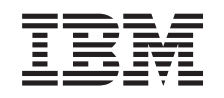

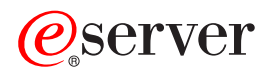

iSeries Upute za sigurnost Verzija 5 SA12-6304-08

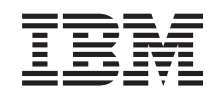

# @server

**iSeries** Upute za sigurnost Verzija 5 SA12-6304-08

#### **Napomena**

Prije korištenja ovih informacija i proizvoda koji podržavaju, pročitajte informacije u Dodatak H, ["Napomene",](#page-616-0) na [stranici](#page-616-0) 595.

#### **Deveto izdanje (kolovoz, 2005)**

Ovo izdanje se odnosi na verziju 5, izdanje 3, preinaku 0 za IBM Operating System/400 (broj proizvoda 5722-SS1) i na sva |

sljedeća izdanja i preinake dok se drukčije ne označi u novim izdanjima. Ova verzija ne radi na svim računalima sa smanjenim skupom instrukcija (RISC) niti na CISC modelima. | |

Ovo izdanje zamjenjuje SC41-5302-07. |

**© Autorsko pravo International Business Machines Corp. 1996, 2005. Sva prava pridržana.**

# **Sadržaj**

 $\vert$ 

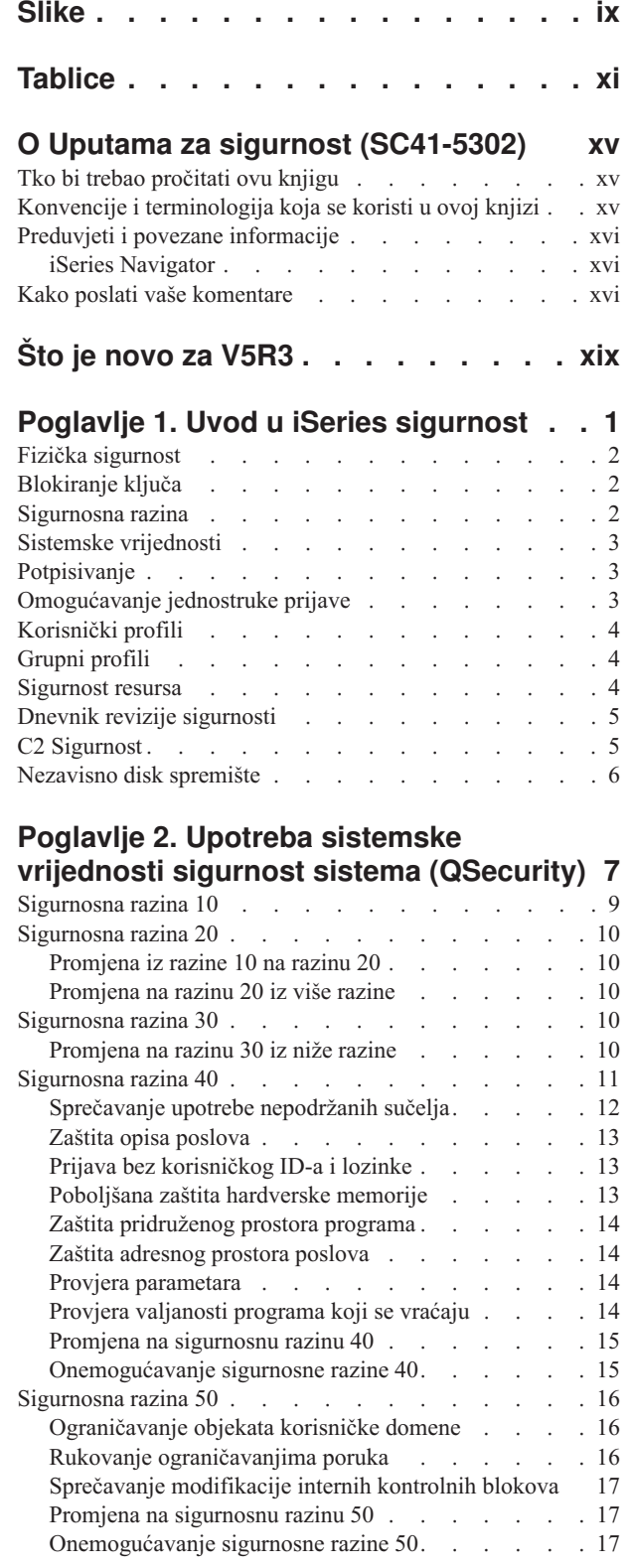

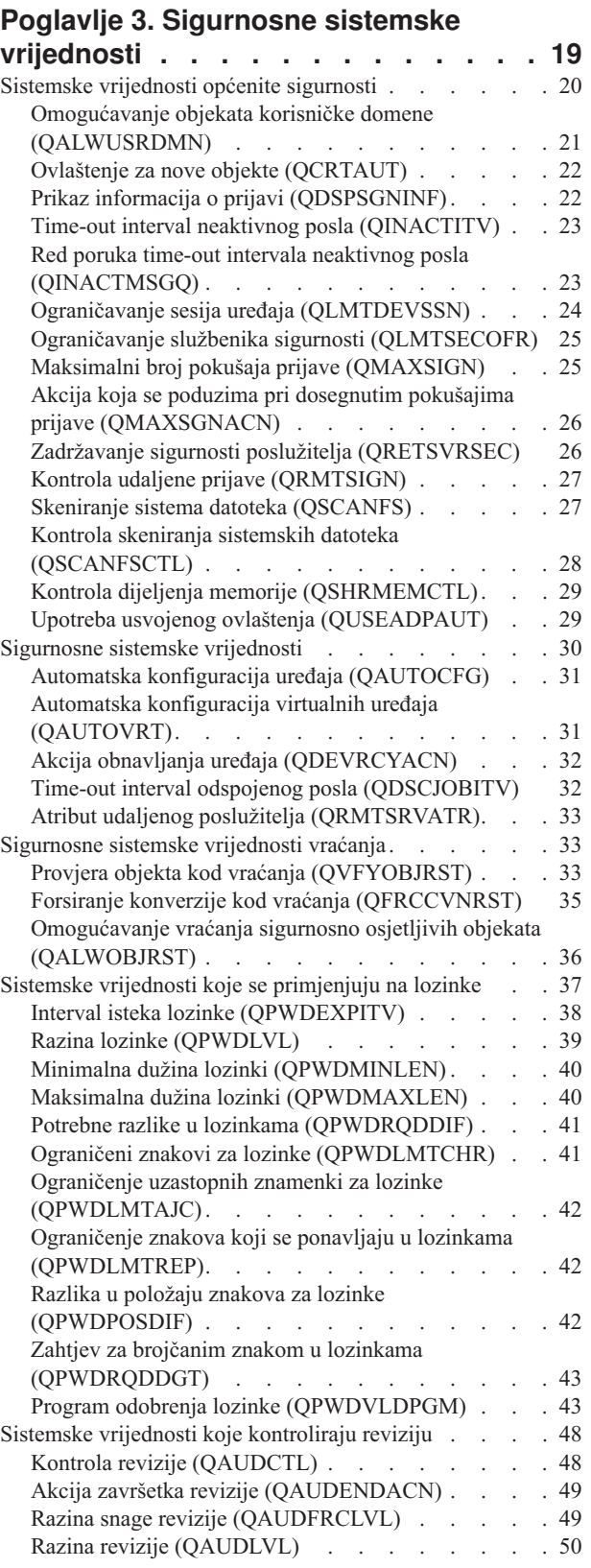

 $\,$   $\,$  $\,$   $\,$  $\|$ 

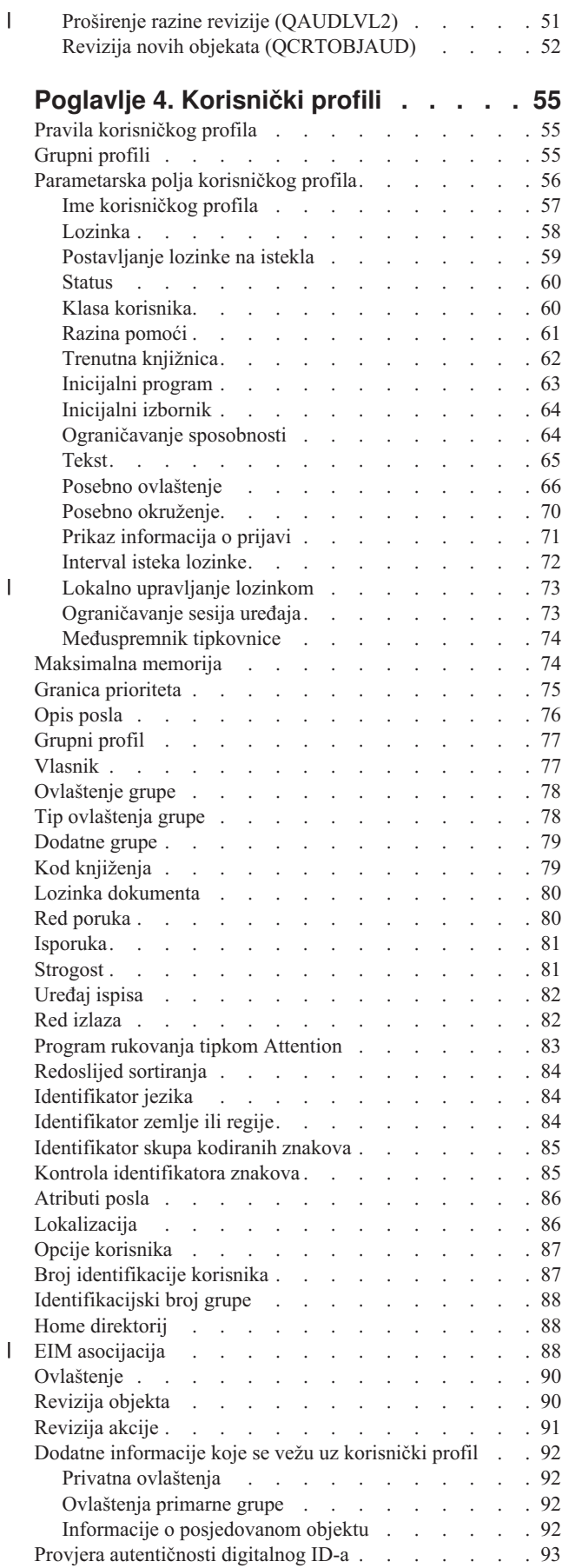

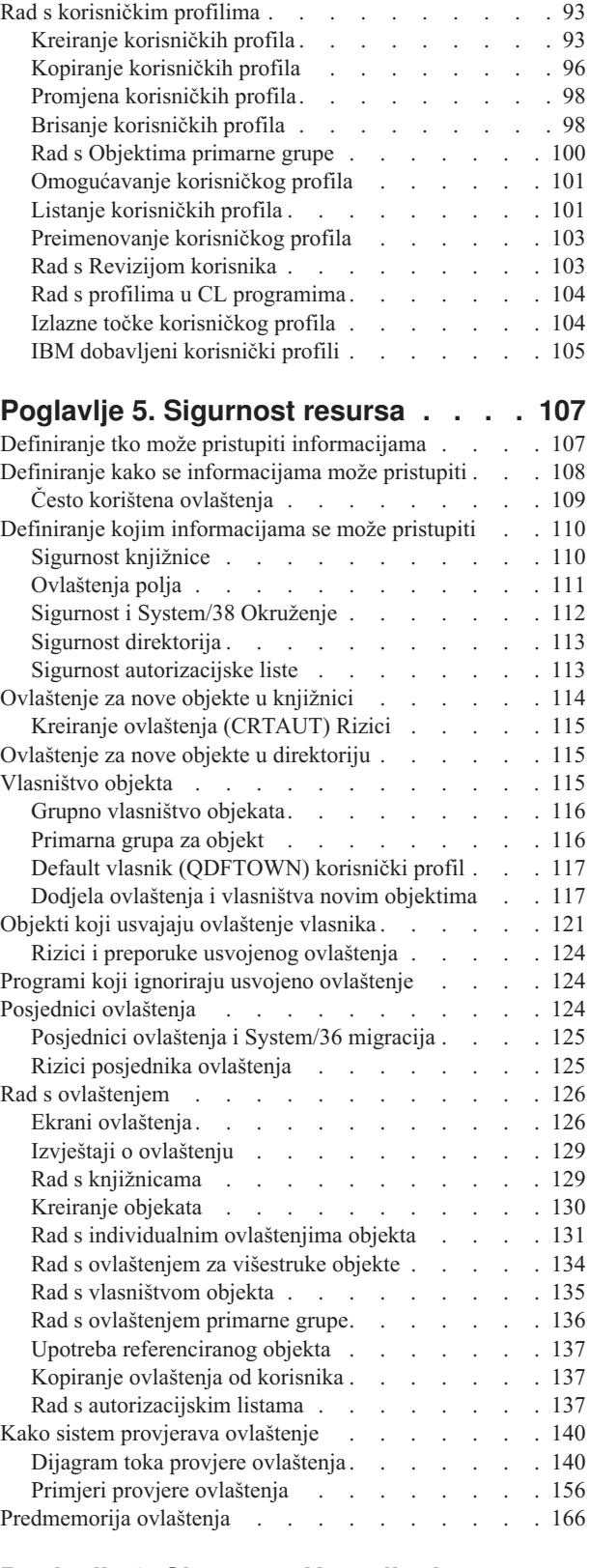

#### **Poglavlje 6. Sigurnost [Upravljanja](#page-188-0)**

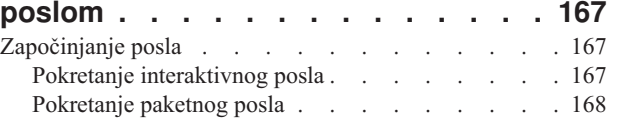

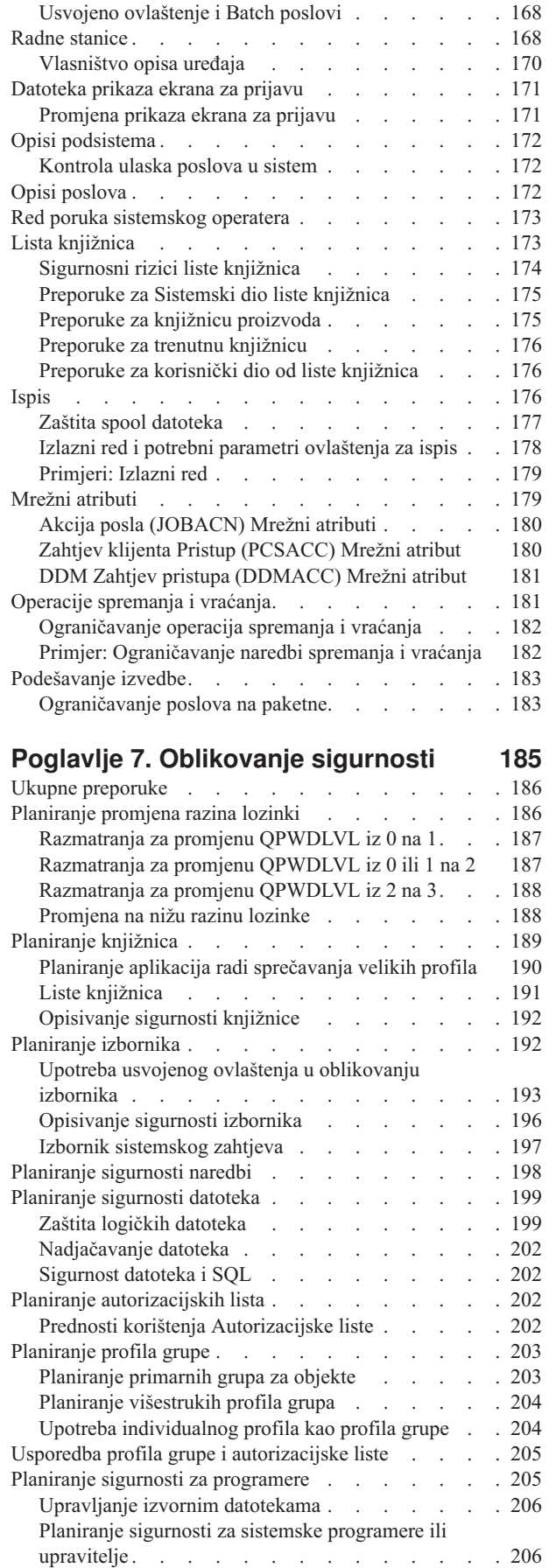

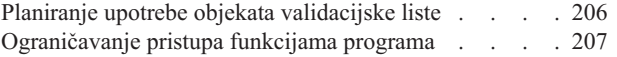

# **Poglavlje 8. [Sigurnosno](#page-230-0) kopiranje i**

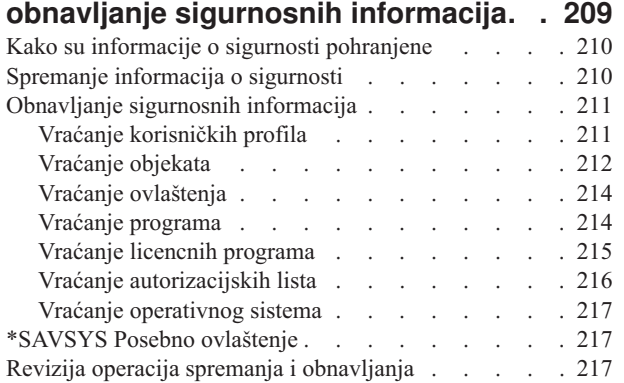

### **Poglavlje 9. Revizija [sigurnosti](#page-240-0) na**

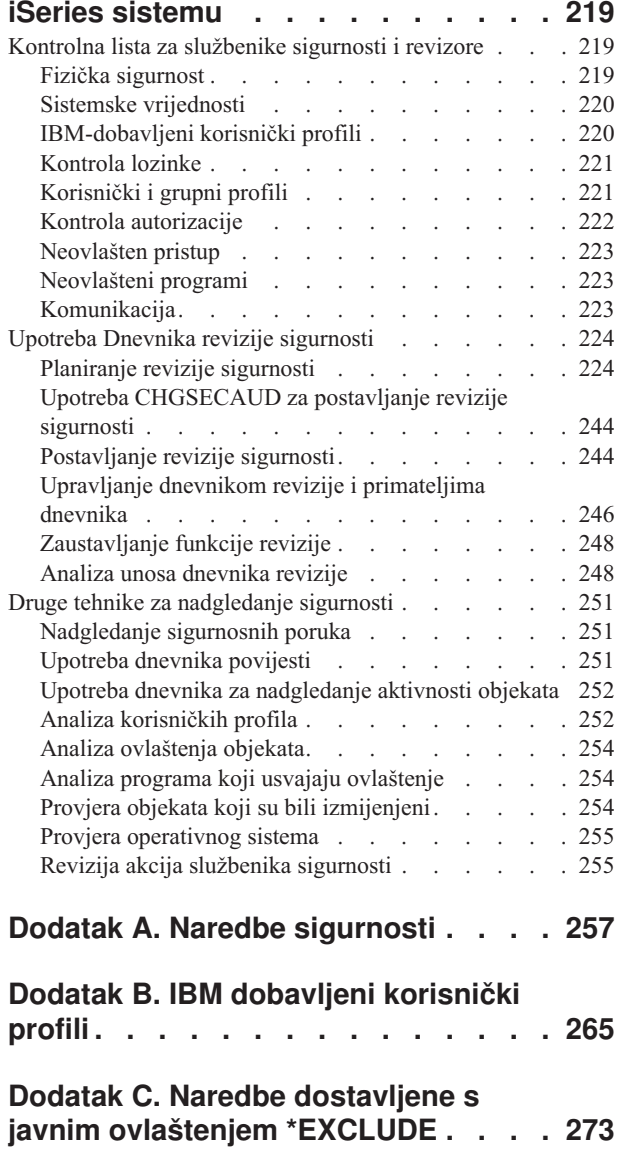

 $\|$ 

### **Dodatak D. [Ovlaštenje](#page-304-0) potrebno za**

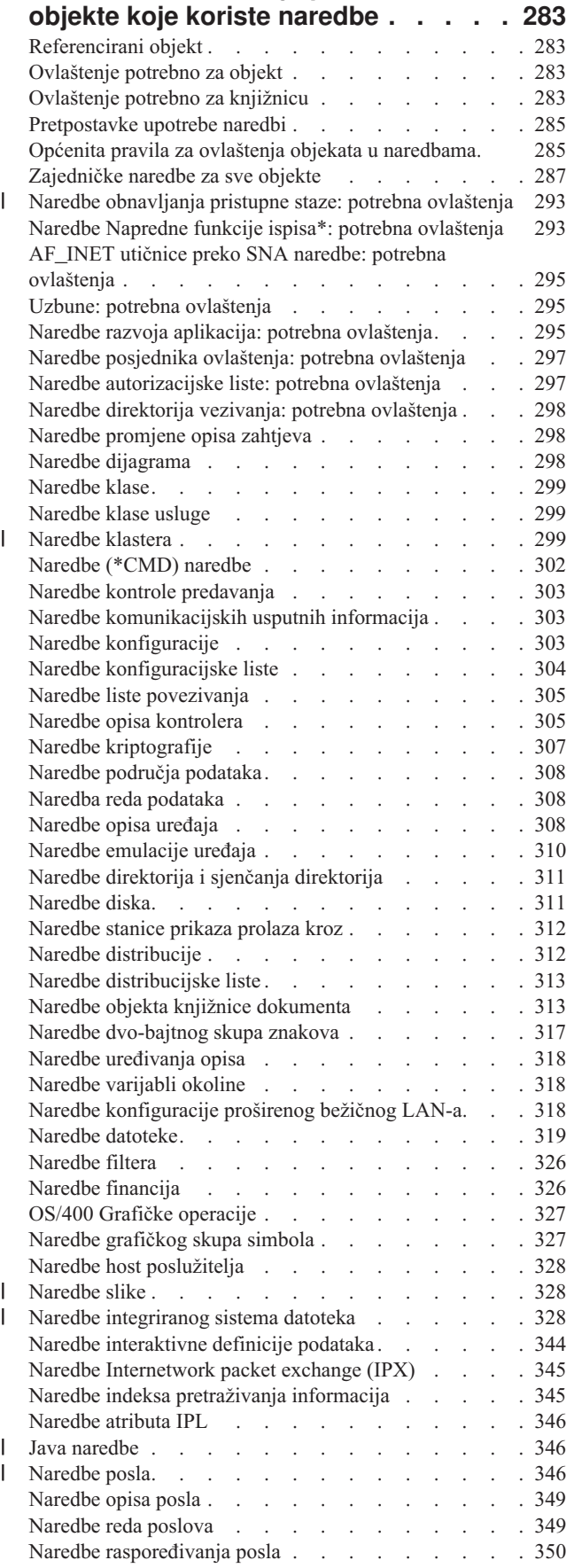

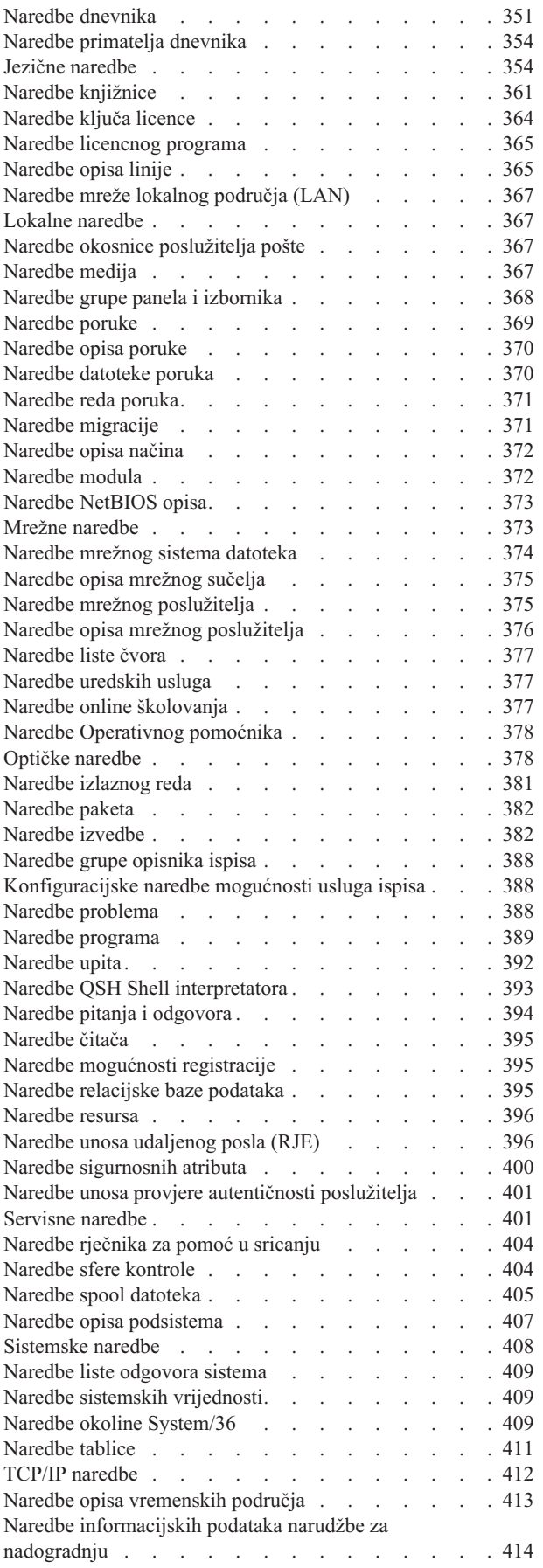

 $\bar{\Gamma}$ 

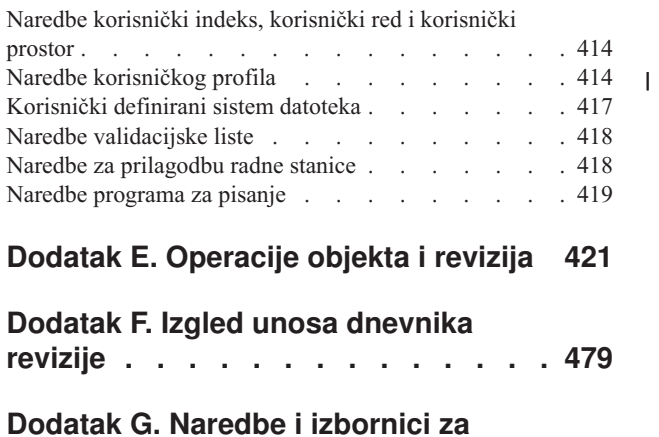

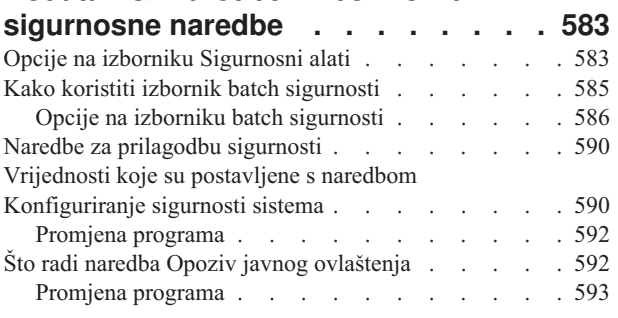

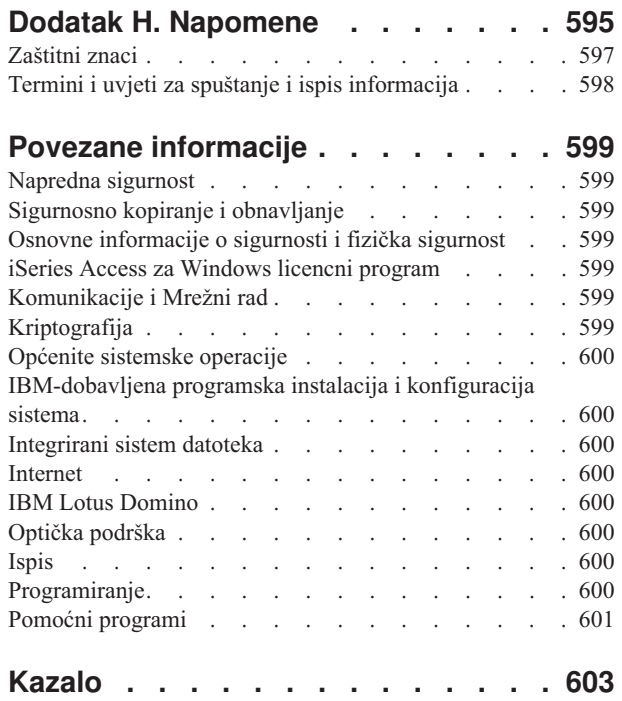

# <span id="page-10-0"></span>**Slike**

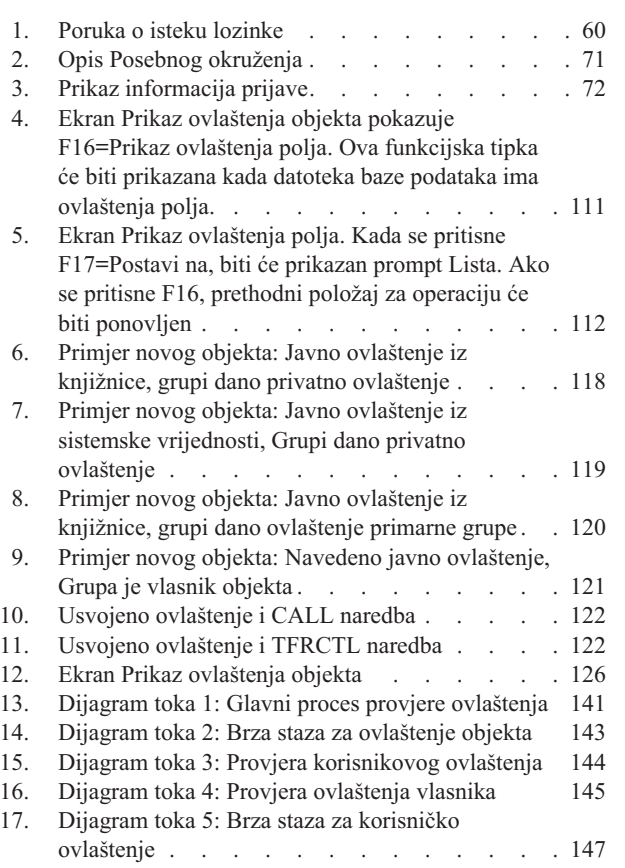

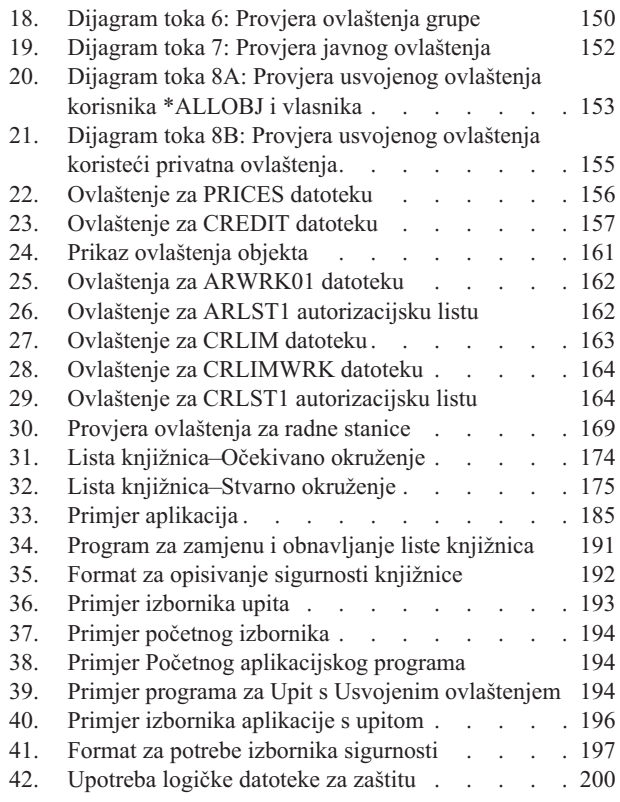

# <span id="page-12-0"></span>**Tablice**

 $\|$  $\|$  $\begin{array}{c} \mathbf{I} \\ \mathbf{I} \end{array}$ 

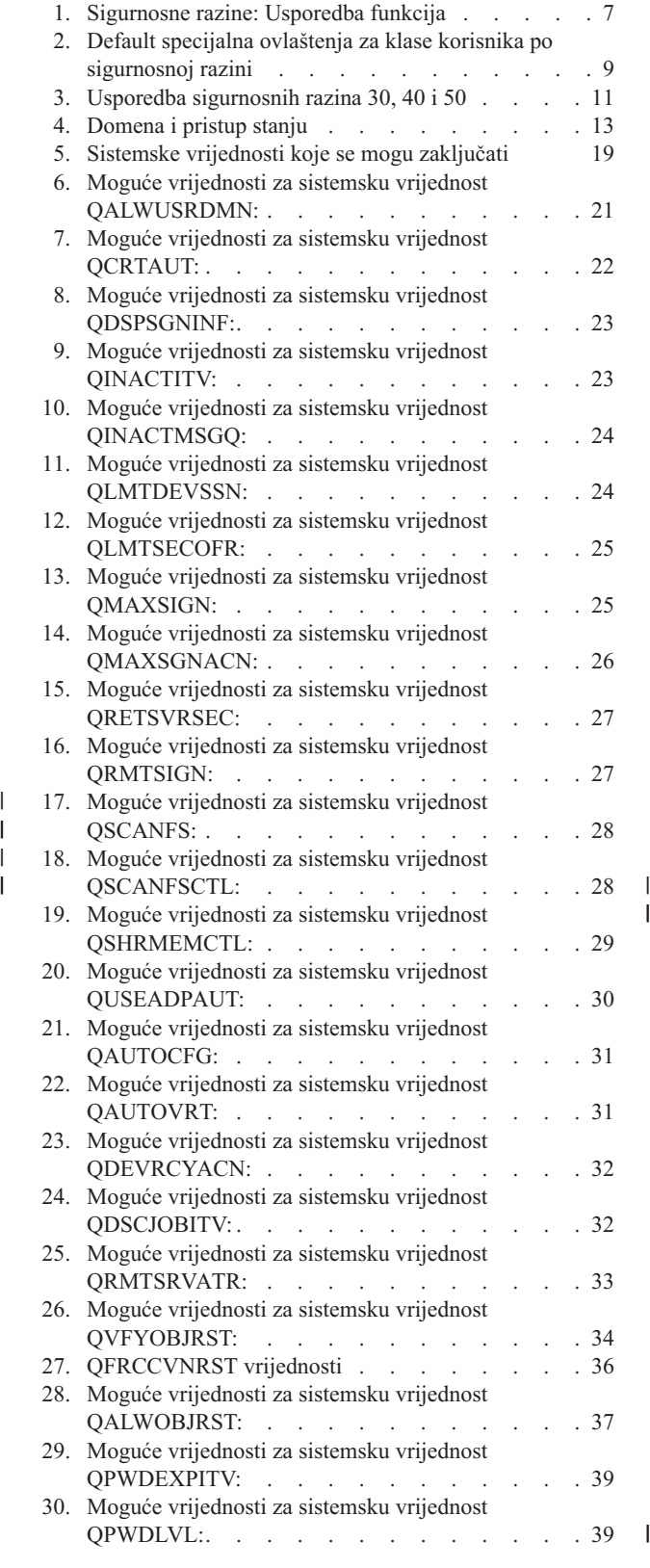

 $\frac{1}{1}$ 

 $\,$   $\,$ 

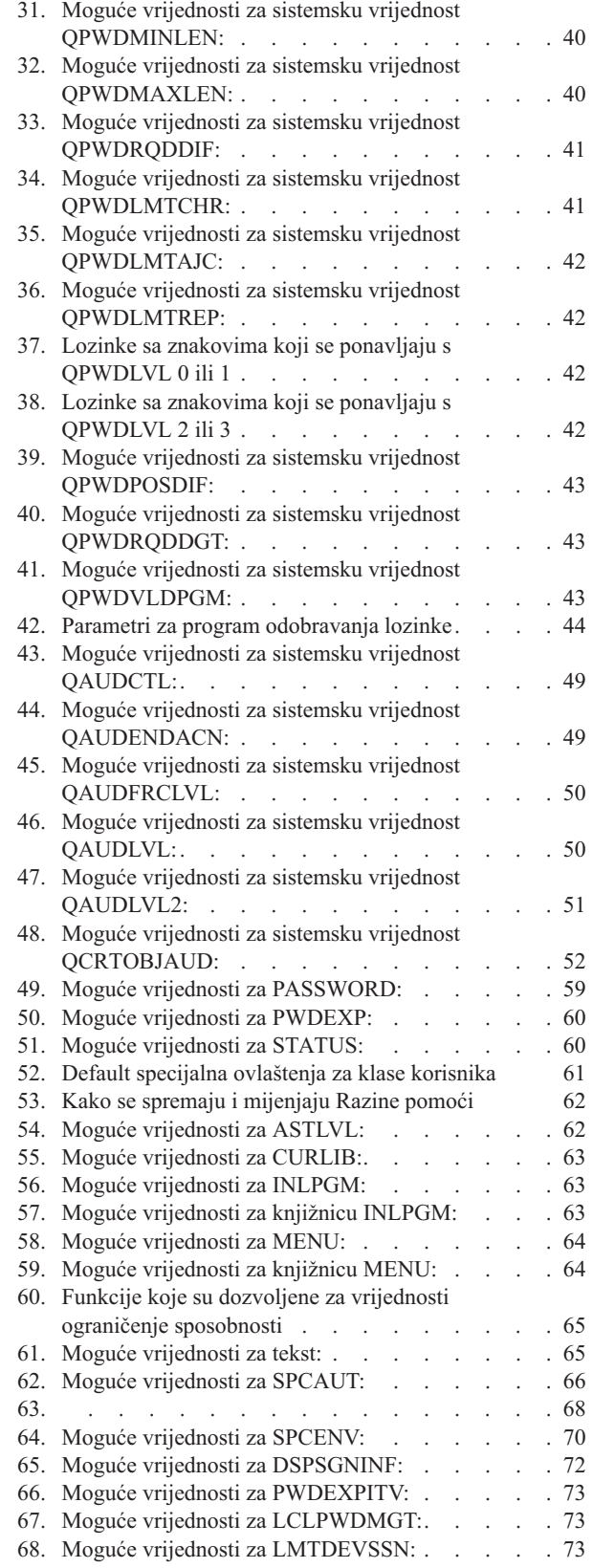

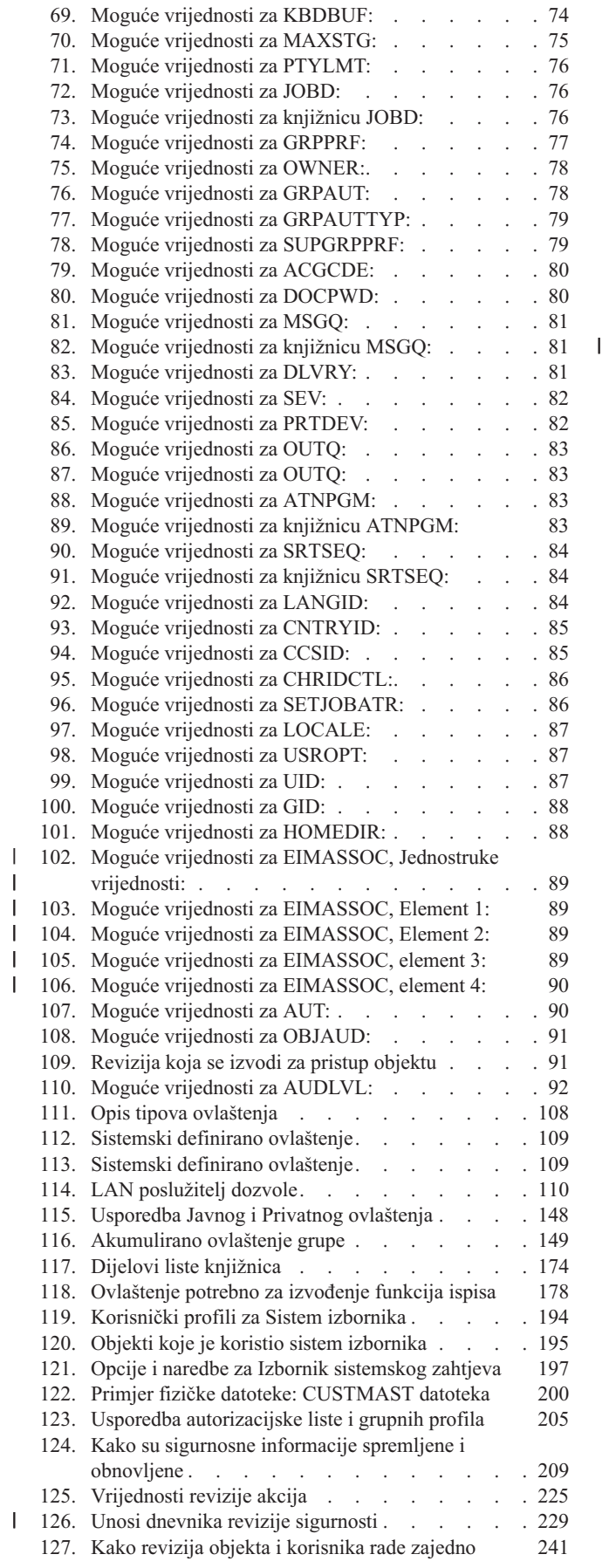

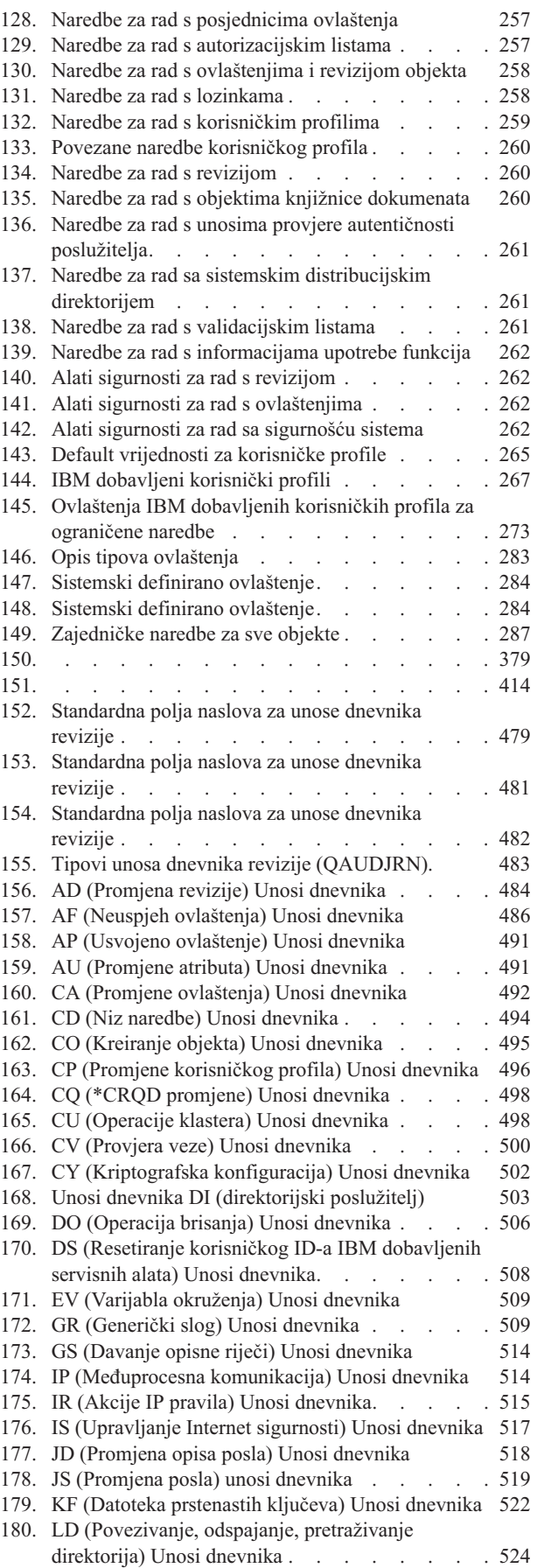

|<br>||<br>|<br>|

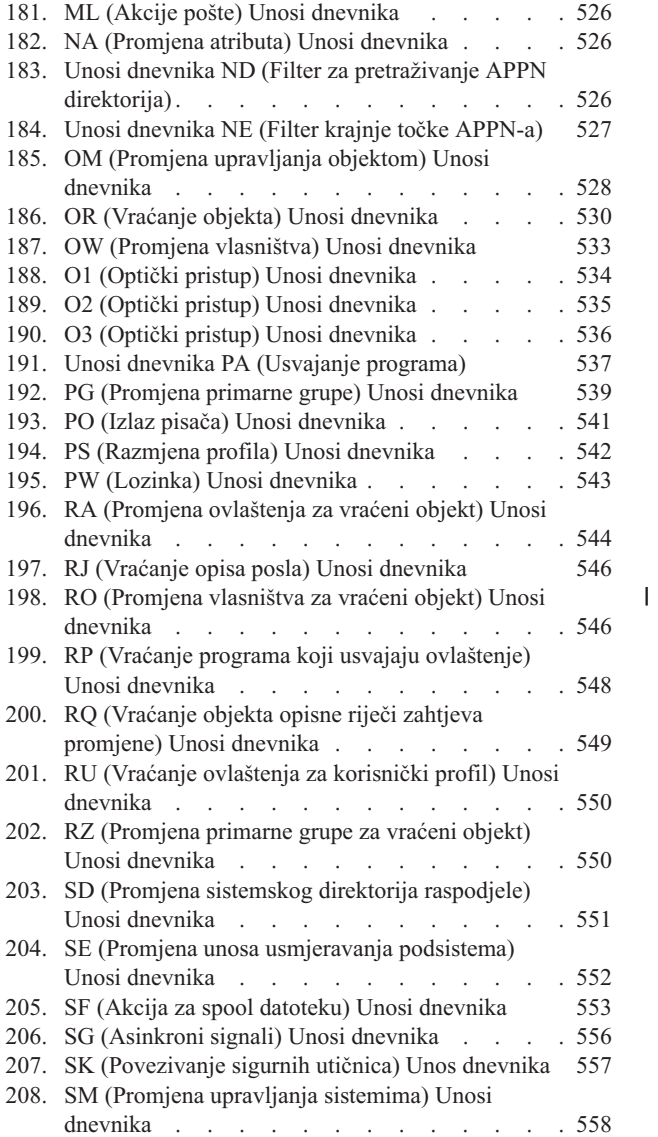

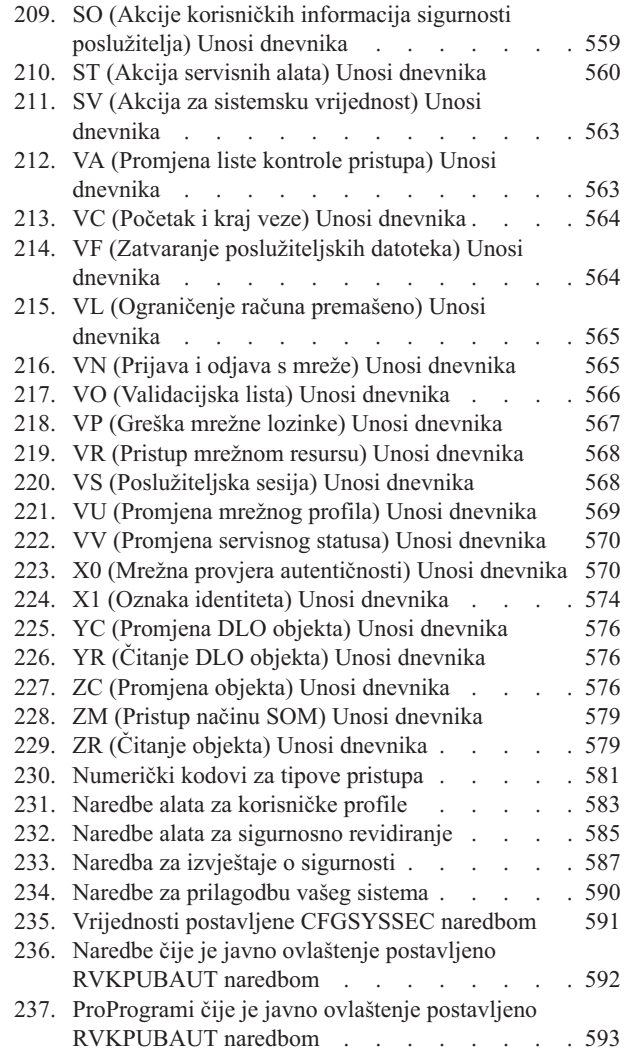

# <span id="page-16-0"></span>**O Uputama za sigurnost (SC41-5302)**

U ovoj knjizi možete naći informacije o planiranju, postavljanju, upravljanju i reviziji sigurnosti na vašem iSeries sistemu. Opisuju se sva sigurnosna svojstva na sistemu i raspravlja kako se sigurnosna svojstva odnose na druge aspekte sistema, kao što je upravljanje poslom, sigurnosno kopiranje i obnavljanje i oblikovanje aplikacija.

Knjiga ne sadrži potpune operacijske upute za postavljanje sigurnosti sistema. Za "korak-po-korak" primjer postavljanja sigurnosti pogledajte iSeries Informacijski Centar (pogledajte "Preduvjeti i povezane [informacije"](#page-17-0) na [stranici](#page-17-0) xvi) i knjigu *Savjeti i alati za osiguranje vašeg iSeries*, SC41-5300-07. Informacije o planiranju i postavljanju Osnovna sigurnost sistema i planiranjemogu se takoer naći u Informacijski Centar (pogledajte ["Preduvjeti](#page-17-0) i povezane [informacije"](#page-17-0) na stranici xvi).

Ova knjiga ne sadrži potpune informacije o planiranju za IBM Lotus Domino korisnike. Za Lotus Domino korisnike, pogledajte URL http://www.lotus.com/ldd/doc. Ova Web stranica sadrži informacije o IBM Lotus Notes, Lotus Domino i IBM Lotus Domino za iSeries. S ove web stranice možete učitati informacije u Domino baza podataka (.NSF) i Adobe Acrobat (.PDF) formatu, pretraživati baze podataka i saznati kako nabaviti priručnik u papirnatom formatu.

Ova knjiga ne sadrži kompletne informacije o sistemskim aplikacijskim programskim sučeljima (API-ji) koji su dostupni za pristup sigurnosnim informacijama. API-ji su opisani u Informacijskom Centru. Ovo poglavlje ne sadrži informacije o Internetu. Za informacije o razmatranju pri spajanju sistema na Internet, pogledajte IBM SecureWay: iSeries i Internet u Informacijskom Centru (pogledajte "Preduvjeti i povezane [informacije"](#page-17-0) na stranici xvi). .

Za popis publikacija koje se odnose na ovo poglavlje, pogledajte "Povezane [informacije"](#page-620-0) na stranici 599.

# **Tko bi trebao pročitati ovu knjigu**

|

Ciljana čitateljska publika ove knjige su sigurnosni administratori.

Poglavlje 9, "Revizija [sigurnosti](#page-240-0) na iSeries sistemu", na stranici 219 bilo tko koji želi obavljati sigurnosnu reviziju sistema.

Knjiga pretpostavlja da ste upoznati s unosom naredbi u sistemu. Za korištenje primjera u knjizi, trebate znati kako:

- Uređivati i kreirati program kontrolnog jezika (CL).
- v Koristiti alat upita, kao što je licencni program Query/400.

Informacije u sljedećim poglavljima mogu pomoći aplikacijskom programeru i sistemskim programerima da bi razumjeli vezu između sigurnosti i aplikacija i oblikovanja sistema:

Poglavlje 5, ["Sigurnost](#page-128-0) resursa", na stranici 107

Poglavlje 6, "Sigurnost [Upravljanja](#page-188-0) poslom", na stranici 167

Poglavlje 7, ["Oblikovanje](#page-206-0) sigurnosti", na stranici 185

Poglavlje 8, "Sigurnosno kopiranje i obnavljanje sigurnosnih [informacija",](#page-230-0) na stranici 209

# **Konvencije i terminologija koja se koristi u ovoj knjizi**

iSeries prikazi u ovoj knjizi mogu se pokazati kao da su predstavljeni preko iSeries Navigator-a, koji je dio iSeries Access-a za Windows na osobnom računalu. Primjeri prikaza u ovoj knjizi mogu se takoer pokazati bez dostupnog iSeries Navigator-a.

Za više informacija o upotrebi iSeries Navigator-a, uputite se na iSeries Informacijski Centar (pogledajte ["Preduvjeti](#page-17-0) i povezane [informacije"](#page-17-0) na stranici xvi).

# <span id="page-17-0"></span>**Preduvjeti i povezane informacije**

Upotrijebite iSeries Informacijski Centar kao polazišnu točku za potrebe za iSeries informacijama. Dostupan je na nekoliko sljedećih načina:

- v Internet na ovoj uniform resource locator (URL) adresi:
	- http://www.ibm.com/eserver/iseries/infocenter
- v Na CD-ROM-u: SK3T–4090–00, iSeries Informacijski Centar. Ovaj paket uključuje i PDF verzije iSeries priručnika (SK3T–4092–00, iSeries Informacijski Centar: Dopunski priručnici), koji zamjenjuju Softcopy Library CD-ROM.

iSeries Informacijski Centar sadrži savjete i važna poglavlja, poput CL naredbi, sistemskog aplikacijskog programskog sučelja (API-ji), logičke particije, klastering, Java, TCP/IP, Web posluživanje i sigurne mreže. Također uključuje veze na IBM Redbooks i Internet veze na ostale IBM Web stranice, kao što je Tehnički studio i IBM kućnu stranicu.

Sa svakom novom narudžbom hardvera, primit ćete sljedeće CD-ROM informacije:

- v **SK3T-4096-00, iSeries instalacija i Service Library.** Ovaj CD-ROM sadrži PDF priručnike potrebne za instalaciju i održavanje sistema IBM @server iSeries.
- v *iSeries CD-ROM za postav i operacije*, SK3T-4098-02. Ovaj CD-ROM sadrži IBM iSeries Access for Windows i EZ-Setup čarobnjak. iSeries Access Express nudi moćan skup sposobnosti klijenta i poslužitelja za povezivanje PC-a s iSeries poslužiteljem. EZ-Setup čarobnjak automatizira mnoge iSeries postavke.

Za popis publikacija koje se odnose na ovo poglavlje, pogledajte "Povezane [informacije"](#page-620-0) na stranici 599.

# **iSeries Navigator**

Upotrijebite iSeries Informacijski Centar kao polazišnu točku za iSeries tehničke informacije.

Možete pristupiti Informacijskom Centru na 2 načina:

• Sa sljedeće Web stranice:

| |

- http://www.ibm.com/eserver/iseries/infocenter
- v Sa *iSeries Informacijski Centar*, SK3T-4091-04 CD-ROM-a. Ovaj CD-ROM dolazi s novom iSeries hardverskom ili IBM i5/OS softverskom narudžbom nadogradnje. Možete takoer naručiti CD-ROM iz IBM Publikacijskog Centra: | |
- http://www.ibm.com/shop/publications/order |

l iSeries Informacijski Centar sadrži nove i ažurirane iSeries informacije kao softverska i hardverska instalacija, Linux,

- WebSphere, Java, visoka dostupnost, baza podataka, logičke particije, CL naredbe i sučelja sistemskog aplikativnog |
- programiranja (APL-ovi). U dodatku, osigurava savjetnicima pomaganje u planiranju, ispravljanju pogrešaka i |
- konfiguriranja iSeries hardvera i softvera. |

Sa svakom novom narudžbom hardvera,primate *iSeries CD-ROM za postav i operacije*, SK3T-4098-02. Ovaj CD-ROM sadrži IBM Eserver iSeries Access za Windows i EZ-Setup čarobnjaka. iSeries Access obitelj nudi moćan skup sposobnosti klijenta i poslužitelja za povezivanje PC-a s iSeries poslužiteljem. EZ-Setup čarobnjak automatizira mnoge iSeries postavke.

### **Kako poslati vaše komentare**

Vaše povratne informacije su važna pomoć za osiguranje najtočnijih i visoko kvalitetnih informacija. Ako imate bilo kakve komentare o ovoj knjizi ili bilo kojoj drugoj iSeries dokumentaciji, ispunite obrazac komentara čitatelja na poledini ove knjige.

- v Ako preferirate slanje komentara poštom, koristite obrazac komentara čitatelja s adresom koja je ispisana na poleini. Ako šaljete obrazac čitateljskog komentara iz zemlje koja nije SAD, možete dati obrazac lokalnom IBM područnom uredu ili IBM predstavniku za plaćeno slanje poštom.
- v Ako preferirate slanje komentara faksom, koristite bilo koji od sljedećih brojeva:
	- SAD, Kanada i Portoriko: 1-800-937-3430
- Ostale zemlje i regije: 1-507-253-5192
- v Ako preferirate slanje komentara elektronički, koristite jednu od ovih adresa e-pošte:
	- Komentari o knjizi:
		- RCHCLERK@us.ibm.com
	- Komentari o iSeries Informacijskom Centru: RCHINFOC@us.ibm.com
- Uvjerite se da ste uključili sljedeće:
- v Ime knjige ili poglavlje iSeries Informacijskog Centra.
- Broj publikacije knjige.
- v Broj stranice ili poglavlje knjige na koju se odnose komentari.

# **Što je novo za V5R3** |

<span id="page-20-0"></span>|

#### **Dvije nove općenite sigurnosne sistemske vrijednosti** |

S dodatkom dviju novih sigurnosnih sistemskih vrijednost, sistemska vrijednost Pretraživanje sistema datoteka | (QSCANFS) i sistemska vrijednost Kontrola pretraživanja sistema datoteka (QSCANFSCTL), možete omogućiti alate | za pretraživanje datoteka koje se nalaze na integriranom sistemu datoteka. Jednom kada je virus otkriven, možete poduzeti prikladne akcije za eliminaciju virusa. | |

Sistemska vrijednost Pretraživanje sistema datoteka (QSCANFS) dopušta vam specificiranje integriranog sistema datoteka u kojem će biti pretraženi objekti. Pretraživanje integriranog sistema datoteka omogućeno je kada su izlazni programi registrirani s bilo kojom izlaznom točkom pretraživanja vezanim uz integrirani sistem datoteka. | | |

Sistemska vrijednost Kontrola pretraživanja sistema datoteka (QSCANFSCTL) kontrolira pretraživanje integriranog | sistema datoteka koje je omogućeno kada su izlazni programi registrirani s bilo kojim izlaznim točkama vezanim uz pretraživanje integriranog sistema datoteka. | |

#### **Nova sistemska vrijednost koja kontrolira revidiranje** |

Sistemska vrijednost Ekstenzija razine revidiranja (QAUDLVL2), zajedno sa sistemskom vrijednosti Razina revidiranja l (QAUDLVL) određuje koji se događaji vezani uz sigurnost zapisuju u dnevnik revidiranja sigurnosti (QAUDJRN) za sve sistemske korisnike. QAUDLVL2 sistemska vrijednost je potrebna kad je potrebno više od šesnaest vrijednosti revidiranja. | | |

#### **Nova polja parametra korisničkog profila** |

Polje parametra Lokalno upravljanje lozinkom specificira da li će se s lozinkom korisničkog profila upravljati lokalno. Ako ne želite upravljati lokalno s lozinkom, vrijednost lozinke se i dalje šalje drugim IBM proizvodima koji rade sinkronizaciju lozinke. Ako ne upravljate lozinkama lokalno, tada se lokalna lozinka postavlja na \*NONE. | | |

Polje parametra EIM asocijacije specificira treba li EIM (Mapiranje identiteta poduzeća) asocijacija biti dodana u EIM identifikator za korisnika. ||

# <span id="page-22-0"></span>**Poglavlje 1. Uvod u iSeries sigurnost**

Eserver sistemi pokrivaju širok raspon korisnika. Mali sistem može imati tri do pet korisnika i veliki sistem može imati nekoliko tisuća korisnika. Neke instalacije imaju sve radne stanice u jednom, relativno sigurnom prostoru. Drugi imaju poprilično razdijeljene korisnike, uključujući korisnike koji se spajaju pomoću biranja i indirektne korisnike koji se spajaju kroz osobna računala ili sistemske mreže.

Sigurnost u iSeries sistemu je dovoljno fleksibilna da bi odgovarala zahtjevima ovih različitih korisnika i situacija. Trebali biste razumjeti dostupna svojstva i opcije kako bi ih mogli prilagoditi vlastitim sigurnosnim potrebama. Ovo poglavlje sadrži pregled sigurnosnih funkcija sistema.

Sigurnost sistema ima tri važna cilja:

#### **Povjerljivost:**

- v Zaštita od širenja informacija neovlaštenim osobama.
- v Ograničenje pristupa povjerljivim informacijama.
- v Zaštita od znatiželjnih sistemskih korisnika i vanjskih korisnika.

#### **Integritet:**

- v Zaštita od neautoriziranih promjena podataka.
- v Ograničavanje rukovanja podacima autoriziranim programima.
- v Osiguranje da su podaci vjerodostojni.

#### **Dostupnost:**

- v Sprečavanje slučajnih promjena ili uništenja podataka.
- v Zaštita od pokušaja zloupotrebe ili uništenja sistemskih resursa od strane vanjskih korisnika.

Sigurnost sistema se često veže uz vanjske prijetnje, poput hakera ili poslovnih rivala. Međutim, zaštita od sistemskih nesreća koje uzrokuju ovlašteni sistemski korisnici je često najveća korist dobro dizajniranog sigurnosnog sistema. U sistemu bez dobrih sigurnosnih svojstava pritisak na krivu tipku može rezultirati brisanjem bitnih informacija. Sigurnosni sistem može spriječiti ovaj tip nezgode.

Najbolje funkcije sigurnosnog sistema ne mogu proizvesti dobre rezultate bez dobrog planiranja. Sigurnost koja je postavljena u malim komadima, bez planiranja, može biti zbunjujuća. Teško je održavanje i revizija sistema. Planiranjem se ne podrazumijeva dizajniranje sigurnosti svake datoteke, programa i uređaja unaprijed. Podrazumijeva postavljanje ukupnog pristupa sigurnosti sistema i komuniciranje koje se približava aplikacijskim dizajnerima, programerima i korisnicima sistema.

Dok planirate sigurnost sistema i odlučujete koliko vam sigurnosti treba, trebate uzeti u obzir sljedeća pitanja:

- Postoji li politika poduzeća ili standard koji zahtijeva određenu razinu sigurnosti?
- v Da li revizori trebaju neku razinu sigurnosti?
- v Koliko je bitan za posao sistem i podaci u njemu?
- v Koliko je bitna zaštita od pogrešaka koju osiguravaju sigurnosna svojstva?
- v Koji su budući sigurnosni zahtjevi poduzeća?

Radi lakše instalacije mnoge sigurnosne mogućnosti sistema se ne aktiviraju kad se sistem dostavlja. U ovoj knjizi su napravljene preporuke za omogućavanje razumne razine sigurnosti na sistemu. Razmotrite sigurnosne zahtjeve vlastite instalacije dok procjenjujete preporuke.

# <span id="page-23-0"></span>**Fizička sigurnost**

Fizička sigurnost uključuje zaštitu sistemske jedinice, sistemskih uređaja i medija za sigurnosna kopiranja od slučajne ili namjerne štete. Većina mjera koje trebate osigurati za fizičku sigurnost sistema su vanjske mjere. Ipak, sistem je opremljen s blokiranjem ključa koje sprečava neovlaštene funkcije na sistemskoj jedinici.

**Bilješka:** Morate naručiti dodatak za blokiranje ključa na nekim modelima.

Fizička sigurnost opisana je u Informacijski Centar (pogledajte "Preduvjeti i povezane [informacije"](#page-17-0) na stranici xvi za detalje).

# **Blokiranje ključa**

Blokiranje ključa na kontrolnom panelu 940x kontrolira pristup raznim sistemskim funkcijama kontrolnog panela. Pozicija blokiranja ključa može se dobaviti i promijeniti unutar kontrolnog programa pomoću jednog od sljedećih načina:

- API dobaviti IPL atribute (QWCRIPLA)
- v Promjena IPL atributa (CHGIPLA) naredba

Ovo omogućava pristup udaljenog korisnika dodatnim funkcijama u kontrolnom panelu. Na primjer, kontrolira gdje iz kojeg i na koje okruženje će stroj napraviti IPL, ili OS/400 ili Namjenski servisni alati (DST).

OS/400 sistemska vrijednost, QRMTSRVATR, kontrolira daljinski pristup. Po defaultu ova vrijednost je isključena što znači da neće dopustiti izbjegavanje blokiranja ključa. Sistemska vrijednost može se promijeniti za omogućavanje daljinskog pristupa, ali zahtijeva \*SECADM i \*ALLOBJ posebna ovlaštenja za promjenu.

### **Sigurnosna razina**

Možete izabrati koliko sigurnosti želite da sistem forsira pomoću postavljanja sistemske vrijednosti sigurnosne razine (QSECURITY). Sistem nudi pet razina sigurnosti:

#### **Razina 10:**

Razina 10 više nije podržana. Pogledajte Poglavlje 2, "Upotreba sistemske [vrijednosti](#page-28-0) sigurnost sistema [\(QSecurity\)",](#page-28-0) na stranici 7 za informacije o sigurnosnim razinama (10, 20, 30, 40 i 50).

#### **Razina 20:**

Sistem zahtijeva korisnički ID i lozinku za prijavu. Svi korisnici imaju pristup svim objektima.

#### **Razina 30:**

Sistem zahtijeva korisnički ID i lozinku za prijavu. Sigurnost resursa se forsira.

#### **Razina 40:**

Sistem zahtijeva korisnički ID i lozinku za prijavu. Sigurnost resursa se forsira. Dodatna zaštita integriteta također se forsira.

#### **Razina 50:**

Sistem zahtijeva korisnički ID i lozinku za prijavu. Sigurnost resursa se forsira. Zaštita integriteta razine 40 i poboljšanja zaštita integriteta se forsiraju. Sigurnosna razina 50 namijenjena je iSeries sistemima s visokim sigurnosnim potrebama i oblikovana je za usklaivanje s C2 sigurnosnim zahtjevima.

Razine sigurnosti sistema opisane su u Poglavlje 2, "Upotreba sistemske vrijednosti sigurnost sistema [\(QSecurity\)",](#page-28-0) na [stranici](#page-28-0) 7.

# <span id="page-24-0"></span>**Sistemske vrijednosti**

Sistemske vrijednosti omogućavaju prilagodbu mnogih karakteristika sistema. Grupa sistemskih vrijednosti koristi se za definiranje sistemskih sigurnosnih postavki. Na primjer, možete navesti:

- Koliko dopuštate pokušaja prijave na uređaj.
- v Da li sistem se automatski odjavljuje na neaktivnoj radnoj stanici.
- Koliko se često lozinke mijenjaju.
- v Dužina i sastav lozinki.

Sistemske vrijednosti koje se odnose na sigurnost opisane su u Poglavlje 3, "Sigurnosne sistemske [vrijednosti",](#page-40-0) na [stranici](#page-40-0) 19.

# **Potpisivanje**

Ključna komponenta sigurnosti je integritet: moći vjerovati da objekti na sistemu nisu neovlašteno mijenjani. Vaš softver operativnog sistema je zaštićen digitalnim potpisima i sada možete pojačati integritet potpisivanjem softverskih objekata u koje se pouzdajte. (Za više informacija o korištenju potpisivanja za zaštitu vašeg sistema pogledajte *Savjeti i alati za osiguranje vašeg iSeries*.) Ovo je naročito bitno ako se objekt prenosi Internetom ili se pohranjuje na medij koji se možda mijenja. Digitalni potpis se može upotrijebiti za detekciju promjene objekta.

Digitalni potpisi i njihova upotreba za provjeru softverskog integriteta može se upravljati prema sigurnosnoj politici koristeći sistemsku vrijednost provjere vraćanja objekta (QVFYOBJRST), naredbu provjera integriteta objekta (CHKOBJITG) i alat Digital Certificate Manager. Dodatno, možete izabrati označavanje vlastitih programa (svi licencni programi koji dolaze s iSeries su označeni). DCM opisan je u Informacijski Centar (pogledajte ["Preduvjeti](#page-17-0) i povezane [informacije"](#page-17-0) na stranici xvi za detalje).

Novo za V5R2, možete ograničiti dodavanje digitalnih potpisa u bazu digitalnih certifikata koristeći API Dodavanje provjeritelja i ograničiti resetiranje lozinki u bazi digitalnih certifikata. Sistemski servisni alati (SST) sadrže novu opciju u izborniku, ″Rad sa sistemskom sigurnošću″ gdje možete ograničiti dodavanje digitalnih certifikata.

# **Omogućavanje jednostruke prijave**

U današnjim heterogenim mrežama s raspodijeljenim poslužiteljima i višestrukim platformama, administratori se hvataju ukoštac s kompleksnosti upravljanja identifikacije i provjeri autentičnosti mrežnih korisnika. IBMova nova infrastruktura i njeno iskorištavanje u iSeries pomaže administratorima, korisnicima i aplikacijskim programerima jeftinije i lakše upravljanje identifikacijama i provjere autentičnosti.

Za omogućavanje okruženja jednostruke prijave, IBM pribavlja dvije tehnologije koje zajednički omogućavaju korisnicima prijavu unutar njihovih Windows korisničkih imena i lozinki i dokazati autentičnost iSeries sistemima u mreži. Usluge mrežne provjere autentičnosti i Mapiranje identiteta u poduzeću (EIM) su dvije tehnologije koje administrator mora konfigurirati da bi omogućio okruženje jednostruke prijave. Windows 2000, XP, AIX i zSeries koriste Kerberos protokol za provjeru autentičnosti korisnika na mrežu. Osiguran centralizirani poslužitelj koji se zove centar distribucije ključeva provjerava autentičnost principala (Kerberos korisnici) mreži.

Dok usluga mrežne provjere autentičnosti omogućava iSeries sistemu sudjelovanje u tom Kerberos području, EIM pribavlja mehanizam za pridruživanje Kerberos principala na jednostruki EIM identifikator koji predstavlja tog korisnika unutar cijelog poduzeća. Ostali korisnički identiteti kao što je OS/400 korisničko ime, također se može pridružiti EIM identifikatoru. Kada korisnik pristupa mreži i pristupa iSeries sistemu, upita o korisničkom ID-u i šifri nema. Ako je Kerberos provjera autentičnosti uspješna, aplikacije mogu potražiti pridruženost EIM identifikatoru da bi pronašle OS/400 korisničko ime. Korisnik više ne treba lozinku iSeries aplikacija i funkcija jer mu je već provjerena autentičnost kroz Kerberos protokol. Administratori mogu centralno upravljati korisničkim identitetima s EIM dok mrežni korisnici trebaju upravljati samo s jednom lozinkom. Možete uključiti jednostruku prijavu konfigurirajući usluge provjere autentičnosti i Mapiranje identiteta u poduzeću (EIM) na iSeries sistemu. Za pregled scenarija koji pokazuje kako postaviti pojedinačnu okolinu prijave, pogledajte poglavlje Informacijskog Centra, Scenarij: Omogućavanje jedne prijave. (**Sigurnost—>Usluga provjere autentičnosti mreže—>Scenariji usluga provjere**

<span id="page-25-0"></span>**autentičnosti mreže —>Scenarij: Omogućavanje jedne prijave**). Pogledajte "Preduvjeti i povezane [informacije"](#page-17-0) na [stranici](#page-17-0) xvi radi više informacija o pristupanju Informacijskom Centru.

# **Korisnički profili**

Svaki sistemski korisnik ima korisnički profil. Kod sigurnosne razine 10, sistem automatski kreira profil kad se korisnik prvi put prijavi. Kod viših sigurnosnih razina, morate prvo kreirati korisnički profil prije nego se korisnik prvi put prijavi.

Korisnički profil je moćan i fleksibilan alat. Kontrolira što korisnik može i prilagođava način kako se sistem pokazuje korisniku. Slijede opisi nekoliko bitnih sigurnosnih svojstava korisničkog profila:

#### **Posebno ovlaštenje**

Posebna ovlaštenja određuju da li je korisniku dozvoljeno izvođenje sistemskih funkcija kao što su kreiranje korisničkih profila ili promjena poslova drugih korisnika.

#### **Početni izbornik i početni program**

Početni izbornik i program određuju što korisnik vidi nakon prijave na sistem. Možete ograničiti korisnika na određeni skup zadataka ograničavanjem korisnika na inicijalni izbornik.

#### **Ograničavanje sposobnosti**

Polje ograničavanja sposobnosti u korisničkom profilu određuje da li korisnik može unositi naredbe i promijeniti inicijalni izbornik ili inicijalne programe pri prijavi.

Korisnički profili opisani su u Poglavlje 4, ["Korisnički](#page-76-0) profili", na stranici 55.

### **Grupni profili**

Grupni profil je poseban tip korisničkog profila. Grupni profil se koristi za definiranje ovlaštenja za grupe korisnika, umjesto davanja ovlaštenja pojedinačno svakom korisniku. Grupni profil može posjedovati objekte u sistemu. Možete koristiti grupni profil kao uzorak pri kreiranju profila individualnih korisnika upotrebljavajući funkciju kopiranje profila.

["Planiranje](#page-224-0) profila grupe" na stranici 203 opisuje upotrebu ovlaštenja grupe. "Grupno [vlasništvo](#page-137-0) objekata" na stranici [116](#page-137-0) opisuje koje objekte bi trebali posjedovati grupni profili. ["Primarna](#page-137-0) grupa za objekt" na stranici 116 opisuje upotrebu primarne grupe i ovlaštenja primarne grupe za objekt. "Kopiranje [korisničkih](#page-117-0) profila" na stranici 96 opisuje kako kopirati grupni profil za kreiranje individualnog korisničkog profila.

# **Sigurnost resursa**

Sigurnost resursa na sistemu omogućava definiranje tko može koristiti objekte i kako ti objekti se mogu koristiti. Mogućnost pristupa objektu zove se **ovlaštenje**. Možete odrediti detaljna ovlaštenja poput dodavanja slogova ili promjene slogova. Ili možete upotrijebiti sistemsko-definirane podskupove ovlaštenja: \*ALL, \*CHANGE, \*USE i \*EXCLUDE.

Datoteke, programe i knjižnice su najčešći objekti koji traže sigurnosnu zaštitu, ali možete navesti ovlaštenje za bilo koji objekt u sistemu. Slijede opisi svojstava sigurnosnih resursa:

#### **Grupni profili**

Grupe sličnih korisnika mogu dijeliti ista ovlaštenja za upotrebu objekata.

#### **Autorizacijske liste**

Objekti sa sličnim sigurnosnim potrebama mogu se grupirati u jednu listu; ovlaštenja se mogu dodijeliti listi, prije nego individualnim objektima.

#### **Objekt vlasništvo**

Svaki objekt u sistemu ima vlasnika. Objekte može posjedovati bilo individualni korisnički profil ili grupni profil. Ispravna dodjela vlasništva objekta pomaže vam u upravljanju aplikacijama i delegira odgovornost za sigurnost vaših informacija.

#### <span id="page-26-0"></span>**Primarna grupa**

Možete odrediti primarnu grupu za objekt. Ovlaštenja primarnih grupa pohranjena su s objektom. Upotreba primarnih grupa može pojednostavniti upravljanje ovlaštenjima i poboljšati performanse provjere ovlaštenja.

#### **Ovlaštenje knjižnice**

Datoteke i programe koje imaju slične zahtjeve za zaštitom možete staviti u knjižnicu i ograničiti pristup toj knjižnici. Ovo je često lakše nego ograničavanje pristupa svakom pojedinačnom objektu.

#### **Ovlaštenje direktorija**

Ovlaštenje direktorija možete koristiti na isti način kao i ovlaštenje knjižnice. Možete grupirati objekte u direktorij i osigurati direktorij prije nego individualne objekte.

#### **Ovlaštenje objekta**

U slučajevima da ograničavanje pristupa knjižnici ili direktoriju nije dovoljno odreeno, možete ograničiti ovlaštenje za pristup pojedinim objektima.

#### **Javno ovlaštenje**

Za svaki objekt moguće je definirati vrstu pristupa za svakog sistemskog korisnika koji nema niti jedno drugo ovlaštenje prema objektu. Javno ovlaštenje je učinkovito sredstvo za osiguranje informacija i osigurava dobre performanse.

#### **Usvojeno ovlaštenje**

Usvojeno ovlaštenje dodaje ovlaštenje vlasnika programa ovlaštenju korisnika koji izvodi program. Usvojeno ovlaštenje je koristan alat kada korisnik treba različita ovlaštenja za objekt, ovisno o situaciji.

#### **Posjednik ovlaštenja**

Posjednik ovlaštenja pohranjuje informacije o ovlaštenju u bazu podataka. Informacije o ovlaštenju ostaju čak i ako se datoteka izbriše. Posjednici ovlaštenja se obično koriste pri pretvorbi iz System/36, jer System/36 aplikacije često izbrišu datoteke i ponovno ih kreiraju.

#### **Ovlaštenje razine polja**

Ovlaštenja razine polja dane su u pojedinačnim poljima u bazi podataka. Tim ovlaštenjem se upravlja kroz SQL.

Sigurnost resursa opisuje se u Poglavlje 5, ["Sigurnost](#page-128-0) resursa", na stranici 107

### **Dnevnik revizije sigurnosti**

U sistemu postoje nekoliko funkcija koje pomažu revidirati učinkovitost sigurnosti. Sistem omogućava sposobnost zapisivanja izabranih dogaaja koji se odnose na sigurnost u dnevnik revizije sigurnosti. Nekoliko sistemskih vrijednosti, vrijednosti korisničkih profila i vrijednosti objekta kontroliraju koji dogaaji se zapisuju.

Poglavlje 9, "Revizija [sigurnosti](#page-240-0) na iSeries sistemu", na stranici 219 opisuje informacije o reviziji sigurnosti.

### **C2 Sigurnost**

Koristeći sigurnosnu razinu 50 i slijedeći upute u *Sigurnost - Omogućavanje za C2*, SC41-5303-00, možete dovesti Verziju 4 Izdanje 4 iSeries sistema na C2 razinu sigurnosti. C2 je sigurnosni standard koji je definirala vlada SAD-a u *Kriteriji za procjenu sigurnog sistema Ministarstva za obranu* (DoD 5200.28.STD).

U listopadu 1995, iSeries je službeno primio C2 sigurnosnu ocjenu od Ministarstva za obranu SAD-a. C2 ocjena je za V2R3 OS/400, SEU, Query/400, SQL i Common Cryptographic Architecture Services/400. C2 ocjena je dodijeljena nakon rigoroznog dugogodišnjeg perioda procjene. iSeries je prvi sistem koji je uspio dobiti C2 ocjenu za sistem (hardverski i operativni sistem) s integriranom, potpuno funkcionalnom bazom podataka.

1999, iSeries je primio C2 ocjenu za Verziju 4 Izdanje 4 OS/400 (s kodom 1920), SEU, Query/400, SQL, TCP/IP Utilities, Cryptographic Access Provider i Advanced Series Hardware. Ograničeni skup TCP/IP komunikacijskih funkcija između iSeries, pripojeni na mrežu lokalnog poduzeća uključene su u procjenu.

<span id="page-27-0"></span>Da bi dobio C2 ocjenu, sistem mora odgovarati strogim kriterijima u sljedećim područjima:

- Diskretna kontrola pristupa
- Odgovornost korisnika
- Revizija sigurnosti
- Izolacija resursa

# **Nezavisno disk spremište**

Nezavisna spremišta diska omogućavaju sposobnost grupiranja memorija koji se mogu uzeti offline ili dovesti online nezavisno o sistemskim podacima ili ostalim nepovezanim podacima. Termini nezavisno pomoćno memorijsko spremište (ASP)i nezavisna spremišta diska su sinonimi. Nezavisno spremište diska može biti preklopno među višestrukim sistemima u klastering okruženju ili privatno spojeno na jedan sistem. Za V5R2, funkcionalne promjene na nezavisnim spremištima diskova imaju sigurnosne implikacije na sistem. Na primjer, kad izvodite CRTUSRPRF, ne možete kreirati korisnički profil (\*USRPRF)u nezavisnom spremištu diskova. Ipak, kada je korisnik privatno ovlašten na objekt u nezavisnom spremištu diska i on je vlasnik objekta na nezavisnom spremištu diska ili je primarna grupa objekta na nezavisnom spremištu diska, ime profila pohranjeno je na nezavisnom spremištu diska. Ako se nezavisno spremište diska premjesti na drugi sistem, privatni autoritet, vlasništvo nad objektom i unosi primarnih grupa bit će dodani profilu s istim imenom na odredišnom sistemu. Ako profil ne postoji na odredišnom sistemu, bit će kreiran profil. Korisnik neće imati posebnih ovlaštenja i lozinka će biti namještena na \*NONE.

Nezavisna spremišta diska su poboljšana za podršku objektima koji se temelje na knjižnicama. U prijašnjim izdanjima, nezavisna spremišta diska podržavali su samo korisnički definirani sistemi datoteka (UDFS). Ipak, nekoliko vrsta objekata nije dozvoljeno na nezavisnim spremištima diska. Za potpunu listu podržanih i nepodržanih objekata pogledajte poglavlje Podržani i nepodržani tipovi OS/400 objekata u Informacijskom Centru.(**Upravljanje sistemom—>Nezavisno spremište diskova—>Koncepti—>Ograničenja i razmatranja —>Podržani i nepodržani tipovi OS/400 objekata** )

# <span id="page-28-0"></span>**Poglavlje 2. Upotreba sistemske vrijednosti sigurnost sistema (QSecurity)**

Ovo poglavlje objašnjava sistemsku vrijednost sigurnosnu razinu (QSECURITY) i pitanja vezana uz nju.

#### **Pregled:**

**Svrha:** Odredite razinu sigurnosti koju treba forsirati na sistemu.

**Kako:** WRKSYSVAL \*SEC (naredba Rad sa sistemskim vrijednostima) ili Izbornik SETUP, opcija 1 (Promjena sistemskih opcija)

**Ovlaštenje:**

\*ALLOBJ i \*SECADM

**Unos dnevnika:**

SV

#### **Napomena:**

Prije promjene na proizvodni sistem, pročitajte prikladne odlomke o migraciji jedne razine na drugu.

Sistem nudi pet razina sigurnosti:

#### **10 Nema sistemski forsirane sigurnosti**

**Bilješka:** Ne možete postaviti sistemsku vrijednost QSECURITY na sigurnosnu razinu 10.

- **20** Sigurnost prijave
- **30** Sigurnost prijave i resursa
- **40** Sigurnost prijave i resursa; zaštita integriteta
- **50** Sigurnost prijave i resursa; poboljšana zaštita integriteta

Sistem se dobiva s razinom 40, koja omogućava prijavu i sigurnost resursa i osigurava zaštitu integriteta. Za više informacija, pogledajte ["Sigurnosna](#page-32-0) razina 40" na stranici 11.

Ako želite promijeniti sigurnosnu razinu, koristite naredbu Rad sa sistemskim vrijednostima (WRKSYSVAL). Minimalna razina sigurnosti trebala bi biti 30. Ipak, preporučuje se 40 i više. Promjena je učinkovita od sljedećeg puta nakon što izvedete inicijalno učitavanje programa (IPL). Tablica 1 uspoređuje razine sigurnosti na sistemu:

*Tablica 1. Sigurnosne razine: Usporedba funkcija*

| Funkcija                                                                               | Razina 20       | Razina 30       | Razina 40       | Razina 50       |
|----------------------------------------------------------------------------------------|-----------------|-----------------|-----------------|-----------------|
| Potrebno korisničko ime za prijavu.                                                    | Da              | Da              | Da              | Da              |
| Potrebna lozinka za prijavu.                                                           | Da              | Da              | Da              | Da              |
| Sigurnosna lozinka aktivna.                                                            | Da              | Da              | Da              | Da              |
| Sigurnost izbornika i inicijalnog programa aktivna.                                    | Da <sup>T</sup> | Da <sup>T</sup> | Da <sup>1</sup> | Da <sup>1</sup> |
| Podrška ograničavanju sposobnosti aktivna.                                             | Da              | Da              | Da              | Da              |
| Sigurnost resursa aktivna.                                                             | Ne              | Da              | Da              | Da              |
| Pristup svim objektima.                                                                | Da              | Ne              | Ne              | Ne              |
| Korisnički profil tretira se automatski.                                               | Ne              | Ne              | Ne              | Ne              |
| Sposobnosti revizije sigurnosti su dostupne.                                           | Da              | Da              | Da              | Da              |
| Programi koji sadrže ograničene instrukcije ne mogu se kreirati ili<br>rekompajlirati. | Da              | Da              | Da              | Da              |
| Programi koji koriste nepodržana sučelja ne uspijevaju pri izvođenju.                  | Ne              | Ne              | Da              | Da              |

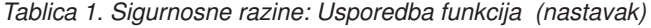

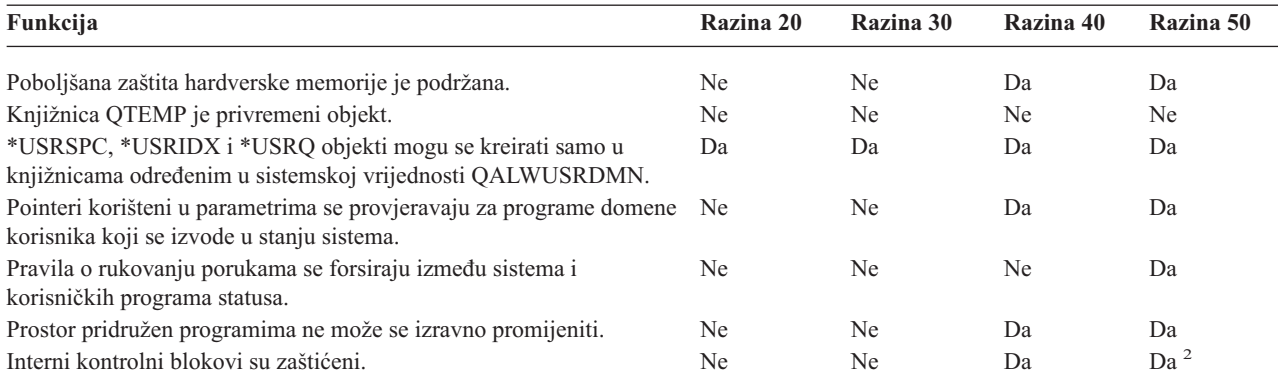

<sup>1</sup> Kad je LMTCPB(\*YES) određen u korisničkom profilu.

**<sup>2</sup>** Na razini 50, forsira se veća zaštita internih kontrolnih blokova nego na razini 40. Pogledajte ["Sprečavanje](#page-38-0) modifikacije internih [kontrolnih](#page-38-0) blokova" na stranici 17.

Razina sistemske sigurnosti određuje defaultna posebna ovlaštenja za svaku klasu korisnika. Pri kreiranju korisničkog profila, možete izabrati posebna ovlaštenja bazirana na klasi korisnika. Posebna ovlaštenja dodaju se i uklanjaju iz korisničkih profila pri promjeni sigurnosnih razina.

Za korisnika mogu biti određena ova posebna ovlaštenja:

#### **\*ALLOBJ**

Posebno ovlaštenje Svi objekti daje korisniku ovlaštenje za izvođenje svih operacija na objektima.

#### **\*AUDIT**

Posebno ovlaštenje Revizija omogućuje korisniku definiranje revizorskih karakteristika sistema, objekata i sistemskih korisnika.

#### **\*IOSYSCFG**

Posebno ovlaštenje Sistemska konfiguracija omogućava korisniku konfiguriranje ulaznih i izlaznih uređaja na sistemu.

#### **\*JOBCTL**

Posebno ovlaštenje Kontrola poslova omogućava korisniku kontrolu paketnih poslova i ispis na sistemu.

#### **\*SAVSYS**

Posebno ovlaštenje Spremi sistem omogućava korisniku spremanje i vraćanje objekata.

#### **\*SECADM**

Posebno ovlaštenje Sigurnosni administrator omogućava korisniku rad s korisničkim profilima na sistemu.

#### **\*SERVICE**

Posebno ovlaštenje Servis omogućava korisniku izvođenje softverskih servisnih funkcija na sistemu.

#### **\*SPLCTL**

Posebno ovlaštenje Kontrola spoola omogućava neograničenu kontrolu nad batch poslovima i izlazu redova na sistemu.

U V5R2, novost je da možete ograničiti korisnike sa \*SECADM i \*ALLOBJ ovlaštenjima od promjene ove sigurnosne sistemske vrijednosti s CHGSYSVAL naredbom. Ovo ograničenje možete odrediti u Sistemskim servisnim alatima (SST) s opcijom ″Rad sa sistemskom sigurnošću″.

**Bilješka:** Ovo ograničenje odnosi se na nekoliko drugih sistemskih vrijednosti.

Za detalje o tome kako ograničiti promjene sigurnosnih sistemskih vrijednosti i kompletan popis sistemskih vrijednosti na koje se utjecalo, pogledajte Poglavlje 3: ″[Sigurnosne](#page-40-0) sistemske vrijednosti″.

<span id="page-30-0"></span>Tablica 2 pokazuje defaultna specijalna ovlaštenja za svaku pojedinačnu klasu korisnika. Unosi označavaju da je ovlaštenje dano samo na sigurnosnim razinama 10 i 20, na svim sigurnosnim razinama ili uopće nije dano.

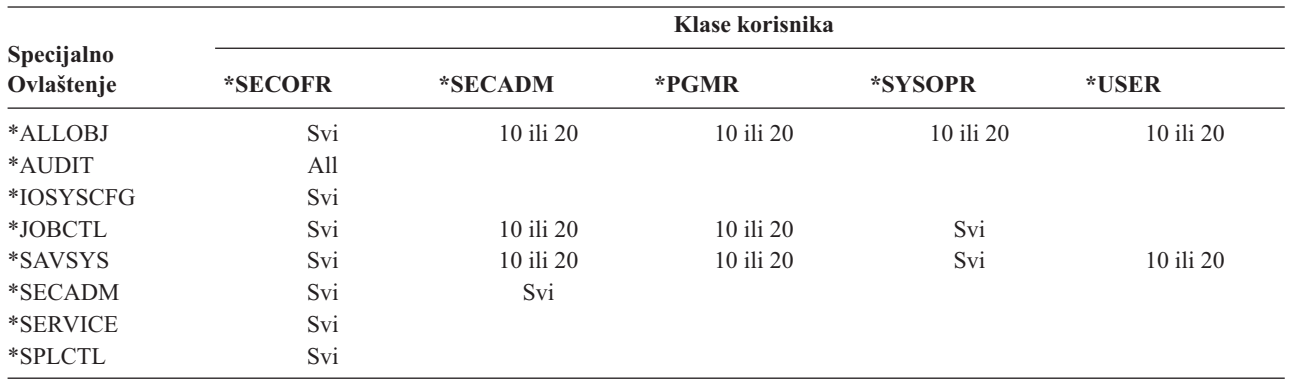

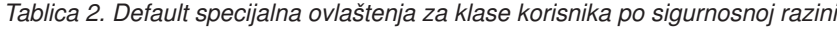

**Bilješka:** Teme "Klasa [korisnika"](#page-81-0) na stranici 60 i "Posebno [ovlaštenje"](#page-87-0) na stranici 66 pribavlja više informacija o korisničkim klasama i specijalnim ovlaštenjima.

#### **Preporuke:**

Preporučena je sigurnosna razina 30 ili viša jer sistem ne daje automatski korisnicima pristup svim resursima. Kod nižih sigurnosnih razina svi korisnici imaju posebno ovlaštenje \*ALLOBJ.

Kod sigurnosne razine 30 (ili niže) korisnici mogu pozvati sučelje sistema koji prebacuju na QSECOFR korisnički profil ili omogućava korisnicima pristup resursima kojim u normalnim situacijama ne bi mogli pristupiti. Na sigurnosnoj razini 40 korisnicima se ne dozvoljava izravno pozivanje tih sučelja, pa se zato strogo preporuča sigurnosna razina 40 ili viša.

Sigurnosna razina 40 omogućava dodatnu zaštitu integriteta bez utjecaja na performanse sistema. Aplikacije koje se ne izvode na sigurnosnoj razini 40 imaju negativni efekt na performanse na sigurnosnoj razini 30. Uzrokuju da sistem odgovara na prekršaje na domeni.

Sigurnosna razina 50 namijenjena je sistemima s vrlo visokim sigurnosnim zahtjevima. Ako izvodite vaš sistem na sigurnosnoj razini 50, možda ćete primijetiti neke učinke izvođenja zbog dodatne provjere izvođenja sistema.

Čak i ako želite dati svim korisnicima pristup svim informacijama, razmotrite pokretanje sistema na sigurnosnoj razini 30. Korištenjem sposobnosti javnog ovlaštenja možete dati korisnicima pristup informacijama. Upotreba sigurnosne razine 30 od početka daje fleksibilnost osiguranja nekoliko kritičnih resursa bez da testirate ponovno sve vaše aplikacije.

### **Sigurnosna razina 10**

Na sigurnosnoj razini 10 nemate sigurnosne zaštite, pa sigurnosnu razinu 10 IBM **ne preporučuje**. Od Verzije 4, Izdanje 3, pa nadalje ne možete namjestiti sigurnosnu razinu na 10. Ako vam je sistem trenutno na razini 10, sistem će ostati na toj razini ako instalirate Verziju 4, Izdanje 3. Ako promijenite sistemsku razinu na neku drugu vrijednost, ne možete je vratiti na razinu 10.

Kada se novi korisnik prijavljuje, sistem kreira korisnički profil s imenom profila koje je jednako korisničkom ID-u na prijavnom ekranu. Ako se isti korisnik kasnije prijavi s drugim korisničkim ID-om, kreira se novi korisnički profil. [Dodatak](#page-286-0) B pokazuje default vrijednosti koje se koriste kada sistem automatski kreira korisnički profil.

Sistem izvodi provjeru ovlaštenja na svim razinama sigurnosti. Korisnici uspješno prolaze svaku provjeru ovlaštenja i imaju pristup svim resursima jer svi korisnički profili kreirani na razini 10 imaju \*ALLOBJ posebna ovlaštenja. Ako želite testirati učinak pomaka na višu razinu sigurnosti, možete ukloniti \*ALLOBJ posebna ovlaštenja iz korisničkih

<span id="page-31-0"></span>profila i odobriti tim profilima ovlaštenja za korištenje određenih resursa. Međutim, ovo vam ne daje nikakvu sigurnosnu zaštitu. Bilo tko može se prijaviti s novim korisničkim ID-om i kreira se novi profil s \*ALLOBJ posebnim ovlaštenjima. Ovo se ne može spriječiti na sigurnosnoj razini 10.

### **Sigurnosna razina 20**

Razina 20 omogućava sljedeće sigurnosne funkcije:

- v Za prijavu potrebni su i korisnički ID i lozinka.
- v Samo službenik sigurnosti ili netko sa \*SECADM posebnim ovlaštenjima može kreirati korisničke profile.
- v Vrijednost ograničavanja sposobnosti koja je navedena u korisničkom profilu se forsira.

Svi profili su kreirani s \*ALLOBJ specijalnim ovlaštenjima na sigurnosnoj razini 20 po defaultu. Zato sigurnosnu razinu 20 IBM **ne preporučuje**.

# **Promjena iz razine 10 na razinu 20**

Kada mijenjate iz razine 10 na razinu 20, svaki korisnički profil koji je automatski kreiran na razini 10 ostaje sačuvan. Šifra za svaki korisnički profil koji je kreiran na razini 10 je ista kao korisničko ime profila. Nema promjena posebnih ovlaštenja u korisničkim profilima.

Slijedi preporučeni popis aktivnosti ako namjeravate promijeniti razinu iz 10 na 20 nakon što je sistem već u pogonu:

- v Ispišite sve korisničke profile na sistemu pomoću naredbe Prikaz autoriziranih korisnika (DSPAUTUSR).
- v Ili kreirajte nove korisničke profile sa standardiziranim imenima ili kopirajte postojeće profile i dajte im nova, standardizirana imena.
- v U svakom korisničkom profilu postavite da lozinka ističe, tako da prisilite svakog korisnika da dodijeli novu lozinku.
- v Postavite sistemske vrijednosti sastava lozinke da biste spriječili korisnike da dodjeljuju obične lozinke.
- v Pregledajte defaultne vrijednosti u [Tablica](#page-286-0) 143 u [Dodatak](#page-286-0) B za sve promjene koje želite napraviti profilima koji su automatski kreirani na razini 10.

# **Promjena na razinu 20 iz više razine**

Ako mijenjate iz više sigurnosne razine na razinu 20, posebna ovlaštenja se dodaju korisničkom profilu. Tako korisnik ima najmanje default posebna ovlaštenja za klasu korisnika. Pogledajte [Tablica](#page-30-0) 2 na stranici 9 ako želite vidjeti kako se razlikuju posebna ovlaštenja između razine 20 i viših sigurnosnih razina.

**Oprez:** Pri promjeni na razinu 20 iz više sigurnosne razine, sistem dodaje \*ALLOBJ posebno ovlaštenje svakom korisničkom profilu. Ovo omogućava korisnicama gledanje, promjenu ili brisanje objekata na sistemu.

# **Sigurnosna razina 30**

Razina 30 omogućava sljedeće sigurnosne funkcije uključujući one koje omogućava razina 20:

- v Korisnici moraju imati dana ovlaštenja za korištenje resursa na sistemu.
- v Samo korisnički profili koji su kreirani sa \*SECOFR sigurnosnom klasom imaju automatski \*ALLOBJ posebna ovlaštenja.

### **Promjena na razinu 30 iz niže razine**

Kada mijenjate iz niže sigurnosne razine na razinu 30, sistem mijenja sve korisničke profile sljedeći put kada izvodite IPL. Uklanjaju se posebna ovlaštenja koja su dana korisniku na razini 10 ili 20, a koje ne bi imao na razini 30 ili više. Ne mijenjaju se posebna ovlaštenja koja su dana korisniku, a koja nisu pridružena njegovoj klasi korisnika. Na primjer, uklanja se \*ALLOBJ posebno ovlaštenje na svim korisničkim profilima osim onima s klasom korisnika \*SECOFR. Pogledajte [Tablica](#page-30-0) 2 na stranici 9 za popis default posebnih ovlaštenja i razlika između razine 10 ili 20 i viših sigurnosnih razina.

<span id="page-32-0"></span>Ako je sistem izvodio aplikacije na nižoj sigurnosnoj razini, trebali biste postaviti i testirati sigurnost resursa prije promjene na sigurnosnu razinu 30. Slijedi preporučeni popis aktivnosti:

- v Za svaku aplikaciju postavite prikladna ovlaštenja za aplikacijske objekte.
- v Provjerite svaku aplikaciju koristeći bilo stvarne korisničke profile ili posebne testne korisničke profile:
	- Uklonite \*ALLOBJ posebna ovlaštenja iz korisničkih profila koje koristite za testiranje.
	- Dodijelite prikladna aplikacijska ovlaštenja korisničkim profilima.
	- Pokrenite aplikaciju koristeći korisničke profile.
	- Provjerite greške ovlaštenja gledajući poruke grešaka ili koristeći dnevnik revizije sigurnosti.
- v Kada se sve aplikacije pokrenu uspješno s testnim profilima, dodijelite prikladna ovlaštenja aplikacijskim objektima za sve korisničke profile.
- v Ako je QLMTSECOFR (ograničenje službenika sigurnosti) sistemska vrijednost 1 (Da), korisnici s \*ALLOBJ ili \*SERVICE posebnim ovlaštenjima moraju specifično autorizirati ureaje na sigurnosnoj razini 30 ili višoj. Tim korisnicima trebali biste dati \*CHANGE ovlaštenje na izabrane uređaje, QSECOFR \*CHANGE ovlaštenja na uređaje ili promijenite QLMTSECOFR sistemsku vrijednost na 0.
- v Promijenite sigurnosnu razinu sistema i izvedite inicijalno učitavanje programa (IPL).

Ako želite promijeniti na razinu 30 bez definiranja ovlaštenja individualnih objekata, podesite dovoljno velika javna ovlaštenja za aplikacijske objekte za izvođenje aplikacija. Pokrenite aplikacijske testove da biste bili sigurni da se ne bi desile greške u ovlaštenjima.

### **Sigurnosna razina 40**

Sigurnosna razina 40 sprečava moguće rizike za cjelovitost ili sigurnost od programa koji mogu u posebnim slučajevima zaobići sigurnost. Sigurnosna razina 50 osigurava poboljšanu zaštitu integriteta za instalacije sa strogim sigurnosnim potrebama. Tablica 3 uspoređuje kako su sigurnosne funkcije podržane na razinama 30, 40 i 50. Ove funkcije su detaljnije objašnjene u sljedećim odlomcima.

| Opis scenarija                                                                                                    | Razina 30                                                                                     | Razina 40                                                                                     | Razina 50                                                                                     |
|----------------------------------------------------------------------------------------------------|-----------------------------------------------------------------------------------------------|-----------------------------------------------------------------------------------------------|-----------------------------------------------------------------------------------------------|
| Program pokušava pristupiti objektima pomoću                                                                                                    | $AF$ unos u dnevnik $1$                                                                       | AF unos u dnevnik <sup>1</sup> ;                                                              | AF unos u dnevnik <sup>1</sup> ;                                                              |
| sučelja koji nisu podržani.                                                                                                    |                                                                                               | operacija neuspjela.                                                                          | operacija neuspjela.                                                                          |
| Program pokušava upotrijebiti ograničenu                                                                                                    | $AF$ unos u dnevnik $^1$                                                                      | AF unos u dnevnik <sup>1</sup> ;                                                              | AF unos u dnevnik <sup>1</sup> ;                                                              |
| instrukciju.                                                                                                    |                                                                                               | operacija neuspjela.                                                                          | operacija neuspjela.                                                                          |
| Korisnik koji šalje posao na izvođenje nema *USE AF unos u dnevnik <sup>1</sup><br>ovlaštenje korisničkog profila koji je određen u<br>opisu posla. |                                                                                               | AF unos u dnevnik <sup>1</sup> ;<br>posao se ne izvodi.                                       | AF unos u dnevnik <sup>1</sup> ;<br>posao se ne izvodi.                                       |
| Korisnik pokušava default prijavu bez korisničkog AF unos u dnevnik <sup>1</sup>                                                                    |                                                                                               | AF unos u dnevnik <sup>1</sup> ;                                                              | AF unos u dnevnik <sup>1</sup> ;                                                              |
| ID-a i lozinke.                                                                                                    |                                                                                               | prijava nije uspješna.                                                                        | prijava nije uspješna.                                                                        |
| Program stanja *USER pokušava pisati u<br>sistemskom području diska definiranog kao samo<br>za čitanje ili nema pristupa.                           | Pokušaj je uspješan.                                                                          | AF unos u dnevnik; $^{1,2}$<br>operacija neuspjela. <sup>2</sup>                              | AF unos u dnevnik; $^{1,2}$<br>operacija neuspjela. <sup>2</sup>                              |
| Dogodio se pokušaj vraćanja programa koji nema<br>provjeru valjanosti. <sup>3</sup>                                                                 | Nije obavljena provjera<br>valjanosti. Program se<br>mora ponovno prevesti<br>prije upotrebe. | Nije obavljena provjera<br>valjanosti. Program se<br>mora ponovno prevesti<br>prije upotrebe. | Nije obavljena provjera<br>valjanosti. Program se<br>mora ponovno prevesti<br>prije upotrebe. |
| Dogodio se pokušaj vraćanja programa koji ima                                                                                                    | Provjera valjanosti je                                                                        | Provjera valjanosti je                                                                        | Provjera valjanosti je                                                                        |
| provjeru valjanosti.                                                                                                    | obavljena.                                                                                    | obavljena.                                                                                    | obavljena.                                                                                    |
| Pokušalo se promijeniti prostor pridružen                                                                                                    | Pokušaj je uspješan.                                                                          | AF unos u dnevnik; $1,2$                                                                      | AF unos u dnevnik; $1,2$                                                                      |
| programu.                                                                                                    |                                                                                               | operacija neuspjela. <sup>2</sup>                                                             | operacija neuspjela. <sup>2</sup>                                                             |
| Pokušalo se promijeniti prostor adrese posla.                                                                                                    | Pokušaj je uspješan.                                                                          | AF unos u dnevnik; $^{1,2}$<br>operacija neuspjela. <sup>2</sup>                              | AF unos u dnevnik; $^{1,2}$<br>operacija neuspjela. <sup>2</sup>                              |

*Tablica 3. Usporedba sigurnosnih razina 30, 40 i 50*

**Bilješka:** Pogledajte poglavlje "Definiranje kako se [informacijama](#page-129-0) može pristupiti" na stranici 108 za više informacija o ovlaštenjima objekata.

<span id="page-33-0"></span>*Tablica 3. Usporedba sigurnosnih razina 30, 40 i 50 (nastavak)*

| Opis scenarija                                                                                                    | Razina 30            | Razina 40                                                         | Razina 50                                                         |
|----------------------------------------------------------------------------------------------------|----------------------|-------------------------------------------------------------------|-------------------------------------------------------------------|
| Program korisničkog stanja pokušava zvati ili<br>prenijeti kontrolu programu u domeni sistema.                                                                                                    | Pokušaj je uspješan. | AF unos u dnevnik; $1,2$<br>operacija neuspjela. <sup>2</sup>     | AF unos u dnevnik; $1,2$<br>operacija neuspjela. <sup>2</sup>     |
| Dogodio se pokušaj kreiranja objekta korisničke<br>domene tipa *USRSPC, *USRIDX ili *USRQ u<br>knjižnici koja nije uključena u QALWUSRDMN<br>sistemskoj vrijednosti.                                                                                                | Operacija neuspjela. | Operacija neuspjela.                                              | Operacija neuspjela.                                              |
| Program korisničkog stanja šalje poruku izuzetka<br>programu stanja sistema koji nije odmah iznad<br>njega u programskom stacku.                                                                                                    | Pokušaj je uspješan. | Pokušaj je uspješan.                                              | Operacija neuspjela.                                              |
| Parametar je prošao programom korisničke<br>domene izvodeći se u stanju sistema.                                                                                                    | Pokušaj je uspješan. | Provjera valjanosti je<br>obavljena.                              | Provjera valjanosti je<br>obavljena.                              |
| IBM*-dobavljena naredba promijenjena je za<br>pokretanje drukčijeg programa pomoću naredbe<br>CHGCMD. Naredba se opet promijenila za<br>pokretanje originalnog IBM-dobavljenog<br>programa, koji je program domene sistema.<br>Korisnik pokušava pokrenuti naredbu. | Pokušaj je uspješan. | AF unos u dnevnik; $1,2,4$<br>operacija neuspjela. <sup>2,4</sup> | AF unos u dnevnik; $1,2,4$<br>operacija neuspjela. <sup>2,4</sup> |
| $\mathbf{1}$<br>Unos s tipom greška ovlaštenja (AF) se zapisuje u revizijski (QAUDJRN) dnevnik ako je funkcija revizije aktivna.<br>Pogledajte Poglavlje 9 za više informacija o funkciji revizije.                                                                 |                      |                                                                   |                                                                   |

- **<sup>2</sup>** Ako procesor podržava poboljšanu zaštitu hardverske memorije.
- **<sup>3</sup>** Programi kreirani prije verzije 1 izdanja 3 nemaju vrijednost provjere valjanosti.
- **<sup>4</sup>** Ako promijenite IBM-dobavljenu naredbu, ona više ne može pozvati program sistemske domene.

Ako koristite revizijsku funkciju na nižim sigurnosnim razinama, sistem zapisuje unose u dnevnik za većinu akcija pokazane u [Tablica](#page-32-0) 3 na stranici 11, osim onih koje je detektirala funkcija poboljšane zaštite hardvera. Primate upozorenja u obliku obrazaca unosa u dnevnik za potencijalne povrede integriteta. Kod razine 40 i više povrede integriteta mogu uzrokovati da sistem ne uspije u pokušaju izvođenja operacije.

# **Sprečavanje upotrebe nepodržanih sučelja**

Na sigurnosnoj razini 40 ili višoj, sistem sprečava pokušaje izravnog pozivanja sistemskih programa koji nisu dokumentirani kao sučelja razine poziva. Na primjer, izravno pozivanje programa za obradu naredbi za SIGNOFF naredbu ne uspijeva.

Sistem koristi atribute domene objekta i atribut stanja programa da bi forsirao ovu zaštitu:

v **Domena:**

Svaki objekt pripada bilo \*SYSTEM domeni ili \*USER domeni. Objekti \*SYSTEM domene mogu se pristupiti samo preko \*SYSTEM programa stanja ili \*INHERIT stanja programa koji pozivaju \*SYSTEM programi stanja.

Možete prikazati domenu objekta pomoću naredbe Prikaz opisa objekta (DSPOBJD) i odreivanjem DETAIL(\*FULL). Možete koristiti i sljedeće naredbe:

- Prikaz programa (DSPPGM) za prikaz domene programa
- Prikaz servisnog programa (DSPSRVPGM) za prikaz domene servisnog programa
- v **Stanje:**

Programi su ili \*SYSTEM stanja, \*INHERIT stanja ili \*USER stanja. \*USER programi stanja mogu direktno pristupiti \*USER objektima domene. Objekti koji su \*SYSTEM domena mogu se pristupiti pomoću prikladne naredbe ili sučelja aplikativnog programiranja (API). \*SYSTEM i \*INHERIT stanja rezervirana su za IBM-dobavljene programe.

Prikaz stanja programa možete pomoću naredbe Prikaz programa (DSPPGM). Prikaz stanja servisnih programa možete pomoću naredbe Prikaz servisnog programa (DSPSRVPGM).

<span id="page-34-0"></span>Tablica 4 pokazuje domenu i pravila pristupa stanju:

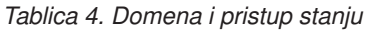

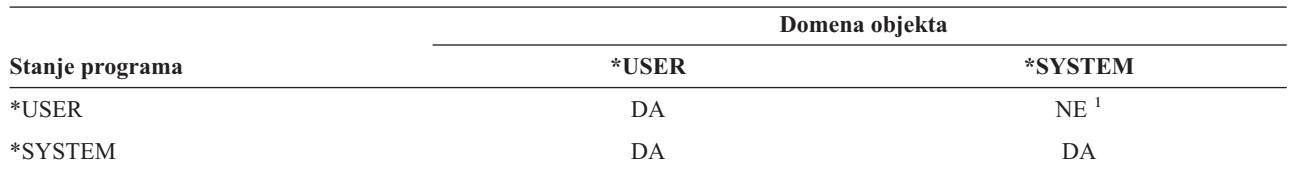

**<sup>1</sup>** Domena ili povreda stanja uzrokuje da operacija ne uspije na sigurnosnoj razini 40 ili višoj. Na svim sigurnosnim razinama zapisuje se AF tip unosa u revizijski dnevnik ako je funkcija revizije aktivna.

#### **Unos dnevnika:**

Ako je funkcija revizija aktivna i sistemska vrijednost QAUDLVL uključuje \*PGMFAIL, unos greške u ovlaštenju (AF),D tip prekršaja, zapisuje se u QAUDJRN dnevnik pri pokušaju korištenja nepodržanog sučelja.

### **Zaštita opisa poslova**

Ako se ime korisničkog profila koristi kao vrijednost za *Korisnik* polje u opisu posla, bilo koji posao koji se šalje na izvoenje s opisom posla, može se izvoditi s atributima koji su preuzeti iz tog korisničkog profila. Neautorizirani korisnik može koristiti opis posla za narušavanje sigurnosti tako da pošalje na izvođenje posao da se izvodi pod korisničkim profilom određenim u opisu posla.

Na sigurnosnoj razini 40 i većoj, korisnik koji pošalje posao na izvođenje mora imati \*USE ovlaštenje na opis posla i korisnički profil odreen u opisu posla, u suprotnom, posao neće se izvesti. Na sigurnosnoj razini 30, posao se izvodi ako korisnik koji šalje posao na izvođenje ima \*USE ovlaštenje na opis posla.

#### **Unos dnevnika:**

Ako je funkcija revizija aktivna i sistemska vrijednost QAUDLVL uključuje \*AUTFAIL, unos greške u ovlaštenju (AF),J tip prekršaja, zapisuje se u QAUDJRN dnevnik pri pokušaju kada korisnik pošalje posao na izvođenje i nije ovlašten po korisničkom profilu u opisu posla.

### **Prijava bez korisničkog ID-a i lozinke**

Na sigurnosnoj razini 30 i nižoj, prijava pritiskom tipke Enter (bez korisničkog imena i lozinke) je moguća, ali s odreenim podsistemskim opisima. Kod sigurnosne razine 40 i više, sistem prekida bilo koji pokušaj prijave bez korisničkog ID-a i lozinke. Pogledajte poglavlje "Opisi [podsistema"](#page-193-0) na stranici 172 za više informacija o sigurnosnim pitanjima povezanih s podsistemskim opisima.

#### **Unos dnevnika:**

AF unos, S vrsta prekršaja, zapisuje se u QAUDJRN dnevnik pri pokušaju korisnika da se prijavi bez unosa korisničkog ID-a i lozinke i podsistemski opis ga omogućava. (Pokušaj nije uspješan na sigurnosnoj razini 40 i višoj.)

# **Poboljšana zaštita hardverske memorije**

Pojačana zaštita hardverske memorije dozvoljava definiranje blokova sistemskih informacija smještenih na disku za čitanje-pisanje, samo za čitanje ili nema pristupa. Na sigurnosnim razinama 40 i višim, sistem kontrolira kako \*USER programska stanja pristupaju ovim zaštićenim blokovima. Ova podrška nije dostupna na sigurnosnim razinama manjim od 40.

Poboljšana zaštita hardverske memorije podržana je na svimiSeries modelima, *osim* :

- Svi B modeli
- Svi C modeli

<span id="page-35-0"></span>v D modeli: 9402 D04, 9402 D06, 9404 D10 i 9404 D20.

#### **Unos dnevnika:**

Ako je funkcija revizija aktivna i sistemska vrijednost QAUDLVL uključuje \*PGMFAIL, unos greške u ovlaštenju (AF),R tip prekršaja, zapisuje se u QAUDJRN dnevnik pri pokušaju programa da zapisuje na disk prostor koji je zaštićen od opcije poboljšane zaštite hardverske memorije. Ova podrška je dostupna samo kod sigurnosnih razina 40 i viših.

# **Zaštita pridruženog prostora programa**

Na sigurnosnoj razini 40 i višoj, program korisničkog stanja ne može direktno promijeniti pridruženi prostor programskog objekta.

# **Zaštita adresnog prostora poslova**

Na sigurnosnoj razini 50 program korisničkog stanja ne može dobiti adresu za drugi posao na sistemu. Zato program korisničkog stanja ne može direktno rukovati objektima koji su pridruženi drugom poslu.

# **Provjera parametara**

Sučelja operativnom sistemu su programi sistemskih stanja u korisničkoj domeni. Drugim riječima, to su programi koje korisnik može direktno pozvati. Pri prolazu parametara između programa korisničkog stanja i programa sistemskog stanja, ti parametri moraju se provjeriti da bi se spriječile bilo kakve neočekivane vrijednosti i riskirao integritet operativnog sistema.

Kada izvodite program na sigurnosnoj razini 40 ili 50, sistem provjerava svaki parametar koji prođe između programa korisničkog stanja i programa sistemskog stanja u korisničkoj domeni. Ovo je sistemu potrebno da bi se odvojile sistemske i korisničke domene i da bi se dostiglo zahtjevima razine sigurnosti C2. Možete primijetiti neki učinak u izvedbi zbog dodatnih provjera.

# **Provjera valjanosti programa koji se vraćaju**

Pri kreiranju programa iSeries sistem računa vrijednost provjere valjanosti koja se pohranjuje s programom. Pri vraćanju programa vrijednost provjere valjanosti ponovno se izračunava i uspoređuje se s vrijednosti provjere valjanosti koja je spremljena s programom. Ako se vrijednosti provjere valjanosti ne podudaraju, tada akcije koje poduzima sistem kontroliraju QFRCCVNRST i QALWOBJRST sistemske vrijednosti.

Osim vrijednosti provjere valjanosti, program može neobavezno imati digitalni potpis koji se može provjeriti kod vraćanja. Bilo koje sistemske akcije u vezi s digitalnim potpisima kontroliraju QVFYOBJRST i QFRCCVNRST sistemske vrijednosti. Tri sistemske vrijednosti, Provjera objekta kod vraćanja (QVFYOBJRST), Forsiranje konverzije kod vraćanja (OFRCCVNRST) i Omogućavanje vraćanja objekta (OALWOBJRST), služe kao filteri za određivanje da li će se program vratiti bez promjene, da li će se ponovno kreirati (konvertirati) pri vraćanju ili se neće vratiti na sistem.

Prvi filter je QVFYOBJRST sistemska vrijednost. Kontrolira operaciju vraćanja na nekim objektima koji se mogu digitalno potpisati. Nakon što je objekt uspješno provjeren i provjerena je valjanost, objekt nastavlja na drugi filter, QFRCCVNRST sistemska vrijednost. Ova sistemska vrijednost dozvoljava vam da navedete da li konvertirati program, pomoćne programe ili objekte modula za vrijeme operacije vraćanja. Ova sistemska vrijednost takoer spriječava odreene objekte od vraćanja. Samo kad su objekti prošli prva dva filtera, nastavljaju do finalnog filtera, QALWOBJRST sistemska vrijednost. Ova sistemska vrijednost kontrolira da li objekti sa sigurnosno osjetljivim atributima mogu biti vraćeni.

Programi kreirani za iSeries mogu sadržavati informacije koje omogućavaju programu da se ponovno kreira na vrijeme vraćanja, bez potrebe za izvorom programa. Programi kreirani za iSeries Verzija 5, Izdanje 1 i kasniji, sadrže informacije potrebne za ponovno kreiranje čak kad je uklonjena mogućnost promatranja programa. Programi kreirani za izdanja prije verzije 5 izdanja 1, mogu se ponovno kreirani samo u vrijeme vraćanja ako primjetljive informacije programa nisu obrisane.
<span id="page-36-0"></span>Svaka od ovih sistemskih vrijednosti opisana je u Poglavlju 3, ″ Sigurnosne sistemske vrijednosti″ u odlomku koji se zove [Sigurnosne](#page-54-0) vrijednosti vraćanja sistema.

## **Promjena na sigurnosnu razinu 40**

Prije migracije na razinu 40, uvjerite se da se sve aplikacije uspješno izvode na sigurnosnoj razini 30. Sigurnosna razina 30 daje vam mogućnost testiranja sigurnosnih resursa za sve aplikacije. Koristite sljedeću proceduru za migraciju na sigurnosnu razinu 40:

- 1. Aktivirajte funkciju sigurnosne revizije ako već niste. U poglavlju ["Postavljanje](#page-265-0) revizije sigurnosti" na stranici 244 možete pronaći kompletne upute za postavljanje funkcije revizije.
- 2. Uvjerite se da sistemska vrijednost QAUDLVL uključuje \*AUTFAIL i \*PGMFAIL. \*PGMFAIL zapisuje unose u dnevnik za svaki pokušaj pristupa koji ugrožava zaštitu integriteta na sigurnosnoj razini 40.
- 3. Nadgledajte dnevnik revizije za \*AUTFAIL i \*PGMFAIL unose za vrijeme izvođenja svih aplikacija na sigurnosnoj razini 30. Posebno pripazite na sljedeće šifre razloga u AF tipovima unosa:
	- **B** Prekršaj ograničene (blokirane) instrukcije
	- **C** Greška u provjeri valjanosti objekta
	- **D** Prekršaj nepodržanog sučelja (domene)
	- **J** Greška u autorizaciji u opisu posla i korisničkom profilu
	- **R** Pokušaj pristupa zaštićenom disk prostoru (poboljšan zaštita hardverske memorije)
	- **S** Default pokušaj prijave

Ovi kodovi pokazuju prisutnost izlaganja integriteta u aplikacijama. Na sigurnosnoj razini 40, ovi programi se neuspješno izvode.

4. Ako imate program koji je bio kreiran prije verzije 1, izdanja 3, upotrijebite naredbu CHGPGM s parametrom FRCCRT za kreiranje vrijednosti provjere valjanosti za ove programe. Na sigurnosnoj razini 40, sistem prevodi bilo koji program koji je vraćen bez vrijednosti provjere valjanosti. Ovo može znatno usporiti proces vraćanja. Pogledajte poglavlje "Provjera [valjanosti](#page-35-0) programa koji se vraćaju" na stranici 14 za više informacija o provjeri valjanosti programa.

- 5. Na osnovu unosa u revizijskom dnevniku, slijedite ove korake da ispravite aplikacije i spriječite neuspjehe u izvođenju programa.
- 6. Promijenite sistemsku vrijednost QSECURITY na 40 i izvedite IPL.

### **Onemogućavanje sigurnosne razine 40**

Nakon promjene na sigurnosnu razinu 40, možda će vam trebati privremeni povratak na razinu 30. Na primjer, možda ćete trebati testirati nove aplikacije od grešaka integriteta. Ili možete otkriti da niste dovoljno dobro testirali prije promjene na sigurnosnu razinu 40.

Sigurnosnu razinu 30 možete promijeniti na razinu 30 bez riskiranja sigurnosnih resursa. Pri promjeni sigurnosne razine iz 40 na 30, nema promjena posebnih ovlaštenja u korisničkim profilima. Nakon što ste testirali aplikacije i riješili sve greške u revizijskom dnevniku, možete se vratiti na razinu 40.

**Oprez:** Ako promijenite sigurnosnu razinu iz 40 na 20, korisničkim profilima dodat će se neka posebna ovlaštenja. Pogledajte [Tablica](#page-30-0) 2 na stranici 9.) Ovim se uklanja zaštite sigurnosti resursa.

**Bilješka:** Vraćanje knjižnica programa kao dio aplikacijskog testiranja. Provjerite revizijski dnevnik za greške provjere valjanosti.

### <span id="page-37-0"></span>**Sigurnosna razina 50**

Sigurnosna razina 50 dizajnirana je da odgovara zahtjevima SAD-a. Odjela za obranu za C2 sigurnost. Osigurava poboljšanu zaštitu integriteta uključujući sve što je osigurano sa sigurnosnom razinom 40. Za C2 sigurnost, potrebno je pokrenuti sistem sa sigurnosnom razinom 50. Ostali zahtjevi za C2 sigurnost opisani su u knjizi *Sigurnost - Omogućavanje za C2*.

Ove sigurnosne funkcije uključene su za sigurnosnu razinu 50. Opisane su u sljedećim poglavljima:

- v Ograničavanje tipova objekata korisničke domene (\*USRSPC, \*USRIDX i \*USRQ)
- Ograničavanje rukovanjima poruka između korisnika i programa sistemskim stanja.
- v Sprečavanje modifikacije svih internih kontrolnih blokova

# **Ograničavanje objekata korisničke domene**

Većina objekata kreiraju se u domeni sistema. Kada pokrećete sistem na sigurnosnoj razini 40 ili 50, objektima domene sistema može se pristupiti samo preko osiguranih naredbi i API-a.

Ovi tipovi objekata mogu biti bilo iz domene sistema ili korisnika :

- v Korisnički prostor (\*USRSPC)
- v Korisnički indeks (\*USRIDX)
- Korisnički red (\*USRO)

Objektima tipa \*USRSPC, \*USRIDX i \*USRQ u domeni korisnika može se direktno manipulirati bez upotrebe sistemski osiguranih naredbi i API-a. Ovo omogućava korisniku pristup objektu bez kreiranja revizijskog sloga.

Na sigurnosnoj razini 50 korisniku se ne smije dozvoliti da prenese sigurnosne bitne informacije drugom korisniku bez mogućnosti da pošalje revizijski slog. Da ovo forsirate:

- v Na sigurnosnoj razini 50, niti jedan posao ne može dobiti adresabilnost u QTEMP knjižnici za drugi posao. Stoga, ako se objekti u domeni korisnika spremaju u QTEMP knjižnicu, ne mogu se upotrijebiti za slanje informacija drugom korisniku.
- v Za osiguranje kompatibilnosti s postojećim aplikacijama koje koriste objekte u domeni, možete odrediti dodatne knjižnice u sistemskoj vrijednosti QALWUSRDMN. Sistemska vrijednost QALWUSRDMN se forsira na svim sigurnosnim razinama. Pogledajte "Omogućavanje objekata korisničke domene [\(QALWUSRDMN\)"](#page-42-0) na stranici 21 za dodatne informacije.

# **Rukovanje ograničavanjima poruka**

Poruke koje se šalju između programa su prijetnja za izlaganje integriteta. Za rukovanje porukama na sigurnosnoj razini 50 primjenjuje se sljedeće :

- v Svaki program korisničkog stanja može poslati poruku bilo kakvog tipa bilo kojem drugom programu korisničkog stanja.
- v Bilo koji program sistemskog stanja može poslati poruku bilo kakvog tipa bilo kojem drugom programu sistemskog stanja.
- v Program korisničkog stanja može poslati poruku ne-izuzetka bilo kojem programu sistemskog stanja.
- v Program korisničkog stanja može poslati tip poruke izuzetak (status, obavijest, izlaz) programu sistemskog stanja ako je jedno od sljedećeg točno:
	- Program sistemskog stanja je procesor zahtjeva.
	- Programsko sistemsko stanje je pozvalo program korisničkog stanja.

**Bilješka:** \*PGM, \*SRVPGM i \*SQLPKG tipovi objekata također mogu biti u domeni korisnika. Na njihov sadržaj se ne može direktno manipulirati i na njih ne utječu ograničenja.

**Bilješka:** Program korisničkog stanja koji šalje poruku izuzetka ne treba biti program kojeg poziva program sistemskog stanja. Na primjer, u ovom programskom stogu Program B, C ili D poruku tipa izuzetka može poslati Programu A:

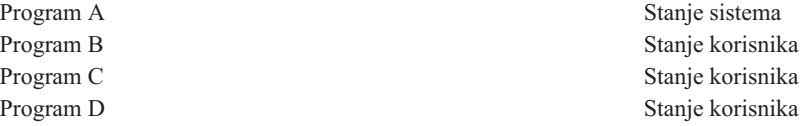

v Kada program korisničkog stanja primi poruku od vanjskog izvora (\*EXT), uklonjaju se bilo koji pointeri u tekstu zamjenske poruke.

# **Sprečavanje modifikacije internih kontrolnih blokova**

Na sigurnosnoj razini 40 i višoj, neki interni kontrolni blokovi poput radnog kontrolnog bloka, ne može mijenjati program korisničkog stanja.

Na sigurnosnoj razini 50 niti jedan interni kontrolni blok se ne može mijenjati. Ovo uključuje otvorenu stazu podataka (ODP), prostor za CL naredbe i programe i S/36 okolinu kontrolnog bloka posla.

# **Promjena na sigurnosnu razinu 50**

Većina dodatnih sigurnosnih mjera koje se forsiraju na sigurnosnoj razini 50 ne uzrokuju zapisivanje u revizijskom dnevniku na nižim razinama sigurnosti. Stoga, aplikacija se ne može testirati za sve moguće uvjete grešaka integriteta prije promjene na sigurnosnu razinu 50.

Akcije koje uzrokuju greške na sigurnosnoj razini 50 su neuobičajene u normalnim aplikacijskim softverima. Većina softvera koja se uspješno izvodi na sigurnosnoj razini 40 takoer se izvodi na sigurnosnoj razini 50.

Ako trenutno izvodite sistem na sigurnosnoj razini 30, dovršite korake koji su opisani u "Promjena na [sigurnosnu](#page-36-0) razinu 40" na [stranici](#page-36-0) 15 da se pripremite za promjenu na sigurnosnu razinu 50.

Ako trenutno izvodite sistem na sigurnosnoj razini 30 ili 40, napravite sljedeće da se pripremite za sigurnosnu razinu 50 :

- v Procijenite sistemsku vrijednost QALWUSRDMN. Kontrola objekata domene sistema je bitna za integritet sistema. Pogledajte ["Ograničavanje](#page-37-0) objekata korisničke domene" na stranici 16.
- Rekompajlirajte sve COBOL programe koji dodjeljuju uređaj u SELECT klauzuli na WORKSTATION ako su COBOL programi kompajlirani pomoću kompajlera prije V2R3.
- v Rekompajlirajte sve S/36 COBOL programe u okruženju koji su kompajlirani pomoću kompajlera prije V2R3.
- v Rekompajlirajte sve RPG/400\* ili System/38 RPG\* programe u okruženju koji koriste prikazne datoteke ako su kompajlirani pomoću kompajlera prije V2R3.

Možete se direktno prebaciti iz sigurnosne razine 30 na razinu 50. Izvođenje sistema na razini 40 kao međukorak ne osigurava bitne koristi za testiranje.

Ako trenutno izvodite sistem na sigurnosnoj razini 40, možete promijeniti na razinu 50 bez dodatnih testiranja. Sigurnosna razina 50 ne može se testirati unaprijed. Dodatna zaštita integriteta koja se forsira na sigurnosnoj razini 50 ne uzrokuje poruke greške ili unose dnevnika na nižim sigurnosnim razinama.

# **Onemogućavanje sigurnosne razine 50**

Nakon promjene na sigurnosnu razinu 50, možda će vam trebati privremeni povratak na razinu 30 ili 40. Na primjer, možda ćete trebati testirati nove aplikacije za greške integriteta. Ili možete otkriti probleme u integritetu koji se nisu pojavili na nižim sigurnosnim razinama.

Sigurnosnu razinu 30 možete promijeniti na razinu 30 ili 40 bez ugrožavanja sigurnosnih resursa. Pri promjeni sigurnosne razine iz 50 na 30 ili 40, nema promjena posebnih ovlaštenja u korisničkim profilima. Nakon što ste testirali aplikacije i riješili sve greške u revizijskom dnevniku, možete se vratiti na razinu 50.

**Oprez:** Ako promijenite sigurnosnu razinu iz 50 na 20, korisničkim profilima dodat će se neka posebna ovlaštenja. Ovim se uklanja zaštita sigurnosti resursa. Pogledajte [Tablica](#page-30-0) 2 na stranici 9.)

# <span id="page-40-0"></span>**Poglavlje 3. Sigurnosne sistemske vrijednosti**

Ovo poglavlje opisuje sistemske vrijednosti koje kontroliraju sigurnost na sistemu. Sistemske vrijednosti omogućavaju prilagodbu mnogih karakteristika sistema. Grupa sistemskih vrijednosti koristi se za definiranje sistemskih sigurnosnih postavki.

Možete ograničiti korisnike od promjene sistemskih vrijednosti koje su vezane uz sigurnost. Sistemski servisni alati (SST) i Namjenski servisni alati (DST) osiguravaju opciju zaključavanja tih sistemskih vrijednosti. Zaključavanjem sistemskih vrijednosti, možete spriječiti čak i korisnika sa \*SECADM i \*ALLOBJ ovlaštenjima od promjene tih sistemskih vrijednosti s naredbom CHGSYSVAL. Dodatno, možete ograničiti dodavanje digitalnih potpisa u bazu digitalnih certifikata koristeći API Dodavanje provjeritelja i ograničiti resetiranje lozinki u bazi digitalnih certifikata.

**Bilješka:** Ako zaključate sigurnosne sistemske vrijednosti i želite izvesti operaciju vraćanja kao dio sistemskog obnavljanja, budite svjesni da trebate otključati sistemske vrijednosti da biste završili operaciju obnavljanja. Ovo osigurava da se sistemske vrijednosti slobodno mijenjaju za vrijeme IPL.

Sljedeće sistemske vrijednosti se mogu ograničiti pomoću opcije zaključavanja:

*Tablica 5. Sistemske vrijednosti koje se mogu zaključati*

| | |

|

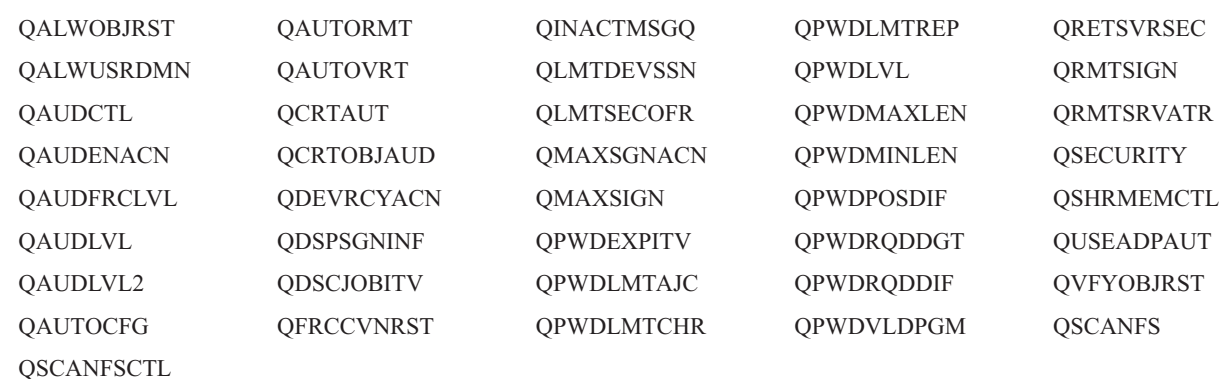

Možete koristiti sistemske servisne alate (SST) ili namjenske servisne alate (DST) za zaključavanje i otključavanje |

sigurnosnih sistemskih vrijednosti. Ipak, morate koristiti DST ako ste u načinu obnavljanja, jer SST nije dostupan za |

vrijeme tog načina. U suprotnom, koristite SST za zaključavanje ili otključavanje sigurnosnih sistemskih vrijednosti. |

Za zaključavanje ili otključavanje sigurnosnih sistemskih vrijednosti s naredbom pokretanja sistemskih servisnih alata | (STRSST), slijedite ove korake : |

- **Bilješka:** Morate imati korisnički profil servisnih alata i lozinku za zaključavanje ili otključavanje sigurnosnih sistemskih vrijednosti. | |
- 1. Otvorite sučelje bazirano na znakovima. |
- 2. Na red za naredbe, upišite STRSST. |
- 3. Upišite svoje korisničko ime i lozinku servisnih alata. |
- 4. Izaberite opciju 7 (Rad sa sistemskom sigurnošću). |
- 5. Upišite 1 za otključavanje sigurnosnih sistemskih vrijednosti ili 2 za zaključavanje sigurnosnih sistemskih vrijednosti u parametru *Omogući sigurnosne promjene sistemskih vrijednosti*. | |

Za zaključavanje ili otključavanje sigurnosnih sistemskih vrijednosti pomoću Namjenskih servisnih alata (DST), za | vrijeme IPL-a ili obnavljanja sistema, slijedite ove korake: |

1. Iz IPL-a ili ekrana Instaliranje sistema, izaberite opciju 3 (Upotreba namjenskih servisnih alata - DST). |

- **Bilješka:** Ovaj korak podrazumijeva da ste u načinu za obnavljanje i izvodite nadzirani IPL. |
- 2. Prijavite se na DST pomoću korisničkog imena i lozinke servisnih alata. |
- 3. Izaberite opciju 13 (Rad sa sistemskom sigurnošću). |
- 4. Upišite 1 za otključavanje sigurnosnih sistemskih vrijednosti ili 2 za zaključavanje sigurnosnih sistemskih vrijednosti u parametru *Omogući sigurnosne promjene sistemskih vrijednosti*. | |

Sljedeći odlomci raspravljaju o specifičnim sigurnosnim sistemskim vrijednostima. Za informacije o sigurnosno srodnim sistemskim vrijednostima koje možete zaključati, pogledajte odgovarajuće odlomke:

- v Sistemske vrijednosti općenite sigurnosti
- [Sigurnosne](#page-51-0) sistemske vrijednosti
- v Sigurnosne sistemske vrijednosti [obnavljanja](#page-54-0)
- v Sistemske vrijednosti koje se [primjenjuju](#page-58-0) na lozinke
- v Sistemske vrijednosti koje [kontroliraju](#page-69-0) reviziju

### **Sistemske vrijednosti općenite sigurnosti**

#### **Pregled:**

**Svrha:** Odredite sistemske vrijednosti koje kontroliraju sigurnost na sistemu.

**Kako:** WRKSYSVAL \*SEC (naredba Rad sa sistemskim vrijednostima)

**Ovlaštenje:**

\*ALLOBJ i \*SECADM

### **Unos dnevnika:**

SV

#### **Napomena:**

Promjene nastupaju odmah. IPL je potreban samo ako se mijenja sigurnosna razina (sistemska vrijednost QSECURITY) ili razina lozinke (sistemska vrijednost QPWDLVL).

Slijede općenite sistemske vrijednosti koje kontroliraju sigurnost na sistemu:

#### **QALWUSRDMN**

Omogućavanje objekata korisničke domene u knjižnicama

#### **QCRTAUT**

Kreiranje default javnog ovlaštenja

#### **QDSPSGNINF**

Prikaz informacija o prijavi

#### **QFRCCVNRST**

Forsiranje konverzije kod vraćanja

### **QINACTITV**

Time-out interval neaktivnog posla

#### **QINACTMSGQ**

Red poruka neaktivnog posla

#### **QLMTDEVSSN**

Ograničavanje sesije uređaja

#### **QLMTSECOFR**

Ograničavanje službenika sigurnosti

#### **QMAXSIGN**

Maksimalno pokušaja prijave

#### <span id="page-42-0"></span>**QMAXSGNACN**

Akcija kod premašivanja maksimalnog broja prijava

#### **QRETSVRSEC**

Zadržavanje sigurnosti poslužitelja

#### **QRMTSIGN**

Zahtjevi udaljene prijave

#### **QSCANFS**

| | | |

|

Pretraživanje sistema datoteka

#### **QSCANFSCTL**

Kontrola pretraživanja sistema datoteka

#### **QSECURITY**

Sigurnosna razina

#### **QSHRMEMCTL**

Kontrola podijeljene memorije

**QUSEADPAUT**

Upotreba usvojenog ovlaštenja

#### **QVFYOBJRST**

Provjera objekta kod vraćanja

Slijede opisi ovih sistemskih vrijednosti. Prikazani su mogući izbori. Podcrtani izbori su defaultni. Za većinu sistemskih vrijednosti ispisana je preporučena vrijednost.

### **Omogućavanje objekata korisničke domene (QALWUSRDMN)**

Sistemska vrijednost QALWUSRDMN određuje koje knjižnice mogu sadržavati objekte korisničke domene tipa \*USRSPC, \*USRIDX i \*USRQ. Ograničenje se ne primjenjuje na objekte korisničke domene tipa \*PGM, \*SRVPGM i \*SQLPKG. Sistemi s visokim sigurnosnim zahtjevima trebaju ograničiti korisničke \*USRSPC, \*USRIDX, \*USRQ objekte. Sistem ne može revidirati kretanje informacija prema i od objekata korisničke domene.

**Bilješka:** Ova sistemska vrijednost je ograničena vrijednost. Pogledajte Poglavlje 3: ″[Sigurnosne](#page-40-0) sistemske [vrijednosti](#page-40-0)″ za detalje o tome kako ograničiti promjene na sigurnosnim sistemskim vrijednostima i za kompletan popis ograničenih sistemskih vrijednosti. | |

*Tablica 6. Moguće vrijednosti za sistemsku vrijednost QALWUSRDMN:*

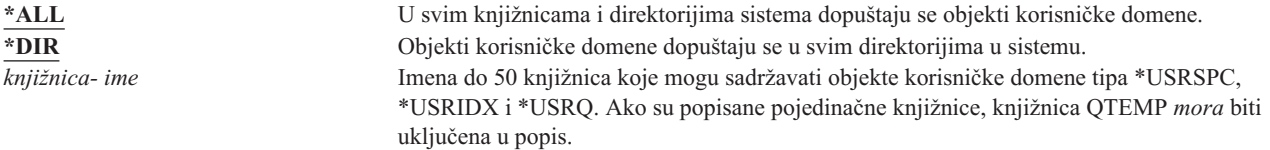

**Preporučena vrijednost:** Za većinu sistema, preporučena vrijednost je \*ALL. Ako sistem ima veće zahtjeve za sigurnošću, trebali biste dopustiti objekte korisničke domene u QTEMP knjižnici. Na sigurnosnoj razini 50, QTEMP knjižnica je privremeni objekt i ne može se upotrebljavati za transfer povjerljivih podataka među korisnicima.

Neki sistemi imaju aplikacijski softver koji se odnosi na tipove objekata \*USRSPC, \*USRIDX ili \*USRQ. Za te sisteme popis knjižnica za sistemsku vrijednost QALWUSRDMN treba uključiti knjižnice kojima se koristi aplikacijski softver. Javno ovlaštenje bilo koje knjižnice koji se stavi u QALWUSRDMN, osim QTEMP, trebalo bi postaviti na \*EXCLUDE. Ovo ograničava broj korisnika koji mogu koristiti MI sučelje koje se ne može revidirati, čitati ili promijeniti podatak u objektima korisničke domene u tim knjižnicama.

**Bilješka:** Ako pokrenete naredbu Traženje natrag memorije (RCLSTG), objekti korisničke domene trebaju se premjestiti iz QRCL (traženje natrag memorije) knjižnice. Da biste uspješno pokrenuli naredbu RCLSTG, možda ćete trebati dodati QRCL knjižnicu sistemskoj vrijednosti QALWUSRDMN. Da biste zaštitili sigurnost sistema, postavite javno ovlaštenje QRCL knjižnice na \*EXCLUDE. Uklonite QRCL knjižnicu iz sistemske vrijednosti QALWUSRDMN kada ste završili s izvođenjem naredbe RCLSTG.

# **Ovlaštenje za nove objekte (QCRTAUT)**

Sistemska vrijednost QCRTAUT koristi se za odreivanje javnog ovlaštenja za novokreirani objekt ako su ispunjeni sljedeći uvjeti:

- v Kreiranje ovlaštenja (CRTAUT) za knjižnicu novog objekta postavljeno je na \*SYSVAL.
- v Novi objekt je kreiran s javnim ovlaštenjem (AUT) \*LIBCRTAUT.

**Bilješka:** Ova sistemska vrijednost je ograničena vrijednost. Pogledajte Poglavlje 3: ″[Sigurnosne](#page-40-0) sistemske [vrijednosti](#page-40-0)″ za detalje kako ograničiti promjene sigurnosnim sistemskim vrijednostima i kompletan popis ograničenih sistemskih vrijednosti.

*Tablica 7. Moguće vrijednosti za sistemsku vrijednost QCRTAUT:*

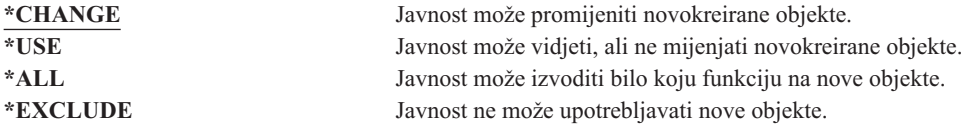

### **Preporučena vrijednost:**

| | |

\*CHANGE

Sistemska vrijednost QCRTAUT ne koristi se za objekte koji su kreirani u direktorijima u poboljšanom sistemu datoteka.

**Pažnja:** Nekoliko IBM-dostavljenih knjižnica, uključujući QSYS, imaju CRTAUT vrijednost \*SYSVAL. Ako promijenite sistemsku vrijednost QCRTAUT na neku drugu osim \*CHANGE, možete imati problema s prijavom na novo ili automatski kreirane uređaje. Da biste izbjegli ove probleme pri promjeni QCRTAUT na nešto drugo osim \*CHANGE, trebali biste osigurati da svi opisi ureaja i njihovi pridruženi redovi za poruke imaju PUBLIC ovlaštenje od \*CHANGE. Jedan način za postići ovo je promjena CRTAUT vrijednosti za knjižnicu QSYS od \*CHANGE na \*SYSVAL.

# **Prikaz informacija o prijavi (QDSPSGNINF)**

Sistemska vrijednost QDSPSGNINF određuje da li se pokazuje ekran Informacije prijave nakon prijave. Prikaz informacija prijave prikazuje:

- Datum posljednje prijave:
- v Bilo koji pokušaji prijave koji nisu bili važeći
- v Broj dana kada lozinka istječe (ako lozinka istječe za 7 dana ili manje)

```
Informacije o prijavi
                                                          Sistem:
Prethodna prijava. . . . . . . . . . . . . : 10/30/91 14:15:00
Nevažeći pokušaji prijave . . . . . . . . : 3
Dani za koliko istječe šifra . . . . . . . : 5
```
**Bilješka:** Ova sistemska vrijednost je ograničena vrijednost. Pogledajte Poglavlje 3: ″[Sigurnosne](#page-40-0) sistemske [vrijednosti](#page-40-0)″ za detalje kako ograničiti promjene sigurnosnim sistemskim vrijednostima i kompletan popis ograničenih sistemskih vrijednosti. |

| | *Tablica 8. Moguće vrijednosti za sistemsku vrijednost QDSPSGNINF:*

**0** Prikaz nije prikazan.<br>
Prikaz ie prikazan. **1** Prikaz je prikazan.

**Preporučena vrijednost:** 1 (Prikaz je prikazan) je preporučena vrijednost tako da korisnici nadgledaju pokušaj korištenja njihovih profila i znaju kad im je potrebna nova šifra.

**Bilješka:** Prikaz informacija o prijavi se može odrediti u individualnim korisničkim profilima.

# **Time-out interval neaktivnog posla (QINACTITV)**

Sistemska vrijednost QINACTITV u minutama određuje koliko dugo sistem omogućava poslu da bude neaktivan prije poduzimanja akcije. Radna stanica smatra se neaktivnom ako čeka na izborniku ili prikazu ili čeka unos poruke bez interakcije s korisnikom. Neki primjeri korisničke interakcije su:

- Upotreba tipke Enter
- v Upotreba opcije podjele u stranice
- Upotreba funkcijskih tipaka
- Upotreba tipke Help

Uključene su emulacijske sesija kroz iSeries Access. Nisu uključeni lokalni poslovi koji su prijavljeni na udaljeni sistem. Isključeni su poslovi koji su povezani protokolom transfera datoteka (FTP). Prije verzije 4, izdanja 2, telnet poslovi su takoer bili isključeni. Za kontrolu time-outa FTP veza, promijenite parametar INACTTIMO u naredbi Promjena FTP atributa (CHGFTPA). Za kontrolu vremenskog prekoračenja telnet sesija prije V4R2, upotrijebite naredbu Promjena Telnet atributa (CHGTELNA).

Slijede primjeri o tome kako sistem odlučuje koji su poslovi neaktivni:

- v Korisnik koristi funkciju zahtjeva sistema za početak drugog interaktivnog posla. Sistemska interakcija, kao što je tipka Enter, na bilo kojem poslu prouzrokuje da oba posla se označe kao aktivna.
- iSeries Access posao može se sistemu prikazati neaktivnim ako korisnik izvodi PC funkcije kao što su uređivanje dokumenta bez interakcije s iSeries sistemom.

Sistemska vrijednost QINACTMSGQ određuje koju akciju će poduzeti sistem kada neaktivni posao premaši određeni interval.

Kad se sistem pokrene on provjerava neaktivne poslove prema intervalu koji je određen sistemskom vrijednošću QINACTITV. Na primjer, ako je sistem pokrenut u 9:46 ujutro i sistemska vrijednost QINACTITV je 30 minuta, provjeravaju se neaktivni poslovi u 10:16, 10:46, 11:16, itd. Ako se otkrije posao koji je neaktivan više od 30 minuta, poduzima se akcija koja je odreena sistemskom vrijednošću QINACTMSGQ. U ovom primjeru, ako posao postane neaktivan u 10:17, neće biti aktiviran do 11:16. Na provjeri u 10:46 neaktivan je samo 29 minuta.

Sistemske vrijednosti QINACTITV i QINACTMSGQ osiguravaju sigurnost, sprečavanjem korisnika da ostavljaju prijavljene neaktivne radne stanice. Neaktivna radna stanica može omogućiti neovlaštenoj osobi pristup sistemu.

#### *Tablica 9. Moguće vrijednosti za sistemsku vrijednost QINACTITV:*

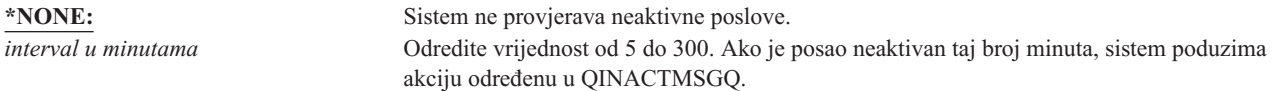

**Preporučena vrijednost:** 60 minuta.

# **Red poruka time-out intervala neaktivnog posla (QINACTMSGQ)**

Sistemska vrijednost QINACTMSGQ određuje koju akciju će poduzeti sistem kada neaktivni posao dostigne određeni interval.

**Bilješka:** Ova sistemska vrijednost je ograničena vrijednost. Pogledajte Poglavlje 3: ″[Sigurnosne](#page-40-0) sistemske [vrijednosti](#page-40-0)″ za detalje kako ograničiti promjene sigurnosnim sistemskim vrijednostima i kompletan popis ograničenih sistemskih vrijednosti. | |

*Tablica 10. Moguće vrijednosti za sistemsku vrijednost QINACTMSGQ:*

|

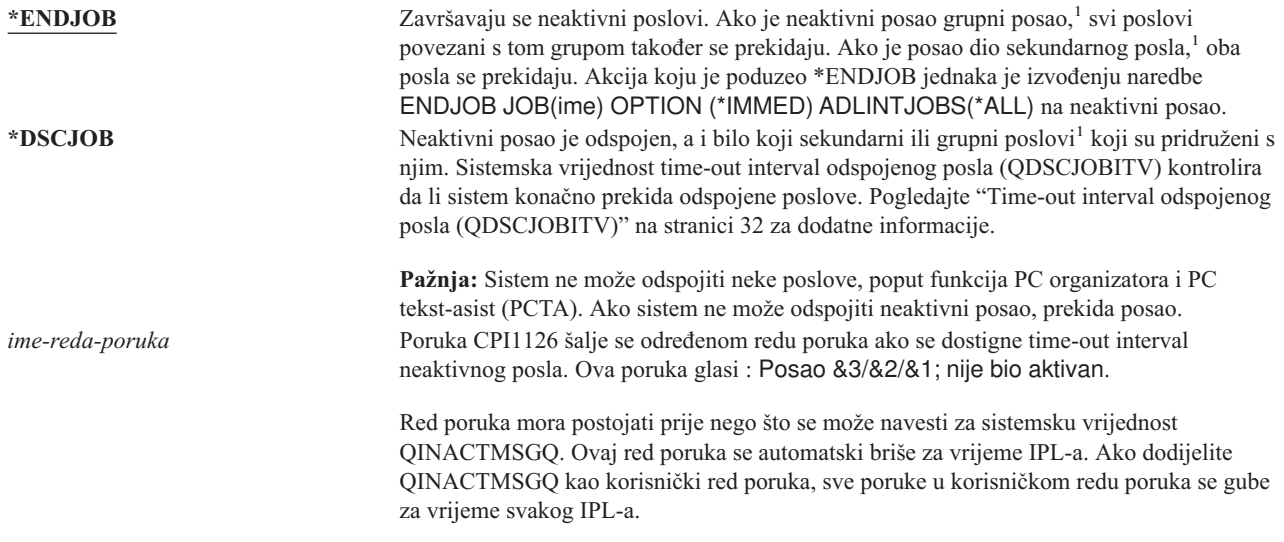

**<sup>1</sup>** *Upravljanje poslom* knjiga opisuje grupne poslove i sekundarne poslove.

**Preporučena vrijednost:** \*DSCJOB osim ako korisnici izvode iSeries Access poslove. Upotreba \*DSCJOB pri pokrenutim iSeries Access poslovima ekvivalentno je prekidu poslova. Može uzrokovati bitan gubitak informacija. Koristite opciju *reda poruka* ako imate iSeries Access licencni program. Knjiga *CL programiranje* pokazuje primjer pisanja programa za rukovanje porukama.

**Upotreba reda poruka:** Korisnik ili program može nadgledati red poruka i poduzimati akciju čim je potrebno, kao što je prekidanje posla ili slanje poruke upozorenja korisniku. Upotreba reda poruka omogućava donošenje odluka o određenim uređajima i korisničkim profilima prije nego odnošenje sa svim neaktivnim uređajima na isti način. Ova metoda je preporučena ako koristite iSeries Access licencni program.

Ako je radna stanica s dva sekundarna posla neaktivna, u red poruka šalju se dvije poruke (jedna za svaki sekundarni posao). Korisnik ili program može koristiti naredbu Kraj posla (ENDJOB) da bi završio jedan ili oba sekundarna posla. Ako neaktivni posao ima jedan ili više grupnih poslova, jedna poruka se šalje u red poruka. Poruke se nastavljaju slati u red poruka za svaki interval kada je posao neaktivan.

# **Ograničavanje sesija ureaja (QLMTDEVSSN)**

Sistemska vrijednost QLMTDEVSSN određuje da li se korisniku dopušta istovremenu prijavu na više od jednog uređaja. Ova vrijednost ne ograničava izbornik Sistemskih zahtjeva ili drugu prijavu iz istog uređaja. Ako korisnik ima odspojeni posao, korisniku je dozvoljena prijava na sistem s novom sesijom uređaja.

**Bilješka:** Ova sistemska vrijednost je ograničena vrijednost. Pogledajte Poglavlje 3: ″[Sigurnosne](#page-40-0) sistemske [vrijednosti](#page-40-0)″ za detalje kako ograničiti promjene sigurnosnih sistemskih vrijednosti i kompletan popis ograničenih sistemskih vrijednosti.

*Tablica 11. Moguće vrijednosti za sistemsku vrijednost QLMTDEVSSN:*

```
0 Sistem omogućava neograničeni broj prijava.
                             Korisnici su ograničeni na samo jednu sesiju s uređajem.
```
**Preporučena vrijednost:** 1 (Da) jer ograničavanje korisnika na jedan ureaj smanjuje vjerojatnost dijeljenja lozinki i ostavljanje nepraćenih uređaja.

| | | <span id="page-46-0"></span>**Bilješka:** Ograničenje sesija uređaja može se također odrediti u individualnim korisničkim profilima.

# **Ograničavanje službenika sigurnosti (QLMTSECOFR)**

Sistemska vrijednost SECOFR kontrolira da li se korisnik sa specijalnim ovlaštenjem svi objekti (\*ALLOBJ) ili servis (\*SERVICE) može prijaviti na bilu koju radnu stanicu. Ograničavanje moćnih korisničkih profila odreenim dobro kontroliranim radnim stanicama osigurava sigurnosnu zaštitu.

Sistemska vrijednost QLMTSECOFR se forsira na sigurnosnoj razini 30 i većoj. "Radne [stanice"](#page-189-0) na stranici 168 pribavlja dodatne informacije o ovlaštenjima koji su potrebni za prijavu na radnu stanicu.

Možete se uvijek prijaviti na konzoli s profilima QSECOFR, QSRV i QSRVBAS, bez obzira kako je postavljena vrijednost QLMTSECOFR.

**Bilješka:** Ova sistemska vrijednost je ograničena vrijednost. Pogledajte Poglavlje 3: ″[Sigurnosne](#page-40-0) sistemske [vrijednosti](#page-40-0)″ za detalje kako ograničiti promjene sigurnosnim sistemskim vrijednostima i kompletan popis ograničenih sistemskih vrijednosti.

*Tablica 12. Moguće vrijednosti za sistemsku vrijednost QLMTSECOFR:*

**1** Korisnik s \*ALLOBJ ili \*SERVICE posebnim ovlaštenjem može se prijaviti na stanicu prikaza samo ako je taj korisnik određeno autoriziran (što znači da mu je dano \*CHANGE ovlaštenje) na stanicu prikaza ili ako je korisnički profil QSECOFR autoriziran (dano mu je \*CHANGE ovlaštenje) na stanicu prikaza. Ovo ovlaštenje ne može doći od javnog ovlaštenja.

**0** Korisnici s \*ALLOBJ ili \*SERVICE specijalnim ovlaštenje može se prijaviti na svaku stanicu prikaza za koju imaju \*CHANGE ovlaštenje. Mogu primiti \*CHANGE ovlaštenje kroz privatno ili javno ovlaštenje ili zato što imaju \*ALLOBJ specijalno ovlaštenje.

**Preporučena vrijednost:** 1 (Da).

| | |

| | |

# **Maksimalni broj pokušaja prijave (QMAXSIGN)**

Sistemska vrijednost QMAXSIGN kontrolira broj uzastopnih pokušaja prijave koje nisu ispravili lokalni i udaljeni korisnici. Neispravni pokušaji prijave mogu se dogoditi ako korisnički ID nije ispravan, ako lozinka nije ispravna ili ako je neadekvatno ovlaštenje za korištenje radne stanice.

Kad je dostignut maksimalni broj pokušaja prijave, sistemska vrijednost QMAXSGNACN se koristi za određivanje akcije koja će se poduzeti. Šalje se poruka QSYSOPR redu poruka (i QSYSMSG redu poruka ako postoji u knjižnici QSYS) za obavještavanje službenika sigurnosti o mogućim nedozvoljenim unosima.

Ako kreirate QSYSMSG red poruka u QSYS knjižnici, poruke o kritičnim sistemskim dogaajima šalju se na taj red poruka isto kao i na QSYSOPR. QSYSMSG red poruka može se posebno nadgledati preko programa ili sistemskog operatera. Ovo osigurava dodatnu zaštitu sistemskih resursa. Kritične sistemske poruke u QSYSOPR ponekad se propuštaju poslati zbog velike količine poruka prema tom redu poruka.

**Bilješka:** Ova sistemska vrijednost je ograničena vrijednost. Pogledajte Poglavlje 3: ″[Sigurnosne](#page-40-0) sistemske [vrijednosti](#page-40-0)″ za detalje kako ograničiti promjene sigurnosnim sistemskim vrijednostima i kompletan popis ograničenih sistemskih vrijednosti.

*Tablica 13. Moguće vrijednosti za sistemsku vrijednost QMAXSIGN:*

| Korisnik se može pokušati prijaviti maksimalno 3 puta.                                   |
|------------------------------------------------------------------------------------------|
| Sistem omogućava neograničeni broj pogrešnih prijava. Ovako potencijalni uljezi imaju    |
| neograničen broj pokušaja za pogađanje kombinacije važećeg korisničkog ID-a i lozinke.   |
| Odredite vrijednost od 1 do 25. Preporučeni broj pokušaja prijave je tri. Obično su tri  |
| pokušaja dovoljna za ispravak grešaka upisivanja, ali je to dovoljno malo da se spriječi |
| neovlašteni pristup.                                                                     |
|                                                                                          |

**Preporučena vrijednost:** 3.

| | |

# **Akcija koja se poduzima pri dosegnutim pokušajima prijave (QMAXSGNACN)**

Sistemska vrijednost QMAXSGNACN određuje što sistem treba napraviti kada se dosegne maksimalni broj pokušaja prijave na radnoj stanici.

**Bilješka:** Ova sistemska vrijednost je ograničena vrijednost. Pogledajte Poglavlje 3: ″[Sigurnosne](#page-40-0) sistemske [vrijednosti](#page-40-0)″ za detalje o tome kako ograničiti promjene na sigurnosnim sistemskim vrijednostima i kompletan popis ograničenih sistemskih vrijednostima.

*Tablica 14. Moguće vrijednosti za sistemsku vrijednost QMAXSGNACN:*

- **3** Onemogući i korisnički profil i uređaj.<br>
Onemogući samo uređaj.
- Onemogući samo uređaj.
- **2** Onemogući samo korisnički profil.

Sistem onemogućava uređaj njegovim isključenjem. Uređaj je onemogućen samo ako su uzastopni nevažeći pokušaji prijave na istom uređaju. Jedna važeća prijava resetira broj pogrešnih pokušaja prijave za uređaj.

Sistem onemogućava korisnički profil pomoću promjene *Status* parametra na \*DISABLED. Korisnički profil je onemogućen ako broj netočnih pokušaja prijave za korisnika dostigne vrijednost u sistemskoj vrijednosti QMAXSIGN, bez obzira da li su netočni pokušaji prijave bili iz istih ili različitih ureaja. Jedna važeća prijava resetira broj pogrešnih pokušaja prijave za uređaj.

Ako kreirate QSYSMSG red poruka u QSYS, poslana poruka (CPF1397) sadrži korisničko ime i ime uređaja. Zato je moguće kontrolirati onemogućavanje uređaja, a bazirano na uređaju koji se koristi.

"Maksimalni broj pokušaja prijave [\(QMAXSIGN\)"](#page-46-0) na stranici 25 osigurava dodatne informacije o QSYSMSG redu poruka.

Ako je onemogućen QSECOFR profil, možete se prijaviti kao QSECOFR na konzoli i omogućiti profil. Ako je konzola u stanju varied off i niti jedan korisnik ne može je vary on, morate IPL sistem da biste osigurali konzolu dostupnom.

**Preporučena vrijednost:** 3.

# **Zadržavanje sigurnosti poslužitelja (QRETSVRSEC)**

Sistemska vrijednost ORETSVRSEC određuje da li se dešifrirajuće informacije provjere autentičnosti povezane s korisničkim profilima ili unosima u validacijsku listu (\*VLDL) mogu zadržati na host sistemu. Ovo ne uključuje iSeries lozinku korisničkog profila.

Ako izmijenite vrijednost iz 1 na 0, sistem onemogućava pristup informacijama o provjeri autentičnosti. Ako vratite vrijednost na 1, sistem ponovno omogućava pristup informacijama o provjeri autentičnosti.

Informacije o provjeri autentičnosti mogu biti uklonjene iz sistema pomoću postavljanja sistemske vrijednosti QRETSVRSEC na 0 i izvođenja naredbe CLRSVRSEC (Čišćenje podataka o sigurnosti poslužitelja). Ako imate veliki broj korisničkih profila ili validacijskih lista na sistemu, naredba CLRSVRSEC može se izvoditi duži period vremena.

Za spremanje informacija o provjeri valjanosti uglavnom se koristi polje sa šifriranim podacima unosa validacijske liste. Aplikacije određuju da li će spremiti šifrirane podatke u dešifriranom ili nedešifriranom obliku. Ako aplikacije koriste dešifrirani oblik i QRETSVRSEC vrijednost se mijenja iz 1 na 0, informacije o polju sa šifriranim podacima nisu dohvatljive iz unosa. Ako je polje sa šifriranim podacima unosa validacijske liste spremljeno u nedešifriranoj formi, na njega ne utječe sistemska vrijednost QRETSVRSEC.

<span id="page-48-0"></span>**Bilješka:** Ova sistemska vrijednost je ograničena vrijednost. Pogledajte Poglavlje 3: ″[Sigurnosne](#page-40-0) sistemske [vrijednosti](#page-40-0)″ za detalje o tome kako ograničiti promjene na sigurnosnim sistemskim vrijednostima i kompletan popis ograničenih sistemskih vrijednostima. | | |

*Tablica 15. Moguće vrijednosti za sistemsku vrijednost QRETSVRSEC:* **0** Podaci o sigurnosti poslužitelja nisu zadržani. **1** Podaci o sigurnosti poslužitelja su zadržani.

**Preporučena vrijednost:** 0.

### **Kontrola udaljene prijave (QRMTSIGN)**

Sistemska vrijednost QRMTSIGN određuje kako sistem rukuje sa zahtjevima za udaljenu prijavu. Primjeri udaljene prijave su prolaz-kroz stanice prikaza iz drugog sistema, funkcije radne stanice iSeries Access licencnog programa i TELNET pristup.

**Bilješka:** Ova sistemska vrijednost je ograničena vrijednost. Pogledajte Poglavlje 3: ″[Sigurnosne](#page-40-0) sistemske [vrijednosti](#page-40-0)″ za detalje o tome kako ograničiti promjene na sigurnosnim sistemskim vrijednostima i kompletan popis ograničenih sistemskih vrijednostima. | | |

*Tablica 16. Moguće vrijednosti za sistemsku vrijednost QRMTSIGN:*

| *FRCSIGNON                 | Zahtjevi za udaljenu prijavu mora proći kroz normalni proces prijave.                                                                                                    |
|----------------------------|----------------------------------------------------------------------------------------------------|
| *SAMEPRF                   | Kada su ista imena izvornih i ciljnih korisničkih profila, ekran za prijavu se može<br>premostiti ako se zahtijeva automatska prijava. Provjera lozinke se dešava prije nego se<br>koristi ciljni prolazni program. Ako se lozinka koja nije važeća pošalje na automatski<br>pokušaj prijave, sesija prolaza-kroz se uvijek završava i korisniku se šalje poruka o grešci.<br>Međutim, ako su imena profila različita, *SAMEPRF pokazuje da sesija završava sa<br>sigurnosnom greškom čak iako je korisnik unio važeću lozinku za profil udaljenog<br>korisnika. |
|                            | Ekran za prijavu se pojavljuje za pokušaje prolaza-kroz koji ne zahtijevaju automatsku<br>prijavu.                                                                                                    |
| *VERIFY                    | Vrijednost *VERIFY vam omogućuje da zaobiđete ekran za prijavu ciljnog sistema ako se<br>šalju važeće sigurnosne informacije s automatskim zahtjevom za prijavu. Ako lozinka nije<br>važeća za određeni ciljni korisnički profil, sesija prolaza-kroz završava sa sigurnosnom<br>greškom.                                                                                                    |
|                            | Ako ciljni sistem ima QSECURITY vrijednost 10, dozvoljen je bilo koji automatski zahtjev<br>za prijavu.                                                                                                    |
|                            | Ekran za prijavu pojavljuje se na pokušajima prolaza-kroz koji ne zahtijevaju automatsku<br>prijavu.                                                                                                    |
| *REJECT                    | Nije dozvoljena udaljena prijava.<br>Za TELNET pristup ne postoji akcija za *REJECT.                                                                                                    |
| ime-programa ime-knjižnice | Navedeni program izvodi se na početku i kraju svake prolazne sesije.                                                                                                    |

**Preporučena vrijednost:** \*REJECT ako ne želite omogućiti bilo koji prolaz ili iSeries Access pristup. Ako ne omogućite prolaz kroz ili iSeries Access pristup, upotrijebite \*FRCSIGNON ili \*SAMEPRF.

*Podrška udaljene radne stanice* knjiga sadrži detaljne informacije o sistemskoj vrijednosti QRMTSIGN. Takoer sadrži zahtjeve za udaljeni program prijave i primjer.

# **Skeniranje sistema datoteka (QSCANFS)** |

Sistemska vrijednost Skeniranje sistema datoteka (QSCANFS) omogućava opciju specifikacije integriranog sistema |

datoteka u kojem će se skenirati objekti. Na primjer, možete upotrijebiti ovu opciju za skeniranje virusa. Skeniranje |

integriranog sistema datoteka omogućeno je kada su registrirani izlazni programi s bilo kojim izlaznim točkama |

skeniranja sistema. |

<span id="page-49-0"></span>| Sistemska vrijednost QSCANFS određuje integrirane sistemske datoteke u kojim će se objekti skenirati kada su

registrirani izlazni programi s bilo kojim izlaznim točkama skeniranja. |

Izlazne točke skeniranja integriranog sistema datoteka su: |

| || |

H

- | QIBM\_QP0L\_SCAN\_OPEN Skeniranje integriranog sistema datoteka na otvorenom izlazu.
- v QIBM\_QP0L\_SCAN\_CLOSE Skeniranje integriranog sistema datoteka na zatvorenom izlazu. |

Za više informacija o integriranom sistemu datoteka, pogledajte poglavlje integrirani sistem datoteka. |

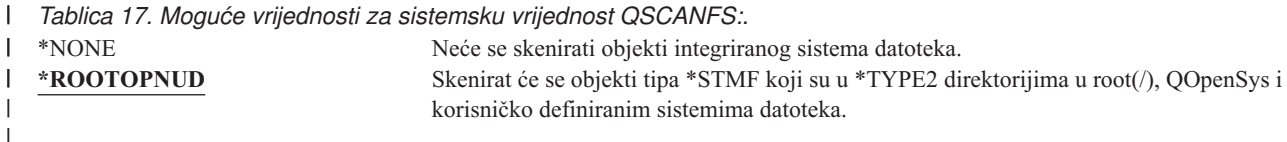

**Preporučena vrijednost:** Preporučena vrijednost je \*ROOTOPNUD tako da root (/), QOpenSys i korisničko definirani sistemi datoteka skeniraju se kad bilo tko registrira izlazne programe s izlaznim točkama skeniranja integriranog sistema datoteka. | |  $\blacksquare$ 

Za informacije koje se odnose na poglavlje "Kontrola skeniranja sistemskih datoteka (QSCANFSCTL)". |

#### **Kontrola skeniranja sistemskih datoteka (QSCANFSCTL)** |

Kontrola skeniranja sistemskih datoteka (QSCANFSCTL) kontrolira skeniranje integriranog sistema datoteka koje je omogućeno kada su izlazni programi registrirani s bilo kojim izlaznim točkama skeniranja integriranog sistema datoteka. | | |

*Tablica 18. Moguće vrijednosti za sistemsku vrijednost QSCANFSCTL:*. |

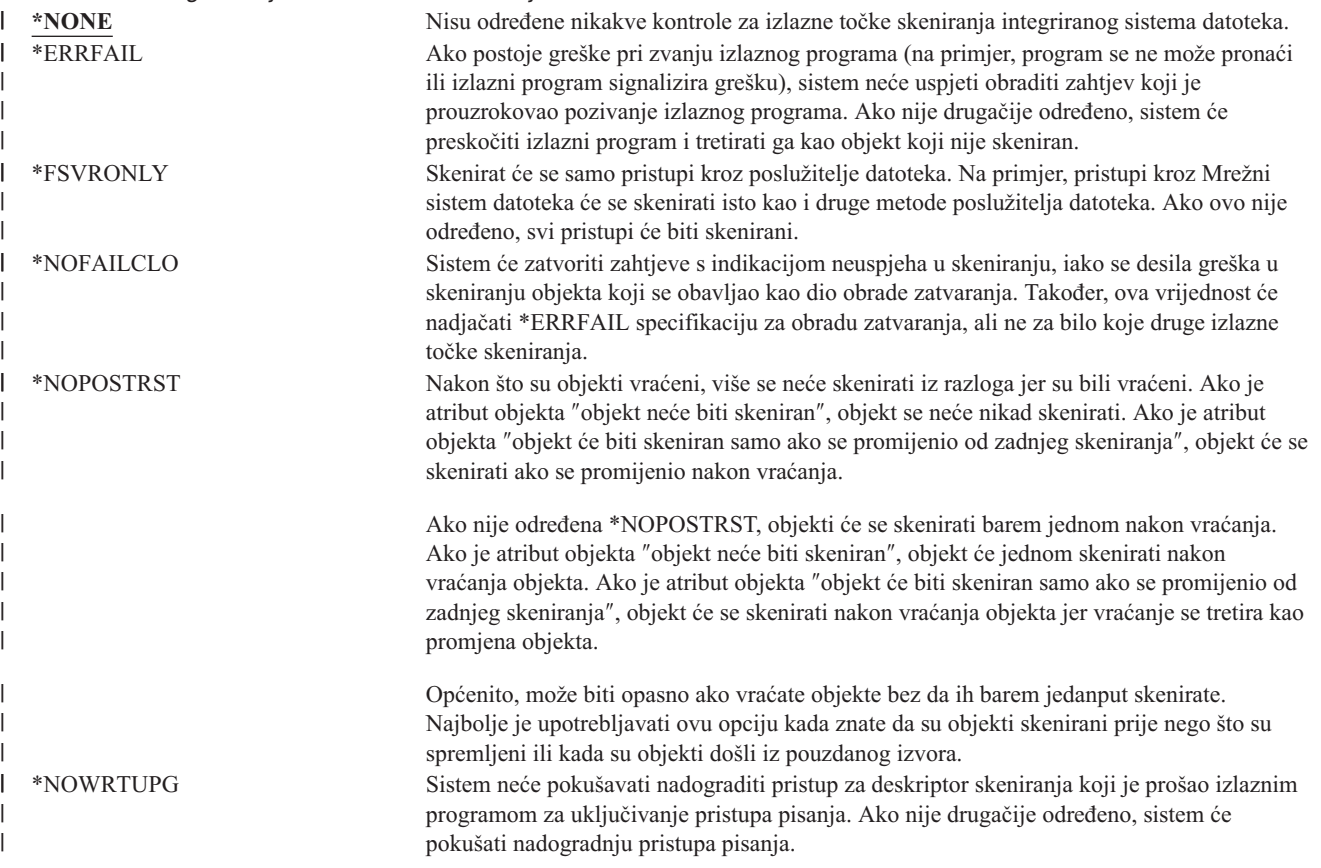

*Tablica 18. Moguće vrijednosti za sistemsku vrijednost QSCANFSCTL: (nastavak)*. |

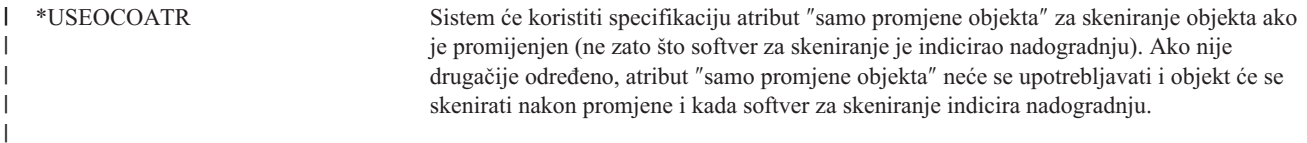

**Preporučena vrijednost:** Ako želite odrediti najrestriktivnije vrijednosti za skeniranje integriranog sistema datoteka, | preporučene postavke su \*ERRFAIL i \*NOWRTUPG. Ovo osigurava da bi bilo kakva greška koja proizlazi iz | skeniranja izlaznih programa spriječila pridružene operacije, a i da ne daje izlaznom programu dodatne razine pristupa. | Ipak, vrijednost \*NONE je dobra opcija za većinu korisnika. Pri instaliranju koda koji se dobiva iz pouzdanog izvora, preporučuje se da \*NOPOSTRST bude određena za vrijeme perioda instalacije. | |

Za dodatne informacije, pogledajte poglavlje "Skeniranje sistema datoteka [\(QSCANFS\)"](#page-48-0) na stranici 27. |

# **Kontrola dijeljenja memorije (QSHRMEMCTL)**

Sistemska vrijednost QSHRMEMCTL definira kojim korisnicima je omogućeno korištenje memorije ili mapirane memorije koja ima kapacitet pisanja. Da biste promijenili ovu sistemsku vrijednost, korisnici moraju imati specijalna ovlaštenja \*ALLOBJ i \*SECADM. Promjena ovih sistemskih vrijednosti stupa na snagu odmah.

**Bilješka:** Ova sistemska vrijednost je ograničena vrijednost. Pogledajte Poglavlje 3: ″[Sigurnosne](#page-40-0) sistemske [vrijednosti](#page-40-0)″ za detalje o tome kako ograničiti promjene na sigurnosnim sistemskim vrijednostima i kompletan popis ograničenih sistemskih vrijednostima. | | |

#### *Tablica 19. Moguće vrijednosti za sistemsku vrijednost QSHRMEMCTL:*.

0 Korisnici ne mogu koristiti dijeljenu memoriju niti koristiti mapiranu memoriju koja ima sposobnost pisanja.

> Ova vrijednost znači da korisnici ne mogu koristiti APIje dijeljene memorije (na primjer, shmat() — API Pripajanje dijeljenoj memoriji) i ne mogu koristiti objekte mapirane memorije koji imaju kapacitet pisanja (na primjer, mmap() — API Mapiraj u memoriju datoteku pribavlja ovu funkciju).

Koristite ovu vrijednost u okolini s višim sigurnosnim zahtjevima.

**1** Korisnici mogu koristiti dijeljenu memoriju niti koristiti mapiranu memoriju koja ima sposobnost pisanja.

> Ova vrijednost znači da korisnici mogu koristiti APIje dijeljene memorije (na primjer, shmat() — API Pripajanje dijeljenoj memoriji) i mogu koristiti objekte mapirane memorije koji imaju kapacitet pisanja (na primjer, mmap() — API Mapiraj u memoriju datoteku pribavlja ovu funkciju).

**Preporučena vrijednost:** 1.

### **Upotreba usvojenog ovlaštenja (QUSEADPAUT)**

Sistemska vrijednost QUSEADPAUT definira koji korisnici mogu kreirati programe s korištenjem atributa upotrebe usvojenog ovlaštenja (\*USEADPAUT(\*YES)). Svi korisnici koji su autorizirani sistemskom vrijednošću QUSEADPAUT mogu kreirati ili mijenjati programe i servisne programe za korištenje usvojenog ovlaštenja ako korisnik ima potrebno ovlaštenje za program ili servisni program.

Sistemska vrijednost može sadržavati ime autorizacijske liste. Korisnikovo ovlaštenje provjerava se uz taj popis. Ako korisnik ima barem ovlaštenje \*USE na imenovanoj autorizacijskoj listi, korisnik može kreirati, mijenjati ili ažurirati programe ili servisne programe s atributom USEADPAUT(\*YES). Ovlaštenje na autorizacijsku listu ne može doći iz usvojenog ovlaštenja.

<span id="page-51-0"></span>Ako je autorizacijska lista imenovana u sistemskoj vrijednosti i autorizacijske liste nema, funkcija koja će se pokušati izvesti se neće dovršiti. Šalje se poruka koja ovo potvrđuje.

Ipak, ako se program kreira s APIjem QPRCRTPG i odreena je vrijednost \*NOADPAUT u predlošku opcije, program se uspješno kreira čak i ako autorizacijska lista ne postoji.

Ako se na naredbi ili API-ju zahtijeva više od jedne funkcije i autorizacijske liste nema, funkcija se ne izvodi. Ako je pokušana naredba Kreiranje Pascal programa (CRTPASPGM) ili Kreiranje Basic programa (CRTBASPGM) kad se autorizacijska lista ne može naći, rezultat je provjera funkcije.

**Bilješka:** Ova sistemska vrijednost je ograničena vrijednost. Pogledajte Poglavlje 3: ″[Sigurnosne](#page-40-0) sistemske [vrijednosti](#page-40-0)″ za detalje o tome kako ograničiti promjene na sigurnosnim sistemskim vrijednostima i kompletan popis ograničenih sistemskih vrijednostima.

#### *Tablica 20. Moguće vrijednosti za sistemsku vrijednost QUSEADPAUT:*

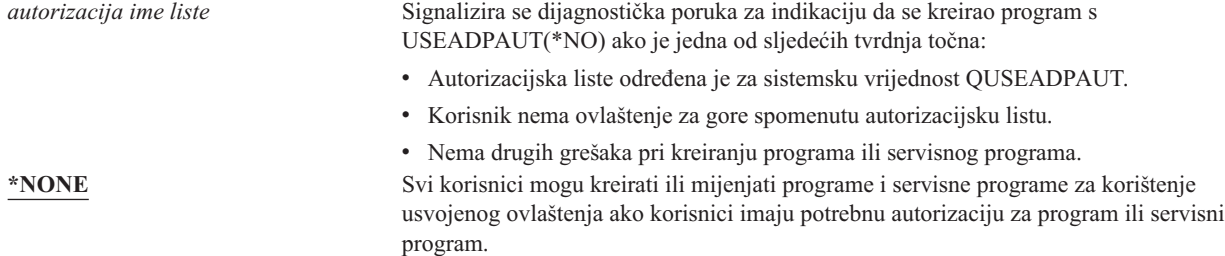

**Preporučena vrijednost:** Za proizvodne strojeve, kreirajte autorizacijsku listu s ovlaštenjem \*PUBLIC(\*EXCLUDE). Odredite ovu autorizacijsku listu za sistemsku vrijednost QUSEADPAUT. Ovo sprečava bilo kojeg korisnika da kreira programe koji koriste usvojeno ovlaštenje.

Trebali biste pažljivo razmotriti sigurnosni dizajn vaših aplikacija prije kreiranja autorizacijske liste za sistemsku vrijednost QUSEADPAUT. Ovo je posebno bitno za okruženja razvijanja aplikacije.

### **Sigurnosne sistemske vrijednosti**

#### **Pregled:**

| | |

**Svrha:** Odredite sistemske vrijednosti koje se odnose na sigurnost sistema.

**Kako:** WRKSYSVAL (naredba Rad sa sistemskim vrijednostima)

#### **Ovlaštenje:**

\*ALLOBJ i \*SECADM

**Unos dnevnika:** SV

#### **Napomena:**

Promjene nastupaju odmah. IPL nije potreban.

Slijede opisi dodatnih sistemskih vrijednosti koje se odnose na sigurnost sistema. Ove sistemske vrijednosti nisu uključene u \*SEC grupu u prikazu Rad sa sistemskim vrijednostima.

#### **QAUTOCFG**

**QAUTOVRT**

Automatska konfiguracija uređaja

### Automatska konfiguracija virtualnih uređaja

#### **QDEVRCYACN**

Akcija obnavljanja uređaja

#### **QDSCJOBITV**

Time-out interval odspojenog posla

**Bilješka:** O ovoj sistemskoj vrijednosti razmatra se u Informacijskom centru (pogledajte ["Preduvjeti](#page-17-0) i povezane [informacije"](#page-17-0) na stranici xvi za detalje).

#### **QRMTSRVATR**

| | |

| | Atribut udaljenog poslužitelja

Slijede opisi ovih sistemskih vrijednosti. Prikazani su mogući izbori za svaku vrijednost. Podcrtani izbori su defaultni.

### **Automatska konfiguracija ureaja (QAUTOCFG)**

Sistemska vrijednost QAUTOCFG automatski konfigurira lokalno priključene uređaje. Vrijednost određuje da li se uređaji koji se dodaju sistemu konfiguriraju automatski.

**Bilješka:** Ova sistemska vrijednost je ograničena vrijednost. Pogledajte Poglavlje 3: ″[Sigurnosne](#page-40-0) sistemske [vrijednosti](#page-40-0)″ za detalje o tome kako ograničiti promjene na sigurnosnim sistemskim vrijednostima i kompletan popis ograničenih sistemskih vrijednostima.

*Tablica 21. Moguće vrijednosti za sistemsku vrijednost QAUTOCFG:*

```
0 Automatska konfiguracija je isključena. Morate ručno konfigurirati bilo koje nove
                                 kontrolere ili uređaje koje priključujete na sistem.
1 Automatska konfiguracija je uključena. Sistem automatski konfigurira bilo koje nove
                                 lokalne kontrolere ili uređaje koje priključujete sistemu. Operater prima poruku koja
                                 indicira na promjenu konfiguracije sistema.
```
**Preporučena vrijednost:** Pri inicijalizaciji postava sistema i priključenja nekoliko novih ureaja, sistemska vrijednost trebala bi biti postavljena na 1. U svim drugim slučajevima sistemska vrijednost trebala bi biti 0.

### **Automatska konfiguracija virtualnih ureaja (QAUTOVRT)**

Sistemska vrijednost OAUTOVRT određuje da li se prolazi kroz virtualne uređaje i TELNET virtualni uređaji u punom ekranu (kao suprotnost funkcije virtualnog ureaja radne stanice) automatski konfiguriraju.

A **virtualni uređaj** je opis uređaja koji uz sebe nema pridruženog hardvera. Koristi se za formiranje veze između korisnika i fizičke radne stanice priključene na udaljeni sistem.

Ako sistem automatski konfigurira virtualne ureaje, to olakšava korisnicima da upadnu u sistem koristeći prolaz ili telnet. Bez automatske konfiguracije korisnik koji pokušava upasti ima ograničeni broj pokušaja za svaki virtualni ureaj. Ograničenje definira službenik sigurnosti pomoću sistemske vrijednosti QMAXSIGN. Ako je automatska konfiguracija aktivirana, pravo ograničenje je veće. Ograničenje prijave na sistemu množi se brojem virtualnih uređaja može se kreirati pomoću podrške automatske konfiguracije. Ova podrška definira se pomoću sistemske vrijednosti QAUTOVRT.

**Bilješka:** Ova sistemska vrijednost je ograničena vrijednost. Pogledajte Poglavlje 3: ″[Sigurnosne](#page-40-0) sistemske [vrijednosti](#page-40-0)″ za detalje o tome kako ograničiti promjene na sigurnosnim sistemskim vrijednostima i kompletan popis ograničenih sistemskih vrijednostima. |

*Tablica 22. Moguće vrijednosti za sistemsku vrijednost QAUTOVRT:*

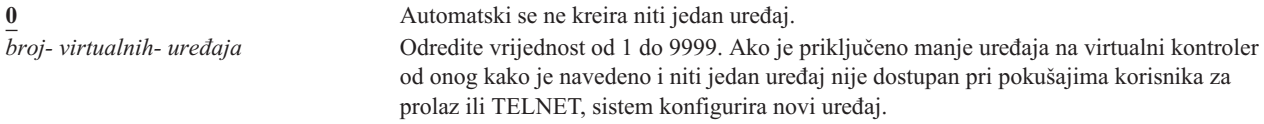

**Preporučena vrijednost:** 0.

<span id="page-53-0"></span>U *Podrška udaljene radne stanice* knjizi možete pronaći više informacija o korištenju prolaza prikazne stanice. U *TCP/IP konfiguracija i uputa* knjizi možete pronaći više informacija o korištenju TELNETa.

# **Akcija obnavljanja ureaja (QDEVRCYACN)**

QDEVRCYACN određuje koja će se akcija poduzeti pri I/O grešci na radnoj stanici interaktivnog posla.

**Bilješka:** Ova sistemska vrijednost je ograničena vrijednost. Pogledajte Poglavlje 3: ″[Sigurnosne](#page-40-0) sistemske [vrijednosti](#page-40-0)″ za detalje o tome kako ograničiti promjene na sigurnosnim sistemskim vrijednostima i kompletan popis ograničenih sistemskih vrijednostima.

*Tablica 23. Moguće vrijednosti za sistemsku vrijednost QDEVRCYACN:*

| *DSCMSG                  | Odspaja posao. Pri ponovnoj prijavi šalje se poruka o grešci korisničkom aplikacijskom<br>programu.                                                                                                    |
|--------------------------|----------------------------------------------------------------------------------------------------|
| *MSG                     | Signalizira I/O poruku o grešci korisničkom aplikacijskom programu. Aplikacijski program<br>izvodi obnavljanje zbog greške.                                                                                                    |
| <i><b>*DSCENDROS</b></i> | Odspaja posao. Pri ponovnoj prijavi izvodi se funkcija opoziva zahtjeva da bi se vratila<br>kontrola posla na prijašnju razinu zahtjeva.                                                                                                    |
| *ENDJOB                  | Prekida posao. Kreira se dnevnik posla. U dnevnik posla i QHST dnevnik šalje se poruka<br>koja indicira da se posao prekinuo zbog greške na uređaju. Da smanjite efekt izvedbe<br>završnog posla, prioritet posla se smanjuje za 10, vremenski isječak se postavlja na 100<br>milisekunda i atribut očišćavanja se postavlja na da. |
| *ENDJOBNOLIST            | Završava posao. Dnevnik posla se ne kreira. U QHST log šalje se poruka koja indicira da se<br>posao završio zbog greške na uređaju.                                                                                                    |

Kada je određena vrijednost \*MSG ili \*DSCMSG, akcija obnavljanja uređaja se ne izvodi sve dok posao nije izveo sljedeću I/O operaciju. U LAN/WAN okruženju ovo može omogućiti jednom ureaju odspajanje, a drugom spajanje, pri tom koristeći se istom adresom prije sljedeće I/O operacije za posao. Posao se može obnoviti iz I/O poruke o grešci i nastavlja izvođenje na drugi uređaj. Da biste ovo izbjegli, trebate odrediti akciju obnavljanja uređaja \*DSCENDRQS, \*ENDJOB ili \*ENDJOBNOLIST. Ove akcije obnavljanja ureaja izvode se odmah pri I/O grešci (kao što je isključenje struje).

#### **Preporučena vrijednost:**

| | |

\*DSCMSG

**Bilješka:** \*ALLOBJ i \*SECADM posebna ovlaštenja nisu potrebna za promjenu ove vrijednosti.

Prije Verzije 3, Izdanja 6, default vrijednost bila je \*MSG. Ostavljanje ove vrijednosti na \*MSG predstavlja potencijalno sigurnosno izlaganje.

# **Time-out interval odspojenog posla (QDSCJOBITV)**

Sistemska vrijednost QDSCJOBITV određuje ako i kada sistem prekine odspojeni posao. Interval je određen u minutama.

Ako sistemsku vrijednost QINACTMSGQ postavite za odspajanje neaktivnih poslova (\*DSCJOB), trebali biste postaviti QDSCJOBITV za prekid odspojenih poslova. Odspojeni posao koristi sistemske resurse kao što zadržava bilo koje zaključavanje objekata.

**Bilješka:** Ova sistemska vrijednost je ograničena vrijednost. Pogledajte Poglavlje 3: ″[Sigurnosne](#page-40-0) sistemske [vrijednosti](#page-40-0)″ za detalje o tome kako ograničiti promjene na sigurnosnim sistemskim vrijednostima i kompletan popis ograničenih sistemskih vrijednostima.

*Tablica 24. Moguće vrijednosti za sistemsku vrijednost QDSCJOBITV:* **240** Sistem prekida odspojeni posao nakon 240 minuta. **\*NONE** Sistem ne prekida odspojeni posao. *vrijeme-u-minutama* Odredite vrijednost od 5 do 1440.

| | | <span id="page-54-0"></span>**Preporučena vrijednost:** 120.

# **Atribut udaljenog poslužitelja (QRMTSRVATR)**

QRMTSRVATR kontrolira mogućnost analize problema na udaljenom sistemskom poslužitelju. Ova vrijednost omogućava daljinsku analizu sistema.

**Bilješka:** Ova sistemska vrijednost je ograničena vrijednost. Pogledajte Poglavlje 3: ″[Sigurnosne](#page-40-0) sistemske [vrijednosti](#page-40-0)″ za detalje o tome kako ograničiti promjene na sigurnosnim sistemskim vrijednostima i kompletan popis ograničenih sistemskih vrijednostima.

Dozvoljene vrijednosti za QRMTSRVATR sistemsku vrijednost su:

*Tablica 25. Moguće vrijednosti za sistemsku vrijednost QRMTSRVATR:* **0** Atribut udaljenog poslužitelja je isključen. **1** Atribut udaljenog poslužitelja je uključen.

#### **Preporučena vrijednost:** 0.

Za informacije o udaljenom pristupu i sistemskoj vrijednosti QRMTSRVATR, pogledajte ["Blokiranje](#page-23-0) ključa" na [stranici](#page-23-0) 2.

### **Sigurnosne sistemske vrijednosti vraćanja**

#### **Pregled:**

| | |

**Svrha:** Kontrolira kako i koji sigurnosni objekti se vraćaju na sistem.

**Kako:** WRKSYSVAL\*SEC (naredba Rad sa sistemskim vrijednostima)

#### **Ovlaštenje:**

\*ALLOBJ i \*SECADM

**Unos dnevnika:** SV

**Napomena:**

Promjene nastupaju odmah. IPL nije potreban.

Slijede opisi sistemskih vrijednosti koje se odnose na vraćanje sigurnosnih objekata na sistemu koji bi trebali biti razmotreni pri vraćanju objekata. Pogledajte [Tablica](#page-49-0) 18 na stranici 28za više informacija o sistemskoj vrijednosti QSCANFSCTL \*NOPOSTRST.

#### **QVFYOBJRST**

Provjera objekta kod vraćanja

#### **QFRCCVNRST**

Forsiranje konverzije kod vraćanja

#### **QALWOBJRST**

Omogućavanje vraćanja objekata osjetljivih za sigurnost sistema

Slijede opisi ovih sistemskih vrijednosti. Prikazani su mogući izbori za svaku vrijednost. Podcrtani izbori su defaultni.

### **Provjera objekta kod vraćanja (QVFYOBJRST)**

Sistemska vrijednost QVFYOBJRST određuje da li objekti trebaju imati digitalne potpise da bi se mogli vratiti na sistem. Možete spriječiti svakoga od vraćanja objekta, ako taj objekt ima ispravni digitalni potpis od pouzdanog dobavljača softvera. Ova vrijednost odnosi se na objekte tipa: \*PGM, \*SRVPGM, \*SQLPKG, \*CMD i \*MODULE. Također se odnosi na \*STMF objekte koje sadrže Java programe.

Pri pokušaju obnavljanja objekta na sistemu, tri sistemske vrijednosti rade kao filteri za određivanje da li se objektu dopušta vraćanje. Prvi filter za provjeru objekta pri vraćanju je sistemska vrijednost QVFYOBJRST. Kontrolira operaciju vraćanja nekih objekata koji se mogu digitalno potpisati. Drugi filter je prisilna konverzija sistemske vrijednosti QFRCCVNRST pri vraćanju. Ova sistemska vrijednost dozvoljava vam da navedete da li konvertirati programe, pomoćne programe, SQL pakete i objekte modula za vrijeme vraćanja. Može takoer spriječiti neke objekte od vraćanja. Treći filter obrađuje samo objekte koji prođu prva dva filtera. Treći filter je sistemska vrijednost dopusti objekt pri vraćanju (QALWOBJRST). On navodi da li se objekti sa sigurnosno osjetljivim atributima mogu vratiti.

Ako nije instaliran Upravitelj digitalnih certifikata OS/400 opcija 34), svi objekti, osim onih koje je potpisao pouzdani izvor, pri određivanju efekata sistemske vrijednosti QVFYOBJRST za vrijeme operacije vraćanja, tretiraju se kao nepotpisani.

Promjena ove sistemske vrijednosti stupa na snagu odmah.

**Bilješka:** Ova sistemska vrijednost je ograničena vrijednost. Pogledajte Poglavlje 3: ″[Sigurnosne](#page-40-0) sistemske [vrijednosti](#page-40-0)″ za detalje o tome kako ograničiti promjene na sigurnosnim sistemskim vrijednostima i kompletan popis ograničenih sistemskih vrijednostima.

#### **Pažnja**

| | |

> Po defaultu sistemska vrijednost QVFYOBJRST postavljena je na 3. Ako promijenite vrijednost QVFYOBJRST, bitno je postaviti vrijednost QVFYOBJRST na 3 ili niže prije instaliranja novog izdanja OS/400 operativnog sistema.

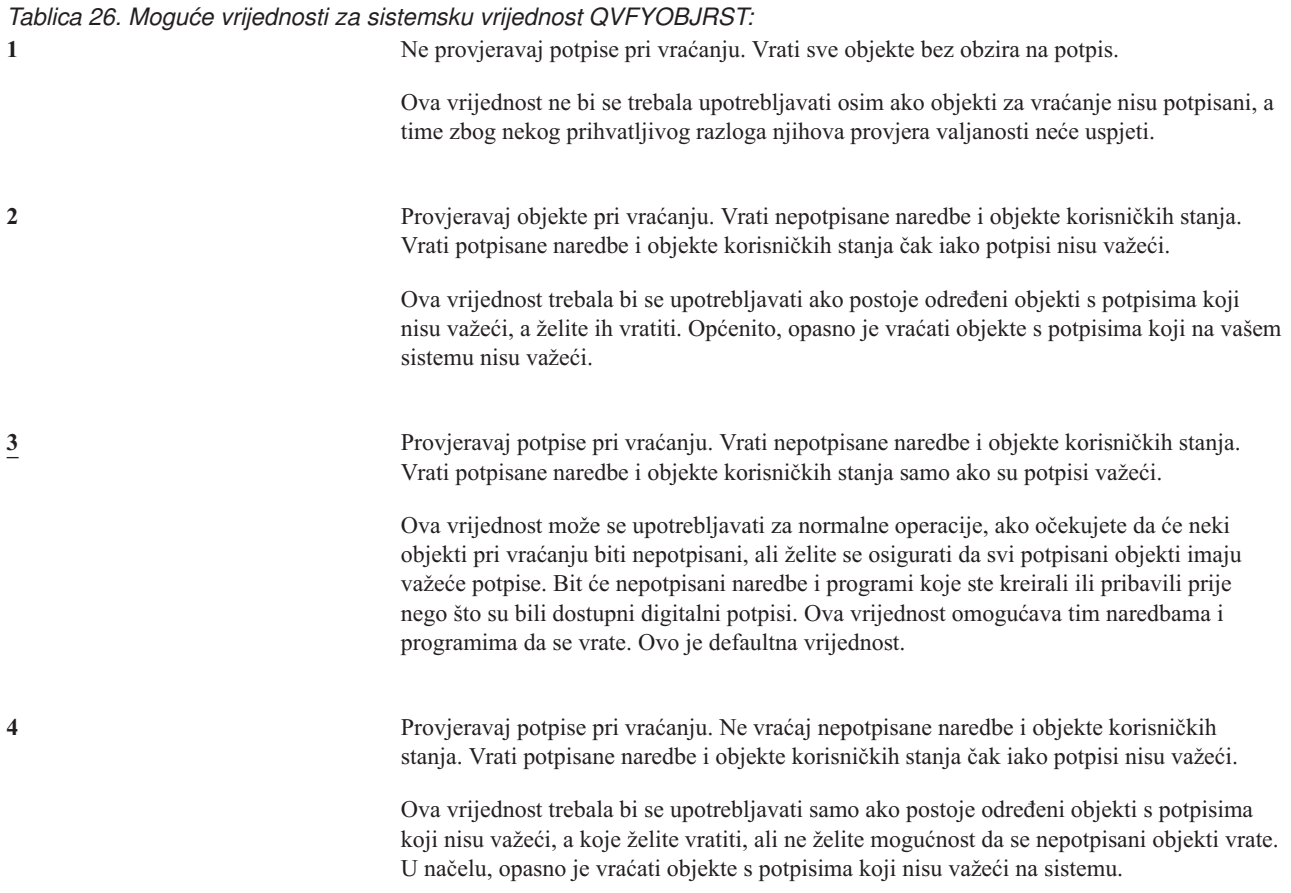

*Tablica 26. Moguće vrijednosti za sistemsku vrijednost QVFYOBJRST: (nastavak)*

**5** Provjeravaj potpise pri vraćanju. Ne vraćaj nepotpisane naredbe i objekte korisničkih stanja. Vrati potpisane naredbe i objekte korisničkih stanja samo ako su potpisi važeći.

> Ova vrijednost je najrestriktivnija i trebala bi se koristiti sako ako su objekti koje želite vratiti oni koje su potpisali pouzdani izvori.

Objekti koji imaju atribut sistemskih stanja i objekti koji imaju atribut naslijeenog stanja trebaju imati važeće potpise od pouzdanog sistemskog izvora. Jedina vrijednost koja će omogućiti vraćanje bez važećeg potpisa objekta sistemskog stanja ili objekta naslijeenog stanja je 1. Ovo predstavlja rizik na integritet vašeg sistema. Ako promijenite sistemsku vrijednost QVFYOBJRST na 1 da biste omogućili takvom objektu vraćanje na sistem, budite sigurni da nakon vraćanja objekta vratite sistemsku vrijednost QVFYOBJRST na prijašnju vrijednost.

Neke naredbe koriste potpis koji ne pokriva sve dijelove objekta. Neki dijelovi naredbe nisu potpisani, dok drugi dijelovi su potpisani samo kad sadrže ne-defaultnu vrijednost. Ovaj tip potpisa omogućava da se obave neke promjene naredbe bez da potpis postane nevažeći. Primjeri promjena koje neće napraviti potpis nevažećim uključuju:

- Promjena defaulta naredbe.
- v Dodavanje programa kontrole valjanosti naredbi koja ga nema.
- Promjena parametra 'dozvoljeno za izvođenje'.
- v Promjena parametra 'omogući ograničenog korisnika'.

Ako želite, možete dodate vlastiti potpis ovim naredbama koji sadrži ova područja objekta naredbe.

**Preporučena vrijednost:** 3.

### **Forsiranje konverzije kod vraćanja (QFRCCVNRST)**

Ova sistemska vrijednost dozvoljava vam da navedete da li konvertirati sljedeće tipove objekata za vrijeme vraćanja.

- program (\*PGM)
- servisni program (\*SRVPGM)
- SOL Paket (\*SOLPKG)
- modul (\*MODULE)

Može također spriječiti neke objekte od vraćanja. Objekt koji određen da će ga konvertirati sistemska vrijednost, ali ne može se konvertirati jer ne sadrži dovoljno podataka o kreiranju, neće se vratiti.

\*SYSVAL vrijednost za FRCOBJCVN parametar na naredbe vraćanja (RST, RSTLIB, RSTOBJ, RSTLICPGM) koristi vrijednost ove sistemske vrijednosti. Zato, možete uključiti i isključiti konverziju za cijeli sistem pomoću promjene QFRCCVNRST vrijednosti. Ipak, u nekim slučajevima FRCOBJCVN parametar nadjačava sistemsku vrijednost. Odreivanje \*YES i \*ALL na FRCOBJCVN će nadjačati sve postavke sistemske vrijednosti. Odreivanje \*YES i \*RQD na parametru FRCOBJCVN je ekvivalentno odreivanju '2' za ovu sistemsku vrijednost i može nadjačati sistemsku vrijednost kad je postavljena na '0' ili '1'.

QFRCCVNRST je druga od tri sistemske vrijednosti koje rade uzastopno kao filteri za odreivanje da li se objektu dozvoljava vraćanje ili da li se konvertira za vrijeme vraćanja. Prvi filter, sistemska vrijednost provjere objekta pri vraćanju (QVFYOBJRST) kontrolira vraćanje nekih objekata koji mogu biti digitalno potpisani. Samo one objekte koji su prošli prva dva filtera obrađuje treći filter, sistemska vrijednost dozvole vraćanja objekta (QALWOBJRST), koja navodi da li objekti sa sigurnosno osjetljivim atributima mogu biti vraćeni.

Otpremljena vrijednost QFRCCVNRST je 1. Za sve vrijednosti QFRCCVNRST, objekt koji bi trebao biti konvertiran, ali se ne može, neće biti vraćen. Objekti koje je digitalno potpisao pouzdani sistemski izvor vraćaju se bez konverzije za sve vrijednosti ove sistemske vrijednosti.

**Bilješka:** Ova sistemska vrijednost je ograničena vrijednost. Pogledajte Poglavlje 3: ″[Sigurnosne](#page-40-0) sistemske [vrijednosti](#page-40-0)″ za detalje o tome kako ograničiti promjene na sigurnosnim sistemskim vrijednostima i kompletan popis ograničenih sistemskih vrijednostima. | | |

Slijedi tablica s dozvoljenim vrijednostima za QFRCCVNRST:

#### *Tablica 27. QFRCCVNRST vrijednosti*

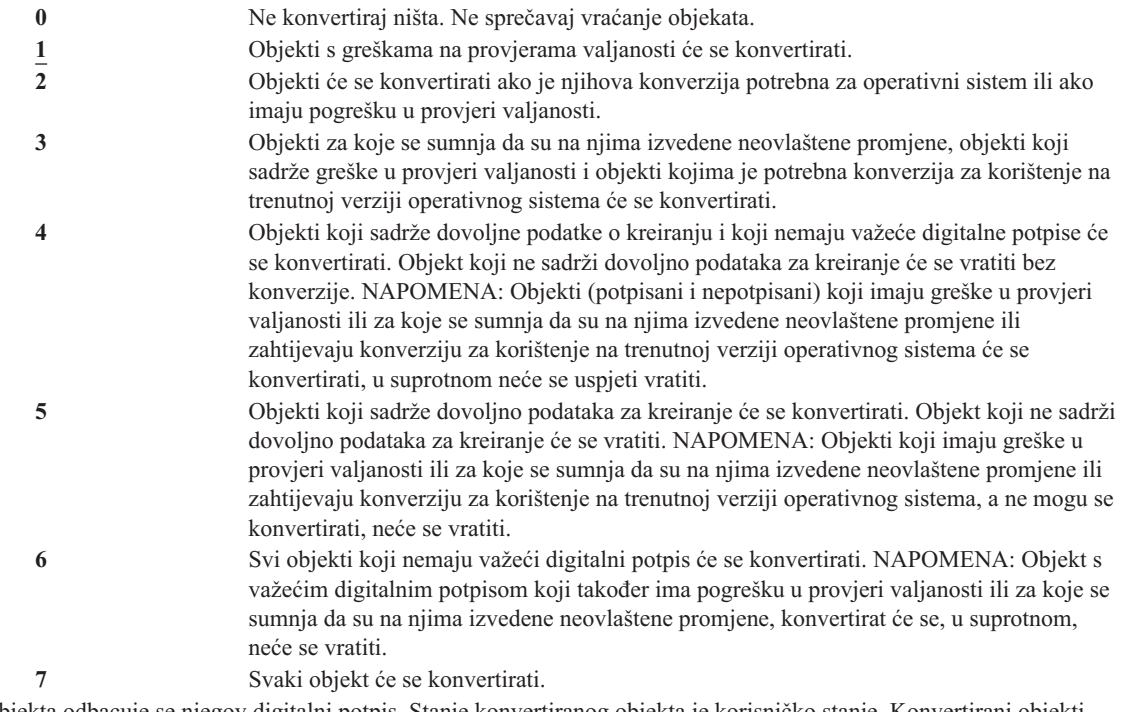

Pri konverziji objekta odbacuje se njegov digitalni potpis. Stanje konvertiranog objekta je korisničko stanje. Konvertirani objekti imat će dobru vrijednost provjere valjanosti i za njih se ne sumnja da su na njima izvedene neovlaštene promjene.

#### **Preporučena vrijednost:** 3 ili više.

### **Omogućavanje vraćanja sigurnosno osjetljivih objekata (QALWOBJRST)**

Sistemska vrijednost QALWOBJRST određuje da li se sigurnosno osjetljivi objekti mogu vratiti mogu vratiti na sistem. Možete ga koristiti za sprečavanje vraćanja objekta sistemskog stanja ili objekta koji usvaja ovlaštenje.

Pri pokušaju obnavljanja objekta na sistemu, tri sistemske vrijednosti rade kao filteri za određivanje da li se objektu dopušta vraćanje i da li se konvertira za vrijeme vraćanja. Prvi filter za provjeru objekta pri vraćanju je sistemska vrijednost QVFYOBJRST. Kontrolira operaciju vraćanja nekih objekata koji se mogu digitalno potpisati. Drugi filter je prisilna konverzija sistemske vrijednosti QFRCCVNRST pri vraćanju. Ova sistemska vrijednost dozvoljava vam da navedete da li konvertirati programe, uslužne programe, SQL pakete i objekte modula za vrijeme vraćanja. Može također spriječiti neke objekte od vraćanja. Treći filter obrađuje samo objekte koji prođu prva dva filtera. Treći filter je sistemska vrijednost dopusti objekt pri vraćanju (QALWOBJRST). On navodi da li se objekti sa sigurnosno osjetljivim atributima mogu vratiti.

Sistemska vrijednost QALWOBJRST po defaultu namještena je na \*ALL. Ova vrijednost je nužna za uspješnu instalaciju sistema.

**PAŽNJA:** Bitno je namjestiti QALWOBJRST vrijednost na \*ALL prije obavljanja nekih sistemskih aktivnosti, poput:

- Instaliranja novog izdanja OS/400 licencnog programa.
- v Instaliranja novih licencnih programa.

<span id="page-58-0"></span>• Obnove sistema.

Ove aktivnosti mogu biti neuspješno završene ako QALWOBJRST vrijednost nije \*ALL. Da biste osigurali sigurnost sistema, vratite QALWOBJRST vrijednost na normalne postavke nakon završenih sistemskih aktivnosti.

**Bilješka:** Ova sistemska vrijednost je ograničena vrijednost. Pogledajte Poglavlje 3: ″[Sigurnosne](#page-40-0) sistemske [vrijednosti](#page-40-0)″ za detalje o tome kako ograničiti promjene na sigurnosnim sistemskim vrijednostima i kompletan popis ograničenih sistemskih vrijednostima. | | |

Možete odrediti višestruke vrijednosti za sistemsku vrijednost QALWOBJRST, osim ako odredite \*ALL ili \*NONE.

*Tablica 28. Moguće vrijednosti za sistemsku vrijednost QALWOBJRST:*.

| *ALL       | Korisnik s ispravnim ovlaštenjem može vratiti svaki objekt u vaš sistem.                                                                                                    |  |  |
|------------|----------------------------------------------------------------------------------------------------|--|--|
| *NONE      | Objekti koji se tiču sigurnosti, poput programa sistemskog stanja ili programa koji usvajaju<br>ovlaštenje, ne mogu se vratiti u sistem.                                                                                                    |  |  |
| *ALWSYSSTT | Objekti sistema i naslijeđenih stanja mogu se vratiti u sistem.                                                                                                    |  |  |
| *ALWPGMADP | Objekti koji usvajaju ovlaštenje mogu se vratiti u sistem.                                                                                                    |  |  |
| *ALWPTF    | Objekti sistema i naslijeđenih stanja, objekti koji usvajaju ovlaštenje, objekti koji imaju<br>omogućen atribut S_ISUID(postavi-korisnički-ID), objekti koji imaju omogućen atribut<br>S_ISGID (namjesti-ID-grupe) mogu se vratiti u sistem za vrijeme PTF instalacije. |  |  |
| *ALWSETUID | Omogući vraćanje datoteka koji imaju omogućen atribut S_ISUID (postavi-korisnički-ID).                                                                                                    |  |  |
| *ALWSETGID | Omogući vraćanje datoteka koji imaju omogućen atribut S_ISGID (postavi-ID-grupe).                                                                                                    |  |  |
| *ALWVLDERR | Omogući vraćanje objekata koji ne prolaze testove provjere valjanosti objekta. Ako<br>postavljanje sistemske vrijednosti QFRCCVNRST uzrokuje konvertiranje objekta, greške u<br>provjeri valjanosti će se ispraviti.                                                    |  |  |

**Preporučena vrijednost:** Sistemska vrijednost QALWOBJRST osigurava metodu zaštite sistema od programa koji mogu prouzrokovati ozbiljne probleme. Za normalne operacije razmotrite postavljanje ove vrijednosti na \*NONE. Sjetite se promijeniti na \*ALL prije izvođenja prethodno popisanih aktivnosti. Ako redovito vraćate programe i aplikacije u sistem, trebali biste postaviti sistemsku vrijednost QALWOBJRST na \*ALWPGMADP.

### **Sistemske vrijednosti koje se primjenjuju na lozinke**

#### **Pregled:**

Svrha: Određivanje sistemskih vrijednosti za postavljanje zahtjeva za dodjelu lozinki korisnicima.

**Kako:** WRKSYSVAL \*SEC (naredba Rad sa sistemskim vrijednostima)

#### **Ovlaštenje:**

\*ALLOBJ i \*SECADM

#### **Unos dnevnika:**

SV

#### **Napomena:**

Promjene nastupaju odmah. IPL nije potreban.

Slijede sistemske vrijednosti koje kontroliraju lozinke. Ove sistemske vrijednosti postavljaju zahtjeve korisnicima da redovito mijenjaju lozinke i pomažu sprečavanje korisnika da postavljaju obične lozinke koje se mogu lako pogoditi. Također, osiguravaju da lozinke odgovaraju zahtjevima komunikacijske mreže:

#### **QPWDEXPITV <sup>1</sup>**

Interval isteka

#### **QPWDLVL**

Razina lozinke

#### **QPWDMINLEN <sup>1</sup>**

Minimalna dužina

#### **QPWDMAXLEN <sup>1</sup>**

Maksimalna dužina

#### **QPWDRQDDIF <sup>1</sup>**

Potrebna razlika

#### **QPWDLMTCHR**

Ograničeni znakovi

#### **QPWDLMTAJC**

Ograničenje susjednih znakova

#### **QPWDLMTREP**

Ograničenje susjednih znakova

#### **QPWDPOSDIF**

Razlika u položaju znakova

#### **QPWDRQDDGT**

Zahtjev za brojčani znak

#### **QPWDVLDPGM**

Program provjere valjanosti lozinke

Sistemske vrijednosti sastava lozinke se forsiraju samo kada se lozinka mijenja pomoću naredbe CHGPWD, opcije ASSIST u izborniku za promjenu lozinke ili QSYCHGPW sučelja aplikativnog programiranja. One se ne forsiraju kada se lozinka postavlja pomoću naredbi CRTUSRPRF ili CHGUSRPRF.

Ako je sistemska vrijednost Minimalna dužina lozinke (QPWDMINLEN) različita od 1 ili ako je sistemska vrijednost Maksimalna dužina lozinke (QPWDMAXLEN) različita od 10 ili ako mijenjate bilo koju od ostalih sistemskih vrijednosti koje se tiču kontrole lozinki, sistem ne dozvoljava korisniku da postavi lozinku koja je jednaka imenu korisničkog profila pomoću naredbe CHGPWD, ASSIST izbornika ili QSYCHGPW API.

Ako se lozinka zaboravi, službenik sigurnosti može upotrijebiti naredbu Promjena korisničkog profila (CHGUSRPRF) da bi postavio lozinku jednaku imenu profila ili na bilo koju drugu vrijednost. Polje *Postavi lozinku koja će isteći* u korisničkom profilu može se upotrijebiti da zahtijeva od korisnika da promijeni lozinku pri sljedećoj prijavi.

# **Interval isteka lozinke (QPWDEXPITV)**

Sistemska vrijednost QPWDEXPITV kontrolira broj dana nakon kojih se mora promijeniti lozinka. Ako se korisnik pokuša prijaviti nakon isteka lozinke, sistem zahtijeva da korisnik mora promijeniti lozinku prije nego se prijavi.

```
Informacije o prijavi
                                                           Sistem:
Lozinka je istekla. Morate promijeniti lozinku da biste nastavili s
zahtjevom za prijavu.
Prethodna prijava. . . . . . . . . . . . . : 10/30/91 14:15:00
Nevažeći pokušaji prijave . . . . . . . . : 3
```
**Bilješka:** Ova sistemska vrijednost je ograničena vrijednost. Pogledajte Poglavlje 3: ″[Sigurnosne](#page-40-0) sistemske [vrijednosti](#page-40-0)″ za detalje o tome kako ograničiti promjene na sigurnosnim sistemskim vrijednostima i

| |

<sup>1.</sup> Ove sistemske vrijednosti razmatraju se u Informacijski Centar (pogledajte "Preduvjeti i povezane [informacije"](#page-17-0) na stranici xvi za detalje).

kompletan popis ograničenih sistemskih vrijednostima.

*Tablica 29. Moguće vrijednosti za sistemsku vrijednost QPWDEXPITV:* **\*NOMAX** Korisnici ne trebaju mijenjati lozinke. *ograničenje-u-danima* Odredite vrijednost od 1 do 366.

#### **Preporučena vrijednost:** 30 do 90.

|

| | | Bilješka: Interval isteka lozinke može se također odrediti u pojedinačnim korisničkim profilima.

### **Razina lozinke (QPWDLVL)**

Razina lozinke na sistemu može se postaviti da omogućava lozinke korisničkih profila 1-10 znakova ili da omogućava lozinke korisničkih profila 1-128 znakova.

Razina lozinki može se postaviti da omogućava 'frazu prolaza' kao vrijednost lozinke. Termin 'fraza prolaza' ponekad se koristi u računalnoj industriji da bi opisao vrijednost lozinke koja može biti vrlo duga i ima malo ili nimalo ograničenja na znakove koji se korist u vrijednosti lozinke. Mogu se koristiti i prazna mjesta između slova, što omogućava da vrijednost lozinke može biti rečenica ili dio rečenice. Jedina ograničenja na frazi prolaza su ta da ne može početi sa zvjezdicom ('\*') i prateća prazna mjesta će se ukloniti. Prije promjene razine lozinke vašeg sistema, pregledajte odlomak ["Planiranje](#page-207-0) promjena razina lozinki" na stranici 186.

**Bilješka:** Ova sistemska vrijednost je ograničena vrijednost. Pogledajte Poglavlje 3: ″[Sigurnosne](#page-40-0) sistemske [vrijednosti](#page-40-0)″ za detalje o tome kako ograničiti promjene na sigurnosnim sistemskim vrijednostima i kompletan popis ograničenih sistemskih vrijednostima.

#### *Tablica 30. Moguće vrijednosti za sistemsku vrijednost QPWDLVL:*.

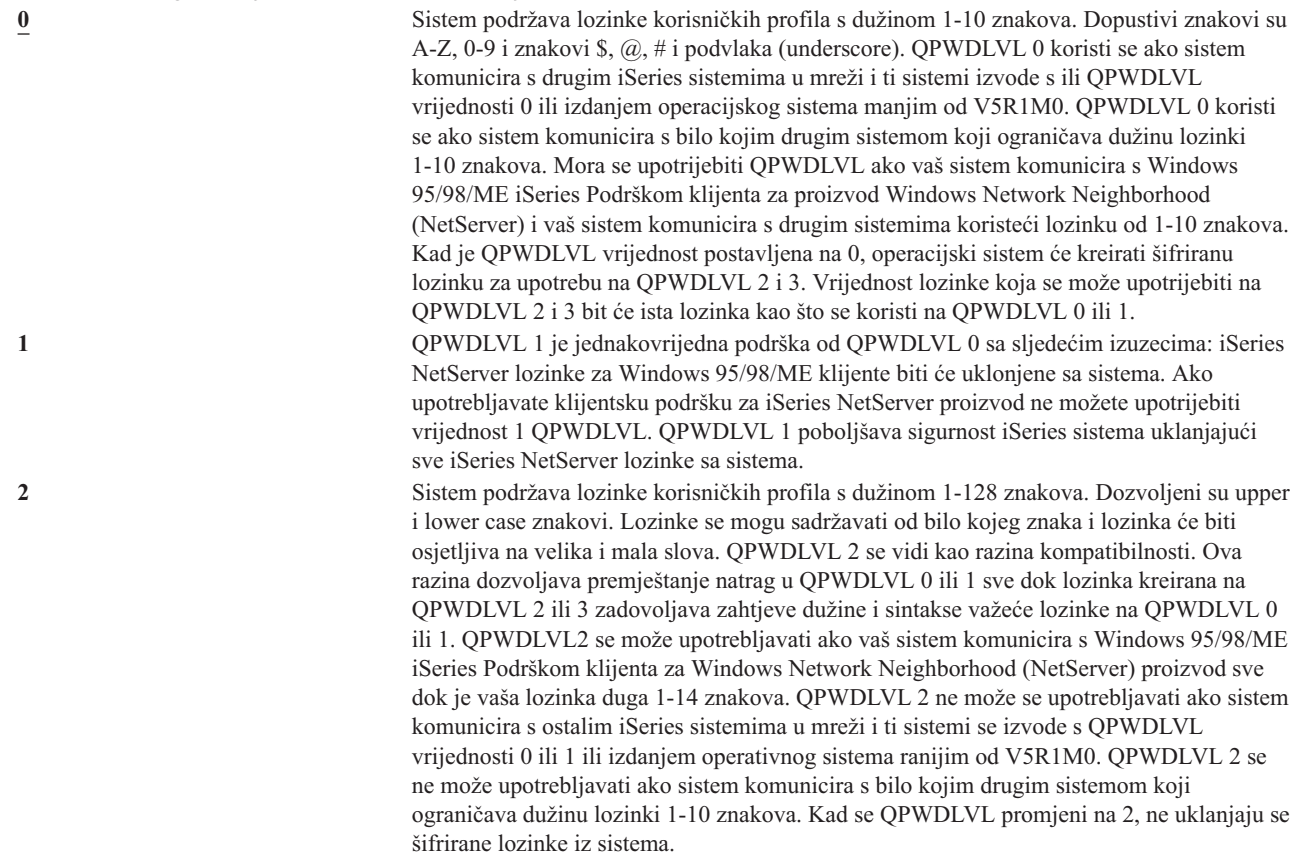

Poglavlje 3. Sigurnosne sistemske vrijednosti **39**

*Tablica 30. Moguće vrijednosti za sistemsku vrijednost QPWDLVL: (nastavak)*.

**3** Sistem podržava lozinke korisničkih profila s dužinom 1-128 znakova. Dozvoljeni su upper i lower case znakovi. Lozinke se mogu sadržavati od bilo kojeg znaka i lozinka će biti osjetljiva na velika i mala slova. QPWDLVL 3 ne može se upotrebljavati ako sistem komunicira s ostalim iSeries sistemima u mreži i ti sistemi se izvode s QPWDLVL vrijednosti 0 ili 1 ili izdanjem operativnog sistema ranijim od V5R1M0. QPWDLVL 3 se ne može upotrebljavati ako sistem komunicira s bilo kojim drugim sistemom koji ograničava dužinu lozinki 1-10 znakova. QPWDLVL 3 se ne može upotrijebiti ako vaš sistem komunicira s Windows 95/98/ME iSeries Podrškom klijenta za Windows Network Neighborhood (NetServer) proizvod. Sve lozinke korisničkih profila koje se koriste na QPWDLVL 0 i 1 uklanjaju se iz sistema kad je QPWDLVL 3. Promjena iz QPWDLVL 3 na QPWDLVL 0 ili 1 zahtijeva promjenu na QPWDLVL 2 prije prebacivanja na 0 ili 1. QPWDLVL 2 omogućava kreiranje lozinki korisničkih profila koji se mogu koristiti na QPWDLVL 0 ili 1 sve dok zahtjevi za dužinom i sintaksom lozinke odgovaraju pravilima QPWDLVL 0 ili 1.

Promjena razine lozinke sistem od lozinki 1-10 znakova na lozinke 1-128 znakova zahtijeva pažljivo razmatranje. Ako vaš sistem komunicira s drugim sistemima u mreži, svi sistemi trebali bi rukovati s dužim lozinkama.

Promjena ove sistemske vrijednosti stupa na snagu kod sljedećeg IPLa. Da biste vidjeli vrijednost razine trenutnih i lozinki u toku, upotrijebite CL naredbu DSPSECA (Prikaz atributa sigurnosti).

### **Minimalna dužina lozinki (QPWDMINLEN)**

Sistemska vrijednost QPWDMINLEN kontrolira minimalni broj znakova u lozinki.

**Bilješka:** Ova sistemska vrijednost je ograničena vrijednost. Pogledajte Poglavlje 3: ″[Sigurnosne](#page-40-0) sistemske [vrijednosti](#page-40-0)″ za detalje o tome kako ograničiti promjene na sigurnosnim sistemskim vrijednostima i kompletan popis ograničenih sistemskih vrijednostima.

*Tablica 31. Moguće vrijednosti za sistemsku vrijednost QPWDMINLEN:*

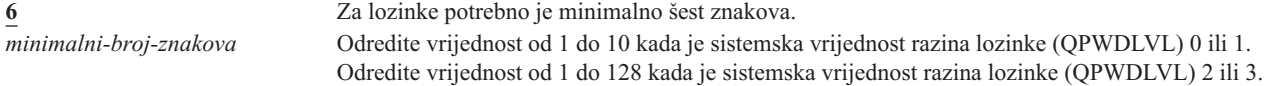

**Preporučena vrijednost:** 6, za sprečavanje korisnika u dodjeli lozinki koje se lako mogu pogoditi, kao što su inicijali ili jedan znak.

### **Maksimalna dužina lozinki (QPWDMAXLEN)**

Sistemska vrijednost QPWDMAXLEN kontrolira maksimalni broj znakova u lozinki. Ova vrijednost osigurava dodatnu sigurnost jer ne dozvoljava korisnicima da navedu lozinke koje su preduge i trebaju se negdje zapisati zato što se ne mogu lako zapamtiti.

Neke komunikacijske mreže zahtijevaju lozinku od 8 i manje znakova. Upotrijebite sistemsku vrijednost da biste osigurali da lozinke odgovaraju zahtjevima vaše mreže.

**Bilješka:** Ova sistemska vrijednost je ograničena vrijednost. Pogledajte Poglavlje 3: ″[Sigurnosne](#page-40-0) sistemske [vrijednosti](#page-40-0)″ za detalje o tome kako ograničiti promjene na sigurnosnim sistemskim vrijednostima i kompletan popis ograničenih sistemskih vrijednostima.

*Tablica 32. Moguće vrijednosti za sistemsku vrijednost QPWDMAXLEN:*

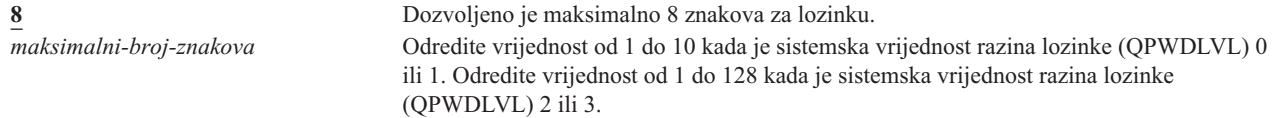

| | |

| | | **Preporučena vrijednost:** 8.

| | |

# **Potrebne razlike u lozinkama (QPWDRQDDIF)**

Sistemska vrijednost WDRQDDIF kontrolira da li lozinka mora biti različita od prethodnih. Ova vrijednost osigurava dodatnu sigurnost sprečavajući korisnike da određuju lozinke koje su koristili prije. Također sprečava korisnika čija je lozinka istekla od promjene i ponovne promjene na staru lozinku.

- Bilješka: Vrijednost sistemske vrijednosti QPWDRQDDIF određuje koliko se prethodnih lozinki provjerava za dupliciranu lozinku.
- **Bilješka:** Ova sistemska vrijednost je ograničena vrijednost. Pogledajte Poglavlje 3: ″[Sigurnosne](#page-40-0) sistemske [vrijednosti](#page-40-0)″ za detalje o tome kako ograničiti promjene na sigurnosnim sistemskim vrijednostima i kompletan popis ograničenih sistemskih vrijednostima. | | |

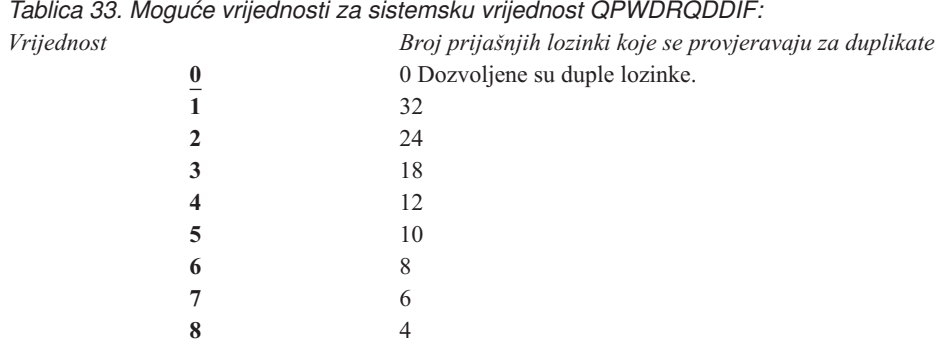

**Preporučena vrijednost:** Izaberite 5 ili manje za sprečavanje upotrebe ponovljenih lozinki. Koristite kombinaciju sistemske vrijednosti QPWDRQDDIF i sistemske vrijednosti QPWDEXPITV (interval isteka lozinke) da biste spriječili lozinku da se ponovno koristi barem 6 mjeseci. Na primjer, postavite sistemsku vrijednost QPWDEXPITV na 30 (dana) i sistemsku vrijednost QPWDRQDDIF na 5 (10 jedinstvenih lozinki). Ovo znači da tipičan korisnik koji mijenja lozinku kad ga upozori sistem, neće ponoviti lozinku približno 9 mjeseci.

# **Ograničeni znakovi za lozinke (QPWDLMTCHR)**

Sistemska vrijednost QPWDLMTCHR ograničava korištenje određenih znakova u lozinki. Ova vrijednost osigurava dodatnu sigurnost sprečavajući korisnike da koriste odreene znakove (poput samoglasnika) u lozinki. Ograničavanje samoglasnika sprečava korisnike od formiranja stvarnih riječi za njihove lozinke.

Sistemska vrijednost QPWDLMTCHR se ne forsira kad sistemska vrijednost razine lozinke (QPWDLVL) ima vrijednost 2 ili 3. Sistemska vrijednost QPWDLMTCHR može se promijeniti kad je QPWDLVL 2 ili 3, ali se neće forsirati dok se QPWDLVL ne promijeni na 0 ili 1.

**Bilješka:** Ova sistemska vrijednost je ograničena vrijednost. Pogledajte Poglavlje 3: ″[Sigurnosne](#page-40-0) sistemske [vrijednosti](#page-40-0)″ za detalje o tome kako ograničiti promjene na sigurnosnim sistemskim vrijednostima i kompletan popis ograničenih sistemskih vrijednostima.

*Tablica 34. Moguće vrijednosti za sistemsku vrijednost QPWDLMTCHR:* **\*NONE** Nema ograničenih znakova za lozinke. *ograničeni-znakovi* Odredite do 10 ograničenih znakova. Važeći znakovi su A do Z, 0 do 9 i specijalni znakovi ljestve (#), dolar (\$), at (@) i podvlaka (\_).

**Preporučena vrijednost:** A, E, I, O i U. Možete također spriječiti posebne znakove (#, \$ i @) za kompatibilnost s ostalim sistemima.

# **Ograničenje uzastopnih znamenki za lozinke (QPWDLMTAJC)**

Sistemska vrijednost QPWDLMTAJC ograničava upotrebu brojčanih znakova jedan do drugoga (susjedni) u lozinki. Ova vrijednost osigurava dodatnu sigurnost sprečavajući korisnike da u lozinkama određuju rođendane, telefonske brojeve ili niz brojeva.

```
Bilješka: Ova sistemska vrijednost je ograničena vrijednost. Pogledajte Poglavlje 3: ″Sigurnosne sistemske
           vrijednosti″ za detalje o tome kako ograničiti promjene na sigurnosnim sistemskim vrijednostima i
           kompletan popis ograničenih sistemskih vrijednostima.
```
*Tablica 35. Moguće vrijednosti za sistemsku vrijednost QPWDLMTAJC:*

| | |

| | |

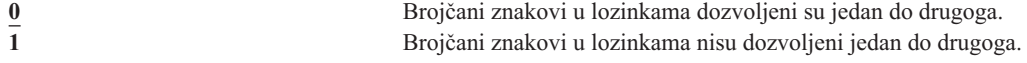

# **Ograničenje znakova koji se ponavljaju u lozinkama (QPWDLMTREP)**

Sistemska vrijednost QPWDLMTREP ograničava korištenje znakova koji se ponavljaju u lozinki. Ova vrijednost osigurava dodatnu sigurnost sprečavajući korisnike da navedu lozinke koje se lako mogu pogoditi, kao što su isti znak koji se ponavlja nekoliko puta.

Kada sistemska vrijednost razine lozinke (QPWDLVL) ima vrijednost 2 ili 3, testiranje na znakove koji se ponavljaju je osjetljivo na mala i velika slova. To znači da malo slovo 'a' nije isto kao veliko slovo 'A'.

**Bilješka:** Ova sistemska vrijednost je ograničena vrijednost. Pogledajte Poglavlje 3: ″[Sigurnosne](#page-40-0) sistemske [vrijednosti](#page-40-0)″ za detalje o tome kako ograničiti promjene na sigurnosnim sistemskim vrijednostima i kompletan popis ograničenih sistemskih vrijednostima.

*Tablica 36. Moguće vrijednosti za sistemsku vrijednost QPWDLMTREP:*

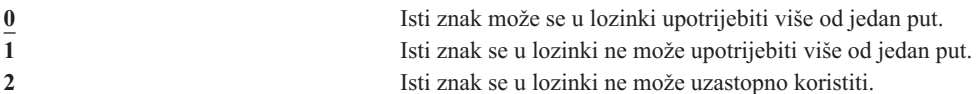

Tablica 37 pokazuje primjere lozinki koji se mogu koristiti na osnovu sistemske vrijednosti QPWDLMTREP.

| Primjer lozinke    |            | <b>QPWDLMTREP vrijednost 0 QPWDLMTREP vrijednost 1 QPWDLMTREP vrijednost 2</b> |                 |
|--------------------|------------|--------------------------------------------------------------------------------|-----------------|
| A <sub>11111</sub> | Dozvoljeno | Nije dozvoljeno                                                                | Nije dozvoljeno |
| <b>BOBBY</b>       | Dozvoljeno | Nije dozvoljeno                                                                | Nije dozvoljeno |
| <b>AIRPLANE</b>    | Dozvoljeno | Nije dozvoljeno                                                                | Dozvoljeno      |
| N707UK             | Dozvoljeno | Nije dozvoljeno                                                                | Dozvoljeno      |

*Tablica 37. Lozinke sa znakovima koji se ponavljaju s QPWDLVL 0 ili 1*

*Tablica 38. Lozinke sa znakovima koji se ponavljaju s QPWDLVL 2 ili 3*

| Primjer lozinke |            | <b>QPWDLMTREP vrijednost 0 QPWDLMTREP vrijednost 1 QPWDLMTREP vrijednost 2</b> |                 |
|-----------------|------------|--------------------------------------------------------------------------------|-----------------|
| j222222         | Dozvoljeno | Nije dozvoljeno                                                                | Nije dozvoljeno |
| ReallyFast      | Dozvoljeno | Nije dozvoljeno                                                                | Nije dozvoljeno |
| Mom'sApPlePie   | Dozvoljeno | Nije dozvoljeno                                                                | Dozvoljeno      |
| AaBbCcDdEe      | Dozvoljeno | Dozvoljeno                                                                     | Dozvoljeno      |

# **Razlika u položaju znakova za lozinke (QPWDPOSDIF)**

Sistemska vrijednost QPWDPOSDIF kontrolira svaki položaj u novoj lozinki. Ovo omogućava dodatnu sigurnost sprečavajući korisnike od korištenja istog znaka (abecednog ili brojčanog) u poziciji lozinke koji odgovara istoj poziciji u prethodnoj lozinki.

Kada sistemska vrijednost razine lozinke (QPWDLVL) ima vrijednost 2 ili 3, test za isti znak je osjetljiv na mala i velika slova. To znači da malo slovo 'a' nije isto kao veliko slovo 'A'.

**Bilješka:** Ova sistemska vrijednost je ograničena vrijednost. Pogledajte Poglavlje 3: ″[Sigurnosne](#page-40-0) sistemske [vrijednosti](#page-40-0)″ za detalje o tome kako ograničiti promjene na sigurnosnim sistemskim vrijednostima i kompletan popis ograničenih sistemskih vrijednostima. | | |

*Tablica 39. Moguće vrijednosti za sistemsku vrijednost QPWDPOSDIF:*

```
0 Može se koristiti isti znak koji odgovara istom položaju u prethodnoj lozinki.<br>Ne može se koristiti isti znak koji odgovara istom položaju u prethodnoj lozin
                                                  1 Ne može se koristiti isti znak koji odgovara istom položaju u prethodnoj lozinki.
```
# **Zahtjev za brojčanim znakom u lozinkama (QPWDRQDDGT)**

Sistemska vrijednost QPWDRQDDGT kontrolira da li je potreban brojčani znak u novoj lozinki. Ova vrijednost osigurava dodatnu sigurnost sprečavajući korisnike da koriste samo abecedne znakove u lozinki.

**Bilješka:** Ova sistemska vrijednost je ograničena vrijednost. Pogledajte Poglavlje 3: ″[Sigurnosne](#page-40-0) sistemske [vrijednosti](#page-40-0)″ za detalje o tome kako ograničiti promjene na sigurnosnim sistemskim vrijednostima i kompletan popis ograničenih sistemskih vrijednostima.

*Tablica 40. Moguće vrijednosti za sistemsku vrijednost QPWDRQDDGT:*

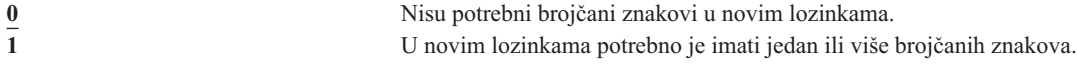

**Preporučena vrijednost:** 1.

| | |

| | |

### **Program odobrenja lozinke (QPWDVLDPGM)**

Ako je određen \*REGFAC ili ime programa u sistemskoj vrijednosti QPWDVLDPGM, sistem izvodi jedan ili više programa nakon što je nova lozinka prošla sve testove provjere valjanosti koji su odreeni sistemskim vrijednostima kontrole lozinke. Možete koristiti programe za dodatnu provjeru lozinki koje korisnici dodjeljuju sami sebi prije nego ih sistem prihvati.

Poglavlje ["Upotreba](#page-65-0) programa odobrenja lozinke" na stranici 44 raspravlja o zahtjevima programa za odobravanje lozinke i pokazuje primjer.

Program za odobrenje lozinke se mora nalaziti u sistemskom pomoćnom memorijskom spremištu (ASP) ili osnovnom korisničkom ASP-u.

**Bilješka:** Ova sistemska vrijednost je ograničena vrijednost. Pogledajte Poglavlje 3: ″[Sigurnosne](#page-40-0) sistemske  $\mathbf{L}$ [vrijednosti](#page-40-0)″ za detalje o tome kako ograničiti promjene na sigurnosnim sistemskim vrijednostima i kompletan popis ograničenih sistemskih vrijednostima.

#### *Tablica 41. Moguće vrijednosti za sistemsku vrijednost QPWDVLDPGM:*

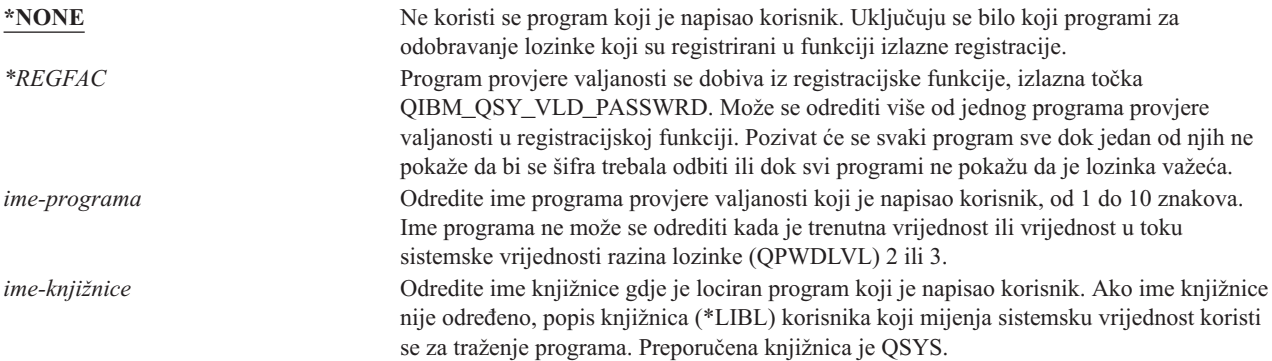

### <span id="page-65-0"></span>**Upotreba programa odobrenja lozinke**

Ako je određen \*REGFAC ili ime programa u sistemskoj vrijednosti QPWDVLDPGM, naredba Promjeni lozinku (CHGPWD) ili API Promjeni lozinku (QSYCHGPW) poziva jedan ili više programa. Programi se zovu samo ako je nova lozinka, koju je unio korisnik, prošla sva ostala testiranja koja su određena sistemskim vrijednostima kontrole lozinke.

U slučaju da je nužno obnoviti sistem zbog kvara na disku, postavite program za odobravanje lozinke u QSYS knjižnici. Na ovaj način učitava se program za odobravanje lozinke pri obnavljanju QSYS knjižnice.

Ako je određeno ime programa u sistemskoj vrijednosti QPWDVLDPGM, sistem prolazi kroz sljedeće parametre u programu odobravanja lozinke:

| Pozicija |                        | Tip      | Dužina | Opis                                                            |
|----------|------------------------|----------|--------|-----------------------------------------------------------------|
|          |                        | $*$ CHAR | 10     | Korisnik unosi novu lozinku.                                    |
|          | 2                      | $*$ CHAR | 10     | Korisnikova stara lozinka.                                      |
|          |                        | $*$ CHAR |        | Povratni kod: 0 za važeću lozinku; ne 0 za<br>nevažeću lozinku. |
|          | $4^1$                  | $*$ CHAR | 10     | Ime korisnika.                                                  |
|          | Položaj 4 je opcijski. |          |        |                                                                 |

*Tablica 42. Parametri za program odobravanja lozinke*

Ako je \*REGFAC naveden u sistemskoj vrijednosti QPWDVLDPGM, uputite se na informacije o Sigurnosnom izlaznom programu u priručniku Sistemski API za informacije o parametrima koji se predaju programu provjere valjanosti.

Ako program odredi da je nova lozinka nevažeća, možete ili poslati vlastitu poruku izuzetka (pomoću naredbe SNDPGMMSG) ili postaviti povratni kod na vrijednost različitu od 0 i pustite da sistem prikaže poruku o grešci. Poruke izuzetka koje signalizira vaš program moraju se kreirati s opcijom DMPLST(\*NONE) naredbe Dodavanje opisa poruke (ADDMSGD).

Nova lozinka se prihvaća samo ako program koji je napisao korisnik završava bez izlazne poruke i s povratnim kodom 0. Program odobrenja mora postaviti povratni kod na 0 za promjenu lozinke, jer se povratni kod početno postavlja za lozinke koje nisu važeće (ne 0).

**Pažnja:** Trenutna i nova lozinka prolaze bez šifriranja kroz program provjere valjanosti. Program provjere valjanosti može pohraniti lozinke u datoteku baze podataka i ugroziti sigurnost na sistemu. Uvjerite se da službenik sigurnosti pregledava funkcije programa provjere valjanosti i da su promjene programa strogo kontrolirane.

Slijedi program kontrole jezika (CL) i primjer je programa odobrenja lozinke kada je odreeno ime programa za QPWDVLDLVL. Ovaj primjer provjerava da se lozinka ne mijenja više od jedanput u istom danu. Programu se mogu dodati dodatne kalkulacije da bi se provjerili ostali kriteriji za lozinke:

```
/**************************************************/
         PWDVALID - Provjera valjanosti lozinke */
/\star */
/* FUNCTION: Ograniči promjenu lozinke na jednom *//* dnevno osim ako je lozinka istekla */
/**************************************************/
  PGM (&NEW &OLD &RTNCD &USER)
  DCL VAR(&NEW) TYPE(*CHAR) LEN(10)
  DCL VAR(&OLD) TYPE(*CHAR) LEN(10)
  DCL VAR(&RTNCD) TYPE(*CHAR) LEN(1)
  DCL VAR(&USER) TYPE(*CHAR) LEN(10)
  DCL VAR(&JOBDATE) TYPE(*CHAR) LEN(6)
  DCL VAR(&PWDCHGDAT) TYPE(*CHAR) LEN(6)
  DCL VAR(&PWDEXP) TYPE(*CHAR) LEN(4)
/* Dobavi trenutni datum i pretvori u YMD format */
```

```
RTVJOBA DATE(&JOBDATE)
  CVTDAT DATE(&JOBDATE) TOVAR(&JOBDATE) +
             TOFMT(*YMD) TOSEP(*NONE)
/* Dobavi datum kad je lozinka zadnji put mijenjana*/
/* lozinka iz korisničkog profila je istekla */
  RTVUSRPRF USRPRF(&USER) PWDCHGDAT(&PWDCHGDAT)+
    PWDEXP(&PWDEXP)
/* Usporedi dva datuma */
/* ako je jednako i lozinka nije istekla */
/* pošalji *ESCAPE poruku za sprečavanje promjene */
/* u suprotnom postavi povratni kod i omogući promjenu */
  IF (&JOBDATE=&PWDCHGDAT *AND &PWDEXP='*NO ') +
      SNDPGMMSG MSGID(CPF9898) MSGF(QCPFMSG) +
      MSGDTA('Lozinka se može mijenjati +
             samo jednom dnevno') +
      MSGTYPE(*ESCAPE)
  ELSE CHGVAR &RTNCD '0'
  ENDPGM
```
Slijedi program kontrole jezika (CL) i primjer je programa odobrenja lozinke kada je određen \*REGFAC za QPWDVLDLVL.

Ovaj primjer provjerava da li je nova lozinka u CCSID 37 (ili ako je u CCSID 13488 pretvara novu lozinku u CCSID 37), da nova lozinka ne završava brojčanim znakom i da nova lozinka ne sadrži ime korisničkog profila. Ovaj primjer pretpostavlja da je kreirana datoteka poruka (PWDERRORS) i da su opisi poruka (PWD0001 i PWD0002) dodani u datoteku poruka. Programu se mogu dodati dodatne kalkulacije da bi se provjerili ostali kriteriji za lozinke:

```
/**********************************************************/
|
  /\star */
|
  /* NAME: PWDEXITPGM1 - Izlaz provjere lozinke 1 \star/<br>/*
\blacksquare|
  /\star */
|
  /* Provjerava valjanost lozinki kada je *REGFAC naveden u*/
|
  /* QPWDVLDPGM. Program se registrira pomoću ADDEXITPGM */
|
  /* CL naredbe za izlaznu točku QIBM_QSY_VLD_PASSWRD. */
|
  /\star */
|
  /\star */
|
  /* PRETPOSTAVKE: Ako se koristi CHGPWD naredba, CCSID */
  /* lozinke će biti default posla (obično CCSID 37). */
|
  /* Ako se koristio API QSYCHGPW CCSID lozinke bit će */
|
|
  /* UNICODE CCSID 13488. */|
  /**********************************************************/
|
\perpDCL &EXINPUT *CHAR 1000
  DCL &RTN *CHAR 1
\blacksquare|
|
  DCL &UNAME *CHAR 10
\mathbf{L}|
  DCL &NEWPW *CHAR 256
  DCL &NPOFF *DEC 5 0
\blacksquareDCL &NPLEN *DEC 5 0
\blacksquare|
  DCL &INDX *DEC 5 0
DCL &INDX2 *DEC 5 0
|
\blacksquareDCL &INDX3 *DEC 5 0
\blacksquareDCL &UNLEN *DEC 5 0
|
  DCL &XLTCHR2 *CHAR 2 VALUE(X'0000')
|
|
  DCL &XLTCHR *DEC 5 0
|
  DCL &XLATEU *CHAR 255 VALUE('............................... +
|
                              !"#$%&''()*+,-./0123456789:;<=>?+
|
                              @ABCDEFGHIJKLMNOPQRSTUVWXYZ[\]^_+
|
                              `ABCDEFGHIJKLMNOPQRSTUVWXYZ{|}~.+
                              ................................+
                              ................................+
|
                              ................................+
|
                              ...............................')
|
  DCL &XLATEC *CHAR 255 VALUE('.................................+
|
```
| |

```
................................+
                            ................................+
                            ................................+
                            .ABCDEFGHI.......JKLMNOPQR......+
                            ..STUVWXYZ......................+
                            ................................+
                            ................................')
  /*********************************************************************/
  /* FORMAT EXINPUT JE: */
  /* POLOŽAJ OPIS */
 /* 001 - 020 IME IZLAZNE TOČKE *//* 021 - 028 FORMAT IMENA IZLAZNE TOČKE *//* 029 - 032 RAZINA LOZINKE (binarno) */\frac{1}{2} + 033 - 042 IME KORISNIČKOG PROFILA
| /* 043 - 044 REZERVIRANO **/
  /* 045 - 048 POMAK NA STARU LOZINKU (binarno) */
  /* 049 - 052 DULJINA STARE LOZINKE (binarno) */
  /* 053 - 056 CCSID STATE LOZINKE (binarno) */
  /* 057 - 060 POMAK NA NOVU LOZINKU (binarno) * //* 061 - 064 DULJINA NOVE LOZINKE (binarno) * //* 065 - 068 CCSID NOVE LOZINKE (binarno) *//* ??? - ??? STARA LOZINKA \star//* ??? - ??? NOVA LOZINKA */
  /\star */
  /*********************************************************************/
  /*********************************************************************/
  /* Uspostavi generičko nadgledanje programa. */
 /*********************************************************************/
          CPF0000
 /* Pretpostavlja se da je nova lozinka važeća*/
  CHGVAR &RTN VALUE('0') /* prihvati */
  /* Dobavlja dužinu nove lozinke, pomak i vrijednost. Također dobavlja ime korisnika*/
  CHGVAR &NPLEN VALUE(%BIN(&EXINPUT 61 4))
CHGVAR &NPOFF VALUE(%BIN(&EXINPUT 57 4) + 1)
|
CHGVAR &UNAME VALUE(%SST(&EXINPUT 33 10))
|
CHGVAR &NEWPW VALUE(%SST(&EXINPUT &NPOFF &NPLEN))
|
 /* Ako je CCSID 13488, vjerojatno korišten QSYCHGPW API koji pretvara */
 /* lozinke u UNICODE CCSID 13488. Pa pretvori u CCSID 37, ako je */
  /* moguće, u suprotnom ispiši grešku */
  IF COND(%BIN(&EXINPUT 65 4) = 13488) THEN(DO)
     CHGVAR &INDX2 VALUE(1)
     CHGVAR &INDX3 VALUE(1)
    CVT1:
     CHGVAR &XLTCHR VALUE(%BIN(&NEWPW &INDX2 2))
     IF COND( (&XLTCHR *LT 1) *OR (&XLTCHR *GT 255) ) THEN(DO)
        CHGVAR &RTN VALUE('3') /* reject */
        SNDPGMMSG MSG('INVALID CHARACTER IN NEW PASSWORD')
       GOTO DONE
     ENDDO
     CHGVAR %SST(&NEWPW &INDX3 1) VALUE(%SST(&XLATEU &XLTCHR 1))
     CHGVAR &INDX2 VALUE(&INDX2 + 2)
     CHGVAR &INDX3 VALUE(&INDX3 + 1)
     IF COND(&INDX2 > &NPLEN) THEN(GOTO ECVT1)
     GOTO CVT1
    ECVT1:
     CHGVAR &NPLEN VALUE(&INDX3 - 1)
     CHGVAR %SST(&EXINPUT 65 4) VALUE(X'00000025')
   ENDDO
   /* Provjerite CCSID vrijednost nove lozinke - mora biti 37 */IF COND(%BIN(&EXINPUT 65 4) *NE 37) THEN(DO)
    CHGVAR &RTN VALUE('3') /* reject */
|
|
| MONMSG
|
```
| | | | | | | |  $\perp$  $\perp$ |  $\perp$  $\blacksquare$  $\blacksquare$ |

| |  $\perp$ | | |  $\perp$ | | | | | |  $\perp$ |

 $\perp$ | | |

|  $\perp$ | | | | | | | | | | | | | | | | | | | | | | |

```
SNDPGMMSG MSG('CCSID OF NEW PASSWORD MUST BE 37')
     GOTO DONE
   ENDDO
   /* UPPERCASE NEW PASSWORD VALUE */
   CHGVAR &INDX2 VALUE(1)
   CHGVAR &INDX3 VALUE(1)
   CVT4:
     CHGVAR %SST(&XLTCHR2 2 1) VALUE(%SST(&NEWPW &INDX2 1))
     CHGVAR &XLTCHR VALUE(%BIN(&XLTCHR2 1 2))
      IF COND( (&XLTCHR *LT 1) *OR (&XLTCHR *GT 255) ) THEN(DO)
        CHGVAR &RTN VALUE('3') /* reject */
        SNDPGMMSG MSG('INVALID CHARACTER IN NEW PASSWORD')
       GOTO DONE
     ENDDO
     IF COND(%SST(&XLATEC &XLTCHR 1) *NE '.') +
     THEN(CHGVAR %SST(&NEWPW &INDX3 1) VALUE(%SST(&XLATEC &XLTCHR 1)))
      CHGVAR &INDX2 VALUE(&INDX2 + 1)
      CHGVAR &INDX3 VALUE(&INDX3 + 1)
     IF COND(&INDX2 > &NPLEN) THEN(GOTO ECVT4)
     GOTO CVT4
   ECVT4:
   /* PROVJERI DA LI JE POSLJEDNJA POZICIJA NOVE LOZINKE BROJČANA */
   IF COND(%SST(&NEWPW &NPLEN 1) = '0') THEN(GOTO ERROR1)
   IF COND(%SST(&NEWPW &NPLEN 1) = '1') THEN(GOTO ERROR1)
   IF COND(%SST(&NEWPW &NPLEN 1) = '2') THEN(GOTO ERROR1)
   IF COND(%SST(&NEWPW &NPLEN 1) = '3') THEN(GOTO ERROR1)
   IF COND(%SST(&NEWPW &NPLEN 1) = '4') THEN(GOTO ERROR1)
   IF COND(%SST(&NEWPW &NPLEN 1) = '5') THEN(GOTO ERROR1)
   IF COND(%SST(&NEWPW &NPLEN 1) = '6') THEN(GOTO ERROR1)
   IF COND(%SST(&NEWPW &NPLEN 1) = '7') THEN(GOTO ERROR1)
   IF COND(%SST(&NEWPW &NPLEN 1) = '8') THEN(GOTO ERROR1)
   IF COND(%SST(&NEWPW &NPLEN 1) = '9') THEN(GOTO ERROR1)
   /* PROVJERI DA LI LOZINKA SADRŽI IME KORISNIČKOG PROFILA */
   CHGVAR &UNLEN VALUE(1)
   LOOP2: /* FIND LENGTH OF USER NAME */
    IF COND(%SST(&UNAME &UNLEN 1) *NE ' ') THEN(DO)
       CHGVAR &UNLEN VALUE(&UNLEN + 1)
       IF COND(&UNLEN = 11) THEN(GOTO ELOOP2)
      GOTO LOOP2
    ENDDO
   ELOOP2:
    CHGVAR &UNLEN VALUE(&UNLEN - 1)
   /* PROVJERI KORISNIČKO IME U NOVOJ LOZINCI */
   IF COND(&UNLEN *GT &NPLEN) THEN(GOTO ELOOP3)
   CHGVAR &INDX VALUE(1)
   LOOP3:
     IF COND(%SST(&NEWPW &INDX &UNLEN) = %SST(&UNAME 1 &UNLEN))+
        THEN(GOTO ERROR2)
     IF COND((&INDX +&UNLEN + 1) *LT 128) THEN(DO)CHGVAR &INDX VALUE(&INDX + 1)
        GOTO LOOP3
     ENDDO
   ELOOP3:
   /* Nova lozinka je važeća \star/GOTO DONE
   ERROR1: /* NOVA LOZINKA ZAVRŠAVA S BROJČANIM ZNAKOM */
    CHGVAR &RTN VALUE('3') /* reject */
    SNDPGMMSG TOPGMQ(*PRV) MSGTYPE(*ESCAPE) MSGID(PWD0001) MSGF(QSYS/PWDERRORS)
    GOTO DONE
|
|
|
|
|
|
\blacksquare|
|
|
|
|
|
\blacksquare|
|
|
|
|
\blacksquare|
|
|
|
|
|
\blacksquare|
\blacksquare|
|
|
```
|

| | | | | | | | | | |

|

| |

| | | | | |

> | | |

ı

| | | | | | |

|

| |

|

```
ERROR2: /* NOVA LOZINKA SADRŽI IME KORISNIKA */
 CHGVAR &RTN VALUE('3') /* reject */
 SNDPGMMSG TOPGMQ(*PRV) MSGTYPE(*ESCAPE) MSGID(PWD0002) MSGF(QSYS/PWDERRORS)
 GOTO DONE
DONE:
ENDPGM
```
## **Sistemske vrijednosti koje kontroliraju reviziju**

#### **Pregled:**

<span id="page-69-0"></span>| | | | | | | | | |

**Svrha:** Odredite sistemske vrijednosti koje kontroliraju reviziju sigurnost na sistemu.

**Kako:** WRKSYSVAL \*SEC (naredba Rad sa sistemskim vrijednostima)

**Ovlaštenje:**

\*AUDIT

**Unos dnevnika:** SV

**Napomena:**

Promjene nastupaju odmah. IPL nije potreban.

- Ove sistemske vrijednosti kontroliraju reviziju na sistemu: |
- **QAUDCTL** |

|

|

|

|

|

 $\mathbf{I}$ 

|

|

Kontrola revizije

**QAUDENDACN** |

Akcija završetka revizije

**QAUDFRCLVL** |

Razina forsiranja revizije

#### **QAUDLVL** |

Razina revizije

#### **QAUDLVL2** Proširenje razine revizije | |

**QCRTOBJAUD** |

Kreiranje default revizije

Slijede opisi ovih sistemskih vrijednosti. Prikazani su mogući izbori. Podcrtani izbori su defaultni. Za većinu sistemskih vrijednosti ispisana je preporučena vrijednost.

# **Kontrola revizije (QAUDCTL)**

Sistemska vrijednost QAUDCTL određuje da li se izvodi revizija. Funkcionira kao prekidač za sljedeće:

- v Sistemske vrijednosti QAUDLVL i QAUDLVL2
- v Revizija definirana za objekte koji koriste naredbe Revizija promjene objekta (CHGOBJAUD) i Revizija promjene DLO (CHGDLOAUD)
- v Revidiranje koje je definirano za korisnike koji koriste naredbu Revizija promjene korisnika (CHGUSRAUD)
- **Bilješka:** Ova sistemska vrijednost je ograničena vrijednost. Pogledajte Poglavlje 3: ″[Sigurnosne](#page-40-0) sistemske [vrijednosti](#page-40-0)″ za detalje o tome kako ograničiti promjene na sigurnosnim sistemskim vrijednostima i kompletan popis ograničenih sistemskih vrijednostima. | |

Možete odrediti više od jedne vrijednosti za sistemsku vrijednost QAUDCTL, osim ako je odredite kao \*NONE.

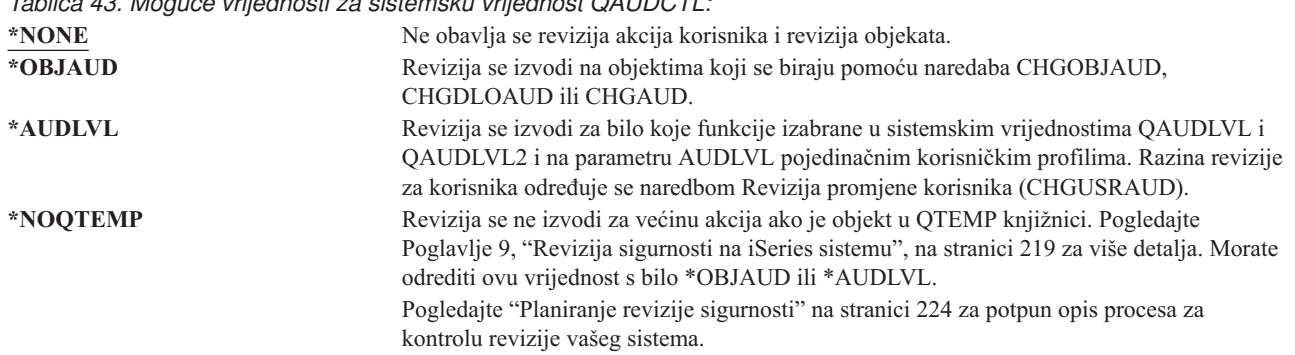

### *Tablica 43. Moguće vrijednosti za sistemsku vrijednost QAUDCTL:*

### **Akcija završetka revizije (QAUDENDACN)**

| | |

Sistemska vrijednost QAUDENDACN određuje koju će akciju poduzeti sistem ako je aktivirano revidiranje i sistem ne može pisati unose u revizijski dnevnik.

**Bilješka:** Ova sistemska vrijednost je ograničena vrijednost. Pogledajte Poglavlje 3: ″[Sigurnosne](#page-40-0) sistemske [vrijednosti](#page-40-0)″ za detalje o tome kako ograničiti promjene na sigurnosnim sistemskim vrijednostima i kompletan popis ograničenih sistemskih vrijednostima.

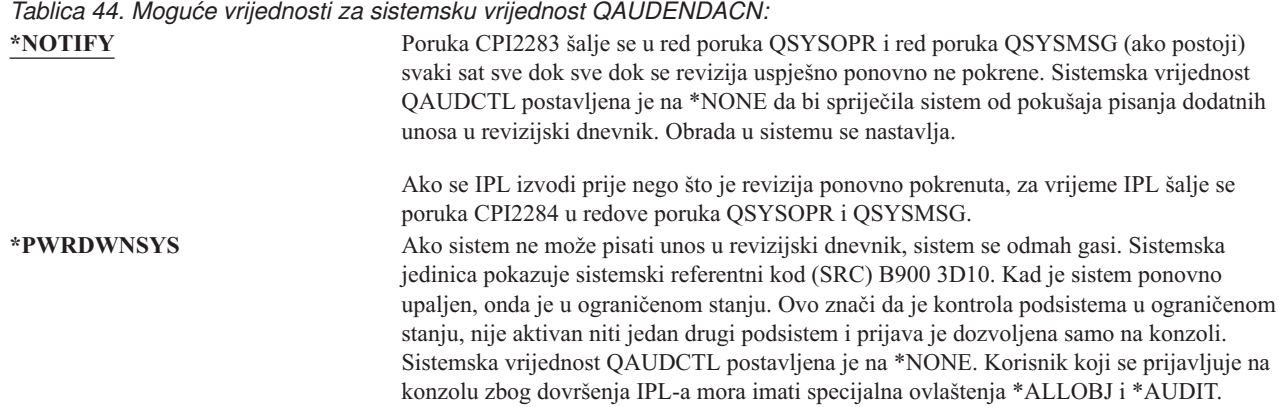

**Preporučena vrijednost:** \*NOTIFY jer preporučena vrijednost za većinu instalacija. Ako vaša sigurnosna politika zahtijeva da se ne izvodi obrada na sistemu bez revizije, tada morate izabrati \*PWRDWNSYS.

Samo vrlo neobične posljedice uzrokuju da sistem nije u mogućnosti zapisivati unose u revizijski dnevnik. Ipak, ako se ovo dogodi i sistemska vrijednost QAUDENDACN je \*PWRDWNSYS, sistem se nenormalno ugasi. To može uzrokovati dulje punjenje početnog programa (IPL) kad se ponovno uključi energija vašem sistemu.

# **Razina snage revizije (QAUDFRCLVL)**

Sistemska vrijednost QAUDFRCLVL određuje kako se često novi unosi u revizijski dnevnik forsiraju iz memorije na pomoćnu memoriju. Ova sistemska vrijednost kontrolira količinu podataka o reviziji koji se mogu izgubiti ako se sistem nenormalno ugasi.

#### **Bilješka:** Ova sistemska vrijednost je ograničena vrijednost. Pogledajte Poglavlje 3: ″[Sigurnosne](#page-40-0) sistemske [vrijednosti](#page-40-0)″ za detalje o tome kako ograničiti promjene na sigurnosnim sistemskim vrijednostima i kompletan popis ograničenih sistemskih vrijednostima. | | |

*Tablica 45. Moguće vrijednosti za sistemsku vrijednost QAUDFRCLVL:* **\*SYS** Sistem odlučuje kad se zapisuju unosi u dnevnik u pomoćnu memoriju baziranu na performansama internog sistema. *broj-slogova* Odredite broj od 1 do 100 da biste odredili koliko se može skupiti revizijskih unosa u memoriju prije nego se zapišu u pomoćnu memoriju. Što je manji broj, veći je učinak na izvedbu sistema.

**Preporučena vrijednost:** \*SYS osigurava najbolje revizijske performanse. Ipak, ako vaša instalacija zahtijeva da pri abnormalnom gašenju sistema neće biti izgubljen niti jedan revizijski slog, morate odrediti vrijednost 1. Odreivanje 1 može oslabiti performanse.

# **Razina revizije (QAUDLVL)**

| | |

Sistemska vrijednost QAUDLVL zajedno sa sistemskom vrijednosti QAUDLVL2 određuje koji se događaji koji se tiču sigurnosti zapisuju u sigurnosni revizijski dnevnik (QAUDJRN) za sve sistemske korisnike. Možete odrediti više od jedne vrijednosti za sistemsku vrijednost QAUDLVL, osim ako je odredite kao \*NONE.

Da bi sistemska vrijednost QAUDLVL postigla učinak, sistemska vrijednost QAUDCTL mora uključivati \*AUDLVL.

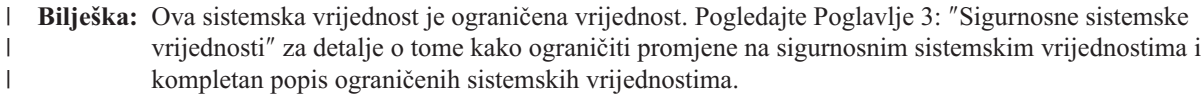

*Tablica 46. Moguće vrijednosti za sistemsku vrijednost QAUDLVL:*

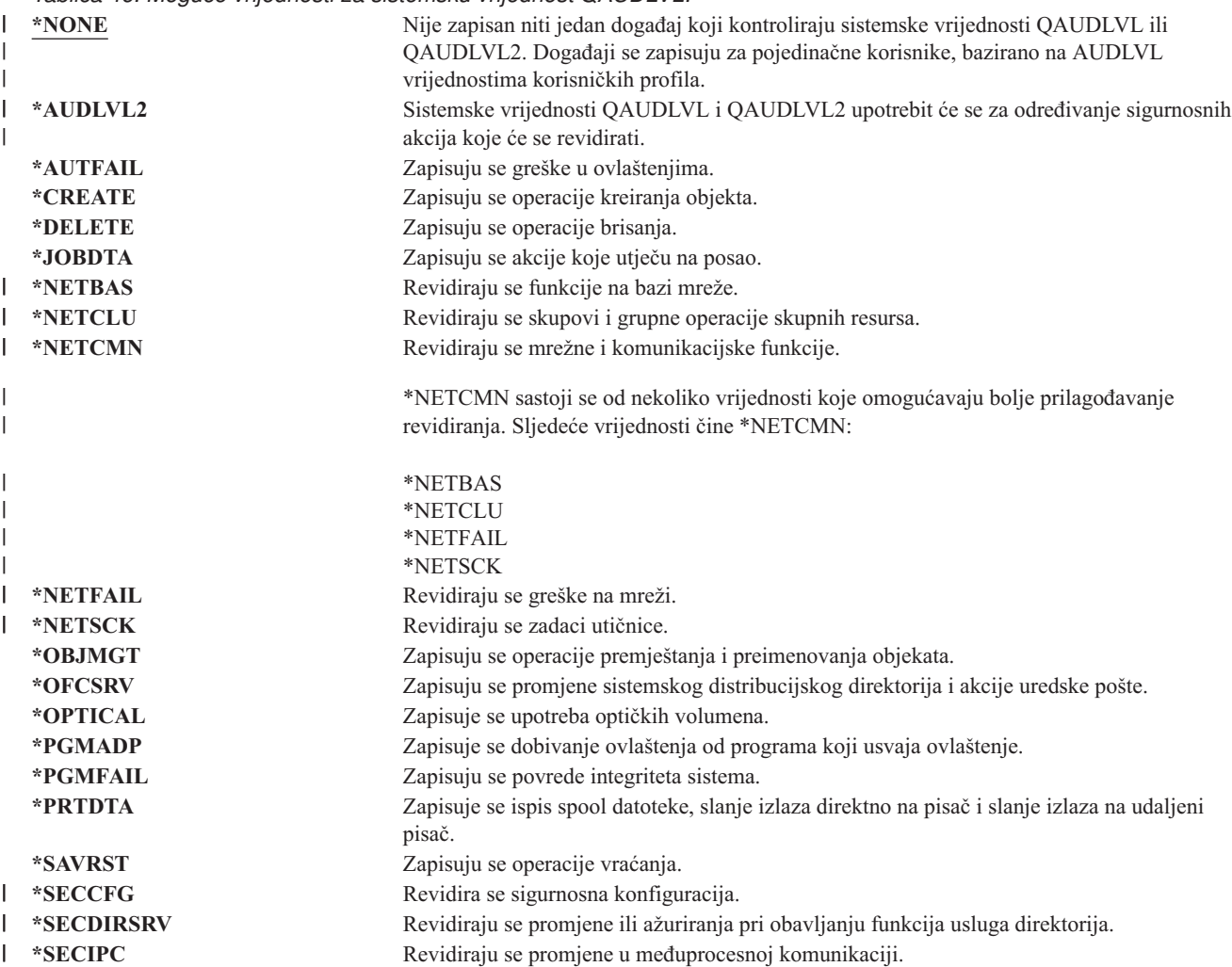
*Tablica 46. Moguće vrijednosti za sistemsku vrijednost QAUDLVL: (nastavak)*

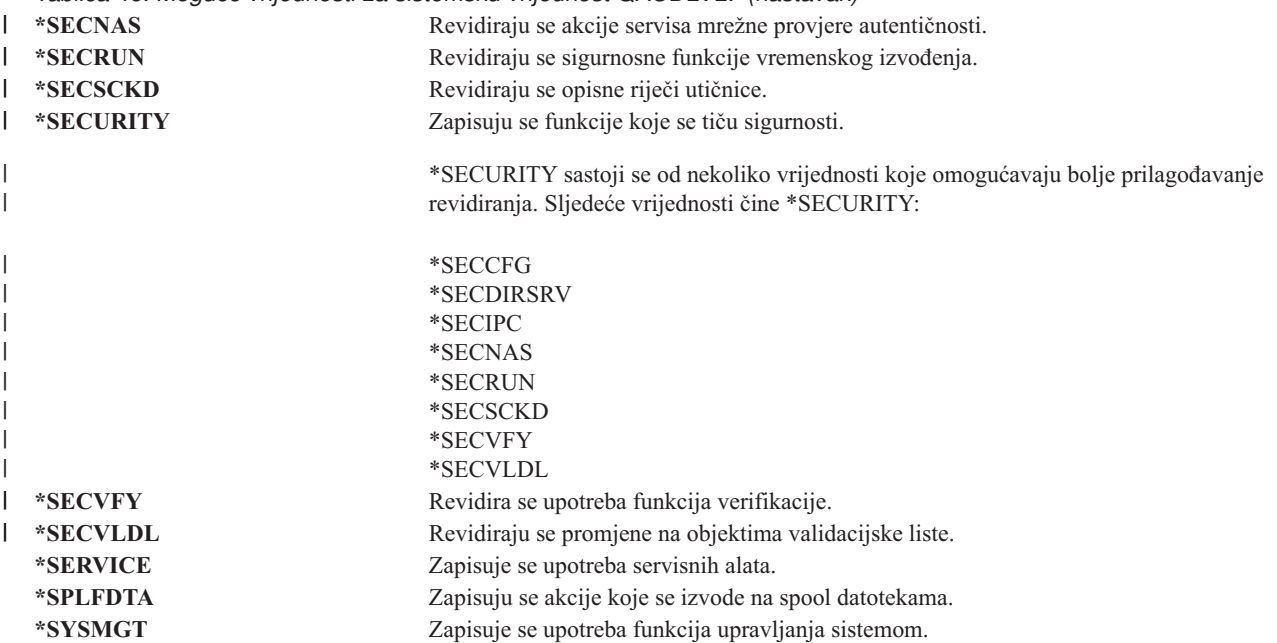

Pogledajte ["Planiranje](#page-245-0) revizije akcija" na stranici 224 za potpun opis tipova unosa u dnevnik i mogućih vrijednosti za QAUDLVL.

### **Proširenje razine revizije (QAUDLVL2)** |

Sistemska vrijednost QAUDLVL2 potrebna je ako je potrebno više od šesnaest revizijskih vrijednosti. Određivanje \*AUDLVL2 kao jedne od vrijednosti u sistemskoj vrijednosti QAUDLVL uzrokovat će da sistem traži revizijske | vrijednosti u sistemskoj vrijednosti QAUDLVL2. Možete odrediti više od jedne vrijednosti za sistemsku vrijednost | QAUDLVL2, osim ako je odredite kao \*NONE. Da bi sistemska vrijednost QAUDLVL2 postigla učinak, sistemska vrijednost QAUDCTL mora uključivati \*AUDLVL i sistemska vrijednost QAUDLVL mora uključivati \*AUDLVL2. | | |

**Bilješka:** Ova sistemska vrijednost je ograničena vrijednost. Pogledajte Poglavlje 3: ″[Sigurnosne](#page-40-0) sistemske [vrijednosti](#page-40-0)″ za detalje o tome kako ograničiti promjene na sigurnosnim sistemskim vrijednostima i kompletan popis ograničenih sistemskih vrijednostima. | | |

*Tablica 47. Moguće vrijednosti za sistemsku vrijednost QAUDLVL2:* |

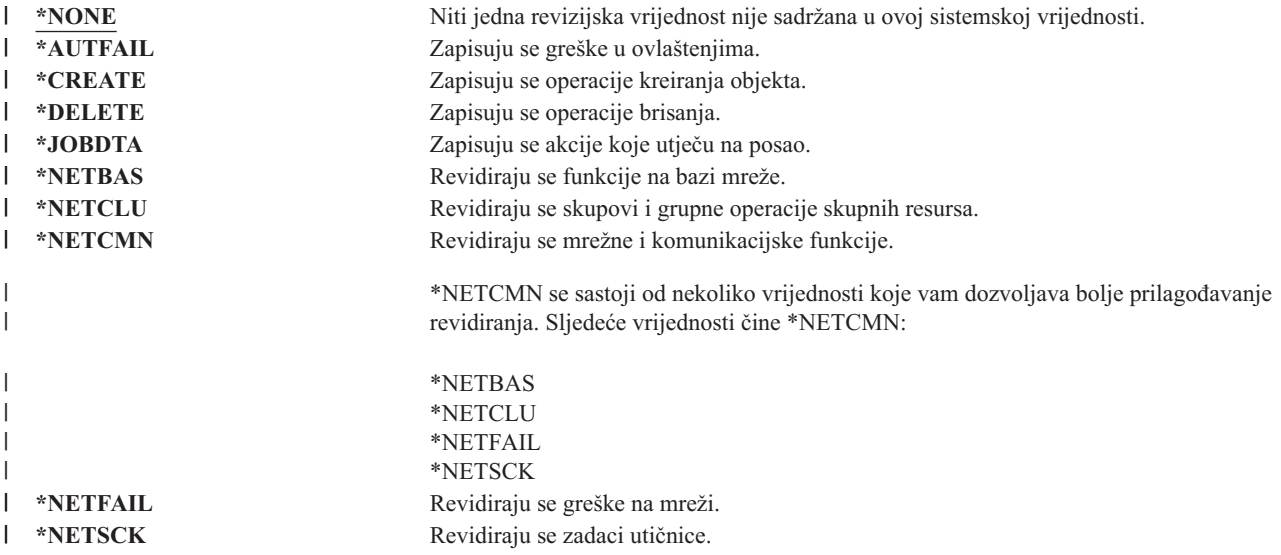

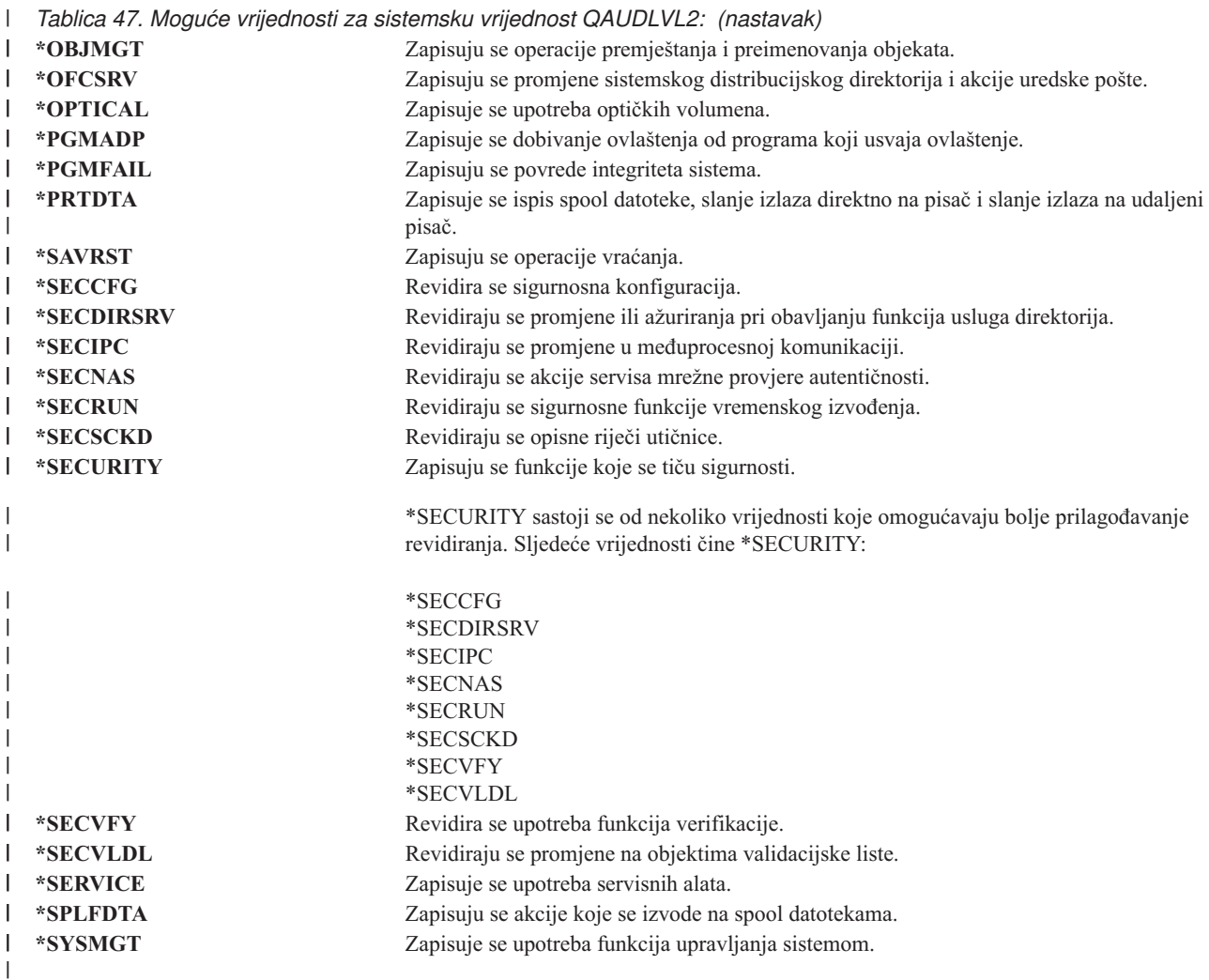

Pogledajte ["Planiranje](#page-245-0) revizije akcija" na stranici 224 za potpun opis tipova unosa u dnevnik i mogućih vrijednosti za | QAUDLVL2. |

# **Revizija novih objekata (QCRTOBJAUD)**

Sistemska vrijednost QCRTOBJAUD koristi se za odreivanje revizijske vrijednosti za novi objekt ako je default revidiranje za knjižnicu novog objekta postavljeno na \*SYSVAL. Sistemska vrijednost QCRTOBJAUD je također default vrijednost revidiranja objekta za sve dokumente koji nisu u novoj mapi.

Na primjer, vrijednost CRTOBJAUD za knjižnicu CUSTLIB jest \*SYSVAL. Vrijednost QCRTOBJAUD je \*CHANGE. Ako kreirate novi objekt u knjižnici CUSTLIB, njegova vrijednost revidiranja objekta automatski je postavljenja na \*CHANGE. Pomoću CHGOBJAUD naredbe možete promijeniti vrijednost revidiranja objekta.

**Bilješka:** Ova sistemska vrijednost je ograničena vrijednost. Pogledajte Poglavlje 3: ″[Sigurnosne](#page-40-0) sistemske [vrijednosti](#page-40-0)″ za detalje o tome kako ograničiti promjene na sigurnosnim sistemskim vrijednostima i kompletan popis ograničenih sistemskih vrijednostima.

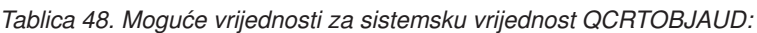

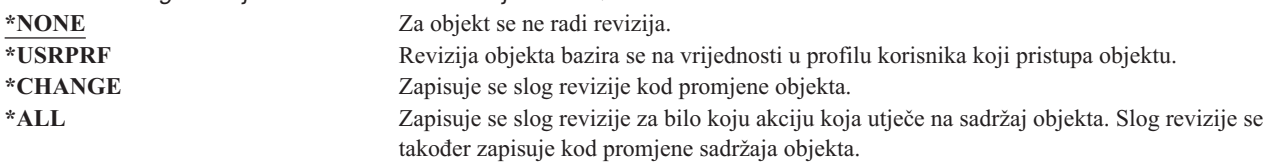

| | | **Preporučene vrijednosti:** Vrijednost koju izaberete ovisi o zahtjevima revidiranja vaše instalacije. Odlomak ["Planiranje](#page-262-0) revizije pristupa objektu" na stranici 241 osigurava dodatne informacije o metodama postavljanja revizije objekta na sistemu. Možete kontrolirati vrijednost revizije na knjižničnoj razini s parametrom CRTOBJAUD s naredbom CRTLIB i s naredbom CHGLIB.

# **Poglavlje 4. Korisnički profili**

Ovo poglavlje opisuje korisničke profile : njihovu svrhu, njihova svojstva i njihovo oblikovanje. Korisnički profil je moćan i fleksibilan alat. Njihovim pažljivim oblikovanjem možete znatno poboljšati zaštitu sistema i prilagoditi ga svojim korisnicima.

### **Pregled:**

- **Svrha:** Kreiranje i održavanje profila i grupnih profila u sistemu.
- **Kako:** naredba Rad s korisničkim profilima (WRKUSRPRF)
	- naredba Revizija promjene korisnika (CHGUSRAUD)

#### **Ovlaštenje:**

\*SECADM posebno ovlaštenje

specijalno ovlaštenje \*AUDIT za reviziju promjene korisnika

#### **Unos dnevnika:**

CP za promjene korisničkih profila

AD za promjene revizije korisnika

ZC za promjene korisničkih profila koje nisu bitne za sigurnost

### **Pravila korisničkog profila**

Korisnički profil ima nekoliko uloga u sistemu:

- v Sadrži sigurnosne informacije koje kontroliraju kako se korisnik prijavljuje na sistem, što mu je omogućeno nakon prijave i kako su revidirane akcije korisnika.
- Sadrži informacije koje su oblikovanje za prilagođavanje sistema i prilagođavanje sistema korisniku.
- v To je upravljački i alat obnove za operativni sistem. Korisnički profil sadrži informacije o objektima koje posjeduje korisnik i svim privatnim ovlaštenjima na objekte.
- v Ime korisničkog profila identificira poslove korisnika i izlaz pisača.

Ako je sistemska vrijednost sigurnosne razine (QSECURITY) na sistemu 10, sistem automatski kreira korisnički profil kad se korisnik prijavi s korisničkim ID-om koji ne postoji na sistemu. [Tablica](#page-286-0) 143 u [Dodatak](#page-286-0) B pokazuje vrijednosti koji se dodjeljuju kad sistem kreira korisnički profil.

Ako je sistemska vrijednost QSECURITY na vašem sistemu 20 ili veća, mora postojati korisnički profil prije nego što se korisnik prijavi.

### **Grupni profili**

Grupni profil je poseban tip korisničkog profila. Služi dvjema svrhama:

### **Sigurnosni alat**

Grupni profil osigurava metodu za organiziranje ovlaštenja na vašem sistemu i njihovo dijeljenje među korisnicima. Možete definirati ovlaštenja na objektima ili posebna ovlaštenja za grupne profile prije nego za svaki pojedinačni korisnički profil. Korisnik može biti član do 16 grupnih profila.

### **Alat za prilagoavanje**

Grupni profil se može upotrebljavati kao obrazac za pojedinačne korisničke profile. Većina ljudi koji su dio iste grupe imaju iste potrebe za prilagodbu, poput inicijalnog izbornika i default pisača. Možete definirati ove stvari u grupnom profilu i kopirajte ga da biste kreirali pojedinačne korisničke profile.

Grupne profile kreirate na isti način kao i pojedinačni profili. Sistem prepoznaje grupni profil kada dodate prvog člana na njega. U tom trenu sistem postavlja informacije u profilu koje pokazuju da je to grupni profil. Sistem takoer generira grupni identifikacijski broj (gid) za profil. Možete takoer i oblikovati profil kao grupni profil tako da ga kreirate pomoću određivanja određene vrijednosti u GID parametru. ["Planiranje](#page-224-0) profila grupe" na stranici 203 pokazuje primjer postavljanja grupnog profila.

# **Parametarska polja korisničkog profila**

Korisnički profili mogu se kreirati na sljedeće načine:

- iSeries Navigator
- Središnje Upravljanje
- v Sučelje bazirano na znakovima

Kad kreirate korisnički profil, profil sam sebi daje ova ovlaštenja: \*OBJMGT, \*CHANGE. Ova ovlaštenja potrebna su za sistemske funkcije i ne bi se trebala uklanjati.

Slijede objašnjenja bilo kojeg polja u korisničkom profilu. Polja su opisana u redu koji se pojavljuje u promptu za naredbu Kreiranje korisničkog profila.

Mnogi ekrani sistema imaju različite verzije koje se zovu **razine pomoći**, da bi zadovoljili potrebe različitih korisnika:

- v Osnovna razina pomoći sadrži manje informacija i ne koristi tehničku terminologiju.
- v Srednja razina pomoći pokazuje više informacija i koristi tehničku terminologiju.
- v Napredna razina pomoći koristi tehničku terminologiju i pokazuje maksimalnu količinu podataka tako da ne pokazuje uvijek funkcijsku tipku i informacije o opciji.

Sljedeći odlomci pokazuju kako se zovu polja korisničkih profila na ekranima i na osnovnoj razini pomoći i na srednjoj razini pomoći. Koristi se ovaj format:

### **Naslov polja**

Naziv odlomka pokazuje kako se prikazuje ime polja u promptu za naredbe Kreiranje korisničkog profila koji se pokazuje pri kreiranju korisničkog profila s razina posredne pomoći ili s naredbom Kreiranje korisničkog profila (CRTUSRPRF).

### **Prompt Dodavanje korisnika:**

Ovo pokazuje kako se pojavljuje ime polja na ekranu Dodavanje korisnika i drugim ekranima korisničkog profila koji koriste osnovnu razinu pomoći. Ekran na osnovnoj razini pomoći pokazuje podskup polja u korisničkom profilu. *Nije pokazano* znači da se polje ne pojavljuje na ekranu na osnovnoj razini pomoći. Kada koristite ekran Dodavanje korisnika za kreiranje korisničkog profila, koriste se defaultne vrijednosti za sva polja koja se ne prikazuju.

### **CL parametar:**

Koristite ime CL parametra za polje u CL programu ili kada upišete naredbu korisničkog profila bez prompta.

### **Dužina:**

Ako u CL programu koristite naredbu Dohvat korisničkog profila (RTVUSRPRF), ovo je dužina koju bi trebali koristiti za definiranje parametra koji je pridružen polju.

### **Ovlaštenje:**

Ako se polje odnosi na odijeljen objekt, kao što je program ili knjižnica, prikažu se zahtjevi za ovlaštenjima za taj objekt. Da navedete objekt kad kreirate ili mijenjate korisnički profil, trebate navedena ovlaštenja. Da se prijavi upotrebom tog profila, korisnik treba navedena ovlaštenja. Na primjer, ako kreirate korisnički profil USERA s opisom posla JOBD1, morate imati ovlaštenje \*USE za JOBD1. USERA mora imati ovlaštenje \*USE za JOBD1 da bi se uspješno prijavio s profilom.

U dodatku, svaki odlomak opisuje moguće vrijednosti za svako polje i preporučenu vrijednost.

# **Ime korisničkog profila**

### **Prompt Dodavanje korisnika:**

Korisnik

### **CL parametar:**

USRPRF

### **Dužina:**

10

Ime korisničkog profila identificira korisnika sistemu. Ovo ime korisničkog profila takoer je poznat pod imenom korisnički ID. To je ime koje korisnik upisuje u promptu *Korisnik* u prikazu Prijave.

Ime korisničkog profila maksimalno može sadržavati 10 znakova. Znakovi mogu biti:

- Bilo koje slovo (A do Z)
- $\bullet$  Bilo koji broj (0 9)
- Ovi posebni znakovi: ljestve  $(\#)$ , dolar  $(\$)$ , podvlaka  $\Box$ , at  $(\emptyset)$ .

**Bilješka:** Ekran Dodavanje korisnika omogućava samo korisničko ime od osam znakova.

Ime korisničkog profila ne može početi s brojem.

**Bilješka:** Moguće je kreirati korisnički profil tako da je pri prijavi korisnika. korisnički ID samo brojčani. Da biste kreirali ovakav profil, odredite Q kao prvi znak, na primjer Q12345. Korisnik tada se može prijaviti upisom 12345 ili Q12345 u promptu *Korisnik* na prikazu Prijave.

Za dodatne informacije o odreivanju imena na sistemu, pogledajte knjigu *CL programiranje*.

**Preporuke za Imenovanje korisničkih profila:** Razmotrite o ovim stvarima kad odlučujete o imenima korisničkih profila:

- v Ime korisničkog profila može imati do 10 znakova. Neke komunikacijske metode ograničavaju korisnički ID do osam znakova. Ekran Dodavanje korisnika takoer ograničava ime korisničkog profila na osam znakova.
- v Koristi shemu imenovanja pomoću koje se može lakše zapamtiti korisničke ID-ove.
- v Sistem ne razlikuje velika i mala slova u imenu korisničkog profila. Ako upišete mala abecedna slova na radnoj stanici, sistem ih prevađa na velika slova.
- v Prikazi i popisi koje koristite za upravljanje korisničkih profila pokazuje ih u abecednom redu po imenima korisničkog profila.
- v Izbjegavajte korištenje posebnih znakova u imenima korisničkih profila. Posebni znakovi mogu prouzrokovati probleme s mapiranjem tipkovnice za neke radne stanice ili s nacionalnim jezičnim verzijama OS/400 licencnog programa.

Jedna od tehnika za dodjelu imena korisničkih profila je upotreba prvih sedam znakova prezimena iza kojeg slijedi prvi znak imena. Na primjer:

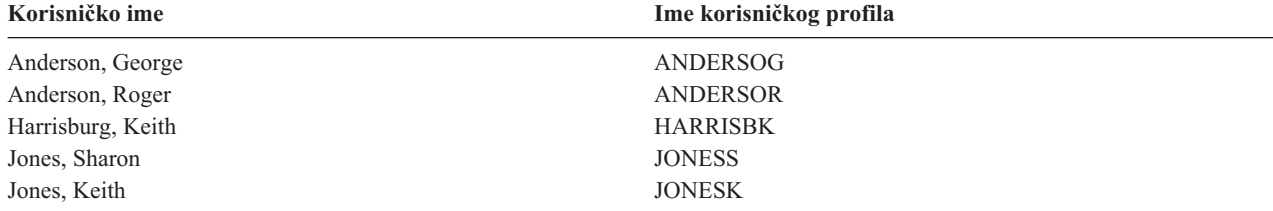

**Preporuke za Imenovanje grupnih profila:** Ako želite lako identificirati grupne profile na popisima i prikazima koristite dogovor u imenovanju. Započnite sva imena grupnih profila s istim znakovima, poput GRP (za grupu) ili ODJ (za odjel).

### **Lozinka**

**Prompt Dodavanje korisnika:** Lozinka

**CL parametar:** PASSWORD

### **Dužina:**

128

Lozinka se koristi za provjeru korisničkog ovlaštenja za prijavu na sistem. Kad je aktivna sigurnost lozinke (sistemska vrijednost QSECURITY je 20 ili više), mora biti određen korisnički ID i lozinka.

Lozinke mogu imati maksimalno 10 znakova ako je sistemska vrijednost QPWDLVL postavljena na 0 ili 1. Lozinke mogu imati maksimalno 128 znakova kada je sistemska vrijednost QPWDLVL postavljena na 2 ili 3.

Kad je sistemska vrijednost razina lozinke (QPWDLVL) 0 ili 1, pravila za određivanje lozinki su ista kao ona koja se koriste za imena korisničkih profila. Kad je prvi znak lozinke Q i drugi znak broj, Q se može na prikazu Prijave izostaviti. Ako korisnik odredi za lozinku Q12345 na prikazu Promjena lozinke, na prikazu Prijave može unijeti lozinku bilo 12345 bilo Q12345. Kad je QPWDLVL 2 ili 3, korisnik mora odrediti lozinku kao Q12345 na prikazu prijave ako je korisnički profil kreiran s lozinkom Q12345. Dozvoljena je svebrojčana lozinka ako je QPWDLVL 2 ili 3, ali lozinka korisničkog profila mora se kreirati kao svebrojčana.

Kada sistemska vrijednost razina lozinke (QPWDLVL) ima vrijednost 2 ili 3, testiranje na znakove koji se ponavljaju je osjetljivo na mala i velika slova i prazan prostor. Ipak, lozinka ne može početi sa znakom zvjezdice ('\*') i prazni prostori na kraju se uklanjaju.

**Bilješka:** Lozinke se mogu kreirati pomoću dvobajtnih znakova. Ipak, lozinka koja sadrži dvobajtne znakove, ne može se koristiti za prijavu preko ekrana za prijavu na sistem. Lozinke koje sadrže dvobajtne znakove mogu se kreirati pomoću naredaba CRTUSRPRF i CHGUSRPRF i mogu proteći kroz sistemske APIje koji podržavaju parametar lozinke.

Šifriranje u jednom smjeru koristi se za pohranu lozinke u sistem. Ako se lozinka zaboravi, službenik sigurnosti može upotrijebiti naredbu Promjena korisničkog profila (CHGUSRPRF) da bi dodijelio privremenu lozinku i postavio da je lozinka istekla kako bi korisnik sam sebi dodijelio novu lozinku kod sljedeće prijave.

Možete postaviti sistemske vrijednosti za kontrolu lozinki koje dodjeljuju korisnici. Sistemske vrijednosti sastava lozinke primjenjuju se samo kad korisnik mijenja lozinku pomoću naredbe Promjena lozinke (CHGPWD), opcije Promjena lozinke iz izbornika ASSIST ili QSYCHGPW API. Ako sistemska vrijednost minimalna dužina lozinke (QPWDMINLEN) nije 1 ili sistemska vrijednost maksimalna dužina lozinke (QPWDMAXLEN) nije 10 ili bilo koji od ostalih sistemskih vrijednosti sastava lozinke su promijenjeni od default vrijednosti, korisnik ne može postaviti lozinku jednaku korisničkom imenu pomoću naredbe CHGPWD, izbornika ASSIST ili QSYCHGPW API.

Pogledajte poglavlje "Sistemske vrijednosti koje se [primjenjuju](#page-58-0) na lozinke" na stranici 37 za informacije o postavljanju sistemskih vrijednosti sastava lozinke.

*Tablica 49. Moguće vrijednosti za PASSWORD:*

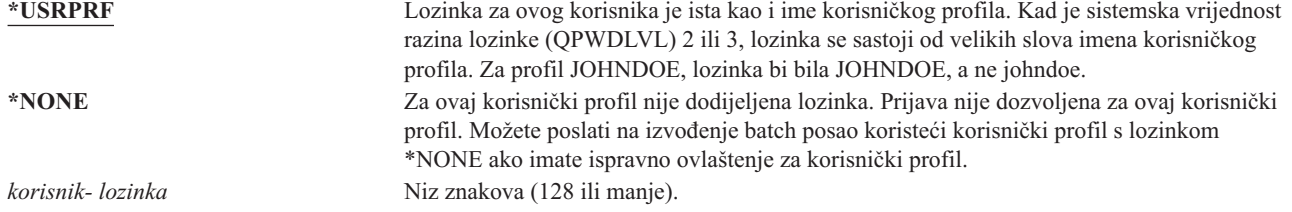

### **Preporuke za lozinke:**

- v Za grupni profil postavite lozinku \*NONE. Ovo će spriječiti bilo koga od prijave s grupnim profilom.
- v Pri kreiranju pojedinačnog korisničkog profila, postavite lozinku na početnu vrijednost i zahtijevajte da se mora dodijeliti nova lozinka pri prijavi korisnika (postavite lozinka istekla na \*YES). Default lozinka pri kreiranju korisničkog profila je ista kao ime korisničkog profila.
- v Ako koristite običnu ili default lozinku pri kreiranju novog korisničkog profila, uvjerite se da korisnik se namjerava odmah prijaviti. Ako očekujete da će proći neko vrijeme dok se korisnik prijavi, postavite status korisničkog profila na \*DISABLED. Promijenite status na \*ENABLED kad je korisnik spreman za prijavu. Ovo zaštićuje novi korisnički profil od korištenja od strane neovlaštene osobe.
- v Postavite sistemske vrijednosti sastava lozinke da biste spriječili korisnike da dodjeljuju obične lozinke.
- Neke komunikacijske metode šalju lozinke među sistemima i ograničavaju dužinu lozinke i znakove koje te lozinke mogu sadržavati. Ako vaš sistem komunicira s drugim sistemima, koristite sistemsku vrijednost QPWDMAXLEN da biste ograničili dužinu lozinke. Na razinama lozinke 0 i 1, sistemska vrijednost QPWDLMTCHR može se upotrebljavati za određivanje znakova koji se ne mogu koristiti u lozinkama.

# **Postavljanje lozinke na istekla**

**Prompt Dodavanje korisnika:** Nije pokazano **CL parametar:**

PWDEXP

4

# **Dužina:**

Polje *Postavi lozinku da istekne* dopušta administratoru sigurnosti da pokaže u korisničkom profilu da je korisnička lozinka istekla i mora se promijeniti pri sljedećoj prijavi korisnika. Ova vrijednost se resetira na \*NO pri promjeni lozinke. Lozinku možete promijeniti pomoću naredbe CHGPWD ili CHGUSRPRF ili QSYCHGPW API ili kao dio sljedećeg procesa prijave.

Ovo polje može se upotrijebiti kad se korisnik ne može sjetiti lozinke i sigurnosni administrator mora dodijeliti novu. Korisnik mora promijeniti lozinku koju mu je dodijelio sigurnosni administrator, a time se spriječava da sigurnosni administrator zna novu lozinku i da se može prijaviti kao korisnik.

Kad korisnička lozinka istekne, korisnik prima poruku pri prijavi (pogledajte [Slika](#page-81-0) 1). Korisnik može ili pritisnuti tipku Enter da bi dodijelio novu lozinku ili pritisnuti F3 (Izlaz) da bi odbio pokušaj prijave bez da dodijeli novu lozinku. Ako korisnik izabere promjenu lozinke, pokazuje se prikaz Promjena lozinke i izvodi se provjera valjanosti lozinke za novu lozinku.

<span id="page-81-0"></span>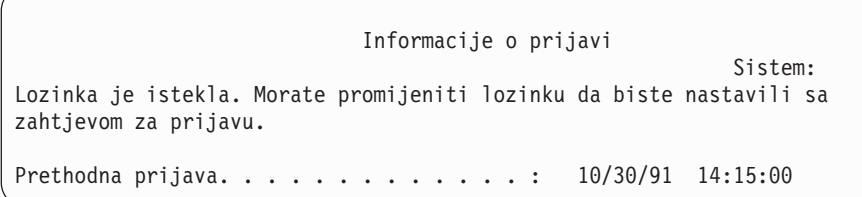

*Slika 1. Poruka o isteku lozinke*

*Tablica 50. Moguće vrijednosti za PWDEXP:* **\*NO:** Lozinka nije postavljena za isticanje. **\*YES:** Lozinka je postavljena za isticanje.

**Preporuke:** Postavite lozinku koja će isteći čim kreirate novi korisnički profil ili dodijeliti privremenu lozinku za korisnika.

### **Status**

### **Prompt Dodavanje korisnika:**

Nije pokazano

### **CL parametar:**

STATUS

### **Dužina:**

10

Vrijednost polja *Status* pokazuje da li je profil važeći za prijavu. Ako je status profila omogućen, profil je važeći za prijavu. Ako je status profila onemogućen, ovlašteni korisnik mora omogućiti profil da bi profil bio važeći pri prijavi.

Koristite naredbu CHGUSRPRF da biste omogućili profil koji je bio onemogućen. Morate imati posebna ovlaštenja \*SECADM, \*OBJMGT i \*USE za profil da biste promijenili njegov status. Tema ["Omogućavanje](#page-122-0) korisničkog profila" na [stranici](#page-122-0) 101 pokazuje primjer programa usvojenog ovlaštenja da bi omogućili sistemskom operateru omogućavanje profila.

Sistem može onemogućiti profil nakon određenog broja netočnih pokušava prijave tog profila, ovisno o postavkama sistemskih vrijednosti QMAXSIGN i QMAXSGNACN.

Uvijek se možete prijaviti kao profil QSECOFR (službenik sigurnosti) na konzolu, čak ako je status QSECOFR \*DISABLED. Ako je korisnički profil QSECOFR onemogućen, prijavite se na konzolu kao QSECOFR i upišite CHGUSRPRF QSECOFR STATUS(\*ENABLED).

*Tablica 51. Moguće vrijednosti za STATUS:* **\*ENABLED** Profil je važeći za prijavu. **\*DISABLED** Profil je nevažeći za prijavu sve dok ga autorizirani korisnik ponovno omogući.

**Preporuke:** Postavite status na \*DISABLED ako želite spriječiti prijavu s korisničkim profilom. Na primjer, možete onemogućiti profil korisnika koji neće biti na poslu određeni period.

# **Klasa korisnika**

### **Prompt Dodavanje korisnika:**

Tip korisnika

### <span id="page-82-0"></span>**CL parametar:** USRCLS

### **Dužina:**

10

Klasa korisnika se koristi za kontrolu opcija u izborniku koje su pokazane na OS/400 izborniku korisnika. Ovo ne znači i ograničenje korištenja naredbi. Polje *Ograniči sposobnosti* kontrolira da li korisnik može unositi naredbe. Klasa korisnika ne bi smjela utjecati na opcije drugih licencnih programa koji se pokazuju u izbornicima.

Ako nisu odreena posebna ovlaštenja pri kreiranju korisničkog profila, klasa korisnika i sistemska vrijednost sigurnosna razina (OSECURITY) koriste se za određivanje posebnih ovlaštenja za korisnika.

**Moguće vrijednosti za USRCLS:** Tablica 52 pokazuje moguće klase korisnika i koja postoje default posebna ovlaštenja za svaku klasu korisnika. Unosi označavaju da je ovlaštenje dano samo na sigurnosnim razinama 10 i 20, na svim sigurnosnim razinama ili uopće nije dano.

Default vrijednost za klasu korisnika je **\*USER**.

*Tablica 52. Default specijalna ovlaštenja za klase korisnika*

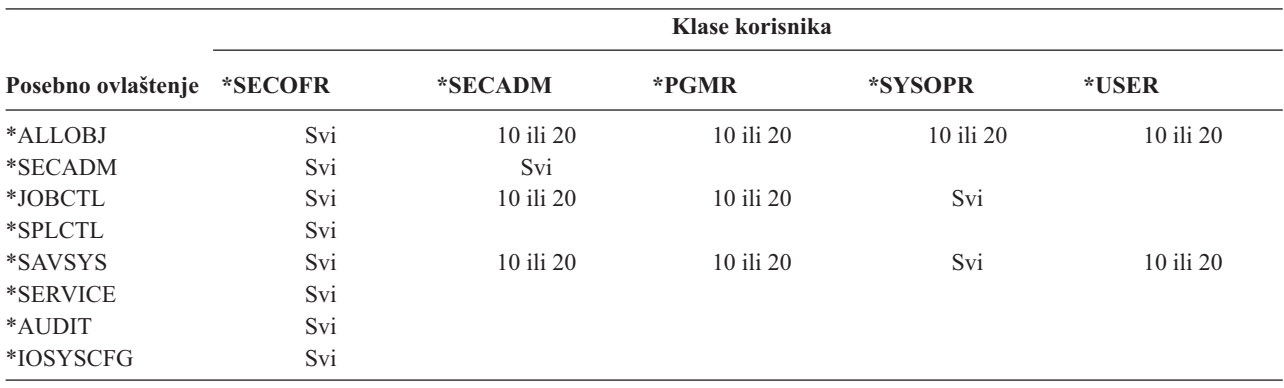

**Preporuke:** Većina korisnika ne treba izvoditi sistemske funkcije. Postavite klasu korisnika na \*USER, osim ako korisnik posebno treba upotrebljavati sistemske funkcije.

# **Razina pomoći**

**Prompt Dodavanje korisnika:**

Nije pokazano

### **CL parametar:**

ASTLVL

### **Dužina:**

10

Sistem za svakog korisnika čuva zapise o posljednjoj razini pomoći koja se koristi za svaki sistemski ekran koji ima više od jedne razine pomoći. Ta razina se koristi pri sljedećem zahtjevu korisnika za taj ekran. Za vrijeme aktivnog posla, korisnik može promijeniti razinu pomoći za ekran ili grupu srodnih ekrana pritiskom na F21 (Izbor razine pomoći). Nova razina pomoći za taj ekran se sprema s informacijama o korisniku.

Navođenje parametra (ASTLVL) za razinu pomoći na naredbi ne mijenja razinu pomoći koja je spremljena za korisnika za pridruženi ekran.

Polje *Razina pomoći* u korisničkom profilu koristi se za odreivanje default razine pomoći za korisnika kad mu se profil kreira. Ako se razina pomoći promijeni pomoću CHGUSRPRF ili naredbe Promjena profila (CHGPRF), razine pomoći koje su zapisane za sve ekrane za tog korisnika se resetiraju na novu vrijednost.

Na primjer, pretpostavite da je korisnički profil USERA kreiran s default razinom pomoći (osnovna). Tablica 53 pokazuje da li USERA vidi ekran Rad s korisničkim profilima ili ekran Rad s korisničkim upisom pri korištenju različitih opcija. Tablica također pokazuje da li sistem mijenja verziju za ekran koji je pohranjen s USERA korisničkim profilom.

*Tablica 53. Kako se spremaju i mijenjaju Razine pomoći*

| Poduzeta akcija                                                                              | Verzija ekrana koja se pokazuje                                             | Verzija ekrana koja se sprema         |  |
|----------------------------------------------------------------------------------------------|-----------------------------------------------------------------------------|---------------------------------------|--|
| Upotreba naredbe WRKUSRPRF                                                                   | Ekran Rad s korisničkim upisom                                              | Nema promjene (razina osnovne pomoći) |  |
| Iz ekrana Rad s korisničkim upisom,<br>pritisnite F21 i izaberite razina posredne<br>pomoći. | Promijenjeno na razina posredne pomoći<br>Ekran Rad s korisničkim profilima |                                       |  |
| Upotreba naredbe WRKUSRPRF                                                                   | Ekran Rad s korisničkim profilima                                           | Nema promjene (srednja)               |  |
| Izaberite opciju rad s upisom korisnika iz<br>izbornika SETUP.                               | Ekran Rad s korisničkim profilima                                           | Nema promjene (srednja)               |  |
| Upišite CHGUSRPRF USERA<br>ASTLVL(*BASIC)                                                    |                                                                             | Promijenjeno na razina osnovne pomoći |  |
| Upotreba naredbe WRKUSRPRF                                                                   | Ekran Rad s korisničkim upisom                                              | Nema promjene (osnovno)               |  |
| Upišite WRKUSRPRF<br>ASTLVL(*INTERMED)                                                       | Ekran Rad s korisničkim profilima                                           | Nema promjene (osnovno)               |  |

**Bilješka:** Polje *Opcija korisnika* u korisničkom profilu također utječe na to kako se pokazuju sistemski ekrani. Ovo polje je opisano na stranici [87.](#page-108-0)

*Tablica 54. Moguće vrijednosti za ASTLVL:*

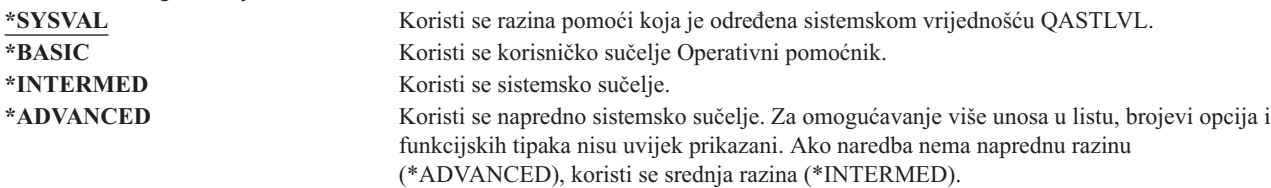

# **Trenutna knjižnica**

**Prompt Dodavanje korisnika:**

Default knjižnica

**CL parametar:** CURLIB

**Dužina:**

10

### **Ovlaštenje**

\*USE

Trenutna knjižnica se traži prije knjižnica u korisničkom dijelu liste knjižnica za sve objekte koji su odreeni kao \*LIBL. Ako korisnik kreira objekte i odredi \*CURLIB, objekti se stavljaju u trenutnu knjižnicu.

Trenutna knjižnica se automatski dodaje korisničkom popisu knjižnica pri prijavi korisnika. Ne treba biti uključena u početni popis knjižnica u korisničkom opisu posla.

Korisnik ne može mijenjati trenutnu knjižnicu ako je polje *Ograničenje sposobnosti* u korisničkom profilu \*YES ili \*PARTIAL.

Tema "Lista [knjižnica"](#page-194-0) na stranici 173 osigurava dodatne informacije o korištenju popisa knjižnica i trenutnom knjižnicom.

*Tablica 55. Moguće vrijednosti za CURLIB:*

**\*CRTDFT** Ovaj korisnik nema trenutne knjižnice. Ako su objekti kreirani pomoću \*CURLIB ili naredbe kreiranja, knjižnica QGPL koristi se kao default trenutna knjižnica. *trenutno-ime-knjižnice* Ime knjižnice.

**Preporuke:** Koristite polje *Trenutna knjižnica* za kontrolu mjesta gdje korisnici mogu stavljati nove objekte, kao što su programi upita. Koristite polje *Ograničavanje sposobnosti* za sprečavanje korisnika u promjeni trenutne knjižnice.

# **Inicijalni program**

**Prompt Dodavanje korisnika:**

Program prijave

**CL parametar:**

INLPGM

### **Dužina:**

10 (ime programa) 10 (ime knjižnice)

### **Ovlaštenje:**

\*USE za program \*EXECUTE za knjižnicu

Možete odrediti ime programa za pozivanje pri prijavi korisnika. Ovaj program izvodi se prije nego što se prikaže inicijalni izbornik (ako postoji). Ako je polje *Ograničenje sposobnosti* u korisničkom profilu \*YES ili \*PARTIAL, korisnik ne može odrediti inicijalni program na ekranu Prijave.

Inicijalni program se zove samo ako je usmjeriteljski program korisnika QCMD ili QCL. Pogledajte ["Pokretanje](#page-188-0) [interaktivnog](#page-188-0) posla" na stranici 167 za dodatne informacije o obrađivanju redoslijeda pri prijavi korisnika.

Inicijalni programi se koriste za dvije glavne svrhe:

- Za ograničenje korisnika na određeni skup funkcija.
- Za izvođenje neke inicijalnih obrada kao što su otvaranje datoteka ili uspostavljanje popisa knjižnice, kad se korisnik prvi put prijavi.

Parametri ne mogu proći kroz inicijalni program. Ako inicijalni program ne uspije, korisnik se ne može prijaviti.

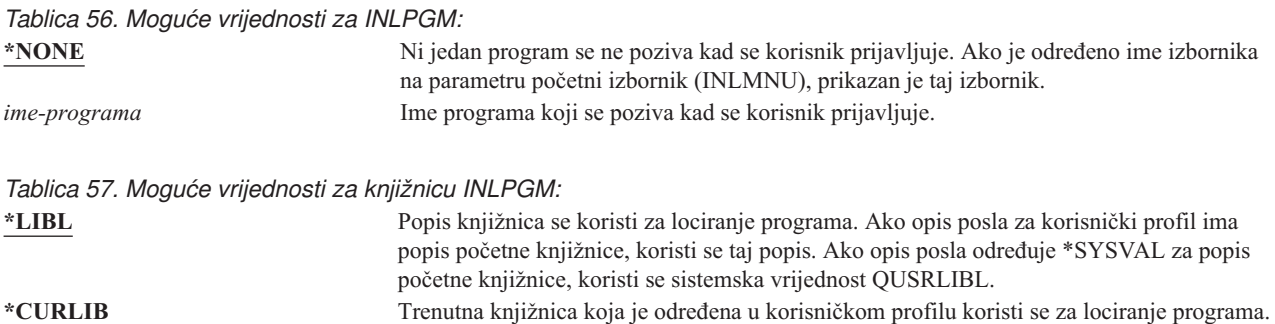

Ako nije određena trenutna knjižnica, koristi se QGPL.

*ime-knjižnice* Knjižnica gdje su locirani programi.

# **Inicijalni izbornik**

### **Prompt Dodavanje korisnika:**

Prvi izbornik

### **CL parametar:**

INLMNU

### **Dužina:**

10 (ime programa) 10 (ime knjižnice)

### **Ovlaštenje**

\*USE za menu \*EXECUTE za knjižnicu

Možete odrediti ime izbornika za pozivanje pri prijavi korisnika. Inicijalni izbornik se pokazuje nakon izvođenja korisničkih inicijalnih programa. Inicijalni izbornik se poziva samo ako je usmjeriteljski program korisnika QCMD ili QCL.

Ako želite da korisnik izvodu inicijalni program, možete odrediti \*SIGNOFF za inicijalni izbornik.

Ako je polje *Ograničenje sposobnosti* u korisničkom profilu \*YES, korisnik ne može odrediti drugi inicijalni izbornik na prikazu Prijave. Ako je korisniku dozvoljeno određivanje inicijalnog izbornika na prikazu Prijave, izbornik specificirano nadjačava izbornik u korisničkom profilu.

*Tablica 58. Moguće vrijednosti za MENU:*

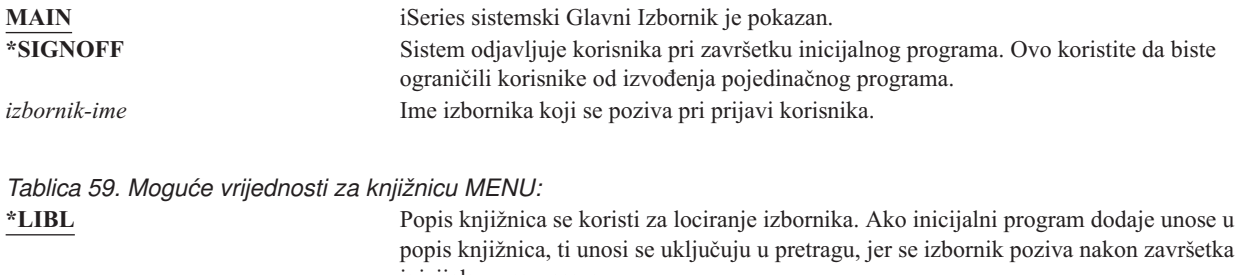

inicijalnog programa. **\*CURLIB** Trenutna knjižnica za posao se koristi za lociranje izbornika. Ako ne postoji niti jedan unos trenutne knjižnice, koristi se QGPL. *ime-knjižnice* Knjižnica gdje je lociran izbornik.

# **Ograničavanje sposobnosti**

### **Prompt Dodavanje korisnika:**

Upotreba ograničenja reda za naredbe

### **CL parametar:**

LMTCPB

### **Dužina:**

10

Polje *Ograničenje sposobnosti* koristite za ograničavanje mogućnosti korisnika za upisivanje naredbi i izbjegavanje inicijalnog programa, inicijalnog izbornika, trenutne knjižnice i program rukovanja tipkom Attention koji su određeni u korisničkom profilu. Ovo polje je jedan alat za sprečavanje korisnika od eksperimentiranja na sistemu.

Korisnik s LMTCPB(\*YES) može samo izvoditi naredbe koje su definirane kao omogućavanje ograničenog korisnika (ALWLMTUSR) \*YES. Ove naredbe IBM isporučuje s ALWLMTUSR(\*YES):

Odjava (SIGNOFF) Slanje poruke (SNDMSG) Prikaz poruka (DSPMSG)

Prikaz posla (DSPJOB) Prikaz dnevnika posla (DSPJOBLOG) Pokretanje PC Organizera (STRPCO) Rad s porukama (WRKMSG)

Polje *Ograničenje sposobnosti* u korisničkom profilu i parametar ALWLMTUSR na naredbe primjenjuje se samo na naredbe koje se izvode iz reda za naredbe, prikaza Unos naredbi ili opcija iz izbornika grupiranja naredbi. Korisnici nisu ograničeni raditi sljedeće:

- v Izvoenje naredbi u CL programima koji izvode naredbu kao rezultat izbora opcije iz izbornika
- Izvođenje udaljenih naredbi kroz aplikacije.

Možete omogućiti ograničenu sposobnost korisnika za izvođenje dodatnih naredbi ili uklanjanje nekih od tih naredbi iz popisa, promjenom parametra ALWLMTUSR za naredbu. Koristite naredbu Promjena naredbe (CHGCMD). Ako kreirate vlastite naredbe, možete odrediti parametar ALWLMTUSR na naredbi Kreiranje naredbe (CRTCMD).

**Moguće vrijednosti:** Tablica 60 pokazuju moguće vrijednosti za *Ograničenje sposobnosti* i koje su funkcije dozvoljene za svaku vrijednost.

*Tablica 60. Funkcije koje su dozvoljene za vrijednosti ograničenje sposobnosti*

| Funkcija                       | $*YES$                | *PARTIAL | $*NO$ |
|--------------------------------|-----------------------|----------|-------|
| Promjena inicijalnog programa  | Ne                    | Ne       | Da    |
| Promjena inicijalnog izbornika | Ne                    | Da       | Da    |
| Promjena trenutne knjižnice    | Ne                    | Ne       | Da    |
| Promjena programa upozorenja   | Ne.                   | Ne       | Da    |
| Unos naredbi                   | Nekoliko <sup>1</sup> | Da       | Da    |
|                                |                       |          |       |

**<sup>1</sup>** Dozvoljene su ove naredbe: SIGNOFF, SNDMSG, DSPMSG, DSPJOB, DSPJOBLOG, STRPCO, WRKMSG. Korisnik ne može koristiti F9 da bi prikazao red za naredbe iz bilo kojeg izbornika ili prikaza.

**Preporuke:** Korištenjem inicijalnog izbornika, ograničenjem korištenja reda za naredbe i dopuštanjem pristupa izborniku omogućava vam postavljanje okruženja za korisnika koji ne treba niti ne želi pristupiti sistemskim funkcijama. Pogledajte poglavlje ["Planiranje](#page-213-0) izbornika" na stranici 192 za dodatne informacije o ovom tipu okruženja.

# **Tekst**

### **Prompt Dodavanje korisnika:**

Opis korisnika

### **CL parametar:**

TEXT

### **Dužina:**

50

Tekst u korisničkom profilu se koristi za opisivanje korisničkog profila ili njegovu svrhu. Za korisničke profile, tekst bi trebao imati identifikacijske informacije, kao što su korisnikovo ime i odjel. Za grupne profile tekst bi trebao identificirati grupu kao što su odjeli koji su uključeni u grupu.

*Tablica 61. Moguće vrijednosti za tekst:*

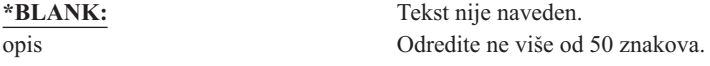

**Preporuke:** Polje *Tekst* je skraćeno na mnogim sistemskim prikazima. Stavite najvažnije identifikacijske informacije na početak polja.

# **Posebno ovlaštenje**

### **Prompt Dodavanje korisnika:**

Nije pokazano

### **CL parametar:**

SPCAUT

### **Dužina:**

100 (10 znakova po posebnom ovlaštenju)

### **Ovlaštenje:**

Da biste dali posebno ovlaštenje korisničkom profilu, morate imati posebno ovlaštenje.

Posebno ovlaštenje koristi se za određivanje tipova akcija koje korisnik može izvesti u sistemskim resursima. Korisniku se može dati jedno ili više posebnih ovlaštenja.

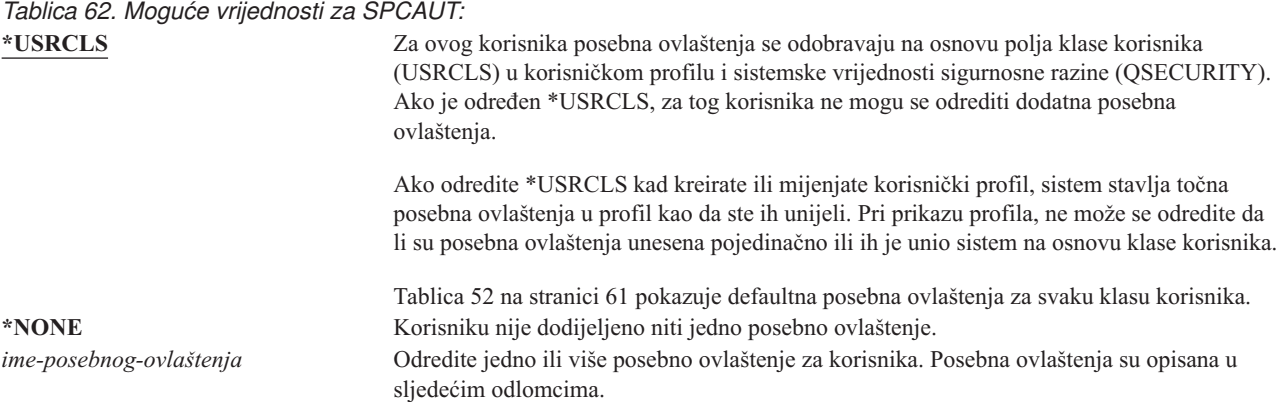

### **Posebno ovlaštenje \*ALLOBJ**

Posebno ovlaštenje Svi objekti (\*ALLOBJ) dozvoljava korisniku pristup svakom resursu na sistemu ako postoji privatno ovlaštenje za korisnika .Čak iako korisnik ima ovlaštenje ima ovlaštenje \*EXCLUDE za objekt, posebno ovlaštenje \*ALLOBJ i dalje omogućava korisniku da pristupi objektu.

**Rizici:** Posebno ovlaštenje \*ALLOBJ daje korisniku prošireno ovlaštenje nad svim sistemskim resursima. Korisnik može pregledavati, mijenjati ili izbrisati bilo koji objekt. Korisnik može dodijeliti drugim korisnicima ovlaštenje za korištenje objekata.

Korisnik s ovlaštenjem \*ALLOBJ ne može direktno izvoditi operacije koje zahtijevaju drugo posebno ovlaštenje. Na primjer, posebno ovlaštenje \*ALLOBJ ne omogućava korisniku kreiranje drugog korisničkog profila jer kreiranje korisničkih profila zahtijeva posebno ovlaštenje \*SECADM. Ipak, korisnik sa specijalnim ovlaštenjem \*ALLOBJ može poslati na izvođenje batch posao koristeći profil koji ima potrebno posebno ovlaštenje. Davanje posebnog ovlaštenja \*ALLOBJ daje korisniku pristup svim funkcijama sistema.

### **Posebno ovlaštenje \*SECADM**

Posebno ovlaštenje sigurnosni administrator (\*SECADM) omogućava korisniku kreiranje, promjenu i brisanje korisničkih profila. Korisnik s posebnim ovlaštenjem \*SECADM može:

- v Dodati korisnike direktoriju sistemske distribucije.
- v Prikazati ovlaštenja za dokumente i foldere.
- v Dodati i ukloniti pristupne kodove sistemu.
- v Dati i ukloniti ovlaštenje korisničku pristupnu lozinku
- v Dati i ukloniti dozvole korisnicima za rad na korist drugog korisnika
- v Izbrisati dokumente i foldere.
- Izbrisati popise dokumenata.

v Promijeniti distribucijske liste koje su kreirali ostali korisnici.

Samo korisnik s posebnim ovlaštenjima \*SECADM i \*ALLOBJ može dati drugom korisniku posebno ovlaštenje \*SECADM.

### **Posebno ovlaštenje \*JOBCTL**

Posebno ovlaštenje Kontrola posla (\*JOBCTL) omogućava korisniku:

- Promjenu, brisanje, zadržavanje i otpuštanje bilo kojeg izlaznog reda određenog s OPRCTL(\*YES).
- Prikaz, slanje i kopiranje svih datoteka na bilo koji izlazni red određen s DSPDTA(\*YES ili \*NO) i OPRCTL(\*YES).
- Zadržavanje, otpuštanje i brisanje redova poslova određenih s OPRCTL(\*YES).
- Zadržavanje, otpuštanje i brisanje redova izlaza određenih s OPRCTL(\*YES).
- v Zadržavanje, otpuštanje, promjenu i odbijanje poslova korisnika .
- Pokretanje, promjenu, završavanje, zadržavanje i otpuštanje ako je red izlaza određen s OPRCTL(\*YES).
- v Promjenu izvodećih atributa posla, kao što je pisač, za posao.
- Zaustavljanje podsistema.
- Izvođenje punjenja početnog programa (IPL).

O osiguranju izlaza pisača i izlaznih redova raspravlja se u "Ispis" na [stranici](#page-197-0) 176.

Možete promijeniti prioritet posla (JOBPTY) i prioritet izlaza (OUTPTY) svog posla bez posebnog ovlaštenja kontrole posla. Morate imati posebno ovlaštenje \*JOBCTL da biste promijenili prioritet izvođenja (RUNPTY) za vlastiti posao.

Promjene prioriteta izlaza i prioriteta posla ograničene su granicom prioriteta (PTYLMT) u profilu korisnika koji radi promjenu.

**Rizici:** Korisnik s posebnim ovlaštenjem \*JOBCTL može promijeniti prioritet poslova i ispisa, zaustaviti posao prije njegovog završetka ili brisati izlaz prije nego se ispiše. Posebno ovlaštenje \*JOBCTL može dati korisniku pristup do povjerljivog spool izlaza, ako su izlazni redovi navedeni s OPRCTL(\*YES). Korisnik koji zloupotrebi posebno ovlaštenje \*JOBCTL može uzrokovati negativan učinak na pojedine poslove i na ukupnu izvedbu sistema.

### **Posebno ovlaštenje \*SPLCTL**

Posebno ovlaštenje kontrola spoola (\*SPLCTL) omogućava korisniku izvođenje svih funkcija kontrole spoola, poput promjene, brisanja, prikaza, zadržavanja i otpuštanja spool datoteka. Korisnik može izvoditi ove funkcije u svim izlaznim redovima, bez obzira na bilo koja ovlaštenja izlaznog reda ili parametra OPRCTL za red izlaza.

Posebno ovlaštenje \*SPLCTL također omogućava korisniku da upravlja redovima poslova, uključujući zadržavanje, otpuštanje i čišćenje reda posla. Korisnik može izvoditi ove funkcije u svim redovima poslova, bez obzira na bilo koja ovlaštenja izlaznog reda ili parametra OPRCTL za red posla.

**Rizici:** Korisnik s posebnim ovlaštenjem \*SPLCTL može izvoditi bilo koju operaciju na bilo kojoj spool datoteci u sistemu. Povjerljive spool datoteke ne mogu se zaštititi od korisnika s posebnim ovlaštenjem \*SPLCTL.

### **Posebno ovlaštenje \*SAVSYS**

Posebno ovlaštenje Spremanje sistema (\*SAVSYS) daje korisniku ovlaštenje za spremanje, vraćanje i slobodnu memoriju za sve objekte na sistemu, bilo da korisnik ima ili nema ovlaštenje postojanja objekta za objekte.

**Rizici:** Korisnik s posebnim ovlaštenjem \*SAVSYS može:

- v Spremiti objekt i prenijeti ga na drugi iSeries sistem za vraćanje.
- v Spremiti objekt i prikazati traku za gledanje podataka.
- v Spremiti objekt i osloboditi memoriju i obrisati dio podataka objekta.
- v Spremiti dokument i izbrisati ga.

### **Posebno ovlaštenje \*SERVICE**

Posebno ovlaštenje Servis (\*SERVICE) omogućava korisniku pokretanje alata sistemskih usluga pomoću naredbe STRSST. To također omogućava korisniku debug programa sa samo \*USE ovlaštenjem programa i izvođenje prikaza i promjene servisnih funkcija. Dump funkcija može se izvoditi i bez ovlaštenja \*SERVICE. Takoer omogućava da korisnik izvodi raznolike funkcije praćenja.

**Rizici:** Korisnik sa specijalnim ovlaštenjem \*SERVICE može prikazati promijeniti povjerljive informacije pomoću servisnih funkcija. Korisnik mora imati posebno ovlaštenje \*ALLOBJ za promjenu informacije koristeći servisne funkcije.

Za smanjenje rizika za naredbe praćenja korisnicima se može dati ovlaštenje za izvoenje servisnog praćenja bez potrebe za davanjem posebnog ovlaštenja \*SERVICE korisniku. Ovim putem samo odreeni korisnici će imati mogućnost za izvođenje naredbe praćenja, koje bi im dodijelili pristup osjetljivim podacima. Korisnik se mora ovlastiti za naredbu i ima ili posebno ovlaštenje \*SERVICE ili je ovlašten za funkciju Servisnog praćenja operativnog sistema kroz iSeries podršku Navigatorove administrativne aplikacije. Naredba Promjena upotrebe funkcije (CHGFCNUSG), s funkcijskim ID-om QIBM\_SERVICE\_TRACE, također se može koristiti za promjenu popisa korisnika kojima je omogućeno izvođenje operacije praćenja.

Naredbe kojim se mogu ovim putem dopustiti pristup su:

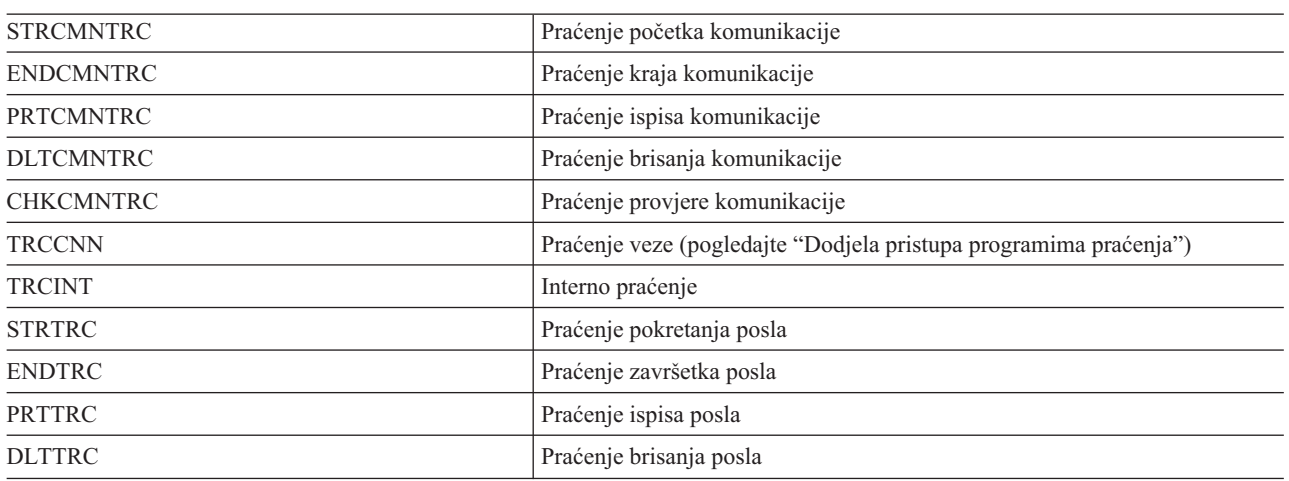

*Tablica 63.*

**Dodjela pristupa programima praćenja:** Naredbe praćenja kao što je TRCCNN (Praćenje veze) su moćne naredbe koje se ne bi smjele dopustiti svim korisnicima koji trebaju pristup drugim servisnim i debug alatima. Ako slijedite ove korake, možete ograničiti tko može pristupiti ovim naredbama bez da ima ovlaštenje \*SERVICE:

- 1. U iSeries Navigatoru, otvorite Korisnici i Grupe.
- 2. Izaberite Svi korisnici da biste vidjeli popis korisničkih profila.
- 3. Desni klik na korisnički profil koji će se mijenjati.
- 4. Izaberite Svojstva.
- 5. Kliknite na Sposobnosti.
- 6. Otvorite karticu Aplikacije.
- 7. Izaberite Pristup za.
- 8. Izaberite Aplikacije hosta.
- 9. Izaberite Operacijski sistem.
- 10. Izaberite Servis.
- 11. Upotrijebite kontrolnu kućicu za dodjelu ili opoziv pristupa naredbi praćenja.

### **Posebno ovlaštenje \*AUDIT**

Specijalno ovlaštenje revizija (\*AUDIT) daje korisniku mogućnost promjene karakteristika revizije. Korisnik može:

- v Promijeniti sistemske vrijednosti koje kontroliraju reviziju.
- v Koristiti naredbe CHGOBJAUT, CHGDLOAUD i CHGAUD za promjenu revizije za objekte.
- v Koristiti naredbu CHGUSRAUD za promjenu revizije za korisnika.

**Rizici:** Korisnik sa specijalnim ovlaštenjem \*AUDIT može zaustaviti i pokrenuti reviziju na sistemu ili spriječiti reviziju pojedinih akcija. Ako je posjedovanje sloga revizije za sigurnosne dogaaje bitno za vaš sistem, pažljivo kontrolirajte i nadgledajte korištenje posebnog ovlaštenja \*AUDIT.

**Bilješka:** Samo korisnik s posebnim ovlaštenjima \*ALLOBJ, \*SECADM i \*AUDIT može dati posebno ovlaštenje \*AUDIT drugom korisniku.

### **Posebno ovlaštenje \*IOSYSCFG**

Posebno ovlaštenje konfiguracija sistema (\*IOSYSCFG) daje korisniku mogućnost promjene konfiguracije sistema. Na primjer, dodavanje ili uklanjanje informacija o konfiguraciji komunikacija, rad s TCP/IP poslužiteljima i konfiguracija poslužitelja Internet veze (ICS). Većina naredbi za konfiguraciju komunikacija zahtijeva posebno ovlaštenje \*IOSYSCFG. [Dodatak](#page-304-0) D pokazuje koja su potrebna posebna ovlaštenja za odreene naredbe.

**Bilješka:** Trebate \*ALLOBJ za promjenu podataka sa servisnim funkcijama.

**Preporuke za posebna ovlaštenja:** Davanje posebnih ovlaštenja korisnicima predstavlja prijetnju za sigurnost sistema. Pozorno procijenite potrebu za posebnim ovlaštenjima za svakog korisnika. Pratite koji korisnici imaju posebna ovlaštenja i povremeno pregledajte njihove zahtjeve za ovlaštenjima.

Osim toga, trebali biste kontrolirati sljedeće situacije za korisničke profile i programe:

- v Da li se korisnički profili s posebnim ovlaštenjima mogu koristiti za slanje poslova
- v Da li se programi koji su kreirali ti korisnici mogu izvoditi koristeći ovlaštenje vlasnika programa.

Programi usvajaju posebno ovlaštenje \*ALLOBJ vlasnika ako:

- v Programe su kreirali korisnici koji imaju posebno ovlaštenje \*ALLOBJ
- Korisnik određuje parametar USRPRF(\*OWNER) naredbe koja kreira program.

### **Kako LAN poslužitelj koristi posebna ovlaštenja**

LAN poslužitelj licencni program koristi posebna ovlaštenja u korisničkom profilu za određivanje koje bi korisnik trebao imati operaterske sposobnosti u okruženju LAN poslužitelja. Slijede operaterske sposobnosti koje sistem daje korisnicima LAN poslužitelja:

### **\*ALLOBJ**

Sistem administrator

### **\*IOSYSCFG**

Operaterska povlastica resursa poslužitelja

### **\*JOBCTL**

Operaterska povlastica komunikacijskog uređaja

### **\*SECADM**

Operaterska povlastica računa

### **\*SPLCTL**

Operaterska povlastica ispisa

v Posebno ovlaštenje \*SAVSYS primjenjuje se pri spremanju informacija pomoću direktorija /QFPNWSSTG. Posebno ovlaštenje \*SAVSYS odnosi se pri spremanju objekata pomoću direktorija /QLANSrv, morate imati potrebne dozvole (ovlaštenja) na objekt ili ovlaštenje LAN administratora.

- v Posebno ovlaštenje \*ALLOBJ daje dovoljno ovlaštenja za spremanje /QLANSrv objekata i njihovih informacija o ovlaštenju ako su ove dvije tvrdnje točne:
	- Vi ste definirani korisnik u LAN domeni.
	- Kontroler domene je Poslužitelj datoteka I/O procesor na lokalnom iSeries sistemu.

# **Posebno okruženje**

**Prompt Dodavanje korisnika:**

Nije pokazano

**CL parametar:**

SPCENV

### **Dužina:**

10

Posebno okruženje određuje okruženje kojim djeluje korisnik nakon prijave na sistem. Korisnik može djelovati u iSeries, System/36 ili System/38 okruženju. Kad se korisnik prijavi, sistem koristi usmjeriteljski program i posebno okruženje u korisničkom profilu za određivanje korisničkog okruženja. Pogledajte Slika 2 na [stranici](#page-92-0) 71.

*Tablica 64. Moguće vrijednosti za SPCENV:*

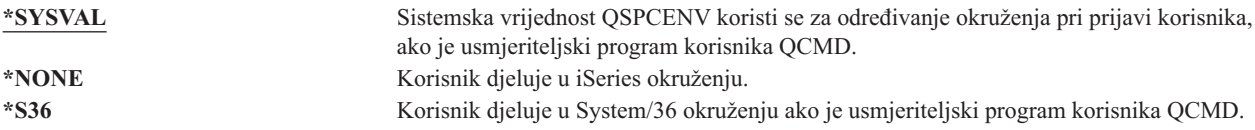

**Preporuke:** Ako korisnik izvodi kombinaciju iSeries i System/36 aplikacija, bolje je da koristite naredbu Pokretanje System/36 (STRS36) prije izvođenja System/36 aplikacija nego da navedete System/36 okruženje u korisničkom profilu. Ovo osigurava bolje performanse za iSeries aplikacije.

<span id="page-92-0"></span>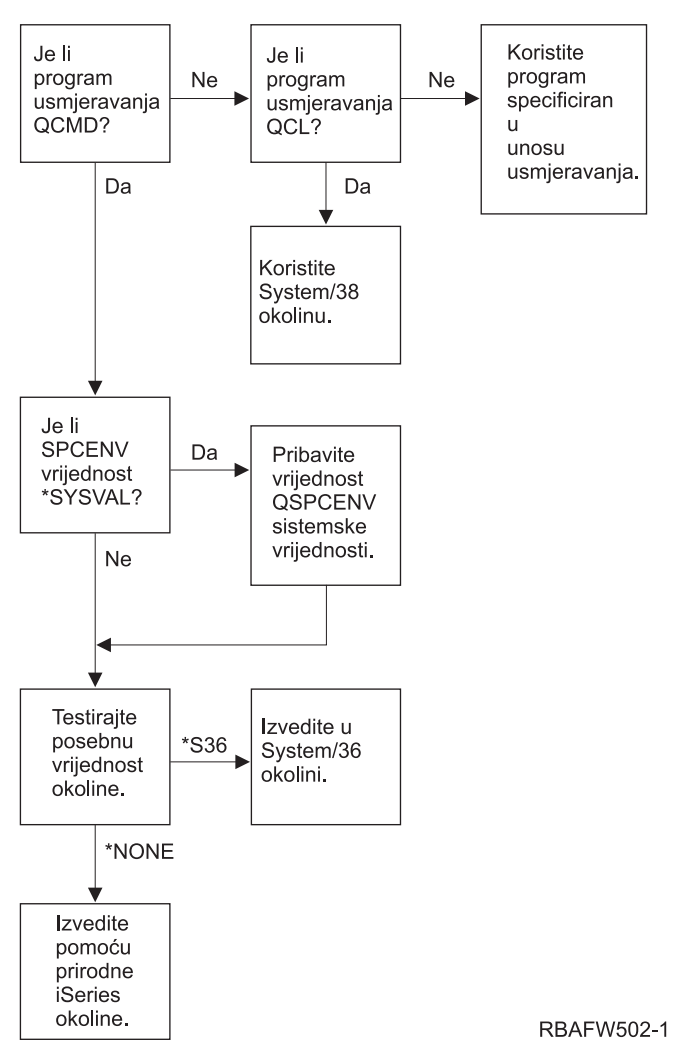

*Slika 2. Opis Posebnog okruženja*

### **Opis Posebnog okruženja**

Posebno okruženje određuje okruženje kojim djeluje korisnik nakon prijave na sistem. Korisnik može djelovati u iSeries, System/36 ili System/38 okruženju. Kad se korisnik prijavi, sistem koristi usmjeriteljski program i posebno okruženje u korisničkom profilu za određivanje korisničkog okruženja. Slijedi opis koji objašnjava Slika 2.

Sistem određuje da li je usmjeriteljski program QCMD. Ako nije, sistem provjerava da li je usmjeriteljski program QCL. Ako je usmjeriteljski program QCL, sistem će upotrijebiti posebno okruženje System/38. Ako QCL nije usmjeriteljski program, sistem koristi program koji je određen u unosu usmjeravanja.

Ako je usmjeriteljski program QCMD, sistem određuje ako je postavljena sistemska vrijednost SPCENV. Ako je postavljena, sistem dobavlja vrijednost za sistemsku vrijednost QSPCENV i sistem testira vrijednost posebnog okruženja. Ako nije postavljena sistemska vrijednost SPCENV, sistem testira vrijednost posebnog ovlaštenja.

Ako je vrijednost posebnog ovlaštenja \*S36, sistem izvodi posebno okruženje System/36. Ako je vrijednost posebnog ovlaštenja postavljena na \*NONE, sistem izvodi normalno iSeries okruženje.

# **Prikaz informacija o prijavi**

**Prompt Dodavanje korisnika:** Nije pokazano

### **CL parametar:**

DSPSGNINF

### **Dužina:**

7

Polje Prikaz informacija o prijavi određuje da li se pokazuje ekran Informacije o prijavi kad se korisnik prijavi na sistem. Slika 3 pokazuje ekran. Informacije o isteku lozinke se pokazuju samo ako lozinka ističe u roku od sedam dana.

Informacije o prijavi Sistem: Prethodna prijava. . . . . . . . . . . . . : 10/30/91 14:15:00 Nevažeći pokušaji prijave . . . . . . . . : 3 Dani za koliko istječe šifra . . . . . . . : 5

*Slika 3. Prikaz informacija prijave*

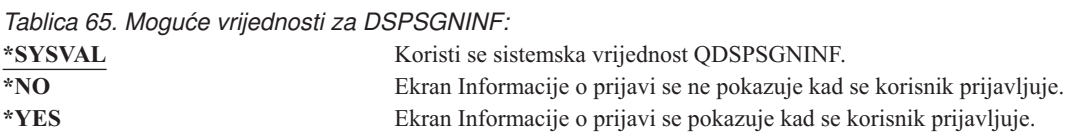

**Preporuke:** Ekran Informacije o prijavi je alat za korisnike za nadgledanje njihovih profila i za otkrivanje pokušaja zloupotrebe. Preporučuje se da svi korisnici mogu vidjeti ovaj ekran. Korisnici sa specijalnim ovlaštenjem ili ovlaštenjem za kritične objekte trebali bi koristiti ovaj ekran da bi se uvjerili da nitko ne pokušava koristiti njihove profile.

# **Interval isteka lozinke**

### **Prompt Dodavanje korisnika:**

Nije pokazano

### **CL parametar:**

PWDEXPITV

### **Dužina:**

5,0

Traženje od korisnika da mijenjaju lozinku nakon odreenog isteka vremena smanjuje rizik pristupa sistemu od strane neovlaštene osobe. Interval isteka lozinke kontrolira broj dana koji se može koristiti važeća lozinka, a nakon tog isteka vremena mora se promijeniti.

Kad je istekla korisnikova lozinka, korisnik prima poruku pri prijavi. Korisnik može ili pritisnuti tipku Enter da bi dodijelio novu lozinku ili pritisnuti F3 (Izlaz) da bi odbio pokušaj prijave bez da dodijeli novu lozinku. Ako korisnik izabere promjenu lozinke, pokazuje se prikaz Promjena lozinke i izvodi se provjera valjanosti lozinke za novu lozinku. Slika 1 na [stranici](#page-81-0) 60 pokazuje primjer poruke o isteku lozinke.

**Preporuke:** Koristite interval lozinke korisničkog profila da zahtijeva da profili sa \*SERVICE, \*SAVSYS ili \*ALLOBJ posebnim ovlaštenjima mijenjaju lozinku češće nego ostali korisnici.

*Tablica 66. Moguće vrijednosti za PWDEXPITV:* **\*SYSVAL** Koristi se sistemska vrijednost QPWDEXPITV. **\*NOMAX** Sistem ne zahtijeva da korisnik mijenja lozinku. *interval- isteka- lozinke* Odredite vrijednost od 1 do 366.

**Preporuke:** Postavite sistemsku vrijednost QPWDEXPITV na prikladni interval, poput 60 do 90 dana. Koristite polje *Interval isteka lozinke* u korisničkog profilu za pojedinačne korisnike koji bi trebali promijeniti svoje lozinke malo češće od ostalih korisnika (npr, sigurnosni administratori).

#### **Lokalno upravljanje lozinkom** |

**Prompt Dodavanje korisnika:** Nije pokazano **CL parametar:** LCLPWDMGT **Dužina:** 4 | | | | | |

l Određuje da li se lozinkom korisničkog profila upravlja lokalno. Ako se lozinkom upravlja lokalno, lozinka je spremljena lokalno s korisničkim profilom. Ovo je tradicionalna metoda spremanja lozinke. |

Ako se lozinkom ne upravlja lokalno, tada je lokalna OS/400 lozinka postavljena na \*NONE. Vrijednost lozinke | navedene u parametru lozinke poslati će se drugim IBM proizvodima koji obavljaju sinkronizaciju lozinke, kao IBM | l iSeries integracija za Windows poslužitelj. Korisnik neće moći promijeniti lozinku pomoću naredbe Promjena lozinke (CHGPWD). Ujedno neće se moći prijaviti direktno na sistem. Specificiranje ove vrijednosti će utjecati na druge IBM | proizvode koji obavljaju sinkronizaciju lozinke, kao IBM integracija za Windows poslužitelj. Pogledajte dokumentaciju | proizvoda za detalje. |

Ovaj parametar ne bi se trebao postaviti na \*NO osim ako samo korisnik treba pristup sistemu preko neke druge | platforme, poput Windows. |

*Tablica 67. Moguće vrijednosti za LCLPWDMGT:* |

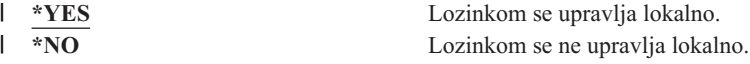

|

# $\blacksquare$  Ograničavanje sesija uređaja

**Prompt Dodavanje korisnika:** Nije pokazano

**CL parametar:** LMTDEVSSN

### **Dužina:**

7

Polje Ograniči sesije uređaja kontrolira da li se korisnik može istovremeno prijaviti na više od jedne radne stanice. Ova vrijednost ne ograničava izbornik Sistemskih Zahtjeva ili drugu prijavu iz istog ureaja.

*Tablica 68. Moguće vrijednosti za LMTDEVSSN:*

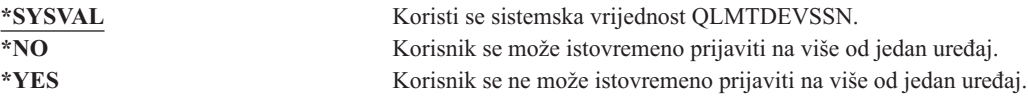

**Preporuke:** Ograničavanje korisnika na jednu radnu stanicu je jedini način sprečavanja dijeljenja korisničkih profila. Postavite sistemsku vrijednost QLMTDEVSSN na 1 (YES). Ako neki korisnici imaju potrebu za prijavom na više radnih stanica, koristite polje *Ograniči sesije ureaja* u korisničkom profilu za te korisnike.

# **Meduspremnik tipkovnice**

**Prompt Dodavanje korisnika:**

Nije pokazano

**CL parametar:** KBDBUF

### **Dužina:**

10

Ovaj parametar određuje vrijednost međuspremnika tipkovnice koji se koristi pri inicijalizaciji posla za ovaj korisnički profil. Nova vrijednost ima učinak tek pri sljedećoj prijavi korisnika.

Polje međuspremnika tipkovnice kontrolira dvije funkcije:

### **Pisanje unaprijed:**

Dopušta da korisnik upisuje podatke brže nego što se mogu slati sistemu.

### $Meduspremnik$  *tipke Attention:*

Ako je međuspremnik tipke attention uključen, ona se tretira kao bilo koja druga tipka. Ako je međuspremnik tipke attention isključen, pritisak na tipku Attention rezultira slanjem informacija sistemu čak ako je onemogućen unos druge radne stanice.

*Tablica 69. Moguće vrijednosti za KBDBUF:*

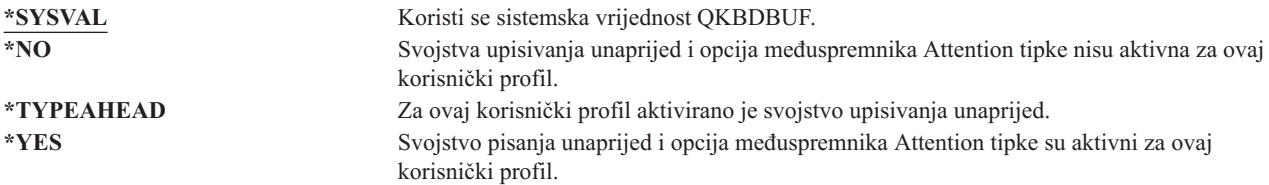

### **Maksimalna memorija**

### **Prompt Dodavanje korisnika:**

Nije pokazano

### **CL parametar:**

MAXSTG

### **Dužina:**

11,0

Može se odrediti maksimalna količina pomoćne memorije koja se koristi za memoriranje stalnih objekata koje koristi korisnički profil, uključujući i objekte koji su u za vrijeme posla u privremenoj knjižnici (QTEMP). Maksimalna memorija je određena u kilobajtima (1024 bajta).

Ako je pri kreiranju objekta potrebna memorija veća od maksimalne količine raspoložive memorije, objekt se ne kreira.

Vrijednost maksimalne memorije neovisno se odnosi na bilo koje nezavisno pomoćno memorijsko spremište (ASP) u sistemu. To znači da određivanje vrijednosti od 5000 znači da korisnički profil može koristiti sljedeće:

- v 5000 KB pomoćnog spremišta u sistemskom ASP i osnovnim korisničkim ASP-ovima.
- v 5000 KB pomoćnog spremišta u nezavisnom ASP 00033 (ako postoji).
- v 5000 KB pomoćnog spremišta u nezavisnom ASP 00034 (ako postoji).

Tako za cijeli sistem osigurava se 15.000 kb pomoćnog spremišta.

Pri planiranju maksimalne memorije za korisničke profile, razmotrite sljedeće sistemske funkcije koje mogu utjecati na maksimalnu memoriju koju treba korisnik:

- v Operacija vraćanja prvo dodjeljuje memoriju korisniku koji izvodi operaciju vraćanja i nakon toga prenosi objekte OWNER-u. Korisnici koji izvode velike operacije vraćanja trebali bi imati MAXSTG(\*NOMAX) u korisničkim profilima.
- v Korisničkom profilu koji posjeduje primatelj dnevnika dodjeljuje se memorija dok raste veličina primatelja. Ako se kreiraju novi primatelji, memorija se i dalje dodjeljuje korisničkom profilu koji posjeduje aktivni primatelj dnevnika. Korisnici koji koriste aktivne primatelje dnevnika trebali bi imati MAXSTG(\*NOMAX) u svojim korisničkim profilima.
- Ako korisnički profil određuje OWNER(\*GRPPRF), vlasništvo svakog objekta koji kreira korisnik prenosi se grupnom profilu nakon kreiranja objekta. Ipak, korisnik koji kreira objekt mora imati prikladnu memoriju za sadržavanje bilo kojeg kreiranog objekta prije nego se vlasništvo nad objektom prenosi grupnom profilu.
- v Vlasniku knjižnice dodjeljuje se memorija za opise objekata koji se smještaju u knjižnicu, čak iako su objekti pod vlasništvom drugog korisničkog profila. Primjeri takvih opisa su reference teksta i programa.
- v Memorija se dodjeljuje korisničkom profilu za privremen objekte koji se koriste za vrijeme obrade posla. Primjeri tih objekata su predajni kontrolni blokovi, prostori editiranja datoteka i dokumenti.

*Tablica 70. Moguće vrijednosti za MAXSTG:*

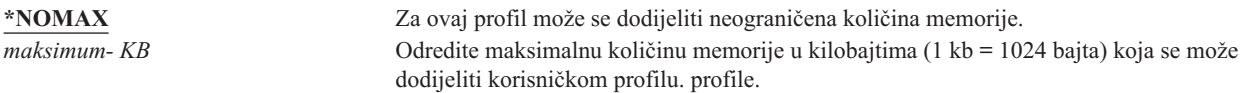

# **Granica prioriteta**

**Prompt Dodavanje korisnika:**

Nije pokazano

### **CL parametar:**

PTYLMT

### **Dužina:**

1

Batch posao ima tri različite vrijednosti prioriteta:

### **Prioritet izvođenja:**

Određuje kako posao dobiva resurse stroja pri izvođenje posla. Prioritet izvođenja se određuje klasom posla .

### **Prioritet posla:**

Određuje prioritet raspoređivanja za batch posao kad je posao u redu za poslove. Prioritet posla može postaviti pomoću opisa posla ili naredbe slanja.

### **Prioritet izlaza:**

Određuje prioritet raspoređivanja bilo kojeg izlaza koji je kreirao neki posao u redu za izlaz. Prioritet izlaza može se postaviti pomoću opisa posla ili naredbe slanja.

Ograničenje prioriteta u korisničkom profilu određuje maksimalne prioritete raspoređivanja (prioritet posla i prioritet izlaza) koji su dozvoljeni za bilo koji posao koji šalje korisnik. Kontrolira prioritet pri slanju posla, kao i bilo koje promjene na prioritetu dok se posao izvodi ili čeka u redu.

Granica prioriteta također ograničava promjene koje može napraviti korisnik s posebnim ovlaštenjem \*JOBCTL poslu drugog korisnika. Ne možete dati veći prioritet nečijem drugom poslu od onog kojim je ograničen vaš korisnički profil.

Ako se batch posao izvodi pod različitim korisničkim profilom od korisnika koji šalje posao, ograničenja prioriteta za batch posao određena su profilom pod kojim se posao izvodi. Ako je zahtijevani prioritet raspoređivanja poslanog posla veća od ograničenog prioriteta u korisničkom profilu, prioritet posla se smanjuje na razinu koju dozvoljava korisnički profil.

*Tablica 71. Moguće vrijednosti za PTYLMT:*

**3** Default ograničenje prioriteta za korisničke profile je 3. Default prioritet za oba prioriteta posla i prioritet izlaza na opise posla je 5. Postavljanje ograničenja prioriteta za korisnički na 3 daje korisniku mogućnost da premjesti unaprijed neke poslove u redovima. *ograničenje- prioriteta* Odredite vrijednost, od 1 do 9. Najveći prioritet je 1; najmanji 9.

**Preporuke:** Koristeći vrijednosti prioriteta u opisima poslova i na naredbama poslanih poslova često je bolji način upravljati upotrebom sistemskih resursa nego mijenjati granice prioriteta u korisničkim profilima.

Koristite ograničenje prioriteta u korisničkom profilu za kontrolu promjena koje korisnici mogu obaviti na poslanim poslovima. Npr. sistemski operateri mogu trebati veće ograničenje prioriteta tako da mogu premještati poslove u redovima.

# **Opis posla**

### **Prompt Dodavanje korisnika:**

Nije pokazano

### **CL parametar:**

JOBD

### **Dužina:**

10 (ime programa) 10 (ime knjižnice)

### **Ovlaštenje:**

\*USE za opis posla, \*READ i \*EXECUTE za knjižnicu

Pri prijavi korisnika, sistem traži unos radne stanice u opisu posla podsistema da bi odredio koji treba koristiti opis posla za korištenje interaktivnog posla. Ako unos radne stanice određuje za opis posla \*USRPRF, koristi se opis posla u korisničkom profilu.

Opis posla za batch posao određuje se pri pokrenutom poslu. Može se odrediti pomoću imena ili opisa posla iz korisničkog profila pod kojim se izvodi posao.

Opis posla sadrži određen skup atributa poslova, kao što su koji red posla treba koristiti, prioritet raspoređivanja, usmjeriteljski podaci, strogost reda poruka, popis knjižnica i informacija o izlazu. Atributi određuju kako se bilo koji posao izvodi u sistemu.

Pogledajte *Upravljanje poslom* knjigu za dodatne informacije o opisima poslova i njihovim upotrebama.

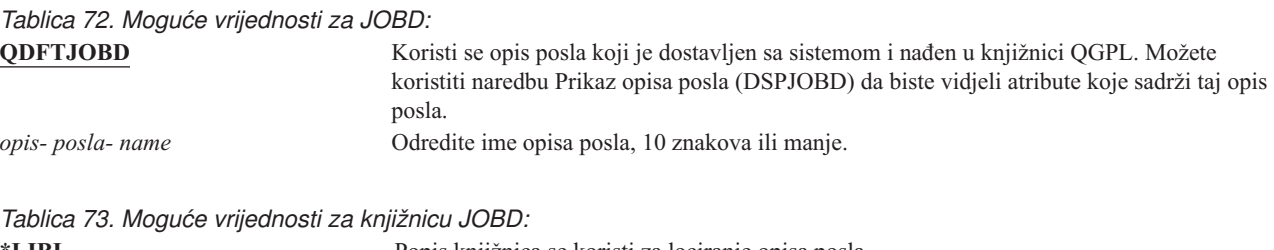

**\*LIBL** Popis knjižnica se koristi za lociranje opisa posla. **\*CURLIB** Trenutna knjižnica za posao se koristi za lociranje opisa posla. Ako ne postoji niti jedan unos trenutne knjižnice, koristi se QGPL. *ime- knjižnice* Odredite knjižnicu gdje je lociran opis posla, 10 znakova ili manje.

**Preporuke:** Opis posla je dobra metoda kontrole pristupa knjižnici za interaktivne poslove. Možete koristiti opis posla za pojedinačno određivanje jedinstvenog popisa knjižnica, što je puno bolje nego da koristite sistemsku vrijednost QUSRLIBL.

### **Grupni profil**

### **Prompt Dodavanje korisnika:**

Grupa korisnika

### **CL parametar:**

GRPPRF

### **Dužina:**

10

### **Ovlaštenje:**

Da odredite grupu kod kreiranja ili promjene korisničkog profila, morate imati \*OBJMGT, \*OBJOPR, \*READ, \*ADD, \*UPD i \*DLT ovlaštenje na grupni profil.

### **Napomena:**

Usvojeno ovlaštenje se ne koristi za provjeru ovlaštenja \*OBJMGT za grupni profil. Za dodatne informacije o usvojenom ovlaštenju, pogledajte "Objekti koji usvajaju [ovlaštenje](#page-142-0) vlasnika" na stranici 121.

Određivanje imena grupnog profila čini korisnika članom grupnog profila. Grupni profil može osigurati korisniku s ovlaštenjem korištenje objekata za koje korisnik nema odreeno ovlaštenje. Možete odrediti do 15 dodatnih grupa za korisnika u parametru *Dodatni grupni profil* (SUPGRPPRF).

Kad je određen grupni profil u korisničkom profilu, korisnik automatski dobiva ovlaštenja \*OBJMGT, \*OBJOPR, \*READ, \*ADD, \*UPD i \*DLT na grupni profil, ali ako grupni profil nije jedan od korisničkih grupnih profila. Ova ovlaštenja potrebna su za sistemske funkcije i ne bi se trebala uklanjati.

Ako profil koji je određen parametrom GRPPRF nije u grupnom profilu, sistem postavlja informacije u profilu tako da ga označava kao grupni profil. Sistem takoer generira gid za grupni profil ako ga već nema.

Pogledajte ["Planiranje](#page-224-0) profila grupe" na stranici 203 za dodatne informacije o korištenju grupnih profila.

*Tablica 74. Moguće vrijednosti za GRPPRF:* **\*NONE** Za ovaj korisnički profil ne koristi se grupni profil. *ime- korisničkog- profila* Odredite ime grupnog profila kojem pripada ovaj korisnički profil.

### **Vlasnik**

**Prompt Dodavanje korisnika:** Nije pokazano

# **CL parametar:**

OWNER

### **Dužina:**

10

Ako je korisnik član grupe, koristite parametar *vlasnika* u korisničkom profilu da biste odredili tko posjeduje bilo koje nove objekte koje kreira korisnik. Objekte može posjedovati bilo korisnik bilo korisnikova prva grupa (vrijednost parametra GRPPRF). Možete odrediti polje *OWNER* samo ako ste odredili polje *Grupni profil*.

### *Tablica 75. Moguće vrijednosti za OWNER:*

**\*USRPRF** Ovaj korisnički profil je OWNER bilo kojih novih objekata koje kreira. Grupni profil radi OWNER bilo kojih objekata koje je kreirao korisnik i dana su mu sva ovlaštenja (\*ALL) na objekte. Korisničkom profilu ne daju se posebna ovlaštenja na nove objekte koje kreira. Ako je određen \*GRPPRF, morate odrediti ime grupnog profila u parametru GRPPRF i parametar GRPAUT mora biti \*NONE.

#### **Bilješke:**

- 1. Ako dajete vlasništvo grupi, svi članovi grupe mogu mijenjati, zamijeniti i izbrisati objekt.
- 2. Parametar \*GRPPRF zanemaruje se za sve sisteme datoteka osim QSYS.LIB. U slučaju zanemarivanja parametra, korisnik zadržava vlasništvo nad objektom.

### **Ovlaštenje grupe**

### **Prompt Dodavanje korisnika:**

Nije pokazano

### **CL parametar:**

GRPAUT

### **Dužina:**

10

Ako je korisnički profil član grupe i odreen je OWNER(\*USRPRF), polje *Ovlaštenja grupe* kontrolira koja su ovlaštenja dana grupnom profilu za sve objekte koje kreira ovaj korisnik.

Ovlaštenje grupe može se odrediti samo ako GRPPRF nije \*NONE i OWNER je \*USRPRF. Ovlaštenje grupe odnosi se na profil koji je određen u parametru GRPPRF. To se ne odnosi na dodatne grupne profile koji su određeni parametrom SUPGRPPRF.

*Tablica 76. Moguće vrijednosti za GRPAUT:*

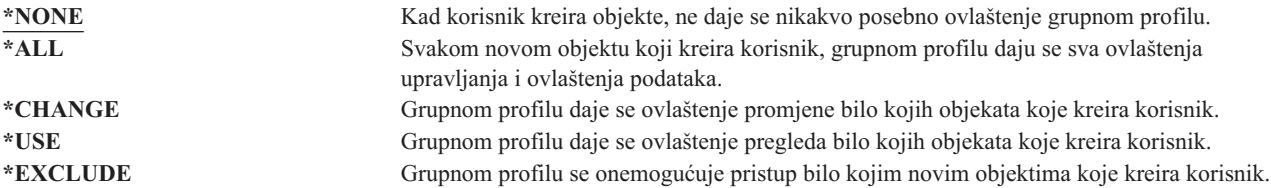

Pogledajte "Definiranje kako se [informacijama](#page-129-0) može pristupiti" na stranici 108 za kompletno objašnjenje ovlaštenja koji se mogu dodijeliti.

# **Tip ovlaštenja grupe**

**Prompt Dodavanje korisnika:**

Nije pokazano

```
CL parametar:
```
GRPAUTTYP

### **Dužina:**

10

Kad korisnik kreira novi objekt, parametar *Tip ovlaštenja grupe* u korisničkom profilu određuje koji tip ovlaštenja prima korisnikova grupa na novi objekt. Parametar GRPAUTTYP radi s parametrima OWNER, GRPPRF i GRPAUT za određivanje grupnih ovlaštenja na novi objekt.

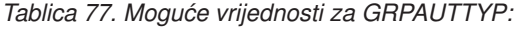

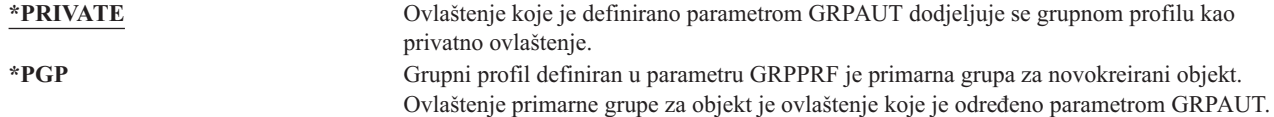

**<sup>1</sup>** Privatno ovlaštenje i ovlaštenje primarne grupe osiguravaju isti pristup objektu, ali mogu imati različite karakteristike u performansama. ["Primarna](#page-137-0) grupa za objekt" na stranici 116 objašnjava kako radi ovlaštenje primarne grupe.

**Preporuke:** Odreivanje \*PGP je metoda za početak korištenja ovlaštenja primarne grupe. Razmotrite korištenje GRPAUTTYP(\*PGP) za korisnike koji često kreiraju nove objekte.

### **Dodatne grupe**

### **Prompt Dodavanje korisnika:**

Nije pokazano

### **CL parametar:**

SUPGRPPRF

#### **Dužina:**

150

### **Ovlaštenje:**

Da odredite dodatne grupe kod kreiranja ili promjene korisničkog profila, morate imati \*OBJMGT, \*OBJOPR, \*READ, \*ADD, \*UPD i \*DLT ovlaštenje na grupni profil.

#### **Napomena:**

Ovlaštenje \*OBJMGT ne može doći od javnog ovlaštenja. Za dodatne informacije, pogledajte ["Objekti](#page-142-0) koji usvajaju [ovlaštenje](#page-142-0) vlasnika" na stranici 121.

Možete odrediti imena do 15 profila iz kojih ovaj korisnik prima ovlaštenje. Korisnik postaje član svakog dodatnog grupnog profila. Korisnik ne može imati dodatne grupne profile ako je parametar GRPPRF \*NONE.

Kad su određeni dodatni grupni profil u korisničkom profilu, korisnik automatski dobiva ovlaštenja \*OBJMGT, \*OBJOPR, \*READ, \*ADD, \*UPD i \*DLT na grupni profil, ali ako grupni profil nije jedan od korisničkih grupnih profila. Ova ovlaštenja potrebna su za sistemske funkcije i ne bi se trebala uklanjati. Ako profil koji je određen parametrom SUPGRPPRF nije u grupnom profilu, sistem postavlja informacije u profilu tako da ga označava kao grupni profil. Sistem također generira gid za grupni profil ako ga već nema.

Pogledajte ["Planiranje](#page-224-0) profila grupe" na stranici 203 za dodatne informacije o korištenju grupnih profila.

### *Tablica 78. Moguće vrijednosti za SUPGRPPRF:*

**\*NONE** Za ovaj korisnički profil ne koriste se dodatne grupe. *ime- grupnog- profila* Odredite do 15 imena grupnih profila koji će se koristiti s ovim korisničkim profilima. Ovi profili, u dodatku s profilom određenim parametrom GRPPRF koriste se da bi se korisniku dao pristup objektima.

### **Kod knjiženja**

### **Prompt Dodavanje korisnika:**

Nije pokazano

#### **CL parametar:** ACGCDE

### **Dužina:**

15

Knjiženje posla je neobavezna funkcija za skupljanje informacija o korištenju sistemskih resursa. Sistemska vrijednost razina knjiženja (QACGLVL) određuje da li je aktivno knjiženje posla. Kod knjiženja za posao dolazi iz bilo opisa posla ili korisničkog profila. Kod knjiženja može se također odrediti kad se posao izvodi pomoću naredbe Promjena koda knjiženja (CHGACGCDE).

Pogledajte *Upravljanje poslom* knjigu za dodatne informacije o knjiženju poslova.

*Tablica 79. Moguće vrijednosti za ACGCDE:*

**\*BLANK** Kod knjiženja od 15 praznih mjesta dodaje se ovom korisničkom profilu. *kod- knjiženja* Odredite kod knjiženja od 15 znakova. Ako je odreeno manje od 15 znakova, niz se nastavlja s praznim znakovima.

### **Lozinka dokumenta**

#### **Prompt Dodavanje korisnika:**

Nije pokazano

### **CL parametar:**

DOCPWD

### **Dužina:**

8

Možete odrediti lozinku dokumenta za korisnika da biste zaštitili distribuciju osobne pošte od ljudi koji rade za korisnika. Lozinku dokumenta podržavaju neki proizvodi Arhitekture međusobne izmjene dokumenata (DIA), kao što je Displaywriter.

*Tablica 80. Moguće vrijednosti za DOCPWD:*

**\*NONE** Korisnik ne koristi niti jednu lozinku dokumenta. *lozinka- dokumenta* Odredite lozinku dokumenta za korisnika. Lozinka se mora sastojati od 1 do 8 znakova (slova A-Z, brojeva 0-9). Prvi znak lozinke dokumenta mora biti abecedni, ostali znakovi mogu biti alfanumerički. Umetnuti prazni prostori, početni prazni prostori i posebni znakovi nisu dozvoljeni.

### **Red poruka**

### **Prompt Dodavanje korisnika:**

Nije pokazano

### **CL parametar:**

MSGQ

### **Dužina:**

10 (ime programa) 10 (ime knjižnice)

### **Ovlaštenje:**

\*USE za red poruka, ako postoji. \*EXECUTE za knjižnicu reda poruka.

Možete odrediti za korisnika ime reda poruka. **Red poruka** je objekt u koji se stavljaju poruke pri slanju osobi ili programu. Red poruka koristi se kada korisnik šalje ili prima poruke. Ako red poruka ne postoji, kreira se kod kreiranja ili promjene profila. Red poruka je u vlasništvu profila koji se mijenja ili kreira. Korisniku koji kreira profil dano je ovlaštenje \*ALL za red poruka.

Ako se promijeni red poruka za korisnički profil pomoću naredbe Promjena korisničkog profila (CHGUSRPRF), prethodni red poruka se automatski ne briše iz sistema.

*Tablica 81. Moguće vrijednosti za MSGQ:* **\*USRPRF** Red poruka s istim imenom kao ime korisničkog profila koristi se kao red poruka za ovog korisnika. Ako red poruka ne postoji, kreira se u knjižnici QUSRSYS. *ime-reda- poruka* Odredite ime reda poruka koji se koristi za ovog korisnika. Ako odredite ime reda poruka, morate odrediti parametar knjižnice. *Tablica 82. Moguće vrijednosti za knjižnicu MSGQ:* **\*LIBL** Popis knjižnica se koristi za lociranje reda poruka. Ako red poruka ne postoji, ne možete odrediti \*LIBL. **\*CURLIB** Trenutna knjižnica za posao koristi se za lociranje reda poruka. Ako ne postoji unos trenutne knjižnice u popisu knjižnice, koristi se QGPL. Ako red poruka ne postoji, kreira se u trenutnoj knjižnici ili QGPLu. *ime- knjižnice* Odredite knjižnicu u kojoj se nalazi red poruka. Ako red poruka ne postoji, kreira se u ovoj

**Preporuke:** Kad se korisnik prijavi, red poruka u korisničkom profilu dodijeljen je poslu tog korisnika. Ako je red poruka već dodijeljen drugom poslu, korisnik prima upozoravajuću poruku za vrijeme prijave. Da biste ovo izbjegli, dajte svakom korisničkom profilu jedinstveni red poruka, poželjno bi bilo s istim imenom kao korisnički profil.

knjižnici.

### **Isporuka**

#### **Prompt Dodavanje korisnika:**

Nije pokazano

#### **CL parametar:** DLVRY

### **Dužina:**

10

Mod dostave reda poruka određuje da li će se korisnik prekinuti pri dolasku nove poruke na red. Mod dostave koji je odreen u korisničkom profilu odnosi se na korisnikov osobni red poruka. Ako promijenite isporuku reda poruka u korisničkom profilu i korisnik je prijavljen, promjena nastupa pri sljedećoj prijavi. Možete promijeniti dostavu reda poruka s naredbom Promjena reda poruka (CHGMSGQ).

*Tablica 83. Moguće vrijednosti za DLVRY:*

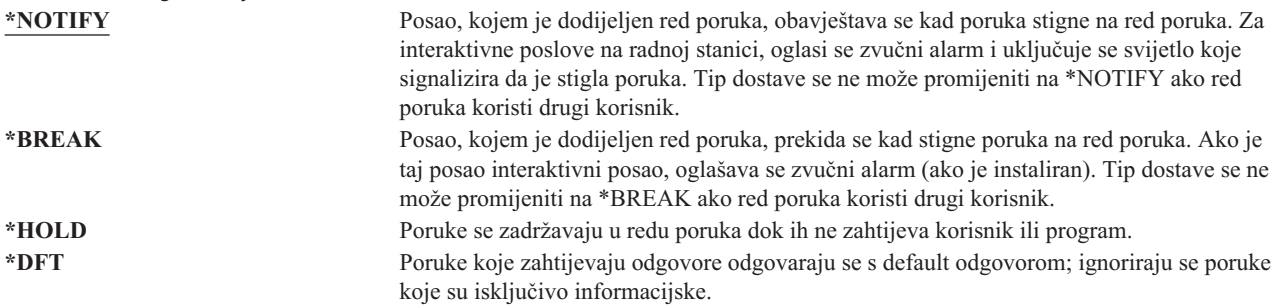

### **Strogost**

**Prompt Dodavanje korisnika:**

Nije pokazano

**CL parametar:**

SEV

**Dužina:**

2,0

Ako je red poruka u načinu \*BREAK ili \*NOTIFY, kod strogosti određuje poruke najniže razine koje se dostavljaju korisniku. Poruke čija je strogost niža od odreenog koda strogosti, zadržavaju se u redu poruka bez da se korisnik obavijesti.

Ako promijenite strogost reda poruka u korisničkom profilu i korisnik je prijavljen, promjena stupa na snagu sljedećom prijavom korisnika. Možete promijeniti strogost reda poruka i s naredbom CHGMSGQ.

*Tablica 84. Moguće vrijednosti za SEV:*

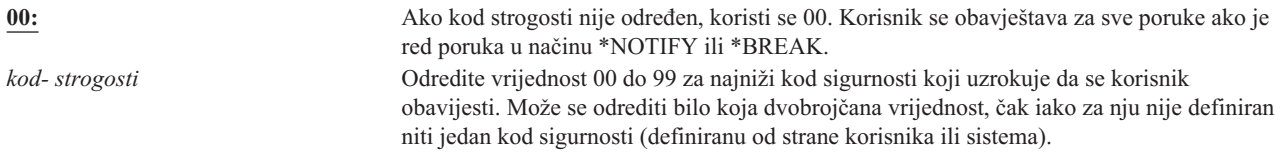

# **Ureaj ispisa**

**Prompt Dodavanje korisnika:** Default pisač

**CL parametar: PRTDEV** 

**Dužina:**

10

Za ovog korisnika možete odrediti pisač koji se koristi za ispis izlaza. Spool datoteke smještene su na red izlaza s istim imenom pisača kad je red izlaza (OUTQ) određen kao ispisni uređaj (\*DEV).

Informacije u korisničkom profilu o ispisnom uređaju i redu izlaza koristi se samo ako datoteka pisača određuje \*JOB i opis posla odreuje \*USRPRF. Za dodatne informacije o upravljanju ispisnog izlaza, pogledajte knjigu *Programiranje ureaja pisača*.

*Tablica 85. Moguće vrijednosti za PRTDEV:*

\***WRKSTN** Koristi se pisač koji je dodijeljen korisnikovoj radnoj stanici (u opisu uređaja). **\*SYSVAL** Koristi se default sistemski pisač koji je određen sistemskom vrijednošću QPRTDEV. *ime- ureaja- ispisa* Za ovog korisnika odredite ime pisača koji se koristi za ispis izlaza.

### **Red izlaza**

**Prompt Dodavanje korisnika:** Nije pokazano

**CL parametar:** OUTQ

**Dužina:**

10 (ime programa) 10 (ime knjižnice)

### **Ovlaštenje:**

\*USE za red izlaza \*EXECUTE za knjižnicu

Interaktivno i batch obraivanje može rezultirati u spool datotekama koje se šalju direktno na pisač. Spool datoteke smještaju se u red izlaza. Sistem može imati mnogo različitih redova izlaza. Izlazni red ne treba biti pripojen pisaču za prijem novih spool datoteka.

Informacije u korisničkom profilu uređaju ispisa i redu poruka koriste se samo ako datoteka pisača određuje \*JOB i opis posla odreuje \*USRPRF. Za više informacija o usmjeravanju ispisanog izlaza, pogledajte knjigu *Programiranje ureaja pisača*.

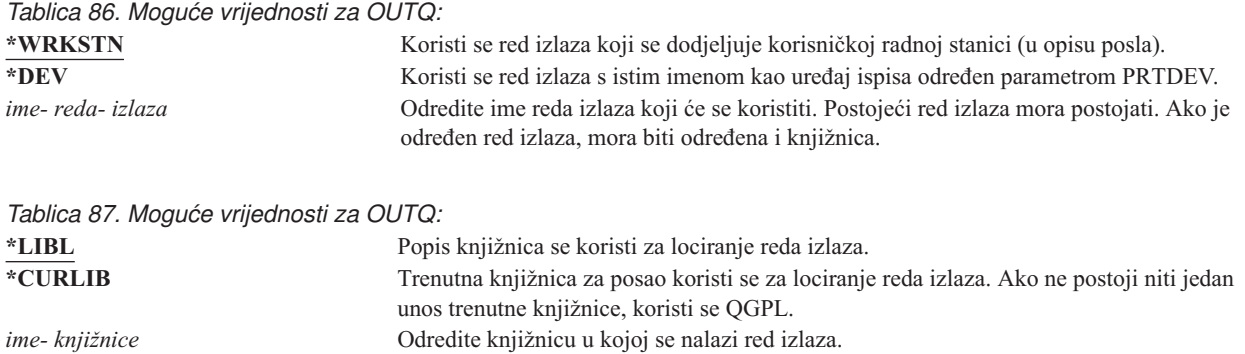

### **Program rukovanja tipkom Attention**

### **Prompt Dodavanje korisnika:**

Nije pokazano

### **CL parametar:**

ATNPGM

### **Dužina:**

10 (ime programa) 10 (ime knjižnice)

### **Ovlaštenje:**

\*USE za program

\*EXECUTE za knjižnicu

**Program rukovanja tipkom Attention** (ATNPGM) je program koji se poziva kad korisnik pritisne tipku Attention (ATTN) za vrijeme interaktivnog poslova.

ATNPGM se aktivira samo ako je usmjeriteljski program korisnika QCMD. ATNPGM se aktivira prije pozivanja inicijalnog programa. Ako inicijalni program promijeni ATNPGM, novi ATNPGM ostaje samo aktivan dok završi inicijalni program. Ako se naredba Postavljanje programa rukovanja tipkom Attention (SETATNPGM) izvodi iz reda za naredbe ili aplikacije, novi ATNPGM nadjačava ATNPGM korisničkog profila.

Bilješka: Pogledajte "Pokretanje [interaktivnog](#page-188-0) posla" na stranici 167 za dodatne informacije o obrađivanju redoslijeda pri prijavi korisnika.

Polje Ograničenje sposobnosti određuje da li korisnik može odrediti drukčiji Program rukovanja tipkom Attention pomoću naredbe Promjena profila (CHGPRF).

### *Tablica 88. Moguće vrijednosti za ATNPGM:*

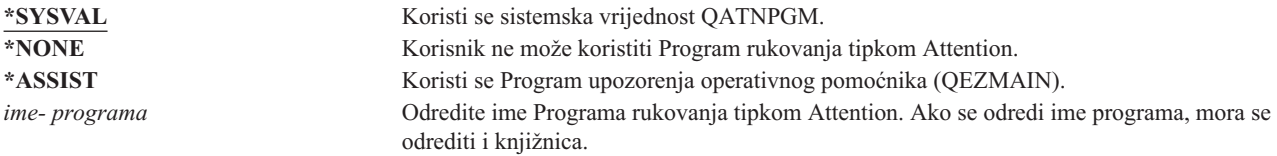

*Tablica 89. Moguće vrijednosti za knjižnicu ATNPGM:*

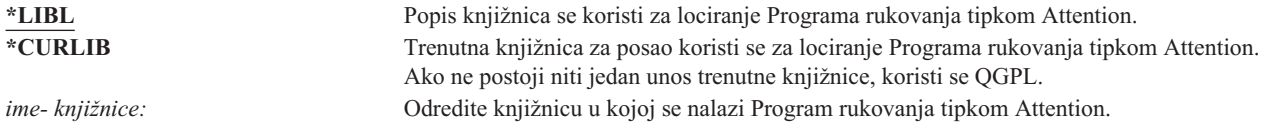

# **Redoslijed sortiranja**

### **Prompt Dodavanje korisnika:**

Nije pokazano

### **CL parametar:**

**SRTSEQ** 

### **Dužina:**

10 (ime programa) 10 (ime knjižnice)

### **Ovlaštenje:**

\*USE za table \*EXECUTE za knjižnicu

Možete odrediti redoslijed sortiranja koji se koristi za izlaz korisnika. Možete koristiti vlastite tabele sortiranja ili one koje je pribavio sistem. Tablica sortiranja može se pridružiti posebnom identifikatoru jezika u sistemu.

*Tablica 90. Moguće vrijednosti za SRTSEQ:*

| *SYSVAL                                             | Koristi se sistemska vrijednost QSRTSEQ.                                                                                                    |  |
|-----------------------------------------------------|----------------------------------------------------------------------------------------------------|--|
| *HEX                                                | Koristi se standardni heksadecimalni redoslijed sortiranja.                                                                                                    |  |
| <b>*LANGIDSHR</b>                                   | Koristi se tablica redoslijeda sortiranja pridružena s identifikatorom jezika korisnika.<br>Tablica može sadržavati istu težinu za višestruke znakove.                 |  |
| <i><b>*LANGIDUNO</b></i>                            | Koristi se tablica redoslijeda sortiranja pridružena s identifikatorom jezika korisnika.<br>Tablica mora sadržavati jedinstvenu težinu za kodnu stranicu svakog znaka. |  |
| <i>ime-tablice</i>                                  | Odredite ime tablice redoslijeda sortiranja za ovog korisnika.                                                                                                    |  |
| Tablica 91. Moguće vrijednosti za knjižnicu SRTSEQ: |                                                                                                    |  |
| *LIBL                                               | Popis knjižnica se koristi za lociranje tablice određene vrijednošću SRTSEQ.                                                                                           |  |
| <i><b>*CURLIB</b></i>                               | Trenutna knjižnica za posao koristi se za lociranje tablice određena vrijednošću SRTSEO.<br>Ako ne postoji niti jedan unos trenutne knjižnice, koristi se QGPL.        |  |

*ime- knjižnice* Odredite knjižnicu u kojoj se nalazi tablica redoslijeda sortiranja.

# **Identifikator jezika**

### **Prompt Dodavanje korisnika:**

Nije pokazano

### **CL parametar:**

LANGID

### **Dužina:**

10

Možete odrediti identifikator jezika koji će koristiti sistem za korisnika. Da biste vidjeli popis identifikatora jezika pritisnite F4 (prompt) na parametru identifikatora jezika iz ekrana Kreiranje korisničkog profila ili Promjena korisničkog profila.

*Tablica 92. Moguće vrijednosti za LANGID:*

**\*SYSVAL:** Sistemska vrijednost QLANGID koristi se za odreivanje identifikatora jezika. *identifikator- jezika* Odredite identifikator jezika za korisnika.

# **Identifikator zemlje ili regije**

### **Prompt Dodavanje korisnika:**

Nije pokazano

### **CL parametar:** CNTRYID

### **Dužina:**

10

Možete odrediti identifikator zemlje ili regije koji će koristiti sistem za korisnika. Da biste vidjeli popis identifikatora zemlje ili regije pritisnite F4 (prompt) na parametru identifikatora jezika iz ekrana Kreiranje korisničkog profila ili Promjena korisničkog profila.

*Tablica 93. Moguće vrijednosti za CNTRYID:*

**\*SYSVAL** Sistemska vrijednost QCNTRYID koristi se za odreivanje identifikatora zemlje ili regije. *identifikator zemlje ili regije* Odredite identifikator zemlje ili regije za korisnika.

# **Identifikator skupa kodiranih znakova**

**Prompt Dodavanje korisnika:**

Nije pokazano

### **CL parametar:**

**CCSID** 

### **Dužina:**

5,0

Možete odrediti identifikator skupa kodiranih znakova koji će koristiti sistem za korisnika. Da biste vidjeli popis identifikatora skupa kodiranih znakova jezika pritisnite F4 (prompt) na parametru identifikatora jezika iz ekrana Kreiranje korisničkog profila ili Promjena korisničkog profila.

*Tablica 94. Moguće vrijednosti za CCSID:*

**\*SYSVAL** Sistemska vrijednost QCCSID koristi se za odreivanje identifikatora skupa kodiranih znakova. *identifikator-skupa- kodiranih-znakova* Odredite identifikator skupa kodiranih znakova za korisnika.

# **Kontrola identifikatora znakova**

### **Prompt Dodavanje korisnika:**

Nije pokazano

**CL parametar:**

CHRIDCTL

### **Dužina:**

10

*CHRIDCTL* atribut kontrolira tip konverzije kodiranog skupa znakova koji se desi za datoteke prikaza, pisača i panelskih grupa. Informacije o kontroli identifikatora znakova u korisničkom profilu koriste se ako je posebna vrijednost \*CHRIDCTL navedena u parametru naredbe CHRID u naredbama kreiranja, promjene ili nadjačavanja za datoteke prikaza, datoteke pisača i grupe panela.

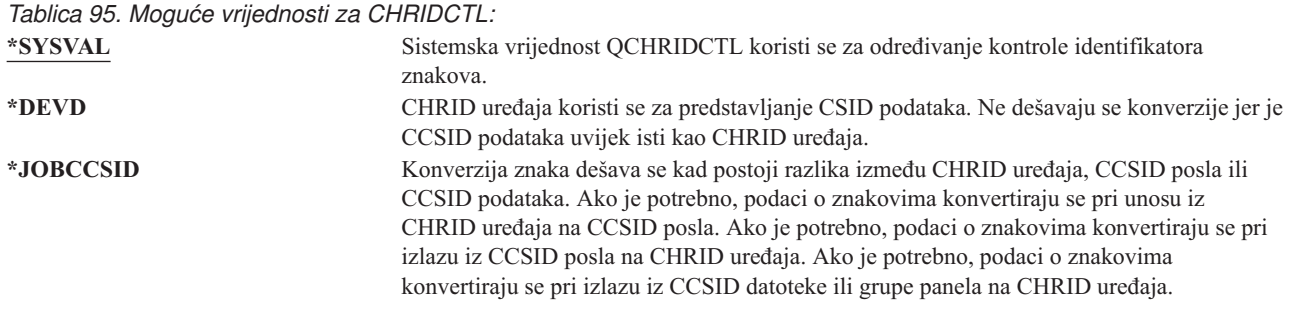

# **Atributi posla**

### **Prompt Dodavanje korisnika:**

Nije pokazano

### **CL parametar:**

SETJOBATR

### **Dužina:**

160

Polje *SETJOBATR* određuje koji se atributi posla trebaju uzeti pri započinjanju posla iz lokalizacije koja je određena parametrom LOCALE.

*Tablica 96. Moguće vrijednosti za SETJOBATR:*

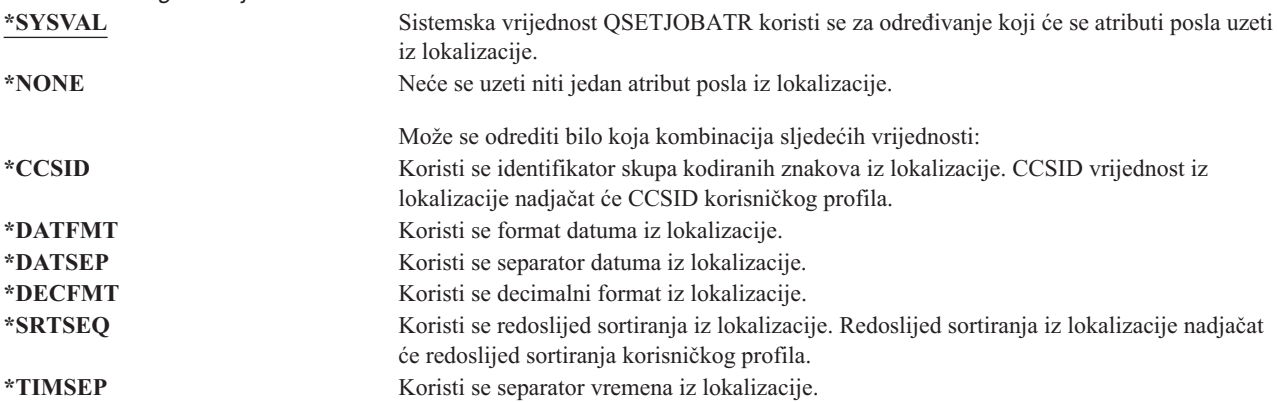

# **Lokalizacija**

### **Prompt Dodavanje korisnika:**

Nije pokazano

### **CL parametar:**

LOCALE

### **Dužina:**

2048
Polje *LOCALE* određuje ime staze lokalizacije koja se dodjeljuje varijabli LANG okruženja za ovog korisnika.

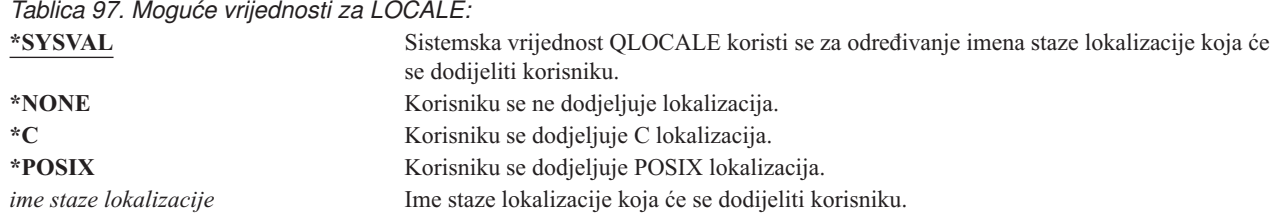

## **Opcije korisnika**

#### **Prompt Dodavanje korisnika:**

Nije pokazano

#### **CL parametar:**

USROPT

#### **Dužina:**

240 (svaki 10 znakova)

Polje Opcije korisnika omogućava prilagođavanje pojedinih sistemskih prikaza i funkcija za korisnika. Možete odrediti višestruke vrijednosti za parametar opcije korisnika.

#### *Tablica 98. Moguće vrijednosti za USROPT:*

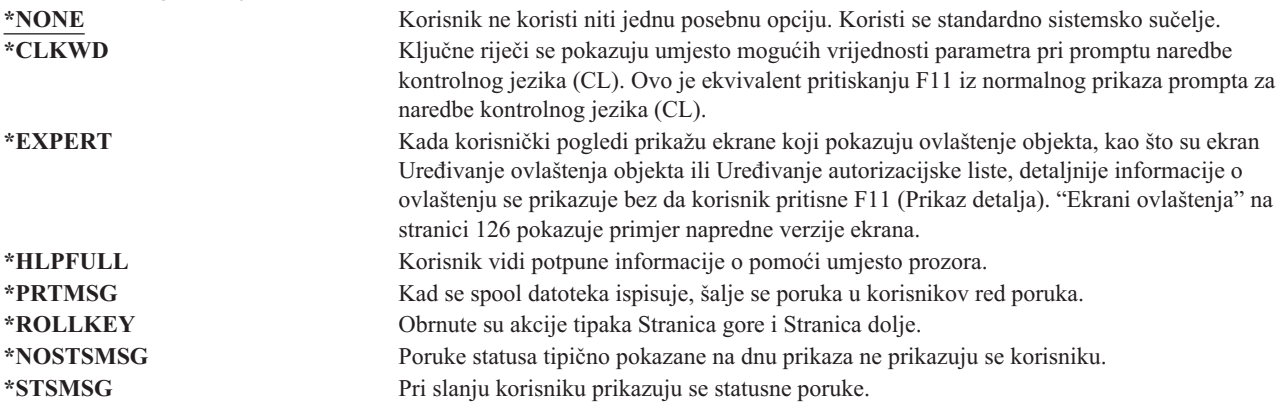

## **Broj identifikacije korisnika**

#### **Prompt Dodavanje korisnika:**

Nije pokazano

#### **CL parametar:**

UID

#### **Dužina:**

10,0

integrirani sistem datoteka koristi broj identifikacije korisnika (uid) za identifikaciju korisnika i provjeru korisnikovog ovlaštenja. Svaki korisnik u sistemu mora imati jedinstveni uid.

*Tablica 99. Moguće vrijednosti za UID:*

**\*GEN** Sistem generira jedinstveni uid za korisnika. Generirani uid bit će veći od 100. *uid* Za korisnika bit će dodijeljena vrijednost od 1 do 4294967294 koja će biti korisnikov uid. uid ne smije već biti dodijeljen drugom korisniku.

**Preporuke:** Za većinu instalacija pustite da sistem generira uid za nove korisnike odreivanjem UID(\*GEN). Ipak, ako je vaš sistem dio mreže, možda ćete trebate dodijeliti uid da bi se podudarali s onima koji su dodijeljeni u drugim sistemima u mreži. Posavjetujte se s mrežnim administratorom.

## **Identifikacijski broj grupe**

#### **Prompt Dodavanje korisnika:**

Nije pokazano

**CL parametar:** GID

#### **Dužina:**

10,0

integrirani sistem datoteka koristi identifikacijski broj grupe (gid) za identificiranje ovog profila kao grupnog. Profil koji se koristi kao grupni profil pomoću integrirani sistem datoteka mora imati gid.

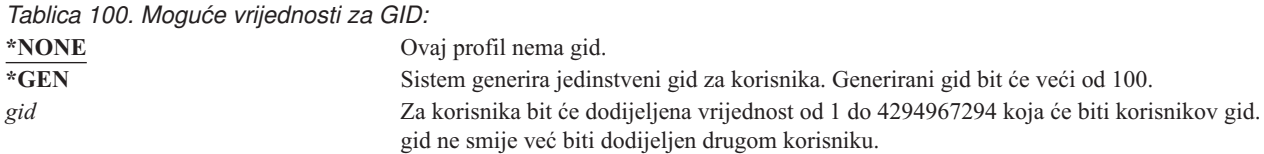

**Preporuke:** Za većinu instalacija pustite da sistem generira gid za nove korisnike odreivanjem GID(\*GEN). Ipak, ako je vaš sistem dio mreže, možda ćete trebate dodijeliti gid da bi se podudarali s onima koji su dodijeljeni u drugim sistemima u mreži. Posavjetujte se s mrežnim administratorom.

Ne dodjeljujte gid korisničkom profilu koji ne planirate koristiti kao grupni profil. U nekim okruženjima, korisnik koji se prijavio i ima gid ograničen je u izvođenju određenih funkcija.

### **Home direktorij**

#### **Prompt Dodavanje korisnika:**

Nije pokazano

**CL parametar:**

HOMEDIR

#### **Dužina:**

2048

Home direktorij je korisnički inicijalni radni direktorij za integrirani sistem datoteka. Home direktorij je korisnikov trenutni direktorij ako nije određen drugi trenutan direktorij. Ako pri prijavi ne postoji home direktorij koji je određen u profilu, korisnikov home direktorij je root (/) direktorij.

*Tablica 101. Moguće vrijednosti za HOMEDIR:* **\*USRPRF** Home direktorij koji se dodjeljuje korisniku je /home/xxxxx, gdje je xxxxx ime korisničkog profila. *home-direktorij* Ime home direktorija koji se dodjeljuje korisniku.

#### **EIM asocijacija** |

|

#### **Prompt Dodavanje korisnika:** |

Nije pokazano

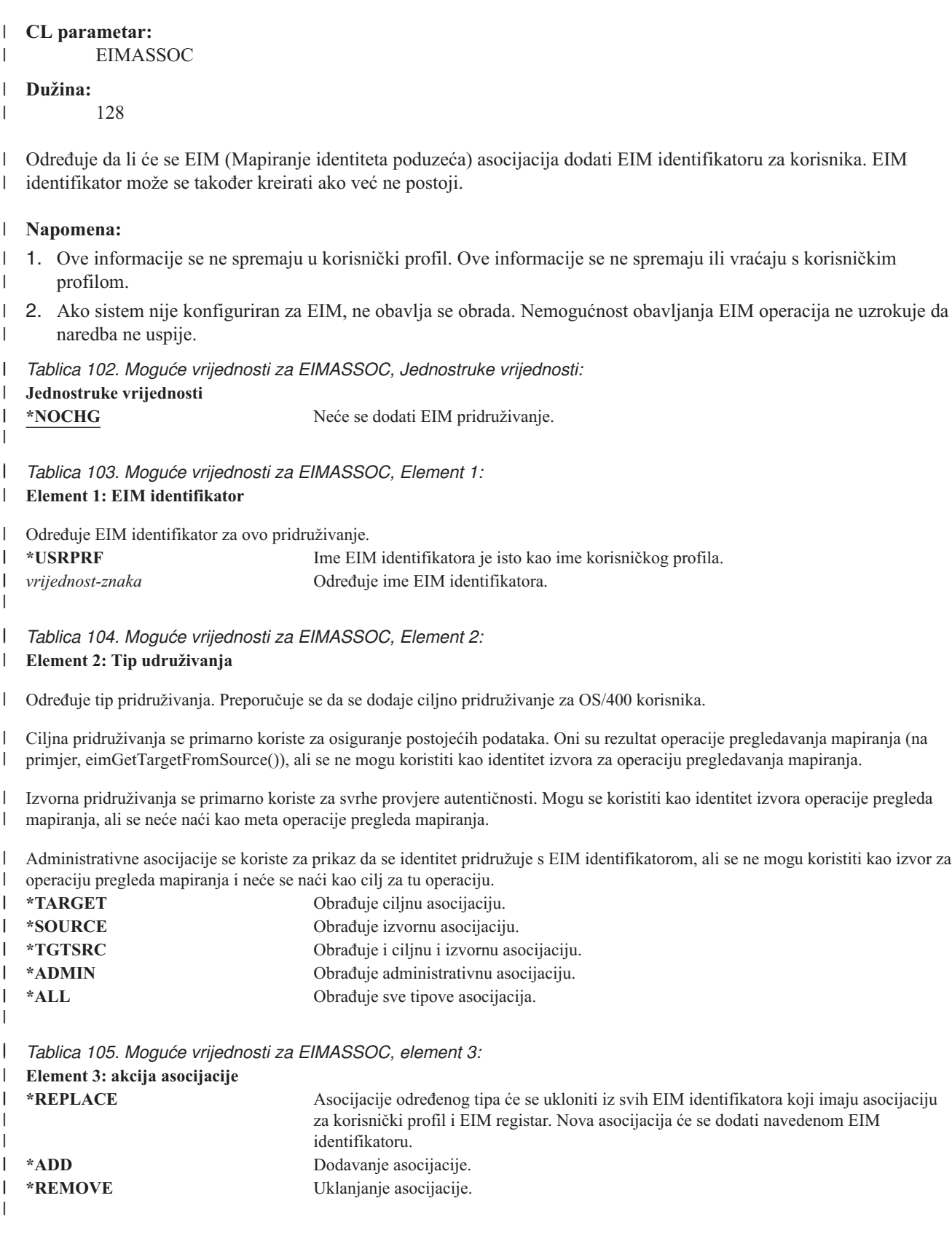

*Tablica 106. Moguće vrijednosti za EIMASSOC, element 4:* ||

**Element 4: Kreiranje EIM identifikatora** |

Određuje da li se EIM identifikator treba kreirati ako već ne postoji.  $\blacksquare$ 

 $\mathsf{I}$ **\*NOCRTEIMID** EIM identifikator se ne kreira.

**\*CRTEIMID** EIM identifikator se kreira ako ne postoji.

## **Ovlaštenje**

|| | |

 $\mathsf{I}$ 

**Prompt Dodavanje korisnika:**

Nije pokazano

**CL parametar:**

AUT

#### **Dužina:**

10

Polje *Ovlaštenje* određuje javno ovlaštenje korisničkog profila. Ovlaštenje profila kontrolira mnogo funkcija koje su pridružene profilu, poput:

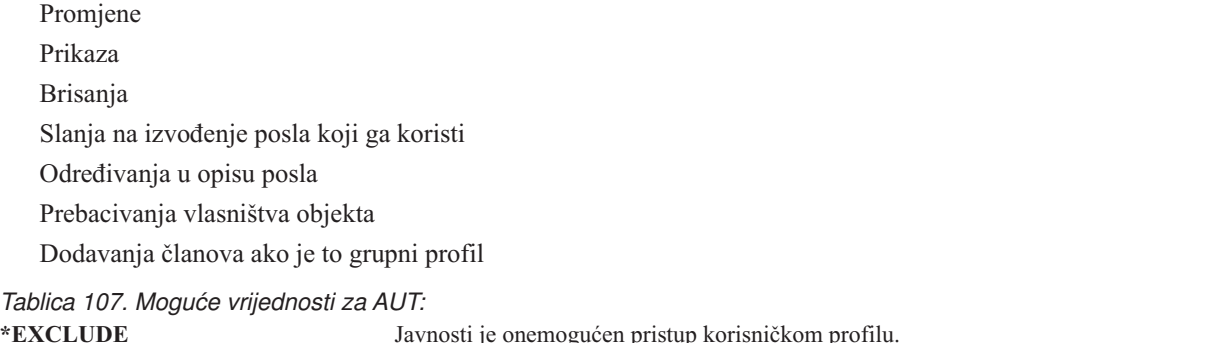

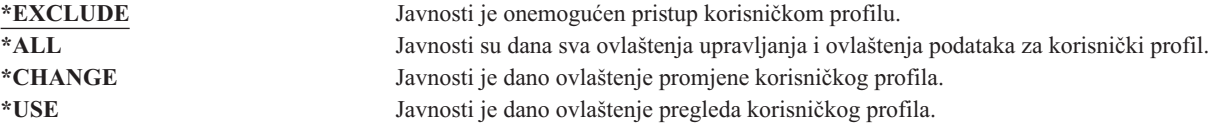

Pogledajte "Definiranje kako se [informacijama](#page-129-0) može pristupiti" na stranici 108 za kompletno objašnjenje ovlaštenja koji se mogu dodijeliti.

**Preporuke:** Da biste spriječili da korisnički profili imaju ovlaštenja na kritičnim objektima, uvjerite se da su javna ovlaštenja na profile postavljena na \*EXCLUDE. Moguće zloupotrebe profila uključuju slanje posla koji se izvodi pod tim korisničkim profilom ili promjenu programa za usvajanje ovlaštenja tog korisničkog profila.

## **Revizija objekta**

```
Prompt Dodavanje korisnika:
       Nije pokazano
```
**CL parametar:**

OBJAUD

**Dužina:**

10

Vrijednost revizije objekta za korisničkog profila radi s vrijednošću revizije objekta da bi odredio da li se revidira korisnikov pristup objektu. Revizija objekta za korisnički profil ne može se odrediti na prikazima korisničkih profila. Upotrijebite naredbu CHGUSRAUD da biste odredili revidiranje objekta za korisnika. Samo korisnik s posebnim

ovlaštenjem \*AUDIT može koristiti naredbu CHGUSRAUD.

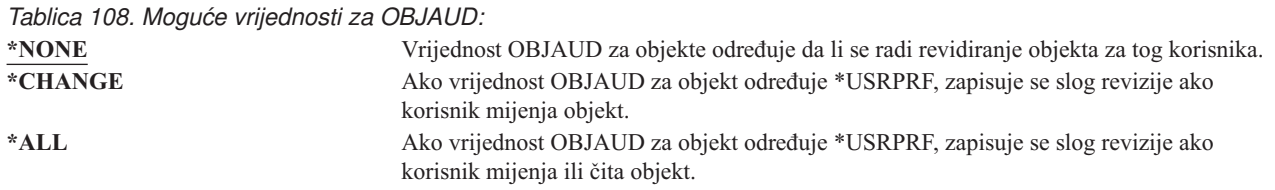

Tablica 109 pokazuje kako za korisnika i za objekt surađuju vrijednosti OBJAUD:

| Vrijednost OBJAUD za<br>objekt | Vrijednost OBJAUD za korisnika |                     |                     |  |
|--------------------------------|--------------------------------|---------------------|---------------------|--|
|                                | *NONE                          | *CHANGE             | $*ALL$              |  |
| *NONE                          | Nijedan                        | Nijedan             | Nijedan             |  |
| *USRPRF                        | Nijedan                        | Promjena            | Promjena i upotreba |  |
| *CHANGE                        | Promjena                       | Promjena            | Promjena            |  |
| *ALL                           | Promjena i upotreba            | Promjena i upotreba | Promjena i upotreba |  |

*Tablica 109. Revizija koja se izvodi za pristup objektu*

["Planiranje](#page-262-0) revizije pristupa objektu" na stranici 241 osigurava informacije o upotrebi sistemskih vrijednosti i vrijednosti revizije objekta za korisnike i objekte koje odgovaraju potrebama revizije sigurnosti.

# **Revizija akcije**

### **Prompt Dodavanje korisnika:**

Nije pokazano

### **CL parametar:**

AUDLVL

### **Dužina:**

640

Za svakog pojedinačnog korisnika možete odrediti koje bi se sigurnosne akcije trebale zapisati u revizijski dnevnik. |

l Akcije koje su određene za pojedinačnog korisnika, primjenjuju se na akcije koje su određene za sve korisnike pomoću

QAUDLVL i QAUDLVL2 sistemskih vrijednosti. Revizija akcije za korisnički profil ne mogu se odrediti na prikazima |

bilo kojeg korisničkog profila. Definirana je s naredbom CHGUSRAUD. Korisnik s posebnim ovlaštenjem \*AUDIT |

može koristiti naredbu CHGUSRAUD. |

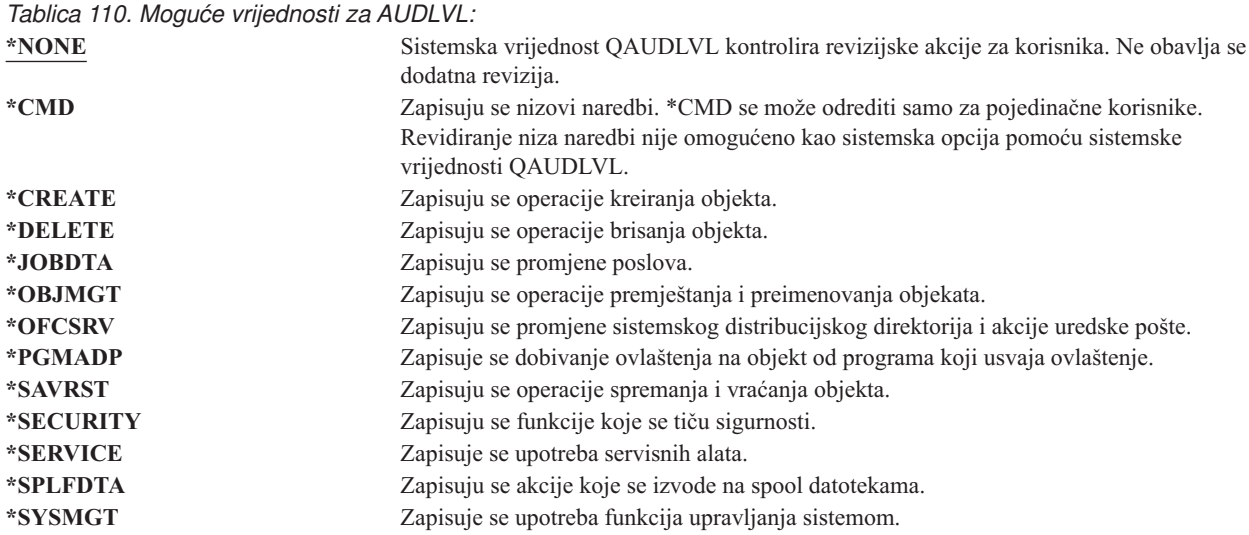

["Planiranje](#page-245-0) revizije akcija" na stranici 224 osigurava informacije o upotrebi sistemskih vrijednosti i vrijednosti revizije akcija za korisnike i objekte koje bi odgovarali potrebama revizije sigurnosti.

## **Dodatne informacije koje se vežu uz korisnički profil**

Prethodni odlomci opisivali su polja koja određujete prilikom kreiranja i promjene korisničkih profila. Ostale informacije su pridružene s korisničkom profilom na sistemu i spremaju se s njim:

- Privatna ovlaštenja
- v Informacije o posjedovanom objektu
- Informacije o primarnoj grupi objekata

Količina ovih informacija utječe na vrijeme koje je potrebno za spremanje i vraćanje profila i za izgradnju prikaza ovlaštenja. "Kako su informacije o sigurnosti [pohranjene"](#page-231-0) na stranici 210 pribavlja dodatne informacije o tome kako se korisnički profili spremaju i pohranjuju.

# **Privatna ovlaštenja**

Sva privatna ovlaštenja koje ima korisnik na objekte pohranjena su s korisničkim profilom. Kad korisnik treba ovlaštenje na objekt, mogu se potražiti korisnikova privatna ovlaštenja. "Dijagram toka 3: Kako se [provjerava](#page-165-0) [korisnikovo](#page-165-0) ovlaštenje za objekt" na stranici 144 osigurava dodatne informacije o provjeri ovlaštenja.

Pomoću naredbe Prikaz korisničkog profila možete prikazati korisnikova privatna ovlaštenja: DSPUSRPRF *ime-korisničkog-profila* TYPE(\*OBJAUT). Da biste promijenili korisnikova privatna ovlaštenja, koristite naredbe koje rade s ovlaštenjima objekta, kao što je Ovlaštenje uređenja objekta (EDTOBJAUT).

Možete kopirati sva privatna ovlaštenja iz jednog korisničkog profila na drugi pomoću naredbe Dodjela ovlaštenja korisniku (GRTUSRAUT). Pogledajte ["Kopiranje](#page-158-0) ovlaštenja od korisnika" na stranici 137 za dodatne informacije.

# **Ovlaštenja primarne grupe**

Imena svih objekata za koje je profil primarna grupa spremljeni su s grupnim profilom. Možete prikazati objekte za koje je profil primarna grupa pomoću naredbe DSPUSRPRF: DSPUSRPRF *ime-grupnog-profila* TYPE(\*OBJPGP). Možete koristiti i naredbu Rad s objektima po primarnoj grupi (WRKOBJPGP).

# **Informacije o posjedovanom objektu**

Informacije o privatnom ovlaštenju za objekt spremljene su s korisničkim profilom koji posjeduje taj objekt. Ove informacije se koriste za izgradnju prikaza sistema koji rade s ovlaštenjem objekta. Ako profil posjeduje veći broj objekata koji imaju mnogo privatnih ovlaštenja, to može djelovati na performanse izgradnje prikaza ovlaštenja objekta za te objekte. Veličina vlasnika profila utječe na performanse kod prikaza i rada s ovlaštenjima za posjedovane objekte i kod spremanja i vraćanja profila. Može se utjecati i na sistemske operacije. Da biste izbjegli utjecaj na performanse ili sistemske operacije, distribuirajte vlasništvo nad objektima na višestruke profile. Budući da veličina korisničkog profila može utjecati na vašu izvedbu, sugerira se da ne dodjeljujete sve (ili skoro sve) objekte samo jednom profilu u vlasništvu.

# **Provjera autentičnosti digitalnog ID-a**

iSeries infrastruktura sigurnosti dopušta x.509 digitalne certifikate za korištenje za identifikaciju. Digitalni certifikati dopuštaju korisnicima zaštitu komunikacija i osiguranje integriteta poruka.

API digitalnih ID-a kreiraju, distribuiraju i upravljaju digitalnim certifikatima koji su pridruženi korisničkim profilima. Pogledajte poglavlje o API-jima u Informacijskom Centru (pogledajte "Preduvjeti i povezane [informacije"](#page-17-0) na stranici [xvi\)](#page-17-0) za detalje o sljedećim API-jima:

- v Dodavanje korisničkog certifikata (QSYADDUC)
- v Uklanjanje korisničkog certifikata (QSYRMVUC)
- v Ispis korisničkog certifikata (QSYLSTUC)
- v Nalaženje certificiranog korisnika (QSYFNDUC)
- v Dodavanje certifikata validacijske liste (QSYADDVC)
- v Uklanjanje certifikata validacijske liste (QSYRMVVC)
- Ispis certifikata validacijske liste (OSYLSTVC)
- Provjera certifikata validacijske liste (QSYCHKVC)
- v Raščlanjivanje certifikata (QSYPARSC)

# **Rad s korisničkim profilima**

Ovaj dio poglavlja opisuje naredbe i prikaze koji se koriste za kreiranje, promjenu i brisanje korisničkih profila. Nisu opisana sva polja, opcije i funkcijske tipke. Za detalje, koristite online informacije.

Morate imati posebno ovlaštenje \*SECADM za kreiranje, promjenu ili brisanje korisničkih profila.

# **Kreiranje korisničkih profila**

Korisničke profile kreirate na nekoliko načina:

- v Pomoću ekrana Rad s korisničkim profilima (WRKUSRPRF).
- v Pomoću naredbe Kreiranje korisničkog profila (CRTUSRPRF).
- v Pomoću opcije Rad s upisom korisnika iz izbornika SETUP.
- Pomoću ekrana iSeries Navigator iz iSeries Access foldera.

Korisnik koji kreira korisnički profil ujedno ga i posjeduje i dano mu je ovlaštenje \*ALL na profil. Korisničkom profilu dana su ovlaštenja \*OBJMGT i \*CHANGE na samog sebe. Ova ovlaštenja potrebna su za normalne operacije i ne bi se trebali uklanjati.

Korisnički profil se ne može kreirati s više ovlaštenja ili sposobnosti od onih koje ima korisnik koji kreira profil.

**Bilješka:** Kad izvodite CRTUSRPRF, ne možete kreirati korisnički profil (\*USRPRF)u nezavisnom spremištu diskova. Ipak, kad je korisnik koji je privatno ovlašten na objekt u nezavisnom spremištu diska, vlasnik objekta u nezavisnom spremištu diska ili je primarna grupa objekta na nezavisnom spremištu diska, ime profila pohranjeno je na nezavisno spremište diska. Ako se nezavisno spremište diska premjesti na drugi sistem, privatno ovlaštenje, vlasništvo nad objektom i unosi primarnih grupa bit će dodani profilu s istim imenom na odredišnom sistemu. Ako profil ne postoji na odredišnom sistemu, bit će kreiran profil. Korisnik neće imati posebnih ovlaštenja i lozinka će biti namještena na \*NONE.

### **Rad s naredbom Rad s korisničkim profilima**

U naredbi WRKUSRPRF unijeti određeno ime profila, skup generičkih profila ili \*ALL. Razina pomoći određuje koji ćete ekran s popisom vidjeti. Kada koristite naredbu WRKUSRPRF s razinom pomoći \*BASIC, pristupit ćete ekranu Rad s upisom korisnika. Ako je određena razina pomoći \*INTERMED, pristupit ćete ekranu Rad s korisničkim profilima.

U naredbi možete odrediti parametar ASTLVL (razina pomoći). Ako ne odredite ASTLVL, sistem koristi razinu pomoći koja je spremljena s korisničkim profilom.

Na ekranu Rad s korisničkim profilima, upišite 1 i ime profila koji želite kreirati:

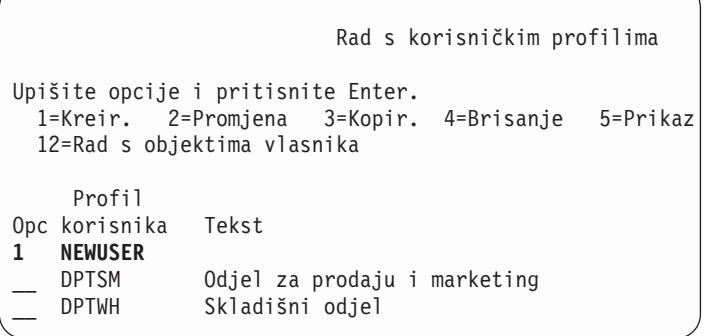

Vidite ekran Kreiranje korisničkog profila:

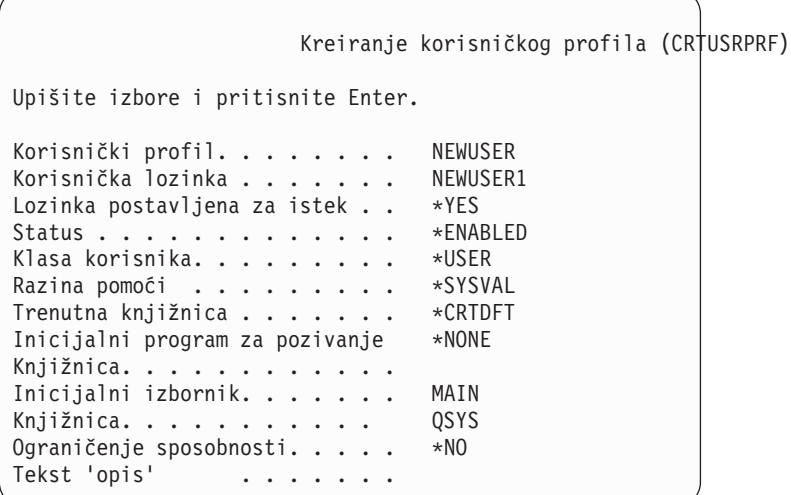

Ekran Kreiranje korisničkog profila pokazuje sva polja u korisničkom profilu. Koristite F10 (Dodatni parametri) i Stranica dolje za unos dodatnih informacija. Koristite F11 (Prikaz ključnih riječi) da vidite imena parametara.

Ekran Kreiranje korisničkog profila ne dodaje korisnika sistemskom direktoriju.

### **Upotreba naredbe Kreiranje korisničkog profila**

Naredbu CRTUSRPRF koristite za kreiranje korisničkog profila. Parametri se unose s naredbom ili možete zatražiti prompt (F4) i tako vidjeti ekran Kreiranje korisničkog profila.

### **Upotreba opcije Rad s upisom korisnika**

Izaberite opciju Rad s upisom korisnika iz izbornika SETUP. Razina korisnika koja je spremljena s korisničkim profilom određuje da li vidite ekran Rad s korisničkim profilima ili ekran Rad s upisom korisnika. Koristite F21 (Izbor razine pomoći) da promijenite razinu.

Na ekranu Rad s upisom korisnika, koristite opciju 1 (Dodaj) za dodavanje novog korisnika sistemu.

Rad s korisničkim upisom Upišite opcije i pritisnite Enter. 1=Dodav. 2=Promjena 3=Kopir. 4=Ukloni 5=Prikaz Opc Korisnik Opis **1 NEWUSER** \_ DPTSM Odjel za prodaju i marketing DPTWH Skladišni odjel

Vidite ekran Dodavanje korisnika:

```
Dodavanje korisnika
Upišite opcije i pritisnite Enter.
Korisnik. . . . . . . . . NEWUSER
Opis korisnika . . . .
Lozinka . . . . . . . NEWUSER
Tip korisnika . . . . . .   *USER<br>Korisnička grupa. . . . .   *NONE
Korisnička grupa. . . . .
Upotreba ograničenja reda za naredbe N
Koristi OfficeVision/400 . . Y
Default knjižnica . . . .
Default pisač . . . . . *WRKSTN
Program prijave . . . . . *NONE
Knjižnica . . . . . . . .
Prvi izbornik . . . . . .
Knjižnica . . . . . . .
F1=Pomoć F3=Izlaz F5=Osvježi F12=Opoziv
```
Ekran Dodavanje korisnika dizajniran je za sigurnosnog administratora bez tehničkog predznanja. Ne pokazuje sva polja korisničkog profila. Za sva polja koja se ne pokazuju, koriste se default vrijednosti.

**Bilješka:** Ako koristite ekran Dodavanje korisnika, ograničeni ste na imena korisnika od osam znakova.

Otiđite stranicu dolje da biste vidjeli drugi ekran:

```
Dodavanje korisnika
Upišite opcije i pritisnite Enter.
Program Attention tipke . *SYSVAL
Knjižnica . . . . . . .
Opcija 50 na OfficeVision/400 izborniku:
Tekst za opciju izbornika Izbornik operativnog pomoćnika
Korisnički program. . . QEZAST
Knjižnica . . . . . QSYS
```
Ekran Dodavanje korisnika automatski dodaje unos u sistemski direktorij s istim korisničkim ID-om kao ime korisničkog profila (prvih osam znakova) i adresu sistemskog imena.

Glavni izbornik također uključuje korisničke Opcije 51—59. Ove dodatne opcije (Opcije 51--59) obrađuju se slično kao Opcija 50, osim što su default vrijednosti za sljedeća polja prazna:

- Tekst za opciju izbornika
- v Korisnički program
- Knjižnica

## **Kopiranje korisničkih profila**

Korisnički profil možete kreirati kopiranjem drugog korisničkog profila ili grupnog profila. Možete postaviti jedan profil u grupi kao uzorak. Kopirajte prvi profil u grupi za kreiranje dodatnih profila.

Možete koristiti interaktivno kopiranje profila ili iz prikaza Rad s korisničkim upisom ili iz prikaza Rad s korisničkim profilima. Ne postoji naredba za kopiranje korisničkog profila.

### **Kopiranje iz ekrana Rad s korisničkim profilima**

Na ekranu Rad s korisničkim profilima, upišite 3 ispred profila koji želite kopirati. Vidite ekran Kreiranje korisničkog profila:

```
Kreiranje korisničkog profila (CRTUSRPRF)
Upišite izbore i pritisnite Enter.
Korisnički profil. . . . . . . . Ime
Korisnička lozinka . . . . . . > *USRPRF Ime
Postavite lozinku za istek \ldots > *NO *NO, *YES
Status . . . . . . . . . . . . . > *ENABLED *ENABLED,
Klasa korisnika. . . . . . . . > *USER *USER,
Razina pomoći . . . . . . . . > *SYSVAL *SYSVAL,
Trenutna knjižnica . . . . . . . > DPTWH Ime,
Inicijalni program za pozivanje. > *NONE Ime,
Knjižnica . . . . . . . . . . . . Ime,
Inicijalni izbornik. . . . . . . > ICMAIN Ime,
Knjižnica . . . . . . . . . . . > ICPGMLIB Ime,
Ograničenje sposobnosti. . . . . > *NO *NO,
Tekst 'opis' . . . . . . . > 'Skladišni odjel'
```
Sve vrijednosti iz korisničkog profila iz kojeg se kopira, pokazane su na ekranu Kreiranje korisničkog profila osim ovih polja:

**Home direktorij** \*USRPRF

**Atributi posla lokalizacije**

Atributi posla lokalizacije

**Lokalizacija** Lokalizacija

**Korisnički profil**

Prazno. Mora se ispuniti.

**Lozinka**

\*USRPRF

**Red poruka** \*USRPRF

**Lozinka dokumenta** \*NONE

**Identifikacijski broj korisnika**

\*GEN

**Identifikacijski broj grupe** \*NONE

#### **EIM asocijacija** |

\*NOCHG

### **Ovlaštenje**

|

\*EXCLUDE

Možete promijeniti bilo koje polje na ekranu Kreiranje korisničkog profila. Privatna ovlaštenja profila iz kojeg se kopira se ne kopiraju. Neće se kopirati ni interni objekti koji sadrže korisničke preference i ostale informacije o korisniku.

### **Kopiranje iz ekrana Rad s korisničkim upisom**

Na ekranu Rad s korisničkim upisom, upišite 3 ispred profila koji želite kopirati. Vidite ekran Kopiranje korisnika:

Kopiranje korisnika Kopiraj iz korisnika. . : DPTWH Upišite opcije i pritisnite Enter. Korisnik. . . . . . . . . Opis korisnika . . . . Skladišni odjel Lozinka . . . . . . . . Tip korisnika . . . . . . USER Korisnička grupa. . . . . Upotreba ograničenja reda za naredbe N Koristi OfficeVision/400 . . Y Default knjižnica . . . . DPTWH Default pisač . . . . . PRT04 Program prijave . . . . . \*NONE Knjižnica . . . . . . .

Sve vrijednosti iz profila iz kojeg se kopira se pojavljuju na ekranu Dodavanje korisnika, osim ovih:

### **Korisnik**

Prazno. Mora se ispuniti. Ograničeno na maksimum 8 znakova.

#### **Lozinka**

Prazno. Ako ne unesete vrijednost, kreira se profil s lozinkom koja je jednaka default vrijednosti parametra PASSWORD naredbe CRTUSRPRF.

Možete mijenjati bilo koje polje na ekranu Kopiranje korisnika. Polja korisničkog profila koji se ne prikazuju u razina osnovne pomoći verziji i dalje se kopiraju iz profila iz kojeg se kopira, sa sljedećim izuzecima:

### **Red poruka**

\*USRPRF

**Lozinka dokumenta** \*NONE

**Identifikacijski broj korisnika** \*GEN

**Identifikacijski broj grupe** \*NONE

**EIM asocijacija** |

|

\*NOCHG

**Ovlaštenje** \*EXCLUDE

Privatna ovlaštenja profila iz kojeg se kopira se ne kopiraju.

### **Kopiranje privatnih ovlaštenja**

Možete kopirati sva privatna ovlaštenja iz jednog korisničkog profila na drugi pomoću naredbe Dodijeli korisniku ovlaštenje (GRTUSRAUT). Ovo može biti korisno u nekim situacijama, ali ne bi se trebalo koristiti s grupnim profilima ili autorizacijskim listama. Kopiranje ovlaštenja ne pomaže upravljanjem budućim sličnim ovlaštenjima i može uzrokovati probleme s performansama vašeg sistema.

Tema ["Kopiranje](#page-158-0) ovlaštenja od korisnika" na stranici 137 ima dodatne informacije o korištenju ove naredbe.

## **Promjena korisničkih profila**

Korisnički profil možete promijeniti pomoću opcije 2 (Promijeni) iz ekrana Rad s korisničkim profilima ili iz ekrana Rad s korisničkim upisom. Možete koristiti i naredbu Promjena korisničkog profila (CHGUSRPRF).

Korisnici kojima je omogućeno unošenje naredbi mogu promijeniti neke parametre vlastitih profila pomoću naredbe Promjena profila (CHGPRF).

Korisnik ne može promijeniti korisnički profil a da ima više posebnih ovlaštenja ili sposobnosti.

## **Brisanje korisničkih profila**

Ne možete izbrisati korisnički profil koji posjeduje objekte. Morate izbrisati bilo koje objekte koje posjeduje profil ili prenijeti vlasništvo nad tim objektima na druge profile. razina osnovne pomoći i razina posredne pomoći omogućava rukovanje posjedovanih objekata pri brisanju profila.

Ne možete izbrisati korisnički profil ako je to primarna grupa za bilo koje objekte. Kad koristite razina posredne pomoći za brisanje korisničkog profila, možete promijeniti ili ukloniti primarnu grupu za objekte. Koristite naredbu DSPUSRPRF s opcijom \*OBJPGP (objekt primarna grupa) za popis svih objekata za koje je profil primarna grupa.

Pri brisanju korisničkog profila korisnik se uklanja iz svih distribucijskih lista i iz sistemskog direktorija.

Nije potrebna promjena vlasništva ili brisanje korisničkog reda poruka. Sistem automatski briše red poruka pri brisanju profila.

Ne možete brisati grupni profil koji ima članove. Da ispišete članove grupnog profila, upišite DSPUSRPRF *ime-grupnog-profila* \*GRPMBR. Prije brisanja grupnog profila promijenite polje GRPPRF u svakom profilu člana.

### **Upotreba naredbe Brisanje korisničkog profila**

U naredbu Brisanje korisničkog profila (DLTUSRPRF) unosite direktno ili pomoću opcije 4 (Brisanje) iz ekrana Rad s korisničkim profilima. Naredba DLTUSRPRF ima parametre koji vam omogućuju rukovanje:

- Svim objektima koje posjeduje profil
- v Svim objektima za koje je profil primarna grupa
- | · EIM pridruživanjima

```
Brisanje korisničkog profila (DLTUSRPRF)
Upišite izbore i pritisnite Enter.
Korisnički profil. . . . . . . > HOGANR Ime
Opcija posjedovani objekt
 Vrijednost posjedovanog objekta *CHGOWN *NODLT, *DLT, *CHGOWN
 Ime korisničkog profila ako *CHGOWN WILLISR Ime
Opcija primarne grupe:
 Vrijednost primarne grupe. . . *NOCHG *NOCHG, *PGP
 Nova primarna grupa. . . . . .
 Ovlaštenje nove primarne grupe.
```
Sve posjedovane objekte možete izbrisati ili ih prenijeti na novog vlasnika. Ako želite pojedinačno rukovati objekte koje posjedujete, koristite naredbu Rad s objektima vlasnika (WRKOBJOWN). Možete promijeniti primarnu grupu za sve objekte za koje je grupni profil primarna grupa. Ako želite pojedinačno rukovati objektima, koristite naredbu Rad s objektima primarne grupe (WRKOBJPGP). Prikazi za obje naredbe su slični:

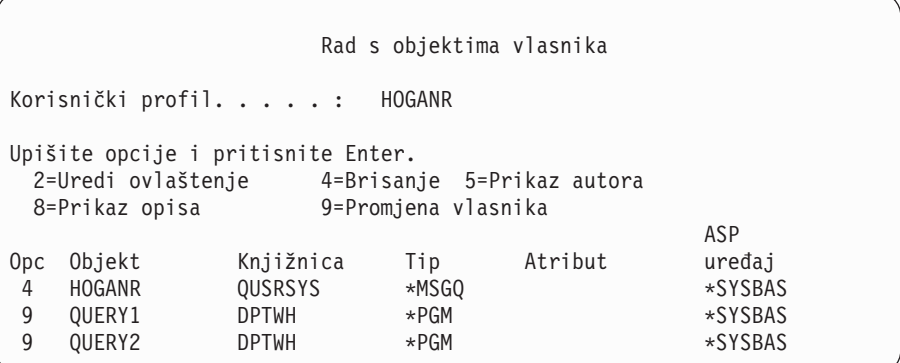

### **Upotreba opcije Uklanjanje korisnika**

Iz ekrana Rad s korisničkim upisom, upišite 4 (Uklanjanje) ispred profila koji želite izbrisati. Vidite ekran Uklanjanje korisnika:

```
Uklanjanje korisnika
Korisnik . . . . . . . . . : HOGANR
Opis korisnika . . . . . : Odjel za prodaju i marketing
Da uklonite ovog korisnika, upišite izbor i pritisnite Enter.
    1. Sve objekte koje posjeduje ovaj korisnik dodijeli novom korisniku
    2. Izbriši ili promijeni vlasnika određenih objekata koje posjeduje ovaj korisnik
```
Da promijenite vlasništvo svih objekata prije brisanja profila, izaberite opciju 1. Vidite ekran koji vas pita za novog vlasnika.

Za pojedinačno rukovanje objektima, izaberite opciju 2. Vidite detaljan prikaz Uklanjanja korisnika:

```
Uklanjanje korisnika
Korisnik . . . . . . . . . : HOGANR
Opis korisnika . . . . . : Hogan, Richard - Skladišni ODJ
Novi vlasnik . . . . . . . . . . . Ime, F4 za popis
Da uklonite ovog korisnika, izbrišite ili promijenite vlasnika svih objekata.
Upišite opcije i pritisnite Enter.
 2=Promjena na novog vlasnika 4=Brisanje 5=Prikaz detalja
Opc Objekt Knjižnica Opis
4 HOGANR QUSRSYS HOGANR red poruka
    QUERY1 DPTWH Upit inventara, izvještaj
2 QUERY2 DPTWH Upit inventara, izvještaj
```
Koristite opcije na ekranu da izbrišete objekte ili ih prenesete na novog vlasnika. Tek kad se svi objekti uklone s ekrana, možete izbrisati profil.

### **Bilješke:**

- 1. Koristite F13 za brisanje svih objekata koje posjeduje korisnički profil.
- 2. Spool datoteke se ne pojavljuju na ekranu Rad s objektima vlasnika. Možete izbrisati korisnički profil iako taj profil i dalje posjeduje spool datoteke. Nakon što ste izbrisali korisnički profil, koristite naredbu Rad sa spool datotekama (WRKSPLF) da locirate i izbrišete bilo koje nepotrebne spool datoteke koje posjeduje korisnički profil.
- 3. Svi objekti za koje je izbrisani korisnički profil bio primarna grupa imat će primarnu grupu \*NONE.

# **Rad s Objektima primarne grupe**

Koristite naredbu Rad s objektima primarne grupe (WRKOBJPGP) za prikaz i rad s objektima za koje je profil primarna grupa. Ovaj prikaz možete koristiti za promjenu primarne grupe objekta na novi profil ili za postavljanje primarne grupe na \*NONE.

```
Rad s objektima primarne grupe
Primarna grupa . . . . . . : DPTAR
Upišite opcije i pritisnite Enter.
 2=Uredi ovlaštenje 4=Brisanje 5=Prikaz ovlaštenja
 8=Prikaz opisa 9=Promjena primarne grupe
                                      ASP
Opc Objekt Knjižnica Tip Atribut uređaj
     CUSTMAST CUSTLIB *FILE *SYSBAS
     CUSTWRK CUSTLIB *FILE *SYSBAS
     CUSTLIB QSYS *LIB *SYSBAS
```
# **Omogućavanje korisničkog profila**

Ako su sistemske vrijednosti QMAXSIGN i QMAXSGNACN na sistemu postavljene na onemogućavanje korisničkog profila nakon previše pokušaja prijave, možda će vam trebati da netko (sistemski operater) omogući profil pomoću promjene statusa na \*ENABLE. Ipak, za omogućavanje korisničkog profila morate imati \*SECADM posebno ovlaštenje i ovlaštenja \*OBJMGT i \*USE na korisnički profil. Normalno, sistemski operater nema posebno ovlaštenje \*SECADM.

Rješenje je korištenje jednostavnog programa koji usvaja ovlaštenje:

- 1. Kreirajte CL program koji posjeduje korisnik s posebnim ovlaštenjem \*SECADM i ovlaštenjima \*OBJMGT i \*USE na korisničke profile u sistemu. Usvojite ovlaštenje vlasnika pri kreiranju programa pomoću odreivanja USRPRF(\*OWNER).
- 2. Koristite naredbu EDTOBJAUT da biste napravili javno ovlaštenje na program \*EXCLUDE i dajte sistemskim operaterima ovlaštenje \*USE.
- 3. Operater omogućava profil pomoću upisivanja: CALL ENABLEPGM *ime-profila*
- 4. Glavni dio programa ENABLEPGM izgleda ovako:

```
PGM &PROFILE
DCL VAR(&PROFILE) TYPE(*CHAR) LEN(10)
CHGUSRPRF USRPRF(&PROFILE) STATUS(*ENABLED)
ENDPGM
```
# **Listanje korisničkih profila**

Informacije o korisničkim profilima možete prikazivati i ispisivati u raznim formatima.

### **Prikaz Pojedinačnog profila**

Za prikaz vrijednosti za pojedinačni korisnički profil, koristite opciju 5 (Prikaz) iz ekrana Rad s korisničkim upisom ili ekrana Rad s korisničkim profilima. Ili možete koristiti naredbu Prikaz korisničkog profila (DSPUSRPRF).

### **Listanje svih profila**

Koristite naredbu Prikaz ovlaštenih korisnika (DSPAUTUSR) da ispišete ili prikažete sve korisničke profile u sistemu. Parametar redoslijeda (SEQ) u naredbi omogućava sortiranje popisa bilo prema imenu profila ili prema profilu grupe.

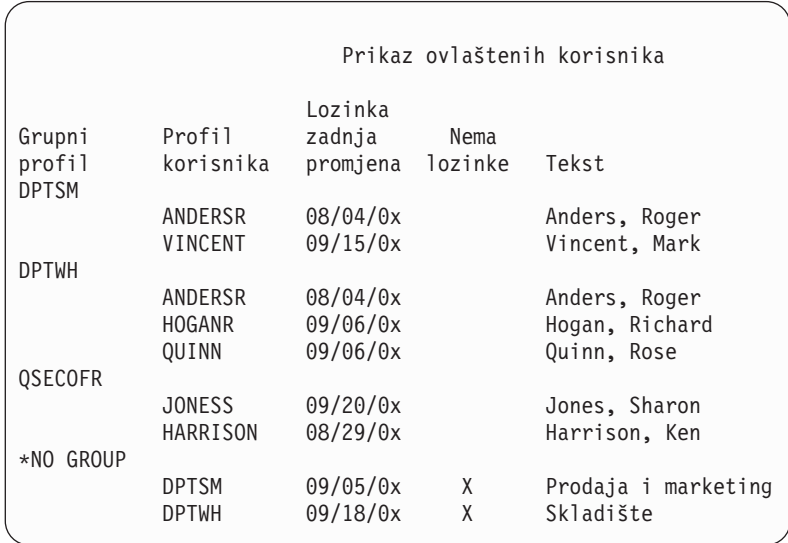

Pritiskom na F11, možete vidjeti koji korisnički profili imaju lozinke definirane za korištenje na raznim razinama lozinke.

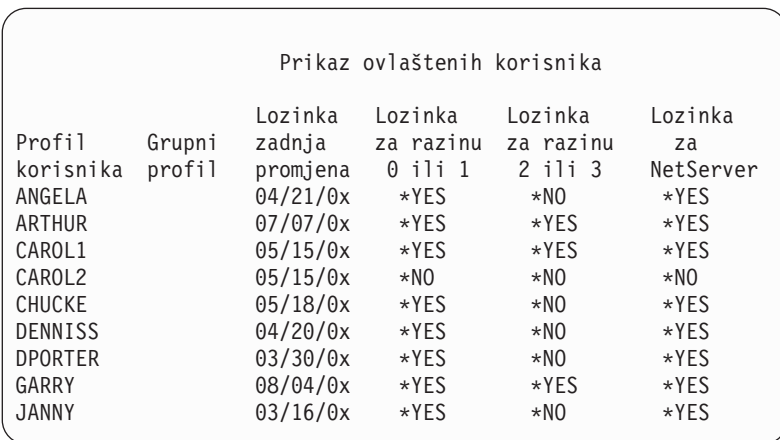

### **Tipovi prikaza korisničkih profila**

Naredba Prikaz korisničkog profila (DSPUSRPRF) osigurava nekoliko tipova prikaza i popisa:

- v Neki prikazi i popisi dostupni su samo za pojedinačne profile. Drugi se mogu ispisati za sve profile generičkog skupa profila. Posavjetujte se s online informacijama za detalje dostupnih tipova.
- v Iz nekih prikaza možete kreirati izlaznu datoteku pomoću odreivanja izlaza (\*OUTFILE). Koristite alat upita ili program da biste proizveli prilagođene izvještaje iz datoteke izlaza. Tema "Analiza [korisničkih](#page-273-0) profila" na stranici [252](#page-273-0) daje prijedloge za izvještaje.

### **Tipovi izvještaja korisničkih profila**

Sljedeće naredbe pribavljaju izvještaje korisničkih profila.

v Ispis korisničkog profila (PRTUSRPRF)

Ova naredba omogućava ispis izvještaja koji sadrži informacije o korisničkim profilima u sistemu. Mogu se ispisati četiri različita izvještaja. Jedan sadrži informacije o tipu ovlaštenja, drugi sadrži informacije o tipu okruženja, treći sadrži informacije o tipu lozinke, a četvrti sadrži informacije o tipu razine lozinke.

• Analiza default lozinke (ANZDFTPWD)

Ova naredba omogućava ispis izvještaja za sve korisničke profile u sistemu koji imaju default lozinku i poduzimanje akcije s profilima. Profil ima default lozinku kad se ime korisničkog profila podudara s lozinkom profila.

Korisnički profili u sistemu koji imaju default lozinku, mogu se onemogućiti i njihove lozinke se mogu postaviti da su istekle.

# **Preimenovanje korisničkog profila**

Sistem ne osigurava direktnu metodu preimenovanja korisničkog profila.

Novi profil može se kreirati s istim ovlaštenjima za korisnika s novim imenom. Neke informacije se ne mogu prenijeti na novi profil. Slijede primjeri informacija koji se ne mogu prenijeti:

- Spool datoteke.
- v Interni objekti koji sadrže korisničke preference i ostale informacije o korisniku će se izgubiti.
- v Digitalni certifikati koji sadrže ime korisnika bit će nevažeći.
- v Uid i gid informacije koje je zadržao integrirani sistem datoteka ne mogu se mijenjati.
- v Nećete moći promijeniti informacije koje spremaju aplikacije koje sadrže korisničko ime.

Aplikacije koje izvodi korisnik mogu imati ″aplikacijske profile″. Kreiranje novog iSeries korisničkog profila za preimenovanje korisnika ne preimenuje aplikacijske profile koje ima korisnik. Lotus Notes profil je jedan od primjera aplikacijskih profila.

Slijedi primjer koji pokazuje kako se kreira novi profil za korisnika s novim imenom i istim ovlaštenjima. Staro ime profila je SMITHM. Novo ime korisničkog profila je JONESM:

- 1. Kopirajte stari profil (SMITHM) na novi profil (JONESM) pomoću opcije kopiranja iz prikaza Rad s korisničkim upisom.
- 2. Dajte JONESM sva privatna ovlaštenja SMITHM-a pomoću naredbe Dodijeli korisniku ovlaštenje (GRTUSRAUT):

GRTUSRAUT JONESM REFUSER(SMITHM)

3. Promijenite primarnu grupu svim objektima kojima je SMITHM primarna grupa pomoću naredbe Rad s objektima primarne grupe (WRKOBJPGP):

WRKOBJPGP PGP(SMITHM)

Upišite opciju 9 na svim objektima koji trebaju promjenu primarne grupe i upišite u redu za naredbe NEWPGP (JONESM).

**Bilješka:** JONESM mora imati dodijeljen gid pomoću GID parametra u naredbi Kreiranje ili promjena korisničkog profila (CRTUSRPRF ili CHGUSRPRF).

4. Prikažite korisnički profil SMITHM pomoću naredbe Prikaz korisničkog profila (DSPUSRPRF): DSPUSRPRF USRPRF(SMITHM)

Zapišite uid i gid za SMITHM.

- 5. Prenesite vlasništvo nad svim drugim objektima koje posjeduje JONESM i uklonite korisnički profil SMITHM pomoću opcije 4 (Ukloni) iz ekrana Rad s korisničkim upisom.
- 6. Promijenite uid i gid JONESM-a na uid i gid koji je pripadao SMITHM-u pomoću naredbe Promjena korisničkog profila (CHGUSRPRF):

```
CHGUSRPRF USRPRF(JONESM) UID(uid SMITHM-a)
         GID(gid SMITHM-a)
```
Ako JONESM posjeduje objekte u direktoriju, naredba CHGUSRPRF ne može se koristiti za promjenu uid-a i gid-a. Koristite QSYCHGID API za promjenu uid-a i gid-a korisničkog profila JONESM.

# **Rad s Revizijom korisnika**

Koristite Reviziju promjene korisnika (CHGUSRAUD) da biste za korisnike postavili revizijske karakteristike. Za korištene ove naredbe morate imati ovlaštenje \*AUDIT.

```
Revizija promjene korisnika (CHGUSRAUD)
Upišite izbore i pritisnite Enter.
Korisnički profil. . . . . . . . HOGANR
                                  JONESS
Vrijednost revizije objekta. . . *SAME
Revizija korisničke akcije . . . *CMD
                                  *SERVICE
```
Možete odrediti revizijske karakteristike za više od jednog korisnika pomoću listanja imena korisničkih profila.

Parametar AUDLVL (revizija korisničke akcije) može imate više od jedne vrijednosti. Vrijednosti koje određujete ovom naredbom zamjenjuju trenutne AUDLVL vrijednosti za korisnike. Vrijednosti koje određujete ne dodaju se trenutnim AUDLVL vrijednostima za korisnike.

Koristite naredbu Prikaz korisničkog profila (DSPUSRPRF) za pregled revizijskih karakteristika korisnika.

# **Rad s profilima u CL programima**

Možda ćete trebati dohvatiti informacije o korisničkom profilu unutar CL programa. Možete koristiti naredbu Dohvat korisničkog profila (RTVUSRPRF) u vašem CL programu. Naredba vraća zahtijevane atribute profila na varijable koje pridružujete s imenima polja korisničkog profila. U ovom poglavlju opisi polja korisničkog profila pokazuju dužine polja koje su očekivane od naredbe RTVUSRPRF. U nekim slučajevima, decimalno polje može imati nenumeričku vrijednost. Na primjer, polje maksimalne memorije (MAXSTG) definirano je kao decimalno polje, ali može imati i vrijednost \*NOMAX. Online informacije za naredbu RVTUSRPRF opisuju vrijednosti koje su vraćene u decimalnom polja za nenumeričke vrijednosti.

Primjer programa u ["Upotreba](#page-65-0) programa odobrenja lozinke" na stranici 44 pokazuje primjer korištenja naredbe RTVUSRPRF.

Možete koristiti i naredbu CRTUSRPRF ili CHGUSRPRF unutar CL programa. Ako koristite varijable za parametre ovih naredbi, definirajte varijable kao polja znakova koja se podudaraju s promptom za ekran Kreiranje korisničkog profila. Promjenljive veličine se ne trebaju upariti s veličinama polja.

Ne možete dohvatiti korisnikovu lozinku jer je spremljena šifrirano. Ako želite da korisnik ponovno unese lozinku prije pristupa kritičnim informacijama, koristite u vašem programu naredbu Provjera lozinke. Sistem uspoređuje lozinku s korisničkom lozinkom i šalje izlaznu poruku programu ako lozinka nije točna.

# **Izlazne točke korisničkog profila**

Izlazne točke osiguravaju kreiranje, promjenu, brisanje ili vraćanje korisničkih profila. Da biste izveli specifične funkcije korisničkog profila, možete napisati vlastite programe izlaza. Kad registrirate vaše izlazne programe s bilo kojim izlaznim točkama korisničkog profila, bit ćete obaviješteni o kreiranju, promjeni, brisanju ili vraćanju korisničkog profila. U vrijeme obavijesti, vaš izlazni program može izvesti jedno od sljedećeg:

- v Dohvatiti informacije o korisničkom profilu
- v Upisati korisnički profil koji je upravo kreiran u sistemskom direktoriju.
- v Kreirati potrebne objekte za korisnički profil.
- **Bilješka:** Prije pozivanja izlaznih programa sva usvojena ovlaštenja će se obustaviti. Ovo znači da izlazni programi neće imati ovlaštenja za pristup objektu korisničkog profila.

Za dodatne informacije o Sigurnosnim izlaznim programima, pogledajte poglavlje API u Informacijski Centar (pogledajte "Preduvjeti i povezane [informacije"](#page-17-0) na stranici xvi za detalje).

# **IBM dobavljeni korisnički profili**

Sa sistemskim softverom se dostavlja i određeni broj korisničkih profila. Ovi profili se koriste kao vlasnici objekata za razne sistemske funkcije. Neke sistemske funkcije se također izvode pod određenim IBM dobavljenim korisničkim profilima.

IBM dobavljeni korisnički profili, osim QSECOFR, dostavljaju se s lozinkom \*NONE i nisu namijenjeni za prijavu. Lozinka za profil službenika sigurnosti (QSECOFR) je ista za svaki dostavljeni sistem da bi se omogućila prva instalacija sistema. Ipak, lozinka za QSECOFR se dostavlja kao istekla. Za nove sisteme potrebno je promijeniti lozinku prvi put čim se prijavite kao QSECOFR.

Kad instalirate novo izdanje operativnog sistema, lozinke za IBM dobavljene profile se ne mijenjaju. Ako profili kao što su QPGMR i QSYSOPR imaju lozinke, te lozinke se ne postavljaju automatski na \*NONE.

Dodatak B, "IBM [dobavljeni](#page-286-0) korisnički profili", na stranici 265 sadrži potpuni popis svih IBM dobavljenih korisničkih profila i vrijednosti polja za svaki profil.

**Bilješka:** IBM dobavljeni profili su pribavljeni, ali ih koristi IBM i5/OS. Zato, prijava s ovim profilima ili korištenje profila za posjedovanje korisničkih (koje IBM nije dobavio) objekata se **ne** preporučuje.

### **Promjena lozinki za IBM dobavljene korisničke profile**

Ako trebate se prijaviti kao jedan od IBM dobavljeni korisnički profil, možete promijeniti lozinku pomoću naredbe CHGUSRPRF. Ove lozinke možete promijeniti i pomoću opcije iz izbornika SETUP. Za sve IBM dobavljene profile osim QSECOFR, da biste zaštitili sistem, trebali biste ostaviti postavljenu lozinku na \*NONE. Ne dopustite obične lozinke za profil QSECOFR.

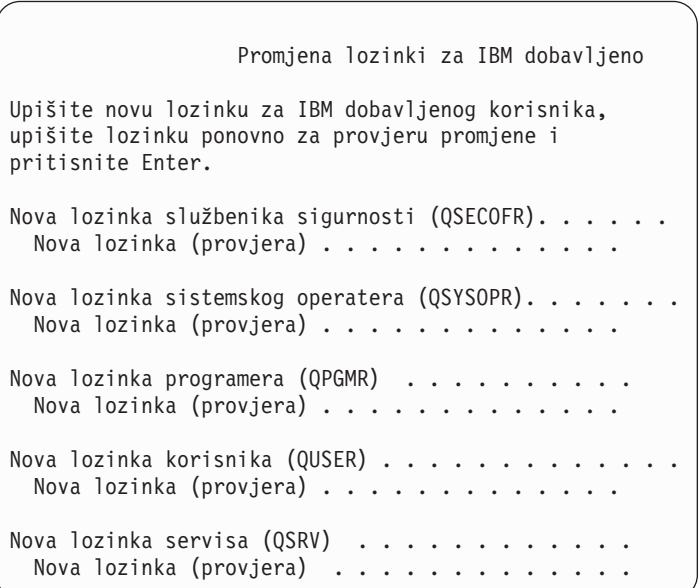

Stranica dolje za promjenu dodatnih lozinki:

```
Promjena lozinki za IBM dobavljeno
Upišite novu lozinku za IBM dobavljenog korisnika, upišite
promjenu i pritisnite Enter.
Nova lozinka osnovnog servisa (SRVBAS) . . . . . . . .
 Nova lozinka (provjera) . . . . . . . . . .
```
### **Rad s korisničkim ID-ovima servisnih alata**

Za ovo izdanje postoji nekoliko poboljšanja i dodataka servisnim alatima koji ih čine lakšim za korištenje i razumijevanje.

### v **Sistemski servisni alati (SST)**

Možete upravljati i kreirati korisničke ID-ove servisnih alata pomoću sistemskih servisnih alata (SST) izborom opcije 8 (Rad s korisničkim ID-ovima servisnih alata) iz glavnog SST ekrana. Više ne trebate ići u namjenske servisne alate (DST) za resetiranje lozinki, dodjelu ili uklanjanje privilegija ili kreiranje korisničkih ID-ova servisnih alata. **Napomena**: Informacije koje se tiču servisnih alata premještene su u Informacijski Centar.

v **Poboljšanja upravljanja lozinkom**

Poslužitelj se otprema s ograničenom mogućnosti promjene default i isteklih lozinki. Ovo znači da ne možete mijenjati korisničke ID-ove servisnih alata koji imaju default i istekle lozinke kroz API Promjena korisničkog ID-a servisnih alata (QSYCHGDS), niti ne možete promijeniti njihove lozinke kroz SST. Možete samo promijeniti korisnički ID servisnih alata s default i isteklom lozinkom kroz DST. Možete promijeniti i postavku za omogućavanje promjene default i isteklih lozinki. Takoer, možete koristiti novu povlasticu Pokretanje servisnih alata (STRSST) za kreiranje korisničkog ID-a servisnih alata koji može pristupiti DST-u, ali se može ograničiti od pristupa SST-u.

### v **Promjene u terminologiji**

Tekstualni podaci i ostala dokumentacija su promijenjeni da bi odrazili novu terminologiju servisnih alata. Termin korisnički ID-ovi servisnih alata zamjenjuje prethodne termine kao što su DST korisnički profili, DST korisnički ID-ovi, korisnički profili servisnih alata ili varijacije ovih imena.

Za informacije o načinu rada sa Servisnim alatima, pogledajte poglavlje Informacijski Centar, Servisni alati **Sigurnost—>Servisni alati**). Pogledajte "Preduvjeti i povezane [informacije"](#page-17-0) na stranici xvi radi više informacija o pristupu Informacijskom Centru.

### **Sistemska lozinka**

Sistemska lozinka se koristi za ovlaštenje promjena modela sistema, odreenih uslužnih stanja i promjena vlasništva. Ako se te promjene dogode u sistemu, možete očekivati upit za sistemsku lozinku prilikom izvođenja IPLa.

# **Poglavlje 5. Sigurnost resursa**

Sigurnost resursa definira koji korisnici mogu koristiti objekte na sistemu i koje operacije mogu obavljati na tim objektima.

Ovo poglavlje opisuje svaku komponentu sigurnosti resursa i kako one sve zajedno rade za zaštitu informacija o vašem sistemu. Također objašnjava kako koristiti CL naredbe i prikaze radi postavljanja sigurnosti resursa na vašem sistemu.

[Poglavlje](#page-206-0) 7 raspravlja o tehnikama za dizajniranje sigurnosti resursa, uključujući kako utječe na dizajn aplikacije i sistemsku izvedbu.

Poglavlje "Kako sistem provjerava [ovlaštenje"](#page-161-0) na stranici 140 daje detaljne dijagrame toka i napomene o tome kako sistem provjerava ovlaštenje. Može vam biti korisno da konzultirate ove informacije dok čitate objašnjenja koja slijede.

## **Definiranje tko može pristupiti informacijama**

Možete dati ovlaštenje individualnim korisnicima, grupama korisnika i javnosti.

**Bilješka:** U nekim okruženjima, ovlaštenje korisnika se referencira kao **povlastica**.

Možete definirati tko može koristiti objekt na nekoliko načina:

### **Javno ovlaštenje:**

**Javnost** se sadrži od bilo koga tko je ovlašten da se prijavi na sistem. Javno ovlaštenje je definirano za svaki objekt na sistemu, iako javno ovlaštenje za objekt može biti \*EXCLUDE. Javno ovlaštenje za objekt je korišteno ako niti jedno drugo posebno ovlaštenje nije nađeno za objekt.

### **Privatno ovlaštenje:**

Možete definirati određeno ovlaštenje za korištenje (ili ne) objektu. Možete dodijeliti ovlaštenje za profil individualnog korisnika ili grupni profil. Objekt ima **privatno ovlaštenje** ako bilo je koje ovlaštenje osim javnog ovlaštenja, ovlaštenja objekta ili ovlaštenja primarne grupe definirano za objekt.

### **Korisničko ovlaštenje:**

Individualnim profilima korisnika se može dati ovlaštenje za korištenje objekata na sistemu. Ovo je jedan tip privatnog ovlaštenja.

### **Ovlaštenje grupe:**

Profilima grupe se može dati ovlaštenje za korištenje objekata na sistemu. Član grupe dobiva ovlaštenje grupe osim ako je ovlaštenje specifično definirano za tog korisnika. Grupno ovlaštenje je takoer smatrano privatnim ovlaštenjem.

### **Vlasništvo objekta:**

Svaki objekt na sistemu ima vlasnika. Vlasnik ima \*ALL ovlaštenje na objekt po defaultu. Međutim, ovlaštenje vlasnika za objekt se može promijeniti ili ukloniti. Ovlaštenje vlasnika za objekt se ne smatra privatnim ovlaštenjem.

#### **Ovlaštenje primarne grupe:**

<span id="page-129-0"></span>Možete navesti primarnu grupu za objekt i ovlaštenje koje primarna grupa ima na objektu. Ovlaštenje primarne grupe se pohranjuje s objektom i može dati bolju izvedbu nego privatno ovlaštenje dano grupnom profilu. Samo korisnički profil s brojem identifikacijske grupe (bid) može biti primarna grupa za objekt. Ovlaštenje primarne grupe se ne smatra privatnim ovlaštenjem.

## **Definiranje kako se informacijama može pristupiti**

**Ovlaštenje** znači tip pristupa dozvoljen za objekt. Različite operacije zahtijevaju različite tipove ovlaštenja.

**Bilješka:** U nekim okruženjima, ovlaštenje povezano s objektom se naziva objektov **način pristupa**.

Ovlaštenje na objekt je podijeljeno na tri kategorije: 1) **Ovlaštenje objekta** definira koje operacije mogu biti izvedene na objektu kao cjelini. 2) **Ovlaštenje podataka** definira koje operacije mogu biti izvedene na sadržaju objekta. **Ovlaštenje objekta** definira koje operacije mogu biti izvedene na poljima podataka.

Tablica 111 opisuje dostupne tipove ovlaštenja i ispisuje neke primjere kako su ovlaštenja korištena. U većini slučajeva, pristup objektu zahtijeva kombinaciju objekta, podataka, ovlaštenja polja. [Dodatak](#page-304-0) D daje informacije o ovlaštenju koje je potrebno za izvođenje određene funkcije.

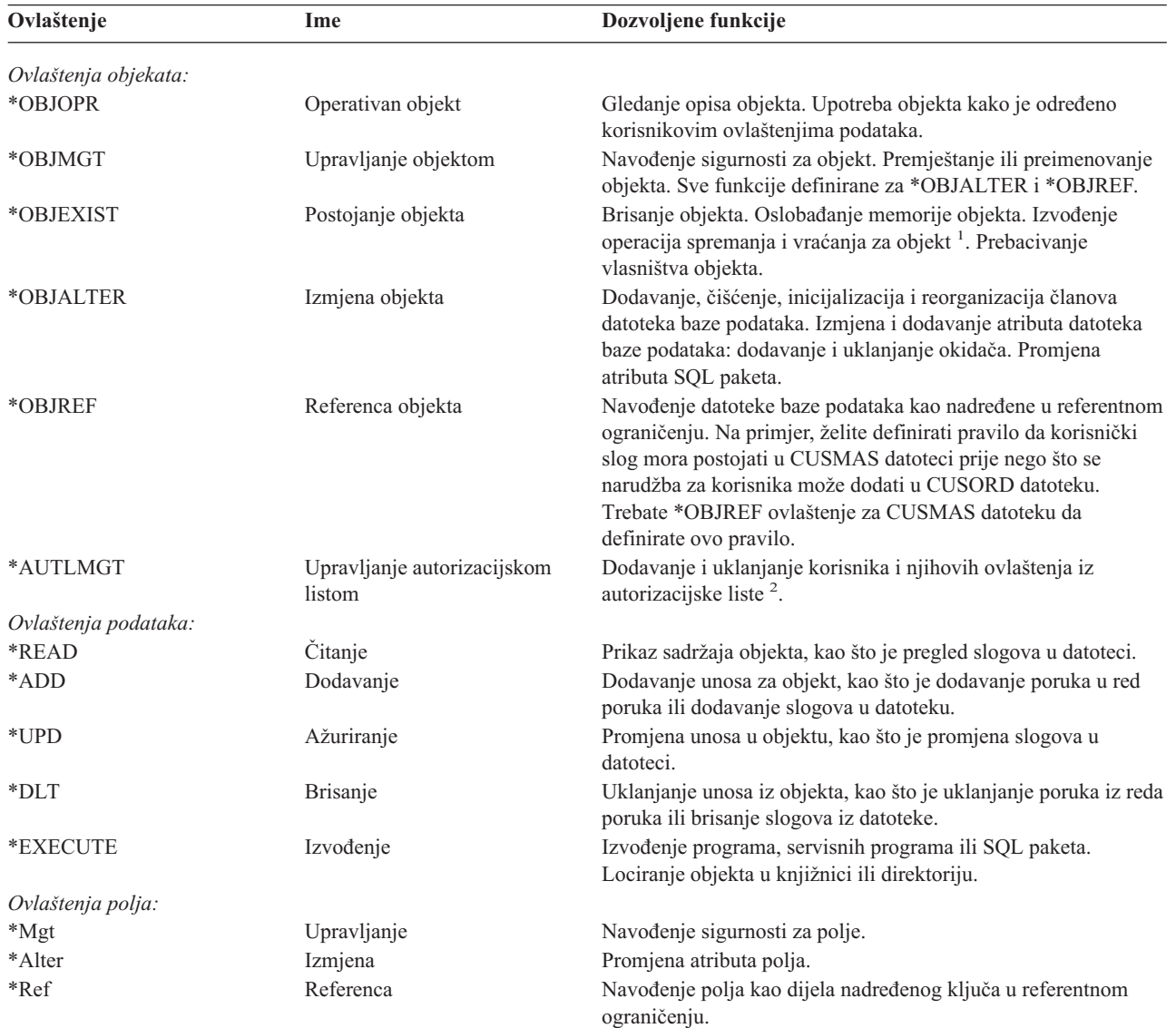

#### *Tablica 111. Opis tipova ovlaštenja*

*Tablica 111. Opis tipova ovlaštenja (nastavak)*

| Ovlaštenje   |                                                                                                    | Ime        | Dozvoljene funkcije                                                              |
|--------------|----------------------------------------------------------------------------------------------------|------------|----------------------------------------------------------------------------------|
| *Read        |                                                                                                    | Citanje    | Pristup sadržaju polja. Na primjer, prikaz sadržaja polja.                       |
| *Add         |                                                                                                    | Dodavanje  | Dodavanje unosa u podatke, kao što je dodavanje informacija u<br>određeno polje. |
| *Update      |                                                                                                    | Ažuriranje | Promjena sadržaja postojećih unosa u polju.                                      |
| 1            | Ako korisnik ima spremi sistem (*SAVSYS) posebno ovlaštenje, ovlaštenje postojanje objekta nije potrebno za izvođenje<br>operacija spremanja i vraćanja na objektu. |            |                                                                                  |
| $\mathbf{2}$ | Pogledajte poglavlje "Upravljanje autorizacijskom listom" na stranici 113 radi više informacija.                                                                    |            |                                                                                  |

## **Često korištena ovlaštenja**

Određeni skupovi objekata i ovlaštenja podataka su obično potrebni za izvođenje operacija na objektima. Možete navesti te sistemski definirane skupove ovlaštenja (\*ALL, \*CHANGE, \*USE) umjesto individualnog definiranja ovlaštenja potrebnih za objekt. \*EXCLUDE ovlaštenje je različito od nikakvog ovlaštenja. \*EXCLUDE ovlaštenje specifično zabranjuje pristup objektu. Nemati nikakvo ovlaštenje znači da koristite javno ovlaštenje definirano za objekt. Tablica 112 prikazuje sistemski definirana ovlaštenja dostupno koristeći naredbe ovlaštenja objekta i prikaza.

*Tablica 112. Sistemski definirano ovlaštenje*

| Ovlaštenje          | $*ALL$ | *CHANGE | $*$ USE | *EXCLUDE |
|---------------------|--------|---------|---------|----------|
| Ovlaštenja objekta  |        |         |         |          |
| *OBJOPR             | X      | X       | X       |          |
| *OBJMGT             | X      |         |         |          |
| *OBJEXIST           | X      |         |         |          |
| *OBJALTER           | X      |         |         |          |
| *OBJREF             | X      |         |         |          |
| Ovlaštenja podataka |        |         |         |          |
| *READ               | X      | X       | X       |          |
| *ADD                | X      | X       |         |          |
| $*UPD$              | X      | X       |         |          |
| $*$ DLT             | X      | X       |         |          |
| *EXECUTE            | X      | X       | X       |          |

Tablica 113 prikazuje dodatna sistemski definirana ovlaštenja koja su dostupna pomoću WRKAUT i CHGAUT naredbi:

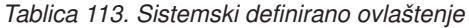

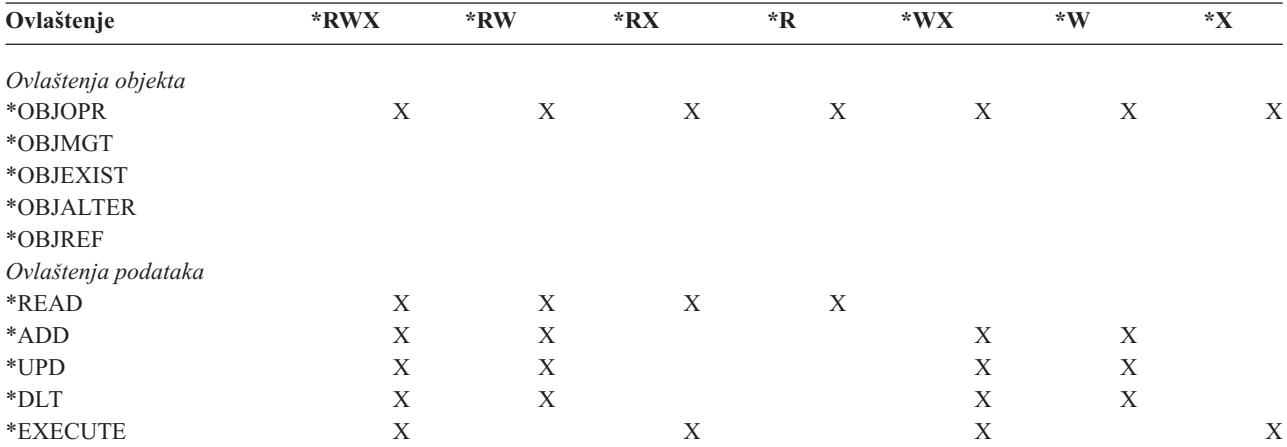

LAN poslužitelj licencni program koristi liste kontrole pristupa za upravljanje ovlaštenjem. Korisnikova ovlaštenja se nazivaju **dozvole**. Tablica 114 prikazuje kako se LAN poslužitelj dozvole mapiraju na ovlaštenja objekata i podataka:

*Tablica 114. LAN poslužitelj dozvole*

| Ovlaštenje          | LAN poslužitelj dozvole |  |
|---------------------|-------------------------|--|
| *EXCLUDE            | Nijedan                 |  |
| Ovlaštenja objekta  |                         |  |
| *OBJOPR             | Pogledajte opasku 1     |  |
| *OBJMGT             | Dozvola                 |  |
| *OBJEXIST           | Kreiranje, brisanje     |  |
| *OBJALTER           | Atribut                 |  |
| *OBJREF             | Nema ekvivalenta        |  |
| Ovlaštenja podataka |                         |  |
| *READ               | Čitanje                 |  |
| *ADD                | Kreiranje               |  |
| $*UPD$              | Pisanje                 |  |
| $*$ DLT             | <b>Brisanje</b>         |  |
| *EXECUTE            | Izvođenje               |  |

**<sup>1</sup>** Osim ako je NONE navedeno za korisnika u listi kontrole pristupa, korisniku je implicitno dano \*OBJOPR.

## **Definiranje kojim informacijama se može pristupiti**

Možete definirati sigurnost resursa za individualne objekte na sistemu. Također možete definirati sigurnost za grupe objekata koristeći sigurnost knjižnice ili autorizacijsku listu:

## **Sigurnost knjižnice**

Većina objekata na sistemu se nalazi u knjižnicama. Radi pristupa objektima, trebate ovlaštenje na sam objekt i knjižnicu u kojoj se objekt nalazi. Za većinu operacija, uključujući brisanje objekta, \*USE ovlaštenje na knjižnicu objekata je dovoljno (uz ovlaštenje potrebno za objekt). Kreiranje novog objekta zahtijeva \*ADD ovlaštenje za knjižnicu objekata. [Dodatak](#page-304-0) D prikazuje koje ovlaštenje je potrebno od strane CL naredbi za objekte i knjižnice objekata.

Upotreba sigurnosti knjižnice je jedna tehnika za zaštitu informacija uz zadržavanje jednostavne sheme sigurnosti. Na primjer, da osigurate povjerljive informacije za skup aplikacija, možete napraviti sljedeće:

- Upotrebite knjižnicu za pohranjivanje svih povjerljivih datoteka za određenu grupu aplikacija.
- v Osigurajte da je javno ovlaštenje dovoljno za sve objekte (u knjižnici) koji su korišteni od strane aplikacija (\*USE ili \*CHANGE).
- v Ograničite javno ovlaštenje na samu knjižnicu (\*EXCLUDE).
- v Dajte izabranim grupama ili individualcima ovlaštenje na knjižnicu (\*USE ili \*ADD ako ga aplikacija treba).

Iako je sigurnost knjižnice jednostavna, efektivna metoda za zaštitu informacija, možda nije prikladna za podatke s visokim sigurnosnim zahtjevima. Jako osjetljivi objekti trebaju biti osigurani individualno ili pomoću autorizacijske liste, umjesto pouzdavanja na sigurnost knjižnice.

### **Sigurnost knjižnice i liste knjižnica**

Kada je knjižnica dodana na korisničku listu knjižnica, ovlaštenje koje korisnik ima na knjižnicu je pohranjeno zajedno s informacijama liste knjižnica. Korisničko ovlaštenje na knjižnicu ostaje za cijeli posao, čak i ako je korisničko ovlaštenje na knjižnicu opozvano dok je posao aktivan.

Kada je pristup zahtijevan za objekt i \*LIBL je navedena za objekt, informacije liste knjižnica su korištenje za provjeru ovlaštenja za knjižnicu. Ako je navedeno kvalificirano ime, ovlaštenje za knjižnicu je posebno provjereno, čak i ako je knjižnica uključena u korisničku listu knjižnica.

**Pažnja:** Ako se korisnik izvodi pod usvojenim ovlaštenjem kada je knjižnica dodana u listu knjižnica, korisnik ostaje ovlašten na knjižnicu čak i ako se korisnik više ne izvodi pod usvojenim ovlaštenjem. To predstavlja potencijalno sigurnosno izlaganje. Svi unosi dodani u korisničku listu knjižnica pomoću programa koji se izvodi pod usvojenim ovlaštenjem trebaju biti uklonjeni prije nego što program usvojenog ovlaštenja završi.

Dodatno, aplikacije koje koriste listu knjižnica umjesto kvalificiranih imena knjižnica imaju potencijalno sigurnosno izlaganje. Korisnik koji je ovlašten za naredbe za rad s popisima knjižnica u mogućnosti je izvoditi različite verzije programa. Pogledajte "Lista [knjižnica"](#page-194-0) na stranici 173 radi više informacija.

# **Ovlaštenja polja**

Ovlaštenja polja su sada podržana za datoteke baze podataka. Podržana ovlaštenja su Referenca i Ažuriranje. Ta ovlaštenja možete administrirati samo kroz SQL izraze, GRANT i REVOKE. Možete prikazati ova ovlaštenja kroz naredbe Prikaz ovlaštenja objekta (DSPOBJAUT) i Uređivanje ovlaštenja objekta (EDTOBJAUT). Možete prikazati samo ovlaštenja polja s EDTOBJAUT naredbom; ne možete ih uređivati.

```
Prikaz ovlaštenja objekta
Objekt . . . . . : PLMITXT    Vlasnik    . . . . . . : PGMR1
 Knjižnica. . . : RLN Primarna grupa . . . : DPTAR
Tip objekta . . : *FILE ASP uređaj . . . . : *SYSBAS
Objekt osiguran pomoću autorizacijske liste . . . . . : *NONE
                 0bjekt ----------------Podaci--------------
Korisnik Grupa Ovlaštenje Čitaj Dodaj Ažuriraj Obriši Izvedi
                 *CHANGE X X X X X<br>*ALL X X X X X X
PGMR1 *ALL X X X X X
USER1 *USE X X
USER2 USER DEF X X X
USER3 USER DEF X X
Pritisnite Enter za nastavak
F3=Izlaz F11=Bez prikaza detalja F12=Opoziv F16=Prikaz ovlaštenja polja
```
Slika 4. Ekran Prikaz ovlaštenja objekta pokazuje F16=Prikaz ovlaštenja polja. Ova funkcijska tipka će biti prikazana *kada datoteka baze podataka ima ovlaštenja polja.*

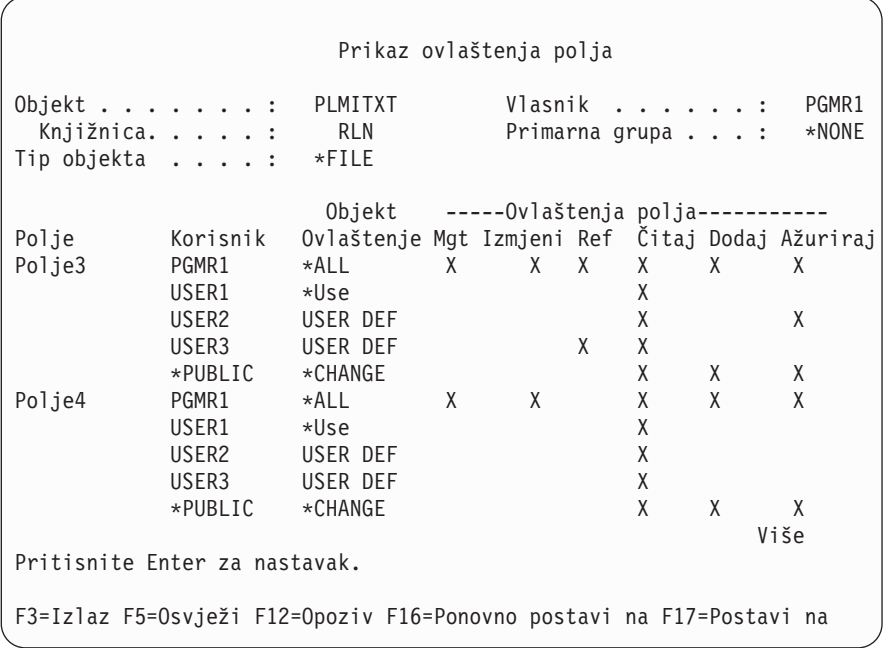

Slika 5. Ekran Prikaz ovlaštenja polja. Kada se pritisne F17=Postavi na, biti će prikazan prompt Lista. Ako se pritisne *F16, prethodni položaj za operaciju će biti ponovljen*

Promjene za ovlaštenja polja uključuju sljedeće:

- v Ispis privatnog ovlaštenja (PRTPVTAUT) naredba ima novo polje koje označava kada datoteka ima ovlaštenja polja.
- v Naredba Prikaz ovlaštenja objekta (DSPOBJAUT) sada ima novi parametar Tip ovlaštenja za dozvolu prikaza ovlaštenja objekta, ovlaštenja polja ili svih ovlaštenja. Ako tip objekta nije \*FILE, možete prikazati samo ovlaštenja objekata.
- v Informacije omogućene pomoću Liste autoriziranih korisnika za objekt (QSYLUSRA) API sada pokazuju da li datoteka ima ovlaštenja polja.
- v Dodjela ovlaštenja korisniku (GRTUSRAUT) naredba neće dodijeliti ovlaštenja korisničkih polja.
- v Kada je dozvola s referencom objekta izvedena koristeći GRTOBJAUT naredbu i oba objekta (onaj koji je dodijeljen i referenciran) su datoteke baze podataka, sva ovlaštenja polja će biti dodijeljena tamo gdje se imena polja podudaraju.
- Ako je korisnikovo ovlaštenje na datoteku baze podataka uklonjeno, sva ovlaštenja polja za korisnika su također uklonjena.

## **Sigurnost i System/38 Okruženje**

System/38 okruženje i CL programi tipa CLP38 predstavljaju potencijalno sigurnosno izlaganje. Kada je kvalificirana ne-knjižnička naredba unešena iz System/38 ekrana za unos naredbe ili dozvana pomoću bilo kojeg CLP38 CL programa, knjižnica QUSER38 (ako postoji) je prva knjižnica koja je pretražena za tu naredbu. Knjižnica QSYS38 je druga pretražena knjižnica. Programer ili drugi korisnik sa znanjem mogu staviti drugu CL naredbu u bilo koju od ovih knjižnica i uzrokovati da se koristi ta naredba umjesto one iz knjižnice s popisa knjižnica.

Knjižnica QUSER38 se ne dostavlja s operativnim sistemom. Međutim, može biti kreirana od strane bilo koga s dovoljno ovlaštenja za kreiranje knjižnice.

Pogledajte *System/38 Environment Programming* priručnik radi više informacija o System/38 Okruženju.

### <span id="page-134-0"></span>**Preporuke za System/38 Okruženje**

Upotrebite ove mjere za zaštitu vašeg sistema za System/38 okruženje i CL programe tipa CLP38:

- v Provjerite javno ovlaštenje za QSYS38 knjižnicu i ako je ono \*ALL ili \*CHANGE tada ga promijenite u \*USE.
- v Provjerite javno ovlaštenje za QUSER38 knjižnicu i ako je ono \*ALL ili \*CHANGE tada ga promijenite u \*USE.
- v Ako QUSER38 i QSYS38 ne postoji tada ih kreirajte i postavite ih na javno \*USE ovlaštenje. To će spriječiti da ih netko drugi kreira kasnije i da sebi ili javnosti previše ovlaštenja.

## **Sigurnost direktorija**

Kod pristupa objektu u direktoriju, morate imati ovlaštenje za sve direktorije u stazi koja sadrži objekt. Također morate imati potrebno ovlaštenje za objekt za izvođenje operacije koju ste zahtijevali.

Možda ćete htjeti koristiti sigurnost direktorija na isti način na koji koristite sigurnost knjižnice. Ograničite pristup direktorijima i upotrebite javno ovlaštenje za objekte unutar direktorija. Ograničavanje broja privatnih ovlaštenja definiranih za objekte poboljšava izvedbu procesa provjere ovlaštenja.

## **Sigurnost autorizacijske liste**

Možete grupirati objekte sa sličnim sigurnosnim zahtjevima koristeći autorizacijsku listu. Autorizacijska lista, konceptualno, sadrži listu korisnika i ovlaštenje koje imaju korisnici za objekte koje osigurava lista. Svaki korisnik može imati drugačije ovlaštenje na skup objekata koji lista osigurava. Kada omogućite korisniku ovlaštenje na autorizacijsku listu, operativni sistem stvarno dodjeljuje **privatno ovlaštenje za tog korisnika** za autorizacijsku listu.

Također možete koristiti autorizacijsku listu da definirate javno ovlaštenje za objekte na listi. Ako je javno ovlaštenje za objekt postavljeno na \*AUTL, objekt dobiva svoje javno ovlaštenje iz svoje autorizacijske liste.

Objekt autorizacijske liste je korišten kao alat upravljanja od strane sistema. On ustvari sadrži listu svih objekata koji su osigurani pomoću autorizacijske liste. Te informacije se koriste za izgradnju prikaza i pregled objekata autorizacijske liste.

Ne možete koristiti autorizacijsku listu da osigurate korisnički profil ili drugu autorizacijsku listu. Samo jedna autorizacijska lista se može navesti za objekt.

Samo vlasnik objekta, korisnik sa svim objektima (\*ALLOBJ) posebnim ovlaštenjem ili korisnik sa svim (\*ALL) ovlaštenjima za objekt, može dodavati ili uklanjati autorizacijsku listu za objekt.

Objekti u sistemskoj knjižnici (QSYS) se mogu zaštititi pomoću autorizacijske liste. Meutim, ime autorizacijske liste koja osigurava objekt se sprema zajedno s objektom. U nekim slučajevima, kada instalirate novo izdanje operativnog sistema, svi objekti u QSYS knjižnici se zamjenjuju. Asocijacija između objekata i vaše autorizacijske liste bi bila izgubljena.

Pogledajte poglavlje "Planiranje [autorizacijskih](#page-223-0) lista" na stranici 202 radi primjera kako upotrebiti autorizacijske liste.

### **Upravljanje autorizacijskom listom**

Možete dodijeliti posebno operativno ovlaštenje zvano Upravljanje autorizacijskom listom (\*AUTLMGT) za autorizacijske liste. Korisnicima s \*AUTLMGT ovlaštenjem je dozvoljeno da dodaju i uklone ovlaštenje korisnika s autorizacijske liste i promjene ovlaštenja za te korisnike. \*AUTLMGT ovlaštenje, samo po sebi, ne daje ovlaštenje za zaštitu novih objekata pomoću liste ili za uklanjanje objekata s liste.

Korisnik s \*AUTLMGT ovlaštenjem može dati samo isto ili manje ovlaštenje drugima. Na primjer, pretpostavimo da USERA ima \*CHANGE i \*AUTLMGT ovlaštenje na autorizacijsku listu CPLIST1. USERA može dodati USERB na CPLIST1 i dati USERB \*CHANGE ovlaštenje ili manje. USERA ne može dati USERB \*ALL ovlaštenje na CPLIST1, zato što USERA nema \*ALL ovlaštenje.

Korisnik s \*AUTLMGT ovlaštenjem može ukloniti ovlaštenje za korisnika ako \*AUTLMGT korisnik ima jednako ili veće ovlaštenje na listu od imena korisničkog profila koji se uklanja. Ako USERC ima \*ALL ovlaštenje na CPLIST1, onda USERA ne može ukloniti USERC iz liste, zato što USERA ima samo \*CHANGE i \*AUTLMGT.

### **Upotreba autorizacijske liste za zaštitu IBM-dobavljenih objekata**

Možete izabrati korištenje autorizacijske liste za zaštitu IBM-dobavljenih objekata. Na primjer, možda želite ograničiti upotrebu grupe naredbi na nekoliko korisnika.

Objekti u IBM-dobavljenim knjižnicama, osim QUSRSYS i QGPL knjižnica, se zamjenjuju svaki put kada instalirate novo izdanje operativnog sistema. Zbog toga se veza između objekata u IBM-dobavljenim knjižnicama i autorizacijskim listama gubi. Također, ako autorizacijska lista osigurava objekt u QSYS i potrebna je potpuna sistemska obnova, veza između objekata u QSYS i autorizacijske liste se gubi. Nakon što instalirate novo izdanje ili vratite svoj sistem, upotrebite EDTOBJAUT ili GRTOBJAUT naredbe da obnovite vezu između IBM-dobavljenog objekta i autorizacijske liste.

*Implementacijski vodič za AS/400 Sigurnost i reviziju* redbook sadrži primjere programa, kao što je ALLAUTL i FIXAUTL, koji mogu biti korišteni za pripajanje autorizacijskih lista na nove objekte nakon što su autorizacijske liste vraćene.

# **Ovlaštenje za nove objekte u knjižnici**

Svaka knjižnica ima parametar zvan CRTAUT (kreiranje ovlaštenja). Taj parametar određuje default javno ovlaštenje za svaki novi objekt koji je kreiran u toj knjižnici. Kada kreirate objekt, AUT parametar u naredbi kreiranja određuje javno ovlaštenje za objekt. Ako je vrijednost AUT na naredbi kreiranja \*LIBCRTAUT, što je default, javno ovlaštenje za objekt je postavljeno na CRTAUT vrijednost za knjižnicu.

Na primjer, pretpostavite da knjižnica CUSTLIB ima CRTAUT vrijednost \*USE. Obje donje naredbe kreiraju područje podataka nazvano DTA1 s javnim ovlaštenjem \*USE:

- Navođenje AUT parametra: CRTDTAARA DTAARA(CUSTLIB/DTA1) + TYPE(\*CHAR) AUT(\*LIBCRTAUT)
- v Dozvoljavanje AUT parametra na default. \*LIBCRTAUT je default: CRTDTAARA DTAARA(CUSTLIB/DTA1) + TYPE(\*CHAR)

Default CRTAUT vrijednost za knjižnicu je \*SYSVAL. Svi novi objekti kreirani u knjižnici koristeći AUT(\*LIBCRTAUT) imaju javno ovlaštenje postavljeno na vrijednost QCRTAUT sistemske vrijednosti. QCRTAUT sistemska vrijednost se dostavlja kao \*CHANGE. Na primjer, pretpostavite da ITEMLIB knjižnica ima CRTAUT vrijednost od \*SYSVAL. Ova naredba kreira DTA2 područje podataka s javnim ovlaštenjem za promjenu:

```
CRTDTAARA DTAARA(ITEMLIB/DTA2) +
   TYPE(*CHAR) AUT(*LIBCRTAUT)
```
"Dodjela ovlaštenja i vlasništva novim [objektima"](#page-138-0) na stranici 117 pokazuje više primjera o tome kako sistem pridružuje vlasništvo i ovlaštenje novim objektima.

**Pažnja:** Nekoliko IBM-dobavljenih knjižnica, uključujući QSYS, imaju CRTAUT vrijednost \*SYSVAL. Ako promijenite QCRTAUT na nešto osim \*CHANGE, možete naići na probleme. Na primjer, uređaji su kreirani u QSYS knjižnici. Default kod kreiranja uređaja je AUT(\*LIBCRTAUT). CRTAUT vrijednost za QSYS knjižnicu je \*SYSVAL. Ako je QCRTAUT postavljeno na \*USE ili \*EXCLUDE, javno ovlaštenje nije dovoljno za dozvolu prijave na nove uređaje.

CRTAUT vrijednost za knjižnicu može takoer biti postavljena na ime autorizacijske liste. Bilo koji novi objekt kreiran u knjižnici s AUT(\*LIBCRTAUT) je osiguran pomoću autorizacijske liste. Javno ovlaštenje za objekt je postavljeno na \*AUTL.

CRTAUT vrijednost knjižnice nije korištena za vrijeme premještanja (MOVOBJ), kreiranja duplikata (CRTDUPOBJ) ili obnavljanja objekta u knjižnici. Javno ovlaštenje postojećeg objekta je korišteno.

Ako je REPLACE (\*YES) parametar korišten na naredbi kreiranja, tada je ovlaštenje postojećeg objekta korišteno umjesto CRTAUT vrijednosti od knjižnice.

# **Kreiranje ovlaštenja (CRTAUT) Rizici**

Ako vaše aplikacije koriste default ovlaštenje za nove objekte kreiranje za vrijeme obrađivanja aplikacije, trebate kontrolirati tko ima ovlaštenje za promjenu opisa knjižnica. Promjena ovlaštenja CRTAUT za knjižnicu aplikacija može dozvoliti neovlašteni pristup novim objektima kreiranim u knjižnici.

# **Ovlaštenje za nove objekte u direktoriju**

Kada kreirate novi objekt u direktoriju koristeći CRTDIR, MD ili MKDIR naredbe, vi navodite ovlaštenje podataka i ovlaštenje objekta koje javnost prima za objekt. Ako koristite \*INDIR opciju, ovlaštenje za kreirani direktorij je odreeno iz direktorija iz koga je kreiran. Inače, možete navesti odreeno željeno ovlaštenje.

# **Vlasništvo objekta**

Svakom objektu je dodijeljen vlasnik prilikom kreiranja. Vlasnik je korisnik koji kreira objekt ili profil grupe ako je profil člana korisnika naveo da bi grupni profil trebao biti vlasnik objekta. Kada je objekt kreiran, vlasniku su dana sva ovlaštenja objekta i podataka za taj objekt. "Dodjela ovlaštenja i vlasništva novim [objektima"](#page-138-0) na stranici 117 pokazuje primjere kako sistem dodjeljuje vlasništvo novim objektima.

Vlasnik objekta uvijek ima sva ovlaštenja za objekt osim ako je neko ili sva ovlaštenja posebno uklonjeno. Kao vlasnik objekta, možete izabrati da uklonite neka odreena ovlaštenja kao mjeru predostrožnosti. Na primjer, ako postoji datoteka koja sadrži kritične informacije, možete ukloniti ovlaštenje postojanja vašeg objekta da spriječite da slučajno obrišete datoteku. Međutim, kao vlasnik objekta, možete dodijeliti svako ovlaštenje objekta sebi u bilo kojem trenutku.

Vlasništvo objekta se može prenijeti s jednog korisnika na drugog. Vlasništvo se može prenijeti na individualni korisnički profil ili grupni profil. Profil grupe može posjedovati objekte i kad grupa ima članove.

Prilikom promjene vlasnika objekta, vi imate opciju zadržavanja ili opoziva ovlaštenja prethodnog vlasnika. Korisnik s \*ALLOBJ ovlaštenjem može prenijeti vlasništvo, kao i bilo koji korisnik koji ima sljedeće:

- v Ovlaštenje postojanje objekta za objekt (osim za autorizacijsku listu)
- v Vlasništvo objekta, ako je objekt autorizacijska lista
- v Dodavanje ovlaštenja za korisnički profil novog korisnika
- v Ovlaštenje za brisanje za korisnički profil trenutnog korisnika

Ne možete obrisati profil koji je vlasnik objekata. Vlasništvo objekata mora biti prenešeno na novog vlasnika ili objekti moraju biti obrisani prije nego što se profil može obrisati. Naredba Brisanje korisničkog profila (DLTUSRPRF) vam dozvoljava da rukujete vlastitim objektima kada brišete profil.

Vlasništvo objekta se koristi kao alat upravljanja za sistem. Profil vlasnika za objekt sadrži listu svih korisnika koji imaju privatno ovlaštenje za objekt. Te informacije se koriste za izgradnju ekrana za uređivanje ili pregled ovlaštenja objekata.

Profili koji su vlasnici mnogih objekata s mnogim privatnim ovlaštenjima mogu postati vrlo veliki. Veličina profila koji je vlasnik mnogo objekata utječe na izvedbu prilikom prikaza i rada s ovlaštenjem za objekte kojima je vlasnik i prilikom spremanja ili obnavljanja profila. Može se utjecati i na sistemske operacije. Radi sprečavanja utjecaja na izvedbu ili sistemske operacije, nemojte dodijeliti objekte samo jednom vlasničkom profilu za vaš cijeli iSeries sistem. Svaka aplikacija i objekti aplikacije trebaju biti vlasništvo odijeljenog profila. Takoer, IBM-dobavljeni korisnički profili ne bi trebali biti vlasnici korisničkih podataka ili objekata.

Vlasnik objekta također treba dovoljnu memoriju za objekt. Pogledajte ["Maksimalna](#page-95-0) memorija" na stranici 74 radi više informacija.

# **Grupno vlasništvo objekata**

Kada je objekt kreiran, sistem gleda u profil korisnika koji je kreirao objekt da odredi vlasništvo objekta. Ako je korisnik član profila grupe, OWNER polje u korisničkom profilu navodi da li korisnik ili grupa trebaju biti vlasnici novog objekta.

Ako je grupa vlasnik objekta (OWNER je \*GRPPRF), korisniku koji kreira objekt nije automatski dano bilo kakvo određeno ovlaštenje na objekt. Korisnik dobiva ovlaštenje za objekt preko grupe. Ako je korisnik vlasnik objekta (OWNER je \*USRPRF), ovlaštenje grupe za objekt je odreeno pomoću GRPAUT polja u korisničkom profilu.

*Tip ovlaštenja grupe* (GRPAUTTYP) polje u korisničkom profilu određuje da li grupa 1) postaje primarna grupa za objekt ili 2) dobiva privatno ovlaštenje na objekt. "Dodjela ovlaštenja i vlasništva novim [objektima"](#page-138-0) na stranici 117 prikazuje nekoliko primjera.

Ako se korisnik koji je vlasnik objekta promijeni u drugu korisničku grupu, profil originalne grupe i dalje zadržava ovlaštenje na sve kreirane objekte.

Čak i ako je *Vlasnik* polje u korisničkom profilu \*GRPPRF, korisnik i dalje mora imati dovoljno memorije za izgradnju novog objekta dok se kreira. Nakon što je kreiran, vlasništvo je prenešeno na profil grupe. MAXSTG parametar u korisničkom profilu određuje koliko pomoćne memorije je dozvoljeno korisniku.

Procijenite objekte koje korisnik može kreirati, kao što su upitni programi, prilikom izbora između vlasništva grupe ili individualnog vlasništva:

- v Ako se korisnik premješta u drugi odjel i drugu korisničku grupu, da li treba i dalje biti vlasnik objekata?
- v Da li je važno znati tko kreira objekte? Prikazi ovlaštenja objekta pokazuju vlasnike objekata, ne korisnike koji su kreirali objekt.

**Bilješka:** Ekran Prikaz opisa objekta pokazuje kreatora objekta.

Ako je funkcija revizije dnevnika aktivna, unos Kreiranje objekta (CO) se zapisuje u QAUDJRN dnevnik revizije u vrijeme kad se objekt kreira. Taj unos identificira korisnički profil kreatora. Unos se zapisuje samo ako QAUDLVL sistemska vrijednost navodi \*CREATE i QAUDCTL sistemska vrijednost uključuje \*AUDLVL.

## **Primarna grupa za objekt**

Možete navesti primarnu grupu za objekt. Ime profila primarne grupe i ovlaštenje primarne grupe na objekt je pohranjeno zajedno s objektom. Upotreba ovlaštenja primarne grupe može dati bolju izvedbu nego ovlaštenje privatne grupe kod provjere ovlaštenja na objekt.

Profil mora biti grupni profil (imati gid) da bi bio pridružen kao primarna grupa za objekt. Isti profil ne može biti vlasnik objekta i svoje primarne grupe.

Kada korisnik kreira novi objekt, parametri u korisničkom profilu kontroliraju da li je korisničkoj grupi dano ovlaštenje na objekt i tip danog ovlaštenja. *Tip grupnog ovlaštenja* (GRPAUTTYP) parametar u korisničkom profilu se može koristiti da osigura da je korisnikova grupa primarna grupa za objekt. "Dodjela [ovlaštenja](#page-138-0) i vlasništva novim [objektima"](#page-138-0) na stranici 117 pokazuje primjere kako je ovlaštenje dodijeljeno kada su novi objekti kreirani.

Upotrebite naredbu Promjena primarne grupe objekta (CHGOBJPGP) ili naredbu Rad s objektima po primarnoj grupi (WRKOBJPGP) da navedete primarnu grupu za objekt. Možete promijeniti ovlaštenje koje primarna grupa ima koristeći ekran Uređivanje ovlaštenja objekta ili naredbe dodjele i opoziva ovlaštenja.

# <span id="page-138-0"></span>**Default vlasnik (QDFTOWN) korisnički profil**

Default vlasnik (QDFTOWN) korisnički profil je IBM-dobavljen korisnički profil koji je korišten kada objekt nema vlasnika ili kada vlasništvo objekta može predstavljati sigurnosno izlaganje. Slijede neke situacije koje uzrokuju da vlasništvu objekta bude dodijeljen QDFTOWN profil:

- v Ako vlasnički profil postane oštećen i obriše se, njegovi objekti više nemaju vlasnika. Upotreba naredbe Traženje natrag memorije (RCLSTG) dodjeljuje vlasništvo tih objekata korisničkom profilu (QDFTOWN) default vlasnika.
- v Ako je objekt vraćen i profil vlasnika ne postoji.
- v Ako je program koji treba biti kreiran vraćen, ali kreiranje programa nije uspješno. Pogledajte poglavlje ["Provjera](#page-35-0) [valjanosti](#page-35-0) programa koji se vraćaju" na stranici 14 radi više informacija o tome koji uvjeti uzrokuju dodjelu vlasništva na QDFTOWN.
- v Ako je maksimalno ograničenje pohrane premašeno za korisnički profil koji je vlasnik posjednika ovlaštenja koji ima isto ime kao datoteka koja se premješta, preimenuje ili čije se knjižnice preimenuju.

Sistem dobavlja QDFTOWN korisnički profil zato što svi objekti moraju imati vlasnika. Kada se sistem dostavi, samo korisnik s \*ALLOBJ posebnim ovlaštenjem može prikazati i pristupiti tom korisničkom profilu i prebaciti vlasništvo objekata povezanih s QDFTOWN korisničkim profilom. Možete dodijeliti drugim korisnicima ovlaštenje na QDFTOWN profil. QDFTOWN korisnički profil je namijenjen samo za sistemske korisnike. Ne bi trebali dizajnirati vašu sigurnost tako da je QDFTOWN normalno vlasnik objekta.

# **Dodjela ovlaštenja i vlasništva novim objektima**

Sistem koristi nekoliko vrijednosti za dodjelu ovlaštenja i vlasništva kad se novi objekt kreira na sistemu:

Parametri na CRTxxx naredbi

QCRTAUT sistemska vrijednost

CRTAUT vrijednost knjižnice

Vrijednosti u korisničkom profilu kreatora

[Slika](#page-139-0) 6 do [Slika](#page-142-0) 9 pokazuje nekoliko primjera kako se te vrijednosti koriste:

### <span id="page-139-0"></span>**CRTAUT parametar knjižnice:**

\*USE

#### Vrijednosti u USERA (Kreator) Profilu:

### **GRPPRF:**

DPT806

### **OWNER:**

\*USRPRF

**GRPAUT:** \*CHANGE

## **GRPAUTTYP:**

\*PRIVATE

Naredba korištena za kreiranje objekta: CRTDTAARA DTAARA(CUSTLIB/DTA1) TYPE(\*CHAR) AUT(\*LIBCRTAUT)

ili

CRTDTAARA DTAARA(CUSTLIB/DTA1) TYPE(\*CHAR)

Vrijednosti za novi objekt:

**Javno ovlaštenje:** \*USE

**Ovlaštenje vlasnika:** USERA \*ALL

**Ovlaštenje primarne grupe:** Nijedan

**Privatno ovlaštenje:** DPT806 \*CHANGE

### **Bilješka:**

\*LIBCRTAUT je default vrijednost za AUT parametar na većini CRTxxx naredbi.

*Slika 6. Primjer novog objekta: Javno ovlaštenje iz knjižnice, grupi dano privatno ovlaštenje*

**CRTAUT parametar knjižnice:** \*SYSVAL

Vrijednosti u USERA (Kreator) Profilu:

### **GRPPRF:**

DPT806

**OWNER:** \*USRPRF

**GRPAUT:** \*CHANGE

**GRPAUTTYP:** \*PRIVATE

Naredba korištena za kreiranje objekta: CRTDTAARA DTAARA(CUSTLIB/DTA1) TYPE(\*CHAR) AUT(\*LIBCRTAUT)

Vrijednosti za novi objekt:

**Javno ovlaštenje:** \*CHANGE

**Ovlaštenje vlasnika:** USERA \*ALL

**Ovlaštenje primarne grupe:** Nijedan

**Privatno ovlaštenje:** DPT806 \*CHANGE

*Slika 7. Primjer novog objekta: Javno ovlaštenje iz sistemske vrijednosti, Grupi dano privatno ovlaštenje*

### **CRTAUT parametar knjižnice:**

\*USE

Vrijednosti u USERA (Kreator) Profilu:

### **GRPPRF:**

DPT806

### **OWNER:**

\*USRPRF

**GRPAUT:** \*CHANGE

#### **GRPAUTTYP:** \*PGP

Naredba korištena za kreiranje objekta: CRTDTAARA DTAARA(CUSTLIB/DTA1) TYPE(\*CHAR) AUT(\*LIBCRTAUT)

Vrijednosti za novi objekt:

**Javno ovlaštenje:**  $^*\mathrm{USE}$ 

### **Ovlaštenje vlasnika:** USERA \*ALL

**Ovlaštenje primarne grupe:**

DPT806 \*CHANGE

#### **Privatno ovlaštenje:** Nijedan

*Slika 8. Primjer novog objekta: Javno ovlaštenje iz knjižnice, grupi dano ovlaštenje primarne grupe*

<span id="page-142-0"></span>**CRTAUT parametar knjižnice:** \*USE

Vrijednosti u USERA (Kreator) Profilu:

**GRPPRF:** DPT806

**OWNER:** \*GRPPRF

**GRPAUT:**

#### **GRPAUTTYP:**

Naredba korištena za kreiranje objekta: CRTDTAARA DTAARA(CUSTLIB/DTA1) TYPE(\*CHAR) AUT(\*CHANGE)

Vrijednosti za novi objekt:

**Javno ovlaštenje:** \*CHANGE

**Ovlaštenje vlasnika:** DPT806 \*ALL

**Ovlaštenje primarne grupe:** Nijedan

**Privatno ovlaštenje:** Nijedan

*Slika 9. Primjer novog objekta: Navedeno javno ovlaštenje, Grupa je vlasnik objekta*

## **Objekti koji usvajaju ovlaštenje vlasnika**

Ponekad korisnik treba različita ovlaštenja za objekt ili aplikaciju, ovisno o situaciji. Na primjer, korisniku se može dozvoliti da promijeni informacije u korisničkoj datoteci kod korištenja aplikacijskih programa koji omogućuju tu funkciju. Međutim, istom korisniku treba dozvoliti pregledavanje, ali ne promjenu, informacija o korisniku prilikom korištenja alata podrške odluke, kao što je SQL.

Rješenje za ovu situaciju je 1) dati korisniku \*USE ovlaštenje na korisničke informacije radi dozvole upita nad datotekama i 2) upotreba usvojenog ovlaštenja u programima održavanja korisnika radi dozvole da korisnik mijenja datoteke.

Kada objekt koristi ovlaštenje vlasnika, to se zove **usvojeno ovlaštenje**. Objekti tipa \*PGM, \*SRVPGM, \*SQLPKG i Java programi mogu usvojiti ovlaštenje.

Kada kreirate program, vi navodite korisnički profil (USRPRF) parametar na CRTxxxPGM naredbi. Taj parametar određuje da li program koristi ovlaštenje vlasnika programa u dodatku na ovlaštenje od korisnika koji izvodi program.

Konzultirajte Informacijski Centar koje se tiču sigurnosnih razmatranja i usvojenog ovlaštenja kod korištenja SQL paketa (pogledajte "Preduvjeti i povezane [informacije"](#page-17-0) na stranici xvi radi detalja).

Sljedeće se primjenjuje na usvojeno ovlaštenje:

- Usvojeno ovlaštenje je dodano na bilo koje drugo ovlaštenje nađeno za korisnika.
- v Usvojeno ovlaštenje se provjerava samo ako ovlaštenje koje korisnik, korisnikova grupa ili javnost ima za objekt nije prikladno za zahtijevanu operaciju.
- v Koriste se posebna ovlaštenja (kao što je \*ALLOBJ) u korisničkom profilu.
- v Ako je profil vlasnika član grupnog profila, ovlaštenje grupe se *ne* koristi za usvojeno ovlaštenje.
- v Javno ovlaštenje se *ne* koristi za usvojeno ovlaštenje. Na primjer, USER1 pokreće program LSTCUST, koji zahtijeva \*USE ovlaštenje za CUSTMST datoteku:
	- Javno ovlaštenje za CUSTMST datoteku je \*USE.
	- USER1 ovlaštenje je \*EXCLUDE.
	- USER2 je vlasnik LSTCUST programa, koji usvaja ovlaštenje vlasnika.
	- USER2 nije vlasnik CUSTMST datoteke i nema privatna ovlaštenja na njemu.
	- Iako je javno ovlaštenje dovoljno za davanje USER2 pristup na CUSTMST datoteku, USER1 ne dobiva pristup. Ovlaštenje vlasnika, ovlaštenje primarne grupe i privatno ovlaštenje su korišteni za usvojeno ovlaštenje.
	- Samo je ovlaštenje usvojeno. Drugi korisnički atributi nisu usvojeni. Na primjer, atributi ograničenih mogućnosti nisu osvojeni.
- v Usvojeno ovlaštenje je aktivno sve dok program koji koristi usvojeno ovlaštenje ostaje u stogu programa. Na primjer, pretpostavite da PGMA koristi usvojeno ovlaštenje:
	- Ako PGMA pokrene PGMB koristeći CALL naredbu, ovo su programski stogovi prije i poslije CALL naredbe:

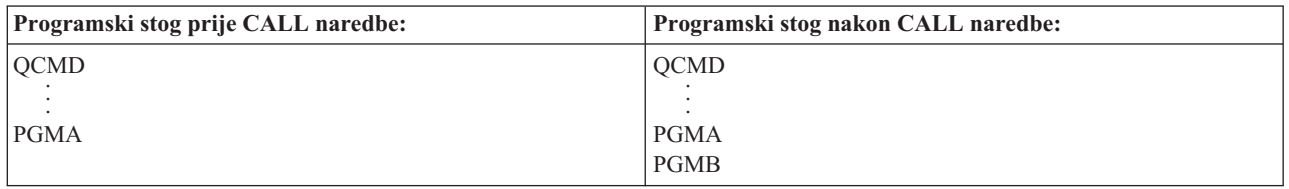

*Slika 10. Usvojeno ovlaštenje i CALL naredba*

Zbog toga što PGMA ostaje u programskom stogu nakon što je PGMB pozvan, PGMB koristi usvojeno ovlaštenje od PGMA. (Upotreba usvojenog ovlaštenja (USEADPAUT) parametar može premostiti ovo. Pogledajte "Programi koji ignoriraju usvojeno [ovlaštenje"](#page-145-0) na stranici 124 radi više informacija o USEADPAUT parametru.)

– Ako PGMA pokreće PGMB koristeći Prijenos kontrole (TFRCTL) naredbu, programski stog izgleda ovako:

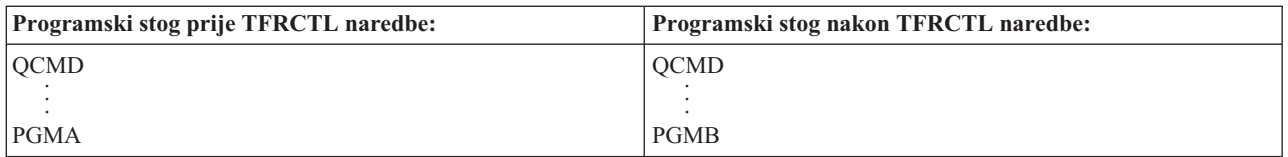

#### *Slika 11. Usvojeno ovlaštenje i TFRCTL naredba*

PGMB ne koristi usvojeno ovlaštenje od PGMA, zato što PGMA više nije u programskom stogu.

- Ako se program koji se izvodi pod usvojenim ovlaštenjem prekine, upotreba usvojenog ovlaštenja je odgođena. Sljedeće funkcije ne koriste usvojeno ovlaštenje:
	- Sistemski zahtjev
	- Tipka pažnja (Ako se Prijenos na grupni posao (TFRGRPJOB) naredba izvodi, usvojeno ovlaštenje nije predano grupnom poslu.)
	- program rukovanja porukama prekida
	- Funkcije debugiranja
**Bilješka:** Usvojeno ovlaštenje je odmah prekinuto pomoću tipke pažnja ili zahtjeva grupnog posla. Korisnik mora imati ovlaštenje na program rukovanje tipkom Attention ili inicijalni program grupnog posla ili zahtjev neće uspjeti.

na primjer, USERA izvodi program PGM1, koji usvaja ovlaštenje od USERB. PGM1 koristi SETATNPGM naredbu i navodi PGM2. USERB ima \*USE ovlaštenje na PGM2. USERA ima \*EXCLUDE ovlaštenje na PGM2. SETATNPGM funkcija je uspješna zato što se izvodi koristeći usvojeno ovlaštenje. USERA prima grešku ovlaštenja kod pokušaja korištenja tipke pažnja jer ovlaštenje USERB više nije aktivno.

- v Ako program koji koristi usvojeno ovlaštenje submitira posao, taj submitirani posao nema usvojeno ovlaštenje od programa submitiranja.
- v Kada je okidajući program ili program izlazne točke pozvan, usvojeno ovlaštenje iz prethodnih programa u stogu poziva neće biti korišteno kao izvor ovlaštenja za program okidanja ili program izlazne točke.
- v Funkcija usvajanja programa se ne koristi kada koristite naredbu Promjena posla (CHGJOB) za promjenu izlaznog reda za posao. Korisnički profil koji radi promjene mora imati ovlaštenje na novi izlazni red.
- v Svi kreirani objekti, uključujući spool datoteke koje mogu sadržavati povjerljive podatke, su vlasništvo korisnika programa ili grupnog profila korisnika, ne vlasnika programa.
- v Usvojeno ovlaštenje može biti navedeno ili na naredbi koja kreira program (CRTxxxPGM) ili na naredbi Promjena programa (CHGPGM).
- v Ako je program kreiran koristeći REPLACE(\*YES) na CRTxxxPGM naredbi, nova kopija programa ima iste USRPRF, USEADPAUT i AUT vrijednosti kao zamijenjeni program. USRPRF i AUT parametri navedeni u CRTxxxPGM parametru su ignorirani.
- v Samo vlasnik programa može navesti REPLACE(\*YES) u CRTxxxPGM naredbi kada je USRPRF(\*OWNER) navedeno na originalnom programu.
- v Samo korisnik koji je vlasnik programa ili ima \*ALLOBJ i \*SECADM posebno ovlaštenje može promijeniti vrijednost USRPRF parametra.
- v Morate biti prijavljeni kao korisnik s \*ALLOBJ i \*SECADM posebnim ovlaštenjem da prenesete vlasništvo objekta koji usvaja ovlaštenje.
- v Ako netko osim vlasnika programa ili korisnika s \*ALLOBJ i \*SECADM posebnim ovlaštenjem obnovi profram koji usvaja ovlaštenje, sva privatna i javna ovlaštenja na program su uklonjena radi sprečavanja mogućeg sigurnosnog izlaganja.

Naredbe Prikaz programa (DSPPGM) i Prikaz servisnog programa (DSPSRVPGM) pokazuju da li program usvaja ovlaštenje (*Korisnički profil* prompt) i da li koristi usvojeno ovlaštenje iz prethodnog programa u stogu programa (*Koristi usvojeno ovlaštenje* prompt). Naredba Prikaz programa koji usvajaju (DSPPGMADP) prikazuje sve programe koji usvajaju ovlaštenje određenog korisničkog profila. Naredba Ispis objekata koji usvajaju (PRTADPOBJ) daje izvještaj s više informacija o objektima koji usvajaju ovlaštenje. Ova naredba takoer daje opciju za ispis izvještaja za objekte koji su se promijenili od zadnjeg izvođenja naredbe.

"Dijagram toka 8: Kako se provjerava usvojeno [ovlaštenje"](#page-173-0) na stranici 152 daje više informacija o usvojenom ovlaštenju. Poglavlje "Upotreba usvojenog ovlaštenja u [oblikovanju](#page-214-0) izbornika" na stranici 193 prikazuje primjer kako koristiti usvojeno ovlaštenje u aplikaciji.

### **Usvojeno ovlaštenje i ograničeni programi:**

ILE\* program (\*PGM) je objekt koji sadrži jedan ili više modula. Kreiran je pomoću ILE\* kompilatora. ILE program može biti vezan na jedan ili više servisnih programa (\*SRVPGM).

Radi aktiviranja ILE programa uspješno, korisnik mora imati \*EXECUTE ovlaštenje na ILE program i na sve servisne programe na koje je vezan. Ako ILE program koristi usvojeno ovlaštenje iz programa višeg u programskom stogu poziva, to usvojeno ovlaštenje **je** korišteno za provjeru ovlaštenja za sve servisne programe za koje je ILE program vezan. Ako ILE program usvaja ovlaštenje, usvojeno ovlaštenje neće biti provjereno kada sistem provjerava ovlaštenje korisnika na servisne programe u vrijeme aktivacije programa.

# **Rizici i preporuke usvojenog ovlaštenja**

Dozvoljavanje da se program izvodi koristeći usvojeno ovlaštenje je namjerno otpuštanje kontrole. Vi dozvoljavate korisniku da ima ovlaštenje za objekte i moguće posebno ovlaštenje, koje korisnik ne bi normalno imao. Usvojeno ovlaštenje daje važan alat za odgovaranje različitim zahtjevima ovlaštenja, ali se treba koristiti oprezno:

- v Usvojite minimalno ovlaštenje potrebno za potrebe aplikacije. Usvajanje ovlaštenja vlasnika aplikacije je prihvatljivije od usvajanja ovlaštenja QSECOFR ili korisnika s \*ALLOBJ posebnim ovlaštenjem.
- v Pažljivo nadgledajte funkcije omogućene pomoću programa koji usvajaju ovlaštenje. Osigurajte da ti programi ne omogućuju sredstva korisniku za pristup objektima izvan kontrole programa, kao što je mogućnost unosa naredbi.
- v Programi koji usvajaju ovlaštenje i pozivaju druge programe moraju izvesti kvalificirani poziv knjižnice. Nemojte koristiti listu knjižnice (\*LIBL) na pozivu.
- v Kontrolirajte koji korisnici ne smiju pozivati programe koji usvajaju ovlaštenje. Upotrijebite sučelje izbornika i sigurnost knjižnice radi sprečavanja pozivanja tih programa bez dovoljne kontrole.

# **Programi koji ignoriraju usvojeno ovlaštenje**

Možda ćete htjeti da neki programi koriste usvojeno ovlaštenje prethodnih programa u stogu programa. Na primjer, ako koristite program početni izvornik koji usvaja ovlaštenje vlasnika, možda nećete željeti neke od programa pozvanih iz programa izbornika da koriste to ovlaštenje.

Koristi usvojeno ovlaštenje (USEADPAUT) parametar od programa određuje da li sistem koristi usvojeno ovlaštenje prethodnog programa u stogu kod provjere ovlaštenja za objekte.

Kada kreirate program, dafault je korištenje usvojenog ovlaštenja iz prethodnih programa u stogu. Ako ne želite da program koristi usvojeno ovlaštenje, možete promijeniti program pomoću naredbi Promjena programa (CHGPGM) ili Promjena servisnog programa (CHGSRVPGM) da postavite USEADPAUT parametar na \*NO. Ako je program kreiran koristeći REPLACE(\*YES) na CRTxxxPGM naredbi, nova kopija programa ima iste USRPRF, USEADPAUT i AUT vrijednosti kao zamijenjeni program.

Poglavlje ["Ignoriranje](#page-216-0) usvojenog ovlaštenja" na stranici 195 pokazuje primjer kako koristiti ovaj parametar u dizajnu izbornika. Za informacije o sistemskoj vrijednosti QUSEADPAUT pogledajte ["Upotreba](#page-50-0) usvojenog ovlaštenja [\(QUSEADPAUT\)"](#page-50-0) na stranici 29.

**Pažnja**: U nekim situacijama, možete koristiti MODINVAU MI instrukciju da spriječite predavanje usvojenog ovlaštenja pozvanim funkcijama. MODINVAU instrukcija se može koristiti za sprečavanje predavanja usvojenog ovlaštenja iz C i C++ programa na pozvane funkcije u drugim programima ili servisnim programima. To može biti korisno kada ne znate USEADPAUT postavku funkcije koja je pozvana.

# **Posjednici ovlaštenja**

Posjednik ovlaštenja je alat za zadržavanje ovlaštenja za programski opisanu datoteku baze podataka koja trenutno ne postoji na sistemu. Njegova primarna upotreba je za System/36 aplikacije okruženja, koji često briše programom opisane datoteke i ponovno ih kreira.

Posjednik ovlaštenja se može kreirati za datoteku koja već postoji ili za datoteku koja ne postoji, pomoću naredbe Kreiranje posjednika ovlaštenja (CRTAUTHLR). Sljedeće se primjenjuje na posjednike ovlaštenja:

- v Posjednici ovlaštenja mogu samo zaštititi datoteke u sistemskom pomoćnom spremištu memorije (ASP) ili osnovnom korisničkom ASP-u. Oni ne mogu zaštititi datoteke u nezavisnom ASP-u.
- v Posjednik ovlaštenja je povezan s odreenom datotekom i knjižnicom. Ima isto ime kao i datoteka.
- v Posjednici ovlaštenja se mogu koristiti samo za programski opisane datoteke baze podataka i logičke datoteke kreirane u S/36 okruženju.
- v Kad je jednom posjednik ovlaštenja kreiran, vi dodajte privatna ovlaštenja za njega kao datoteku. Upotrijebite naredbe za dodjelu, opoziv i prikaz ovlaštenja objekata i navedite tip objekta \*FILE. Na prikazima ovlaštenja objekta, posjednik ovlaštenja se ne razlikuje od same datoteke. Prikazi ne pokazuju da li datoteka postoji niti oni pokazuju da datoteka ima posjednika ovlaštenja.
- v Ako je datoteka povezana s posjednikom ovlaštenja, ovlaštenja definirana za posjednika ovlaštenja su korištena za vrijem provjere ovlaštenja. Sva privatna ovlaštenja definirana za datoteku su ignorirana.
- v Upotrebite naredbu Prikaz posjednika ovlaštenja (DSPAUTHLR) da prikažete ili ispišete sve posjednike ovlaštenja na sistemu. Možete ga također koristiti da kreirate izlaznu datoteku (Outfile) za obrađivanje.
- v Ako kreirate posjednika ovlaštenja za datoteku koja postoji:
	- Korisnik koji kreira posjednika ovlaštenja mora imati \*ALL ovlaštenje na datoteku.
	- Vlasnik datoteke postaje vlasnik posjednika ovlaštenja bez obzira na korisnika koji kreira posjednika ovlaštenja.
	- Javno ovlaštenje za posjednika ovlaštenja dolazi iz datoteke. Javno ovlaštenje (AUT) parametar na CRTAUTHLR naredbi je zanemareno.
	- Postojeće ovlaštenje datoteke je kopirano na posjednika ovlaštenja.
- v Ako kreirate datoteku i posjednik ovlaštenja za tu datoteku već postoji:
	- Korisnik koji kreira datoteku mora imati \*ALL ovlaštenje za posjednika ovlaštenja.
	- Vlasnik posjednika ovlaštenja postaje vlasnik datoteke bez obzira na korisnika koji kreira datoteku.
	- Javno ovlaštenje za datoteku dolazi iz posjednika ovlaštenja. Javno ovlaštenje (AUT) parametar na CRTPF ili CRTLF naredba je zanemarena.
	- Posjednik ovlaštenja je povezan s datotekom. Ovlaštenje navedeno za posjednika ovlaštenja se koristi za zaštitu datoteke.
- v Ako se posjednik ovlaštenja obriše, informacije o ovlaštenju se prenose na samu datoteku.
- v Ako se datoteka preimenuje i novo ime datoteke odgovara postojećem posjedniku ovlaštenja, ovlaštenje i vlasništvo datoteke se mijenja tako da odgovara ovlaštenju posjednika. Korisnik koji preimenuje datoteku treba \*ALL ovlaštenje za posjednika ovlaštenja.
- v Ako se datoteka premjesti u drugu knjižnicu i posjednik ovlaštenja postoji za to ime datoteke i ciljnu knjižnicu, ovlaštenje i vlasništvo datoteke se mijenjaju tako da odgovaraju posjedniku ovlaštenja. Korisnik koji premješta datoteku mora imati \*ALL ovlaštenje na posjednika ovlaštenja.
- v Vlasništvo posjednika ovlaštenja i datoteke se uvijek podudaraju. Ako promijenite vlasništvo datoteke, vlasništvo posjednika ovlaštenja se također mijenja.
- v Kad se datoteka obnovi, ako posjednik ovlaštenja postoji za to ime datoteke i knjižnicu kojoj se vraća, on se povezuje s posjednikom ovlaštenja.
- v Posjednici ovlaštenja ne mogu biti kreirani za datoteke u tim knjižnicama: QSYS, QRCL, QRECOVERY, QSPL, QTEMP i QSPL0002 – QSPL0032.

# **Posjednici ovlaštenja i System/36 migracija**

System/36 pomoć migracije kreira posjednika ovlaštenja za svaku datoteku koja je migrirana. Također kreira posjednika ovlaštenja za unose u System/36 resurs sigurnosne datoteke ako odgovarajuća datoteka ne postoji na System/36.

Trebate posjednike ovlaštenja samo za datoteke koje su obrisane i re-kreirane pomoću vaše aplikacije. Upotrebite naredbu Brisanje posjednika ovlaštenja (DLTAUTHLR) da obrišete sve posjednike ovlaštenja koje ne trebate.

## **Rizici posjednika ovlaštenja**

Posjednik ovlaštenja daje mogućnost definiranja ovlaštenja za datoteku prije nego što datoteka postoji. Pod određenim uvjetima, time se može omogućiti neovlaštenom korisniku da dobije pristup informacijama. Kad bi korisnik znao da bi aplikacija kreirala, premjestila ili preimenovala datoteku, korisnik bi mogao kreirati posjednika ovlaštenja za novu datoteku. Korisnik bi stoga dobio pristup datoteci.

Radi ograničavanja ovog ovlaštenja, CRTAUTHLR naredba se dostavlja s javnim ovlaštenjem \*EXCLUDE. Samo korisnici s \*ALLOBJ ovlaštenjem mogu koristiti naredbu, osim ako dodijelite ovlaštenje drugima.

## **Rad s ovlaštenjem**

Ovaj dio poglavlja opisuje uobičajene načine postavljanja, održavanja i prikaza informacija ovlaštenja o vašem sistemu. Dodatak A, "Naredbe [sigurnosti",](#page-278-0) na stranici 257 daje potpunu listu dostupnih naredbi za rad s ovlaštenjem. Opisi koji slijede ne razmatraju sve parametre za naredbe ili sva polja na prikazima. Konzultirajte online informacije radi potpunih detalja.

# **Ekrani ovlaštenja**

Četiri ekrana pokazuju ovlaštenja objekata:

Prikaz ovlaštenja objekta

Uređivanje ovlaštenja objekta

Prikaz ovlaštenja

Rad s ovlaštenjem

Ovaj dio opisuje neke karakteristike tih ekrana. Slika 12 pokazuje osnovnu verziju ekrana Prikaz ovlaštenja objekta:

```
Prikaz ovlaštenja objekta
Objekt . . . . . . : CUSTNO Vlasnik . . . . . . : PGMR1
 Knjižnica . . . : CUSTLIB Primarna grupa . . . : DPTAR
Tip objekta . . . : *DTAARA ASP uređaj . . . . . : *SYSBAS
Objekt osiguran pomoću autorizacijske liste . . . . . : *NONE
                    Objekt
Korisnik Grupa Ovlaštenje
*PUBLIC *EXCLUDE<br>PGMR1 *ALL
PGMR1DPTAR *CHANGE
DPTSM *USE
F3=Izlaz F11=Prikaz detaljnih ovlaštenja objekta F12=Opoziv F17=Vrh
```
*Slika 12. Ekran Prikaz ovlaštenja objekta*

Sistemski definirana imena ovlaštenja su prikazana na ovom ekranu. F11 se ponaša kao prebacivač između ove i dvije druge verzije ekrana. Jedan prikazuje detaljna ovlaštenja objekta:

```
Prikaz ovlaštenja objekta
Objekt . . . . . . : CUSTNO Vlasnik . . . . . : PGMR1
                           Primarna grupa . . . : DPTAR
Tip objekta . . . : *DTAARA ASP uređaj . . . . . : *SYSBAS
Objekt osiguran pomoću autorizacijske liste . . . . . . : *NONE
                  Objekt ----------Objekt-----------
Korisnik Grupa Ovlaštenje Opr Mgt Postoji Izmjena Ref
*PUBLIC *EXCLUDE X
PGMR1 *ALL X X X X X
DPTAR *CHANGE X
DPTSM *USE X
  .
  .
F3=Izlaz F11=Prikaz ovlaštenja podataka F12=Opoziv F17=Vrh F18=Dno
```
Drugo pokazuje ovlaštenja podataka:

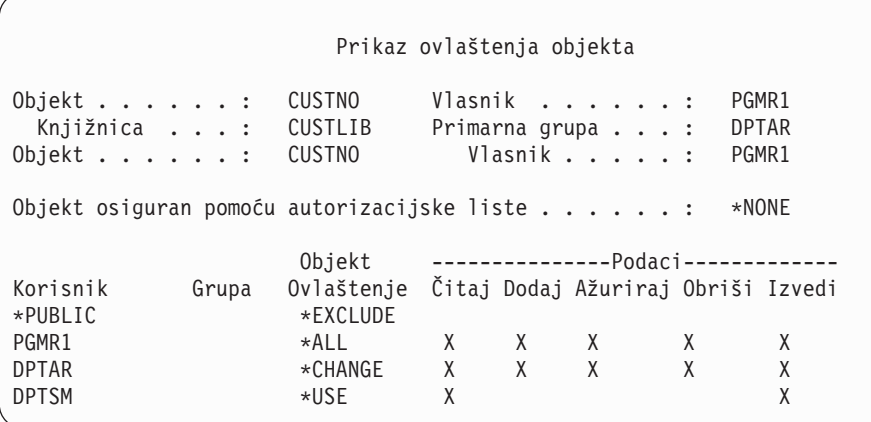

Ako imate \*OBJMGT ovlaštenje na objektu, pogledajte sva privatna ovlaštenja za taj objekt. Ako nemate \*OBJMGT ovlaštenje, pogledajte samo vaše vlastite izvore ovlaštenja za objekt.

Na primjer, ako USERA prikaže ovlaštenje za CUSTNO područje podataka, prikazano je samo javno ovlaštenje.

Ako USERB, koji je član DPTAR grupnog profila, prikaže ovlaštenje za CUSTNO područje podataka, izgleda ovako:

```
Prikaz ovlaštenja objekta
Objekt . . . . . . : CUSTNO Vlasnik . . . . . . : PGMR1
 Knjižnica . . . : CUSTLIB Primarna grupa . . . : DPTAR
Objekt . . . . . . : CUSTNO Vlasnik . . . . . : PGMR1
Objekt osiguran pomoću autorizacijske liste . . . . . . : *NONE
                       Objekt
Korisnik Grupa Ovlaštenje<br>*GROUP DPTAR *CHANGE
                       *CHANGE
```
Ako USERB izvede program koji usvaja ovlaštenje od PGMR1 i prikaže ovlaštenje za CUSTNO područje podataka, izgleda ovako:

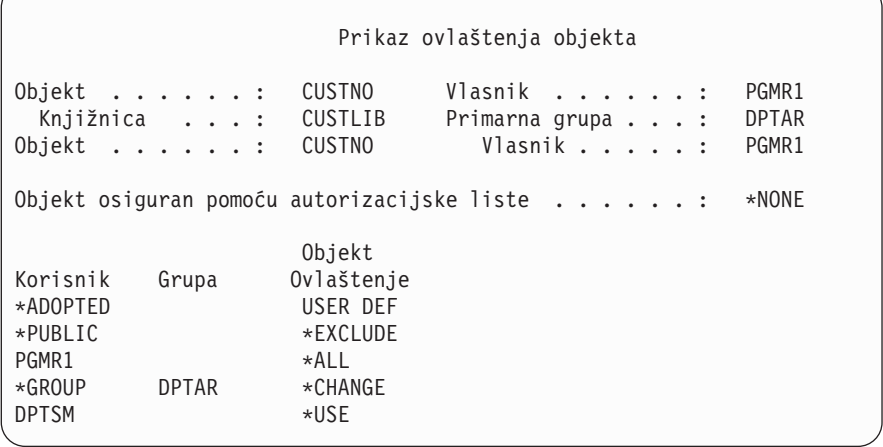

\*ADOPTED ovlaštenje pokazuje samo na dodatno ovlaštenje primljeno od vlasnika programa. USERB prima od PGMR1 sva ovlaštenja koja nisu uključena u \*CHANGE. Prikaz pokazuje sva privatna ovlaštenja zato što je USERB usvojio \*OBJMGT. Detaljan prikaz izgleda ovako:

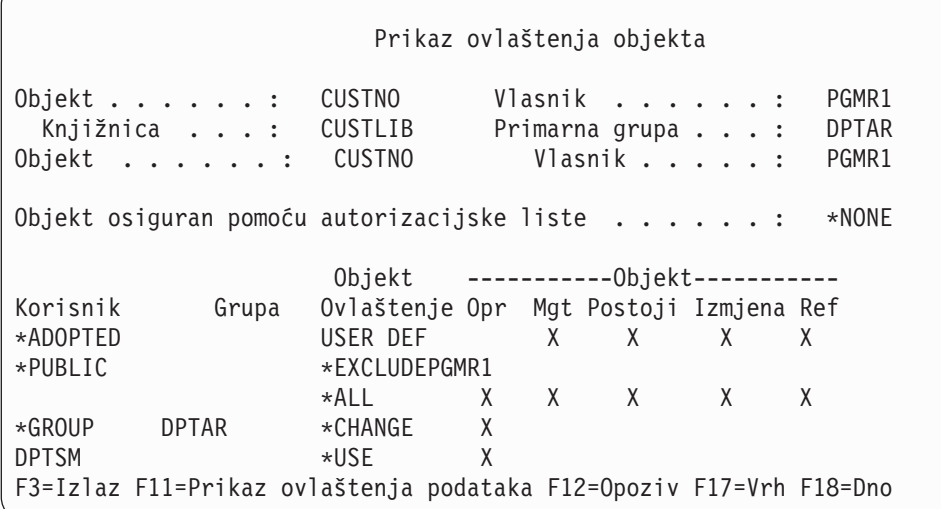

Ako opcijsko korisničko (USROPT) polje u profilu USERB uključuje \*EXPERT, prikaz izgleda ovako:

 $\bigg)$ 

Prikaz ovlaštenja objekta Objekt . . . . . : CUSTNO Vlasnik . . . . . . : PGMR1<br>Knjižnica . . . : CUSTLIB Primarna grupa . . . : DPTAR CUSTLIB Primarna grupa . . . : DPTAR Tip objekta . . . : \*DTAARA ASP uređaj . . . . . : \*SYSBAS Objekt osiguran pomoću autorizacijske liste . . . . . : \*NONE OBJEKT -----Objekt------ ------Podaci------ Korisnik Grupa Ovlaštenje O M E A R R A U D E \*ADOPTED USER DEF X X X X \*PUBLIC \*EXCLUDE PGMR1 \*ALL X X X X X X X X X X \*GROUP DPTAR \*CHANGE X X X X X X DPTSM \*USE X X X X

# **Izvještaji o ovlaštenju**

Dostupno je nekoliko izvještaja koji vam mogu pomoći nadgledati vašu sigurnosnu implementaciju. Na primjer, možete nadgledati objekte s \*PUBLIC ovlaštenjem osim \*EXCLUDE i objekte s privatnim ovlaštenjem sa sljedećim naredbama:

- Ispiši javno ovlaštenje (PRTPUBAUT)
- Ispiši privatno ovlaštenje (PRTPVTAUT)

Radi više informacija o sigurnosnim alatima, pogledajte *Savjeti i alati za osiguranje vašeg iSeries*.

# **Rad s knjižnicama**

Dva parametra na naredbi Kreiranje knjižnice (CRTLIB) utječu na ovlaštenje:

**Ovlaštenje (AUT):** AUT parametar se može koristiti za navođenje jednog od sljedećeg:

- v Javnog ovlaštenja za knjižnicu
- v Autorizacijske liste koja osigurava knjižnicu.

AUT parametar se odnosi na samu knjižnicu, ne na objekte u knjižnici. Ako navedete ime autorizacijske liste, javno ovlaštenje za knjižnicu je postavljeno na \*AUTL.

Ako ne navedete AUT kada kreirate knjižnicu, \*LIBCRTAUT je default. Sistem koristi CRTAUT vrijednost iz QSYS knjižnice, koja je dostavljena kao \*SYSVAL.

**Kreiranje ovlaštenja (CRTAUT):** CRTAUT parametar određuje default ovlaštenje za bilo koje nove objekte koji su kreirani u knjižnici. CRTAUT se može postaviti na jedno od sistemski definiranih ovlaštenja (\*ALL, \*CHANGE, \*USE ili \*EXCLUDE), na \*SYSVAL (QCRTAUT sistemska vrijednost) ili na ime autorizacijske liste.

**Bilješka:** Možete promijeniti CRTAUT vrijednost za knjižnicu pomoću naredbe Promjena knjižnice (CHGLIB).

Ako korisnik PGMR1 unese ovu naredbu: CRTLIB TESTLIB AUT(LIBLST) CRTAUT(OBJLST)

ovlaštenje za knjižnicu izgleda ovako:

```
Prikaz ovlaštenja objekta
Objekt . . . . . . : TESTLIB Vlasnik . . . . . . : PGMR1
Knjižnica. . . . : QSYS Primarna grupa . . . : *NONE
                   *LIB ASP uređaj . . . . : *SYSBAS
Objekt osiguran pomoću autorizacijske liste . . . . . . . : LIBLST
                     Objekt
Korisnik Grupa Ovlaštenje
*PUBLIC *AUTL<br>PGMR1 *ALL
PGMR1
```
- v Zbog toga što je autorizacijska lista navedena za AUT parametar, javno ovlaštenje je postavljeno na \*AUTL.
- v Korisnik koji unosi CRTLIB naredbu je vlasnik knjižnice, osim ako korisnički profil navodi OWNER(GRPPRF). Vlasniku je automatski dano \*ALL ovlaštenje.
- v CRTAUT vrijednost nije prikazana na prikazu ovlaštenja objekta. Upotrebite naredbu Prikaz opisa knjižnice (DSPLIBD) da vidite vrijednost CRTAUT za knjižnicu.

```
Prikaz opisa knjižnice
Knjižnica . . . . . . . . . . . . . . . . : CUSTLIB
Tip . . . . . . . . . . . . . . . . . . . : PROD
ASP broj . . . . . . . . . . . . . . . . : 1
ASP ureaj . . . . . . . . . . . . . . . . : *SYSBAS
Kreiranje ovlaštenja . . . . . . . . . . . : * OBJLST
Kreiranje revizije objekta . . . . . . . . : *SYSVAL<br>Tekstualni opis . . . . . . . . . . . . . . : Korisnik Sni
Tekstualni opis . . . . . . . . . . . . . :
```
# **Kreiranje objekata**

Kada kreirate novi objekt, možete navesti ovlaštenje (AUT) ili koristiti default, \*LIBCRTAUT. Ako PGMR1 unese ovu naredbu:

```
CRTDTAARA (TESTLIB/DTA1) +
   TYPE(*CHAR)
```
ovlaštenje za područje podataka izgleda ovako:

```
Prikaz ovlaštenja objekta
Objekt . . . . . . : DTA1 Vlasnik . . . . . . : PGRM1
 Knjižnica. . . . : TESTLIB Primarna grupa . . . : *NONE
Tip objekta. . . . : *DTAARA ASP uređaj . . . . . : *SYSBAS
Objekt osiguran pomoću autorizacijske liste . . . . . . : OBJLST
                   Objekt
Korisnik Grupa Ovlaštenje
*PUBLIC *AUTL
PGMR1 *ALL
```
Autorizacijska lista (OBJLST) dolazi od CRTAUT parametra koji je naveden prilikom kreiranja TESTLIB.

Ako PGMR1 unese ovu naredbu: CRTDTAARA (TESTLIB/DTA2) AUT(\*CHANGE) + TYPE(\*CHAR)

ovlaštenje za područje podataka izgleda ovako:

```
Prikaz ovlaštenja objekta
Objekt . . . . . : DTA2 Vlasnik . . . . . . : PGRM1
 Knjižnica. . . . : TESTLIB Primarna grupa . . . : *NONE
Tip objekta. . . . : *DTAARA ASP uređaj . . . . . : *SYSBAS
Objekt osiguran pomoću autorizacijske liste . . . . . : *NONE
                    Objekt
Korisnik Grupa Ovlaštenje
                    *CHANGE
PGMR1 *ALL
```
## **Rad s individualnim ovlaštenjima objekta**

Radi promjene ovlaštenja za objekt morate imati jedno od sljedećeg:

v \*ALLOBJ ovlaštenje ili članstvo u grupnom profilu koji ima \*ALLOBJ posebno ovlaštenje.

**Bilješka:** Ovlaštenje grupe se ne koristi ako imate privatno ovlaštenje na objektu.

- v Vlasništvo objekta. Ako je grupni profil vlasnik objekta, bilo koji član grupe može se ponašati kao vlasnik objekta, osim ako članu nije dano posebno ovlaštenje koje ne odgovara uvjetima za promjenu ovlaštenja objekta.
- v \*OBJMGT ovlaštenje na objektu i svim ovlaštenjima dodijeljenim ili opozvanim (osim \*EXCLUDE). Bilo koji korisnik kojem je dozvoljeno da radi s ovlaštenjem objekta može dodijeliti ili opozvati \*EXCLUDE ovlaštenje.

Najlakši način promjene ovlaštenja za individualan objekt je pomoću ekrana Uređivanje ovlaštenja objekta. Ovaj ekran se može pozvati direktno pomoću naredbe Uređivanje ovlaštenja objekta (EDTOBJAUT) ili izabrati kao opcija iz ekrana Rad s objektima od strane korisnika (WRKOBJOWN) ili WRKOBJ (Rad s objektima).

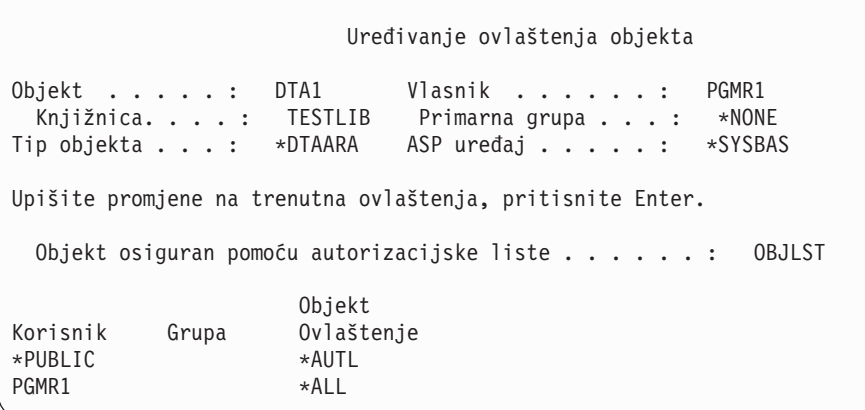

Također možete koristiti ove naredbe da promijenite ovlaštenje objekta:

Promjena ovlaštenja (CHGAUT)

Rad s ovlaštenjem (WRKAUT)

Dodijeli ovlaštenje objekta (GRTOBJAUT)

Opoziv ovlaštenja objekta (RVKOBJAUT)

Radi navođeja generičkog podskupa ovlaštenja, kao što je Čitaj/Piši (\*RX) ili Piši/Izvedi (\*WX), morate upotrebiti CHGAUT ili WRKAUT naredbe.

### **Navoenje korisnički-definiranog ovlaštenja**

Stupac Ovlaštenje objekta na ekranu Uređivanje ovlaštenja objekta vam dozvoljava da navedete bilo koji od sistemski definiranih skupova ovlaštenja (\*ALL, \*CHANGE, \*USE, \*EXCLUDE). Ako želite navesti ovlaštenje koje nije sistemski definirani skup, upotrebite F11 (Prikaz detalja).

**Bilješka:** Ako je *Korisničke opcije* (USROPT) polje u vašem korisničkom profilu postavljeno na \*EXPERT, vi uvijek vidite ovu detaljnu verziju prikaza bez potrebe pritiskanja F11.

Na primjer, PGMR1 uklanja \*OBJEXIST ovlaštenje na CONTRACTS datoteku, radi sprečavanja slučajnog brisanja datoteke. Zbog toga što PGMR1 ima kombinaciju ovlaštenja koja nije jedna od sistemsko definiranih skupova, sistem stavlja *USER DEF* (korisničko-definirani) u Objekt ovlaštenja stupac:

Uređivanje ovlaštenja objekta Objekt . . . . . . : CONTRACTS Vlasnik . . . . . . : PGMR1 Knjižnica. . . . : TESTLIB Primarna grupa . . . : \*NONE Tip objekta. . . . : \*FILE ASP uređaj . . . . . : \*SYSBAS Upišite promjene za trenutna ovlaštenja, pritisnite Enter. Objekt osiguran pomoću autorizacijske liste . . . . . . : LIST2 Objekt ----------Objekt----------- Korisnik Grupa Ovlaštenje Opr Mgt Postoji Izmjena Ref  $\star$ PUBLIC  $\star$ AUTL PGMR1 USER DEF X X X X X

Možete pritisnuti F11 (Prikaz ovlaštenja podataka) da bi pregledali ili promijenili ovlaštenja podataka:

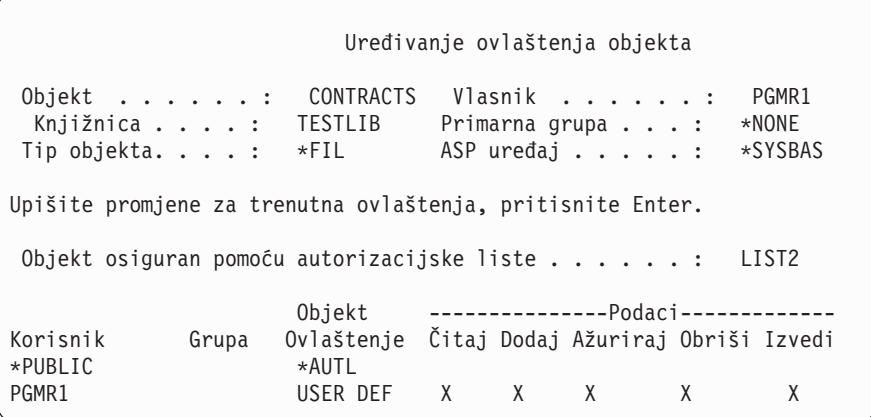

### **Davanje ovlaštenja novim korisnicima**

Radi davanja ovlaštenja dodatnim korisnicima, pritisnite F6 (Dodavanje novih korisnika) iz ekrana Uređivanje ovlaštenja objekta. Možete vidjeti ekran Dodavanje novih korisnika, koji vam dozvoljava da definirate ovlaštenje za višestruke korisnike:

```
Dodavanje novih korisnika
Objekt . . . . . . . : DTA1<br>Kniižnica . . . . . : TESTLIB
 Knjižnica. . . . . :
Upišite nove korisnike, pritisnite Enter.
            Objekt
Korisnik ovlaštenje
USER1 *USE
USER2 *CHANGE
PGMR2 *ALL
```
## **Uklanjanje korisničkog ovlaštenja**

Uklanjanje ovlaštenja korisnika za objekt je različito od davanja korisniku \*EXCLUDE ovlaštenje. \*EXCLUDE ovlaštenje znači da korisniku specifično nije dozvoljeno korištenje objekta. Samo \*ALLOBJ posebno ovlaštenje i usvojeno ovlaštenje mogu nadjačati \*EXCLUDE ovlaštenje. Uklanjanje korisničkog ovlaštenja znači da korisnik nema odreeno ovlaštenje za objekt. Korisnik može dobiti pristup preko grupnog profila, autorizacijske liste, javnog ovlaštenja, \*ALLOBJ posebnog ovlaštenja ili usvojenog ovlaštenja.

Možete ukloniti korisnikovo ovlaštenje koristeći ekran Ureivanje ovlaštenja objekta. Upišite praznine u polje Ovlaštenje objekta za korisnika i pritisnite tipku Enter. Korisnik je uklonjen iz prikaza. Također možete koristiti naredbu Opoziv ovlaštenja objekta (RVKOBJAUT). Ili uklonite odreeno ovlaštenje koje korisnik ima ili opozovite \*ALL ovlaštenje za korisnika.

**Bilješka:** RVKOBJAUT naredba opoziva samo ovlaštenje koje vi navedete. Na primjer, USERB ima \*ALL ovlaštenje na FILEB u knjižnici LIBB. Vi opozovete \*CHANGE ovlaštenje:

RVKOBJAUT OBJ(LIBB/FILEB) OBJTYPE(\*FILE) + USER(\*USERB) AUT(\*CHANGE)

Nakon naredbe, USERB ovlaštenje na FILEB izgleda ovako:

Prikaz ovlaštenja objekta Objekt . . . . . . : FILEB Vlasnik . . . . . . : PGMR1<br>Kniižnica . . . : LIBB Primarna grupa . . . : \*NONE Knjižnica. . . . : LIBB Primarna grupa . . . : Tip objekta. . . . : \*FILE ASP uređaj . . . . : \*SYSBAS Objekt osiguran pomoću autorizacijske liste . . . . . . : \*NONE Objekt --------Objekt------------ Korisnik Grupa Ovlaštenje Čitaj Dodaj Ažuriraj Obriši Izvedi USERB USER DEF X X X X X

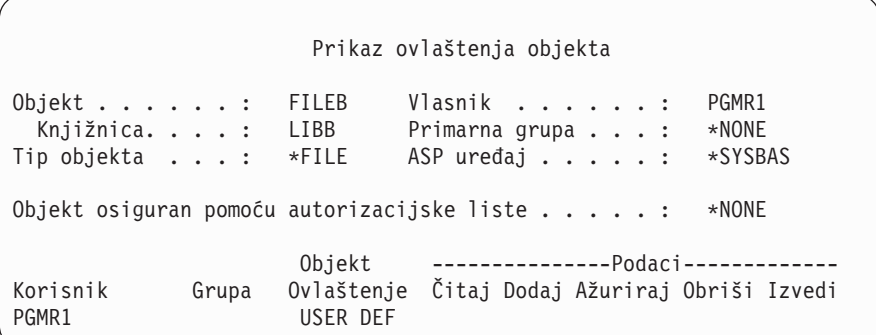

# **Rad s ovlaštenjem za višestruke objekte**

Ekran Uređivanje ovlaštenja objekta vam dozvoljava da interaktivno radite s ovlaštenjem za jedan po jedan objekt. Naredba Dodjela ovlaštenja objekta (GRTOBJAUT) vam omogućava da napravite promjene ovlaštenja na više od jednog objekta u isto vrijeme. Možete koristiti GRTOBJAUT naredbu ovlaštenja interaktivno ili paketno. Možete je također pozvati iz programa.

Slijede primjeri korištenja GRTOBJAUT naredbe, koji pokazuju prompt ekran. Kada se naredba izvodi, primate poruku za svaki objekt koja pokazuje da li je promjena napravljena. Promjene ovlaštenja zahtijevaju isključivo zaključavanje na objektu i ne mogu se napraviti kada se objekt koristi. Ispišite vaš dnevnik posla radi zapisa promjena pokušanih i napravljenih.

v Da bi dali svim objektima u TESTLIB knjižnici javno ovlaštenje od \*USE:

```
Dodjela ovlaštenja objekta (GRTOBJAUT)
Upišite izbore i pritisnite Enter.
Objekt . . . . . . . . . . . . . *ALL
Knjižnica . . . . . . . . . . . . TESTLIB
Tip objekta. . . . . . . . . . . *ALL
ASP uređaj . . . . . . . . . . .
Korisnici. . . . . . . . . . . . *PUBLIC
+ radi više vrijednosti
Ovlaštenje . . . . . . . . . . . *USE
```
Ovaj primjer za GRTOBJAUT naredbu daje ovlaštenje koje navedete, ali ne uklanja ovlaštenje koje je veće od onog što ste naveli. Ako neki objekti u TESTLIB knjižnici imaju javno ovlaštenje \*CHANGE, upravo prikazana naredba bi smanjila njihovo javno ovlaštenje na \*USE. Da bi se osigurali da svi objekti u TESTLIB imaju javno ovlaštenje \*USE, upotrebite GRTOBJAUT naredbu zajedno s REPLACE parametrom.

GRTOBJAUT OBJ(TESTLIB/\*ALL) OBJTYPE(\*ALL) + USER(\*PUBLIC) REPLACE(\*YES)

REPLACE parametar označava da li ovlaštenja koja ste naveli zamjenjuju postojeća ovlaštenja za korisnika. Default vrijednost od REPLACE(\*NO) daje ovlaštenje koje navedete, ali ne uklanja bilo koje ovlaštenje koje je veće od ovlaštenja koje navedete, osim ako ne dodjeljujete \*EXCLUDE ovlaštenje.

Ove naredbe postavljaju javno ovlaštenje samo za objekte koji trenutno postoje u knjižnici. Da bi postavili javno ovlaštenje za bilo koje nove objekte koji su napravljeni kasnije, upotrebite CRTAUT parametar u opisu knjižnice.

v Da bi dali \*ALL ovlaštenje za rad s datotekama u TESTLIB knjižnici korisnicima AMES i SMITHR. U ovom primjeru, radne datoteke sve počinju s znakovima WRK:

```
Dodjela ovlaštenja objekta (GRTOBJAUT)
Upišite izbore i pritisnite Enter.
Objekt . . . . . . . . . . . . . WRK*
 Knjižnica. . . . . . . . . . . TESTLIB
Tip objekta . . . . . . . . . . *FILE
ASP uređaj . . . . . . . . . . . *
Korisnici. . . . . . . . . . . . AMES
             + radi više vrijednosti SMITHR
Ovlaštenje . . . . . . . . . . . *ALL
```
Ova naredba koristi generičko ime za navođenje datoteka. Vi navedete generičko ime upisivanjem niza znakova koje slijedi zvjezdica (\*). Online informacije vam govore koji parametri naredbe dozvoljavaju generičko ime.

- v Radi zaštite svih datoteka koje počinju sa znakovima AR\* pomoću autorizacijske liste zvane ARLST1 i da datoteke dobiju svoje javno ovlaštenje od liste, upotrijebite sljedeće dvije naredbe:
	- 1. Zaštitite datoteke pomoću autorizacijske liste pomoću GRTOBJAUT naredbe:

```
Dodjela ovlaštenja objekta
Upišite izbore i pritisnite Enter.
Objekt . . . . . . . . . . . . . AR*
 Knjižnica. . . . . . . . . . . TESTLIB
Tip objekta . . . . . . . . . . *FILE
ASP uređaj . . . . . . . . . . *
   .
   .
   .
Autorizacijska lista . . . . . . . ARLST1
```
2. Postavite javno ovlaštenje za datoteke na \*AUTL, pomoću GRTOBJAUT naredbe:

```
Dodjela ovlaštenja objekta
Upišite izbore i pritisnite Enter.
Objekt . . . . . . . . . . . . . AR*
 Knjižnica. . . . . . . . . . .
Tip objekta . . . . . . . . . . *FILE
ASP uredaj . . . . . . . . . . . *
Korisnici. . . . . . . . . . . . *PUBLIC
             + radi više vrijednosti
Ovlaštenje . . . . . . . . . . . *AUTL
```
# **Rad s vlasništvom objekta**

Da bi promijenili vlasništvo objekta, upotrebite jedno od sljedećeg:

Promjena vlasnika objekta (CHGOBJOWN) naredbu

- Rad s objektima po vlasniku (WRKOBJOWN) naredbu
- Promjena vlasnika (CHGOWN) naredbu

Rad s objektima po vlasniku prikaz pokazuje sve objekte kojima je vlasnik profil. Možete pridružiti individualne objekte novim vlasnicima. Takoer možete promijeniti vlasništvo za više od jednog objekta odjednom koristeći NEWOWN (novi vlasnik) parametar na dnu prikaza:

```
Rad s objektima po vlasniku
Korisnički profil . . . . . . . : OLDOWNER
Upišite opcije i pritisnite Enter.
 2=Uredi ovlaštenje 4=Brisanje 5=Prikaz autora
 8=Prikaz opisa 9=Promjena vlasnika
                                           ASP
Opc Objekt Knjižnica Tip Atribut uređaj
   COPGMMSG COPGMLIB *MSGQ *SYSBAS
9 CUSTMAS CUSTLIB *FILE *SYSBAS
9 CUSTMSGO CUSTLIB *MSGO *SYSBAS
   ITEMMSGQ ITEMLIB *MSGQ *SYSBAS
Parametri ili naredba
===> NEWOWN(OWNIC)
F3=Izlaz F4=Prompt F5=Osvježi F9=Dohvati
F18=Dno
```
Kada promijenite vlasništvo koristeći bilo koju metodu, možete izabrati uklanjanje ovlaštenja prethodnog vlasnika na objektu. Default za CUROWNAUT (ovlaštenje trenutnog vlasnika) parametar je \*REVOKE.

Radi prijenosa vlasništva objekta, morate imati:

- v Ovlaštenje postojanje objekta za objekt
- \*ALL ovlaštenje ili vlasništvo, ako je objekt autorizacijska lista
- v Dodati ovlaštenje za korisnički profil novog vlasnika
- v Obrisati ovlaštenje za korisnički profil trenutnog vlasnika

Ne možete obrisati korisnički profil koji je vlasnik objekata. Poglavlje "Brisanje [korisničkih](#page-119-0) profila" na stranici 98 prikazuje metode za rukovanje vlasničkim objektima kod brisanja profila.

Rad s objektima po profilu prikaz uključuje objekte integriranog sistema datoteka. Za te objekte, *Objekt* stupac na prikazu pokazuje prvih 18 znakova imena staze. ako je ime staze duže od 18 znakova, simbol veći od (>) se pojavljuje na kraju imena staze. Da bi vidjeli apsolutno ime staze, smjestite vaš kursor bilo gdje na imenu staze i pritisnite F22 tipku.

## **Rad s ovlaštenjem primarne grupe**

Radi promjene primarne grupe ili ovlaštenja primarne grupe na objektu, upotrebite jednu od sljedećih naredbi:

Promjena primarne grupe objekta (CHGOBJPGP)

Rad s objektima po primarnoj grupi (WRKOBJPGP)

Promjena primarne grupe (CHGPGP)

Kada promijenite primarnu grupu objekta, navodite kakvo ovlaštenje ima nova primarna grupa. Također možete opozvati ovlaštenje stare primarne grupe. Ako ne opozovete ovlaštenje stare primarne grupe, ono postaje privatno ovlaštenje.

Nova primarna grupa ne može biti vlasnik objekta.

Radi promjene primarne grupe objekta, morate imati sljedeće:

• \*OBJEXIST ovlaštenje na objektu.

- v Ako je objekt datoteka, knjižnica ili opis podsistema, \*OBJOPR i \*OBJEXIST ovlaštenje.
- v Ako je objekt autorizacijska lista, \*ALLOBJ posebno ovlaštenje ili biti vlasnik autorizacijske liste.
- v Ako uklanjate ovlaštenje za staru primarnu grupu, \*OBJMGT ovlaštenje.
- v Ako je vrijednost osim \*PRIVATE navedena, \*OBJMGT ovlaštenje i sva dana ovlaštenja.

# **Upotreba referenciranog objekta**

Ekran Uređivanje ovlaštenja objekta i GRTOBJAUT naredba vam dozvoljavaju da date ovlaštenje za objekt (ili grupu objekata) bazirano na ovlaštenju referenciranog objekta. To je koristan alat u nekim situacijama, ali trebate takoer procijeniti upotrebu autorizacijske liste da odgovara vašim potrebama. Pogledajte "Planiranje [autorizacijskih](#page-223-0) lista" na [stranici](#page-223-0) 202 radi informacija o prednostima upotrebe autorizacijskih lista.

# **Kopiranje ovlaštenja od korisnika**

Možete kopirati sva privatna ovlaštenja od jednog korisničkog profila na drugi koristeći Dodijeli ovlaštenje korisnika (GRTUSRAUT) naredbu. Ova metoda može biti korisna u odreenim situacijama. Na primjer, sistem vam ne dozvoljava da preimenujete profil korisnika. Kreiranje identičnog profila s drugim imenom uključuje nekoliko koraka, uključujući kopiranje ovlaštenja originalnog profila. ["Preimenovanje](#page-124-0) korisničkog profila" na stranici 103 prikazuje primjer kako to napraviti.

GRTUSRAUT naredba kopira samo privatna ovlaštenja. Ne kopira posebna ovlaštenja, niti prebacuje vlasništvo objekta.

GRTUSRAUT naredba ne bi trebala biti korištena umjesto kreiranja profila grupe. GRTUSRAUT kreira dupli skup privatnih ovlaštenja, što povećava vrijeme potrebno za spremanje sistema i čini upravljanje ovlaštenjima teškim. GRTUSRAUT kopira ovlaštenja kao što ona postoje u odreenom trenutku. Ako je ovlaštenje potrebno za nove objekte u budućnosti, svakom profilu se mora dodijeliti ovlaštenje individualno. Grupni profil omogućava to funkciju automatski.

Radi korištenja GRTUSRAUT naredbe, morate imati sva ovlaštenja koja se kopiraju. Ako nemate ovlaštenje, to ovlaštenje nije dodijeljeno ciljnom profilu. Sistem izdaje poruku za svako ovlaštenje koje je dodijeljeno ili nije dodijeljeno ciljnom korisničkom profilu. Ispišite dnevnik posla radi potpunog zapisa. Radi izbjegavanja kopiranja djelomičnog skupa ovlaštenja, GRTUSRAUT naredba treba biti izvođena od strane korisnika s \*ALLOBJ posebnim ovlaštenjem.

# **Rad s autorizacijskim listama**

Postavljanje autorizacijske liste zahtijeva tri koraka:

- 1. Kreiranje autorizacijske liste.
- 2. Dodavanje korisnika na autorizacijsku listu.
- 3. Zaštita korisnika pomoću autorizacijske liste.

Koraci 2 i 3 mogu biti napravljeni u bilo kojem poretku.

### **Kreiranje autorizacijske liste**

Ne trebate nikakvo ovlaštenje na QSYS knjižnicu da kreirate autorizacijsku listu u toj knjižnici. Upotrebite naredbu Kreiranje autorizacijske liste (CRTAUTL):

```
Kreiranje autorizacijske liste (CRTAUTL)
Upišite izbore i pritisnite Enter.
Autorizacijska lista . . . . . . custlst1
               Tekst 'opisa' . . . . . . . Datoteke očišćene na kraju mjeseca
                           Dodatni parametri
Ovlaštenje . . . . . . . . . . . *use
```
AUT parametar postavlja javno ovlaštenje za bilo koji objekt osiguran pomoću liste. Javno ovlaštenje iz autorizacijske liste je korišteno samo kada je javno ovlaštenje za objekt osiguran pomoću liste \*AUTL.

### **Davanje korisnicima ovlaštenje na autorizacijsku listu**

Za rad s ovlaštenjem kojeg imaju korisnici za autorizacijsku listu, morate imati ovlaštenje \*AUTLMGT (upravljanje listom ovlaštenja), kao i posebno ovlaštenje koje dodjeljujete. Pogledajte poglavlje "Upravljanje [autorizacijskom](#page-134-0) [listom"](#page-134-0) na stranici 113 radi potpunog opisa.

Možete koristiti ekran Uređivanje autorizacijske liste (EDTAUTL) da promijenite ovlaštenje korisnika za autorizacijsku listu ili da dodate nove korisnike na listu:

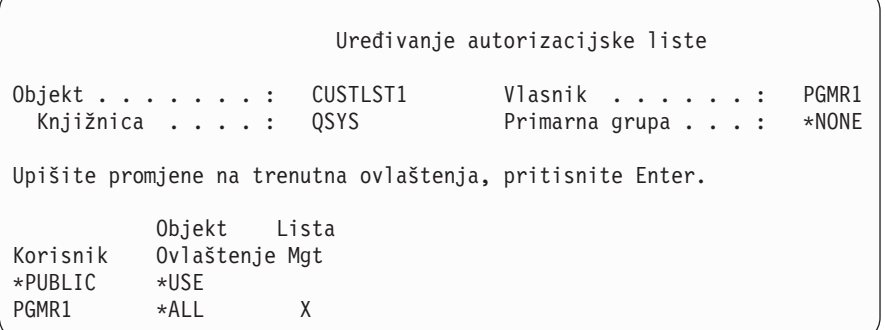

Radi davanja ovlaštenja za autorizacijsku listu novim korisnicima, pritisnite F6 (Dodaj nove korisnike):

Dodavanje novih korisnika Objekt . . . . . . . : CUSTLST1 Vlasnik . . . . . . : PGMR1 Knjižnica. . . . . : QSYS Upišite nove korisnike, pritisnite Enter. Objekt Lista Korisnik Ovlaštenje Mgt AMES \*CHANGE SMITHR \*CHANGE

Ovlaštenje svakog korisnika na listu je stvarno spremljeno kao privatno ovlaštenje u profilu toga korisnika. Takoer možete koristiti naredbe za rad s korisnicima autorizacijskih lista, interaktivno ili paketno:

v Dodavanje unosa autorizacijske liste (ADDAUTLE) radi definiranja ovlaštenja za dodatne korisnike

- v Promjena unosa autorizacijske liste (CHGAUTLE) radi promjene ovlaštenja za korisnike koji su već ovlašteni na listi
- v Uklanjanje unosa autorizacijske liste (RMVAUTLE) radi uklanjanja korisničkog ovlaštenja na listu.

## **Zaštita objekata pomoću autorizacijske liste**

Radi zaštite objekata pomoću autorizacijske liste, morate biti vlasnik objekta, imati \*ALL ovlaštenje na njemu ili imati \*ALLOBJ posebno ovlaštenje.

Upotrijebite ekran Uređivanje ovlaštenja objekta ili GRTOBJAUT naredbu da osigurate objekt pomoću autorizacijske liste:

Uređivanje ovlaštenja objekta Objekt . . . . . : ARWRK1 Vlasnik . . . . . : PGMR1 Knjižnica. . . . : TESTLIB Primarna grupa . . . : \*NONE Tip objekta . . . : \*FILE ASP uređaj . . . . . : \*SYSBAS Upišite promjene na trenutna ovlaštenja, pritisnite Enter. Objekt zaštićen pomoću autorizacijske liste . . . . . . : ARLST1 Objekt Korisnik Ovlaštenje \*PUBLIC \*AUTL PGMR1 \*ALL

Postavite javno ovlaštenje za objekt na \*AUTL ako želite da javno ovlaštenje dođe iz autorizacijske liste.

Na ekranu Uređivanje autorizacijske liste, možete upotrijebiti F15 (Prikaz objekata autorizacijske liste) da ispišete sve objekte koji su osigurani pomoću liste:

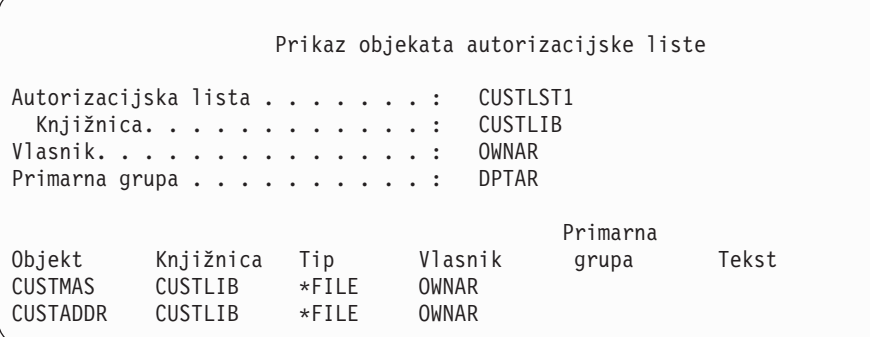

Ovo je samo informacijska lista. Možete dodati ili ukloniti objekte iz liste. Možete upotrebiti naredbu Prikaz objekata autorizacijske liste (DSPAUTLOBJ) da pregledate ili ispišete listu svih objekata koji su osigurani putem liste.

## **Brisanje autorizacijske liste**

Ne možete obrisati autorizacijsku listu ako se koristi za osiguranje bilo kojih objekata. Upotrebite DSPAUTLOBJ naredbu da ispišete sve objekte koji su osigurani listom. Upotrebite ili ekran Uređivanje ovlaštenja objekta ili naredbu Opoziv ovlaštenja objekta (RVKOBJAUT) da promijenite ovlaštenje za svaki objekt. Kada autorizacijska lista više ne osigurava objekte, upotrebite naredbu Brisanje autorizacijske liste (DLTAUTL) da je obrišete.

# **Kako sistem provjerava ovlaštenje**

Kada korisnik pokuša obaviti operaciju na objektu, sistem provjerava da li korisnik ima prikladna ovlaštenja za operaciju. Sistem prvo provjerava ovlaštenje za knjižnicu ili stazu direktorija koji sadrži objekt. Ako je ovlaštenja za knjižnicu ili stazu direktorija prikladno, sistem provjerava ovlaštenje za sam objekt. U slučaju datoteka baze podataka, provjera ovlaštenja je napravljena u trenutku otvaranja datoteke, ne prilikom izvoenja svake individualne operacije.

U toku procesa provjere ovlaštenja, kad se pronae bilo kakvo ovlaštenje (čak ako nije primjereno za traženu operaciju) provjera ovlaštenja prestaje i pristup se dodjeljuje ili zabranjuje. Funkcija usvojenog ovlaštenja je izuzetak ovom pravilu. Usvojeno ovlaštenje može premostiti bilo koje određeno (i neprikladno) pronađeno ovlaštenje. Pogledajte poglavlje "Objekti koji usvajaju [ovlaštenje](#page-142-0) vlasnika" na stranici 121 radi više informacija o usvojenom ovlaštenju.

Sistem provjerava korisnikovo ovlaštenje na objekt po sljedećem redoslijedu:

- 1. Ovlaštenje objekta brza staza
- 2. Korisnikovo \*ALLOBJ posebno ovlaštenje
- 3. Korisnikovo određeno ovlaštenje za objekt
- 4. Korisnikovo ovlaštenje na autorizacijskoj listi koja osigurava objekt
- 5. Posebno \*ALLOBJ ovlaštenje grupe
- 6. Ovlaštenje grupe na objektu
- 7. Ovlaštenje grupe na autorizacijskoj listi koja osigurava objekt
- 8. Javno ovlaštenje navedeno za objekt ili za autorizacijsku listu koja osigurava objekt
- 9. Ovlaštenje vlasnika programa, ako je korišteno usvojeno ovlaštenje

**Napomena:** Ovlaštenje od jedne ili više korisničkih grupa se može akumulirati radi pronalaska dovoljnog ovlaštenja za objekt kojem se pristupa.

## **Dijagram toka provjere ovlaštenja**

Praćenje dijagrama, opisa i primjera provjere ovlaštenja. Upotrebite ih da odgovorite odreena pitanja o tome da li će određena shema ovlaštenja raditi ili dijagnosticirati probleme s vašim definicijama ovlaštenja. Dijagrami također osvjetljavaju tipove ovlaštenja koja uzrokuju najveći učinak izvedbe.

Proces provjere ovlaštenja je podijeljen u primarni dijagram toka i nekoliko manjih dijagrama toka koji prikazuju odreeni dio procesa. Ovisno o kombinaciji ovlaštenja za objekt, koraci u nekim dijagramima toka mogu biti ponovljeni nekoliko puta.

Brojevi u gornjem lijevom kutu slika na dijagramu toka su korišteni u primjerima koji prate dijagram toka.

Koraci koji predstavljaju pretragu privatnih ovlaštenja profila su naglašeni:

Korak 6 u Dijagram toka 3 na stranici [144](#page-165-0)

Korak 6 u Dijagram toka 6 na stranici [150](#page-171-0)

Korak 2 u Dijagram toka 8B na stranici [155](#page-176-0)

Ponavljanje ovih koraka će vjerojatno uzrokovati probleme u izvedbi procesa provjere ovlaštenja.

## **Dijagram toka 1: Glavni proces provjere ovlaštenja**

Koraci u Dijagram toka 1 prikazuju glavni proces koji sistem prati kod provjere ovlaštenja za objekt.

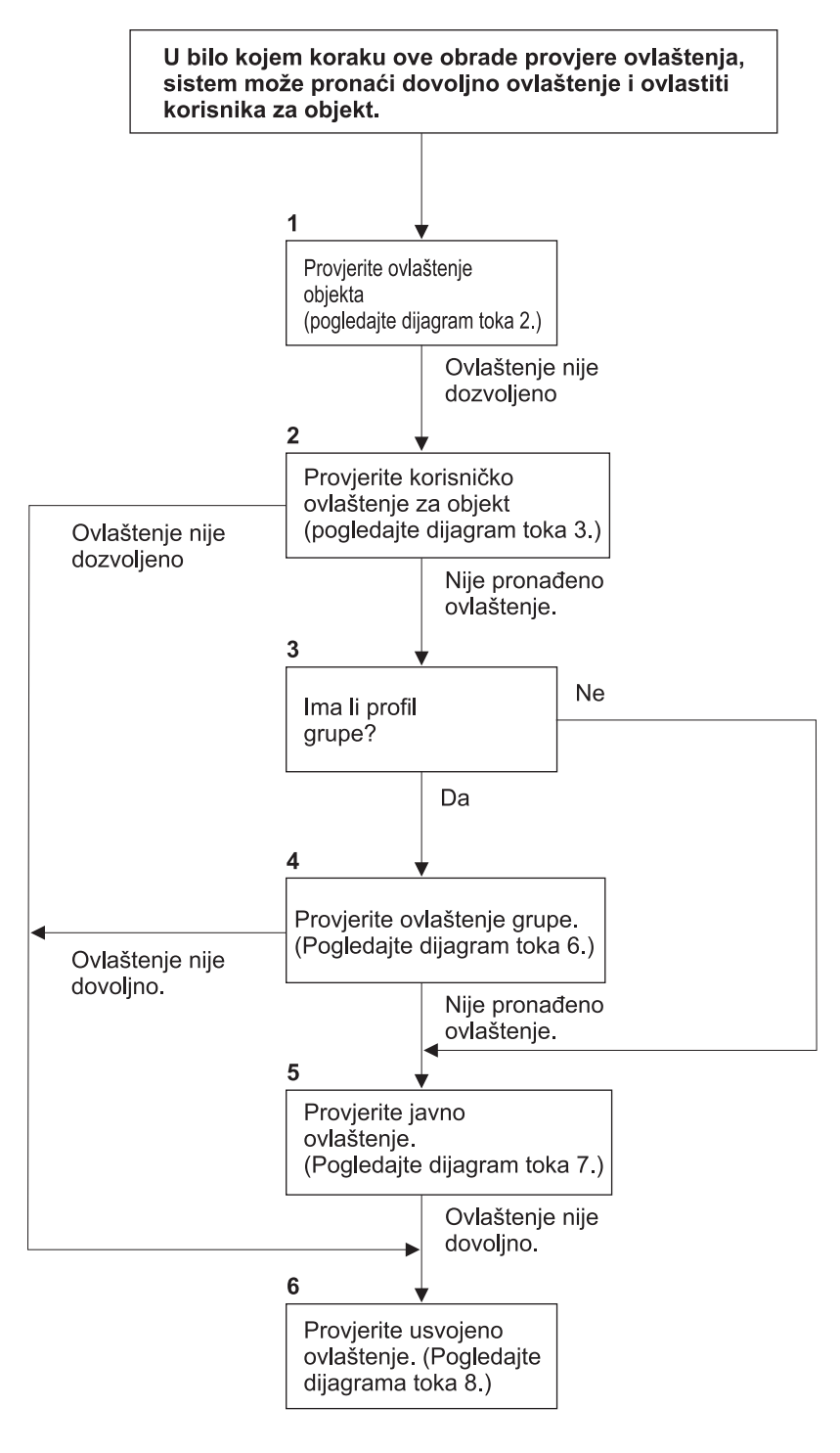

Ako korisnik nije ovlašten, dogodit će se jedno od sljedećeg: 1) Poslana je poruka korisniku ili programu; 2) Program nije bio uspješan; 3) AF unos je zapisan u dnevnik revidiranja.

**RBAFW508-0** 

*Slika 13. Dijagram toka 1: Glavni proces provjere ovlaštenja*

#### **Opis Dijagram toka 1: Glavnog procesa provjere ovlaštenja**

**Bilješka:** U svakom koraku procesa provjere ovlaštenja, sistem može pronaći dovoljno ovlaštenje i ovlastiti korisnika na objekt.

- 1. Sistem provjerava ovlaštenje objekta. (Pogledajte dijagram toka 2: Brza staza za provjeru ovlaštenja objekta.) Ako sistem pronađe da je ovlaštenje nedovoljno, nastavlja na korak 2.
- 2. Sistem provjerava korisnikovo ovlaštenje na objekt. (Pogledajte dijagram toka 3: Kako je provjereno korisnikovo ovlaštenje na objekt.) Ako sistem odredi da korisnik nema ovlaštenje za objekt, nastavlja na korak 3. Ako sistem pronađe da je korisnikovo ovlaštenje nedovoljno, nastavlja na korak 6.
- 3. Sistem provjerava da li korisnički profil pripada nekim grupama. Ako pripada, sistem nastavlja na korak 4. Ako ne pripada, sistem nastavlja na korak 5.
- 4. Sistem određuje ovlaštenje grupe. (Pogledajte dijagram toka 6). Ako sistem odredi da grupa nema ovlaštenje za objekt, nastavlja na korak 5. Ako sistem odredi da grupa nema dovoljno ovlaštenje za objekt, nastavlja na korak 6.
- 5. Sistem provjerava javno ovlaštenje objekta. (Pogledajte dijagram toka 7.) Ako sistem odredi da je javno ovlaštenje nedovoljno, nastavlja na korak 6.
- 6. Sistem provjerava usvojeno ovlaštenje objekta. (Pogledajte dijagram toka 8.)

Ako korisnik nije ovlašten, dogodi se jedno ili više od sljedećega:

- v Šalje se poruka korisniku ili programu
- Program ne uspije
- v U dnevnik revizije se zapisuje AF unos

## **Dijagram toka 2: Brza staza za Provjeru ovlaštenja objekta**

Koraci u Dijagram toka 2 se izvode koristeći informacije pohranjene s objektom. To je najbrža metoda za ovlaštenje korisnika na objekt.

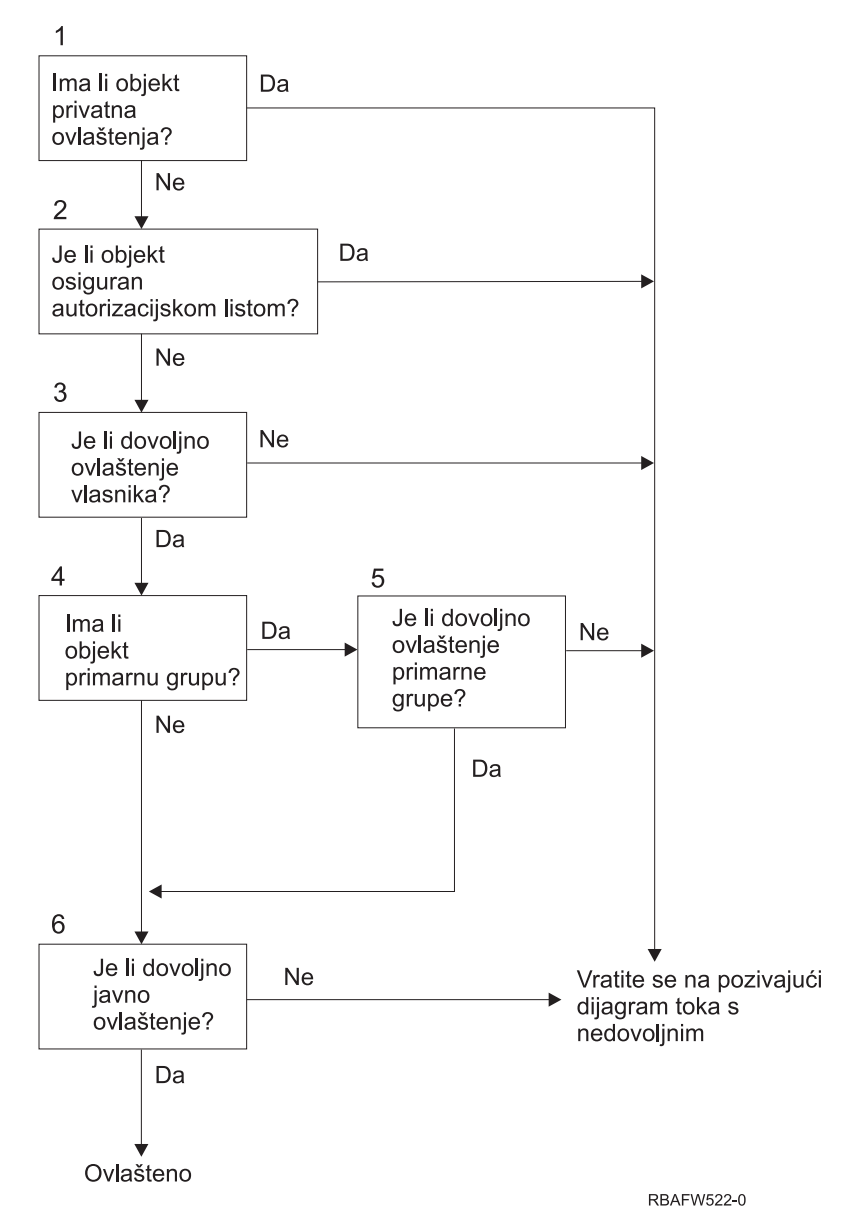

*Slika 14. Dijagram toka 2: Brza staza za ovlaštenje objekta*

### **Opis Dijagram toka 2: Brze staze za ovlaštenje objekta**

- 1. Sistem određuje da li objekt ima privatna ovlaštenja. Ako ima, sistem se vraća na pozivanje dijagrama toka s nedovoljno. Ako nema, sistem nastavlja na korak 2.
- 2. Sistem određuje da li je objekt osiguran pomoću autorizacijske liste. Ako je, sistem se vraća na pozivanje dijagrama toka s nedovoljno. Ako nije, sistem nastavlja na korak 3.
- 3. Sistem određuje da li vlasnik objekta ima dovoljno ovlaštenje. Ako ima, sistem se vraća na pozivanje dijagrama toka s nedovoljno. Ako nema, sistem nastavlja na korak 4.
- 4. Sistem određuje da li objekt ima primarnu grupu. Ako ima, sistem nastavlja na korak 5. Ako nema sistem nastavlja na Korak 6.
- 5. Sistem određuje da li primarna grupa objekta ima dovoljno ovlaštenje. Ako ima, sistem nastavlja na korak 6. Ako nema, sistem se vraća na pozivanje dijagrama toka s nedovoljno.
- 6. Sistem određuje da li je javno ovlaštenje dovoljno. Ako je, objekt je ovlašten. Ako nije, sistem se vraća na pozivanje dijagrama toka s nedovoljno.

## <span id="page-165-0"></span>**Dijagram toka 3: Kako se provjerava korisnikovo ovlaštenje za objekt**

Koraci u Dijagram toka 3 su izvedeni za individualni korisnički profil.

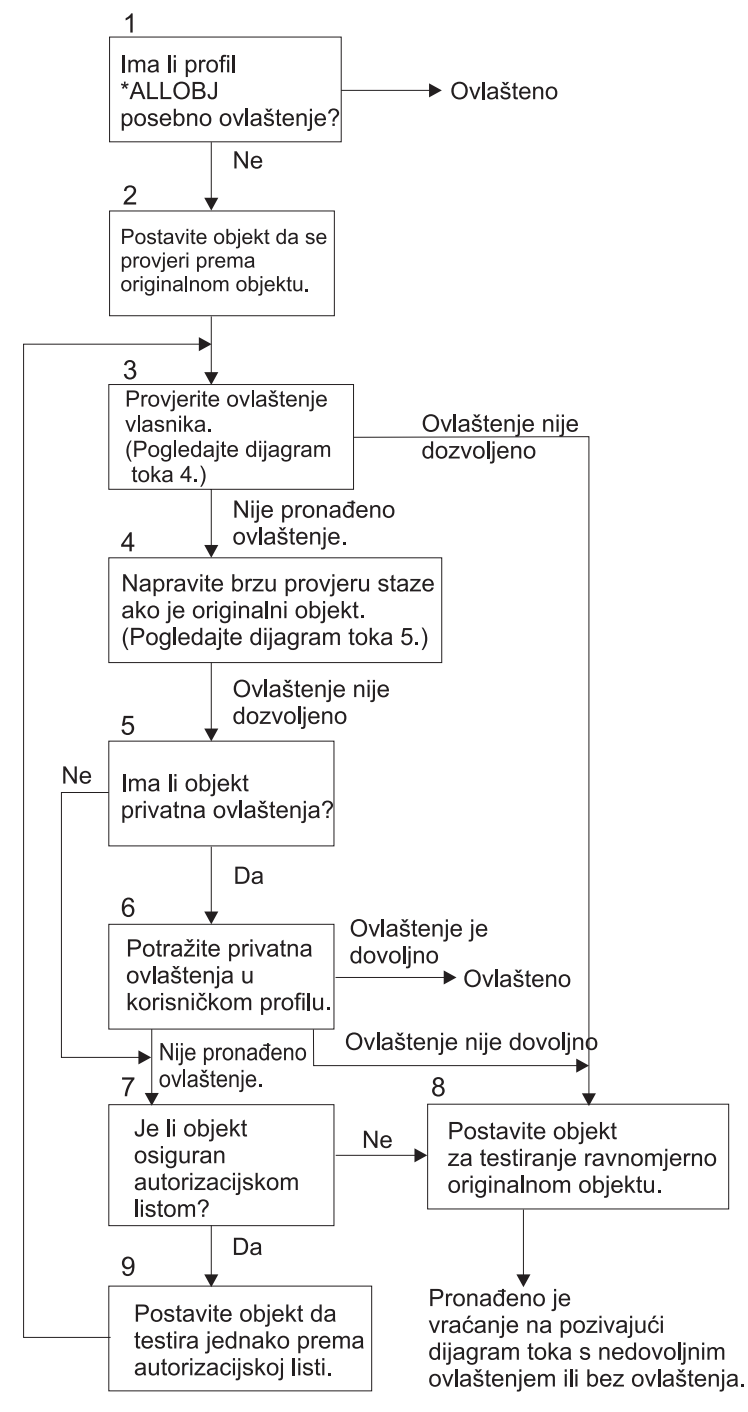

RBAFW523-0

*Slika 15. Dijagram toka 3: Provjera korisnikovog ovlaštenja*

### **Opis od Dijagram toka 3: Provjera korisnikovog ovlaštenja**

- 1. Sistem određuje da li korisnički profil ima \*ALLOBJ ovlaštenje. Ako profil ima \*ALLOBJ ovlaštenje, tada je profil ovlašten. Ako nema \*ALLOBJ ovlaštenje, onda provjera ovlaštenja nastavlja na korak 2.
- 2. Sistem postavlja ovlaštenje objekta da odgovara ovlaštenju originalnog objekta. Provjera ovlaštenja nastavlja na korak 3.
- 3. Sistem provjerava ovlaštenje vlasnika. Ako ovlaštenje nije dovoljno, onda nastavlja na korak 8. Ako ovlaštenje nije pronađeno, onda nastavlja na korak 4.
- 4. Sistem dovršava provjeru ovlaštenja brzom stazom originalnog objekta. (Pogledajte dijagram toka 5). Ako je ovlaštenje nedovoljno, tada provjera ovlaštenja nastavlja na korak 5.
- 5. Sistem određuje da li objekt ima privatna ovlaštenja. Ako ima, onda provjera ovlaštenja nastavlja na korak 6. Ako nema privatnih ovlaštenja, onda provjera ovlaštenja ide na korak 7.
- 6. Provjera sistema za privatna ovlaštenja s korisničkim profilom. Ako je ovlaštenje dovoljno, tada je korisnik ovlašten. Ako ovlaštenje nije dovoljno, tada provjera ovlaštenja nastavlja na korak 8. Ako nije pronađeno ovlaštenje, onda provjera ovlaštenja nastavlja na korak 7.
- 7. Sistem određuje da li je objekt osiguran pomoću autorizacijske liste. Ako nije, onda provjera ovlaštenja nastavlja na korak 8. Ako je osiguran pomoću autorizacijske liste, onda provjera ovlaštenja nastavlja na korak 9.
- 8. Sistem postavlja objekt da provjeri jednakost s originalnim objektom i vraća se na dijagram toka pozivanja s nedovoljnim ovlaštenjem ili bez pronađenog ovlaštenja.
- 9. Sistem postavlja objekt da testira jednakost s autorizacijskom listom i vraća se na korak 3.

### **Dijagram toka 4: Kako se provjerava ovlaštenje vlasnika**

Slika 16 prikazuje proces za provjeru ovlaštenja vlasnika. Ime profila vlasnika i ovlaštenje vlasnika na objekt su pohranjeni s objektom.

Postoji nekoliko mogućnosti za korištenje ovlaštenja vlasnika za pristupanje objektu:

- v Korisnički profil je vlasnik objekta.
- v Korisnički profil je vlasnik autorizacijske liste.
- v Profil korisničke grupe je vlasnik objekta.
- v Profil korisničke grupe je vlasnik autorizacijske liste.
- v Korišteno je usvojeno ovlaštenje i vlasnik programa je vlasnik objekta.
- v Korišteno je usvojeno ovlaštenje i vlasnik programa je vlasnik autorizacijske liste.

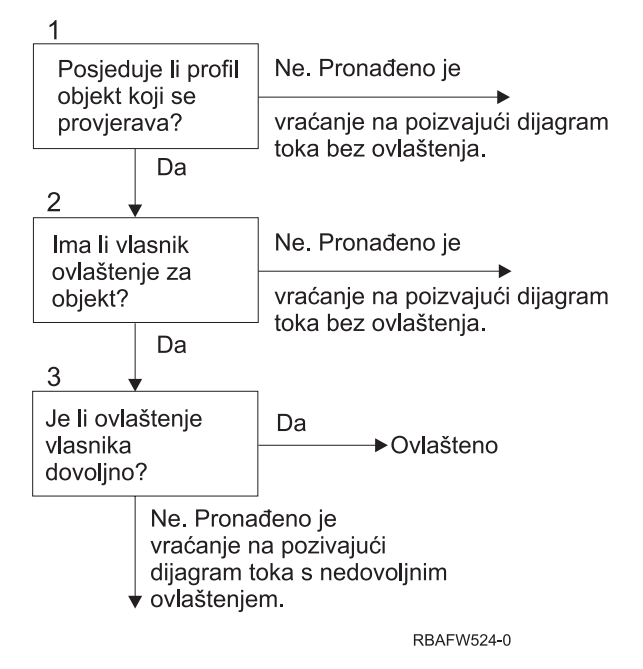

*Slika 16. Dijagram toka 4: Provjera ovlaštenja vlasnika*

**Opis dijagrama toka 4: Provjera ovlaštenja vlasnika**

- 1. Sistem određuje da li je korisnički profil vlasnik objekta koji se provjerava. Ako je korisnički profil vlasnik objekta, tada nastavlja na korak 2. Ako korisnički profil nije vlasnik objekta, tada se sistem vraća na pozivanje dijagrama toka bez pronađenog ovlaštenja.
- 2. Ako je korisnički profil vlasnik objekta, sistem tada određuje da li vlasnik ima ovlaštenje na objektu. Ako je on ili ona vlasnik, onda provjera ovlaštenja nastavlja na korak 3. Ako sistem odredi da vlasnik nema ovlaštenje na objektu, tada se sistem vraća na pozivanje dijagrama toka bez pronađenog ovlaštenja.
- 3. Ako vlasnik ima ovlaštenje za objekt, tada sistem određuje da li je ovo ovlaštenje dovoljno za pristup objektu. Ako je ovlaštenje dovoljno, tada je vlasnik ovlašten na objektu. Ako nije dovoljno, tada se sistem vraća na pozivanje dijagrama toka s pronađenim nedovoljnim ovlaštenjem.

## **Dijagram toka 5: Brza staza za provjeru ovlaštenja korisnika**

Slika 17 na [stranici](#page-168-0) 147 prikazuju brzu stazu za testiranje korisničkog ovlaštenja bez pretraživanja privatnih ovlaštenja.

<span id="page-168-0"></span>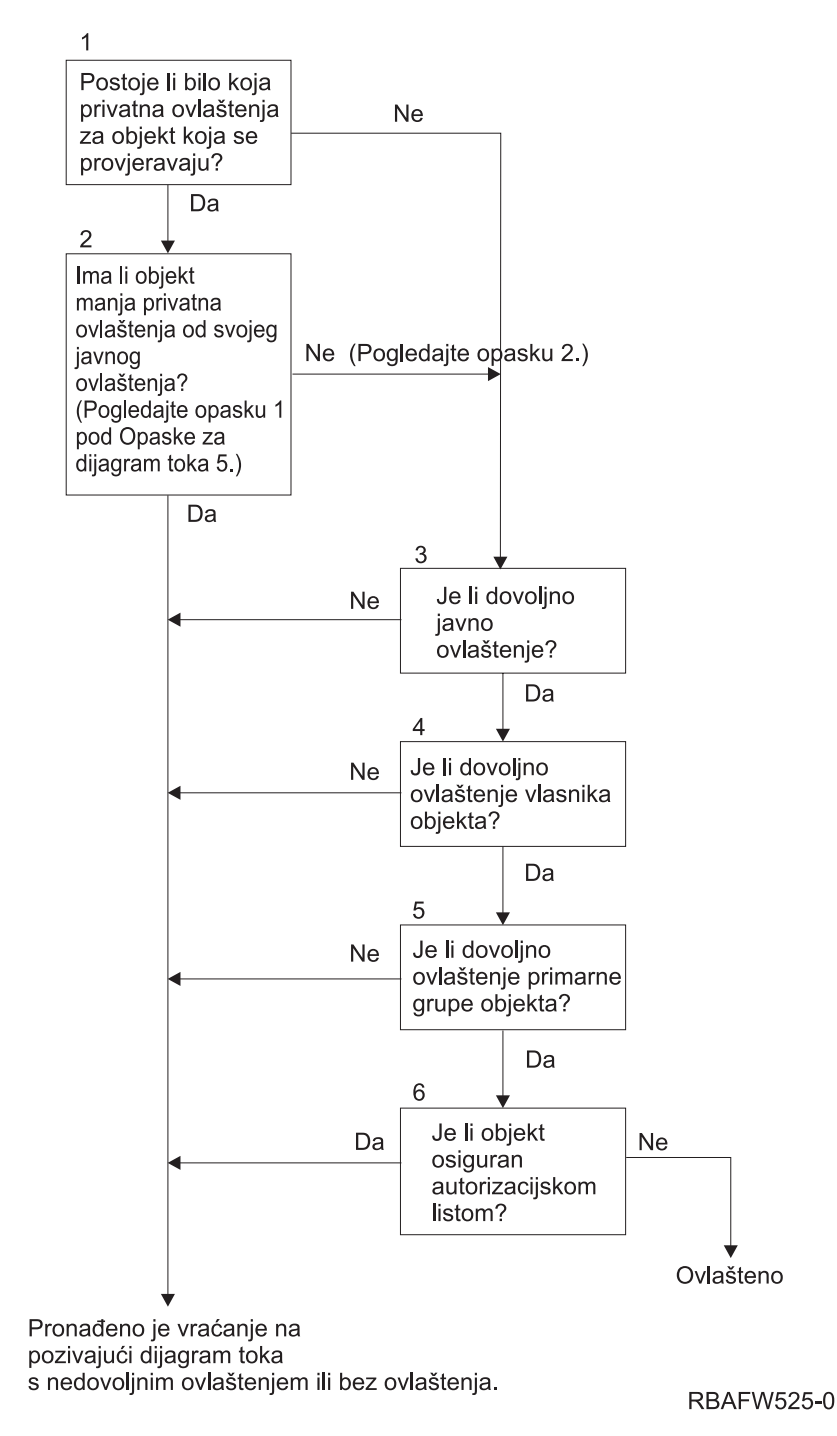

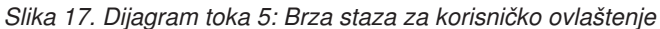

### **Napomene za Dijagram toka 5**:

1. Ovlaštenje se smatra manjim od javnog ako bilo koje ovlaštenje koje je prisutno za \*PUBLIC nije prisutno za drugog korisnika. U primjeru prikazanom u [Tablica](#page-169-0) 115, javnost ima \*OBJOPR, \*READ i \*EXECUTE ovlaštenje na objektu. WILSONJ ima \*EXCLUDE ovlaštenje i nema niti jedno od ovlaštenje koja javnost ima. Stoga, ovaj objekt ima privatno ovlaštenje manje nego svoje javno ovlaštenje. (OWNAR takoer ima manje ovlaštenje nego javnost, ali ovlaštenje vlasnika se ne smatra privatnim ovlaštenjem.)

<span id="page-169-0"></span>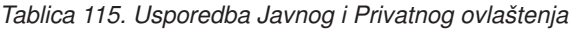

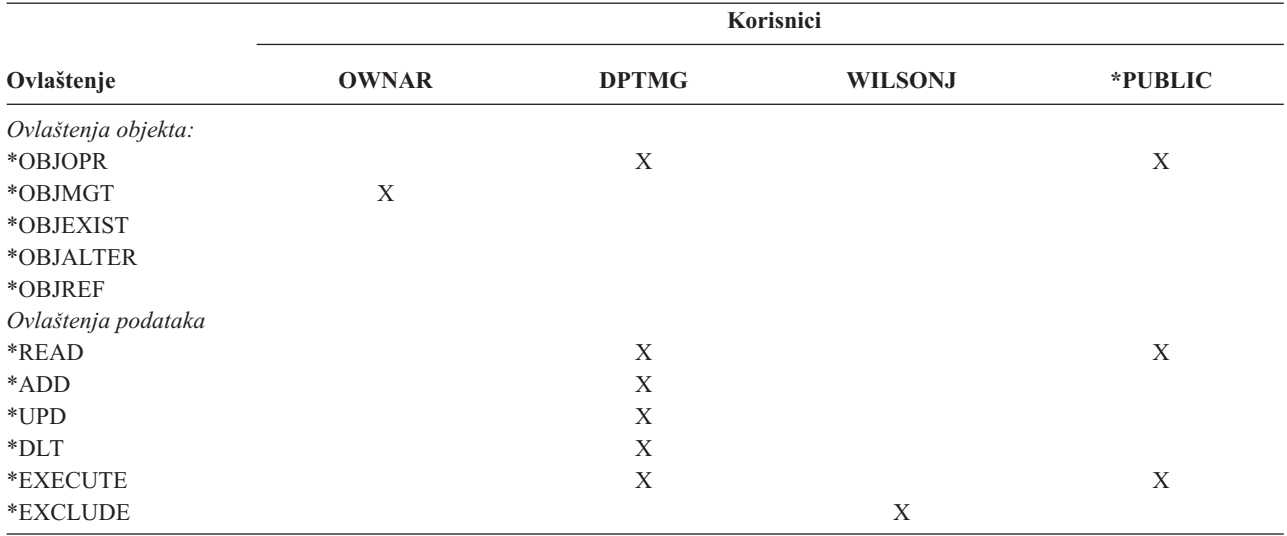

2. Ova staza daje metodu za korištenje javnog ovlaštenja, ako je moguće, iako privatno ovlaštenje postoji za objekt. Sistem testira da osigura da ništa kasnije u procesu provjere ovlaštenja možda ne zabrani pristup objektu. Ako je rezultat ovih testova *Dovoljan*, pretraživanje privatnih ovlaštenja se može izbjeći.

### **Opis dijagrama toka 5: Brza staza za Korisničko ovlaštenje**

Ovaj dijagram toka prikazuje brzu stazu za testiranje korisničkog ovlaštenja bez pretraživanja privatnih ovlaštenja.

- 1. Sistem određuje da li ima privatnih ovlaštenja na objektu koji se provjerava. Ako ima privatnih ovlaštenja na objektu onda provjera ovlaštenja nastavlja na korak 2. Ako nema privatnih ovlaštenja, provjera ovlaštenja nastavlja na korak 3.
- 2. Ako privatna ovlaštenja postoje, onda sistem određuje da li objekt ima privatna ovlaštenja koja su manja od njegovih javnih ovlaštenja. (Pogledajte [opaska](#page-168-0) 1.) Ako objekt ima privatna ovlaštenja koja su manja od njegovog javnog ovlaštenja, tada se sistem vraća na pozivanje dijagrama toka bez pronađenog ovlaštenja ili s nedovoljnim ovlaštenjem. Ako objekt nema privatna ovlaštenja koja su manja od njegovog javnog ovlaštenja, (Pogledajte opaska 2), onda provjera ovlaštenja nastavlja na korak 3.
- 3. Ako objekt nema privatna ovlaštenja koja su manja od njegovih javnih ovlaštenja, tada sistem određuje da li je javno ovlaštenje dovoljno. Ako je javno ovlaštenje dovoljno, tada provjera ovlaštenja nastavlja na korak 4. Ako je javno ovlaštenje nedovoljno, tada se sistem vraća na pozivanje dijagrama toka bez pronađenog ili s pronađenim nedovoljnim ovlaštenjem.
- 4. Ako je javno ovlaštenje dovoljno, tada sistem određuje da li je ovlaštenje vlasnika objekta dovoljno. Ako je ovlaštenje vlasnika objekta dovoljno, tada provjera ovlaštenja nastavlja na korak 5. Ako je ovlaštenje vlasnika objekta nedovoljno, tada se sistem vraća na pozivanje dijagrama toka bez pronaenog ovlaštenja ili s nedovoljnim ovlaštenjem.
- 5. Ako je ovlaštenje vlasnika objekta dovoljno, onda sistem određuje da li je ovlaštenje primarne grupe objekta dovoljno. Ako je ovlaštenje primarne grupe objekta dovoljno, tada provjera ovlaštenja nastavlja na korak 6. Ako je ovlaštenje primarne grupe objekta nedovoljno, tada se sistem vraća na pozivanje dijagrama toka bez pronađenog ovlaštenja ili s nedovoljnim ovlaštenjem.
- 6. Ako je ovlaštenje primarne grupe objekta dovoljno, tada sistem određuje da li je objekt osiguran pomoću autorizacijske liste. Ako je objekt osiguran pomoću autorizacijske liste, tada se sistem vraća na pozivanje dijagrama toka bez pronađenog ovlaštenja ili s nedovoljnim ovlaštenjem. Ako objekt nije osiguran pomoću autorizacijske liste, tada je korisnik ovlašten na objektu.

## **Dijagram toka 6: Kako se provjerava ovlaštenje grupe**

Korisnik može biti član do 16 grupa. Grupa može imati privatno ovlaštenje na objektu ili može biti primarna grupa za objekt.

Ovlaštenje od jedne ili više korisničkih grupa se može akumulirati radi pronalaska dovoljnog ovlaštenja za objekt kojem se pristupa. Na primjer, WAGNERB treba \*CHANGE ovlaštenje na CRLIM datoteci. \*CHANGE ovlaštenje uključuje \*OBJOPR, \*READ, \*ADD, \*UPD, \*DLT i \*EXECUTE. Tablica 116 prikazuje ovlaštenja za CRLIM datoteku:

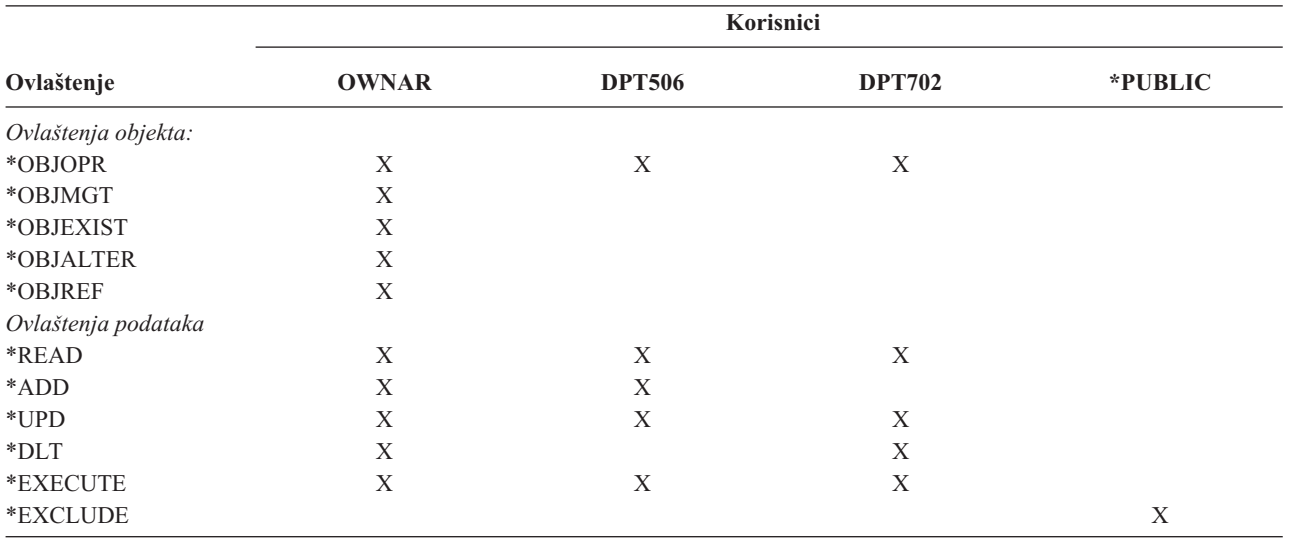

### *Tablica 116. Akumulirano ovlaštenje grupe*

WAGNERB treba DPT506 i DPT702 da bi dobio dovoljno ovlaštenje za CRLIM datoteku. DPT506 nedostaje \*DLT ovlaštenje i DPT702 nedostaje \*ADD ovlaštenje.

Dijagram toka 6 na stranici [150](#page-171-0) prikazani su koraci u provjeri ovlaštenja grupe.

<span id="page-171-0"></span>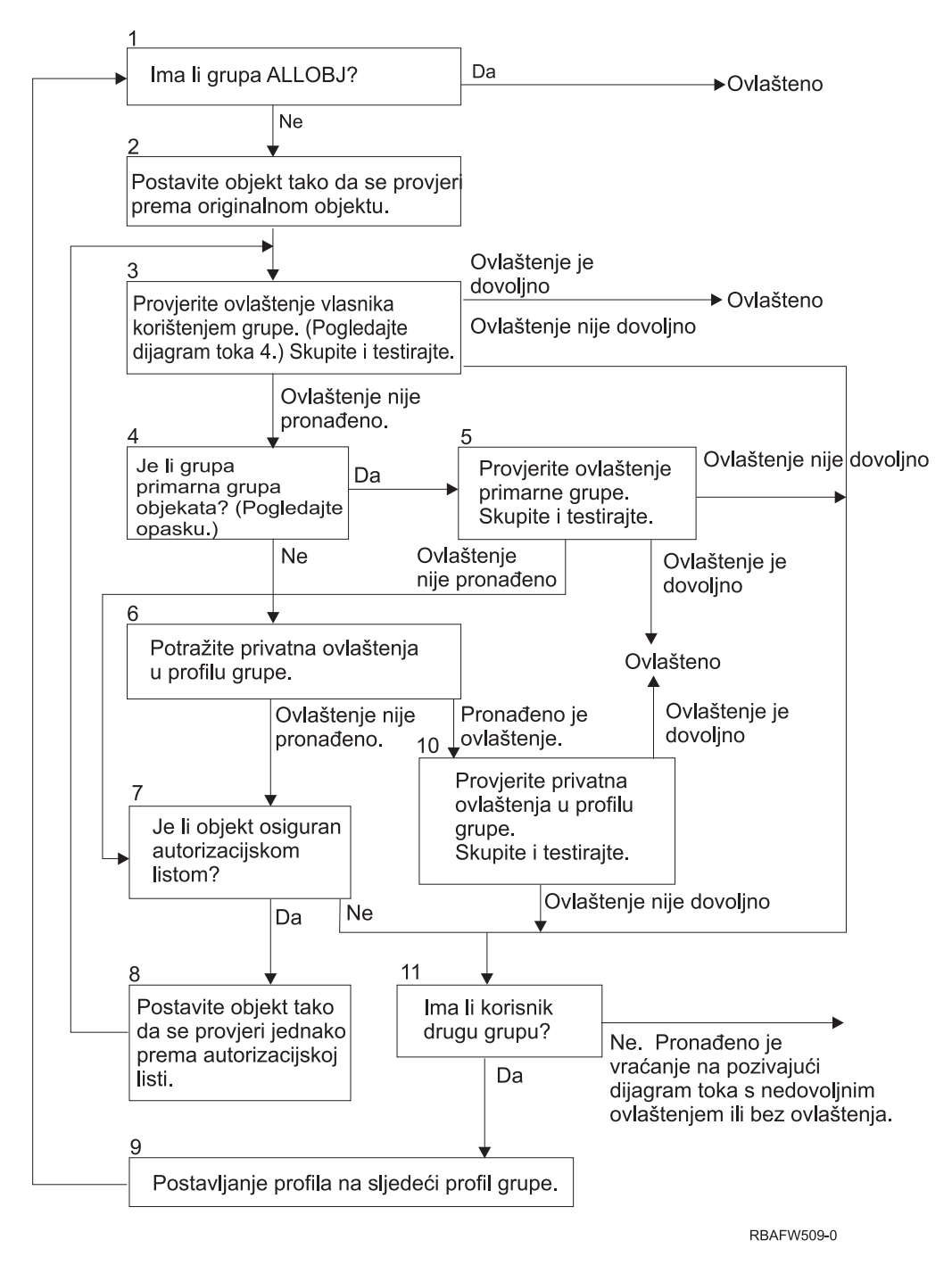

*Slika 18. Dijagram toka 6: Provjera ovlaštenja grupe*

**Bilješka:** Ako je korisnik prijavljen kao profil koji je primarna grupa za objekt, korisnik ne može primiti ovlaštenje na objekt putem primarne grupe.

### **Opis dijagrama toka 6: Provjera grupnog ovlaštenja**

- 1. Sistem određuje da li grupa ima ALLOBJ ovlaštenje. Ako ima, tada je grupa ovlaštena. Ako nema, provjera ovlaštenja nastavlja na korak 2.
- 2. Ako grupa nema ALLOBJ ovlaštenje, sistem postavlja objekt koji se provjerava da bude jednak originalnom objektu.
- 3. Nakon što sistem postavi objekt na original, provjerava ovlaštenje vlasnika (pogledajte [Dijagram](#page-169-0) toka 4) Ako je ovlaštenje dovoljno, onda je grupa ovlaštena. Ako ovlaštenje nije dovoljno, onda provjera ovlaštenja nastavlja na korak 7. Ako ovlaštenje nije pronađeno, tada provjera ovlaštenja nastavlja na korak 4.
- 4. Ako ovlaštenje vlasnika nije pronađeno, tada sistem provjerava da li je grupa primarna grupa objekta.

**Bilješka:** Ako je korisnik prijavljen kao profil koji je primarna grupa za objekt, korisnik ne može primati ovlaštenje na objekt kroz primarnu grupu.

Ako je grupa primarna grupa objekta, tada provjera ovlaštenja nastavlja na korak 5. Ako grupa nije primarna grupa objekta, tada provjera ovlaštenja nastavlja na korak 6.

- 5. Ako je grupa primarna grupa objekta, onda sistem provjerava i testira ovlaštenje primarne grupe. Ako je ovlaštenje primarne grupe dovoljno, tada je grupa ovlaštena. Ako ovlaštenje primarne grupe nije dovoljno ili nije pronađeno, onda provjera ovlaštenja nastavlja na korak 7.
- 6. Ako grupa nije primarna grupa objekta, tada sistem gleda privatna ovlaštenja u profilu grupe. Ako je ovlaštenje pronađeno tada provjera ovlaštenja nastavlja na korak 10. Ako ovlaštenje nije pronađeno tada provjera ovlaštenja nastavlja na korak 7.
- 7. Ako ovlaštenje nije pronađeno za privatna ovlaštenja za profil grupe tada sistem provjerava da li je objekt osiguran pomoću autorizacijske liste. Ako je objekt osiguran pomoću autorizacijske liste, tada provjera ovlaštenja nastavlja na korak 8. Ako objekt nije osiguran pomoću autorizacijske liste tada provjera ovlaštenja nastavlja na korak 11.
- 8. Ako je objekt osiguran pomoću autorizacijske liste, tada sistem postavlja objekt da bude provjerena jednakost s autorizacijskom listom i provjera ovlaštenja se vraća na korak 3.
- 9. Ako korisnik pripada drugom profilu grupe, tada sistem postavlja taj profil na profil sljedeće grupe i vraća se na korak 1 radi početka procesa provjere ovlaštenja ponovno.
- 10. Ako je ovlaštenje pronaeno za privatna ovlaštenja unutar profila grupe, tada su privatna ovlaštenja provjerena i testirana u grupnom profilu. Ako su ovlaštenja dovoljna, tada je grupni profil ovlašten. Ako nisu dovoljna tada provjera ovlaštenja nastavlja na korak 7.
- 11. Ako objekt nije osiguran pomoću autorizacijske liste, tada sistem provjerava da li su korisnici povezani s drugim profilom grupe. Ako korisnik pripada drugom profilu grupe, tada sistem nastavlja na korak 9. Ako korisnik ne pripada drugom profilu grupe tada se sistem vraća na pozivanje dijagrama toka s nedovoljnim ovlaštenjem ili bez pronađenog ovlaštenja.

### **Dijagram toka 7: Kako se provjerava javno ovlaštenje**

Kod provjere javnog ovlaštenja, sistem mora odrediti da li koristiti javno ovlaštenje za objekt ili autorizacijsku listu. Dijagram toka 7 prikazuje proces:

<span id="page-173-0"></span>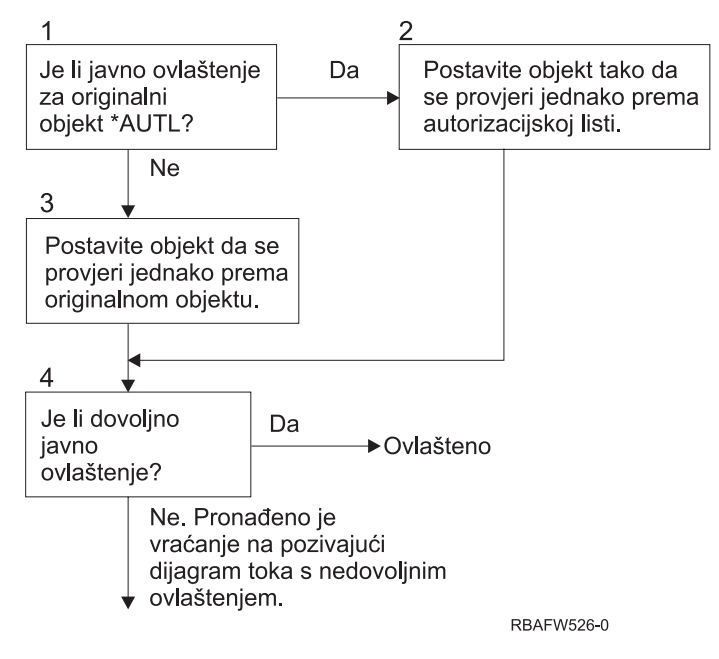

*Slika 19. Dijagram toka 7: Provjera javnog ovlaštenja*

### **Opis od Dijagram toka 7: Provjera javnog ovlaštenja**

Dijagram toka 7 prikazuje kako sistem mora odrediti da li koristiti javno ovlaštenje za objekt ili autorizacijsku listu.

- 1. Sistem određuje da li je javno ovlaštenje za objekt \*AUTL. Ako je javno ovlaštenje za originalni objekt \*AUTL, tada sistem nastavlja na korak 2. Ako javno ovlaštenje za originalni objekt nije \*AUTL, tada sistem nastavlja na korak 3.
- 2. Ako je javno ovlaštenje za originalni objekt \*AUTL, tada sistem postavlja objekt koji provjerava jednako autorizacijskoj listi i nastavlja na korak 4.
- 3. Ako javno ovlaštenje za originalni objekt nije \*AUTL, onda sistem postavlja objekt koji se provjerava jednako originalnom objektu i nastavlja na korak 4.
- 4. Ako objekt koji se provjerava postavljen jednako autorizacijskoj listi ili originalnom objektu, sistem određuje da je javno ovlaštenje dovoljno. Ako je javno ovlaštenje dovoljno tada je korisnik ovlašten na objekt. Ako javno ovlaštenje nije dovoljno tada se sistem vraća na pozivanje dijagrama toka s nedovoljnim ovlaštenjem.

### **Dijagram toka 8: Kako se provjerava usvojeno ovlaštenje**

Ako je pronađeno nedovoljno ovlaštenje provjerom ovlaštenja, sistem provjerava usvojeno ovlaštenje. Sistem može koristiti usvojeno ovlaštenje iz originalnog programa kojeg je korisnik pozvao ili iz ranijih programa u stogu programa. Radi omogućavanja najbolje izvedbe i minimiziranja broja pretraživanja privatnih ovlaštenja, proces za provjeru usvojenog ovlaštenja provjerava da li vlasnik programa ima \*ALLOBJ posebno ovlaštenje ili je vlasnik objekta koji se testira. Ovo je ponovljeno za svaki program u stogu koji koristi usvojeno ovlaštenje.

Ako nije pronađeno dovoljno ovlaštenja, sistem provjerava da li vlasnik programa ima privatno ovlaštenje za objekt koji se provjerava. To se ponavlja za svaki program u stogu koji koristi usvojeno ovlaštenje.

Slika 20 na [stranici](#page-174-0) 153 i Slika 21 na [stranici](#page-176-0) 155 prikazuje proces za provjeru usvojenog ovlaštenja.

<span id="page-174-0"></span>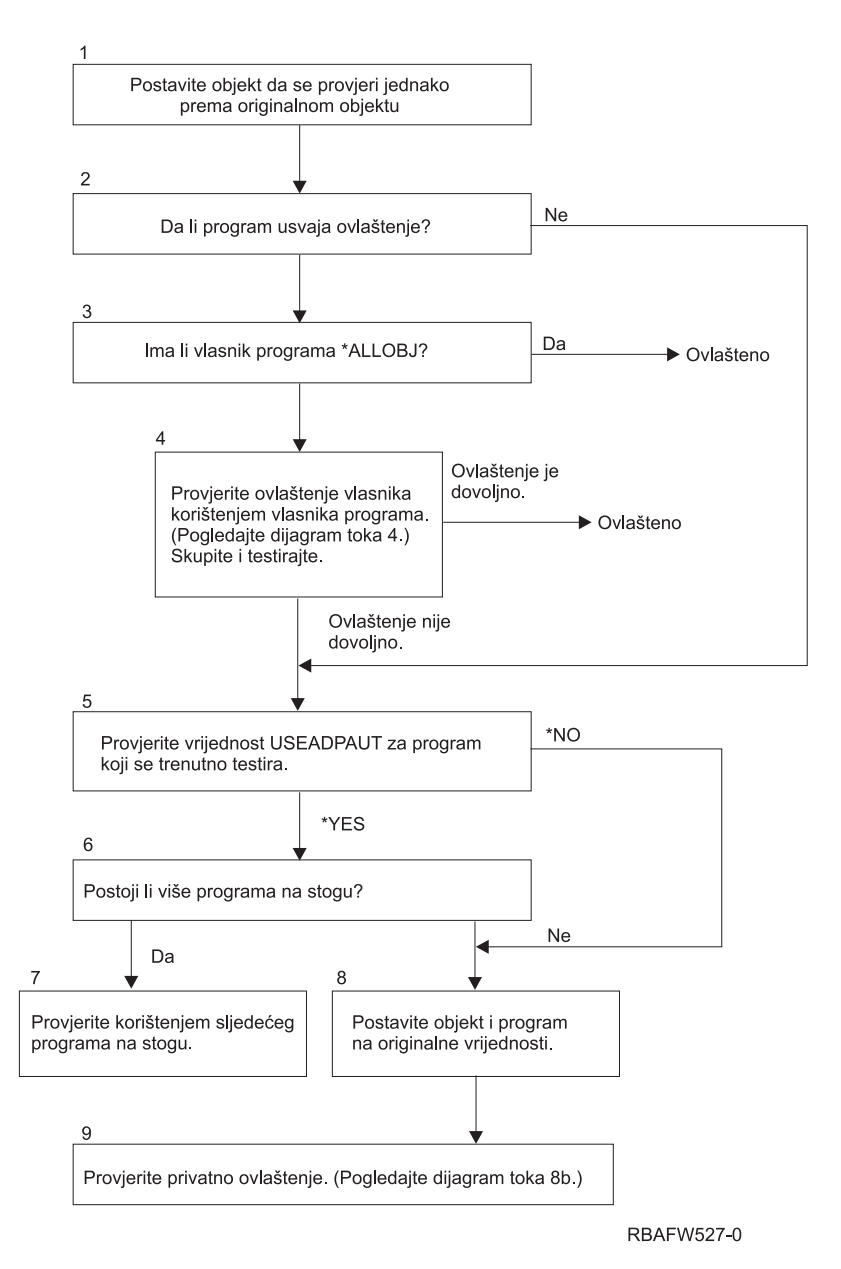

*Slika 20. Dijagram toka 8A: Provjera usvojenog ovlaštenja korisnika \*ALLOBJ i vlasnika*

### **Opis Dijagram toka 8A: Provjera usvojenog ovlaštenja korisnika \*ALLOBJ i vlasnika**

Dijagram toka 8A opisuje kako sistem provjerava usvojeno ovlaštenje kada je pronađeno nedovoljno ovlaštenje provjerom korisničkog ovlaštenja.

- 1. Sistem postavlja objekt koji se provjerava na originalni objekt i nastavlja na korak 2.
- 2. Sistem određuje da li program usvaja ovlaštenje. Ako program usvaja ovlaštenje onda proces provjere ovlaštenja nastavlja na korak 3. Ako program ne usvaja ovlaštenje i ovlaštenje nije dovoljno, onda provjera ovlaštenja nastavlja na korak 5.
- 3. Ako program usvaja ovlaštenje, tada sistem određuje da li vlasnik programa ima \*ALLOBJ ovlaštenje. Ako vlasnik programa ima \*ALLOBJ ovlaštenje, onda je korisnik ovlašten. Ako vlasnik programa nema \*ALLOBJ ovlaštenjem, onda provjera ovlaštenja nastavlja na korak 4.
- 4. Ako vlasnik programa nema \*ALLOBJ ovlaštenje, tada sistem provjerava i testira ovlaštenje vlasnika. Ako je ovlaštenje dovoljno, onda je korisnik ovlašten. Ako je ovlaštenje nedovoljno tada provjera ovlaštenja nastavlja na korak 5.
- 5. Sistem provjerava USEADPAUT vrijednost za program koji se trenutno testira. Ako je vrijednost jednaka \*NO tada provjera ovlaštenja nastavlja na korak 8. Ako je vrijednost jednaka \*YES tada proces provjere ovlaštenja nastavlja na korak 6.
- 6. Ako je USEADPAUT vrijednost jednaka \*YES, tada sistem određuje da li ima još programa koji čekaju u stogu. Ako postoji još programa koji čekaju u stogu, tada provjera ovlaštenja nastavlja na korak 7. Ako nema više programa koji čekaju u stogu, onda provjera ovlaštenja nastavlja na korak 8.
- 7. Ako još programa čeka na stogu, sistem testira sljedeći program u stogu.
- 8. Ako nema više programa koji su u stogu ili je USEADPAUT vrijednost jednaka \*NO, tada sistem postavlja objekt i program na originalne vrijednosti i nastavlja na korak 9.
- 9. Sistem provjerava privatno ovlaštenje. Ovo je opisano u Dijagram toka 8B: Provjera [usvojenog](#page-176-0) ovlaštenje koristeći privatna [ovlaštenja.](#page-176-0)

<span id="page-176-0"></span>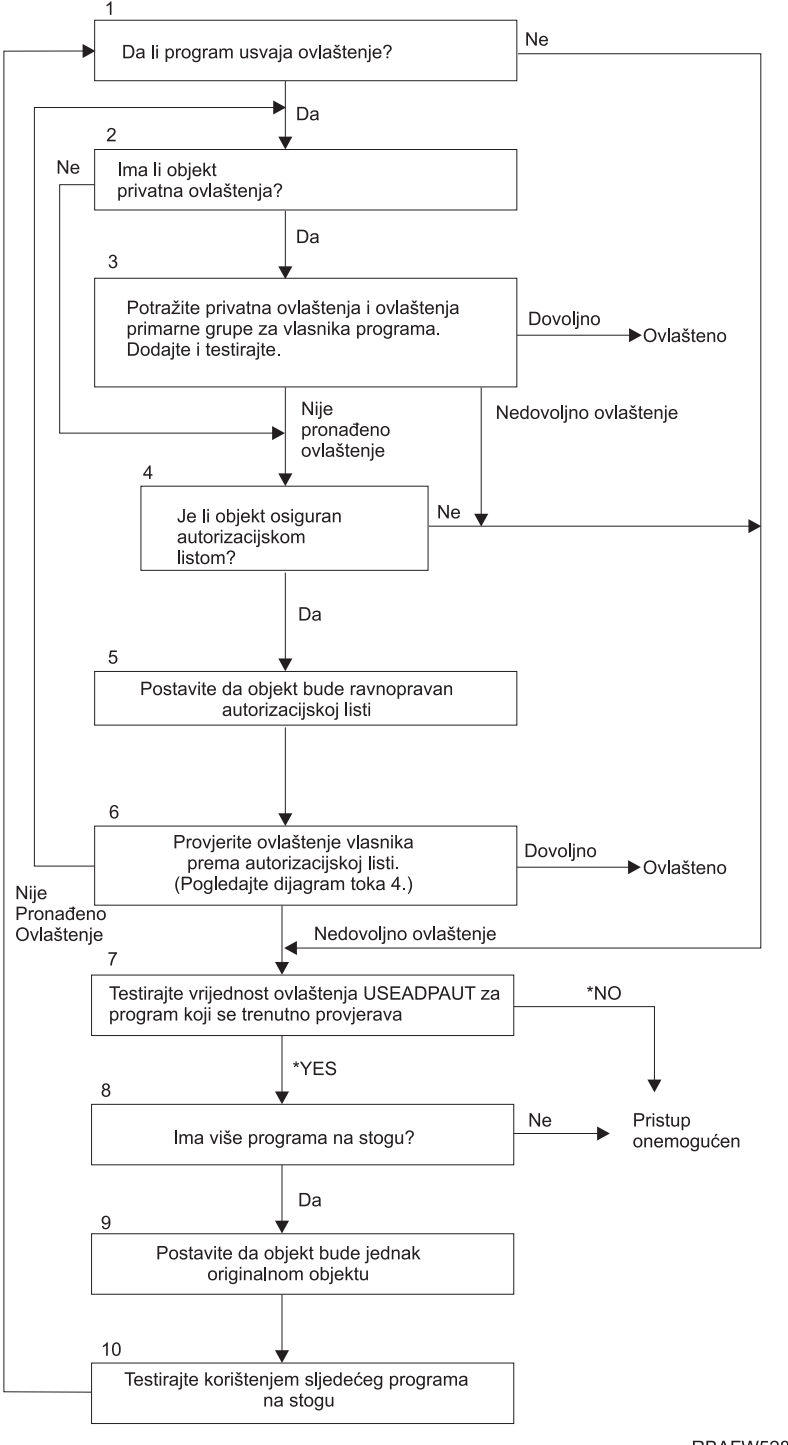

**RBAFW528-0** 

*Slika 21. Dijagram toka 8B: Provjera usvojenog ovlaštenja koristeći privatna ovlaštenja*

#### **Opis Dijagram toka 8B: Provjera usvojenog ovlaštenja koristeći privatna ovlaštenja**

- 1. Sistem određuje da li program može usvojiti ovlaštenje. Ako može, nastavi na korak 2. Ako ne, nastavi na korak 7.
- 2. Sistem određuje da li objekt ima privatna ovlaštenja. Ako ima, nastavi na korak 3. Ako nema, nastavi na korak 4.
- 3. Sistem provjerava privatna ovlaštenja i ovlaštenja primarne grupe za vlasnika programa. Ako je ovlaštenje dovoljno, program je ovlašten. Ako je pronađeno nedovoljno ovlaštenje, nastavite ne korak 7. Ako nije pronađeno ovlaštenje, nastavite na korak 4.
- 4. Sistem određuje da li je objekt osiguran pomoću autorizacijske liste. Ako je, nastavite na korak 5. Ako nije, nastavite na korak 7.
- 5. Sistem postavlja objekt jednako autorizacijskoj listi i onda nastavlja na korak 6.
- 6. Sistem provjerava ovlaštenje vlasnika za autorizacijsku listu. (Pogledajte dijagram toka 4.) Ako ovlaštenje nije pronađeno, vratite se na korak 2. Ako je pronađeno dovoljno ovlaštenje, program je ovlašten.
- 7. Sistem testira USEADPAUT vrijednost ovlaštenja za program koji se trenutno provjerava. Ako \*YES, nastavite na korak 8. Ako \*NO, pristup je zabranjen.
- 8. Sistem provjerava da li ima još programa u stogu. Ako ima, nastavite na korak 9. Ako nema, pristup je zabranjen.
- 9. Sistem postavlja objekt jednako originalnom objektu i nastavlja na korak 10.
- 10. Tekst koji koristi sljedeći program u stogu i počnite ponovno na koraku 1.

## **Primjeri provjere ovlaštenja**

Slijede neki primjeri provjere ovlaštenja. Ovi primjeri demonstriraju korake koje sistem koristi za određivanje da li korisnik smije zahtijevati pristup objektu. Namjena ovih primjera je da pokažu kako provjera ovlaštenja radi i gdje se mogu dogoditi potencijalni problemi.

Slika 22 prikazuje ovlaštenje za PRICES datoteku. Nakon slike je prikazano nekoliko primjera zatraženog pristupa toj datoteci i procesu provjere ovlaštenja. U primjerima, pretraživanje privatnih ovlaštenja (Dijagram toka 4, korak 6) je naglašeno zato što je to dio procesa provjere ovlaštenja koji može uzrokovati probleme u izvedbi ako je ponovljen nekoliko puta.

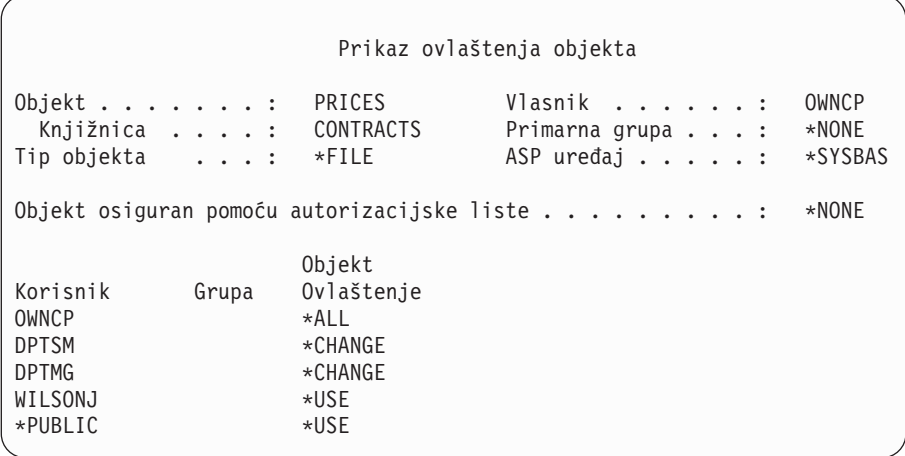

*Slika 22. Ovlaštenje za PRICES datoteku*

### **Slučaj 1: Upotreba privatnog ovlaštenja grupe**

Korisnik ROSSM želi pristupiti PRICES datoteci koristeći program CPPGM01. CPPGM01 zahtijeva \*CHANGE ovlaštenje na datoteci. ROSSM je član grupnog profila DPTSM. Niti ROSSM niti DPTSM nemaju \*ALLOBJ posebno ovlaštenje. Sistem izvodi ove korake u odreivanju da li dozvoliti ROSSM pristup PRICES datoteci:

- 1. Dijagram toka 1, korak 1.
	- a. Dijagram toka 2, korak 1.
- 2. Dijagram toka 1, korak 2.
	- a. Dijagram toka 3, korake 1 i 2. Objekt za provjeru = CONTRACTS/PRICES \*FILE.
	- b. Dijagram toka 3, korak 3.
- 1) Dijagram toka 4, korak 1. Povratak na Dijagram toka 3 bez pronađenog ovlaštenja. ROSSM nije vlasnik PRICES datoteke.
- c. Dijagram toka 3, korak 4.
	- 1) Dijagram toka 5, korake 1, 2 i 3. Javno ovlaštenje nije dovoljno.
- d. Dijagram toka 3, korak 5.
- e. **Dijagram toka 3, korak 6**. ROSSM nema privatno ovlaštenje za PRICES datoteku.
- f. Dijagram toka 3, korake 7 i 8. PRICES datoteka nije osigurana pomoću autorizacijske liste. Povratak na Dijagram toka 1 bez pronađenog ovlaštenja.
- 3. Dijagram toka 1, korake 3 i 4. DPTSM je profil grupe za ROSSM.
	- a. Dijagram toka 6, korake 1, 2 i 3.
		- 1) Dijagram toka 4, korak 1. DPTSM nije vlasnik PRICES datoteke.
	- b. Dijagram toka 6, korak 4. DPTSM nije primarna grupa za PRICES datoteku.
	- c. **Dijagram toka 6, korak 6**. Ovlašten. (DPTSM ima \*CHANGE ovlaštenje.)

**Rezultat:** ROSSM je ovlašten zato što profil grupe DPTSM ima \*CHANGE ovlaštenje.

**Analiza:** Upotreba grupnog ovlaštenja u ovom primjeru je dobra metoda za upravljanje ovlaštenjima. Smanjuje broj privatnih ovlaštenja na sistemu i lagano se razumije i pregledava. Meutim, upotreba ovlaštenja privatne grupe uzrokuje dva pretraživanja privatnog ovlaštenja (za korisnika i grupu), ako javno ovlaštenje nije dovoljno. Jedno pretraživanje privatnog ovlaštenja može se izbjeći postavljanjem DPSTM-a primarnom grupom za datoteku PRICES.

### **Slučaj 2: Upotreba ovlaštenja primarne grupe**

ANDERSJ treba \*CHANGE ovlaštenje na CREDIT datoteci. ANDERSJ je član DPTAR grupe. Niti ANDERSJ niti DPTAR nemaju \*ALLOBJ posebno ovlaštenje. Slika 23 prikazuje ovlaštenje za CREDIT datoteku.

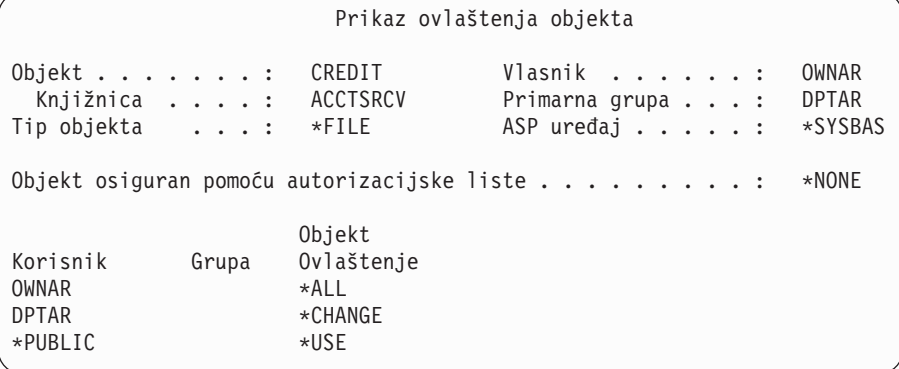

### *Slika 23. Ovlaštenje za CREDIT datoteku*

Sistem izvodi ove korake da odredi da li dopustiti ANDERSJ da ima \*CHANGE pristup CREDIT datoteci:

- 1. Dijagram toka 1, korak 1.
	- a. Dijagram toka 2, korak 1. DPTAR ovlaštenje je ovlaštenje primarne grupe, ne privatno ovlaštenje.
	- b. Dijagram toka 2, koraci 2, 3, 4, 5 i 6. Javno ovlaštenje nije dovoljno.
- 2. Dijagram toka 1, korak 2.
	- a. Dijagram toka 3, koraci 1 i 2. Objekt za provjeru = ACCTSRCV/CREDIT \*FILE.
	- b. Dijagram toka 3, korak 3.
		- 1) Dijagram toka 4, korak 1. ANDERSJ nije vlasnik CREDIT datoteke. Vratite se na Dijagram toka 3 bez pronađenog ovlaštenja.
	- c. Dijagram toka 3, korak 4.
- 1) Dijagram toka 5, korak 1. CREDIT datoteka nema privatna ovlaštenja.
- 2) Dijagram toka 5, korak 3. Javno ovlaštenje nije dovoljno. Vratite se na Dijagram toka 3 bez pronađenog ovlaštenja.
- d. Dijagram toka 3, koraci 5, 7 i 8. CREDIT datoteka nije osigurana pomoću autorizacijske liste. Vratite se na Dijagram toka 1 bez pronađenog ovlaštenja.
- 3. Dijagram toka 1, koraci 3 i 4. ANDERSJ je član DPTAR profila grupe.
	- a. Dijagram toka 6, koraci 1 i 2. Objekt za provjeru = ACCTSRCV/CREDIT \*FILE.
	- b. Dijagram toka 6, korak 3.
		- 1) Dijagram toka 4, korak 1. DPTAR nije vlasnik CREDIT datoteke. Vratite se na Dijagram toka 6 bez pronađenog ovlaštenja.
	- c. Dijagram toka 6, koraci 4 i 5. Ovlašten. DPTAR je primarna grupa za CREDIT datoteku u ima \*CHANGE ovlaštenje.

**Rezultat:** ANDERSJ je ovlašten zato što je DPTAR primarna grupa za CREDIT datoteku i ima \*CHANGE ovlaštenje.

**Analiza:** Ako koristite ovlaštenje primarne grupe, izvedba provjere ovlaštenja je bolja nego kada navedete privatno ovlaštenje za grupu. Ovaj primjer ne zahtijeva nikakvo pretraživanje privatnih ovlaštenja.

### **Slučaj 3: Upotreba javnog ovlaštenja**

Korisnik JONESP želi pristupiti CREDIT datoteci koristeći program CPPGM06. CPPGM06 zahtijeva \*USE ovlaštenje na datoteci. JONESP je član profila grupe DPTSM i nema \*ALLOBJ posebno ovlaštenje. Sistem izvodi ove korake u određivanju da li dozvoliti JONESP pristup CREDIT datoteci:

- 1. Dijagram toka 1, korak 1.
	- a. Dijagram toka 2, korak 1. CREDIT datoteka nema privatna ovlaštenja. DPTAR ovlaštenje je ovlaštenje primarne grupe, ne privatno ovlaštenje.
	- b. Dijagram toka 2, koraci 2 i 3. Vlasnikovo ovlaštenje (OWNAR) je dovoljno.
	- c. Dijagram toka 2, koraci 4 i 5. Ovlaštenje primarne grupe (DPTAR) je dovoljno.
	- d. Dijagram toka 2, korak 6. Ovlašten. Javno ovlaštenje je dovoljno.

**Analiza:** Ovaj primjer prikazuje korist u izvedbi dobivenu kada izbjegnete definiranje privatnih ovlaštenja za objekt.

### **Slučaj 4: Upotreba javnog ovlaštenja bez pretraživanja privatnih ovlaštenja**

Korisnik JONESP želi pristupiti PRICES datoteci koristeći program CPPGM06. CPPGM06 zahtijeva \*USE ovlaštenje na datoteci. JONESP je član profila grupe DPTSM i nema \*ALLOBJ posebno ovlaštenje. Sistem izvodi ove korake u određivanju da li dozvoliti JONESP pristup PRICES datoteci:

- 1. Dijagram toka 1, korak 1.
	- a. Dijagram toka 2, korak 1. PRICES datoteka ima privatna ovlaštenja.
- 2. Dijagram toka 1, korak 2.
	- a. Dijagram toka 3, koraci 1 i 2. Objekt za provjeru = CONTRACTS/PRICES \*FILE.
	- b. Dijagram toka 3, korak 3.
		- 1) Dijagram toka 4, korak 1. JONESP nije vlasnik PRICES datoteke. Vratite se na Dijagram toka 3 bez pronađenog ovlaštenja.
	- c. Dijagram toka 3, korak 4.
		- 1) Dijagram toka 5, koraci 1, 2 i 3. Javno ovlaštenje je dovoljno.
		- 2) Dijagram toka 5, korak 4. Ovlaštenje vlasnika je dovoljno. (OWNCP ima \*ALL.)
		- 3) Dijagram toka 5, korak 5. PRICES datoteka nema primarnu grupu.
		- 4) Dijagram toka 5, korak 6. Ovlašten. (PRICES datoteka nije osigurana pomoću autorizacijske liste.)
**Analiza:** Ovaj primjer prikazuje dobit u izvedbi kada izbjegnete definiranje privatnih ovlaštenja za objekt koja su manja od javnog ovlaštenja. Iako privatno ovlaštenje postoji za PRICES datoteku, javno ovlaštenje je dovoljno za ovaj zahtjev i može se koristiti bez pretraživanja privatnih ovlaštenja.

#### **Slučaj 5: Upotreba usvojenog ovlaštenja**

Korisnik SMITHG želi pristupiti PRICES datoteci koristeći program CPPGM08. SMITHG nije član grupe i nema \*ALLOBJ posebno ovlaštenje. Program CPPGM08 zahtijeva \*CHANGE ovlaštenje na datoteci. CPPGM08 je vlasništvo profila OWNCP i usvaja ovlaštenje vlasnika (USRPRF je \*OWNER).

- 1. Dijagram toka 1, korak 1.
	- a. Dijagram toka 2, korak 1.
- 2. Dijagram toka 1, korak 2.
	- a. Dijagram toka 3, koraci 1 i 2. Objekt za provjeru = CONTRACTS/PRICES \*FILE.
	- b. Dijagram toka 3, korak 3.
		- 1) Dijagram toka 4, korak 1. SMITHG nije vlasnik PRICES datoteke. Vratite se Dijagram toka 3 bez pronađenog ovlaštenja.
	- c. Dijagram toka 3, korak 4.
		- 1) Dijagram toka 5, korake 1, 2 i 3. Javno ovlaštenje nije dovoljno.
	- d. Dijagram toka 3, korak 5.
	- e. **Dijagram toka 3, korak 6**. SMITHG nema privatno ovlaštenje.
	- f. Dijagram toka 3, koraci 7 i 8. PRICES datoteka nije osigurana pomoću autorizacijske liste. Vratite se Dijagram toka 1 bez pronađenog ovlaštenja.
- 3. Dijagram toka 1, korak 3. SMITHG nema grupu.
- 4. Dijagram toka 1, korak 5.
	- a. Dijagram toka 7, korak 1. Javno ovlaštenje nije \*AUTL.
	- b. Dijagram toka 7, korak 3. Objekt za provjeru = CONTRACTS/PRICES \*FILE.
	- c. Dijagram toka 7, korak 4. Javno ovlaštenje nije dovoljno.
- 5. Dijagram toka 1, korak 6.
	- a. Dijagram toka 8A, korak 1. Objekt za provjeru = CONTRACTS/PRICES \*FILE.
	- b. Dijagram toka 8A, koraci 2 i 3. OWNCP nema \*ALLOBJ ovlaštenje.
	- c. Dijagram toka 8A, korak 4.
		- 1) Dijagram toka 4, korake 1, 2 i 3. Ovlašten. OWNCP je vlasnik PRICES datoteke i ima dovoljno ovlaštenje.

**Analiza:** Ovaj primjer demonstrira prednost u izvedbi kod korištenja usvojenog ovlaštenja kada je vlasnik programa također vlasnik aplikacijskih objekata.

Broj koraka potrebnih za izvođenje provjere ovlaštenja skoro nema učinka na izvedbu, jer većina koraka ne treba dohvaćanje novih informacija. U ovom primjeru, iako su izvedeni mnogi koraci, privatna ovlaštenja su pretražena samo jednom (za korisnika SMITHG).

Usporedite ovo sa slučajem 1 na stranici "Slučaj 1: Upotreba privatnog [ovlaštenja](#page-177-0) grupe" na stranici 156.

- v Ako promijenite slučaj 1 tako da je profil grupe DPTSM vlasnik PRICES datoteke i ima \*ALL ovlaštenje na njoj, karakteristike izvedbe dva primjera bile bi iste. Međutim, posjedovanje profila grupe vlastiti objekti aplikacije mogu predstavljati sigurnosno izlaganje. Članovi grupe uvijek imaju ovlaštenje grupe (vlasnika), osim ako specifično date članovima grupe manje ovlaštenja. Kada koristite usvojeno ovlaštenje, možete kontrolirati situacije u kojima je korišteno ovlaštenje vlasnika.
- Možete također promijeniti Slučaj 1 tako da je DPTSM primarna grupa za datoteku PRICES i ima za nju ovlaštenje \*CHANGE. Ako je DPTSM prva grupa za SMITHG (navedeno u GRPPRF parametru od SMITHG korisničkog profila), karakteristika izvedbe bi bila ista kao u slučaju 5.

### **Slučaj 6: Korisničko i grupno ovlaštenje**

Korisnik WILSONJ želi pristup datoteci PRICES koristeći program CPPGM01, koji zahtijeva \*CHANGE ovlaštenje. WILSONJ je član profila grupe DPTSM i nema \*ALLOBJ posebno ovlaštenje. Program CPPGM01 ne koristi usvojeno ovlaštenje i ignorira sva prethodno usvojena ovlaštenja (USEADPAUT je \*NO).

- 1. Dijagram toka 1, korak 1.
	- a. Dijagram toka 2, korak 1. PRICES ima privatna ovlaštenja.
- 2. Dijagram toka 1, korak 2.
	- a. Dijagram toka 3, koraci 1 i 2. Objekt za provjeru = CONTRACTS/PRICES \*FILE.
	- b. Dijagram toka 3, korak 3.
		- 1) Dijagram toka 4, korak 1. WILSONJ nije vlasnik PRICES datoteke. Vratite se Dijagram toka 3 bez pronađenog ovlaštenja.
	- c. Dijagram toka 3, korak 4.
		- 1) Dijagram toka 5, korake 1, 2 i 3. Javno ovlaštenje nije dovoljno.
	- d. Dijagram toka 3, korak 5.
	- e. **Dijagram toka 3, korak 6**. WILSONJ ima \*USE ovlaštenje, koje nije dovoljno.
	- f. Dijagram toka 3, korak 8. Objekt za testiranje = CONTRACTS/PRICES \*FILE. Vratite se Dijagram toka 1 s nedovoljnim ovlaštenjem.
- 3. Dijagram toka 1, korak 6.
	- a. Dijagram toka 8A, korak 1. Objekt za provjeru = CONTRACTS/PRICES \*FILE.
	- b. Dijagram toka 8A, korak 2. Program CPPGM01 ne usvaja ovlaštenje.
	- c. Dijagram toka 8A, korak 5. \*USEADPAUT parametar za CPPGM01 program je \*NO.
	- d. Dijagram toka 8A, koraci 8 i 9.
		- 1) Dijagram toka 8B, korak 1. Program CPPGM01 ne usvaja ovlaštenja.
		- 2) Dijagram toka 8B, korak 7. \*USEADPAUT parametar za CPPGM01 program je \*NO. Pristup je zabranjen.

**Analiza:** Ovaj primjer demonstrira da se korisniku može zabraniti pristup do objekta, iako korisnička grupa ima dovoljna ovlaštenja.

Davanje korisniku istog ovlaštenja kao javnosti, ali manje nego korisničkoj grupi ne utječe na izvedbu provjere ovlaštenja za druge korisnike. Međutim, ako WILSONJ ima \*EXCLUDE ovlaštenje (manje od javnosti), izgubili biste korist izvedbe prikazane u slučaju 4.

Iako ovaj primjer ima mnogo koraka, privatno ovlaštenje se pretražuje samo jednom. To bi trebalo dati prihvatljivu izvedbu.

### **Slučaj 7: Javno ovlaštenje bez privatnog ovlaštenja**

Informacije o ovlaštenju za ITEM datoteku izgledaju ovako:

```
Prikaz ovlaštenja objekta
Objekt . . . . . . : ITEM Vlasnik . . . . . : OWNIC
 Knjižnica . . . . : ITEMLIB Primarna grupa . . . : *NONE
Tip objekta . . . : *FILE ASP uređaj . . . . . : *SYSBAS
Objekt osiguran pomoću autorizacijske liste . . . . . . . . . : *NONE
                    Objekt
Korisnik Grupa ovlaštenje
OWNIC *ALL<br>*PUBLIC * * *VSE
*PUBLIC
```
*Slika 24. Prikaz ovlaštenja objekta*

ROSSM treba \*USE ovlaštenje za ITEM datoteku. ROSSM je član DPTSM profila grupe. Ovo su koraci provjere ovlaštenja:

- 1. Dijagram toka 1, korak 1.
	- a. Dijagram toka 2, koraci 1, 2 i 3. OWNIC ovlaštenje je dovoljno.
	- b. Dijagram toka 2, korak 4. ITEM datoteka nema primarnu grupu.
	- c. Dijagram toka 2, korak 6. Ovlašten. Javno ovlaštenje je dovoljno.

**Analiza:** Javno ovlaštenje daje najbolju izvedbu kad se koristi bez ikakvih privatnih ovlaštenja. U ovom primjeru, se privatna ovlaštenja nikad ne pretražuju.

#### **Slučaj 8: Usvojeno ovlaštenje bez privatnog ovlaštenja**

Za ovaj primjer, svi programi u aplikaciji su vlasništvo OWNIC profila. Bilo koji program u aplikaciji koji zahtijeva više nego \*USE ovlaštenje usvaja ovlaštenje vlasnika. Ovo su koraci za korisnika WILSONJ radi dobivanja \*CHANGE ovlaštenja na ITEM datoteci koristeći program ICPGM10, koji usvaja ovlaštenja:

- 1. Dijagram toka 1, korak 1.
	- a. Dijagram toka 2, koraci 1, 2, 3, 4 i 6. Javno ovlaštenje nije dovoljno.
- 2. Dijagram toka 1, korak 2.
	- a. Dijagram toka 3, koraci 1 i 2. Objekt za provjeru = ITEMLIB/ITEM \*FILE.
	- b. Dijagram toka 3, korak 3.
		- 1) Dijagram toka 4, korak 1. WILSONJ nije vlasnik ITEM datoteke. Vratite se Dijagram toka 3 bez pronađenog ovlaštenja.
	- c. Dijagram toka 3, korak 4.
		- 1) Dijagram toka 5, koraci 1 i 3. Javno ovlaštenje nije dovoljno. Vratite se Dijagram toka 3 bez pronaenog ovlaštenja.
	- d. Dijagram toka 3, koraci 5, 7 i 8. ITEM datoteka nije osigurana pomoću autorizacijske liste. Vratite se na Dijagram toka 1 bez pronađenog ovlaštenja.
- 3. Dijagram toka 1, koraci 3 i 5. (WILSONJ nema profil grupe.)
	- a. Dijagram toka 7, koraci 1, 3 i 4. Javnost ima \*USE ovlaštenje, koje nije dovoljno.
- 4. Dijagram toka 1, korak 6.
	- a. Dijagram toka 8A, korak 1. Objekt za provjeru = ITEMLIB/ITEM \*FILE.
	- b. Dijagram toka 8A, koraci 2, 3 i 4. OWNIC profil nema \*ALLOBJ ovlaštenje.
		- 1) Dijagram toka 4, koraci 1, 2 i 3. Ovlašten. OWNIC ima dovoljno ovlaštenje na ITEM datoteci.

**Analiza:** Ovaj primjer prikazuje korist upotrebe usvojenog ovlaštenja bez privatnih ovlaštenja, osobito ako je vlasnik programa takoer vlasnik aplikacijskih objekata. Ovaj primjer nije zahtijevao pretragu privatnih ovlaštenja.

### **Slučaj 9: Upotreba autorizacijske liste**

ARWKR01 datoteka u knjižnici CUSTLIB je osigurana pomoću ARLST1 autorizacijske liste. Slika 25 i Slika 26 prikazuje ovlaštenja:

| Prikaz ovlaštenja objekta                                                 |       |                                      |                                               |                           |
|---------------------------------------------------------------------------|-------|--------------------------------------|-----------------------------------------------|---------------------------|
| Objekt $\ldots$ $\ldots$ $\ldots$ :<br>Knjižnica :<br>Tip objekta :       |       | ARWRK01<br>CUSTLIB<br>$\star$ FILE   | Vlasnik :<br>Primarna grupa :<br>ASP uređaj : | OWNAR<br>*NONE<br>*SYSBAS |
| Objekt osiguran pomoću autorizacijske liste $\dots \dots \dots$<br>ARLST1 |       |                                      |                                               |                           |
| Korisnik<br>OWNCP<br>*PUBLIC                                              | Grupa | Objekt<br>ovlaštenje<br>∗All<br>*USE |                                               |                           |

*Slika 25. Ovlaštenja za ARWRK01 datoteku*

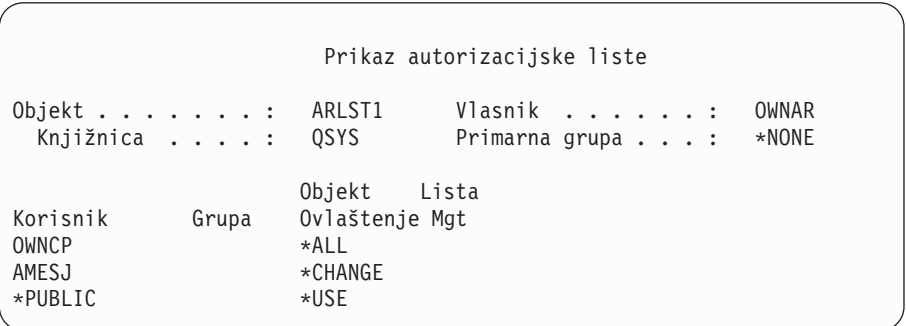

*Slika 26. Ovlaštenje za ARLST1 autorizacijsku listu*

Korisnik AMESJ, koji nije član profila grupe, treba \*CHANGE ovlaštenje za ARWRK01 datoteku. Ovo su koraci provjere ovlaštenja:

- 1. Dijagram toka 1, korak 1.
	- a. Dijagram toka 2, koraci 1 i 2. ARWRK01 datoteka je osigurana pomoću autorizacijske liste.
- 2. Dijagram toka 1, korak 2.
	- a. Dijagram toka 3, koraci 1 i 2. Objekt za provjeru = CUSTLIB/ARWRK01 \*FILE.
	- b. Dijagram toka 3, korak 3.
		- 1) Dijagram toka 4, korak 1. AMESJ nije vlasnik ARWRK01 datoteke. Vratite se Dijagram toka 2 bez pronađenog ovlaštenja.
	- c. Dijagram toka 3, korak 4.
		- 1) Dijagram toka 5, koraci 1 i 3. Javno ovlaštenje nije dovoljno. Vratite se Dijagram toka 3 bez pronaenog ovlaštenja.
	- d. Dijagram toka 3, koraci 5, 7 i 9. Objekt za provjeru = ARLST1 \*AUTL.
	- e. Dijagram toka 3, korak 3.
		- 1) Dijagram toka 4, korak 1. AMESJ nije vlasnik ARLST1 autorizacijske liste. Vratite se Dijagram toka 3 bez pronađenog ovlaštenja.
	- f. Dijagram toka 3, koraci 4 i 5.

g. **Dijagram toka 3, korak 6**. Ovlašten. AMESJ ima \*CHANGE ovlaštenje na ARLST1 autorizacijskoj listi.

**Analiza:** Ovaj primjer demonstrira da autorizacijske liste mogu napraviti ovlaštenje lakšim za upravljanje i dati dobre performanse. To je osobito točno ako objekti osigurani autorizacijskim listama nemaju privatna ovlaštenja.

Ako je AMESJ član grupnog profila, dodao bi dodatne korake ovom primjeru, ali ne bi dodao dodatno pretraživanje privatnih ovlaštenja, ako privatna ovlaštenja nisu definirana za ARWRK01 datoteku. Problemi s izvedbom se najčešće pojavljuju kada su privatna ovlaštenja, autorizacijske liste i grupni profili kombinirani, kao u "Slučaj 11: [Kombiniranje](#page-185-0) metoda [ovlaštenja"](#page-185-0) na stranici 164.

#### **Slučaj 10: Upotreba višestrukih grupa**

WOODBC treba \*CHANGE ovlaštenje na CRLIM datoteci. WOODBC je član tri grupe: DPTAR, DPTSM i DPTMG. DPTAR je prvi profil grupe (GRPPRF). DPTSM i DPTMG su dodatni profili grupe (SUPGRPPRF). Slika 27 prikazuje ovlaštenja za CRLIM datoteku:

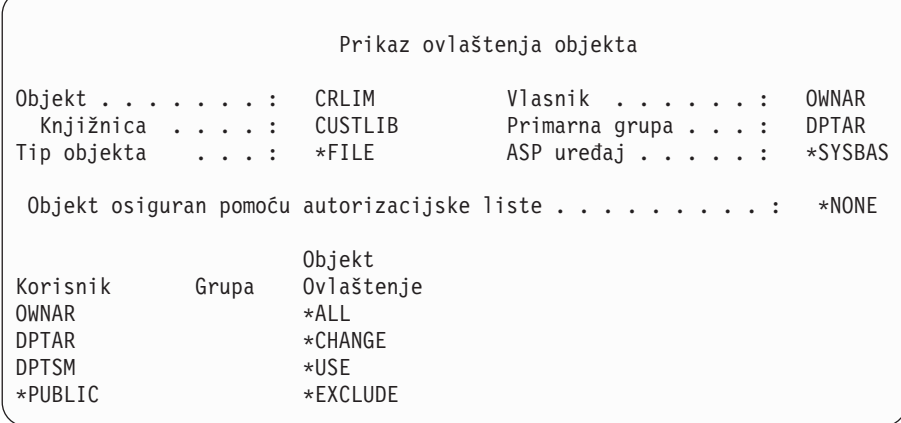

#### *Slika 27. Ovlaštenje za CRLIM datoteku*

Ovo su koraci provjere ovlaštenja:

- 1. Dijagram toka 1, korak 1.
	- a. Dijagram toka 2, korak 1. Povratak na pozivanje dijagrama toka s nedovoljnim ovlaštenjem.
- 2. Dijagram toka 1, korak 2.
	- a. Dijagram toka 3, koraci 1 i 2. Objekt za provjeru = CUSTLIB/CRLIM \*FILE.
	- b. Dijagram toka 3, korak 3.
		- 1) Dijagram toka 4, korak 1. WOODBC nije vlasnik CRLIM datoteke. Vratite se Dijagram toka 3 bez pronađenog ovlaštenja.
	- c. Dijagram toka 3, korak 4.
		- 1) Dijagram toka 5, koraci 1, 2 i 3. Javno ovlaštenje nije dovoljno.
	- d. Dijagram toka 3, korak 5.
	- e. **Dijagram toka 3, korak 6**. WOODBC nema ovlaštenje na CRLIM datoteci.
	- f. Dijagram toka 3, koraci 7 i 8. CRLIM datoteka nije osigurana pomoću autorizacijske liste. Vratite se na Dijagram toka 1 bez pronađenog ovlaštenja.
- 3. Dijagram toka 1, koraci 3 i 4. Prva grupa za WOODBC je DPTAR.
	- a. Dijagram toka 6, korake 1 i 2. Objekt za provjeru = CUSTLIB/CRLIM \*FILE.
	- b. Dijagram toka 6, korak 3.
		- 1) Dijagram toka 4, korak 1. DPTAR nije vlasnik CRLIM datoteke. Vratite se na Dijagram toka 6 bez pronađenog ovlaštenja.

<span id="page-185-0"></span>c. Dijagram toka 6, koraci 4 i 5. Ovlašten. DPTAR je primarna grupa i ima dovoljno ovlaštenje.

#### **Slučaj 11: Kombiniranje metoda ovlaštenja**

WAGNERB treba \*ALL ovlaštenje za CRLIMWRK datoteku. WAGNERB je član ovih grupa: DPTSM, DPT702 i DPTAR. WAGNERBova prva grupa (GRPPRF) je DPTSM. Slika 28 prikazuje ovlaštenje za CRLIMWRK datoteku.

```
Prikaz ovlaštenja objekta
Objekt . . . . . . . : CRLIMWRK Vlasnik . . . . . . : OWNAR
                  CUSTLIB Primarna grupa . . . : *NONE
Tip objekta . . . : *FILE ASP uređaj . . . . . : *SYSBA$
Objekt osiguran pomoću autorizacijske liste . . . . . . . . . : CRLST1
                 Objekt
Korisnik Grupa Ovlaštenje
OWNAR *ALL
DPTSM *USE
WILSONJ *EXCLUDE
*PUBLIC *USE
```
#### *Slika 28. Ovlaštenje za CRLIMWRK datoteku*

CRLIMWRK datoteka je osigurana pomoću CRLST1 autorizacijske liste. Slika 29 prikazuje ovlaštenje za CRLST1 autorizacijsku listu.

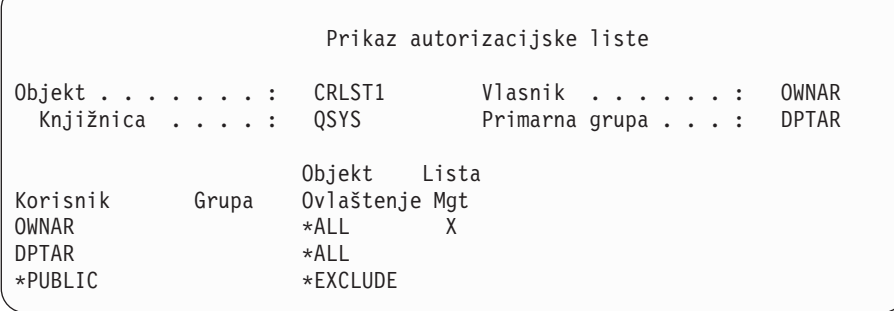

#### *Slika 29. Ovlaštenje za CRLST1 autorizacijsku listu*

Ovaj primjer prikazuje mnoge mogućnosti za provjeru ovlaštenja. Takoer demonstrira kako korištenje previše opcija ovlaštenja za objekt može rezultirati u lošoj izvedbi.

Sljedeće su koraci potrebni za provjeru WAGNERB ovlaštenja na CRLIMWRK datoteku:

- 1. Dijagram toka 1, korak 1.
	- a. Dijagram toka 2, korak 1.
- 2. Dijagram toka 1, korak 2.
	- a. Dijagram toka 3, korake 1 i 2. Objekt za provjeru = CUSTLIB/CRLIMWRK \*FILE.
	- b. Dijagram toka 3, korak 3.
		- 1) Dijagram toka 4, korak 1. WAGNERB nije vlasnik CRLIMWRK datoteke. Vratite se Dijagram toka 3 bez pronađenog ovlaštenja.
	- c. Dijagram toka 3, korak 4.
- 1) Dijagram toka 5, koraci 1 i 2. WILSONJ ima \*EXCLUDE ovlaštenje, koje je manje od javnog ovlaštenja \*USE.
- d. Dijagram toka 3, koraci 5 i 6 (**prvo pretraživanje privatnih ovlaštenja**). WAGNERB nema privatno ovlaštenje.
- e. Dijagram toka 3, koraci 7 i 9. Objekt za provjeru = CRLST1 \*AUTL.
- f. Dijagram toka 3, korak 3.
	- 1) Dijagram toka 4, korak 1. WILSONJ nije vlasnik CRLST1. Vratite se Dijagram toka 3 bez pronađenog ovlaštenja.
- g. Dijagram toka 3, koraci 4 i 5.
- h. Dijagram toka 3, korak 6 (**drugo pretraživanje privatnih ovlaštenja**). WAGNERB name privatno ovlaštenje na CRLST1.
- i. Dijagram toka 3, koraci 7 i 8. Objekt za provjeru = CUSTLIB/CRLIMWRK \*FILE.
- 3. Dijagram toka 1, koraci 3 i 4. Prvi profil grupe WAGNERB je DPTSM.
	- a. Dijagram toka 6, koraci 1 i 2. Objekt za provjeru = CUSTLIB/CRLIMWRK \*FILE.
	- b. Dijagram toka 6, korak 3.
		- 1) Dijagram toka 4, korak 1. DPTSM nije vlasnik CRLIMWRK datoteke. Vratite se na Dijagram toka 6 bez pronađenog ovlaštenja.
	- c. Dijagram toka 6, korak 4. DPTSM nije primarna grupa za CRLIMWRK datoteku.
	- d. Dijagram toka 6, korak 6 (**treće pretraživanje privatnog ovlaštenja**). DPTSM ima \*USE ovlaštenje na CRLIMWRK datoteci, koje nije dovoljno.
	- e. Dijagram toka 6, korak 6 nastavak. \*USE ovlaštenje je dodano na ovlaštenja koja su već nađena za WAGNERB grupe (ništa). Još nije pronađeno dovoljno ovlaštenje.
	- f. Dijagram toka 6, koraci 9 i 10. Sljedeća WAGNERB grupa je DPT702.
	- g. Dijagram toka 6, koraci 1 i 2. Objekt za provjeru = CUSTLIB/CRLIMWRK \*FILE.
	- h. Dijagram toka 6, korak 3.
		- 1) Dijagram toka 4, korak 1. DPT702 nije vlasnik CRLIMWRK datoteke. Vratite se na Dijagram toka 6 bez pronađenog ovlaštenja.
	- i. Dijagram toka 6, korak 4. DPT702 nije primarna grupa za CRLIMWRK datoteku.
	- j. Dijagram toka 6, korak 6 (**četvrto pretraživanje privatnih ovlaštenja**). DPT702 nema ovlaštenje na CRLIMWRK datoteku.
	- k. Dijagram toka 6, koraci 7 i 8. Objekt za provjeru = CRLST1 \*AUTL.
	- l. Dijagram toka 6, korak 3.
		- 1) Dijagram toka 5, korak 1. DPT702 nije vlasnik CRLST1 autorizacijske liste. Vratite su na Dijagram toka 6 bez pronađenog ovlaštenja.
	- m. Dijagram toka 6, koraci 4 i 6. (**peto pretraživanje privatnih ovlaštenja**). DPT702 name ovlaštenje na CRLST1 autorizacijsku listu.
	- n. Dijagram toka 6, koraci 7, 9 i 10. DPTAR je sljedeći profil grupe WAGNERBa.
	- o. Dijagram toka 6, koraci 1 i 2. Objekt za provjeru = CUSTLIB/CRLIMWRK \*FILE.
	- p. Dijagram toka 6, korak 3.
		- 1) Dijagram toka 4, korak 1. DPTAR nije vlasnik CRLIMWRK datoteke. Vratite se na Dijagram toka 6 bez pronađenog ovlaštenja.
	- q. Dijagram toka 6, koraci 4 i 6. (**šesto pretraživanje privatnih ovlaštenja**). DPTAR nema ovlaštenje na CRLIMWRK datoteku.
	- r. Dijagram toka 6, koraci 7 i 8. Objekt za provjeru = CRLST1 \*AUTL.
	- s. Dijagram toka 6, korak 3.
		- 1) Dijagram toka 4, korak 1. DPTAR nije vlasnik CRLST1 autorizacijske liste. Vratite su na Dijagram toka 6 bez pronađenog ovlaštenja.

t. Dijagram toka 6, koraci 4 i 5. Ovlašten. DPTAR je primarna grupa za CRLST1 autorizacijsku listu i ima \*ALL ovlaštenje.

Rezultat: WAGNERB je ovlašten za izvođenje zahtijevane operacije koristeći ovlaštenje primarne grupe DPTAR za CRLIST1 autorizacijsku listu.

**Analiza:** Ovaj primjer prikazuje loš dizajn ovlaštenja, s gledišta upravljanja i izvedbe. Korišteno je previše opcija, zbog čega je teško razumjeti, promijeniti i revidirati. Privatna ovlaštenja su pretražena 6 različitih puta, što može uzrokovati značajne probleme u izvedbi:

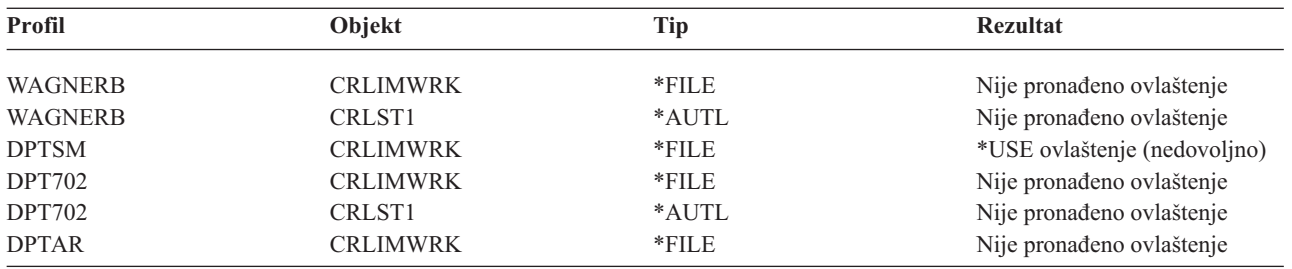

Promjena redoslijeda profila grupe WAGNERB bi promijenila karakteristike izvedbe ovog primjera. Pretpostavite da je DPTAR prvi grupni profil WAGNERB grupe (GRPPRF). Sistem bi pretražio privatna ovlaštenja 3 puta prije pronalaska ovlaštenja primarne grupe DPTAR na CRLST1 autorizacijsku listu.

- v WAGNERB ovlaštenje za CRLIMWRK datoteku
- v WAGNERB ovlaštenje za CRLST1 autorizacijsku listu
- v DPTAR ovlaštenje za CRLIMWRK datoteku

Pažljivo planiranje grupnih profila i autorizacijskih lista je bitno za dobru sistemsku izvedbu.

# **Predmemorija ovlaštenja**

U verziji 3, izdanje 7, sistem kreira predmemoriju ovlaštenja za korisnika prilikom prvog pristupa objektu. Prilikom svakog pristupa objektu, sistem traži ovlaštenje u predmemoriji korisnika prije gledanja korisničkog profila. To rezultira bržom provjerom privatnog ovlaštenja.

Predmemorija ovlaštenja sadrži do 32 privatna ovlaštenja na objekte i do 32 privatna ovlaštenja na autorizacijsku listu. Predmemorija je ažurirana kada je korisničko ovlaštenje dodijeljeno ili opozvano. Sve korisničke predmemorije su očišćene kada je izveden sistemski IPL.

Dok je ograničena upotreba privatnih ovlaštenja preporučena, predmemorija omogućava fleksibilnost. Na primjer, možete izabrati takav način osiguranja objekta kod kojeg se trebate manje brinete o učinku na izvedbu sistema. To je osobito točno ako korisnici pristupaju istim objektima uzastopno.

# **Poglavlje 6. Sigurnost Upravljanja poslom**

Ovo poglavlje raspravlja o pitanjima vezanim uz Upravljanje poslom na sistemu:

Započinjanje posla Radne stanice Opisi podsistema Opisi poslova Liste knjižnica Ispis Atributi mreže Podešavanje izvedbe Radi potpunih informacija o poglavljima upravljanja radom pogledajte knjigu *Upravljanje poslom*.

# **Započinjanje posla**

Kada pokrenete posao na sistemu, objektima su pridruženi poslovi, kao što je izlazni red, opis posla i knjižnice na listi knjižnica. Ovlaštenje za neki od ovih objekata se provjerava prije nego što se poslu dozvoli pokretanje i za druge objekte nakon pokretanja posla. Nedovoljno ovlaštenje može uzrokovati greške ili može uzrokovati prekidanje posla.

Objekti koji su dio strukture posla za posao mogu biti navedeni u opisu posla, korisničkom profilu i na naredbi Submit posla (SBMJOB) za paketni posao.

# **Pokretanje interaktivnog posla**

Slijedi opis sigurnosnih aktivnosti izvedenih prilikom pokretanja interaktivnog posla. Zbog postojanja mnogih mogućnosti za navođenje objekata korištenih od strane posla, ovo je samo primjer.

Kada se prilikom postupka prijave dogodi greška ovlaštenja, pojavljuje se poruka na dnu ekrana Prijava koja opisuje grešku. Neki kvarovi ovlaštenja također uzrokuju zapisivanje dnevnika posla. Ako se korisnik ne može prijaviti zbog greške kod ovlaštenja, promijenite korisnički profil radi navođenja drugačijeg objekta ili dodijelite korisniku ovlaštenje na objekt.

Nakon što korisnik unese korisnički ID i lozinku, ovi koraci su izvedeni prije nego što je posao stvarno pokrenut na sistemu:

- 1. Korisnički profil i lozinka su verificirani. Status korisničkog profila mora biti \*ENABLED. Korisnički profil koji je naveden na ekranu prijave mora imati \*OBJOPR i \*CHANGE ovlaštenje za sebe.
- 2. Korisnikovo ovlaštenje za korištenje radne stanice je provjereno. Pogledajte "Radne [stanice"](#page-189-0) na stranici 168 radi detalia.
- 3. Sistem provjerava ovlaštenje za vrijednosti u korisničkom profilu i u opisu korisnikovog posla koja su korištenja za izgradnju strukture posla, kao što je:

Opis posla Izlazni red Trenutna knjižnica Knjižnice u listi knjižnica

Ako bilo koji od ovih objekata ne postoji ili korisnik nema prikladno ovlaštenje, prikazana je poruka na dnu ekrana prijave i korisnik se ne može prijaviti. Ako je ovlaštenje uspješno provjereno za te objekte, posao je pokrenut na sistemu.

Bilješka: Ovlaštenje za uređaj za ispis i za red poslova se ne provjerava dok ih korisnik ne pokuša koristiti.

<span id="page-189-0"></span>Nakon što je posao pokrenut, ovi koraci se izvode prije nego što korisnik vidi prvi ekran ili izbornik:

- 1. Ako unos usmjeravanja za posao navodi korisnički program, normalna provjera ovlaštenja je napravljena za program, knjižnicu programa i bilo koje objekte koje koristi program. Ako ovlaštenje nije prikladno, poslana je poruka korisniku na ekranu Prijava i posao završava.
- 2. Ako unos usmjeravanja navodi procesor naredbi (QCMD):
	- a. Provjera ovlaštenja je napravljena za QCMD program procesora, programsku knjižnicu i bilo koje korištene objekte, kao što je opisano u koraku 1.
	- b. Korisnikovo ovlaštenje za rukovanje tipkom Attention program i knjižnicu je provjereno. Ako ovlaštenje nije dovoljno, poslana je poruka korisniku i upisana u dnevnik posla. Obrađivanje se nastavlja.

Ako je ovlaštenje prikladno, program rukovanje tipkom Attention je aktiviran. Program nije pokrenut sve dok korisnik prvi puta ne pritisne tipka attention. U tom trenutku, normalna provjera ovlaštenja je napravljena za objekte koje koristi program.

- c. Normalna provjera ovlaštenja je napravljena za početni program (i njegove pridružene objekte) navedene u korisničkom profilu. Ako je ovlaštenje prikladno, program je pokrenut. Ako ovlaštenje nije prikladno, poslana je poruka korisniku i upisana u dnevnik posla. Posao završava.
- d. Normalna provjera ovlaštenja je napravljena za početni izbornik (i njegove pridružene objekte) navedene u korisničkom profilu. Ako je ovlaštenje prikladno, prikazan je izbornik. Ako ovlaštenje nije prikladno, poslana je poruka korisniku i upisana u dnevnik posla. Posao završava.

## **Pokretanje paketnog posla**

Slijedi opis sigurnosnih aktivnosti izvedenih prilikom pokretanja paketnog posla. Zbog toga što postoji nekoliko metoda za slanje paketnog posla na izvođenje i navođenje objekata koje posao koristi, ovo je samo uputa. Ovaj primjer koristi posao predan iz interaktivnog posla koristeći submit posao (SBMJOB) naredbu.

Kada unesete SBMJOB naredbu, ova provjera je napravljena prije nego što je posao dodan u red za izvođenje:

- 1. Ako navedete korisnički profil na SBMJOB naredbi, morate imati \*USE ovlaštenje za korisnički profil.
- 2. Ovlaštenje je provjereno za objekte navedene kao parametri na SBMJOB naredbi i u opisu posla. Ovlaštenje je provjereno za korisnički profil pod kojim će se posao izvoditi.
- 3. Ako je razina sigurnosti 40 i SBMJOB naredba navodi USER(\*JOBD), korisnik koji predaje posao mora imati \*USE ovlaštenje na korisničkom profilu u opisu posla.
- 4. Ako objekt ne postoji ili ako ovlaštenje nije prikladno, poslana je poruka korisniku i posao nije poslan na izvođenje.

Kada sistem bira posao iz reda poslova i pokuša pokrenuti posao, redoslijed provjere ovlaštenja je sličan redoslijedu za pokretanje interaktivnog posla.

# **Usvojeno ovlaštenje i Batch poslovi**

Kada je novi posao pokrenut, kreiran je novi programski stog za posao. Usvojeno ovlaštenje ne može imati učinak prije nego što je prvi posao dodan programskom stogu. Usvojeno ovlaštenje ne može se koristiti za dobivanje pristupa bilo kojem objektu, kao što je izlazni red ili opis posla, koji su dodani u strukturu posla prije nego što je posao usmjeren. Stoga, čak i ako se vaš interaktivan posao izvodi pod usvojenim ovlaštenjem kada pošaljete posao na izvođenje, to usvojeno ovlaštenje nije korišteno kod provjere ovlaštenja za objekte po vašem SBMJOB zahtjevu.

Možete promijeniti osobine batch posla kada čeka izvođenje, pomoću naredbe Promjena posla (CHGJOB). Pogledajte [346](#page-367-0) radi ovlaštenja koje je potrebno za promjenu parametara posla.

## **Radne stanice**

**Opis uređaja** sadrži informacije o određenom uređaju ili logičkoj jedinici koja je pripojena sistemu. Kada se prijavite na sistem, vaša radna stanica se spaja na fizički ili virtualni opis uređaja. Radi uspješne prijave, morate imati \*CHANGE ovlaštenje za opis uređaja.

QLMTSECOFR (ograniči službenika sigurnosti) sistemska vrijednost kontrolira da li korisnici s \*ALLOBJ ili \*SERVICE posebnim ovlaštenjem moraju biti posebno ovlašteni na opise uređaja.

Slika 30 prikazuje logiku za određivanje da li je korisniku dozvoljeno da se prijavi na uređaj:

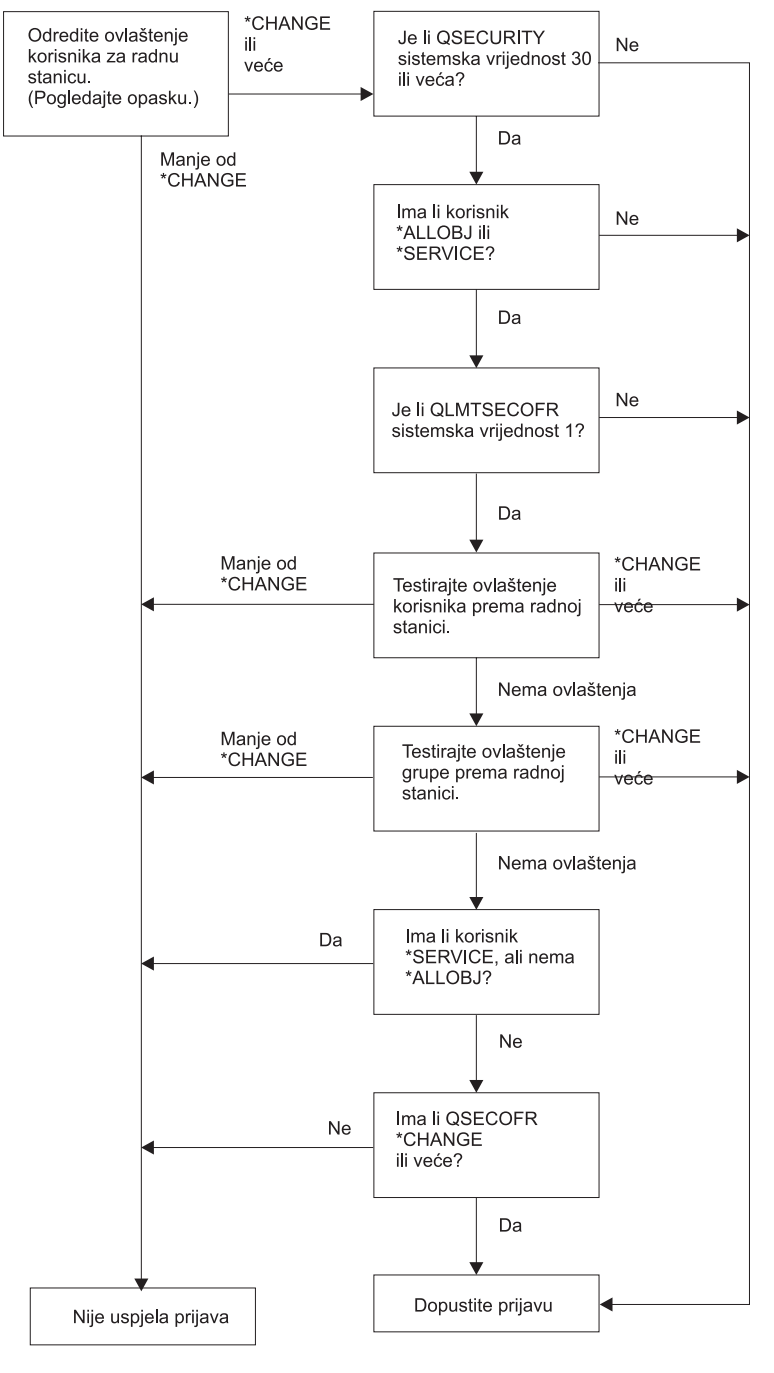

**RBAFW529-0** 

*Slika 30. Provjera ovlaštenja za radne stanice*

- Bilješka: Normalna provjera ovlaštenja je izvedena radi određivanja da li korisnik ima barem \*CHANGE ovlaštenje na opis uređaja. \*CHANGE ovlaštenje se može pronaći upotrebom sljedećeg:
	- v \*ALLOBJ posebnog ovlaštenja iz korisničkog profila, profila grupe ili dodatnog profila grupe.
- Privatnog ovlaštenja za bilo koji opis uređaja u korisničkom profilu, grupnom profilu ili dodatnom profilu grupe.
- Ovlaštenja za autorizacijsku listu korištenu za osiguranje opisa uređaja.
- v Ovlaštenja za autorizacijsku listu korištenu za osiguranje javnog ovlaštenja.

Provjera ovlaštenja za opis uređaja se radi prije nego što su programi u programskom stogu za posao; zbog toga se usvojeno ovlaštenje ne primjenjuje.

#### **Opis provjere ovlaštenja za radne stanice**

Sistem određuje korisnikovo ovlaštenje za radnu stanicu. (Pogledajte napomenu 1) Ako je ovlaštenje manje od \*CHANGE tada prijava ne uspijeva. Ako je ovlaštenje \*CHANGE ili veće sistem provjerava da li je razina sigurnosti na sistemu 30 ili veća. Ako nije, onda je korisniku dozvoljena prijava.

Ako je razina sigurnosti 30 ili veća, sistem provjerava da li korisnik ima \*ALLOBJ ili \*SERVICE posebna ovlaštenja. Ako korisnik nema bilo koje od tih posebnih ovlaštenja, tada je prijava dozvoljena.

Ako korisnik ima \*ALLOBJ ili \*SERVICE posebno ovlaštenje, tada sistem provjerava da li je QLMTSECOFR sistemska vrijednost postavljena na 1. Ako nije postavljena na 1, tada je prijava dozvoljena.

Ako je QLMTSECOFR sistemska vrijednost postavljena u 1, onda će sistem testirati ovlaštenje korisnika na radnu stanicu. Ako je ovlaštenje korisnika \*CHANGE ili više, tada je prijava dozvoljena. Ako je ovlaštenje korisnika manje od \*CHANGE, prijava ne uspijeva. Ako korisnik nema ovlaštenje na radnu stanicu, sistem provjerava ovlaštenje korisnikove grupe.

Ako je ovlaštenje korisnikove grupe \*CHANGE ili više, prijava je dozvoljena. Ako je ovlaštenje korisnikove grupe manje od \*CHANGE, prijava ne uspijeva. Ako korisnik nema ovlaštenje za radnu stanicu, sistem provjerava da li korisnik ima ovlaštenje \*SERVICE ali ne i posebno ovlaštenje \*ALLOBJ.

Ako korisnik ima \*SERVICE ali nema \*ALLOBJ posebno ovlaštenje, prijava ne uspijeva. Ako korisnik ima \*SERVICE ali nema \*ALLOBJ posebno ovlaštenje, tada sistem provjerava da li QSECOFR ima \*CHANGE ili više.

Ako QSECOFR nema \*CHANGE ili više, prijava ne uspijeva. Ako QSECOFR ima \*CHANGE ili više, prijava je dozvoljena.

Službenik sigurnosti (QSECOFR), servis (QSRV) i osnovni servis (QSRVBAS) korisničkim profilima je uvijek dozvoljena prijava na konzolu. QCONSOLE (konzola) sistemska vrijednost je korištena za određivanje koji je uređaj konzola. Ako QSRV ili QSRVBAS profil pokuša prijavu na konzolu i nema \*CHANGE ovlaštenje, sistem dodjeljuje \*CHANGE ovlaštenje profilu i dopušta prijavu.

## **Vlasništvo opisa ureaja**

Default javno ovlaštenje na CRTDEVxxx naredbe je \*LIBCRTAUT. Ureaji su kreirani u knjižnici QSYS, koja se dostavlja s CRTAUT vrijednosti od \*SYSVAL. Poslana vrijednost za QCRTAUT sistemsku vrijednost je \*CHANGE.

Radi ograničavanja korisnika koji se mogu prijaviti na radnu stanicu, postavite javno ovlaštenje za radnu stanicu na \*EXCLUDE i dajte \*CHANGE ovlaštenje za određene korisnike ili grupe.

Službeniku sigurnosti (QSECOFR) nije posebno dano ovlaštenje na bilo koji uređaj. Ako je QLMTSECOFR sistemska vrijednost postavljena na 1 (YES), morate dati službeniku sigurnosti \*CHANGE ovlaštenje na uređaje. Bilo tko s \*OBJMGT i \*CHANGE ovlaštenjem na ureaj može dati \*CHANGE ovlaštenje drugom korisniku.

Ako je opis uređaja kreiran od strane službenika sigurnosti, službenik sigurnosti je vlasnik tog uređaja i dano mu je \*ALL ovlaštenje na njemu. Kada sistem automatski konfigurira ureaje, većina ureaja su vlasništvo QPGMR profila. Uređaji kreirani od strane QLUS programa (\*APPC tip uređaja) su vlasništvo QSYS profila.

Ako planirate koristiti QLMTSECOFR sistemsku vrijednost radi ograničavanja gdje se službenik sigurnosti može prijaviti, bilo koji uređaj koji kreirate bi trebao biti vlasništvo profila osim QSECOFR.

Radi promjene vlasništva opisa uređaja prikaza, uređaj mora biti uključen i u stanju varied on. Prijavite se na uređaj i promijenite vlasništvo koristeći CHGOBJOWN naredbu. Ako niste prijavljeni na uređaj, morate dodijeliti uređaj prije promjene vlasništva, pomoću naredbe Dodjela objekta (ALCOBJ). Možete dodijeliti ureaj samo ako ga nitko ne koristi. Nakon što ste promijenili vlasništvo, dealocirajte uređaj pomoću naredbe Dealociranje objekta (DLCOBJ).

## **Datoteka prikaza ekrana za prijavu**

Sistemski administrator može promijeniti ekran za prijavu radi dodavanja teksta ili loga poduzeća na ekran. Mora se paziti da imena polja ili dužine međuspremnika datoteke prikaza nisu promijenjene kod dodavanja teksta u datoteku prikaza. Promjena imena polja ili dužine meuspremnika može uzrokovati neuspjeh prijave.

## **Promjena prikaza ekrana za prijavu**

Izvorni kod za datoteku ekrana za prijavu se dostavlja s operativnim sistemom. Izvorni kod se šalje u datoteci QSYS/QAWTSSRC. Taj izvorni kod se može promijeniti radi dodavanja teksta na prikaz ekrana za prijavu. Imena polja i dužine međuspremnika ne bi trebalo mijenjati.

### **Prikaz izvora datoteke ekrana za prijavu**

Izvor za datoteku prikaza za prijavu se dostavlja kao član (QDSIGNON ili QDSIGNON2) QSYS/QAWTSSRC fizičke datoteke. QDSIGNON sadrži izvor za izvor ekrana za prijavu korištenog kada je sistemska vrijednost QPWDLVL postavljena u 0 ili 1. Član QDSIGNON2 sadrži izvor ekrana za prijavu korišten kada je sistemska vrijednost QPWDLVL postavljena u 2 ili 3.

Datoteka QSYS/QAWTSSRC je **obrisana i obnovljena** svaki put kada je OS/400 operativni sistem instaliran. Ako namjeravate kreirati vašu vlastitu verziju ekrana za prijavu, tada trebate prvo kopirati odgovarajući član izvorne datoteke, QDSIGNON ili QDSIGNON2, na vašu vlastitu izvornu datoteku i napraviti promjene na kopiji u vašoj izvornoj datoteci.

### **Promjena datoteke prikaza za prijavu**

Za promjenu formata ekrana za prijavu:

1. Kreirajte promijenjenu datoteku ekrana za prijavu.

Skriveno polje u datoteci prikaza pod imenom UBUFFER se može promijeniti radi upravljanja manjim poljima. UBUFFER je dužine 128 bajtova i zadnje je polje u datoteci prikaza. Ovo polje se može promijeniti da funkcionira kao ulaz/izlaz međuspremnik, tako da podaci navedeni u tom polju prikaza budu dostupni aplikacijskim programima kada se interaktivni posao pokrene. Možete promijeniti UBUFFER polje da sadrži koliko god želite manjih polja ako su sljedeći uvjeti zadovoljeni:

- v Nova polja moraju slijediti sva druga polja u datoteci prikaza. Lokacija polja na prikazu nije bitna dok poredak u kojem su stavljena u specifikaciju opisa podataka (DDS) odgovara ovom uvjetu.
- v Dužina mora biti 128. Ako je dužina polja veća od 128, neki od podataka neće biti predani.
- v Sva polja moraju biti ulazna/izlazna polja (tip B u DDS izvoru) ili skrivena polja (tip H u DDS izvoru).
- 2. Poredak u kome su polja u datoteci ekrana za prijavu deklarirana ne smije biti promijenjen. Položaj u kojem su prikazana na ekranu može biti promijenjen. Nemojte promijeniti postojeća imena polja u izvoru za datoteku prikaza ekrana za prijavu.
- 3. Nemojte promijeniti ukupnu veličinu ulaznih i izlaznih međuspremnika. Mogu se dogoditi ozbiljni problemi ako se poredak ili veličina međuspremnika promijeni.
- 4. Nemojte koristiti funkciju pomoći specifikacije opisa podataka (DDS) u datoteci ekrana za prijavu.
- 5. Promijenite opis podsistema za korištenje promijenjene datoteke ekrana umjesto sistemskog defaulta od QSYS/QDSIGNON. Možete promijeniti opise podsistema za podsisteme za koje želite da koriste novi ekran. Radi promjene opisa podsistema:
	- a. Upotrebite naredbu Promjena opisa podsistema (CHGSBSD).
	- b. Navedite novu datoteku prikaza na SGNDSPF parametru.
- <span id="page-193-0"></span>c. Upotrebite testnu verziju podsistema radi provjere da je prikaz važeći prije pokušaja promjene kontrolnog podsistema.
- 6. Provjerite promjenu.
- 7. Promijenite druge opise podsistema.

**Bilješke:**

- 1. Dužina međuspremnika za datoteku prikaza mora biti 318. Ako je manje od 318, podsistem koristi default ekran za prijavu, QDSIGNON u knjižnici QSYS kada je sistemska vrijednost QPWDLVL 0 ili 1 i QDSIGNON2 u knjižnici QSYS kada je QPWDLVL 2 ili 3.
- 2. Red autorskog prava ne može biti obrisan.

# **Opisi podsistema**

Kontrola opisa podsistema:

Kako poslovi unose u vaš sistem

Kako su poslovi pokrenuti

Osobine izvedbe poslova

Samo nekoliko korisnika treba biti ovlašteno za promjenu opisa podsistema i promjene trebaju biti pažljivo nadgledane.

# **Kontrola ulaska poslova u sistem**

Nekoliko opisa podsistema se dostavlja s vašim sistemom. Nakon što ste promijenili vašu razinu sigurnosti (QSECURITY sistemska vrijednost) na razinu 20 ili veću, prijava bez unošenja korisničkog ID-a i lozinke nije dozvoljena s podsistemima dostavljenim od strane IBM-a.

Međutim, kombinacija definiranja opisa podsistema i opisa posla koja omogućava dafault prijavu (bez korisničkog ID-a i lozinke) je moguća i predstavlja sigurnosno izlaganje. Kada sistem usmjerava interaktivan posao, gleda na unos radne stanice u opisu podsistema radi opisa posla. Ako opis posla navodi USER(\*RQD), korisnik mora unijeti važeći korisnički ID (i lozinku) na ekranu Prijava. Ako opis posla navodi korisnički profil u polju *Korisnik*, bilo tko može pritisnuti tipku Enter radi prijave kao taj korisnik.

Na razinama sigurnosti 30 i višim, sistem zapisuje unos (tip AF, pod-tip S) u dnevniku revizije, ako je pokušana default prijava i funkcija revizije je aktivna. Na razini sigurnosti 40 i većoj, sistem ne dozvoljava default prijavu, čak i ako kombinacija unosa radne stanice i opisa posla postoji koja bi to dozvolila. Pogledajte "Prijava bez [korisničkog](#page-34-0) ID-a i [lozinke"](#page-34-0) na stranici 13 radi više informacija.

Osigurajte da se svi unosi radne stanice za interaktivne podsisteme odnose na opise poslova s USER(\*RQD). Kontrolirajte ovlaštenje da promijenite opise poslova i nadgledate sve promjene koje su napravljene na opisima poslova. Ako je funkcija revizije aktivna, sistem ispisuje JD tip unosa dnevnika svaki puta kada je USER parametar u opisu posla promijenjen.

Komunikacijski unosi u opisu podsistema kontroliraju kako komunikacijski poslovi unose u vaš sistem. Komunikacijski unos pokazuje na default korisnički profil, koji omogućava da posao bude pokrenut bez korisničkog ID i lozinke. To predstavlja potencijalno sigurnosno izlaganje. Procijenite komunikacijske unose na vašem sistemu i koristite mrežne atribute da kontrolirate kako komunikacijski poslovi unose u vaš sistem. "Mrežni [atributi"](#page-200-0) na stranici [179](#page-200-0) raspravlja o mrežnim atributima koji su važni za sigurnost.

# **Opisi poslova**

Opis posla je koristan alat za sigurnost i upravljanje poslovima. Također možete postaviti opis posla za grupu korisnika koja treba istu početnu listu knjižnica, izlazni red i red poslova. Možete postaviti opis posla za grupu paketnih poslova koji imaju slične zahtjeve.

<span id="page-194-0"></span>Opis posla takoer predstavlja moguće sigurnosno izlaganje. U nekim slučajevima, opis posla koji navodi ime profila za USER parametar može dozvoliti poslu da uđe u sistem bez odgovarajuće sigurnosne provjere. ["Kontrola](#page-193-0) ulaska [poslova](#page-193-0) u sistem" na stranici 172 raspravlja kako se to može spriječiti za interaktivne i komunikacijske poslove.

Kada se paketni posao pošalje, posao se može izvoditi koristeći različiti profil od onog s kojim je korisnik poslao posao. Profil se može navesti na SBMJOB naredbi ili može doći iz USER parametra od opisa posla. Ako je vaš sistem na sigurnosnoj razini (QSECURITY sistemska vrijednost) 30 ili manjoj, korisnik koji submitira posao treba ovlaštenje za opis posla ali ne za korisnički profil naveden u opisu posla. to predstavlja sigurnosno izlaganje. Na razini sigurnosti 40 ili većoj, pošiljatelj treba ovlaštenje za opis posla i korisnički profil.

Na primjer:

- USERA nije ovlašten za datoteku PAYROLL.
- v USERB ima \*USE ovlaštenje za PAYROLL datoteku i program PRLIST, koji ispisuje PAYROLL datoteku.
- v Opis posla PRJOBD navodi USER(USERB). Javno ovlaštenje za PRJOBD je \*USE.

Na razini sigurnosti 30 ili manjoj, USERA može ispisati datoteku plaća submitiranjem paketnog posla: SBMJOB RQSDTA("Call PRLIST") JOBD(PRJOBD) + USER(\*JOBD)

To možete spriječiti koristeći razinu sigurnosti 40 ili veću ili kontrolom ovlaštenja za opise poslova koji navode korisnički profil.

Ponekad, je potrebno određeno ime korisničkog profila u opisu posla za određene tipove paketnih poslova da bi ispravno radilo. Na primjer, QBATCH opis posla se dostavlja s USER(QPGMR). Taj opis posla se dostavlja s javnim ovlaštenjem \*EXCLUDE.

Ako je vaš sistem na sigurnosnoj razini 30 ili nižoj, svaki korisnik na sistemu koji ima ovlaštenje za naredbu Slanje posla na izvođenje (SBMJOB) ili naredbe za pokretanje čitača i ima ovlaštenje \*USE authority za opis posla QBATCH, može slati rad na izvođenje pod korisničkim profilom programera, iako korisnik ima ovlaštenje za profil QPGMR. Na razini sigurnosti 40 ili višoj, \*USE ovlaštenje za QPGMR profil je takoer potrebno.

## **Red poruka sistemskog operatera**

iSeries Operativni pomoćnik (ASSIST) izbornik omogućava opciju za upravljanje vašim sistemom, korisnicima i uređajima. Upravljanje vašim sistemom, korisnicima i uređajima izbornik omogućava opciju za rad s porukama sistemskog operatera. Možda ćete htjeti spriječiti korisnike od odgovaranja na poruke u QSYSOPR (sistem operater) redu poruka. Netočni odgovori na poruke sistemskog operatera mogu uzrokovati probleme na vašem sistemu.

Odgovaranje na poruke zahtijeva \*USE i \*ADD ovlaštenja na red poruka. Uklanjanje poruka zahtijeva \*USE i \*DLT ovlaštenja. (Pogledajte [369.](#page-390-0)) Dajte ovlaštenje za odgovor na i za uklanjanje poruka u QSYSOPR samo korisnicima s odgovornošću sistemskog operatera. Javno ovlaštenje za QSYSOPR treba biti \*OBJOPR i \*ADD, što omogućava dodavanje novih poruka na QSYSOPR.

**Pažnja:** Svi poslovi trebaju mogućnost dodavanja novih poruka na QSYSOPR red poruka. Nemojte napraviti javno ovlaštenje na QSYSOPR \*EXCLUDE.

## **Lista knjižnica**

**Lista knjižnica** za posao označuje koje knjižnice trebaju biti pretražene i poredak u kojem trebaju biti pretražene. Kada program navodi objekt, objekt se može navesti pomoću kvalificiranog imena, koje uključuje ime objekta i ime knjižnice. Ili se knjižnica za objekt može navesti kao \*LIBL (lista knjižnica). Knjižnice na listi knjižnica se pretražuju, po redu, dok se objekt ne pronađe.

[Tablica](#page-195-0) 117 na stranici 174 sumira dijelove liste knjižnica i kako su oni izgrađeni za vrijeme posla. Odlomci koji slijede raspravljaju o rizicima i mjerama zaštite za listu knjižnica.

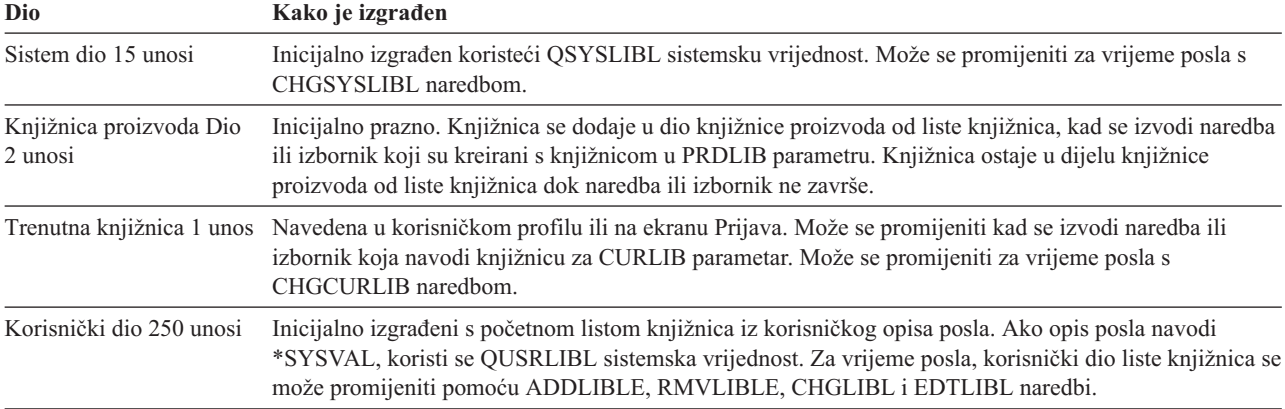

<span id="page-195-0"></span>*Tablica 117. Dijelovi liste knjižnica*. Lista knjižnica je pretražena u ovom redoslijedu:

### **Sigurnosni rizici liste knjižnica**

Lista knjižnica predstavlja potencijalno sigurnosno izlaganje. Ako korisnik može promijeniti redoslijed knjižnica na listi knjižnica ili dodati dodatne knjižnice na listu, korisnik će možda moći izvesti funkcije koje mijenjaju vaše sigurnosne zahtjeve.

["Sigurnost](#page-131-0) knjižnice i liste knjižnica" na stranici 110 daje neke općenite informacije o pitanjima povezanim s listama knjižnica. Ovo poglavlje daje određenije primjere mogućih sigurnosnih izlaganja i kako ih izbjeći.

Slijede dva primjera kako promjene na listi knjižnica mogu promijeniti sigurnosne zahtjeve:

#### **Promjena u funkciji**

Slika 31 prikazuje aplikacijsku knjižnicu. Program A poziva Program B, koji je očekivan u LIBA. Program B izvodi ažuriranje na Datoteci A. Program B je pozvan bez kvalificiranog imena, tako da je lista knjižnica pretražena dok Program B nije pronađen.

Lista knjižnice

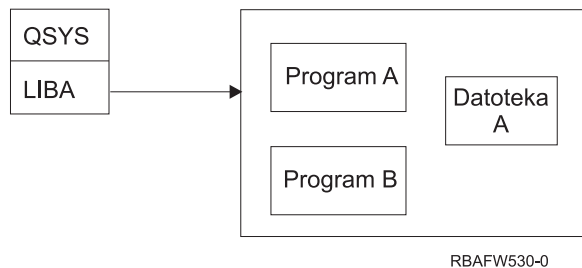

*Slika 31. Lista knjižnica–Očekivano okruženje*

Programer ili drugi sposobni korisnik može staviti drugi Program B u LIBB knjižnice. Zamijenjeni program može izvesti različite funkcije, kao što je kopiranje povjerljivih informacija ili netočno ažuriranje datoteka. Ako je LIBB smještena ispred LIBA u listi knjižnica, zamijenjeni program B se izvodi umjesto originalnog programa B, zato što je program pozvan bez kvalificiranog imena:

Lista knjižnice

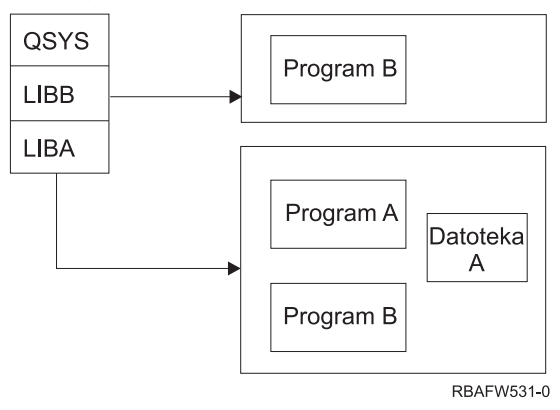

*Slika 32. Lista knjižnica–Stvarno okruženje*

### **Neovlašteni pristup informacijama**

Pretpostavite da Program A Slika 31 na [stranici](#page-195-0) 174 usvoji ovlaštenje od USER1, koji ima \*ALL ovlaštenje na Datoteku A. Pretpostavite da je Program B pozvan od strane Programa A (usvojeno ovlaštenje ostaje učinkovito). Iskusan korisnik može kreirati zamjenski Program B koji jednostavno zove procesor naredbi. Korisnik bi imao red za naredbe i potpun pristup datoteci A.

## **Preporuke za Sistemski dio liste knjižnica**

Sistemski dio liste knjižnica je namijenjen za IBM-dobavljene knjižnice. Aplikacijske knjižnice koje su pažljivo kontrolirane mogu također biti smještene u sistemski dio liste knjižnica. Sistemski dio liste knjižnica predstavlja najveće sigurnosno izlaganje, zato što se knjižnice u tom dijelu liste prve pretražuju.

Samo korisnik s \*ALLOBJ i \*SECADM posebnim ovlaštenjem može promijeniti QSYSLIBL sistemsku vrijednost. Kontrolirajte i nadgledajte sve promjene na sistemskom dijelu liste knjižnica. Pratite ove upute kod dodavanja knjižnica:

- v Samo knjižnice koje su specifično kontrolirane trebaju biti smještene na ovu listu.
- v Javnost ne bi trebala imati \*ADD ovlaštenje na ovim knjižnicama.
- v Nekoliko IBM-dobavljenih knjižnica, kao što je QGPL se dostavljaju s javnim ovlaštenjem \*ADD radi produkcijskih razloga. Redovito nadgledajte koji objekti (osobito programi, izvorne datoteke i naredbe) su dodani u ove knjižnice.

CHGSYSLIBL naredba se dostavlja s javnim ovlaštenjem \*EXCLUDE. Samo korisnici s \*ALLOBJ ovlaštenjem su autorizirani na naredbu, osim ako dodijelite ovlaštenje drugim korisnicima. Ako sistemska lista knjižnica treba biti promijenjena privremeno za vrijeme posla, možete koristiti tehniku opisanu u poglavlju ["Promjena](#page-213-0) liste sistemske [knjižnice"](#page-213-0) na stranici 192.

# **Preporuke za knjižnicu proizvoda**

Dio knjižnice proizvoda od liste knjižnica je pretražen prije korisničkog dijela. Iskusni korisnik može kreirati naredbu ili izbornik koji umeće knjižnicu proizvoda u listu knjižnica. Na primjer, ova naredba kreira CMDX, koji izvodi program PGMA:

CRTCMD CMDX PGM(PGMA) PRDLIB(LIBB)

Dok se CMDX izvodi, LIBB je u dijelu proizvoda od liste knjižnica.

Upotrebite ove mjere da zaštitite dio proizvoda liste knjižnica:

- v Kontrolirajte ovlaštenje na naredbama Kreiranje naredbe (CRTCMD), Promjena naredbe (CHGCMD), Kreiranje izbornika (CRTMNU) i Promjena izbornika (CHGMNU).
- v Kada kreirate naredbe i izbornike, navedite PRDLIB(\*NONE), što uklanja sve unose trenutno u dijelu proizvoda liste knjižnica. Ovo vas štiti od pretraživanja nepoznatih knjižnica ispred knjižnice koju očekujete kada se vaša naredba ili izbornik izvodi.
	- **Bilješka:** Default kada kreirate naredbu ili izbornik je PRDLIB(\*NOCHG). \*NOCHG znači da kada se naredba ili izbornik izvodi, dio knjižnice proizvoda liste knjižnica nije promijenjen.

### **Preporuke za trenutnu knjižnicu**

Trenutna knjižnica se može koristiti od strane alata podrške-odluke, kao što je Query/400. Svaki upitni program koji je kreirao korisnik se, po defaultu, smješta u trenutnu knjižnicu korisnika. Kada kreirate izbornik ili naredbu, možete navesti trenutnu knjižnicu za korištenje dok je izbornik aktivan.

Trenutna knjižnica daje laganu metodu za korisnika i programera za kreiranje novih objekata, kao što su upitni programi, bez brige o tome gdje se trebaju nalaziti. Međutim, trenutna knjižnica predstavlja sigurnosni rizik, zato što je pretražena prije nego korisnički dio liste knjižnica. Možete poduzeti nekoliko mjera radi zaštite sigurnosti vašeg sistema a u isto vrijeme koristeći mogućnosti trenutne knjižnice:

- v Navedite \*YES za *Ograniči mogućnosti* polje u korisničkom profilu. To spriječava korisnika da mijenja trenutnu knjižnicu na ekranu Prijava ili koristeći CHGPRF naredbu.
- v Ograničite ovlaštenje na naredbe Promjena trenutne knjižnice (CHGCURLIB), Kreiranje izbornika (CRTMNU), Promjena izbornika (CHGMNU), Kreiranje naredbe (CRTCMD) i Promjena naredbe (CHGCMD).
- v Upotrebite tehniku opisanu u "Kontrola [korisničkih](#page-212-0) lista knjižnica" na stranici 191 da postavite trenutnu knjižnicu za vrijeme obrađivanja aplikacije.

### **Preporuke za korisnički dio od liste knjižnica**

Korisnički dio popisa knjižnica češće se mijenja nego drugi dijelovi i teže ga je kontrolirati. Mnogi aplikacijski programi mijenjaju listu knjižnica. Opisi poslova također utječu na listu knjižnica za posao.

Slijede neke predložene alternative za kontrolu korisničkog dijela liste knjižnica radi osiguranja da se neovlaštene knjižnice sa zamjenskim programima ne koriste za vrijeme obrade:

- v Ograničite korisnike od proizvodnih aplikacija na okruženje izbornika. Postavite *Ograniči mogućnosti* polje u korisničkom profilu na \*YES da ograničite njihovu mogućnost unošenja naredbi ["Planiranje](#page-213-0) izbornika" na stranici [192](#page-213-0) daje primjer za to okruženje.
- v Upotrebite kvalificirana imena (objekti i knjižnice) u vašim aplikacijama. To spriječava da sistem pretražuje listu knjižnica radi pronalaska objekta.
- v Kontrolirajte mogućnost promjene opisa poslova, zato što opis posla postavlja početnu listu knjižnica za posao.
- v Upotrebite naredbu Dodavanje unosa liste knjižnica (ADDLIBLE) na početku programa da osigurate da su željeni objekti na početku korisničkog dijela liste knjižnica. Na kraju programa se knjižnica može ukloniti.

Ako je knjižnica već na listi knjižnica, ali niste sigurni da li je na početku liste, morate ukloniti knjižnicu i ponovno je dodati. Ako je redoslijed liste knjižnica važan za druge aplikacije na sistemu, radije upotrebite sljedeću metodu.

v Upotrebite program koji dohvaća i sprema listu knjižnica za posao. Zamijenite listu knjižnica sa željenom listom za aplikaciju. Kada aplikacija završi, vratite listu knjižnica na originalnu poziciju. Pogledajte "Kontrola [korisničkih](#page-212-0) lista [knjižnica"](#page-212-0) na stranici 191 radi primjera ove tehnike.

### **Ispis**

Najviše informacija koje se ispisuju na vašem sistemu je pohranjeno kao spool datoteka na izlaznom redu dok čeka na ispis. Osim ako kontrolirate sigurnost izlaznih redova na vašem sistemu, neovlašteni korisnici mogu prikazati, ispisati i čak kopirati povjerljive informacije koje čekaju na ispis.

Jedna metoda za zaštitu povjerljivih informacija je kreiranje posebnog izlaznog reda. Pošaljite povjerljive informacije na izlazni red i kontrolirajte tko može gledati i manipulirati sa spool datotekama na izlaznom redu.

Radi određivanja gdje izlaz odlazi, sistem gleda datoteku pisača, atribute posla, korisnički profil, opis uređaja radne stanice i uređaj pisača (QPRTDEV) sistemsku vrijednost po redu. Ako se koriste defaulti, koristi se izlazni red povezan s QPRTDEV pisačem. Knjiga *Programiranje uređaja pisača* daje primjere kako usmjeriti izlaz na određeni izlazni red.

# **Zaštita spool datoteka**

Spool datoteka je poseban tip objekta na sistemu. Ne možete direktno dodijeliti i ukloniti ovlaštenje za gledanje i rukovanje spool datotekama. Ovlaštenje za spool datoteku se kontrolira pomoću nekoliko parametara na izlaznom redu koji drži spool datoteku.

Kada kreirate spool datoteku, vi ste vlasnik te datoteke. Možete uvijek pregledavati i raditi s bilo kojim spool datotekama kojima ste vlasnik, bez obzira kako je ovlaštenje za izlazni red definirano. Morate imati \*READ ovlaštenje za dodavanje novih unosa na izlazni red. Ako je vaše ovlaštenje za izlazni red uklonjeno, još uvijek možete pristupiti svim unosima kojima ste vlasnik u tom redu pomoću naredbe Rad sa spool datotekama (WRKSPLF).

Sigurnosni parametri za izlazni red se navode s naredbama Kreiranje izlaznog reda (CRTOUTQ) ili Promjena izlaznog reda (CHGOUTQ). Možete prikazati sigurnosne parametre za izlazni red pomoću naredbe Rad s opisom izlaznog reda (WRKOUTQD).

**Pažnja:** Korisnik sa \*SPLCTL posebnim ovlaštenjem može izvesti sve funkcije na svim unosima, bez obzira o tome kako je izlazni red definiran. Neki parametri na izlaznom redu dozvoljavaju korisniku s \*JOBCTL posebnim ovlaštenjem da pregledavaju sve sadržaje unosa na izlaznom redu.

### **Prikaz podataka (DSPDTA) Parametar izlaznog reda**

DSPDTA parametar je dizajniran da zaštiti sadržaj spool datoteke. to određuje koje ovlaštenje je potrebno za izvođenje sljedećih funkcija na spool datotekama kojima su vlasnici drugi korisnici:

- v Pregledajte sadržaj spool datoteke (DSPSPLF naredba)
- v Kopiranje spool datoteke (CPYSPLF) naredba
- Slanje spool datoteke (SNDNETSPLF naredba)
- v Premještanje spool datoteke na drugi izlazni red (CHGSPLFA naredba)

*Moguće vrijednosti za DSPDTA:*

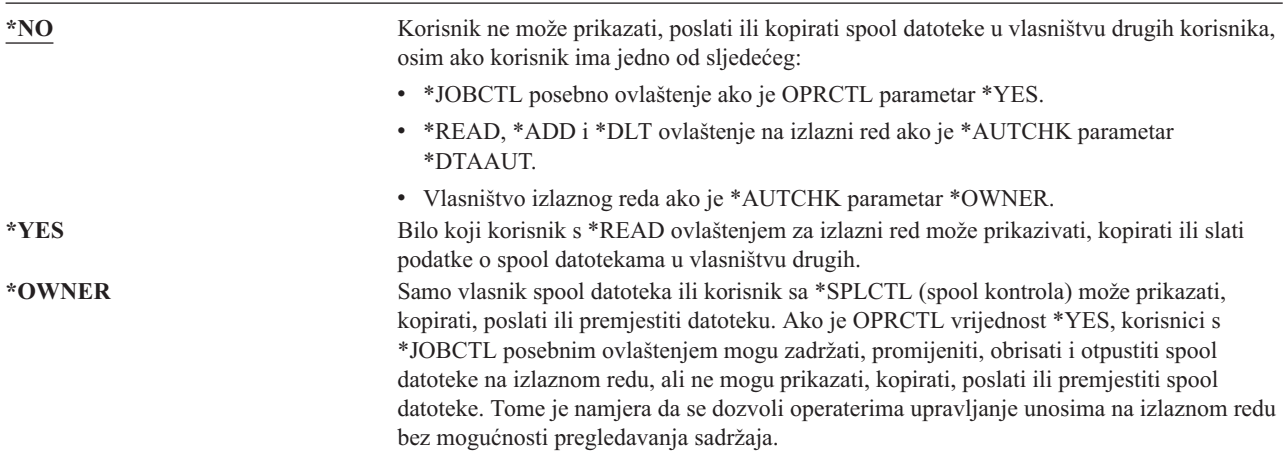

### **Ovlaštenje na parametar Provjere (AUTCHK) izlaznog reda**

AUTCHK parametar određuje da li \*READ, \*ADD i \*DLT ovlaštenje na izlazni red dozvoljava korisniku promjenu i brisanje spool datoteka kojima su vlasnici drugi korisnici.

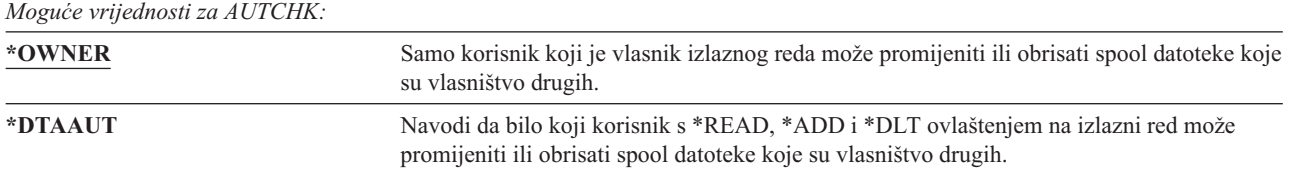

#### **Kontrola operatera (OPRCTL) parametar izlaznog reda**

OPRCTL parametar određuje da li korisnik s \*JOBCTL posebnim ovlaštenjem može kontrolirati izlazni red.

*Moguće vrijednosti za OPRCTL*

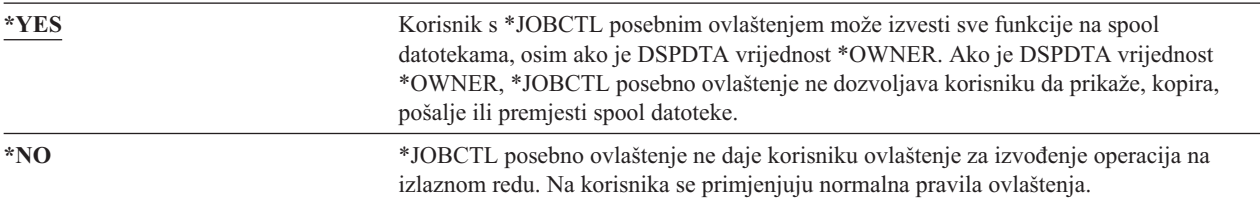

## **Izlazni red i potrebni parametri ovlaštenja za ispis**

Tablica 118 prikazuje koja kombinacija parametara izlaznog reda i ovlaštenja za izlazni red je potrebna za izvođenje funkcija upravljanja ispisom na sistemu. Za neke funkcije, ispisuje se više od jedne kombinacije. Vlasnik spool datoteka može uvijek izvesti sve funkcije na toj datoteci. Radi više informacija pogledajte "Naredbe [programa](#page-440-0) za [pisanje"](#page-440-0) na stranici 419.

Ovlaštenje i parametri izlaznog reda za sve naredbe povezane sa spool datotekama su ispisane u ["Naredbe](#page-426-0) spool [datoteka"](#page-426-0) na stranici 405. Naredbe izlaznog reda su ispisane u ["Naredbe](#page-402-0) izlaznog reda" na stranici 381.

**Pažnja:** Korisnik sa \*SPLCTL (spool kontrola) posebnim ovlaštenjem nije podložan bilo kakvim ograničenjima ovlaštenja povezanim s izlaznim redovima. \*SPLCTL posebno ovlaštenje dozvoljava korisniku izvođenje svih operacija na svim izlaznim redovima. Pažljivo procijenite davanje \*SPLCTL posebnog ovlaštenja bilo kojem korisniku.

*Tablica 118. Ovlaštenje potrebno za izvoenje funkcija ispisa*

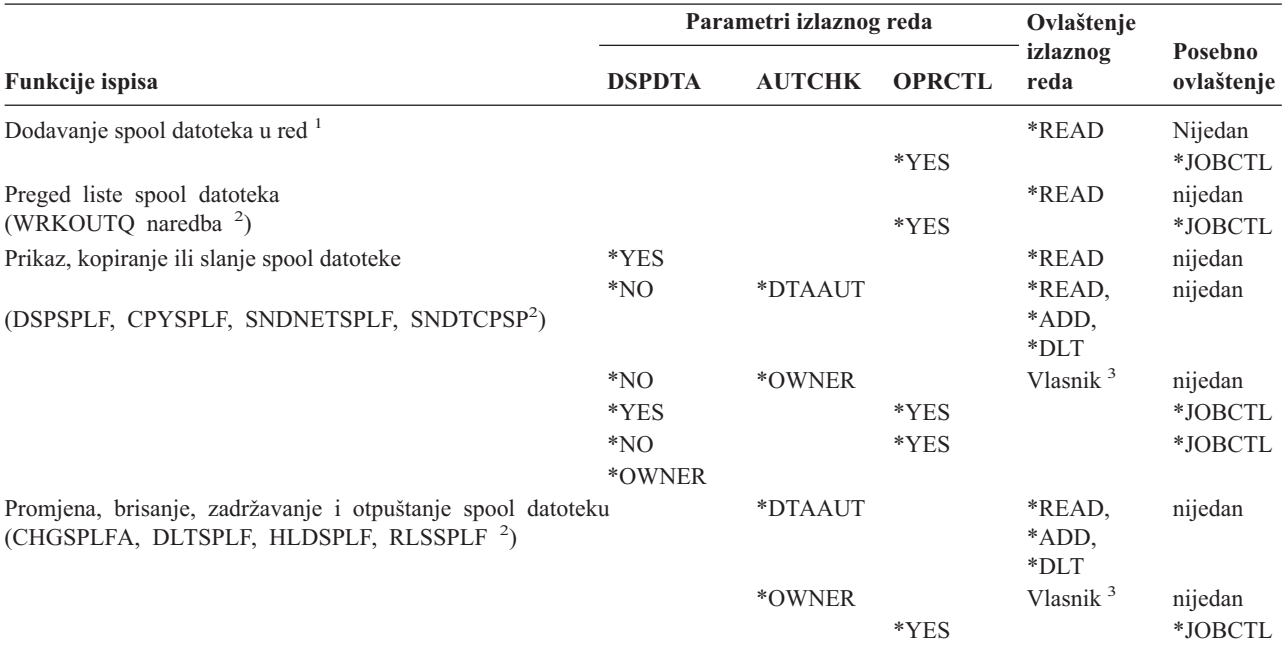

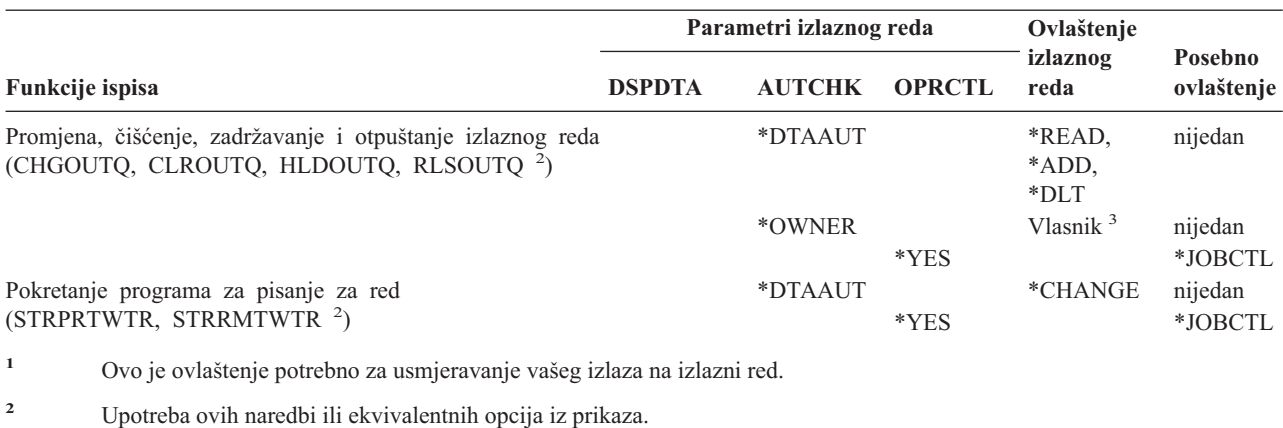

<span id="page-200-0"></span>*Tablica 118. Ovlaštenje potrebno za izvoenje funkcija ispisa (nastavak)*

**<sup>3</sup>** Morate biti vlasnik izlaznog reda.

<sup>4</sup> Također zahtijeva \*USE ovlaštenje na opis uređaja pisača.

**<sup>5</sup>** \*CHGOUTQ zahtijeva \*OBJMGT ovlaštenje za izlazni red, u dodatku na \*READ, \*ADD i \*DLT ovlaštenja.

# **Primjeri: Izlazni red**

Slijedi nekoliko primjera postavljanja sigurnosnih parametara za izlazne redove da bi odgovarali različitim zahtjevima:

v Kreirajte izlazni red općenite svrhe. Svim korisnicima je dozvoljeno da prikažu sve spool datoteke. Sistemskim operaterima je dozvoljeno upravljati redom i mijenjati spool datoteke:

CRTOUTQ OUTQ(QGPL/GPOUTQ) DSPDTA(\*YES) + OPRCTL(\*YES) AUTCHK(\*OWNER) AUT(\*USE)

v Kreirajte izlazni red za aplikaciju. Samo je članovima grupnog profila GRPA dozvoljeno korištenje izlaznog reda. Svim ovlaštenim korisnicima izlaznog reda je dozvoljeno prikazati sve spool datoteke. Sistemskim operaterima nije dozvoljeno raditi s izlaznim redom:

```
CRTOUTQ OUTQ(ARLIB/AROUTQ) DSPDTA(*YES) +
        OPRCTL(*NO) AUTCHK(*OWNER) AUT(*EXCLUDE)
GRTOBJAUT OBJ(ARLIB/AROUTQ) OBJTYP(*OUTQ) +
        USER(GRPA) AUT(*CHANGE)
```
v Kreirajte povjerljivi izlazni red za službenike sigurnosti radi korištenja kod ispisa informacija o korisničkim profilima i ovlaštenjima. Izlazni red kreira i u vlasništvu je QSECOFR profila.

CRTOUTQ OUTQ(QGPL/SECOUTQ) DSPDTA(\*OWNER) + AUTCHK(\*DTAAUT) OPRCTL(\*NO) + AUT(\*EXCLUDE)

Čak i ako službenici sigurnosti na sistemu imaju \*ALLOBJ posebno ovlaštenje, oni ne mogu pristupiti spool datotekama koje su vlasništvo drugih na SECOUTQ izlaznom redu.

v Kreirajte izlazni red koji je dijeljen od strane korisnika koji ispisuju povjerljive datoteke i dokumente. Korisnici mogu raditi samo sa svojim vlastitim spool datotekama. Sistemski operateri mogu raditi sa spool datotekama, ali ne mogu prikazati sadržaj datoteka.

```
CRTOUTQ OUTQ(QGPL/CFOUTQ) DSPDTA(*OWNER) +
        AUTCHK(*OWNER) OPRCTL(*YES) AUT(*USE)
```
# **Mrežni atributi**

Mrežni atributi kontroliraju kako sistem komunicira s drugim sistemima. Neki mrežni atributi kontroliraju kako se rukuje udaljenim zahtjevima za obrađivanje poslova i pristup informacijama. Ti mrežni atributi direktno utječu na sigurnost na vašem sistemu i o njima se raspravlja u poglavljima koja slijede:

```
Akcija posla (JOBACN)
Zahtjev klijenta pristup (PCSACC)
```
DDM zahtjev pristup (DDMACC)

Moguće vrijednosti za svaki mrežni atribut su prikazane. Default vrijednost je podcrtana. Radi postavljanja vrijednosti mrežnog atributa, upotrebite naredbu Promjena mrežnih atributa (CHGNETA).

### **Akcija posla (JOBACN) Mrežni atributi**

JOBACN mrežni atribut određuje kako sistem obrađuje dolazeće zahtjeve za pokretanje poslova.

*Moguće vrijednosti za JOBACN:*

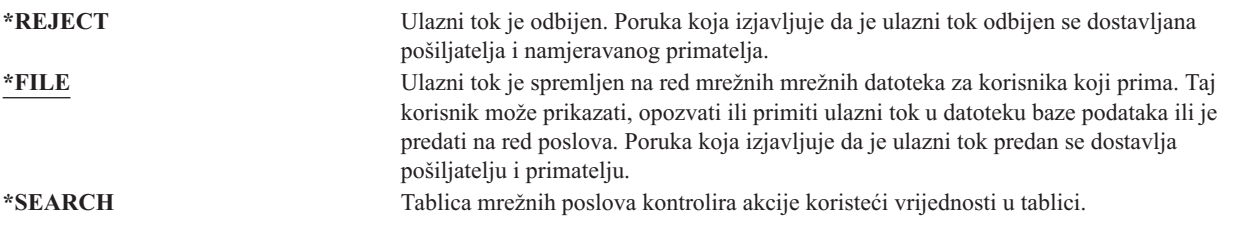

#### **Preporuke**

Ako ne očekujete primanje udaljenih zahtjeva poslova na vašem sistemu, postavite JOBACN mrežni atribut na \*REJECT.

Radi više informacija o JOBACN atributu, pogledajte *SNA distribucijske usluge* knjigu.

## **Zahtjev klijenta Pristup (PCSACC) Mrežni atribut**

Atribut mreže PCSACC određuje kako licencni program iSeries Access za Windows obrađuje zahtjeve od pripojenih osobnih računala za pristup objektima. PCSACC mrežni atribut kontrolira da li poslovi osobnog računala mogu pristupiti objektima na iSeries sistemu, a ne da li osobno računalo može koristiti emulaciju radne stanice.

**Bilješka:** PCSACC mrežni atribut kontrolira samo DOS i OS/2 klijente. Taj atribut nema učinka na nijednog drugog iSeries Access klijenta.

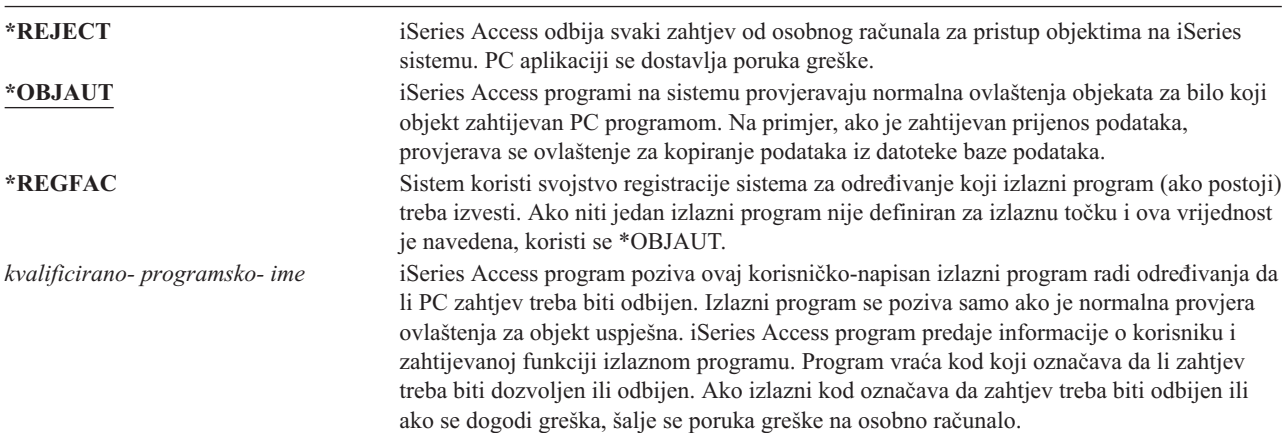

*Moguće vrijednosti za PCSACC:*

#### **Rizici i preporuke**

Normalne mjere sigurnosti na vašem sistemu možda nisu dovoljna zaštita ako je iSeries Access program instaliran na vašem sistemu. Na primjer, ako korisnik ima \*USE ovlaštenje na datoteku i PCSACC mrežni atribut je \*OBJAUT, korisnik može koristiti iSeries Access program i program na osobnom računalu za prijenos cijele datoteke na osobno računalo. Korisnik onda može kopirati podatke na PC disketu ili traku i ukloniti ih iz prostorije.

Dostupno je nekoliko metoda za sprečavanje iSeries korisnika radne stanice s \*USE ovlaštenjem na datoteku da kopira tu datoteku:

- v Postavljanje LMTCPB(\*YES) u korisničkom profilu.
- v Ograničavanje ovlaštenja na naredbe koje kopiraju datoteke.
- v Ograničavanje ovlaštenja na naredbe koje koristi iSeries Access.
- v Zabrana davanja korisniku \*ADD ovlaštenja na bilo kojoj knjižnici. \*ADD ovlaštenje je potrebno za kreiranje nove datoteke u knjižnici.
- Zabrana davanja korisniku pristup bilo kojem \*SAVRST uređaju.

Niti jedna od ovih metoda ne radi s PC korisnikom iSeries Access licencnog programa. Upotreba izlaznog programa za provjeru svih zahtjeva je jedina prikladna mjera zaštite.

iSeries Access program predaje informacije o sljedećim tipovima pristupa korisničkom izlaznom programu pozvanom pomoću PCSACC mrežnog atributa:

Prijenos datoteka Virtualni ispis Poruka Dijeljeni folder

Za dodatne informacije o iSeries Accessu, uputite se na Informacijski Centar (za detalje pogledajte ["Preduvjeti](#page-17-0) i povezane [informacije"](#page-17-0) na stranici xvi).

# **DDM Zahtjev pristupa (DDMACC) Mrežni atribut**

DDMACC mrežni atribut određuje kako sistem obrađuje zahtjeve od drugih sistema za pristup podacima koristeći upravljanje distribuiranim podacima (DDM) ili funkciju distribuirane relacijske baze podataka.

*Moguće vrijednosti za DDMACC:*

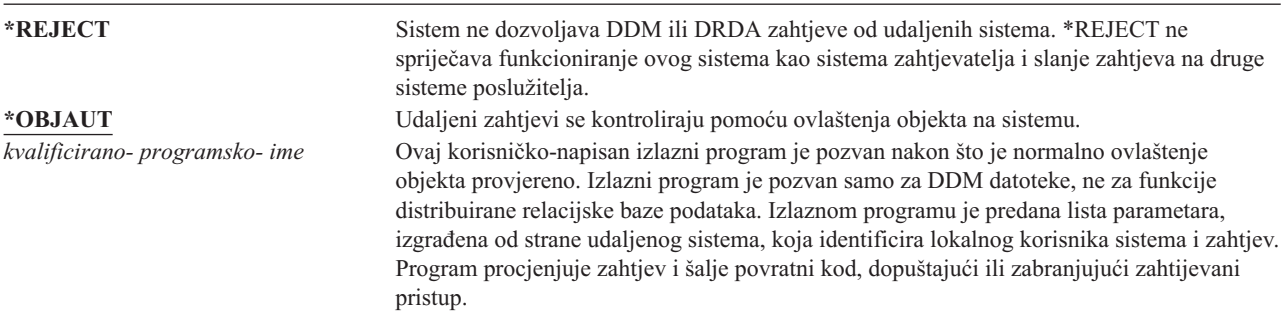

Radi više informacija o DDMACC mrežnom atributu i sigurnosnim pitanjima povezanim s DDM, pogledajte Informacijski Centar (pogledajte "Preduvjeti i povezane [informacije"](#page-17-0) na stranici xvi radi detalja).

### **Operacije spremanja i vraćanja**

Sposobnost spremanja objekata iz vašeg sistema ili vraćanja objekata na vaš sistem predstavlja izlaganje za vašu organizaciju.

Na primjer, programeri često imaju \*OBJEXIST ovlaštenje na programe zato što je to ovlaštenje potrebno za rekompajlirati program (i brisanje stare kopije). \*OBJEXIST ovlaštenje je također potrebno za spremanje objekta. Stoga, tipičan programer može napraviti kopiju na traci vaših programa, koji mogu predstavljati znatno financijsko ulaganje.

Korisnik s \*OBJEXIST ovlaštenjem na objekt također može vratiti novu kopiju objekta preko postojećeg objekta. U slučaju programa, vraćeni program je možda kreiran na različitom sistemu. Možda izvodi drugačije funkcije. Na

primjer, pretpostavite da je originalni program radio s povjerljivim podacima. Nova verzija može izvoditi iste funkcije, ali može također zapisati kopiju povjerljivih podataka u tajnu datoteku u vlastitoj knjižnici programera. Programer ne treba ovlaštenje za povjerljive podatke zato što će redoviti korisnici programa pristupati podacima.

# **Ograničavanje operacija spremanja i vraćanja**

Možete kontrolirati mogućnost spremanja i vraćanja objekata na nekoliko načina:

- v Ograničavanje fizičkog pristupa na ureaje spremanja i vraćanja, kao što su jedinice trake, optičke jedinice i disketne jedinice.
- Ograničavanje ovlaštenja na objekte opisa uređaja za uređaje spremanja i vraćanja. Da bi spremili objekt na jedinicu trake, morate imati \*USE ovlaštenje za opis uređaja za jedinicu trake.
- v Ograničavanje naredbi spremanja i vraćanja. To vam omogućava da kontrolirate što je spremljeno iz vašeg sistema i vraćeno na vaš sistem kroz sva sučelja - uključujući datoteke spremanja. Pogledajte "Primjer: Ograničavanje naredbi spremanja i vraćanja" radi primjera kako to napraviti. Sistem postavlja naredbe vraćanja na PUBLIC(\*EXCLUDE) kada instalirate vaš sistem.
- \*SAVSYS posebno ovlaštenje dajte samo pouzdanim korisnicima.

### **Primjer: Ograničavanje naredbi spremanja i vraćanja**

Slijedi primjer koraka koje možete koristiti za ograničavanje naredbi spremanja i vraćanja na vašem sistemu:

1. Radi kreiranja autorizacijske liste koju možete koristiti za davanje ovlaštenja na naredbe sistemskim operaterima, upišite sljedeće:

CRTAUTL AUTL(SRLIST) TEXT('lista spremanja i vraćanja') AUT(\*EXCLUDE)

- 2. Za korištenje autorizacijske liste za zaštitu naredbi spremanja, upišite sljedeće: GRTOBJAUT OBJ(SAV\*) OBJTYPE(\*CMD) AUTL(SRLIST)
- 3. Da bi osigurali da \*PUBLIC ovlaštenje dolazi iz autorizacijske liste, upišite sljedeće: GRTOBJAUT OBJ(SAV\*) OBJTYPE(\*CMD) USER(\*PUBLIC) AUT(\*AUTL)
- 4. Za upotrebu autorizacijske liste za osiguranje naredbi vraćanja, upišite sljedeće: GRTOBJAUT OBJ(RST\*) OBJTYPE(\*CMD) AUTL(SRLIST)
- 5. Da bi osigurali da \*PUBLIC ovlaštenje dolazi iz autorizacijske liste, upišite sljedeće: GRTOBJAUT OBJ(RST\*) OBJTYPE(\*CMD) USER(\*PUBLIC) AUT(\*AUTL)
- 6. Iako sistemski operateri koji su odgovorni za spremanje sistema imaju \*SAVSYS posebno ovlaštenje, mora im se dati izričito ovlaštenje za SAVxxx naredbe. To možete napraviti dodavanjem sistemskih operatera na autorizacijsku listu:

ADDAUTLE AUTL(SRLIST) USER(USERA USERB) AUT(\*USE)

**Bilješka:** Možda želite da vaši sistemski operateri imaju ovlaštenje samo za naredbe spremanja. U tom slučaju, zaštitite naredbe spremanja i vraćanja pomoću dvije zasebne autorizacijske liste.

7. Radi ograničavanje API-ja spremanja i vraćanja i njihove zaštite pomoću autorizacijske liste, upišite sljedeće naredbe:

```
GRTOBJAUT OBJ(QSRSAVO) OBJTYPE(*PGM) AUTL(SRLIST)
GRTOBJAUT OBJ(QSRSAVO) OBJTYPE(*PGM) USER(*PUBLIC)
   AUT(*AUTL)
GRTOBJAUT OBJ(QSRLIB01) OBJTYPE(*SRVPGM) AUTL(SRLIST)
GRTOBJAUT OBJ(QSRLIB01) OBJTYPE(*SRVPGM) USER(*PUBLIC)
  AUT(*AUTL)
```
## **Podešavanje izvedbe**

Nadgledanje i podešavanje izvedbe nije odgovornost službenika sigurnosti. Međutim, službenik sigurnosti bi trebao osigurati da korisnici ne mijenjaju osobine izvedbe sistema radi ubrzavanja svojih poslova na račun drugih.

Nekoliko objekata upravljanja poslom utječe na izvedbu poslova u sistemu:

- Klasa postavlja prioritet izvođenja i vremenski dio za posao.
- Unos usmjeravanja u opisu podsistema određuje klasu i memorijsko spremište koje posao koristi.
- v Opis posla može odrediti izlazni red, izlazni prioritet, red posla i prioritet posla.

Iskusni korisnici s odgovarajućim ovlaštenjem mogu kreirati svoje vlastiti okruženje na sistemu i date sebi bolju izvedbu od drugih korisnika. Kontrolirajte to ograničavanjem ovlaštenja za kreiranje i promjenu objekata upravljanja poslom. Postavite javno ovlaštenje na naredbe upravljanja poslom na \*EXCLUDE i dodijelite ovlaštenje nekolicini pouzdanih korisnika.

Osobine izvedbe sistema mogu takoer biti promijenjene interaktivno. Na primjer, ekran Rad sa statusom sistema (WRKSYSSTS) se može koristiti za promjenu veličine spremišta memorije i razina aktivnosti. Takoer, korisnik s \*JOBCTL (kontrola posla) posebnim ovlaštenjem može promijeniti prioritet rasporeivanja bilo kojeg posla na sistemu, u skladu s granicom prioriteta (PTYLMT) u korisničkom profilu. Dodijelite \*JOBCTL posebno ovlaštenje i PTYLMT u korisnički profil oprezno.

Da bi dozvolili korisnicima da pregledavaju informacije o izvedbi koristeći WRKSYSSTS naredbu ali bez promjene, napravite sljedeće:

GRTOBJAUT OBJ(CHGSHRPOOL) OBJTYPE(\*CMD) + USER(\*PUBLIC) AUT(\*EXCLUDE)

Ovlastite korisnike odgovorne za podešavanje sistema da promjene osobine izvedbe:

GRTOBJAUT OBJ(CHGSHRPOOL) OBJTYPE(\*CMD) + USER(USRTUNE) AUT(\*USE)

# **Ograničavanje poslova na paketne**

Možete kreirati ili promijeniti naredbe da bi ograničili određene poslove kako bi se mogli izvoditi samo u paketnom okruženju. Na primjer, možda želite izvoditi odreene izvještaje ili kompiliranje programa u paketnom načinu. Posao koji se izvodi u batch-u često utječe na izvedbu sistema manje nego kad se isti posao izvodi interaktivno.

Na primjer, radi ograničavanja naredbe koja izvodi program RPTA na paketno, napravite sljedeće:

v Kreirajte naredbu za izvođenje RPTA i navedite da se naredba može izvoditi samo paketno: CRTCMD CMD(RPTA) PGM(RPTA) ALLOW(\*BATCH \*BPGM)

Radi ograničavanja kompiliranja na paketno, napravite sljedeće za naredbu kreiranja za svaki tip programa: CHGCMD CMD(CRTxxxPGM) ALLOW(\*BATCH \*BPGM)

# <span id="page-206-0"></span>**Poglavlje 7. Oblikovanje sigurnosti**

Zaštita informacija je važan dio većine aplikacija. Sigurnost treba biti razmatrana, uz druge zahtjeve, u vrijeme kada je aplikacija oblikovana. Na primjer, kod odlučivanja kako organizirati informacije aplikacije u knjižnice, pokušajte balansirati sigurnosne zahtjeve s ostalim razmatranjima, kao što je izvedba aplikacije i sigurnosno kopiranje i obnavljanje.

Ovo poglavlje sadrži upute za pomoć razvijačima aplikacija i sistemskim upraviteljima u uključivanju sigurnosti kao dijela ukupnog dizajna. Takoer sadrži primjere tehnika koje možete koristiti za ostvarivanje ciljeva sigurnosti na vašem sistemu. Neki od primjera u ovom poglavlju sadrže primjere programa. Ti programi su uključeni radi ilustracije. Mnogi od njih se neće uspješno kompilirati ili izvoditi kako jesu, niti uključuju rukovanje porukama i obnavljanje od grešaka.

Osnovna sigurnost sistema i planiranje poglavlje u Informacijskom centru je namijenjeno za administratora sigurnosti. Ono sadrži obrasce, primjere i upute za planiranje sigurnosti za aplikacije koje su već razvijene. Ako ste odgovorni za dizajniranje aplikacije, možda ćete smatrati korisnim da pregledate obrasce i primjere u Informacijskom centru (pogledajte "Preduvjeti i povezane [informacije"](#page-17-0) na stranici xvi radi detalja). One vam mogu pomoći da gledate na vašu aplikaciju iz perspektive administratora sigurnosti i razumjeti koje informacije trebate omogućiti.

Osnovna sigurnost sistema i planiranje poglavlje u Informacijskom Centru takoer koristi primjer aplikacija za izmišljeno poduzeće zvano JKL Toy Company. Ovo poglavlje raspravlja razmatranja oblikovanja za isti skup primjera aplikacija. Slika 33 prikazuje odnos između korisničkih grupa, aplikacija i knjižnica za JKL Toy Company:

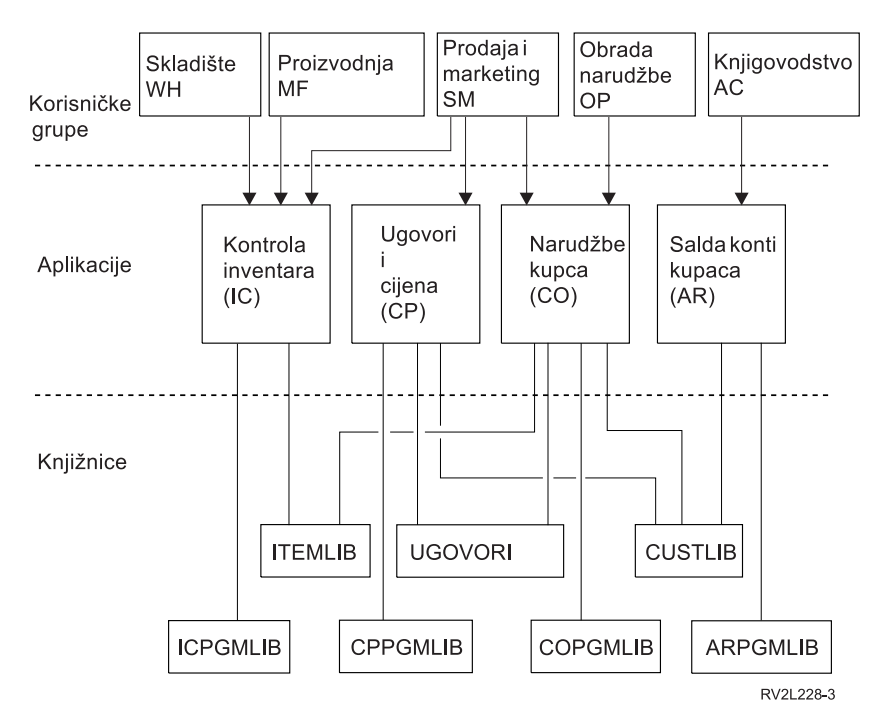

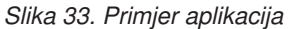

#### **Opis grafike**

Ova grafika pokazuje kako pet skupova korisničkih grupa pristupaju aplikacijama i knjižnicama na sistemu u JKL igračke poduzeću. Korisničke grupe uključuju Skladište, Proizvodnja, Prodaja i Oglašavanje, Obrađivanje narudžbi i knjigovodstvo. Skladište, proizvodnja i prodaja i oglašavanje korisničke grupe sve mogu pristupiti aplikacijama kontrole inventure. Prodaja i oglašavanje korisničke grupe takoer imaju pristup aplikaciji Ugovori i cijene i aplikaciji Narudžbe korisnika. Obrađivanje narudžbi korisnička grupa također može pristupiti aplikaciji Narudžbe korisnika. Korisnička grupa Knjigovodstvo koristi aplikaciju Salda konta kupaca.

### **Ukupne preporuke**

Preporuke u ovom poglavlju i u Osnovna sigurnost sistema i planiranje poglavlju u Informacijskom centru se pouzdaju na jedan važan princip: jednostavnost. Zadržavanje jednostavnosti vašeg sigurnosnog oblika čini jednostavnijim upravljanje i reviziju sigurnosti. Također poboljšava izvedbu aplikacije i izvedbu sigurnosnog kopiranja.

Slijedi lista općenitih preporuka za oblik sigurnosti:

- v Koristite sigurnost resursa zajedno s dostupnim metodama, kao što su ograničene mogućnosti u korisničkom profilu i ograničavanje korisnika na skup izbornika, radi zaštite informacija.
	- **Pažnja:** Nije dovoljno koristiti samo ograničene sposobnosti u korisničkom profilu i kontroli pristupa izborniku za sigurnost vašeg sistema ako upotrebljavate proizvod kao iSeries Access ili imate komunikacijske linije pripojene na vaš sistem. Morate koristiti sigurnost resursa da osigurate objekte za koje ne želite da su dostupni kroz ta sučelja.
- v Osigurajte samo one objekte koji stvarno trebaju sigurnost. Analizirajte knjižnicu da odredite koji objekti, kao što su datoteke podataka, su povjerljivi i osiguravaju te objekte. Upotrebite javno ovlaštenje za druge objekte, kao što su područja podataka i redovi poruka.
- v Premjestite se s općenitog na specifično:
	- Planirajte sigurnost za knjižnice i direktorije. Radite s pojedinačnim objektima samo kad je neophodno.
	- Prvo planirajte javno ovlaštenje, pa onda grupno ovlaštenje i individualno ovlaštenje.
- v Napravite javno ovlaštenje za nove objekte u knjižnici (CRTAUT parametar) istim kao i javno ovlaštenje za većinu postojećih objekata u knjižnici.
- v Radi olakšavanja i poboljšavanja izvedbe provjere ovlaštenja, izbjegavajte definiranje privatnih ovlaštenja koje je manje od javnog ovlaštenja za objekt.
- v Koristite autorizacijske liste za grupiranje objekata s istim sigurnosnim zahtjevima. Autorizacijske liste su jednostavnije za upravljanje od individualnih ovlaštenja i pomažu obnavljanje sigurnosnih informacija.

# **Planiranje promjena razina lozinki**

Promjena razina lozinki treba biti pažljivo planirana. Operacije s drugim sistemima mogu propasti ili se korisnici neće moći prijaviti na sistem ako niste prikladno planirali promjene razina lozinki. Prije promjene sistemske vrijednosti QPWDLVL system, provjerite da ste spremili podatke pomoću naredbe SAVSECDTA ili SAVSYS. Ako imate trenutnu kopiju, moći ćete resetirati lozinke za sve profile korisnika ako se trebate vratiti na nižu razinu lozinki.

Proizvodi koje koristite na sistemu i na klijentima s kojima se sistem povezuje, mogu imati problema kada se sistemska vrijednost za razinu lozinke (QPWDLVL) postavi na 2 ili 3. Bilo koji proizvod ili klijent koji šalje lozinke na sistem u šifriranom obliku, umjesto u čistom tekstu koji korisnik upisuje na ekranu za prijavu, mora biti nadograen da radi s novim pravilima šifriranja lozinki za QPWDLVL 2 ili 3. Slanje šifriranih lozinki je poznato kao zamjena lozinki. Zamjena lozinki se koristi da spriječi hvatanje lozinke za vrijeme prijenosa preko mreže. Zamjene lozinki generirane pomoću starijih klijenata koji ne podržavaju novi algoritam za QPWDLVL 2 ili 3, čak i ako su određeni upisani znakovi ispravni, neće biti prihvaćeni. To se takoer primjenjuje na bilo koji iSeries do iSeries ravnopravan pristup koji koristi šifrirane vrijednosti za autoriziranje iz jednog sistema na drugi.

Problem je složen zbog činjenice da se neki proizvodi na koje to ima učinka (tj. IBM Toolbox za Javu) daju kao midlver. Proizvod nezavisnog proizvoača koji uključuje prijašnju verziju jednog od ovih proizvoda neće ispravno raditi dok se ponovno ne izgradi pomoću ažurirane verzije midlvera.

Zbog toga i drugih scenarija, može se lako vidjeti zašto je pažljivo planiranje neophodno prije promjene QPWDLVL sistemske vrijednosti.

# **Razmatranja za promjenu QPWDLVL iz 0 na 1**

Razina 1 lozinke dozvoljava sistemu, koji ne treba komunicirati s Podrškom klijenta Windows 95/98/ME iSeriesa za proizvod Windows Network Neighborhood (NetServer), da eliminira NetServer lozinke sa sistema. Eliminiranje nepotrebnih šifriranih lozinki iz sistema povećava ukupnu sigurnost sistema.

Na QPWDLVL 1, sve trenutne, prije-V5R1 zamjene lozinki i mehanizmi provjere autentičnosti lozinki će nastaviti raditi. Postoji vrlo mala mogućnost za prekid osim za funkcije/usluge koje trebaju NetServer lozinku.

Funkcije/servisi koji trebaju NetServer lozinku uključuju:

v iSeries podršku za Windows Network Neighborhood, Windows 95/98/ME izdanje, NetServer)

# **Razmatranja za promjenu QPWDLVL iz 0 ili 1 na 2**

Razina lozinke 2 uključuje upotrebu lozinki osjetljivih na velika i mala slova do 128 znakova dužine (također zvane propusne fraze) i omogućava maksimalnu mogućnost vraćanja na QPWDLVL 0 ili 1.

Bez obzira na razinu lozinki sistema, lozinke razine 2 i 3 su kreirane prilikom svake promjene lozinke ili kada se korisnik prijavljuje na sistem. Posjedovanje lozinke razine 2 i 3 kreirane dok je sistem još uvijek na razini lozinke 0 ili 1 pomaže u pripremi za promjenu na lozinku razine 2 ili 3.

Prije promjene QPWDLVL u 2, sistemski administrator treba upotrijebiti naredbu PRTUSRPRF TYPE(\*PWDLVL) za pronalaženje svih korisničkih profila koji nemaju lozinku koja je upotrebljiva na razini 2 lozinke. Ovisno o pronaenim lozinkama, administrator može htjeti upotrijebiti jedan od sljedećih mehanizama za dobivanje lozinke razine 2 i 3 lozinke dodanih profilima.

v Promijenite lozinku za korisnički profil koristeći CHGUSRPRF ili CHGPWD CL naredbu ili QSYCHGPW API. To će uzrokovati da sistem promijeni lozinku koja je upotrebljiva na razinu lozinke 0 i 1; i sistem takoer kreira dvije ekvivalentne lozinke osjetljive na velika i mala slova koje su upotrebljive na razinama lozinki 2 i 3. Sve mala slova i sve velika slova verzije lozinke su kreirane za korištenje na razinama lozinki 2 ili 3.

Na primjer, promjena lozinke na C4D2RB4Y rezultira u tome da sistem generira C4D2RB4Y i c4d2rb4y lozinke razine 2.

v Prijavite se na sistem preko mehanizma koji prikazuje lozinku u čistom tekstu (ne koristi zamjenu lozinki). Ako je lozinka važeća i korisnički profil nema lozinku koja je upotrebljiva na razinama lozinki 2 i 3, sistem kreira dvije ekvivalentne lozinke osjetljive na velika i mala slova koji su upotrebljive na razinama lozinki 2 i 3. Kreiraju se verzije lozinki sa sve velikim slovima i sa sve malim slovima za upotrebu na razini lozinke 2 ili 3.

Nepostojanje lozinke koja je upotrebljiva na razinama lozinki 2 ili 3 može biti problem svaki puta kada korisnički profil također nema lozinku koja je upotrebljiva na razinama lozinki 0 i 1 ili kada se korisnik pokuša prijaviti preko proizvoda koji koristi zamjenu lozinki. U tim slučajevima, korisnik se neće moći prijaviti kada je razina lozinki promijenjena na 2.

Ako korisnički profil nema lozinku koja je upotrebljiva na razinama lozinki 2 i 3, korisnički profil ima lozinku koja je upotrebljiva na razinama lozinki 0 i 1 i korisnik se prijavljuje preko proizvoda koji šalje lozinke čistog teksta, tada sistem provjerava valjanost korisnika na razini lozinke 0 i kreira dvije lozinke razine 2 (kao što je opisano iznad) za korisnički profil. Sljedeće prijave će biti provjerene prema lozinkama razine 2.

Bilo koji klijent/servis koji koristi zamjenu lozinki neće ispravno raditi na QPWDLVL 2 ako klijent/servis nije ažuriran za korištenje nove sheme zamjene lozinke. Administrator bi trebao provjeriti da li je klijent/servis koji nije ažuriran na novu shemu zamjene lozinke potreban.

Klijenti/servisi koji koriste zamjenu lozinki uključuju:

- TELNET
- iSeries Access
- iSeries Host poslužitelji
- QFileSrv.400
- Podrška iSeries NetServer Ispisa
- DDM
- DRDA
- $\cdot$  SNA LU6.2

Naročito se preporučuje da se podaci sigurnosti spreme prije promjene u QPWDLVL 2. To može olakšati prijelaz natrag na QPWDLVL 0 ili 1 ako to bude potrebno.

Preporuča se da druge sistemske vrijednosti lozinke, kao što je QPWDMINLEN i QPWDMAXLEN ne budu promijenjene dok nije napravljano testiranje na QPWDLVL 2. To će olakšati prijelaz natrag na QPWDLVL 1 ili 0 ako je potrebno. Međutim, OPWDVLDPGM sistemska vrijednost mora navesti ili \*REGFAC ili \*NONE prije nego što sistem dozvoli QPWDLVL promjenu na 2. Stoga, ako koristite program provjere valjanosti lozinke, možda trebate napisati novi koji se može registrirati za QIBM\_QSY\_VLD\_PASSWRD izlaznu točku pomoću ADDEXITPGM naredbe.

NetServer lozinke su još uvijek podržane na QPWDLVL 2, tako da svaka funkcija/usluga koja treba NetServer lozinku treba još uvijek raditi ispravno.

Kad je administrator zadovoljan s izvođenjem sistema na QPWDLVL 2, može početi mijenjati sistemske vrijednosti lozinki radi omogućavanja dužih lozinki. Međutim, administrator treba biti svjestan da će duže lozinke imati ove učinke:

- v Ako su navedene lozinke duže od 10 znakova, razine lozinki 0 i 1 su očišćene. Korisnički profil se ne bi mogao prijaviti ako je sistem vraćen na razine lozinki 0 ili 1.
- v Ako lozinke sadrže posebne znakove ili ne prate pravila sastavljanja za jednostavna imena objekata (isključujući osjetljivost na veličinu slova), lozinke razine 0 i 1 su očišćene.
- v Ako su navedene lozinke veće od 14 znakova, NetServer lozinka za korisnički profil se briše.
- Sistemske vrijednosti lozinke se primjenjuju samo na novu vrijednost razine 2 lozinke i ne primjenjuju se na sistemski generiranu lozinku razine lozinke 0 i 1 ili vrijednosti NetServer lozinki (ako su generirane).

# **Razmatranja za promjenu QPWDLVL iz 2 na 3**

Nakon izvođenja sistema na QPWDLVL 2 za neki vremenski period, administrator može razmotriti prebacivanje na QPWDLVL 3 radi maksimiziranja sigurnosne zaštite lozinki.

Kod QPWDLVL 3, sve NetServer lozinke se brišu pa se sistem ne treba premještati u QPWDLVL 3 dok nema potrebe za korištenjem NetServer lozinki.

Na QPWDLVL 3, sve lozinke razine 0 i 1 su očišćene. Administrator može koristiti DSPAUTUSR ili PRTUSRPRF naredbe za lociranje korisničkih profila koji nemaju lozinke razine 2 ili 3 povezane sa sobom.

# **Promjena na nižu razinu lozinke**

Vraćanje na nižu QPWDLVL vrijednost, dok je moguće, nije očekivano da bude potpuno bezbolna operacija. Općenito, treba shvatiti da nama jednosmjernog puta od nižih QPWDLVL vrijednosti do viših QPWDLVL vrijednosti. Međutim, mogu postojati slučajevi gdje niža QPWDLVL vrijednost mora biti reinstalirana.

Sljedeći odlomci raspravljaju rad potreban za vraćanje natrag na niže razine lozinki.

### **Razmatranja za promjenu QPWDLVL iz 3 na 2**

Ova promjena je relativno lagana. Kad se QPWDLVL postavi na 2, administrator treba odrediti da li neki korisnički profil treba sadržavati NetServer lozinke ili lozinke razine 0 ili 1 lozinke i, ako je tako, promijeniti lozinku korisničkog profila u neku dopustivu vrijednost.

Osim toga, možda treba sistemske vrijednosti lozinke promijeniti natrag u vrijednosti kompatibilne s NetServer-om i lozinkama razine 0 ili 1 lozinke, ako su te lozinke potrebne.

### **Razmatranja za promjenu iz QPWDLVL 3 na 1 ili 0**

Zbog visokog potencijala za uzrokovanje problema za sistem (kao što je nemogućnost prijave, jer su sve lozinke razine 0 i 1 očišćene), ova promjena nije direktno podržana. Radi promjene iz QPWDLVL 3 na QPWDLVL 1 ili 0, sistem mora prvo napraviti potrebne posredničke promjene na QPWDLVL 2.

### **Razmatranja za promjenu iz QPWDLVL 2 na 1**

Prije promjene QPWDLVL u 1, administrator treba upotrijebiti naredbe DSPAUTUSR ili PRTUSRPRF TYPE(\*PWDINFO) za lociranje svakog korisničkog profila koji nema lozinku razine lozinke 1 ili 0. Ako će korisnički profil zahtijevati lozinku nakon promjene QPWDLVL, administrator treba osigurati da lozinke razine 0 i 1 su kreirane za profil koristeći jedan od sljedećih mehanizama:

- v Promijenite lozinku za korisnički profil pomoću CL naredbe CHGUSRPRF ili CHGPWD ili QSYCHGPW API-ja. To će uzrokovati da sistem promijeni lozinku koja je upotrebljiva na lozinkama razine 2 i 3; i sistem takoer kreira ekvivalentnu lozinku velikih slova koja je upotrebljiva na lozinkama razine 0 i 1. Sistem može kreirati lozinke razine 0 i 1 ako su sljedeći uvjeti zadovoljeni:
	- Lozinka je dužine 10 znakova ili manje.
	- Lozinka se može konvertirati u velika slova EBCDIC znakove A-Z, 0-9, @, #, \$ i \_.
	- Lozinka ne počinje s brojem ili znakom podcrtavanja.

Na primjer, promjena lozinke na vrijednost RainyDay bi rezultirala time da sistem generira lozinku razine 0 i 1 RAINYDAY. Ali promjena vrijednosti lozinke na Rainy Days In April bi uzrokovala da sistem očisti lozinku razine 0 i 1 (zato što je lozinka predugačka i sadrži praznine).

Ako se lozinke razine 0 ili 1 nisu mogle kreirati, ne generira se poruka ili oznaka o neuspjehu.

v Prijavite se na sistem preko mehanizma koji prikazuje lozinku u čistom tekstu (ne koristi zamjenu lozinke). Ako je lozinka važeća i korisnički profil nema lozinku koja je upotrebljiva na razinama lozinki 0 i 1, sistem kreira ekvivalentnu lozinku velikih slova koja je upotrebljiva na lozinkama razine 0 i 1. Sistem može samo kreirati lozinku razine 0 i 1 ako su gornji uvjeti zadovoljeni.

Administrator može zatim promijeniti QPWDLVL u 1. Sve NetServer lozinke se brišu kad nastupi promjena u QPWDLVL 1 (sljedeći IPL).

### **Razmatranja za promjenu iz QPWDLVL 2 na 0**

Razmatranja su ista kao i za promjenu od QPWDLVL 2 u 1 osim što se sve NetServer lozinke zadržavaju kad nastupi promjena.

### **Razmatranja za promjenu iz QPWDLVL 1 na 0**

Nakon promjene QPWDLVL u 0, administrator treba upotrijebiti naredbe DSPAUTUSR ili PRTUSRPRF za lociranje svakog korisničkog profila koji nema NetServer lozinku. Ako korisnički profil treba NetServer lozinku, može se kreirati promjenom korisnikove lozinke ili prijavom preko mehanizma koji predstavlja lozinku u obrisanom tekstu.

Administrator može onda promijeniti QPWDLVL na 0.

## **Planiranje knjižnica**

Mnogi faktori utječu na to kako izabirete grupiranje vaših informacija aplikacije u knjižnice i upravljanje knjižnicama. Ovo poglavlje adresira neke od sigurnosnih pitanja povezanih s oblikovanjem knjižnice.

Radi pristupa objektu, trebate ovlaštenje na sam objekt i na knjižnicu koja sadrži objekt. Možete ograničiti pristup objektu ograničavajući sam objekt, knjižnicu koja sadrži objekt ili oboje.

Knjižnica je poput direktorija korištenog za lociranje objekata u knjižnici. \*USE ovlaštenje na knjižnicu vam dozvoljava da koristite direktorij radi pronalaska objekata u knjižnici. Ovlaštenje za sam objekt odreuje *kako* možete koristiti objekt. \*USE ovlaštenje na knjižnicu je dovoljno za izvođenje većine operacija na objektima u knjižnici. Pogledajte ["Sigurnost](#page-131-0) knjižnice" na stranici 110 radi više informacija o odnosu između knjižnice i ovlaštenja objekta.

Upotreba javnog ovlaštenja za objekte i ograničavanje pristupa knjižnicama može biti jednostavna, efektivna sigurnosna tehnika. Stavljanje programa u odijeljenu knjižnicu od drugih aplikacijskih objekata može također pojednostavniti sigurnosno planiranje. To je osobito točno ako su datoteke dijeljene od strane više nego jedne aplikacije. Možete koristiti ovlaštenje za knjižnice koje sadrže aplikacijske programe da kontrolirate tko može izvoditi aplikacijske funkcije.

Slijede dva primjera korištenja sigurnosti knjižnice za JKL Toy Company aplikacije. (Pogledajte Slika 33 na [stranici](#page-206-0) [185](#page-206-0) radi dijagrama aplikacija.)

- v Informacije u CONTRACTS knjižnici su smatrane povjerljivim. Javno ovlaštenje za sve objekte u knjižnici je dovoljno za izvođenje funkcija aplikacije Određivanje cijena i ugovori (\*CHANGE). Javno ovlaštenje na CONTRACTS knjižnicu je \*EXCLUDE. Samo korisnicima ili grupama ovlaštenim na Ugovori i Cijene aplikaciju je dodijeljeno \*USE ovlaštenje na knjižnicu.
- v JKL Toy Company je malo poduzeće s neograničavajućim pristupom sigurnosti, osim za informacije ugovora i cijena. Svim sistemskim korisnicima je dozvoljen pregled korisničkih i informacija o inventaru, iako ih samo ovlašteni korisnici mogu promijeniti. CUSTLIB i ITEMLIB knjižnice i objekti u knjižnicama, imaju javno ovlaštenje \*USE. Korisnici mogu pregledavati informacije u tim knjižnicama kroz njihove primarne aplikacije ili koristeći Upit. Programske knjižnice imaju javno ovlaštenje \*EXCLUDE. Samo korisnici kojima je dozvoljena promjena informacija inventara imaju pristup na ICPGMLIB. Programi koji mijenjaju informacije inventara usvajaju ovlaštenje od vlasnika aplikacije (OWNIC) i tako imaju \*ALL ovlaštenje na datoteke u ITEMLIB knjižnici.

Sigurnost knjižnice je učinkovita samo ako su sljedeća pravila praćena:

- v Knjižnice koje sadrže objekte sa sličnim sigurnosnim zahtjevima.
- v Korisnicima nije dozvoljeno dodavanje novih objekata u ograničavajuće knjižnice. Promjene na programima u knjižnici se kontroliraju. Odnosno, aplikacijske knjižnice trebaju imati javno ovlaštenje \*USE ili \*EXCLUDE osim ako korisnici trebaju kreirati objekte direktno u knjižnici.
- v Liste knjižnica se kontroliraju.

## **Planiranje aplikacija radi sprečavanja velikih profila**

Zbog mogućeg utjecaja na izvedbu i sigurnost, IBM **izričito preporuča** sljedeće radi izbjegavanja da profili postanu puni:

v Ne dozvolite da jedan profil bude vlasnik svega na vašem sistemu.

Kreirajte posebne korisničke profile za vlastite aplikacije. Vlasnički profili koji su specifični za aplikaciju čini jednostavnijim obnavljanje aplikacija i premještanje aplikacija između sistema. Također, informacije o privatnim ovlaštenjima su raširene na nekoliko profila, što poboljšava izvedbu. Korištenjem nekoliko vlasničkih profila, možete spriječiti stvaranje prevelikog profila zbog previše objekata. Vlasnički profili također dozvoljavaju usvajanje ovlaštenja vlasničkog profila umjesto jačih profila koji omogućuju nepotrebno ovlaštenje.

v Izbjegavajte posjedovanje aplikacija od strane IBM-dobavljenih korisničkih profila, kao što je QSECOFR ili QPGMR.

Ti profili su vlasnici velikog broja IBM-dobavljenih objekata i mogu postati teški za upravljanje. Posjedovanje aplikacija koje su vlasništvo IBM-dobavljenih korisničkih profila može takoer uzrokovati sigurnosne probleme prilikom premještanja aplikacija iz jednog sistema na drugi. Aplikacije koje su vlasništvo IBM-dobavljenih korisničkih profila mogu također utjecati na izvođenje naredbi, kao CHKOBJITG i WRKOBJOWN.

v Upotrebite autorizacijske liste za osiguranje objekata.

Ako dajete privatna ovlaštenja mnogim objektima za nekoliko korisnika, trebate uzeti u obzir korištenje autorizacijskih listi za osiguranje objekata. Autorizacijske liste će uzrokovati jedan privatni unos ovlaštenja za autorizacijsku listu u korisničkom profilu umjesto jednog privatnog unosa ovlaštenja za svaki objekt. U profilu vlasnika objekta, autorizacijske liste uzrokuju neovlašteni unos objekta za svako korisničko dodijeljeno ovlaštenje na autorizacijsku listu umjesto unosa autoriziranog objekta za svaki objekt pomnoženo s brojem korisnika kojima je dodijeljeno privatno ovlaštenje.

# <span id="page-212-0"></span>**Liste knjižnica**

Lista knjižnica za posao omogućava fleksibilnost. Ona također predstavlja sigurnosno izlaganje. To izlaganje je osobito važno ako koristite javno ovlaštenje za objekte i pouzdajete se na sigurnost knjižnice kao primarni način zaštite informacija. U tom slučaju, korisnik koji dobiva pristup knjižnici ima nekontrolirani pristup informacijama u knjižnici. Poglavlje "Lista [knjižnica"](#page-194-0) na stranici 173 daje raspravu o sigurnosnim pitanjima vezanim s listama knjižnica.

Radi izbjegavanja sigurnosnih rizika lista knjižnica, vaša aplikacija može navesti kvalificirana imena. Kada je navedeno ime objekta i knjižnice, sistem ne pretražuje listu knjižnice. To spriječava potencijalne uljeze od korištenja lista knjižnica radi zaobilaska sigurnosti.

Međutim, drugi zahtjevi oblika aplikacije mogu vas spriječiti od korištenja kvalificiranih imena. Ako se vaša aplikacija pouzda na liste knjižnica, tehnika opisana u sljedećem odlomku može smanjiti sigurnosno izlaganje.

### **Kontrola korisničkih lista knjižnica**

Kao sigurnosna mjera, možda ćete htjeti osigurati da korisnički dio liste knjižnica ima ispravne unose u očekivanom redoslijedu prije izvođenja posla. Jedna metoda da se to izvede je korištenje CL programa za spremanje korisničke liste knjižnica, zamjena sa željenom listom i obnavljanje na kraju aplikacije. Slijedi primjer programa koji to radi:

```
PGM
         DCL &USRLIBL *CHAR LEN(2750)<br>DCL &CURLIB *CHAR LEN(10)
                  \& CURLIB \& CHAR LEN(10)
         DCL &ERROR *LGL
         DCL & CMD * CHAR LEN(2800)
         MONMSG MSGID(CPF0000) +
                  EXEC(GOTO SETERROR)
         RTVJOBA USRLIBL(&USRLIBL) +
                  CURLIB(&CURLIB)
         IF COND(&CURLIB=('*NONE')) +
            THEN(CHGVAR &CURLIB '*CRTDFT ')
         CHGLIBL LIBL(QGPL) CURLIB(*CRTDFT)
         /*********************************/
          /\star */
         /* Normalno obraivanje */
          /\star */
          /*********************************/
         GOTO ENDPGM<br>CHGVAR &ERROR '1'
SETERROR: CHGVAR & ERROR<br>ENDPGM: CHGVAR & CMD +
ENDPGM: CHGVAR
                            ('CHGLIBL LIBL+
                            (' *CAT &USRLIBL *CAT') +
                           CURLIB(' *CAT &CURLIB *TCAT ' )')
                  CALL QCMDEXC PARM(&CMD 2800)
                  IF &ERROR SNDPGMMSG MSGID(CPF9898) +
                           MSGF(QCPFMSG) MSGTYPE(*ESCAPE) +
                           MSGDTA('The xxxx error occurred')
                  ENDPGM
```
*Slika 34. Program za zamjenu i obnavljanje liste knjižnica*

#### **Bilješke:**

- 1. Bez obzira na to kako program završava (normalno ili nenormalno), lista knjižnica je vraćena na verziju koju je imala kada je program pozvan, zbog toga što rukovanje greškama uključuje vraćanje liste knjižnica.
- 2. Zbog toga što CHGLIBL naredba zahtijeva listu imena knjižnica, ne može se direktno izvoditi. RTVJOBA naredba, zbog toga, dohvaća knjižnice korištene za izgradnju CHGLIBL naredbe kao varijable. Varijabla se predaje kao parametar QCMDEXC funkciji.
- 3. Ako izaete na nekontroliranu funkciju (na primjer, korisnički program, izbornik koji dozvoljava unošenje naredbi ili ekran Unos naredbi) za vrijeme izvođenja programa, vaš program treba zamijeniti listu knjižnica na povratku, radi osiguranja odgovarajuće kontrole.

#### <span id="page-213-0"></span>**Promjena liste sistemske knjižnice**

Ako vaša aplikacija treba dodati unose u sistemski dio liste knjižnica, možete koristiti CL program sličan onome prikazanom u Slika 34 na [stranici](#page-212-0) 191, sa sljedećim promjenama:

- v Umjesto korištenja RTVJOBA naredbe, upotrebit naredbu Dohvat sistemske vrijednosti (RTVSYSVAL) da dobijete vrijednost od QSYSLIBL sistemske vrijednosti.
- v Upotrebite naredbu Promjena liste sistemske knjižnice (CHGSYSLIBL) da promijenite sistemski dio liste knjižnica na željenu vrijednost.
- v Na kraju vašeg programa, upotrebite CHGSYSLIBL naredbu ponovno radi vraćanja sistemskog dijela liste knjižnica na originalnu vrijednost.
- v CHGSYSLIBL naredba se dostavlja s javnim ovlaštenjem \*EXCLUDE. Radi korištenja ove naredbe u vašem programu, napravite jedno od sljedećeg:
	- Dodijelite vlasniku programa \*USE ovlaštenje na CHGSYSLIBL naredbu i upotrebite usvojeno ovlaštenje.
	- Dodijelite korisnicima koji izvode program \*USE ovlaštenje na CHGSYSLIBL naredbu.

# **Opisivanje sigurnosti knjižnice**

Kao dizajner aplikacija, trebate omogućiti informacije o knjižnici za administratora sigurnosti. Administrator sigurnosti koristi te informacije radi odlučivanja kako osigurati knjižnicu i njene objekte. Tipične informacije koje su potrebne su:

- v Bilo koje aplikacijske funkcije koje dodaju objekte knjižnici.
- Da li su neki objekti u knjižnici obrisani za vrijeme obrađivanja aplikacije.
- v Koji profil je vlasnik knjižnice i njenih objekata.
- v Da li knjižnica treba biti uključena na listi knjižnica.

Slika 35 daje primjer formata za omogućavanje ovih informacija:

Ime knjižnice: ITEMLIB

Javno ovlaštenje na knjižnicu: \*EXCLUDE

Javno ovlaštenje na objekte u knjižnici: \*CHANGE

Javno ovlaštenje na nove objekte (CRTAUT): \*CHANGE

Vlasnik knjižnice: OWNIC

Uključiti u listu knjižnica? Ne. Knjižnica je dodana u listu knjižnica od strane inicijalnog aplikacijskog programa ili inicijalnog upitnog programa.

Ispišite sve funkcije koje zahtijevaju \*ADD ovlaštenje na knjižnici:

Niti jedan objekt nije dodan knjižnici za vrijeme normalnog obrađivanja aplikacije. Ispišite sve objekte koji zahtijevaju \*OBJMGT ili \*OBJEXIST ovlaštenje i koje funkcije trebaju to ovlaštenje:

Sve radne datoteke, čija imena počinju sa znakovima ICWRK, su očišćene na kraju mjeseca. To zahtijeva \*OBJMGT ovlaštenje. *Slika 35. Format za opisivanje sigurnosti knjižnice*

### **Planiranje izbornika**

Izbornici su dobra metoda za omogućavanje kontroliranog pristupa vašem sistemu. Možete koristiti izbornike da ograničite korisnika na skup strogo kontroliranih funkcija navođenjem ograničenih mogućnosti i početnog izbornika u korisničkom profilu.

Radi korištenja izbornika kao alata kontrole pristupa, pratite ove upute kod oblikovanja:

v Nemojte omogućiti liniju za naredbe na izbornicima oblikovanim za ograničene korisnike.

- v Izbjegavajte korištenje funkcija s drugačijim sigurnosnim zahtjevima na istom izborniku. Na primjer, ako je nekim korisnicima aplikacije dozvoljeno samo gledanje informacija, a ne i njihova promjena, omogućite izbornik koji ima samo opcije prikaza i ispisa za te korisnike.
- Osigurajte da skup izbornika daje sve potrebne veze između izbornika tako da korisnik ne treba liniju za naredbe radi zahtjeva.
- v Omogućite pristup nekolicini sistemskih funkcija, kao što je gledanje izlaza pisača. ASSIST sistemski izbornik daje ovu mogućnost i može se definirati u korisničkom profilu kao program rukovanja tipkom Attention. Ako korisnički profil ima klasu \*USER i ima ograničene mogućnosti, korisnik ne može gledati izlaz ili poslove drugih korisnika.
- v Omogućite pristup alatima podrške odluke iz izbornika. Poglavlje "Upotreba usvojenog ovlaštenja u oblikovanju izbornika" daje primjer kako to napraviti.
- v Razmotrite kontrolu pristupa na Izborniku sistemskog zahtjeva ili nekim opcijama na tom izborniku. Pogledajte "Izbornik [sistemskog](#page-218-0) zahtjeva" na stranici 197 radi više informacija.
- Za korisnike kojima je dozvoljeno izvođenje samo pojedinačnih funkcija, izbjegavajte izbornike u potpunosti i navedite početni program u korisničkom profilu. Navedite \*SIGNOFF kao početni izbornik.

Na JKL Toy Company, svi korisnici vide izbornik upita koji dozvoljava pristup većini datoteka. Za korisnike kojima nije dozvoljeno promijeniti informacije, to je početni izbornik. Opcija vraćanja na izborniku odjavljuje korisnika. Za druge korisnike, taj izbornik se zove pomoću opcije upita iz aplikacijskog izbornika. Pritiskanjem F12 (Povratak), korisnik se vraća na pozivajući izbornik. Zbog toga što je sigurnost knjižnice korištena za programske knjižnice, ovaj izbornik i program koji poziva su čuvani u QGPL knjižnici:

```
INQMENU Izbornik upita
        1. Opisi stavki
        2. Salda stavki
        3. Informacije o korisniku
        4. Upit
        5. Ured
Unesite opciju ==>
F1=pomoć F12=povratak
```
*Slika 36. Primjer izbornika upita*

## **Upotreba usvojenog ovlaštenja u oblikovanju izbornika**

Dostupnost alata podrške odluka, kao što su Query/400, predstavlja izazove za oblikovanje sigurnosti. Možda želite da korisnici mogu gledati informacije u datotekama koristeći alat upita, ali vjerojatno želite osigurati da datoteke mijenjaju samo testirani aplikacijski programi.

Ne postoji metoda u definicijama sigurnosti resursa koja omogućava različito ovlaštenje za datoteku istom korisniku u različitim okolnostima. Međutim, korištenje usvojenog ovlaštenja dozvoljava vam da definirate ovlaštenje koje odgovara različitim zahtjevima.

**Bilješka:** "Objekti koji usvajaju [ovlaštenje](#page-142-0) vlasnika" na stranici 121 opisuje kako usvojeno ovlaštenje radi. ["Dijagram](#page-173-0) toka 8: Kako se provjerava usvojeno [ovlaštenje"](#page-173-0) na stranici 152 opisuje kako sistem provjerava radi usvojenog ovlaštenja.

Slika 37 na [stranici](#page-215-0) 194 pokazuje primjer početnog izbornika koji koristi usvojeno ovlaštenje da omogući kontrolirani pristup datotekama koristeći alate upita:

```
MENU1 Početni izbornik
      1. Kontrola inventara (ICSTART)
      2. Narudžbe korisnika (COSTART)
      3. Upit (QRYSTART)
      4. Ured (OFCSTART)
(nema linije za naredbe)
```
#### *Slika 37. Primjer početnog izbornika*

Programi koji pokreću aplikacije (ICSTART i COSTART) usvajaju ovlaštenje profila koji je vlasnik aplikacijskih objekata. Programi dodaju aplikacijske knjižnice listi knjižnica i prikazuju početni aplikacijski izbornik. Slijedi primjer programa Kontrole inventara (ICSTART).

PGM ADDLIBLE ITEMLIB ADDLIBLE ICPGMLIB GO ICMENU RMVLIBLE ITEMLIB RMVLIBLE ICPGMLIB ENDPGM

#### *Slika 38. Primjer Početnog aplikacijskog programa*

Program koji pokreće Upit (QRYSTART) usvaja ovlaštenje od profila (QRYUSR) omogućenog za dozvolu pristupa datotekama za upite. Slika 39 pokazuje QRYSTART program:

PGM ADDLIBLE ITEMLIB ADDLIBLE CUSTLIB STRQRY RMVLIBLE ITEMLIB RMVLIBLE CUSTLIB ENDPGM

#### *Slika 39. Primjer programa za Upit s Usvojenim ovlaštenjem*

Sistem izbornika koristi tri tipa korisničkih profila, prikazanih u Tablica 119. [Tablica](#page-216-0) 120 na stranici 195 opisuje objekte korištene od strane sistema izbornika.

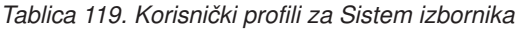

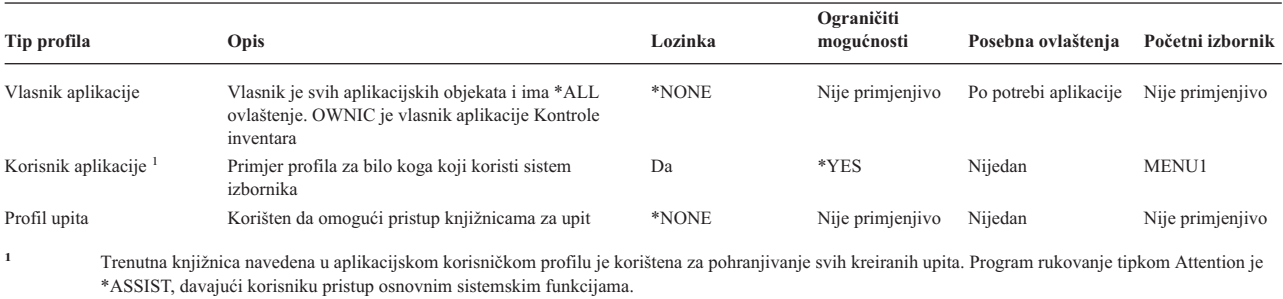
<span id="page-216-0"></span>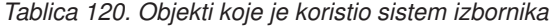

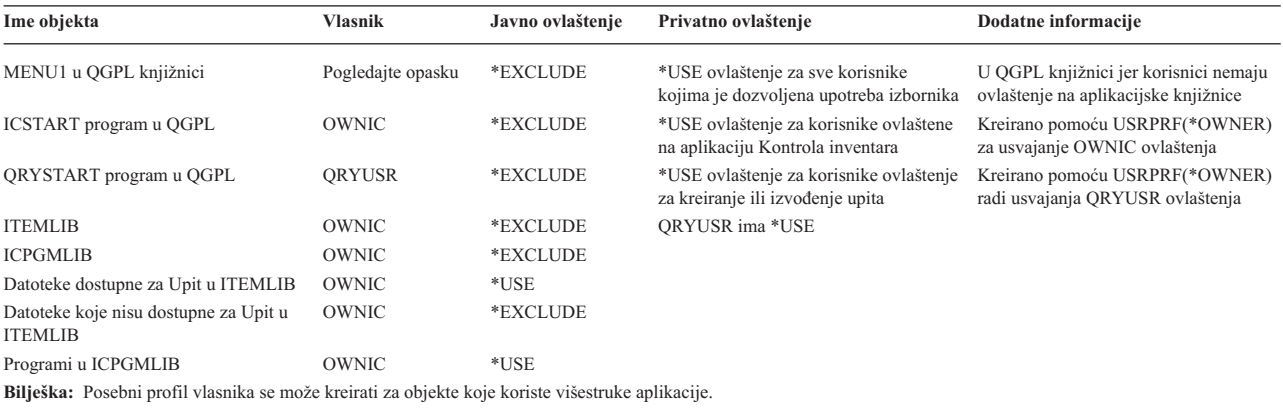

Kada USERA izabere opciju 1 (Kontrola inventara) iz MENU1, program ICSTART se pokreće. Program usvaja ovlaštenje od OWNIC, davajući \*ALL ovlaštenje za objekte kontrole inventara u ITEMLIB i programima u ICPGMLIB. USERA je stoga ovlašten da napravi promjene na datotekama kontrole inventara za vrijeme korištenja opcije iz ICMENU.

Kada USERA izađe iz ICMENU i vrati se na MENU1, ITEMLIB i ICPGMLIB knjižnice su uklonjene iz USERA liste knjižnica i program ICSTART je uklonjen iz stoga programa. USERA se više ne izvodi pod usvojenim ovlaštenjem.

Kada USERA izabere opciju 3 (Upit) iz MENU1, program QRYSTART se pokrene. Program usvaja ovlaštenje od QRYUSR, dajući \*USE ovlaštenje ITEMLIB knjižnici. Javno ovlaštenje na datoteke u ITEMLIB određuje koje datoteke USERA smije upitati.

Ova tehnika ima prednost minimiziranja broja privatnih ovlaštenja i davanja dobre izvedbe prilikom provjere ovlaštenja:

- v Objekti u knjižnicama aplikacije nemaju privatna ovlaštenja. Za neke aplikacijske funkcije, javno ovlaštenje je dovoljno. Ako je javno ovlaštenje nedovoljno, korišteno je ovlaštenje vlasnika. "Slučaj 8: Usvojeno [ovlaštenje](#page-182-0) bez privatnog [ovlaštenja"](#page-182-0) na stranici 161 pokazuje korake provjere ovlaštenja.
- v Pristup datotekama za upit koristi javno ovlaštenje za datoteke. QRYUSR profil je samo odreeno ovlašten za ITEMLIB knjižnicu.
- v Po defaultu, svi programi upita su kreirani i smješteni u korisničku trenutnu knjižnicu. trenutna knjižnica treba biti vlasništvo korisnika i korisnik treba imati \*ALL ovlaštenje.
- v Individualni korisnici trebaju biti ovlašteni samo na MENU1, ICSTART i QRYSTART.

Razmotrite ove rizike i mjere predostrožnosti kod korištenja ove tehnike:

- v USERA ima \*ALL ovlaštenje na svim objektima kontrole inventara iz ICMENU. Osigurajte da izbornik ne dozvoljava pristup redu za naredbe ili dozvoljava neželjene funkcije brisanja i ažuriranja.
- v Mnogi alati podrške odluke dozvoljavaju pristup redu za naredbe. QRYUSR profil treba biti korisnik ograničenih mogućnosti bez posebnog ovlaštenja za sprečavanje neovlaštenih funkcija.

#### **Ignoriranje usvojenog ovlaštenja**

Upotreba usvojenog ovlaštenja u [oblikovanju](#page-214-0) izbornika prikazuje tehniku za omogućavanje mogućnosti upita bez dozvole nekontroliranih promjena na aplikacijskim datotekama. Ta tehnika zahtijeva da se korisnik vrati na početni izbornik prije izvođenja upita. Ako želite omogućiti prikladnost pokretanja upita iz izbornika aplikacija kao i početnih izbornika, možete postaviti QRYSTART program da ignorira usvojeno ovlaštenje.

**Bilješka:** "Programi koji ignoriraju usvojeno [ovlaštenje"](#page-145-0) na stranici 124 omogućava više informacija o zanemarivanju usvojenog ovlaštenja. "Dijagram toka 8: Kako se provjerava usvojeno [ovlaštenje"](#page-173-0) na stranici 152 opisuje kako sistem provjerava radi usvojenog ovlaštenja.

Slika 40 prikazuje izbornik aplikacije koji uključuje QRYSTART program:

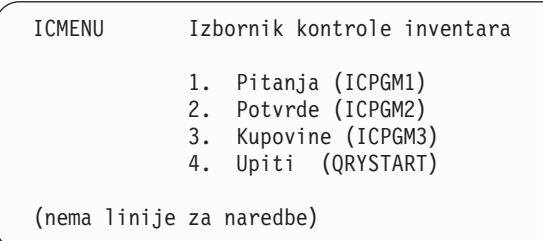

#### *Slika 40. Primjer izbornika aplikacije s upitom*

Informacije o ovlaštenju za QRYSTART program su iste kao što je prikazano u [Tablica](#page-216-0) 120 na stranici 195. Program je kreiran s parametrom koristi usvojeno (USEADPAUT) postavljenim u \*NO, radi zanemarivanja usvojenog ovlaštenja prethodnih programa u stogu.

Slijede usporedbe programskih stogova kada USERA bira upit iz MENU1 (pogledajte Slika 37 na [stranici](#page-215-0) 194) i iz ICMENU:

#### **Programski stog kada je upit izabran iz MENU1**

MENU1 (nema usvojenog ovlaštenja) QRYSTART (usvojeno ovlaštenje QRYUSR)

#### **Stog programa kada je upit izabran iz ICMENU**

MENU1 (nema usvojenog ovlaštenja) ICMENU (usvojeno ovlaštenje OWNIC) QRYSTART (usvojeno ovlaštenje QRYUSR)

Navođenjem QRYSTART programa pomoću USEADPAUT(\*NO), ovlaštenje od svih prethodnih programa u stogu nije korišteno. To omogućava da USERA izvodi upit iz ICMENU bez mogućnosti promjene i brisanja datoteka, zato što ovlaštenje OWNIC nije korišteno od strane QRYSTART programa.

Kada USERA završi upit i vrati se na ICMENU, usvojeno ovlaštenje je ponovno aktivno. Usvojeno ovlaštenje je zanemareno samo dok je QRYSTART program aktivan.

Ako je javno ovlaštenje na QRYSTART program \*USE, navedite USEADPAUT(\*NO) kao sigurnosnu mjeru. To spriječava da bilo tko izvodi usvojeno ovlaštenje iz pozivajućeg QRYSTART programa i izvodi neovlaštene funkcije.

Izbornik upita (Slika 36 na [stranici](#page-214-0) 193) na JKL Toy Company također koristi ovu tehniku, zato što može biti pozvan iz izbornika u različitim aplikacijskim knjižnicama. On usvaja ovlaštenje od QRYUSR i zanemaruje druga usvojena ovlaštenja u programskom stogu.

### **Opisivanje sigurnosti izbornika**

Kao dizajner aplikacije, trebate omogućiti informacije o izborniku za administratora sigurnosti. Administrator sigurnosti koristi te informacije da odluči tko treba imati pristup izborniku i koja su ovlaštenja potrebna. Tipične informacije koje su potrebne su:

- v Da li neke opcije izbornika zahtijevaju posebna ovlaštenja, kao što je \*SAVSYS ili \*JOBCTL.
- v Da li opcije izbornika zovu programe koji usvajaju ovlaštenje.
- v Koje ovlaštenje za objekte je potrebno za svaku opciju izbornika. Vi bi samo trebali identificirati ta ovlaštenja koja su veća od normalnog javnog ovlaštenja.

Slika 41 prikazuje primjer formata za omogućavanje tih informacija.

datoteke koje treba upitati. Korisnik, QRYUSR ili javnost mora imati \*USE

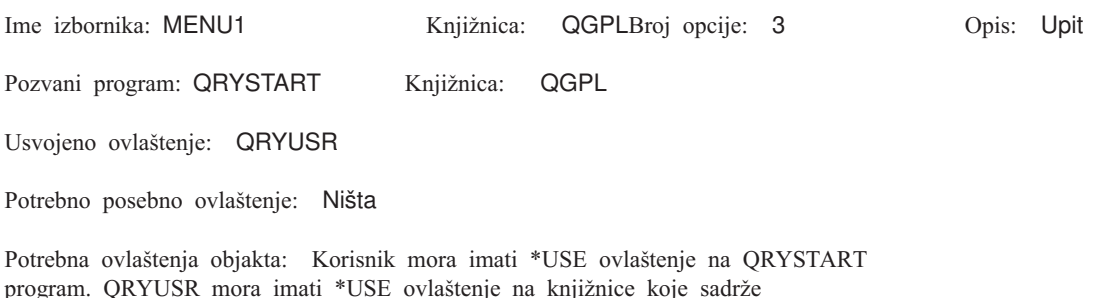

*Slika 41. Format za potrebe izbornika sigurnosti*

ovlaštenje na datoteke koje su upitane.

### **Izbornik sistemskog zahtjeva**

Korisnik može koristiti funkciju sistemskog zahtjeva da odgodi trenutni posao i prikaže Izbornik sistemskog zahtjeva. Izbornik sistemskog zahtjeva dozvoljava korisniku da pošalje i prikaže poruke, prenese na drugi posao ili prekine trenutni posao.

Kada se vaš sistem dostavi, javno ovlaštenje na Izbornik sistemskog zahtjeva je \*USE. Najjednostavnija metoda sprečavanja da korisnici pristupaju tom izborniku je pomoću ograničavanja ovlaštenja na grupu panela QGMNSYSR:

v Radi sprečavanja korisnika od pregledavanja Izbornika sistemskog zahtjeva, navedite \*EXCLUDE ovlaštenje za te korisnike:

```
GRTOBJAUT OBJ(QSYS/QGMNSYSR) +
         OBJTYPE(*PNLGRP)
         USER(USERA) AUT(*EXCLUDE)
```
v Radi sprečavanja da većina korisnika vidi Izbornik sistemskog zahtjeva, opozovite javno ovlaštenje i dodijelite \*USE ovlaštenje pojedinim korisnicima:

```
RVKOBJAUT OBJ(QSYS/QGMNSYSR) +
          OBJTYPE(*PNLGRP) +
          USER(*PUBLIC) AUT(*ALL)
GRTOBJAUT OBJ(QSYS/QGMNSYSR) +
          OBJTYPE(*PNLGRP) +
          USER(USERA) AUT(*USE)
```
Neke od stvarnih naredbi korištenih za Izbornik sistemskog zahtjeva dolaze iz CPX2313 poruke u QCPFMSG datoteci | poruka. Počevši u V5R3, ove naredbe su kvalificirane knjižnicom s \*NLVLIBL i \*SYSTEM vrijednostima iz

|

CPX2373 poruke. Netko bi mogao potencijalno koristiti naredbu Nadjačavanje datoteke poruka (OVRMSGF) da | |

promijeni naredbe koje opcije Izbornika sistemskog zahtjeva koriste. Radi sprečavanja korisnika od nadjačavanja naredbi korištenih od strane opcija Izbornika sistemskih zahtjeva, dodijelite javno \*EXCLUDE ovlaštenje za |

OVRMSGF naredbu: |

GRTOBJAUT OBJ(QSYS/OVRMSGF) OBJTYPE(\*CMD) USER(\*PUBLIC) AUT(\*EXCLUDE) |

Možete spriječiti da korisnici biraju određene opcije iz Izbornika sistemskog zahtjeva ograničavanjem ovlaštenja na pridružene naredbe. Tablica 121 prikazuje naredbe povezane s opcijama izbornika:

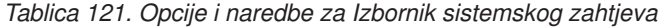

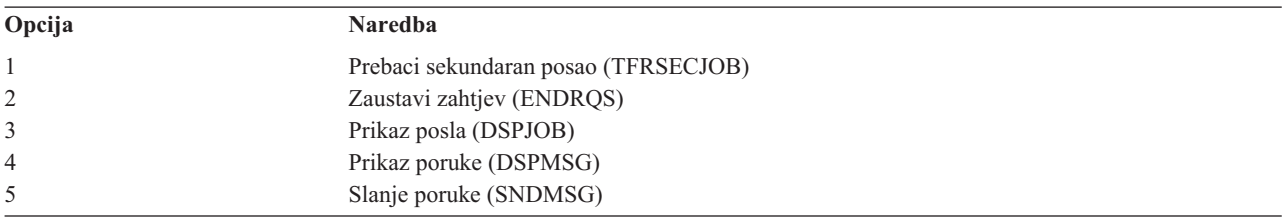

*Tablica 121. Opcije i naredbe za Izbornik sistemskog zahtjeva (nastavak)*

| Opcija | <b>Naredba</b>                                                                                  |  |
|--------|-------------------------------------------------------------------------------------------------|--|
| 6      | Prikaz poruke (DSPMSG)                                                                          |  |
| 7      | Prikaz korisnika radne stanice (DSPWSUSR)                                                       |  |
| 10     | Pokretanje sistemskog zahtjeva na prethodnom sistemu (TFRPASTHR). (pogledajte opasku<br>ispod.) |  |
| 11     | Prijenos na prethodni sistem (TFRPASTHR). (pogledajte opasku ispod.)                            |  |
| 12     | Prikaz 3270 opcije emulacije (pogledajte donju napomenu.)                                       |  |
| 13     | Pokretanje sistemskog zahtjeva na početnom sistemu (TFRPASTHR). (pogledajte opasku ispod.)      |  |
| 14     | Prijenos na početni sistem (TFRPASTHR). (pogledajte opasku ispod.)                              |  |
| 15     | Prijenos na krajnji sistem (TFRPASTHR). (pogledajte opasku ispod.)                              |  |
| 50     | Kraj zahtjeva na udaljenom sistemu (ENDRDBROS). (pogledajte opasku ispod.)                      |  |
| 80     | Odspajanje posla (DSCJOB)                                                                       |  |
| 90     | Odjava (SIGNOFF)                                                                                |  |

**Bilješke:**

- 1. Opcije 10, 11, 13, 14 i 15 su prikazane samo ako je prolaz-kroz ekranske stanice pokrenut s naredbom Pokretanje prolaza-kroz (STRPASTHR). Opcije 10, 13 i 14 su samo prikazane na ciljnom sistemu.
- 2. Opcija 12 nije prikazana kada je 3270 emulacija aktivna.
- 3. Opcija 50 je prikazana samo ako je udaljeni posao aktivan.
- 4. Neke od opcija imaju ograničenja za System/36 okruženje.

Na primjer, radi sprečavanja korisnika od prenošenja na alternativan interaktivan posao, opozovite javno ovlaštenje na naredbi Prijenos na sekundaran posao (TFRSECJOB) i dodijelite ovlaštenje samo za određene korisnike:

```
RVKOBJAUT OBJ(TFRSECJOB) OBJTYPE(*CMD)
          USER(*PUBLIC) AUT(*ALL)
GRTOBJAUT OBJ(TFRSECJOB) OBJTYPE(*CMD)
          USER(USERA) AUT(*USE)
```
Ako korisnik izabere opciju za koju korisnik nema ovlaštenje, prikazana je poruka.

Ako želite spriječiti korisnike od općenitog korištenja naredbi iz Izbornika sistemski zahtjevi, ali i dalje želite da mogu izvoditi naredbu u određeno vrijeme (kao kod odjave), možete kreirati CL program koji usvaja ovlaštenje od ovlaštenog korisnika i izvodi naredbu.

### **Planiranje sigurnosti naredbi**

Sigurnost izbornika je dobra tehnika za korisnike koji trebaju aplikacije i ograničene sistemske funkcije. Neki korisnici trebaju fleksibilnije okruženje i mogućnost izvođenja naredbi. Kada vaš sistem stigne, mogućnost upotrebe naredbi je postavljena tako da odgovara sigurnosnim potrebama većine instalacija. Neke naredbe mogu biti izvođene samo od strane službenika sigurnosti. Druge zahtijevaju posebno ovlaštenje, kao što je \*SAVSYS. Većina naredbi se može koristiti od strane bilo koga na sistemu.

Možete promijeniti ovlaštenje za naredbe da odgovaraju vašim sigurnosnim potrebama. na primjer, možda ćete htjeti spriječiti većinu korisnika na vašem sistemu da rade s komunikacijama. Možete postaviti javno ovlaštenje na \*EXCLUDE za sve naredbe koje rade s komunikacijskim objektima, kao što su CHGCTLxxx, CHGLINxxx i CHGDEVxxx naredbe.

Ako želite kontrolirati koje naredbe mogu biti izvođene od strane korisnika, možete upotrebiti ovlaštenje objekta na same naredbe. Svaka naredba na sistemu ima tip objekta \*CMD i može biti ovlaštena za javnost ili samo za određene korisnike. Radi izvođenja naredbe, korisnik treba \*USE ovlaštenje na nju. [Dodatak](#page-294-0) C ispisuje sve naredbe koje su dostavljene s javnim ovlaštenjem postavljenim na \*EXCLUDE.

Ako koristite System/38 knjižnicu, trebate ograničiti sigurnosno relevantne naredbe u toj knjižnici. Ili, možete ograničiti pristup na cijelu knjižnicu. Ako koristite jednu ili više verzija nacionalnog jezika od OS/400 licencnih programa na vašem sistemu, trebate ograničiti naredbe u dodatnim QSYSxxx knjižnicama na vašem sistemu.

Još jedna korisna sigurnosna mjera je promjena default vrijednosti za neke naredbe. Naredba Promjena defaulta naredbe (CHGCMDDFT) omogućava vam da to napravite.

## **Planiranje sigurnosti datoteka**

Informacije sadržane u datotekama baza podataka su često najvažnija imovina na vašem sistemu. Sigurnost resursa vam omogućava da kontrolirate tko može gledati, mijenjati i brisati informacije u datoteci. Ako korisnici trebaju različita ovlaštenja za datoteke ovisno o situaciji, možete koristiti usvojeno ovlaštenje. ["Upotreba](#page-214-0) usvojenog ovlaštenja u [oblikovanju](#page-214-0) izbornika" na stranici 193 daje primjer te metode.

Za kritične datoteke na vašem sistemu, čuvajte popis koji korisnici imaju ovlaštenje za datoteku. Ako koristite ovlaštenje grupe i autorizacijske liste, trebate pratiti korisnike koji imaju ovlaštenje preko ove metode, kao i korisnike koji su direktno ovlašteni. Ako koristite usvojeno ovlaštenje, možete ispisati programe koji usvajaju ovlaštenje od određenog korisnika pomoću naredbe Prikaz usvajanja programa (DSPPGMADP).

Također možete koristiti funkciju vođenja dnevnika na sistemu radi nadgledanja aktivnosti na kritičnim datotekama. Iako je primarna namjera dnevnika obnavljanje informacija, on se može koristiti kao alat sigurnosti. On sadrži zapis o tome tko je pristupio datoteci i na koji način. Možete koristiti naredbu Prikaz dnevnika (DSPJRN) da povremeno pregledate uzorak unosa u dnevnik.

# **Zaštita logičkih datoteka**

Sigurnost resursa na sistemu podržava sigurnost razine polja od datoteke. Možete takoer koristiti logičke datoteke radi zaštite određenih polja ili slogova u datoteci. Pogledajte DB2 Universal Database radi iSeries poglavlja u Informacijskom Centru radi više informacija. Pogledajte "Preduvjeti i povezane [informacije"](#page-17-0) na stranici xvi radi detalja.

Logička datoteka se može koristiti za navoenje podskupa *slogova* kojima korisnik može pristupiti (koristeći logiku izbora i izostavljanja). Stoga, određeni korisnici mogu biti spriječeni u pristupu određenim tipovima slogova. Logička datoteka se može koristiti za navođenje podskupa *polja* u slogu kojem korisnik može pristupiti. Zbog toga se određeni korisnici mogu spriječiti u pristupu određenim poljima u slogu.

Logička datoteka ne sadrži nikakve podatke. To je određeni pogled na jednu ili više fizičkih datoteka koje sadrže podatke. Omogućavanje pristupa informacijama definiranim od logičke datoteke zahtijeva ovlaštenje za podatke za oboje logičke i povezane fizičke datoteke.

Slika 42 na [stranici](#page-221-0) 200 pokazuje primjer fizičke datoteke i tri različite logičke datoteke povezane s njom.

<span id="page-221-0"></span>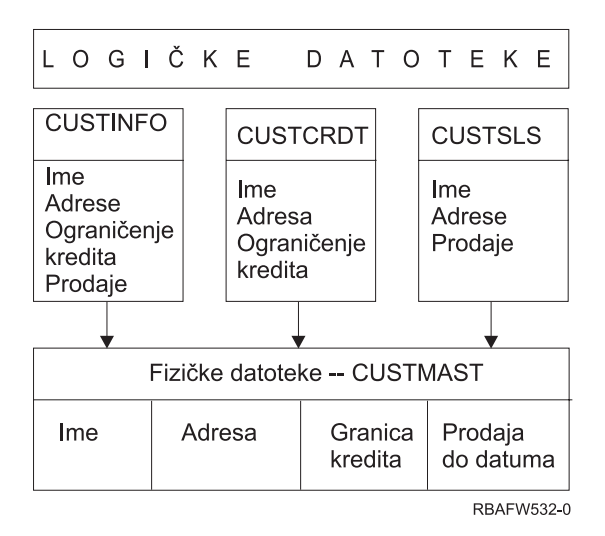

*Slika 42. Upotreba logičke datoteke za zaštitu*

Članovi odjela prodaje (grupni profil DPTSM) imaju dozvolu pregledavanja svih polja, ali oni ne mogu promijeniti kreditno ograničenje. Članovi odjela salda konta kupaca (grupni profil DPTAR) imaju dozvolu za pregledavanje svih polja, ali ne mogu promijeniti polje prodaje. Ovlaštenje na fizičku datoteku izgleda ovako:

*Tablica 122. Primjer fizičke datoteke: CUSTMAST datoteka*

| Ovlaštenje          | Korisnici: *PUBLIC |
|---------------------|--------------------|
|                     |                    |
|                     |                    |
| Ovlaštenja objekta  |                    |
| *OBJOPR             |                    |
| *OBJMGT             |                    |
| *OBJEXIST           |                    |
| *OBJALTER           |                    |
| *OBJREF             |                    |
| Ovlaštenja podataka |                    |
| *READ               | X                  |
| *ADD                | X                  |
| *UPD                | X                  |
| $*$ DLT             | X                  |
| *EXECUTE            | X                  |
| *EXCLUDE            |                    |

Javnost treba imati sva ovlaštenja podataka ali ne operativno ovlaštenje objekta za fizičku datoteku CUSTMAST. Javnost ne može pristupiti CUSTMAST datoteci direktno jer je \*OBJOPR ovlaštenje potrebno za otvaranje datoteke. Javno ovlaštenje čini sva ovlaštenja podataka potencijalno dostupnim korisnicima logičke datoteke.

Ovlaštenje na logičku datoteku izgleda ovako:

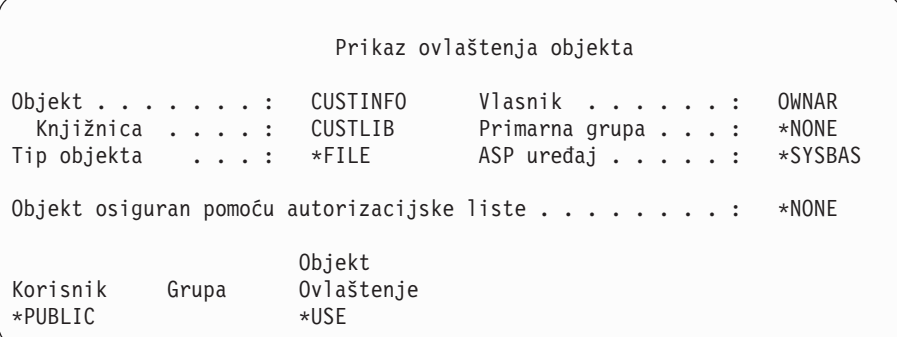

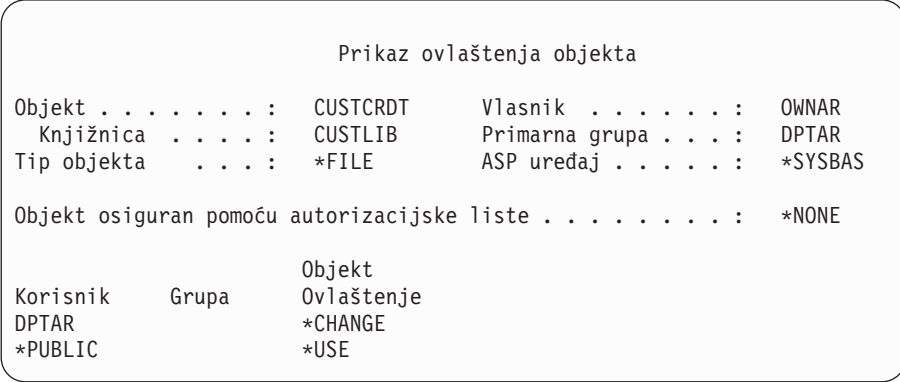

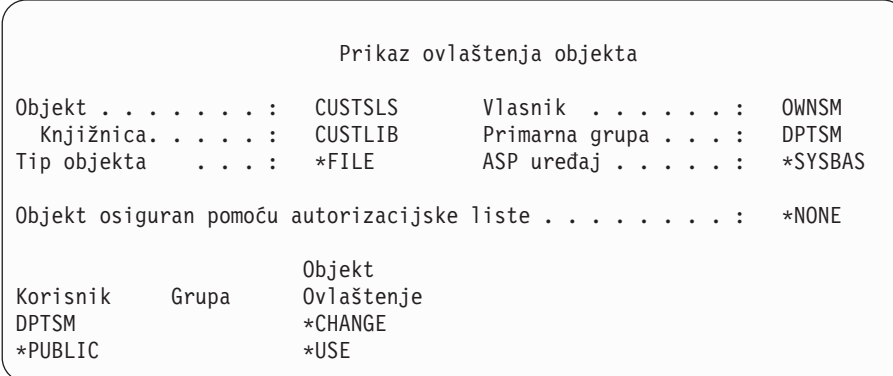

Izrada profila grupe, kao što je DPTSM, primarna grupa za logičku datoteku nije neophodno za rad ovakve sheme ovlaštenja. Međutim, korištenje primarnog ovlaštenja grupe eliminira pretraživanje privatnih ovlaštenja za korisnika koji pokušava pristupiti datoteci i korisnikovu grupu. "Slučaj 2: Upotreba [ovlaštenja](#page-178-0) primarne grupe" na stranici 157 pokazuje kako korištenje ovlaštenja primarne grupe utječe na proces provjere ovlaštenja.

Možete navesti ovlaštenja podataka za logičke datoteke počevši od V3R1 od OS/400 licencnog programa. Kada se premjestite na V3R1 iz prethodne verzije, sistem konvertira vaše logičke datoteke prilikom instalacije. Prvi puta kada se logičkoj datoteci pristupa, sistem joj daje sva ovlaštenja podataka.

Radi upotrebe logičkih datoteka kao sigurnosnog alata, napravite sljedeće:

- v Dodijelite sva ovlaštenja podataka na podcrtane fizičke datoteke.
- v Opozovite \*OBJOPR iz fizičke datoteke. To spriječava korisnike da pristupaju fizičkim datotekama direktno.
- v Dodijelite odgovarajuća ovlaštenja podataka logičkim datotekama. Opozovite sva ovlaštenja koja ne želite.

• Dodijelite \*OBJOPR za logičke datoteke.

## **Nadjačavanje datoteka**

Naredbe nadjačavanja mogu biti korištene zato da program koristi različitu datoteku s istim formatom. Na primjer, pretpostavite da program u aplikaciji ugovori i cijene na JKL Toy Company piše informacije o cijenama u radnu datoteku prije promjene cijena. Korisnik s pristupom na red za naredbe koji je želio uhvatiti povjerljive informacije može koristiti naredbu nadjačavanja da uzrokuje da program piše podatke u drugačiju datoteku u knjižnici koju kontrolira korisnik. Možete osigurati da program obrađuje ispravne datoteke koristeći naredbe nadjačavanja sa SECURE(\*YES) prije nego što se program izvede.

# **Sigurnost datoteka i SQL**

Structured Query Language (SQL) koristi datoteke unakrsne reference da prati datoteke baze podataka i njihove odnose. Te datoteke se kolektivno nazivaju SQL katalog. Javno ovlaštenje na SQL katalog je \*READ. To znači da bilo koji korisnik koji ima pristup SQL sučelju može prikazati imena i tekstualne opise za sve datoteke na vašem sistemu. SQL katalog ne utječe na normalno ovlaštenje potrebno za pristup sadržaju datoteka baze podataka.

Trebate paziti kod korištenja CL programa koji usvaja ovlaštenje za pokretanje SQL ili Upravitelja upita. Oba programa upita dozvoljavaju korisnicima da navedu ime datoteke. Korisnik može, stoga, pristupiti bilo kojoj datoteci na koji usvojeni profil ima ovlaštenje.

# **Planiranje autorizacijskih lista**

Autorizacijska lista ima ove prednosti:

- v Autorizacijske liste pojednostavljuju upravljanje ovlaštenjima. Ovlaštenje korisnika je definirano za autorizacijsku listu, ne za individualne objekte na listi. Ako je novi objekt osiguran pomoću autorizacijske liste, korisnici na listi dobivanju ovlaštenje na objekt.
- v Jedna operacija se može koristiti radi davanja korisniku ovlaštenja na sve objekte na listi.
- v Autorizacijska lista smanjuje broj privatnih ovlaštenja na sistemu. Svaki korisnik ima privatno ovlaštenje na jedan objekt, autorizacijsku listu. To daje korisniku ovlaštenje na sve objekte na listi. Smanjivanje broja privatnih ovlaštenja na sistemu ima sljedeće prednosti:
	- Smanjuje veličinu korisničkih profila.
	- Poboljšava izvedbu prilikom spremanja sistema (SAVSYS) ili spremanja sigurnosnih podataka (SAVSECDTA).
- v Autorizacijske liste omogućavaju dobar način zaštite datoteka. Ako koristite privatna ovlaštenja, svaki korisnik će imati privatno ovlaštenje za svaki član datoteke. Ako koristite autorizacijsku listu, svaki korisnik će imati samo jedno ovlaštenje. Takoer, datoteke koje su otvorene ne mogu imati dodijeljeno ovlaštenje za datoteku ili opozvano od datoteke. Ako osigurate datoteku pomoću autorizacijske liste, možete joj mijenjati ovlaštenja, čak i kada je datoteka otvorena.
- v Autorizacijske liste omogućavaju način pamćenja ovlaštenja kada je objekt spremljen. Kada je objekt koji je spremljen osiguran pomoću autorizacijske liste, ime autorizacijske liste je spremljeno s objektom. Ako je objekt obrisan i vraćen na **isti** sistem, automatski se povezuje ponovno na autorizacijsku listu. Ako je objekt vraćen na različiti sistem, autorizacijska lista se ne povezuje, osim ako ALWOBJDIF(\*ALL) nije navedeno na naredbi vraćanja.

# **Prednosti korištenja Autorizacijske liste**

Iz pogleda upravljanja sigurnosti, autorizacijska lista je preferirana metoda upravljanja objektima koji imaju iste sigurnosne zahtjeve. Čak i kada postoji samo nekoliko objekata koji bi bili osigurani pomoću liste i dalje postoji prednost kod korištenja autorizacijske liste umjesto korištenja privatnih ovlaštenja na objektu. Zbog toga što su ovlaštenja na jednom mjestu (autorizacijska lista), jednostavnije je promijeniti tko je ovlašten nad objektima. Takoer je lakše osigurati nove objekte s istim ovlaštenjima kao što imaju postojeći objekti.

Ako koristite autorizacijske liste, tada ne bi trebali imati privatna ovlaštenja na objektu. Dva pretraživanja korisničkih privatnih ovlaštenja su potrebna za vrijeme provjere ovlaštenja ako objekt ima privatna ovlaštenja i ako je takoer osiguran pomoću autorizacijske liste. Prvo pretraživanje je za privatna ovlaštenja objekta; drugo pretraživanje je za

privatna ovlaštenja na autorizacijskoj listi. Dva pretraživanja zahtijevaju upotrebu sistemskih resursa; zbog toga se performanse mogu pogoršati. Ako koristite samo autorizacijsku listu, izvodi se samo jedno pretraživanje. Također, zbog upotrebe stavljanja ovlaštenja u predmemoriju s autorizacijskom listom, performanse za provjeru ovlaštenja će biti iste kao što su i za provjeru samo privatnih ovlaštenja objekta.

Na JKL Toy Company, autorizacijska lista se koristi za zaštitu svih radnih datoteka koje se koriste u obradi inventara na kraju mjeseca. Te radne datoteke se čiste, što zahtijeva \*OBJMGT ovlaštenje. Kako se potrebe aplikacije mijenjaju, više radnih datoteka se može dodati aplikaciji. Također, kako se odgovornosti posla mijenjaju, različiti korisnici izvode obradu na kraju mjeseca. Autorizacijska lista čini upravljanje tim promjenama lakšim.

Slijede neki koraci postavljanja autorizacijske liste:

- 1. Kreirajte autorizacijsku listu: CRTAUTL ICLIST1
- 2. Osigurajte sve radne datoteke pomoću autorizacijske liste:

```
GRTOBJAUT OBJ(ITEMLIB/ICWRK*) +
          OBJTYP(*FILE) AUTL(ICLIST1)
```
3. Dodajte korisnike na listu koji izvode obrađivanje na kraju mjeseca: ADDAUTLE AUTL(ICLIST1) USER(USERA) AUT(\*ALL)

# **Planiranje profila grupe**

Profil grupe je koristan alat kada nekoliko korisnika ima slična sigurnosne zahtjeve. On je posebno koristan kada se zahtjevi posla i članstvo grupe promjene. Na primjer, ako članovi odjela imaju odgovornost za aplikaciju, profil grupe se može postaviti za odjel. Kako se korisnici pridodaju ili napuste odjel, polje profila grupe u njihovim korisničkim profilima se može mijenjati. To je lakše za upravljanje nego uklanjanje individualnih ovlaštenja iz korisničkih profila.

Možete kreirati korisničke profile specifično da budu profili grupe ili možete napraviti postojeći profil u grupni profil. Profil grupe je jednostavno poseban tip korisničkog profila. On postaje profil grupe kad se desi nešto od sljedećeg:

- v Još jedan profil ga odredi kao grupni profil
- v Pridodate mu identifikacijski broj grupe (gid).

Na primjer:

- 1. Kreirajte profil koji se zove GRPIC: CRTUSRPRF GRPIC
- 2. Kada je profil kreiran, to je običan profil, ne grupni profil.
- 3. Odredite GRPIC kao grupni profil na drugi profil grupe: CHGUSRPRF USERA GRPPRF(GRPIC)
- 4. Sistem sada tretira GRPIC kao profil grupe i pridodaje mu gid.

# **Planiranje primarnih grupa za objekte**

Bilo koji objekt na sistemu može imati primarnu grupu. Ovlaštenje primarne grupe može dati prednost u izvedbi ako je primarna grupa prva grupa za većinu korisnika objekta.

Često je jedna grupa korisnika odgovorna za neke informacije o sistemu, kao informacije o korisniku. Ta grupa treba više ovlaštenja za informacije od drugih sistemskih korisnika. Korištenjem ovlaštenja primarne grupe, možete postaviti ovaj tip sheme ovlaštenja bez utjecaja na izvedbu provjere ovlaštenja. "Slučaj 2: Upotreba [ovlaštenja](#page-178-0) primarne grupe" na [stranici](#page-178-0) 157 prikazuje primjer toga.

# **Planiranje višestrukih profila grupa**

Korisnik može biti član do 16 grupa: prva grupa (GRPPRF parametar u korisničkom profilu) i 15 dodatnih grupa (SUPGRPPRF parametar u korisničkom profilu). Korištenjem profila grupe, možete upravljati ovlaštenjem učinkovitije i smanjiti broj individualnih privatnih ovlaštenja za objekte. Međutim, zloupotreba grupnih profila može imati negativni učinak na izvođenje provjere ovlaštenja.

Pratite ove preporuke prilikom korištenja višestrukih profila grupe:

- v Pokušajte koristiti višestruke grupe u kombinaciji s ovlaštenjem primarne grupe i eliminirajte privatno ovlaštenje na objektima.
- v Pažljivo planirajte redoslijed u kojem su profili grupe dodijeljeni korisniku. Korisnikova prva grupa se treba odnositi na korisnikovu primarnu dodjelu i najčešće korištene objekte. Na primjer, pretpostavite da korisnik pod imenom WAGNERB radi na inventaru redovito i povremeno radi unose narudžbi. Profil potreban za ovlaštenje inventara (DPTIC) treba biti WAGNERB prva grupa. Profil potreban za rad na unosu narudžbi (DPTOE) treba biti WAGNERB prva dodatna grupa.

**Bilješka:** Redoslijed u kojem su privatna ovlaštenja navedena za objekt nama utjecaj na izvedbu provjere ovlaštenja.

v Ako planirate koristiti višestruke grupe, proučite postupak provjere ovlaštenja opisan u "Kako sistem [provjerava](#page-161-0) [ovlaštenje"](#page-161-0) na stranici 140. Osigurajte da ste razumjeli kako korištenje višestrukih grupa u kombinaciji s drugim tehnikama ovlaštenja, kao što su autorizacijske liste, može utjecati na izvedbu vašeg sistema.

### **Skupljanje posebnih ovlaštenja za članove grupnog profila**

Posebna ovlaštenja grupnih profila su dostupna članovima te grupe. Korisnički profili koji su članovi jedne ili više grupa imaju svoje vlastito posebno ovlaštenje, plus posebno ovlaštenje svih grupnih profila kojima je korisnik član. Posebna ovlaštenja su kumulativna za korisnike koji su članovi višestrukih grupa. Na primjer, pretpostavite da profil GROUP1 ima \*JOBCTL, profil GROUP3 ima \*AUDIT i profil GROUP16 ima \*IOSYSCFG posebno ovlaštenje. Korisnički profil koji ima sva tri profila kao svoje grupne profile ima \*JOBCTL, \*AUDIT i \*IOSYSCFG posebna ovlaštenja.

#### **Bilješka:** PAŽNJA

Ako je član grupe vlasnik programa, program usvaja samo ovlaštenje vlasnika. Ovlaštenja za grupu **nisu** usvojena.

# **Upotreba individualnog profila kao profila grupe**

Kreiranje profila specifično da budu profili grupe je prihvatljivije nego pretvaranje postojećih profila u grupne profile. Možda ćete otkriti da odreeni korisnik ima sva ovlaštenja potrebna od strane grupe korisnika i htjeti ćete napraviti taj korisnički profil u profil grupe. Međutim, korištenje individualnih profila kao profila grupe može uzrokovati probleme u budućnosti:

- v Ako korisnik čiji profil je korišten kao profil grupe promijeni odgovornosti, novi profil treba biti odreen kao profil grupe, ovlaštenja trebaju biti promijenjena i vlasništvo objekta treba biti prebačeno.
- v Svi članovi grupe automatski imaju ovlaštenje na sve objekte kreirane od strane profila grupe. Korisnik čiji je profil profil grupe gubi mogućnost da ima privatne objekte, osim ako taj korisnik specifično ne isključi druge korisnike.

Pokušajte planirati profile grupe unaprijed. Kreirajte određene profile grupe s lozinkom \*NONE. Ako nakon što se aplikacija pokrenula otkrijete da korisnik ima ovlaštenja koja bi trebala pripadati grupi korisnika, napravite sljedeće:

- 1. Kreirajte grupni profil.
- 2. Upotrebite GRTUSRAUT naredbu da date korisniku ovlaštenja na profil grupe.
- 3. Uklonite privatna ovlaštenja od korisnika, zato što ona više nisu potrebna. Upotrebite RVKOBJAUT ili EDTOBJAUT naredbu.

# <span id="page-226-0"></span>**Usporedba profila grupe i autorizacijske liste**

Profili grupe su korišteni radi pojednostavljivanja upravljanja korisničkim profilima koji imaju slične sigurnosne zahtjeve. Autorizacijske liste se koriste za zaštitu objekata sa sličnim sigurnosnim zahtjevima. Tablica 123 pokazuje karakteristike ove dvije metode:

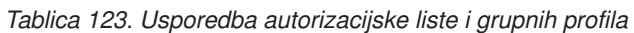

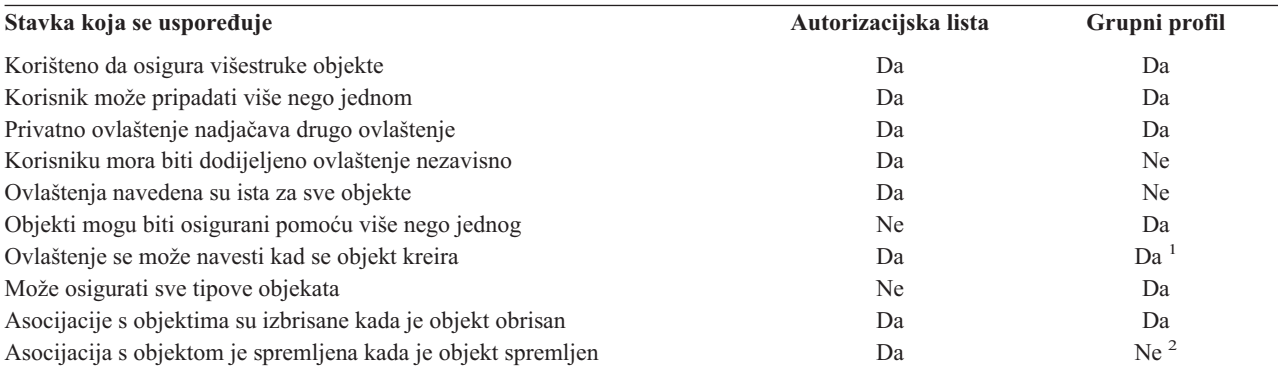

**<sup>1</sup>** Profilu grupe se može dati ovlaštenje kad se objekt kreira pomoću GRPAUT parametra u profilu korisnika koji kreira objekt.

**<sup>2</sup>** Ovlaštenje primarne grupe se sprema s objektom.

### **Planiranje sigurnosti za programere**

Programeri predstavljaju problem za službenika sigurnosti. Njihovo znanje omogućuje da zaobiđu procedure sigurnosti koje nisu pažljivo oblikovane. Oni mogu zaobići sigurnost radi pristupa podacima koje trebaju za testiranje. Oni takoer mogu zaobići normalne procedure koje dodjeljuju sistemske resurse radi postizanja bolje izvedbe za vlastite poslove. Sigurnost je često viđena kao smetnja prilikom izvođenja zadataka potrebnih s njihovim poslom, kao što je testiranje aplikacija. Međutim, davanje programerima previše ovlaštenja na sistem mijenja sigurnosne principe odvajanja zaduženja. Takoer dozvoljava programeru da instalira neovlaštene programe.

Pratite ove vodiče kod postavljanja okruženja za aplikacijske programere:

- Nemojte dozvoliti **sva** posebna ovlaštenja programerima. Međutim, ako morate dati programerima posebno ovlaštenje, dajte im **samo** posebno ovlaštenje potrebno za izvoenje poslova ili zadataka njima dodijeljenim.
- v Nemojte koristiti QPGMR korisnički profil kao profil grupe za programere.
- v Koristite testne knjižnice i spriječite pristup produkcijskim knjižnicama.
- v Kreirajte programerske knjižnice i koristite program koji usvaja ovlaštenje radi kopiranja izabranih produkcijskih podataka u programerske knjižnice radi testiranja.
- v Ako je interaktivna izvedba upitna, razmotrite promjenu naredbi za kreiranje programa da se izvode samo paketno: CHGCMD CMD(CRTxxxPGM) ALLOW(\*BATCH \*BPGM)
- v Izvedite reviziju aplikacijskih funkcija prije premještanja aplikacija ili programskih promjena iz testnih na produkcijske knjižnice.
- v Koristite profil grupe kad se aplikacija razvija. Napravite da je profil grupe vlasnik svih aplikacijskih programa. Napravite programere koji rade na aplikacijama članovima grupe i definirajte korisnički profil za programera tako da je grupa vlasnik svih objekata koje je kreirao (OWNER(\*GRPPRF)). Kada se programer premjesti iz jednog projekta na drugi, možete promijeniti informacije grupe u programerskom profilu. Pogledajte "Grupno [vlasništvo](#page-137-0) [objekata"](#page-137-0) na stranici 116 radi više informacija.
- v Razvijte plan za dodjelu vlasništva aplikacija kada se one premjeste u produkciju. Radi kontrole promjena na produkcijskoj aplikaciji, svi aplikacijski objekti, uključujući programe, trebaju biti vlasništvo korisničkog profila određenog za aplikaciju.

Aplikacijski objekti ne trebaju biti vlasništvo programera jer bi programer imao nekontrolirani pristup na njih u produkcijskom okruženju. Profil koji je vlasnik aplikacije može biti profil pojedinca koji je odgovoran za aplikaciju ili može biti profil posebno kreiran kao vlasnik aplikacije.

# **Upravljanje izvornim datotekama**

Izvorne datoteke su važne za integritet vašeg sistema. One također mogu biti vrijedna imovina poduzeća, ako ste razvili ili stekli prilagođene aplikacije. Izvorne datoteke trebaju biti zaštićene kao svake druge važne datoteke na sistemu. Razmotrite smještanje izvornih datoteka u odvojene knjižnice i kontrolu tko ih može ažurirati i staviti ih u produkciju.

Kada je izvorna datoteka kreirana na sistemu, default javno ovlaštenje je \*CHANGE, koje omogućava bilo kome korisniku da ažurira bilo kojeg izvornog člana. Po defaultu, samo vlasnik izvorne datoteke ili korisnik s \*ALLOBJ posebnim ovlaštenjem može dodavati ili uklanjati članove. U većini slučajeva, to default ovlaštenje za izvorne fizičke datoteke treba biti promijenjeno. Programeri koji rade na aplikaciji trebaju \*OBJMGT ovlaštenje na izvorne datoteke radi dodavanja novih članova. Javno ovlaštenje bi vjerojatno trebalo biti smanjeno na \*USE ili \*EXCLUDE, osim ako su izvorne datoteke u kontroliranoj knjižnici.

# **Planiranje sigurnosti za sistemske programere ili upravitelje**

Većina sistema ima nekoga odgovornog za funkcije održavanja. Ta osoba nadgleda upotrebu sistemskih resursa, posebno disk memorije, radi osiguranja da korisnici redovito uklanjaju nekorištene objekte radi osloboenja prostora. Sistemski programeri trebaju široko ovlaštenje radi promatranja svih objekata na sistemu. Međutim, oni ne trebaju pregledavati sadržaj tih objekata.

Možete koristiti usvojeno ovlaštenje da omogućite skup naredbi prikaza za sistemske programere, umjesto davanja posebnih ovlaštenja u njihovim korisničkim profilima.

# **Planiranje upotrebe objekata validacijske liste**

Objekti validacijske liste su novi tip objekta u verziji 4, izdanje 1 koji omogućuju metodu da aplikacija može sigurno pohraniti informacije korisničke provjere autentičnosti.

na primjer, Poslužitelj Internet Veze (ICS) koristi validacijske liste radi implementacije koncepta **Internet korisnika**. Za verziju 4, izdanje 1, ICS može izvesti **osnovnu provjeru autentičnosti** prije nego što je web stranica poslužena. Osnovna provjera autentičnosti zahtijeva da korisnici daju neki tip informacije autentičnosti, kao što je lozinka, PIN ili broj računa. Ime korisnika i informacije o autentičnosti mogu biti pohranjene sigurno u validacijsku listu. ICS može koristiti informacije iz validacijske liste umjesto zahtijevanja da svi korisnici ICS imaju iSeries korisnički id i lozinku.

Internet korisniku se može dozvoliti ili zabraniti pristup do iSeries iz web poslužitelja. Korisnik, međutim, nema ovlaštenja na bilo koje iSeries resurse ili ovlaštenje za prijavu ili pokretanje poslova. iSeries korisnički profil se nikada ne kreira za Internet korisnike.

Radi kreiranja i brisanja validacijskih listi, možete koristiti CL naredbe Kreiranje validacijske liste (CRTVLDL) i Brisanje validacijske liste (DLTVLDL). Sučelja aplikativnog programiranja (API-ji) se također omogućuju da dozvole aplikacijama dodavanje, promjenu, uklanjanje, provjeru (autorizaciju) i pronalaženje unosa u validacijskim listama. Radi više informacija i primjera, pogledajte poglavlje API u Informacijskom Centru (pogledajte ["Preduvjeti](#page-17-0) i povezane [informacije"](#page-17-0) na stranici xvi radi detalja).

Objekti validacijske liste su dostupni za korištenje svim aplikacijama. Na primjer, ako aplikacija zahtijeva lozinku, aplikacijske lozinke mogu biti pohranjene u validacijskoj listi objekta umjesto u datoteci baze podataka. Aplikacija može koristiti APLI validacijske liste radi provjere korisničke lozinke, koja je šifrirana, umjesto da aplikacija izvodi verifikaciju sama.

U verziji 4, izdanje 1, informacije autorizacije (lozinka, PIN, broj računa) koje su povezane s validacijskom listom se uvijek pohranjuju u ne–dešifrirajućem obliku, koji ne može biti vraćen korisniku.

U verziji 4, izdanje 2, možete izabrati spremanje informacija autorizacije u dešifrirajućem obliku. Ako korisnik ima odgovarajuću sigurnost, informacije autorizacije mogu biti dešifrirane i vraćene korisniku. Radi informacija o kontroli pohrane dešifrirajućih podataka u validacijskim listama, pogledajte ["Zadržavanje](#page-47-0) sigurnosti poslužitelja [\(QRETSVRSEC\)"](#page-47-0) na stranici 26.

# **Ograničavanje pristupa funkcijama programa**

Programska funkcija ograničavanja pristupa vam dozvoljava da definirate tko može koristiti aplikaciju, dijelove aplikacije ili funkcije unutar programa. Ova podrška **nije** zamjena za sigurnost resursa. Ograničavanje pristupa programskim funkcijama ne spriječava korisnika od pristupa resursu (kao što je datoteka ili program) iz drugog sučelja.

Ograničavanje pristupa programskim funkcijama podrška omogućava API za:

- Registriranje funkcije
- Dohvaćanje informacija o funkciji
- v Definiranje tko može i tko ne može koristiti funkciju
- v Provjera da li je korisniku dozvoljena upotreba funkcije

Da bi koristili ovu podršku unutar aplikacije, dobavljač aplikacije mora registrirati funkcije kada je aplikacija instalirana. Registrirana funkcija odgovara bloku koda za određene funkcije u aplikaciji. Kada korisnik izvodi aplikaciju, pozivi aplikacije radi provjere upotrebe APIja radi provjere da li je korisniku dozvoljeno koristiti funkciju koja je povezana s blokom koda, prije dozivanja bloka koda. Ako je korisniku dozvoljeno koristiti registriranu funkciju, blok koda je pokrenut. Ako korisniku nije dozvoljeno da koristi funkciju, korisnik je spriječen od izvođenja bloka koda.

Sistemski administrator navodi kome je dozvoljen ili zabranjen pristup funkciji. Administrator može upotrebiti Rad s informacijama upotrebe funkcije (WRKFCNUSG) naredbu radi upravljanja pristupom programskim funkcija ili koristiti iSeries Navigator.

# **Poglavlje 8. Sigurnosno kopiranje i obnavljanje sigurnosnih informacija**

Ovo poglavlje raspravlja o tome kako se sigurnost odnosi na kopiranje i vraćanje na vašem sistemu:

- v Kako se sigurnosne informacije spremaju i vraćaju
- v Kako sigurnost utječe na spremanje i vraćanje objekata
- v Sigurnosna pitanja povezana sa \*SAVSYS posebnim ovlaštenjem

Knjiga *Sigurnosno kopiranje i obnavljanje* daje više informacija o sigurnosnom kopiranju i obnavljanju. Možete također pogledati poglavlja Sigurnosnog kopiranja i obnavljanja u iSeries Informacijski Centar (pogledajte ["Preduvjeti](#page-17-0) i povezane [informacije"](#page-17-0) na stranici xvi radi detalja).

Spremanje vaših sigurnosnih informacija je jednako važno kao spremanje vaših podataka. U nekim situacijama, možda ćete trebati obnoviti korisničke profile, ovlaštenja objekta i podatke na vašem sistemu. Ako nemate sigurnosne informacije spremljene, možda ćete trebati ručno obnoviti korisničke profile i ovlaštenja objekata. To može potrošiti puno vremena i može dovesti do grešaka i sigurnosnih izlaganja.

Planiranje prikladnih procedura sigurnosnog kopiranja i obnavljanja sigurnosnih informacija zahtijeva razumijevanje kako se informacije pohranjuju, spremaju i obnavljaju.

Tablica 124 pokazuje naredbe korištene za spremanje i obnavljanje sigurnosnih informacija. Odlomak koji slijedi raspravlja spremanje i vraćanje sigurnosnih informacija u više detalja.

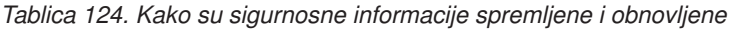

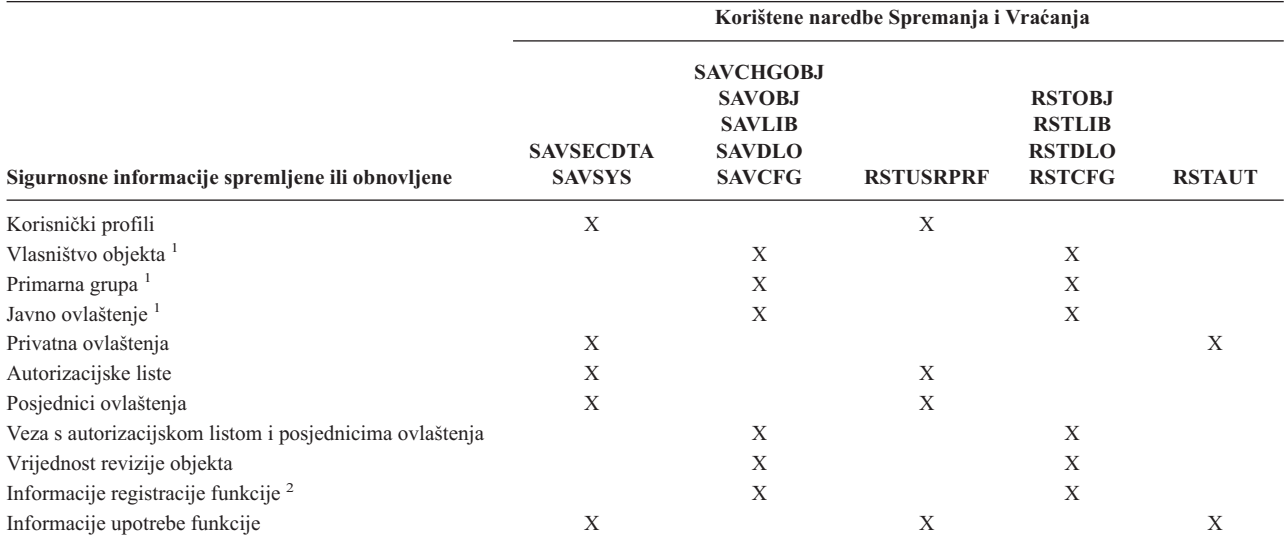

**<sup>1</sup>** SAVSECDTA, SAVSYS i RSTUSRPRF naredbe spremaju i vraćaju vlasništvo, primarnu grupu, ovlaštenje primarne grupe i javno ovlaštenje za ove tipove objekata : Korisnički profil (\*USRPRF), Autorizacijsku listu (\*AUTL) i Posjednike ovlaštenja (\*AUTHLR).

**<sup>2</sup>** Objekt za spremanje/vraćanje je QUSEXRGOBJ, tip \*EXITRG u QUSRSYS knjižnici.

### **Kako su informacije o sigurnosti pohranjene**

Sigurnosne informacije su pohranjene s objektima, korisničkim profilima i autorizacijskim listama:

#### **Informacije o ovlaštenju pohranjene s objektom:**

Javno ovlaštenje Ime vlasnika Vlasnikovo ovlaštenje na objekt Ime primarne grupe Ovlaštenje primarne grupe na objekt Ime autorizacijske liste Vrijednost revizije objekta Da li postoji privatno ovlaštenje Da li je privatno ovlaštenje manje od javnog

#### **Informacije o ovlaštenju pohranjene s korisničkim profilom:**

*Informacije naslova*:

Atributi korisničkog profila prikazani u ekranu Kreiranje korisničkog profila.

uid i gid.

*Informacije privatnog ovlaštenja*:

Privatno ovlaštenje na objekte. To uključuje privatno ovlaštenje na autorizacijske liste.

*Informacije o vlasništvu*:

Lista objekata u vlasništvu

Za svaki objekt u vlasništvu, lista korisnika s privatnim ovlaštenjima na objekt.

*Informacije primarne grupe*:

Lista objekata za koje je profil primarna grupa.

*Informacije o reviziji*:

Akcijska vrijednost revizije

Vrijednost revizije objekta

*Informacije o korištenju funkcije*:

Korisničke postavke za registrirane funkcije.

#### **Informacije o ovlaštenju pohranjene s autorizacijskom listom:**

Normalne informacije ovlaštenja pohranjene s bilo kojim objektom, kao što je javno ovlaštenje i vlasnik. Lista svih objekata osiguranih pomoću autorizacijske liste.

### **Spremanje informacija o sigurnosti**

Sigurnosne informacije su pohranjene različito na mediju za spremanje nago na vašem sistemu. Kada spremite korisničke profile, informacije o privatnom ovlaštenju pohranjene s korisničkim profilom su formatirane u tablicu ovlaštenja. Tablica ovlaštenja je izgraena i spremljena za svaki korisnički profil koji ima privatna ovlaštenja. To reformatiranje i spremanje sigurnosnih informacija može biti dugo ako imate mnogo privatnih ovlaštenja na vašem sistemu.

Ovako se sigurnosne informacije pohranjuju na medij za spremanje:

#### **Informacije ovlaštenja spremljene s objektom:**

Javno ovlaštenje Ime vlasnika

<span id="page-232-0"></span>Vlasnikovo ovlaštenje na objekt Ime primarne grupe Ovlaštenje primarne grupe na objekt Ime autorizacijske liste Ovlaštenja razine polja Vrijednost revizije objekta Da li postoji privatno ovlaštenje Da li je privatno ovlaštenje manje od javnog

#### **Informacije o ovlaštenju pohranjene s autorizacijskom listom:**

Normalne informacije ovlaštenja pohranjene s bilo kojim objektom, kao što je javno ovlaštenje, vlasnik i primarna grupa.

#### **Informacije o ovlaštenju pohranjene s korisničkim profilom:**

Atributi korisničkog profila prikazani u ekranu Kreiranje korisničkog profila.

#### **Spremljena tablica ovlaštenja pridružena s Korisničkim profilom:**

Jedan slog za svako privatno ovlaštenje korisničkog profila, uključujući korisničke postavke za registrirane funkcije.

#### **Informacije registracije funkcije pohranjene s QUSEXRGOBJ objektom:**

Informacije registracije funkcije mogu biti spremljene spremanjem QUSEXRGOBJ \*EXITRG objekta u QUSRSYS.

### **Obnavljanje sigurnosnih informacija**

Obnavljanje vašeg sistema često zahtijeva vraćanje podataka i pridruženih sigurnosnih informacija. Uobičajeni redoslijed za obnavljanje je:

- 1. Obnavljanje korisničkih profila i autorizacijskih lista (RSTUSRPRF USRPRF(\*ALL)).
- 2. Obnavljanje objekata (RSTLIB, RSTOBJ ili RSTCFG).
- 3. Obnavljanje privatnih ovlaštenja za objekte (RSTAUT).

*Sigurnosno kopiranje i obnavljanje* knjiga daje više informacija o planiranju obnavljanja.

### **Vraćanje korisničkih profila**

Neke promjene moraju biti napravljene na korisničkom profilu kada je vraćen. Sljedeće se primjenjuje:

- v Ako se profili obnavljaju individualno (RSTUSRPRF USRPRF(\*ALL) nije navedeno), SECDTA(\*PWDGRP) nije traženo i profil koji se vraća ne postoji na sistemu, ova polja se mijenjaju u \*NONE:
	- Ime grupnog profila (GRPPRF)
	- Lozinka (PASSWORD)
	- Lozinka dokumenta (DOCPWD)
	- Dodatni grupni profili (SUPGRPPRF)

Lozinke proizvoda su promijenjene u \*NONE, tako da će biti netočne nakon obnavljanja individualnog korisničkog profila koji nije postojao na sistemu.

v Ako se profili obnavljaju pojedinačno (RSTUSRPRF USRPRF(\*ALL) nije navedeno) SECDTA(\*PWDGRP) nije traženo i profil postoji na sistemu, lozinka, lozinka dokumenta i profil grupe se ne mijenjaju.

Korisnički profili mogu biti obnovljeni pojedinačno s informacijama lozinke i grupe vraćenim s medija spremanja navoenjem SECDTA(\*PWDGRP) parametra na RSTUSRPRF naredbi. \*ALLOBJ i \*SECADM posebno ovlaštenje je potrebno za obnavljanje lozinke i informacija grupe kod vraćanja pojedinačnih profila. Lozinke proizvoda vraćene

<span id="page-233-0"></span>s korisničkim profilom će biti netočne nakon obnavljanja pojedinačnog korisničkog profila koji je postojao na sistemu, osim ako je SECDTA(\*PWDGRP) parametar naveden na RSTUSRPRF naredbi.

v Ako se svi korisnički profili obnavljaju na vašem sistemu, sva polja u bilo kojim profilima koji već postoje na sistemu su vraćena iz medija za spremanje, uključujući lozinku.

**Pažnja:** Korisnički profili spremljeni iz sistema s drukčijom razinom lozinke (QPWDLVL sistemska vrijednost) od one koje sistem ima može rezultirati s lozinkom koja nije važeća na obnovljenom sistemu. Na primjer, ako je spremljeni korisnički profil došao sa sistema koji je radio s razinom lozinki 2, korisnik bi mogao imati lozinku ″Ovo je moja lozinka″. Ta lozinka ne bi bila važeća na sistemu koji radi s razinom lozinke 0 ili 1.

**Pažnja:** Čuvajte slog lozinke službenika sigurnosti (QSECOFR) povezane sa svakom verzijom vaših sigurnosnih informacija koje su spremljene radi osiguranja da se možete prijaviti na sistem ako trebate napraviti potpunu operaciju obnavljanja.

Možete koristiti DST (Namjenski servisni alati) da resetirate lozinku za QSECOFR profil. Pogledajte Servisni alati poglavlje u Informacijskom Centru radi uputa. Pogledajte "Preduvjeti i povezane [informacije"](#page-17-0) na stranici xvi radi više informacija o pristupanju Informacijskom Centru.

- v Ako profil postoji na sistemu, operacija vraćanja ne mijenja uid ili gid.
- v Ako profil ne postoji na sistemu, uid i gid za profil su vraćeni s medija spremanja. Ako uid ili gid već postoje na sistemu, sistem generira novu vrijednost i izdaje poruku (CPI3810).
- v \*ALLOBJ posebno ovlaštenje je uklonjeno iz korisničkih profila koje se vraćaju na sistemu na razini sigurnosti 30 ili većoj u nekoj od ovih situacija:
	- Profil je bio spremljen iz drugačijeg sistema i korisnik koji je izvodio RSTUSRPRF nema \*ALLOBJ i \*SECADM posebno ovlaštenje.
	- Profil je spremljen iz istog sistema na razini sigurnosti 10 ili 20.
	- **PAŽNJA:** Sistem koristi serijski broj stroja na sistemu i mediju spremanja radi određivanja da li se objekti vraćaju na isti ili različiti sistem.
	- \*ALLOBJ posebno ovlaštenje **nije** uklonjeni iz ovih IBM-dobavljenih profila:
		- QSYS (sistem) korisnički profil
		- QSECOFR (službenik sigurnosti) korisnički profil
		- QLPAUTO (automatsko instaliranje licencnog programa) korisnički profil
		- QLPINSTALL (instaliranje licencnog programa) korisnički profil

### **Vraćanje objekata**

Kada vratite objekt na sistem, sistem koristi informacije o ovlaštenju pohranjene s objektom. Sljedeće se primjenjuje na sigurnost vraćenog objekta:

#### **Vlasništvo objekta**

- v Ako je profil koji je vlasnik objekta na sistemu, vlasništvo je vraćeno tom profilu.
- v Ako profil vlasnika ne postoji na sistemu, vlasništvo objekta je dano QDFTOWN (default vlasnik) korisničkom profilu.
- v Ako objekt postoji na sistemu i vlasnik na sistemu je različit od vlasnika na mediju spremanja, objekt nije vraćen osim ako je ALWOBJDIF(\*ALL) navedeno. U tom slučaju, objekt je vraćen i vlasnik na sistemu je korišten.
- v Pogledajte "Vraćanje [programa"](#page-235-0) na stranici 214 radi dodatnih razmatranja prilikom obnavljanja programa.

#### **Primarna grupa:**

Za objekt koji ne postoji na sistemu:

- v Ako je profil koji je primarna grupa za objekt na sistemu, vrijednost primarne grupe i ovlaštenje su vraćeni objektu.
- v Ako profil koji je primarna grupa ne postoji na sistemu:
	- Primarna grupa za objekt je postavljena na ništa.
	- Ovlaštenje primarne grupe je postavljeno na bez ovlaštenja.

Kada je postojeći objekt vraćen, primarna grupa za objekt nije promijenjena pomoću operacije vraćanja.

#### **Javno ovlaštenje:**

- v Ako objekt koji se vraća ne postoji na sistemu, javno ovlaštenje je postavljeno na javno ovlaštenje spremljenog objekta.
- v Ako objekt koji se vraća postoji na sistemu i zamjenjuje se, javno ovlaštenje se ne mijenja. Javno ovlaštenje iz spremljene verzije objekta se ne koristi.
- v CRTAUT za knjižnicu se ne koristi prilikom vraćanja objekata u knjižnicu.

#### **Autorizacijska lista:**

- v Ako objekt, osim dokumenta ili foldera, već postoji na sistemu i povezan je s autorizacijskom listom, ALWOBJDIF parametar određuje rezultat:
	- Ako je ALWOBJDIF(\*NONE) navedeno, postojeći objekt mora imati istu autorizacijsku listu kao spremljeni objekt. Ako nije, objekt nije vraćen.
	- Ako je ALWOBJDIF(\*ALL) navedeno, objekt je vraćen. Objekt je povezan s autorizacijskom listom pridruženom postojećem objektu.
- v Ako je dokument ili folder koji već postoji na sistemu vraćen, koristi se autorizacijska lista pridružena s objektom na sistemu. Autorizacijska lista iz spremljenog dokumenta ili foldera se ne koristi.
- v Ako autorizacijska lista ne postoji na sistemu, objekt je vraćen bez prethodnog povezivanja s autorizacijskom listom i javno ovlaštenja je promijenjeno na \*EXCLUDE.
- v Ako se objekt vraća na isti sistem iz kojeg je spremljen, objekt se ponovno povezuje s autorizacijskom listom.
- Ako se objekt vraća na različiti sistem, ALWOBJDIF parametar na naredbi vraćanja je korišten radi određivanja da li je objekt povezan s autorizacijskom listom:
	- Ako je ALWOBJDIF(\*ALL) navedeno, objekt je povezan s autorizacijskom listom.
	- Ako je ALWOBJDIF(\*NONE) navedeno, tada objekt nije povezan s autorizacijskom listom i javno ovlaštenje objekta je promijenjeno na \*EXCLUDE.

#### **Privatna ovlaštenja:**

- v Privatno ovlaštenje je spremljeno s korisničkim profilom, ne s objektima.
- v Ako korisnički profili imaju privatno ovlaštenje na objekt koji se vraća, na ta privatna ovlaštenja obično nema utjecaja. Vraćanje odreenih tipova programa može rezultirati u opozivu privatnih ovlaštenja. Pogledajte ["Vraćanje](#page-235-0) [programa"](#page-235-0) na stranici 214 radi više informacija.
- v Ako je objekt obrisan iz sistema i onda vraćen iz spremljene verzije, privatno ovlaštenje za objekt više ne postoji na sistemu. Kada je objekt obrisan, sva privatna ovlaštenja na objekt su uklonjena iz korisničkih profila.
- v Sva privatna ovlaštenja se trebaju obnoviti, morate koristiti naredbu Vraćanje ovlaštenja (RSTAUT). Normalni redoslijed je:
	- 1. Vraćanje korisničkih profila
	- 2. Vraćanje objekata
	- 3. Vraćanje ovlaštenja

#### **Revizija objekta:**

- v Ako objekt koji se vraća ne postoji na sistemu, revizija objekta (OBJAUD) vrijednost spremljenog objekta je vraćena.
- v Ako objekt koji se vraća postoji na sistemu i zamjenjuje se, vrijednost revizije objekta se ne mijenja. OBJAUD vrijednost spremljene verzije objekta nije vraćena.
- v Ako knjižnica koja se vraća ne postoji na sistemu, za knjižnicu se vraća vrijednost kreiranje revizije objekta (CRTOBJAUD).
- v Ako knjižnica koja se vraća postoji i zamjenjuje se, CRTOBJAUD vrijednost za knjižnicu se ne vraća. CRTOBJAUD vrijednost za postojeću knjižnicu se koristi.

#### <span id="page-235-0"></span>**Posjednik ovlaštenja:**

- v Ako je datoteka obnovljena i posjednik ovlaštenja postoji za to ime datoteke i knjižnica na koju se vraća, datoteka je povezana na posjednika ovlaštenja.
- v Informacije o ovlaštenju povezane s posjednikom ovlaštenja zamjenjuju javno ovlaštenje i informacije o korisniku spremljene s datotekom.

#### **Objekti korisničke domene:**

v Za sisteme koji izvode Verziju 2 Izdanje 3 ili kasniju od OS/400 licencnog programa, sistem ograničava objekte korisničke domene (\*USRSPC, \*USRIDX i \*USRQ) na knjižnice navedene u QALWUSRDMN sistemskoj vrijednosti. Ako je knjižnica uklonjena iz QALWUSRDMN sistemske vrijednosti nakon što je objekt korisničke domene tipa \*USRSPC, \*USRIDX ili \*USRQ spremljen, sistem mijenja objekt na sistemsku domenu kada je obnovljena.

#### **Informacije registracije funkcije:**

v Informacije registracije funkcije mogu biti vraćene vraćanjem QUSEXRGOBJ \*EXITRG objekta u QUSRSYS. To vraća sve registrirane funkcije. Informacije o korištenju povezane s funkcijama su vraćene kada su korisnički profili i ovlaštenja vraćeni.

#### **Aplikacije koje koriste Registraciju certifikata**

v Aplikacije koje koriste informacije registracije certifikata mogu biti vraćene vraćanjem QUSEXRGOBJ \*EXITRG objekta u QUSRSYS. To vraća sve registrirane aplikacije. Asocijacija aplikacije s informacijama certifikata se može vratiti vraćanjem QYCDCERTI \*USRIDX objekta u QUSRSYS.

# **Vraćanje ovlaštenja**

Kada su sigurnosne informacije vraćene, privatna ovlaštenja moraju biti iznova izgrađena. Kada vratite korisnički profil koji ima tablicu ovlaštenja, tablica ovlaštenja za profil je također vraćena.

Naredba Vraćanje ovlaštenja (RSTAUT) ponovno izgrađuje privatno ovlaštenje u korisničkom profilu koristeći informacije iz tablice ovlaštenja. Operacija dodjele ovlaštenja se izvodi za svako privatno ovlaštenje u tablici ovlaštenja. Ako je ovlaštenje vraćeno za mnoge profile i mnoga privatna ovlaštenja postoje u tablicama ovlaštenja, to može biti dugotrajan proces.

RSTUSRPRF i RSTAUT naredbe mogu biti izvođene za pojedinačan profil, listu profila, generičko ime profila ili sve profile. Sistem pretražuje medije spremanja ili datoteku spremanja kreiranu pomoću SAVSECDTA ili SAVSYS naredbe ili QSRSAVO API radi pronalaska profila koje žalite vratiti.

#### **Vraćanje ovlaštenja polja:**

Sljedeći koraci su potrebni za vraćanje privatnog ovlaštenja polja za datoteke baze podataka koje već ne postoje na sistemu:

- Vratite ili kreirajte potrebne korisničke profile.
- Vratite datoteke.
- v Izvedite naredbu Vraćanje ovlaštenja (RSTAUT).

Privatna ovlaštenja polja se ne vraćaju u potpunosti dok se privatna ovlaštenja objekta koja oni ograničavaju ponovno ne uspostave.

# **Vraćanje programa**

Vraćanje programa na vaš sistem koji su dobiveni iz nepoznatog izvora predstavlja sigurnosno izlaganje. Programi mogu obavljati operacije koje prekidaju vaše sigurnosne zahtjeve. Posebno se to tiče programa koji sadrže ograničavajuće instrukcije, programa koji usvajaju vlastito ovlaštenje i programa koji su izmjenjivani. To uključuje tipove objekata \*PGM, \*SRVPGM, \*MODULE i \*CRQD. Možete koristiti QVFYOBJRST, QFRCCVNRST i

QALWOBJRST sistemske vrijednosti da spriječite vraćanje ovih tipova objekata na vaš sistem. Pogledajte [Sigurnosno-povezane](#page-54-0) sistemske vrijednosti vraćanja radi više informacija o tim sistemskim vrijednostima.

Sistem koristi vrijednost validacije radi pomoći pri zaštiti programa. Ta je vrijednost pohranjena s programom i ponovno izračunata kada je program obnovljen. Akcije sistema se određuju pomoću ALWOBJDIF parametra na naredbi vraćanja i forsiraju konverziju na sistemskoj vrijednosti vraćanja (QFRCCVNRST).

**Bilješka:** Programi koji su kreirani za iSeries Verziju 5 Izdanje 1 ili kasnije sadrže informacije koje dozvoljavaju da program bude re-kreiran u vrijeme obnavljanja ako je potrebno. Informacije potrebne za re-kreiranje programa ostaju s programom čak i kada je opservabilnost programa uklonjena. Ako je otkriveno da postoji greška provjere valjanosti programa u vrijeme kad je program vraćen, program će biti ponovno kreiran radi ispravljanja greške provjere valjanosti programa. Akcija ponovnog kreiranja programa u vrijeme obnove nije novost za iseries Verziju 5 Izdanje 1. U prethodnim izdanjima, bilo koja greška provjere valjanosti programa koja je otkrivena u vrijeme vraćanja je rezultirala u ponovnom kreiranju ako je moguće (ako je opservabilnost postojala u programu koji se vraća). Razlika s iSeries Verzijom 5 Izdanje 1 ili kasnijim programima je da u informacije potrebne za re-kreiranje programa ostaju čak i ako je opservabilnost uklonjena iz sistema.

#### **Vraćanje programa koji usvajaju vlasnikovo ovlaštenje:**

Kada je program koji usvaja ovlaštenje vlasnika obnovljen, vlasništvo i ovlaštenje na program mogu biti promijenjeni. Primjenjuje se sljedeće:

- v Korisnički profil koji radi operaciju obnavljanja mora biti vlasnik programa ili imati \*ALLOBJ i \*SECADM posebno ovlaštenje.
- v Korisnički profil koji radi operaciju vraćanja može primiti ovlaštenje s kojim može vratiti program
	- Biti vlasnik programa.
	- Biti član grupnog profila koji je vlasnik programa (osim ako imate privatno ovlaštenje na program).
	- Imati \*ALLOBJ i \*SECADM posebno ovlaštenje.
	- Biti član profila grupe koja ima \*ALLOBJ i \*SECADM posebno ovlaštenje.
	- $-$  Izvođenje pod posebnim ovlaštenjem koje odgovara jednom od upravo izlistanih testova.
- v Ako profil koji vraća nema odgovarajuće ovlaštenje, sva javna i privatna ovlaštenja na program su opozvana i javno ovlaštenje je promijenjeno na \*EXCLUDE.
- v Ako vlasnik programa ne postoji na sistemu, vlasništvo je dano QDFTOWN korisničkom profilu. Javno ovlaštenje je promijenjeno u \*EXCLUDE i autorizacijska lista je uklonjena.

### **Vraćanje licencnih programa**

Naredba Vraćanje licencnog programa (RSTLICPGM) se koristi za instaliranje IBM-dobavljenih programa na vaš sistem. Također se može koristiti za instaliranje ne-IBM programa kreiranih koristeći SystemView\* System Manager/400\* licencni program.

Kada se vaš sistem dostavi, samo korisnici s \*ALLOBJ posebnim ovlaštenjem mogu koristiti RSTLICPGM naredbu. RSTLICPGM procedura poziva izlazni program da instalira programe koji nisu dobavljeni od strane IBM-a.

Radi zaštite sigurnosti na vašem sistemu, izlazni program se ne bi trebao izvoditi koristeći profil s \*ALLOBJ posebnim ovlaštenjem. Koristite program koji usvaja \*ALLOBJ posebno ovlaštenje za izvoenje RSTLICPGM naredbe, umjesto da korisnik s \*ALLOBJ ovlaštenjem izvodi naredbu direktno.

Slijedi primjer te tehnike. Program koji se treba instalirati koristeći RSTLICPGM naredbu se zove CPAPP (Ugovori i cijene).

- 1. Kreirajte korisnički profil s dovoljno ovlaštenja za uspješno instaliranje aplikacije. Nemojte tom profilu dati \*ALLOBJ posebno ovlaštenje. Na primjer, korisnički profil se zove OWNCP.
- 2. Napišite program za instalaciju aplikacije. Na primjer, program se zove CPINST:

PGM RSTLICPGM CPAPP ENDPGM

3. Kreirajte CPINST program koji usvaja ovlaštenje korisnika s \*ALLOBJ posebnim ovlaštenjem, kao što je QSECOFR i ovlastite OWNCP na program:

```
CRTCLPGM QGPL/CPINST USRPRF(*OWNER) +
        AUT(*EXCLUDE)
GRTOBJAUT OBJ(CPINST) OBJTYP(*PGM) +
         USER(OWNCP) AUT(*USE)
```
4. Prijavite se kao OWNCP i pozovite CPINST program. Kada CPINST program izvede RSTLICPGM naredbu, vi radite pod QSECOFR ovlaštenjem. Kada se izlazni program izvede da instalira CPAPP programe, on ispušta usvojeno ovlaštenje. Programi koje su pozvali izlazni programi se izvode pod ovlaštenjem OWNCP.

# **Vraćanje autorizacijskih lista**

Autorizacijske liste su spremljene pomoću SAVSECDTA naredbe ili SAVSYS naredbe. Autorizacijske liste su vraćene pomoću naredbe:

RSTUSRPRF USRPRF(\*ALL)

Niti jedna metoda ne postoji za vraćanje pojedinačnih autorizacijskih lista.

Kada vratite autorizacijsku listu, ovlaštenje i vlasništvo su postavljeni kao što i za bilo koji drugi vraćeni objekt. Veza između autorizacijskih lista i objekata je ostvarena ako su objekti vraćeni nakon autorizacijske liste. Pogledajte ["Vraćanje](#page-233-0) objekata" na stranici 212 radi više informacija. Korisnici privatnih ovlaštenja na listu su vraćeni korištenjem RSTAUT naredbe.

### **Obnavljanje od oštećene autorizacijske liste**

Kada je objekt osiguran pomoću autorizacijske liste i autorizacijska lista postane oštećena, pristup objektu je ograničen na korisnike koji imaju svi objekti (\*ALLOBJ) posebno ovlaštenje.

Radi obnavljana od oštećene autorizacijske liste, potrebna su dva koraka:

- 1. Obnovite korisnike i njihova ovlaštenja na autorizacijsku listu.
- 2. Obnovite asocijaciju autorizacijske liste s objektima.

Tri koraka mora napraviti korisnik s \*ALLOBJ posebnim ovlaštenjem.

**Obnavljanje autorizacijske liste:** Ako su korisnici ovlaštenja na autorizacijsku poznati, jednostavno obrišite autorizacijsku listu, kreirajte ju ponovno i onda dodajte korisnike na nju.

Ako se ne može kreirati autorizacijsku listu ponovno zato što ne znate ovlaštenja svih korisnika, autorizacijska lista se može vratiti i korisnici vratiti u autorizacijsku listu pomoću vaše zadnje SAVSYS ili SAVSECDTA trake. Radi vraćanja autorizacijske liste, napravite sljedeće:

- 1. Obrišite oštećenu autorizacijsku listu pomoću naredbe Brisanje autorizacijske liste (DLTAUTL).
- 2. Vratite autorizacijsku listu vraćanjem korisničkih profila:
- RSTUSRPRF USRPRF(\*ALL)
- 3. Vratite korisnike privatnih ovlaštenja na listu koristeći RSTAUT naredbu.

**Pažnja:** Ova procedura vraća vrijednosti korisničkih profila iz medija spremanja. Pogledajte "Vraćanje [korisničkih](#page-232-0) [profila"](#page-232-0) na stranici 211 radi više informacija.

**Obnavljanje asocijacije objekata na autorizacijsku listu:** Kada je oštećena autorizacijska lista obrisana, objekti osigurani pomoću autorizacijske liste moraju biti dodani na novu autorizacijsku listu. Napravite sljedeće:

1. Pronaite objekte koji su pridruženi oštećenoj autorizacijskoj listi pomoću naredbe Traženje natrag memorije (RCLSTG) naredbu. Traženje natrag memorije dodjeljuje objekte koji su pridruženi s autorizacijskom listom na QRCLAUTL autorizacijsku listu.

- 2. Upotrebite naredbu Prikaz objekata autorizacijske liste (DSPAUTLOBJ) da ispišete objekte povezane s QRCLAUTL autorizacijskom listom.
- 3. Upotrebite naredbu Dodjela ovlaštenja objekta (GRTOBJAUT) da osigurate svaki objekt s ispravnom autorizacijskom listom:

```
GRTOBJAUT OBJ(ime-knjižnice/ime-objekta) +
          OBJTYPE(tip-objekta) +
          AUTL(ime-autorizacijske-liste)
```
**Bilješka:** Ako je veliki broj objekata povezan s QRCLAUTL autorizacijskom listom, kreirajte datoteku baze podataka navođenjem OUTPUT(\*OUTFILE) na DSPAUTLOBJ naredbi. Možete napisati CL program za izvođenje GRTOBJAUT naredbe za svaki objekt u datoteci.

## **Vraćanje operativnog sistema**

Kada izvedete ručni IPL na vašem sistemu, IPL ili Instaliraj sistem izbornik daje opciju instaliranja operativnog sistema. Funkcija Namjenskih servisnih alata (DST) omogućava sposobnost za zahtijevanje od svakog korisnika ove opcije izbornika unošenje DST sigurnosne lozinke. To možete koristiti da spriječite da netko vrati neovlaštenu kopiju operativnog sistema.

Radi zaštite instalacije vašeg operativnog sistema napravite sljedeće:

- 1. Izvedite ručno IPL.
- 2. Iz IPL-a ili izbornika Instaliranje sistema izaberite DST.
- 3. Iz izbornika Upotreba DST, izaberite opciju za rad s DST okruženjem.
- 4. Izaberite opciju da promijenite DST lozinke.
- 5. Izaberite opciju da promijenite sigurnost instalacije operativnog sistema.
- 6. Navedite 1 (sigurnost).
- 7. Pritisnite F3 (izlaz) dok se ne vratite na IPL ili izbornik Instaliranje sistema.
- 8. Dovršite ručni IPL i vratite blokiranje ključa na normalnu poziciju.

#### **Bilješke:**

- 1. Ako više ne želite osigurati instalaciju operativnog sistema, pratite iste korake i navedite 2 (nije sigurno).
- 2. Također možete spriječiti instalaciju operativnog sistema držanjem vašeg blokiranje ključa prekidača u normalnom položaju i uklanjanjem ključa.

# **\*SAVSYS Posebno ovlaštenje**

Radi spremanja ili obnavljanja objekta, morate imati \*OBJEXIST ovlaštenje na objekt ili \*SAVSYS posebno ovlaštenje. Korisnik s \*SAVSYS posebnim ovlaštenjem ne treba dodatno ovlaštenje na objekt radi spremanja ili vraćanja.

\*SAVSYS posebno ovlaštenje daje korisniku mogućnost da spremi objekt i prebaci ga na različiti sistem radi vraćanja ili da prikaže (dump) medij za pregledavanje podataka. Takoer daje korisniku mogućnost spremanja objekta i oslobaanja memorije brisanjem podataka u objektu. Kod spremanja dokumenata, korisnik sa \*SAVSYS posebnim ovlaštenjem ima opciju brisanja tih dokumenata. \*SAVSYS posebno ovlaštenje treba pažljivo dodjeljivati.

# **Revizija operacija spremanja i obnavljanja**

Sigurnosni slog revizije se zapisuje za svaku operaciju vraćanja ako akcijska vrijednost revizije (QAUDLVL sistemska vrijednost ili AUDLVL u korisničkom profilu) uključuje \*SAVRST. Kada koristite naredbu koja vraća veliki broj objekata, kao što je RSTLIB, slog revizije se zapisuje za svaki vraćeni objekt. To može uzrokovati probleme s veličinom primatelja dnevnika revizije, osobito ako vraćate više od jedne knjižnice.

RSTCFG naredba ne kreira slog revizije za svaki obnovljeni objekt. Ako želite imati slog revizije za ovu naredbu, postavite reviziju objekta za samu naredbu. Jedan slog revizije će biti zapisan prilikom svakog izvođenja naredbe.

Naredbe koje spremaju velike brojeve objekata, kao što je SAVSYS, SAVSECDTA i SAVCFG, ne kreiraju individualne slogove revizije za spremljene objekte, čak i ako spremljeni objekti imaju aktivnu reviziju objekata. Radi nadgledanja tih naredbi, postavite reviziju objekata za same naredbe.

# **Poglavlje 9. Revizija sigurnosti na iSeries sistemu**

Ovo poglavlje opisuje tehnike za reviziju učinkovitosti sigurnosti na vašem sistemu. Postoji nekoliko razloga za reviziju sigurnosti:

- v Procjena da li je sigurnosni plan potpun.
- v Provjera da li su planirane sigurnosne kontrole na mjestu i da li rade. Ovaj tip revizije izvodi službenik sigurnosti kao dio dnevne sigurnosne administracije. Također je izveden, ponekad u više detalja, kao dio periodičkog sigurnosnog pregleda od strane internih i eksternih revizora.
- v Radi osiguranja usklaenosti da je sigurnost sistema u toku s promjenama na okruženju sistema. Neki primjeri promjena koje utječu na sigurnost su:
	- Novi objekti koje su kreirali korisnici sistema
	- Novi korisnici primljeni u sistem
	- Promjena vlasništva objekta (autorizacija nije prilagođena)
	- Promjena odgovornosti (promjena korisničke grupe)
	- Privremeno ovlaštenje (nije vremenski opozvano)
	- Instalirani novi proizvodi
- v Radi pripreme za budući dogaaj, kao što je instaliranje nove aplikacije, premještanje na višu razinu sigurnosti ili postavljanje komunikacijske mreže.

Tehnike opisane u ovom poglavlju su prikladne za sve te situacije. Koje stvari revidirate i koliko često ovisi o veličini i sigurnosnim potrebama vaše organizacije. Svrha ovog poglavlja je da raspravi o tome koje su informacije dostupne, kako ih dobiti i zašto je potrebno, umjesto da daje upute za učestalost revizija.

Ovo poglavlje ima tri dijela:

- v Kontrolna lista sigurnosnih stavki koje mogu biti planirane i revidirane.
- v Informacije o postavljanju i korištenju dnevnika revizije danog od strane sistema.
- v Druge tehnike koje su dostupne za skupljanje sigurnosnih informacija o sistemu.

Sigurnosna revizija uključuje upotrebu naredbi na iSeries sistemu i pristupanje dnevniku i dnevničkih informacija o sistemu. Možda ćete htjeti kreirati poseban profil za korištenje od strane nekog tko radi sigurnosnu reviziju vašeg sistema. Profil revizora će trebati \*AUDIT posebno ovlaštenje da bi mogao promijeniti karakteristike revizije vašeg sistema. Neki od zadataka revizije predloženi u ovom poglavlju zahtijevaju korisnički profil s \*ALLOBJ i \*SECADM posebnim ovlaštenjem. Osigurajte se da postavite lozinku za profil revizora na \*NONE kada period revizije završi.

### **Kontrolna lista za službenike sigurnosti i revizore**

Ova kontrolna lista se može koristiti za planiranje i reviziju sigurnosti sistema. Kako planirate vašu sigurnost, izaberite stavke iz liste koje odgovaraju vašim sigurnosnim zahtjevima. Kada revidirate sigurnost na vašem sistemu, upotrebite listu da procijenite kontrole koje imate i odredite da li su potrebne dodatne kontrole.

Ova lista služi kao pregled informacija u ovoj knjizi. Lista sadrži kratki opis kako napraviti svaku stavku i kako nadgledati da je stavka učinjena, uključujući koje unose u QAUDJRN gledati. Detalji o stavkama mogu biti nađeni kroz cijelu knjigu.

### **Fizička sigurnost**

**Bilješka:** Poglavlje Osnovna sigurnost sistema i planiranje u Informacijskom Centru sadrži potpunu raspravu o fizičkoj sigurnosti na iSeries sistemu. Pogledajte "Preduvjeti i povezane [informacije"](#page-17-0) na stranici xvi radi detalja.

Sistemska jedinica i konzola su na sigurnosnoj lokaciji.

Medij za kopiranje je zaštićen od štete i krađe.

Postavka prekidača blokiranja ključa na jedinici procesora je u Sigurnom ili Auto položaju. Ključ je uklonjen. Ključevi se čuvaju odvojeno, oba pod čvrstom fizičkom sigurnošću. Pogledajte Informacijski Centar za više informacija o prekidaču blokiranja ključa (pogledajte "Preduvjeti i povezane [informacije"](#page-17-0) na stranici xvi za detalje).

Pristup javno lociranim radnim stanicama i konzoli je ograničen. Upotrebite DSPOBJAUT naredbu da pogledate tko ima \*CHANGE ovlaštenje na radnim stanicama. Pogledajte AF unose u dnevniku revizije s poljem tip objekta jednakim \*DEVD da bi pronašli pokušaje prijave na ograničavajuće radne stanice.

Prijava za korisnike s \*ALLOBJ ili \*SERVICE posebnim ovlaštenjem je ograničena na nekoliko radnih stanica. Provjerite da je OLMTSECOFR sistemska vrijednost jednaka 1. Upotrebite DSPOBJAUT naredbu za uređaja da vidite da li QSECOFR profil ima \*CHANGE ovlaštenje.

### **Sistemske vrijednosti**

Sistemske vrijednosti sigurnosti prate preporučene upute. Radi ispisa sigurnosnih sistemskih vrijednosti, upišite: WRKSYSVAL \*SEC OUTPUT(\*PRINT). Dvije važne sistemske vrijednosti za reviziju su:

- QSECURITY, koja treba biti postavljena na 40 ili više.
- QMAXSIGN, koja ne bi trebala biti veća od 5.
- **Bilješka:** Ako je funkcija revizije aktivna, SV unos je upisan u QAUDJRN dnevnik prilikom svake promjene sistemske vrijednosti.

Odluke o sistemskim vrijednostima su pregledane periodički, osobito kada se sistemsko okruženje promijeni, kao što je instalacija novih aplikacija ili komunikacijske mreže.

### **IBM-dobavljeni korisnički profili**

Lozinka je promijenjena za QSECOFR korisnički profil. Taj profil se dostavlja s lozinkom postavljenom na QSECOFR tako da se možete prijaviti da instalirate vaš sistem. Lozinka **mora** biti promijenjena prvi puta kad se prijavite na vaš sistem i mijenjana periodički nakon instalacije.

Provjerite da je bila promijenjena provjerom DSPAUTUSR liste radi datuma kada je QSECOFR lozinka promijenjena i pokušajem prijave s default lozinkom.

**Bilješka:** Pogledajte "IBM [dobavljeni](#page-126-0) korisnički profili" na stranici 105 i [Dodatak](#page-286-0) B radi više informacija o IBM-dobavljenim korisničkim profilima.

IBM lozinke za namjenske servisne alate (DST) su promijenjene. DST profili se ne pojavljuju na DSPAUTUSR listi. Radi provjere da su korisnički ID-ovi i lozinke promijenjene, pokrenite DST i pokušajte koristiti default vrijednosti. Pogledajte poglavlje "Rad s [korisničkim](#page-127-0) ID-ovima servisnih alata" na stranici 106 radi više informacija.

Prijava s IBM-dobavljenim korisničkim profilima, osim QSECOFR, nije preporučena. Ti IBM-dobavljeni profili su dizajnirani da budu vlasnici objekata ili da izvode sistemske funkcije. Upotrebite DSPAUTUSR listu da provjerite da sljedeći IBM-dobavljeni korisnički profil ima lozinku \*NONE:

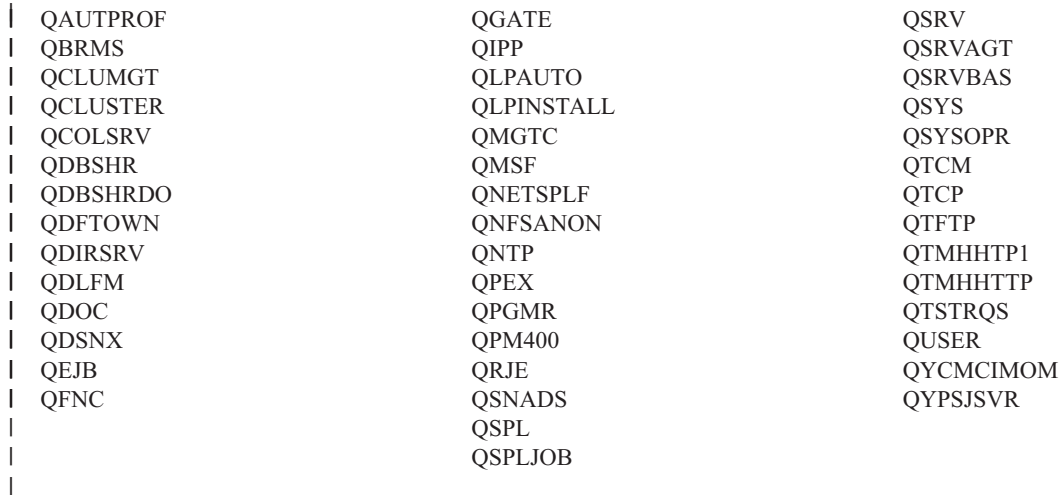

### **Kontrola lozinke**

Korisnici mogu mijenjati vlastite lozinke. Dozvoljavanje korisnicima da definiraju vlastite lozinke smanjuje potrebu da korisnici zapisuju svoje lozinke. Korisnici bi trebali imati pristup na CHGPWD naredbu ili na funkciju Promjena lozinke iz sigurnosnog (GO SECURITY) izbornika.

Potrebna je promjena lozinke u skladu sa sigurnosnim uputama organizacije, svakih 30 do 90 dana. QPWDEXPITV sistemska vrijednost je postavljena da odgovara sigurnosnim uputama.

Ako korisnički profil ima interval isteka lozinke koji je različit od sistemske vrijednosti, on odgovara sigurnosnim uputama. Pregledajte korisničke profile radi PWDEXPITV vrijednosti osim \*SYSVAL.

Jednostavne lozinke se sprečavaju korištenjem sistemskih vrijednosti radi postavljanja pravila lozinki i korištenja programa odobravanja lozinki. Koristite WRKSYSVAL \*SEC naredbu i pogledajte postavke za vrijednosti koje počinju s QPWD.

Profili grupe imaju lozinku \*NONE. Upotrebite DSPAUTUSR naredbu da provjerite radi bilo kojih profila grupe koji imaju lozinke.

Kada god sistem ne radi na razini lozinke 3 i korisnici promijene svoje lozinke, sistem će pokušati kreirati jednakovrijednu lozinku koja je upotrebljiva na drugim razinama lozinke, ako je moguće. Možete koristiti PRTUSRPRF TYPE(\*PWDLVL) naredbu da vidite koji korisnički profili imaju lozinke koje su upotrebljive na različitim razinama lozinki.

**Bilješka:** Jadnakovrijedna lozinka je najbolje nastojanje za kreiranje upotrebljivih lozinki za druge razine lozinki ali možda ne prolazi sva pravila lozinki ako je druga razina lozinki uključena. Na primjer, ako je lozinka BbAaA3x navedena na razini lozinke 2, sistem će kreirati ekvivalentnu lozinku BBAAA3X za korištenje na razini lozinke 0 i 1. To bi bilo istinito čak i ako QPWDLMTCHR sistemska vrijednost uključuje 'A' kao jedan od ograničavajućih znakova (QPWDLMTCHR nije primijenjeno na razini lozinke 2) ili QPWDLMTREP sistemsku vrijednost navedenu da slijedni znakovi ne mogu biti isti (zato što je provjera osjetljiva na velika i mala slova na razini lozinki 2, ali nije osjetljiva na razinama lozinki 0 i 1).

# **Korisnički i grupni profili**

Svakom korisniku je pridružen jedinstven korisnički profil. QLMTDEVSSN sistemska vrijednost treba biti postavljena na 1. Iako ograničavanje svakog korisnika na jednu sesiju uređaja odjednom ne spriječava dijeljenje korisničkih profila, to ih obeshrabruje.

Korisnički profili s \*ALLOBJ posebnim ovlaštenjem su ograničeni i nisu korišteni kao profili grupe. DSPUSRPRF naredba se može koristiti za provjeru posebnih ovlaštenja za korisničke profile i određivanje koji profili su grupni profili. Poglavlje "Ispis izabranih [korisničkih](#page-274-0) profila" na stranici 253 prikazuje kako koristiti izlaznu datoteku i upit za određivanje toga.

*Ograničavanje mogućnosti* polje je \*YES u profilima korisnika koji bi trebali biti ograničeni na skup izbornika. Poglavlje "Ispis izabranih [korisničkih](#page-274-0) profila" na stranici 253 daje primjer kako to odrediti.

Programeri su ograničeni od knjižnica proizvodnje. Upotrebite DSPOBJAUT naredbu da odredite javna i privatna ovlaštenja za knjižnice proizvodnje i kritične objekte u knjižnicama.

"Planiranje sigurnosti za [programere"](#page-226-0) na stranici 205 ima više informacija o sigurnosti i programerskom okruženju.

Članstvo u profilu grupe je promijenjeno kada se odgovornosti posla promijene. Radi provjere članstva grupe, upotrebite jednu od sljedećih naredbi:

DSPAUTUSR SEQ(\*GRPPRF) DSPUSRPRF *ime-profila* \*GRPMBR

Trebate koristiti konvenciju imenovanja za profile grupe. Kada su ovlaštenja prikazana, možete lagano prepoznati profile grupe.

Administracija korisničkih profila je primjereno organizirana. Niti jedan korisnički profil nema veliki broj privatnih ovlaštenja. Poglavlje ["Istraživanje](#page-274-0) korisničkog profila" na stranici 253 raspravlja kako pronaći i istražiti velike korisničke profile na sistemu.

Zaposlenici su uklonjeni iz sistema odmah nakon što su premješteni ili otpušteni. Redovito pregledavajte DSPAUTUSR listu da osigurate da samo aktivni korisnici imaju pristup na sistem. DO (Brisanje objekta) unosi u dnevnik revizije se mogu pregledati radi provjere da su korisnički profili obrisani odmah nakon što zaposlenici odu.

Uprava redovito provjerava korisnike ovlaštene za sistem. Možete koristiti DSPAUTUSR naredbu za te informacije.

Lozinka za neaktivnog zaposlenika se postavlja na \*NONE. Upotrebite DSPAUTUSR naredbu da provjerite da neaktivni korisnički profili nemaju lozinke.

Uprava redovito provjerava korisnike s posebnim ovlaštenjima, osobito \*ALLOBJ \*SAVSYS i \*AUDIT posebna ovlaštenja. Poglavlje "Ispis izabranih [korisničkih](#page-274-0) profila" na stranici 253 daje primjer kako to odrediti.

### **Kontrola autorizacije**

Vlasnici podataka razumiju svoje obaveze za ovlaštenje korisnika na treba-znati osnovama.

Vlasnici objekata redovito provjeravaju ovlaštenje korištenja objekata, uključujući javno ovlaštenje. WRKOBJOWN naredba daje prikaz za rad s ovlaštenjima na sve objekte kojima su vlasnici korisnički profili.

Osjetljivi podaci nisu javni. Provjerite ovlaštenje za korisnika \*PUBLIC za kritične objekte koristeći DSPOBJAUT naredbu.

Ovlaštenje za korisničke profile se kontrolira. Javno ovlaštenje za korisničke profile treba biti \*EXCLUDE. To spriječava korisnike od predavanja poslova koji se izvode pod profilom drugog korisnika.

Opisi poslova se kontroliraju:

- Opisi poslova s javnim ovlaštenjem \*USE ili većim su navedeni kao USER(\*RQD). To znači da poslovi predani korištenjem opisa posla moraju biti izvedeni korištenjem profila pošiljatelja.
- Opisi poslova koji navode korisnika imaju javno ovlaštenje \*EXCLUDE. Autorizacija za korištenje tih opisa poslova se kontrolira. To spriječava da neovlašteni korisnici predaju poslove koji se izvode pod ovlaštenjem drugih profila.

Radi određivanja koji su opisi poslova na sistemu, upišite:

DSPOBJD OBJ(\*ALL/\*ALL) OBJTYPE(\*JOBD) ASPDEV(\*ALLAVL) OUTPUT(\*PRINT)

Radi provjere *Korisničkog* parametra opisa posla, upotrebite naredbu Prikaz opisa posla (DSPJOBD). Radi provjere ovlaštenja na opis posla, upotrebite DSPOBJAUT naredbu.

**Bilješka:** Na razini sigurnosti 40 ili 50, korisnik koji predaje posao koristeći opis posla koji navodi ime korisničkog profila mora imati \*USE ovlaštenje na opis posla i korisnički profil. Na svim razinama sigurnosti, pokušaj predavanja raspoređenog posla bez \*USE ovlaštenja na korisnika navedenog u opisu posla uzrokuje AF unos s tipom povrede J u dnevniku revizije.

Korisnicima nije dozvoljena prijava pritiskanjem Enter tipke na ekranu za prijavu. Osigurajte da unosi radne stanice u opisu podsistema navode opis posla koji ima ime korisničkog profila navedeno za USER parametar.

Default prijava je spriječena na razinama sigurnosti 40 ili 50, čak i ako ju opis podsistema dozvoljava. Na svim razinama sigurnosti, AF unos s tipom prekršaja S je upisan u dnevnik revizije ako je default prijava pokušana i opis podsistema je definiran da ju dozvoli.

Lista knjižnica u aplikacijskim programima se kontrolira radi sprečavanja knjižnice koja sadrži slični program da bude dodana prije proizvodne knjižnice. Poglavlje "Lista [knjižnica"](#page-194-0) na stranici 173 raspravlja o metodama za kontrolu liste knjižnica.

Programi koji usvajaju ovlaštenje se koriste samo kada su potrebni i pažljivo se kontroliraju. Pogledajte poglavlje "Analiza programa koji usvajaju [ovlaštenje"](#page-275-0) na stranici 254 radi objašnjenja kako procijeniti korištenje funkcije usvajanja programa.

Sučelja aplikativnih programa (API) se osiguravaju.

Dobre tehnike sigurnosti objekta se koriste za izbjegavanje problema u izvedbi.

### **Neovlašten pristup**

Sigurnosno povezani događaji se zapisuju u dnevnik revizije sigurnosti (QAUDJRN) kada je funkcija revizije aktivna. Radi revizije neuspjeha ovlaštenja, upotrebite sljedeće sistemske vrijednosti i postavke:

– QAUDCTL mora biti postavljeno na \*AUDLVL

– QAUDLVL mora uključivati vrijednosti od \*PGMFAIL i \*AUTFAIL.

Najbolja metoda za otkrivanje neovlaštenih pokušaja pristupa informacijama je pregled unosa u dnevnik revizije u redovitim razmacima.

QMAXSIGN sistemska vrijednost ograničava broj uzastopnih netočnih pokušaja pristupa na pet ili manje. QMAXSGNACN sistemska vrijednost je postavljena na 2 ili 3.

QSYSMSG red poruka je kreiran i nadgledan.

Dnevnik revizije je pregledan radi uzastopnih pokušaja od strane korisnika. (Neuspjesi autorizacije uzrokuju AF tip unosa u dnevnik revizije.)

Programi ne uspijevaju kada pokušaju pristupiti objektima koristeći sučelja koja nisu podržana. (QSECURITY sistemska vrijednost je postavljena na 40 ili 50.)

Korisnički ID i lozinka su potrebni za prijavu. Razine sigurnosti 40 i 50 to osiguravaju. Na razinama 20 ili 30, morate osigurati da niti jedan opis podsistema nema unos radne stanice koji koristi opis posla koji ima ime korisničkog profila.

### **Neovlašteni programi**

QALWOBJRST sistemska vrijednost je postavljena na \*NONE radi sprečavanja da bilo tko vrati sigurnosno osjetljive programe na sistem.

Naredba Provjera integriteta objekta (CHKOBJITG) se izvodi periodički radi otkrivanja neovlaštenih promjena na programskim objektima. Ova naredba je opisana u "Provjera objekata koji su bili [izmijenjeni"](#page-275-0) na stranici 254.

### **Komunikacija**

Telefonske komunikacije su zaštićene pomoću procedura povratnog poziva.

Šifriranje je korišteno na osjetljivim podacima.

Udaljena prijava se kontrolira. QRMTSIGN sistemska vrijednost se postavlja na \*FRCSIGNON ili se koristi program validacije prolaza-kroz.

Pristup podacima s drugih sistema, uključujući osobna računala, se kontrolira pomoću JOBACN, PCSACC i DDMACC mrežnih atributa. JOBACN mrežni atribut treba biti \*FILE.

# **Upotreba Dnevnika revizije sigurnosti**

Dnevnik revizije sigurnosti je primarni izvor informacija revizije o sistemu. Revizor sigurnosti unutar ili izvan vaše organizacije može koristiti funkciju revizije danu od strane sistema radi skupljanja informacija o sigurnosno povezanim događajima koji se događaju na sistemu.

Možete definirati reviziju na vašem sistemu na tri različite razine:

- v Sistemska revizija koja se radi za sve korisnike.
- Revizija koja se događa za određene objekte.
- Revizija koja se događa za određene korisnike.

Koristite sistemske vrijednosti, parametre korisničkog profila i parametre objekta da definirate reviziju. "Planiranje revizije sigurnosti" opisuje kako to napraviti.

Kada se sigurnosno povezan događaj koji se može revidirati dogodi, sistem provjerava da li ste izabrali taj događaj za reviziju. Ako jeste, sistem piše unos u dnevnik u trenutnog primatelja za dnevnik revizije sigurnosti (QAUDJRN u knjižnici QSYS).

Kada želite analizirati informacije revizije koje ste skupili u QAUDJRN dnevnik, možete koristiti naredbu Prikaz dnevnika (DSPJRN). S tom naredbom, informacije iz QAUDJRN dnevnika mogu biti zapisane u datoteku baze podataka. Aplikacijski program ili alat upita se može koristiti za analizu podataka.

Funkcija revizije sigurnosti je opcijska. Morate poduzeti određene korake da postavite reviziju sigurnosti.

Sljedeća poglavlja opisuju kako planirati, postaviti i upravljati revizijom sigurnosti, koje informacije se zapisuju i kako pregledavati te informacije. [Dodatak](#page-500-0) F prikazuje izglede slogova za unose dnevnika revizije. [Dodatak](#page-442-0) E opisuje koje operacije se revidiraju za svaki tip objekta.

# **Planiranje revizije sigurnosti**

Radi planiranja korištenja revizije sigurnosti na vašem sistemu:

- v Odredite koje sigurnosno važne dogaaje želite zapisati za sve korisnike sistema. Revizija sigurnosno važnih dogaaja se zove **revizija akcija**.
- Provjerite da li trebate dodatnu reviziju za odeđene korisnike.
- Odlučite da li želite revidirati korištenje određenih objekata na sistemu.
- Odredite da li revizija objekta treba biti korištena za sve korisnike ili određene korisnike.

#### **Planiranje revizije akcija**

|

|

QAUDCTL (kontrola revizije) sistemska vrijednost, QAUDLVL (razina revizije) sistemska vrijednost, QAUDLVL2 (dodatak razini revizije) sistemska vrijednost i AUDLVL (revizija akcija) parametar u korisničkim profilima zajedno | kontroliraju reviziju akcija: |

- v QAUDLVL sistemska vrijednost navodi koje akcije su revidirane za sve korisnike sistema. |
- QAUDLVL2 sistemska vrijednost također navodi koje akcije su revidirane za sve korisnike sistema i korištena je kada je više od 16 vrijednosti revidiranja potrebno. | |
- AUDLVL parametar u korisničkom profilu određuje koje akcije su revidirane za određenog korisnika. Vrijednosti za AUDLVL parametar se primjenjuju *u dodatku na* vrijednosti za QAUDLVL i QAUDLVL2 sistemske vrijednosti. | |
- v QAUDCTL sistemska vrijednost počinje i završava reviziju akcija.

Dogaaji koje birate za zapisivanje ovise o vašim sigurnosnim ciljevima i vašim mogućim izlaganjima. [Tablica](#page-246-0) 125 na [stranici](#page-246-0) 225 opisuje moguće vrijednosti razine revizije i kako ih možete koristiti. Pokazuje da li su dostupne kao sistemske vrijednosti, parametar korisničkog profila ili oboje.

[Tablica](#page-250-0) 126 na stranici 229 daje više informacija o unosima dnevnika koji se zapisuju za vrijednosti revizije akcija | navedene na QAUDLVL i QAUDLVL2 sistemskim vrijednostima i u korisničkom profilu. Pokazuje: |

- <span id="page-246-0"></span>v Tip aktivnosti zapisan u QAUDJRN dnevnik. |
- v Izlaznu datoteku modela baze podataka koja se može koristiti za definiranje sloga kada kreirate izlaznu datoteku | pomoću DSPJRN naredbe. Potpuni izgledi za izlazne datoteke modela baze podataka se mogu naći u [Dodatak](#page-500-0) F. |
- | Detaljan tip unosa. Neki tipovi unosa dnevnika se koriste za zapisivanje više od jednog tipa događaja. Tip polja detaljnog unosa u unosu dnevnika identificira tip događaja. |
- | ID poruke koja se može koristiti za definiranje unosom određenih informacija u unosu dnevnika.

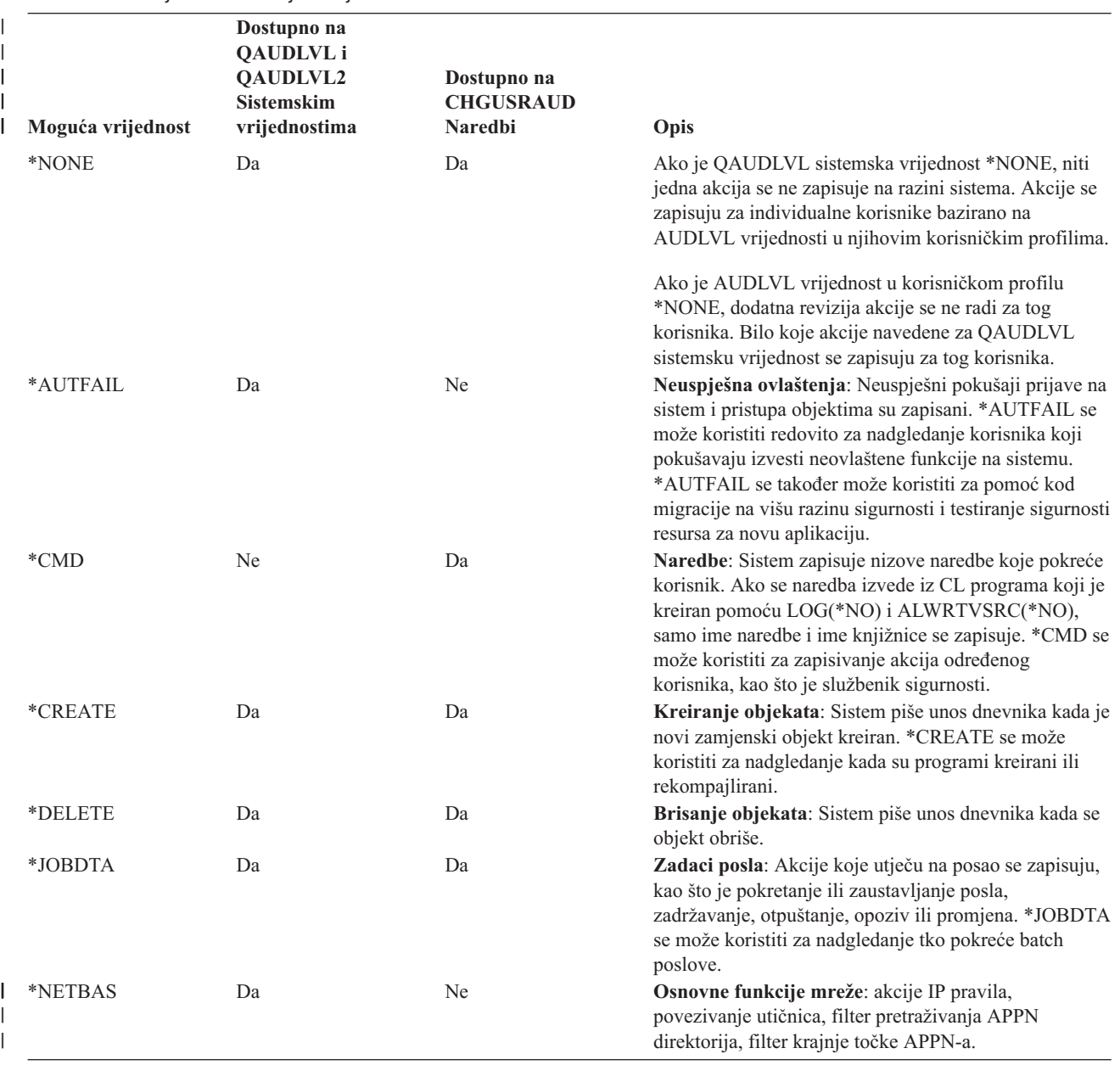

*Tablica 125. Vrijednosti revizije akcija*

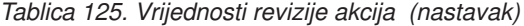

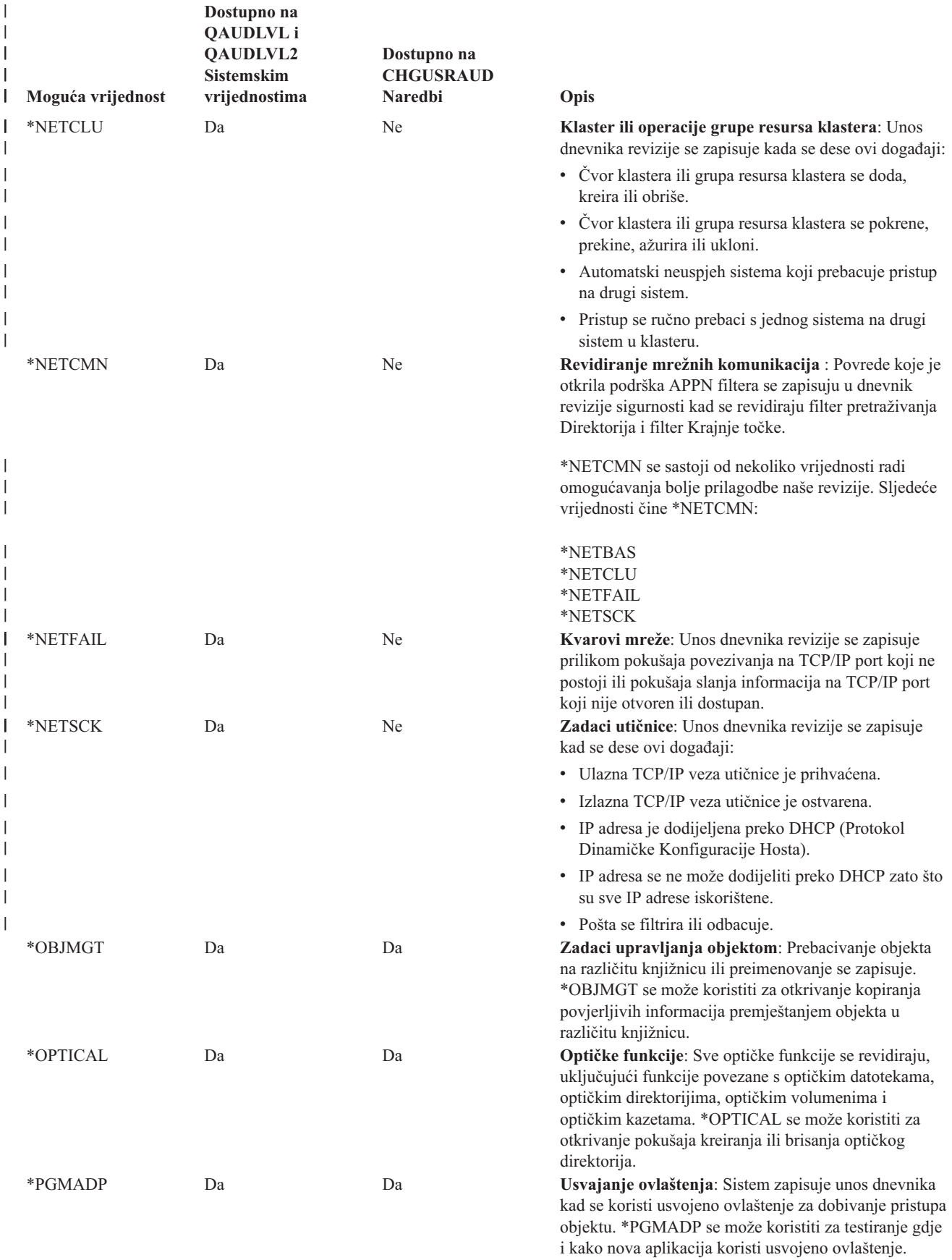

*Tablica 125. Vrijednosti revizije akcija (nastavak)*

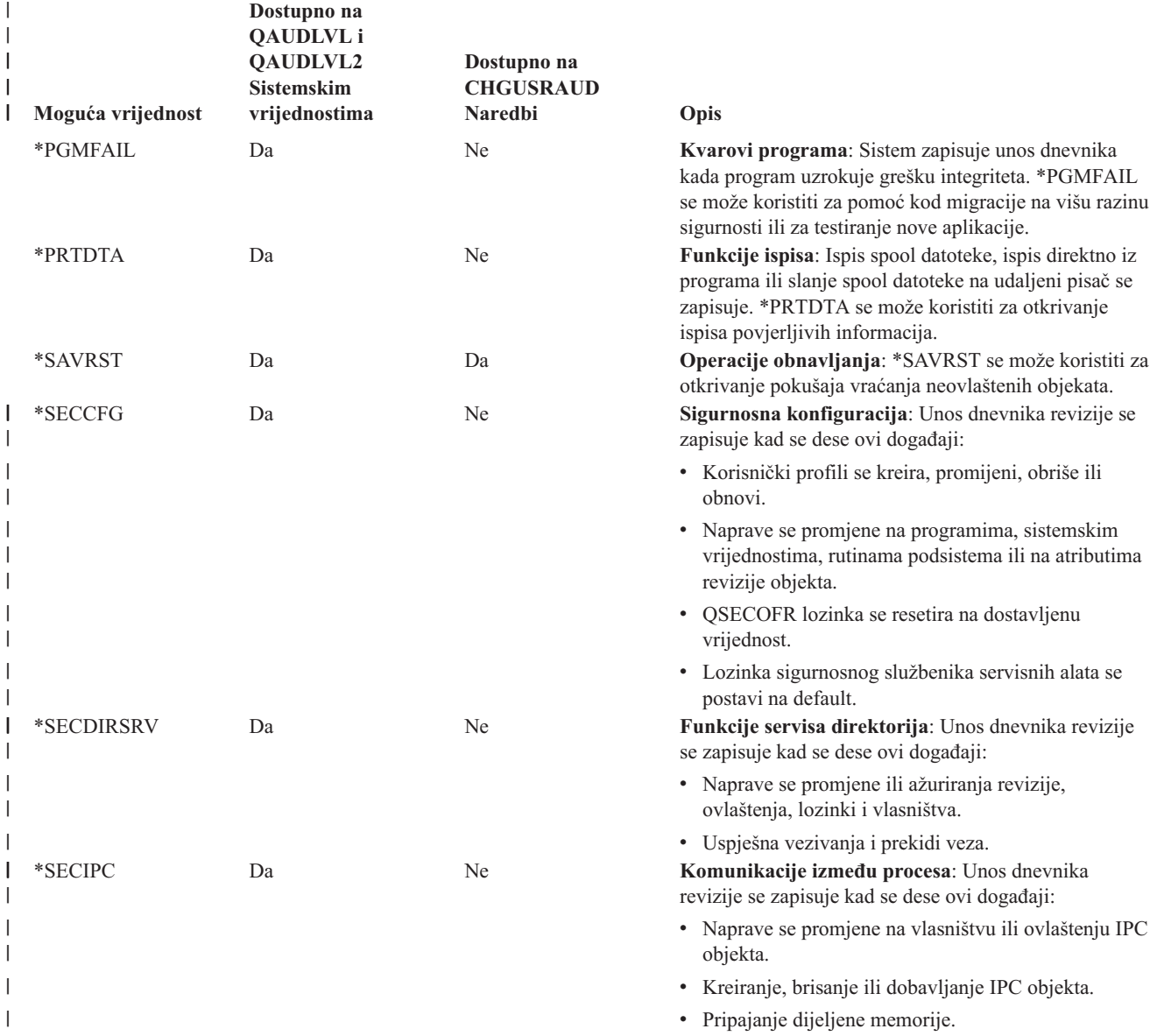

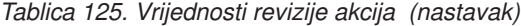

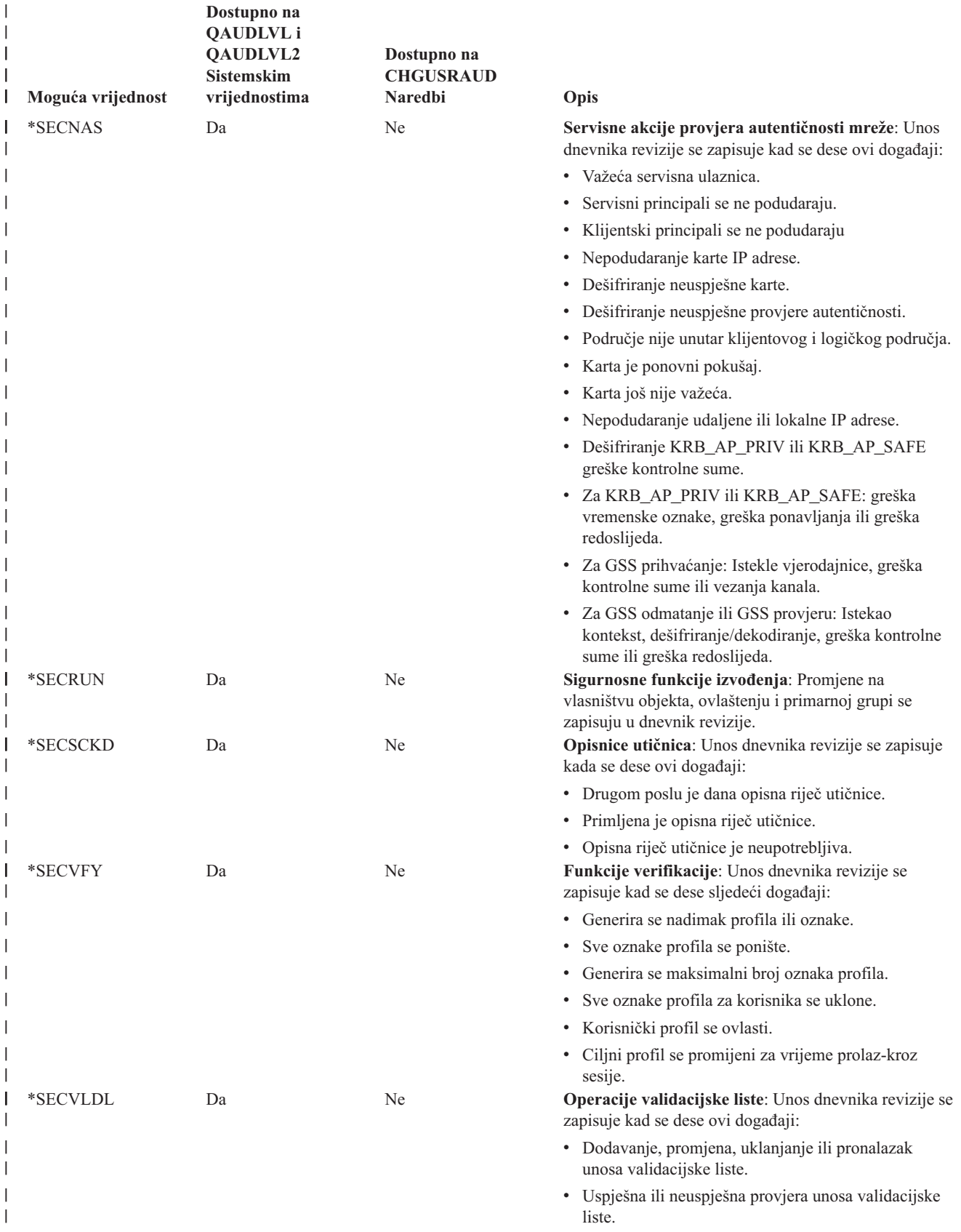

<span id="page-250-0"></span>*Tablica 125. Vrijednosti revizije akcija (nastavak)*

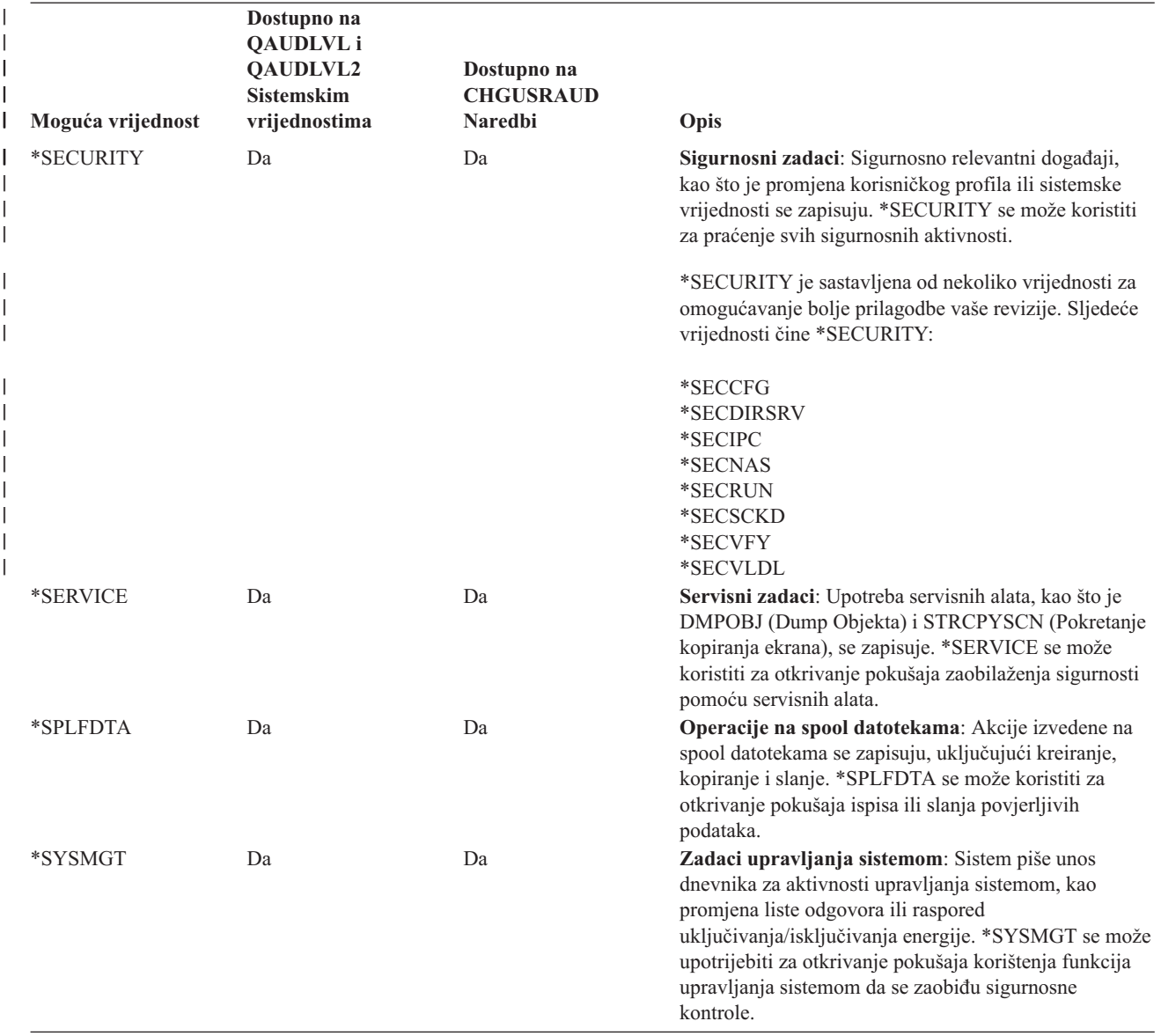

*Tablica 126. Unosi dnevnika revizije sigurnosti* |

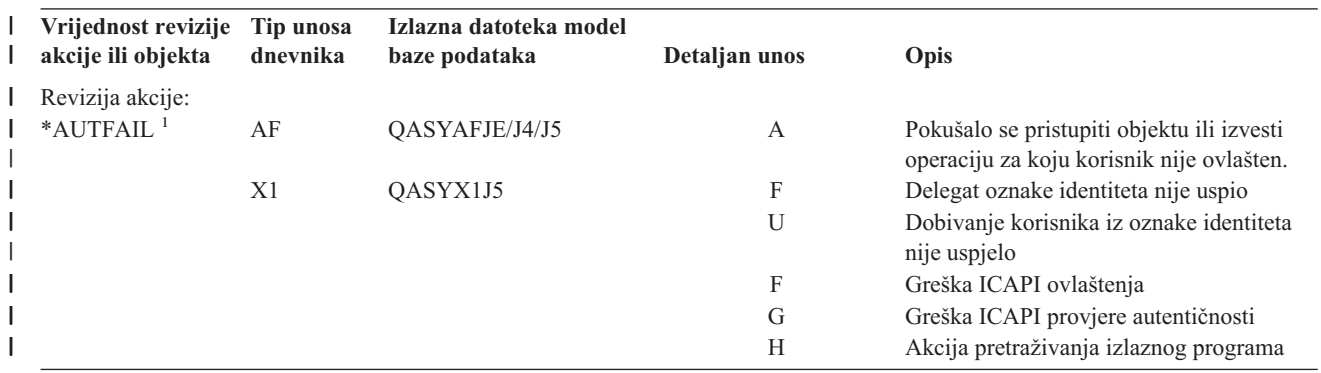

#### *Tablica 126. Unosi dnevnika revizije sigurnosti (nastavak)* |

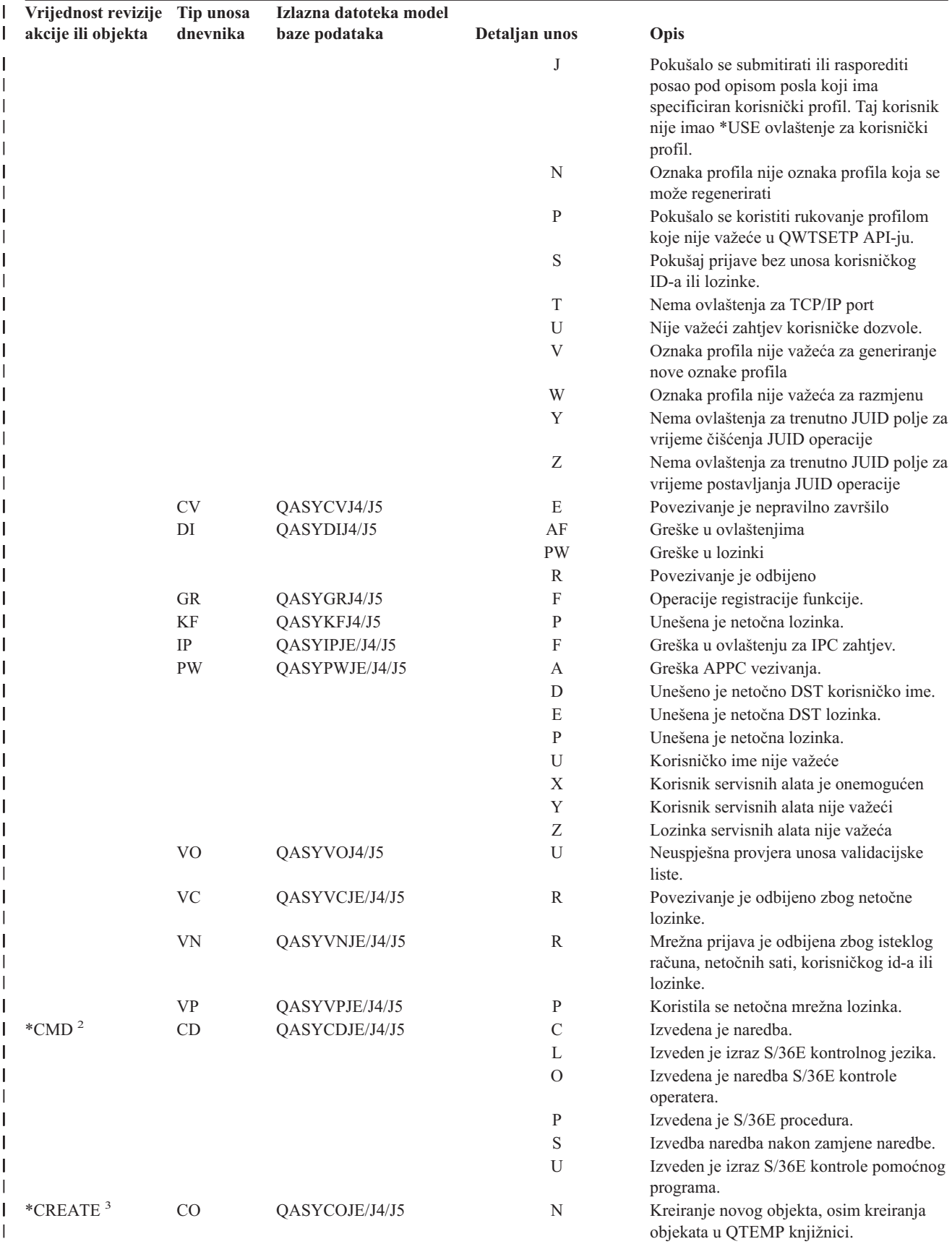
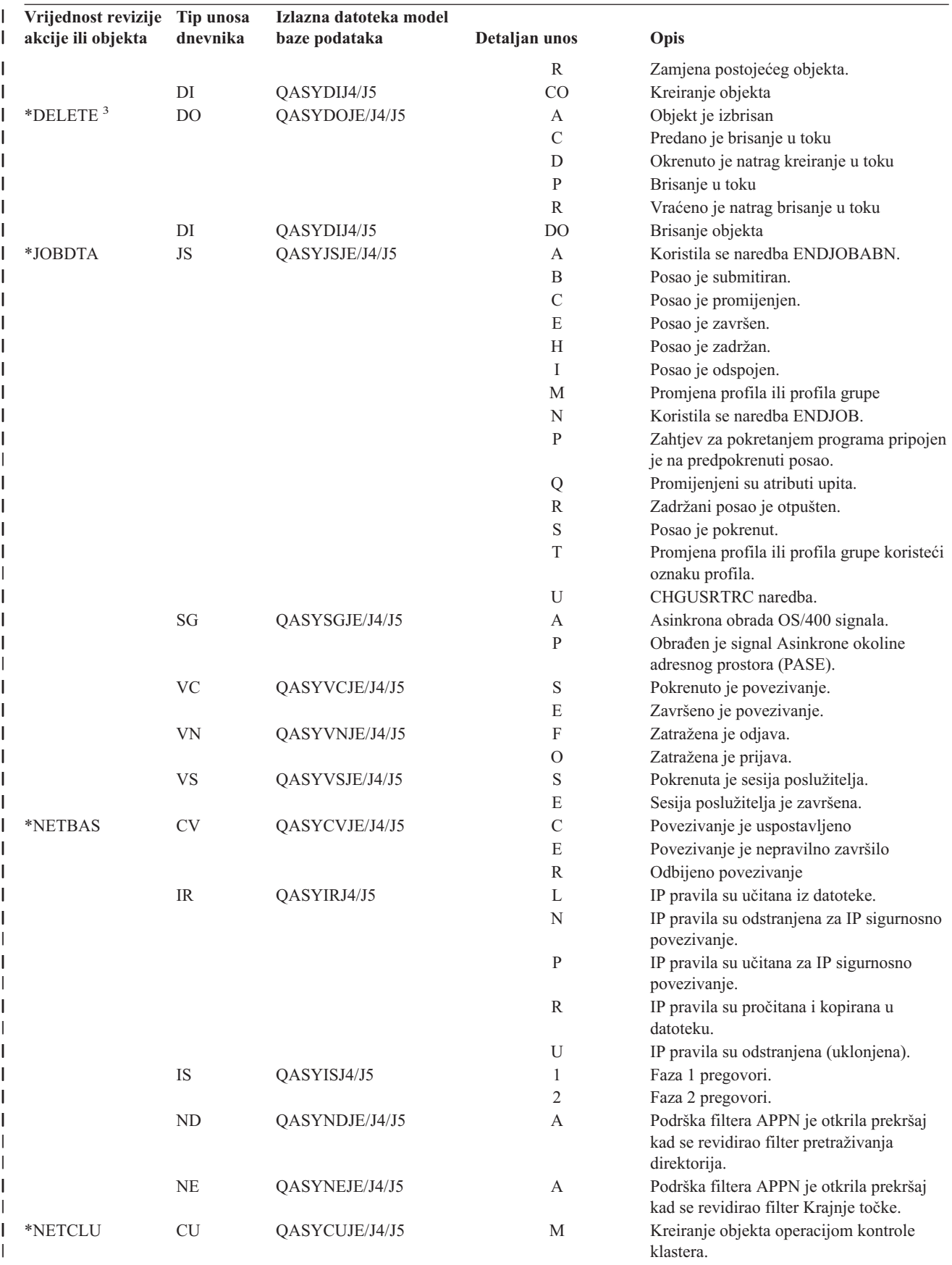

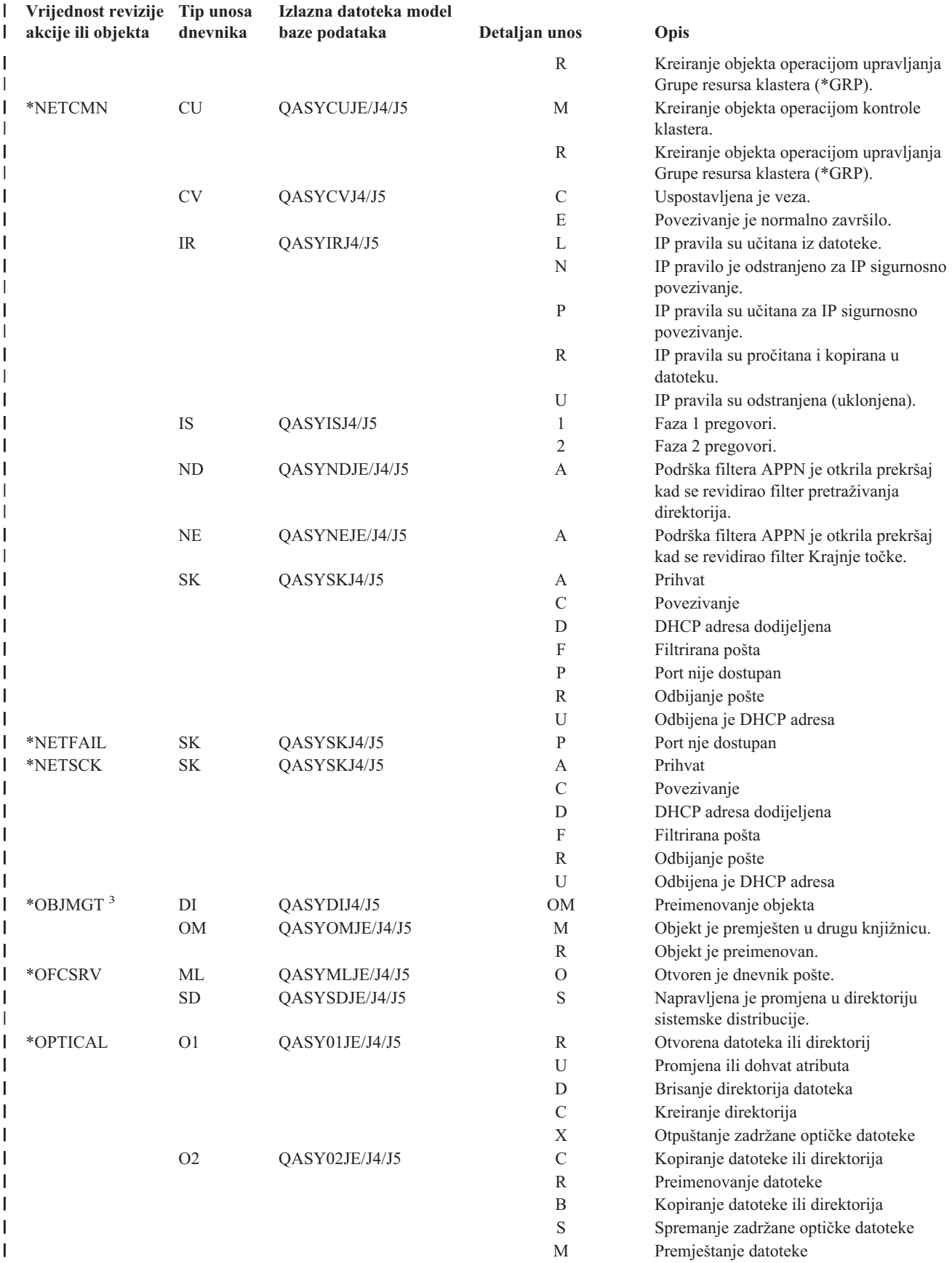

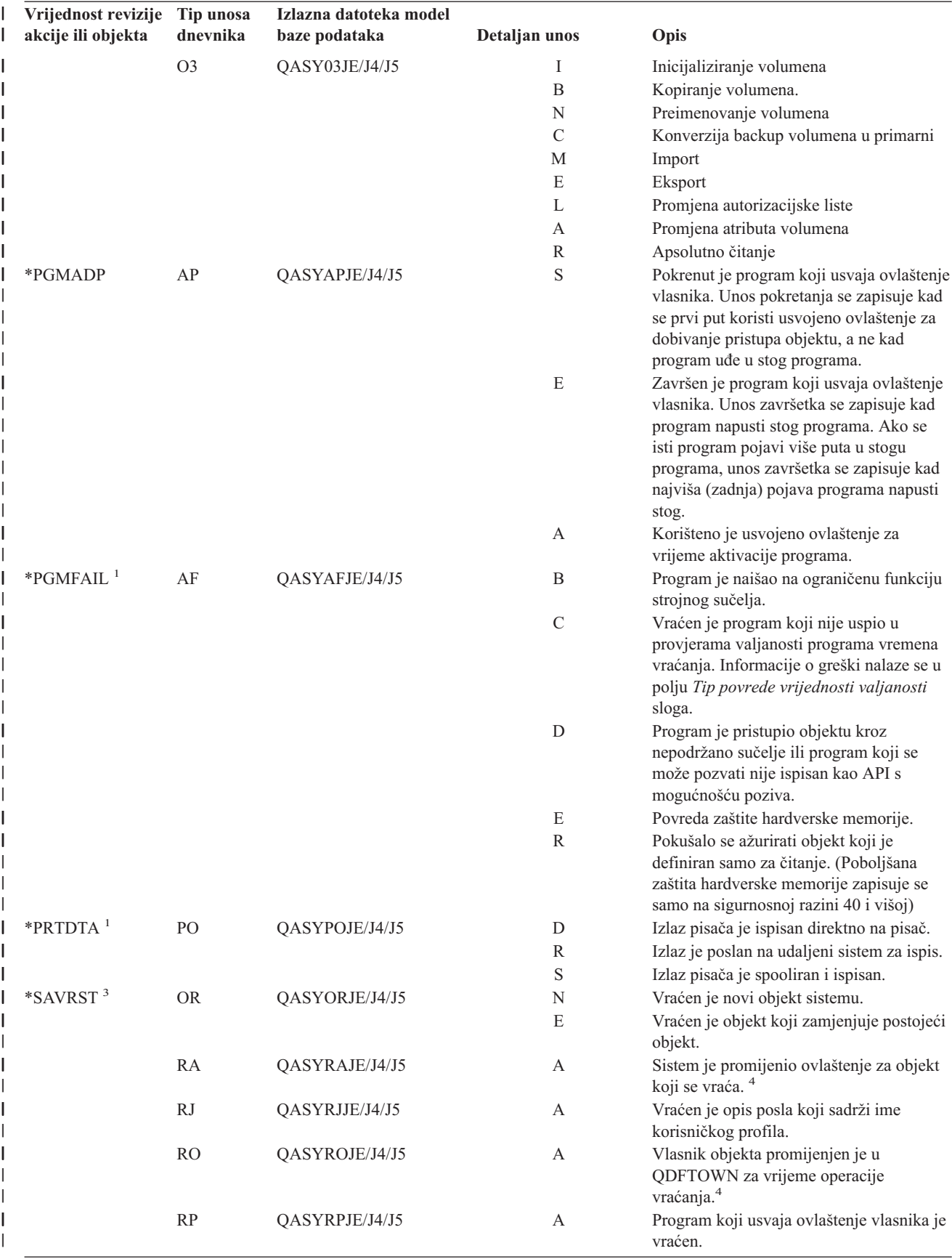

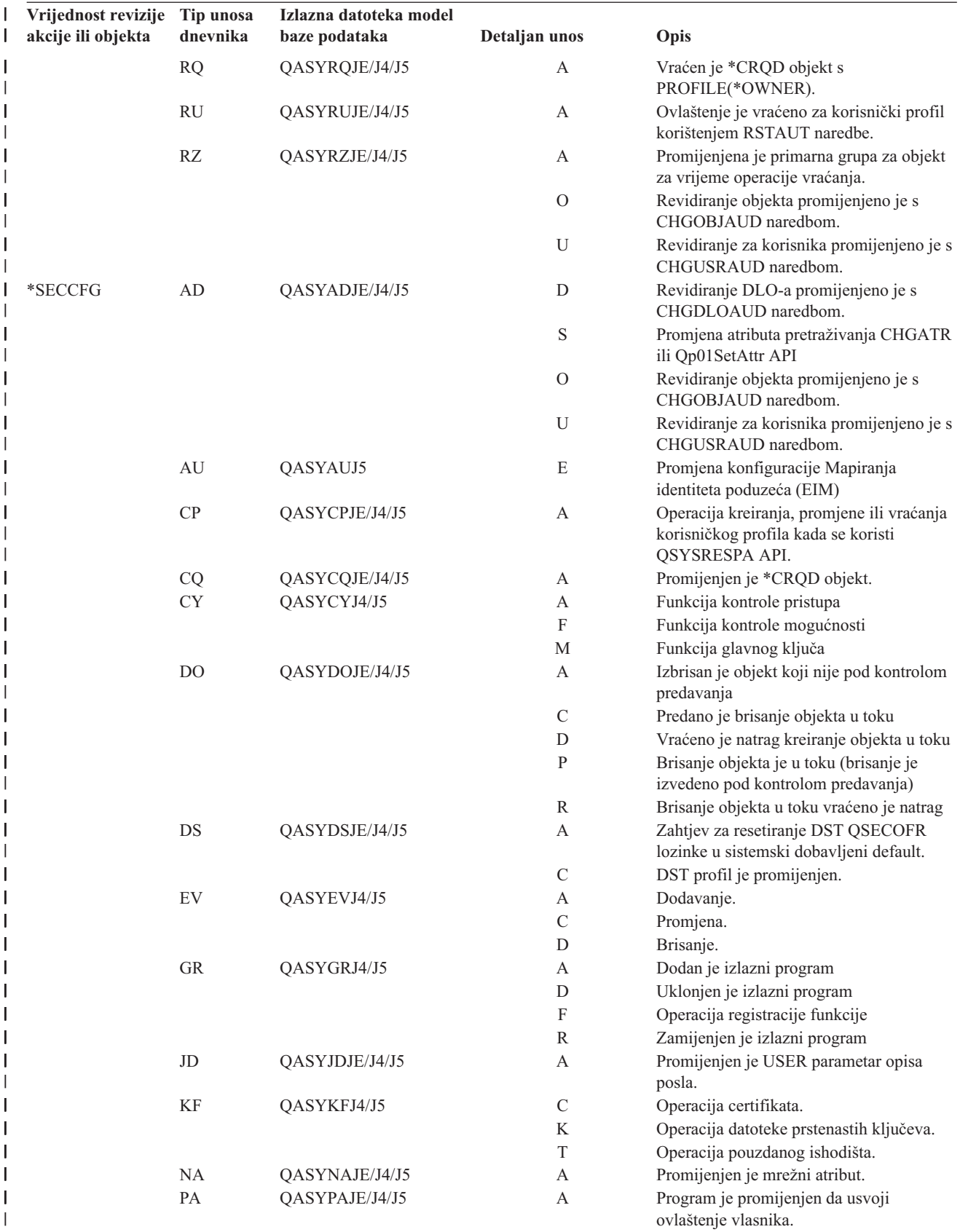

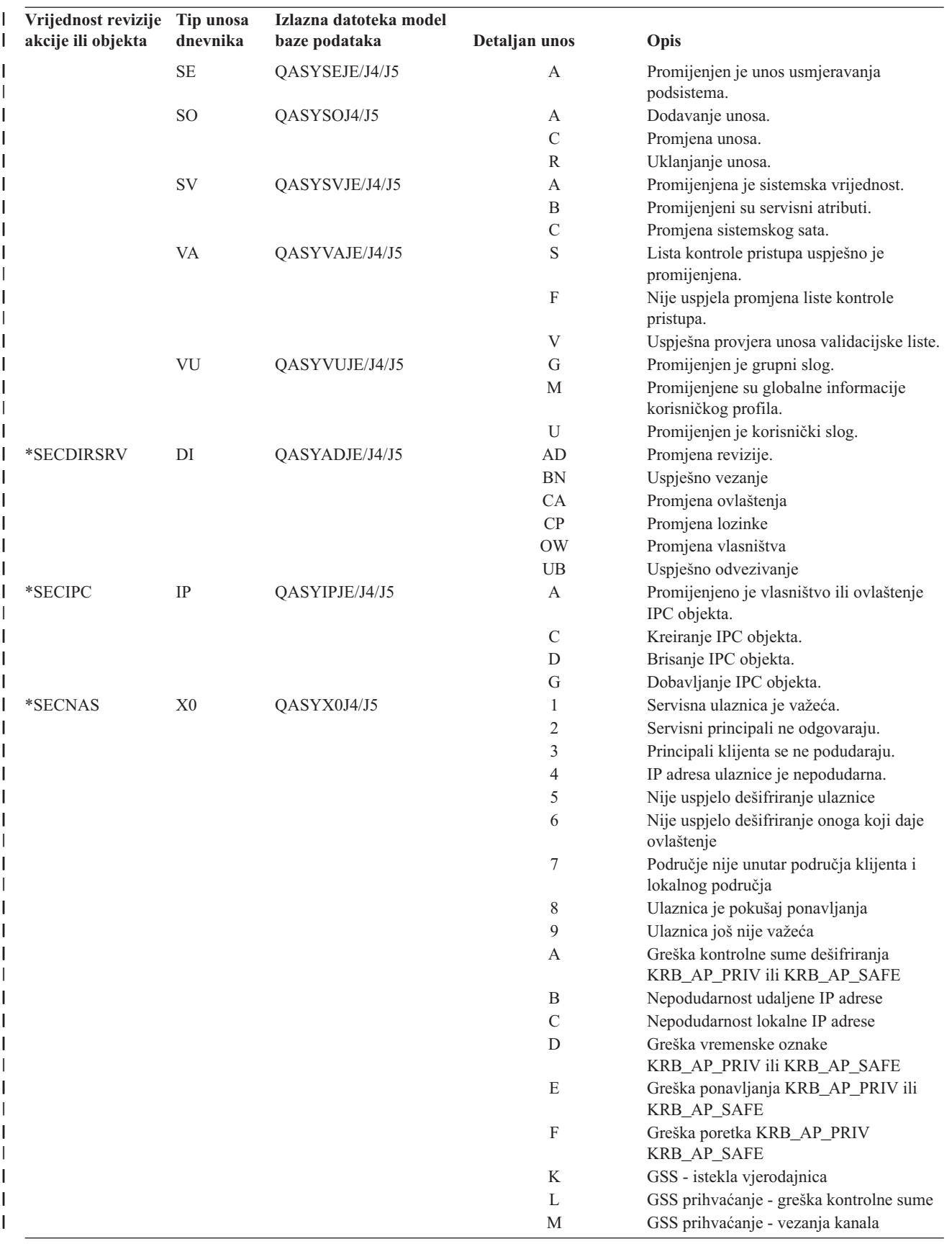

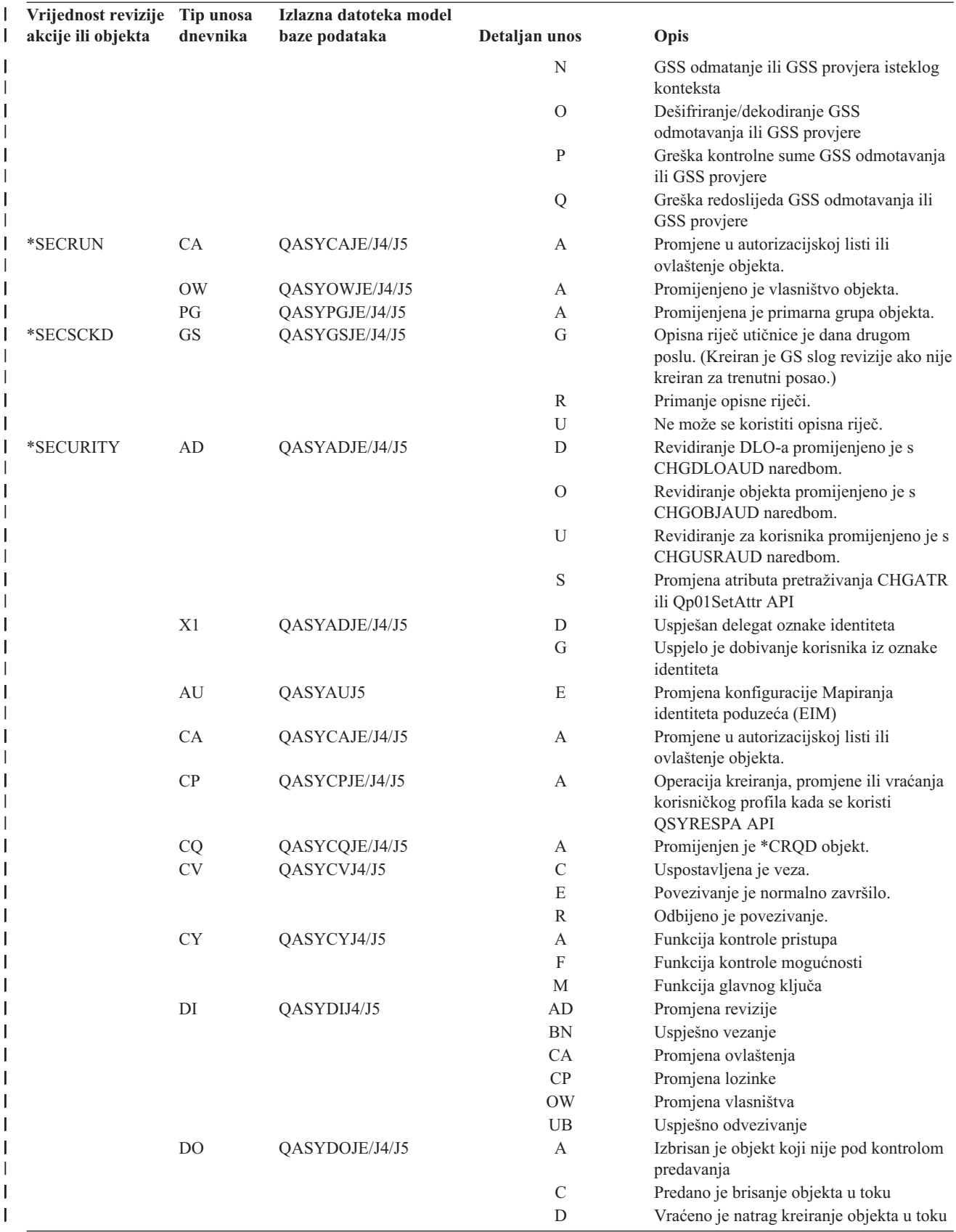

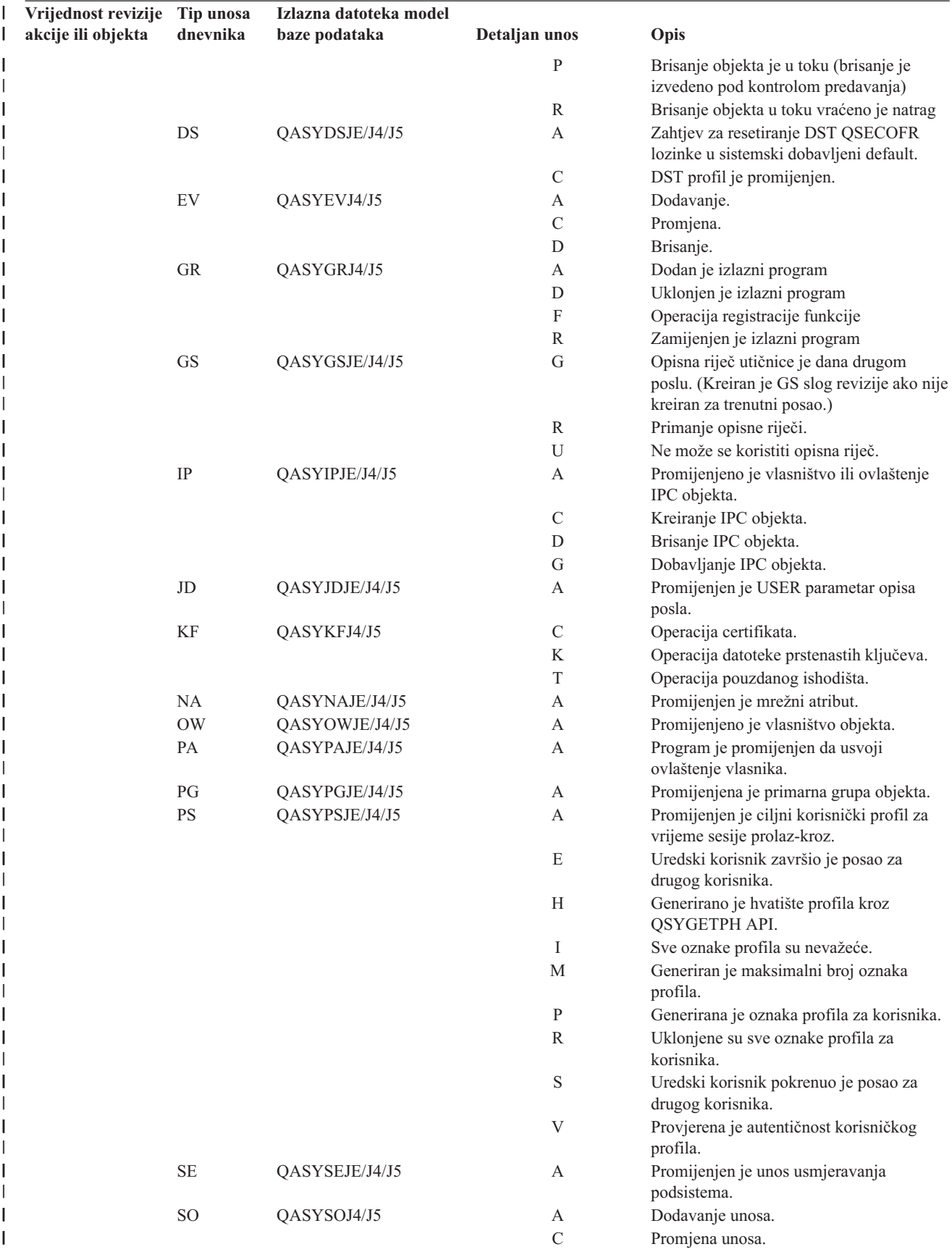

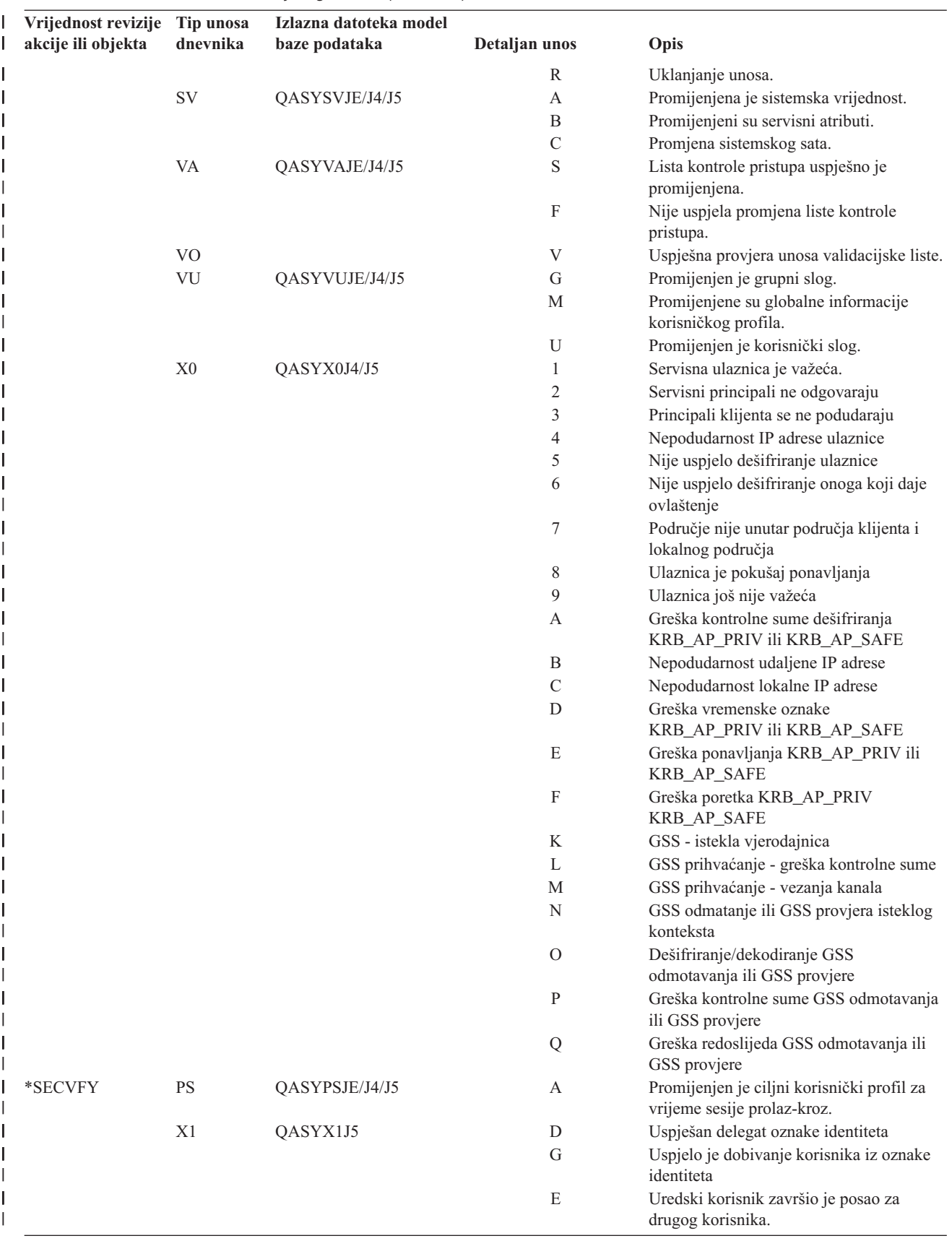

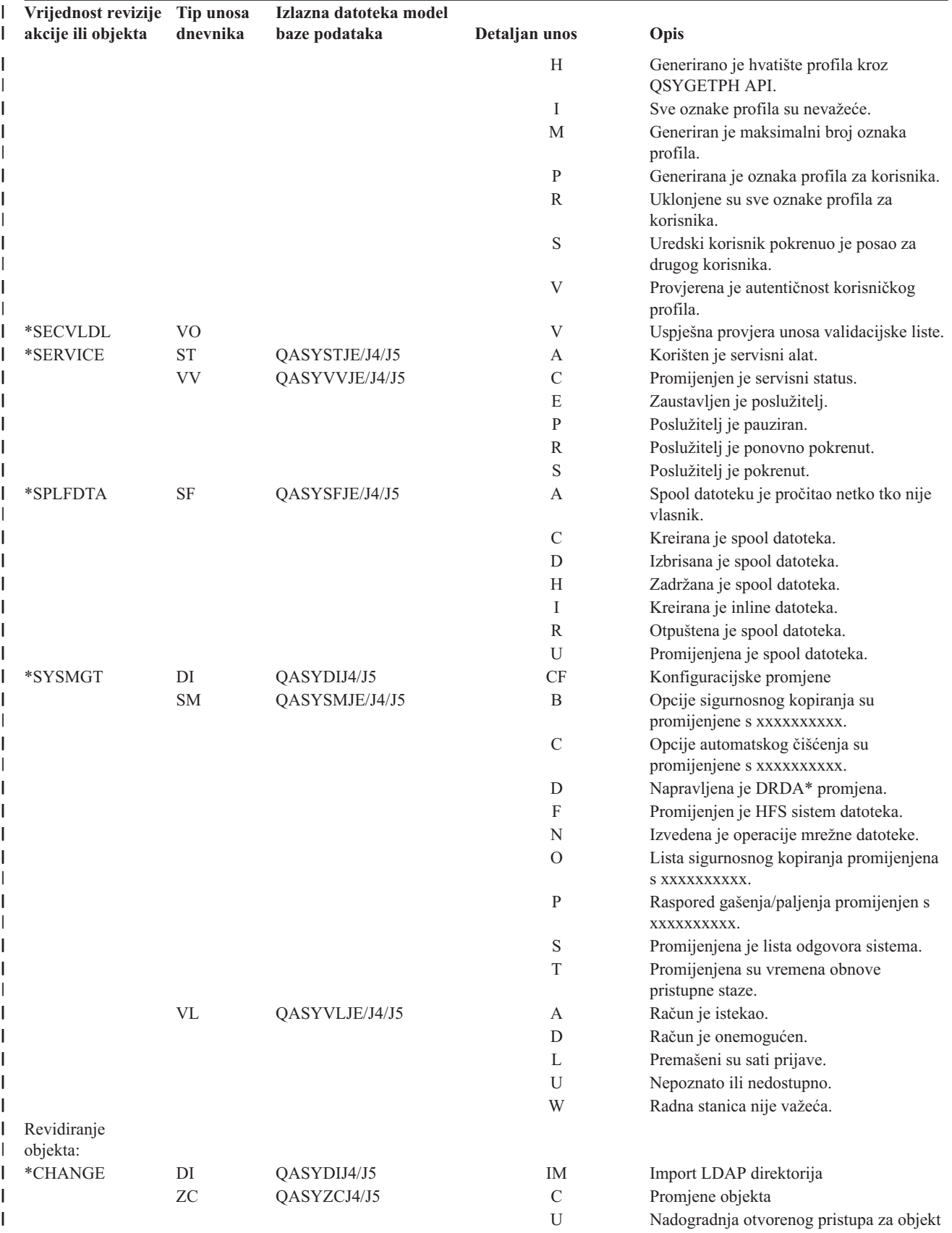

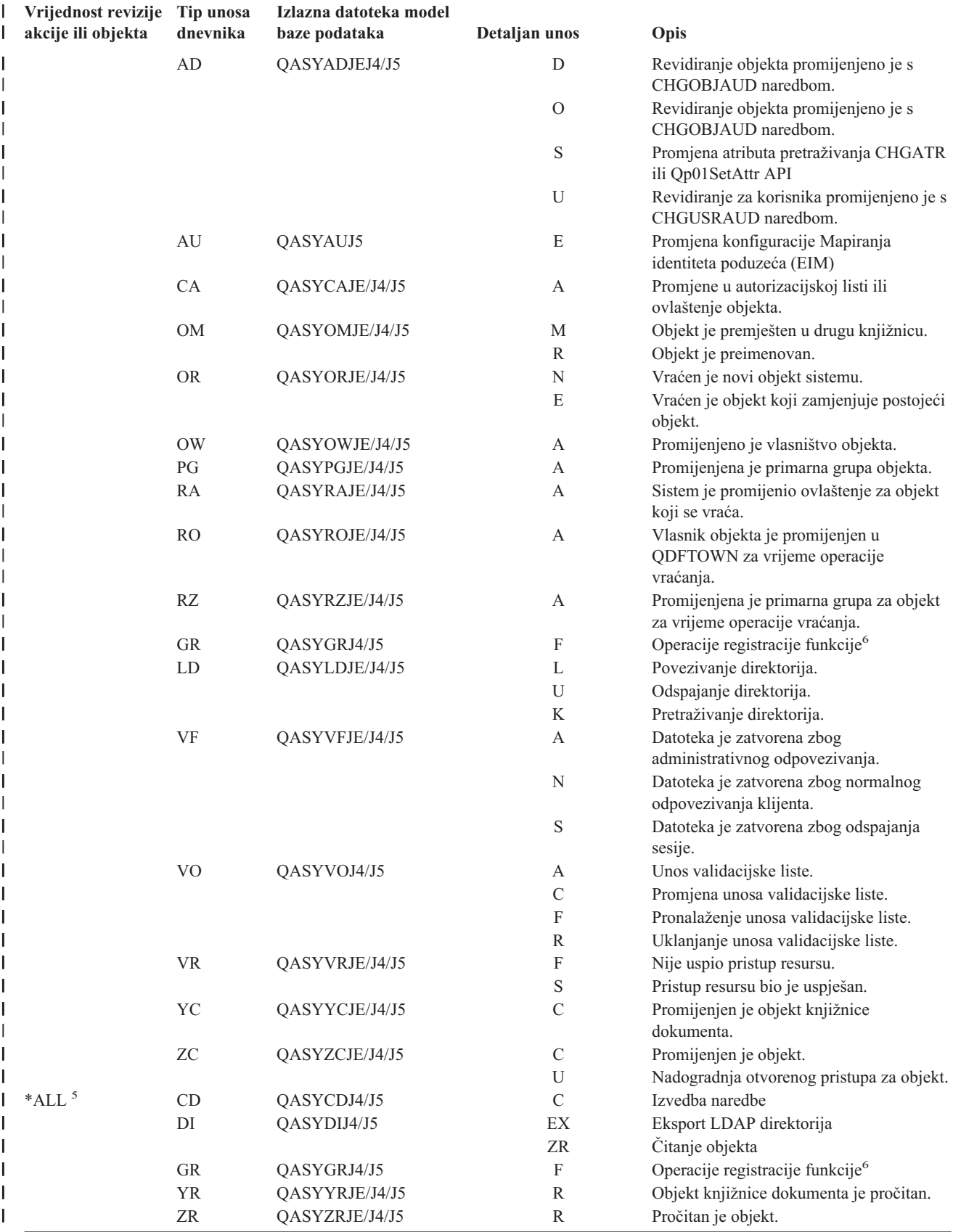

<span id="page-262-0"></span>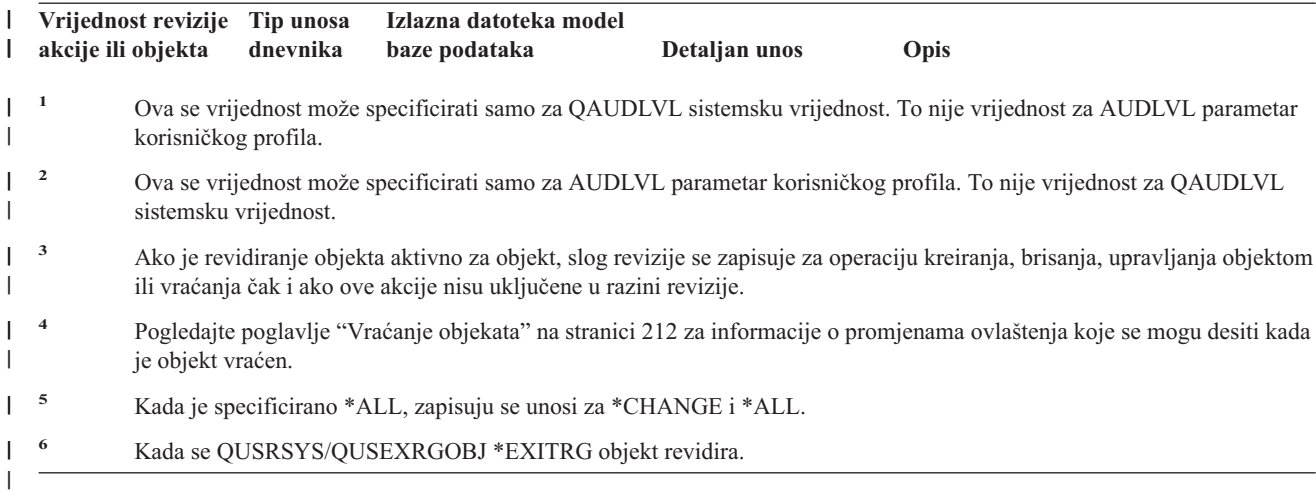

## **Planiranje revizije pristupa objektu**

Sistem daje mogućnost zapisivanja pristupa objektu u dnevniku revizije sigurnosti. To se zove **revizija objekta**. QAUDCTL sistemska vrijednost, OBJAUD vrijednost za objekt i OBJAUD vrijednost za korisnički profil rade zajedno na kontroli revizije objekta. OBJAUD vrijednost za objekt i OBJAUD vrijednost za korisnika koji koristi objekt određuju da li određeni pristup treba biti zapisan u dnevnik. QAUDCTL sistemska vrijednost počinje i završava funkciju revizije objekta.

Tablica 127 pokazuje kako OBJAUD vrijednosti za objekt i korisnički profil rade zajedno.

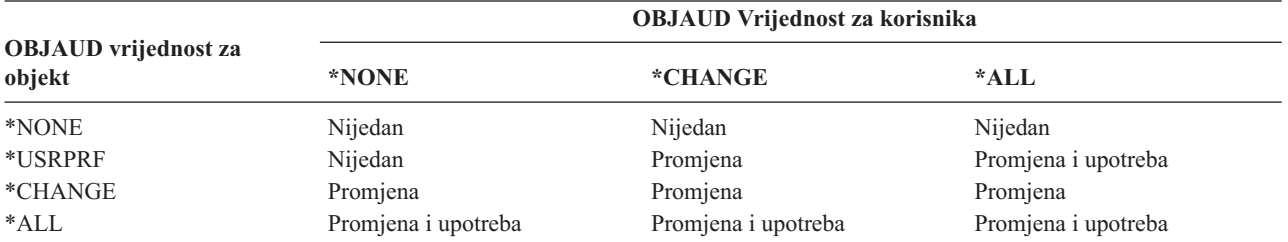

*Tablica 127. Kako revizija objekta i korisnika rade zajedno*

Možete koristiti reviziju objekta da pratite sve korisnike koji pristupaju kritičnim objektima na sistemu. Takoer možete koristiti reviziju objekta da pratite sve objekte kojima je pristupao odreeni korisnik. Revizija objekta je fleksibilni alat koji vam omogućava da nadgledate pristupe objektima koji su bitni vašoj organizaciji.

Iskorištavanje mogućnosti revizije objekta zahtijeva pažljivo planiranje. Slabo oblikovana revizija može generirati puno više slogova revizije nego ih možete analizirati i može imati veliki učinak na izvedbu sistema. Na primjer, postavljanje OBJAUD vrijednosti na \*ALL za knjižnicu rezultira u zapisivanju unosa dnevnika svaki puta kada sistem pretražuje objekt u toj knjižnici. Za često korištenu knjižnicu na zaposlenom sistemu, to bi generiralo jako veliki broj unosa dnevnika revizije.

Slijede neki primjeri kako koristiti reviziju objekta.

- Ako se određene kritične datoteke koriste u vašoj organizaciji, možete periodički pregledavati tko im pristupa pomoću tehnike uzorkovanja:
	- 1. Postavite OBJAUD vrijednost za svaku kritičnu datoteku na \*USRPRF pomoću naredbe Promjena revizije objekta:

#### Promjena revizije objekta (CHGOBJAUD)

```
Upišite izbore i pritisnite Enter.
```

```
Objekt . . . . . . . . . . . . . ime-datoteke
 Knjižnica. . . . . . . . . . . ime-knjižnice
Tip objekta . . . . . . . . . . *FILE
ASP uredaj . . . . . . . . . . .
Vrijednost revizije objekta. . . *USRPRF
```
- 2. Postavite OBJAUD vrijednost za svakog korisnika u vašem primjeru na \*CHANGE ili \*ALL koristeći CHGUSRAUD naredbu.
- 3. Osigurajte da QAUDCTL sistemska vrijednost uključuje \*OBJAUD.
- 4. Kada je prošlo dovoljno vremena za skupljanje odgovarajućeg uzorka, postavite OBJAUD vrijednost u korisničkim profilima na \*NONE ili uklonite \*OBJAUD iz QAUDCTL sistemske vrijednosti.
- 5. Analizirajte unose dnevnika revizije koristeći tehnike opisane u "Analiza unosa [dnevnika](#page-270-0) revizije pomoću Upita ili [programa"](#page-270-0) na stranici 249.
- Ako ste zabrinuti tko koristi određenu datoteku, možete skupiti informacije o svim pristupanjima toj datoteci za vremensko razdoblje:
	- 1. Postavite reviziju objekta za datoteku nezavisno o vrijednostima korisničkog profila: CHGOBJAUD OBJECT(*ime-knjižnice/ime-datoteke*) OBJTYPE(\*FILE) OBJAUD(\*CHANGE ili \*ALL)
	- 2. Osigurajte se da QAUDCTL sistemska vrijednost uključuje \*OBJAUD.
	- 3. Kada je prošlo dovoljno vremena za skupljanje odgovarajućeg uzorka, postavite OBJAUD vrijednost u objektu na \*NONE.
	- 4. Analizirajte unose dnevnika koristeći tehnike opisane u "Analiza unosa [dnevnika](#page-270-0) revizije pomoću Upita ili [programa"](#page-270-0) na stranici 249.
- Radi revizije svih pristupanje objektu za određenog korisnika, napravite sljedeće:
	- 1. Postavite OBJAUD vrijednost za sve objekte na \*USRPRF koristeći CHGOBJAUD naredbu:

```
Promjena revizije objekta (CHGOBJAUD)
Upišite izbore i pritisnite Enter.
Objekt . . . . . . . . . . . . . *ALL
 Knjižnica. . . . . . . . . . . *ALLAVL
Tip objekta. . . . . . . . . . . *ALL
ASP uredaj . . . . . . . . . . .
Vrijednost revizije objekta. . . *USRPRF
```
**Pažnja:** Ovisno o tome koliko objekata je na vašem sistemu, ova naredba može trebati nekoliko sati za izvoenje. Postavljanje revizije objekta za sve objekte na sistemu često nije potrebno i značajno će pogoršati izvedbu. Izbor podskupa tipova objekata i knjižnica za reviziju je preporučljiv.

- 2. Postavite OBJAUD vrijednost za određeni korisnički profil na \*CHANGE ili \*ALL koristeći CHGUSRAUD naredbu.
- 3. Osigurajte da QAUDCTL sistemska vrijednost uključuje \*OBJAUD.
- 4. Kada ste skupili određeni uzorak, postavite OBJAUD vrijednost za korisnički profil na \*NONE.

**Prikaz revizije objekta:** Upotrebite DSPOBJD naredbu da prikažete trenutnu razinu revizije objekta za objekt. Upotrebite DSPDLOAUD naredbu da prikažete trenutnu razinu revizije objekta za objekt knjižnice dokumenata.

<span id="page-264-0"></span>**Postavljanje Default revizije za objekte:** Možete koristiti QCRTOBJAUD sistemsku vrijednost i CRTOBJAUD vrijednost za knjižnice i direktorije za postavljanje revizije za nove objekte koji su kreirani. Na primjer, ako želite da svi novi objekti u INVLIB knjižnici imaju vrijednost revizije od \*USRPRF, upotrebite sljedeću naredbu: CHGLIB LIB(INVLIB) CRTOBJAUD(\*USRPRF)

Ova naredba utječe na vrijednost revizije samo novih objekata. Ne mijenja vrijednost revizije objekata koji već postoje u knjižnici.

Default vrijednosti revizije koristite pažljivo. Neispravna upotreba može rezultirati u mnogim neželjenim unosima u dnevniku revizije sigurnosti. Učinkovita upotreba mogućnosti revizije objekata na sistemu zahtijeva pažljivo planiranje.

# **Sprečavanje gubitka Informacija revizije**

Sistemske vrijednosti kontroliraju što sistem radi kada uvjeti greške mogu uzrokovati gubitak unosa dnevnika revizije.

**Razina snage revizije:** QAUDFRCLVL sistemska vrijednost odreuje koliko često sistem zapisuje unose dnevnika revizije iz memorije na pomoćnu memoriju. QAUDFRCLVL sistemska vrijednost radi kao razina snage za datoteke baze podataka. Trebate pratiti slične upute u odreivanju ispravnih razina snage za vašu instalaciju.

Ako dozvolite da sistem određuje kad treba pisati unose u pomoćnu memoriju, uravnotežiti će se učinak izvedbe s mogućim gubitkom informacija kod ispada energije. \*SYS je default i preporučen izbor.

Ako postavite razinu forsiranja na niski broj, smanjujete mogućnost gubitka slogova revizije, ali možete primijetiti negativni učinak na izvedbu. Ako vaša instalacija zahtijeva da slogovi revizije ne smiju biti izgubljeni kod nestanka struje, morate postaviti QAUDFRCLVL na 1.

**Revizija završne akcije:** QAUDENDACN sistemska vrijednost odreuje što sistem radi ako ne može zapisati unos u dnevnik revizije. Default vrijednost je \*NOTIFY. Sistem radi sljedeće ako ne može zapisati unos dnevnika revizije i QAUDENDACN je \*NOTIFY:

- 1. QAUDCTL sistemska vrijednost se postavlja na \*NONE radi sprečavanja dodatnih pokušaja zapisivanja unosa.
- 2. Poruka CPI2283 se šalje na QSYSOPR red poruka i QSYSMSG red poruka (ako postoji) svaki sat dok se revizija uspješno ne pokrene.
- 3. Normalno obrađivanje se nastavlja.
- 4. Ako je IPL izveden na sistemu, poruka CPI2284 se šalje na QSYSOPR i QSYSMSG redove poruka za vrijeme IPL-a.
	- Bilješka: U većini slučajeva, izvođenje IPL-a riješava problem koji je uzrokovao neuspjeh revizije. Nakon što ste restartali vaš sistem, postavite QAUDCTL sistemsku vrijednost na ispravnu vrijednost. Sistem pokušava zapisati slog dnevnika revizije svaki puta kad se ova sistemska vrijednost promijeni.

Možete postaviti QAUDENDACN na isključivanje vašeg sistema ako revizija ne uspije (\*PWRDWNSYS). Upotrijebite ovu vrijednost samo ako instalacija zahtijeva da revizija bude aktivna da bi sistem radio. Ako sistem ne može zapisati unos dnevnika revizije i QAUDENDACN sistemska vrijednost je \*PWRDWNSYS, događa se sljedeće:

- 1. Sistem se automatski isključuje (ekvivalentno izdavanju PWRDWNSYS \*IMMED naredbe).
- 2. SRC kod B900 3D10 je prikazan.

Zatim, morate napraviti sljedeće:

- 1. Pokrenite IPL iz sistemske jedinice. Provjerite da je ureaj naveden u sistemskoj vrijednosti konzole (QCONSOLE) uključen.
- 2. Radi dovršavanja IPL-a, korisnik s \*ALLOBJ i \*AUDIT posebnim ovlaštenjem se mora prijaviti na konzolu.
- 3. Sistem se pokreće u ograničenom stanju s porukom koja pokazuje da je greška revizije uzrokovala zaustavljanje sistema.
- 4. QAUDCTL sistemska vrijednost se postavlja na \*NONE.

5. Radi vraćanja sistema na normalu, postavite QAUDCTL sistemsku vrijednost na vrijednost različitu od ništa. Kada promijenite QAUDCTL sistemsku vrijednost, sistem pokušava zapisati unos dnevnika revizije. Ako je uspješan, sistem se vraća na normalno stanje.

Ako se sistem ne uspije vratiti na normalno stanje, upotrebite dnevnik posla da odredite zašto je revizija bila neuspješna. Ispravite problem i pokušajte resetirati QAUDCTL vrijednost.

## **Izbor ne revidiranja QTEMP objekata**

Vrijednost, \*NOQTEMP, se može navesti kao vrijednost za sistemsku vrijednost QAUDCTL. Ako se navede, takoer morate navesti ili \*OBJAUD ili \*AUDLVL. Kada je revizija aktivna i \*NOQTEMP je navedeno, sljedeće akcije na objektima u QTEMP knjižnice neće biti revidirane.

Promjena ili čitanje objekata u QTEMP (unosi dnevnika tipa ZC, ZR).

Promjena ovlaštenja, vlasnika ili primarne grupe objekata u QTEMP (unosi dnevnika revizije CA, OW, PG).

# **Upotreba CHGSECAUD za postavljanje revizije sigurnosti**

### **Pregled:**

Svrha: Postavite sistem da skuplja događaje sigurnosti u QAUDJRN dnevnik.

**Kako:** CHGSECAUD DSPSECAUD

#### **Ovlaštenje:**

Korisnik mora imati \*ALLOBJ i \*AUDIT posebno ovlaštenje.

#### **Unos dnevnika:**

CO (kreiranje objekta)

- SV (promjena sistemske vrijednosti)
- AD (promjene revizije objekta i korisnika)

### **Napomene:**

CHGSECAUD naredba kreira dnevnik i primatelja dnevnika ako on ne postoji. CHGSECAUD tada postavlja QAUDCTL, QAUDLVL i QAUDLVL2 sistemske vrijednosti.

# **Postavljanje revizije sigurnosti**

### **Pregled:**

| | |

Svrha: Postavite sistem da skuplja događaje sigurnosti u QAUDJRN dnevnik.

```
Kako: CRTJRNRCV
```
CRTJRN QSYS/QAUDJRN WRKSYSVAL \*SEC CHGOBJAUD CHGDLOAUD CHGUSRAUD

### **Ovlaštenje:**

\*ADD ovlaštenje na QSYS i na dnevnik knjižnica primatelja \*AUDIT posebno ovlaštenje

#### **Unos dnevnika:**

CO (kreiranje objekta)

- SV (promjena sistemske vrijednosti)
- AD (promjene revizije objekta i korisnika)

#### **Napomena:**

QSYS/QAUDJRN mora postojati prije nego što se QAUDCTL može promijeniti.

Radi postavljanja revizije sigurnosti, izvedite sljedeće korake. Postavljanje revizije zahtijeva \*AUDIT posebno ovlaštenje.

1. Kreirajte primatelja dnevnika u knjižnici po vašem izboru s naredbom Kreiranje primatelja dnevnika (CRTJRNRCV). Ovaj primjer koristi knjižnicu koja se zove JRNLIB za primatelje dnevnika.

```
CRTJRNRCV JRNRCV(JRNLIB/AUDRCV0001) +
           THRESHOLD(100000) AUT(*EXCLUDE) +
           TEXT('Revizija primatelja dnevnika')
```
- v Smjestite primatelja dnevnika revizije u knjižnicu koja se redovito sprema. **Nemojte** smjestiti primatelja dnevnika u knjižnicu QSYS, čak i kao je to mjesto gdje će dnevnik biti.
- v Izaberite ime primatelja dnevnika koje se može koristiti za kreiranje dogovora o imenovanju za buduće primatelje dnevnika, kao što je AUDRCV0001. Možete koristiti \*GEN opciju kada mijenjate primatelje dnevnika radi nastavka dogovora o imenovanju. Upotreba ovog tipa dogovora o imenovanju je takoer korisno ako izaberete da sistem upravlja vašim primateljima dnevnika.
- v Navedite prag primatelja prikladan veličini vašeg sistema i aktivnosti. Veličina koju izaberete treba biti bazirana na broju transakcija na vašem sistemu i broju akcija koje izaberete revidirati. Ako koristite sistemsku podršku upravljanja promjenom dnevnika, prag primatelja dnevnika mora biti barem 100.000 KB. Za više informacija o pragu primaoca dnevnika pogledajte Upravljanje dnevnikom.
- v Navedite \*EXCLUDE na AUT parametru da ograničite pristup informacijama pohranjenim u dnevniku.
- 2. Kreirajte QSYS/QAUDJRN dnevnik s naredbom Kreiranje dnevnika (CRTJRN):

```
CRTJRN JRN(QSYS/QAUDJRN) +
       JRNRCV(JRNLIB/AUDRCV0001) +
       MNGRCV(*SYSTEM) DLTRCV(*NO) +
       AUT(*EXCLUDE) TEXT('Dnevnik revizije')
```
- Ime QSYS/QAUDJRN mora biti korišteno.
- v Navedite ime primatelja dnevnika kojeg ste kreirali u prethodnom koraku.
- v Navedite \*EXCLUDE na AUT parametru da ograničite pristup informacijama pohranjenim u dnevniku. Morate imati ovlaštenje za dodavanje objekata na QSYS za kreiranje dnevnika.
- v Upotrebite *Upravljanje primateljem* (MNGRCV) parametar da napravite da sistem promijeni primatelja dnevnika i pripoji novi kada pripojeni primatelj premaši prag naveden kada je primatelj dnevnika kreiran. Ako izaberete ovu opciju, ne trebate upotrebljavati naredbu CHGJRN za ručno odspajanje primaoca i kreiranje i pripajanje novih primaoca.
- v Nemojte pustiti da sistem obriše odspojene primatelje. Navedite DLTRCV(\*NO), što je default. QAUDJRN primatelji su vaša staza revizije sigurnosti. Osigurajte da su primjereno spremljeni prije nego što ih obrišete iz sistema.

Upravljanje dnevnikom poglavlje daje više informacija o radu s dnevnicima i primateljima dnevnika.

- 3. Postavite razinu revizije (QAUDLVL) sistemsku vrijednost ili proširenje razine revizije (QAUDLVL2) sistemsku vrijednost koristeći WRKSYSVAL naredbu. OAUDLVL i OAUDLVL2 sistemske vrijednosti određuju koje akcije se zapisuju u dnevnik revizije za sve korisnike na sistemu. Pogledajte ["Planiranje](#page-245-0) revizije akcija" na stranici 224.
- 4. Postavite reviziju akcija za individualne korisnike ako je potrebno koristeći CHGUSRAUD naredbu. Pogledajte ["Planiranje](#page-245-0) revizije akcija" na stranici 224.
- 5. Postavite reviziju objekta za određene objekte ako je potrebno koristeći CHGOBJAUD i CHGDLOAUD naredbe. Pogledajte ["Planiranje](#page-262-0) revizije pristupa objektu" na stranici 241.
- 6. Postavite reviziju objekta za određene korisnike ako je potrebno koristeći CHGUSRAUD naredbu.
- 7. Postavite QAUDENDACN sistemsku vrijednost da kontrolirate što se događa ako sistem ne može pristupiti dnevniku revizije. Pogledajte ["Revizija](#page-264-0) završne akcije" na stranici 243.
- 8. Postavite QAUDFRCLVL sistemsku vrijednost da kontrolirate kako često se slogovi revizije zapisuju na pomoćnu memoriju. Pogledajte ["Sprečavanje](#page-264-0) gubitka Informacija revizije" na stranici 243.
- 9. Pokrenite reviziju izborom QAUDCTL sistemske vrijednosti na vrijednost različitu od \*NONE.

QSYS/QAUDJRN dnevnik mora postojati prije nego što možete promijeniti QAUDCTL sistemsku vrijednost na vrijednost različitu od \*NONE. Kad započnete reviziju, sistem pokušava zapisati slog u dnevnik revizije. Ako pokušaj nije uspješan, primate poruku i revizija ne počinje.

# **Upravljanje dnevnikom revizije i primateljima dnevnika**

Dnevnik revizije, QSYS/QAUDJRN, je namijenjen samo za reviziju sigurnosti. Objekti se ne bi trebali zapisivati u dnevnik revizije. Kontrola predavanja ne bi trebala koristiti dnevnik revizije. Korisnički unosi se nebi trebali slati tom dnevniku s naredbom Slanje unosa dnevnika (SNDJRNE) ili API-jem Slanje unosa dnevnika (QJOSJRNE).

Posebna zaštita zaključavanja se koristi za osiguranje da sistem može zapisati unose revizije za dnevnik revizije. Kada je revidiranje aktivno (QAUDCTL sistemska vrijednost nije \*NONE), posao sistemskog arbitra (QSYSARB) drži zaključavanje na QSYS/QAUDJRN dnevniku. Ne možete izvesti određene operacije na dnevniku revizije kada je revidiranje aktivno, kao što je:

- DLTJRN naredba
- ENDJRNxxx (Kraj vođenja dnevnika) naredbe
- APYJRNCHG naredba
- RMVJRNCHG naredba
- DMPOBJ ili DMPSYSOBJ naredba
- Premještanje dnevnika
- Vraćanje dnevnika
- v Operacije koje rade s ovlaštenjem, kao što je GRTOBJAUT naredba
- WRKJRN naredba

Informacije zapisane u unosima dnevnika sigurnosti su opisane u [Dodatak](#page-500-0) F. Svi sigurnosni unosi u dnevniku revizije imaju kod dnevnika T. U dodatku unosima sigurnosti, sistemski unosi se takoer pojavljuju u dnevniku QAUDJRN. To su unosi s kodom dnevnika J, koji se odnose na inicijalno učitavanje programa (IPL) i općenite informacije izvedene na primateljima dnevnika (na primjer, spremanje primatelja).

Ako se oštećenje dogodi na dnevniku ili njegovom trenutnom primatelju tako da unosi revizije ne mogu biti zapisani u dnevnik, QAUDENDACN sistemska vrijednost određuje koju akciju sistem poduzima. Obnavljanje od oštećenog dnevnika ili primatelja dnevnika je isto kao za ostale dnevnike.

Možda ćete htjeti da sistem upravlja promjenom primatelja dnevnika. Navedite MNGRCV(\*SYSTEM) kada kreirate QAUDJRN dnevnik ili promijenite dnevnik na tu vrijednost. Ako navedete MNGRCV(\*SYSTEM), sistem automatski odspaja primatelja kada dosegne svoju veličinu praga i kreira i pripaja novog primatelja dnevnika. To se zove **sistemsko upravljanje promjenom dnevnika**.

Ako navedete MNGRCV(\*USER) za QAUDJRN, poruka se dostavljana red poruka pragova naveden za dnevnik kad primatelj dnevnika dosegne prag memorije. Poruka pokazuje da je primatelj dosegnuo svoj prag. Upotrebite CHGJRN naredbu da odspojite primatelja i pripojite novog primatelja dnevnika. To spriječava *Unos nije u dnevniku* uvjete greške. Ako primite poruku, morate upotrebiti CHGJRN naredbu radi sigurnosne revizije da nastavite.

Default red poruka za dnevnik je QSYSOPR. Ako vaša instalacija ima veliku količinu poruka u QSYSOPR redu poruka, možda ćete htjeti pridružiti drugačiji red poruka, kao što je AUDMSG, s QAUDJRN dnevnikom. Možete koristiti program upravljanja porukama radi nadgledanja AUDMSG reda poruka. Kada je primljen prag poruka dnevnika (CPF7099), možete automatski pripojiti novog primatelja. Ako koristite sistemsko upravljanje promjenama dnevnika, tada je poruka CPF7020 poslana na red poruka dnevnika kada je dnevnik promjene sistema dovršen. Možete nadgledati ovu poruku da bi znali kada napraviti spremanje odspojenih primatelja dnevnika.

**Pažnja:** Funkcija automatskog čišćenja iz izbornika Operativnog pomoćnika ne čisti QAUDJRN primatelje. Trebate redovito odspojiti, spremiti i obrisati QAUDJRN primatelje radi izbjegavanja problema s disk prostorom.

Pogledajte Upravljanje dnevnikom poglavlje radi potpunih informacija o upravljanju dnevnicima i primateljima dnevnika.

**Bilješka:** QAUDJRN dnevnik je kreiran za vrijeme IPL ako ne postoji i QAUDCTL sistemska vrijednost je postavljena na vrijednost osim \*NONE. To se dogaa samo nakon neobične situacije, kao što je promjena disk uređaja ili čišćenje pomoćnog spremišta memorije.

# **Spremanje i brisanje primatelja dnevnika revizije**

### **Pregled:**

**Svrha:** Spajanje novih primatelja dnevnika revizije; spremanje i brisanje starih primatelja

**Kako:**

- v CHGJRN QSYS/QAUDJRN
- JRNRCV(\*GEN) SAVOBJ (spremanje starog primatelja)
- DLTJRNRCV (brisanje starog primatelja)

### **Ovlaštenje:**

\*ALL ovlaštenje na primatelja dnevnika \*USE ovlaštenje na dnevnik

### **Unos dnevnika:**

J (sistemski unos u QAUDJRN)

### **Napomena:**

Izaberite vrijeme kada sistem nije previše zauzet.

Trebate redovito odspojiti trenutnog primatelja dnevnika revizije i pripojiti novi zbog dva razloga:

- Analiza unosa dnevnika je lakša ako svaki primatelj dnevnika sadrži unose za određeno, upravljivo vremensko razdoblje.
- v Veliki primatelji dnevnika mogu utjecati na izvedbu sistema, i dodatno zauzeti vrijedan prostor na pomoćnoj memoriji.

Preporuča se da sistem upravlja primateljima automatski. To možete navesti koristeći parametar *Upravljanje primateljem* kada kreirate dnevnik.

Ako postavite reviziju akcija i reviziju objekata da zapisuje mnogo različitih dogaaja, možda ćete trebati navesti veliku vrijednost praga za primatelja dnevnika. Ako upravljate primateljima ručno, možda ćete trebati promijeniti primatelje dnevnika svakodnevno. Ako zapisujete samo nekoliko dogaaja, možda ćete htjeti promijeniti primatelje da odgovaraju s rasporedom sigurnosne kopije za knjižnicu koja sadrži primatelj dnevnika.

Koristite CHGJRN naredbu da odspojite primatelja i pripojite novog primatelja.

**Sistemski upravljani primatelji dnevnika:** Ako sistem upravlja primateljima, koristite sljedeću proceduru da spremite sve odspojene QAUDJRN primatelje i da ih obrišete:

- 1. Upišite WRKJRNA QAUDJRN. Prikaz vam prikazuje trenutno pripojenog primatelja. Nemojte spremiti ili obrisati ovog primatelja.
- 2. Upotrebite F15 da radite s direktorijem primatelja. To pokazuje sve primatelje koji su povezani s dnevnikom i njihove statuse.
- 3. Upotrebite SAVOBJ naredbu da spremite svakog primatelja, osim trenutno pripojenog primatelja, koji nije još spremljen.
- 4. Upotrebite DLTJRNRCV naredbu da obrišete svakog primatelja nakon što je spremljen.
- **Bilješka:** Alternativa za gornju proceduru se može napraviti pomoću reda poruka dnevnika i nadgledanja CPF7020 poruke koja pokazuje da je sistemski dnevnik promjena uspješno završio. Za više informacija o ovoj podršci pogledajte *Sigurnosno kopiranje i obnavljanje*.

**Korisnički upravljani primatelji dnevnika:** Ako izaberete upravljanje primateljima dnevnika ručno, upotrebite sljedeću proceduru za odspajanje, spremanje i brisanje primatelja dnevnika:

- 1. Upišite CHGJRN JRN(QAUDJRN) JRNRCV(\*GEN). Ova naredba:
	- a. Odspaja trenutno spojenog primatelja.
	- b. Kreira novog primatelja sa sljedećim rednim brojem.
	- c. Pripaja novog primatelja na dnevnik.

Na primjer, ako je trenutni primatelj AUDRCV0003, sistem kreira i pripaja novog primatelja zvanog AUDRCV0004.

Rad s atributima dnevnika (WRKJRNA) naredba vam govori koji primatelj je trenutno pripojen: WRKJRNA QAUDJRN.

- 2. Upotrebite naredbu Spremanje objekta (SAVOBJ) da spremite odspojenog primatelja dnevnika. Navedite tip objekta \*JRNRCV.
- 3. Upotrebite naredbu Brisanje primatelja dnevnika (DLTJRNRCV) da obrišete primatelja. Ako pokušate obrisati primatelja bez spremanja, primit ćete poruku upozorenja.

# **Zaustavljanje funkcije revizije**

Možda ćete htjeti koristiti funkciju revizije periodički, umjesto stalno. Na primjer, možda ih želite koristiti kod testiranja nove aplikacije. Ili ih želite koristiti za izvođenje tromjesečne sigurnosne revizije.

Radi zaustavljanja funkcije revizije, napravite sljedeće:

- 1. Upotrebite WRKSYSVAL naredbu da promijenite QAUDCTL sistemsku vrijednost na \*NONE. To zaustavlja sistem od zapisivanja daljnjih sigurnosnih događaja.
- 2. Odspojite trenutnog primatelja dnevnika koristeći CHGJRN naredbu.
- 3. Spremite i obrišite odspojenog primatelja, koristeći SAVOBJ i DLTJRNRCV naredbe.
- 4. Možete obrisati QAUDJRN dnevnik kada promijenite QAUDCTL na \*NONE. Ako planirate nastaviti reviziju sigurnosti u budućnosti, možda ćete htjeti ostaviti QAUDJRN dnevnik na sistemu. Međutim, ako je dnevnik QAUDJRN postavljen s MNGRCV(\*SYSTEM), sistem odspaja primaoca i pripaja novog kad god izvodite IPL, bez obzira na aktivnost revizije sigurnosti. Trebate obrisati te primatelje dnevnika. Njihovo spremanje prije brisanja ne bi trebalo biti potrebno, zato što ne sadrže unose revizije.

# **Analiza unosa dnevnika revizije**

Kad ste jednom postavili funkciju revizije sigurnosti, možete upotrijebiti nekoliko različitih metoda za analizu zapisanih događaja:

- v Pregled izabranih unosa na vašoj radnoj stanici
- v Upotreba alata upita ili programa za analizu unosa
- v Upotreba naredbe Prikaz unosa dnevnika revizije (DSPAUDJRNE)

**Bilješka:** IBM je prestao davati poboljšanja za DSPAUSJRNE naredbu. Naredba ne podržava sve tipove slogova revizije sigurnosti i naredba ne ispisuje sva polja za slogove koje podržava.

Također možete koristiti naredbu Primanje unosa dnevnika (RCVJRNE) na QAUDJRN dnevniku za primanje unosa dok se zapisuju u QAUDJRN dnevnik.

## **Pregled unosa dnevnika**

## **Pregled:**

**Svrha:** Pregledajte QAUDJRN unose

**Kako:** DSPJRN (Prikaz dnevnika naredba)

## **Ovlaštenje:**

\*USE ovlaštenje na QSYS/QAUDJRN \*USE ovlaštenje na primatelja dnevnika

<span id="page-270-0"></span>Naredba Prikaz dnevnika (DSPJRN) vam dozvoljava da pregledate izabrane unose dnevnika na vašoj radnoj stanici. Radi pregleda unosa dnevnika, napravite sljedeće:

1. Upišite DSPJRN QAUDJRN i pritisnite F4. Na prikazu prompt, unesite informacije za izbor raspona unosa koji |su prikazani. Na primjer, možete izabrati sve unose u određenom rasponu datuma ili možete izabrati samo određeni tip unosa, kao što je netočni pokušaj prijave (unos dnevnika tipa PW).

Default je prikaz unosa samo iz pripojenog primatelja. Možete koristiti RCVRNG(\*CURCHAIN) da pregledate unose iz svih primatelja koji su u lancu primatelja za QAUDJRN dnevnik, do i uključujući primatelja koji je trenutno pripojen.

2. Kada pritisnete tipku Enter, možete vidjeti ekran Prikaz unosa dnevnika:

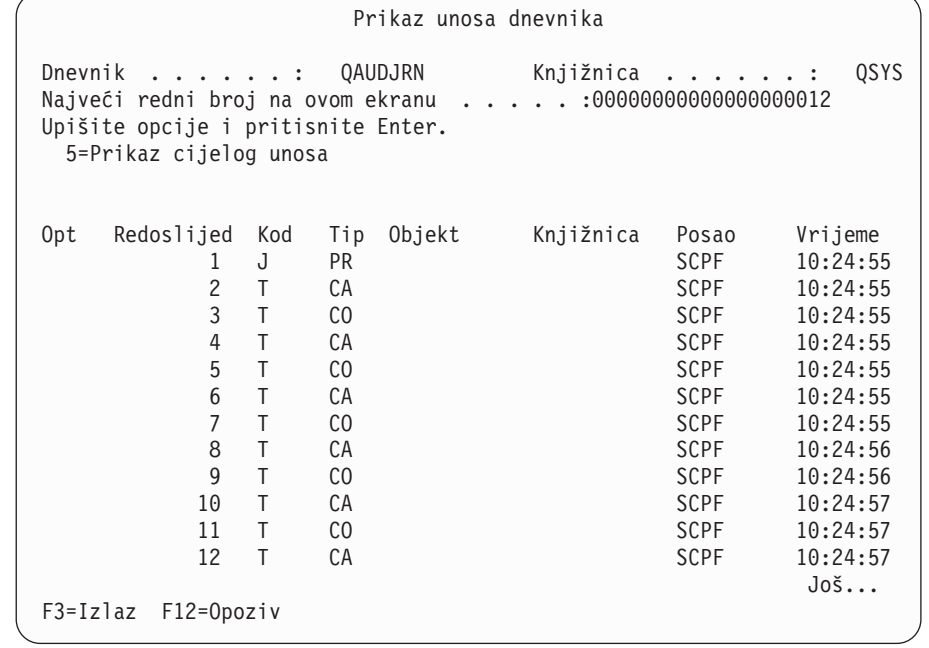

3. Upotrebite opciju 5 (Prikaz cijelog unosa) da pregledate informacije o odreenom unosu:

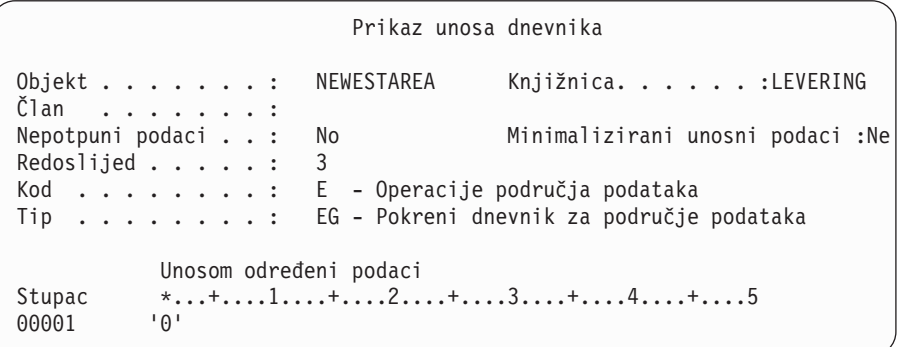

4. Možete koristiti F6 (Prikaz samo određenih podataka unosa) za unose s velikom količinom unosom određenih podataka. Možete takoer izabrati heksadecimalnu verziju tog ekrana. Možete koristiti F10 da prikažete detalje o unosima dnevnika bez bilo kakvih unosom određenih podataka.

[Dodatak](#page-500-0) F sadrži izgled za svaki tip QAUDJRN unosa dnevnika.

# **Analiza unosa dnevnika revizije pomoću Upita ili programa**

**Pregled:**

| | | | | | | | | | | | | | | | | | | | | | | | | |

**Svrha:** Prikaz ili ispis izabranih informacija iz unosa dnevnika.

**Kako:** DSPJRN OUTPUT(\*OUTFILE), Kreiranje upita ili programa ili Pokretanje upita ili programa

### **Ovlaštenje:**

\*USE ovlaštenje na QSYS/QAUDJRN, \*USE ovlaštenje na primatelja dnevnika ili \*ADD ovlaštenje na knjižnicu za izlaznu datoteku

Možete koristiti naredbu Prikaz dnevnika (DSPJRN) da napišete izabrane unose iz primatelja dnevnika revizije u izlaznu datoteku. Možete koristiti program ili upit da pregledate informacije u izlaznoj datoteci.

Za izlazni parametar od DSPJRN naredbe, navedite \*OUTFILE. Možete vidjeti dodatne parametre koji vam daju informacije o izlaznoj datoteci:

```
Prikaz dnevnika (DSPJRN)
Upišite izbore i pritisnite Enter.
  .
  .
Izlaz . . . . . . . . . . . . . > *OUTFILE
Format izlazne datoteke. . . . . *TYPE5
Datoteka za primanje izlaza. . . dspjrnout
 Knjižnica. . . . . . . . . . . mylib
Opcije izlaznog člana:
 Član za primanje izlaza . . . *FIRST
 Zamijeni ili dodaj slogove . . *REPLACE
Dužina ulaznih podataka:
 Format polja podataka. . . . . *OUTFILFMT
 Dužina polja varijabilne dužine
 Dodijeljena dužina . . . . . .
```
Svi sigurnosno povezani unosi u dnevniku revizije sadrže iste informacije zaglavlja, kao što je tip unosa, datum unosa i posao koji je uzrokovao unos. QADSPJR5 (s formatom sloga QJORDJE5) je dan radi definiranja tih polja kada navedete \*TYPE5 kao parametar formata izlazne datoteke. Pogledajte [Tablica](#page-500-0) 152 na stranici 479 radi više informacija.

Za više informacija o drugim slogovima i njihovim formatima izlaznih datoteka pogledajte dodatak F.

Ako želite izvesti detaljnu analizu određenog tipa unosa, upotrijebite jedan od danih modela izlaznih datoteka baze podataka. Na primjer, za kreiranje izlazne datoteke nazvane AUDJRNAF u QGPL koja uključuje samo unose neuspješnih ovlaštenja:

1. Kreirajte praznu izlaznu datoteku s definiranim formatom za AF unos dnevnika:

CRTDUPOBJ OBJ(QASYAFJ5) FROMLIB(QSYS) + OBJTYPE(\*FILE) TOLIB(QGPL) NEWOBJ(AUDJRNAF5)

2. Upotrebite DSPJRN naredbu da zapišete izabrane unose dnevnika u izlaznu datoteku:

```
DSPJRN JRN(QAUDJRN) ... +
   JRNCDE(T) ENTTYP(AF) OUTPUT(*OUTFILE) +
   OUTFILFMT(*TYPE5) OUTFILE(QGPL/AUDJRNAF5)
```
3. Upotrebite Upit ili program da analizirate informacije u AUDJRNAF datoteci.

[Tablica](#page-250-0) 126 na stranici 229 pokazuje ime modela izlazne datoteke baze podataka za svaki tip unosa. [Dodatak](#page-500-0) F pokazuje izgled datoteke za svaku izlaznu datoteku modela baze podataka.

Slijede neki primjeri kako možete koristiti QAUDJRN informacije:

- v Ako sumnjate da netko pokušava provaliti u vaš sistem:
	- 1. Osigurajte da QAUDLVL sistemska vrijednost uključuje \*AUTFAIL.
	- 2. Upotrebite CRTDUPOBJ naredbu objekta da kreirate praznu izlaznu datoteku s QASYPWJ5 formatom.
- 3. PW tip unosa dnevnika se zapisuje kad netko unese netočni korisnički ID ili lozinku na ekranu Prijava. Upotrebite DSPJRN naredbu da zapišete PW tip dnevnika u izlaznu datoteku.
- 4. Kreirajte upitni program koji prikazuje ili ispisuje datum, vrijeme i radnu stanicu za svaki unos dnevnika. Ove informacije vam trebaju pomoći da odredite gdje i kada se pokušaji događaju.
- v Ako želite testirati sigurnost resursa koju ste definirali za novu aplikaciju:
	- 1. Osigurajte da QAUDLVL sistemska vrijednost uključuje \*AUTFAIL.
	- 2. Izvedite aplikacijske testove s drugačijim korisničkim ID.
	- 3. Upotrebite CRTDUPOBJ naredbu objekta da kreirate praznu izlaznu datoteku pomoću QASYAFJ5 formata.
	- 4. Upotrebite DSPJRN naredbu da ispišete AF tip unosa dnevnika u izlaznu datoteku.
	- 5. Kreirajte program upita koji prikazuje ili ispisuje informacije o objektima, poslu i korisniku. Ove informacije trebaju vam pomoći da odredite koji korisnici i aplikacijske funkcije uzrokuju neuspješna ovlaštenja.
- v Ako planirate migraciju na razinu sigurnosti 40:
	- 1. Osigurajte da QAUDLVL sistemska vrijednost uključuje \*PGMFAIL i \*AUTFAIL.
	- 2. Upotrebite CRTDUPOBJ naredbu objekta da kreirate praznu izlaznu datoteku s QASYAFJ5 formatom.
	- 3. Upotrebite DSPJRN naredbu da zapišete AF tip unosa dnevnika u uzlaznu datoteku.
	- 4. Kreirajte upitni program koji bira tip prekršaja koji vam se događa za vrijeme testiranja i ispisuje informacije o poslu i programu koji uzrokuje svaki unos.

**Bilješka:** [Tablica](#page-250-0) 126 na stranici 229 pokazuje koji je tip unosa zapisan za svaku poruku prekršaja ovlaštenja.

# **Druge tehnike za nadgledanje sigurnosti**

Dnevnik revizije sigurnosti (QAUDJRN) je primarni izvor informacija o sigurnosno povezanim dogaajima na vašem sistemu. Sljedeće poglavlje raspravlja o drugim načinima promatranja sigurnosno povezanih događaja i sigurnosnih vrijednosti na vašem sistemu.

Naći ćete dodatne informacije u Dodatak G, "Naredbe i izbornici za [sigurnosne](#page-604-0) naredbe", na stranici 583. Ovaj dodatak uključuje primjere upotrebe naredbi i informacija o izbornicima za alate sigurnosti.

# **Nadgledanje sigurnosnih poruka**

Neki sigurnosno povezani dogaaji, kao što su netočni pokušaji prijave, uzrokuju poruku u QSYSOPR redu poruka. Također možete kreirati odijeljen red poruka nazvan QSYSMSG u QSYS knjižnici.

Ako kreirate QSYSMSG red poruka u QSYS knjižnici, poruke o kritičnim sistemskim dogaajima su poslane na taj red poruka kao i na QSYSOPR. QSYSMSG red poruka se može posebno nadgledati preko programa ili sistemskog operatera. To daje dodatnu zaštitu vaših sistemskih resursa. Kritične sistemske poruke u QSYSOPR su ponekad promašene zbog količine poruka poslanih na taj red poruka.

# **Upotreba dnevnika povijesti**

Neki sigurnosno povezani dogaaji, kao što je premašivanje netočnih pokušaja prijave u QMAXSIGN sistemskoj vrijednosti, uzrokuju slanje poruke na QHST (povijest) dnevnik. Sigurnosne poruke su u rasponu 2200 do 22FF. One imaju prefikse CPI, CPF, CPC, CPD i CPA.

Kod verzije 2 izdanja 3 licencnog programa OS/400, neke greške ovlaštenja i poruke povrede cjelovitosti se više ne šalju u dnevnik QHST (povijest). Sve informacije koje su bile dostupne u QHST dnevniku mogu biti dobivene iz dnevnika revizije sigurnosti. Zapisivanje informacija u dnevnik revizije daje bolju sistemsku izvedbu i potpunije informacije o tim sigurnosno povezanim dogaajima nego QHST dnevnik. QHST dnevnik ne bi trebao biti smatran potpunim izvorom sigurnosnih prekršaja. Koristite funkcije revizije sigurnosti umjesto toga.

Ove poruke se više ne zapisuju u QHST dnevnik:

• CPF2218. Ovi događaji mogu biti uhvaćeni u dnevniku revizije navođenjem \*AUTFAIL za QAUDLVL sistemsku vrijednost.

• CPF2240. Ovi događaji mogu biti uhvaćeni u dnevniku revizije navođenjem \*AUTFAIL za QAUDLVL sistemsku vrijednost.

# **Upotreba dnevnika za nadgledanje aktivnosti objekata**

Ako uključite \*AUTFAIL vrijednost za reviziju sistemskih aktivnosti (QAUDLVL sistemska vrijednost), sistem zapisuje unos dnevnika revizije za svaki neuspješni pokušaj pristupa resursu. Za kritične objekte, možete također postaviti reviziju objekata tako da sistem zapisuje dnevnik revizije za svaki uspješan pristup.

Dnevnik revizije zapisuje samo da je objektu pristupano. Ne zapisuje svaku transakciju na objekt. Za kritične objekte na vašem sistemu, možda ćete htjeti detaljnije informacije o odreenim podacima kojima je pristupano i koji su mijenjani. Voenje dnevnika objekta vam može dati te detalje. Voenje dnevnika objekata je korišteno primarno za integritet objekata i obnavljanje. Pogledajte Upravljanje dnevnikom poglavlje u Informacijskom centru radi liste tipova objekata koji mogu biti zapisani u dnevnik i što je zapisano za svaki tip objekta. Službenik sigurnosti ili revizor može također koristiti te unose dnevnika da pregleda promjene objekata. Nemojte zapisivati objekte u QAUDJRN dnevnik.

Unosi dnevnika mogu uključivati:

- v Identifikacija posla i korisnika i vrijeme pristupa
- v Prije- i poslije-slije svih promjena objekata
- v Slogovi s podacima kada je objekt otvoren, zatvoren, promijenjen, spremljen itd.

Unos dnevnika ne može biti promijenjen od strane bilo kojeg korisnika, čak ni službenika sigurnosti. Potpuni dnevnik ili primatelj dnevnika može biti obrisan, ali to se lagano otkrije.

Ako zapisujete datoteke i želite ispisati informacije o odreenoj datoteci, upišite sljedeće:

```
DSPJRN JRN(knjižnica/dnevnik) +
       FILE(knjižnica/datoteka) OUTPUT(*PRINT)
```
Na primjer, ako je dnevnik JRNCUST u knjižnici CUSTLIB korišten za zapisivanje informacija o datoteci CUSTFILE (takoer u knjižnici CUSTLIB), naredba bi bila:

```
DSPJRN JRN(CUSTLIB/JRNCUST) +
       FILE(CUSTLIB/CUSTFILE) OUTPUT(*PRINT)
```
Ako zapisujete druge tipove objekata i želite vidjeti informacije za određeni objekt, upišite sljedeće:

```
DSPJRN JRN(knjižnica/dnevnik)
       OUTPUT(*OUTFILE)
       OUTFILEFMT(*TYPE5)
       OUTFILE(knjižnica/izlazna datoteka)
       ENTDTALEN(*CALC)
```
Tada možete napraviti upit ili upotrebiti SQL da izaberete sve slogove iz ove izlazne datoteke za određeno ime objekta.

Ako želite otkriti koji su dnevnici na sistemu, upotrebite Rad s dnevnicima (WRKJRN) naredbu. Ako želite otkriti koji objekti se zapisuju od strane pojedinog dnevnika, upotrebite Rad s atributima dnevnika (WRKJRNA) naredbu.

Upravljanje dnevnikom poglavlje daje potpune informacije o vođenju dnevnika.

# **Analiza korisničkih profila**

Možete prikazati ili ispisati potpunu listu svih korisnika na vašem sistemu pomoću naredbe Prikaz ovlaštenja korisnike (DSPAUTUSR). Lista može biti poredana po imenu profila ili imenu grupe profila. Slijedi primjer redoslijeda profila grupe:

<span id="page-274-0"></span>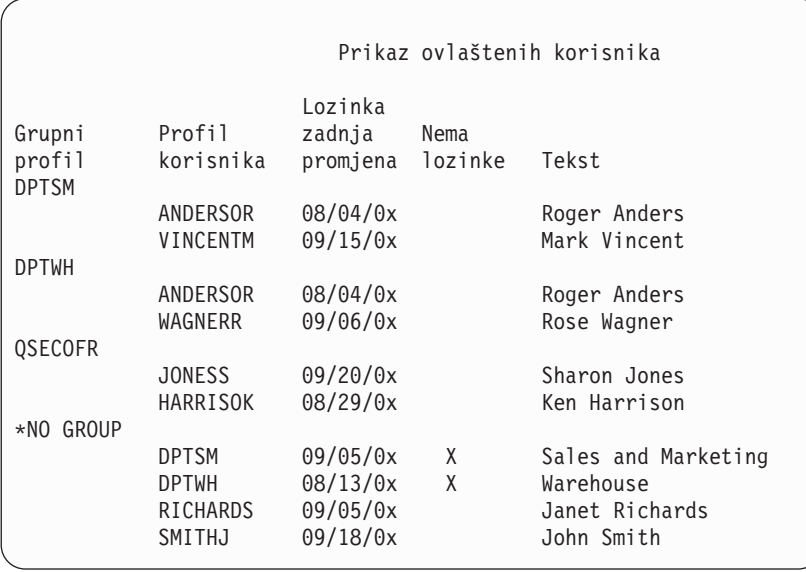

# **Ispis izabranih korisničkih profila**

Možete koristiti naredbu Prikaz korisničkog profila (DSPUSRPRF) da kreirate izlaznu datoteku, koju možete obraditi koristeći alat upita.

```
DSPUSRPRF USRPRF(*ALL) +
          TYPE(*BASIC) OUTPUT(*OUTFILE)
```
Možete koristiti alat upita da kreirate raznolike izvještaje analize vaše izlazne datoteke, kao što je:

- v Lista svih korisnika koji imaju \*ALLOBJ i \*SPLCTL posebno ovlaštenje.
- v Lista svih korisnika poredana po polju korisnički profil, kao što je početni program ili korisnička klasa.

Možete kreirati programe upita da proizvedu drugačije izvještaje iz vaše izlazne datoteke. Na primjer:

- v Ispišite sve korisničke profile koji imaju bilo koje posebno ovlaštenje izborom slogova gdje polje UPSPAU nije jednako \*NONE.
- v Ispišite sve korisnike kojima je dozvoljen unos naredbi izborom slogova gdje je polje *Ograniči mogućnosti* (nazvano UPLTCP u izlaznoj datoteci modela baze podataka) jednako \*NO ili \*PARTIAL.
- v Ispišite sve korisnike koji imaju određeni početni izbornik ili početni program.
- v Ispišite neaktivne korisnike gledanjem na polje datuma zadnje prijave.
- v Lista svih korisnika koji nemaju lozinku za korištenje na razinama lozinki 0 i 1 izborom slogova gdje je Lozinka prisutna za polje razine 0 ili 1 (nazvano UPENPW u modelu izlazne datoteke) jednaka N.
- v Lista svih korisnika koji imaju lozinku za korištenje na razinama lozinki 2 i 3 izborom slogova gdje je lozinka prisutna za polja razine 2 ili 3 (nazvana UPENPH u modelu izlazne datoteke) jednaka Y.

# **Istraživanje korisničkog profila**

Korisnički profili s velikim brojem ovlaštenja, prividno slučajno rašireni preko većine sistema, mogu odražavati nedostatak sigurnosnog planiranja. Slijedi jedna metoda pronalaska velikih korisničkih profila i njihove procjene:

1. Upotrebite naredbu Prikaz opisa objekta (DSPOBJD) da kreirate izlaznu datoteku koja sadrži informacije o svim korisničkim profilima na sistemu:

DSPOBJD OBJ(\*ALL) OBJTYPE(\*USRPRF) + DETAIL(\*BASIC) OUTPUT(\*OUTFILE)

- 2. Kreirajte upitni program za ispis imena i veličine svakog korisničkog profila, u silaznom redoslijedu po veličini.
- 3. Ispišite detaljne informacije o najvećim korisničkim profilima i procijenite ovlaštenja i vlastite objekte da vidite da li su odgovarajući:

```
DSPUSRPRF USRPRF(ime-korisničkog-profila) +
          TYPE(*OBJAUT) OUTPUT(*PRINT)
DSPUSRPRF USRPRF(ime-korisničkog-profila) +
          TYPE(*OBJOWN) OUTPUT(*PRINT)
```
Neki IBM-dobavljeni korisnički profili su vrlo veliki zbog broja objekata koje posjeduju. Njihov ispis i analiza nije potrebna. Međutim, trebate provjeriti radi programa koji usvajaju ovlaštenje od IBM-dobavljenih korisničkih profila koji imaju \*ALLOBJ posebno ovlaštenje, kao što su QSECOFR i QSYS. Pogledajte "Analiza programa koji usvajaju ovlaštenje".

[Dodatak](#page-286-0) B daje informacije o svim IBM-dobavljenim korisničkim profilima i njihovim funkcijama.

# **Analiza ovlaštenja objekata**

Možete koristiti sljedeću metodu za određivanje ovlaštenja na knjižnicama na sistemu:

1. Upotrebite DSPOBJD naredbu da ispišete sve knjižnice na sistemu:

DSPOBJD OBJ(QSYS/\*ALL) OBJTYPE(\*LIB) ASPDEV(\*ALLAVL) OUTPUT(\*PRINT)

- 2. Upotrebite naredbu Prikaz ovlaštenja objekta (DSPOBJAUT) da ispišete sva ovlaštenja za odreenu knjižnicu: DSPOBJAUT OBJ(*ime-knjižnice*) OBJTYPE(\*LIB) + ASPDEV(ime-asp-uredaja) OUTPUT(\*PRINT)
- 3. Upotrebite naredbu Prikaz knjižnice (DSPLIB) da ispišete sve objekte u knjižnici: DSPLIB LIB(ime-knjižnice) ASPDEV(ime-asp-uređaja) OUTPUT(\*PRINT)

Korištenjem tih izvještaja, možete odrediti što je u vašoj knjižnici i tko ima pristup knjižnici. Ako je potrebno, možete koristiti DSPOBJAUT naredbu da pregledate ovlaštenje za izabrane objekte u knjižnici.

# **Analiza programa koji usvajaju ovlaštenje**

Programi koji usvajaju ovlaštenje korisnika s \*ALLOBJ posebnim ovlaštenjem predstavljaju sigurnosno izlaganje. Sljedeća metoda se može koristiti za pronalazak i pregledavanje tih programa:

1. Za svakog korisnika s \*ALLOBJ posebnim ovlaštenjem, upotrebite naredbu Prikaz programa koji usvajaju (DSPPGMADP) da ispišete programe koji usvajaju korisničko ovlaštenje:

```
DSPPGMADP USRPRF(ime-korisničkog-profila) +
          OUTPUT(*PRINT)
```
**Bilješka:** Poglavlje "Ispis izabranih [korisničkih](#page-274-0) profila" na stranici 253 prikazuje kako ispisati korisnike s \*ALLOBJ ovlaštenjem.

2. Upotrebite DSPOBJAUT naredbu da odredite tko je ovlašten za korištenje svakog usvajajućeg programa i što je ovlaštenje javnosti na programu:

DSPOBJAUT OBJ(*ime-knjižnice/ime-programa*) + OBJTYPE(\*PGM) ASPDEV(ime-asp-uređaja) OUTPUT(\*PRINT)

- 3. Pregledajte izvorni kod i opis programa da procijenite:
	- v Da li je korisnik programa spriječen od prekomjernih funkcija, kao što je korištenje reda za naredbe, dok se izvodi pod usvojenim profilom.
	- v Da li program usvaja minimalnu razinu ovlaštenja potrebnu za namjeravanu funkciju. Aplikacije koje koriste kvar programa mogu biti oblikovane koristeći isti korisnički profil za objekte i programe. Kada je ovlaštenje vlasnika programa usvojeno, korisnik ima \*ALL ovlaštenje na aplikacijske objekte. U mnogim slučajevima, vlasnički profil ne treba posebna ovlaštenja.
- 4. Provjerite kada je program zadnji puta promijenjen, koristeći DSPOBJD naredbu:

```
DSPOBJD OBJ(ime-knjižnice/ime-programa) +
       OBJTYPE(*PGM) ASPDEV(ime-asp-uređaja) DETAIL(*FULL)
```
# **Provjera objekata koji su bili izmijenjeni**

Možete koristiti naredbu Provjera integriteta objekta (CHKOBJITG) da pregledate objekte koji su bili izmijenjeni. Promijenjeni objekt je često indikacija da netko loše radi s vašim sistemom. Vjerojatno ćete htjeti pokrenuti ovu naredbu nakon što je netko:

- Vratio programe na vaš sistem
- Koristio Namjenske servisne alate (DST)

Kada izvedete ovu naredbu, sistem kreira datoteku baze podataka koja sadrži informacije o svim mogućim problemima | s integritetom. Možete provjeriti objekte kojima je vlasnik jedan ili više profila, objekte koji odgovaraju imenu staze ili sve objekte na sistemu. Možete tražiti objekte čija je domena promijenjena i objekte koji su se promijenili. Možete ponovno izračunati vrijednosti provjere valjanosti programa radi traženja objekata tipa \*PGM, \*SRVPGM, \*MODULE | i \*SQLPKG koji su bili promijenjeni. Možete provjeriti potpis objekata koji mogu biti digitalno potpisani. Možete | provjeriti da li su knjižnice i naredbe promijenjene. Možete takoer pokrenuti pretraživanje integriranog sistema datoteka ako objekti nisu uspjeli na prethodnom sistemskom pretraživanju. | | | |

Pokretanje CHKOBJITG programa zahtijeva \*AUDIT posebno ovlaštenje. Naredba će možda trebati dugo vrijeme za izvođenje zbog skeniranja i računanja koje izvodi. Trebate ju izvoditi u vrijeme kada vaš sistem nije opterećen. Većina IBM naredbi dupliciranih s izdanja ranijeg od V5R2 će biti zapisane kao prekršaji. Te naredbe trebaju biti obrisane i ponovno kreirane pomoću naredbe CRTDUPOBJ (Kreiranje duplikata objekta) svaki puta kada se novo izdanje učita.

#### **Provjera operativnog sistema** |

Možete upotrebiti API Provjera sistema (QYDOCHKS) da provjerite da li je neki objekt operativnog sistema |

promijenjen od kada je potpisan. Svaki objekt koji nije potpisan ili je promijenjen od zadnjeg potpisivanja će biti | prijavljen kao greška. Samo potpisi iz pouzdanih sistema su važeći. |

- l Izvođenje QYDOCHKS API zahtijeva \*AUDIT posebno ovlaštenje. API će možda trebati dugo vrijeme za izvođenje
- zbog izračunavanja koje izvodi. Trebate ga izvoditi u vrijeme kada vaš sistem nije previše zauzet. |

# **Revizija akcija službenika sigurnosti**

Možda ćete htjeti sačuvati zapis svih akcija izvedenih od strane korisnika s \*ALLOBJ i \*SECADM posebnim ovlaštenjem. Možete koristiti vrijednost revizije akcije u korisničkom profilu da napravite sljedeće:

1. Za svakog korisnika s \*ALLOBJ i \*SECADM posebnim ovlaštenjem, upotrebite CHGUSRAUD naredbu da postavite AUDLVL da ima sve vrijednosti koje nisu uključene u QAUDLVL ili QAUDLVL2 sistemskim vrijednostima na vašem sistemu. Na primjer, ako je QAUDLVL sistemska vrijednost postavljena na \*AUTFAIL, \*PGMFAIL, \*PRTDTA i \*SECURITY, upotrebite ovu naredbu da postavite AUDLVL za korisnički profil službenika sigurnosti:

```
CHGUSRAUD USER((SECUSER)
          AUDLVL(*CMD *CREATE *DELETE +
                 *OBJMGT *OFCSRV *PGMADP +
                 *SAVRST *SERVICE, +
                 *SPLFDTA *SYSMGT)
```
**Bilješka:** [Tablica](#page-246-0) 125 na stranici 225 pokazuje sve moguće vrijednosti za reviziju akcija.

- 2. Uklonite \*AUDIT posebno ovlaštenje iz korisničkog profila pomoću \*ALLOBJ i \*SECADM posebnog ovlaštenja. To sprečava korisnike u promjeni karakteristika revizije na njihovim profilima.
	- **Bilješka:** Ne možete ukloniti posebno ovlaštenje iz QSECOFR profila. Stoga, ne možete spriječiti da korisnik prijavljen kao QSECOFR izmjeni karakteristike revizije na tom profilu. Međutim, ako korisnik prijavljen kao QSECOFR koristi CHGUSRAUD naredbu da promijeni karakteristike revizije, AD tip unosa je upisan u dnevnik revizije.

Preporuča se da službenici sigurnosti (korisnici s \*ALLOBJ ili \*SECADM posebnim ovlaštenjem) upotrebe svoj vlastiti profil radi bolje revizije. Lozinka za QSECOFR profil ne bi trebali biti distribuirana.

- 3. Osigurajte da QAUDCTL sistemska vrijednost uključuje \*AUDLVL.
- 4. Upotrebite DSPJRN naredbu da pregledate unose u dnevniku revizije koristeći tehnike opisane u ["Analiza](#page-270-0) unosa dnevnika revizije pomoću Upita ili [programa"](#page-270-0) na stranici 249.

# **Dodatak A. Naredbe sigurnosti**

Ovaj dodatak sadrži sistemske naredbe koje se odnose na sigurnost. Možete koristiti ove naredbe na mjestu sistemskih izbornika, ako preferirate, upisivanjem ovih naredbi u red za naredbe. Ove naredbe su podijeljene u grupe orijentirane na zadatke.

CL poglavlje u Informacijski Centar sadrži detaljnije informacije o ovim naredbama. Pogledajte ["Preduvjeti](#page-17-0) i povezane [informacije"](#page-17-0) na stranici xvi za detalje. Tablice u [Dodatak](#page-304-0) D pokazuju koja su ovlaštenja objekta potrebna za korištenje ovih naredbi.

| Ime naredbe      | Opisno ime                      | Funkcija                                                                                                    |
|------------------|---------------------------------|----------------------------------------------------------------------------------------------------|
| <b>CRTAUTHLR</b> | Kreiranje posjednika ovlaštenja | Dopušta vam da osigurate datoteku prije nego datoteka postoji.<br>Posjednici ovlaštenja su važeći samo za programski-opisane<br>datoteke baze podataka. |
| <b>DLTAUTHLR</b> | Brisanje posjednika ovlaštenja  | Dopušta vam da obrišete posjednika ovlaštenja. Ako pridružena<br>datoteka postoji, informacije posjednika ovlaštenja se kopiraju u<br>datoteku.         |
| <b>DSPAUTHLR</b> | Prikaz posjednika ovlaštenja    | Dopušta vam da prikažete sve posjednike ovlaštenja na sistemu.                                                                                          |

*Tablica 128. Naredbe za rad s posjednicima ovlaštenja*

### *Tablica 129. Naredbe za rad s autorizacijskim listama*

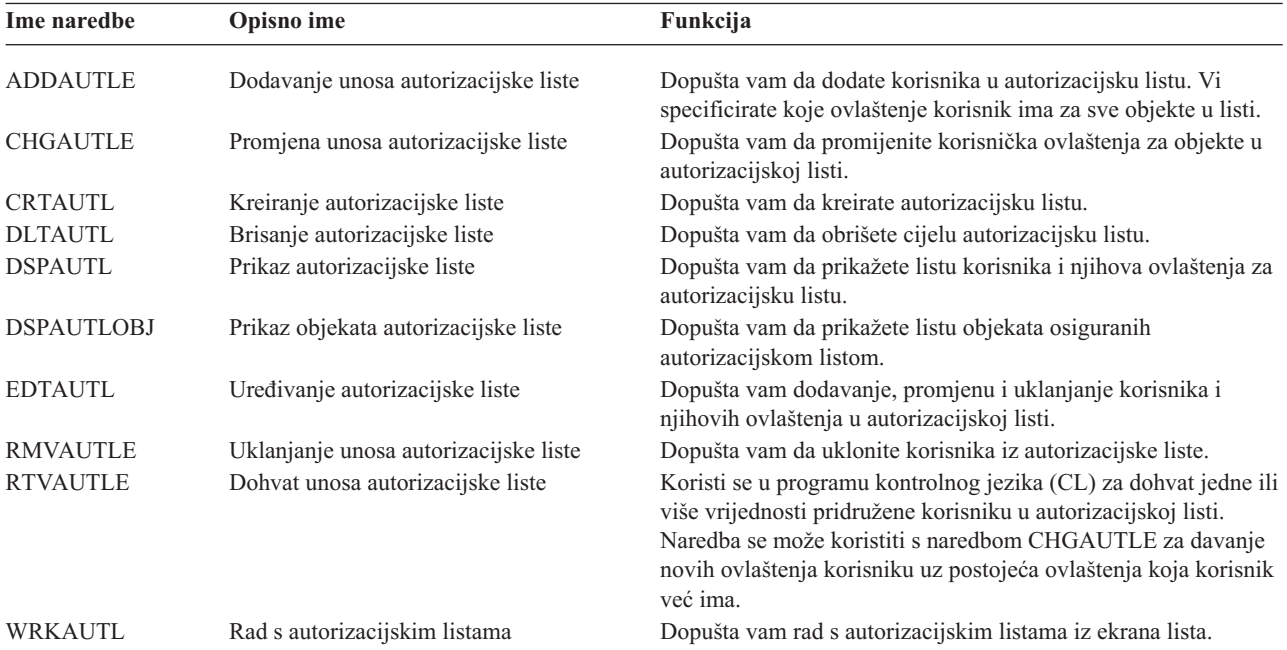

| Ime naredbe      | Opisno ime                         | Funkcija                                                                                                    |
|------------------|------------------------------------|----------------------------------------------------------------------------------------------------|
| <b>CHGAUD</b>    | Promjena revizije                  | Dopušta vam da promijenite vrijednost revizije za objekt.                                                                                                    |
| <b>CHGAUT</b>    | Promjena ovlaštenja                | Dopušta vam da promijenite ovlaštenje korisnika za objekte.                                                                                                    |
| <b>CHGOBJAUD</b> | Promjena revizije objekta          | Dopušta vam da specificirate revidira li se pristup objektu.                                                                                                    |
| <b>CHGOBJOWN</b> | Promjena vlasnika objekta          | Dopušta vam promjenu vlasništva objekta s jednog korisnika na<br>drugog.                                                                                                    |
| <b>CHGOBJPGP</b> | Promjena primarne grupe objekta    | Dopušta vam da promijenite primarnu grupu za objekt na<br>drugog korisnika ili ne na primarnu grupu.                                                                           |
| <b>CHGOWN</b>    | Promjena vlasnika                  | Dopušta vam promjenu vlasništva objekta s jednog korisnika na<br>drugog.                                                                                                    |
| <b>CHGPGP</b>    | Promjena primarne grupe            | Dopušta vam da promijenite primarnu grupu za objekt na<br>drugog korisnika ili ne na primarnu grupu.                                                                           |
| <b>DSPAUT</b>    | Prikaz ovlaštenja                  | Dopušta vam da prikažete korisnička ovlaštenja za objekt.                                                                                                    |
| <b>DSPOBJAUT</b> | Prikaz ovlaštenja objekta          | Prikazuje vlasnika objekta, javno ovlaštenje za objekt, svako<br>privatno ovlaštenje za objekt i ime autorizacijske liste korištene<br>za osiguranje objekta.                  |
| <b>DSPOBJD</b>   | Prikaz opisa objekta               | Prikazuje razinu revizije objekta za objekt.                                                                                                    |
| <b>EDTOBJAUT</b> | Uređivanje ovlaštenja objekta      | Dopušta vam dodavanje, promjenu ili uklanjanje korisnikovih<br>ovlaštenja za objekt.                                                                                           |
| <b>GRTOBJAUT</b> | Dodjela ovlaštenja objekta         | Dopušta vam da specifično date ovlaštenje imenovanim<br>korisnicima, svim korisnicima (*PUBLIC) ili korisnicima<br>referenciranog objekta za objekte imenovane u ovoj naredbi. |
| <b>RVKOBJAUT</b> | Opoziv ovlaštenja objekta          | Dopušta vam da uklonite jedno ili više (ili sva) ovlaštenja danih<br>specifično korisniku za imenovane objekte.                                                                |
| <b>WRKAUT</b>    | Rad s ovlaštenjem                  | Dopušta vam rad s ovlaštenjem objekta izborom opcija na<br>ekranu liste.                                                                                                    |
| <b>WRKOBJ</b>    | Rad s objektima                    | Dopušta vam rad s ovlaštenjem objekta izborom opcija na<br>ekranu liste.                                                                                                    |
| <b>WRKOBJOWN</b> | Rad s objektima po vlasniku        | Dopušta vam rad s objektima u vlasništvu korisničkog profila.                                                                                                    |
| WRKOBJPGP        | Rad s objektima po primarnoj grupi | Dopušta vam rad s objektima za koje je profil primarna grupa<br>korištenjem opcija iz ekrana liste.                                                                            |

*Tablica 130. Naredbe za rad s ovlaštenjima i revizijom objekta*

### *Tablica 131. Naredbe za rad s lozinkama*

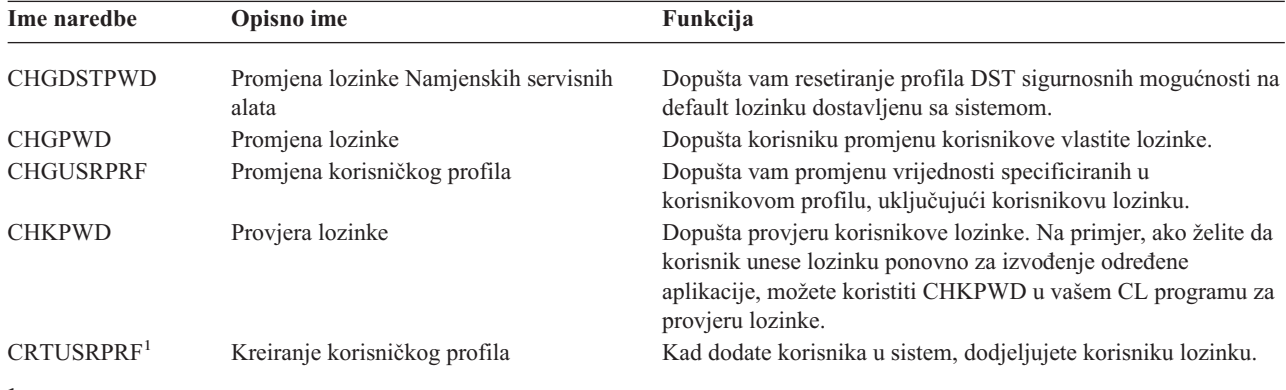

**<sup>1</sup>** Kad se izvede CRTUSRPRF, ne možete navesti da se \*USRPRF treba kreirati u nezavisnom pomoćnom spremištu memorija (ASP). Međutim, kad je korisnik, koji je privatno ovlašten na objekt u nezavisnom ASP-u, vlasnik objekta u nezavisnom ASP-u ili je primarna grupa objekta na nezavisnom ASP-u, ime profila se sprema na nezavisni ASP. Ako se nezavisni ASP premjesti na drugi sistem, privatno ovlaštenje, vlasništvo nad objektom i unosi primarnih grupa bit će dodani profilu s istim imenom na odredišnom sistemu. Ako profil ne postoji na ciljnom sistemu, profil će biti kreiran. Korisnik neće imati nikakva posebna ovlaštenja i lozinka će biti postavljena na \*NONE.

*Tablica 132. Naredbe za rad s korisničkim profilima*

| Ime naredbe      | Opisno ime                         | Funkcija                                                                                                    |
|------------------|------------------------------------|----------------------------------------------------------------------------------------------------|
| <b>CHGPRF</b>    | Promjena profila                   | Dopušta korisniku promjenu nekih od atributa korisnikovog<br>vlastitog profila.                                                                                                    |
| <b>CHGUSRAUD</b> | Promjena revizije korisnika        | Dopušta vam da specificirate akciju i objekt revizije za<br>korisnički profil.                                                                                                    |
| <b>CHGUSRPRF</b> | Promjena korisničkog profila       | Dopušta vam promjenu vrijednosti specificiranih u<br>korisnikovom profilu kao što su korisnikova lozinka, posebna<br>ovlaštenja, početni izbornik, početni program, trenutna knjižnica<br>i granica prioriteta.                                                                                                    |
| <b>CHKOBJITG</b> | Provjera integriteta objekta       | Označite objekte čiji su vlasnici jedan ili više korisničkih profila<br>ili označite objekte koji se podudaraju s imenom staze da<br>osigurate da se s objektima ne radi loše.                                                                                                    |
| <b>CRTUSRPRF</b> | Kreiranje korisničkog profila      | Dopušta vam da dodate korisnika u sistem i specificirate<br>vrijednosti kao što su korisnikova lozinka, posebna ovlaštenja,<br>početni izbornik, početni program, trenutna knjižnica i granica<br>prioriteta.                                                                                                    |
| <b>DLTUSRPRF</b> | Brisanje korisničkog profila       | Dopušta vam da obrišete korisnički profil iz sistema. Ova<br>naredba daje opciju za brisanje ili promjenu vlasništva nad<br>objektima u vlasništvu korisničkog profila.                                                                                                    |
| <b>DSPAUTUSR</b> | Prikaz ovlaštenih korisnika        | Prikazi ili ispisi sljedećih svih korisničkih profila na sistemu:<br>pridruženi profil grupe (ako postoji), bilo da korisnički profil<br>ima lozinku upotrebljivu na raznolikim razinama lozinki, bilo da<br>korisnički profil ima lozinku upotrebljivu s NetServer-om,<br>datum zadnje promjene lozinke i tekst korisničkog profila. |
| <b>DSPUSRPRF</b> | Naredba Prikaz korisničkog profila | Dopušta vam da prikažete korisnički profil u nekoliko različitih<br>formata.                                                                                                    |
| <b>GRTUSRAUT</b> | Dodjela korisničkog ovlaštenja     | Dopušta vam kopiranje privatnih ovlaštenja iz jednog<br>korisničkog profila u drugi korisnički profil.                                                                                                    |
| <b>PRTPRFINT</b> | Ispis svojstava profila            | Dozvoljava vam ispis izvještaja internih informacija o broju<br>unosa.                                                                                                    |
| <b>PRTUSRPRF</b> | Ispis korisničkog profila          | Dopušta vam analizu korisničkih profila koji odgovaraju<br>specificiranom kriteriju.                                                                                                    |
| <b>RTVUSRPRF</b> | Dohvat korisničkog profila         | Koristi se u programu kontrolnog jezika (CL) za dohvat i<br>korištenje jedne ili više vrijednosti koje su pohranjene i<br>pridružene korisničkom profilu.                                                                                                    |
| WRKUSRPRF        | Rad s korisničkim profilima        | Dopušta vam da radite s korisničkim profilima unošenjem opcija<br>na ekranu liste.                                                                                                    |

*Tablica 133. Povezane naredbe korisničkog profila*

| Ime naredbe      | Opisno ime                     | Funkcija                                                                                                    |
|------------------|--------------------------------|----------------------------------------------------------------------------------------------------|
| <b>DSPPGMADP</b> | Prikaz programa koji usvajaju  | Dopušta vam da prikažete listu programa i SQL paketa koji<br>usvajaju specificirani korisnički profil.                                                                                                    |
| <b>RSTAUT</b>    | Vraćanje ovlaštenja            | Dopušta vam vraćanje ovlaštenja za objekte koje drži korisnički<br>profil kad je korisnički profil spremljen. Ova ovlaštenja mogu<br>biti vraćena samo nakon vraćanja korisničkog profila naredbom<br>Vraćanje korisničkog profila (RSTUSRPRF).                                                             |
| <b>RSTUSRPRF</b> | Vraćanje korisničkog profila   | Dopušta vam vraćanje korisničkog profila i njegovih atributa.<br>Vraćanje specifičnih ovlaštenja objektima radi se s naredbom<br>RSTAUT nakon što je korisnički profil vraćen. Naredba<br>RSTUSRPRF također vraća sve autorizacijske liste i posjednike<br>ovlaštenja ako je RSTUSRPRF(*ALL) specificirano. |
| <b>SAVSECDTA</b> | Spremanje sigurnosnih podataka | Sprema sve korisničke profile, autorizacijske liste i posjednike<br>ovlaštenja bez korištenja sistema koji je u ograničenom stanju.                                                                                                    |
| <b>SAVSYS</b>    | Spremanje sistema              | Sprema sve korisničke profile, autorizacijske liste i posjednike<br>ovlaštenja na sistemu. Namjenski sistem je potreban za<br>korištenje ove funkcije.                                                                                                    |

*Tablica 134. Naredbe za rad s revizijom*

| Ime naredbe      | Opisno ime                                        | Funkcija                                                                               |
|------------------|---------------------------------------------------|----------------------------------------------------------------------------------------|
| <b>CHGAUD</b>    | Promjena revizije                                 | Dopušta vam da specificirate reviziju za objekt.                                       |
| <b>CHGDLOAUD</b> | Promjena revizije objekta knjižnice<br>dokumenata | Dopušta vam da specificirate revidira li se pristup za objekt<br>knjižnice dokumenata. |
| <b>CHGOBJAUD</b> | Promjena revizije objekta                         | Dopušta vam da specificirate reviziju za objekt.                                       |
| <b>CHGUSRAUD</b> | Promjena revizije korisnika                       | Dopušta vam da specificirate akciju i objekt revizije za<br>korisnički profil.         |

*Tablica 135. Naredbe za rad s objektima knjižnice dokumenata*.

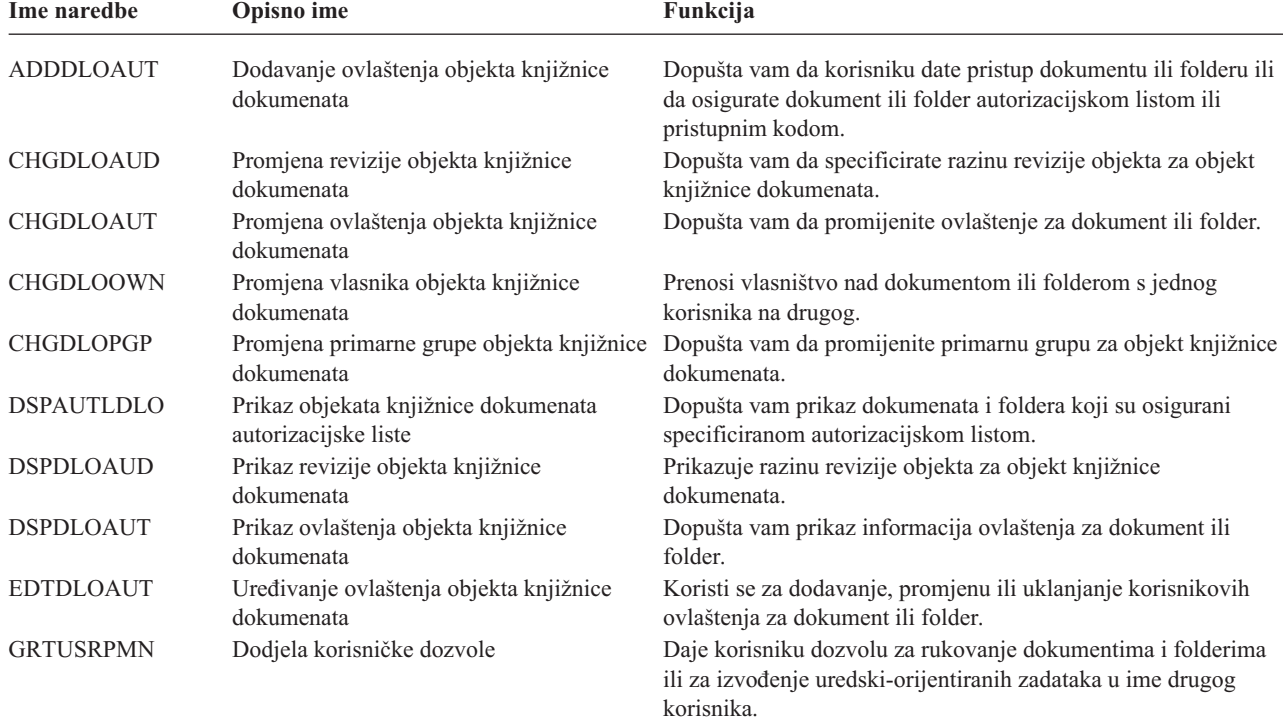

| Ime naredbe      | Opisno ime                                            | Funkcija                                                                                                    |
|------------------|-------------------------------------------------------|----------------------------------------------------------------------------------------------------|
| RMVDLOAUT        | Uklanjanje ovlaštenja objekta knjižnice<br>dokumenata | Koristi se za uklanjanje korisnikovog ovlaštenja za dokumente<br>ili foldere.                                           |
| <b>RVKUSRPMN</b> | Opoziv korisničke dozvole                             | Oduzima ovlaštenje dokumenta od jednog korisnika (ili svih<br>korisnika) za pristup dokumentima u ime drugog korisnika. |

*Tablica 135. Naredbe za rad s objektima knjižnice dokumenata (nastavak)*.

*Tablica 136. Naredbe za rad s unosima provjere autentičnosti poslužitelja*

| Ime naredbe       | Opisno ime                                              | Funkcija                                                                                                    |
|-------------------|---------------------------------------------------------|----------------------------------------------------------------------------------------------------|
| <b>ADDSVRAUTE</b> | Dodavanje unosa provjere autentičnosti<br>poslužitelja  | Dopušta vam da dodate informacije proviere autentičnosti<br>poslužitelja za korisnički profil.                         |
| <b>CHGSVRAUTE</b> | Promjena unosa provjere autentičnosti<br>poslužitelja   | Dopušta vam promjenu postojećih unosa provjere autentičnosti<br>poslužitelja za korisnički profil.                     |
| <b>DSPSVRAUTE</b> | Prikaz unosa provjere autentičnosti<br>poslužitelja     | Dopušta vam prikaz unosa provjere autentičnosti poslužitelja za<br>korisnički profil.                                  |
| <b>RMVSVRAUTE</b> | Uklanjanje unosa provjere autentičnosti<br>poslužitelja | Dopušta vam da uklonite unose provjere autentičnosti<br>poslužitelja iz specificiranog korisničkog profila.            |
|                   |                                                         | Ove naredbe dopuštaju korisniku da specificira korisničko ime, pridruženu lozinku i ime stroja udaljenog poslužitelja. |

Distribuirani pristup relacijskoj bazi podataka (DRDA) koristi ove unose za izvođenje zahtjeva pristupa bazi podataka kao korisnik na udaljenom poslužitelju.

*Tablica 137. Naredbe za rad sa sistemskim distribucijskim direktorijem*

| Ime naredbe    | Opisno ime                   | Funkcija                                                                                                    |
|----------------|------------------------------|----------------------------------------------------------------------------------------------------|
| <b>ADDDIRE</b> | Dodavanje unosa direktorija  | Dodaje nove unose u sistemski distribucijski direktorij.<br>Direktorij sadrži informacije o korisniku, kao što je korisnički<br>ID i adresa, ime sistema, ime korisničkog profila, adresa pošte i<br>broj telefona.                                                                                                    |
| <b>CHGDIRE</b> | Promjena unosa direktorija   | Mijenja podatke za specifični unos u sistemskom<br>distribucijskom direktoriju. Administrator sistema ima<br>ovlaštenje za ažuriranje svih podataka sadržanih u unosu<br>direktorija, osim korisničkog ID-a, adrese i korisničkog opisa.<br>Korisnici mogu ažurirati njihove vlastite unose direktorija, ali<br>oni su ograničeni na ažuriranje određenih polja. |
| <b>RMVDIRE</b> | Uklanjanje unosa direktorija | Uklanja specifični unos iz sistemskog distribucijskog direktorija.<br>Kad su korisnički ID i adresa uklonjeni iz direktorija, također su<br>uklonjeni iz svake distribucijske liste.                                                                                                    |
| <b>WRKDIRE</b> | Rad s direktorijem           | Daje skup ekrana koji dopuštaju korisniku gledanje, dodavanje,<br>promjenu i uklanjanje unosa u sistemskom distribucijskom<br>direktoriju.                                                                                                    |

### *Tablica 138. Naredbe za rad s validacijskim listama*

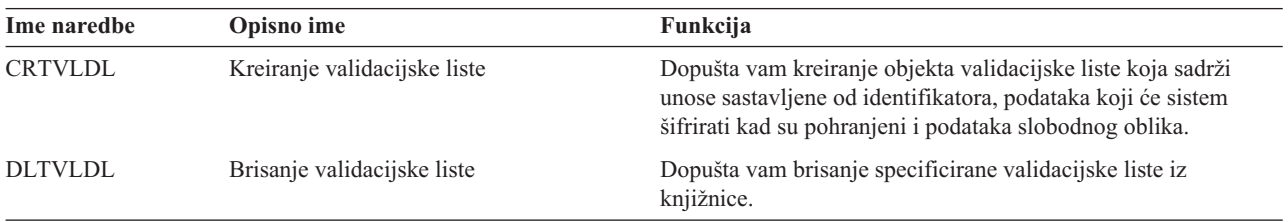

*Tablica 139. Naredbe za rad s informacijama upotrebe funkcija* |

| Ime naredbe      | Opisno ime                 | Funkcija                                                                                                    |
|------------------|----------------------------|----------------------------------------------------------------------------------------------------|
| <b>CHGFCNUSG</b> | Promjena upotrebe funkcije | Dopušta vam promjenu informacija upotrebe za registriranu<br>funkciju.                                      |
| <b>DSPFCNUSG</b> | Prikaz upotrebe funkcije   | Dopušta vam prikaz liste identifikatora funkcija i detaljne<br>informacije upotrebe za specifičnu funkciju. |
| <b>WRKFCNUSG</b> | Rad s upotrebom funkcije   | Dopušta vam prikaz liste identifikatora funkcija i promjenu ili<br>prikaz informacija upotrebe funkcija.    |
|                  |                            |                                                                                                    |

Sljedeće tablice opisuju nekoliko različitih vrsta alata sigurnosti. Za više informacija o sigurnosnim alatima, pogledajte Dodatak G, "Naredbe i izbornici za [sigurnosne](#page-604-0) naredbe".

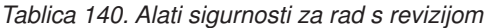

| Ime naredbe       | Opisno ime                             | Funkcija                                                                                                    |
|-------------------|----------------------------------------|----------------------------------------------------------------------------------------------------|
| <b>CHGSECAUD</b>  | Promjena revizije sigurnosti           | Dopušta vam da postavite reviziju sigurnosti i promijenite<br>sistemske vrijednosti koje kontroliraju reviziju sigurnosti.                                                 |
| <b>DSPAUDJRNE</b> | Prikaz unosa dnevnika revizije         | Dopušta vam prikaz ili ispis informacija o unosima u dnevniku<br>revizije sigurnosti. Možete izabrati specifične tipove unosa,<br>specifične korisnike i vremenski period. |
| <b>DSPSECAUD</b>  | Prikaz vrijednosti revizije sigurnosti | Dopušta vam prikaz informacija o dnevniku revizije sigurnosti i<br>sistemskim vrijednostima koje kontroliraju reviziju sigurnosti.                                         |

*Tablica 141. Alati sigurnosti za rad s ovlaštenjima*

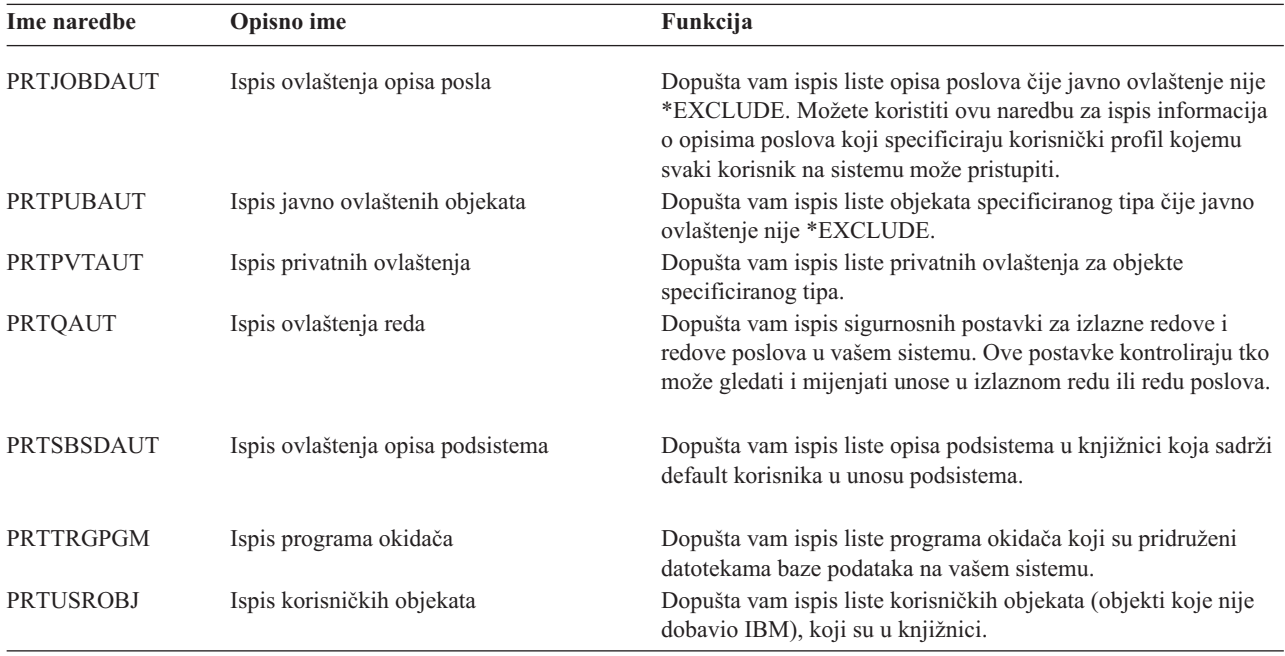

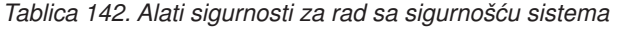

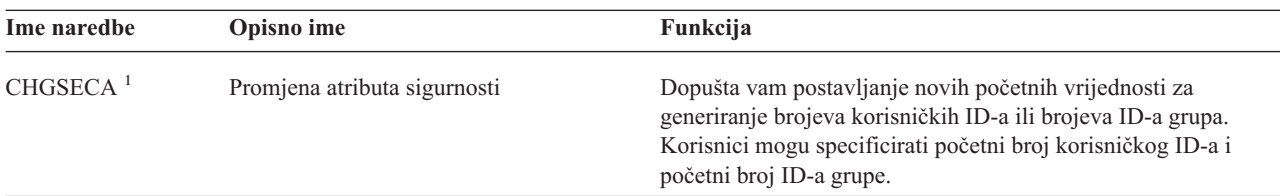

| Ime naredbe       | Opisno ime                                                          | Funkcija                                                                                                    |
|-------------------|---------------------------------------------------------------------|----------------------------------------------------------------------------------------------------|
| CFGSYSSEC         | Konfiguriranje sigurnosti sistema                                   | Dopušta vam da postavite sigurnosno-bitne sistemske vrijednosti<br>na njihove preporučene postavke. Naredba također postavlja<br>reviziju sigurnosti na vašem sistemu.                                                                                                    |
| <b>CLRSVRSEC</b>  | Čišćenje podataka sigurnosti poslužitelja                           | Dopušta vam čišćenje informacija provjere autentičnosti koje se<br>mogu dešifrirati povezanih s korisničkim profilima i unosima<br>validacijske liste (*VLDL).<br>Bilješka: Ovo su iste informacije koje su čišćene u izdanjima<br>prije V5R2 kad je sistemska vrijednost QRETSVRSEC<br>promijenjena iz '1' u '0'. |
| <b>DSPSECA</b>    | Prikaz atributa sigurnosti                                          | Dopušta vam prikaz trenutnih i čekajućih vrijednosti nekih<br>atributa sigurnosti sistema.                                                                                                    |
| <b>PRTCMNSEC</b>  | Ispis sigurnosti komunikacija                                       | Dopušta vam ispis atributa sigurnosti objekata *DEVD, *CTL i<br>*LIND na sistemu.                                                                                                    |
| <b>PRTSYSSECA</b> | Ispis atributa sigurnosti sistema                                   | Dopušta vam ispis liste sigurnosno-bitnih sistemskih vrijednosti<br>i mrežnih atributa. Izvještaj pokazuje trenutnu vrijednost i<br>preporučenu vrijednost.                                                                                                    |
| <b>RVKPUBAUT</b>  | Opoziv javnog ovlaštenja                                            | Dopušta vam postavljanje javnog ovlaštenja na *EXCLUDE za<br>skup sigurnosno-osjetljivih naredbi na vašem sistemu.                                                                                                    |
| 1                 | Za korištenje ove naredbe, morate imati *SECADM posebno ovlaštenje. |                                                                                                    |

*Tablica 142. Alati sigurnosti za rad sa sigurnošću sistema (nastavak)*

Za više informacija o alatima i sugestijama o načinu upotrebe sigurnosnih alata, pogledajte *Savjeti za izradu vašeiSeries 400sigurnosne* knjige, GC41-0615.

# <span id="page-286-0"></span>**Dodatak B. IBM dobavljeni korisnički profili**

Ovaj dodatak sadrži informacije o korisničkim profilima koji su dostavljeni sa sistemom. Ovi profili se koriste kao vlasnici objekata za raznolike funkcije sistema. Neke sistemske funkcije se također izvode pod određenim IBM dobavljenim korisničkim profilima.

Tablica 143 pokazuje default vrijednosti korištene za sve IBM dobavljene korisničke profile i u naredbi Kreiranje korisničkog profila (CRTUSRPRF). Parametri su poredani po redu kojim se pojavljuju na ekranu Kreiranje korisničkog profila.

[Tablica](#page-288-0) 144 ispisuje svaki IBM dobavljeni profil, njegovu svrhu i svaku vrijednost za profil koja je različita od defaulta za IBM dobavljene korisničke profile.

## **Bilješka:**

[Tablica](#page-288-0) 144 sad uključuje dodatne korisničke profile koji su dostavljeni s proizvodima licencnih programa. Tablica uključuje samo **neke**, ali ne sve korisničke profile za proizvode licencnih programa; zato, lista nije uključiva.

## **Pažnja:**

v Lozinka za QSECOFR profil

**Morate promijeniti** lozinku za QSECOFR profil nakon što instalirate vaš sistem. Ova lozinka je ista za svaki iSeries sistem i predstavlja sigurnosno izlaganje dok se ne promijeni. Ipak, **ne** mijenjajte bilo koje druge vrijednosti za IBM dobavljeni korisnički profil. Promjena ovih profila može uzrokovati neuspjeh sistemskih funkcija.

v Ovlaštenja za IBM-dobavljene profile

Budite **oprezni** kad uklanjate ovlaštenja koja imaju IBM dobavljeni profili za objekte koji su poslani s operativnim sistemom. Nekim IBM dobavljenim profilima su dodijeljena privatna ovlaštenja za objekte koji se dostavljaju s operacijskim sistemom. Uklanjanje bilo kojeg od ovih ovlaštenja može uzrokovati neuspjeh sistemskih funkcija.

## *Tablica 143. Default vrijednosti za korisničke profile*

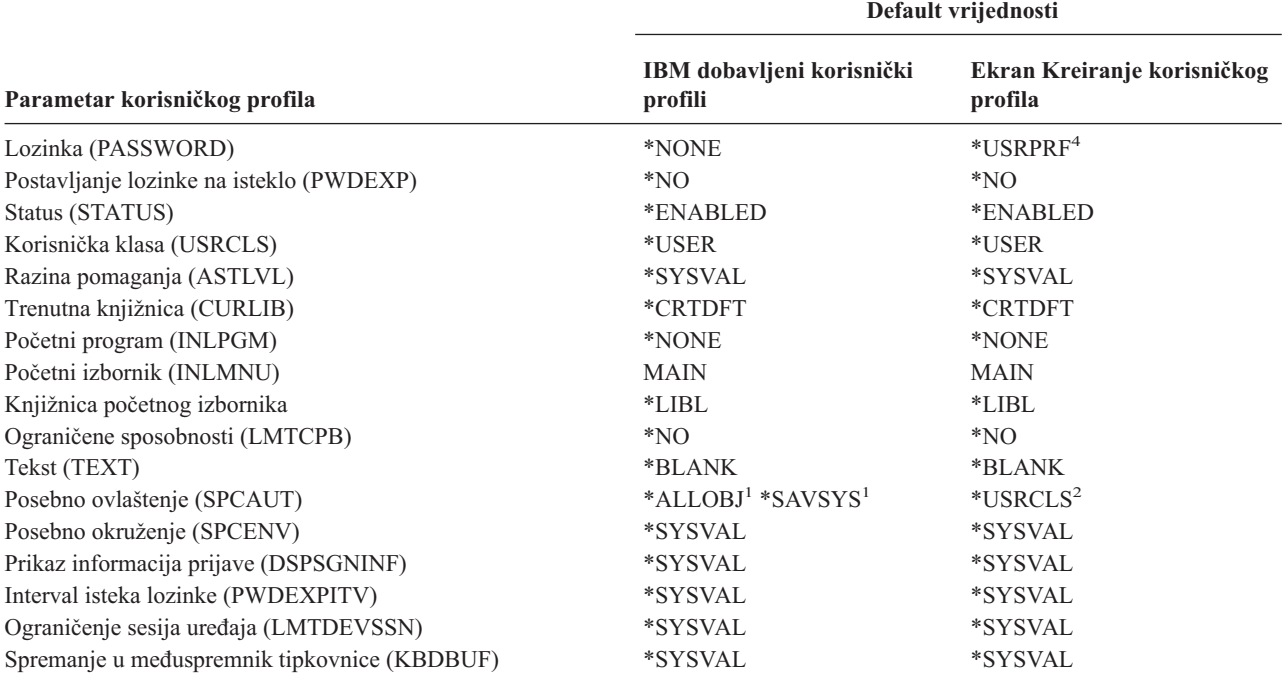

### *Tablica 143. Default vrijednosti za korisničke profile (nastavak)*

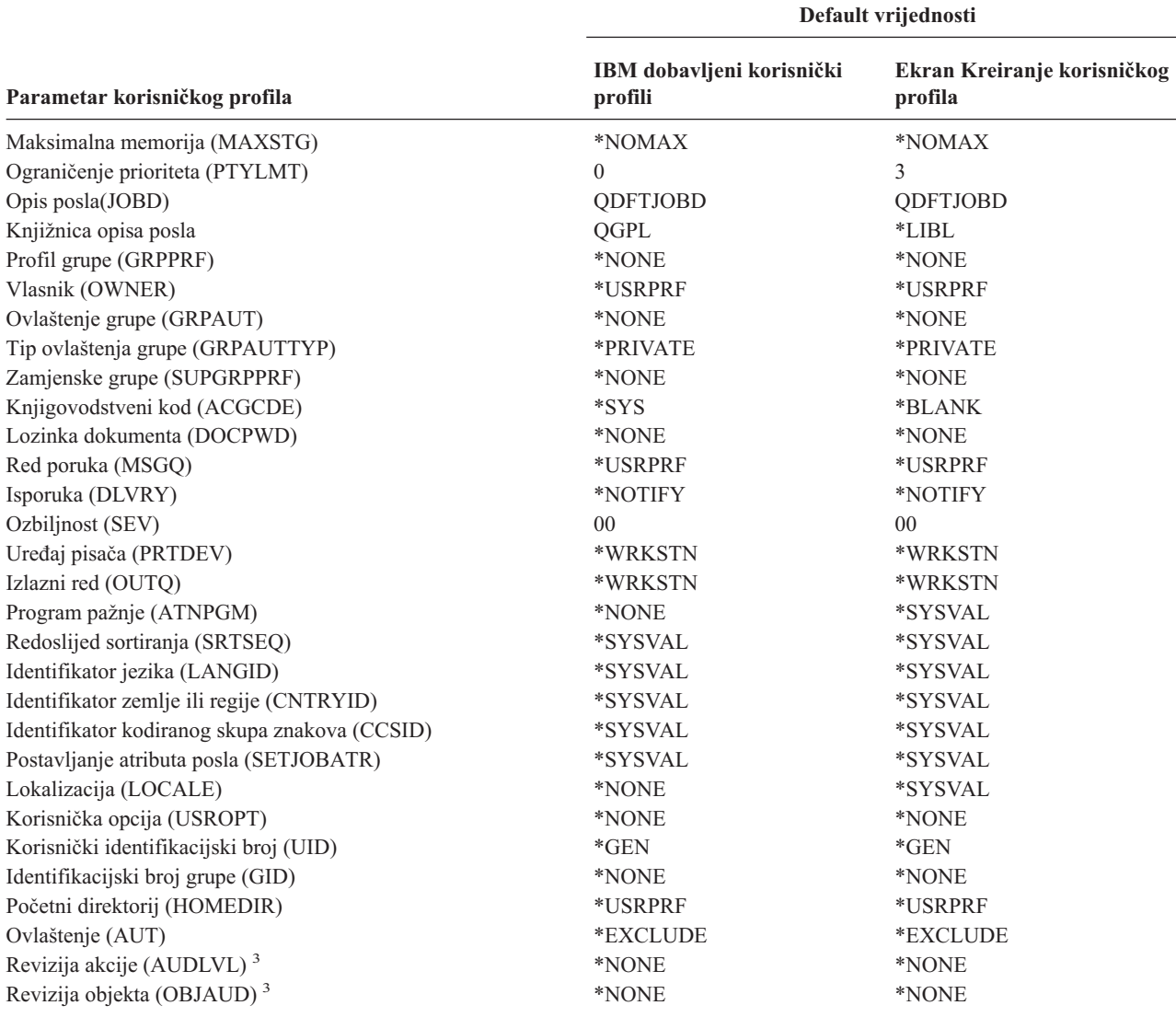

**<sup>1</sup>** Kad je razina sigurnosti sistema promijenjena iz razine 10 ili 20 na razinu 30 ili iznad, ova vrijednost se uklanja.

**<sup>2</sup>** Kad je korisnički profil automatski kreiran na razini sigurnosti 10, korisnička klasa \*USER daje posebna ovlaštenja \*ALLOBJ i \*SAVSYS.

**<sup>3</sup>** Revizija akcije i objekta specificiraju se s naredbom CHGUSRAUD.

**<sup>4</sup>** Kad izvodite CRTUSRPRF, ne možete kreirati korisnički profil (\*USRPRF)u nezavisno spremište diskova. Ipak, kad je korisnik privatno ovlašten za objekt u nezavisnom spremištu diskova, vlasnik je objekta u nezavisnom spremištu diskova ili je primarna grupa objekta u nezavisnom spremištu diskova, ime profila je pohranjeno u nezavisnom spremištu diskova. Ako je nezavisno spremište diskova premješteno na drugi sistem, unosi privatnog ovlaštenja, vlasništva objekta i primarne grupe će biti pripojeni profilu s istim imenom na ciljnom sistemu. Ako profil ne postoji na ciljnom sistemu, profil će biti kreiran. Korisnik neće imati nikakva posebna ovlaštenja i lozinka će biti postavljena na \*NONE.
*Tablica 144. IBM dobavljeni korisnički profili*

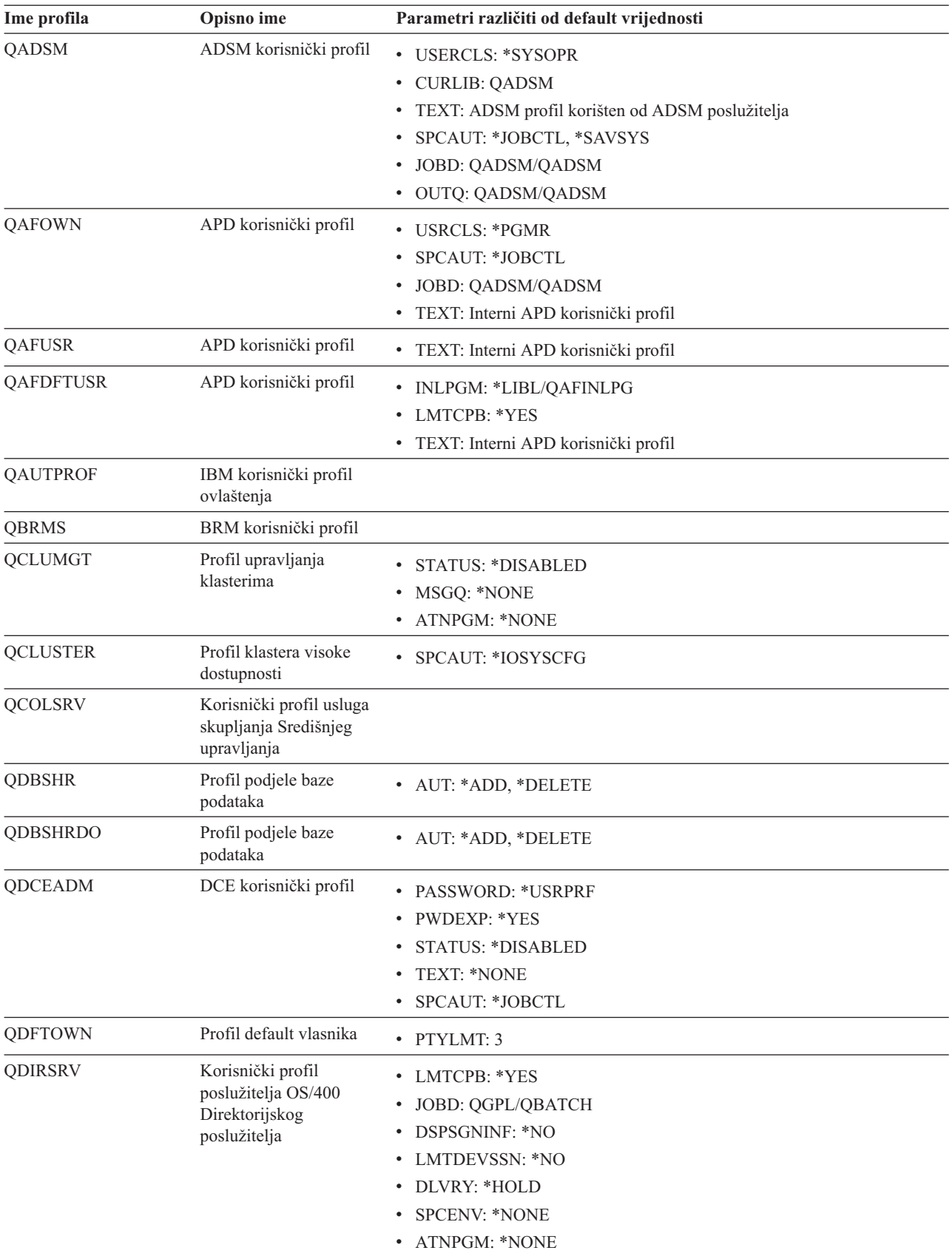

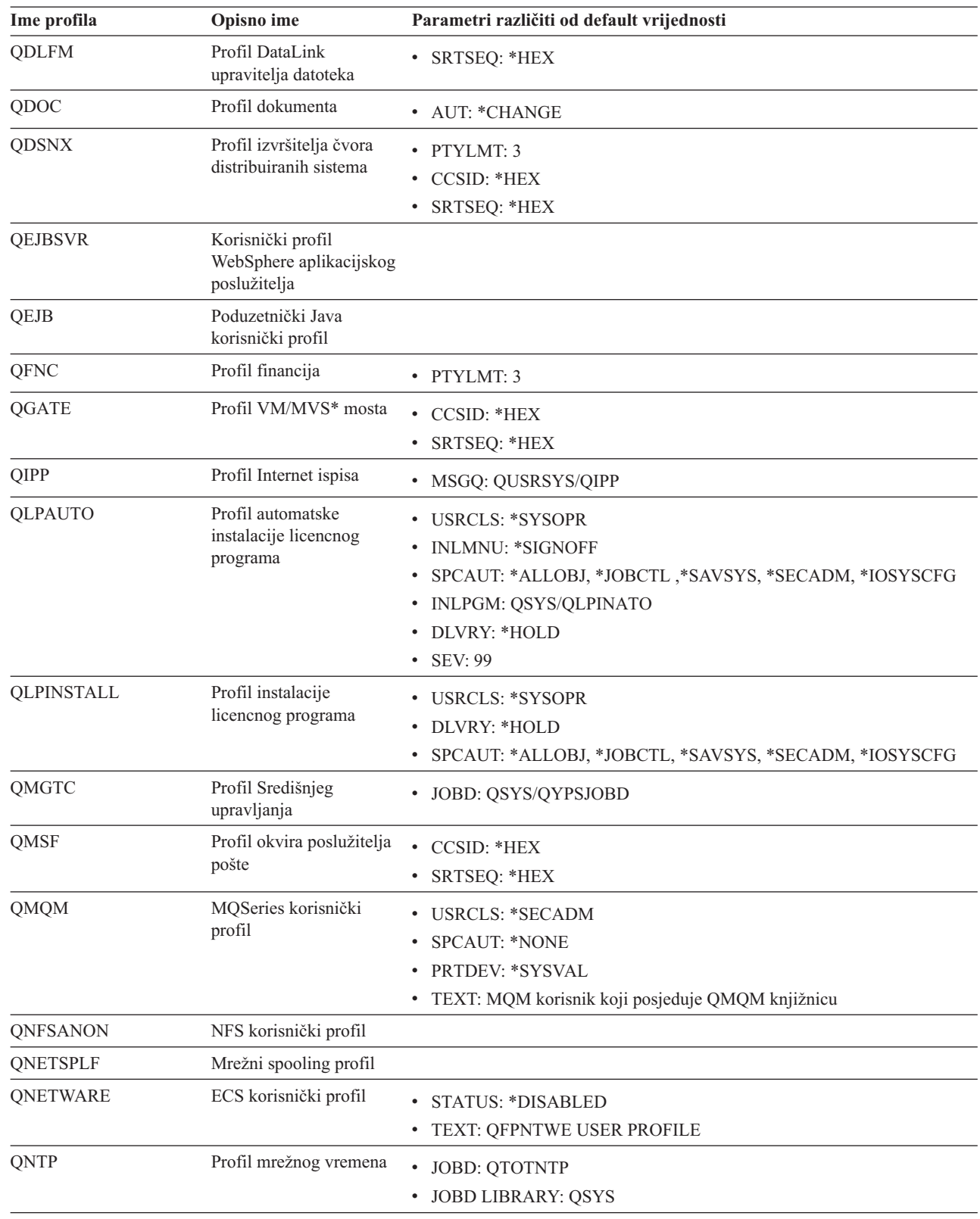

*Tablica 144. IBM dobavljeni korisnički profili (nastavak)*

| | |

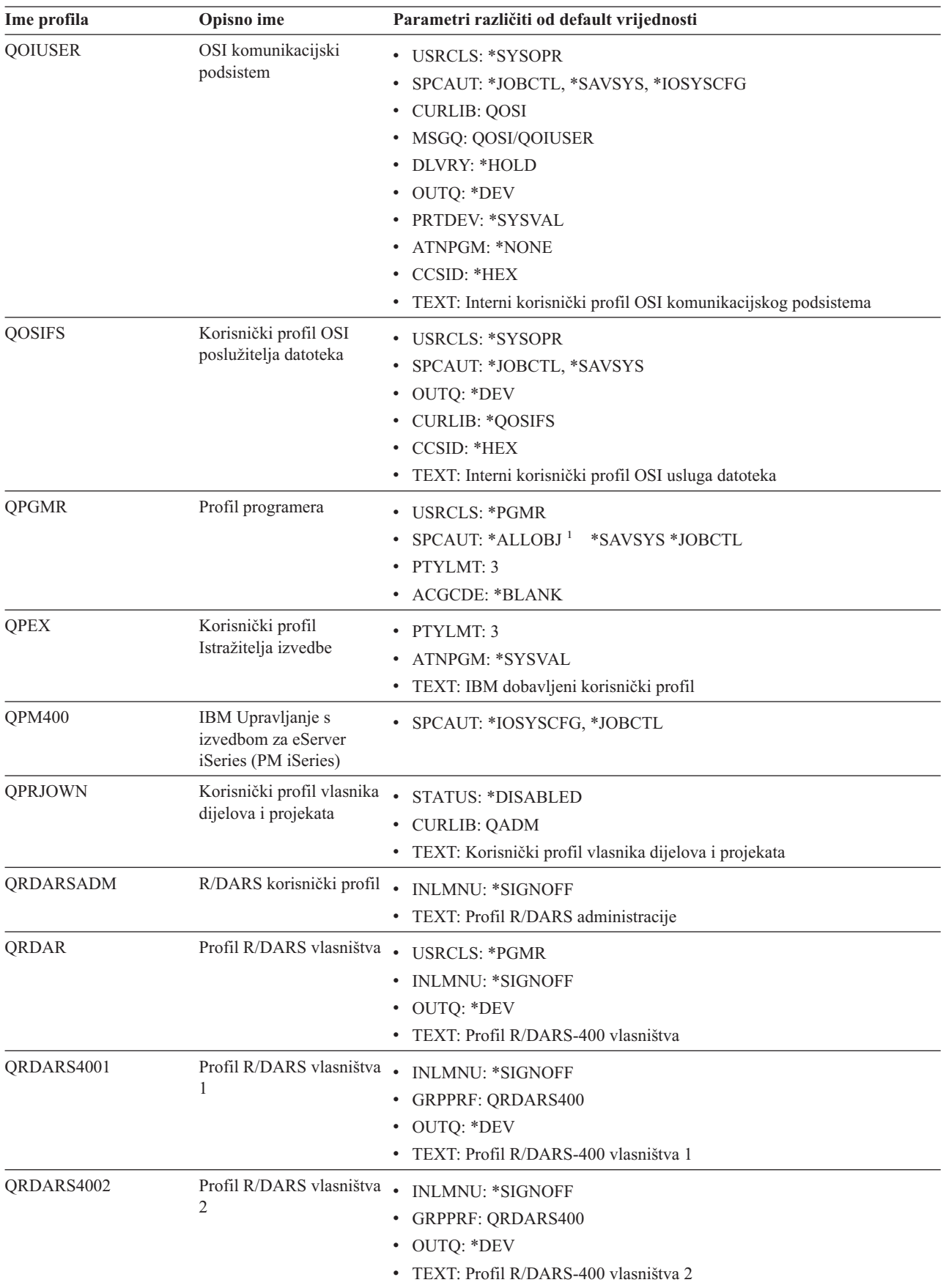

#### *Tablica 144. IBM dobavljeni korisnički profili (nastavak)*

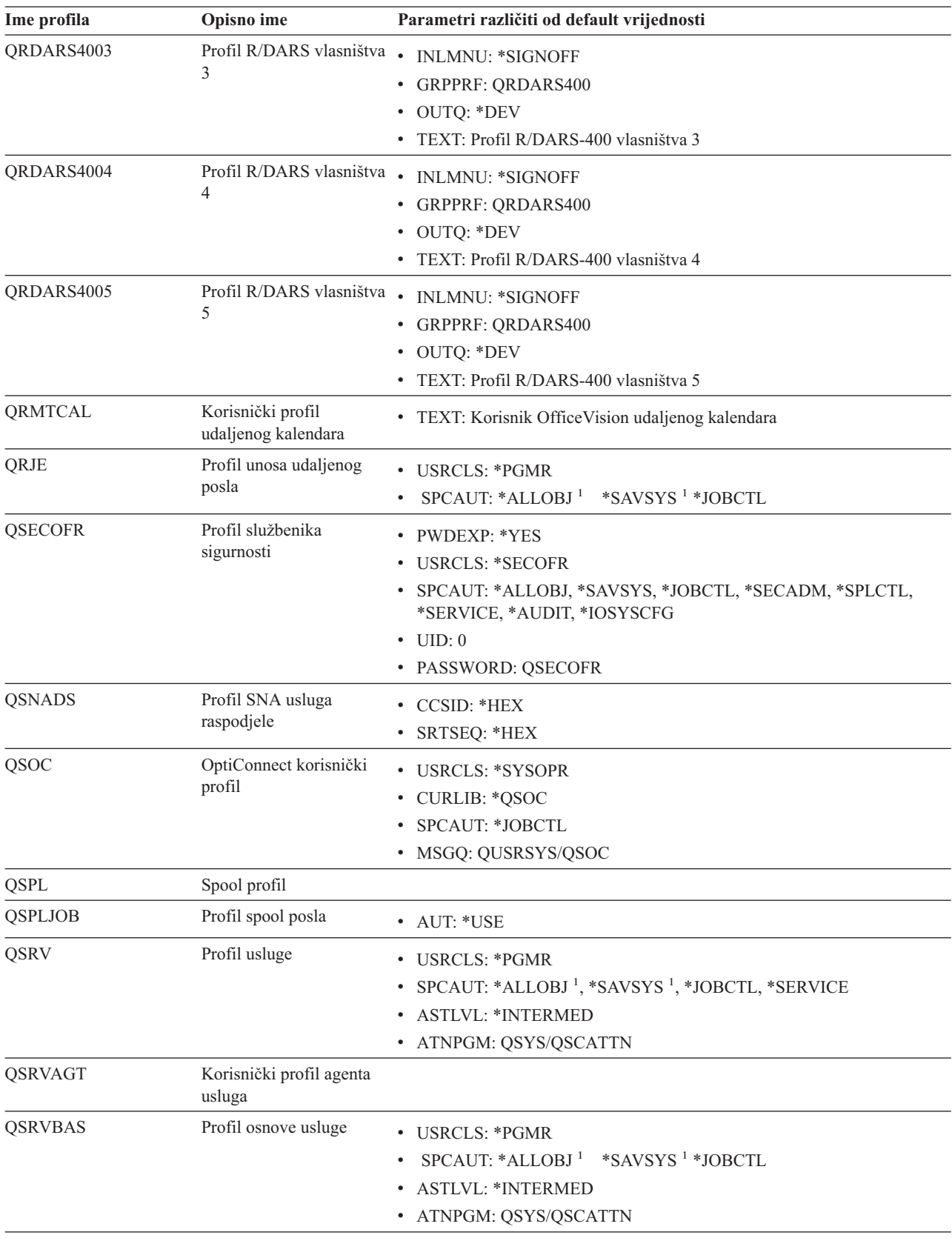

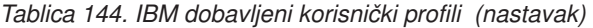

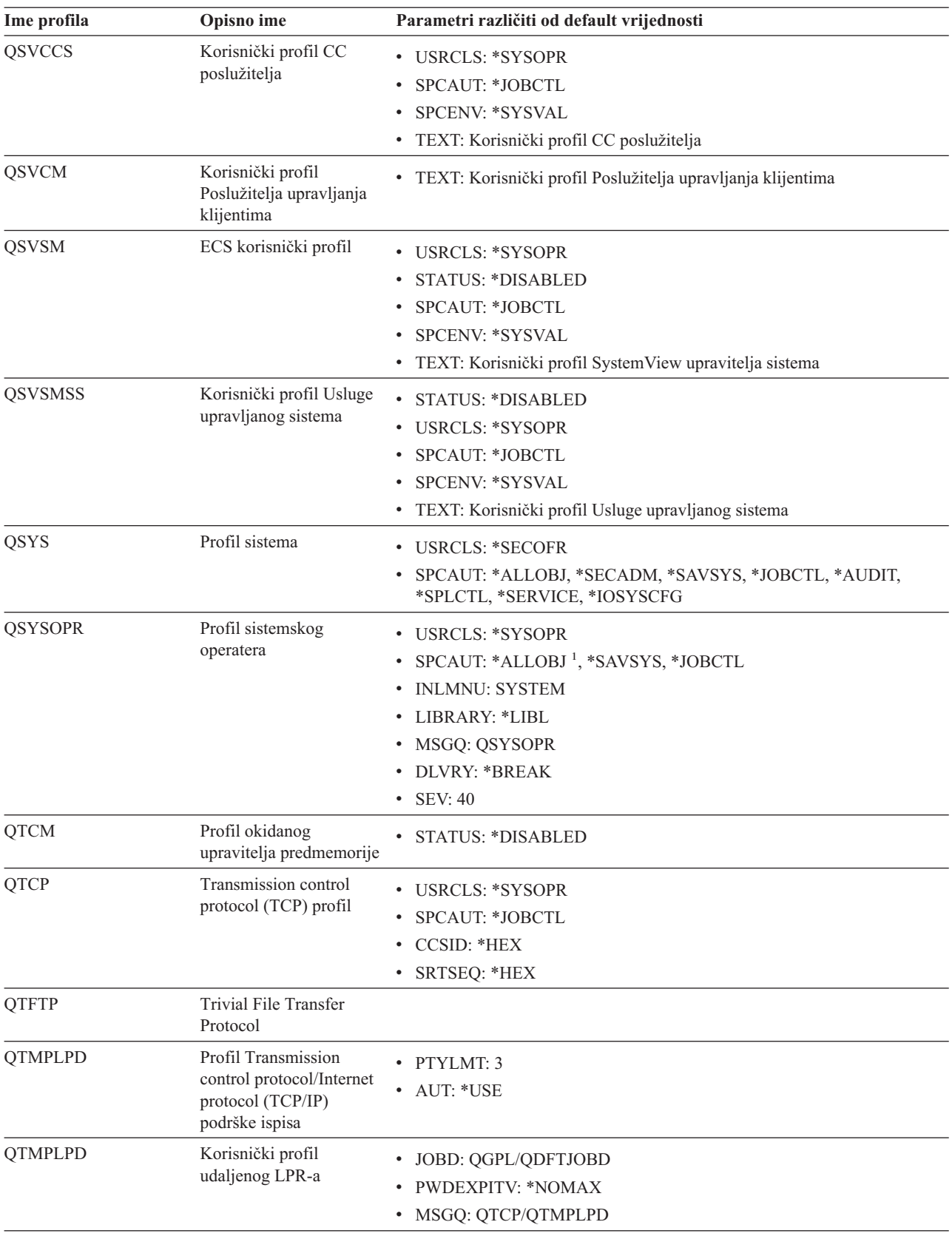

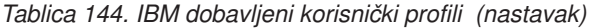

| Ime profila      | Opisno ime                                                  | Parametri različiti od default vrijednosti                                                                                                    |
|------------------|-------------------------------------------------------------|----------------------------------------------------------------------------------------------------|
| <b>QTMTWSG</b>   | Korisnički profil Profila<br>HTML gatewaya radne<br>stanice | · MSGQ: QUSRSYS/QTMTWSG<br>• TEXT: Profil HTML gatewaya radne stanice                                                                                                    |
| <b>QTMHHTTP</b>  | Korisnički profil Profila<br>HTML gatewaya radne<br>stanice | · MSGQ: QUSRSYS/QTMHHTTP<br>· TEXT: Profil HTTP poslužitelja                                                                                                    |
| QTMHHTP1         | Korisnički profil Profila<br>HTML gatewaya radne<br>stanice | · MSGQ: QUSRSYS/QTMHHTTP<br>· TEXT: CGI profil HTTP poslužitelja                                                                                                    |
| <b>QTSTRQS</b>   | Profil test zahtjeva                                        |                                                                                                    |
| QUMB             | Korisnički profil<br>Ultimedia sistemskih<br>mogućnosti     |                                                                                                    |
| <b>QUMVUSER</b>  | Korisnički profil<br>Ultimedia poslovne<br>konferencije     |                                                                                                    |
| <b>QUSER</b>     | Korisnički profil radne<br>stanice                          | • PTYLMT: $3$                                                                                                    |
| QX400            | Korisnički profil OSI<br>usluga datoteka usluga<br>poruka   | • CURLIB: $*QX400$<br><b>USRCLS: *SYSOPR</b><br>$\bullet$<br>MSGQ: QX400/QX400<br>DLVRY: *HOLD<br>• OUTQ: *DEV<br>• PRTDEV: *SYSVAL<br>• ATNPGM: *NONE<br>• CCSID: *HEX<br>· TEXT: Interni korisnički profil OSI usluga poruka |
| <b>QYCMCIMOM</b> | Korisnički profil<br>poslužitelja                           |                                                                                                    |
| QYPSJSVR         | Profil Java poslužitelja<br>Središnjeg upravljanja          |                                                                                                    |
| <b>QYPUOWN</b>   | Interni APU korisnički<br>profil                            | · TEXT: Interni APU - korisnički profil                                                                                                    |

*Tablica 144. IBM dobavljeni korisnički profili (nastavak)*

## **Dodatak C. Naredbe dostavljene s javnim ovlaštenjem \*EXCLUDE**

Tablica 145 identificira koje naredbe imaju ograničeno ovlaštenje (javno ovlaštenje je \*EXCLUDE) kod dostave vašeg sistema. Pokazuje koji su IBM dobavljeni korisnički profili ovlašteni za korištenje ovih ograničenih naredbi. Za još informacija o IBM dobavljenim korisničkim profilima, pogledajte poglavlje "IBM [dobavljeni](#page-126-0) korisnički profili" na [stranici](#page-126-0) 105.

U Tablica 145, naredbe koje su ograničene na službenika sigurnosti i svaki korisnički profil s \*ALLOBJ ovlaštenjem, imaju **R** u QSECOFR profilu. Naredbe koje su specifično ovlaštene za jedan ili više IBM dobavljenih korisničkih profila, uz službenika sigurnosti, imaju **S** pod imenima profila za koje su ovlaštene).

Sve naredbe koje nisu popisane ovdje su javne, što znači da ih mogu koristiti svi korisnici. Ipak, neke naredbe trebaju posebno ovlaštenje, kao što je \*SERVICE ili \*JOBCTL. Posebna ovlaštenja potrebna za naredbe popisana su u Dodatak D, ["Ovlaštenje](#page-304-0) potrebno za objekte koje koriste naredbe", na stranici 283

Ako odlučite dodijeliti drugim korisnicima javno ovlaštenje \*USE za ove naredbe, ažurirajte ovu tablicu da naznačite kako naredbe više nisu ograničene na vašem sistemu. Upotreba nekih naredbi može trebati ovlaštenje za određene objekte na sistemu kao i za same naredbe. Pogledajte Dodatak D, ["Ovlaštenje](#page-304-0) potrebno za objekte koje koriste [naredbe",](#page-304-0) na stranici 283 za ovlaštenja objekta potrebna za naredbe.

|    | Ime naredbe       | <b>QSECOFR</b> | <b>QPGMR</b> | <b>QSYSOPR</b> | <b>QSRV</b> | <b>QSRVBAS</b> | QSYS <sup>6</sup> |
|----|-------------------|----------------|--------------|----------------|-------------|----------------|-------------------|
|    | <b>ADDCLUNODE</b> | $\mathbb{R}$   |              |                |             |                | $\mathbf S$       |
|    | <b>ADDCMDCRQA</b> |                | $\mathbf S$  | $\mathbf S$    | $\mathbf S$ | $\mathbf S$    |                   |
| ı  | <b>ADDCRGDEVE</b> | $\mathbb{R}$   |              |                |             |                | $\mathbf S$       |
|    | <b>ADDCRGNODE</b> | $\mathbb{R}$   |              |                |             |                | S                 |
|    | <b>ADDCRSDMNK</b> | R              |              |                |             |                |                   |
| J. | <b>ADDDEVDMNE</b> | $\mathbb{R}$   |              |                |             |                | $\mathbf S$       |
|    | <b>ADDDSTQ</b>    |                | $\mathbf S$  | S              |             |                |                   |
|    | <b>ADDDSTRTE</b>  |                | $\mathbf S$  | S              |             |                |                   |
|    | <b>ADDDSTSYSN</b> |                | ${\bf S}$    | S              |             |                |                   |
|    | <b>ADDEXITPGM</b> | ${\bf R}$      |              |                |             |                |                   |
|    | <b>ADDIMGCLGE</b> | $\mathbb{R}$   |              |                |             |                |                   |
|    | <b>ADDMFS</b>     | $\mathbb{R}$   |              |                |             |                |                   |
|    | <b>ADDNETJOBE</b> | $\mathbb{R}$   |              |                |             |                |                   |
|    | ADDOBJCRQA        |                | S            | S              | $\mathbf S$ | $\mathbf S$    |                   |
|    | <b>ADDOPTCTG</b>  | $\mathbb{R}$   |              |                |             |                |                   |
|    | <b>ADDOPTSVR</b>  | $\mathbb{R}$   |              |                |             |                |                   |
|    | <b>ADDPEXDFN</b>  |                | S            |                | S           |                |                   |
|    | <b>ADDPEXFTR</b>  |                | $\mathbf S$  |                | $\mathbf S$ |                |                   |
|    | <b>ADDPRDCRQA</b> |                | S            | S              | S           | $\mathbf S$    |                   |
|    | <b>ADDPTFCRQA</b> |                | $\mathbf S$  | S              | $\mathbf S$ | $\mathbf S$    |                   |
|    | <b>ADDRPYLE</b>   |                | $\mathbf S$  |                |             |                |                   |
|    | ADDRSCCRQA        |                | S            | $\mathbf S$    | $\mathbf S$ | $\mathbf S$    |                   |

*Tablica 145. Ovlaštenja IBM dobavljenih korisničkih profila za ograničene naredbe*

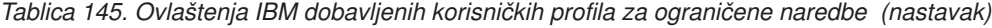

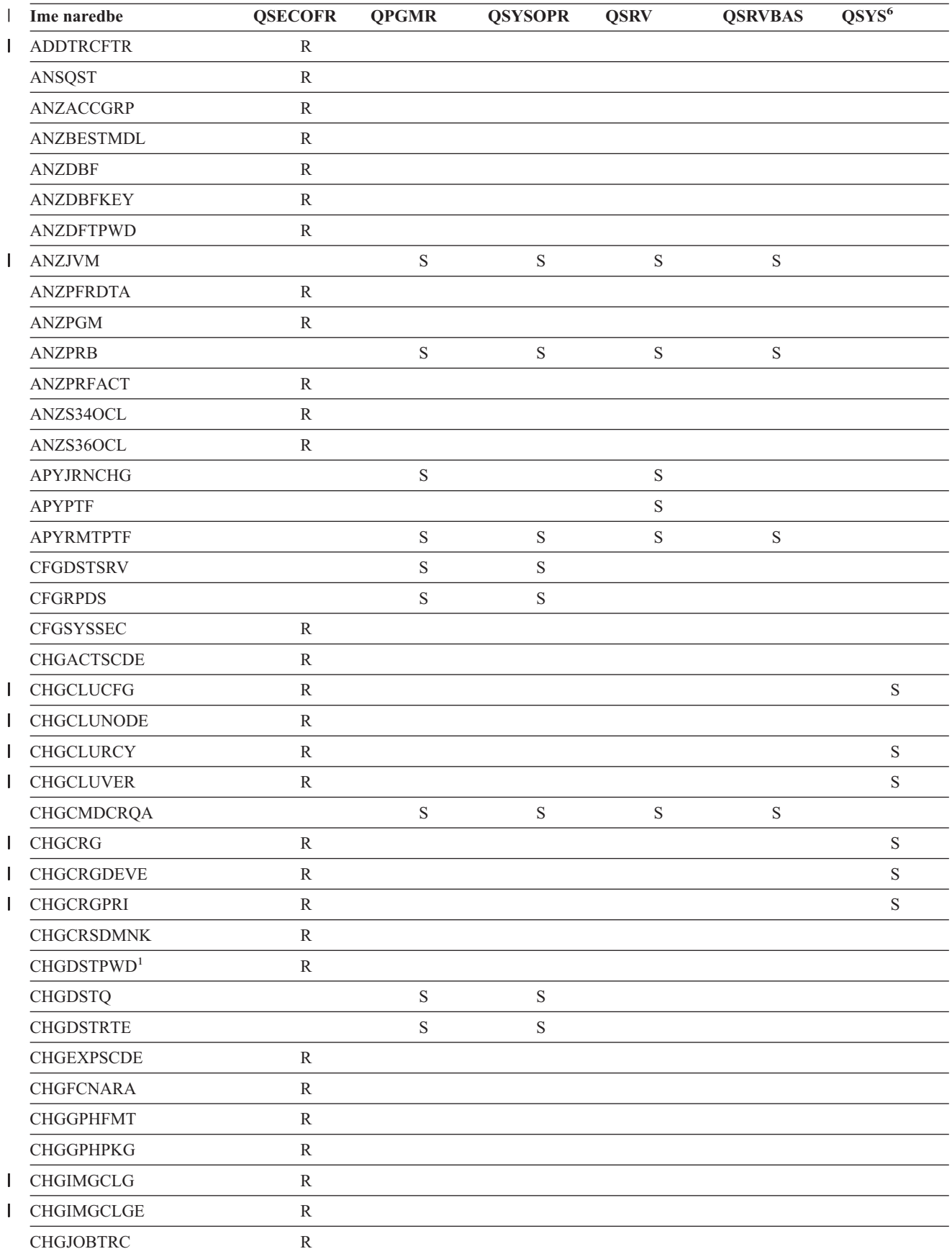

| Ime naredbe       | <b>QSECOFR</b> | <b>QPGMR</b> | <b>QSYSOPR</b> | <b>QSRV</b> | <b>QSRVBAS</b> | $\overline{\text{QSYS}^6}$ |
|-------------------|----------------|--------------|----------------|-------------|----------------|----------------------------|
| <b>CHGJOBTYP</b>  | ${\bf R}$      |              |                |             |                |                            |
| <b>CHGJRN</b>     |                | $\mathbf S$  | $\rm S$        | $\mathbf S$ |                |                            |
| <b>CHGLICINF</b>  | $\mathbb{R}$   |              |                |             |                |                            |
| CHGMGDSYSA        |                | $\mathbf S$  | $\mathbf S$    | $\mathbf S$ | $\mathbf S$    |                            |
| <b>CHGMGRSRVA</b> |                | $\mathbf S$  | S              | $\mathbf S$ | $\mathbf S$    |                            |
| <b>CHGMSTK</b>    | ${\bf R}$      |              |                |             |                |                            |
| <b>CHGNETA</b>    | ${\bf R}$      |              |                |             |                |                            |
| <b>CHGNETJOBE</b> | ${\bf R}$      |              |                |             |                |                            |
| <b>CHGNFSEXP</b>  | ${\bf R}$      |              |                |             |                |                            |
| <b>CHGNWSA</b>    | ${\mathbb R}$  |              |                |             |                |                            |
| CHGOBJCRQA        |                | $\mathbf S$  | S              | $\mathbf S$ | $\mathbf S$    |                            |
| <b>CHGOPTA</b>    | ${\bf R}$      |              |                |             |                |                            |
| <b>CHGPEXDFN</b>  |                | $\mathbf S$  |                | $\mathbf S$ |                |                            |
| <b>CHGPRB</b>     |                | $\mathbf S$  | S              | $\mathbf S$ | $\mathbf S$    |                            |
| CHGPRDCRQA        |                | $\mathbf S$  | S              | $\mathbf S$ | $\mathbf S$    |                            |
| <b>CHGPTFCRQA</b> |                | $\mathbf S$  | $\mathbf S$    | $\mathbf S$ | $\mathbf S$    |                            |
| <b>CHGPTR</b>     |                |              |                | $\mathbf S$ |                |                            |
| <b>CHGQSTDB</b>   | ${\bf R}$      |              |                |             |                |                            |
| <b>CHGRCYAP</b>   |                | $\mathbf S$  | $\mathbf S$    |             |                |                            |
| <b>CHGRPYLE</b>   |                | $\mathbf S$  |                |             |                |                            |
| CHGRSCCRQA        |                | $\mathbf S$  | $\mathbf S$    | $\mathbf S$ | $\mathbf S$    |                            |
| <b>CHGSYSLIBL</b> | ${\bf R}$      |              |                |             |                |                            |
| CHGSYSVAL         |                | $\mathbf S$  | $\mathbf S$    | $\mathbf S$ |                |                            |
| CHGS34LIBM        | ${\bf R}$      |              |                |             |                |                            |
| <b>CHKASPBAL</b>  | ${\bf R}$      |              |                |             |                |                            |
| <b>CHKCMNTRC</b>  |                |              |                | $\mathbf S$ |                |                            |
| <b>CHKPRDOPT</b>  |                | $\mathbf S$  | S              | $\rm S$     | $\mathbf S$    |                            |
| <b>CPHDTA</b>     | R              |              |                |             |                |                            |
| <b>CPYFCNARA</b>  | R              |              |                |             |                |                            |
| <b>CPYGPHFMT</b>  | $\mathbb{R}$   |              |                |             |                |                            |
| <b>CPYGPHPKG</b>  | $\mathbb{R}$   |              |                |             |                |                            |
| <b>CPYPFRDTA</b>  | ${\bf R}$      |              |                |             |                |                            |
| <b>CPYPTF</b>     |                | S            | $\mathbf S$    | $\mathbf S$ | $\mathbf S$    |                            |
| <b>CPYPTFGRP</b>  |                | S            | $\mathbf S$    | S           | S              |                            |
| <b>CRTAUTHLR</b>  | R              |              |                |             |                |                            |
| <b>CRTBESTMDL</b> | $\mathbb{R}$   |              |                |             |                |                            |
| <b>CRTCLS</b>     | ${\bf R}$      |              |                |             |                |                            |
| <b>CRTCLU</b>     | R              |              |                |             |                | $\mathbf S$                |
| <b>CRTCRG</b>     | $\mathbb{R}$   |              |                |             |                | $\mathbf S$                |
| <b>CRTFCNARA</b>  | ${\bf R}$      |              |                |             |                |                            |

*Tablica 145. Ovlaštenja IBM dobavljenih korisničkih profila za ograničene naredbe (nastavak)*

| L            | Ime naredbe       | <b>QSECOFR</b> | <b>QPGMR</b> | <b>QSYSOPR</b> | <b>QSRV</b> | <b>QSRVBAS</b> | $QSYS^6$    |
|--------------|-------------------|----------------|--------------|----------------|-------------|----------------|-------------|
|              | <b>CRTGPHFMT</b>  | ${\bf R}$      |              |                |             |                |             |
|              | <b>CRTGPHPKG</b>  | ${\bf R}$      |              |                |             |                |             |
|              | <b>CRTHSTDTA</b>  | $\mathbb{R}$   |              |                |             |                |             |
| T            | <b>CRTIMGCLG</b>  | ${\bf R}$      |              |                |             |                |             |
|              | <b>CRTJOBD</b>    | ${\bf R}$      |              |                |             |                |             |
|              | <b>CRTPFRDTA</b>  | ${\bf R}$      |              |                |             |                |             |
|              | <b>CRTLASREP</b>  |                | $\mathbf S$  |                |             |                |             |
|              | <b>CRTPEXDT</b>   |                | $\mathbf S$  |                | $\mathbf S$ |                |             |
|              | <b>CRTQSTDB</b>   | ${\bf R}$      |              |                |             |                |             |
|              | <b>CRTQSTLOD</b>  | ${\bf R}$      |              |                |             |                |             |
|              | <b>CRTSBSD</b>    |                | $\mathbf S$  | $\mathbf S$    |             |                |             |
|              | <b>CRTUDFS</b>    | ${\bf R}$      |              |                |             |                |             |
|              | <b>CRTUDFS</b>    | ${\bf R}$      |              |                |             |                |             |
|              | CRTVLDL           | ${\bf R}$      |              |                |             |                |             |
|              | <b>CVTBASSTR</b>  | $\mathbb{R}$   |              |                |             |                |             |
|              | <b>CVTBASUNF</b>  | ${\bf R}$      |              |                |             |                |             |
|              | <b>CVTBGUDTA</b>  | $\mathbb{R}$   |              |                |             |                |             |
| L            | <b>CVTDIR</b>     | ${\bf R}$      |              |                |             |                |             |
|              | <b>CVTPFRDTA</b>  | ${\bf R}$      |              |                |             |                |             |
|              | <b>CVTPFRTHD</b>  | ${\bf R}$      |              |                |             |                |             |
|              | CVTS36CFG         | ${\bf R}$      |              |                |             |                |             |
|              | CVTS36FCT         | ${\bf R}$      |              |                |             |                |             |
|              | CVTS36JOB         | ${\bf R}$      |              |                |             |                |             |
|              | CVTS36QRY         | $\mathbb{R}$   |              |                |             |                |             |
|              | CVTS38JOB         | ${\bf R}$      |              |                |             |                |             |
|              | <b>CVTTCPCL</b>   |                | $\mathbf S$  | $\mathbf S$    | $\mathbf S$ | $\mathbf S$    |             |
|              | <b>DLTAPARDTA</b> |                | $\mathbf S$  | $\mathbf S$    | $\mathbf S$ | $\mathbf S$    |             |
|              | <b>DLTBESTMDL</b> | R              |              |                |             |                |             |
| $\mathbf{I}$ | <b>DLTCLU</b>     | ${\bf R}$      |              |                |             |                | $\mathbf S$ |
|              | <b>DLTCMNTRC</b>  |                |              |                | $\mathbf S$ |                |             |
| $\mathbf{I}$ | <b>DLTCRGCLU</b>  | ${\bf R}$      |              |                |             |                | $\mathbf S$ |
|              | <b>DLTFCNARA</b>  | ${\bf R}$      |              |                |             |                |             |
|              | <b>DLTGPHFMT</b>  | ${\bf R}$      |              |                |             |                |             |
|              | <b>DLTGPHPKG</b>  | ${\bf R}$      |              |                |             |                |             |
|              | <b>DLTHSTDTA</b>  | ${\bf R}$      |              |                |             |                |             |
| L            | <b>DLTIMGCLG</b>  | ${\bf R}$      |              |                |             |                |             |
|              | <b>DLTLICPGM</b>  | ${\bf R}$      |              |                |             |                |             |
|              | <b>DLTPEXDTA</b>  |                | $\mathbf S$  |                | $\mathbf S$ |                |             |
|              | <b>DLTPFRDTA</b>  | ${\mathbb R}$  |              |                |             |                |             |
|              | <b>DLTPRB</b>     |                | $\mathbf S$  | $\mathbf S$    | $\mathbf S$ | $\mathbf S$    |             |

*Tablica 145. Ovlaštenja IBM dobavljenih korisničkih profila za ograničene naredbe (nastavak)*

| L | Ime naredbe       | <b>QSECOFR</b> | <b>QPGMR</b> | <b>QSYSOPR</b> | <b>QSRV</b> | <b>QSRVBAS</b> | $\overline{\text{QSYS}^6}$ |
|---|-------------------|----------------|--------------|----------------|-------------|----------------|----------------------------|
|   | <b>DLTPTF</b>     |                | $\mathbf S$  | $\mathbf S$    | $\mathbf S$ | $\mathbf S$    |                            |
|   | <b>DLTQST</b>     | ${\bf R}$      |              |                |             |                |                            |
|   | <b>DLTQSTDB</b>   | ${\bf R}$      |              |                |             |                |                            |
|   | <b>DLTRMTPTF</b>  |                | $\mathbf S$  | $\mathbf S$    | $\mathbf S$ | $\mathbf S$    |                            |
|   | <b>DLTSMGOBJ</b>  |                | $\mathbf S$  | $\mathbf S$    | $\mathbf S$ | $\mathbf S$    |                            |
|   | <b>DLTUDFS</b>    | $\mathbb{R}$   |              |                |             |                |                            |
|   | <b>DLTVLDL</b>    | ${\bf R}$      |              |                |             |                |                            |
|   | <b>DMPDLO</b>     |                | $\mathbf S$  | $\mathbf S$    | $\mathbf S$ | $\mathbf S$    |                            |
|   | <b>DMPJOB</b>     |                | $\mathbf S$  | $\mathbf S$    | $\mathbf S$ | $\mathbf S$    |                            |
|   | <b>DMPJOBINT</b>  |                | $\mathbf S$  | $\mathbf S$    | $\mathbf S$ | $\mathbf S$    |                            |
| L | <b>DMPJVM</b>     |                | $\mathbf S$  | $\mathbf S$    | $\mathbf S$ | $\mathbf S$    |                            |
|   | <b>DMPOBJ</b>     |                |              |                | $\mathbf S$ | S              |                            |
|   | <b>DMPSYSOBJ</b>  |                | $\mathbf S$  | $\mathbf S$    | $\mathbf S$ | $\mathbf S$    |                            |
|   | <b>DMPTRC</b>     | ${\bf R}$      | $\mathbf S$  |                | $\mathbf S$ |                |                            |
|   | <b>DSPACCGRP</b>  | ${\bf R}$      |              |                |             |                |                            |
|   | <b>DSPDSTLOG</b>  | ${\bf R}$      |              |                |             |                |                            |
|   | <b>DSPHSTGPH</b>  | ${\bf R}$      |              |                |             |                |                            |
|   | <b>DSPMFSINF</b>  | ${\bf R}$      |              |                |             |                |                            |
|   | <b>DSPMGDSYSA</b> |                | $\mathbf S$  | $\mathbf S$    | $\mathbf S$ | $\mathbf S$    |                            |
|   | <b>DSPPFRDTA</b>  | ${\bf R}$      |              |                |             |                |                            |
|   | <b>DSPPFRGPH</b>  | ${\bf R}$      |              |                |             |                |                            |
|   | <b>DSPPTF</b>     |                | $\mathbf S$  | $\mathbf S$    | $\mathbf S$ | $\mathbf S$    |                            |
|   | <b>DSPSRVSTS</b>  |                | $\mathbf S$  | $\mathbf S$    | $\mathbf S$ | $\mathbf S$    |                            |
|   | <b>DSPUDFS</b>    | ${\bf R}$      |              |                |             |                |                            |
|   | <b>EDTCPCST</b>   |                |              | $\mathbf S$    |             |                |                            |
|   | <b>EDTQST</b>     | ${\bf R}$      |              |                |             |                |                            |
|   | <b>EDTRBDAP</b>   |                |              | $\mathbf S$    |             |                |                            |
|   | <b>EDTRCYAP</b>   |                | $\mathbf S$  | $\mathbf S$    |             |                |                            |
|   | <b>ENCCPHK</b>    | ${\bf R}$      |              |                |             |                |                            |
|   | <b>ENCFRMMSTK</b> | ${\bf R}$      |              |                |             |                |                            |
|   | <b>ENCTOMSTK</b>  | $\mathbb{R}$   |              |                |             |                |                            |
| L | <b>ENDCHTSVR</b>  | ${\bf R}$      |              |                |             |                | $\mathbf S$                |
| L | <b>ENDCLUNOD</b>  | ${\bf R}$      |              |                |             |                | $\mathbf S$                |
|   | <b>ENDCMNTRC</b>  | ${\bf R}$      |              |                | $\mathbf S$ |                |                            |
| L | <b>ENDCRG</b>     | ${\bf R}$      |              |                |             |                |                            |
|   | <b>ENDDBGSVR</b>  |                | $\mathbf S$  | $\mathbf S$    | $\mathbf S$ | $\mathbf S$    |                            |
|   | <b>ENDHOSTSVR</b> |                | $\mathbf S$  | $\mathbf S$    | $\mathbf S$ | S              |                            |
|   | <b>ENDIDXMON</b>  | ${\bf R}$      |              |                |             |                |                            |
|   | <b>ENDIPSIFC</b>  |                | $\mathbf S$  | $\mathbf S$    | $\mathbf S$ | $\mathbf S$    |                            |
|   | <b>ENDJOBABN</b>  |                | $\mathbf S$  | $\mathbf S$    | $\mathbf S$ |                |                            |

*Tablica 145. Ovlaštenja IBM dobavljenih korisničkih profila za ograničene naredbe (nastavak)*

| Ime naredbe         | <b>QSECOFR</b> | <b>QPGMR</b> | <b>QSYSOPR</b> | <b>QSRV</b> | <b>QSRVBAS</b> | $\mathrm{QSYS}^6$ |
|---------------------|----------------|--------------|----------------|-------------|----------------|-------------------|
| <b>ENDJOBTRC</b>    | ${\bf R}$      |              |                |             |                |                   |
| <b>ENDMGDSYS</b>    |                | $\mathbf S$  | $\mathbf S$    | $\mathbf S$ | $\mathbf S$    |                   |
| <b>ENDMGRSRV</b>    |                | $\mathbf S$  | $\mathbf S$    | $\mathbf S$ | $\mathbf S$    |                   |
| <b>ENDMSF</b>       |                |              | $\mathbf S$    | $\mathbf S$ | $\mathbf S$    |                   |
| <b>ENDNFSSVR</b>    | ${\bf R}$      |              | $\mathbf S$    | $\mathbf S$ | $\mathbf S$    |                   |
| <b>ENDPEX</b>       |                | ${\bf S}$    |                | $\mathbf S$ |                |                   |
| <b>ENDPFRTRC</b>    | ${\bf R}$      |              |                | $\mathbf S$ |                |                   |
| <b>ENDSRVJOB</b>    |                | $\mathbf S$  | $\mathbf S$    | $\mathbf S$ | $\mathbf S$    |                   |
| <b>ENDSYSMGR</b>    |                | $\mathbf S$  | $\mathbf S$    | $\mathbf S$ | $\mathbf S$    |                   |
| <b>ENDTCP</b>       |                | $\mathbf S$  | $\mathbf S$    | $\mathbf S$ | $\mathbf S$    |                   |
| <b>ENDTCPCNN</b>    |                | $\mathbf S$  | $\mathbf S$    | $\mathbf S$ | $\mathbf S$    |                   |
| <b>ENDTCPIFC</b>    |                | $\mathbf S$  | $\mathbf S$    | $\mathbf S$ | $\mathbf S$    |                   |
| <b>ENDTCPSVR</b>    |                | $\mathbf S$  | $\mathbf S$    | $\mathbf S$ | $\mathbf S$    |                   |
| <b>GENCPHK</b>      | R              |              |                |             |                |                   |
| <b>GENCRSDMNK</b>   | ${\bf R}$      |              |                |             |                |                   |
| <b>GENMAC</b>       | ${\bf R}$      |              |                |             |                |                   |
| <b>GENPIN</b>       | $\mathbb{R}$   |              |                |             |                |                   |
| GENS36RPT           | $\mathbb{R}$   |              |                |             |                |                   |
| GENS38RPT           | ${\bf R}$      |              |                |             |                |                   |
| <b>GRTACCAUT</b>    | ${\bf R}$      |              |                |             |                |                   |
| <b>HLDCMNDEV</b>    |                | ${\bf S}$    | ${\bf S}$      | $\mathbf S$ | $\mathbf S$    |                   |
| <b>HLDDSTQ</b>      |                | $\mathbf S$  | $\mathbf S$    |             |                |                   |
| $\mathrm{INSPTF}^3$ |                |              |                | ${\bf S}$   |                |                   |
| <b>INSRMTPRD</b>    |                | ${\bf S}$    | ${\bf S}$      | $\mathbf S$ | $\mathbf S$    |                   |
| <b>INZDSTQ</b>      |                | $\mathbf S$  | $\mathbf S$    |             |                |                   |
| <b>INZSYS</b>       | $\mathbb{R}$   |              |                |             |                |                   |
| <b>LODIMGCLG</b>    | ${\bf R}$      |              |                |             |                |                   |
| <b>LODPTF</b>       |                |              |                | $\mathbf S$ |                |                   |
| <b>LODQSTDB</b>     | ${\bf R}$      |              |                |             |                |                   |
| MGRS36              | ${\bf R}$      |              |                |             |                |                   |
| MGRS36APF           | ${\bf R}$      |              |                |             |                |                   |
| MGRS36CBL           | ${\bf R}$      |              |                |             |                |                   |
| MGRS36DFU           | ${\bf R}$      |              |                |             |                |                   |
| MGRS36DSPF          | ${\bf R}$      |              |                |             |                |                   |
| MGRS36ITM           | ${\bf R}$      |              |                |             |                |                   |
| MGRS36LIB           | ${\bf R}$      |              |                |             |                |                   |
| MGRS36MNU           | ${\bf R}$      |              |                |             |                |                   |
| MGRS36MSGF          | ${\bf R}$      |              |                |             |                |                   |
| MGRS36QRY           | ${\bf R}$      |              |                |             |                |                   |
| MGRS36RPG           | ${\bf R}$      |              |                |             |                |                   |

*Tablica 145. Ovlaštenja IBM dobavljenih korisničkih profila za ograničene naredbe (nastavak)*

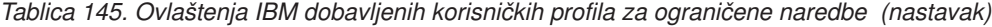

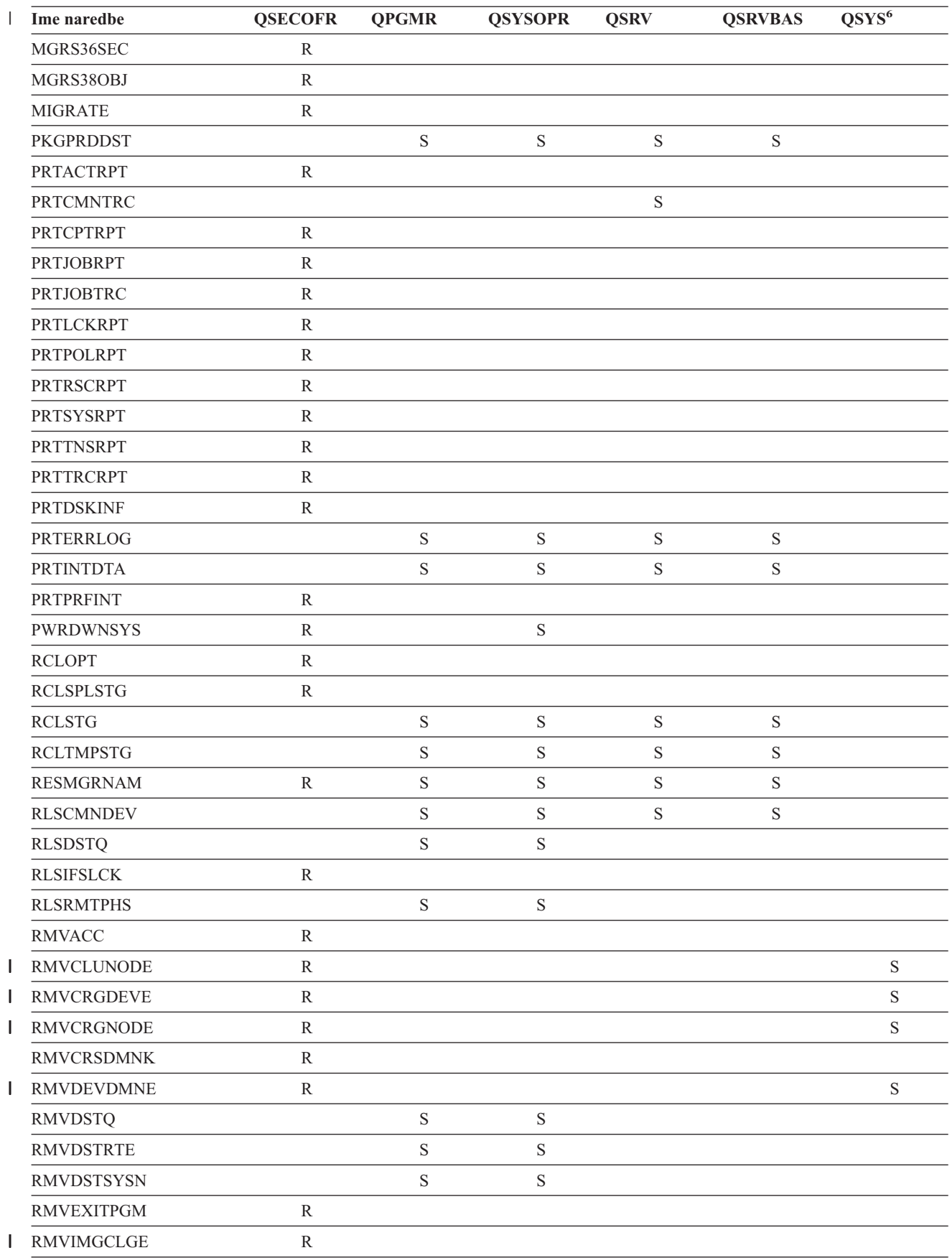

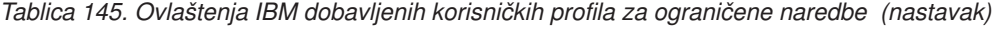

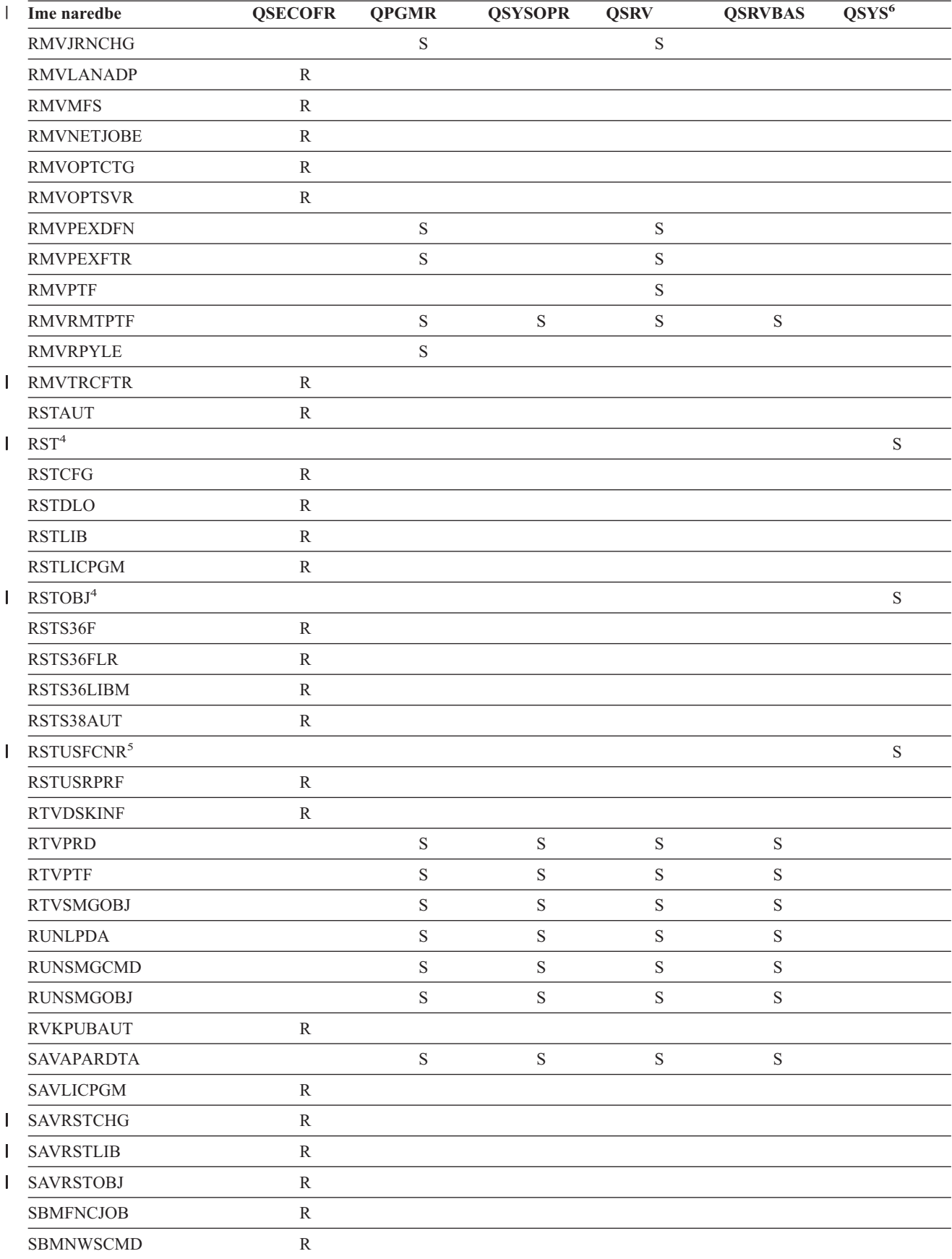

| L | Ime naredbe                             | <b>QSECOFR</b> | <b>QPGMR</b> | <b>QSYSOPR</b> | <b>QSRV</b> | <b>QSRVBAS</b> | QSYS <sup>6</sup> |
|---|-----------------------------------------|----------------|--------------|----------------|-------------|----------------|-------------------|
|   | <b>SETMSTK</b>                          | ${\bf R}$      |              |                |             |                |                   |
|   | <b>SNDDSTQ</b>                          |                | $\mathbf S$  | $\mathbf S$    |             |                |                   |
|   | <b>SNDPRD</b>                           |                | $\mathbf S$  | $\mathbf S$    | $\mathbf S$ | $\mathbf S$    |                   |
|   | <b>SNDPTF</b>                           |                | $\mathbf S$  | $\mathbf S$    | $\mathbf S$ | $\mathbf S$    |                   |
|   | <b>SNDPTFORD</b>                        |                |              |                | $\mathbf S$ | S              |                   |
|   | <b>SNDSMGOBJ</b>                        |                | $\mathbf S$  | $\mathbf S$    | $\mathbf S$ | $\mathbf S$    |                   |
|   | SNDSRVRQS                               |                |              |                | $\mathbf S$ | $\mathbf S$    |                   |
|   | <b>STRBEST</b>                          | ${\bf R}$      |              |                |             |                |                   |
| L | <b>STRCHTSVR</b>                        | ${\bf R}$      |              |                |             |                | $\mathbf S$       |
| L | <b>STRCLUNOD</b>                        | ${\bf R}$      |              |                |             |                | $\mathbf S$       |
|   | <b>STRCMNTRC</b>                        |                |              |                | $\mathbf S$ |                |                   |
| L | <b>STRCRG</b>                           | ${\bf R}$      |              |                |             |                | $\mathbf S$       |
|   | <b>STRDBG</b>                           |                | $\mathbf S$  |                | $\mathbf S$ | $\mathbf S$    |                   |
|   | <b>STRDBGSVR</b>                        |                | $\mathbf S$  | $\mathbf S$    | $\mathbf S$ | $\mathbf S$    |                   |
|   | <b>STRHOSTSVR</b>                       |                | $\mathbf S$  | $\mathbf S$    | $\mathbf S$ | $\mathbf S$    |                   |
|   | <b>STRIDXMON</b>                        | ${\bf R}$      |              |                |             |                |                   |
|   | <b>STRIPSIFC</b>                        |                | $\mathbf S$  | $\mathbf S$    | $\mathbf S$ | $\mathbf S$    |                   |
|   | <b>STRJOBTRC</b>                        | ${\bf R}$      |              |                |             |                |                   |
|   | <b>STRMGDSYS</b>                        |                | $\mathbf S$  | $\mathbf S$    | $\mathbf S$ | $\mathbf S$    |                   |
|   | <b>STRMGRSRV</b>                        |                | $\mathbf S$  | $\mathbf S$    | $\mathbf S$ | $\mathbf S$    |                   |
|   | $\ensuremath{\mathrm{STRMSF}^2}\xspace$ |                |              | $\mathbf S$    | $\mathbf S$ | $\mathbf S$    |                   |
|   | <b>STRNFSSVR</b>                        | ${\bf R}$      |              |                |             |                |                   |
|   | <b>STRPEX</b>                           |                | $\mathbf S$  |                | $\mathbf S$ |                |                   |
|   | <b>STRPFRG</b>                          | ${\bf R}$      |              |                |             |                |                   |
|   | <b>STRPFRT</b>                          | ${\bf R}$      |              |                |             |                |                   |
|   | <b>STRPFRTRC</b>                        | ${\bf R}$      |              |                | $\mathbf S$ |                |                   |
|   | <b>STRRGZIDX</b>                        | ${\bf R}$      |              |                |             |                |                   |
|   | <b>STRSRVJOB</b>                        |                | $\mathbf S$  | $\mathbf S$    | $\mathbf S$ | $\mathbf S$    |                   |
|   | <b>STRSST</b>                           |                |              |                | $\mathbf S$ |                |                   |
|   | <b>STRSYSMGR</b>                        |                | $\mathbf S$  | $\mathbf S$    | $\mathbf S$ | $\mathbf S$    |                   |
|   | STRS36MGR                               | $\mathbb{R}$   |              |                |             |                |                   |
|   | STRS38MGR                               | ${\bf R}$      |              |                |             |                |                   |
|   | <b>STRTCP</b>                           |                | $\mathbf S$  | $\mathbf S$    | $\mathbf S$ | $\mathbf S$    |                   |
|   | <b>STRTCPIFC</b>                        |                | $\mathbf S$  | $\mathbf S$    | S           | S              |                   |
|   | <b>STRTCPSVR</b>                        |                | $\mathbf S$  | $\mathbf S$    | $\mathbf S$ | $\mathbf S$    |                   |
|   | <b>STRUPDIDX</b>                        | ${\bf R}$      |              |                |             |                |                   |
|   | <b>TRCCPIC</b>                          | ${\bf R}$      |              |                |             |                |                   |
|   | <b>TRCICF</b>                           | ${\bf R}$      |              |                |             |                |                   |
|   | <b>TRCINT</b>                           |                | $\mathbf S$  |                | $\mathbf S$ |                |                   |
|   | <b>TRCJOB</b>                           |                | $\mathbf S$  | $\mathbf S$    | $\mathbf S$ | $\mathbf S$    |                   |

*Tablica 145. Ovlaštenja IBM dobavljenih korisničkih profila za ograničene naredbe (nastavak)*

| Ime naredbe             |              | <b>QSECOFR</b>                                                                                                  | <b>QPGMR</b> | <b>QSYSOPR</b> | <b>QSRV</b> | <b>QSRVBAS</b> | QSYS <sup>6</sup> |
|-------------------------|--------------|----------------------------------------------------------------------------------------------------|--------------|----------------|-------------|----------------|-------------------|
| <b>TRCTCPAPP</b><br>L   |              |                                                                                                    |              |                | $\mathbf S$ | $\mathbf S$    |                   |
| <b>TRNPIN</b>           |              | $\mathbb{R}$                                                                                                    |              |                |             |                |                   |
| <b>VFYCMN</b>           |              |                                                                                                    | $\mathbf S$  | ${\bf S}$      | $\mathbf S$ | $\mathbf S$    |                   |
| L<br>VFYIMGCLG          |              | $\mathbb{R}$                                                                                                    |              |                |             |                |                   |
|                         | VFYLNKLPDA   |                                                                                                    | $\mathbf S$  | ${\bf S}$      | $\mathbf S$ | $\mathbf S$    |                   |
| <b>VFYMSTK</b>          |              | $\mathbb{R}$                                                                                                    |              |                |             |                |                   |
| <b>VFYPIN</b>           |              | $\mathbb{R}$                                                                                                    |              |                |             |                |                   |
| <b>VFYPRT</b>           |              |                                                                                                    | $\mathbf S$  | $\mathbf S$    | $\mathbf S$ | $\mathbf S$    |                   |
| <b>VFYTAP</b>           |              |                                                                                                    | $\mathbf S$  | $\mathbf S$    | S           | $\mathbf S$    |                   |
| <b>WRKCNTINF</b>        |              |                                                                                                    |              |                | $\mathbf S$ | $\mathbf S$    |                   |
| WRKDEVTBL               |              | $\mathbb{R}$                                                                                                    |              |                |             |                |                   |
| <b>WRKDPCQ</b>          |              |                                                                                                    | $\mathbf S$  | $\mathbf S$    |             |                |                   |
| <b>WRKDSTQ</b>          |              |                                                                                                    | $\mathbf S$  | $\mathbf S$    |             |                |                   |
|                         | WRKFCNARA    | $\mathbb{R}$                                                                                                    |              |                |             |                |                   |
| L                       | WRKIMGCLGE   | $\mathbb{R}$                                                                                                    |              |                |             |                |                   |
| <b>WRKJRN</b>           |              |                                                                                                    | $\mathbf S$  | $\mathbf S$    | $\mathbf S$ |                |                   |
| <b>WRKLICINF</b>        |              | $\mathbb{R}$                                                                                                    |              |                |             |                |                   |
| <b>WRKORDINF</b>        |              |                                                                                                    |              | $\mathbf S$    | $\mathbf S$ |                |                   |
| WRKPEXDFN               |              |                                                                                                    | $\mathbf S$  |                | $\mathbf S$ |                |                   |
| WRKPEXFTR               |              |                                                                                                    | $\mathbf S$  |                | $\mathbf S$ |                |                   |
|                         | WRKPGMTBL    | ${\bf R}$                                                                                                    |              |                |             |                |                   |
| <b>WRKPRB</b>           |              |                                                                                                    | $\mathbf S$  | $\mathbf S$    | $\mathbf S$ | $\mathbf S$    |                   |
| WRKPTFGRP               |              |                                                                                                    | S            | ${\bf S}$      | $\mathbf S$ | $\mathbf S$    |                   |
| WRKSRVPVD               |              |                                                                                                    |              |                | $\mathbf S$ | $\mathbf S$    |                   |
| WRKSYSACT               |              | $\mathbb{R}$                                                                                                    |              |                |             |                |                   |
| <b>WRKTXTIDX</b>        |              | $\mathbb{R}$                                                                                                    |              |                |             |                |                   |
| WRKUSRTBL               |              | ${\bf R}$                                                                                                    |              |                |             |                |                   |
| $\mathbf{1}$            | ove naredbe. | Naredba CHGDSTPWD se dostavlja s javnim ovlaštenjem *USE, ali morate biti prijavljeni kao QSECOFR za korištenje |              |                |             |                |                   |
| $\mathbf{2}$            |              | Korisnički profil QMSF je također ovlašten za ovu naredbu.                                                      |              |                |             |                |                   |
| 3                       |              | QSRV može izvesti ovu naredbu samo ako se IPL ne radi.                                                          |              |                |             |                |                   |
| $\overline{\mathbf{4}}$ |              | Uz QSYS, korisnički profil QRDARS400 ima ovlaštenje.                                                            |              |                |             |                |                   |
| 5                       |              | Uz QSYS, korisnički profil QUMB ima ovlaštenje.                                                                 |              |                |             |                |                   |
| $\epsilon$              |              | Ove naredbe se otpremaju s korisničkim profilom QSYS koji ima ovlaštenje *ALL.                                  |              |                |             |                |                   |

*Tablica 145. Ovlaštenja IBM dobavljenih korisničkih profila za ograničene naredbe (nastavak)*

## <span id="page-304-0"></span>**Dodatak D. Ovlaštenje potrebno za objekte koje koriste naredbe**

Tablice u ovom dodatku pokazuju koje je ovlaštenje potrebno za objekte referencirane naredbom. Na primjer, u unosu za naredbu Promijeni korisnički profil (CHGUSRPRF) tablica ispisuje sve objekte koje trebate za ovlaštenje, kao korisnikov red poruka, opis posla i početni program.

Tablice su organizirane abecednim redom prema tipu objekta. U dodatku, tablice su uključene za stavke koje nisu OS/400 objekti (poslovi, spool datoteke, mrežni atributi i sistemske vrijednost) i za neke funkcije (emulacija ureaja i financije). Dodatna razmatranja (ako ih ima) uključena su kao fusnote u tablici.

Slijede opisi stupaca u tablicama:

## **Referencirani objekt**

Objekti ispisani u stupcu *Referencirani objekti* su objekti za koje korisnik treba ovlaštenje kad koristi naredbu.

## **Ovlaštenje potrebno za objekt**

Ovlaštenja navedena u tablicama prikazuju ovlaštenja objekata i ovlaštenja podataka potrebna za objekt kad se koristi naredba. Sljedeća tablica opisuje ovlaštenja koja su navedena u stupcu *Potrebna ovlaštenja* .Opis uključuje primjere kako se koristi ovlaštenje. U većini slučajeva, pristupanje objektu zahtijeva kombinaciju ovlaštenja objekata i podataka.

## **Ovlaštenje potrebno za knjižnicu**

Ovaj stupac pokazuje koje ovlaštenje je potrebno za knjižnicu koja sadrži objekt. Za većinu operacija, \*EXECUTE ovlaštenje potrebno je za lociranje objekta u knjižnici. Za dodavanje objekta knjižnici potrebno je ovlaštenje \*READ i \*ADD. Ova tablica opisuje ovlaštenja koja su navedena u stupcu *Potrebna ovlaštenja* .

| Ovlaštenje          | Ime                                   | Dozvoljene funkcije                                                                                                    |
|---------------------|---------------------------------------|----------------------------------------------------------------------------------------------------|
| Ovlaštenja objekta: |                                       |                                                                                                    |
| *OBJOPR             | Operativnost objekta                  | Gledanje opisa objekta. Upotreba objekta kako je određeno<br>korisnikovim ovlaštenjima podataka.                                                                                                    |
| *OBJMGT             | Upravljanje objektom.                 | Navođenje sigurnosti za objekt. Premještanje ili preimenovanje<br>objekta. Sve funkcije definirane za *OBJALTER i *OBJREF.                                                                                                    |
| *OBJEXIST           | Postojanost objekta                   | Brisanje objekta. Oslobađanje memorije objekta. Izvođenje<br>operacija spremanja i vraćanja za objekt <sup>1</sup> . Prebacivanje<br>vlasništva objekta.                                                                                                    |
| *OBJALTER           | Zamjena objekta                       | Dodavanje, čišćenje, inicijalizacija i reorganizacija članova<br>datoteka baze podataka. Izmjena i dodavanje atributa datoteka<br>baze podataka: dodavanje i uklanjanje okidača. Promjena<br>atributa SQL paketa. Premještanje knjižnice ili foldera u drugi<br>ASP.                                                               |
| *OBJREF             | Referenca objekta                     | Navođenje datoteke baze podataka kao nadređene u referentnom<br>ograničenju. Na primjer, želite definirati pravilo da korisnički<br>slog mora postojati u CUSMAS datoteci prije nego što se<br>narudžba za korisnika može dodati u CUSORD datoteku.<br>Trebate *OBJREF ovlaštenje za CUSMAS datoteku da<br>definirate ovo pravilo. |
| *AUTLMGT            | Upravljanje autorizacijskom<br>listom | Dodavanje i uklanjanje korisnika i njihovih ovlaštenja iz<br>autorizacijske liste <sup>2</sup> .                                                                                                    |

*Tablica 146. Opis tipova ovlaštenja*

#### **Ovlaštenje potrebno za knjižnicu**

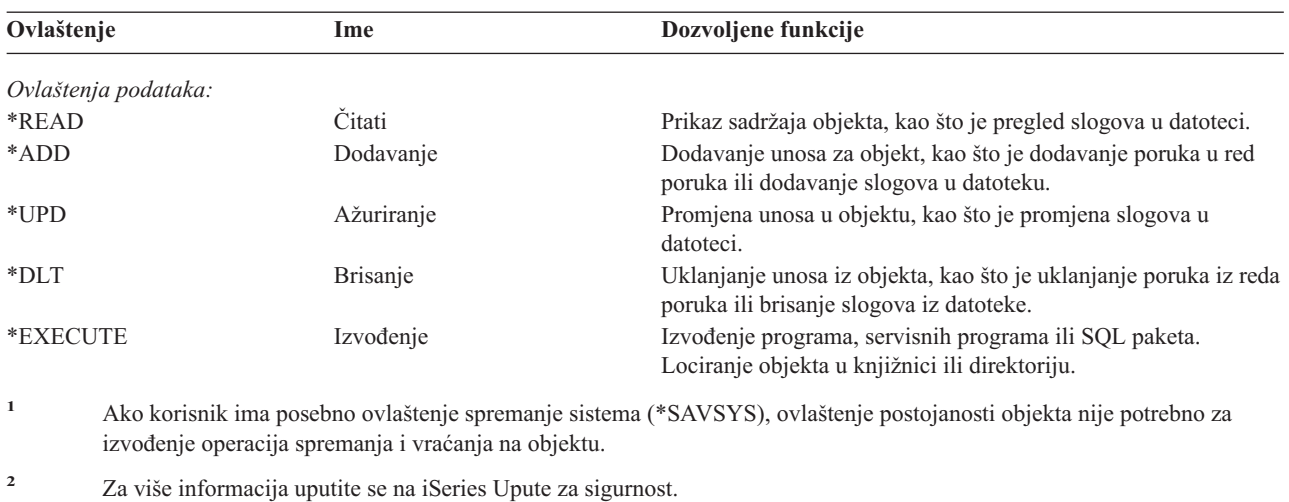

*Tablica 146. Opis tipova ovlaštenja (nastavak)*

U dodatku ovim vrijednostima, stupci *Potrebno ovlaštenje* mogu pokazati sistemski definirane podskupove ovih ovlaštenja. Sljedeća tablica prikazuje podskupove ovlaštenja objekata i ovlaštenja podataka.

| Ovlaštenje          | *ALL | *CHANGE | *USE | *EXCLUDE |
|---------------------|------|---------|------|----------|
| Ovlaštenja objekata |      |         |      |          |
| *OBJOPR             | X    | X       | X    |          |
| *OBJMGT             | X    |         |      |          |
| *OBJEXIST           | X    |         |      |          |
| *OBJALTER           | X    |         |      |          |
| *OBJREF             | X    |         |      |          |
| Ovlaštenja podataka |      |         |      |          |
| *READ               | X    | X       | X    |          |
| *ADD                | X    | X       |      |          |
| $*UPD$              | X    | X       |      |          |
| $*$ DLT             | X    | X       |      |          |
| *EXECUTE            | X    | X       | X    |          |

*Tablica 147. Sistemski definirano ovlaštenje*

Sljedeća tablica prikazuje dodatne podskupove ovlaštenja koje podržavaju naredbe CHGAUT i WRKAUT.

*Tablica 148. Sistemski definirano ovlaštenje*

| Ovlaštenje          | *RWX | *RW | $* R X$ | *R | $*$ WX | $*W$ | $*_{X}$ |
|---------------------|------|-----|---------|----|--------|------|---------|
| Ovlaštenja objekata |      |     |         |    |        |      |         |
| *OBJOPR             | X    | X   | X       | X  | X      | Χ    | X       |
| *OBJMGT             |      |     |         |    |        |      |         |
| *OBJEXIST           |      |     |         |    |        |      |         |
| *OBJALTER           |      |     |         |    |        |      |         |
| *OBJREF             |      |     |         |    |        |      |         |
| Ovlaštenja podataka |      |     |         |    |        |      |         |
| *READ               | X    | X   | X       | X  |        |      |         |
| *ADD                | X    | X   |         |    | X      | X    |         |
| *UPD                | X    | X   |         |    | X      | X    |         |
| $*$ DLT             | X    | X   |         |    | X      | X    |         |
| *EXECUTE            | X    |     | X       |    | X      |      | X       |

Za više informacija o ovim ovlaštenjima i njihovim opisima uputite se na iSeries Upute za sigurnost.

#### **Pretpostavke upotrebe naredbi**

- 1. Da biste koristili bilo koju naredbu, \*USE ovlaštenje potrebno je za naredbu. Ovo ovlaštenje nije specifično ispisano u tablicama.
- 2. Da biste unijeli i prikazali naredbu, morate imati operativno ovlaštenje za IBM-dobavljenu datoteku prikaza, izlaznu datoteku pisača ili grupu panela koju koristi naredba. Ove datoteke i grupe panela se otpremaju s javnim ovlaštenjem \*USE.

## **Općenita pravila za ovlaštenja objekata u naredbama.**

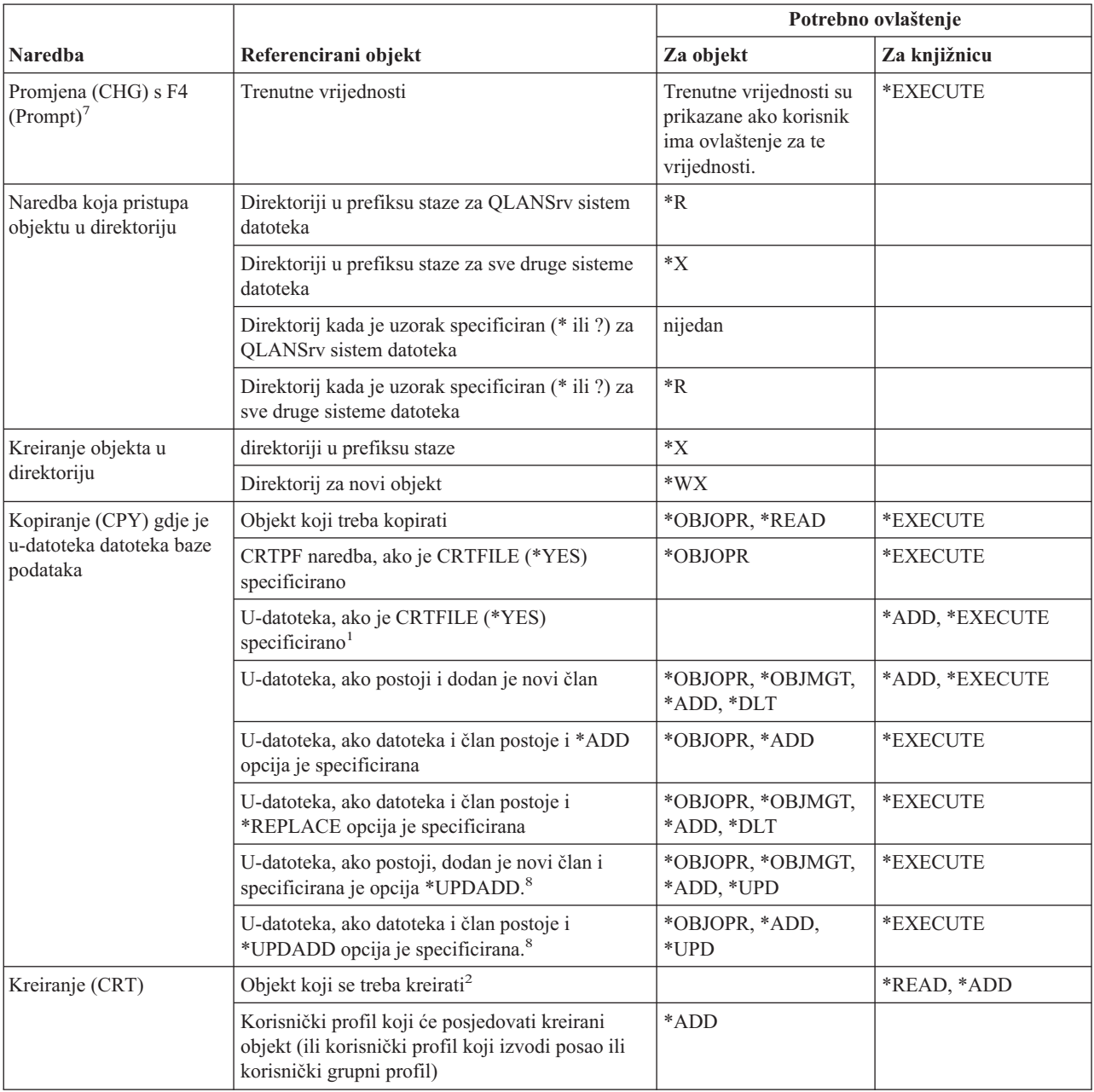

#### **Pravila za Ovlaštenja objekata u naredbama**

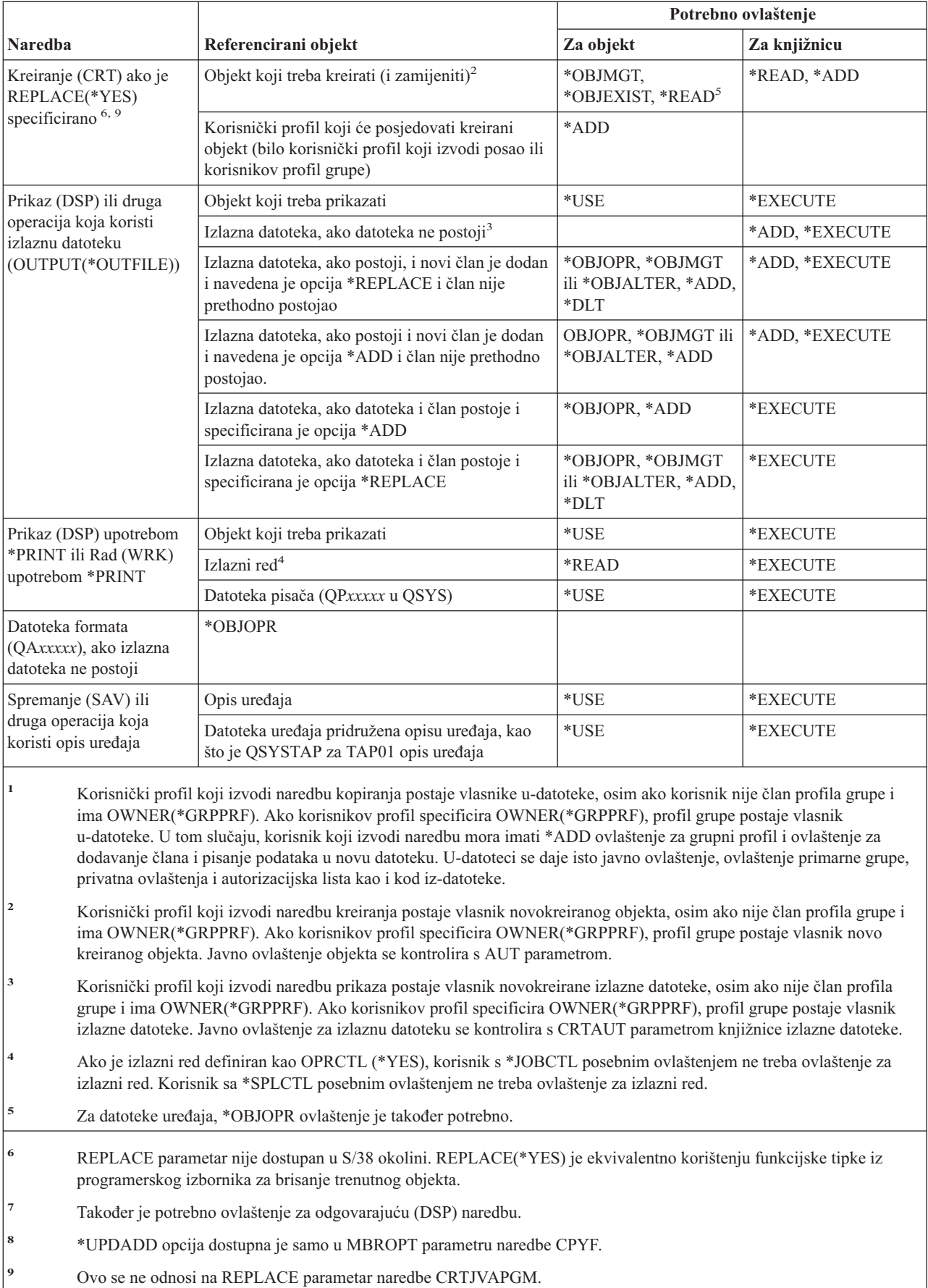

# **Zajedničke naredbe za sve objekte**

Naredbe identificirane s (Q) dostavljaju se s javnim ovlaštenjem \*EXCLUDE. Dodatak C pokazuje koji su IBM-dobavljeni korisnički profili ovlašteni za naredbu. Službenik sigurnosti može drugima dodijeliti \*USE ovlaštenje.

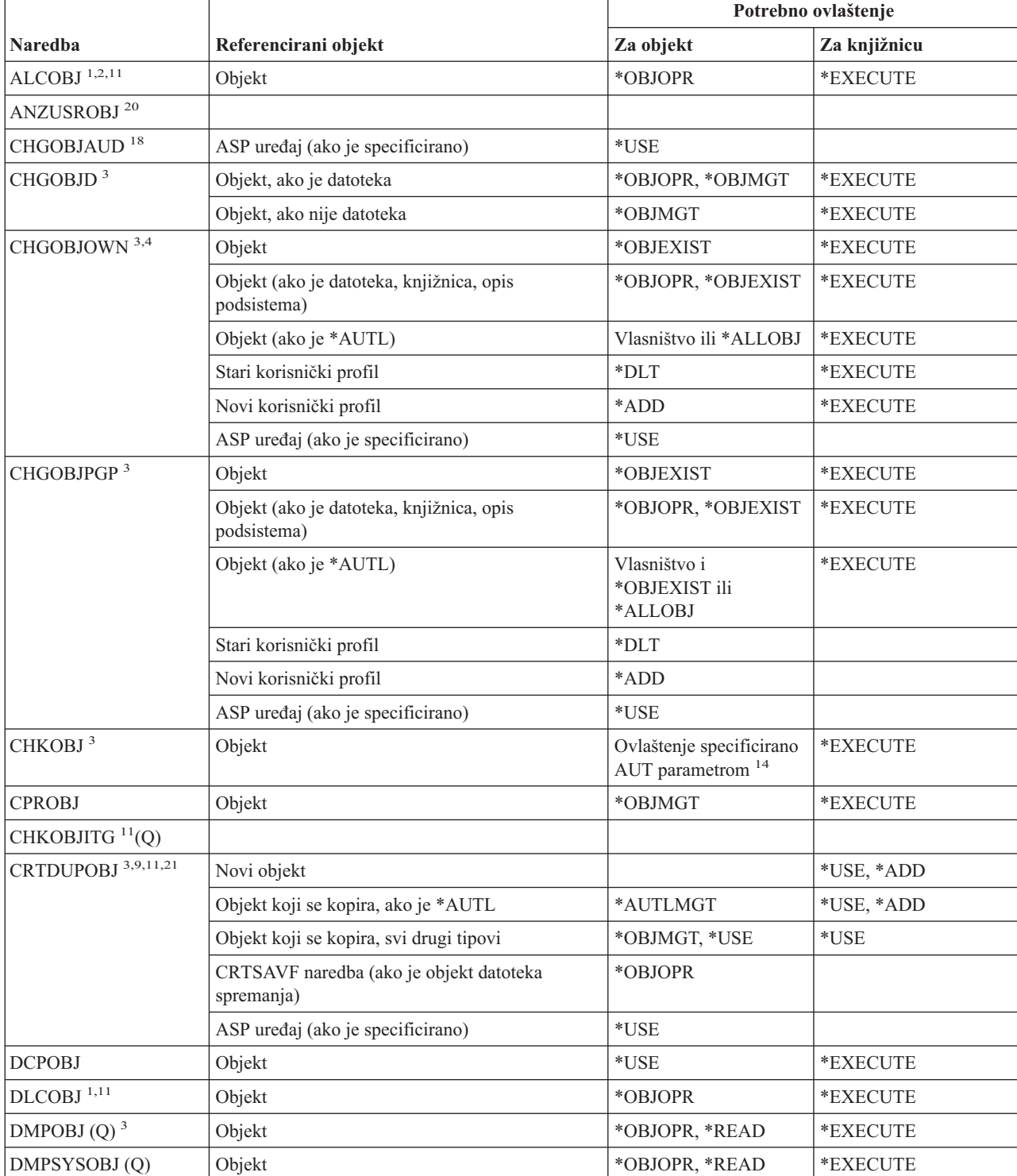

*Tablica 149. Zajedničke naredbe za sve objekte*

|

#### **Zajedničke naredbe za sve objekte**

|                               |                                                   | Potrebno ovlaštenje                                         |                                   |
|-------------------------------|---------------------------------------------------|-------------------------------------------------------------|-----------------------------------|
| <b>Naredba</b>                | Referencirani objekt                              | Za objekt                                                   | Za knjižnicu                      |
| DSPOBJAUT <sup>3</sup>        | Objekt (da bi vidjeli sve informacije ovlaštenja) | *OBJMGT ili *ALLOBJ<br>posebno ovlaštenje ili<br>vlasništvo | *EXECUTE                          |
|                               | Izlazna datoteka                                  | Odnosi se na općenita<br>pravila.                           | Odnosi se na općenita<br>pravila. |
|                               | ASP uređaj (ako je specificirano)                 | *USE                                                        |                                   |
| DSPOBJD <sup>2, 28</sup>      | Izlazna datoteka                                  | Odnosi se na općenita<br>pravila.                           | Odnosi se na općenita<br>pravila. |
|                               | Objekt                                            | Svako ovlaštenje koje<br>nije *EXCLUDE                      | *EXECUTE                          |
|                               | ASP uređaj (ako je specificirano)                 | *EXECUTE                                                    |                                   |
| EDTOBJAUT <sup>3,5,6,15</sup> | Objekt                                            | *OBJMGT                                                     | *EXECUTE                          |
|                               | Objekt (ako je datoteka)                          | *OBJOPR, *OBJMGT                                            | *EXECUTE                          |
|                               | *AUTL, ako se koristi za osiguranje objekta       | Nije *EXCLUDE                                               |                                   |
|                               | ASP uređaj (ako je specificirano)                 | *USE                                                        |                                   |
| GRTOBJAUT <sup>3,5,6,15</sup> | Objekt                                            | *OBJMGT                                                     | *EXECUTE                          |
|                               | Objekt (ako je datoteka)                          | *OBJOPR, *OBJMGT                                            | *EXECUTE                          |
|                               | *AUTL, ako se koristi za osiguranje objekta       | Nije *EXCLUDE                                               |                                   |
|                               | ASP uređaj (ako je specificirano)                 | *USE                                                        |                                   |
|                               | Referentni ASP uređaj (ako je specificiran)       | *EXECUTE                                                    |                                   |
|                               | Objekt reference                                  | *OBJMGT ili vlasništvo                                      | *EXECUTE                          |
| $MOVOBJ$ <sup>3,7,12</sup>    | Objekt                                            | *OBJMGT                                                     |                                   |
|                               | Objekt (ako je *FILE)                             | *ADD, *DLT,<br>*EXECUTE                                     |                                   |
|                               | Objekt (ako je *FILE)                             | *DLT, *EXECUTE                                              |                                   |
|                               | Iz-knjižnice                                      |                                                             | *CHANGE                           |
|                               | U-knjižnicu                                       |                                                             | *READ, *ADD                       |
|                               | ASP uređaj (ako je specificirano)                 | $^*\mathrm{USE}$                                            |                                   |
| PRTADPOBJ <sup>26</sup> (Q)   |                                                   |                                                             |                                   |
| PRTPUBAUT <sup>26</sup>       |                                                   |                                                             |                                   |
| PRTUSROBJ <sup>26</sup>       |                                                   |                                                             |                                   |
| PRTPVTAUT <sup>26</sup>       |                                                   |                                                             |                                   |
| RCLSTG(Q)                     |                                                   |                                                             |                                   |
| RCLTMPSTG(Q)                  | Objekt                                            | *OBJMGT                                                     | *EXECUTE                          |
| RNMOBJ <sup>3,11</sup>        | Objekt                                            | *OBJMGT                                                     | *UPD, *EXECUTE                    |
|                               | Objekt, ako je *AUTL                              | *AUTLMGT                                                    | *EXECUTE                          |
|                               | Objekt (ako je *FILE)                             | *OBJOPR, *OBJMGT                                            | *UPD, *EXECUTE                    |
|                               | ASP uređaj (ako je specificirano)                 | $^*\mathrm{USE}$                                            |                                   |

*Tablica 149. Zajedničke naredbe za sve objekte (nastavak)*

|                                 |                                                                                                    | Potrebno ovlaštenje                                    |                                   |
|---------------------------------|----------------------------------------------------------------------------------------------------|--------------------------------------------------------|-----------------------------------|
| <b>Naredba</b>                  | Referencirani objekt                                                                                                 | Za objekt                                              | Za knjižnicu                      |
| RSTOBJ $3,13$ (Q)               | Objekt, ako već postoji u knjižnici                                                                                  | *OBJEXIST <sup>8</sup>                                 | *EXECUTE, *ADD                    |
|                                 | Objekt, ako je *CFGL, *CNNL, *CTLD, *DEVD,<br>*LIND ili *NWID                                                        | *CHANGE i *OBJMGT                                      | *EXECUTE                          |
|                                 | Definicija medija                                                                                                    | $^*\mathrm{USE}$                                       | *EXECUTE                          |
|                                 | Redovi poruka koji se vraćaju u knjižnicu gdje<br>već postoje                                                        | *OBJOPR, *OBJEXIST<br>8                                | *EXECUTE, *ADD                    |
|                                 | Korisnički profil koji se kreira                                                                                     | *ADD <sup>8</sup>                                      |                                   |
|                                 | Program koji usvaja ovlaštenje                                                                                       | Vlasnik ili *SECADM i<br>*ALLOBJ posebno<br>ovlaštenje | *EXECUTE                          |
|                                 | U-knjižnicu                                                                                                    | *EXECUTE, *ADD <sup>8</sup>                            |                                   |
|                                 | Knjižnica za spremljeni objekt ako je<br>specificirano VOL(*SAVVOL)                                                  | $*USE$ <sup>8</sup>                                    |                                   |
|                                 | Datoteka spremanja                                                                                                   | $^*\mathrm{USE}$                                       | *EXECUTE                          |
| RSTOBJ $3,13$ (Q)               | Jedinica trake, disketna jedinica ili optička<br>jedinica                                                            | $^*$ USE                                               | *EXECUTE                          |
|                                 | Datoteka trake (QSYSTAP) ili datoteka diskete<br>(QSYSDKT)                                                           | $*USE$ <sup>8</sup>                                    | *EXECUTE                          |
|                                 | Optička datoteka (OPTFILE) <sup>22</sup>                                                                             | $\rm ^{*}R$                                            | Nije primjenjivo                  |
|                                 | Nadređeni direktorij optičke datoteke<br>$(OPTFILE)^{22}$                                                            | $\mathbf{^{\ast}X}$                                    | Nije primjenjivo                  |
|                                 | Prefiks staze OPTFILE <sup>22</sup>                                                                                  | $\mathbf{^{\ast}X}$                                    | Nije primjenjivo                  |
|                                 | Optički volumen <sup>24</sup>                                                                                        | $^*$ USE                                               | Nije primjenjivo                  |
|                                 | QSYS/QPSRLDSP izlaz pisača, ako je navedeno<br>OUTPUT(*PRINT)                                                        | $^*$ USE                                               | *EXECUTE                          |
|                                 | Izlazna datoteka, ako je specificirana                                                                               | Odnose se na općenita<br>pravila.                      | Odnose se na općenita<br>pravila. |
|                                 | QSYS/QASRRSTO datoteka reference polja za<br>izlaznu datoteku, ako je specificirana izlazna<br>datoteka i ne postoji | $^*$ USE                                               | *EXECUTE                          |
|                                 | Opis ASP uređaja <sup>25</sup>                                                                                       | $*USE$                                                 |                                   |
| RVKPUBAUT <sup>20</sup>         | Datoteka trake (QSYSTAP) ili datoteka diskete<br>(QSYSDKT)                                                           | $^{\ast} \mathrm{USE}$ $^{\mathrm{8}}$                 | *EXECUTE                          |
| RTVOBJD <sup>2, 29</sup>        | Objekt                                                                                                    | Svako ovlaštenje koje<br>nije *EXCLUDE                 | *EXECUTE                          |
| RVKOBJAUT <sup>3,5,15, 27</sup> | Prefiks staze OPTFILE <sup>22</sup>                                                                                  | $\boldsymbol{*}\mathbf{X}$                             | Nije primjenjivo                  |
|                                 | Optički volumen <sup>24</sup>                                                                                        | $*USE$                                                 | Nije primjenjivo                  |
|                                 | QSYS/QPSRLDSP izlaz pisača, ako je navedeno<br>OUTPUT(*PRINT)                                                        | *USE                                                   | *EXECUTE                          |
|                                 | ASP uređaj (ako je specificirano)                                                                                    | $^*\mathrm{USE}$                                       |                                   |

*Tablica 149. Zajedničke naredbe za sve objekte (nastavak)*

 $\,$   $\,$ 

 $\begin{array}{c} \hline \end{array}$ 

#### **Zajedničke naredbe za sve objekte**

|                           | Referencirani objekt                                                                                                 | Potrebno ovlaštenje                                            |                                   |
|---------------------------|----------------------------------------------------------------------------------------------------|----------------------------------------------------------------|-----------------------------------|
| <b>Naredba</b>            |                                                                                                    | Za objekt                                                      | Za knjižnicu                      |
| SAVCHGOBJ <sup>3</sup>    | Objekt (8)                                                                                                    | *OBJEXIST                                                      | *EXECUTE                          |
|                           | Jedinica trake, diskete, optička jedinica                                                                            | *USE                                                           | *EXECUTE                          |
|                           | Datoteka za spremanje, ako je prazna                                                                                 | *USE, *ADD                                                     | *EXECUTE                          |
|                           | Datoteka za spremanje, ako postoje slogovi u njoj                                                                    | *OBJMGT, *USE,<br>*ADD                                         | *EXECUTE                          |
|                           | Spremanje aktivnog reda poruka                                                                                       | *OBJOPR, *ADD                                                  | *EXECUTE                          |
| SAVCHGOBJ <sup>3</sup>    | Optička datoteka (OPTFILE) <sup>22</sup>                                                                             | $*{\rm RW}$                                                    | Nije primjenjivo                  |
|                           | Nadređeni direktorij optičke datoteke<br>$(OPTFILE)^{22}$                                                            | $\boldsymbol{*}\boldsymbol{\mathsf{W}}\boldsymbol{\mathsf{X}}$ | Nije primjenjivo                  |
|                           | Prefiks staze optičke datoteke (OPTFILE) <sup>22</sup>                                                               | $\mathbf{^{\ast}X}$                                            | Nije primjenjivo                  |
|                           | Osnovni direktorij (/) optičkog volumena <sup>22, 23</sup>                                                           | *RWX                                                           | Nije primjenjivo                  |
|                           | Optički volumen <sup>24</sup>                                                                                        | *CHANGE                                                        |                                   |
|                           | Izlazna datoteka, ako je specificirana                                                                               | Odnosi se na općenita<br>pravila.                              | Odnosi se na općenita<br>pravila. |
|                           | QSYS/QASAVOBJ datoteka reference polja za<br>izlaznu datoteku, ako je specificirana izlazna<br>datoteka i ne postoji | $*USE$ <sup>8</sup>                                            | *EXECUTE                          |
|                           | QSYS/QPSAVOBJ izlaz pisača                                                                                           | $*USE$ <sup>8</sup>                                            | *EXECUTE                          |
|                           | Opis ASP uređaja <sup>25</sup>                                                                                       | *USE                                                           |                                   |
| SAVOBJ <sup>3</sup>       | Objekt                                                                                                    | *OBJEXIST <sup>8</sup>                                         | *EXECUTE                          |
|                           | Definicija medija                                                                                                    | $^*\mathrm{USE}$                                               | *EXECUTE                          |
|                           | Jedinica trake, diskete, optička jedinica                                                                            | *USE                                                           | *EXECUTE                          |
|                           | Datoteka za spremanje, ako je prazna                                                                                 | *USE, *ADD                                                     | *EXECUTE                          |
|                           | Datoteka za spremanje, ako postoje slogovi u njoj                                                                    | *OBJMGT, *USE,<br>*ADD                                         | *EXECUTE                          |
|                           | Spremanje aktivnog reda poruka                                                                                       | *OBJOPR, *ADD                                                  | *EXECUTE                          |
| SAVOBJ <sup>3</sup>       | Optička datoteka (OPTFILE) <sup>22</sup>                                                                             | *RW                                                            | Nije primjenjivo                  |
|                           | Nadređeni direktorij optičke datoteke<br>$(OPTFILE)^{22}$                                                            | $\boldsymbol{*}\boldsymbol{\mathsf{W}}\boldsymbol{\mathsf{X}}$ | Nije primjenjivo                  |
|                           | Prefiks staze OPTFILE <sup>22</sup>                                                                                  | $*_{X}$                                                        | Nije primjenjivo                  |
|                           | Osnovni direktorij (/) optičkog volumena <sup>22, 23</sup>                                                           | *RWX                                                           | Nije primjenjivo                  |
|                           | Optički volumen <sup>24</sup>                                                                                        | *CHANGE                                                        |                                   |
|                           | Izlazna datoteka, ako je specificirana                                                                               | Odnose se na općenita<br>pravila.                              | Odnose se na općenita<br>pravila. |
|                           | QSYS/QASAVOBJ datoteka reference polja za<br>izlaznu datoteku, ako je specificirana izlazna<br>datoteka i ne postoji | $*USE$ <sup>8</sup>                                            | *EXECUTE                          |
|                           | QSYS/QPSAVOBJ izlaz pisača                                                                                           | $*USE$ <sup>8</sup>                                            | *EXECUTE                          |
|                           | Opis ASP uređaja <sup>25</sup>                                                                                       | $^*\mathrm{USE}$                                               |                                   |
| $\mathrm{SAVSTG}$ $^{10}$ |                                                                                                    |                                                                |                                   |

*Tablica 149. Zajedničke naredbe za sve objekte (nastavak)*

|

 $\bar{\rm I}$ 

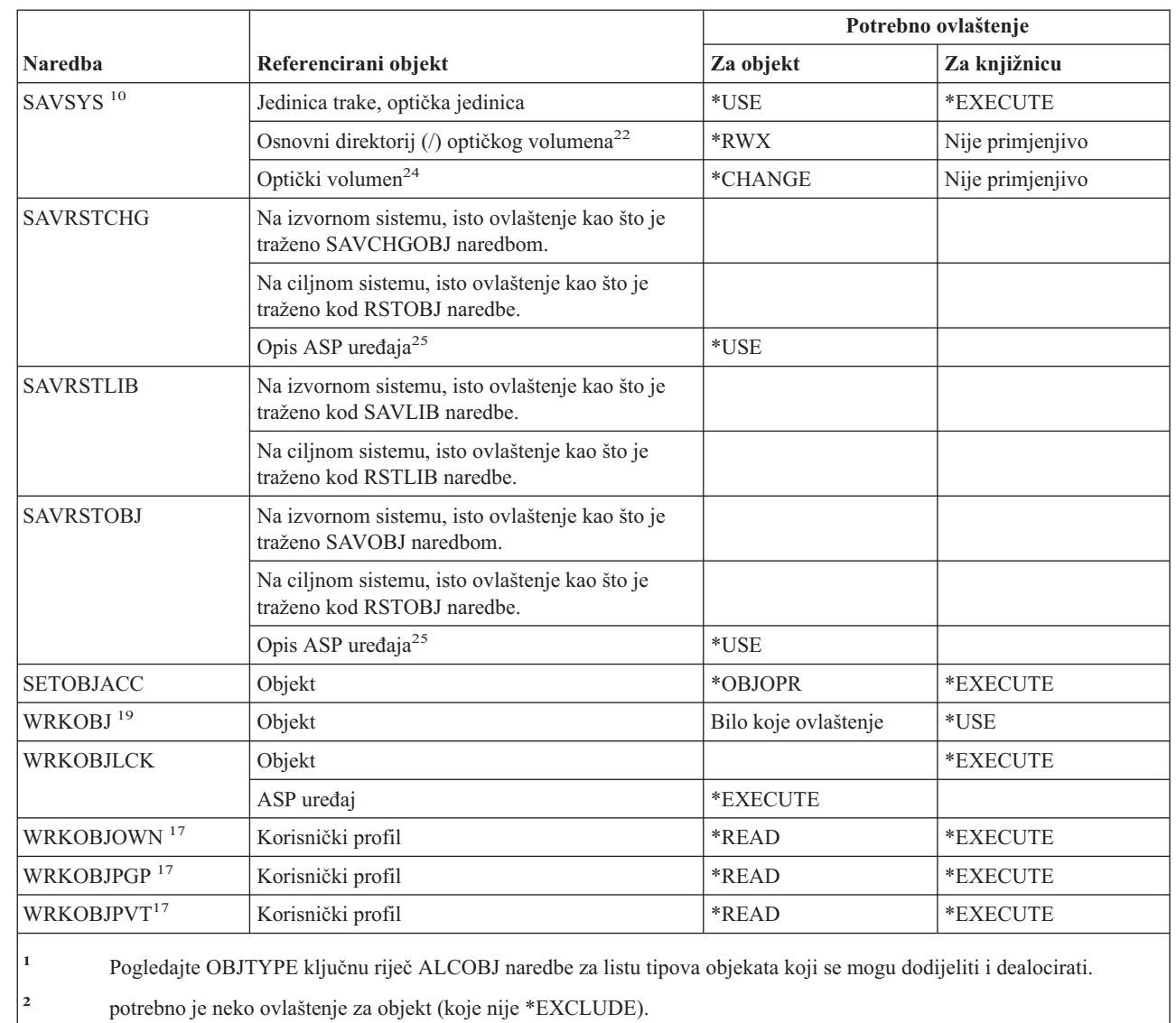

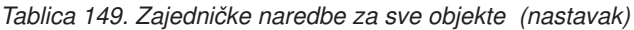

 $\,$   $\,$ 

 $\|$ 

| |

> **<sup>3</sup>** Ova se naredbe ne može koristiti za dokumente ili foldere. Koristite ekvivalentnu naredbu objekta knjižnice dokumenta (DLO).

> **<sup>4</sup>** Morate imati \*ALLOBJ i \*SECADM posebno ovlaštenje da biste promijenili vlasnika programa, servisnog programa i SQL paket koji usvaja ovlaštenje.

**<sup>5</sup>** Morate bili vlasnik ili imati \*OBJMGT ovlaštenje i ovlaštenja koja se dodjeljuju ili opozivaju.

#### **Zajedničke naredbe za sve objekte**

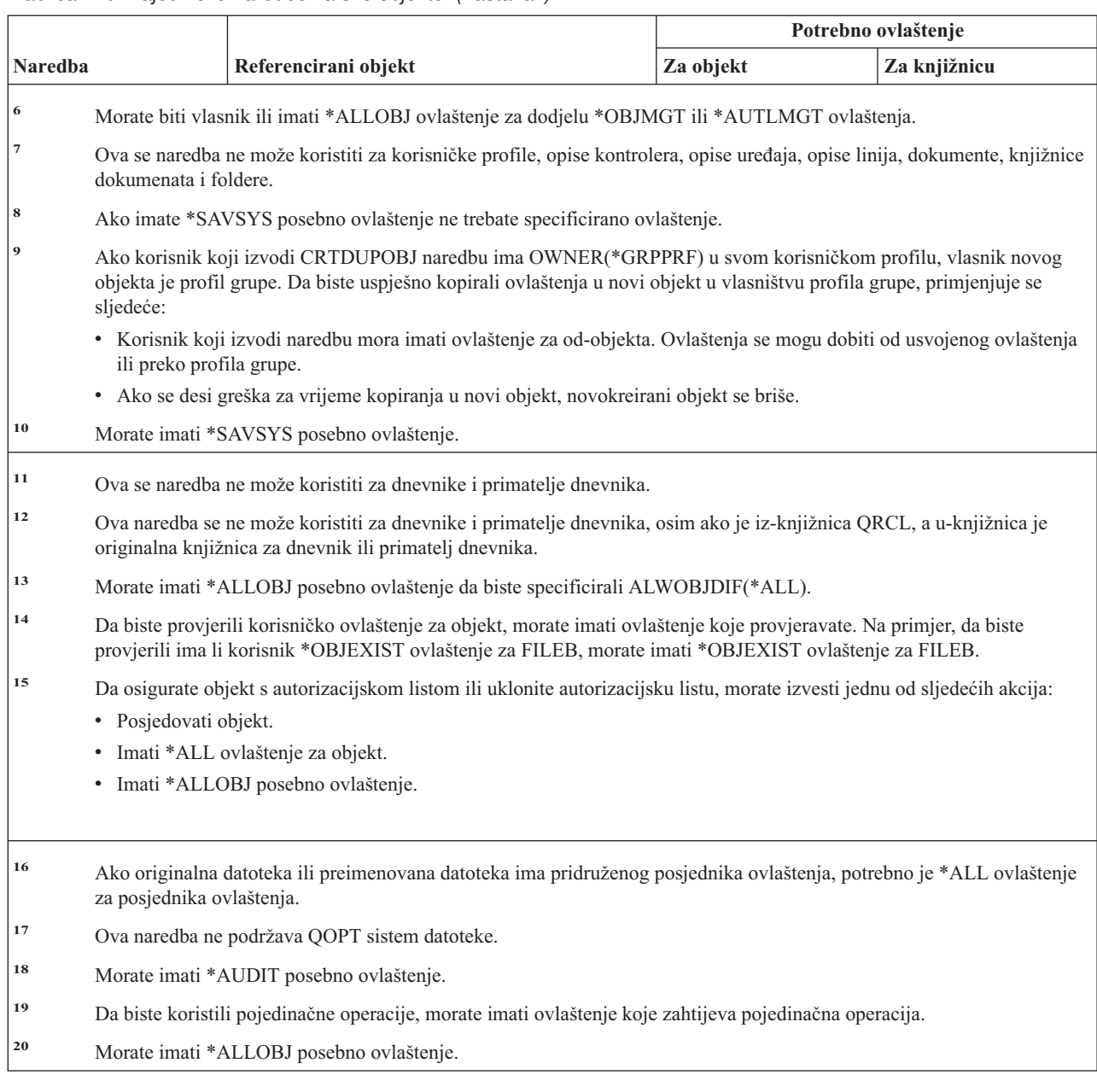

*Tablica 149. Zajedničke naredbe za sve objekte (nastavak)*

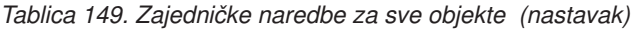

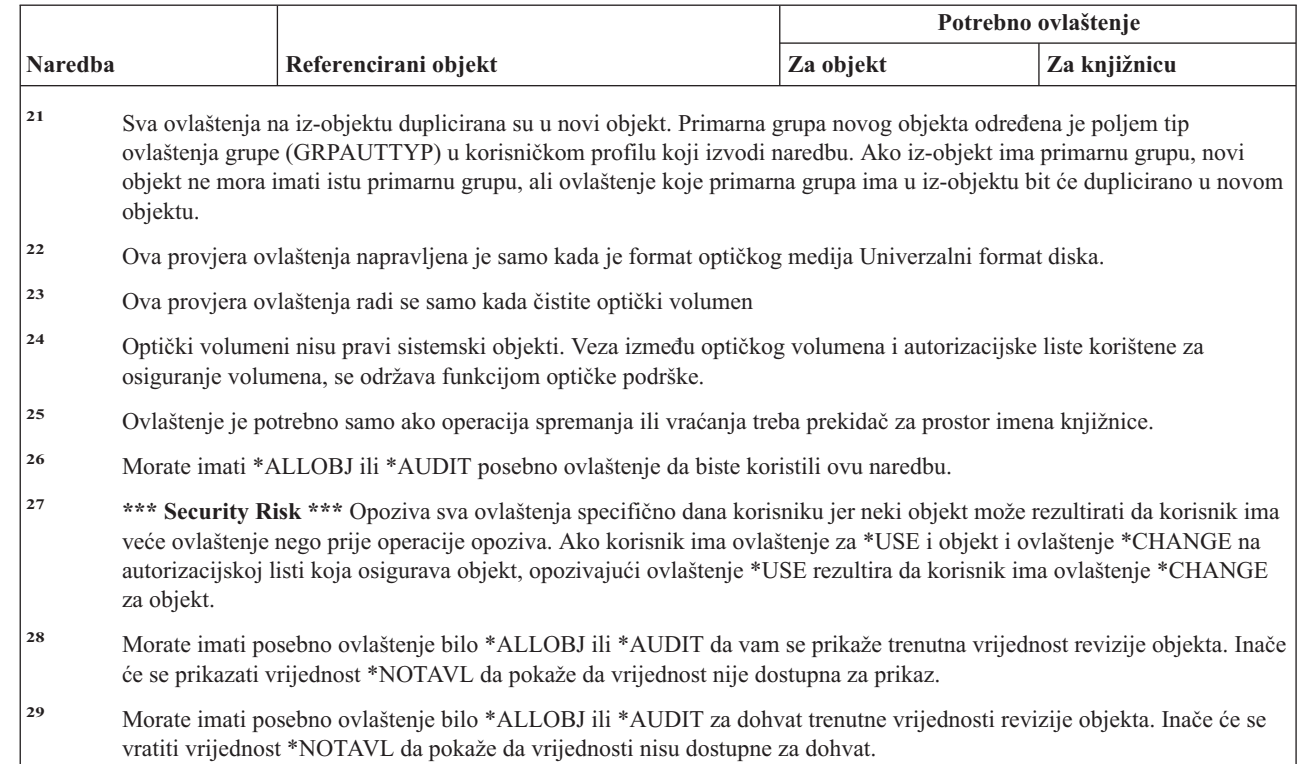

#### **Naredbe obnavljanja pristupne staze: potrebna ovlaštenja**  $\begin{array}{c} \hline \end{array}$

Naredbe identificirane s (Q) dostavljaju se s javnim ovlaštenjem \*EXCLUDE. Dodatak C pokazuje koji su |

IBM-dobavljeni korisnički profili ovlašteni za naredbu. Službenik sigurnosti može drugima dodijeliti \*USE ovlaštenje. |

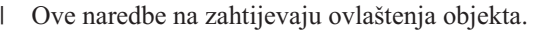

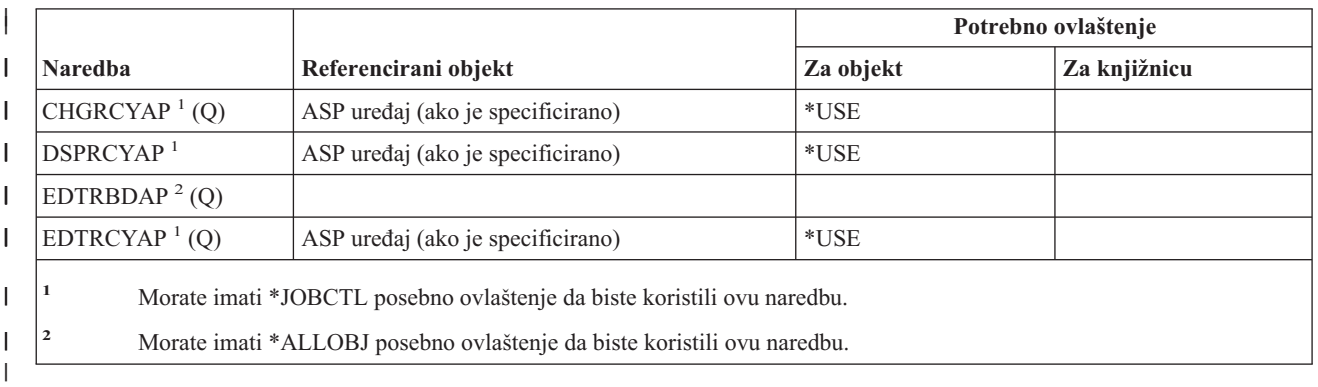

|

| | | | | | | |

# **Naredbe Napredne funkcije ispisa\*: potrebna ovlaštenja**

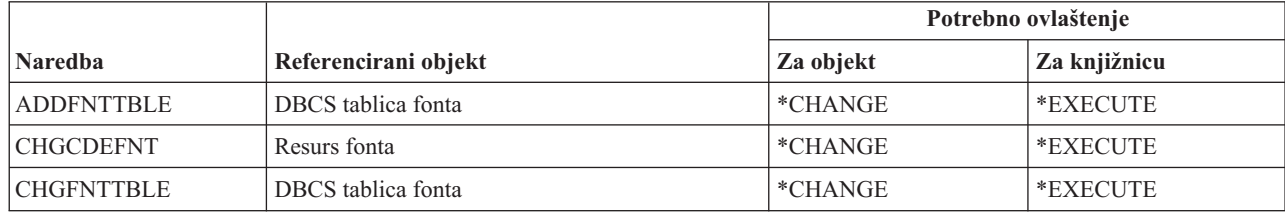

#### **Naredbe Napredne funkcije ispisa**

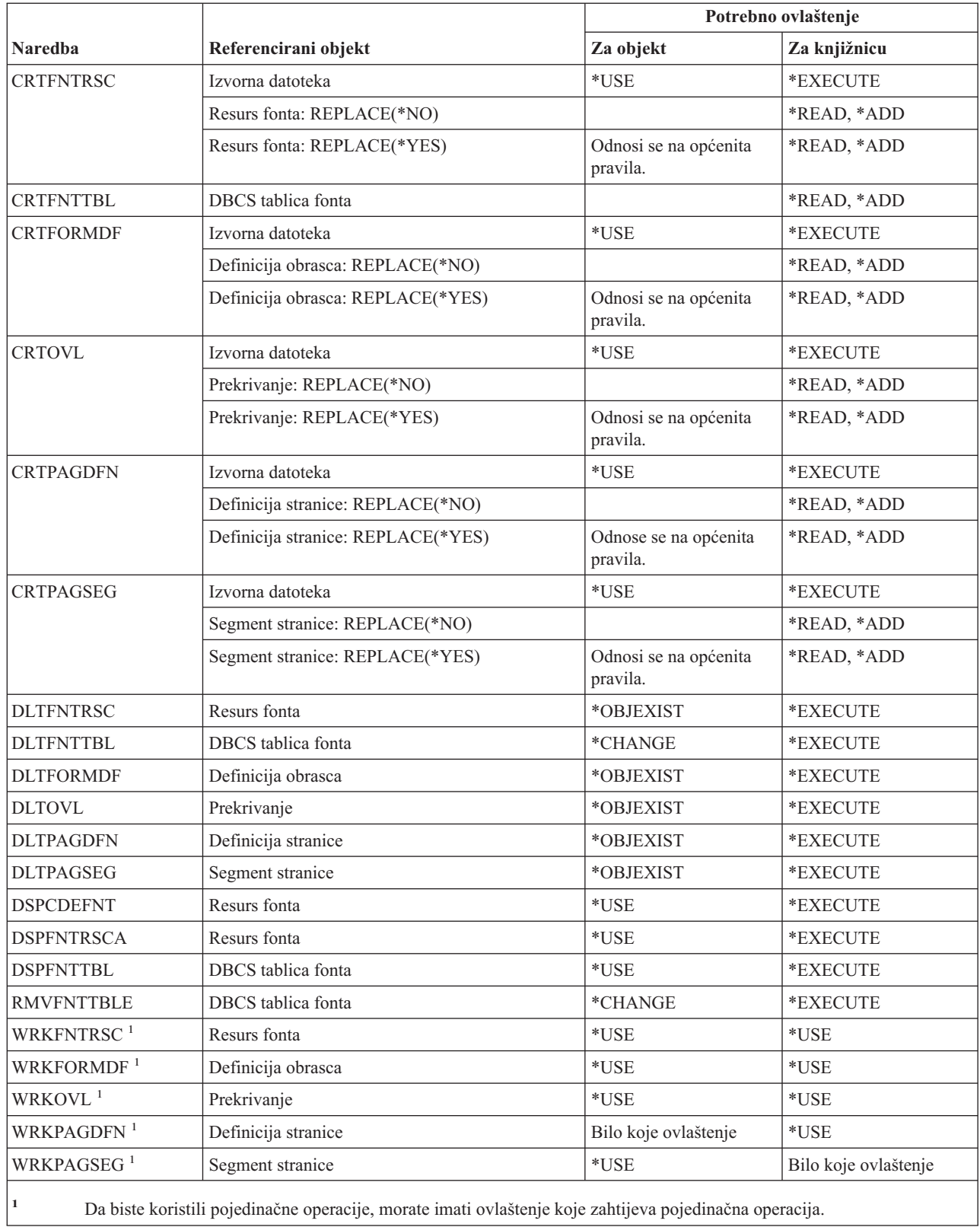

## **AF\_INET utičnice preko SNA naredbe: potrebna ovlaštenja**

Naredbe identificirane s (Q) dostavljaju se s javnim ovlaštenjem \*EXCLUDE. Dodatak C pokazuje koji su IBM-dobavljeni korisnički profili ovlašteni za naredbu. Službenik sigurnosti može drugima dodijeliti \*USE ovlaštenje. Ove naredbe ne trebaju ovlaštenja za objekte:

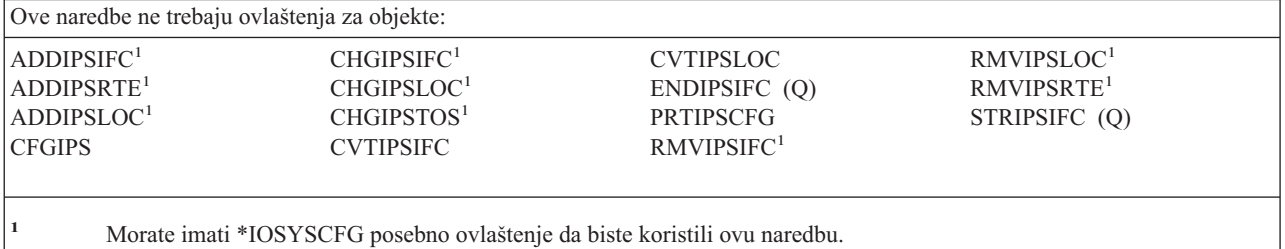

#### **Uzbune: potrebna ovlaštenja**

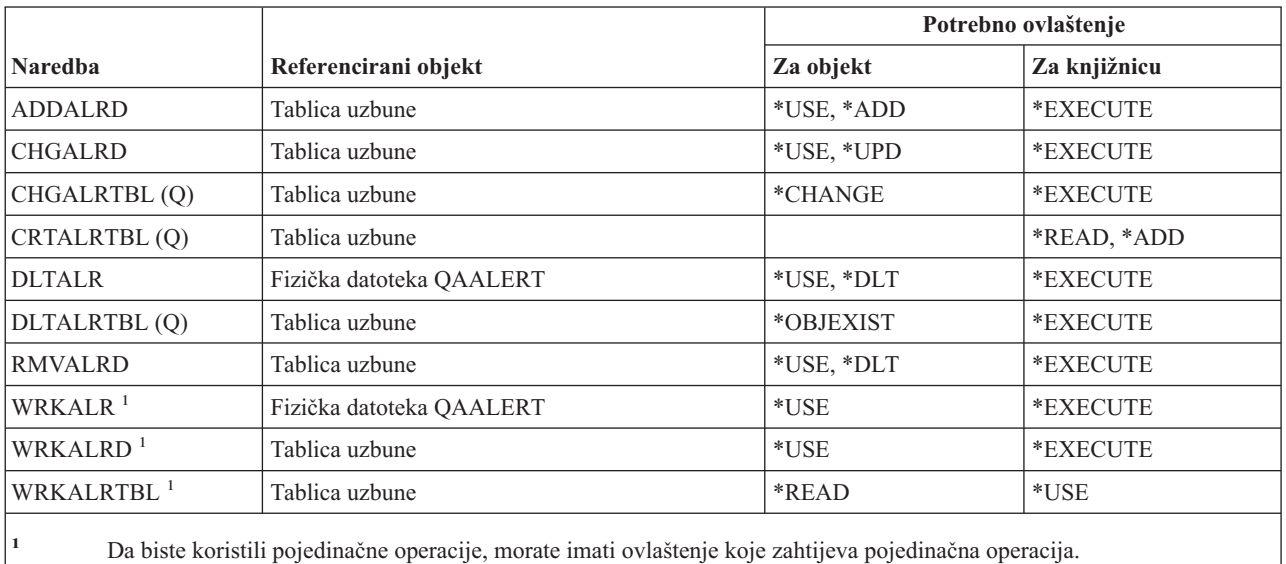

## **Naredbe razvoja aplikacija: potrebna ovlaštenja**

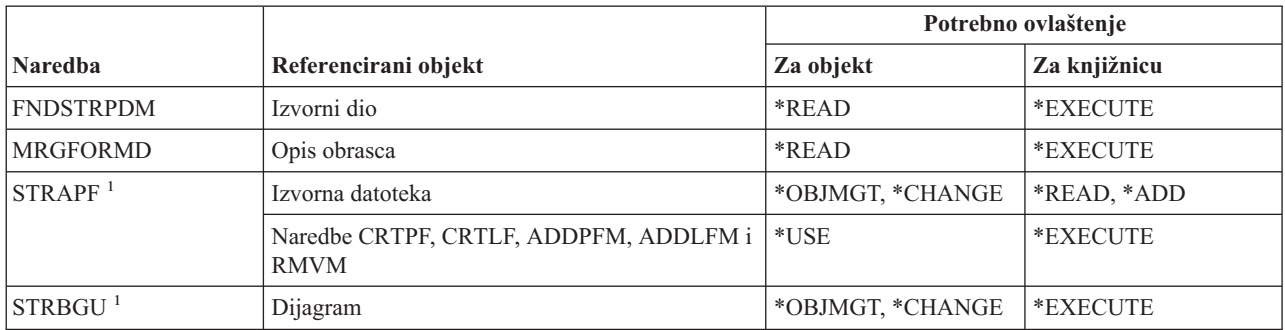

#### **Naredbe za razvoj aplikacije**

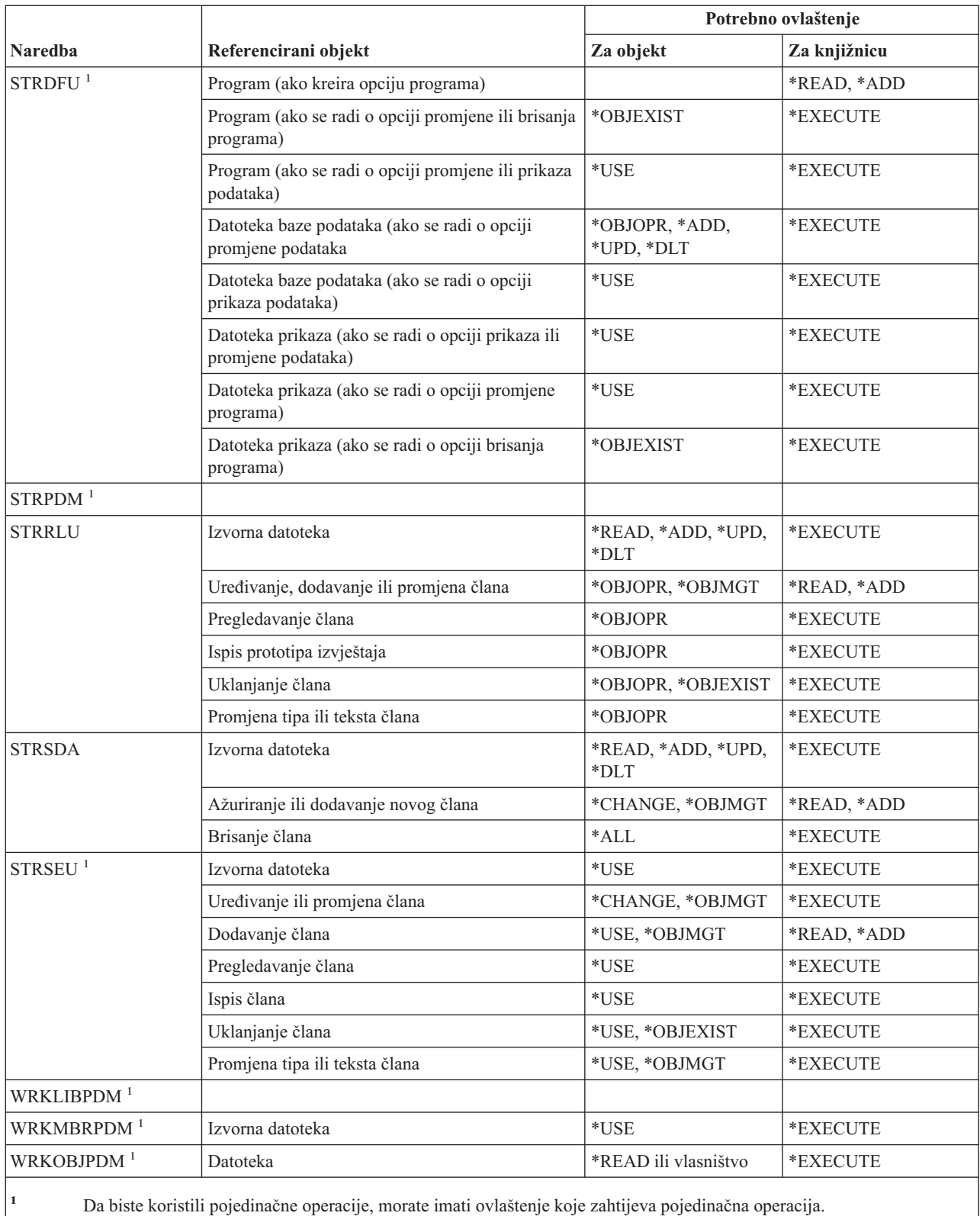

**<sup>2</sup>** Grupa odgovara knjižnici.

**<sup>3</sup>** Projekt se sastoji od nekoliko grupa (knjižnica).

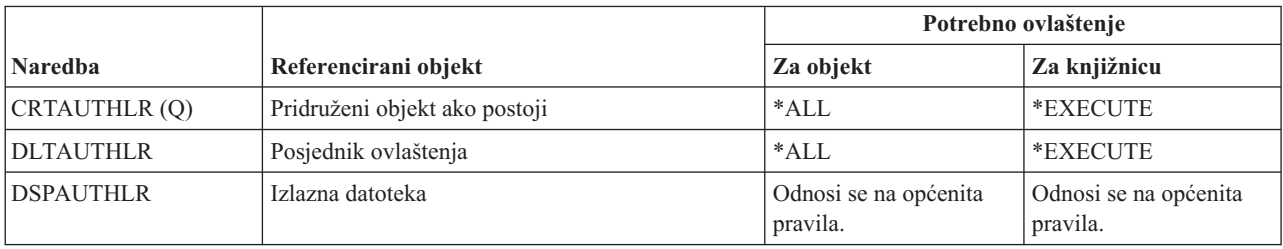

## **Naredbe posjednika ovlaštenja: potrebna ovlaštenja**

# **Naredbe autorizacijske liste: potrebna ovlaštenja**

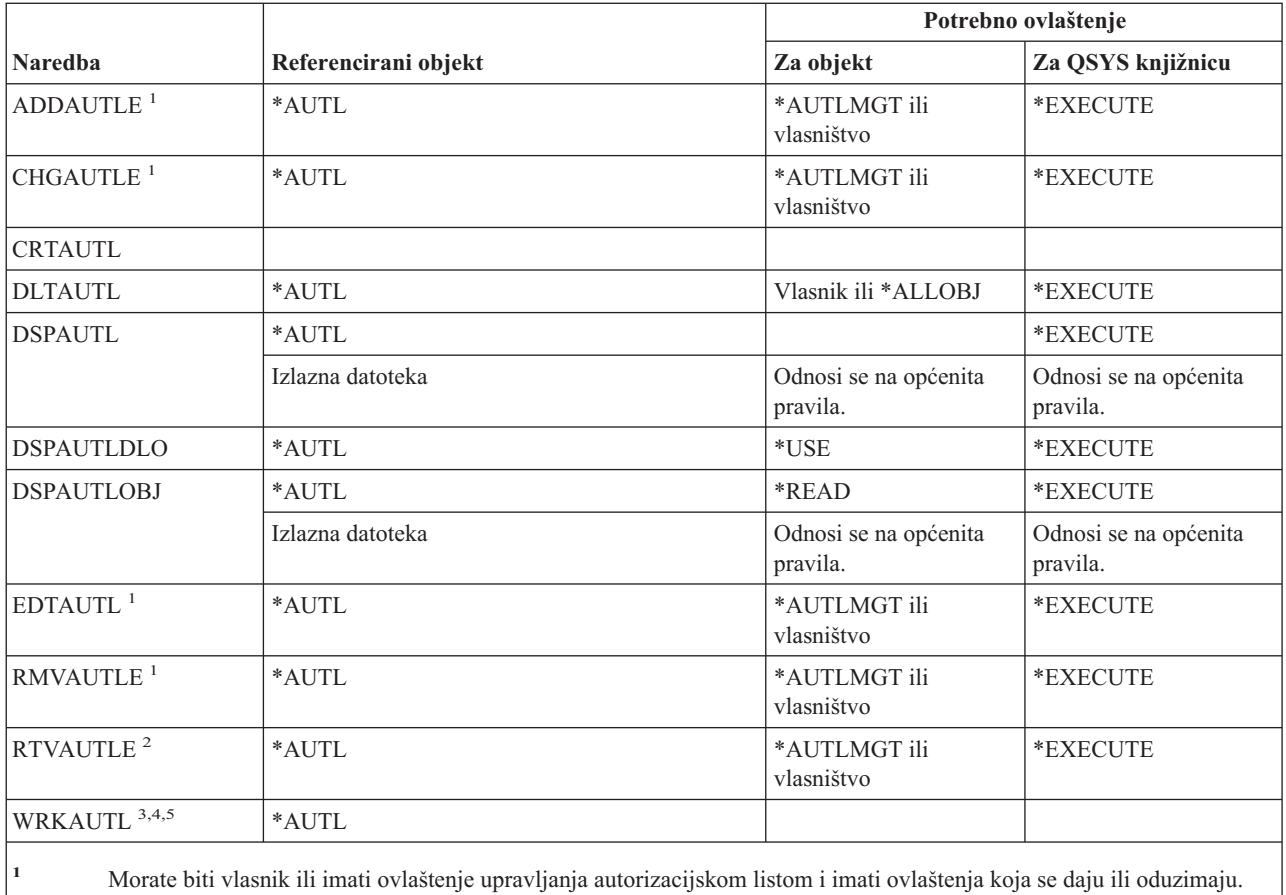

**<sup>2</sup>** Ako nemate \*OBJMGT ili \*AUTLMGT, možete dohvatiti \*PUBLIC ovlaštenje i vlastito ovlaštenje. Morate imati \*READ ovlaštenje za vlastiti profil za dohvaćanje vlastitog ovlaštenja.

**<sup>3</sup>** Da biste koristili pojedinačne operacije, morate imati ovlaštenje koje zahtijeva operacija.

**<sup>4</sup>** Ne smijete biti isključeni (\*EXCLUDE) iz autorizacijske liste.

**<sup>5</sup>** Potrebno je neko ovlaštene za autorizacijsku listu.

# **Naredbe direktorija vezivanja: potrebna ovlaštenja**

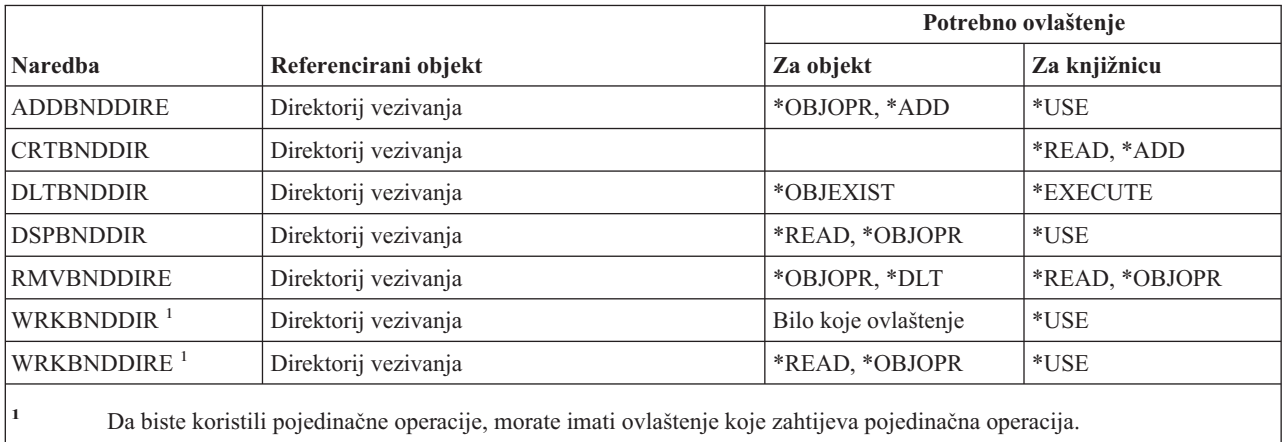

# **Naredbe promjene opisa zahtjeva**

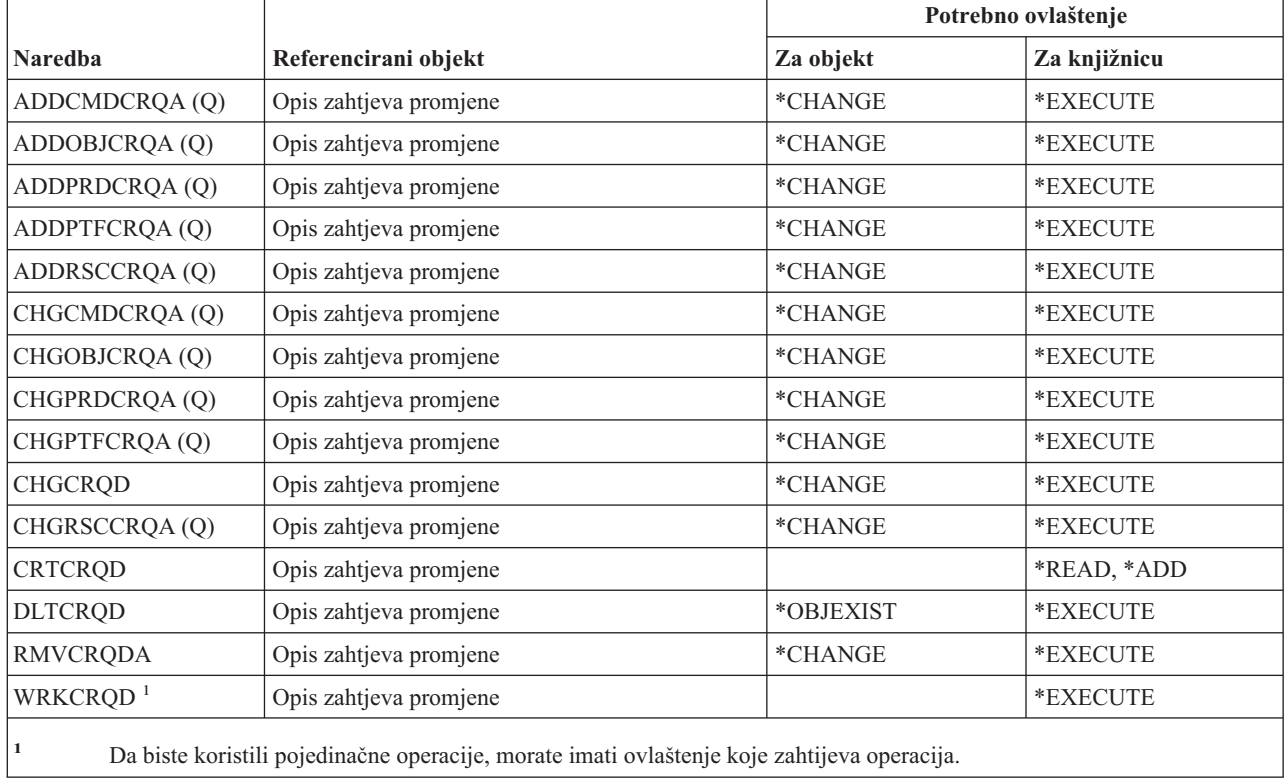

# **Naredbe dijagrama**

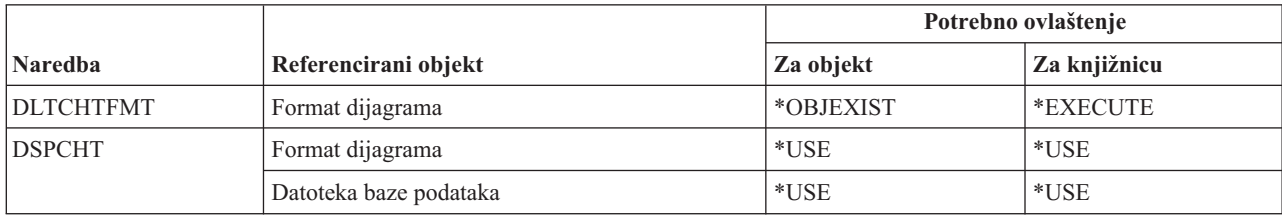

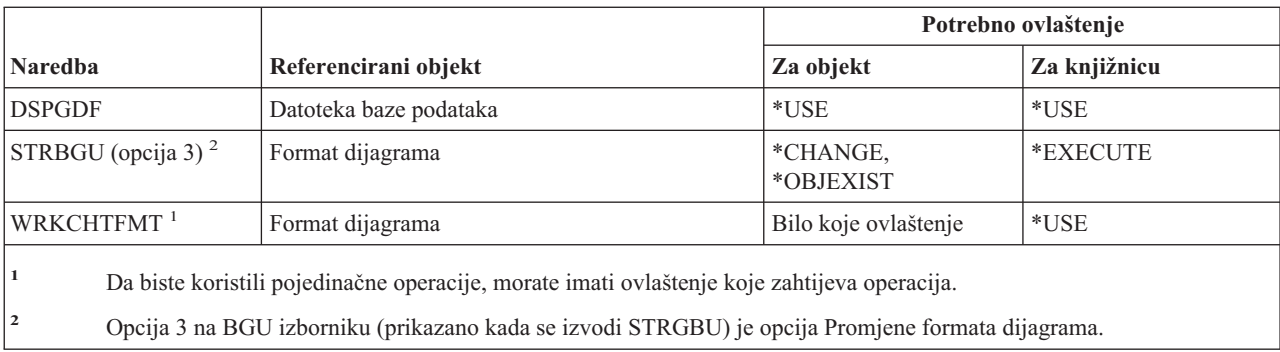

## **Naredbe klase**

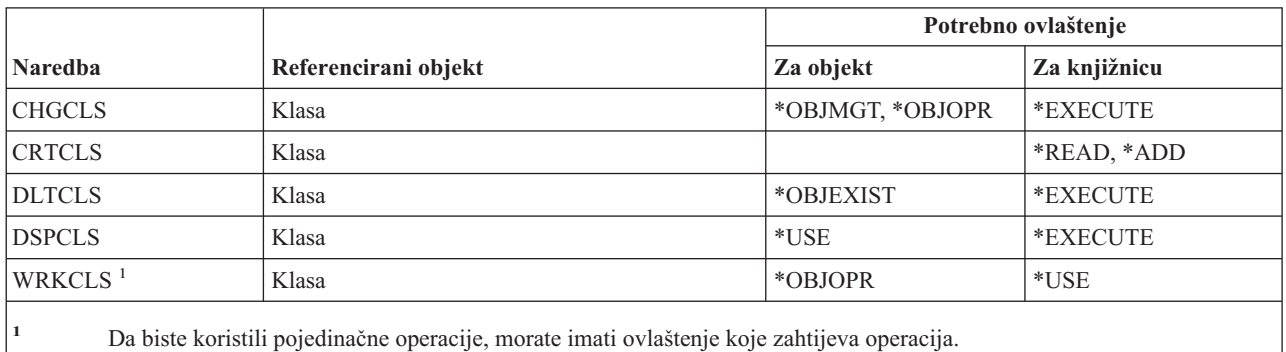

# **Naredbe klase usluge**

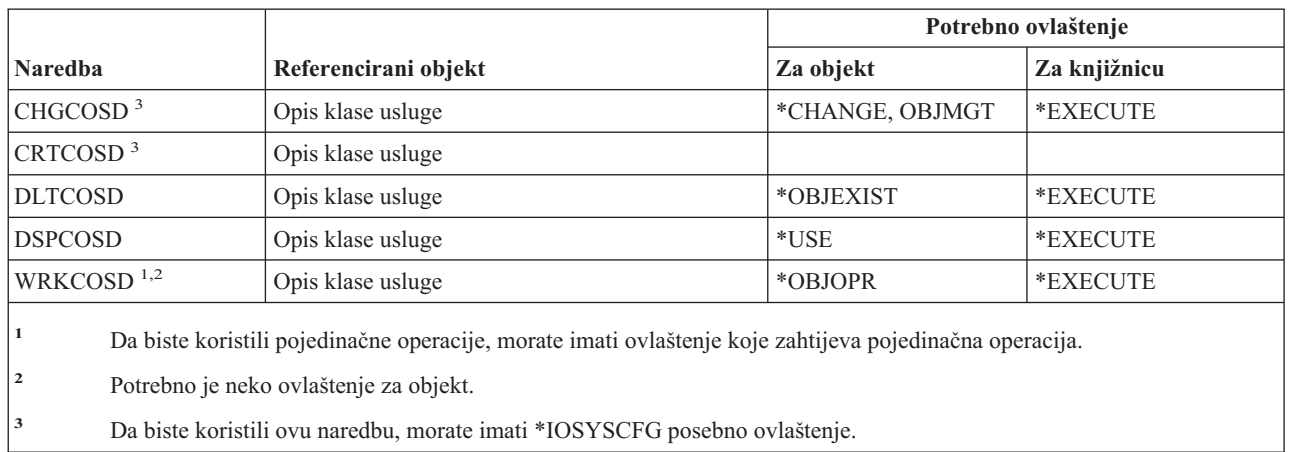

## **Naredbe klastera** |

Naredbe identificirane s (Q) dostavljaju se s javnim ovlaštenjem \*EXCLUDE. Dodatak C pokazuje koji su |

IBM-dobavljeni korisnički profili ovlašteni za naredbu. Službenik sigurnosti može drugima dodijeliti \*USE ovlaštenje. |

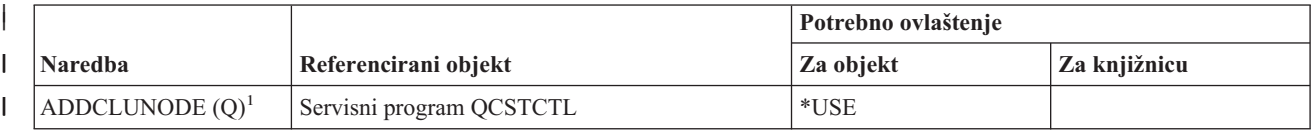

#### **Naredbe klastera**

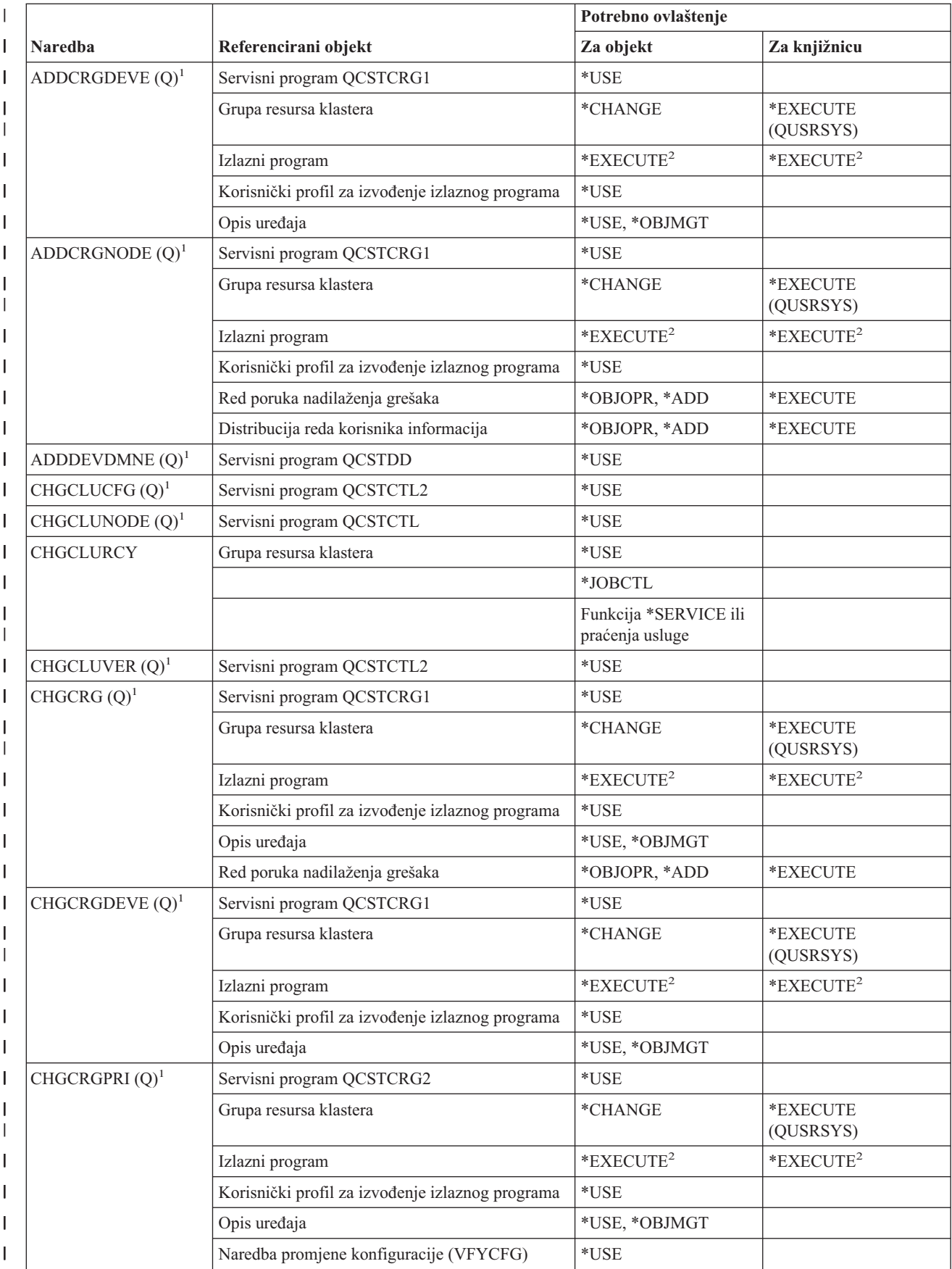

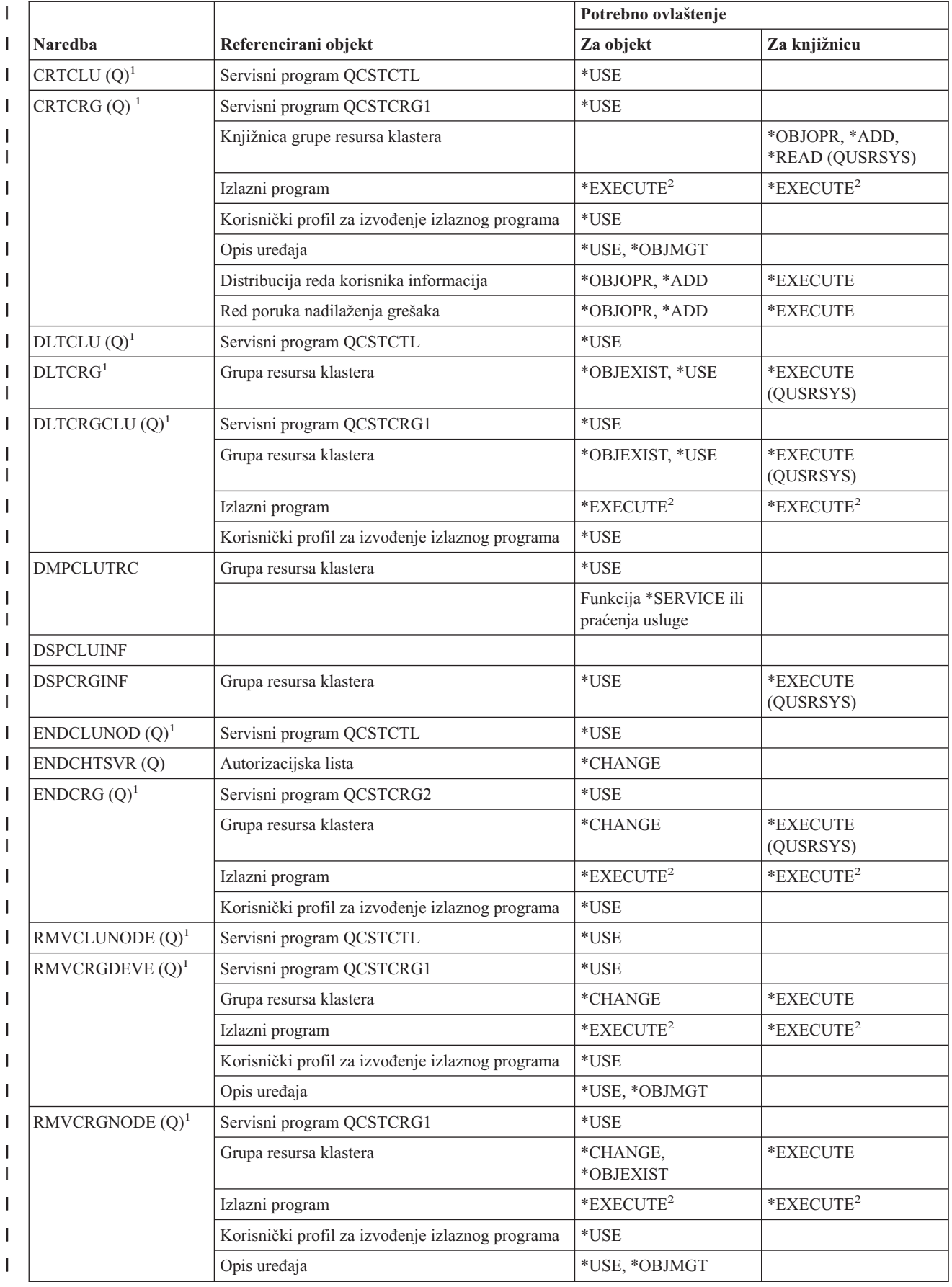

#### **Naredbe klastera**

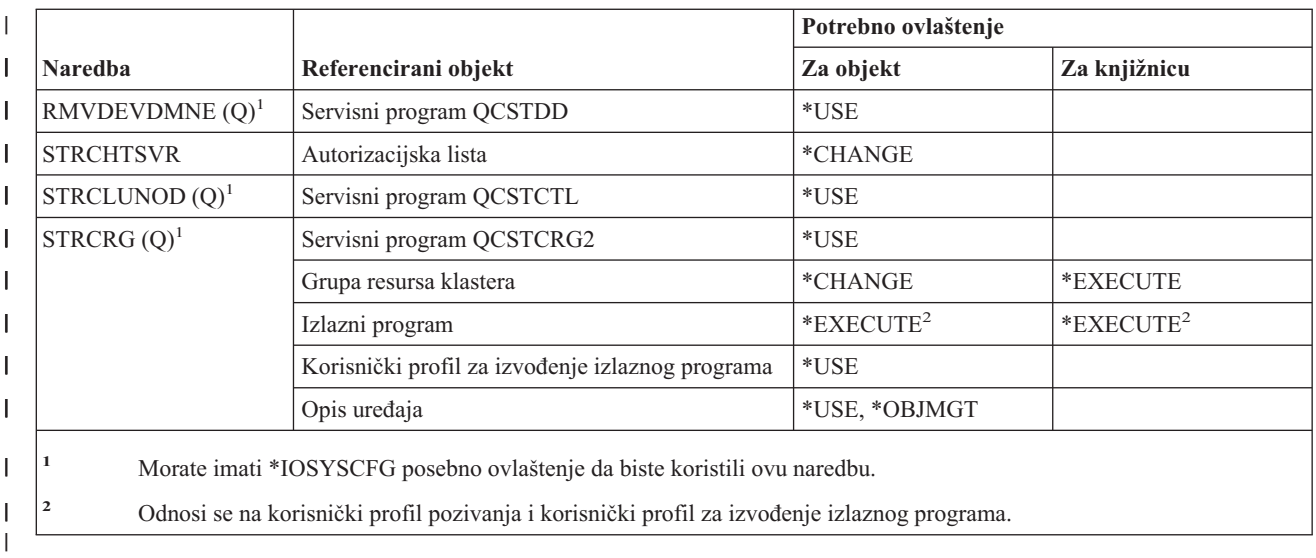

# **Naredbe (\*CMD) naredbe**

|

|<br>|<br>|

 $\mathsf I$ 

|

 $\overline{\phantom{a}}$ 

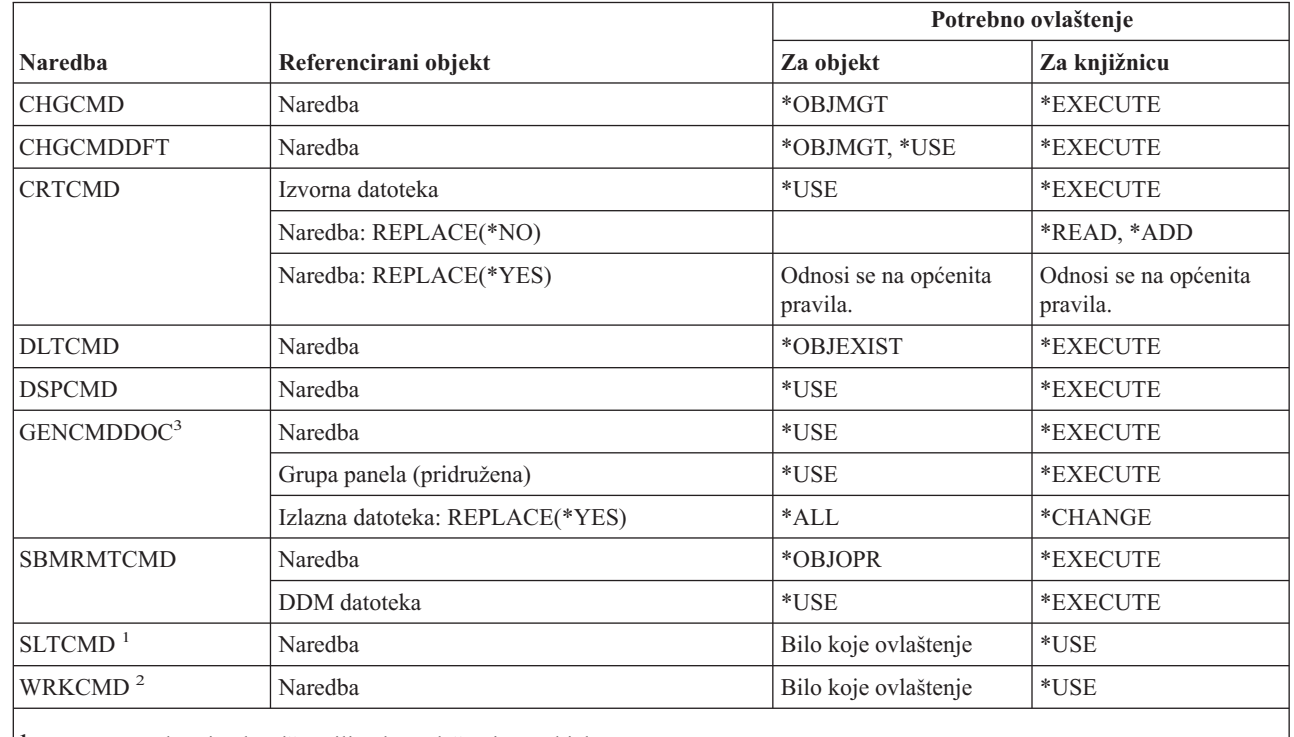

**<sup>1</sup>** Potrebno je vlasništvo ili neko ovlaštenje za objekt.

**<sup>2</sup>** Da biste koristili pojedinačne operacije, morate imati ovlaštenje koje zahtijeva pojedinačna operacija.

**3** Morate imati ovlaštenje za izvođenje (\*X) u direktorijima na stazi za generiranu datoteku i ovlaštenja za pisanje i izvođenje (\*WX) nadređenog direktorija generirane datoteke.
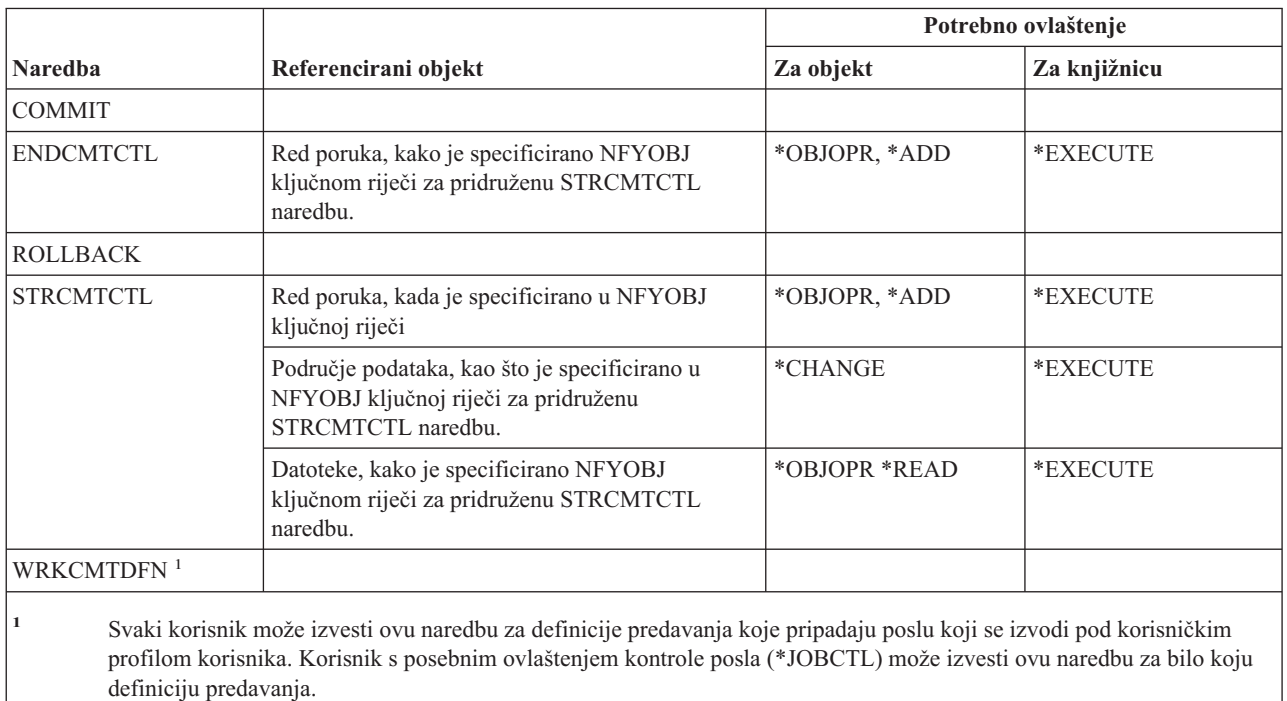

### **Naredbe kontrole predavanja**

# **Naredbe komunikacijskih usputnih informacija**

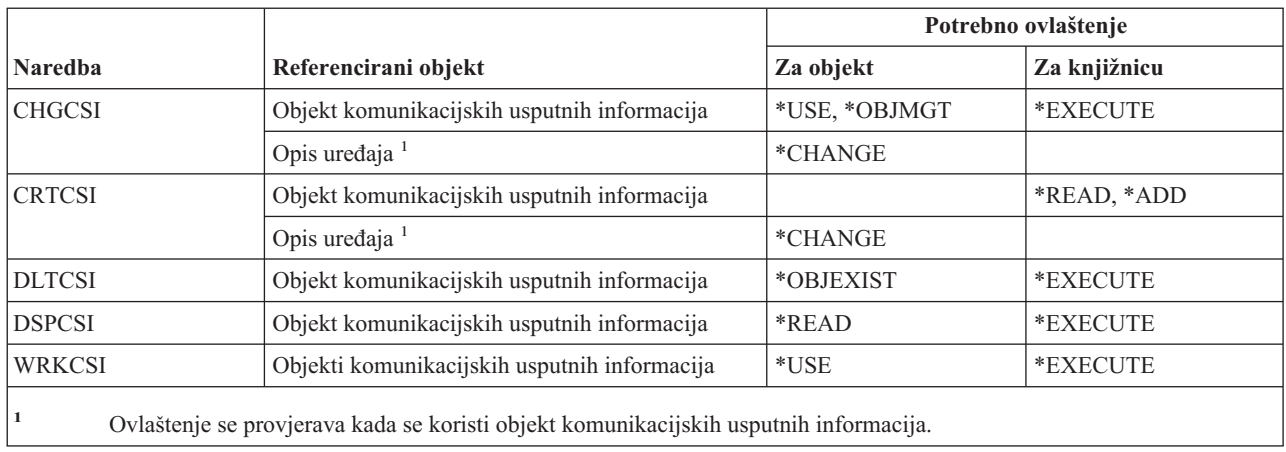

# **Naredbe konfiguracije**

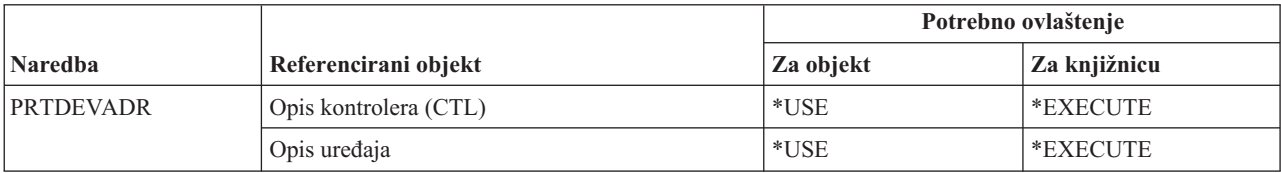

#### **Konfiguracijske naredbe**

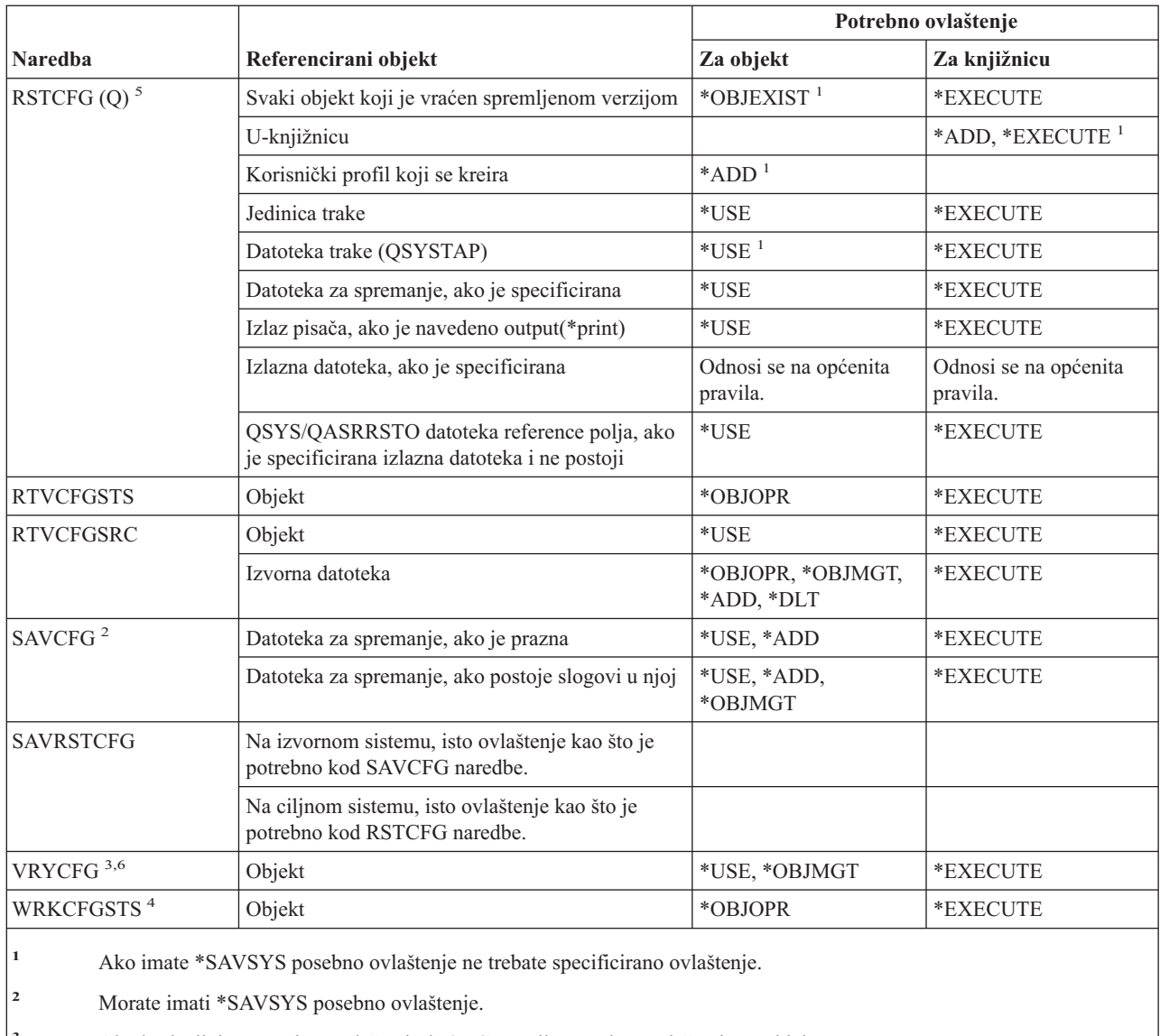

**<sup>3</sup>** Ako korisnik ima posebno ovlaštenje \*JOBCTL, nije potrebno ovlaštenje za objekt.

**<sup>4</sup>** Da biste koristili pojedinačne operacije, morate imati ovlaštenje koje zahtijeva pojedinačna operacija.

**<sup>5</sup>** Morate imati \*ALLOBJ posebno ovlaštenje da biste specificirali ALWOBJDIF(\*ALL).

**<sup>6</sup>** Morate imati \*IOSYSCFG posebno ovlaštenje za knjižnicu medija kada je status \*ALLOCATE ili \*DEALLOCATE.

# **Naredbe konfiguracijske liste**

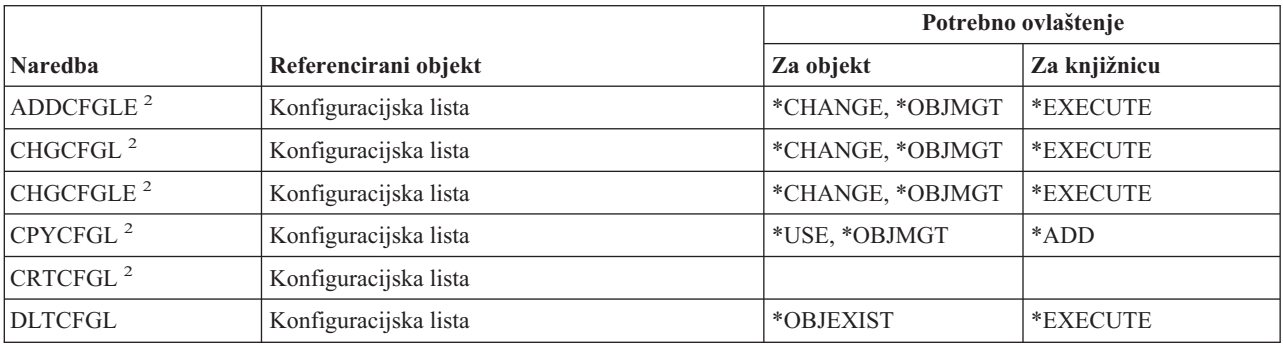

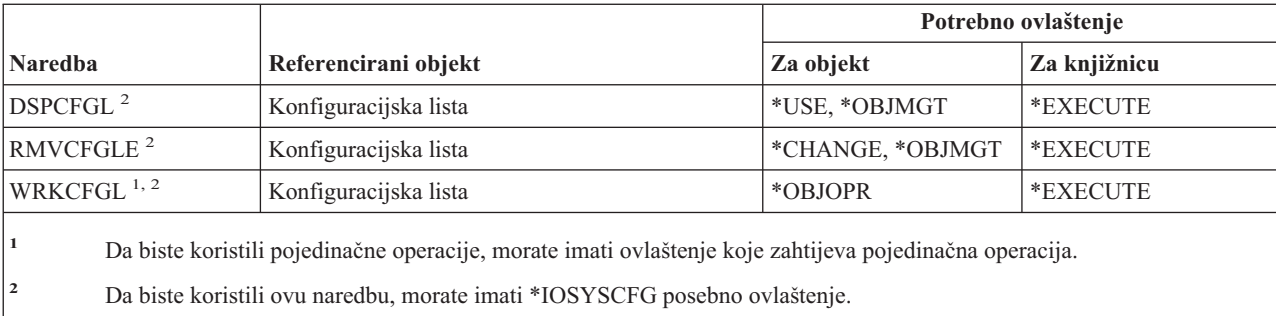

# **Naredbe liste povezivanja**

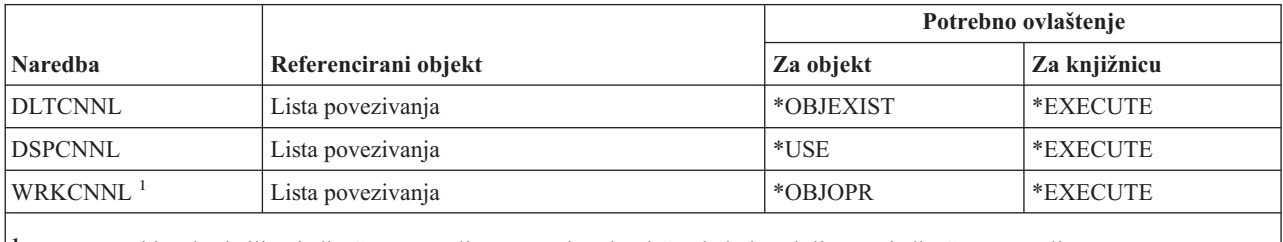

**<sup>1</sup>** Da biste koristili pojedinačne operacije, morate imati ovlaštenje koje zahtijeva pojedinačna operacija.

# **Naredbe opisa kontrolera**

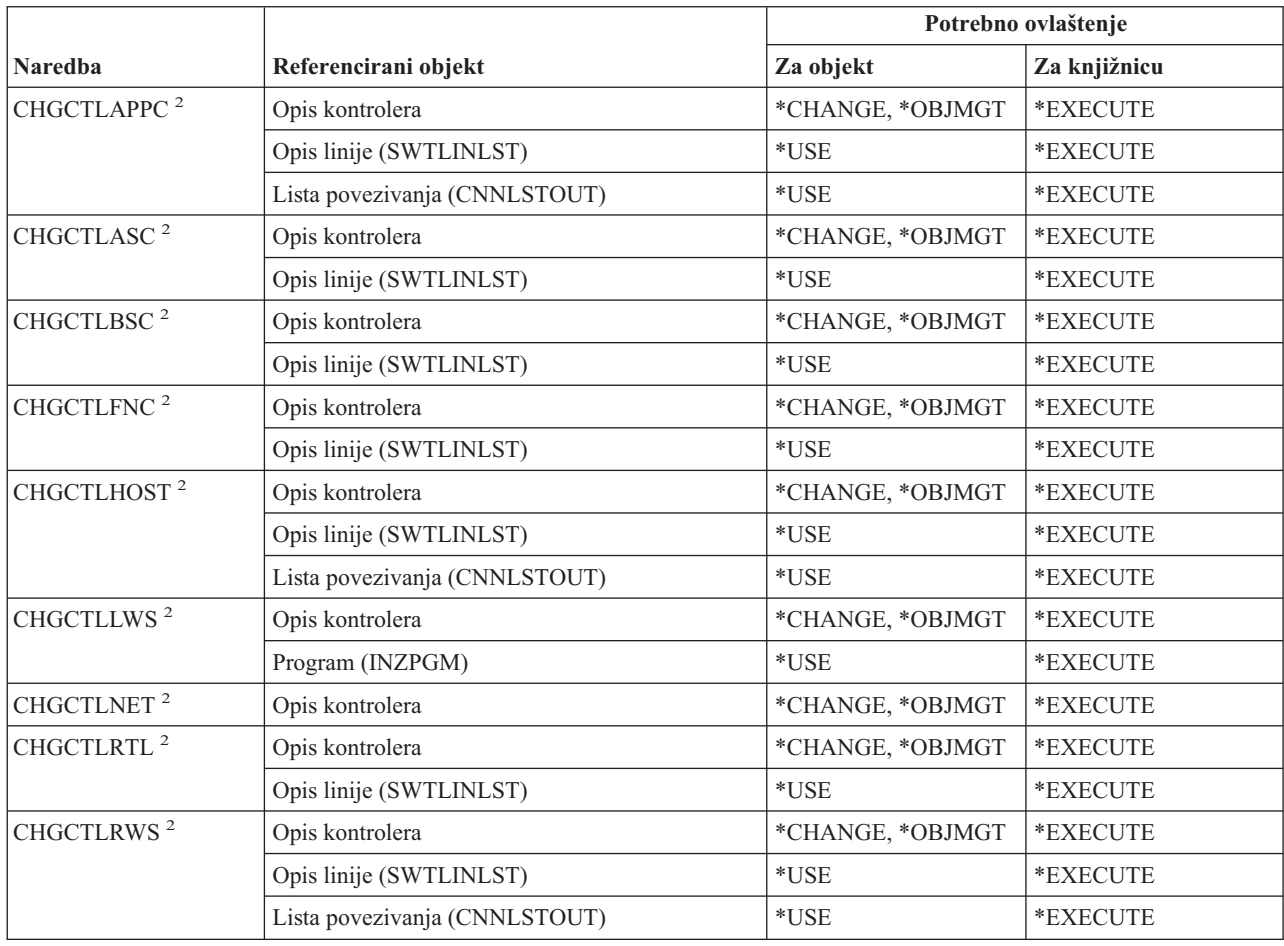

### **Naredbe opisa kontrolera**

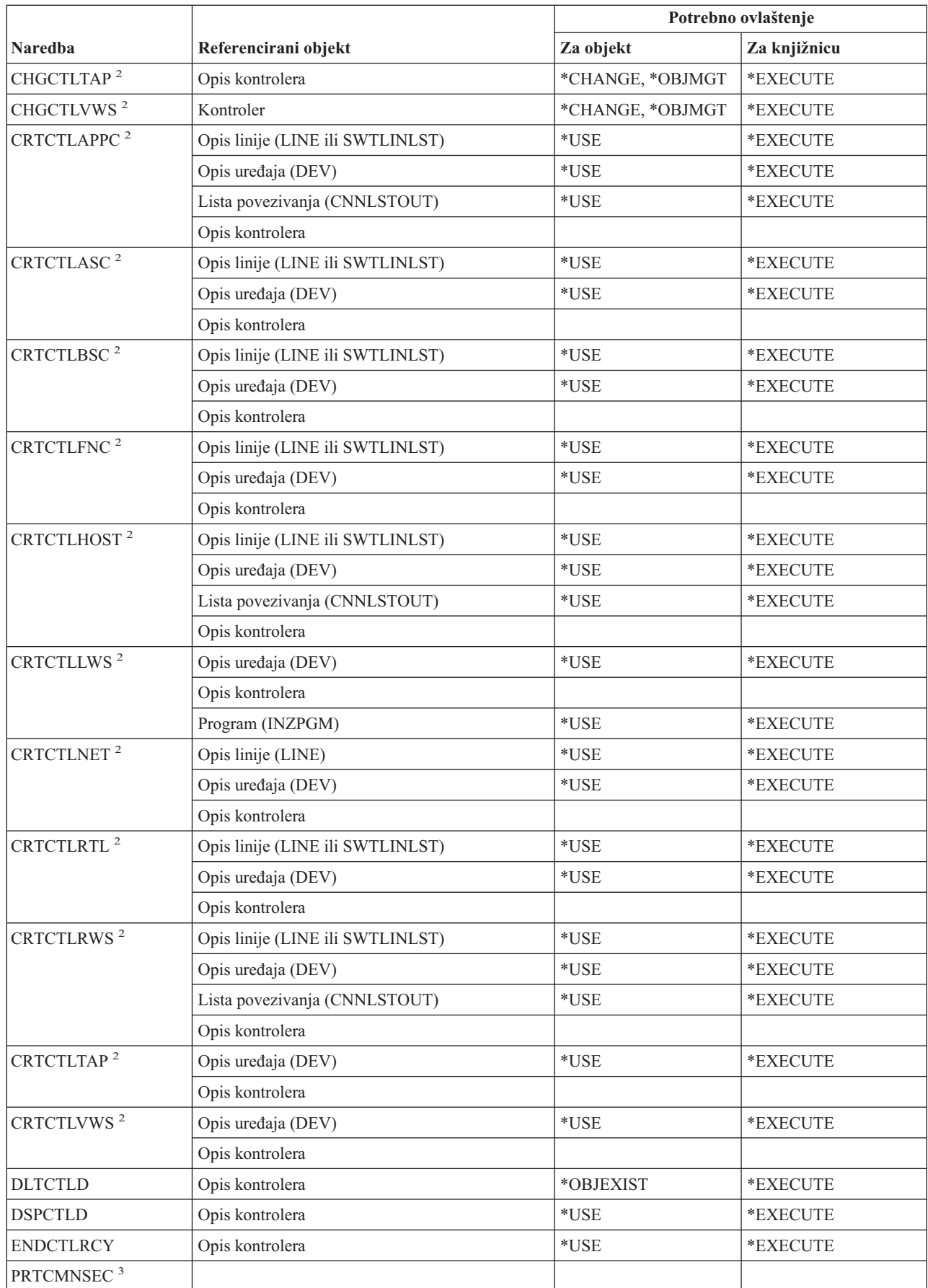

 $\bar{\mathsf{I}}$ 

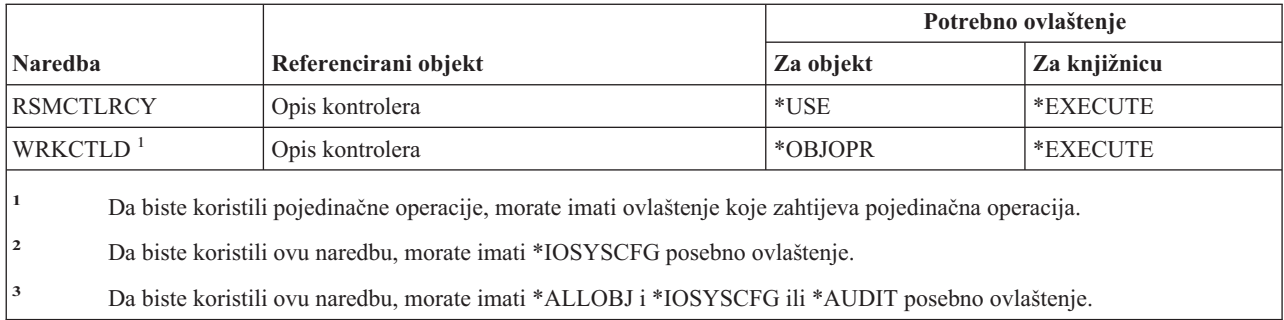

# **Naredbe kriptografije**

 $\overline{\phantom{a}}$ 

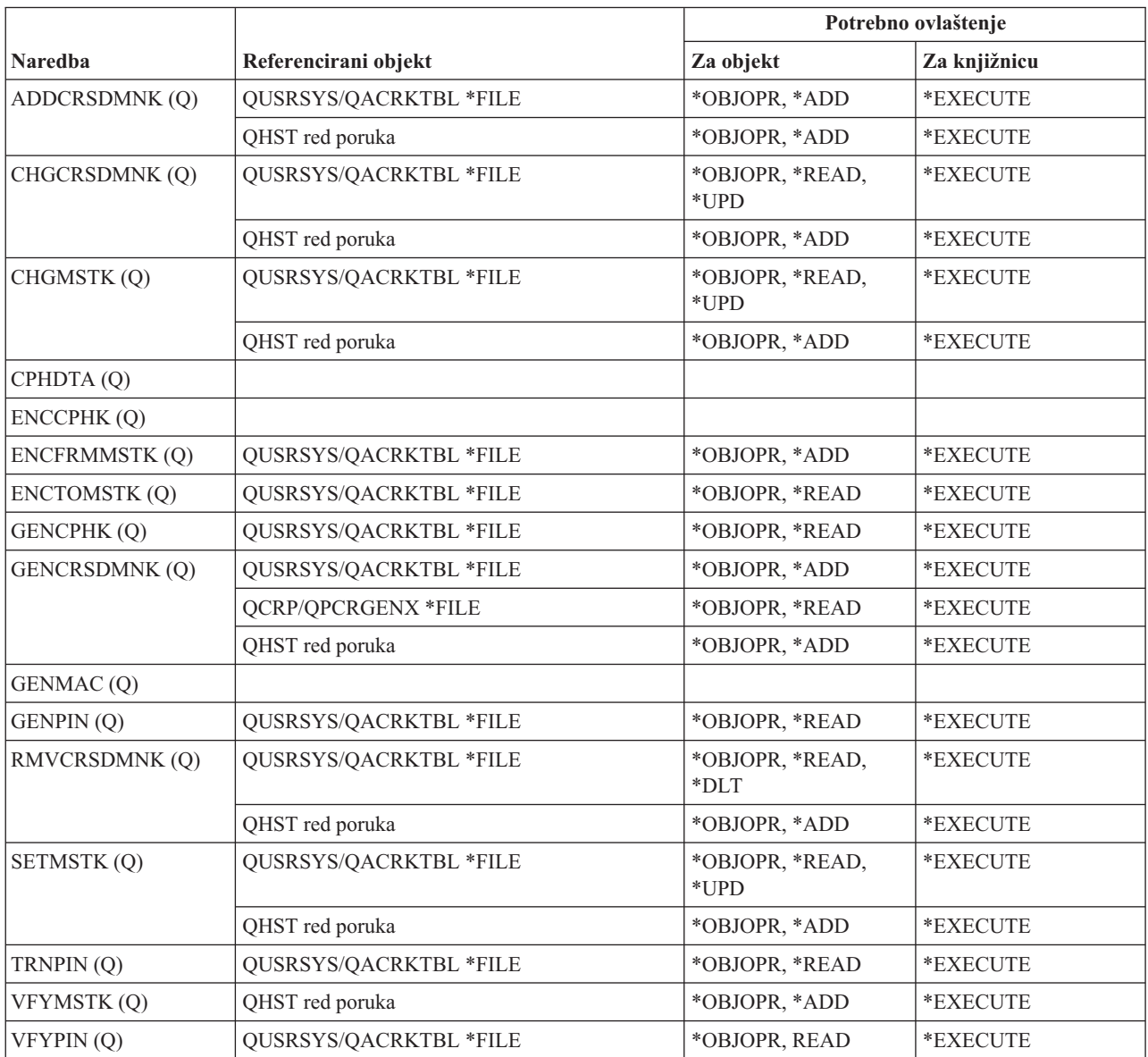

# **Naredbe područja podataka**

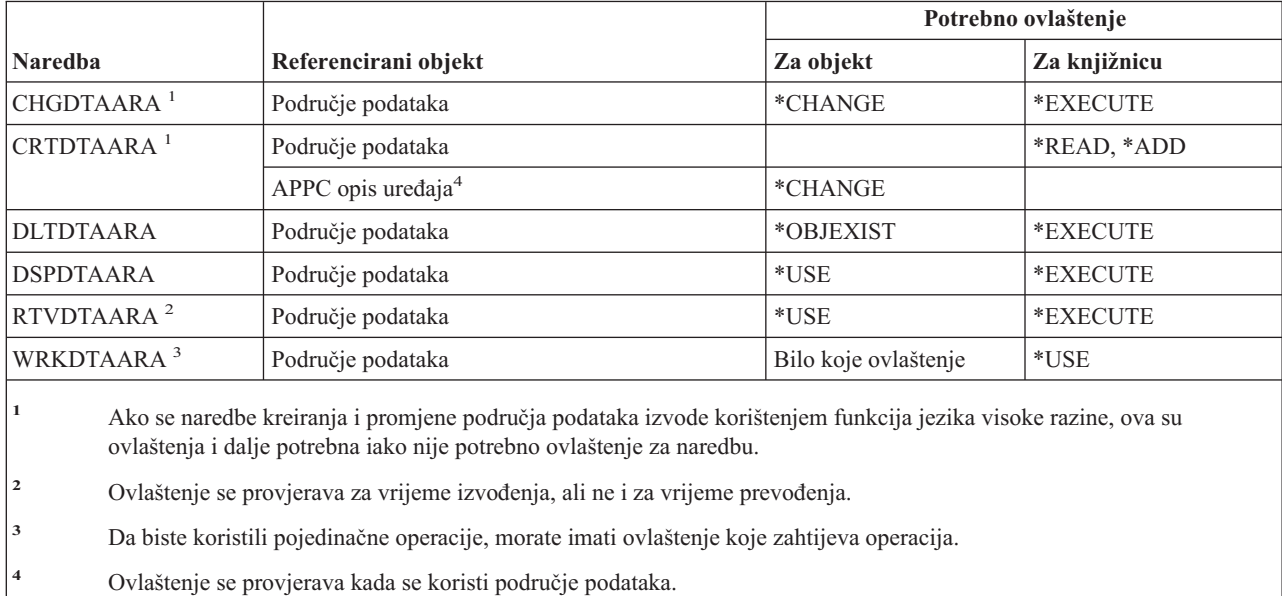

# **Naredba reda podataka**

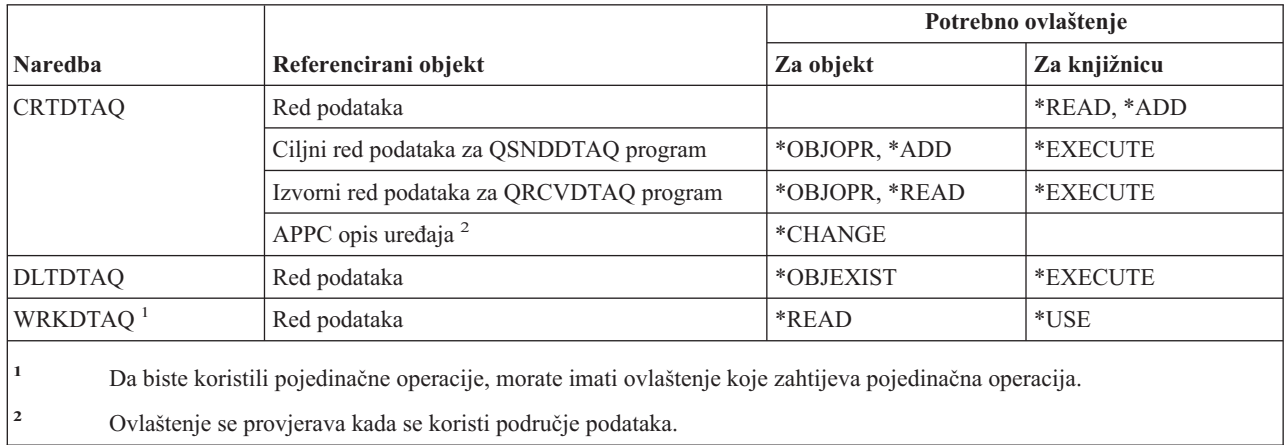

# **Naredbe opisa ureaja**

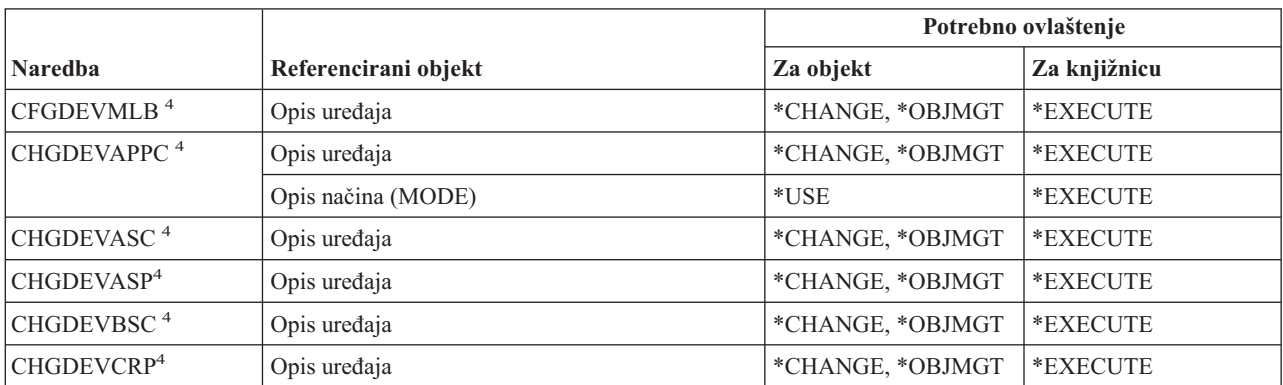

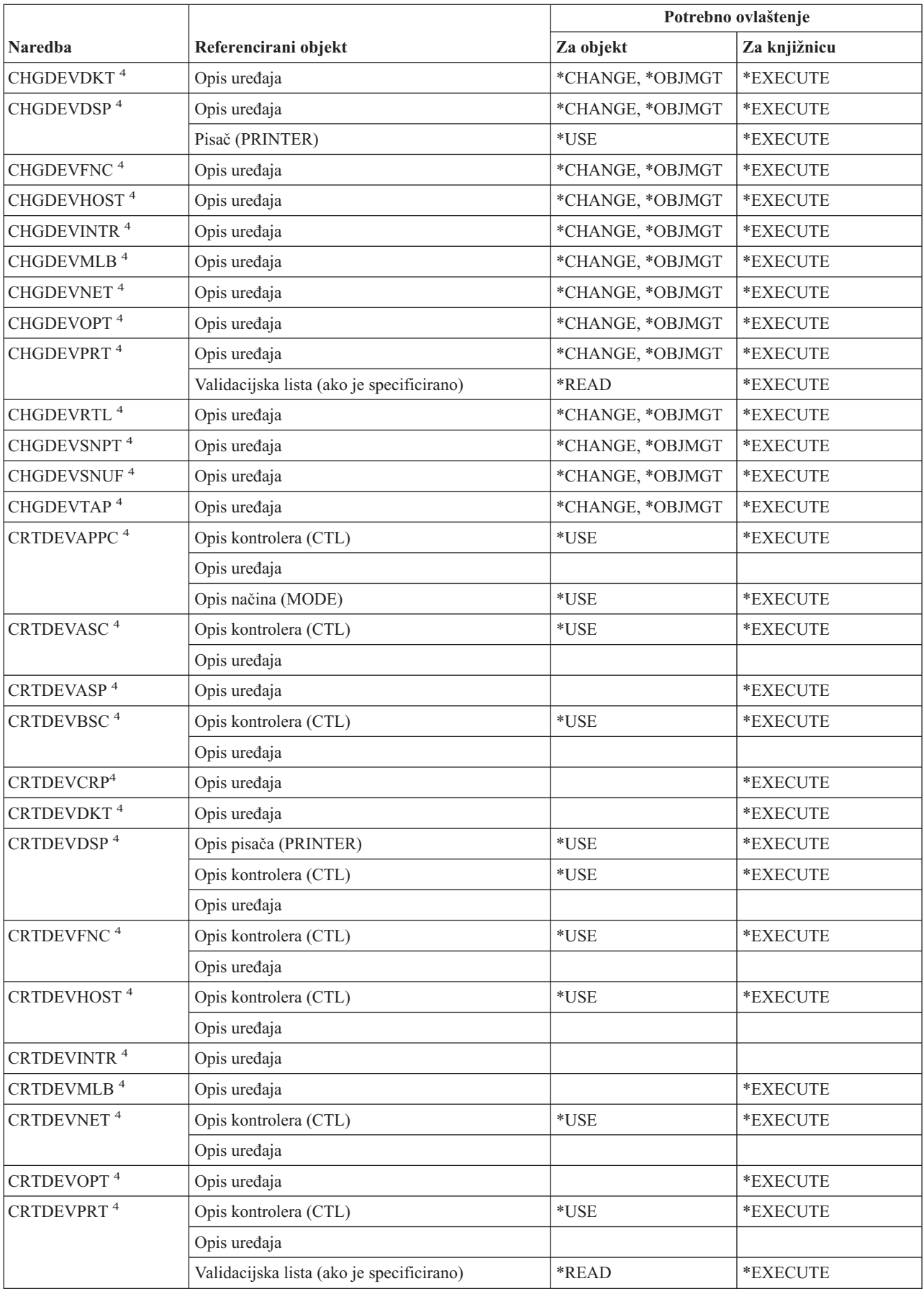

 $\|$ 

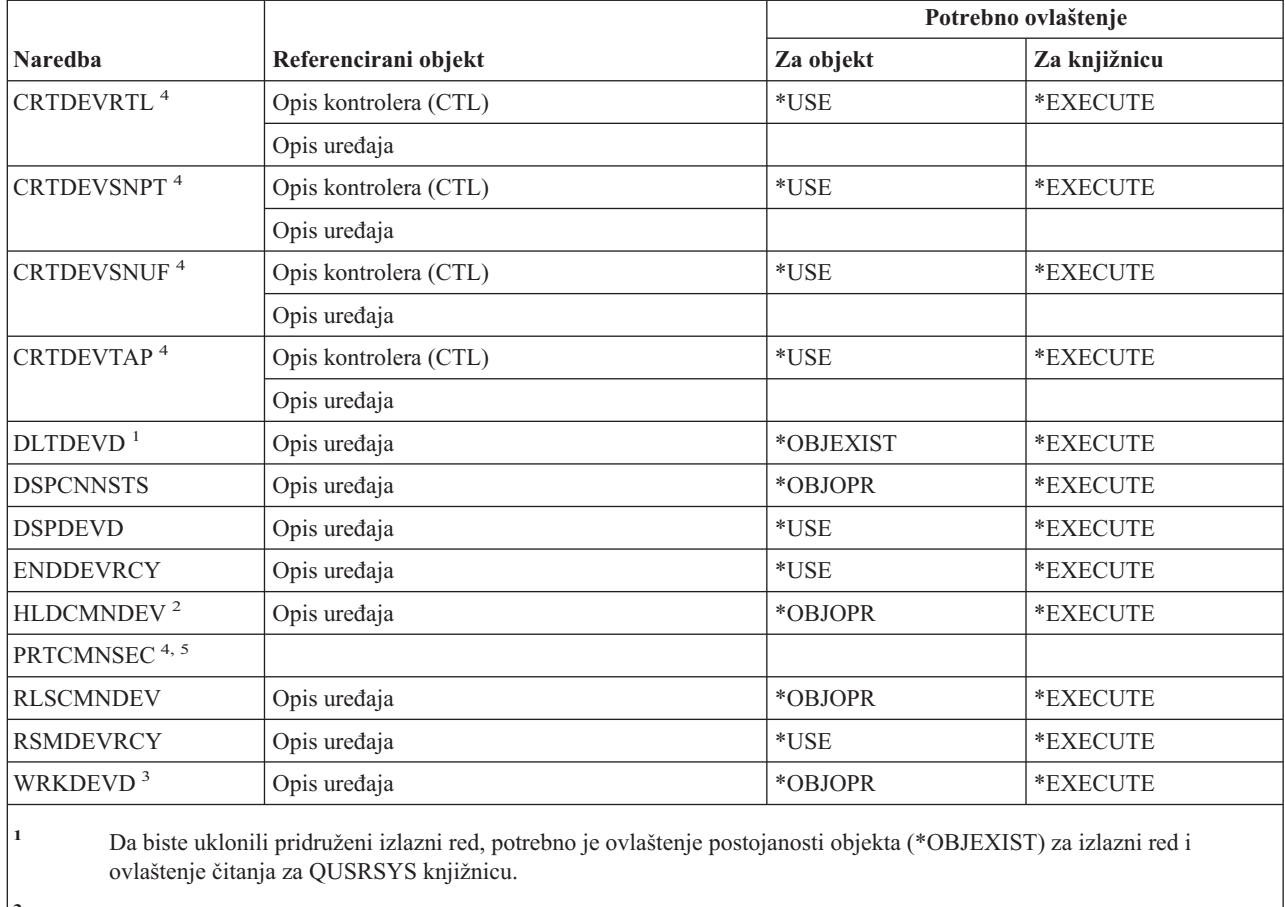

<sup>2</sup> Morate imati posebno ovlaštenje kontrole posla (\*JOBCTL) i ovlaštenje operativnosti objekta za opis uređaja.

**<sup>3</sup>** Da biste koristili pojedinačne operacije, morate imati ovlaštenje koje zahtijeva pojedinačna operacija.

**<sup>4</sup>** Morate imati \*IOSYSCFG posebno ovlaštenje da biste izveli ovu naredbu.

**<sup>5</sup>** Morate imati \*ALLOBJ posebno ovlaštenje da biste izveli ovu naredbu.

# **Naredbe emulacije ureaja**

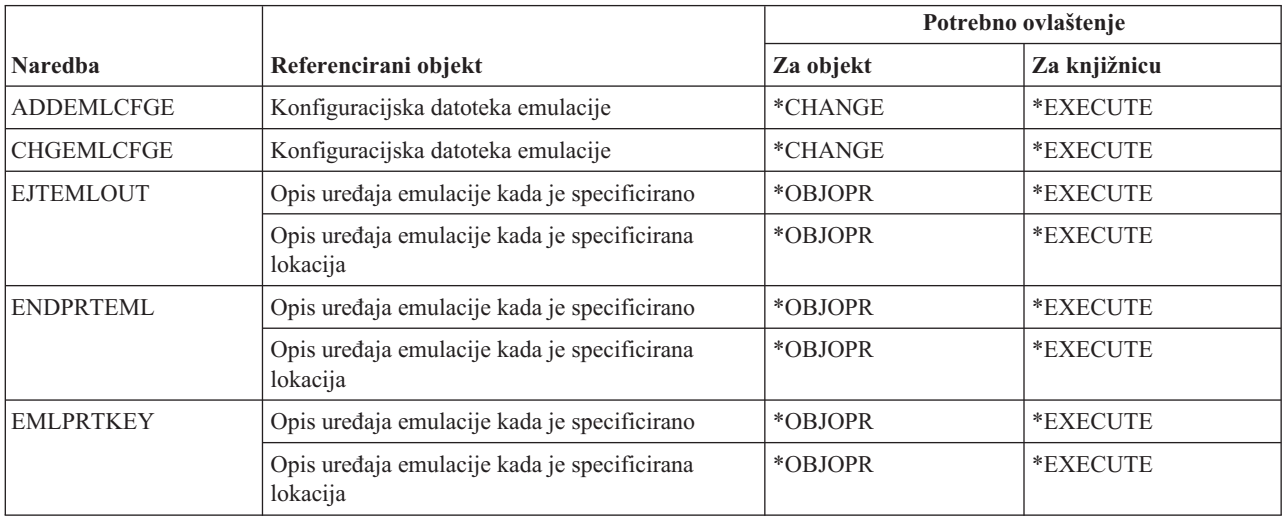

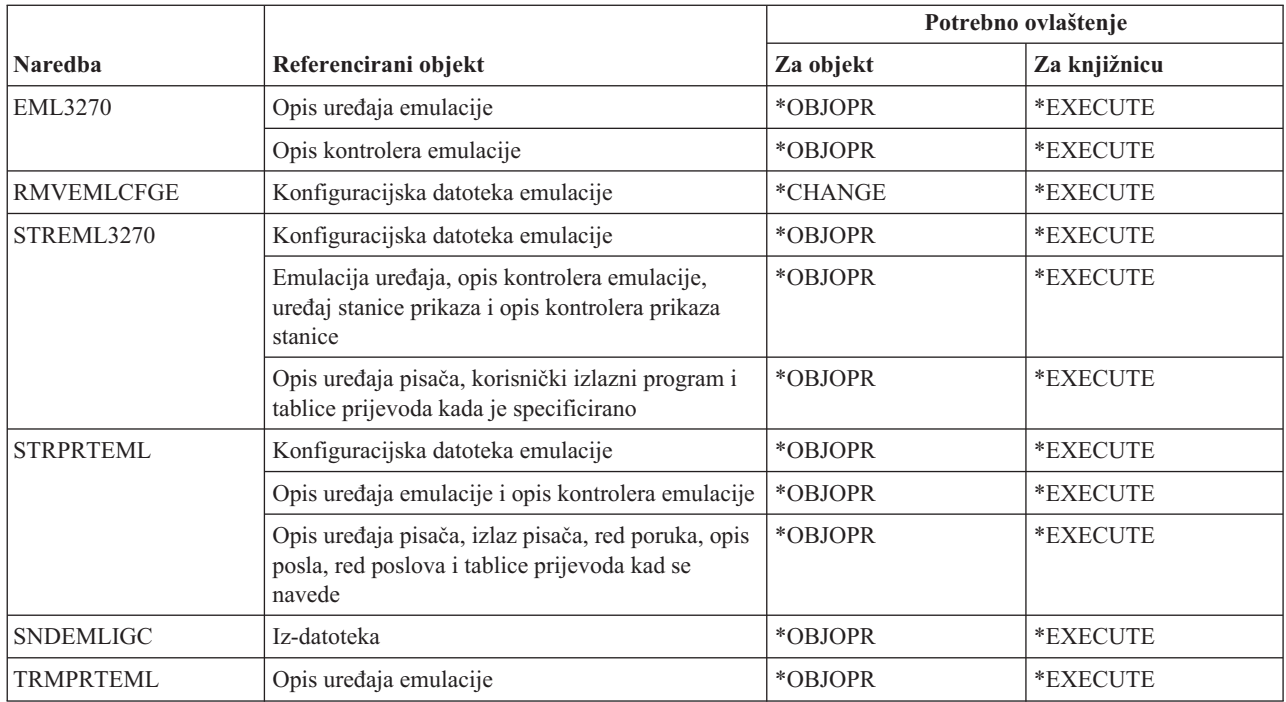

# **Naredbe direktorija i sjenčanja direktorija**

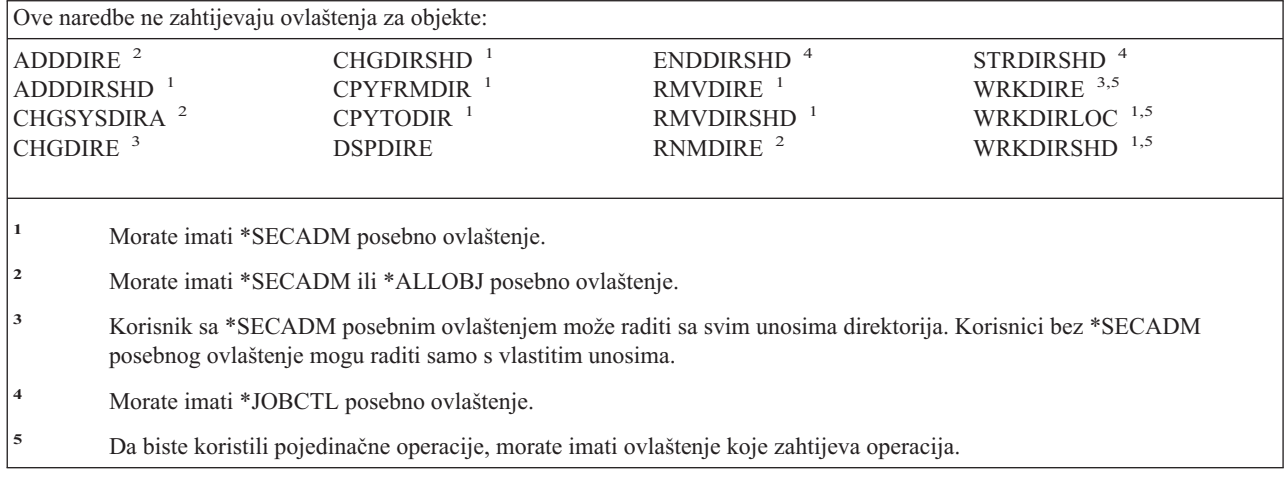

# **Naredbe diska**

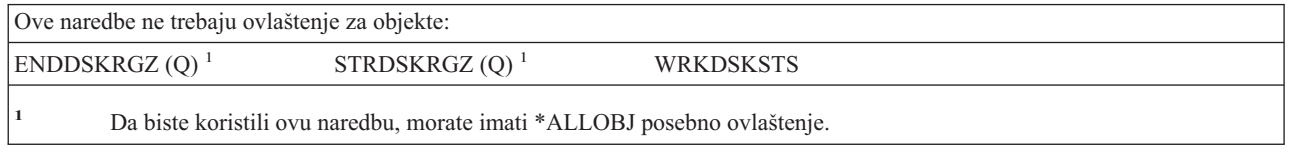

### **Naredbe stanice prikaza prolaza kroz**

Naredbe identificirane s (Q) dostavljaju se s javnim ovlaštenjem \*EXCLUDE. Dodatak C pokazuje koji su IBM-dobavljeni korisnički profili ovlašteni za naredbu. Službenik sigurnosti može drugima dodijeliti \*USE ovlaštenje.

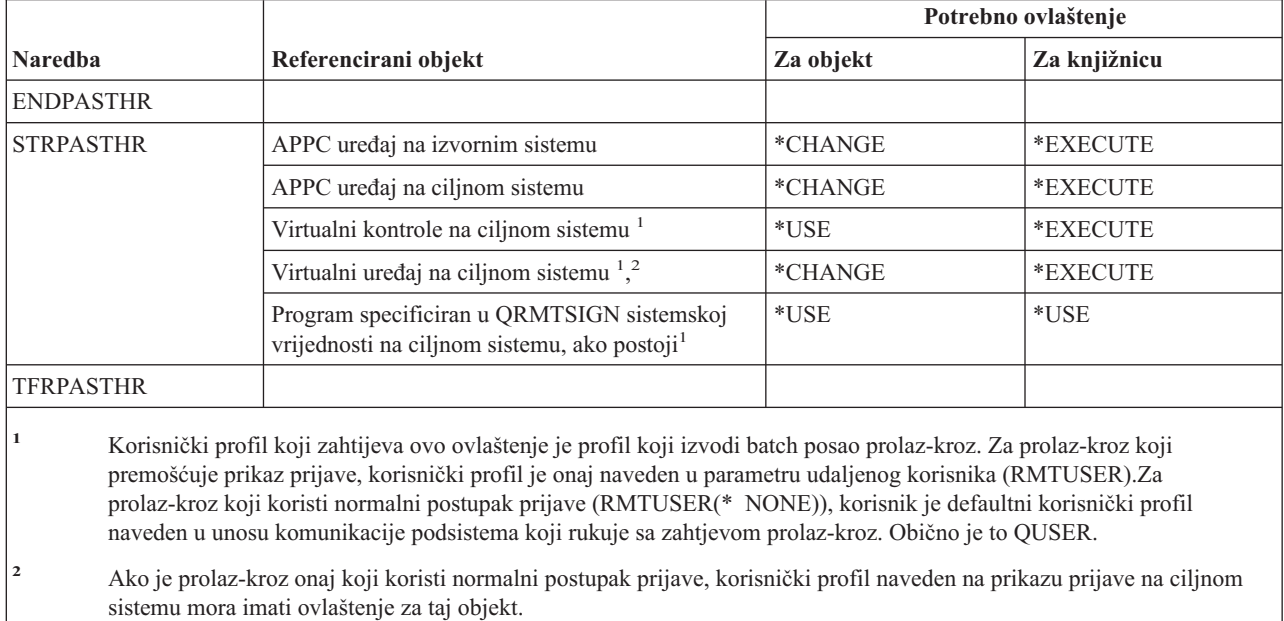

# **Naredbe distribucije**

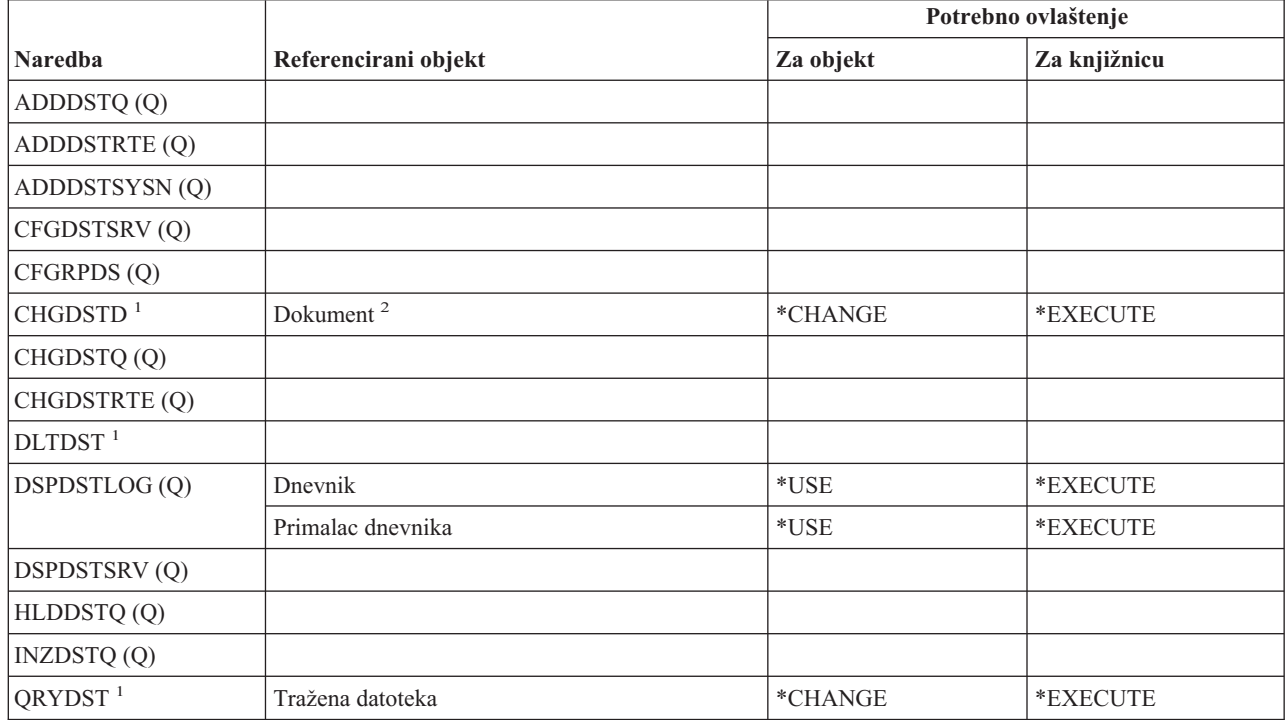

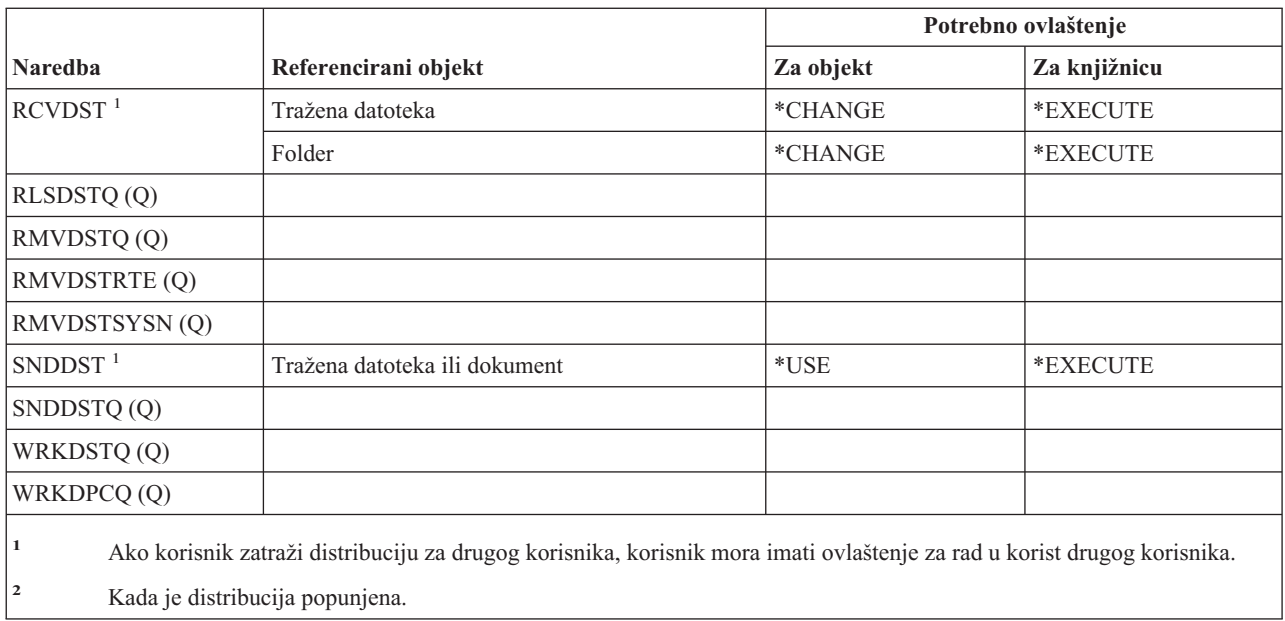

# **Naredbe distribucijske liste**

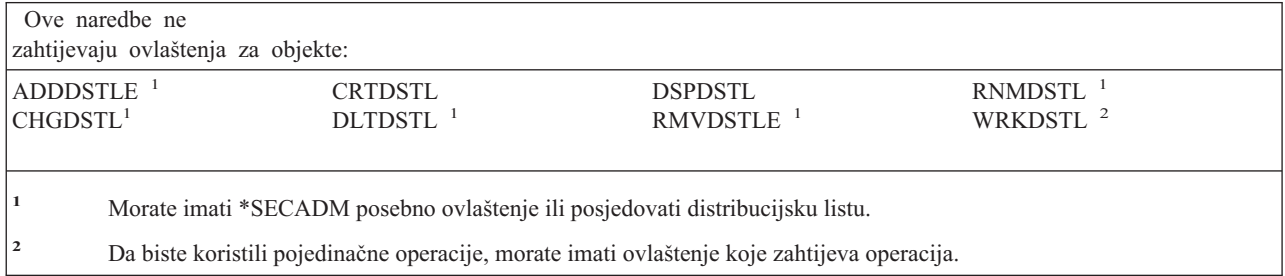

# **Naredbe objekta knjižnice dokumenta**

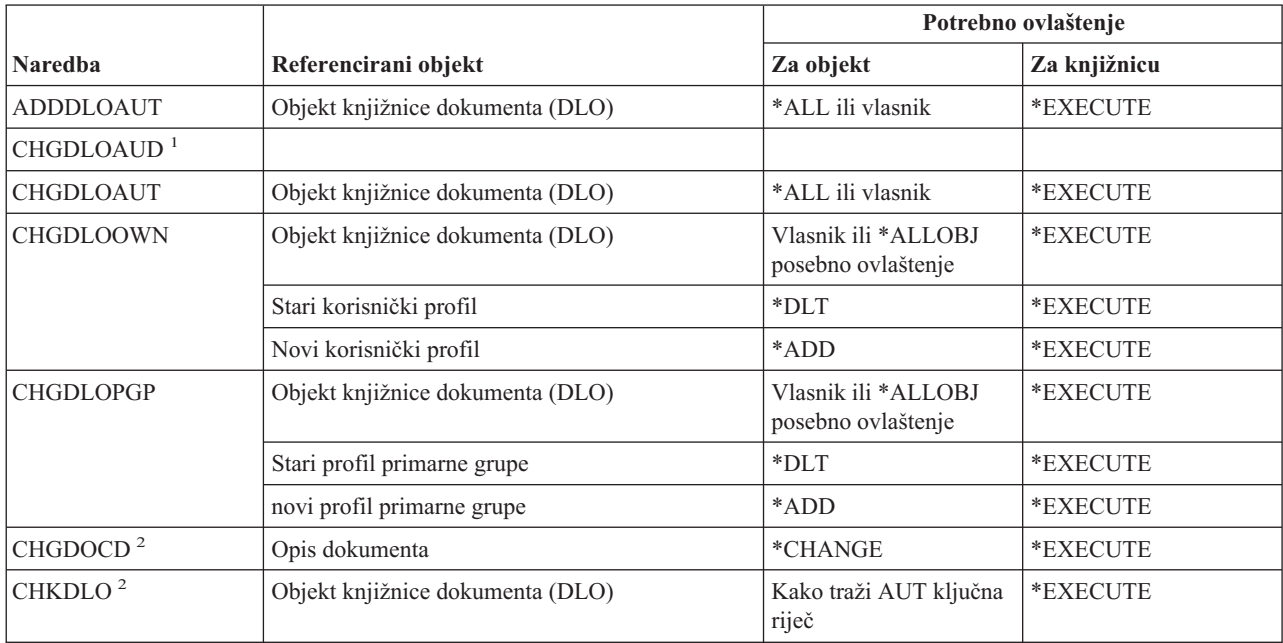

### **Naredbe objekta knjižnice dokumenta**

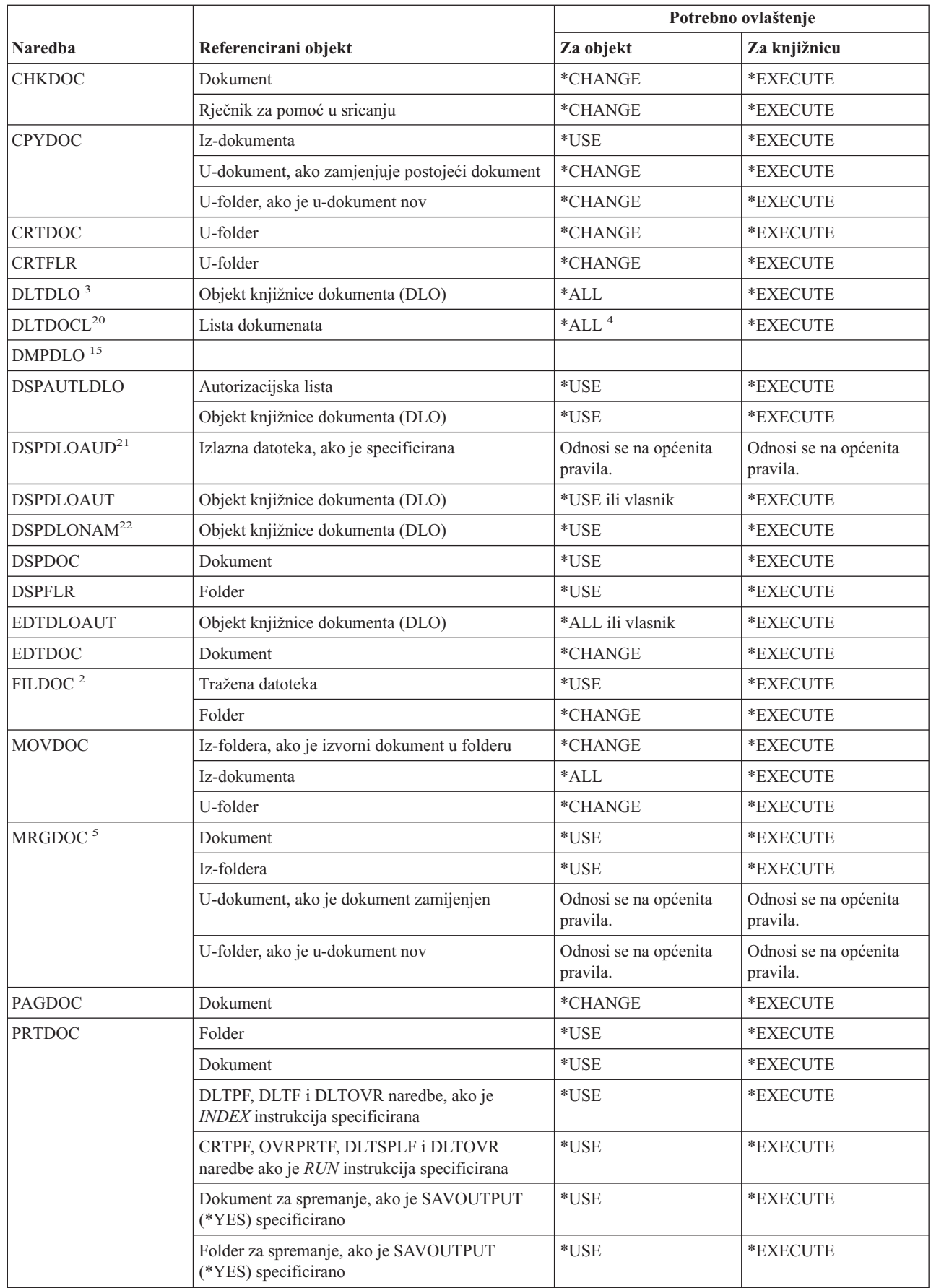

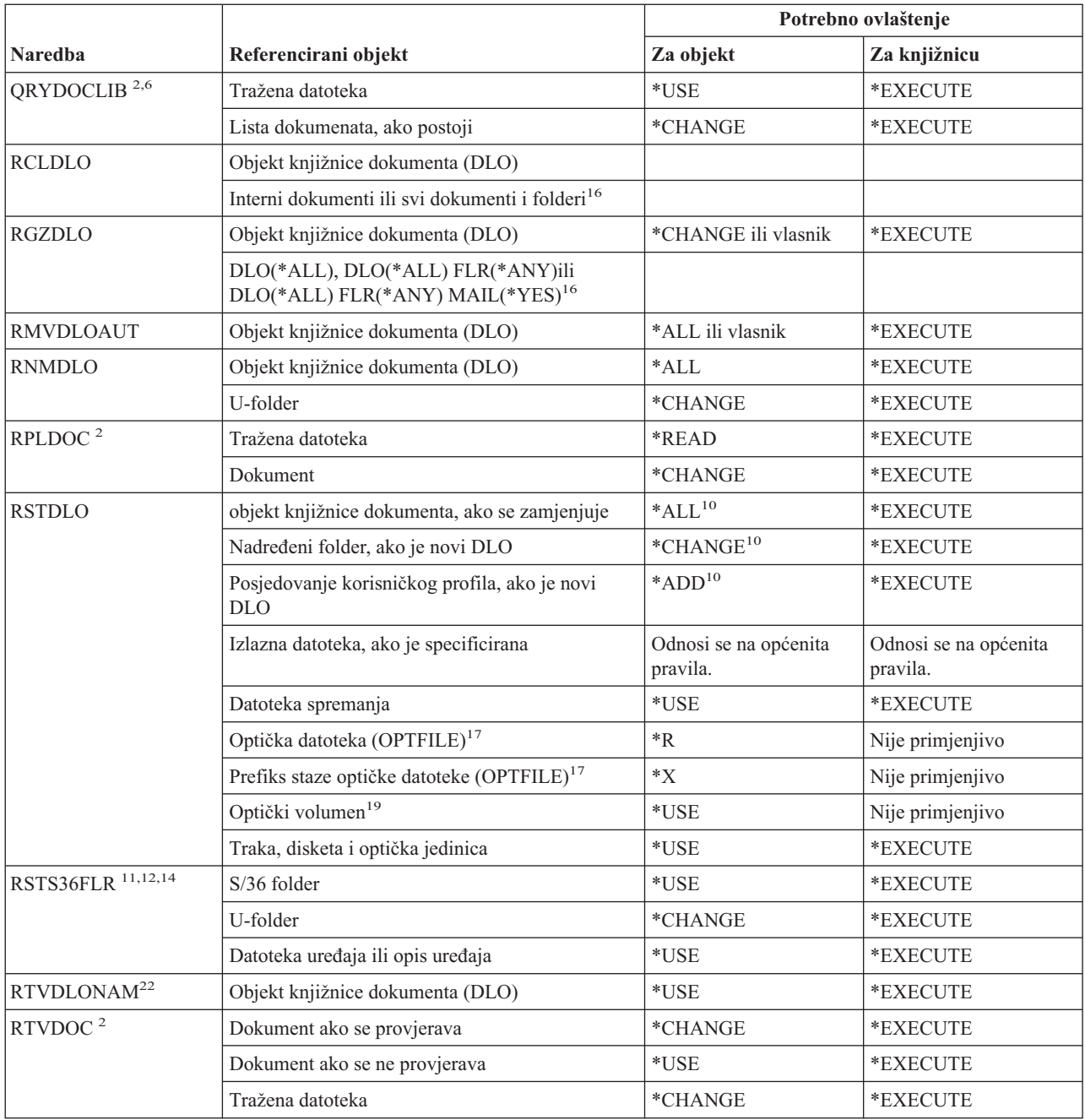

#### **Naredbe objekta knjižnice dokumenta**

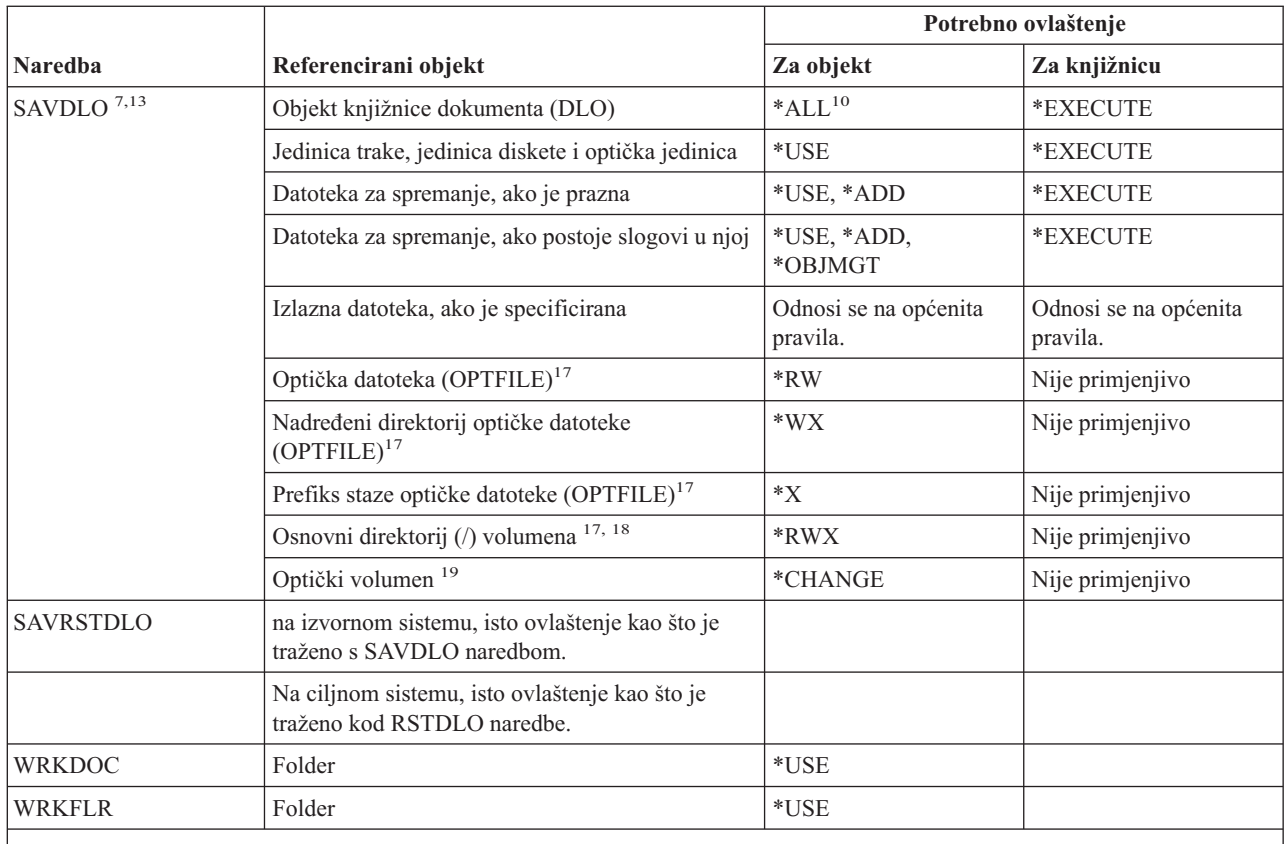

**<sup>1</sup>** Morate imati \*AUDIT posebno ovlaštenje.

**<sup>2</sup>** Ako korisnik radi za drugog korisnika, provjerava se ovlaštenje drugog korisnika.

**<sup>3</sup>** Korisnik mora imati \*ALL ovlaštenje za sve objekte u folderu kako bi se izbrisao folder i svi objekti u folderu.

**<sup>4</sup>** Ako imate \*ALLOBJ ili \*SECADM posebno ovlaštenje, ne trebate ovlaštenje \*ALL za listu knjižnice dokumenta.

**<sup>5</sup>** Korisnik mora imati ovlaštenje za objekt koji se koristi kao izvor spajanja. Na primjer, ako je MRGTYPE(\*QRY) specificirano, korisnik mora imati ovlaštenje upita specificirano za QRYDFN parametar.

**<sup>6</sup>** Samo objekti koji zadovoljavaju kriterij upita i za koje korisnik ima bar \*USE ovlaštenje se vraćaju u listu dokumenata ili izlaznu datoteku.

**<sup>7</sup>** Potreban je \*SAVSYS, \*ALLOBJ ili upis u direktorij sistemske distribucije.

**<sup>8</sup>** Potrebno je \*SAVSYS ili \*ALLOBJ posebno ovlaštenje za korištenje sljedeće kombinacije parametra: RSTDLO DLO(\*MAIL).

**<sup>9</sup>** \*ALLOBJ je potreban za specificiranje ALWOBJDIF(\*ALL).

**<sup>10</sup>** Ako imate \*SAVSYS ili \*ALLOBJ posebno ovlaštenje, ne trebate specificirano ovlaštenje.

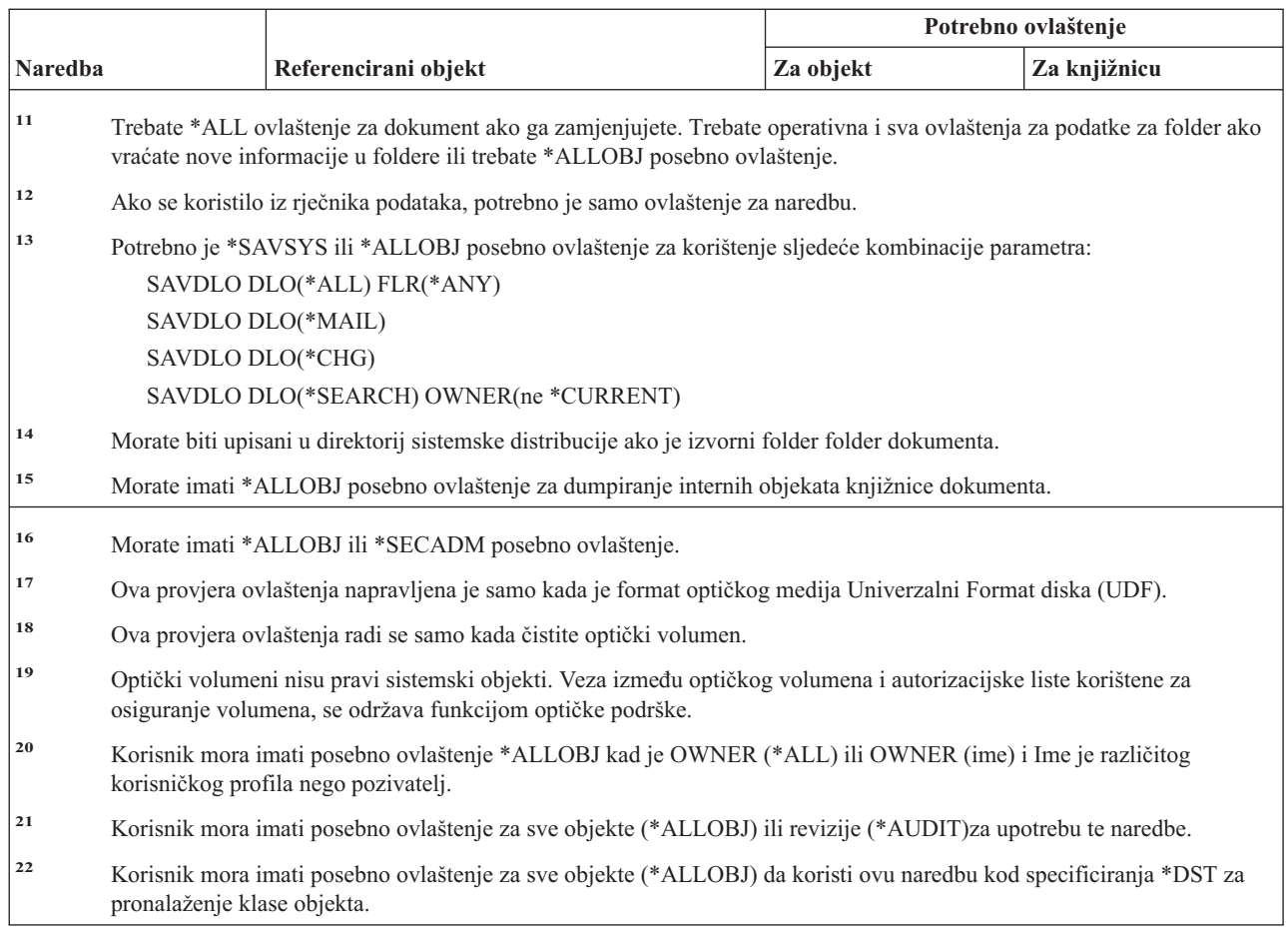

# **Naredbe dvo-bajtnog skupa znakova**

 $\,$  | |

|| |

 $\mathsf I$  $\mathsf I$ 

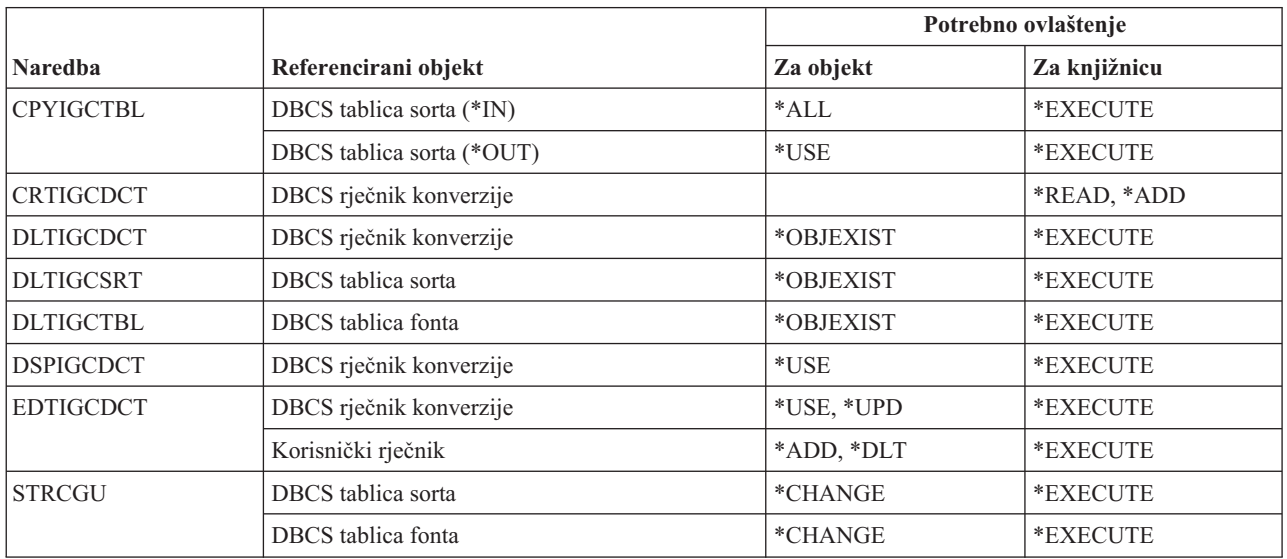

#### **Naredbe dvo-bajtnog skupa znakova**

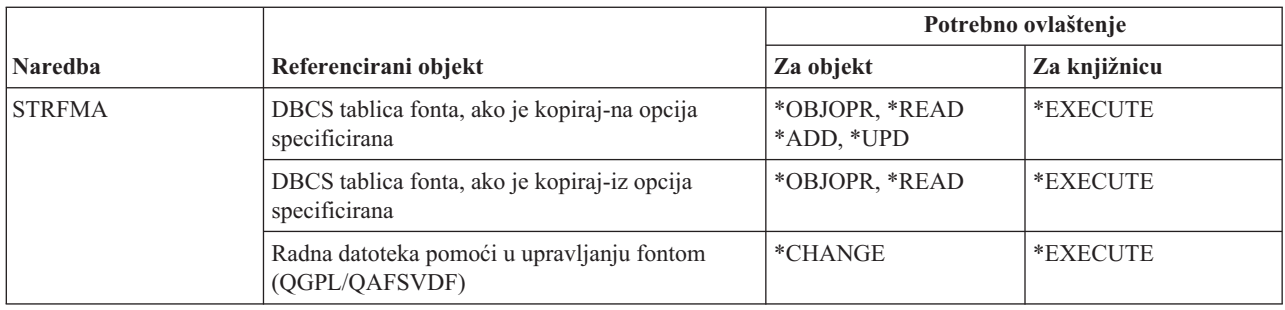

# **Naredbe uređivanja opisa**

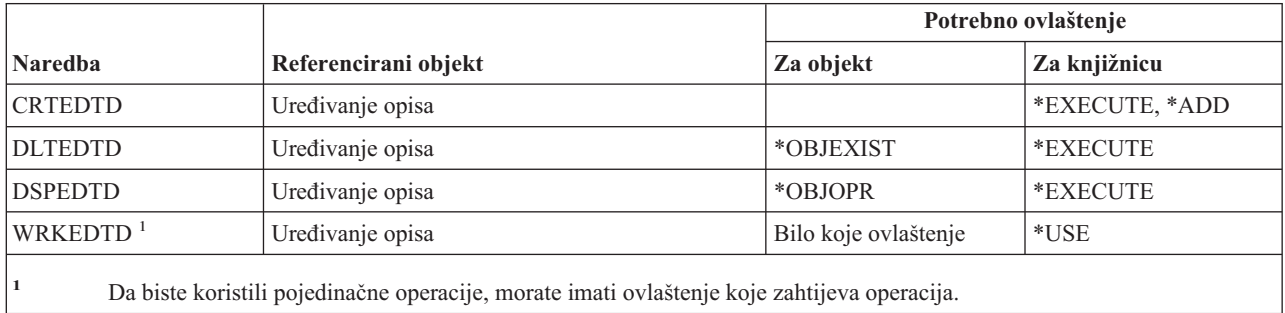

# **Naredbe varijabli okoline**

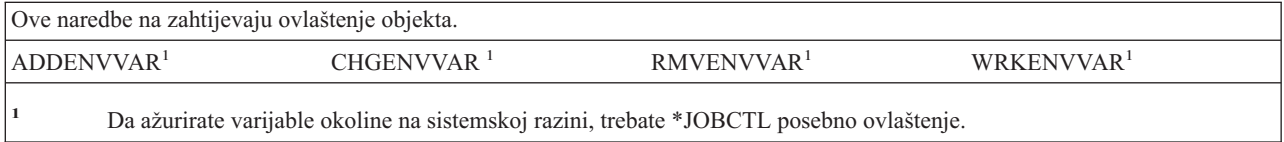

# **Naredbe konfiguracije proširenog bežičnog LAN-a**

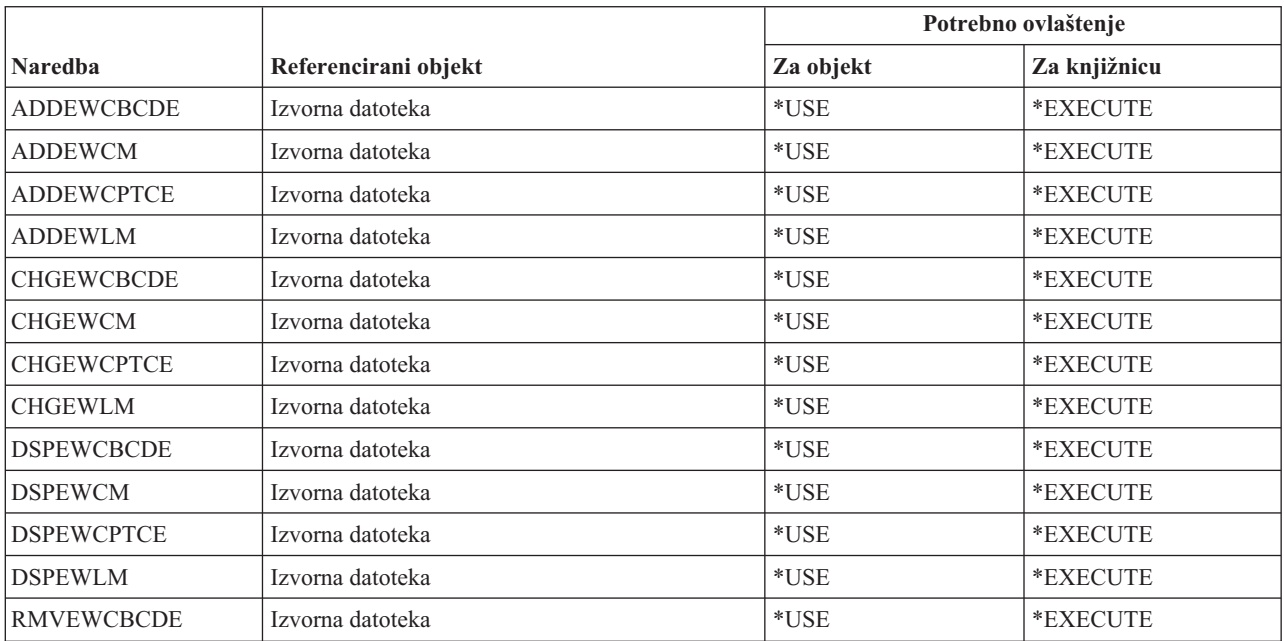

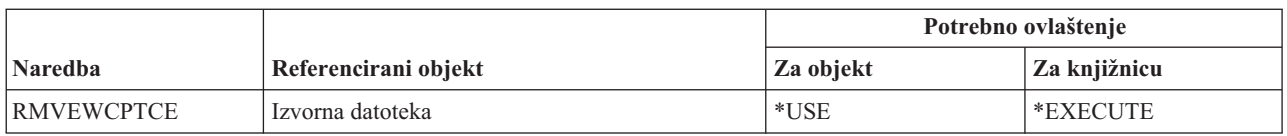

### **Naredbe datoteke**

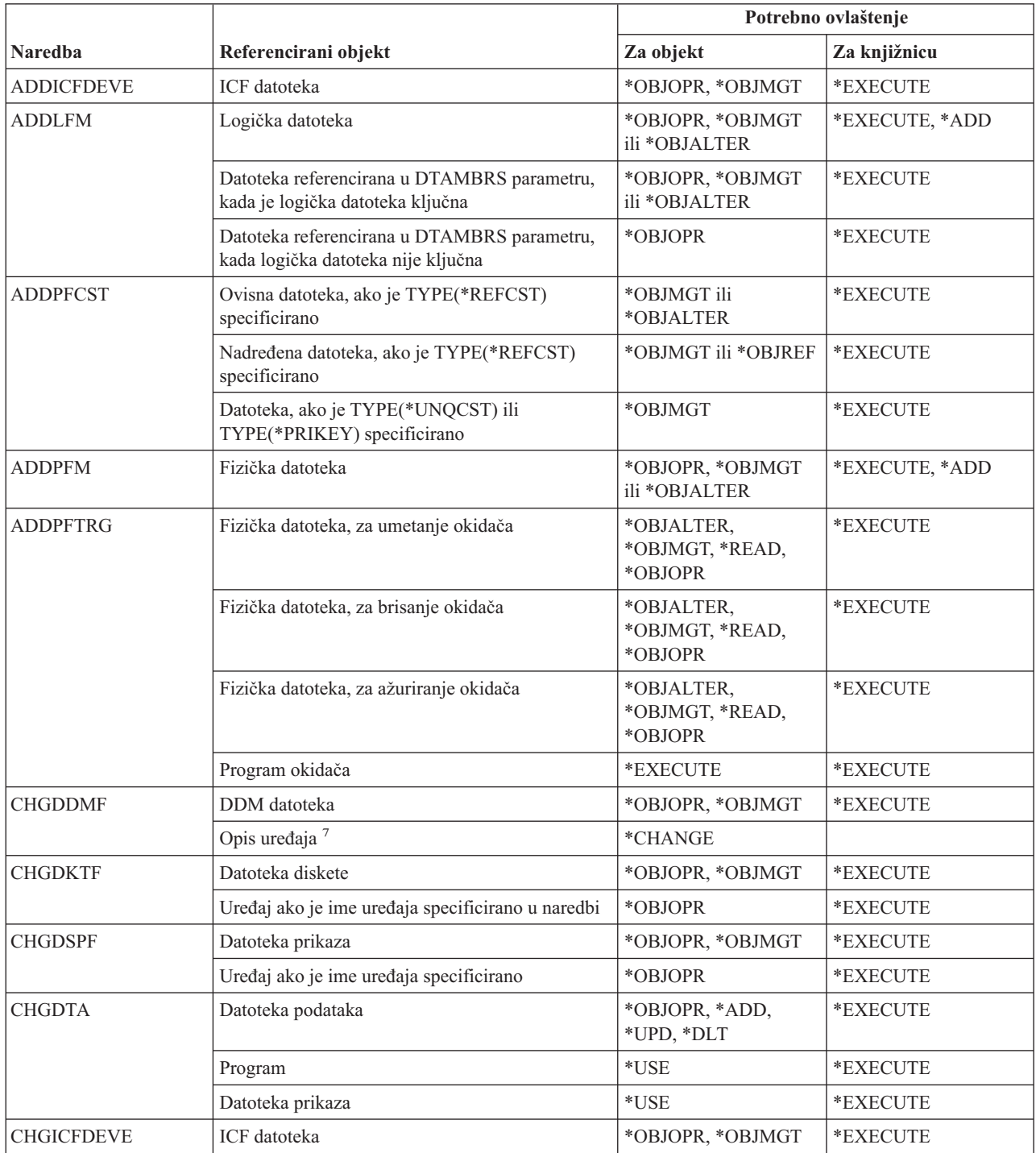

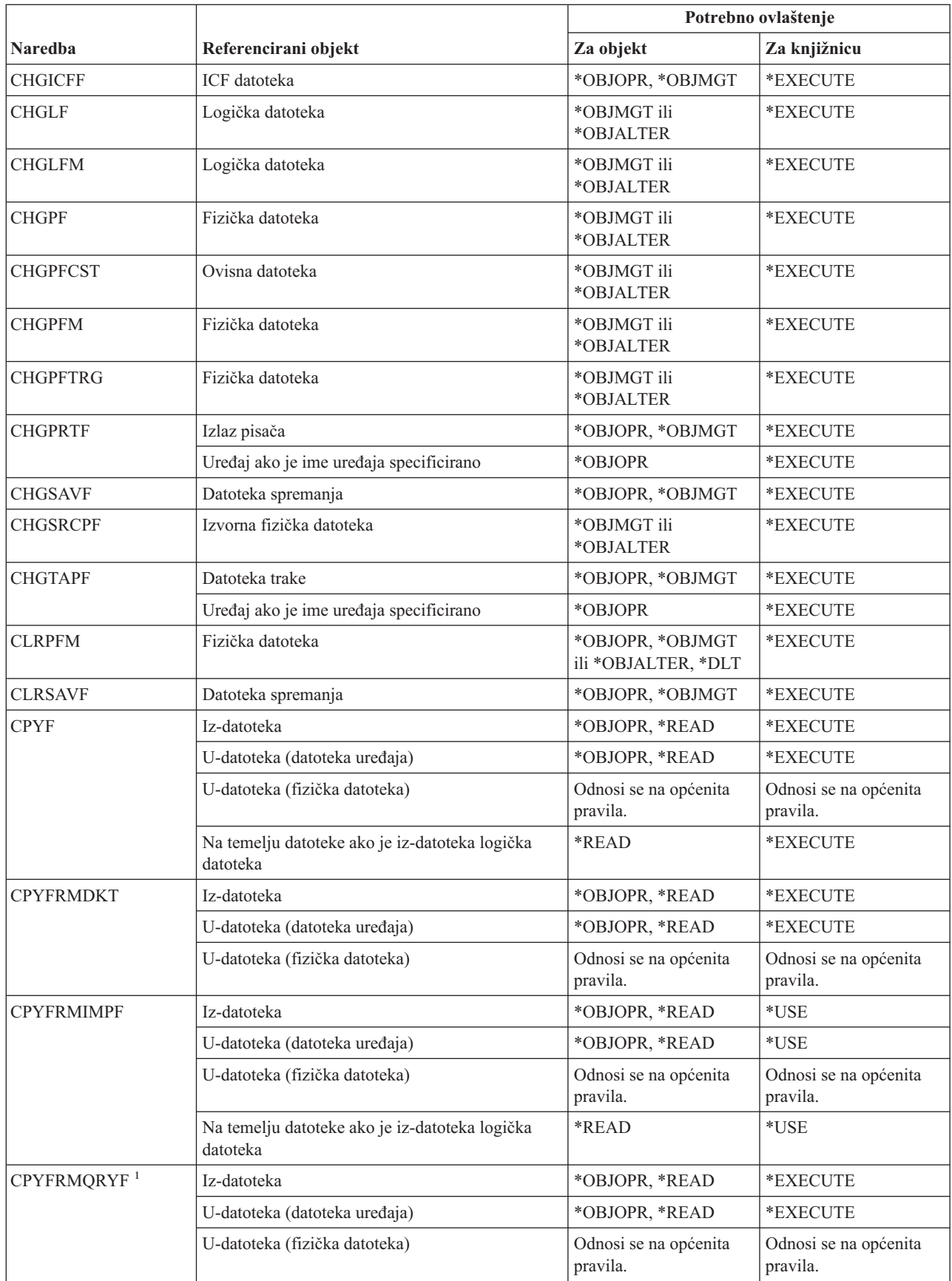

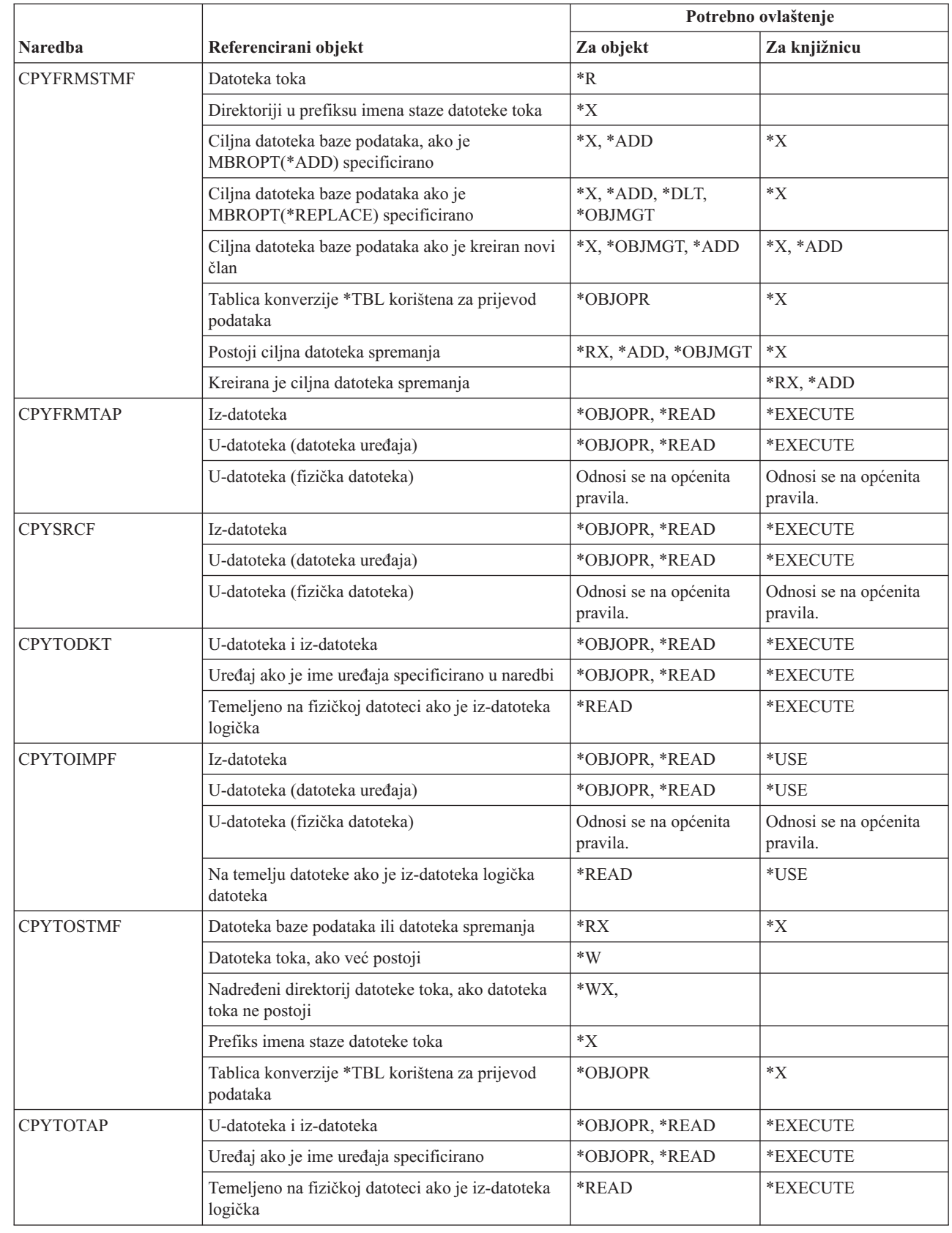

| |

| |

 $\bar{\mathbb{I}}$ |

#### **Naredbe datoteke**

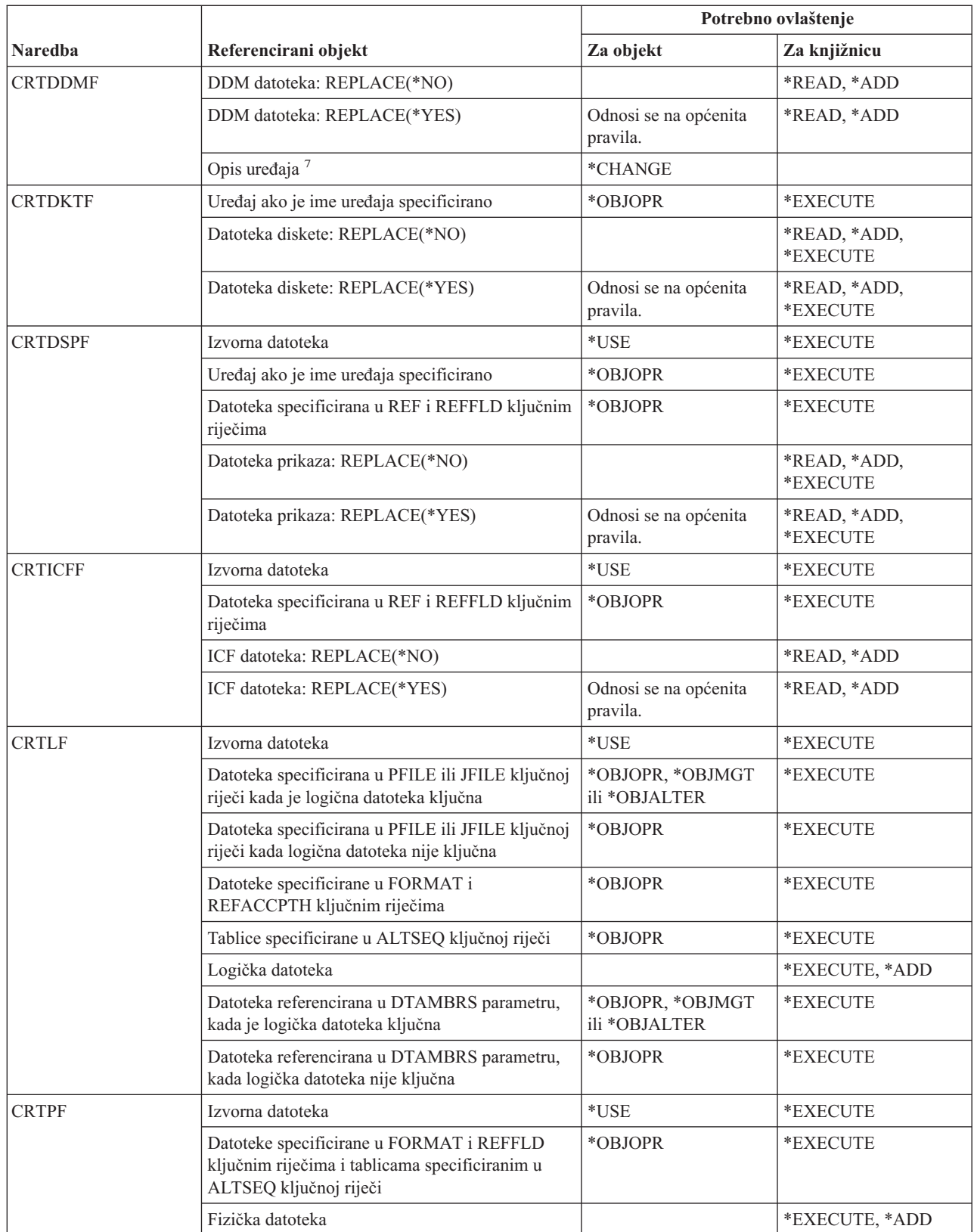

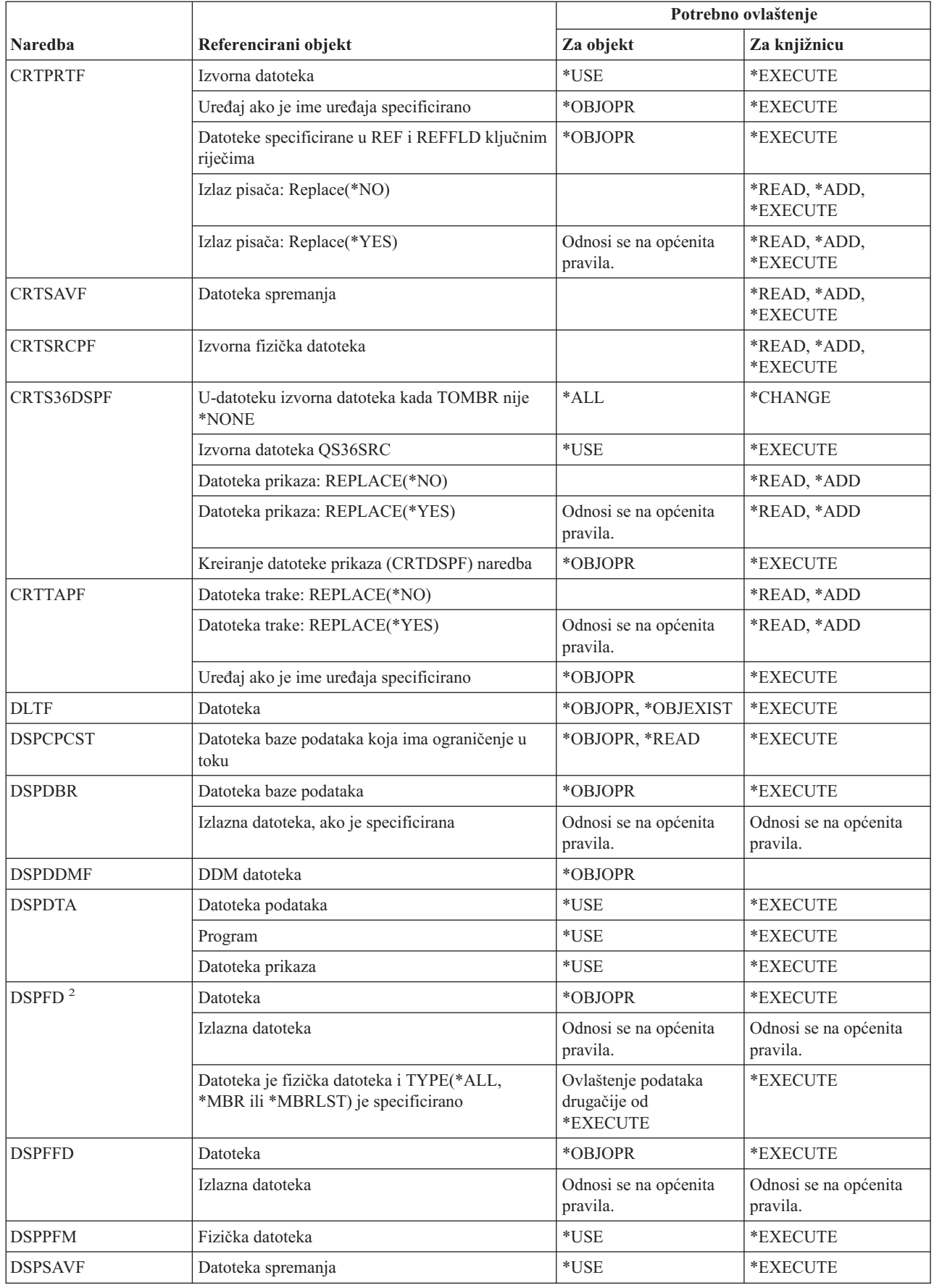

#### **Naredbe datoteke**

 $\|$ 

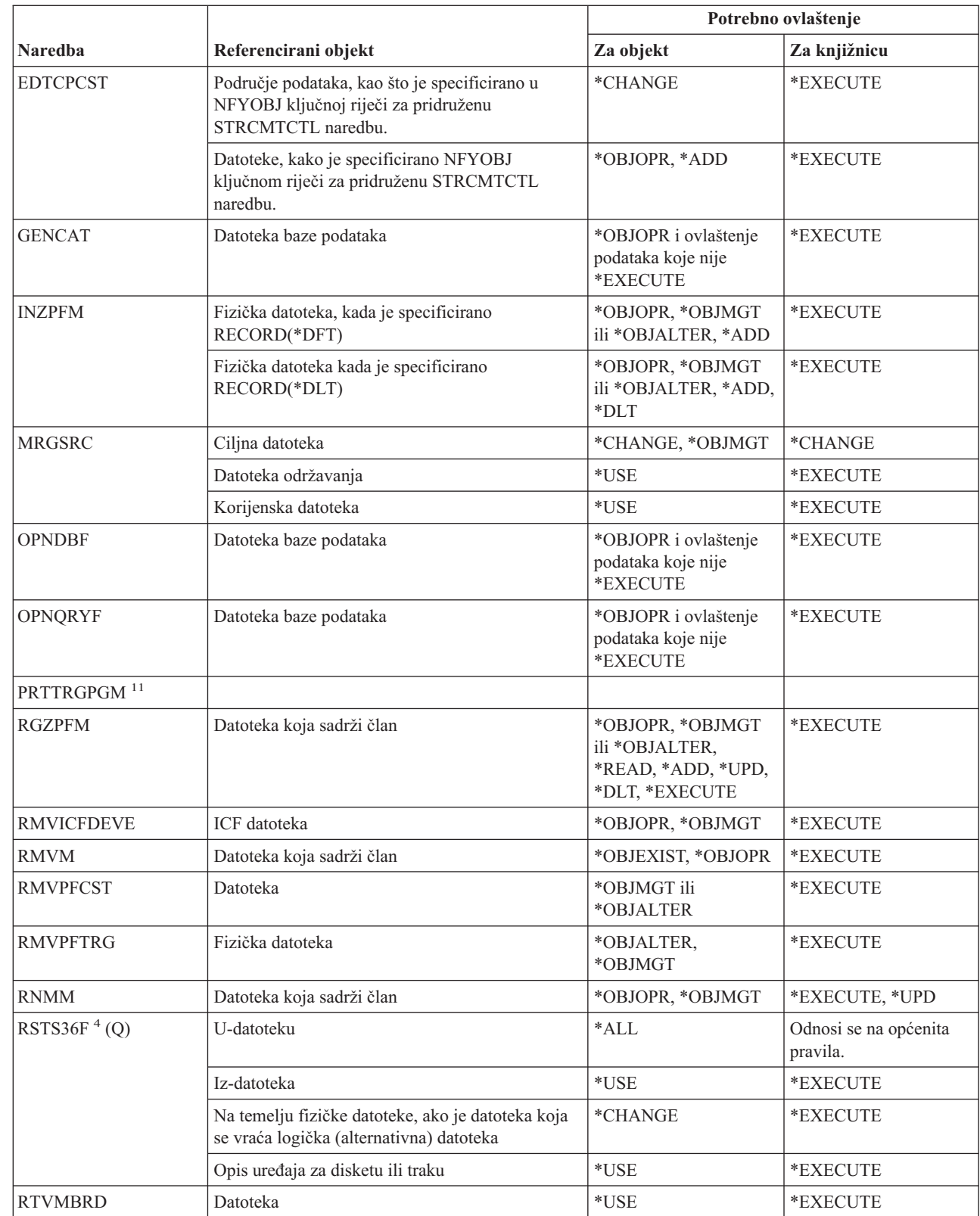

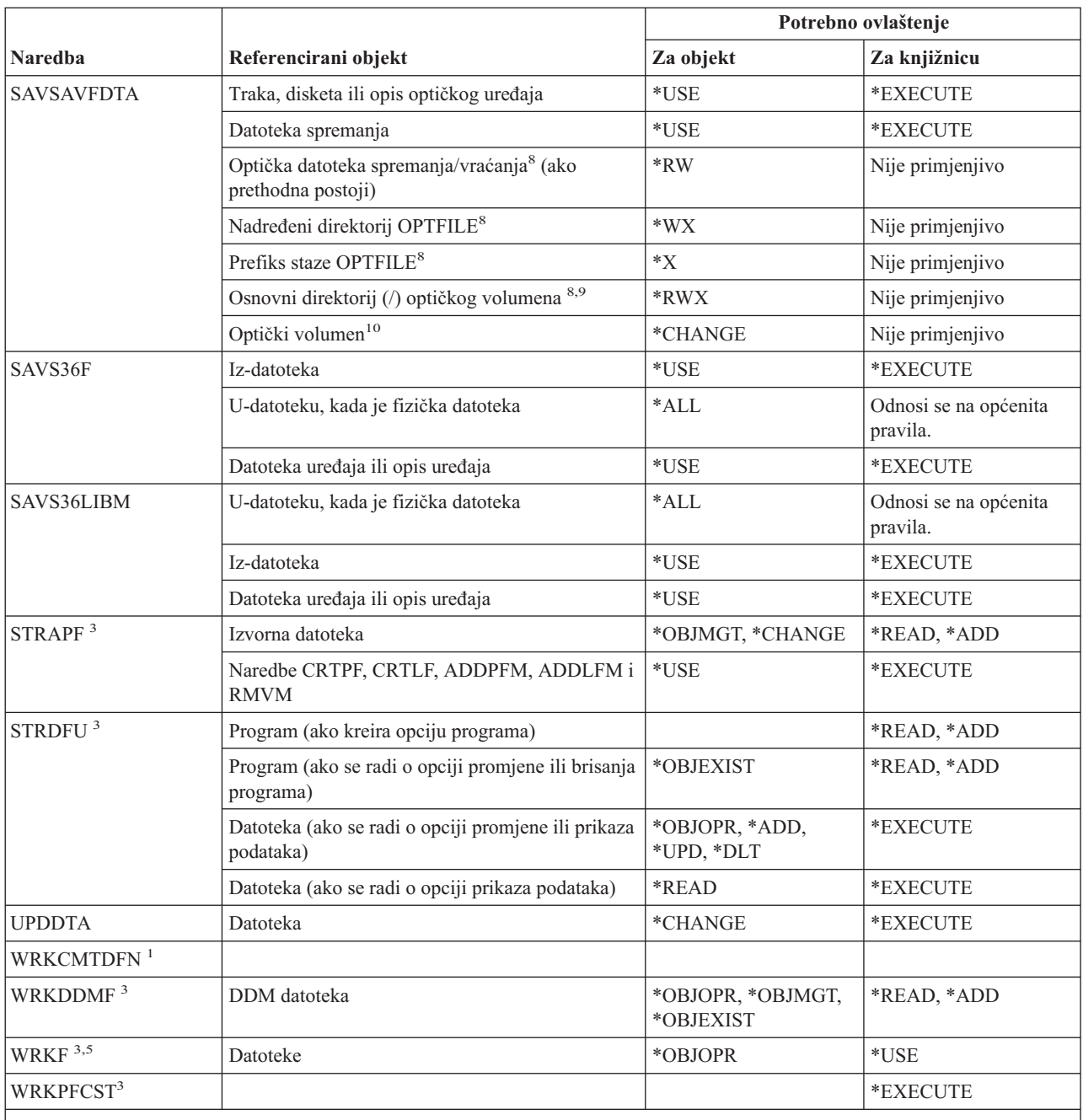

**<sup>1</sup>** CPYFRMQRYF naredba koristi FROMOPNID parametar prije nego FROMFILE parametar. Korisnik mora imati dovoljno ovlaštenja za izvođenje naredbe OPNQRYF prije izvođenja naredbe CPYFRMQRYF. Ako je CRTFILE(\*YES) specificirano u CPYFRMQRYF naredbi, prva datoteka specificirana u odgovarajućem OPNQRYF FILE parametru smatra se da je iz-datoteka kod određivanja ovlaštenja za novu u-datoteku.

**<sup>2</sup>** Potrebno je vlasništvo ili ovlaštenje operativnosti za datoteku.

**<sup>3</sup>** Da biste koristili pojedinačne operacije, morate imati ovlaštenje koje zahtijeva pojedinačna operacija.

**<sup>4</sup>** Ako je kreirana nova datoteka i za datoteku postoji posjednik ovlaštenja, tada korisnik mora imati (\*ALL) ovlaštenje za posjednika ovlaštenja ili mora biti vlasnik posjednika ovlaštenja. Ako ne postoji posjednik ovlaštenja, tada je vlasnik datoteke korisnik koji je unio naredbu RSTS36F i javno ovlaštenje je \*ALL.

**<sup>5</sup>** Potrebno je neko ovlaštenje za objekt.

#### **Naredbe datoteke**

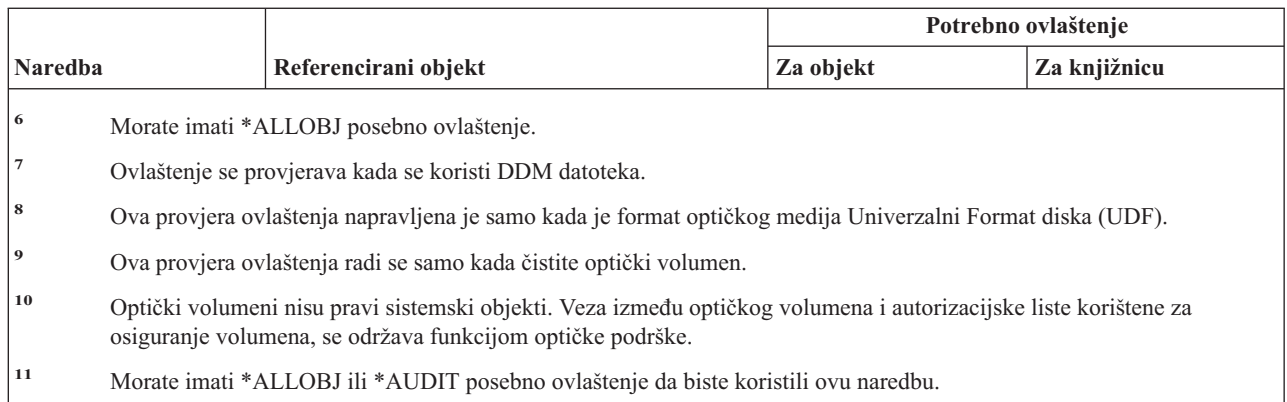

### **Naredbe filtera**

 $\vert$ 

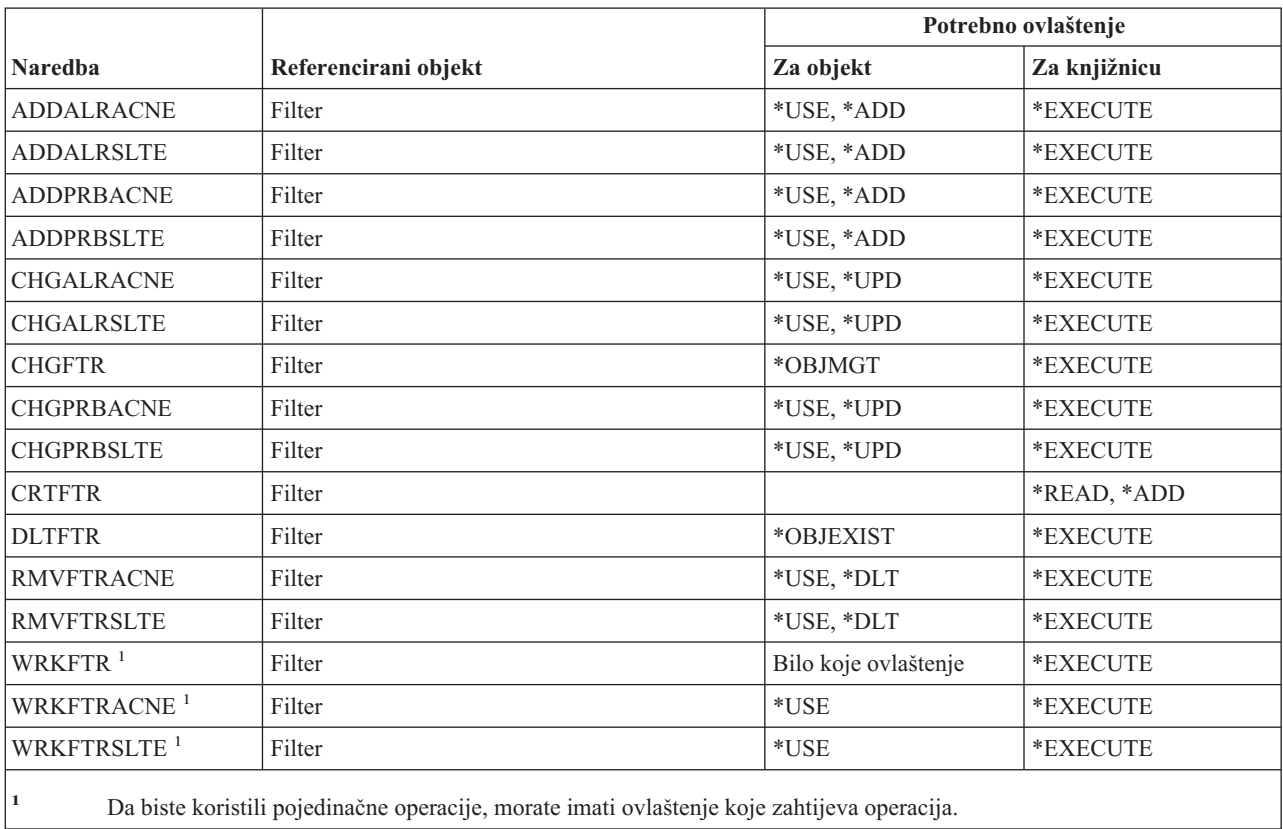

# **Naredbe financija**

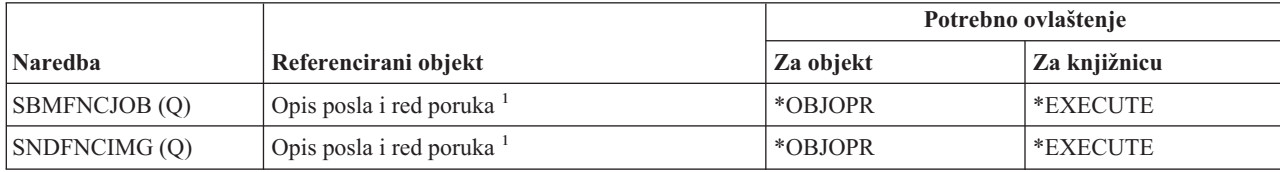

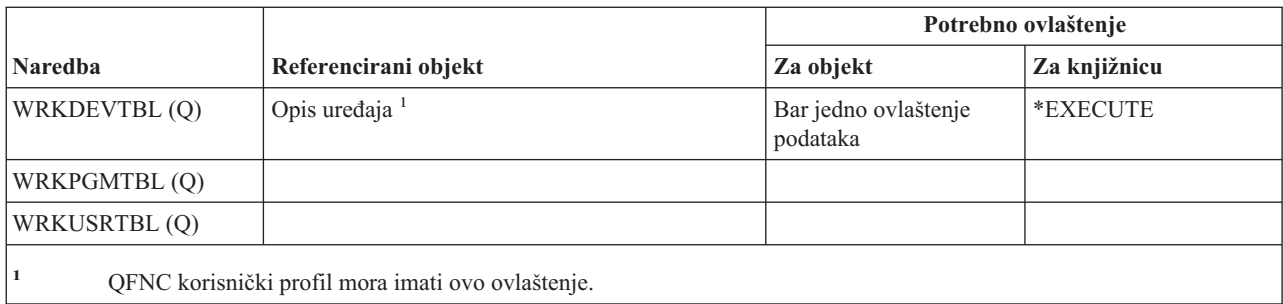

# **OS/400 Grafičke operacije**

| |

|

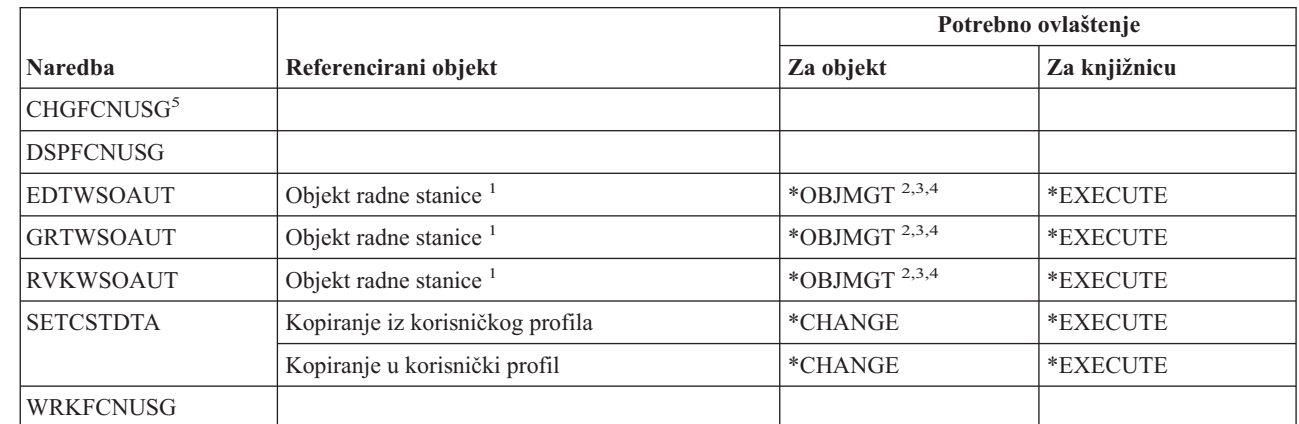

**<sup>1</sup>** Objekt radne stanice je interni objekt koji se kreira kada instalirate dodatak OS/400 Grafičkih operacija. Dostavlja se s javnim ovlaštenjem \*USE.

**<sup>2</sup>** Morate bili vlasnik ili imati \*OBJMGT ovlaštenje i ovlaštenja koja se dodjeljuju ili opozivaju.

**<sup>3</sup>** Morate biti vlasnik ili imati \*ALLOBJ ovlaštenje za dodjelu \*OBJMGT ili \*AUTLMGT ovlaštenja.

**<sup>4</sup>** Da biste osigurali objekt radne stanice s autorizacijskom listom ili uklonili autorizacijsku listu, morate imati jedno od sljedećeg:

Posjedovati objekt radne stanice.

Imati \*ALL ovlaštenje za objekt radne stanice.

Imati \*ALLOBJ posebno ovlaštenje.

**<sup>5</sup>** Morate imati posebno ovlaštenje sigurnosnog administratora (\*SECADM) za promjenu upotrebe funkcije.

### **Naredbe grafičkog skupa simbola**

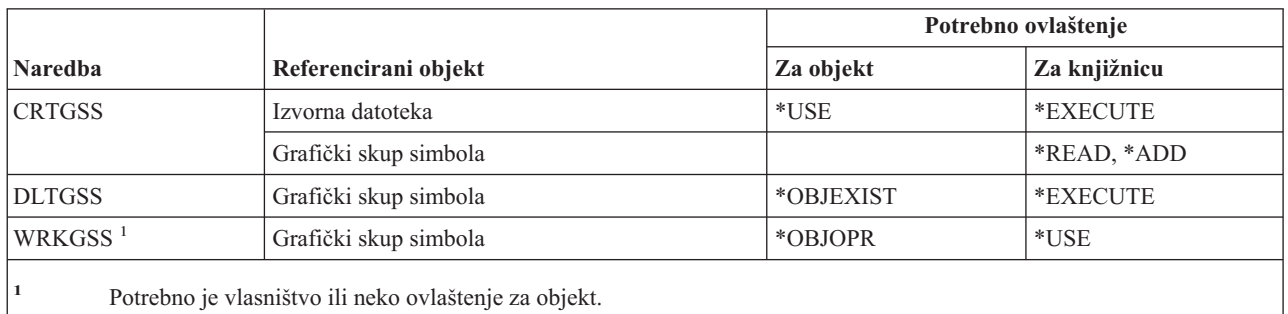

# **Naredbe host poslužitelja**

Naredbe identificirane s (Q) dostavljaju se s javnim ovlaštenjem \*EXCLUDE. Dodatak C pokazuje koji su IBM-dobavljeni korisnički profili ovlašteni za naredbu. Službenik sigurnosti može drugima dodijeliti \*USE ovlaštenje.

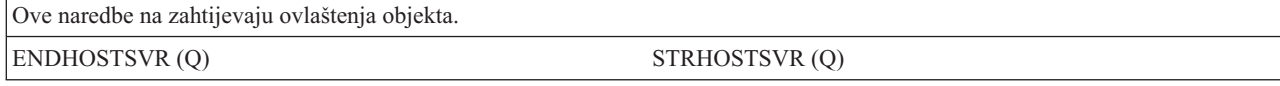

#### **Naredbe slike** |

|

Naredbe identificirane s (Q) dostavljaju se s javnim ovlaštenjem \*EXCLUDE. Dodatak C pokazuje koji su |

IBM-dobavljeni korisnički profili ovlašteni za naredbu. Službenik sigurnosti može drugima dodijeliti \*USE ovlaštenje. |

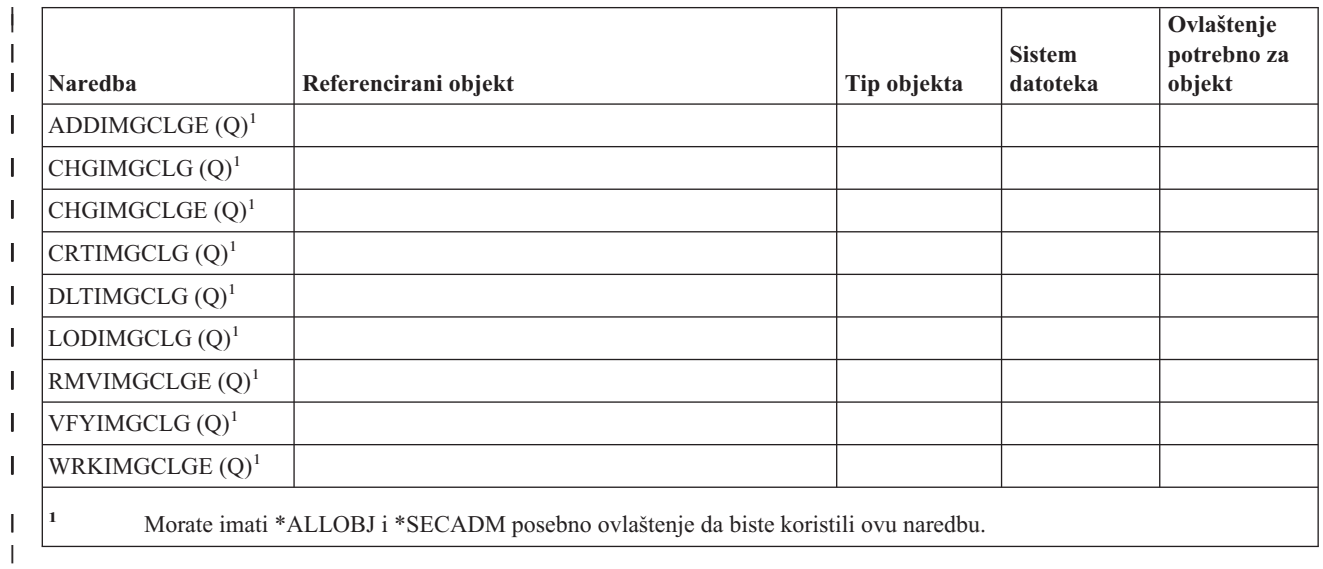

#### **Naredbe integriranog sistema datoteka** |

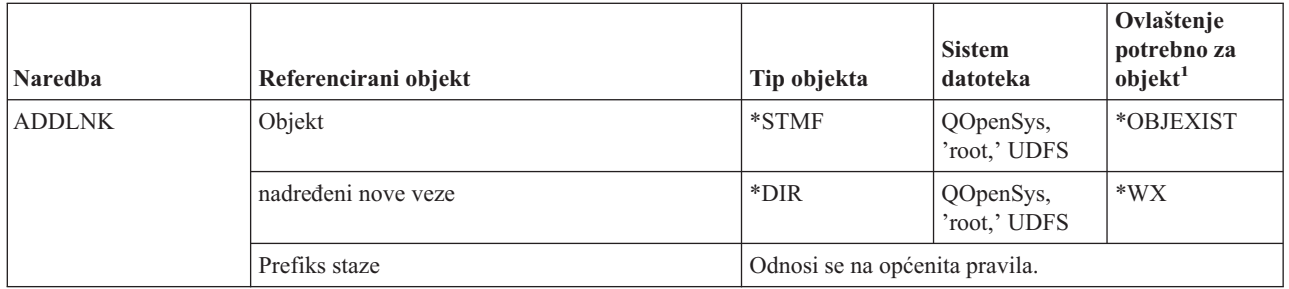

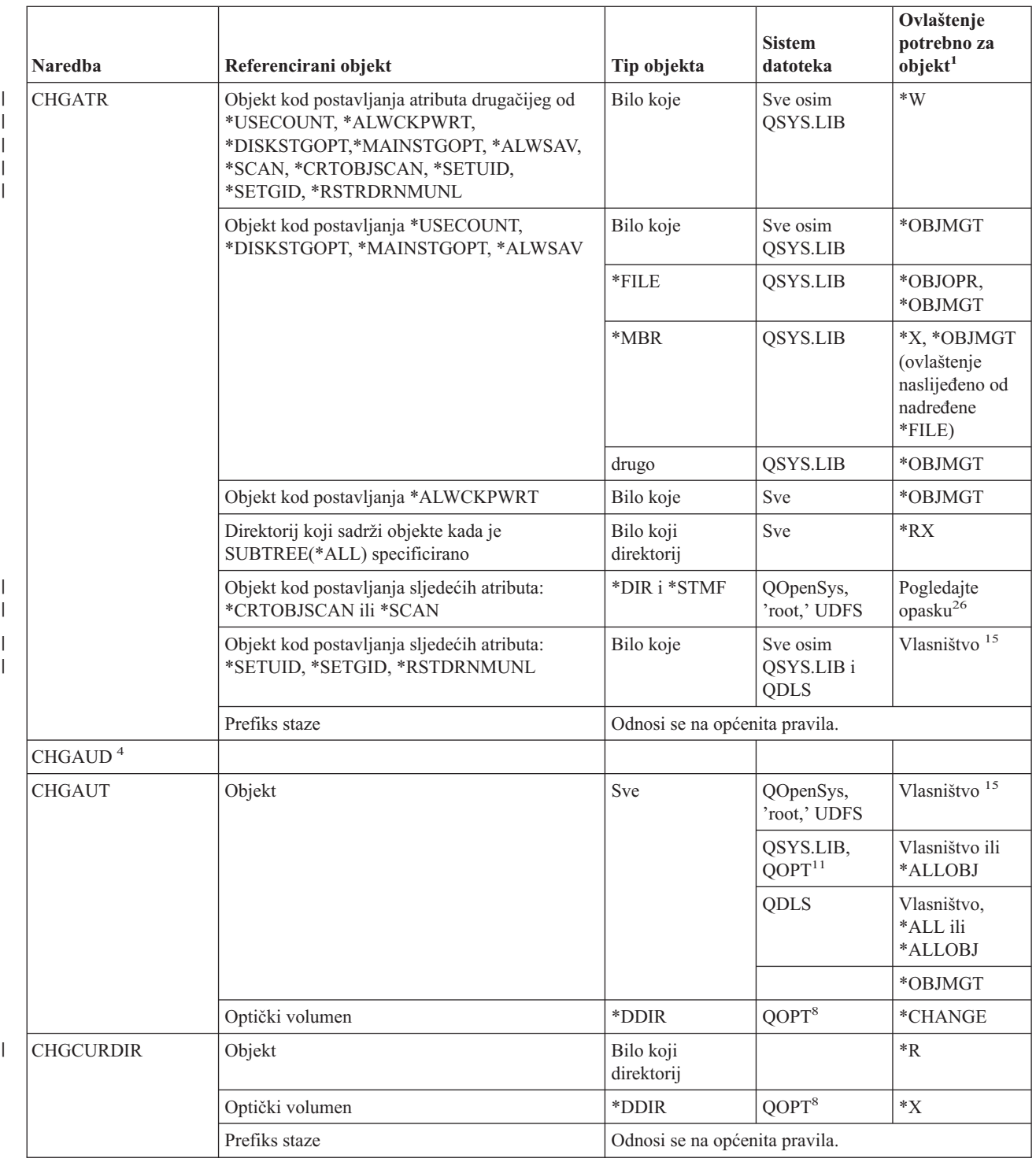

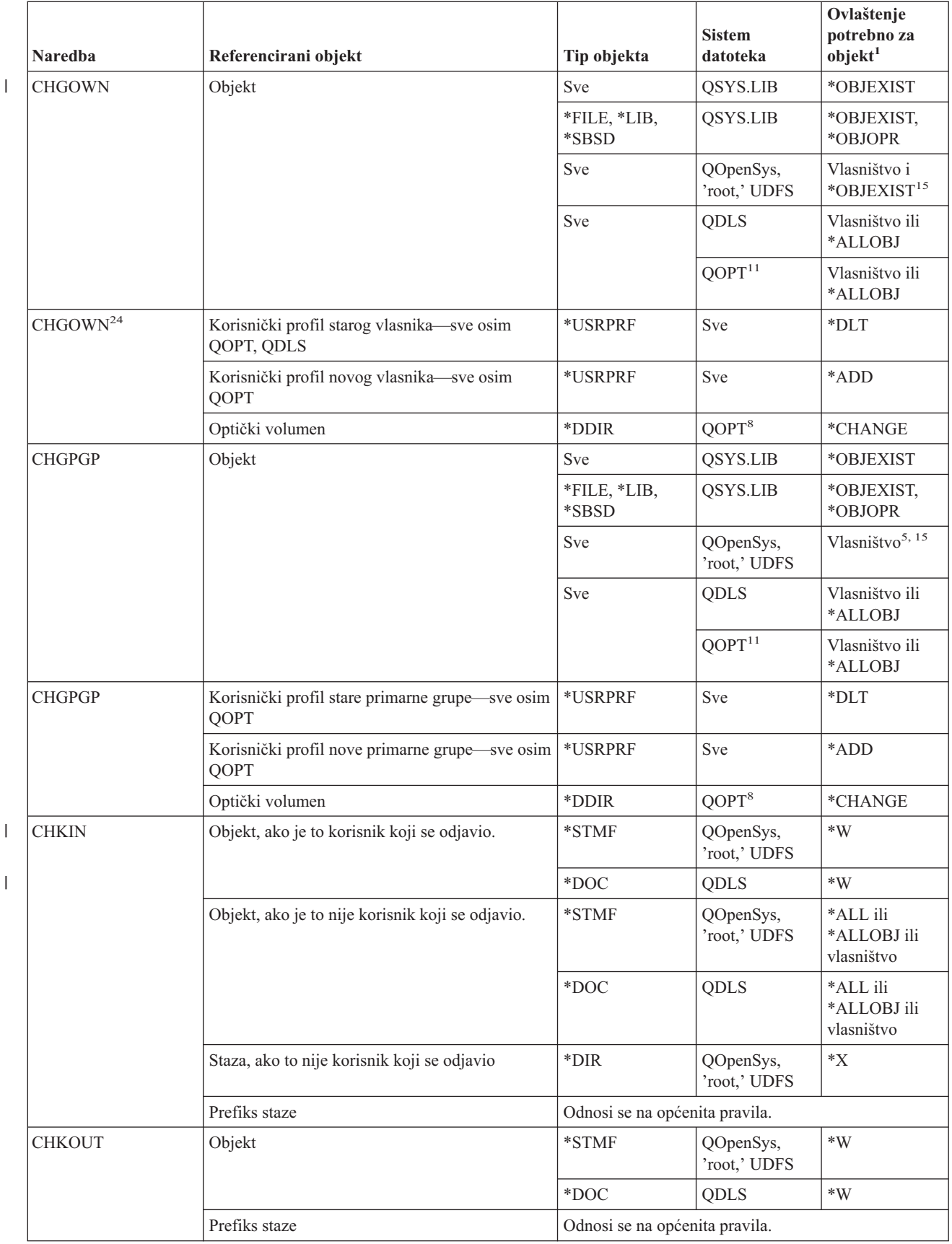

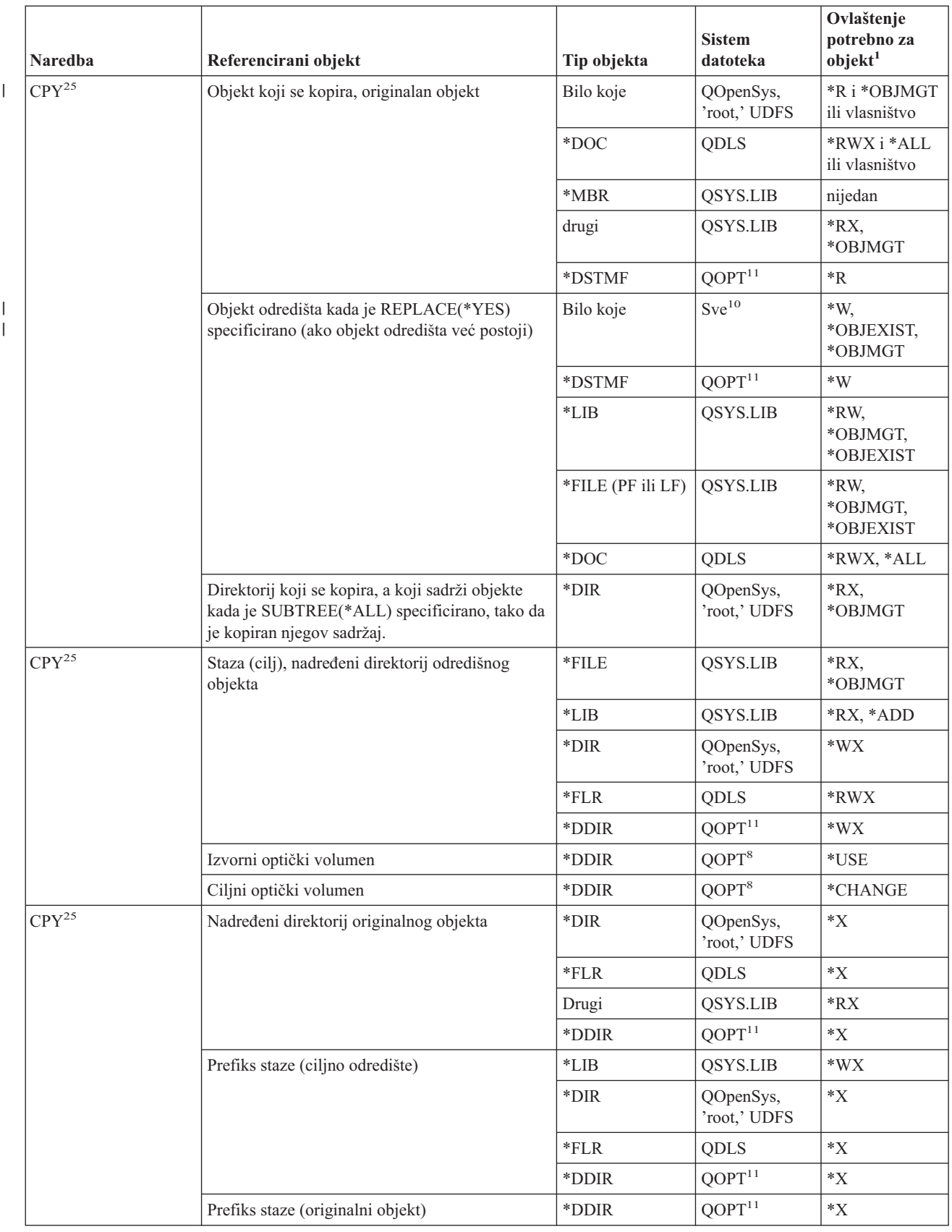

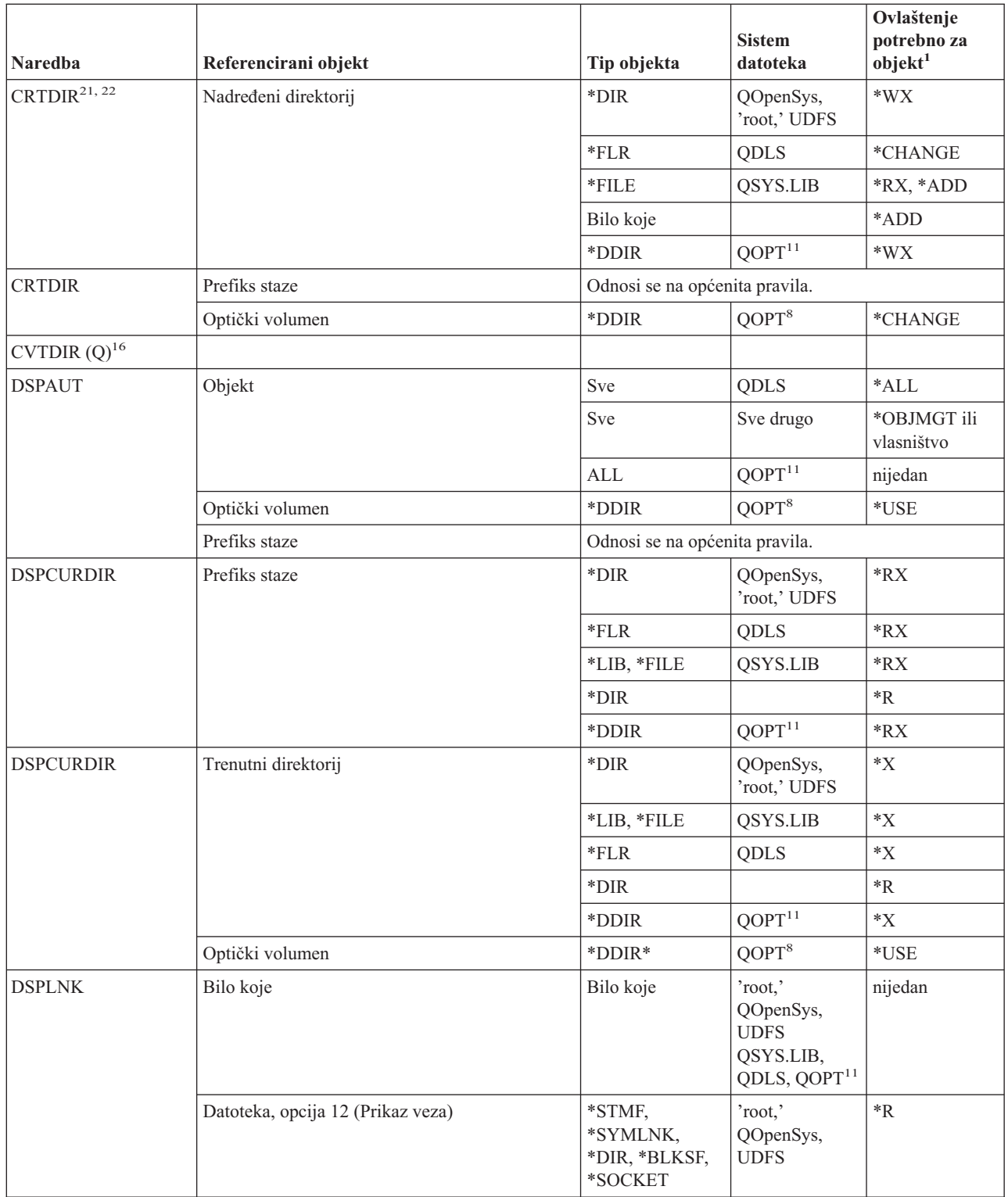

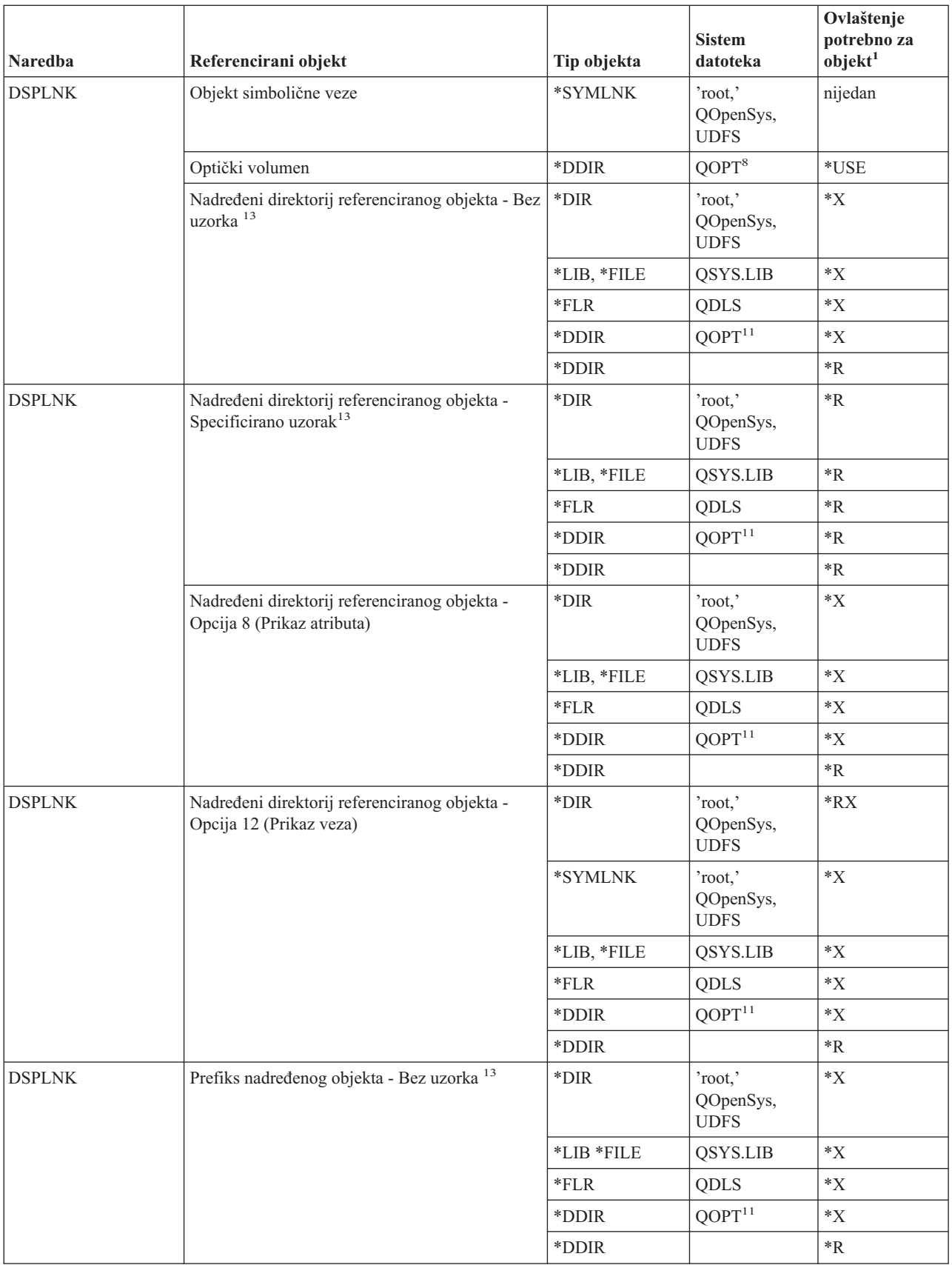

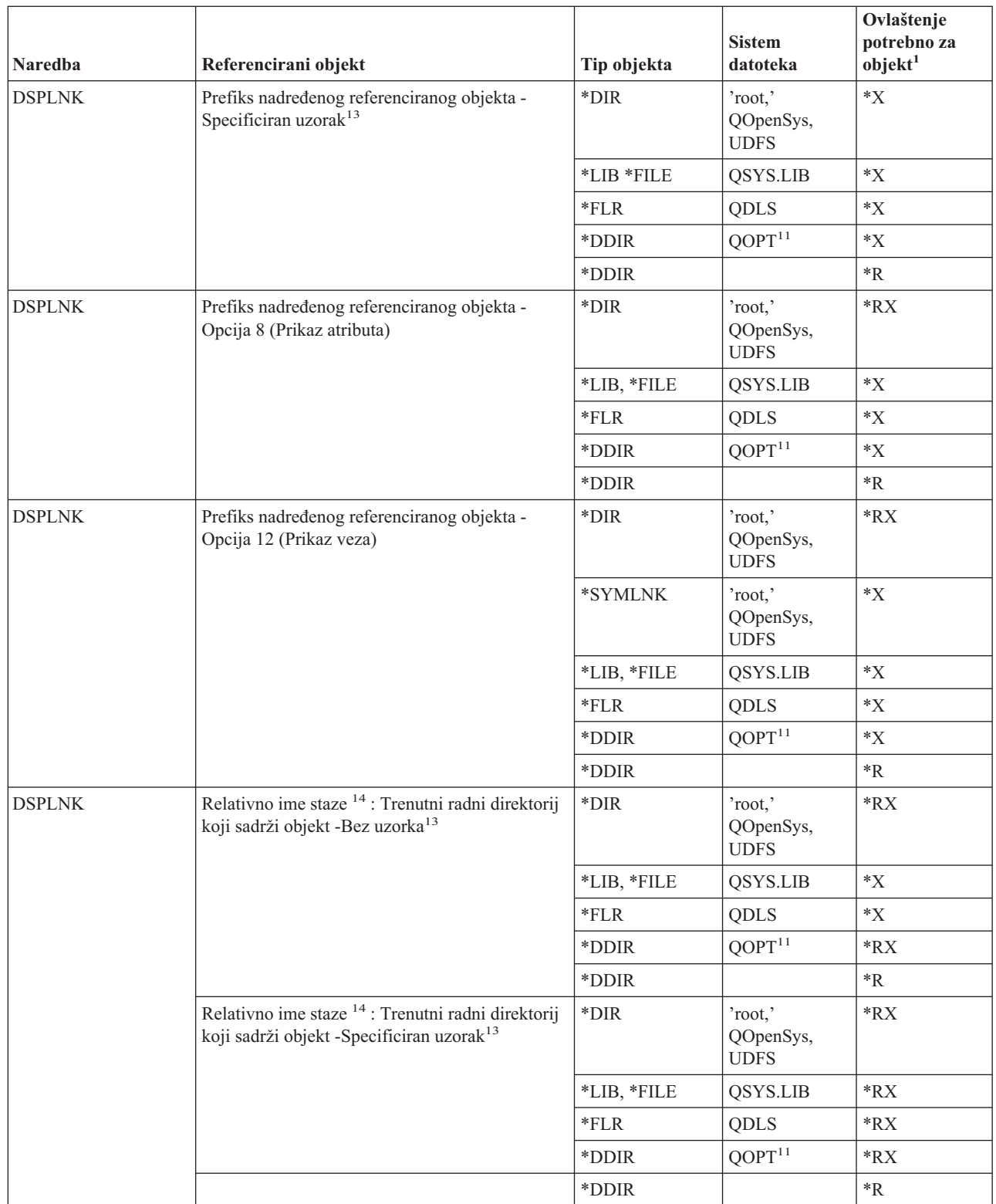

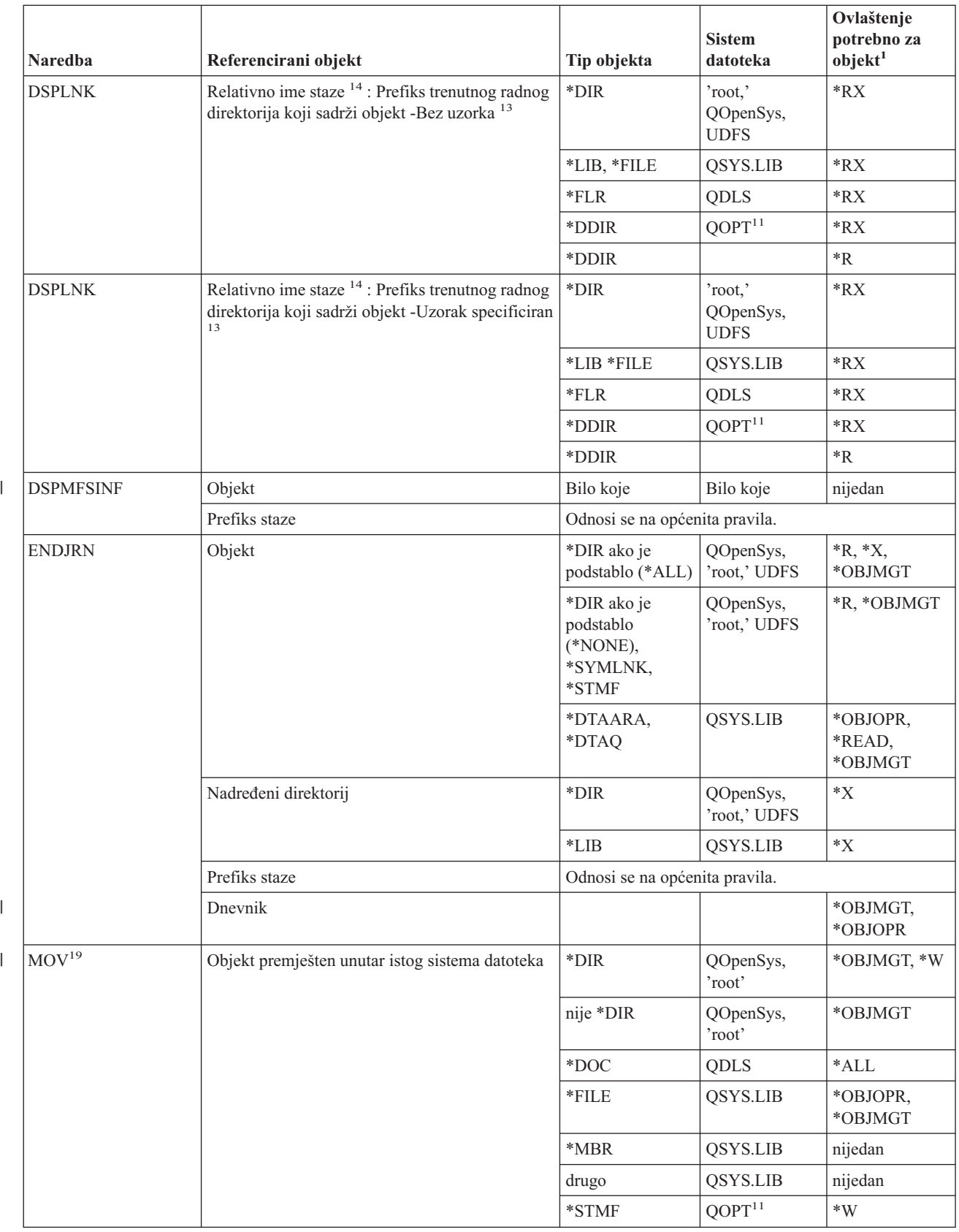

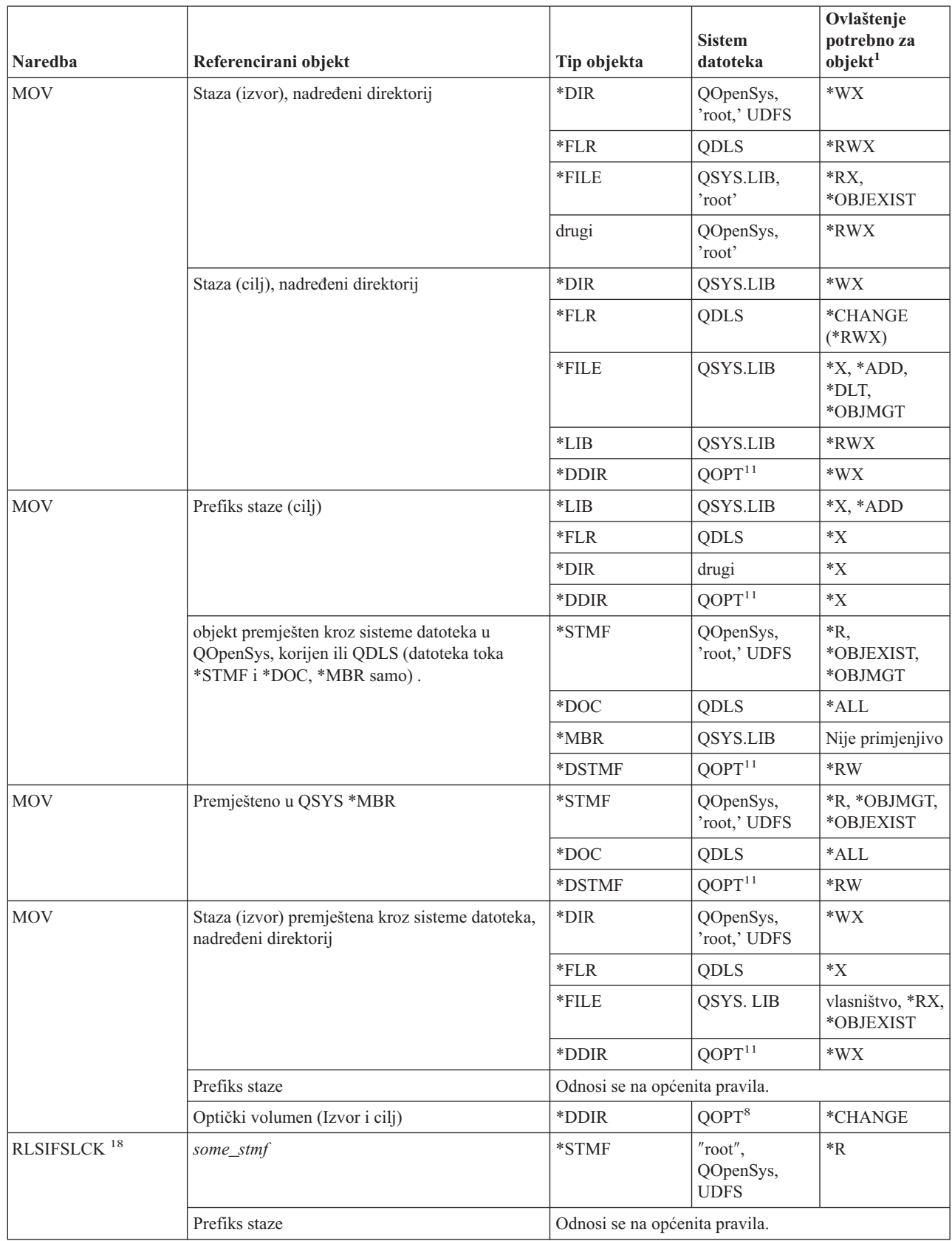

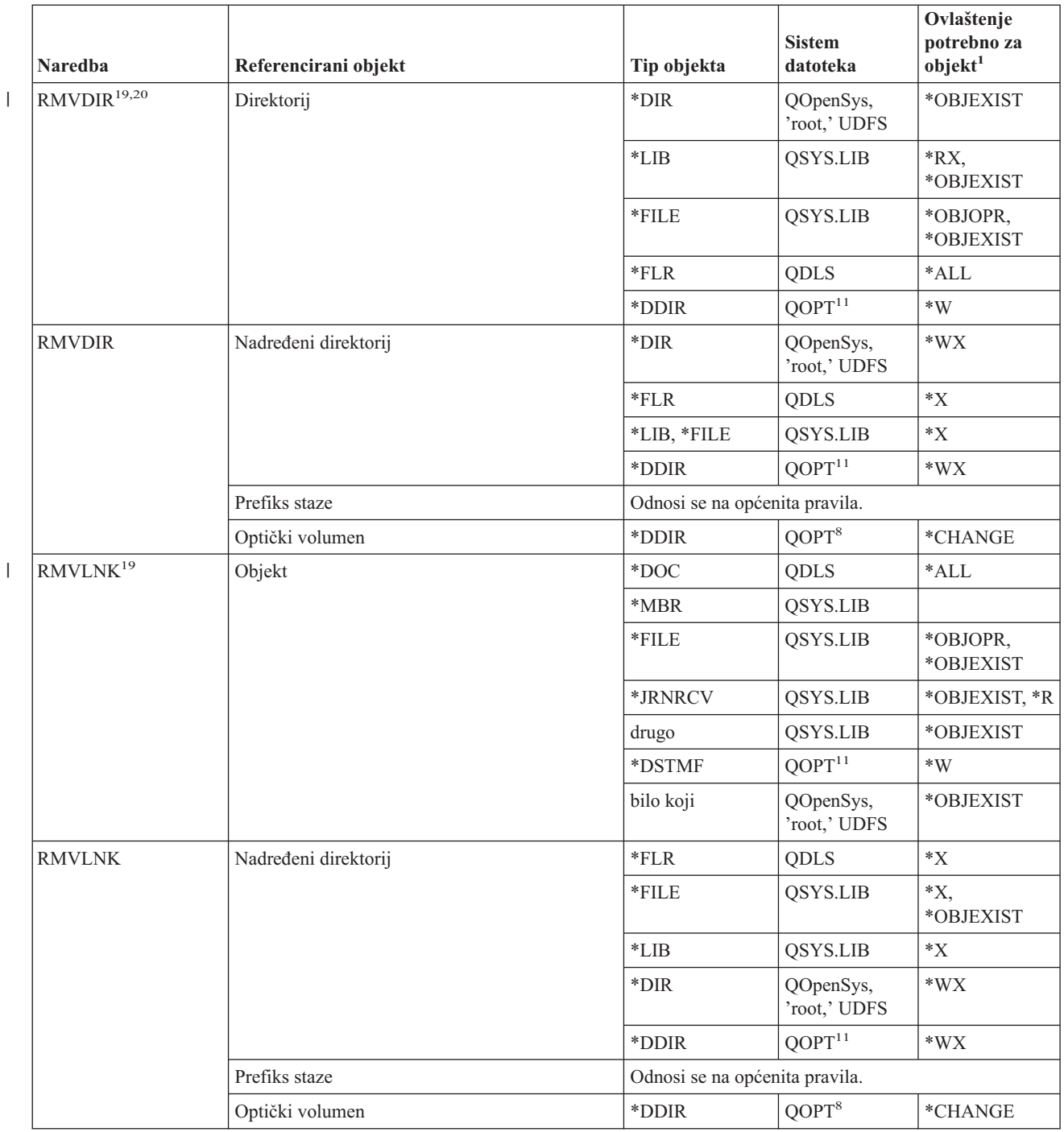

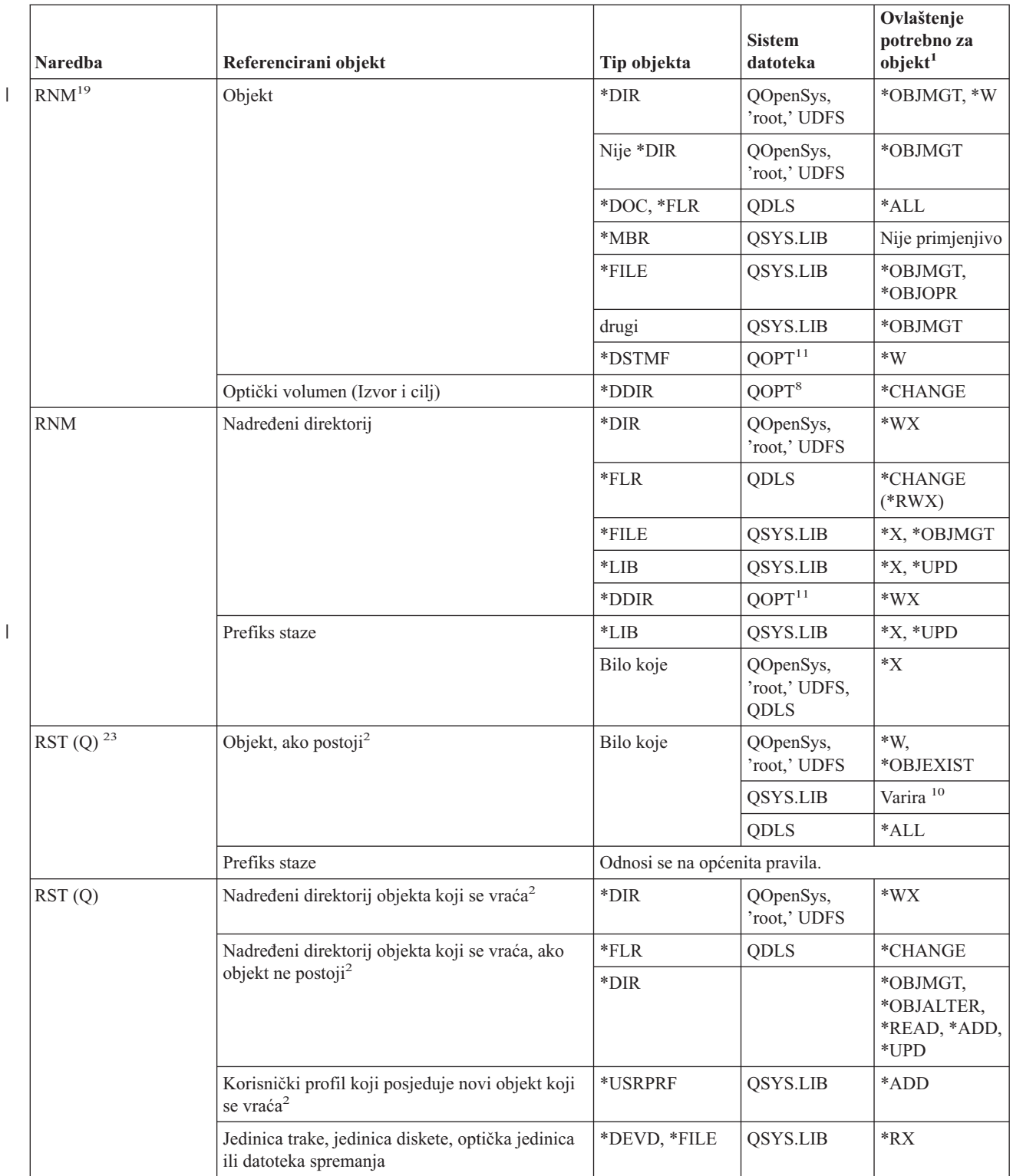
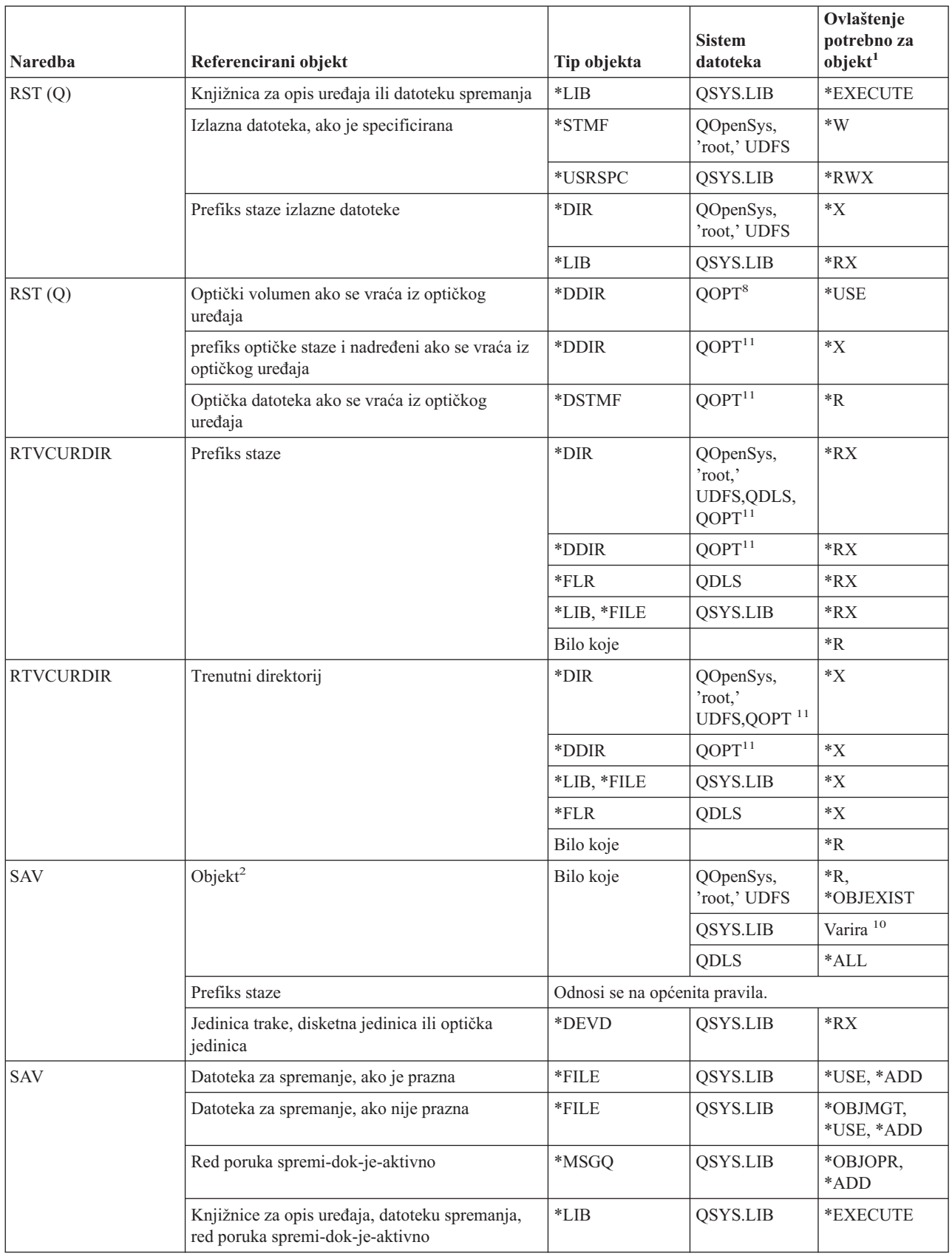

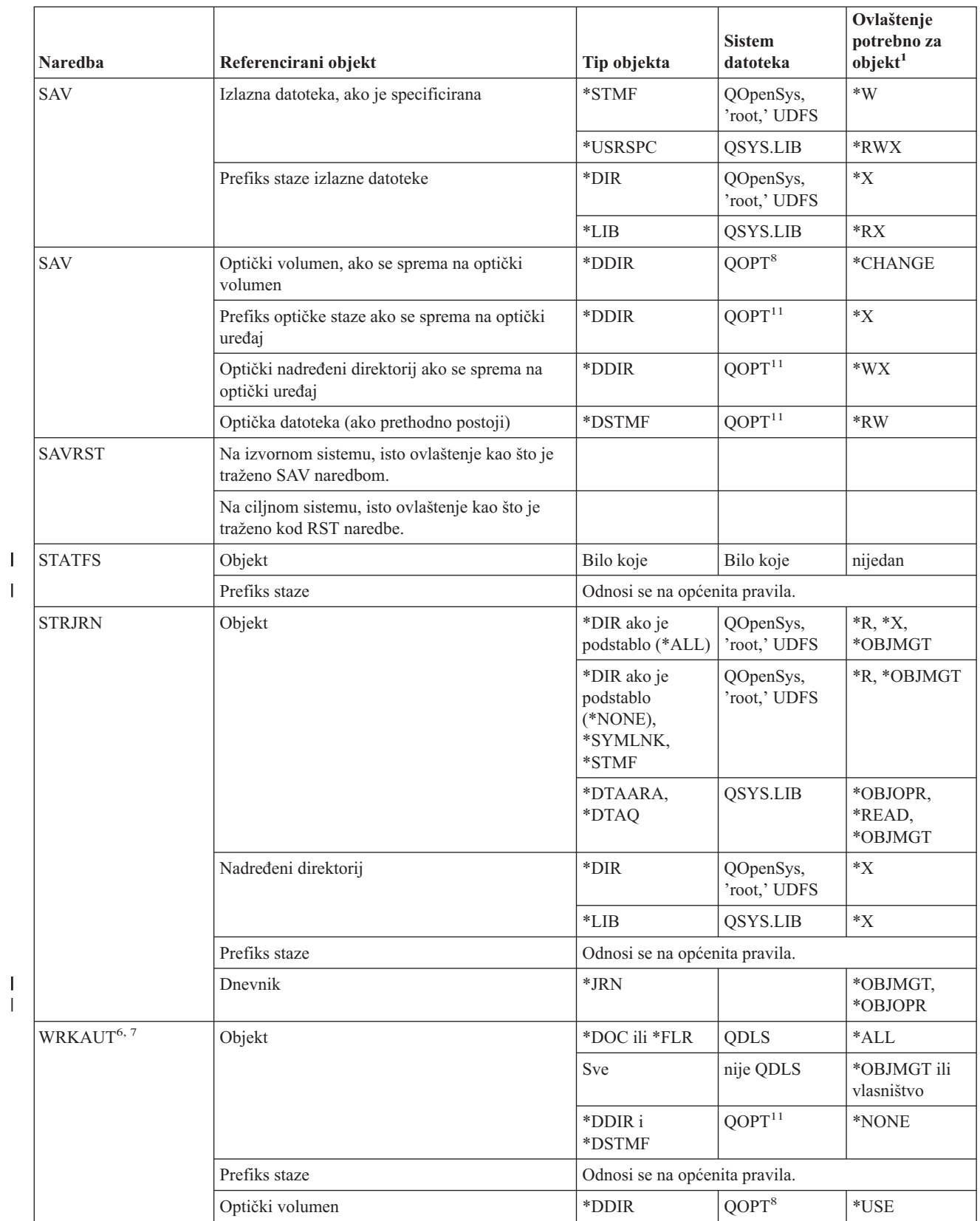

|<br>|<br>|<br>|

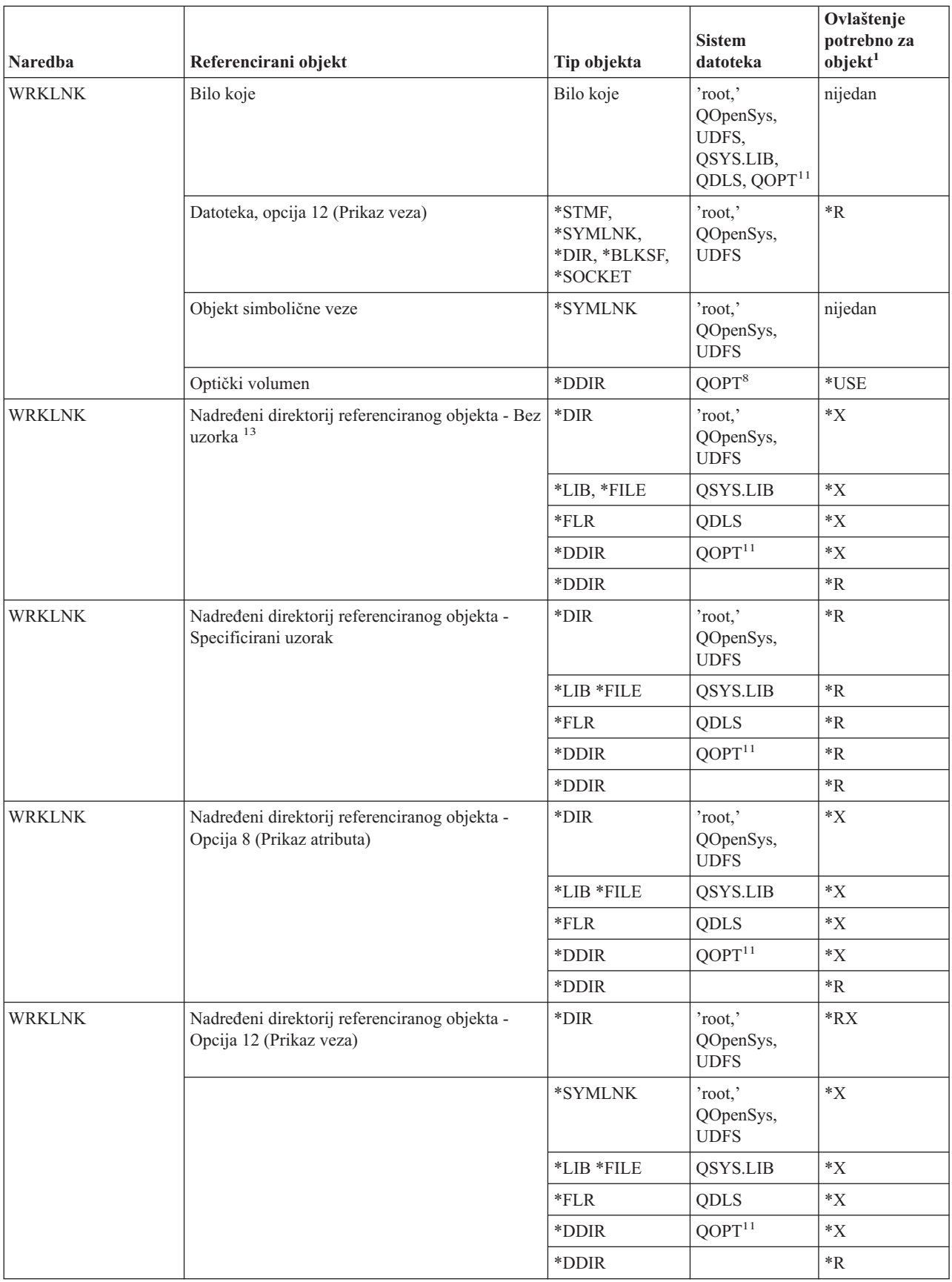

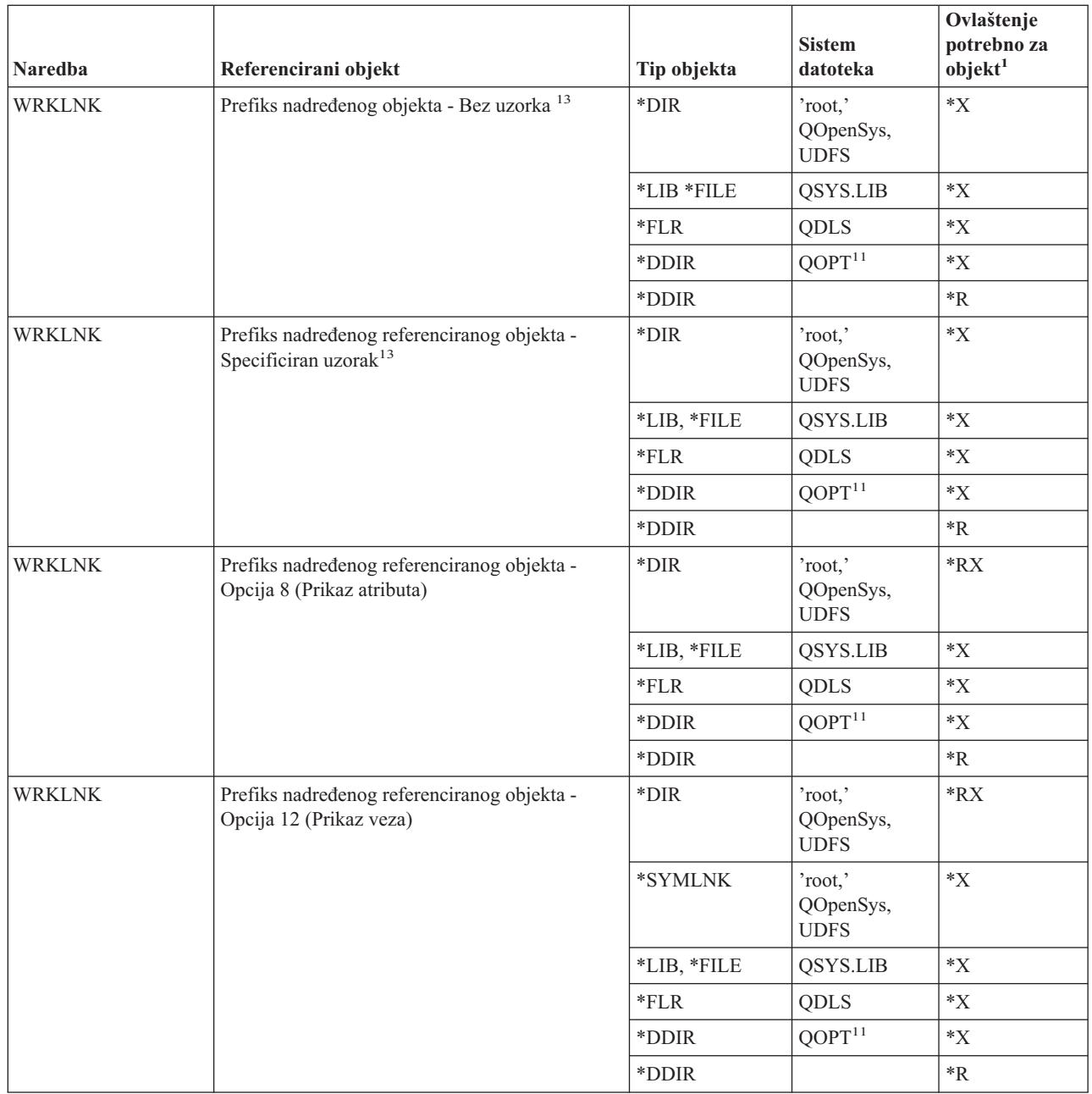

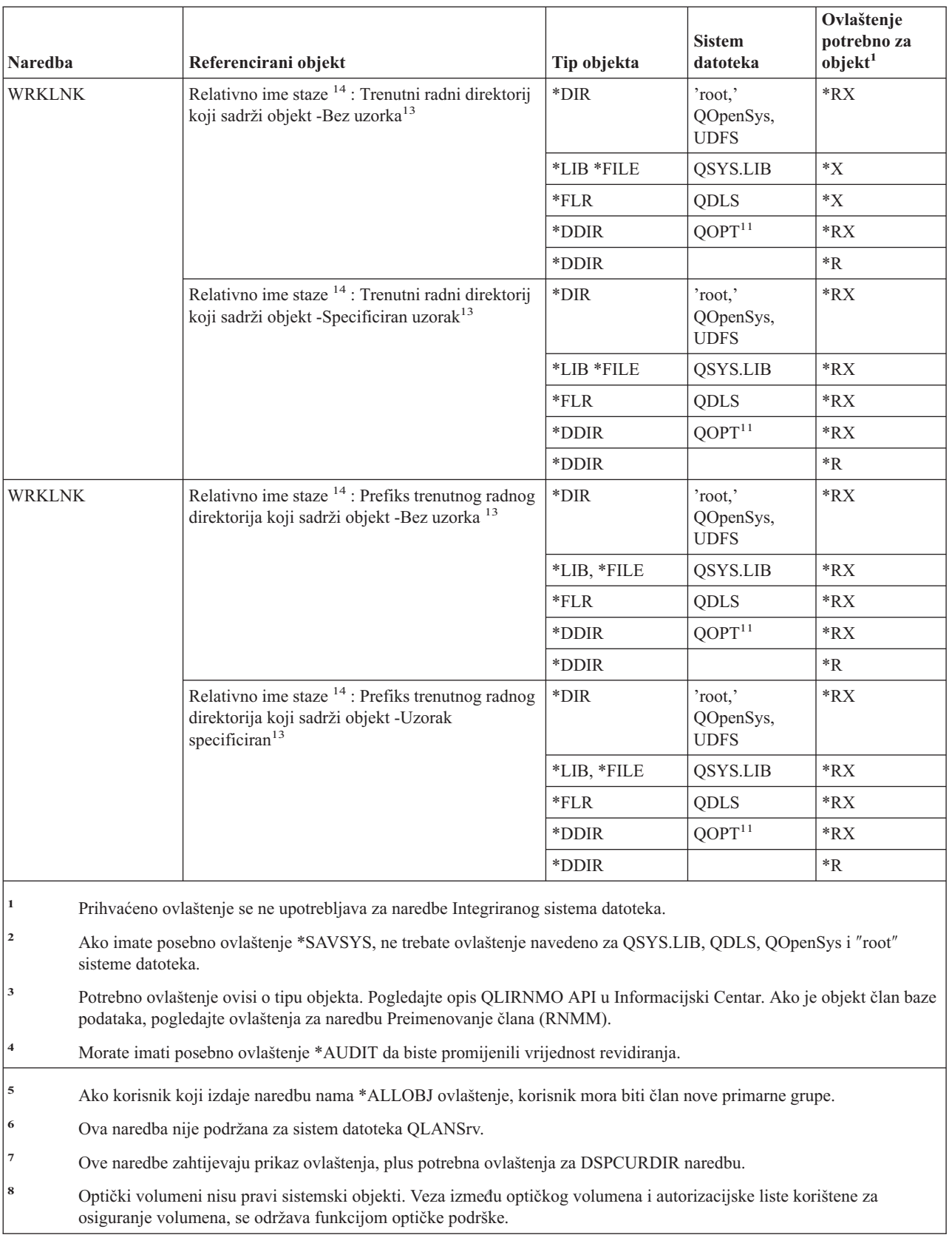

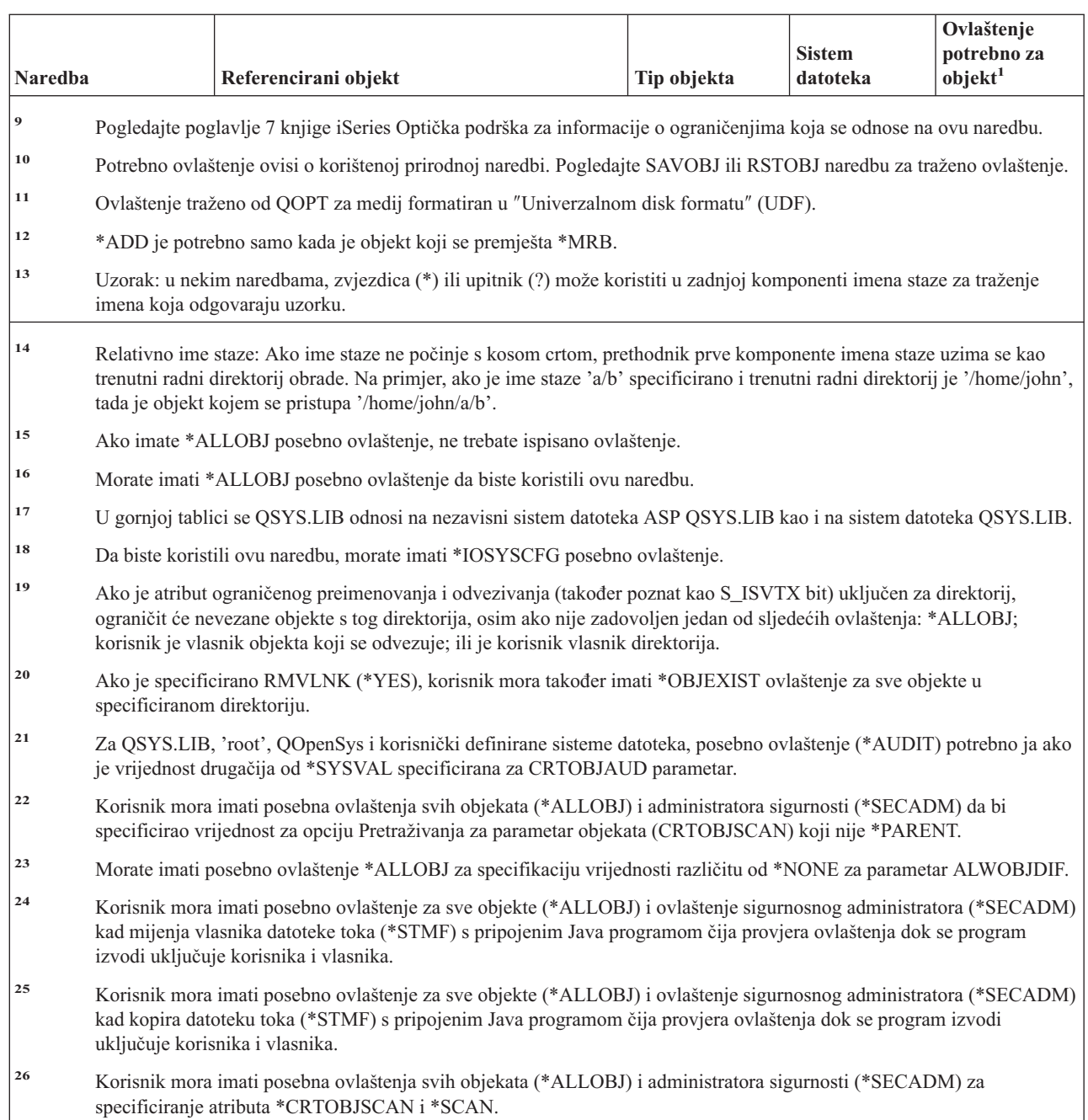

# **Naredbe interaktivne definicije podataka**

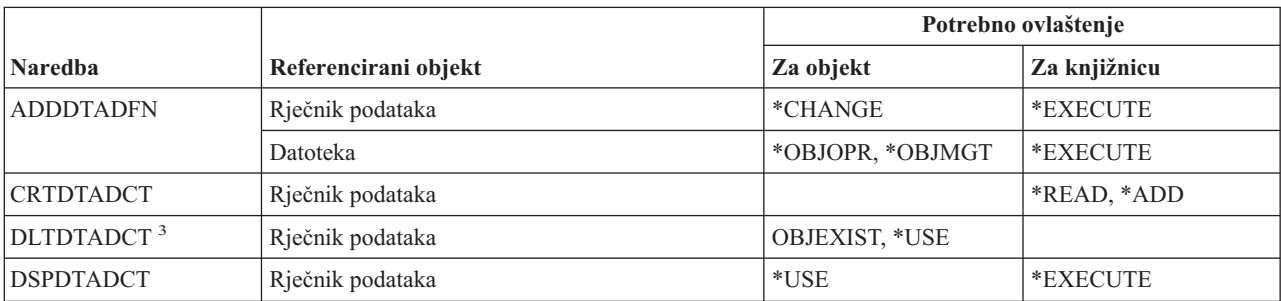

 $\,$   $\,$  $\begin{array}{c} \hline \end{array}$  $\|$  $\,$   $\,$  $\,$   $\,$ |  $\|$ |  $\,$   $\,$  $\overline{\phantom{a}}$ 

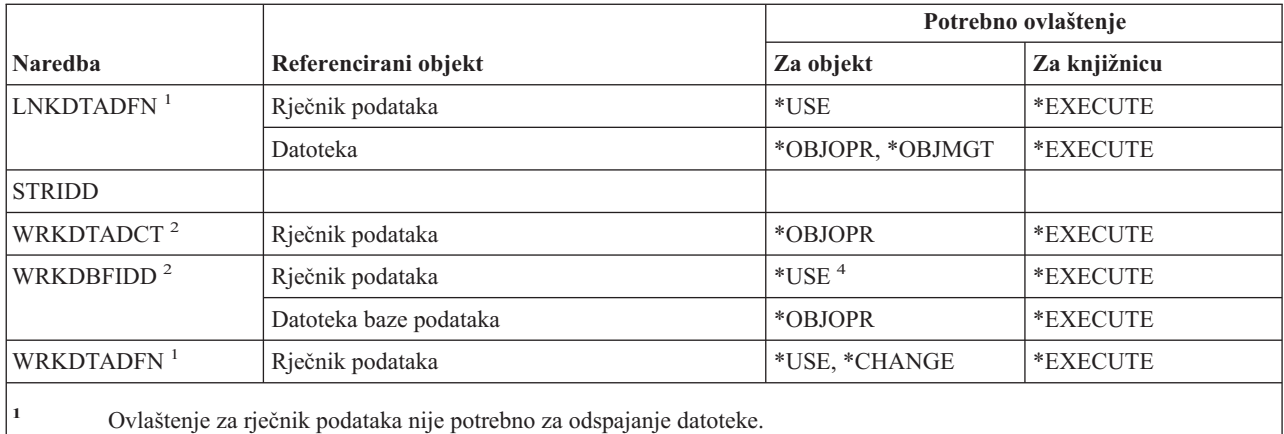

**<sup>2</sup>** Da biste koristili pojedinačne operacije, morate imati ovlaštenje koje zahtijeva pojedinačna operacija.

- **<sup>3</sup>** Prije brisanja rječnika, sve povezane datoteke se odspajaju. Pogledajte naredbu LNKDTADFN za ovlaštenje potrebno za odspajanje datoteke.
- **<sup>4</sup>** Morate koristiti ovlaštenje rječnika podataka da biste kreirali novu datoteku. Nije potrebno ovlaštenje za rječnik podataka radi unosa podataka u postojeću datoteku.

# **Naredbe Internetwork packet exchange (IPX)**

Dodatak C pokazuje koji su IBM-dobavljeni korisnički profili ovlašteni za naredbu. Službenik sigurnosti može drugima dodijeliti \*USE ovlaštenje.

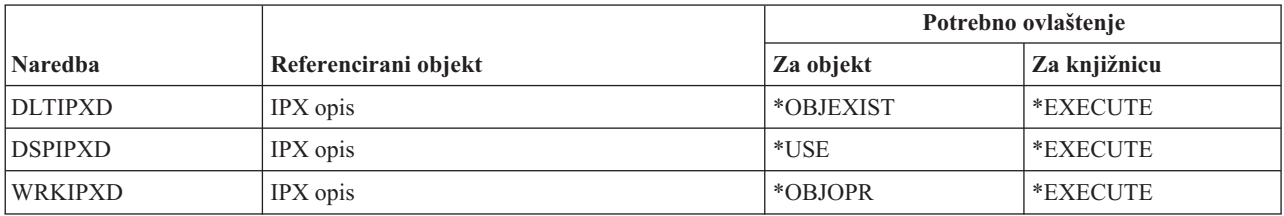

### **Naredbe indeksa pretraživanja informacija**

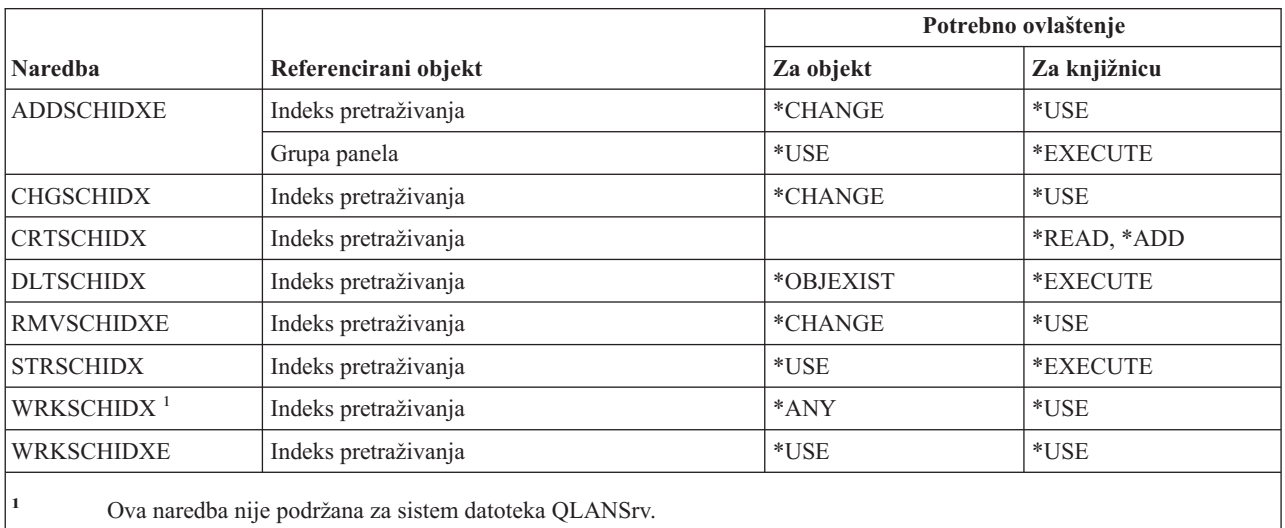

### **Naredbe atributa IPL**

Naredbe identificirane s (Q) dostavljaju se s javnim ovlaštenjem \*EXCLUDE. Dodatak C pokazuje koji su IBM-dobavljeni korisnički profili ovlašteni za naredbu. Službenik sigurnosti može drugima dodijeliti \*USE ovlaštenje.

```
Ove naredbe ne trebaju ovlaštenja za objekte:
CHGIPLA(Q)<sup>1</sup>
 DSPIPLA
```
**<sup>1</sup>** Da biste koristili ove naredbe morate imati \*SECADM i \*ALLOBJ posebna ovlaštenja.

#### **Java naredbe** |

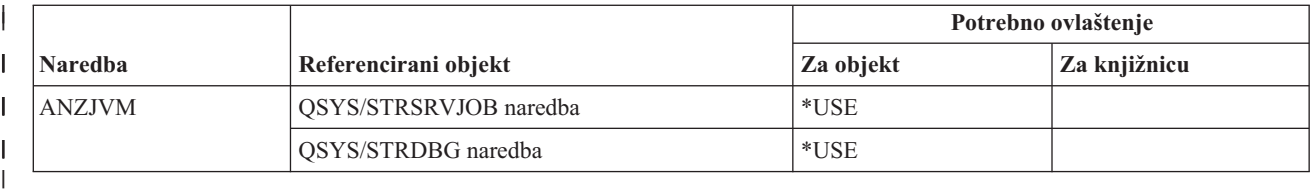

### **Naredbe posla**

| |

|

Naredbe identificirane s (Q) dostavljaju se s javnim ovlaštenjem \*EXCLUDE. Dodatak C pokazuje koji su IBM-dobavljeni korisnički profili ovlašteni za naredbu. Službenik sigurnosti može drugima dodijeliti \*USE ovlaštenje.

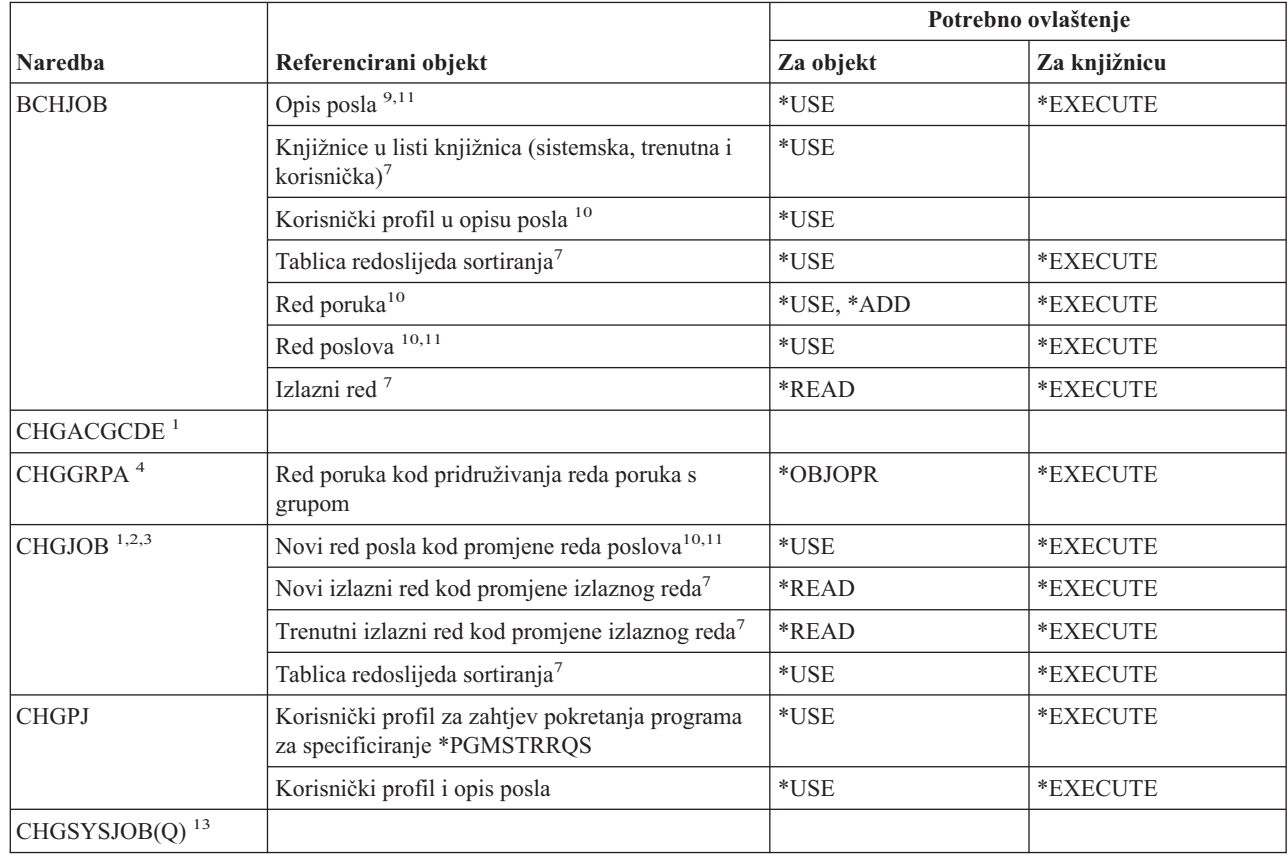

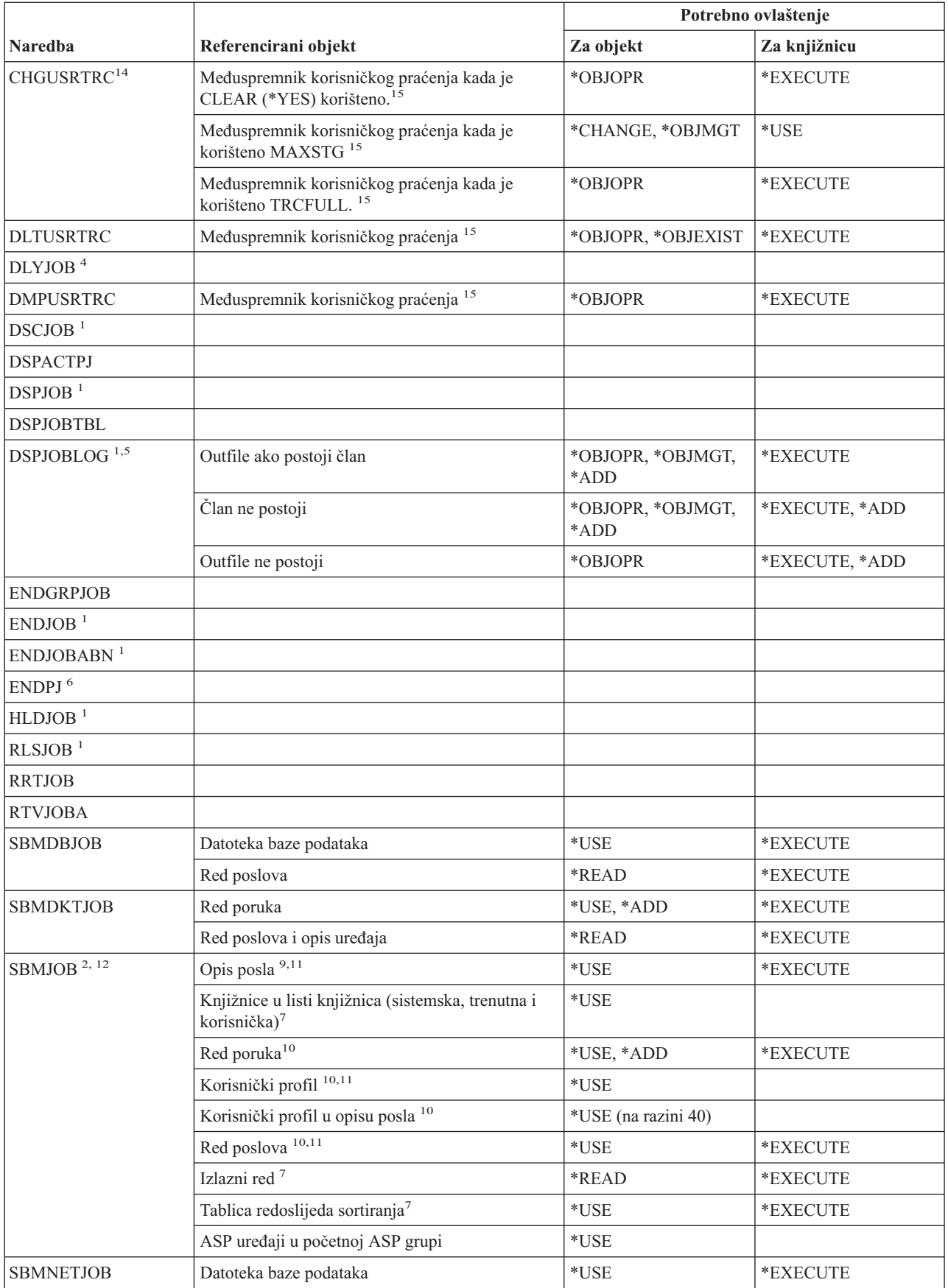

#### **Naredbe posla**

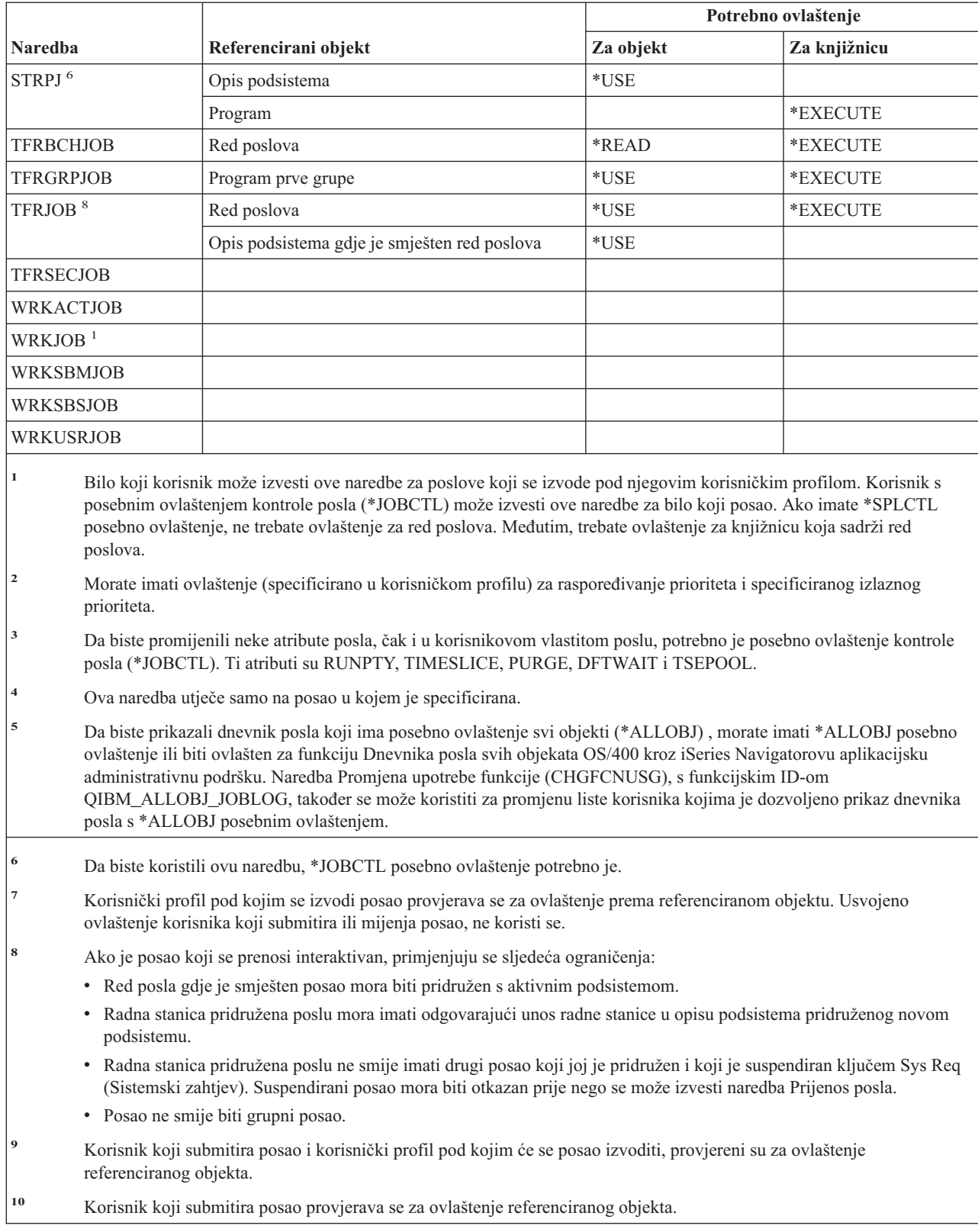

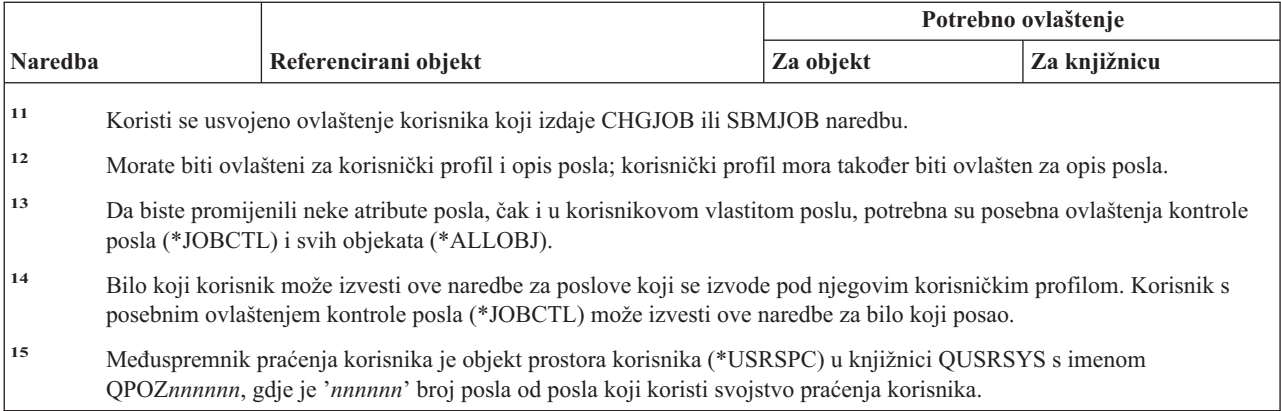

### **Naredbe opisa posla**

Naredbe identificirane s (Q) dostavljaju se s javnim ovlaštenjem \*EXCLUDE. Dodatak C pokazuje koji su IBM-dobavljeni korisnički profili ovlašteni za naredbu. Službenik sigurnosti može drugima dodijeliti \*USE ovlaštenje.

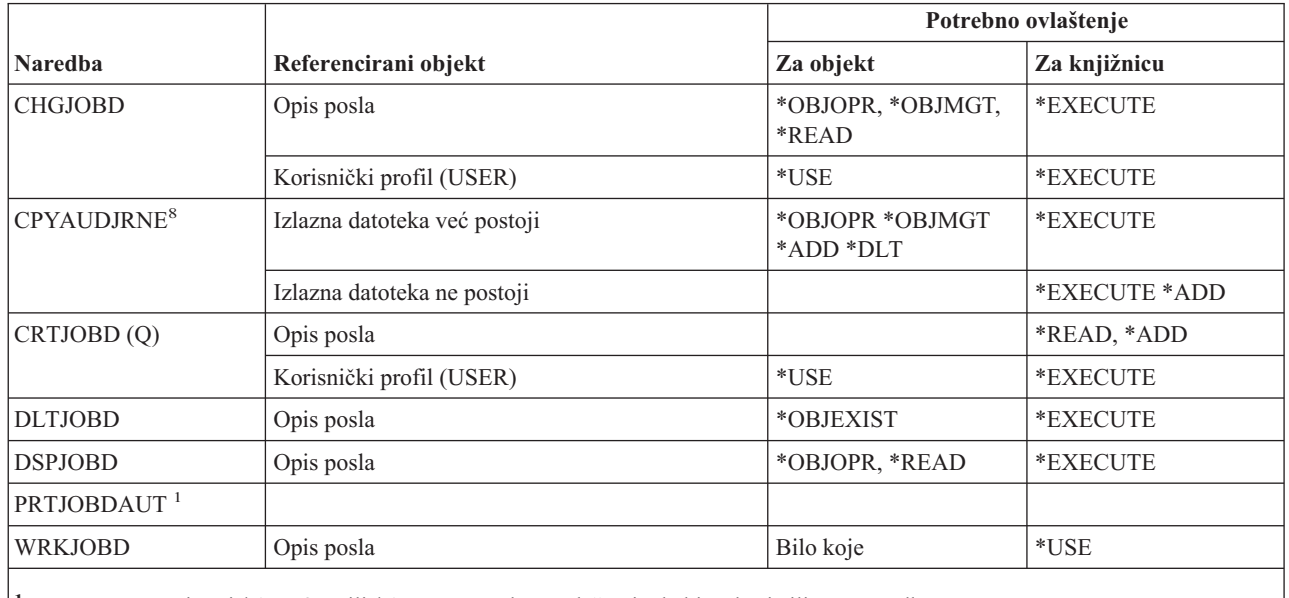

 $\overline{\phantom{a}}$ ||

 $\mathsf{L}$ 

**<sup>1</sup>** Morate imati \*ALLOBJ ili \*AUDIT posebno ovlaštenje da biste koristili ovu naredbu.

### **Naredbe reda poslova**

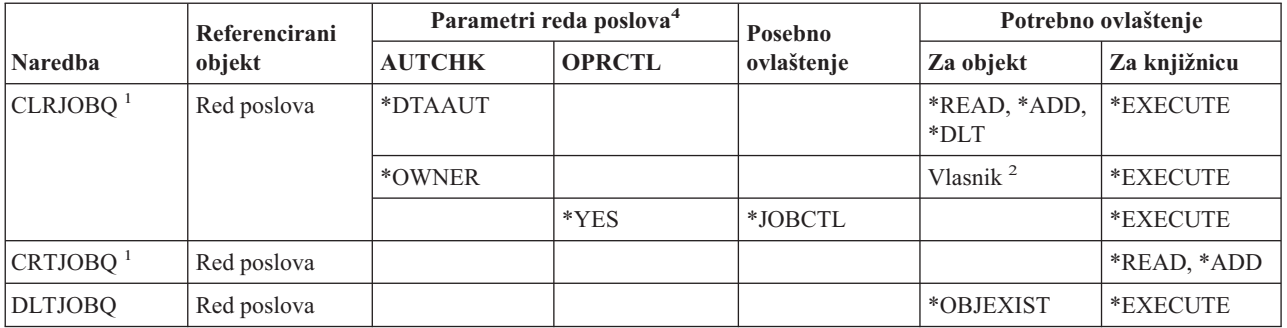

#### **Naredbe reda poslova**

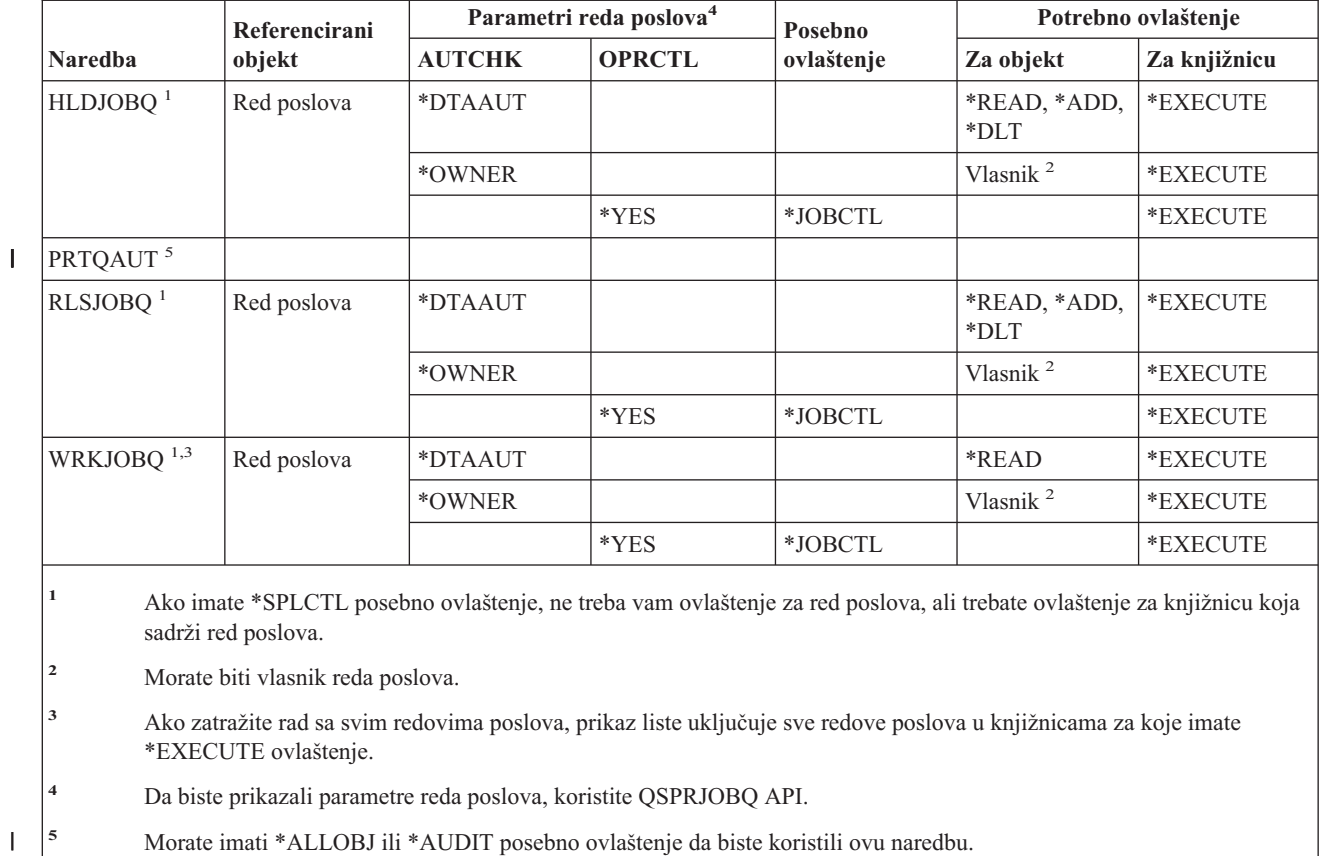

**<sup>5</sup>** Morate imati \*ALLOBJ ili \*AUDIT posebno ovlaštenje da biste koristili ovu naredbu.

# **Naredbe rasporeivanja posla**

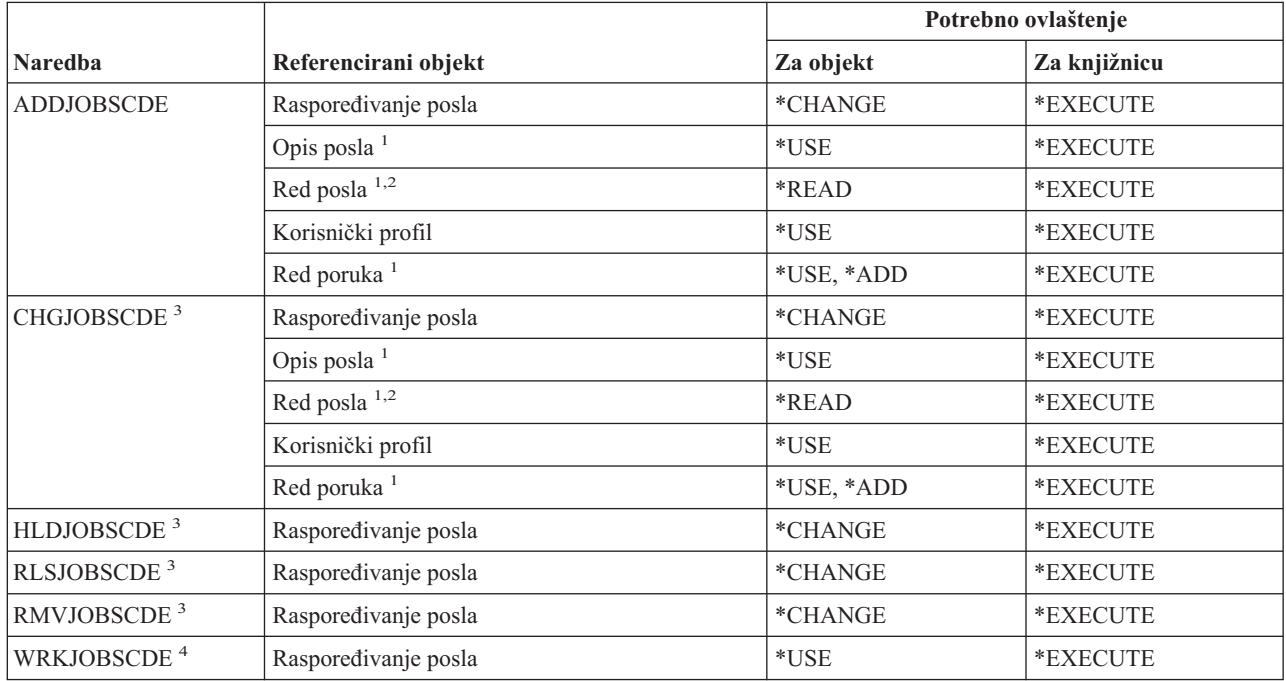

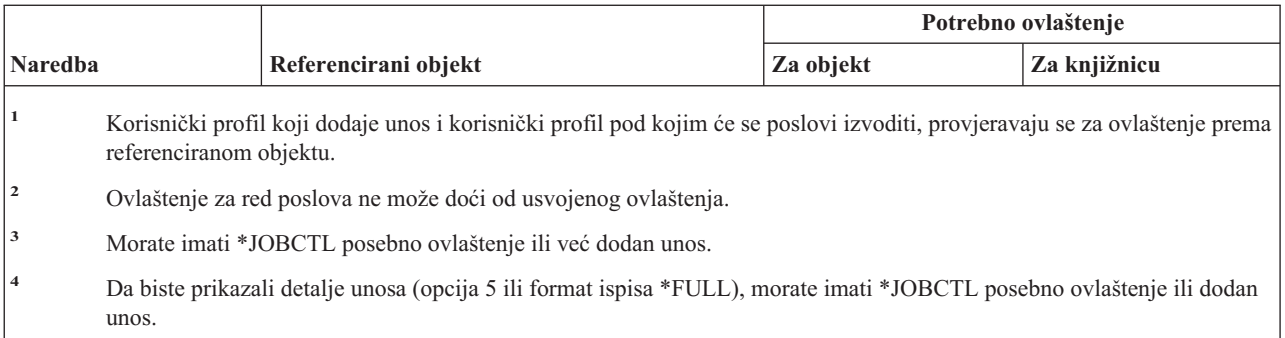

### **Naredbe dnevnika**

 $\sf I$ 

Naredbe identificirane s (Q) dostavljaju se s javnim ovlaštenjem \*EXCLUDE. Dodatak C pokazuje koji su IBM-dobavljeni korisnički profili ovlašteni za naredbu. Službenik sigurnosti može drugima dodijeliti \*USE ovlaštenje.

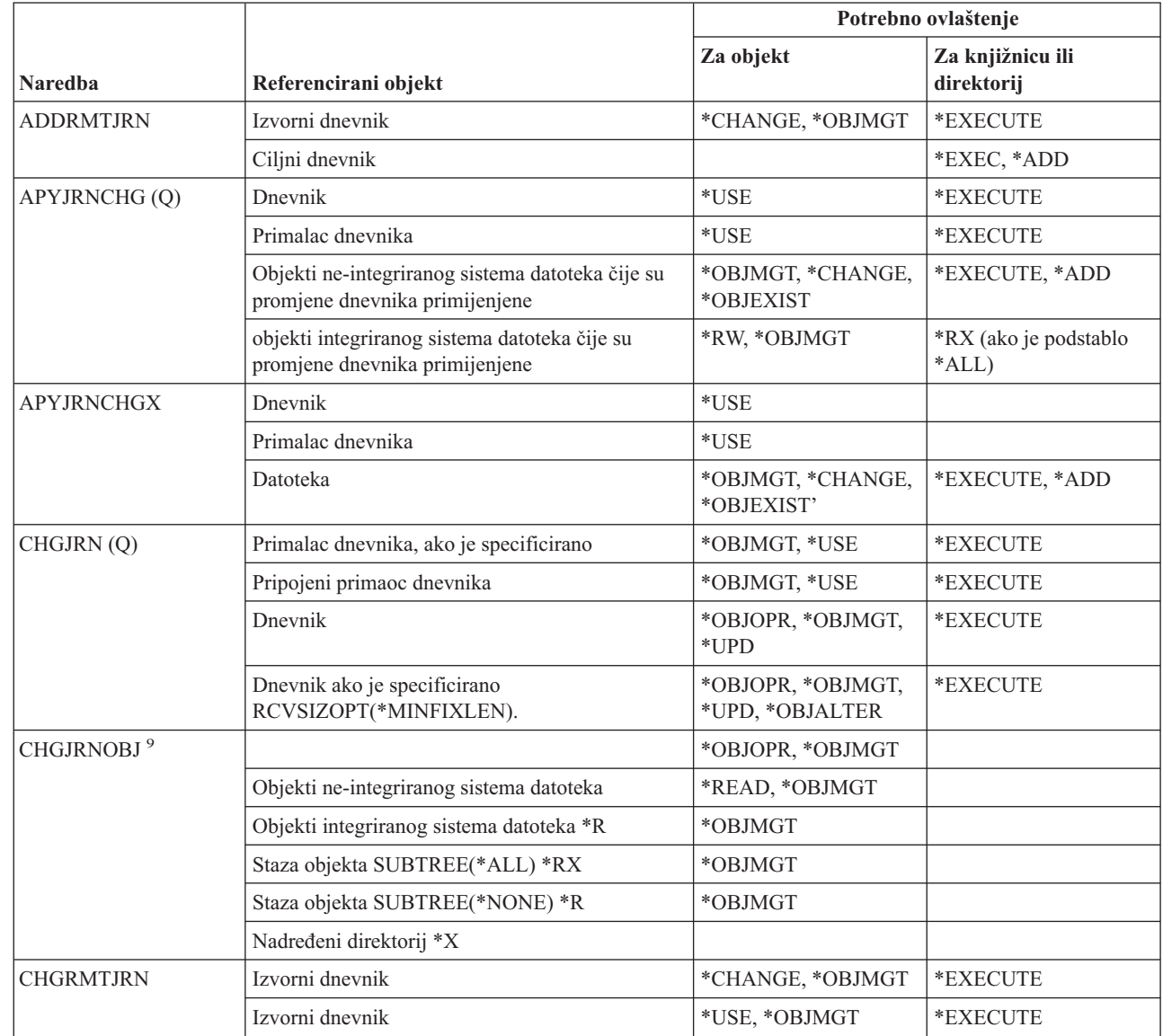

#### **Naredbe dnevnika**

 $\overline{\phantom{a}}$ 

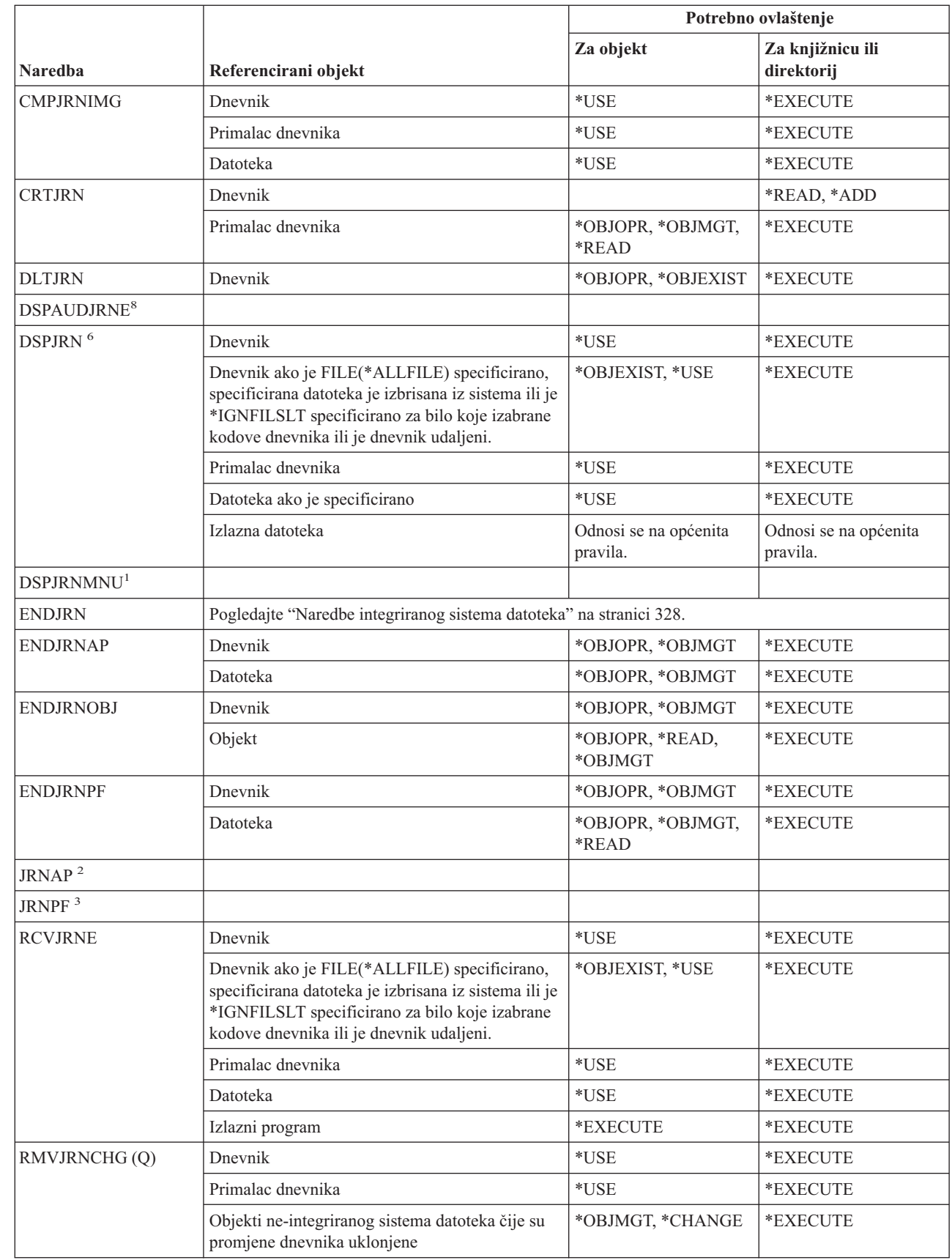

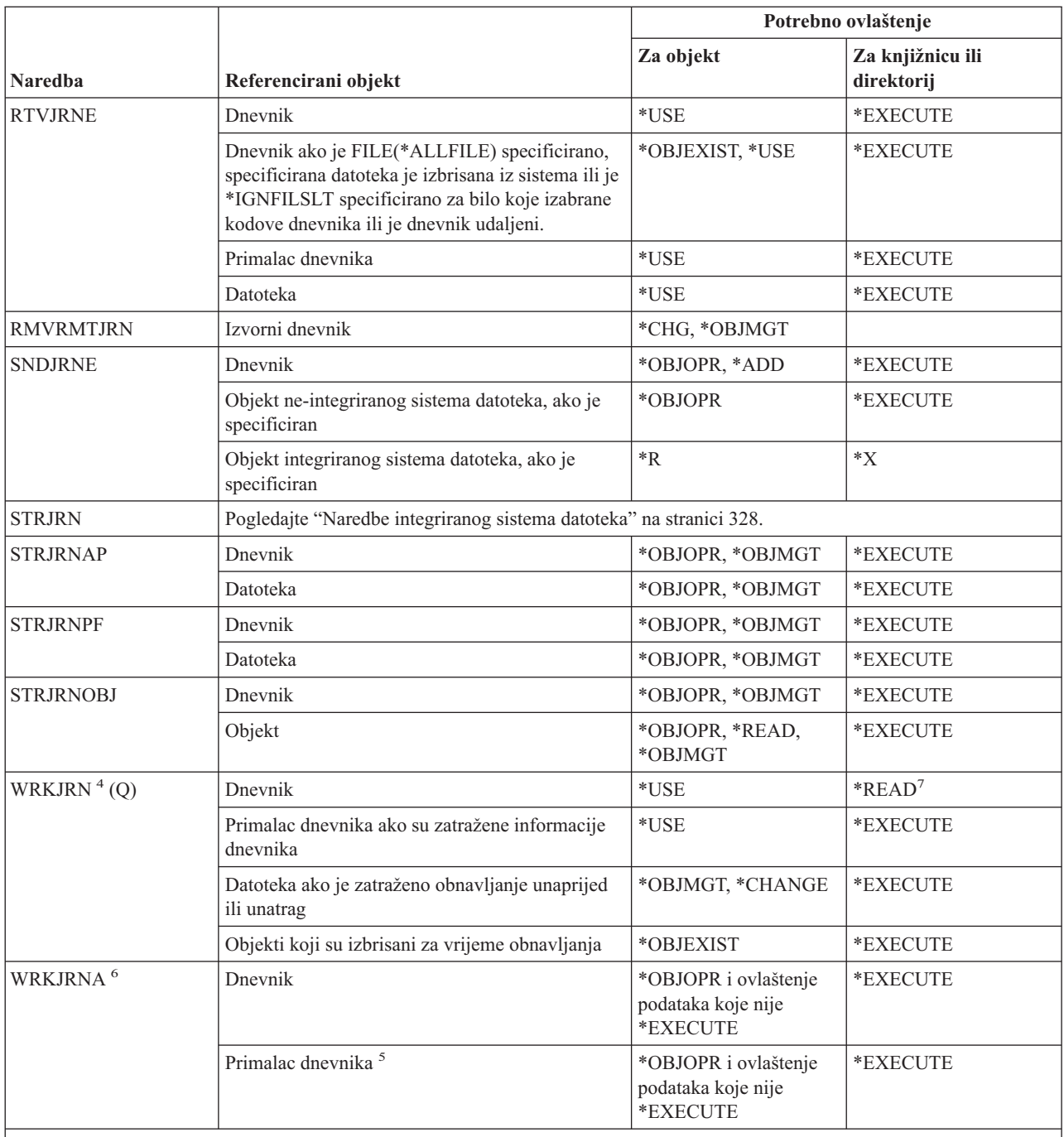

**<sup>1</sup>** Pogledajte WRKJRN naredbu (ova naredba ima istu funkciju)

**<sup>2</sup>** Pogledajte STRJRNAP naredbu.

**<sup>3</sup>** Pogledajte STRJRNPF naredbu.

**<sup>4</sup>** Dodatno ovlaštenje potrebno je za specifične funkcije pozvane za vrijeme izabrane operacije. Na primjer, da biste vratili objekt, morate imati potrebno ovlaštenje za RSTOBJ naredbu.

**<sup>5</sup>** \*OBJOPR i \*OBJEXIST ovlaštenje potrebno je za primatelje dnevnika ako je izabrana opcija za brisanje primatelja.

#### **Naredbe dnevnika**

 $\overline{1}$ || $\mathbf{I}$ 

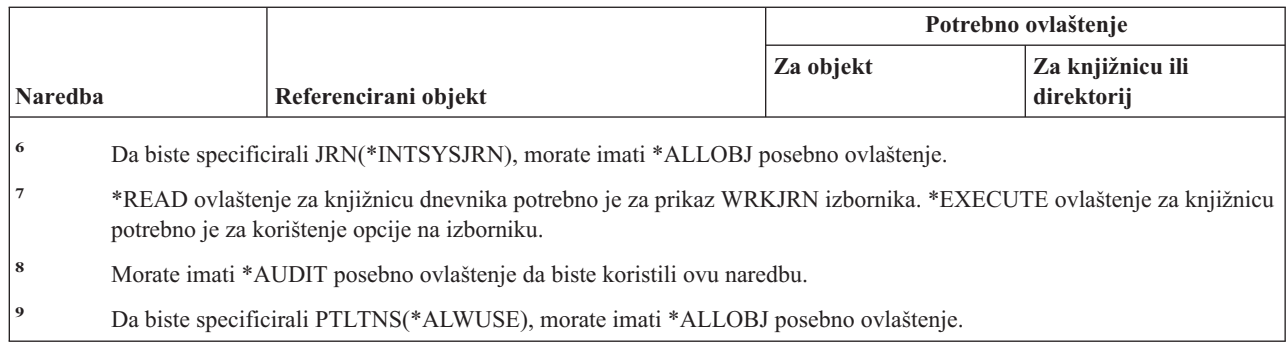

# **Naredbe primatelja dnevnika**

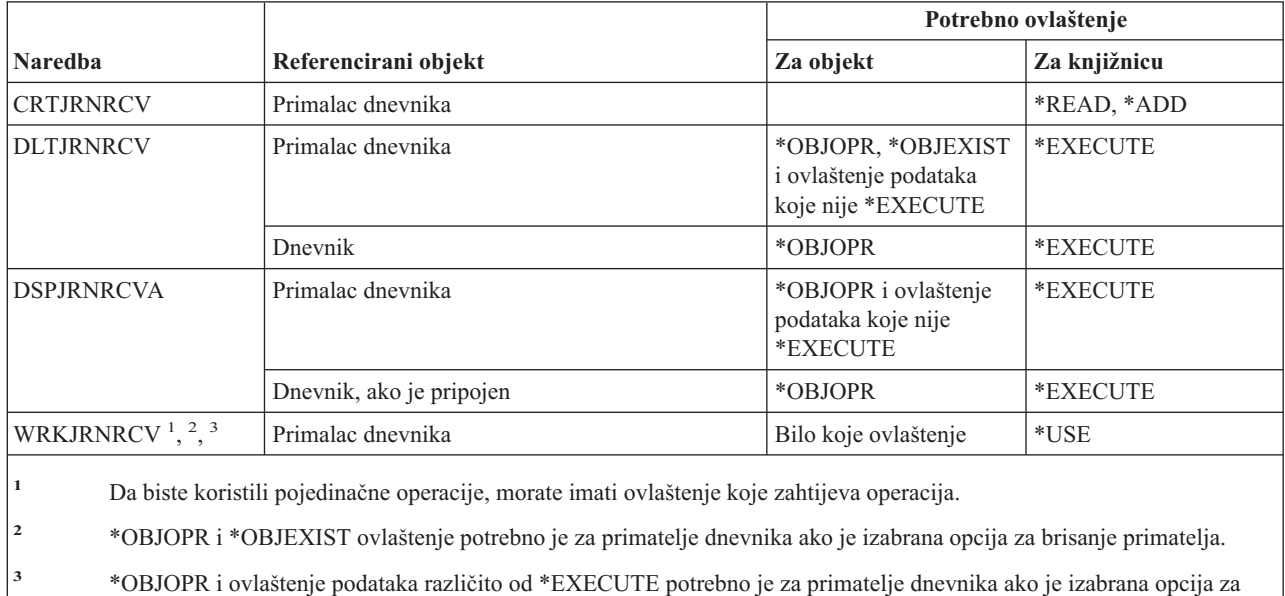

### **Jezične naredbe**

prikaz opisa.

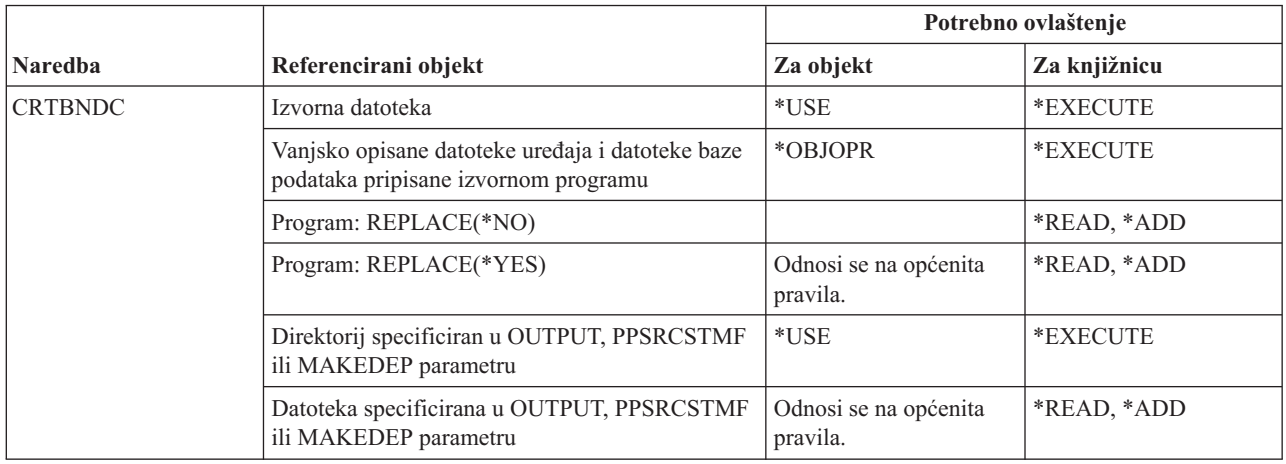

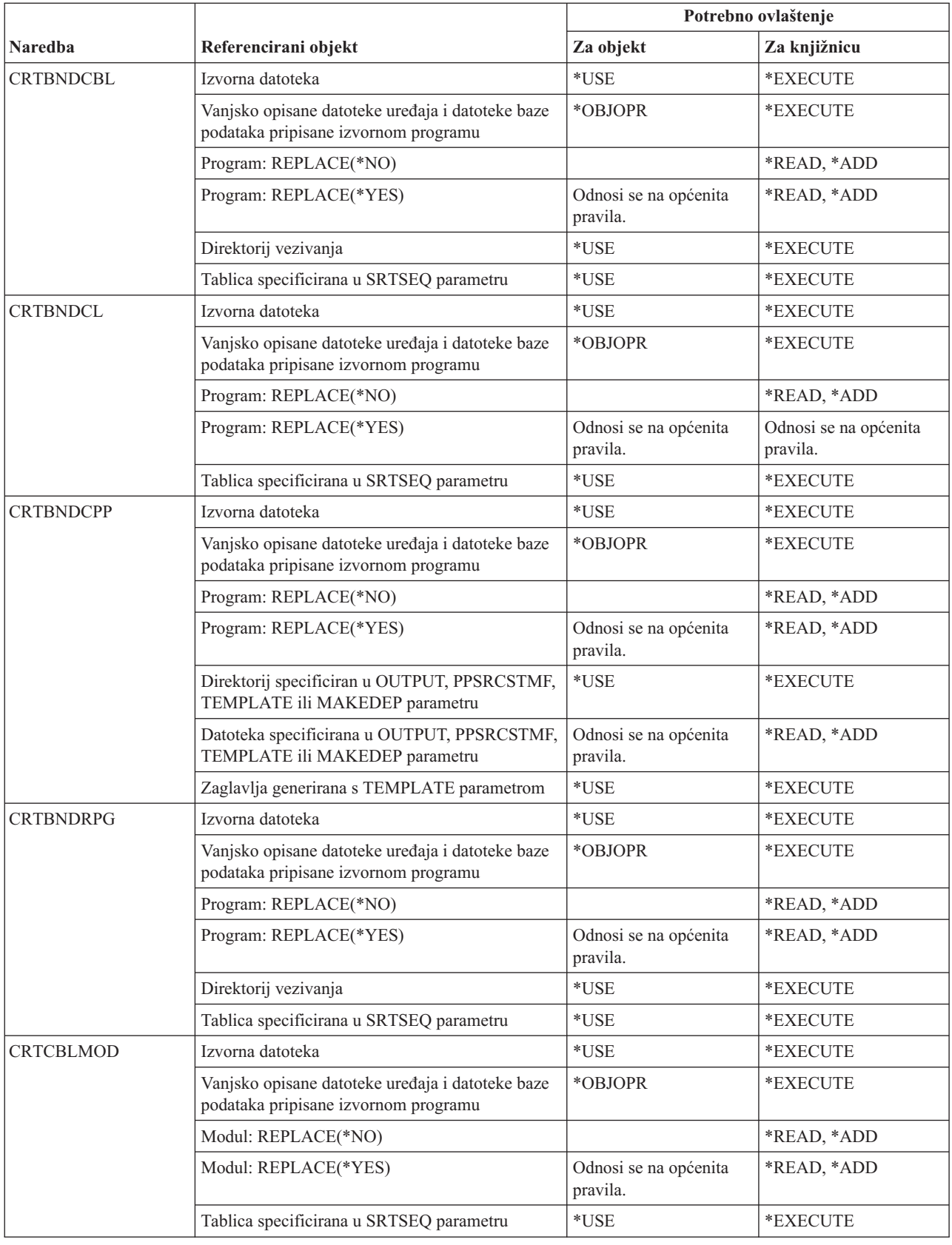

#### **Jezične naredbe**

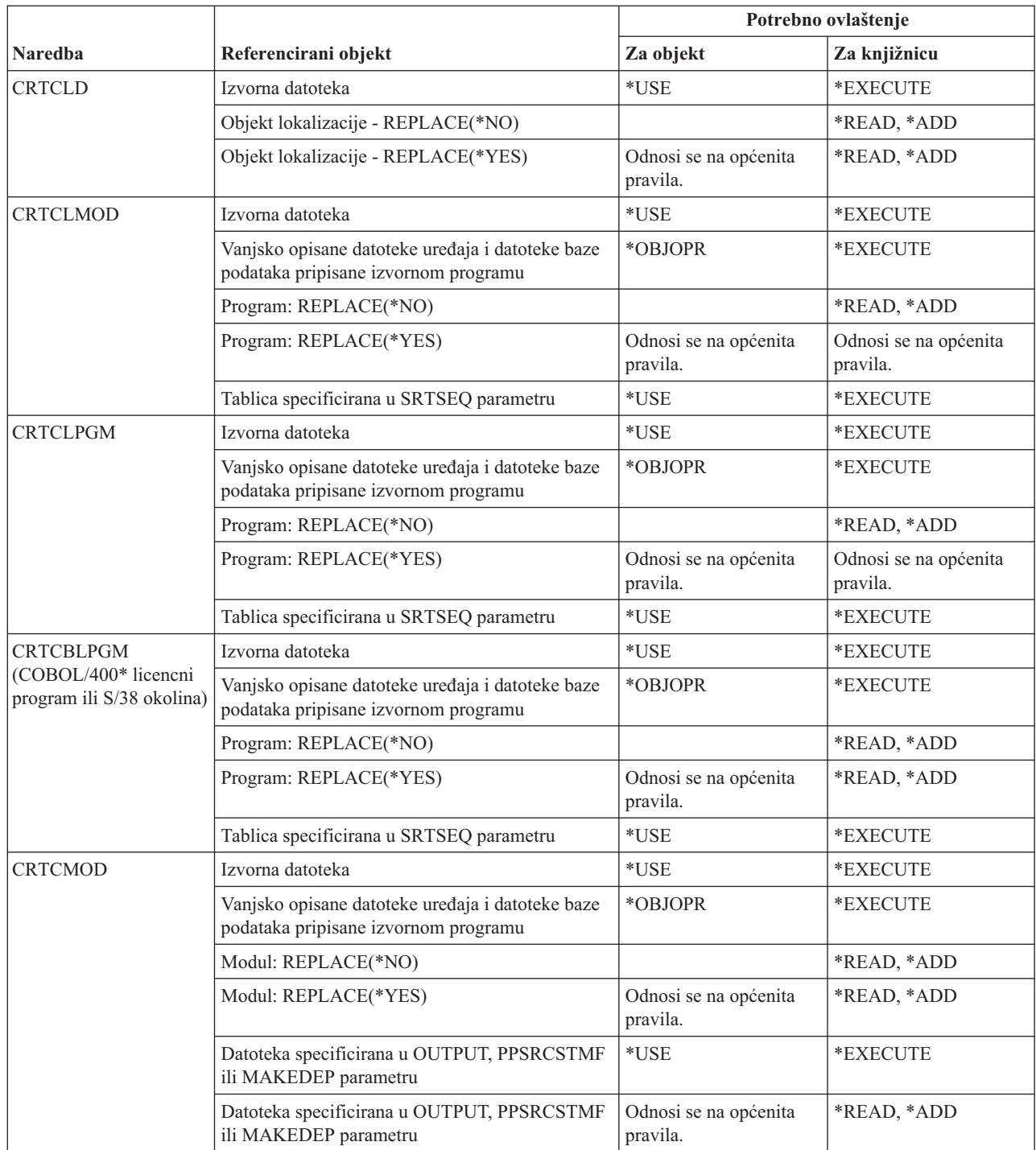

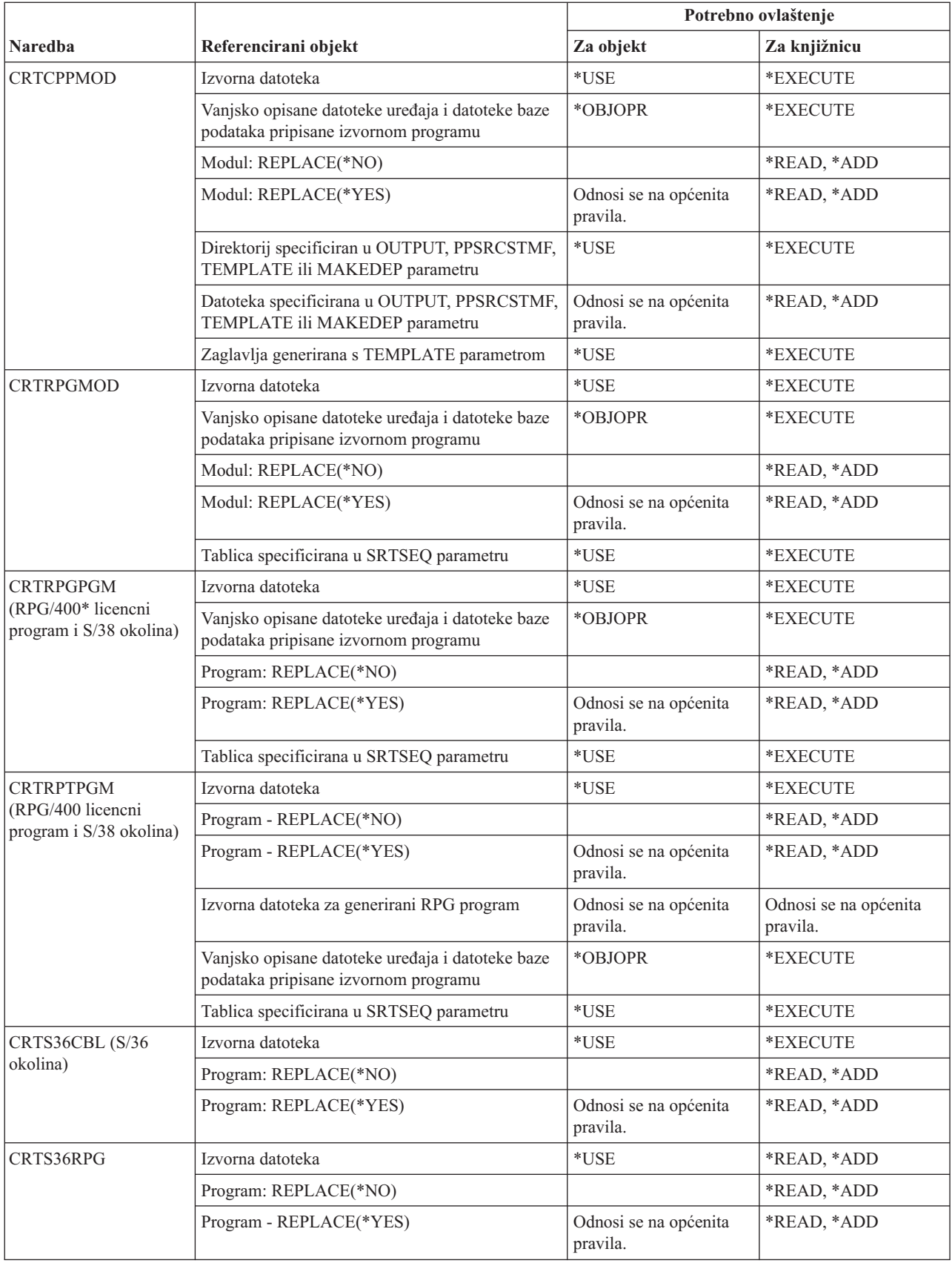

#### **Jezične naredbe**

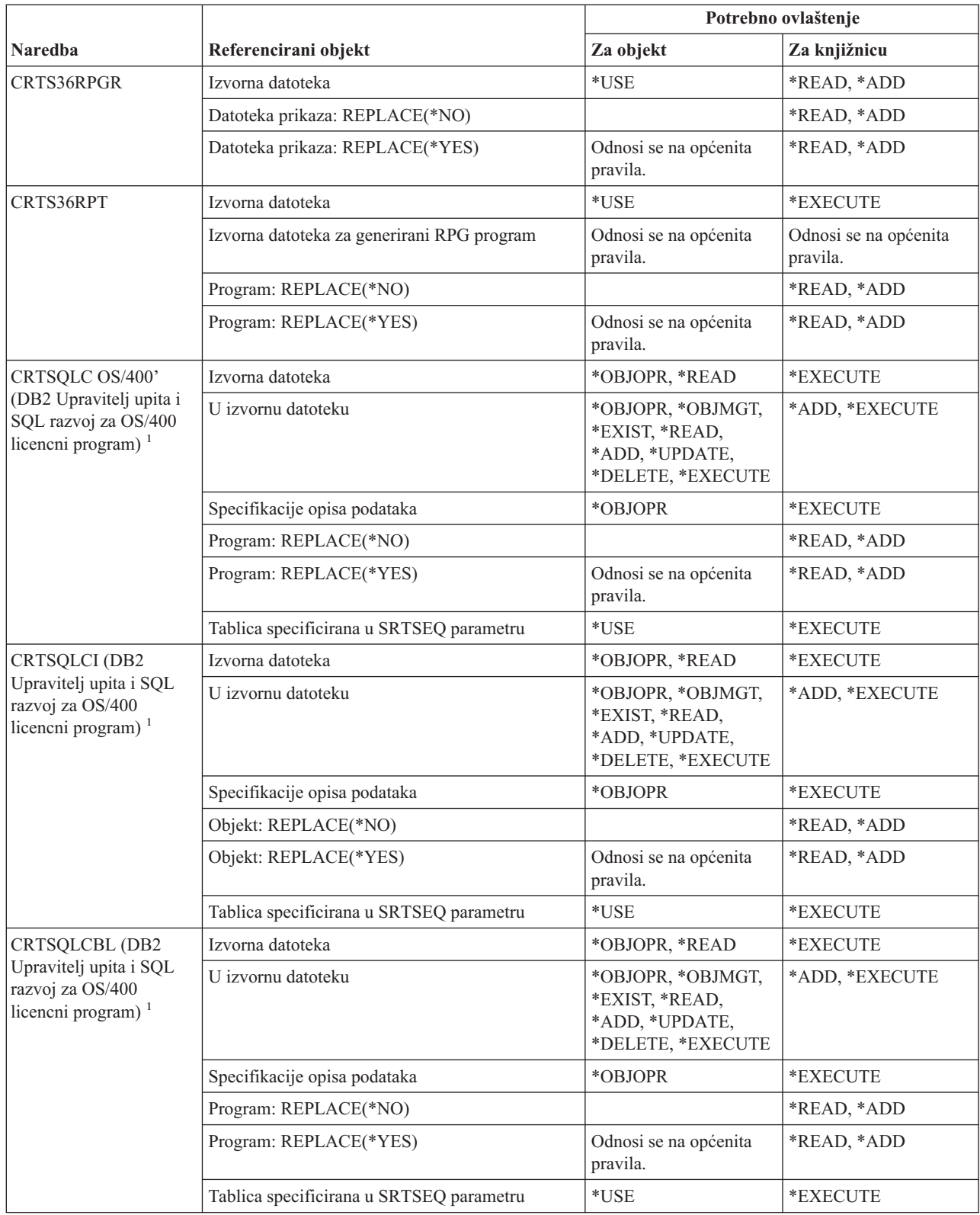

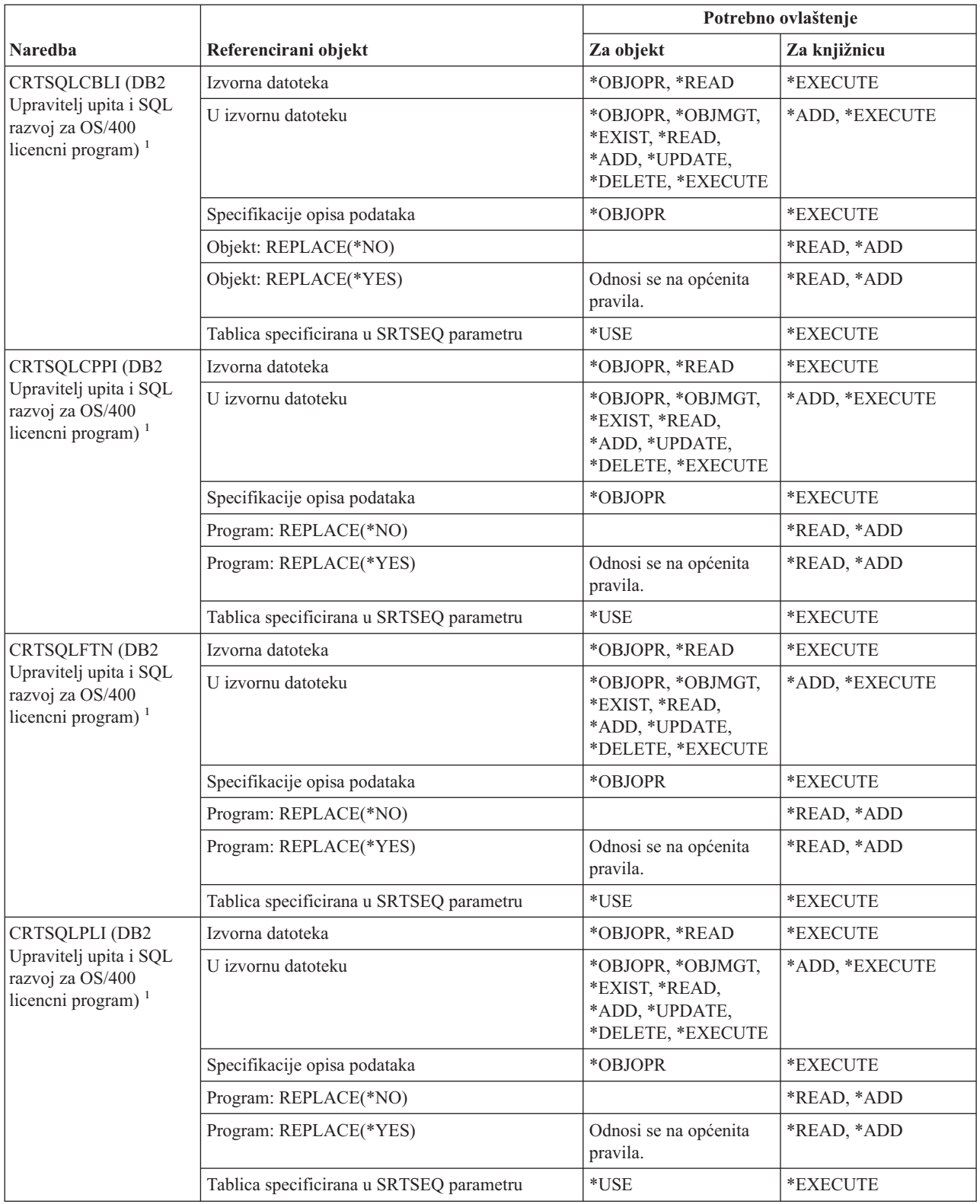

#### **Jezične naredbe**

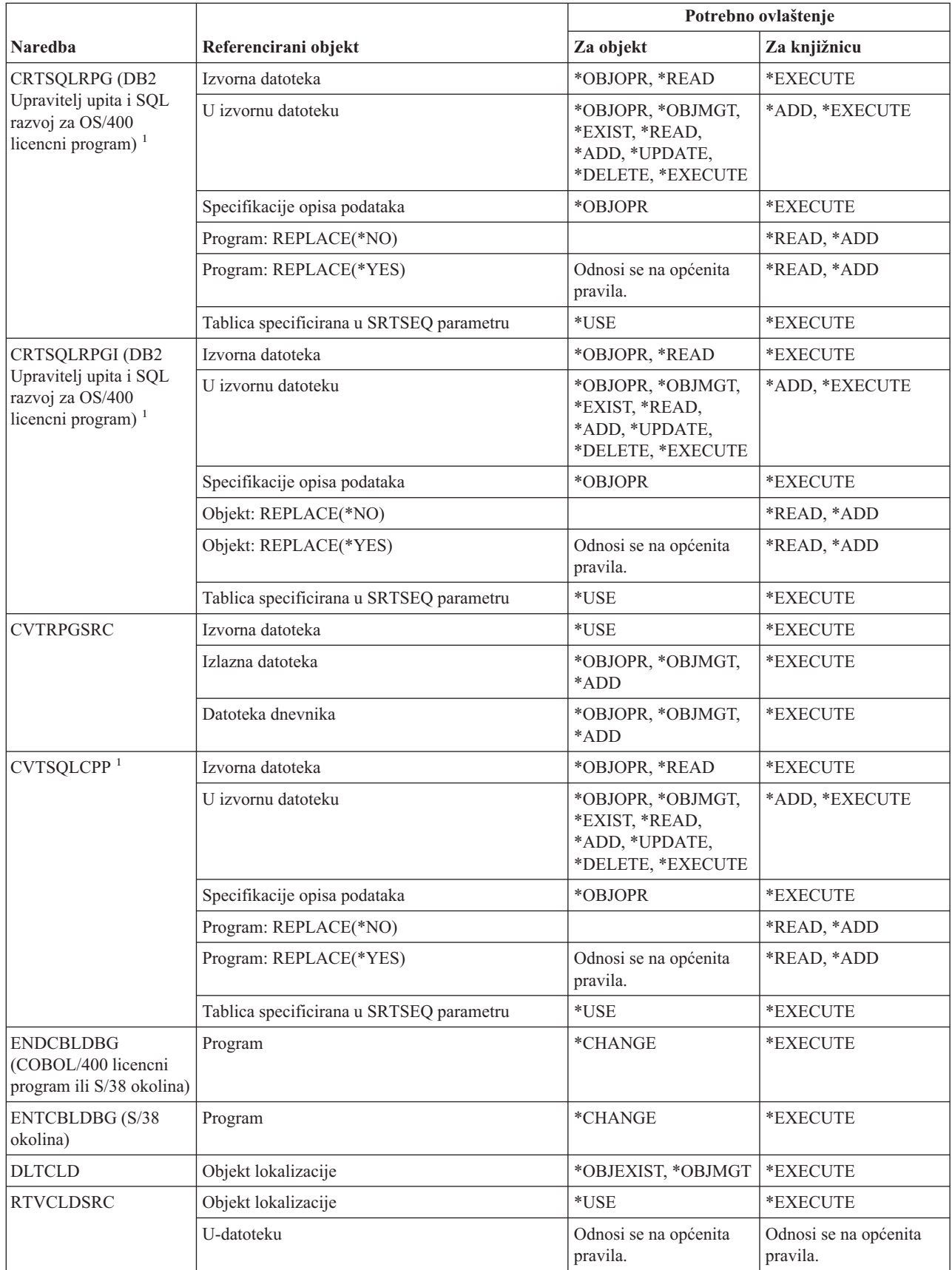

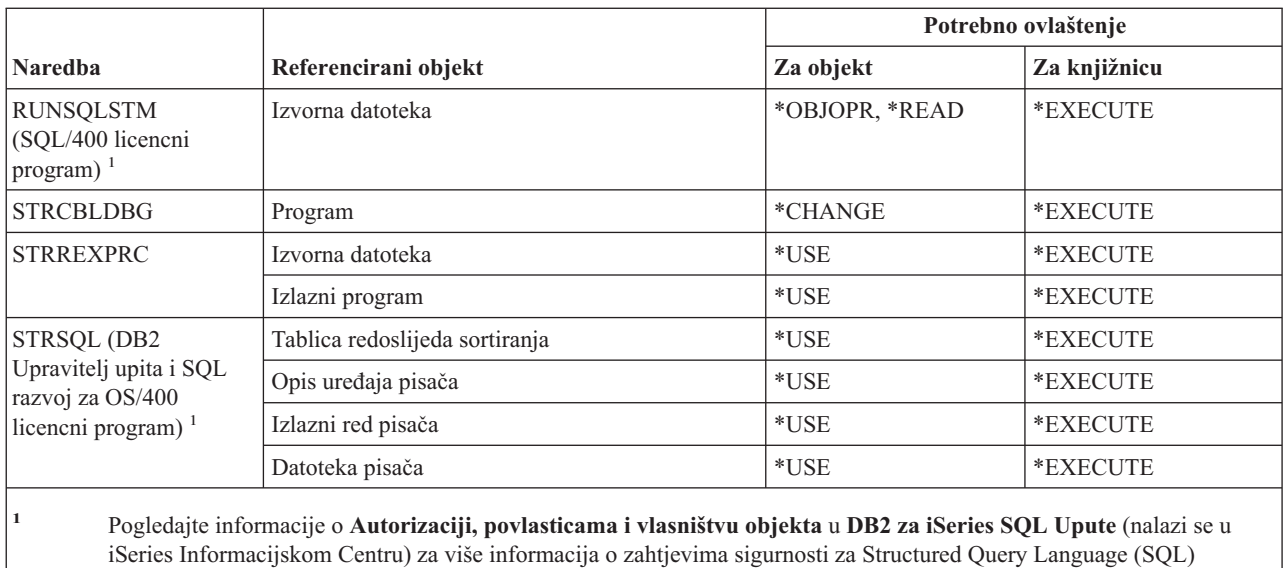

# naredbe.

# **Naredbe knjižnice**

Naredbe identificirane s (Q) dostavljaju se s javnim ovlaštenjem \*EXCLUDE. Dodatak C pokazuje koji su IBM-dobavljeni korisnički profili ovlašteni za naredbu. Službenik sigurnosti može drugima dodijeliti \*USE ovlaštenje.

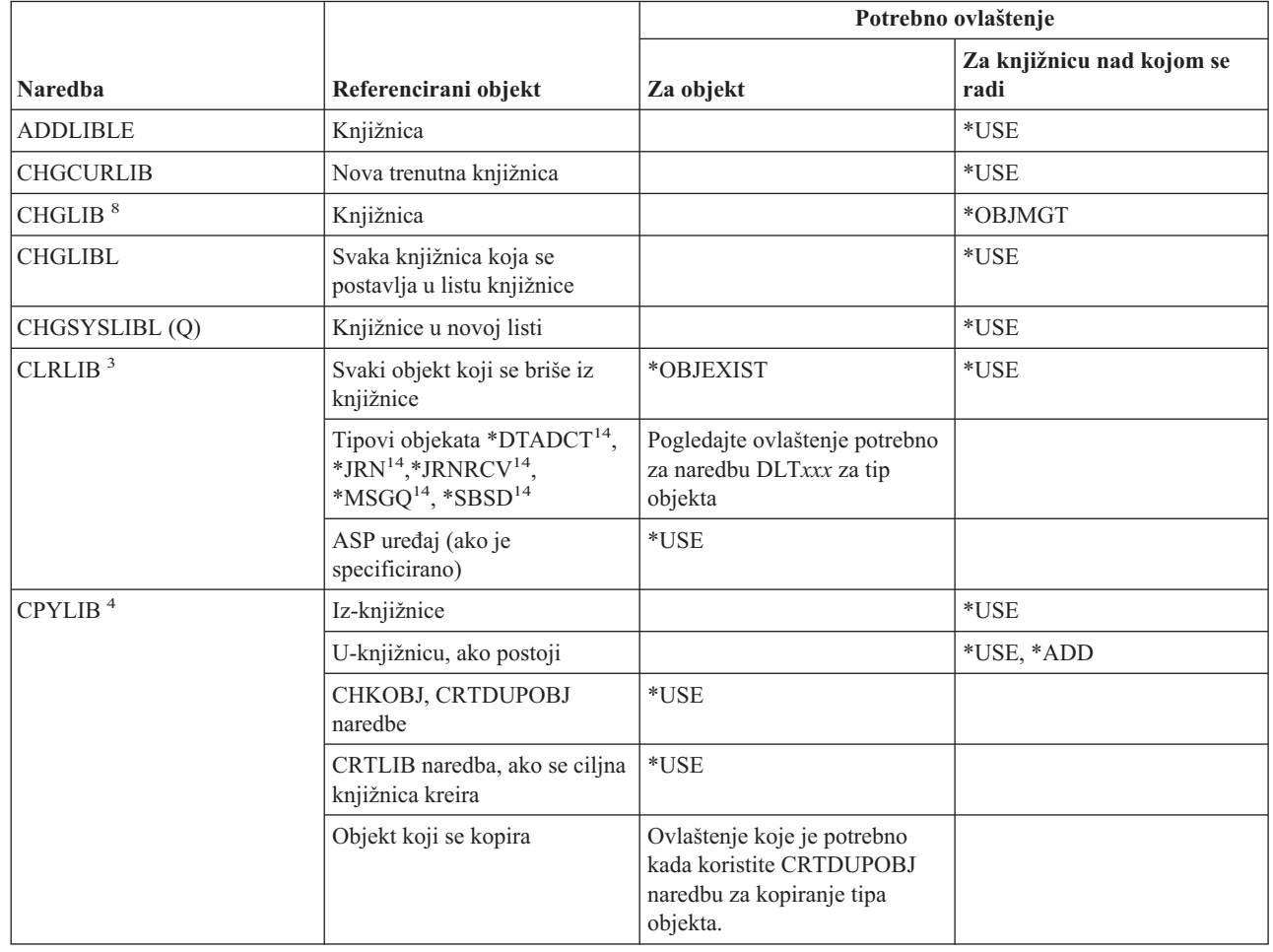

### **Naredbe knjižnice**

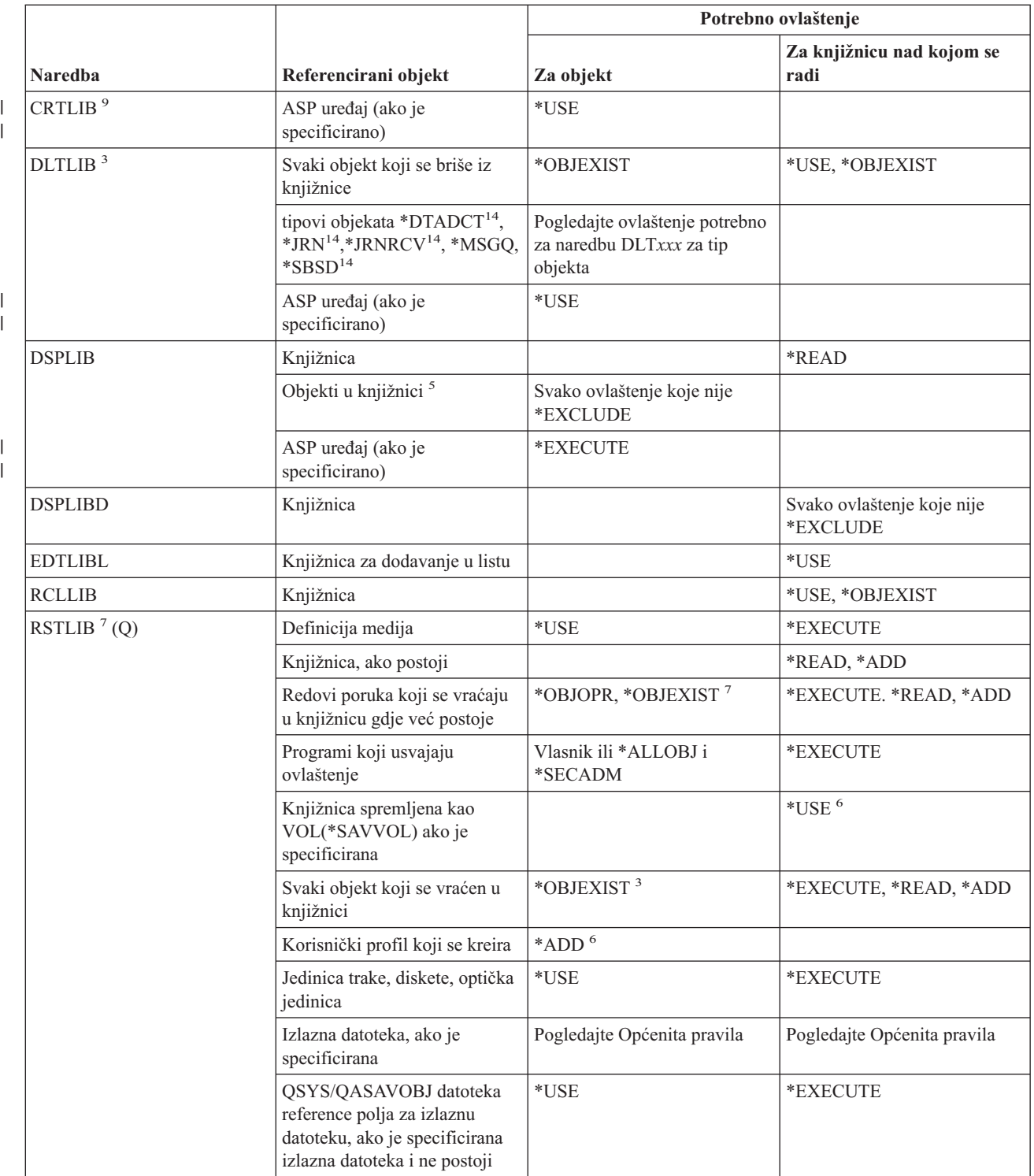

| |

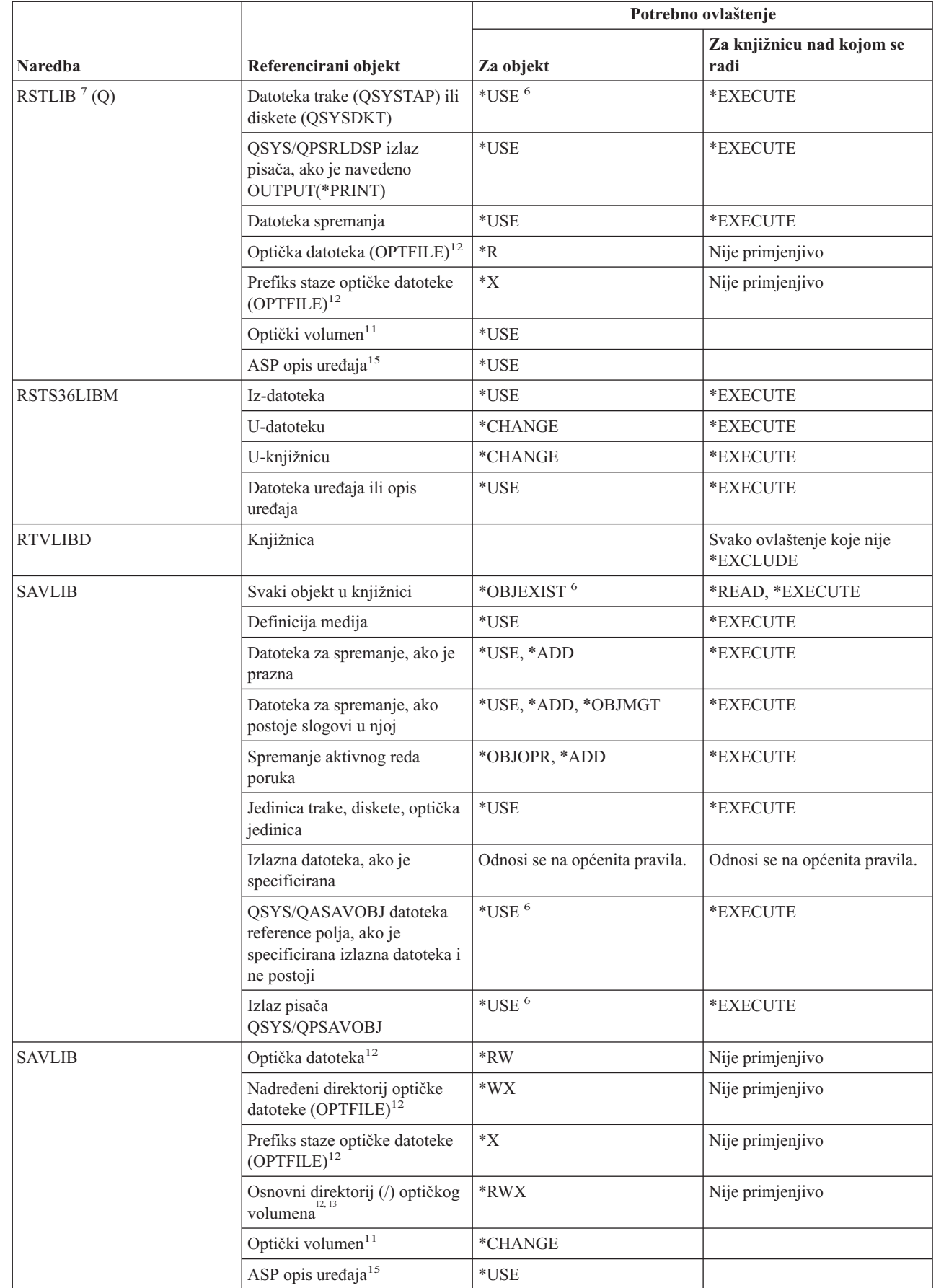

|

 $\|$ 

#### **Naredbe knjižnice**

 $\vert$ 

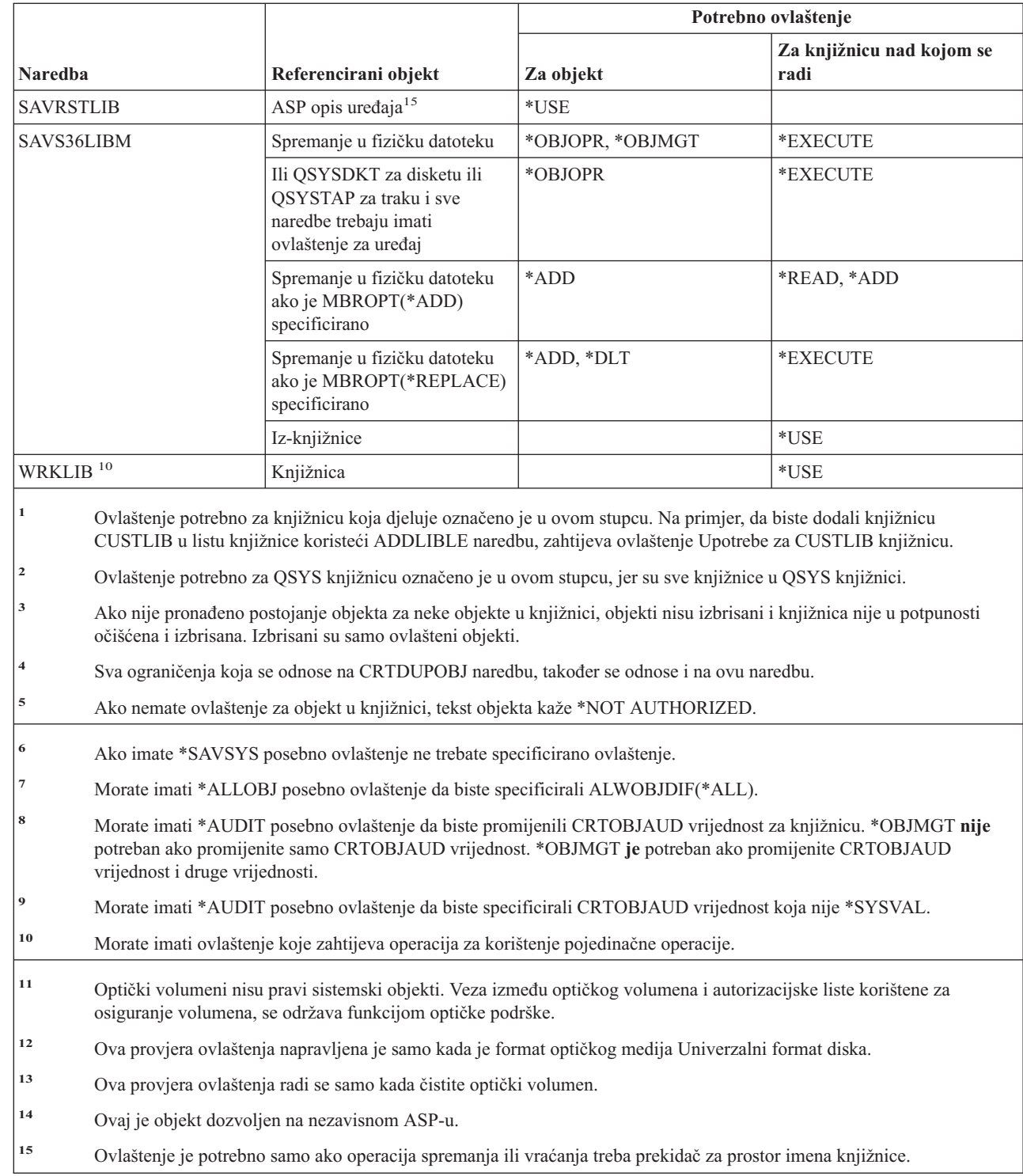

# **Naredbe ključa licence**

Naredbe identificirane s (Q) dostavljaju se s javnim ovlaštenjem \*EXCLUDE. Dodatak C pokazuje koji su IBM-dobavljeni korisnički profili ovlašteni za naredbu. Službenik sigurnosti može drugima dodijeliti \*USE ovlaštenje.

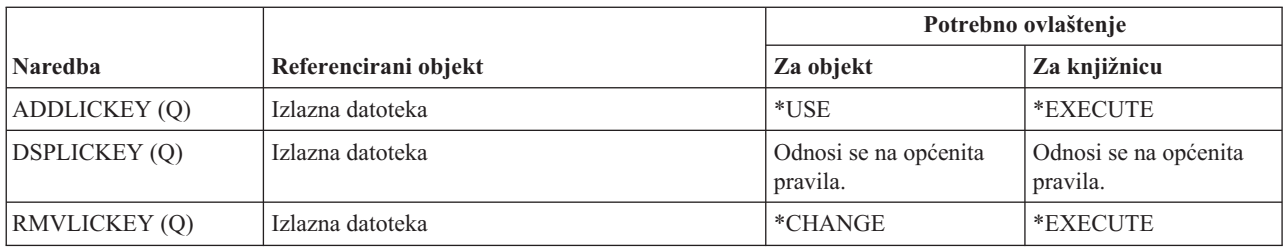

# **Naredbe licencnog programa**

Naredbe identificirane s (Q) dostavljaju se s javnim ovlaštenjem \*EXCLUDE. Dodatak C pokazuje koji su IBM-dobavljeni korisnički profili ovlašteni za naredbu. Službenik sigurnosti može drugima dodijeliti \*USE ovlaštenje.

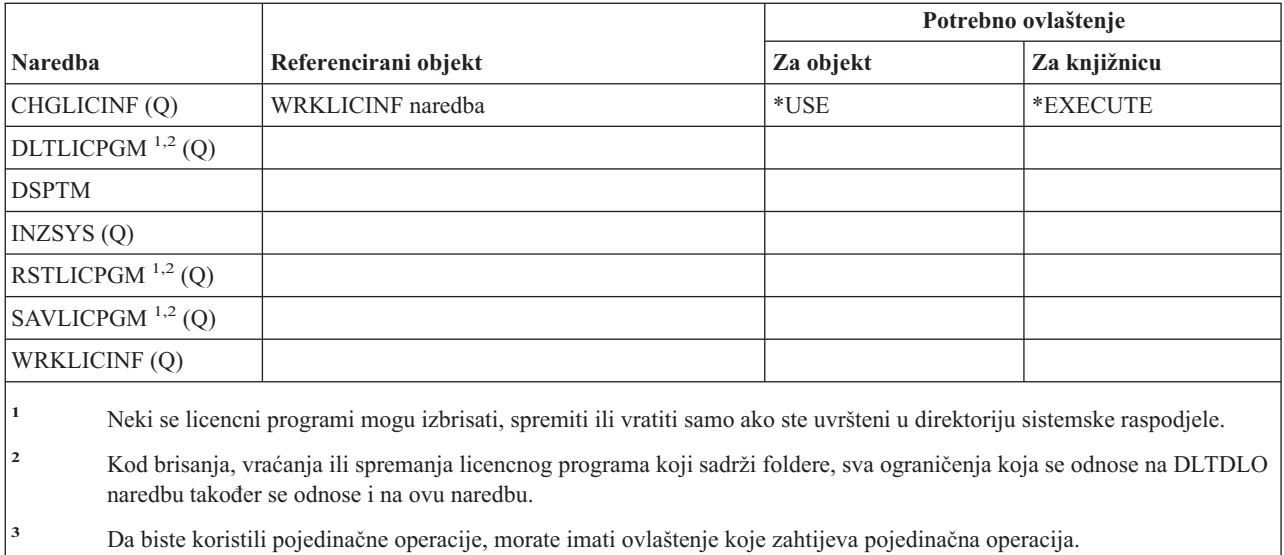

# **Naredbe opisa linije**

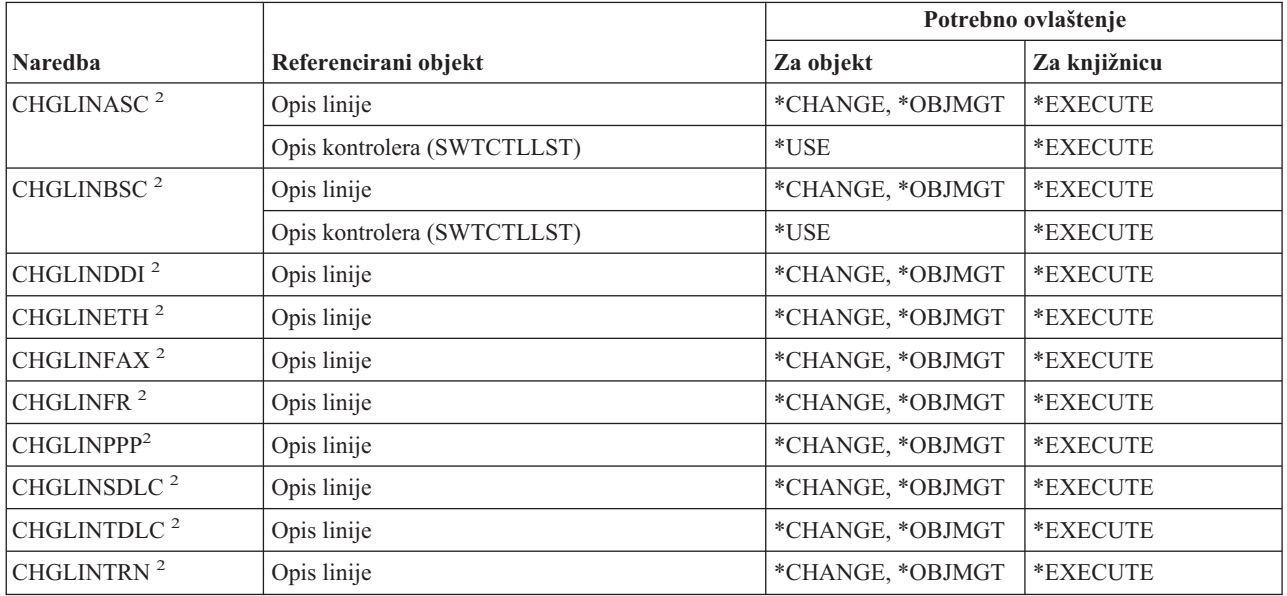

#### **Naredbe opisa linije**

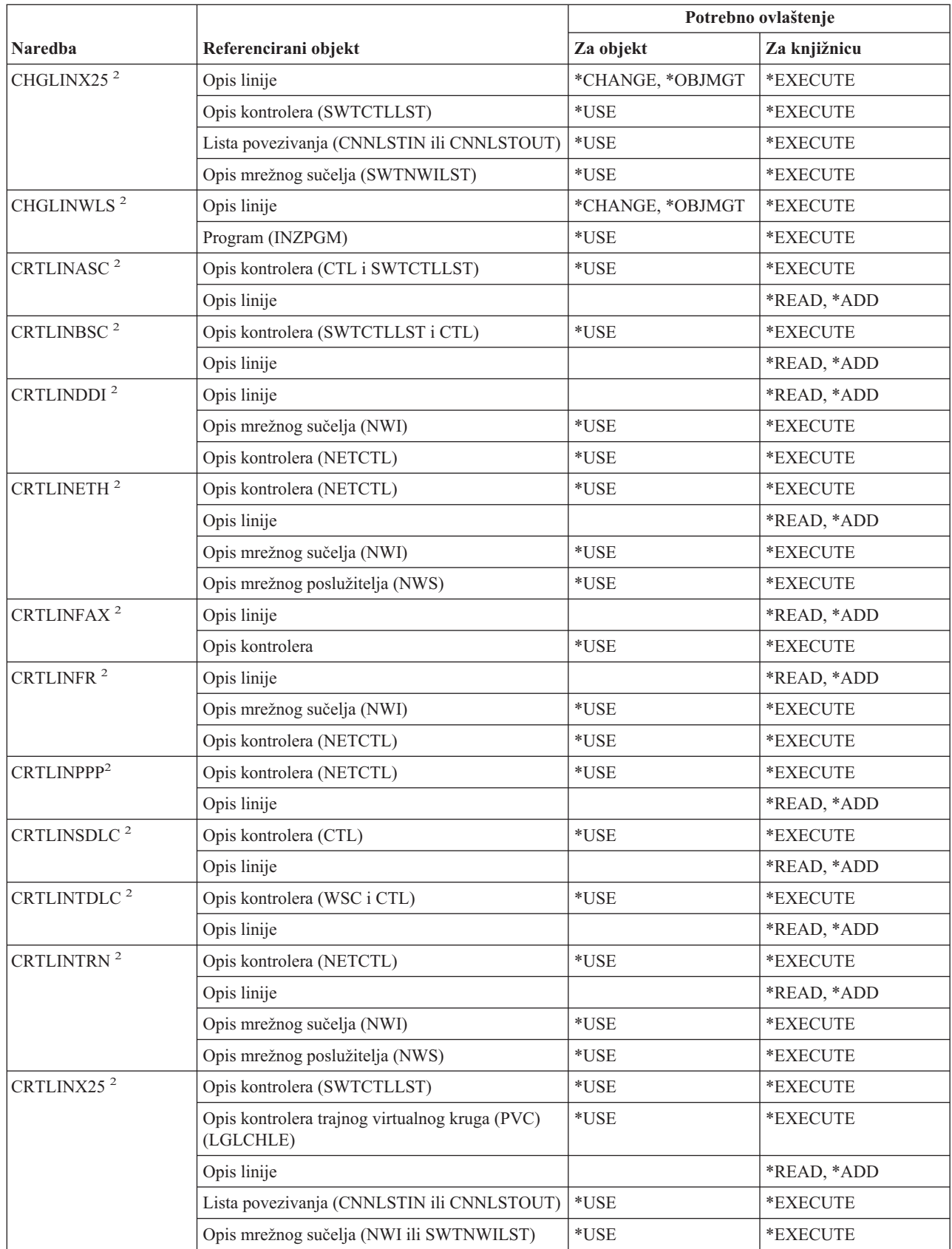

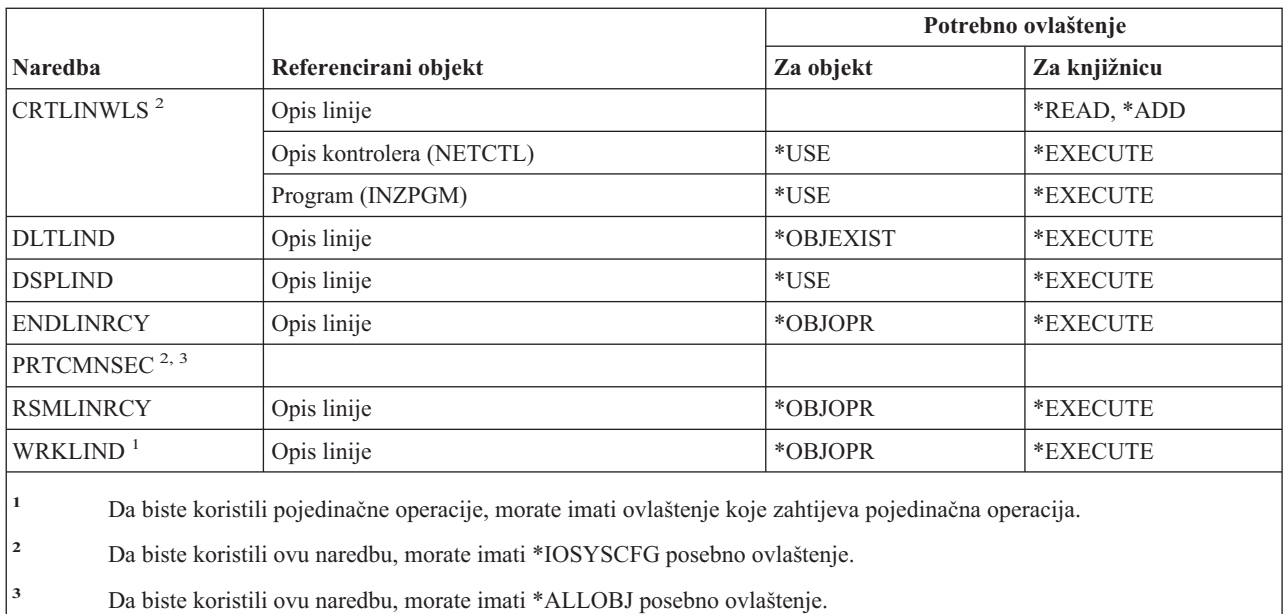

# **Naredbe mreže lokalnog područja (LAN)**

Naredbe identificirane s (Q) dostavljaju se s javnim ovlaštenjem \*EXCLUDE. Dodatak C pokazuje koji su IBM-dobavljeni korisnički profili ovlašteni za naredbu. Službenik sigurnosti može drugima dodijeliti \*USE ovlaštenje.

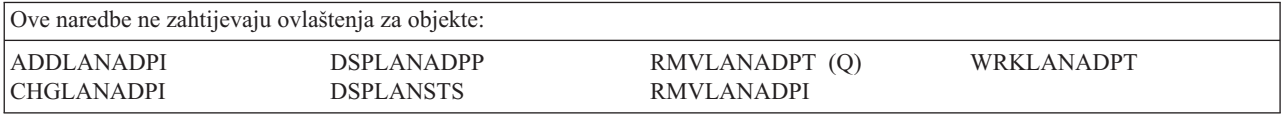

# **Lokalne naredbe**

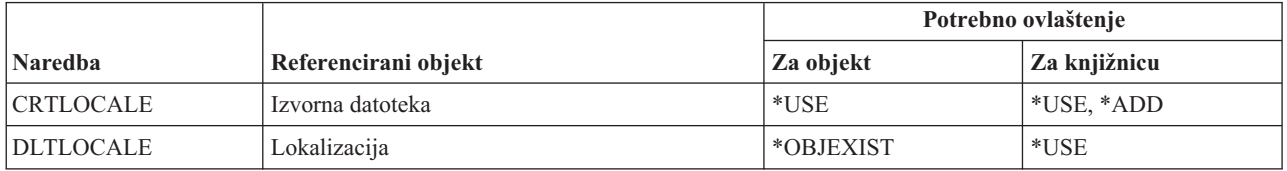

### **Naredbe okosnice poslužitelja pošte**

Naredbe identificirane s (Q) dostavljaju se s javnim ovlaštenjem \*EXCLUDE. Dodatak C pokazuje koji su IBM-dobavljeni korisnički profili ovlašteni za naredbu. Službenik sigurnosti može drugima dodijeliti \*USE ovlaštenje.

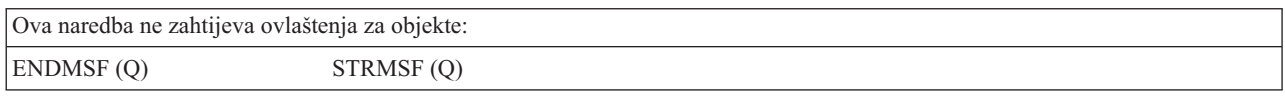

### **Naredbe medija**

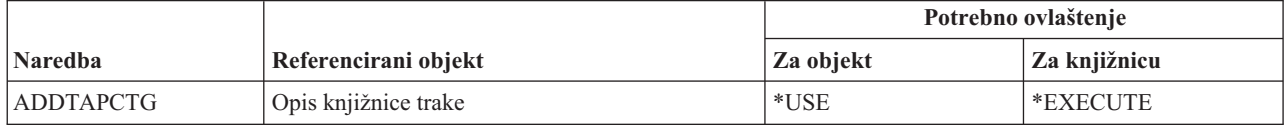

#### **Naredbe medija**

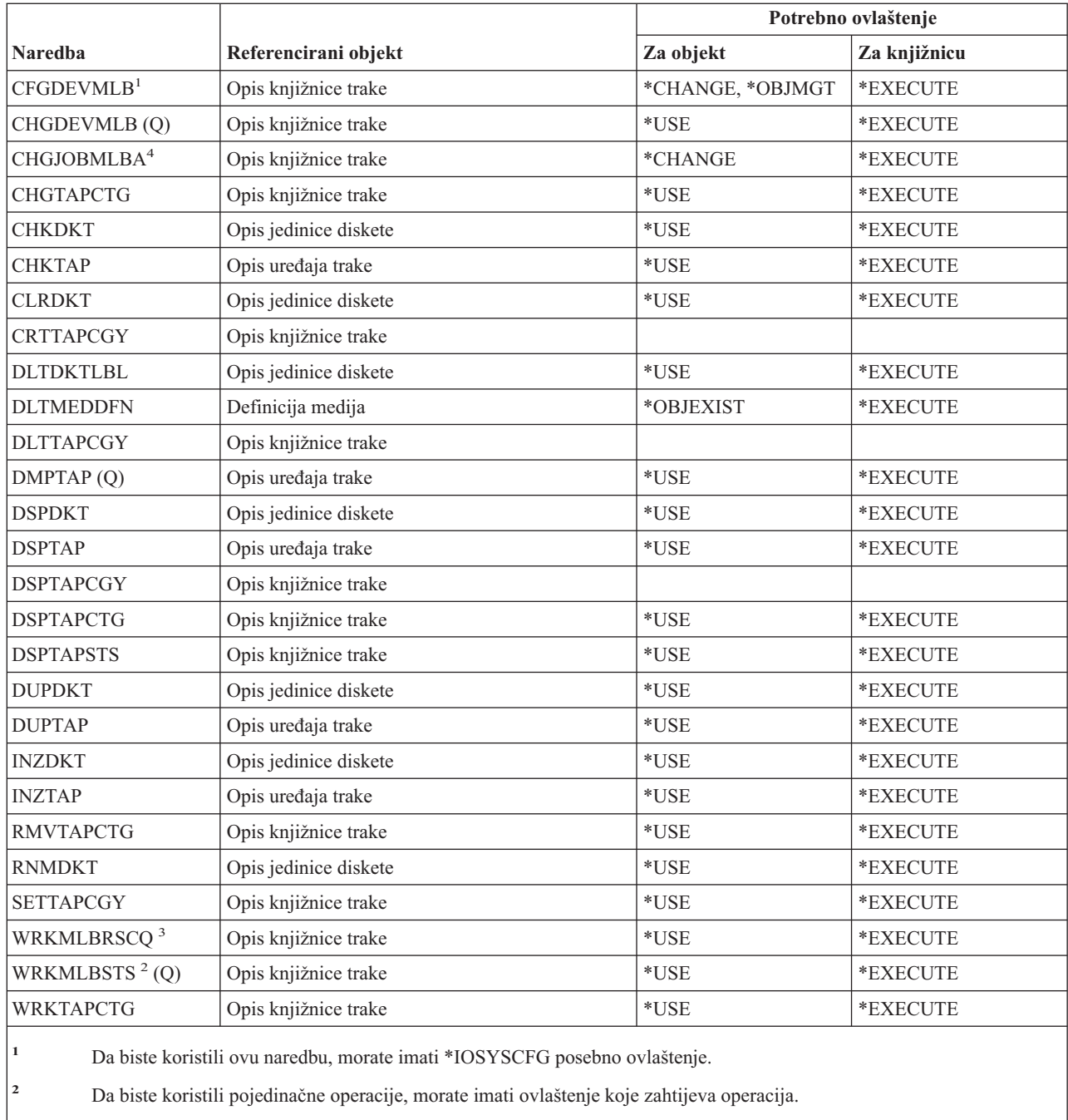

**<sup>3</sup>** Da biste promijenili atribute knjižnice medija, morate imati \*CHANGE ovlaštenje za opis Knjižnice trake. Za promjenu prioriteta ili rada s drugim korisničkim poslom morate imati posebno ovlaštenje \*JOBCTL.

**<sup>4</sup>** Za promjenu prioriteta ili rada s drugim korisnikovim poslom morate imati posebno ovlaštenje \*JOBCTL.

### **Naredbe grupe panela i izbornika**

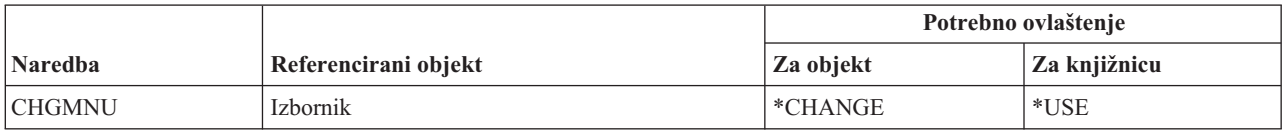

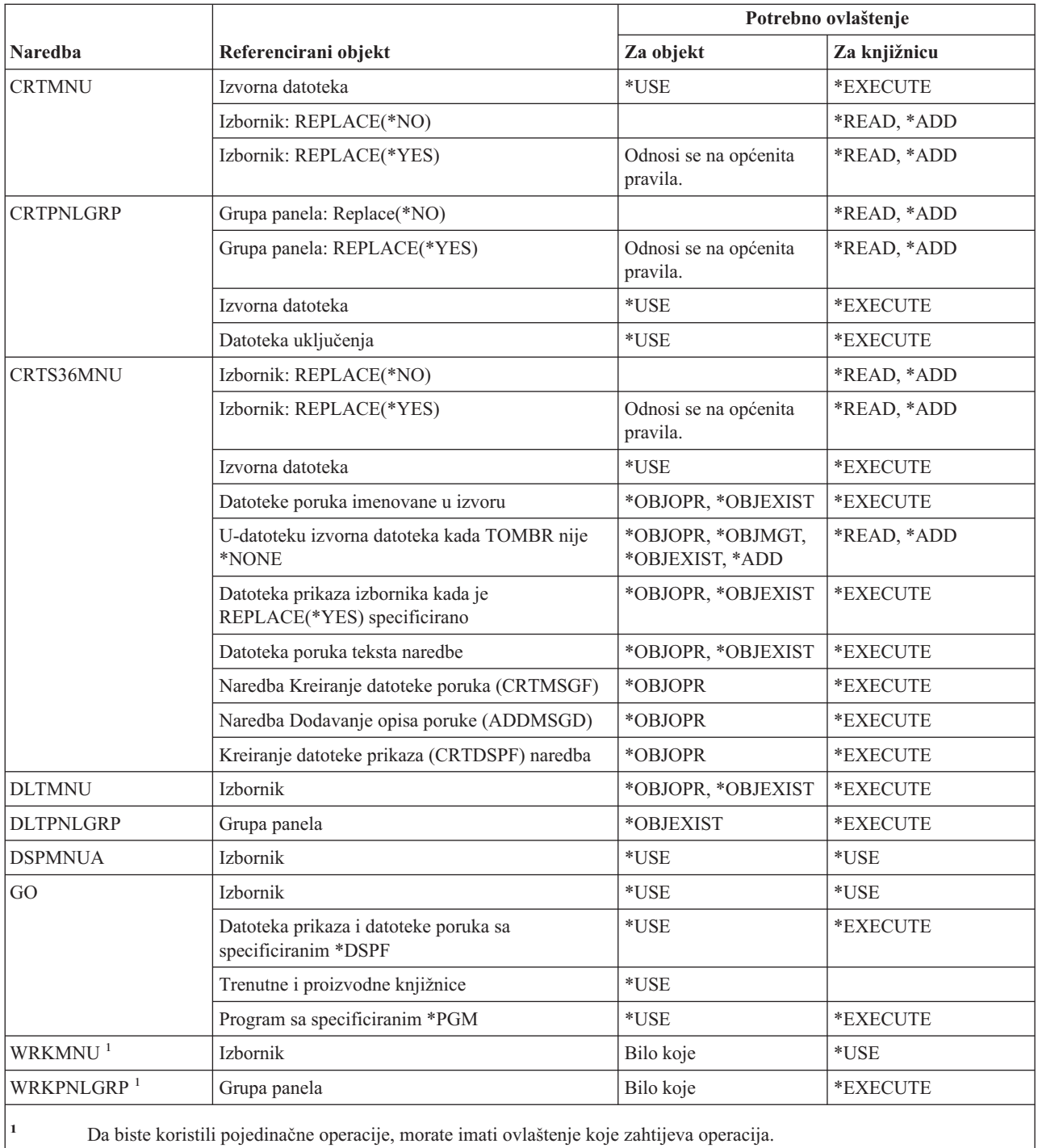

# **Naredbe poruke**

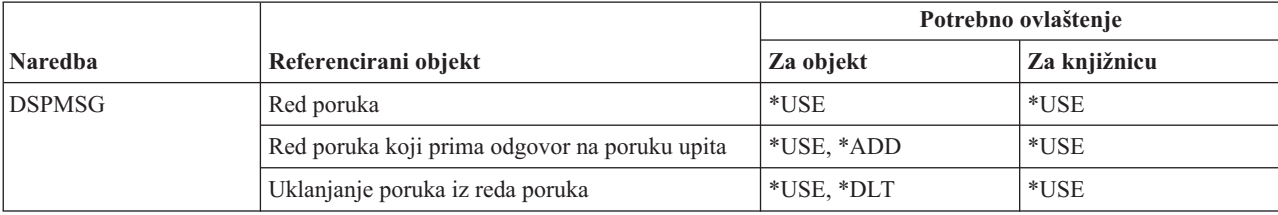

#### **Naredbe poruke**

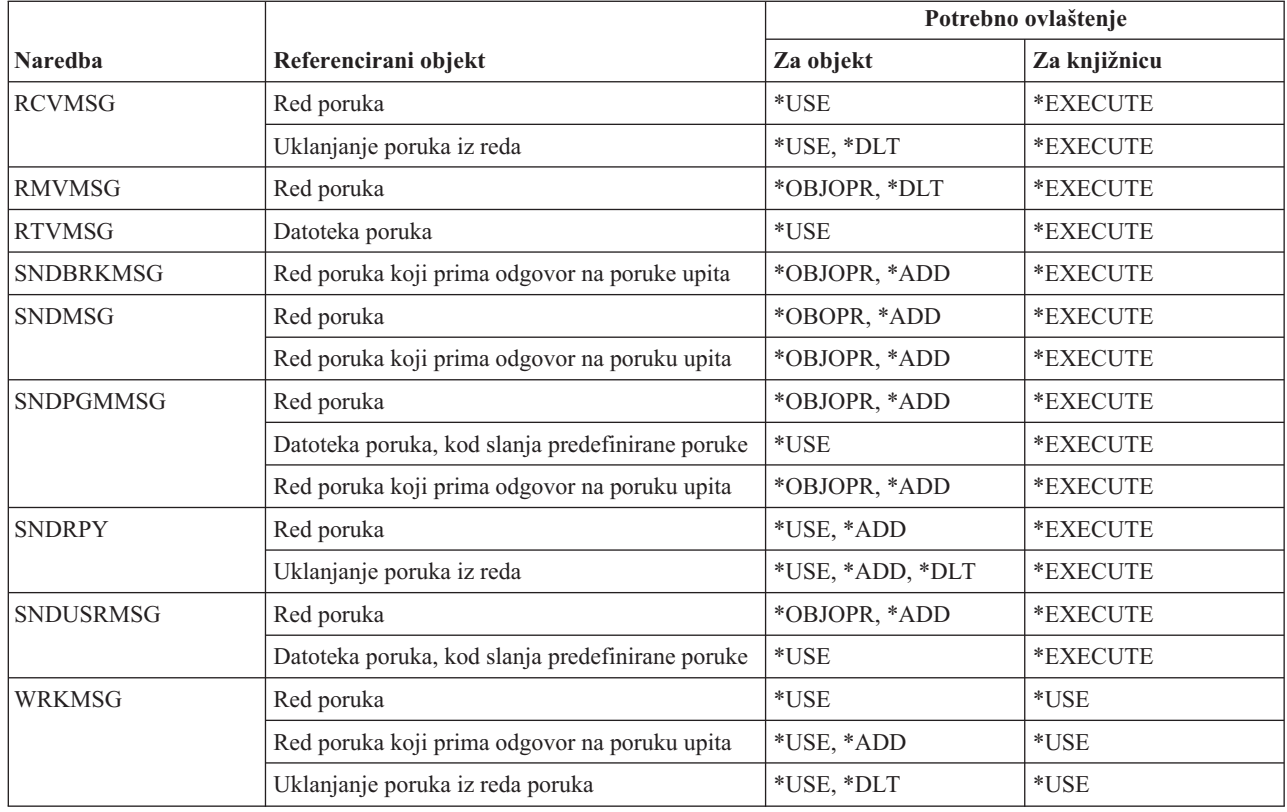

# **Naredbe opisa poruke**

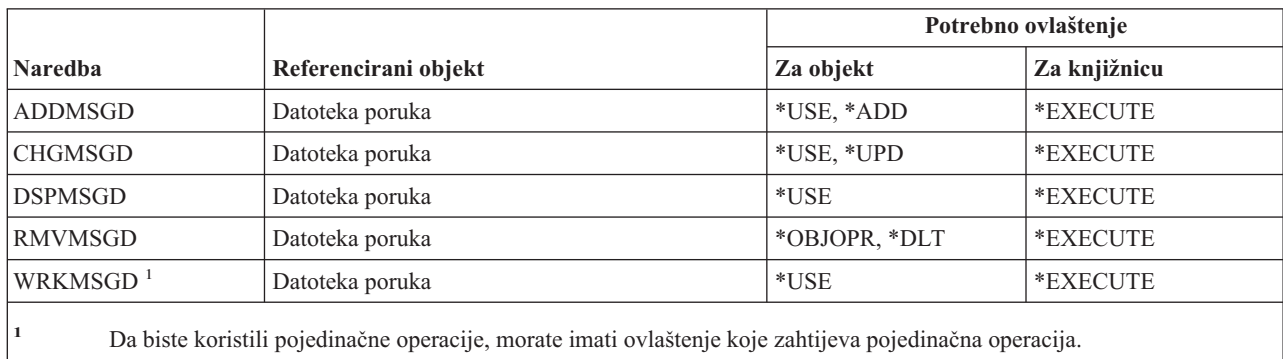

# **Naredbe datoteke poruka**

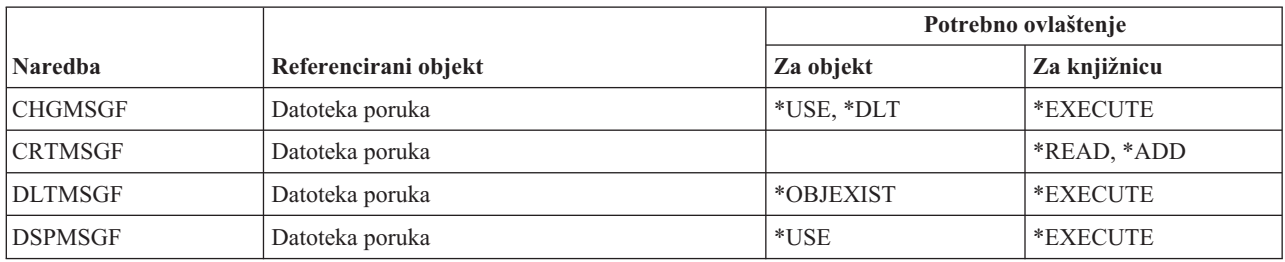

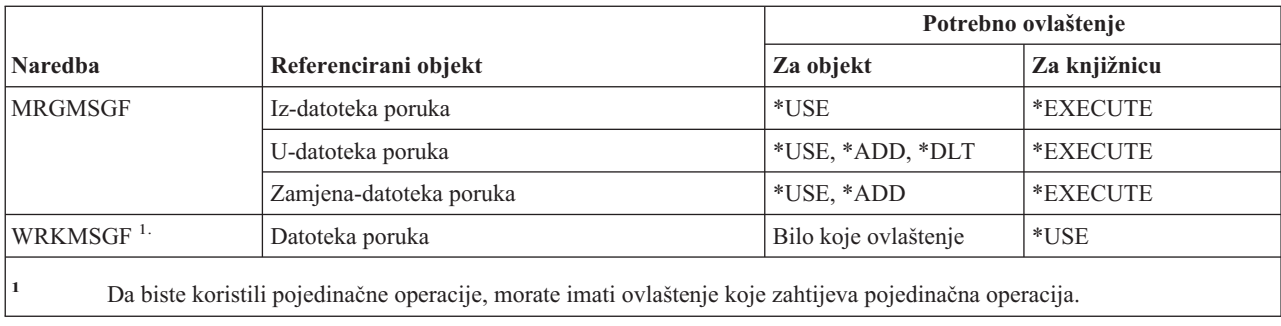

# **Naredbe reda poruka**

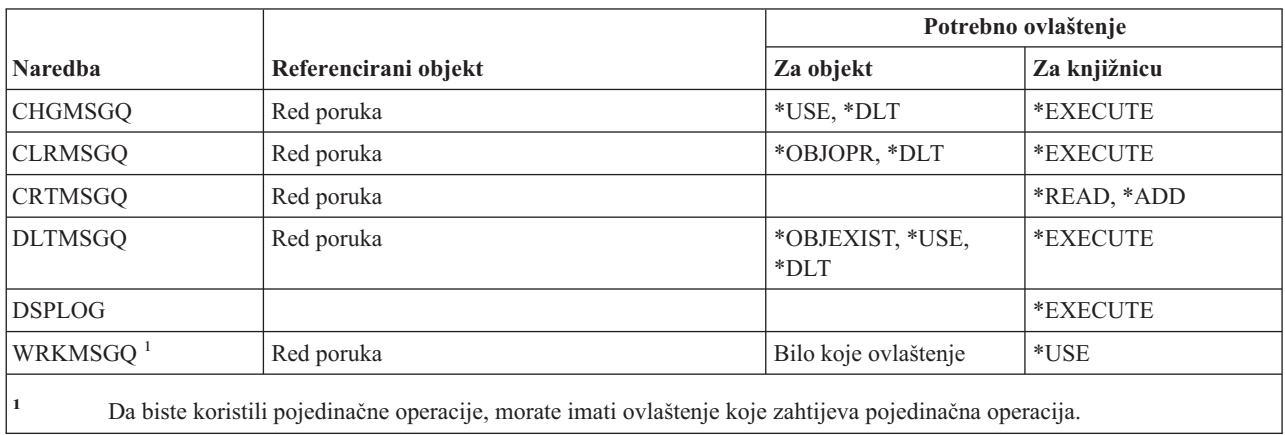

# **Naredbe migracije**

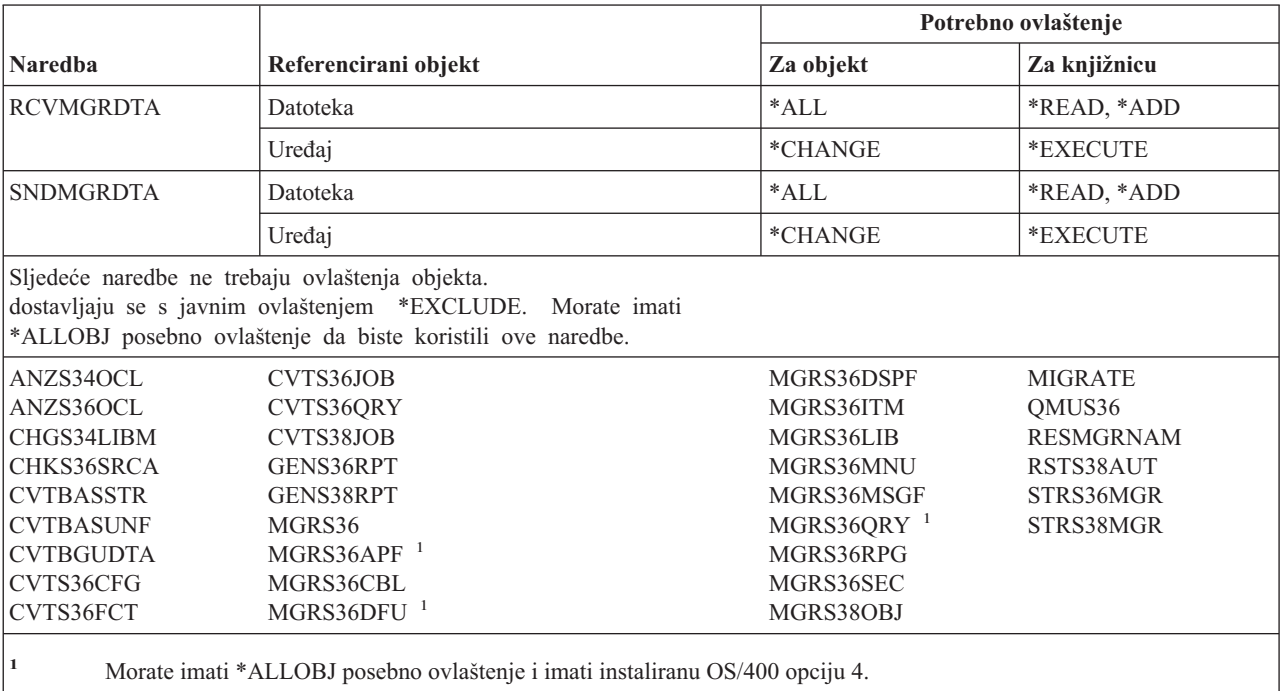

# **Naredbe opisa načina**

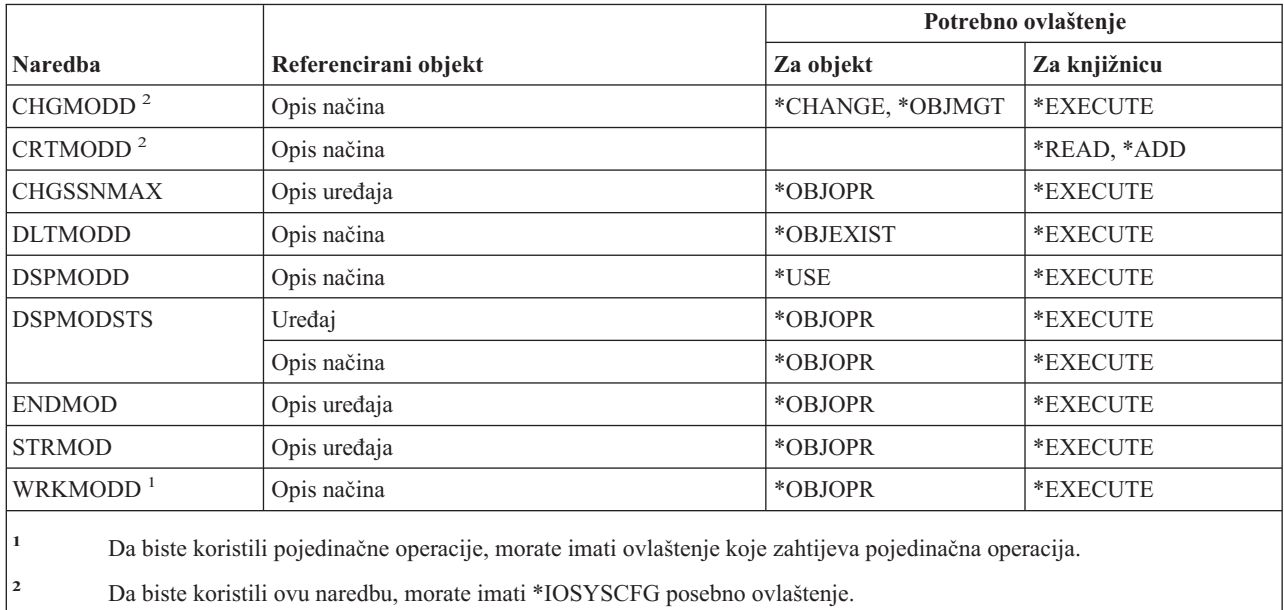

# **Naredbe modula**

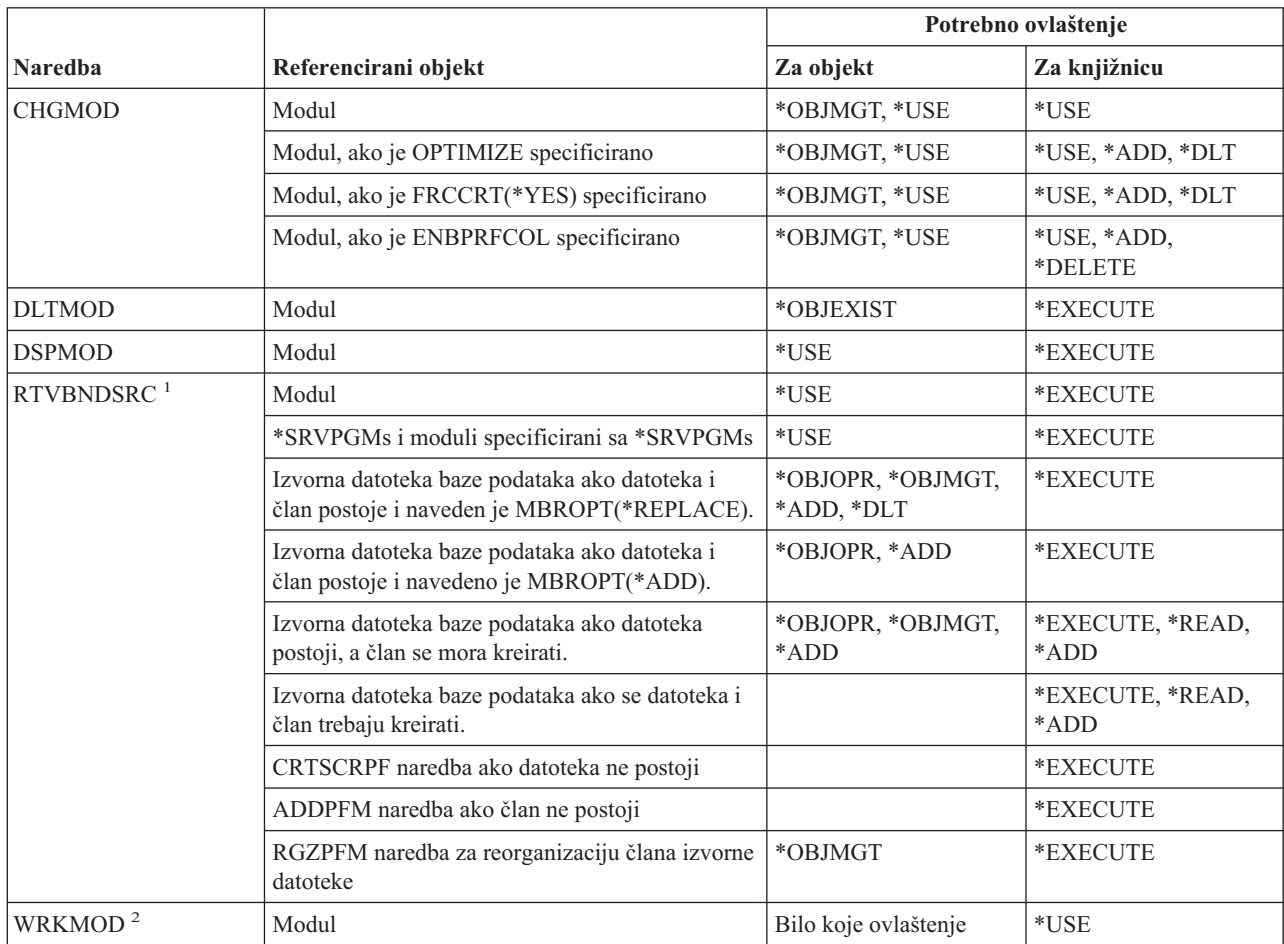

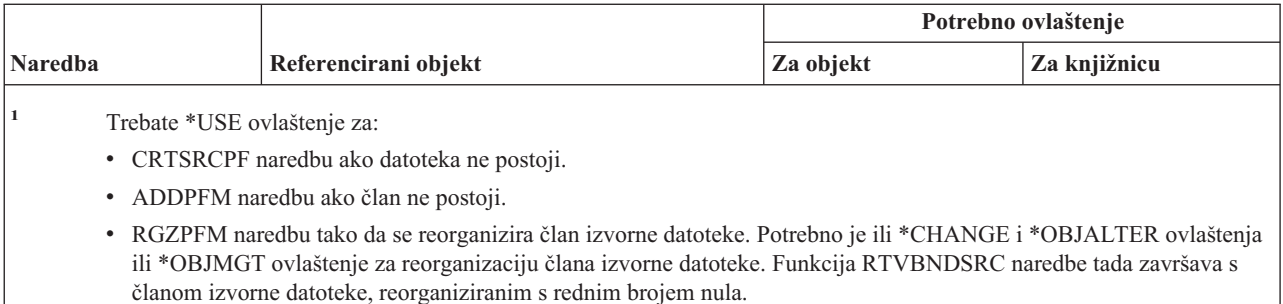

**<sup>2</sup>** Da biste koristili pojedinačne operacije, morate imati ovlaštenje koje zahtijeva pojedinačna operacija.

# **Naredbe NetBIOS opisa**

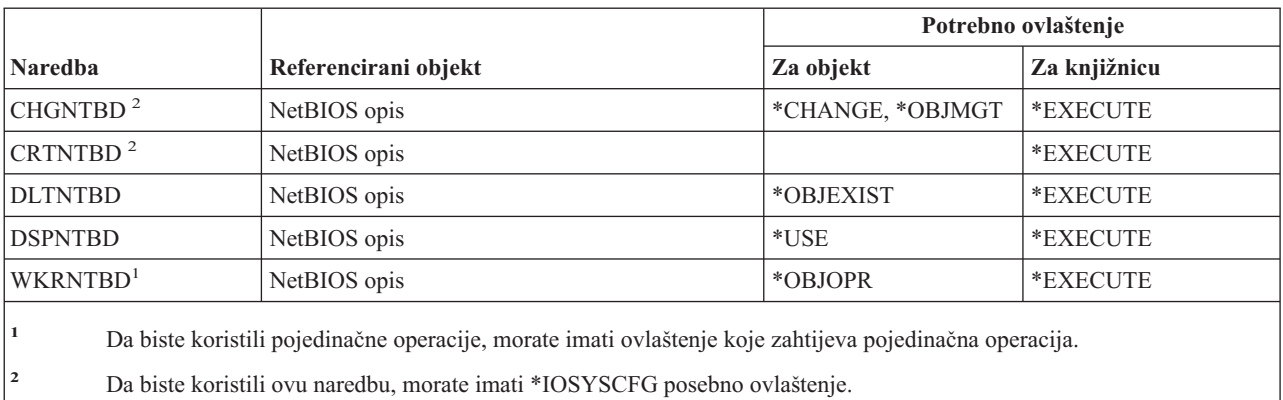

### **Mrežne naredbe**

Naredbe identificirane s (Q) dostavljaju se s javnim ovlaštenjem \*EXCLUDE. Dodatak C pokazuje koji su IBM-dobavljeni korisnički profili ovlašteni za naredbu. Službenik sigurnosti može drugima dodijeliti \*USE ovlaštenje.

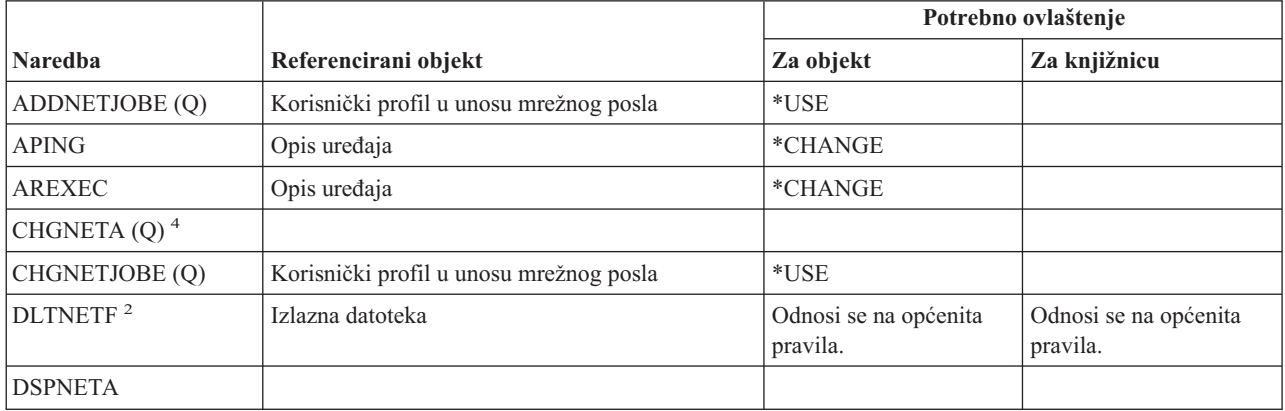

#### **Mrežne naredbe**

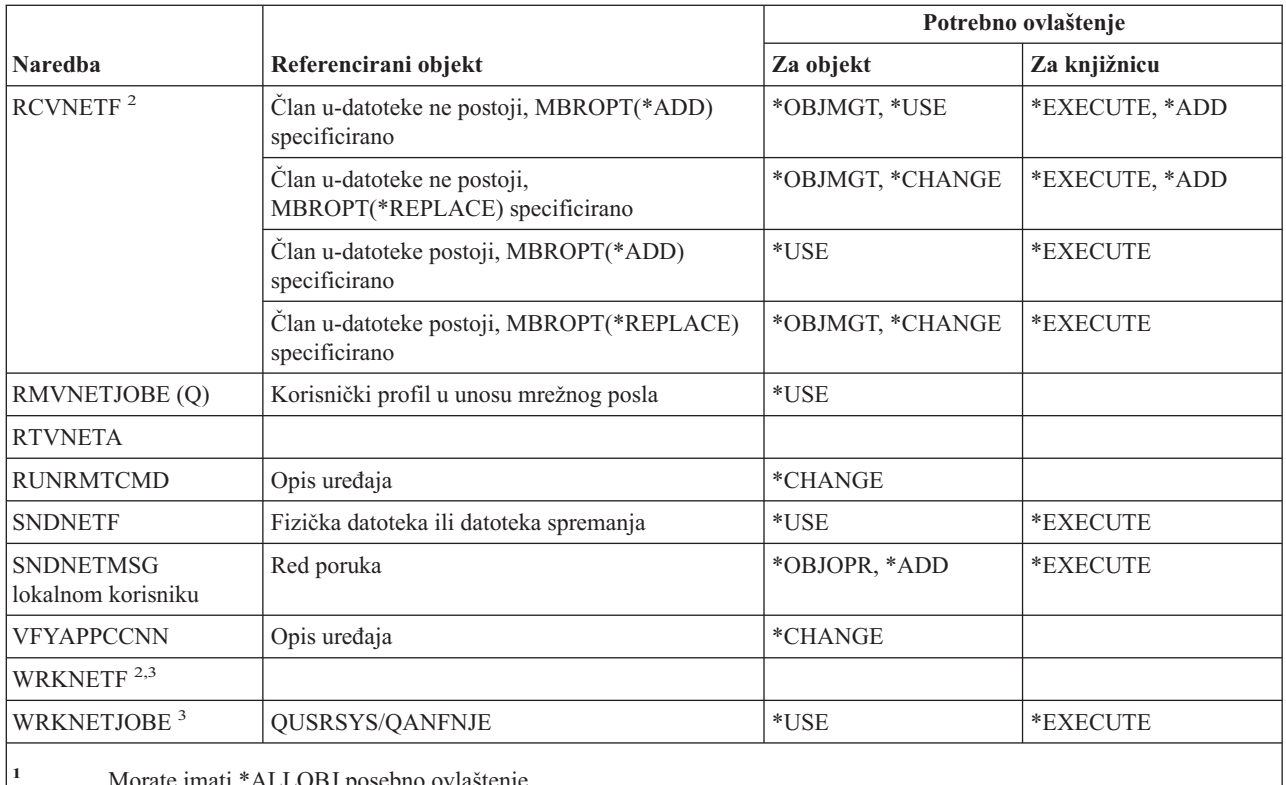

**<sup>1</sup>** Morate imati \*ALLOBJ posebno ovlaštenje.

**<sup>2</sup>** Korisnik može izvesti ove naredbe na korisnikovim vlastitim mrežnim datotekama ili na mrežnim datotekama u vlasništvu korisničkog profila grupe. \*ALLOBJ posebno ovlaštenje potrebno je za obrađivanje mrežnih datoteka za drugog korisnika.

**<sup>3</sup>** Da biste koristili pojedinačne operacije, morate imati ovlaštenje koje zahtijeva ta operacija.

**<sup>4</sup>** Za promjenu nekih mrežnih atributa, morate imati posebno ovlaštenje \*IOSYSCFG, ili \*ALLOBJ i \*IOSYSCFG.

# **Naredbe mrežnog sistema datoteka** |

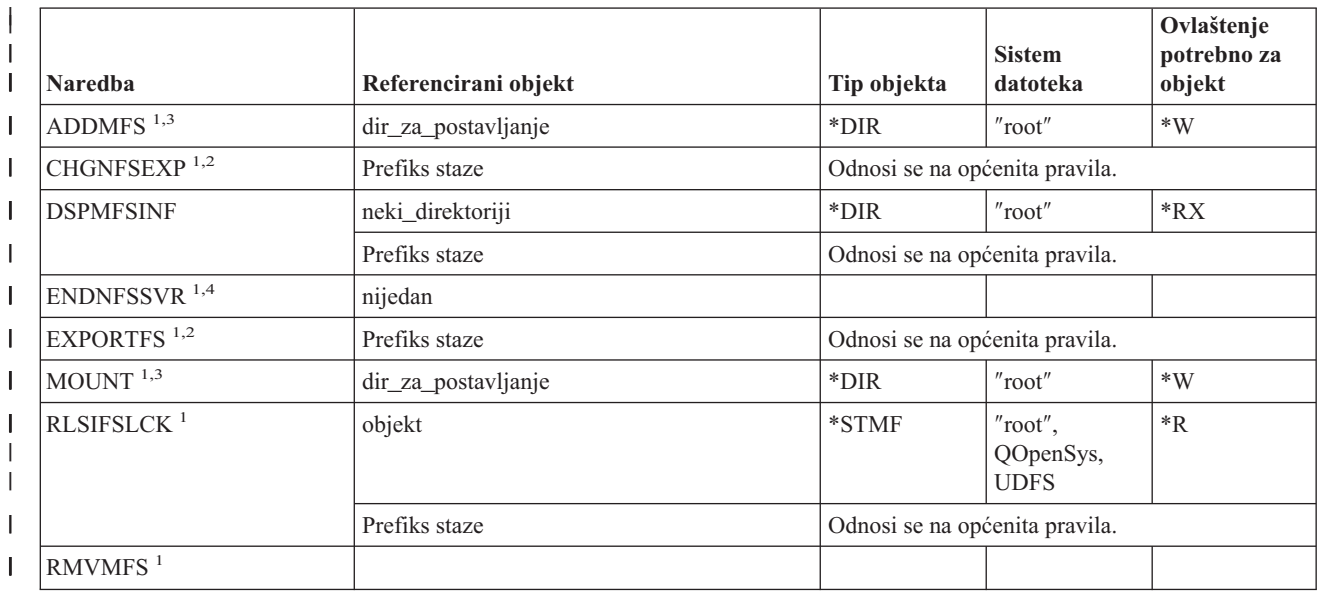
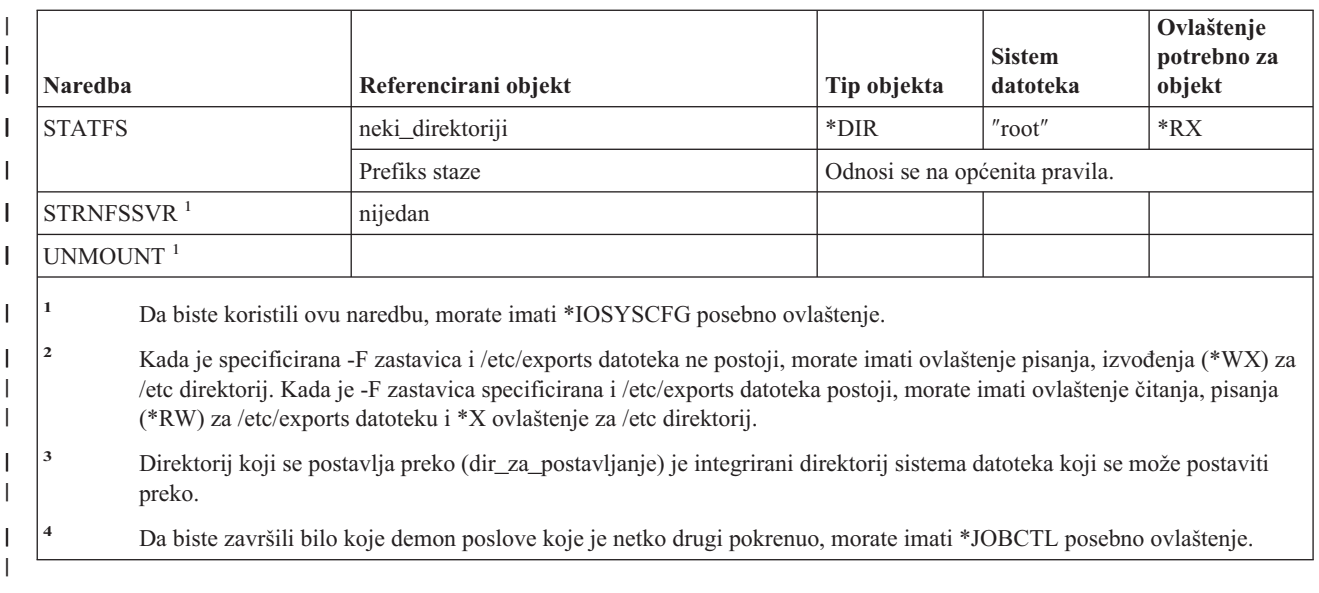

# **Naredbe opisa mrežnog sučelja**

 $\begin{array}{c} \hline \end{array}$ 

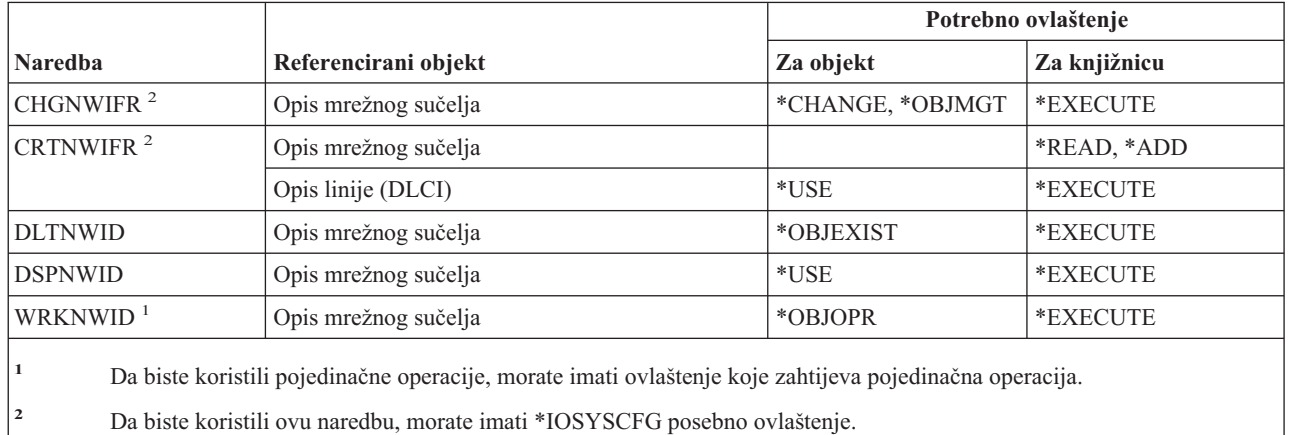

# **Naredbe mrežnog poslužitelja**

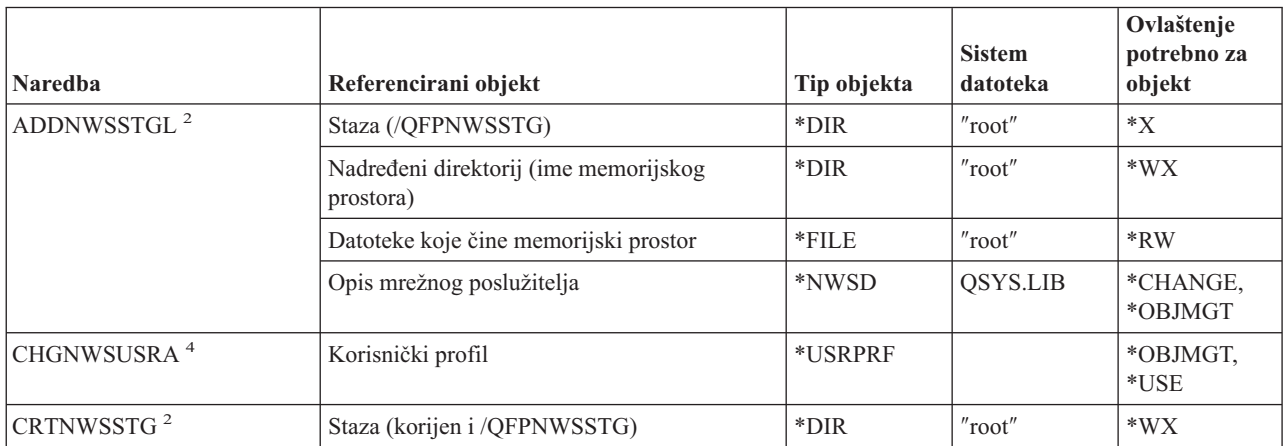

#### **Naredbe mrežnog poslužitelja**

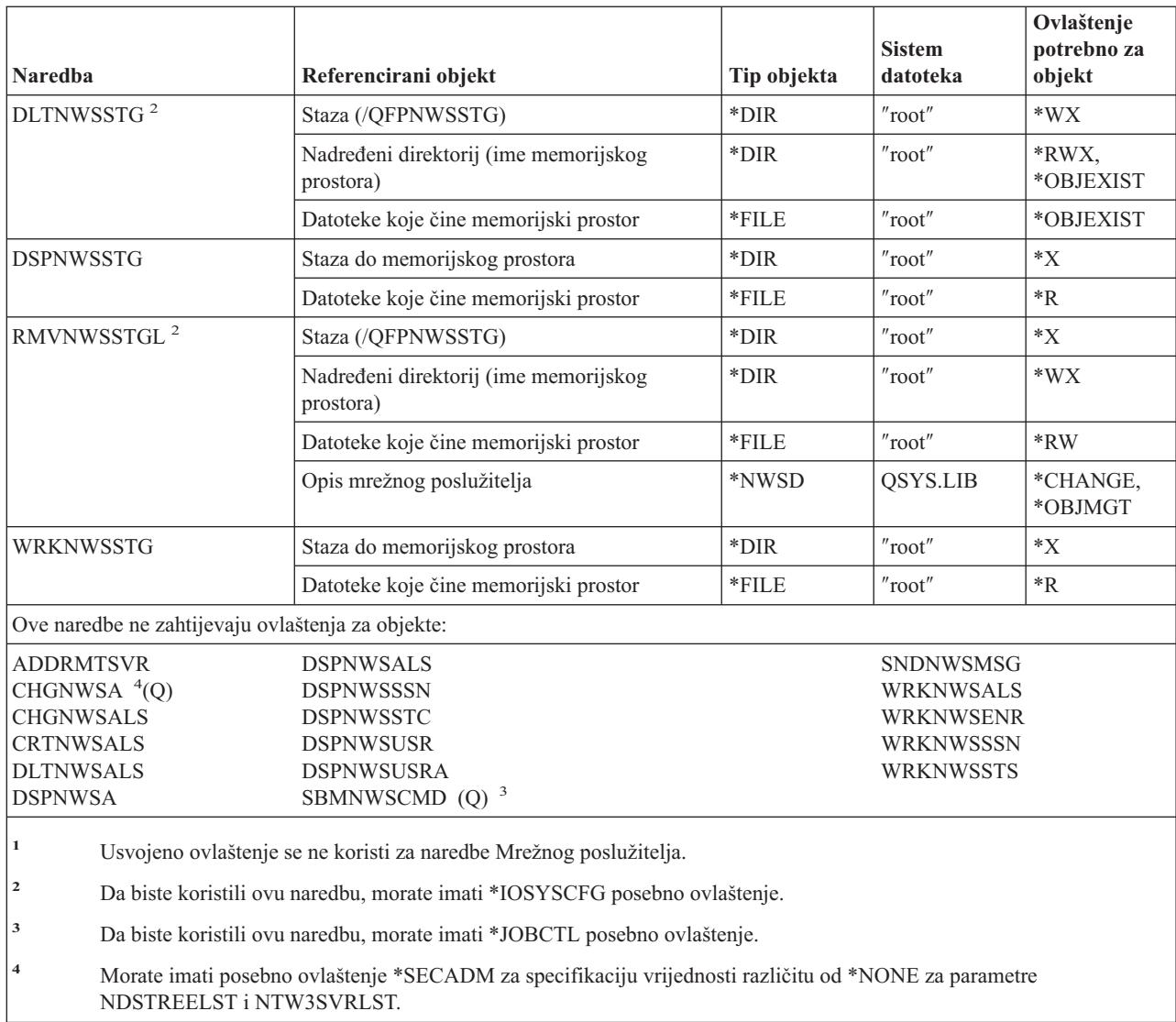

# **Naredbe opisa mrežnog poslužitelja**

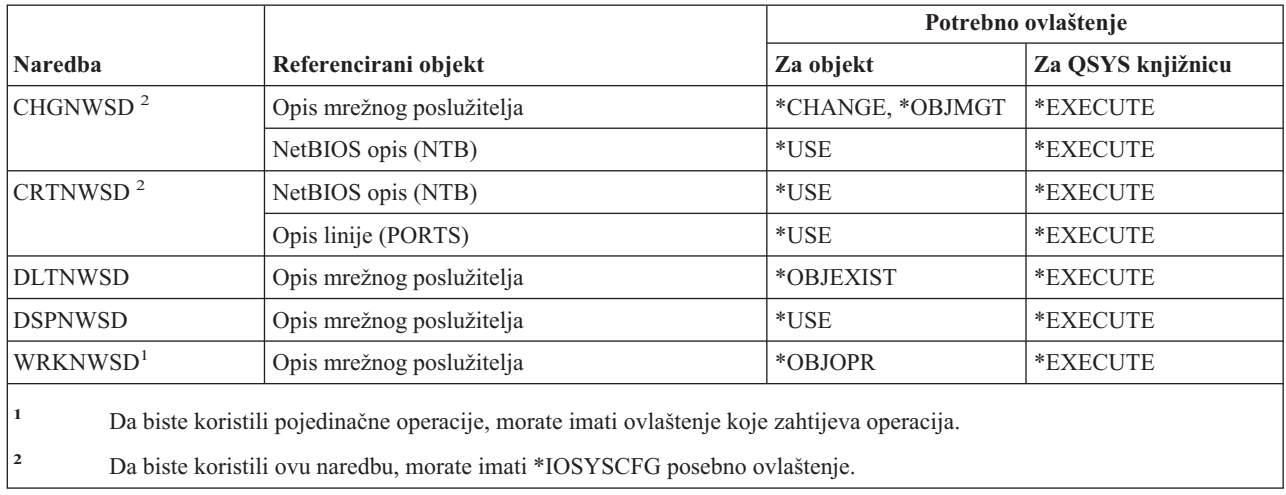

#### **Naredbe liste čvora**

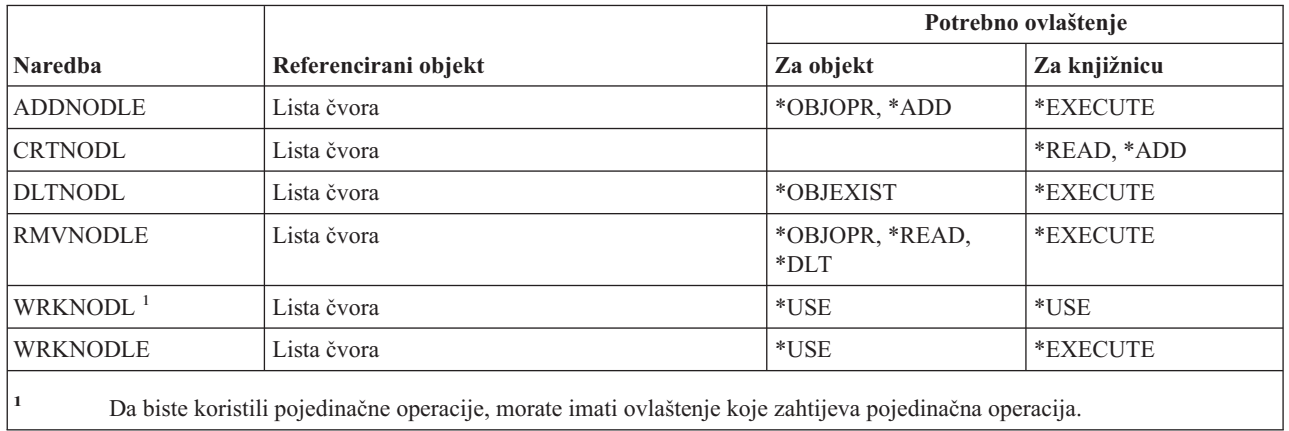

#### **Naredbe uredskih usluga**

Naredbe identificirane s (Q) dostavljaju se s javnim ovlaštenjem \*EXCLUDE. Dodatak C pokazuje koji su IBM-dobavljeni korisnički profili ovlašteni za naredbu. Službenik sigurnosti može drugima dodijeliti \*USE ovlaštenje.

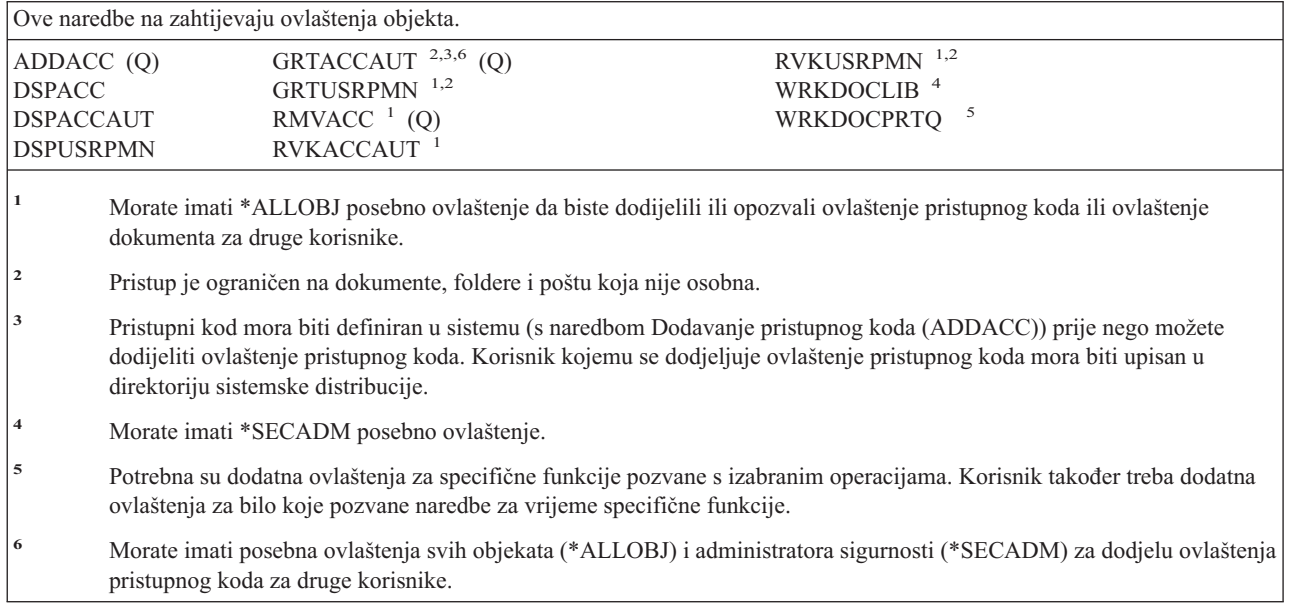

## **Naredbe online školovanja**

|  $\overline{ }$ 

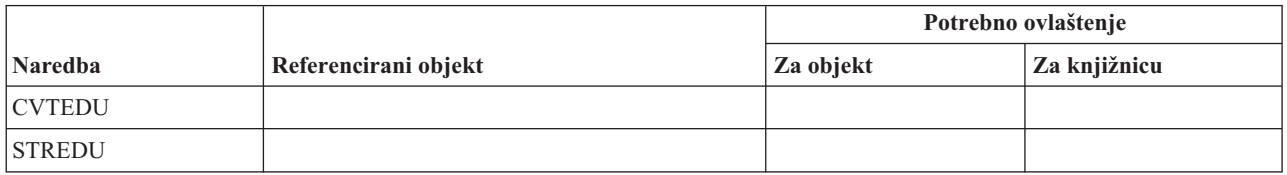

### **Naredbe Operativnog pomoćnika**

Naredbe identificirane s (Q) dostavljaju se s javnim ovlaštenjem \*EXCLUDE. Dodatak C pokazuje koji su IBM-dobavljeni korisnički profili ovlašteni za naredbu. Službenik sigurnosti može drugima dodijeliti \*USE ovlaštenje.

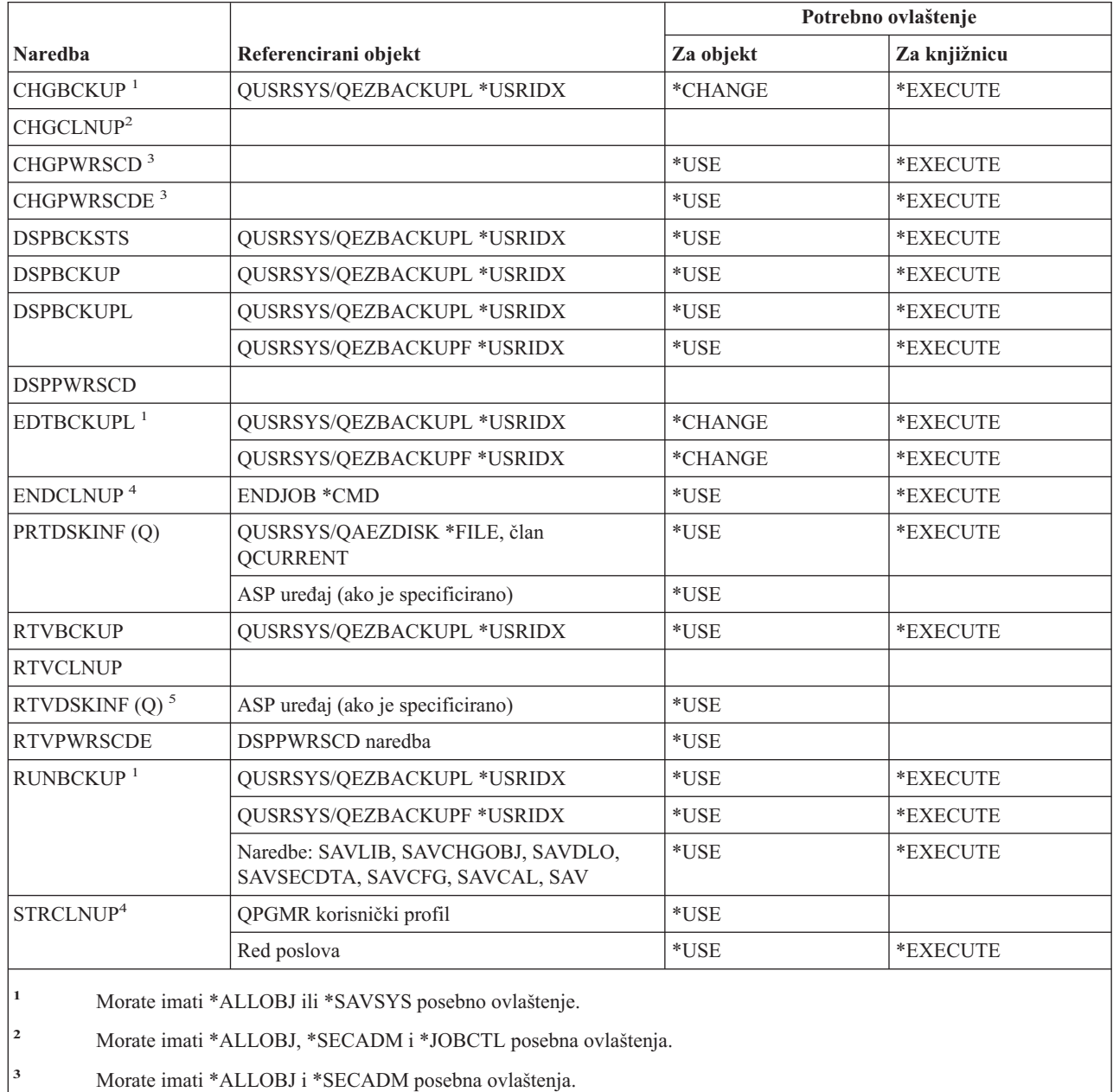

- **<sup>4</sup>** Morate imati \*JOBCTL posebno ovlaštenje.
- **<sup>5</sup>** Morate imati \*ALLOBJ posebno ovlaštenje.

## **Optičke naredbe**

|

|

*Tablica 150.*

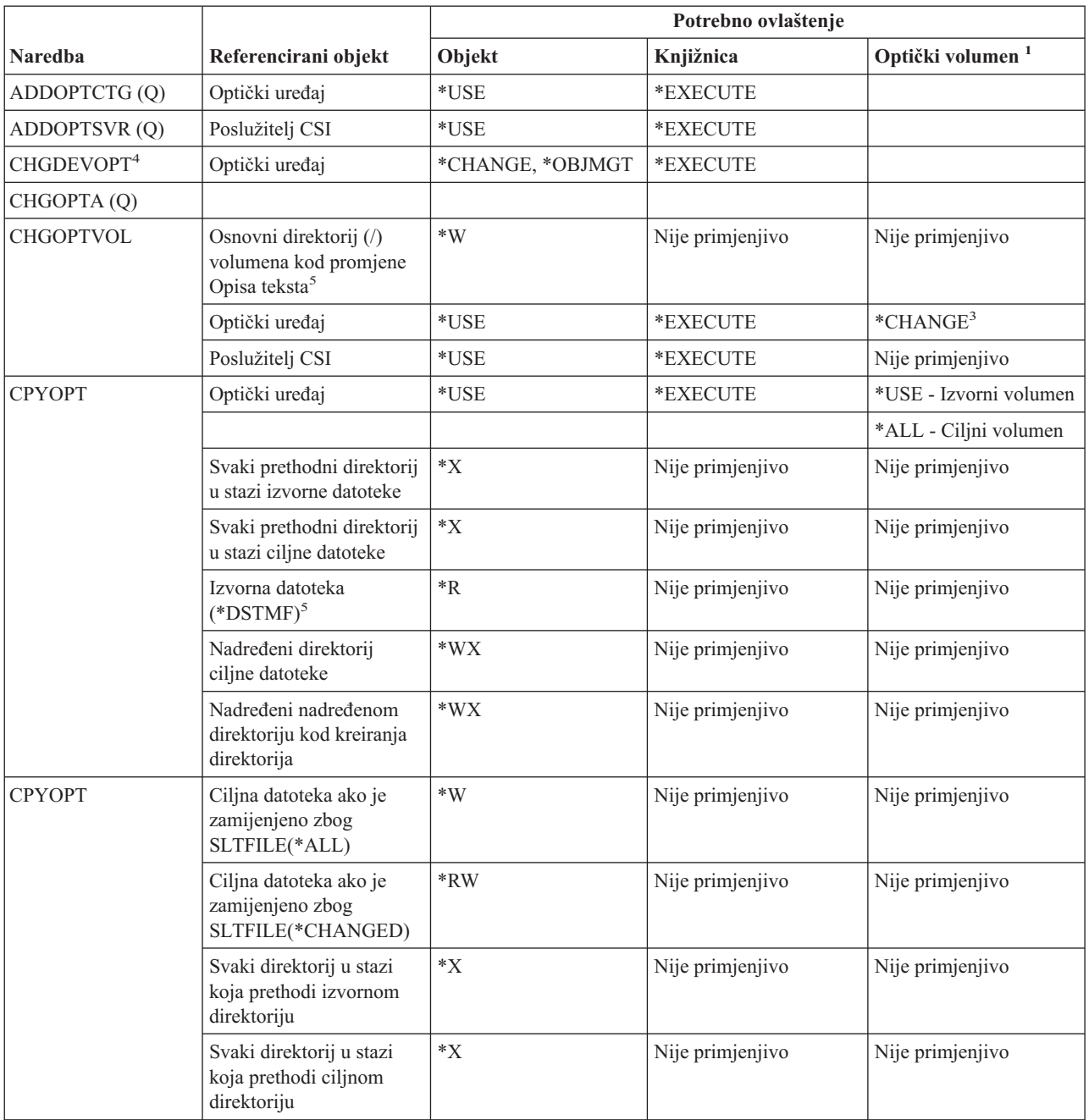

#### **Optičke naredbe**

#### *Tablica 150. (nastavak)*

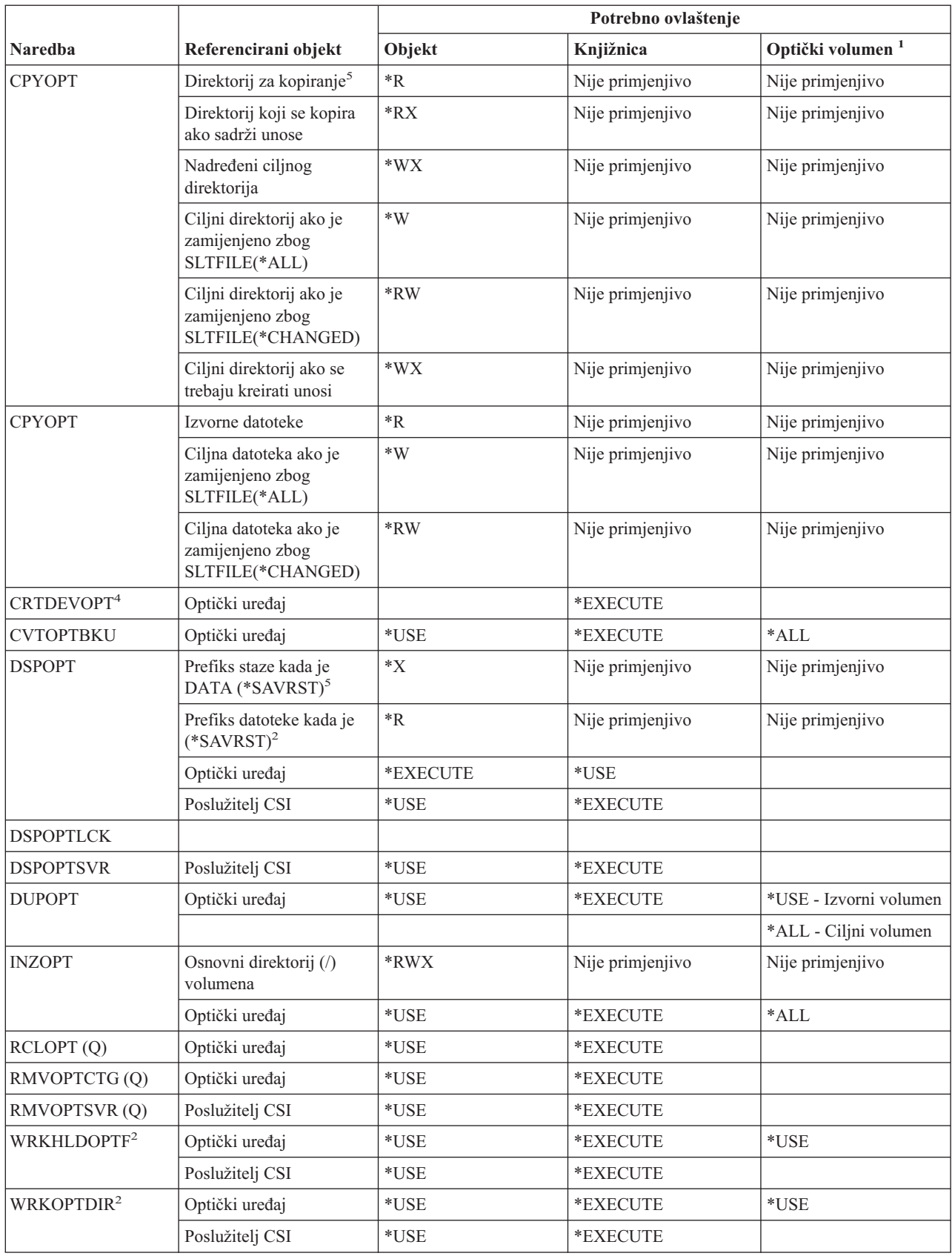

*Tablica 150. (nastavak)*

|                                                                                                    |                                                                                                    | Potrebno ovlaštenje |           |                              |  |
|----------------------------------------------------------------------------------------------------|----------------------------------------------------------------------------------------------------|---------------------|-----------|------------------------------|--|
| <b>Naredba</b>                                                                                                    | Referencirani objekt                                                                                       | Objekt              | Knjižnica | Optički volumen <sup>1</sup> |  |
| WRKOPTF <sup>2</sup>                                                                                                    | Optički uređaj                                                                                             | $*USE$              | *EXECUTE  | *USE                         |  |
|                                                                                                    | Poslužitelj CSI                                                                                            | $*USE$              | *EXECUTE  |                              |  |
| WRKOPTVOL <sup>2</sup>                                                                                                    | Optički uređaj                                                                                             | *USE                | *EXECUTE  |                              |  |
| 1<br>Optički volumeni nisu pravi sistemski objekti. Veza između optičkog volumena i autorizacijske liste korištene za<br>osiguranje volumena, se održava funkcijom optičke podrške.                   |                                                                                                    |                     |           |                              |  |
| $\mathbf{2}$<br>Postoji sedam opcija koje se mogu dozvati iz optičkih pomoćnih programa koje same nisu naredbe. Ove opcije i njihova<br>potrebna ovlaštenja optičkog volumena prikazane su dolje.     |                                                                                                    |                     |           |                              |  |
| Brisanje datoteke: *CHANGE                                                                                                    |                                                                                                    |                     |           |                              |  |
| Preimenovanje datoteke: *CHANGE                                                                                                    |                                                                                                    |                     |           |                              |  |
| Brisanje direktorija: *CHANGE                                                                                                    |                                                                                                    |                     |           |                              |  |
| Kreiranje direktorija: *CHANGE                                                                                                    |                                                                                                    |                     |           |                              |  |
| Preimenovanje volumena: *ALL                                                                                                    |                                                                                                    |                     |           |                              |  |
| Otpuštanje zadržane optičke datoteke: *CHANGE                                                                                                    |                                                                                                    |                     |           |                              |  |
| Spremanje zadržane optičke datoteke: *USE - Izvorni volumen, *Change - Ciljni volumen                                                                                                    |                                                                                                    |                     |           |                              |  |
| 3<br>Ovlaštenje upravljanja autorizacijskom listom za autorizacijsku listu koja trenutno osigurava optički volumen, je<br>potrebno za promjenu autorizacijske liste korištene za osiguranje volumena. |                                                                                                    |                     |           |                              |  |
| 4                                                                                                    | Da biste koristili ovu naredbu, morate imati *IOSYSCFG posebno ovlaštenje.                                 |                     |           |                              |  |
| 5                                                                                                    | Ova provjera ovlaštenja napravljena je samo kada je format optičkog medija Univerzalni Format diska (UDF). |                     |           |                              |  |

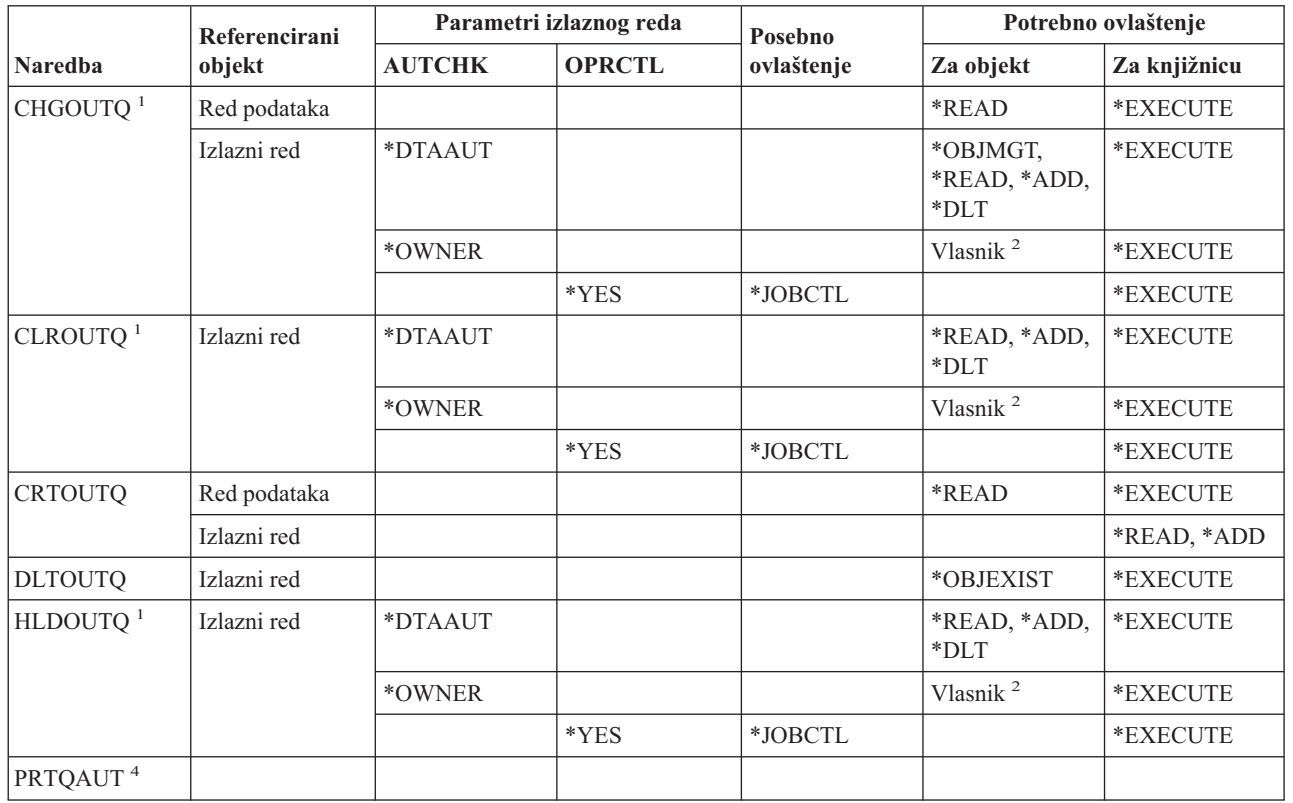

# **Naredbe izlaznog reda**

#### **Naredbe izlaznog reda**

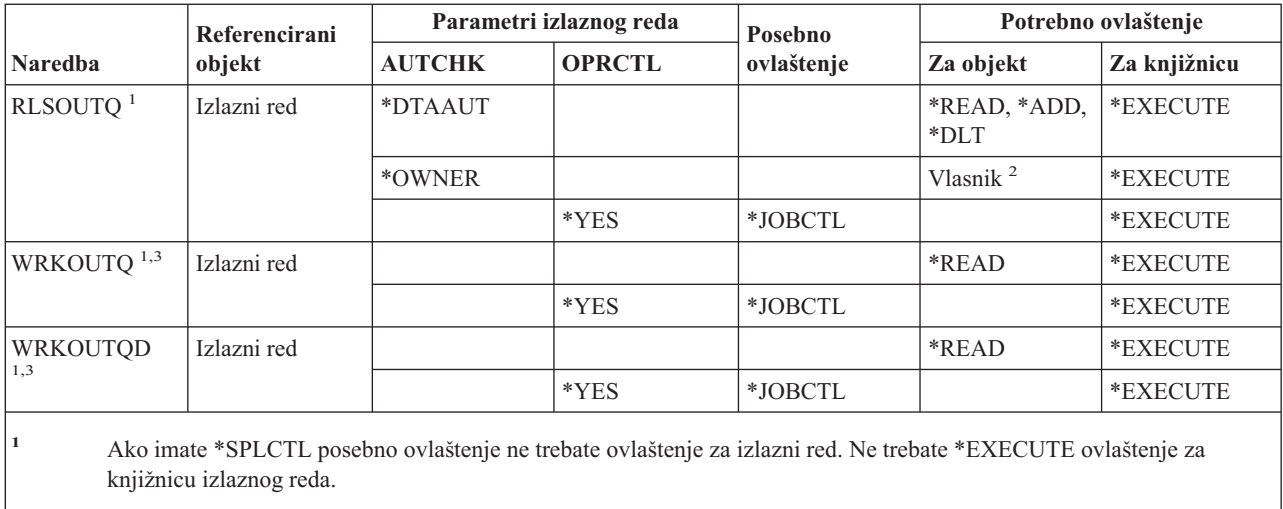

**<sup>2</sup>** Morate biti vlasnik izlaznog reda.

**<sup>3</sup>** Ako zatražite rad sa svim izlaznim redovima, prikaz liste uključuje sve izlazne redove u knjižnicama za koje imate \*EXECUTE ovlaštenje.

**<sup>4</sup>** Morate imati \*ALLOBJ posebno ovlaštenje da biste koristili ovu naredbu.

#### **Naredbe paketa**

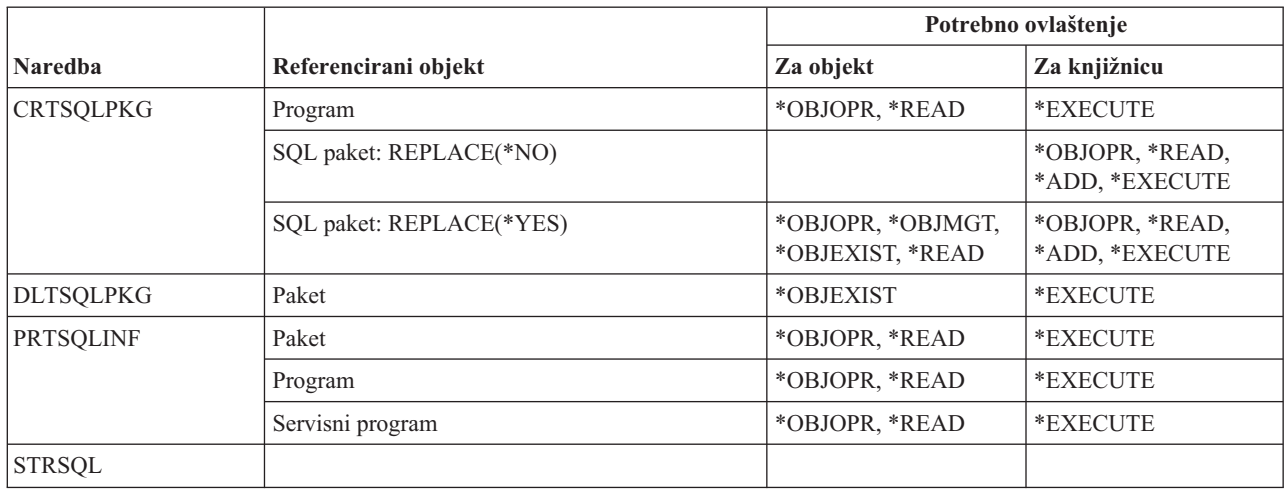

#### **Naredbe izvedbe**

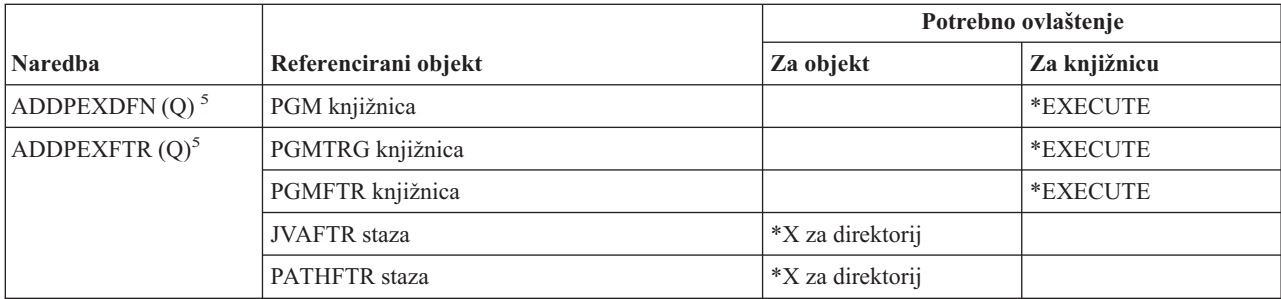

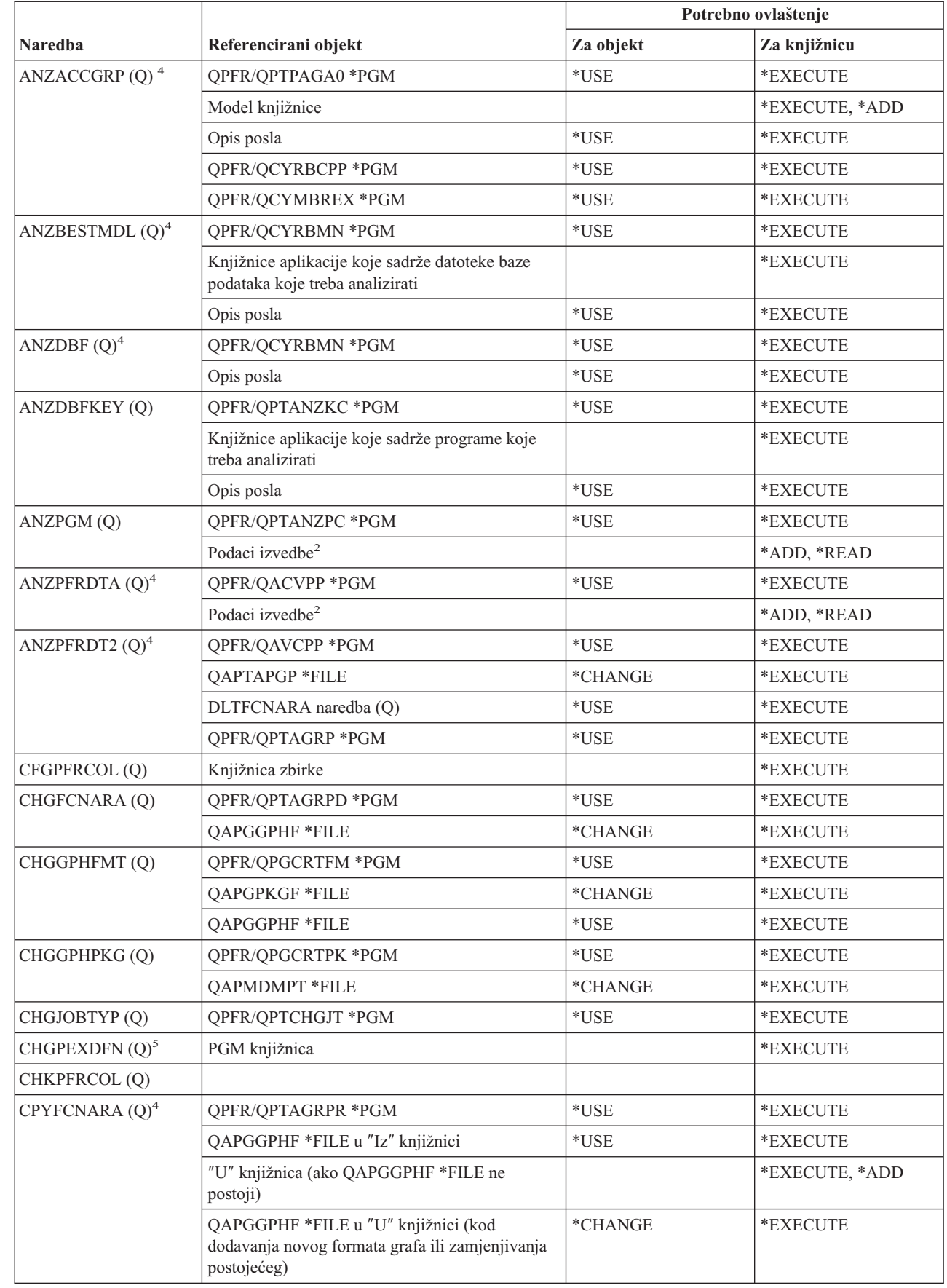

|<br>|<br>|

 $\mathsf I$ 

 $\mathsf I$ 

#### **Naredbe izvedbe**

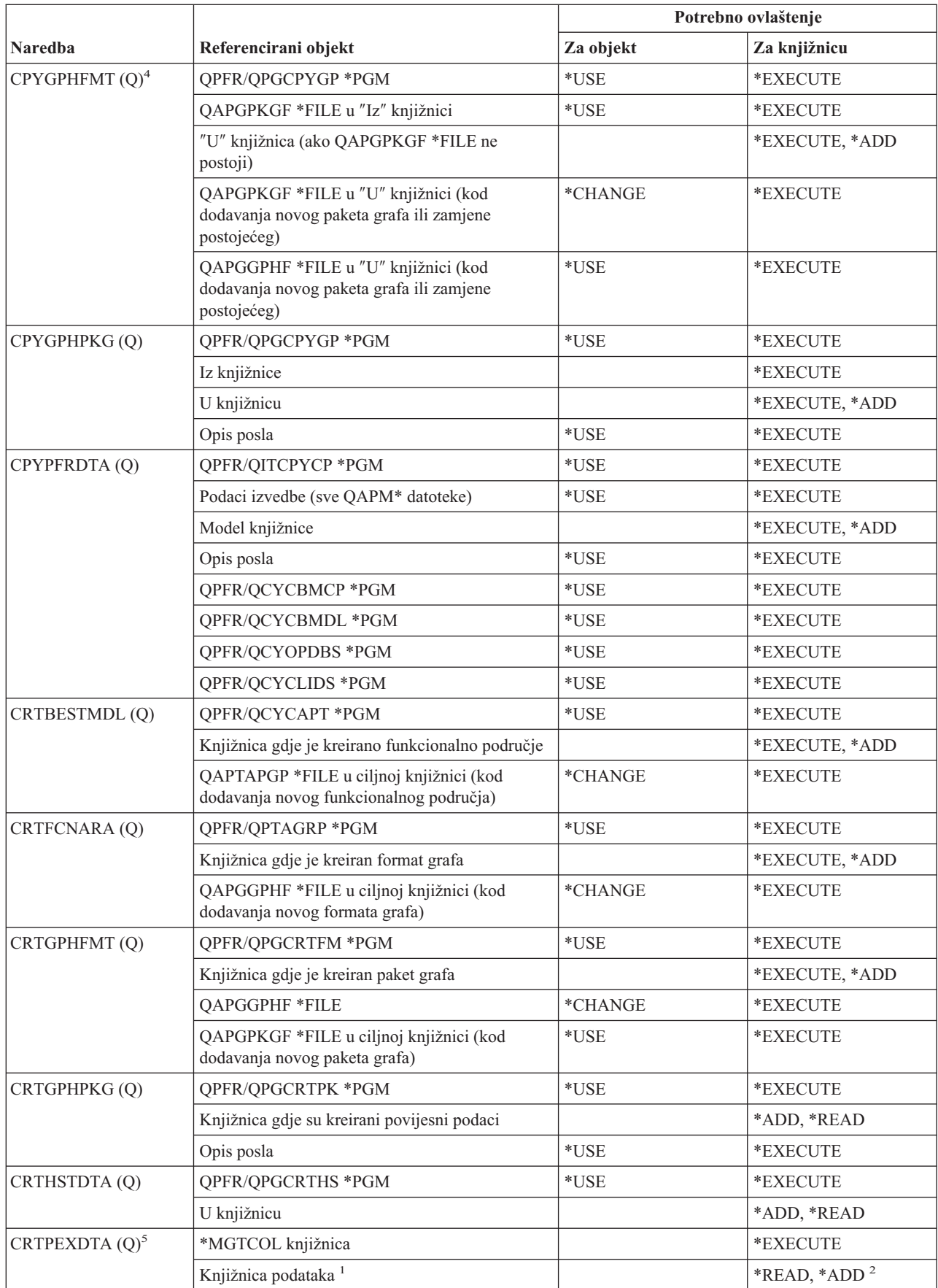

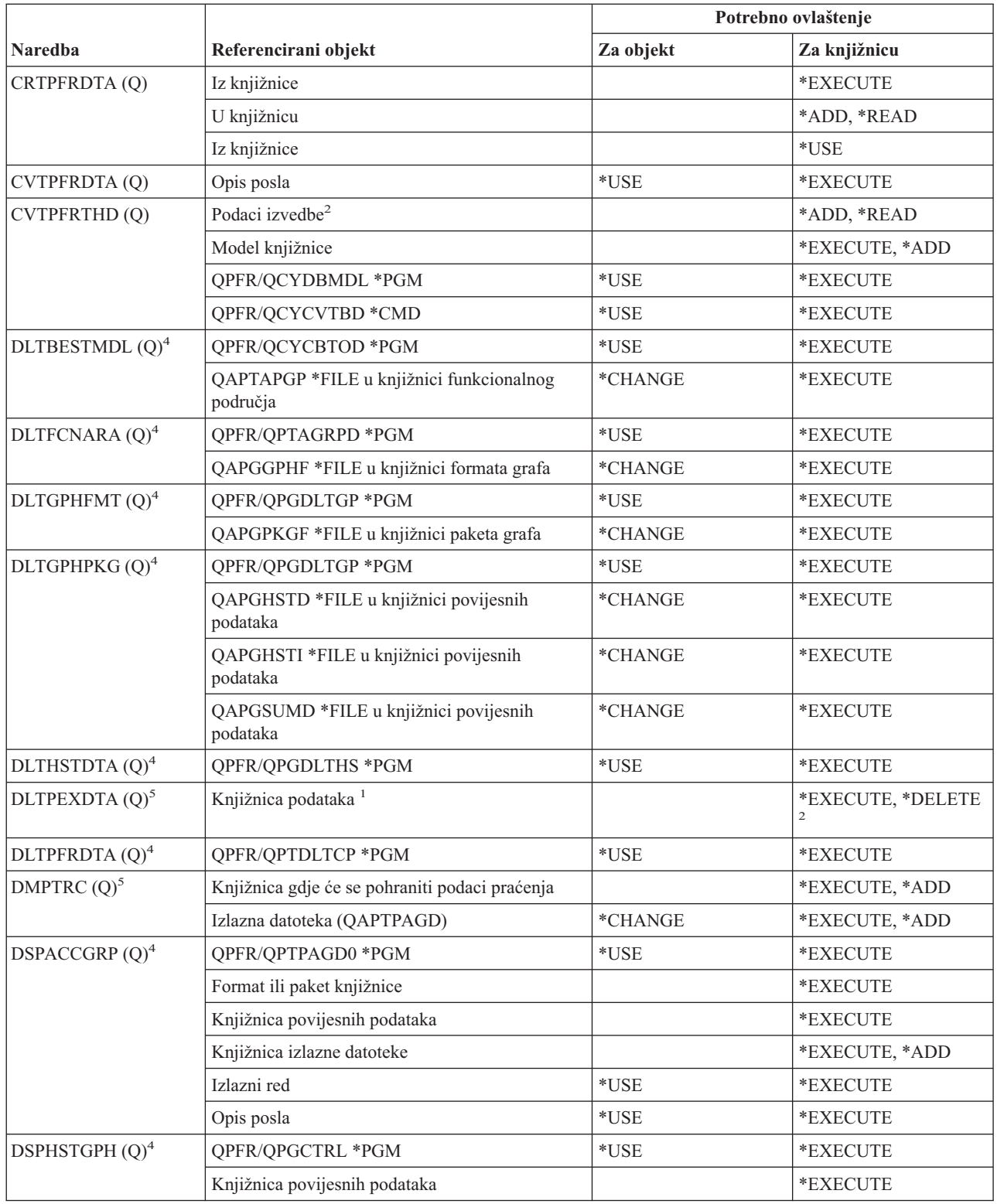

#### **Naredbe izvedbe**

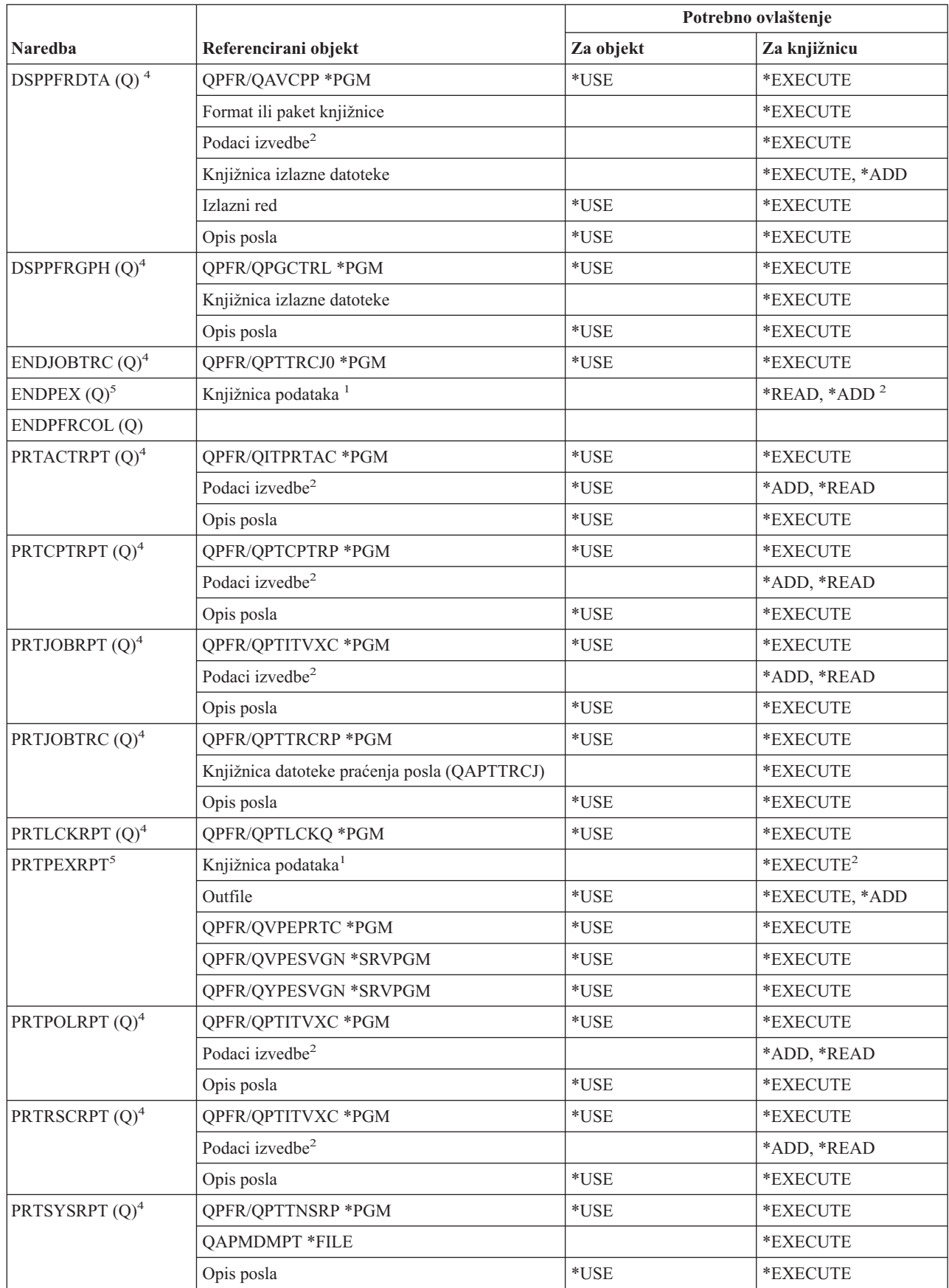

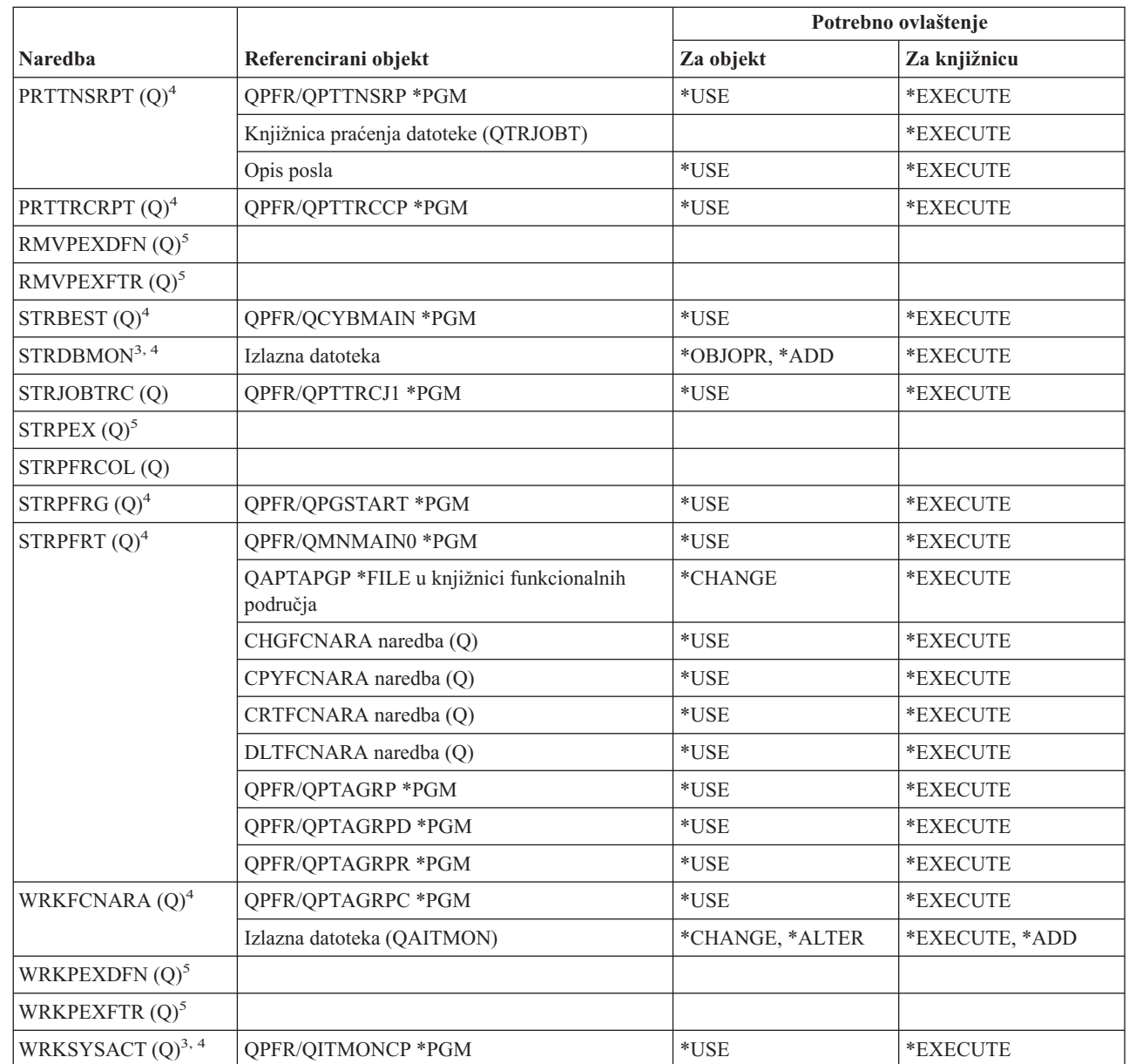

Ove naredbe ne zahtijevaju ovlaštenja za objekte:

• ENDDBMON<sup>3</sup>

|

 $\cdot$  ENDPFRTRC  $(Q)$ 

• STRPFRTRC  $(Q)$ 

**<sup>1</sup>** Ako je specificirana defaultna knjižnica (QPEXDATA), nije provjereno ovlaštenje za tu knjižnicu.

- **<sup>2</sup>** Ovlaštenje je potrebno za knjižnicu koja sadrži skup datoteka baze podataka. Ovlaštenje za pojedinačni skup datoteka baze podataka nije provjeren.
- **<sup>3</sup>** Da biste koristili ovu naredbu, morate imati \*JOBCTL posebno ovlaštenje.
- **<sup>4</sup>** Da biste koristili ovu naredbu, morate imati \*SERVICE posebno ovlaštenje.

**<sup>5</sup>** Da biste koristili ovu naredbu morate imati \*SERVICE posebno ovlaštenje ili morate biti ovlašteni za funkciju Praćenja servisa Operativnog sistema/400 kroz iSeries Navigator aplikacijsku administrativnu podršku. Naredba Promjena upotrebe funkcije (CHGFCNUSG), s funkcijskim ID-om QIBM\_SERVICE\_TRACE, takoer se može koristiti za promjenu liste korisnika kojima je dozvoljeno izvođenje praćenja operacija.

#### **Naredbe grupe opisnika ispisa**

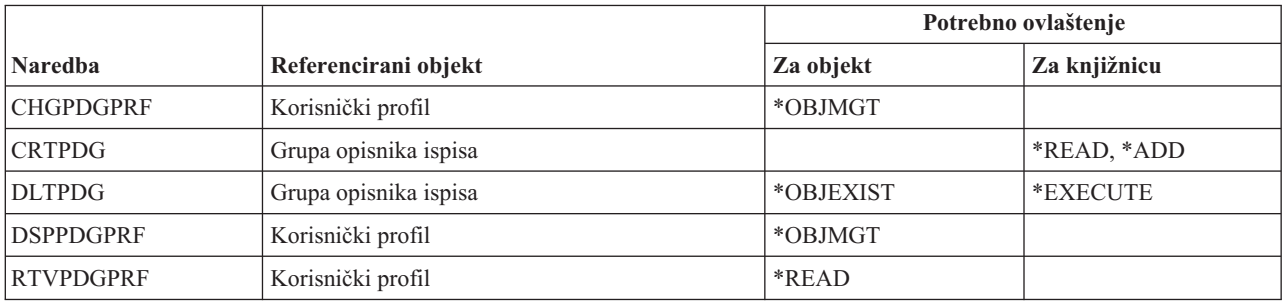

# **Konfiguracijske naredbe mogućnosti usluga ispisa**

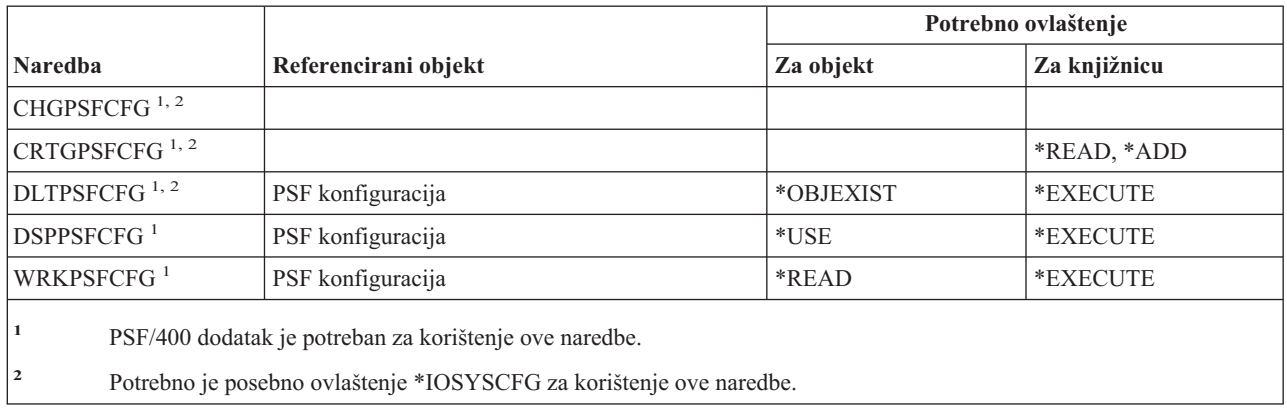

### **Naredbe problema**

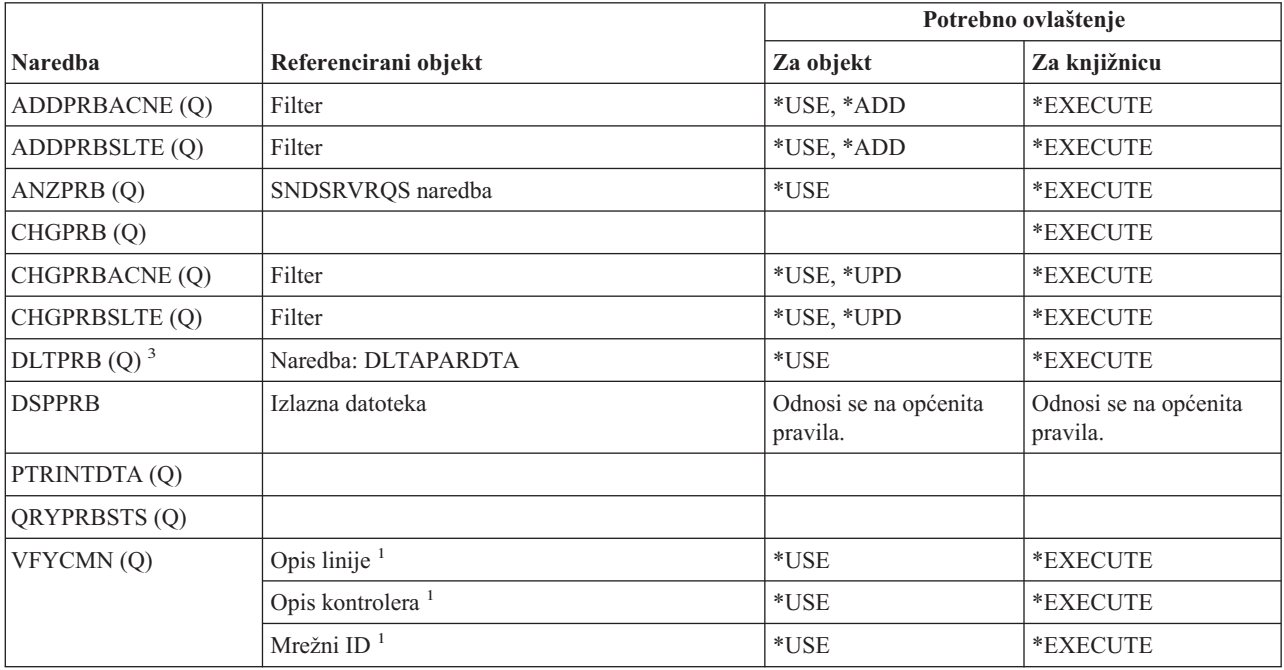

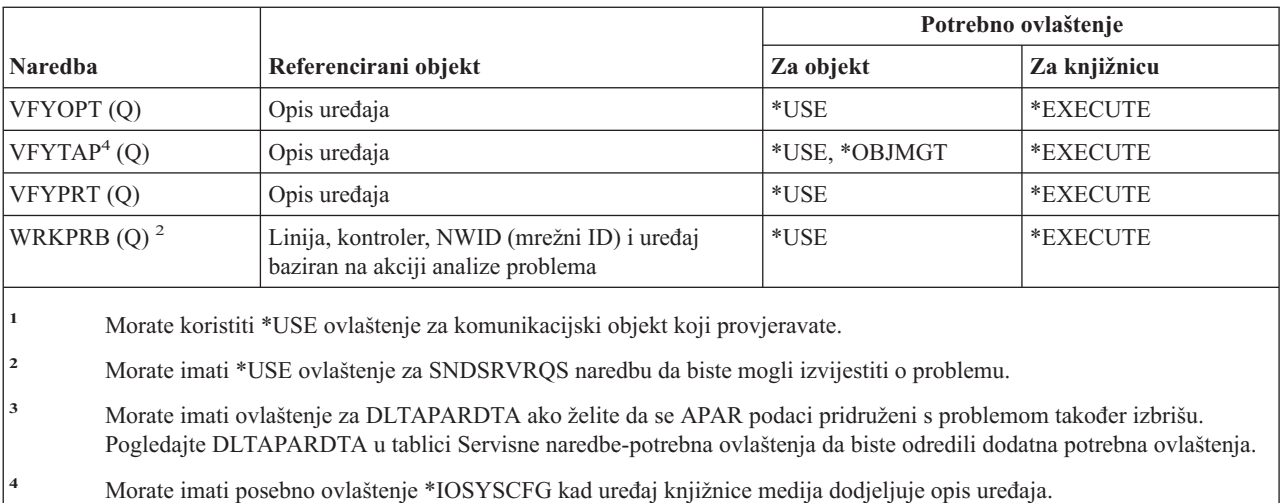

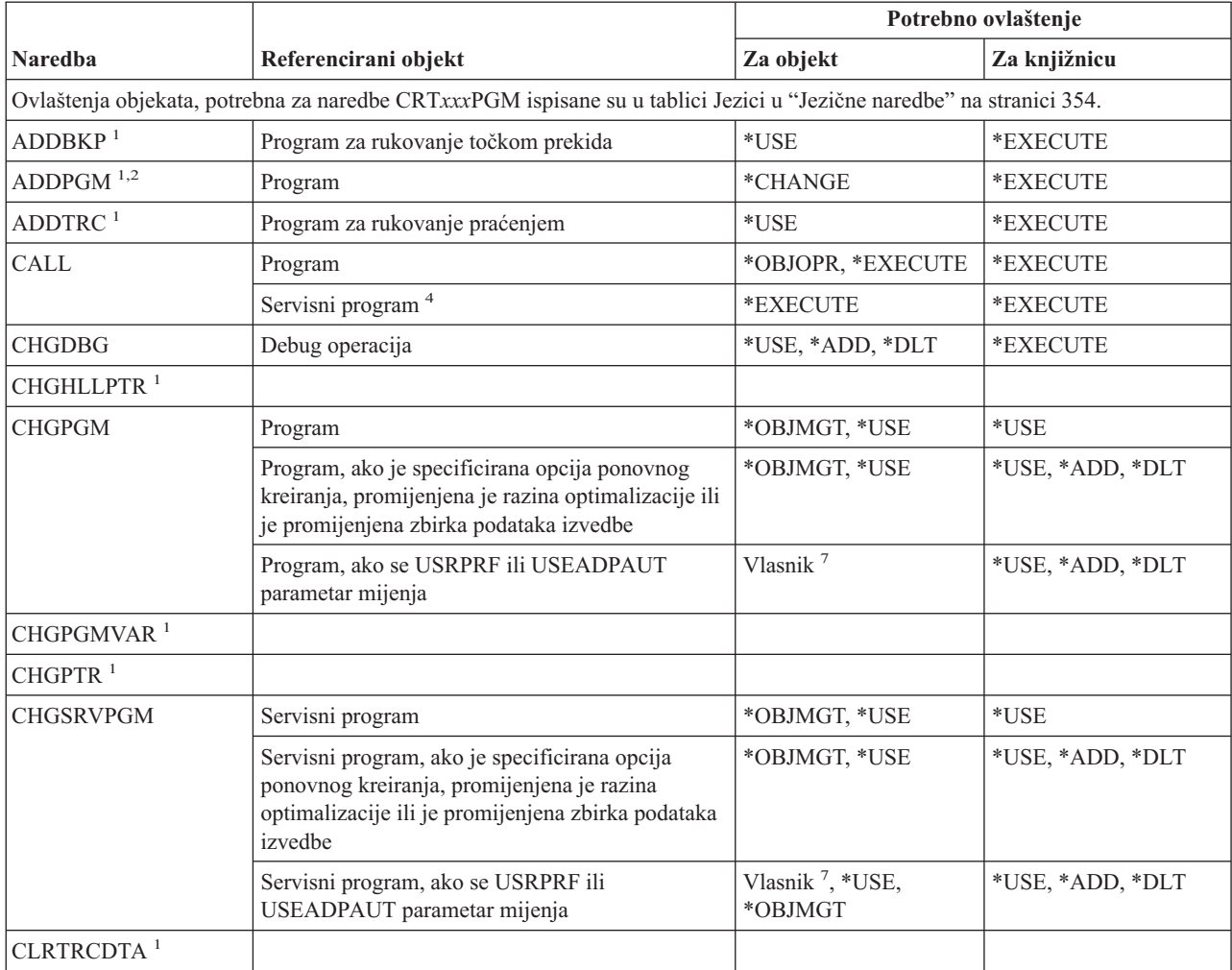

# **Naredbe programa**

#### **Naredbe programa**

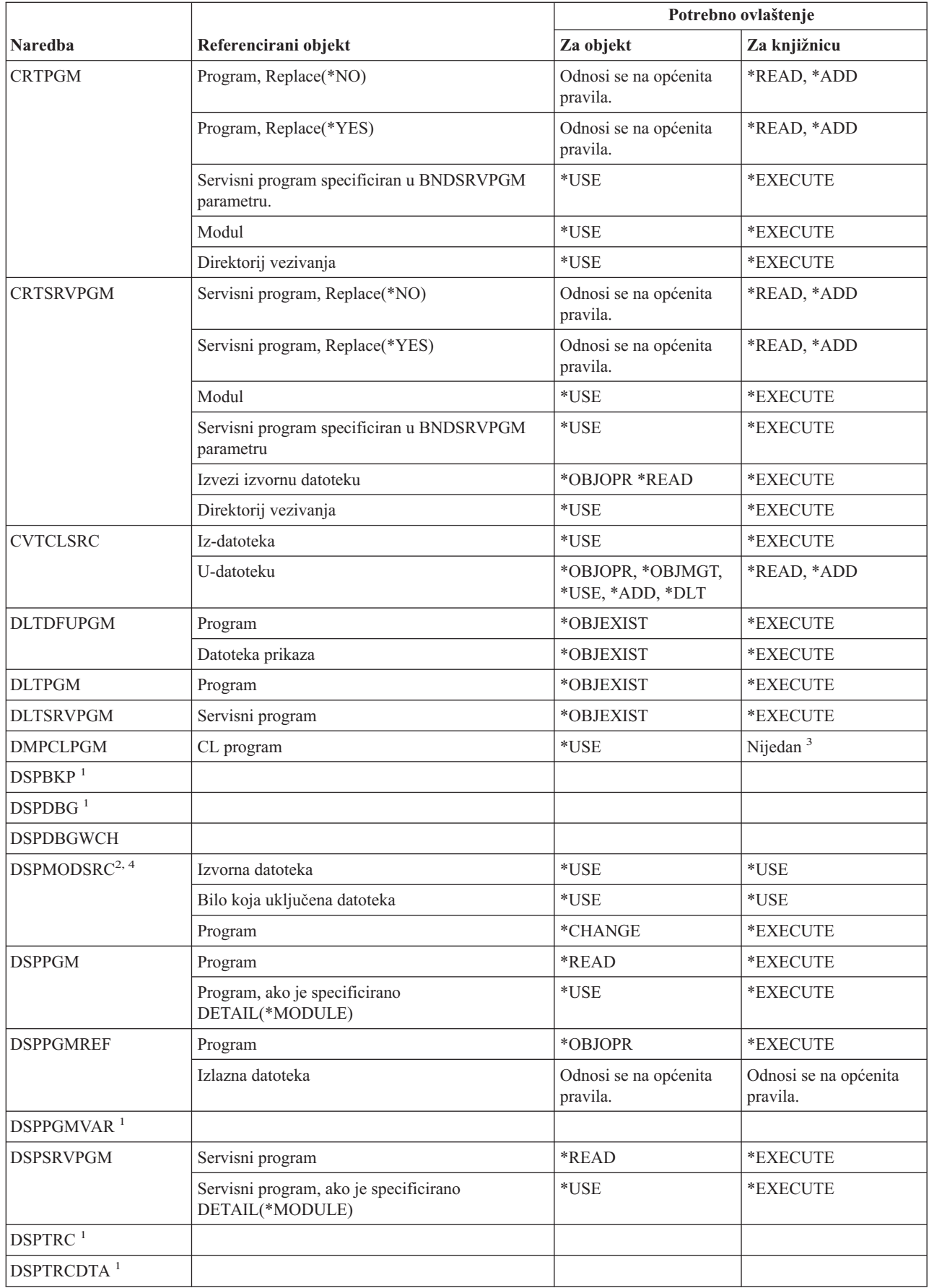

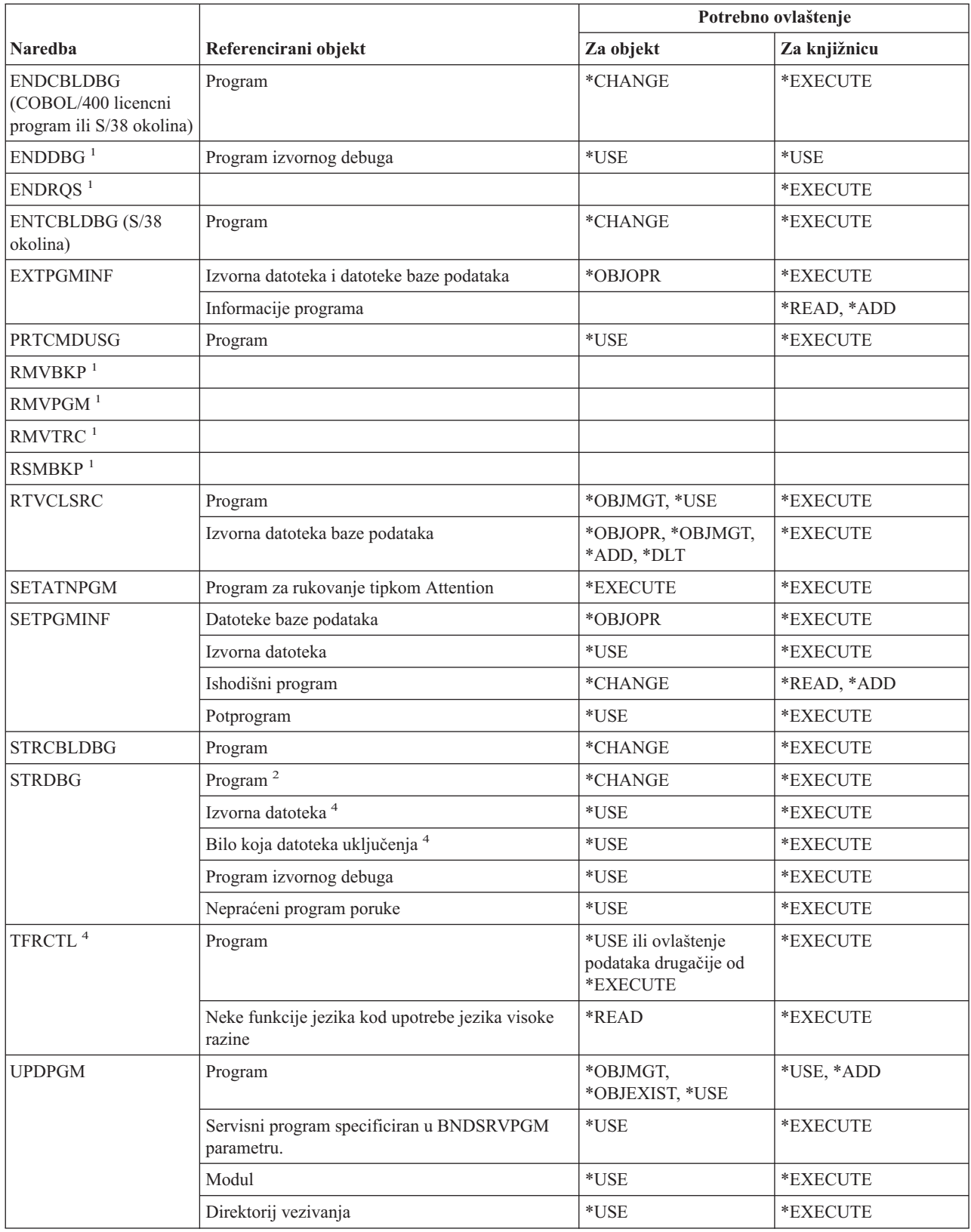

#### **Naredbe programa**

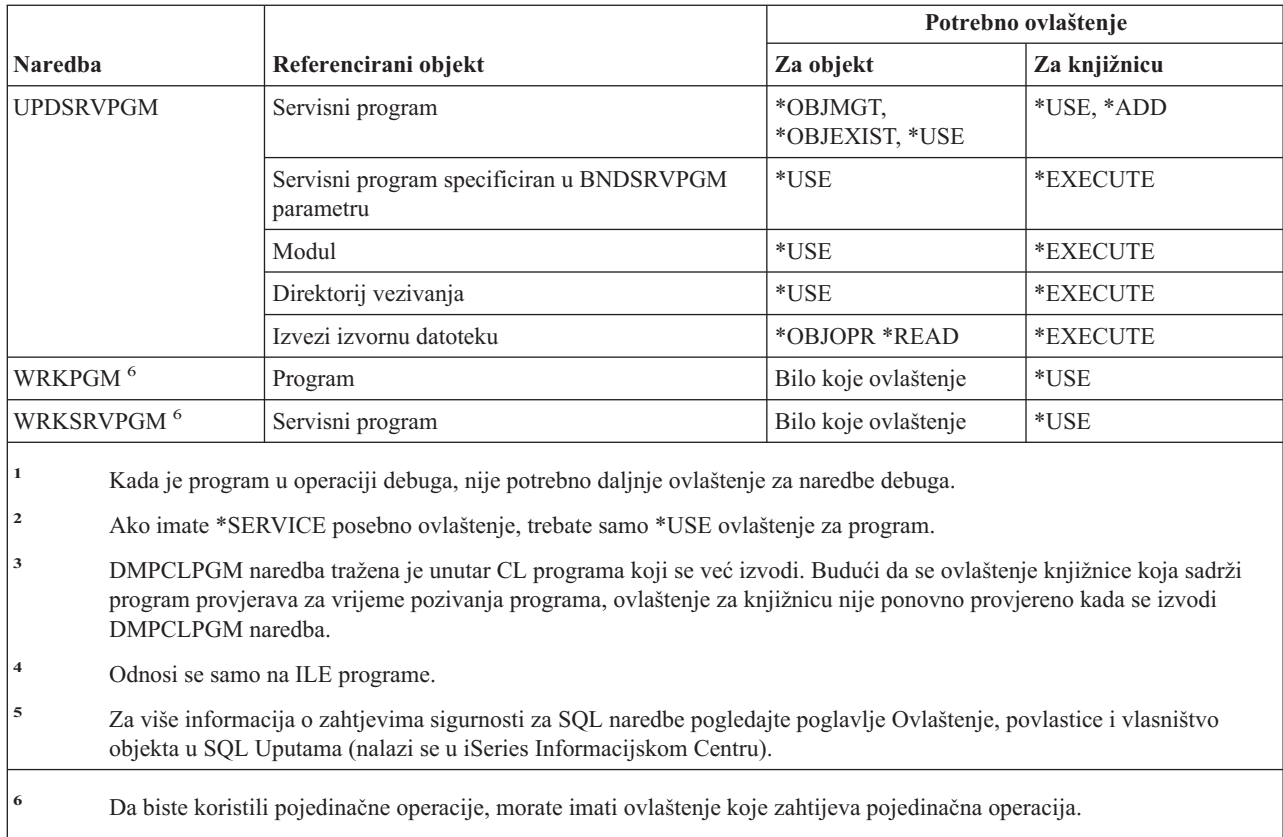

**<sup>7</sup>** Morate posjedovati program ili imati \*ALLOBJ i \*SECADM posebna ovlaštenja.

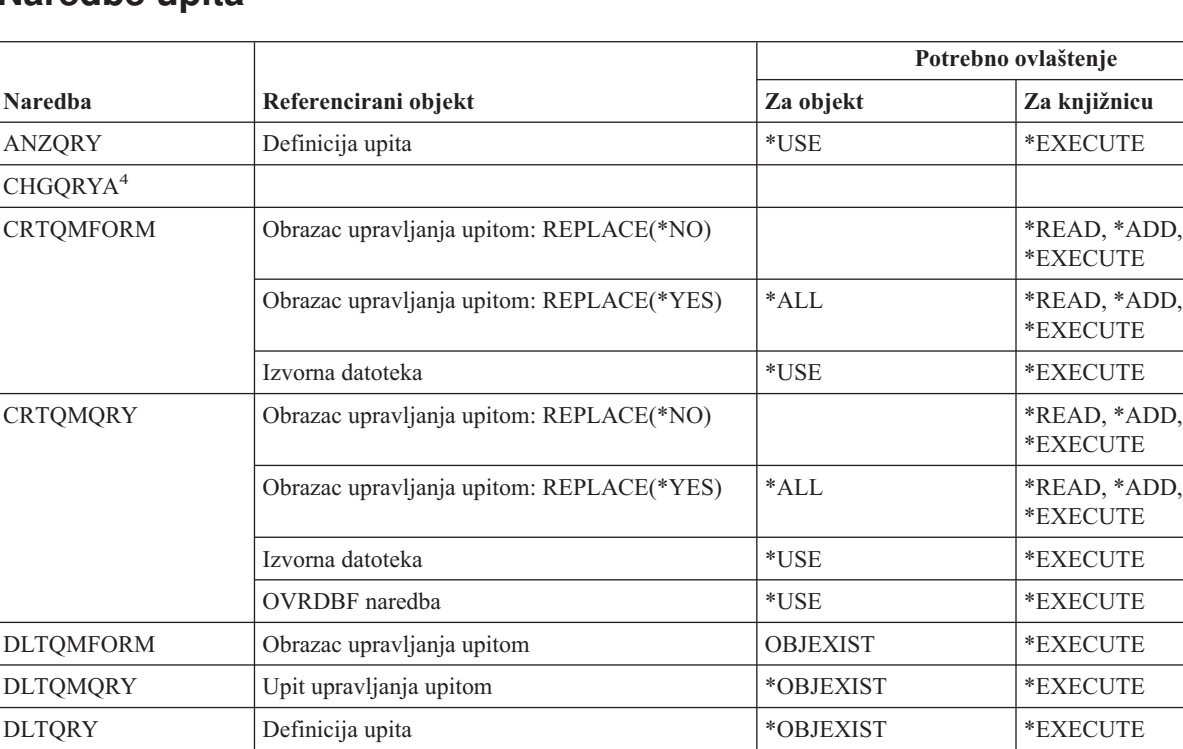

## **Naredbe upita**

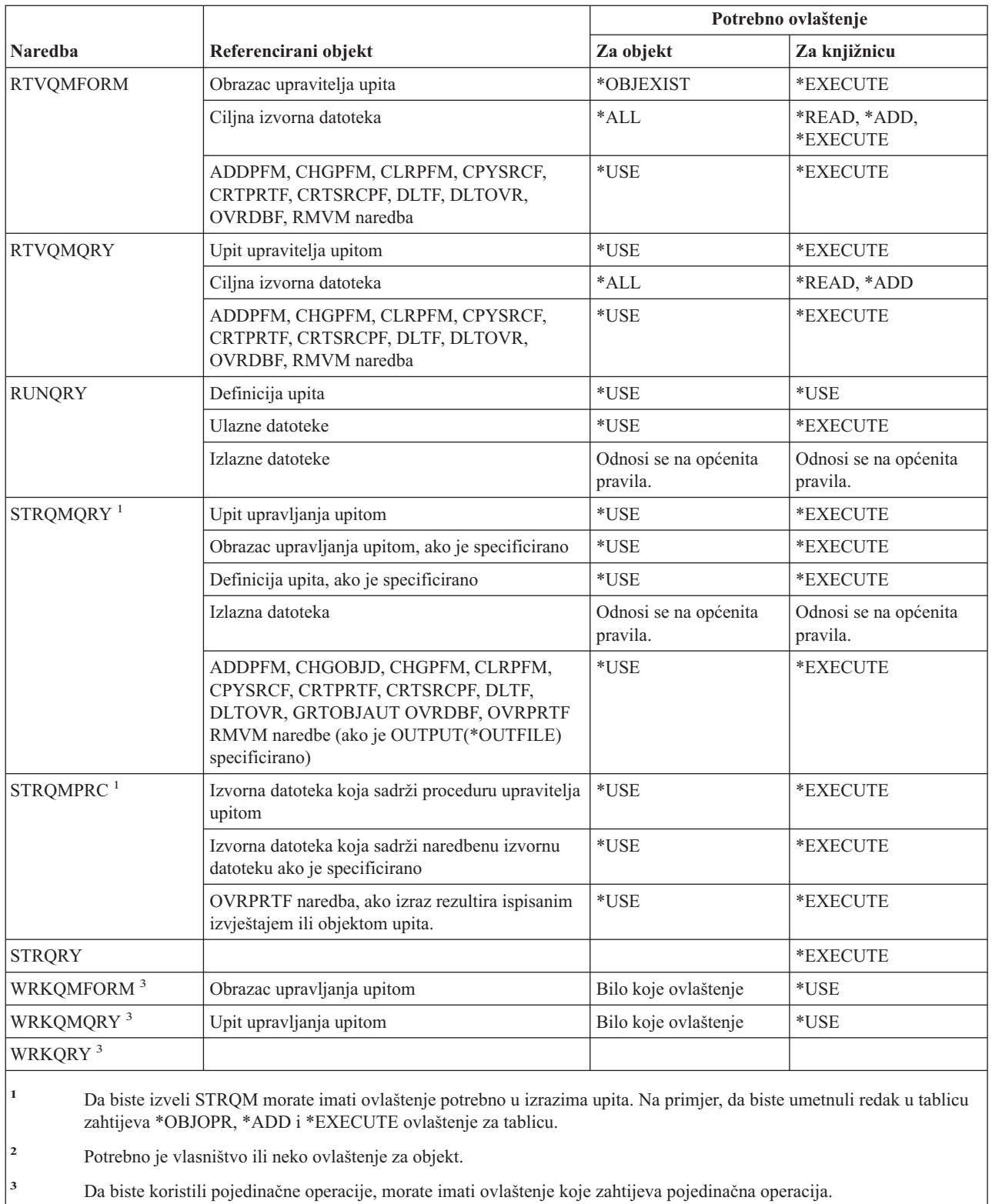

**<sup>4</sup>** Da biste koristili pojedinačnu naredbu, morate imati \*JOBCTL posebno ovlaštenje.

## **Naredbe QSH Shell interpretatora**

Ove naredbe ne trebaju ovlaštenja za objekte:

 $STRQSH$ <sup>1</sup><sup>2</sup>  $QSH^1$ <sup>2</sup>

|

**<sup>1</sup>** QSH je zamjensko ime za STRQSH CL naredbu.

**<sup>2</sup>** Korisnik treba \*X ovlaštenje za sve skripte i za sve direktorije na stazi za skript.

## **Naredbe pitanja i odgovora**

Naredbe identificirane s (Q) dostavljaju se s javnim ovlaštenjem \*EXCLUDE. Dodatak C pokazuje koji su IBM-dobavljeni korisnički profili ovlašteni za naredbu. Službenik sigurnosti može drugima dodijeliti \*USE ovlaštenje.

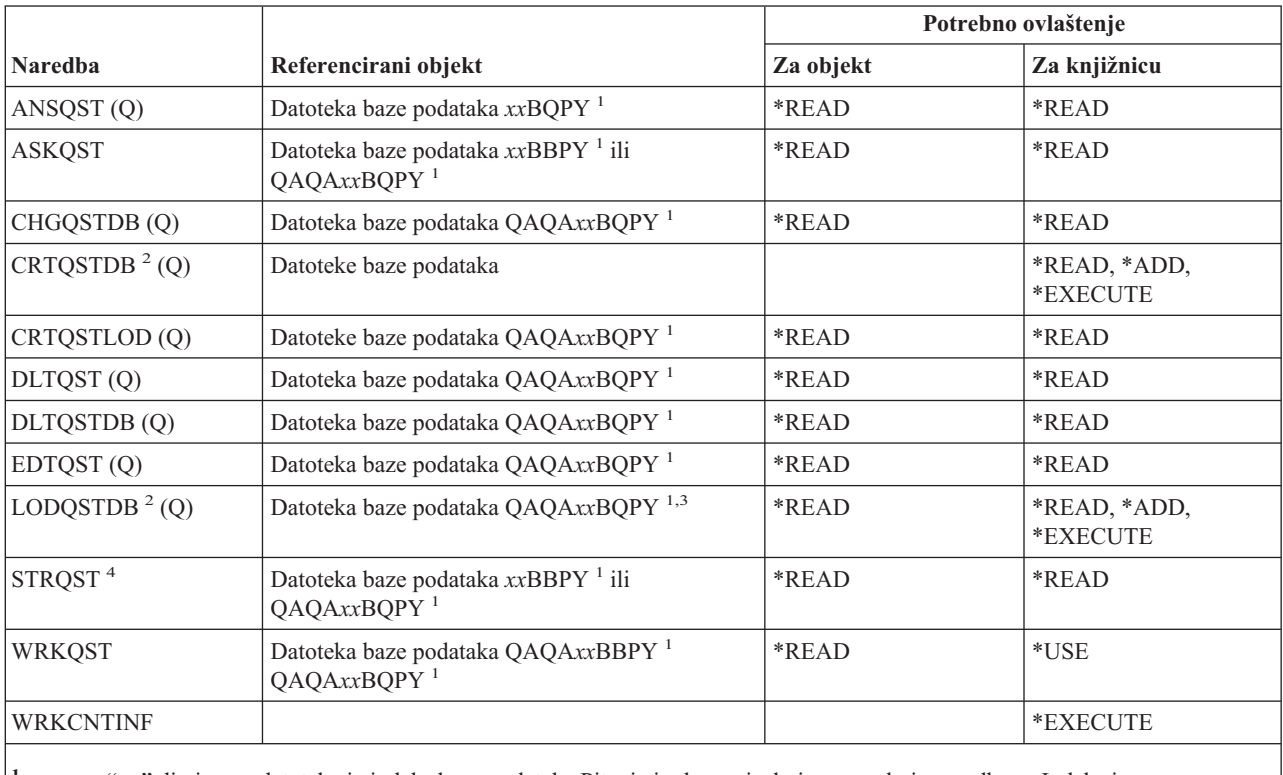

**<sup>1</sup>** "xx" dio imena datoteke je indeks baze podataka Pitanja i odgovori s kojom se rukuje naredbom. Indeks je dvoznamenkasti broj u rasponu od 00 do 99. Da biste pribavili indeks određene baze podataka Pitanje i odgovor, koristite naredbu WRKCNTINF.

**<sup>2</sup>** Korisnički profil koji izvodi naredbu postaje vlasnik novo kreirane datoteke, osim ako je parametar OWNER korisnikovog profila \*GRPPRF. Javno ovlaštenje za nove datoteke, osim QAQA*xx*BBPY, postavljeno je na \*EXCLUDE. Javno ovlaštenje za QAQA*xx*BBPY postavljeno je na \*READ.

**<sup>3</sup>** Ovlaštenje za datoteke potrebno je samo ako se učitava prethodno postojeća baza podataka Pitanje i odgovor.

**<sup>4</sup>** Naredba prikazuje izbornik Pitanje i odgovor. Da biste koristili pojedinačne operacije, morate imati ovlaštenje koje zahtijeva ta operacija.

#### **Naredbe čitača**

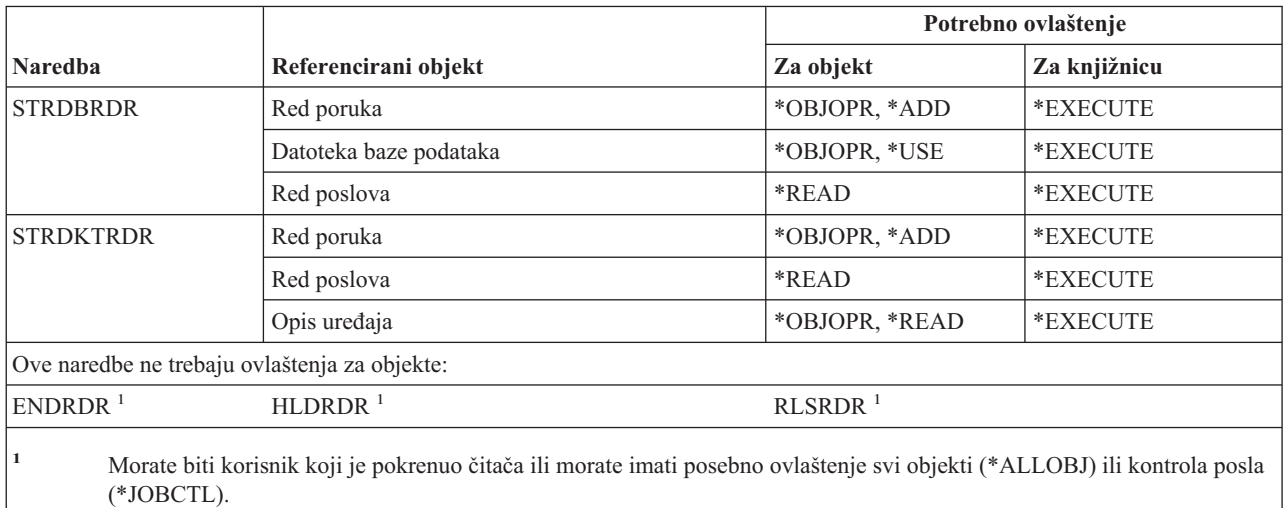

## **Naredbe mogućnosti registracije**

Naredbe identificirane s (Q) dostavljaju se s javnim ovlaštenjem \*EXCLUDE. Dodatak C pokazuje koji su IBM-dobavljeni korisnički profili ovlašteni za naredbu. Službenik sigurnosti može drugima dodijeliti \*USE ovlaštenje.

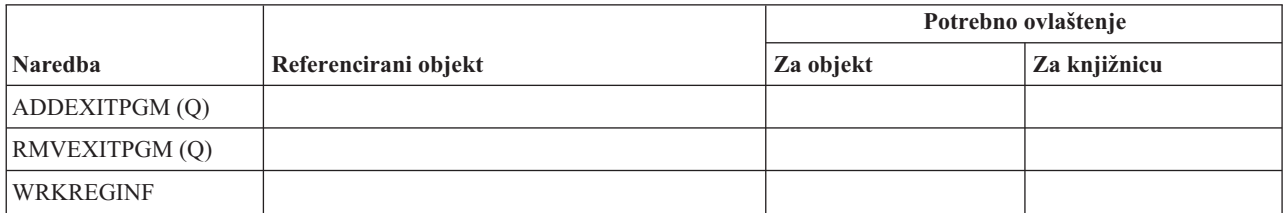

## **Naredbe relacijske baze podataka**

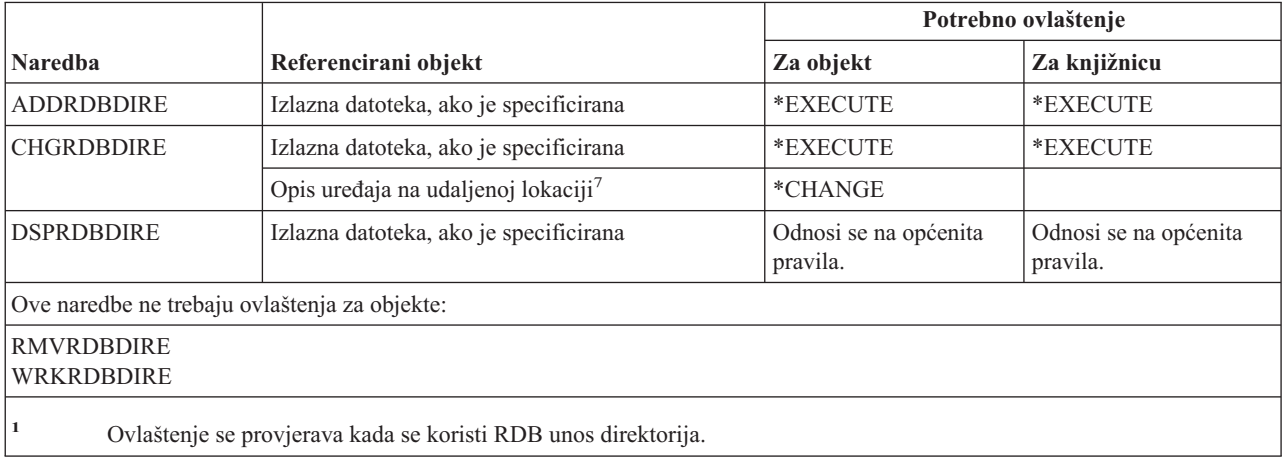

## **Naredbe resursa**

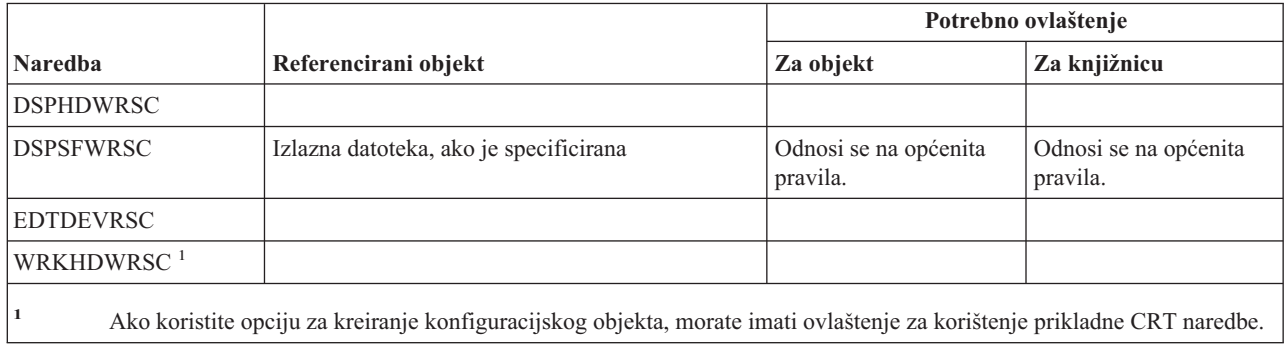

# **Naredbe unosa udaljenog posla (RJE)**

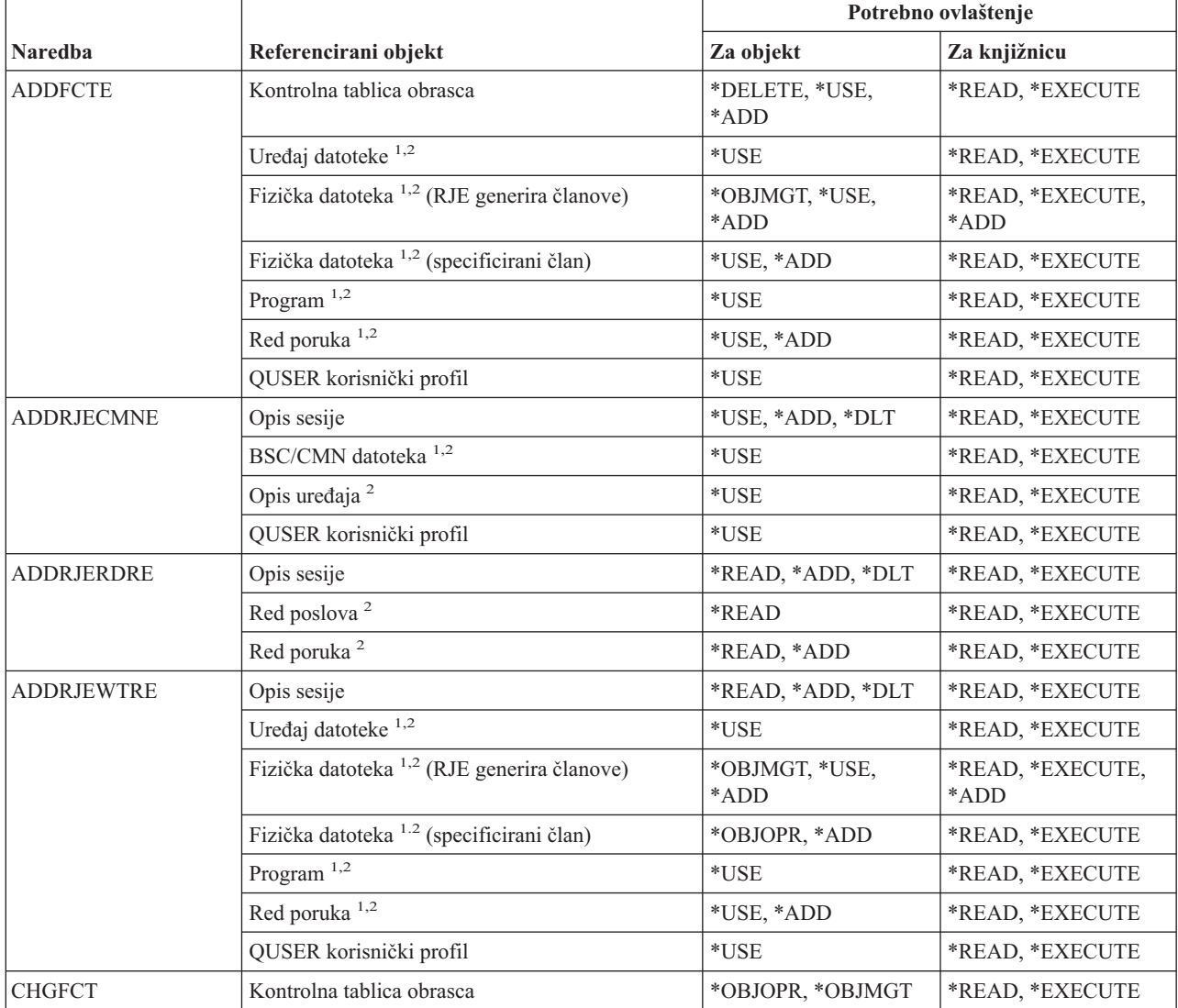

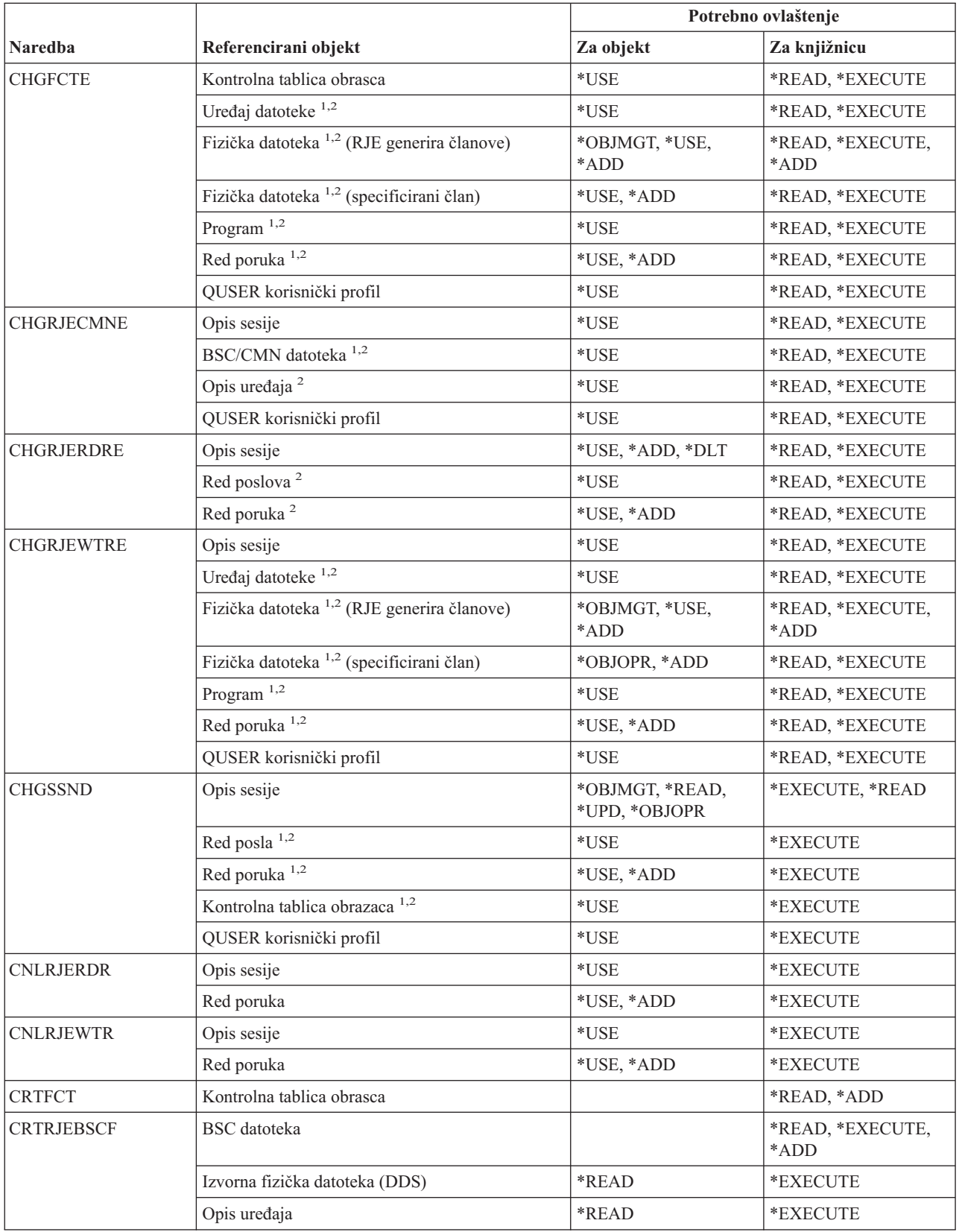

#### **RJE (Unos udaljenog posla) naredba**

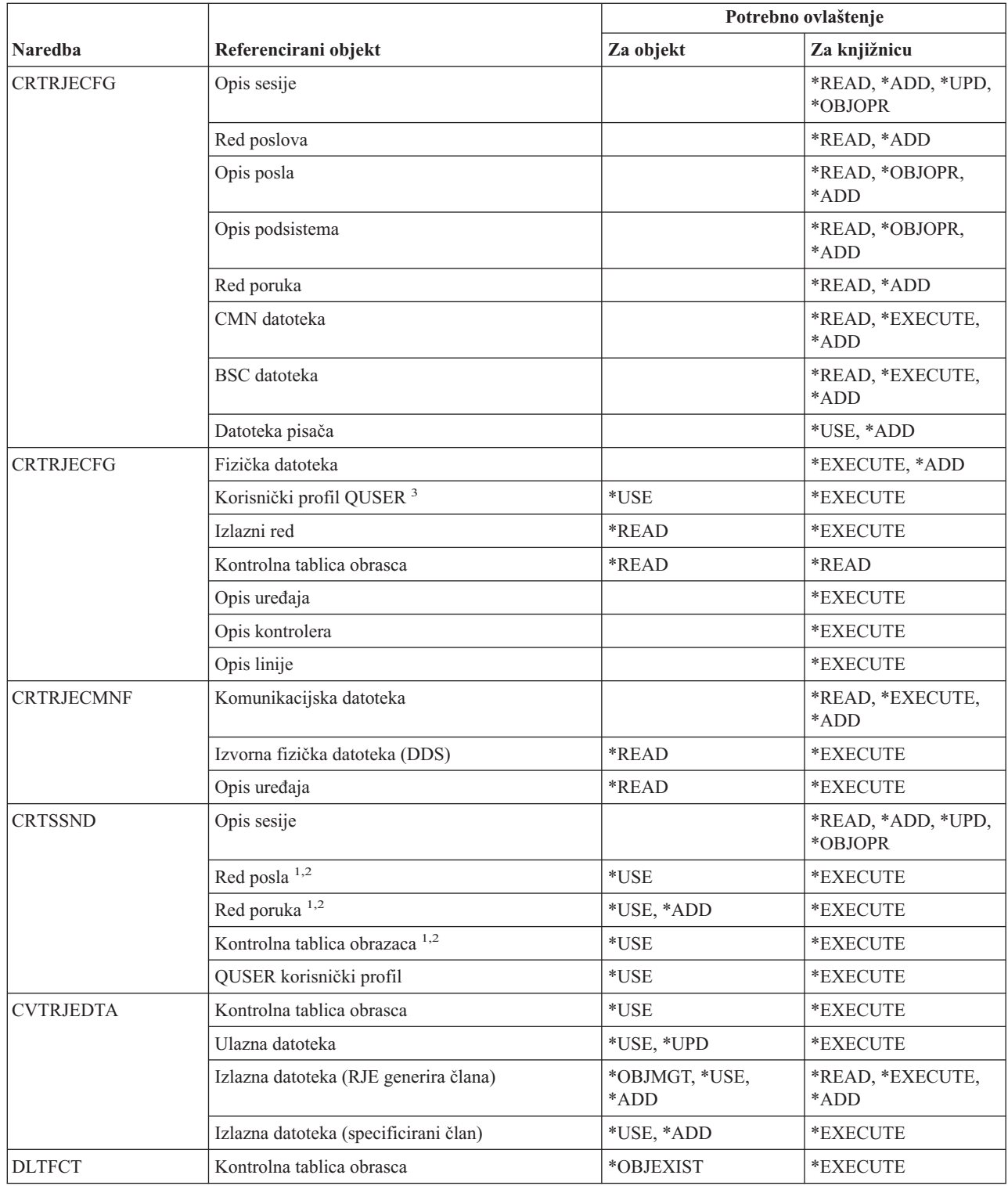

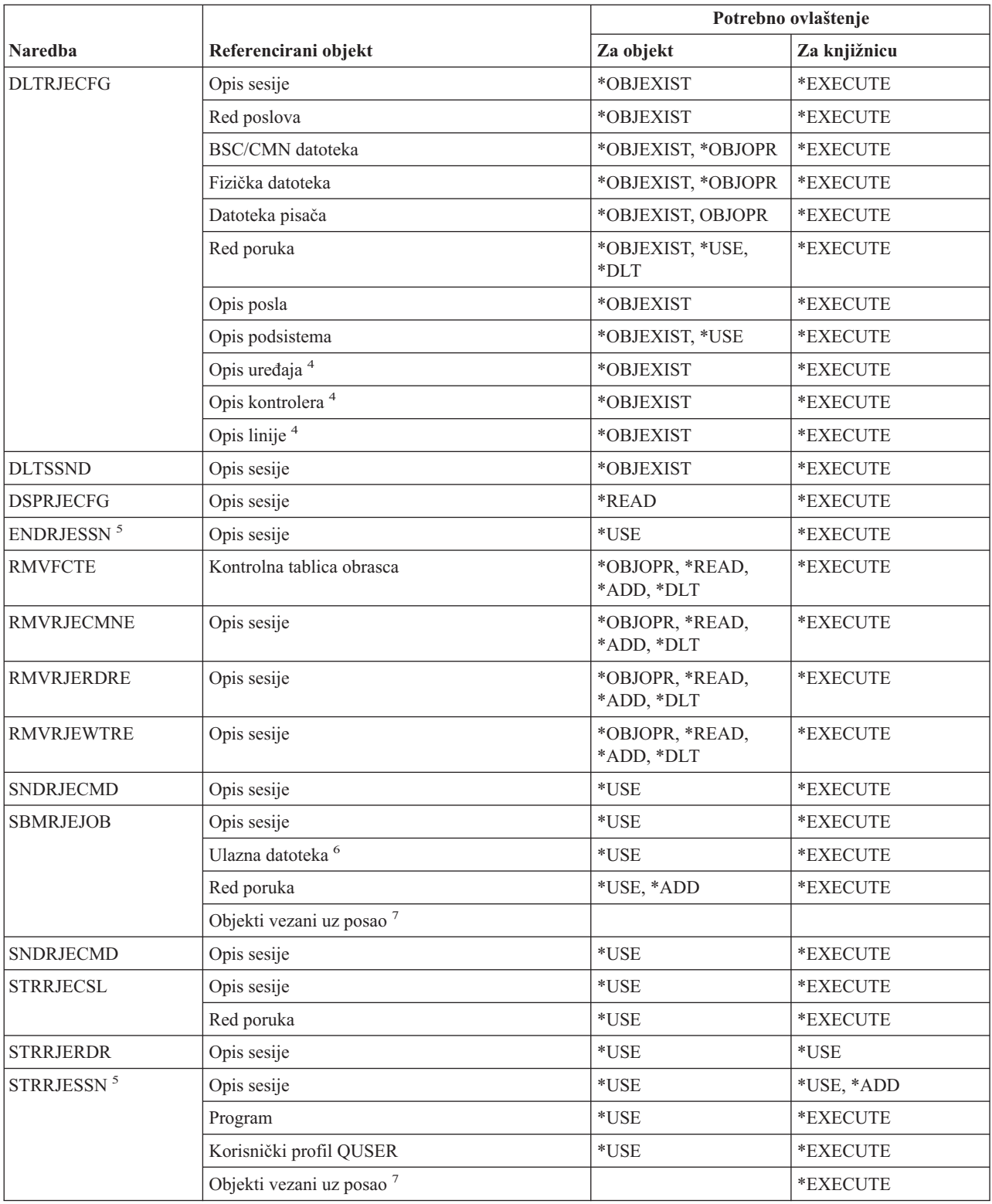

#### **RJE (Unos udaljenog posla) naredba**

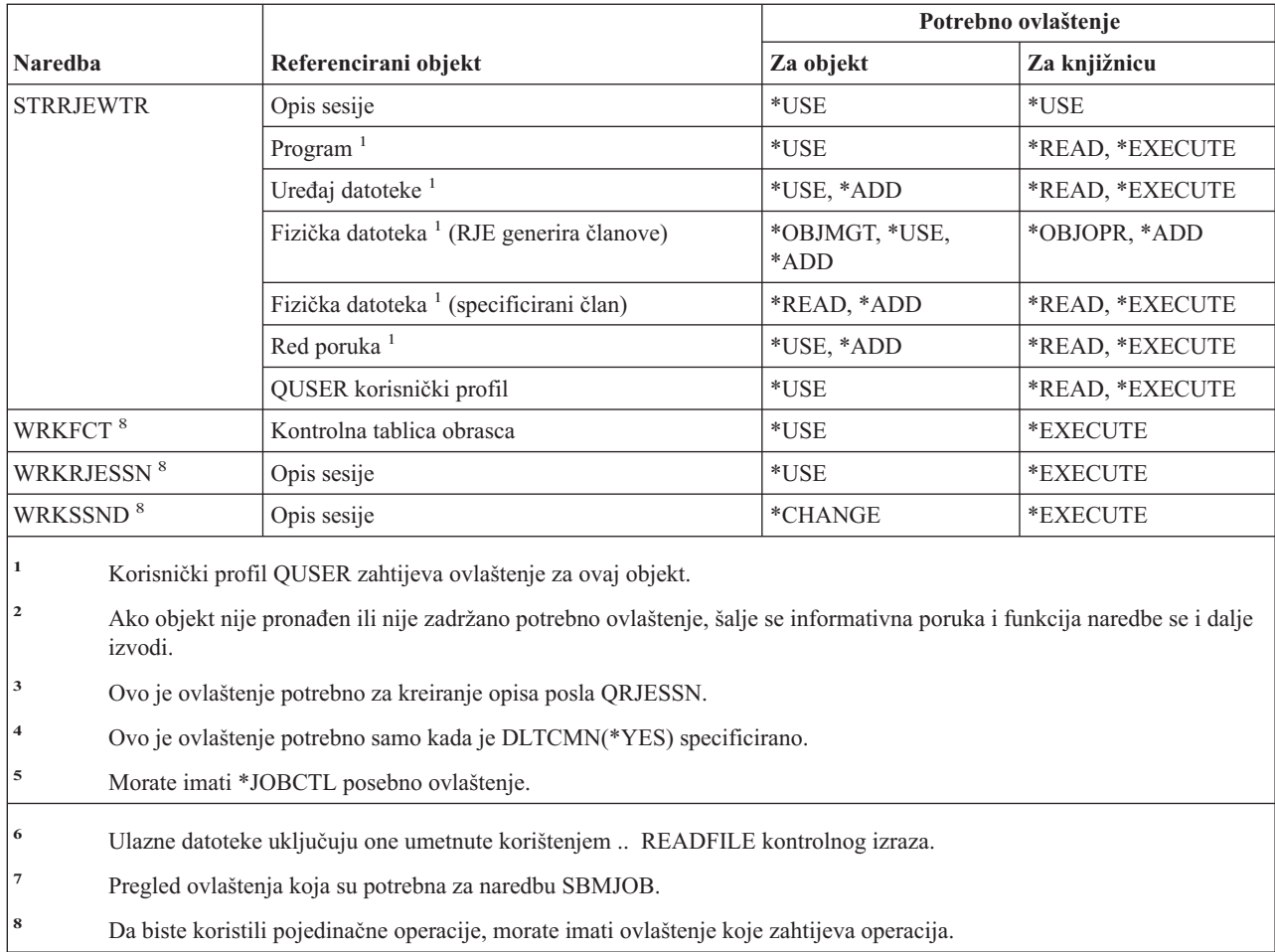

# **Naredbe sigurnosnih atributa**

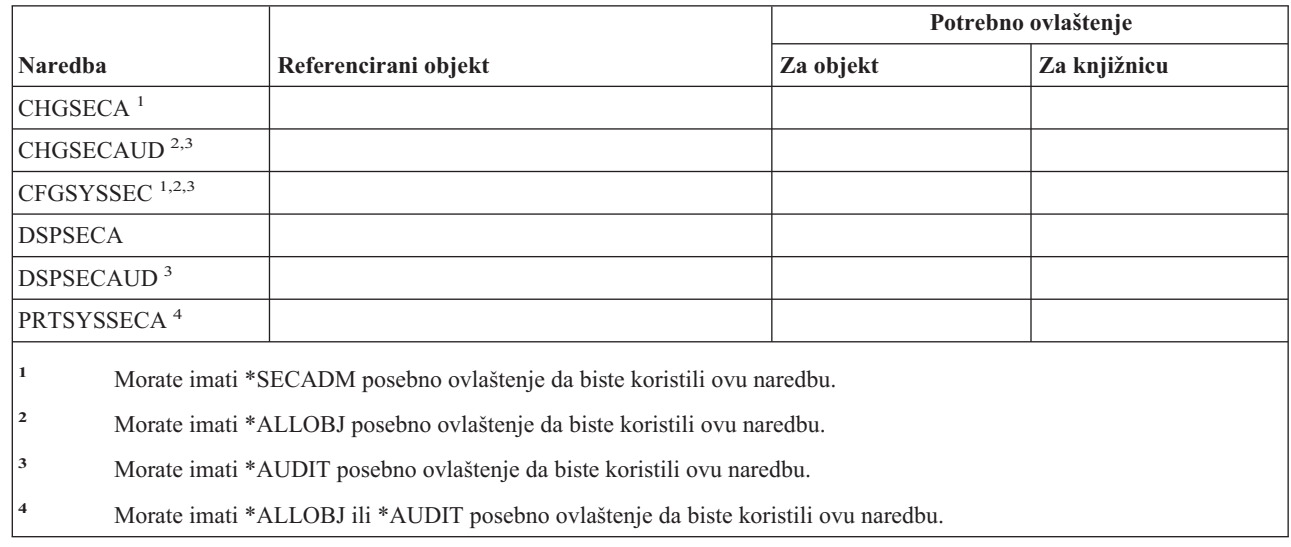

||

 $\overline{1}$ 

# **Naredbe unosa provjere autentičnosti poslužitelja**

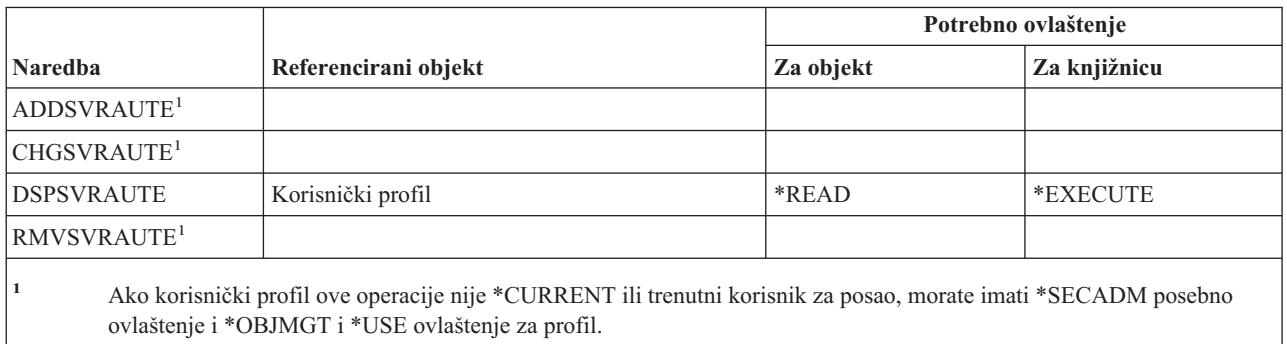

#### **Servisne naredbe**

 $\sf I$ 

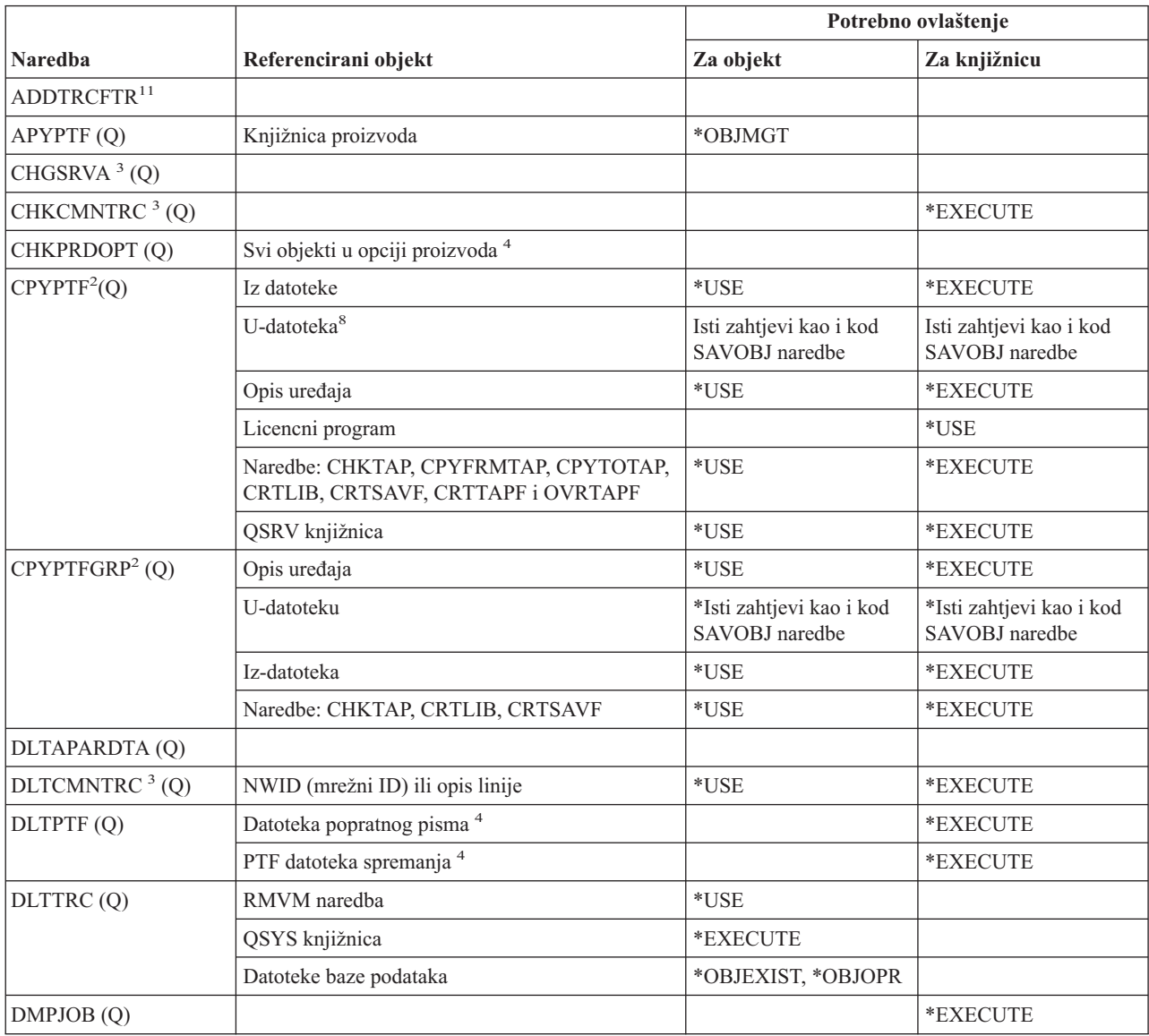

#### **Servisne naredbe**

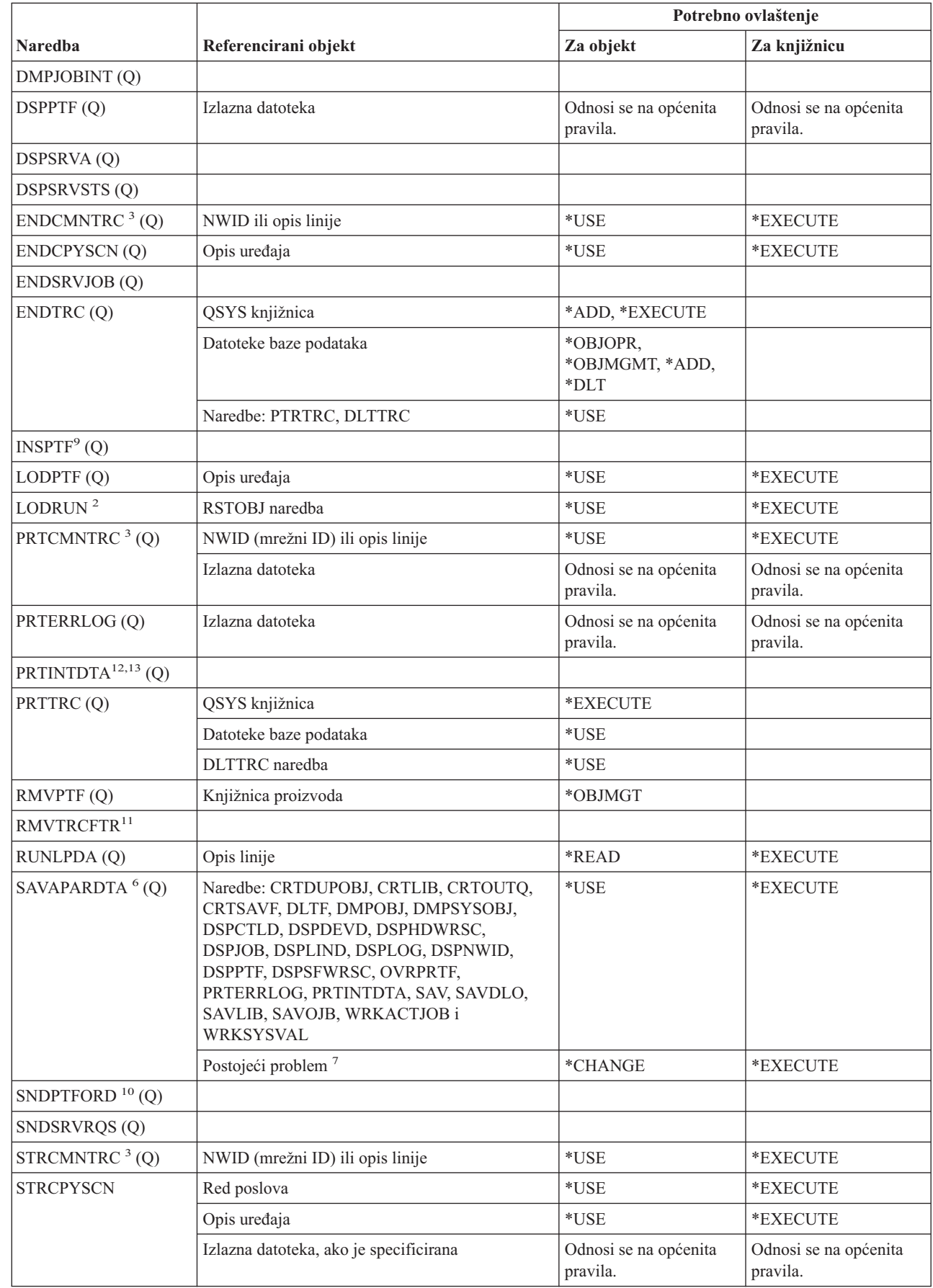

 $\,$   $\,$ 

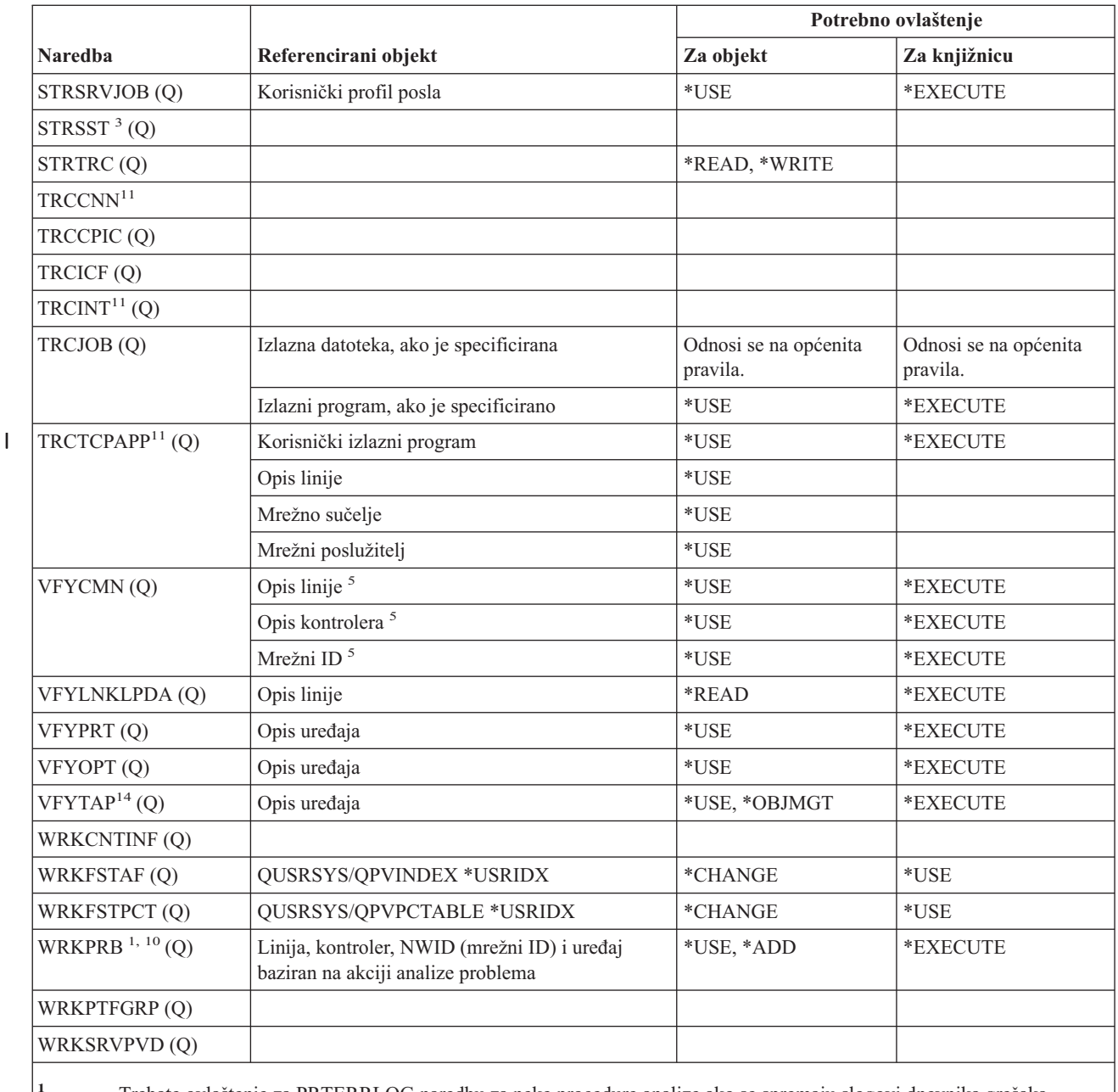

**<sup>1</sup>** Trebate ovlaštenje za PRTERRLOG naredbu za neke procedure analize ako se spremaju slogovi dnevnika grešaka.

<sup>2</sup> Sva ograničenja za RSTOBJ naredbu također se primjenjuju.

<sup>3</sup> Servis (\*SERVICE) posebno ovlaštenje potrebno je za izvođenje ove naredbe.

**<sup>4</sup>** Objekti ovdje izlistani koristi naredba, ali ovlaštenje za objekte nije provjereno. Ovlaštenje za korištenje naredbe dovoljno je za korištenje objekata.

**<sup>5</sup>** Morate koristiti \*USE ovlaštenje za komunikacijski objekt kojeg provjeravate.

#### **Servisne naredbe**

 $\,$   $\,$  $\,$   $\,$  $\|$  $\vert$ | | |

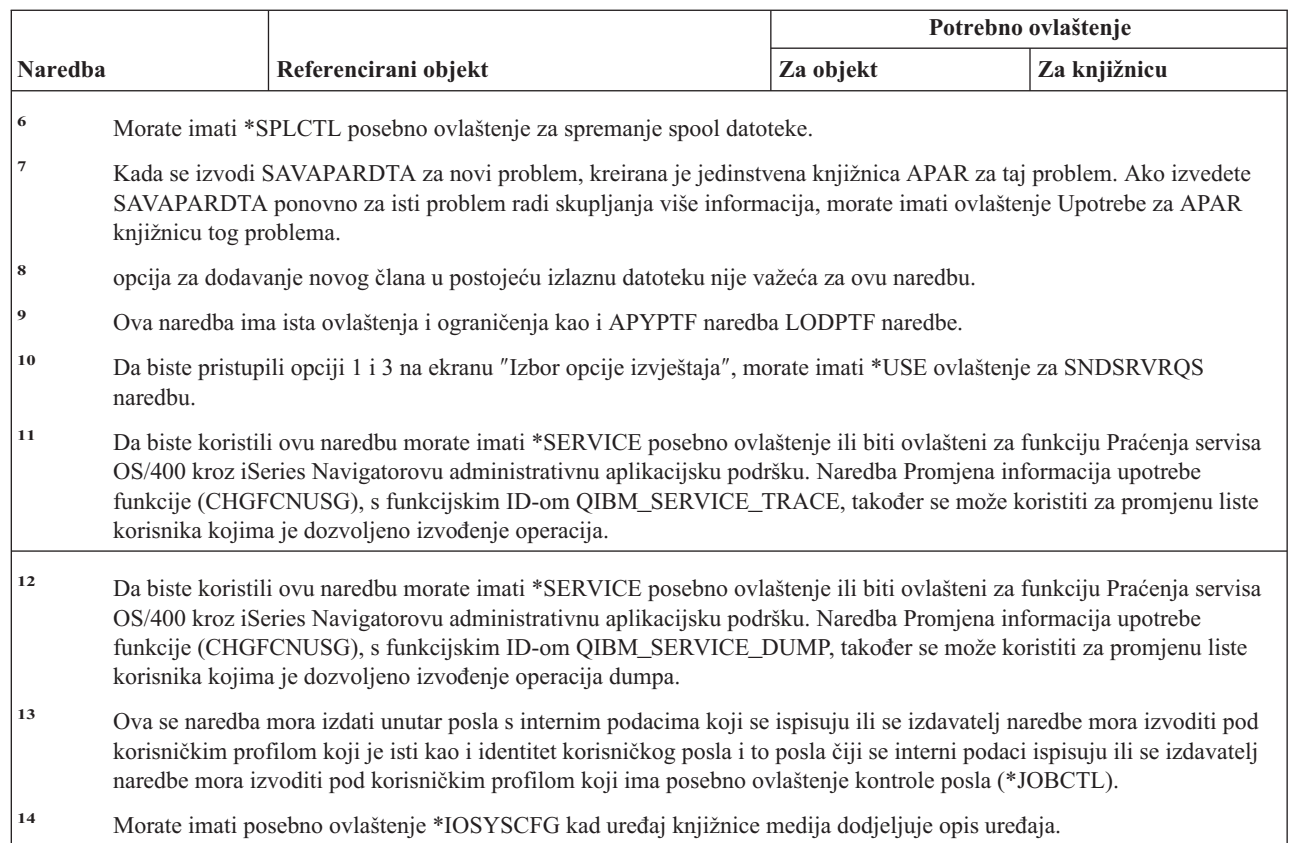

# **Naredbe rječnika za pomoć u sricanju**

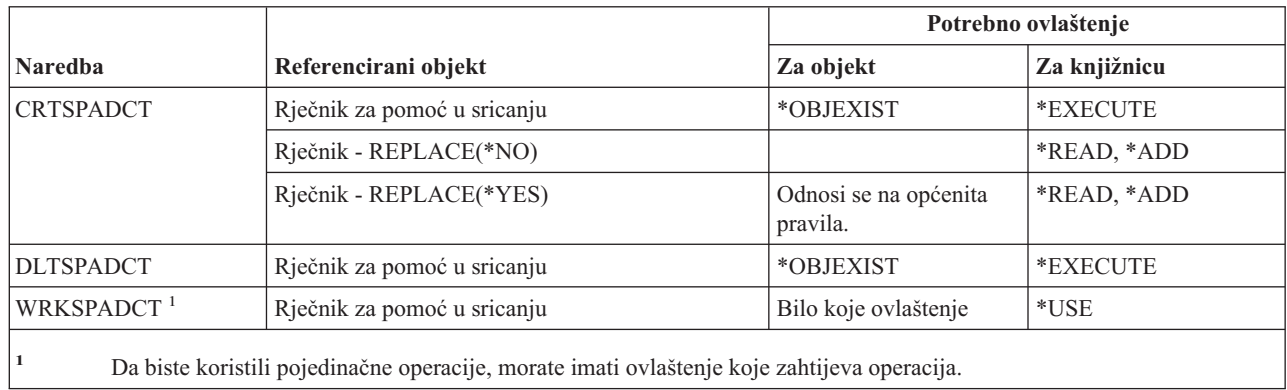

## **Naredbe sfere kontrole**

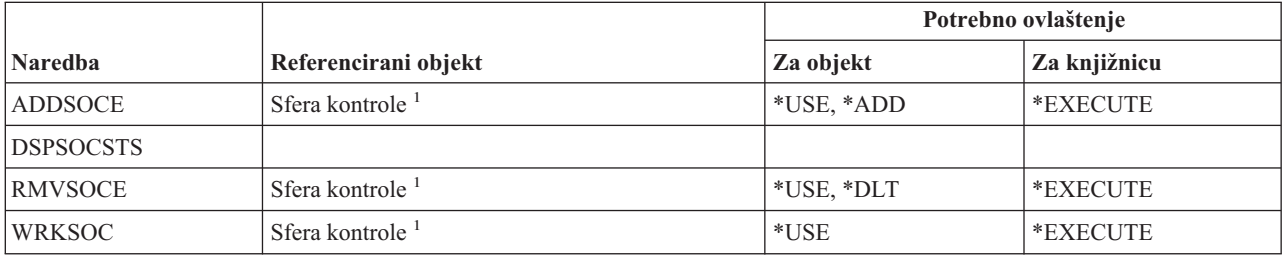

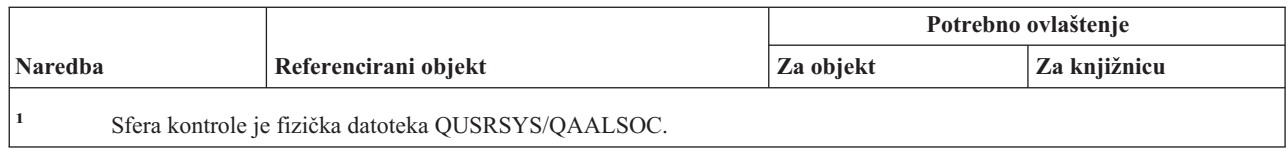

### **Naredbe spool datoteka**

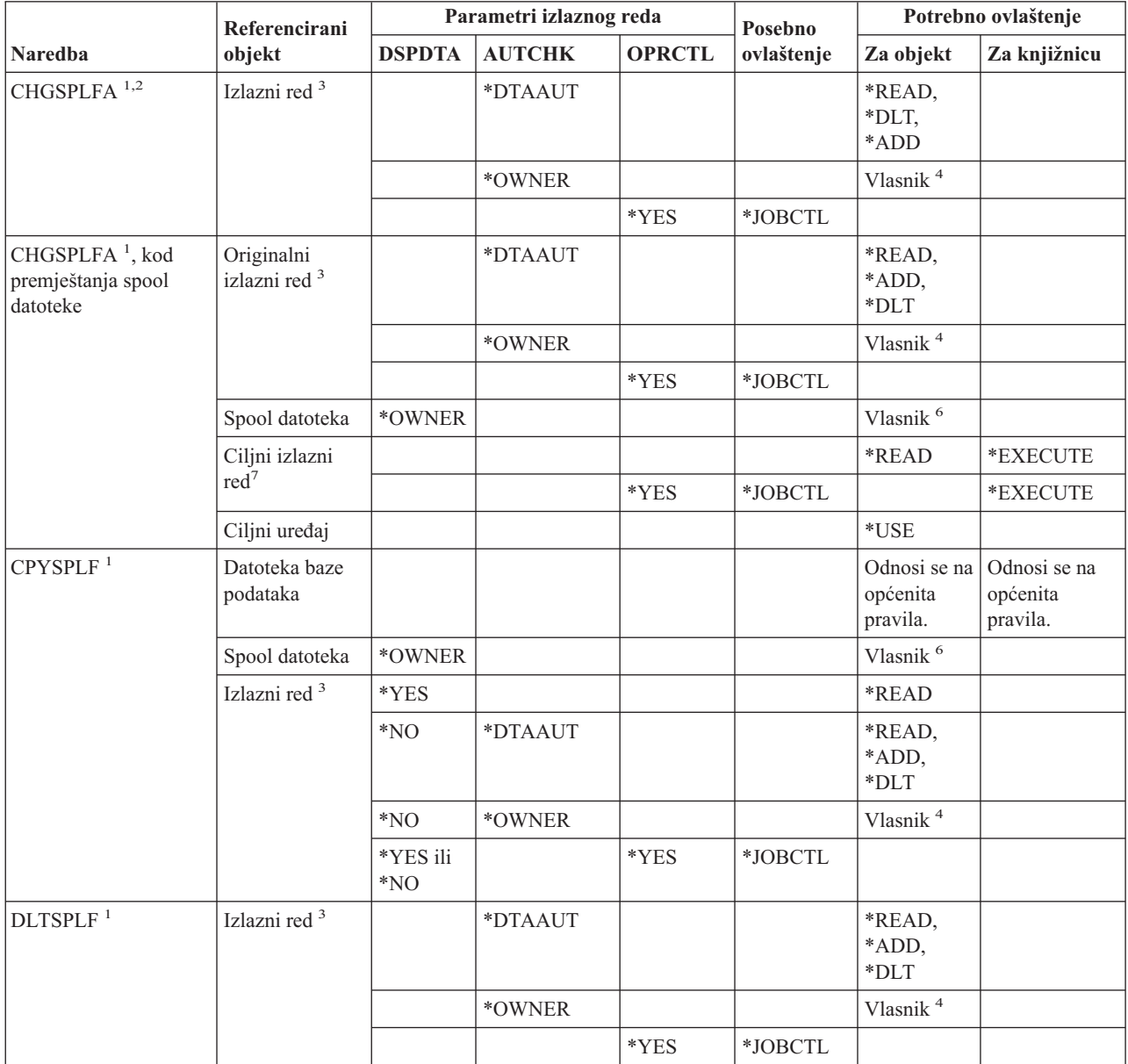

#### **Naredbe spool datoteka**

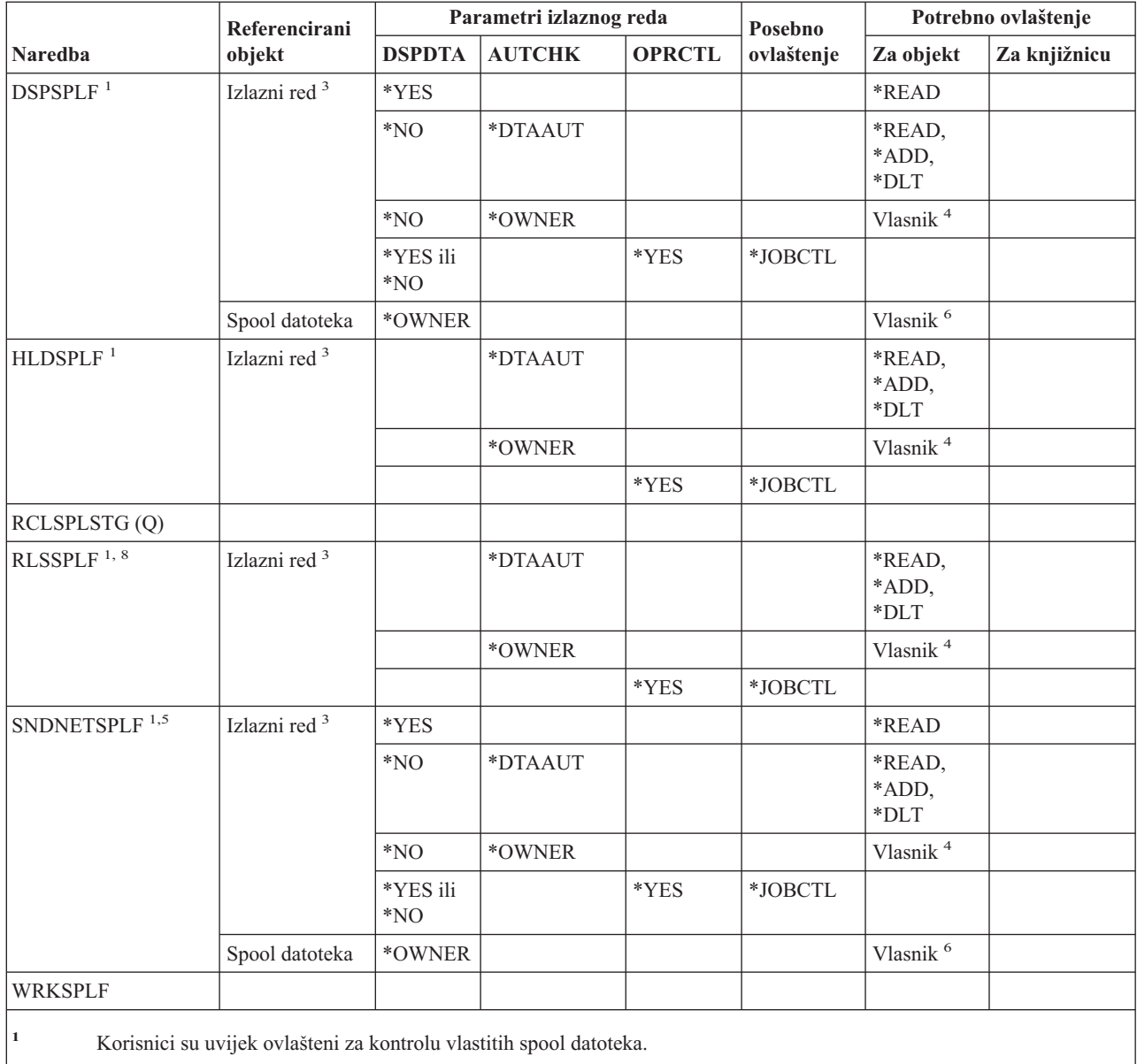

**<sup>2</sup>** Da biste premjestili spool datoteku izlaznog reda (PRTSEQ(\*NEXT)) ili promijenili njen prioritet na vrijednost veću od granice specificirane u vašem korisničkom profilu, morate imati prikazana ovlaštenja za izlazni red ili imati \*SPLCTL posebno ovlaštenje.

- **<sup>3</sup>** Ako imate \*SPLCTL posebno ovlaštenje, ne trebate ovlaštenje za izlazni red.
- **<sup>4</sup>** Morate biti vlasnik izlaznog reda.
- **<sup>5</sup>** Morate imati \*USE ovlaštenje za primateljev izlazni red i knjižnicu izlaznog reda kod slanja datoteke korisniku na istom sistemu.
- **<sup>6</sup>** Morate biti vlasnik spool datoteke.
- **<sup>7</sup>** Ako imate \*SPLCTL posebno ovlaštenje, ne trebate ovlaštenje za ciljni izlazni red, ali morate imati \*EXECUTE ovlaštenje za njegovu knjižnicu.
- 8 Kada je spool datoteka zadržana s HLDJOB SPLFILE(\*YES), a spool datoteka je također i odvojena od posla, korisnik će morati imati \*USE ovlaštenje za RLSJOB naredbu i imati ili \*JOBCTL posebno ovlaštenje ili biti vlasnik spool datoteke.

## **Naredbe opisa podsistema**

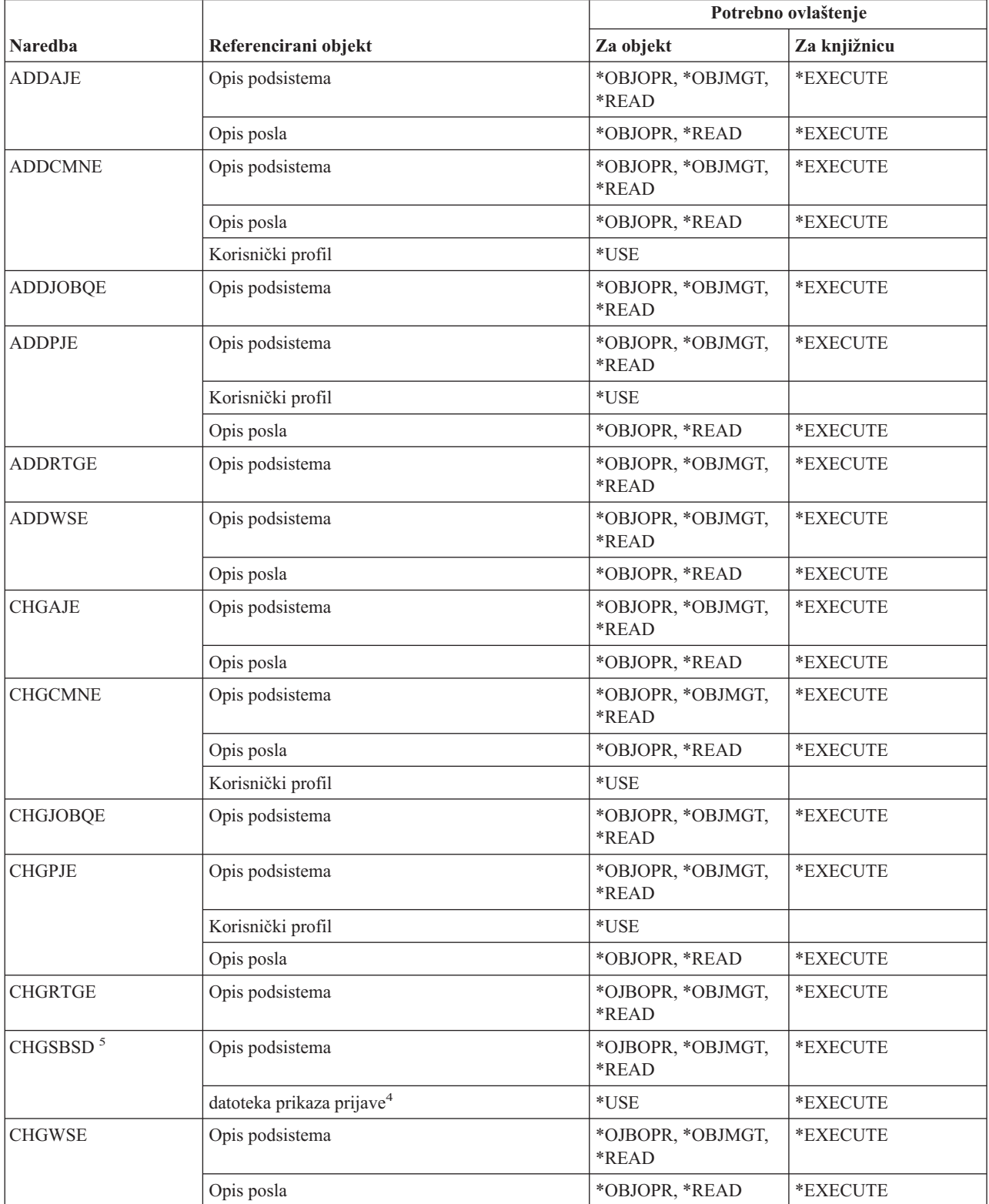

#### **Naredbe opisa podsistema**

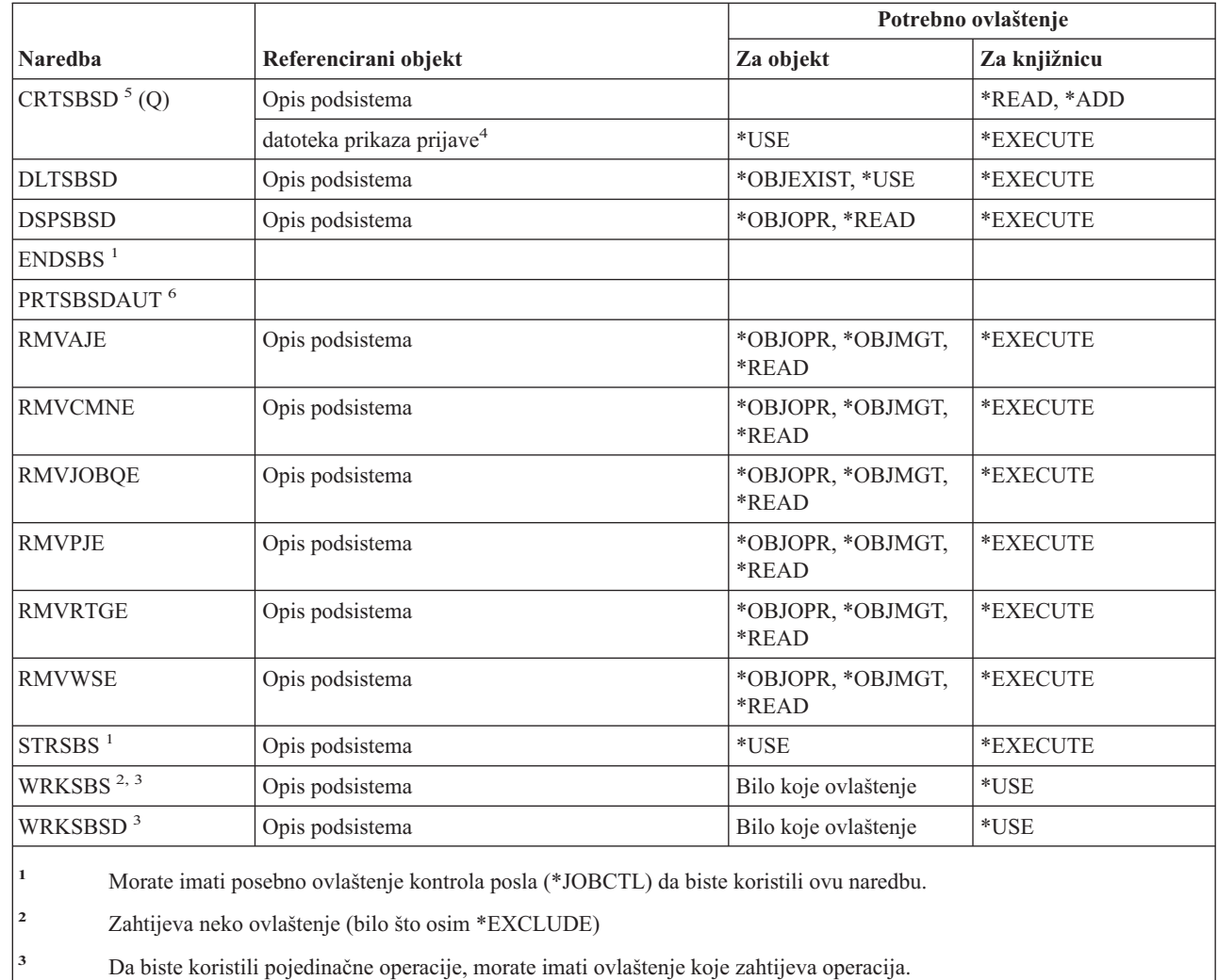

- <sup>4</sup> Ovlaštenje je potrebno za dovršavanje provjere formata datoteke prikaza. Ovo pomaže u predviđanju da će prikaz raditi ispravno kada se podsistem pokrene. Kada niste ovlašteni za datoteku prikaza ili njenu knjižnicu, ove se provjere formata neće izvesti.
- <sup>5</sup> Morate imati \*SECADM ili \*ALLOBJ posebno ovlaštenje da biste specificirali određenu knjižnicu za knjižnicu podsistema.
- |<br>|<br>|<br>|  $\overline{\phantom{a}}$

 $\overline{1}$ 

**<sup>6</sup>** Morate imati \*ALLOBJ ili \*AUDIT posebno ovlaštenje da biste koristili ovu naredbu.

#### **Sistemske naredbe**

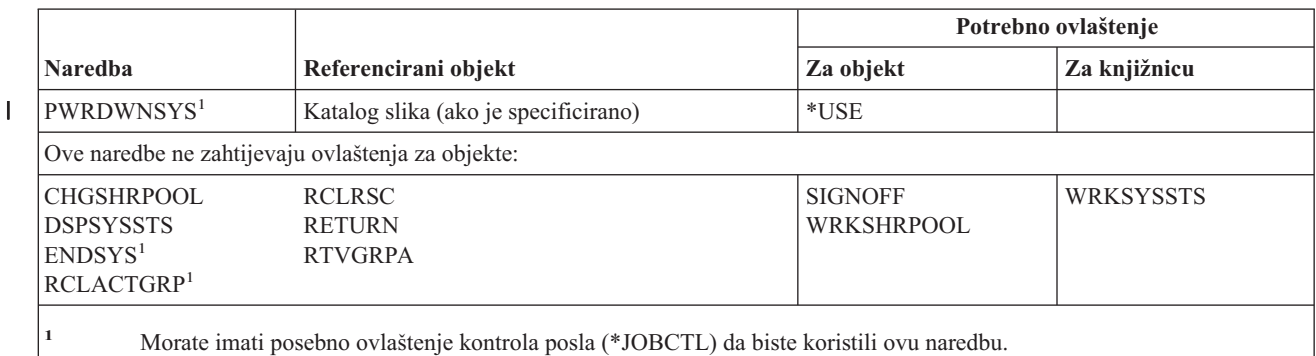

#### **Naredbe liste odgovora sistema**

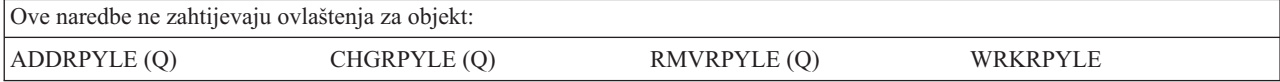

#### **Naredbe sistemskih vrijednosti**

Naredbe identificirane s (Q) dostavljaju se s javnim ovlaštenjem \*EXCLUDE. Dodatak C pokazuje koji su IBM-dobavljeni korisnički profili ovlašteni za naredbu. Službenik sigurnosti može drugima dodijeliti \*USE ovlaštenje.

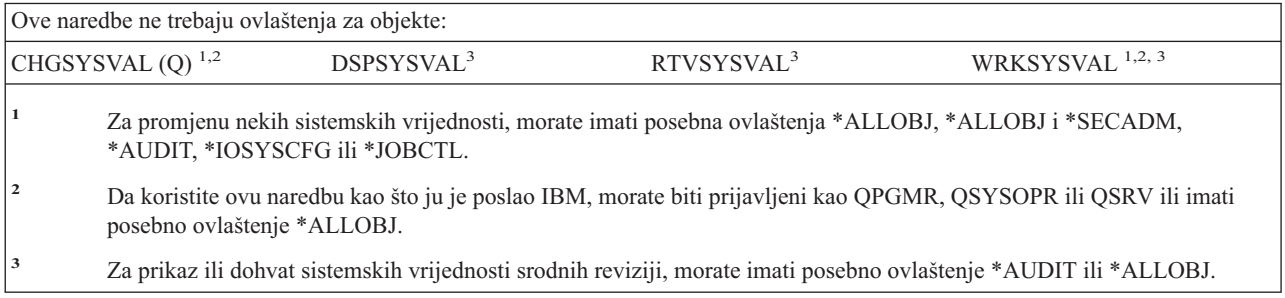

#### **Naredbe okoline System/36**

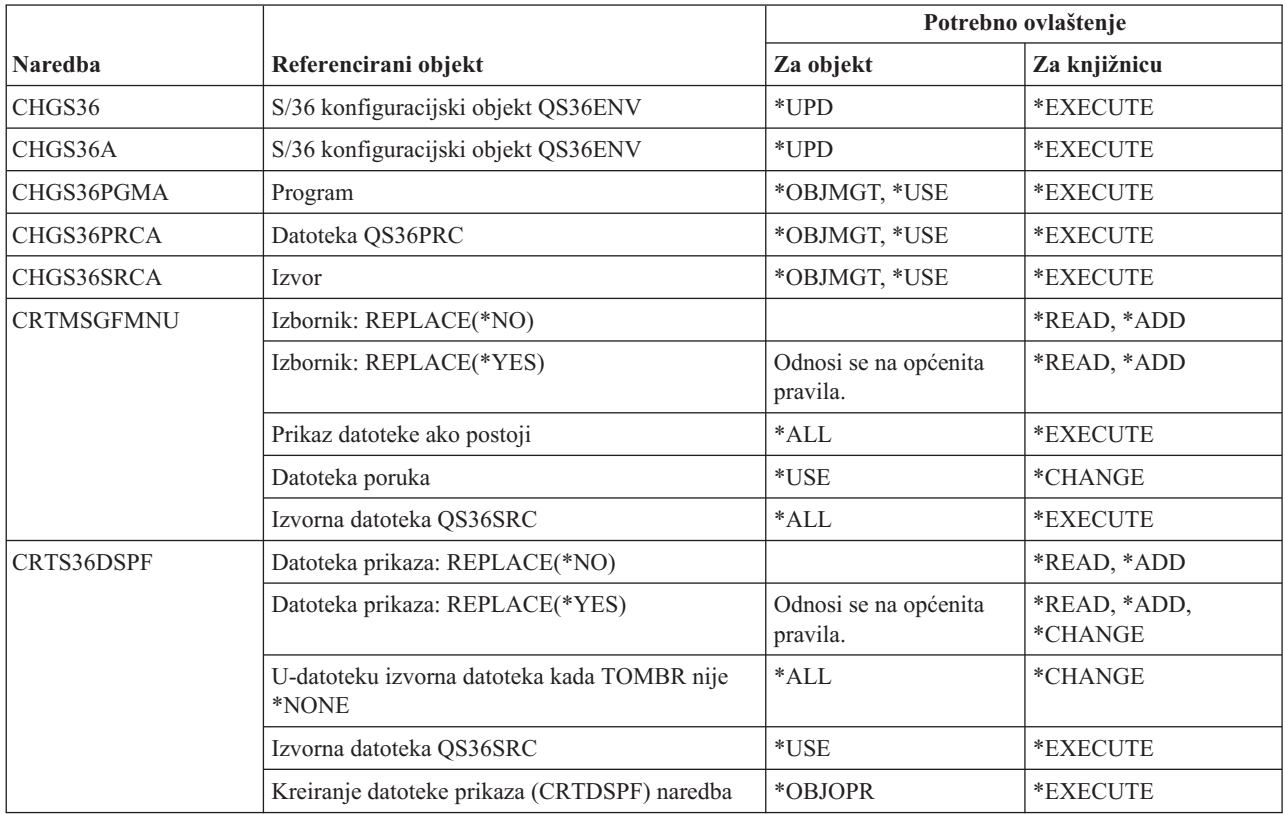

#### **System/36 okolina naredbe**

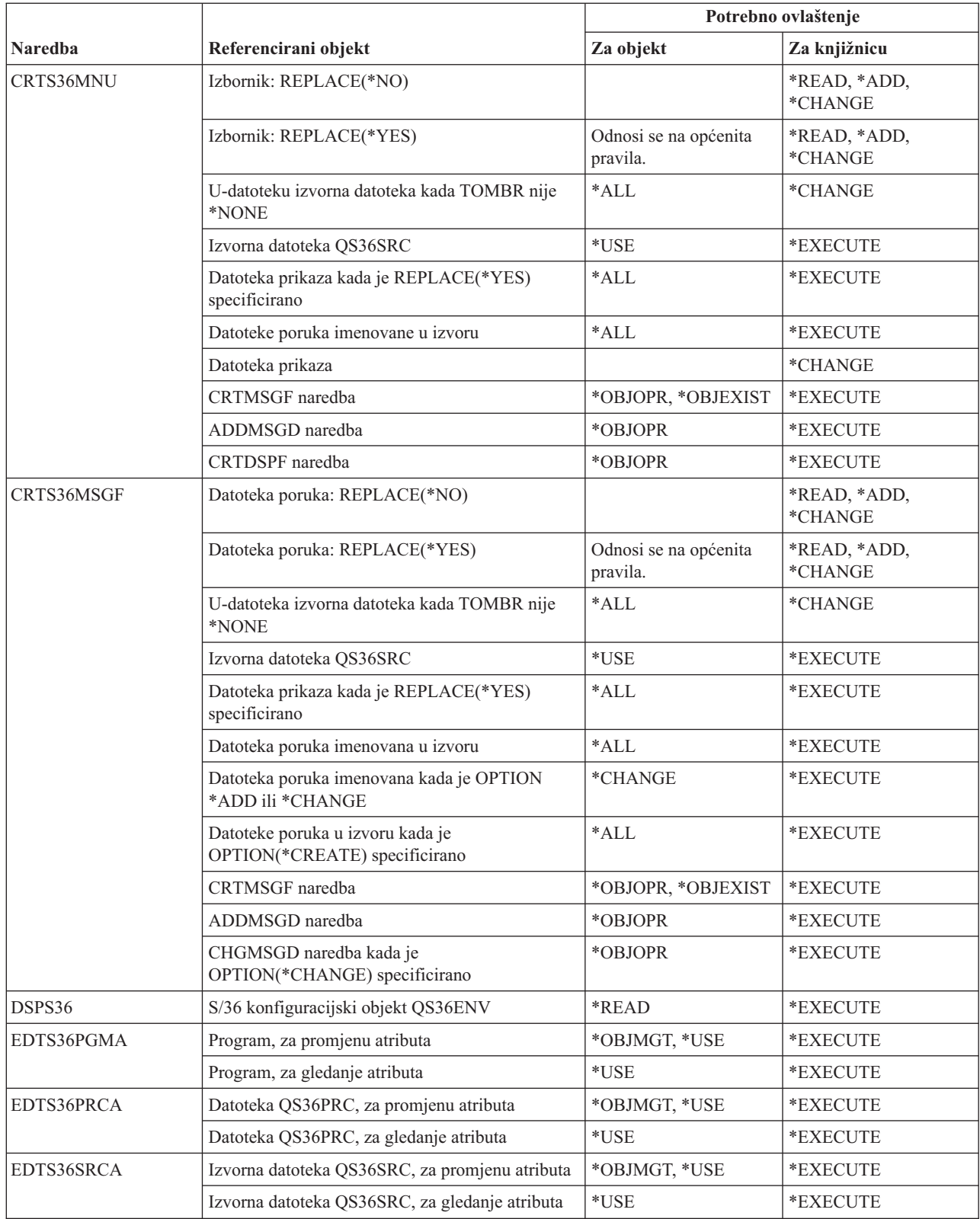
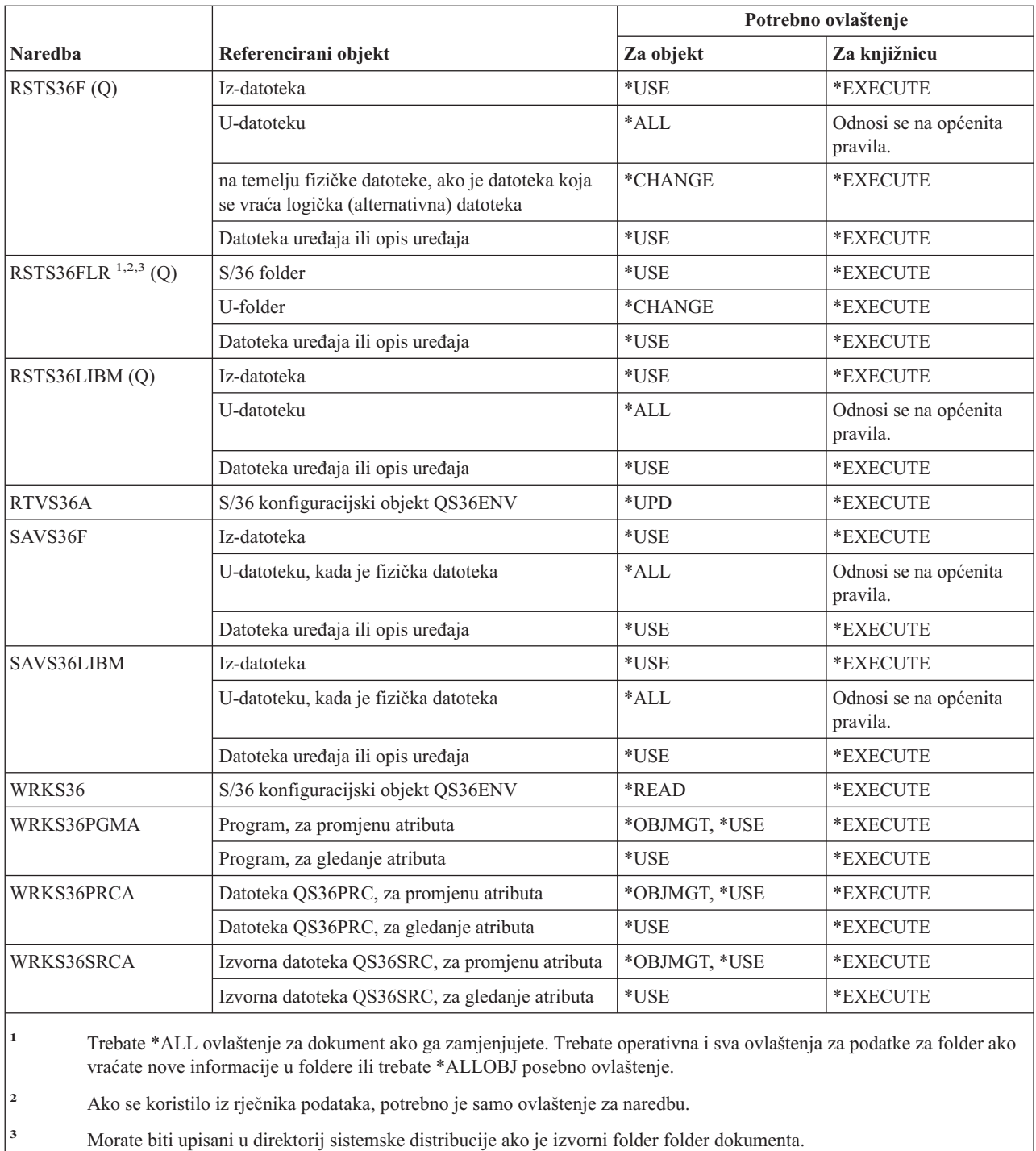

# **Naredbe tablice**

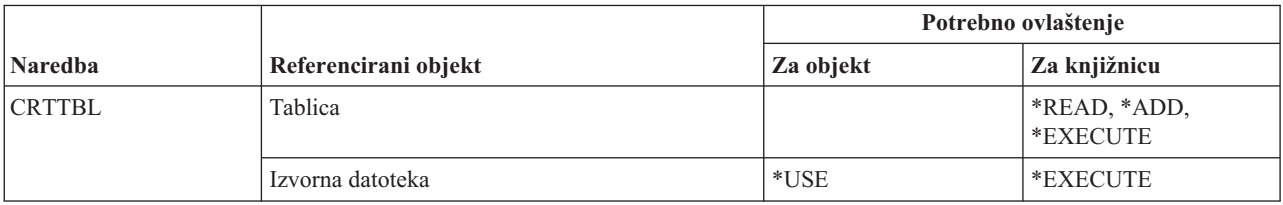

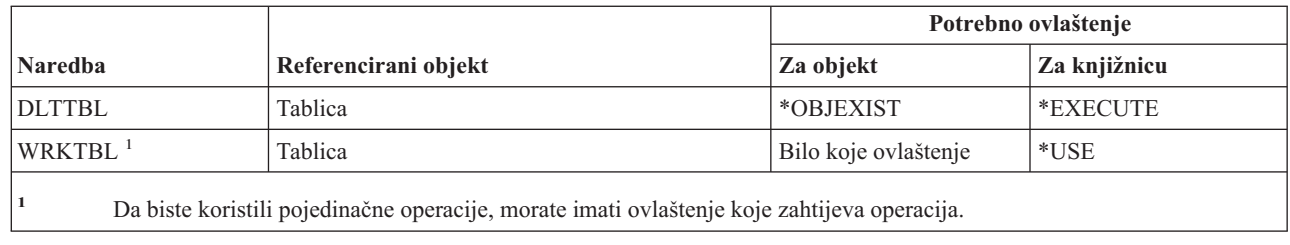

# **TCP/IP naredbe**

Naredbe identificirane s (Q) dostavljaju se s javnim ovlaštenjem \*EXCLUDE. Dodatak C pokazuje koji su IBM-dobavljeni korisnički profili ovlašteni za naredbu. Službenik sigurnosti može drugima dodijeliti \*USE ovlaštenje.

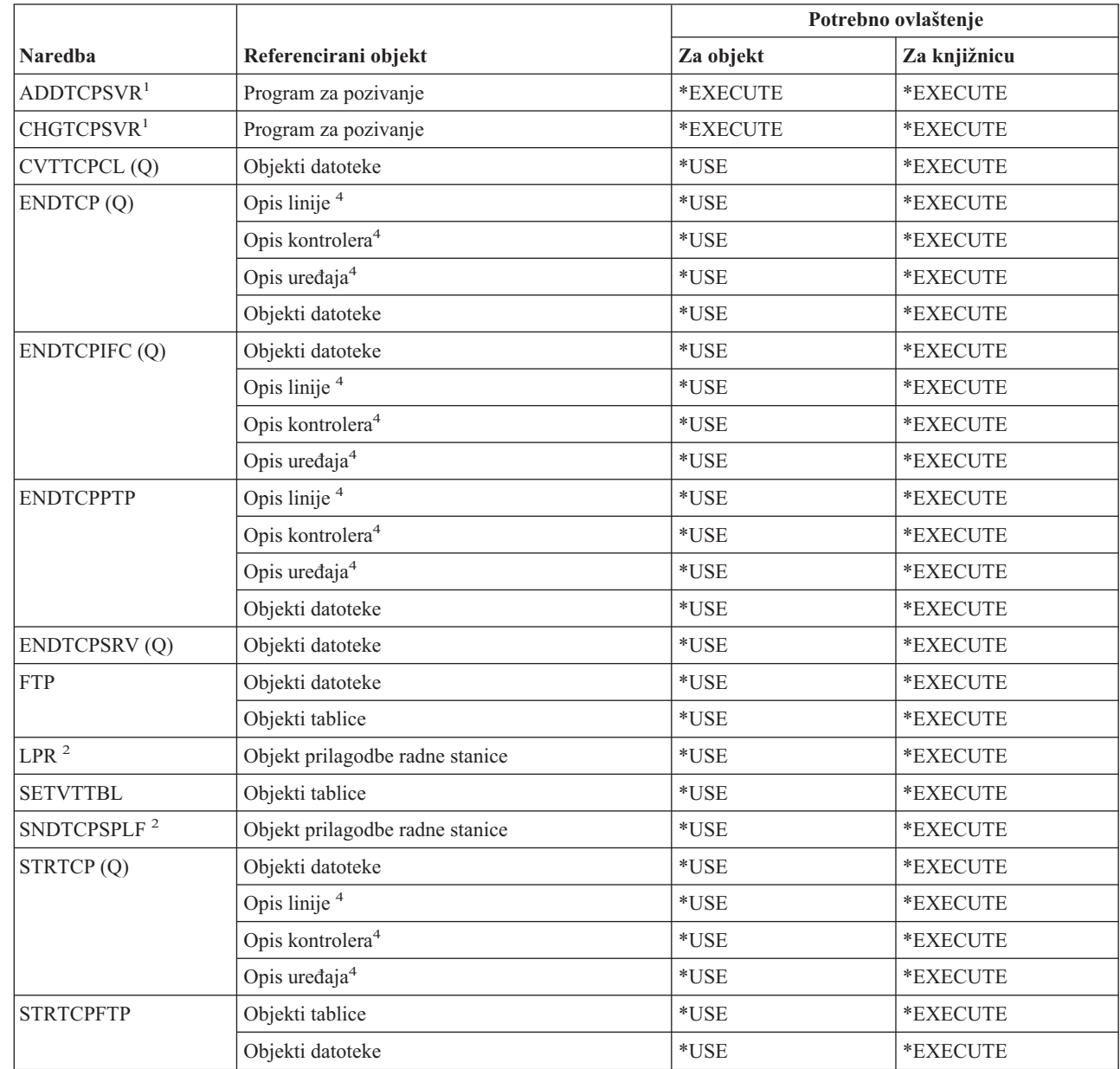

 $\overline{\phantom{a}}$ || $\overline{1}$ 

# **Transmission Control protokol/Internet Protokol naredbe**

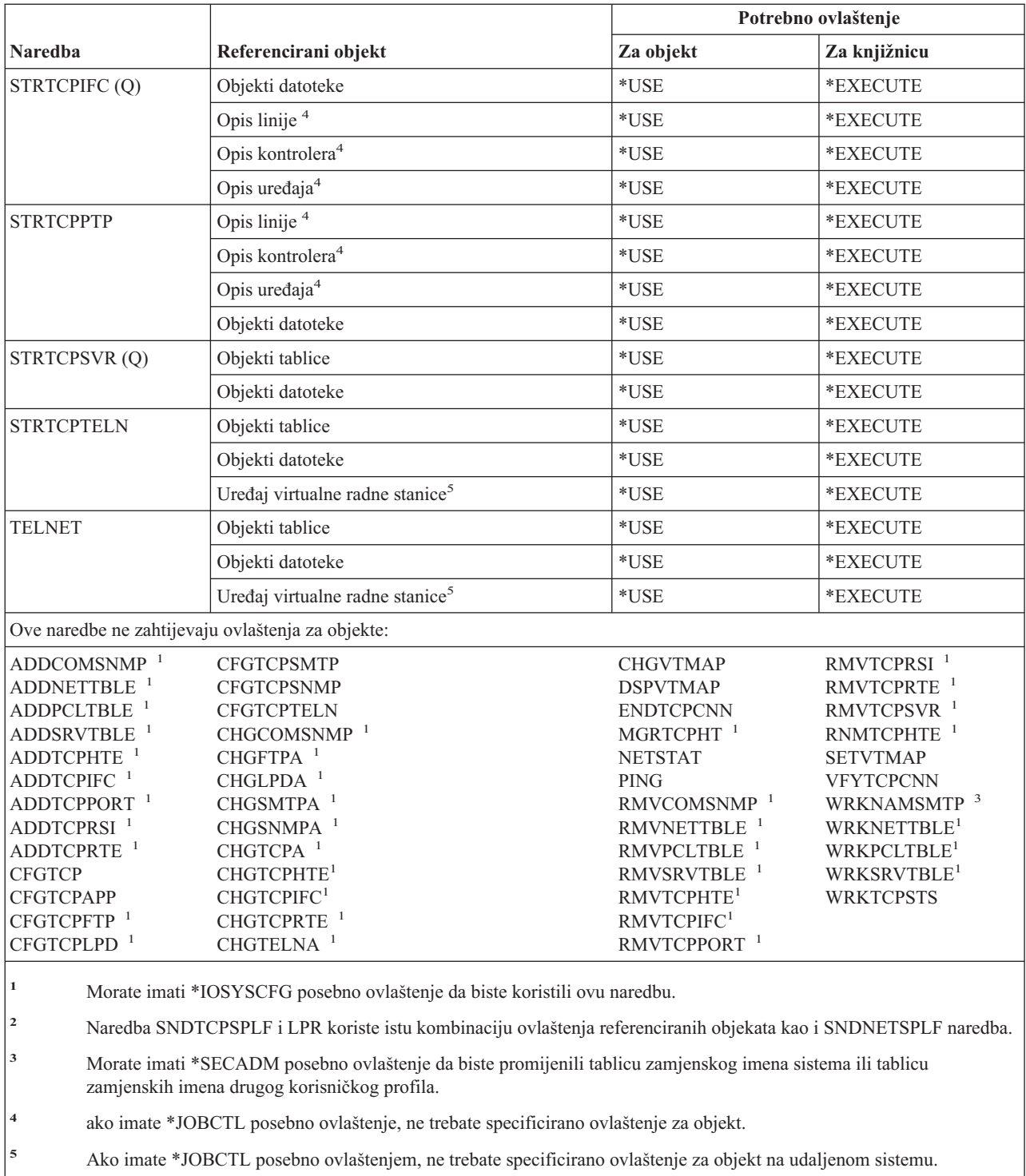

# **Naredbe opisa vremenskih područja**

Naredbe identificirane s (Q) dostavljaju se s javnim ovlaštenjem \*EXCLUDE. Dodatak C pokazuje koji su IBM-dobavljeni korisnički profili ovlašteni za naredbu. Službenik sigurnosti može drugima dodijeliti \*USE ovlaštenje.

# **Naredbe opisa vremenskih područja**

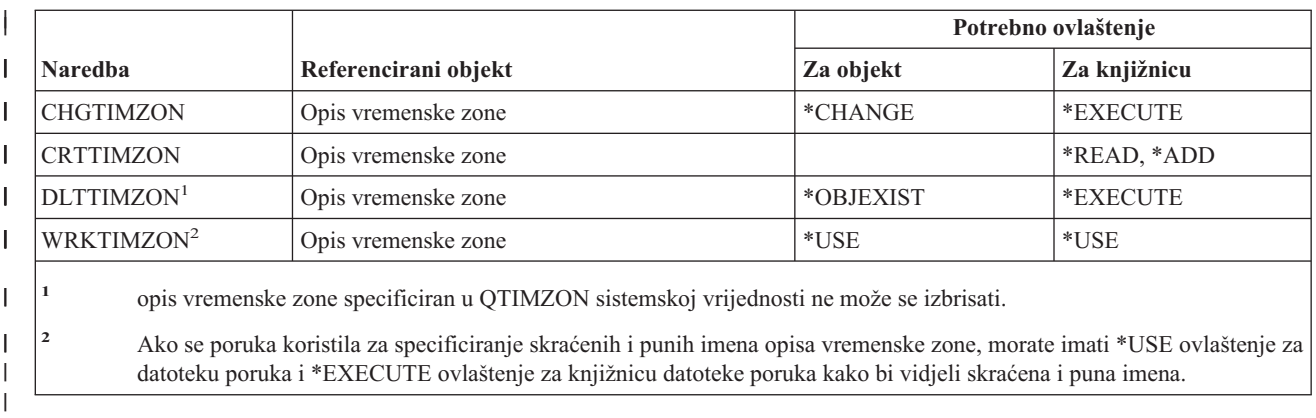

# **Naredbe informacijskih podataka narudžbe za nadogradnju**

Ove naredbe se dostavljaju s javnim ovlaštenjem \*EXCLUDE. Dodatak C pokazuje koji su IBM-dobavljeni korisnički profili ovlašteni za naredbu. Službenik sigurnosti može drugima dodijeliti \*USE ovlaštenje.

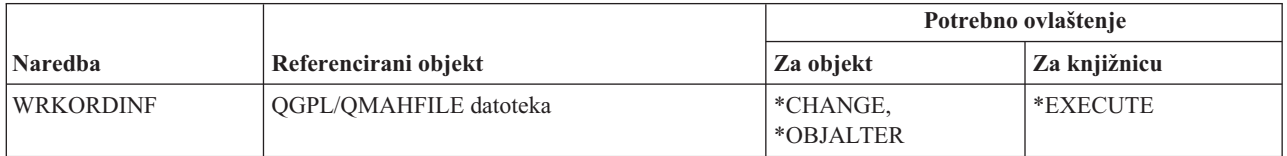

# **Naredbe korisnički indeks, korisnički red i korisnički prostor**

*Tablica 151.*

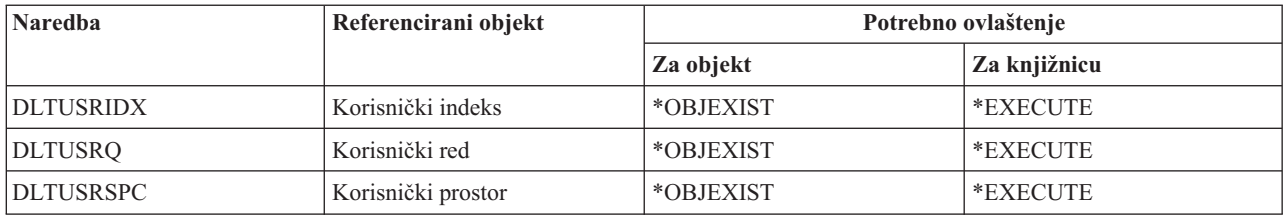

# **Naredbe korisničkog profila**

Naredbe identificirane s (Q) dostavljaju se s javnim ovlaštenjem \*EXCLUDE. Dodatak C pokazuje koji su IBM-dobavljeni korisnički profili ovlašteni za naredbu. Službenik sigurnosti može drugima dodijeliti \*USE ovlaštenje.

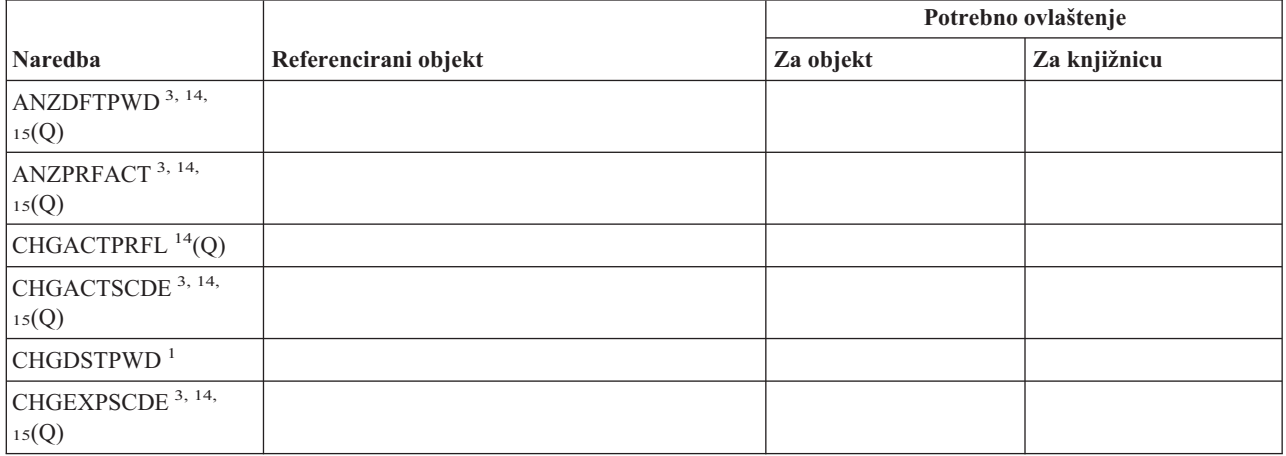

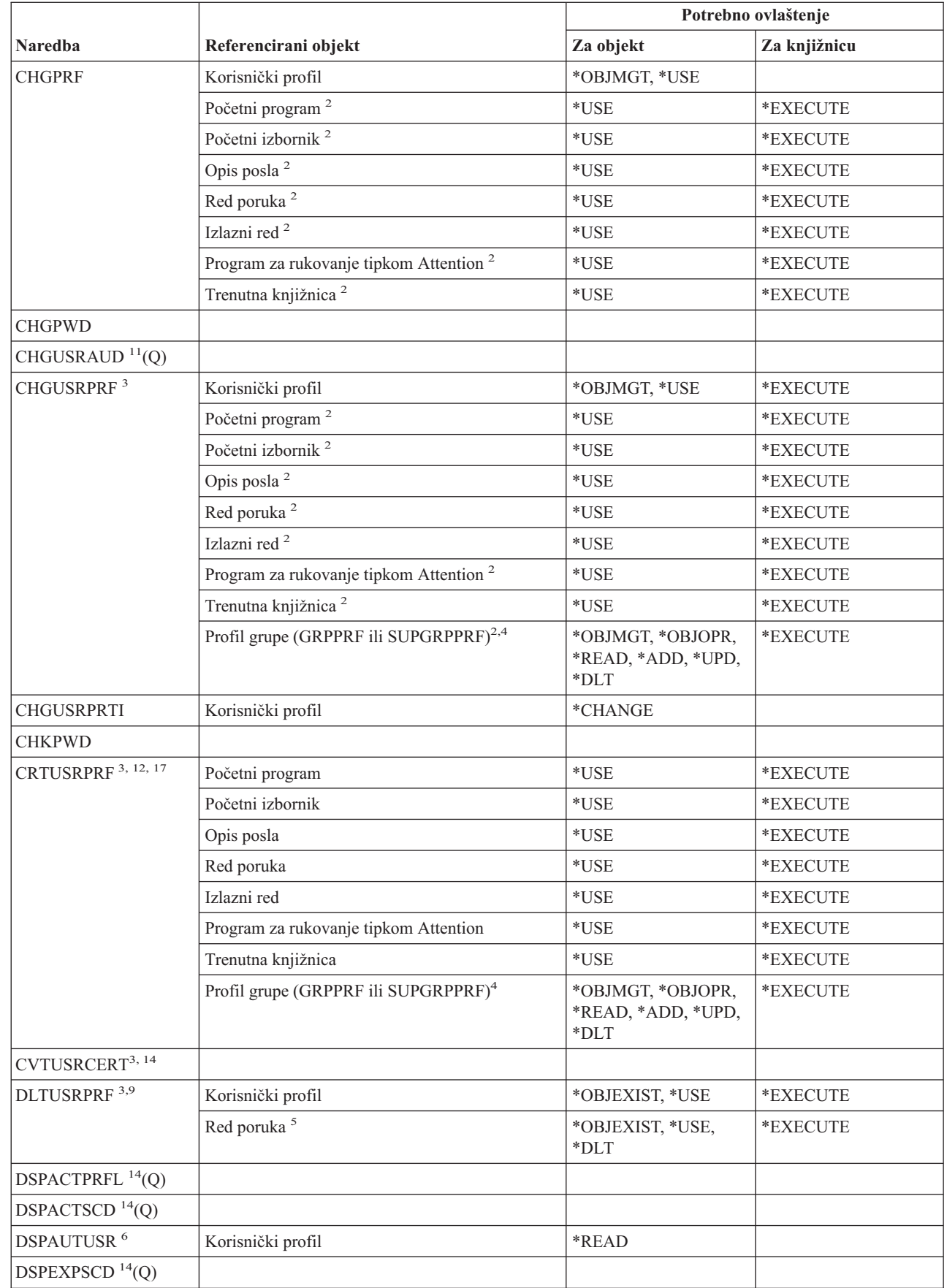

 $\overline{\phantom{a}}$ 

# **Naredbe korisničkog profila**

|

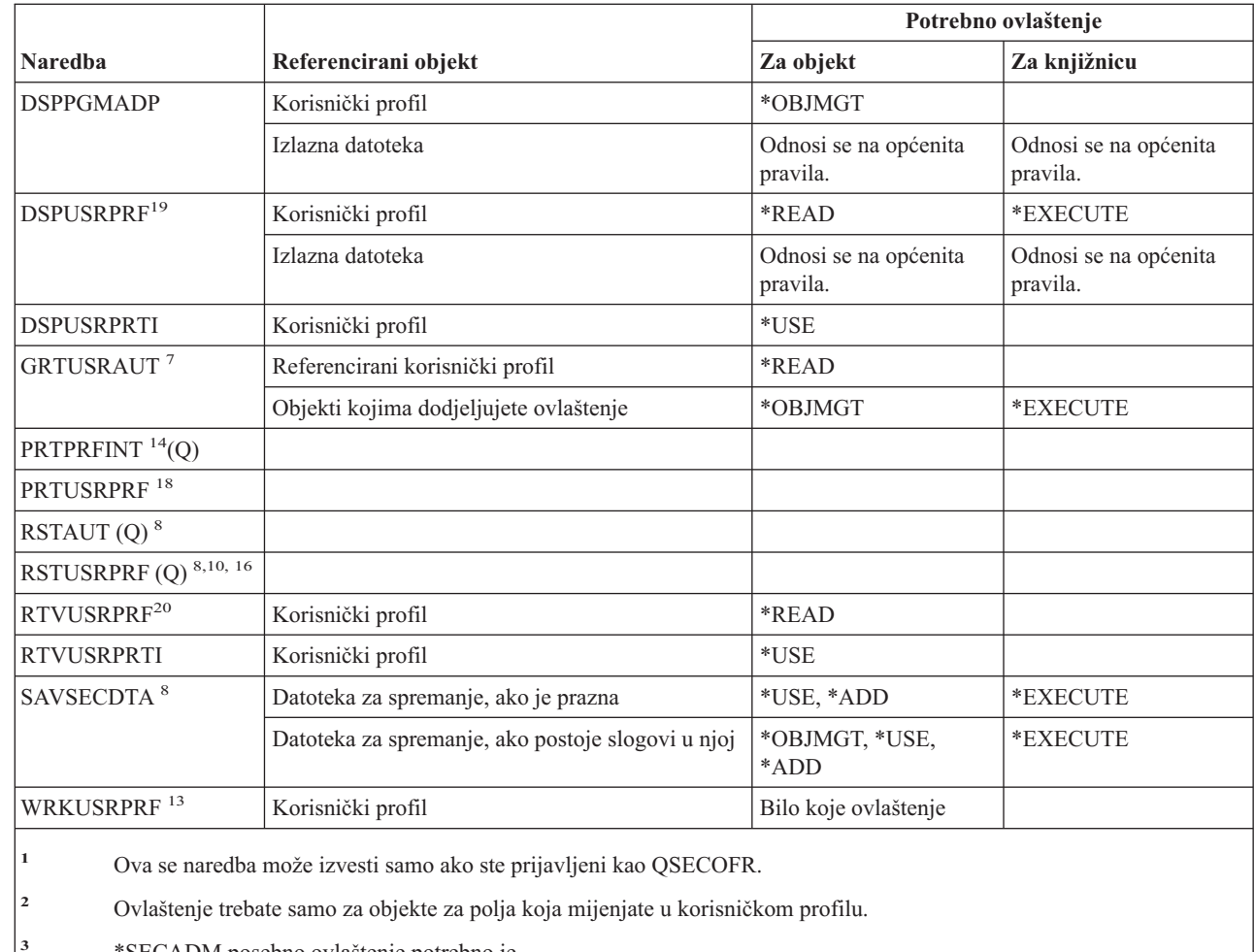

- **<sup>3</sup>** \*SECADM posebno ovlaštenje potrebno je.
- **<sup>4</sup>** \*OBJMGT ovlaštenje za profil grupe ne može doći iz usvojenog ovlaštenja.
- **<sup>5</sup>** Red poruka pridružen s korisničkim profilom izbrisan je ako je u vlasništvu tog korisničkog profila. Da biste izbrisali red poruka, korisnik koji izvodi naredbu DLTUSRPRF mora imati specificirana ovlaštenja.
- **<sup>6</sup>** Prikaz uključuje samo korisničke profile za koje korisnik koji izvodi naredbu ima posebno ovlaštenje.
- **<sup>7</sup>** Pogledajte ovlaštenja potrebna za naredbu GRTOBJAUT.
- **<sup>8</sup>** \*SAVSYS posebno ovlaštenje potrebno je.
- **<sup>9</sup>** Ako izaberete opciju za brisanje objekata u vlasništvu tog korisničkog profila, morate imati potrebno ovlaštenje za operacije brisanja. Ako izaberete opciju prijenosa vlasništva na drugi korisnički profil, morate imati potrebno ovlaštenje za objekte i za ciljni korisnički profil. Pogledajte informacije za naredbu CHGOBJOWN.
- **<sup>10</sup>** Morate imati \*ALLOBJ posebno ovlaštenje da biste specificirali ALWOBJDIF(\*ALL).

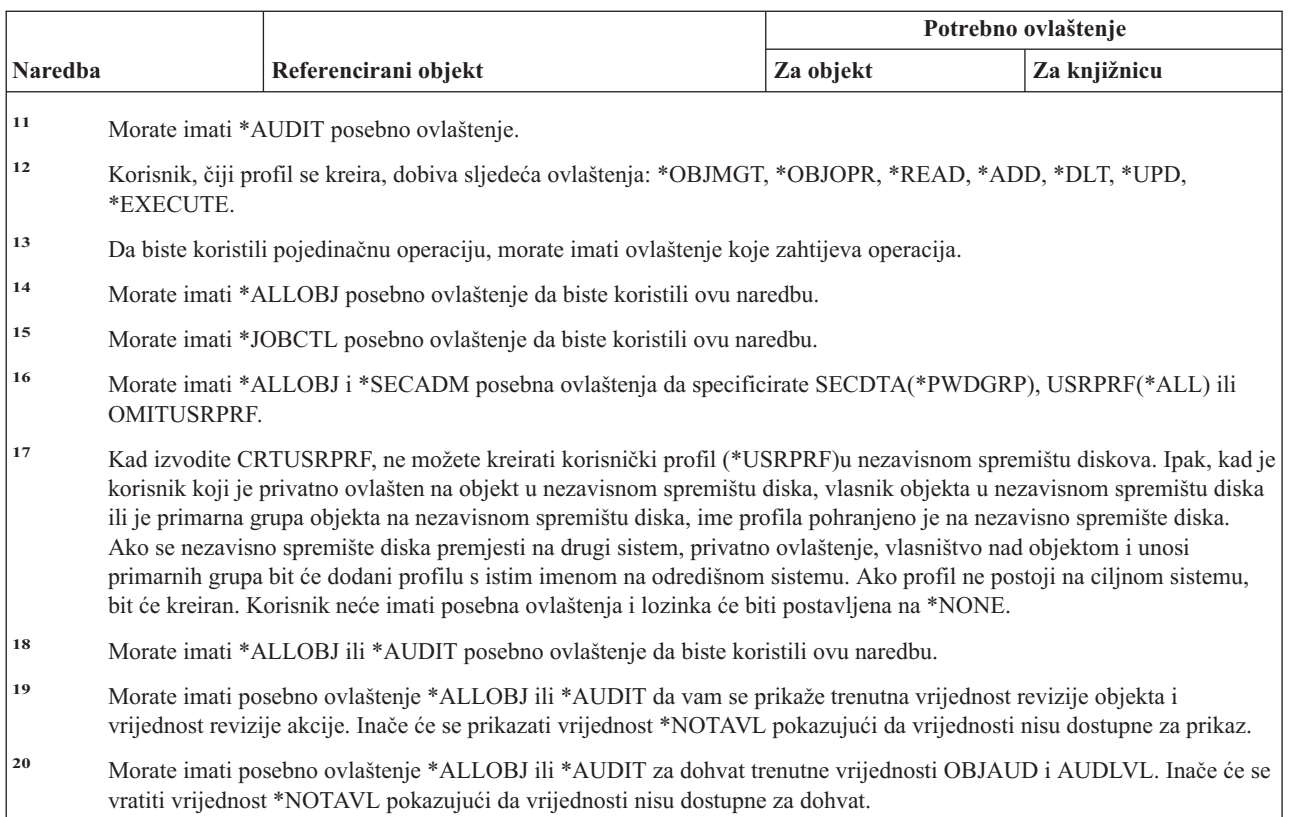

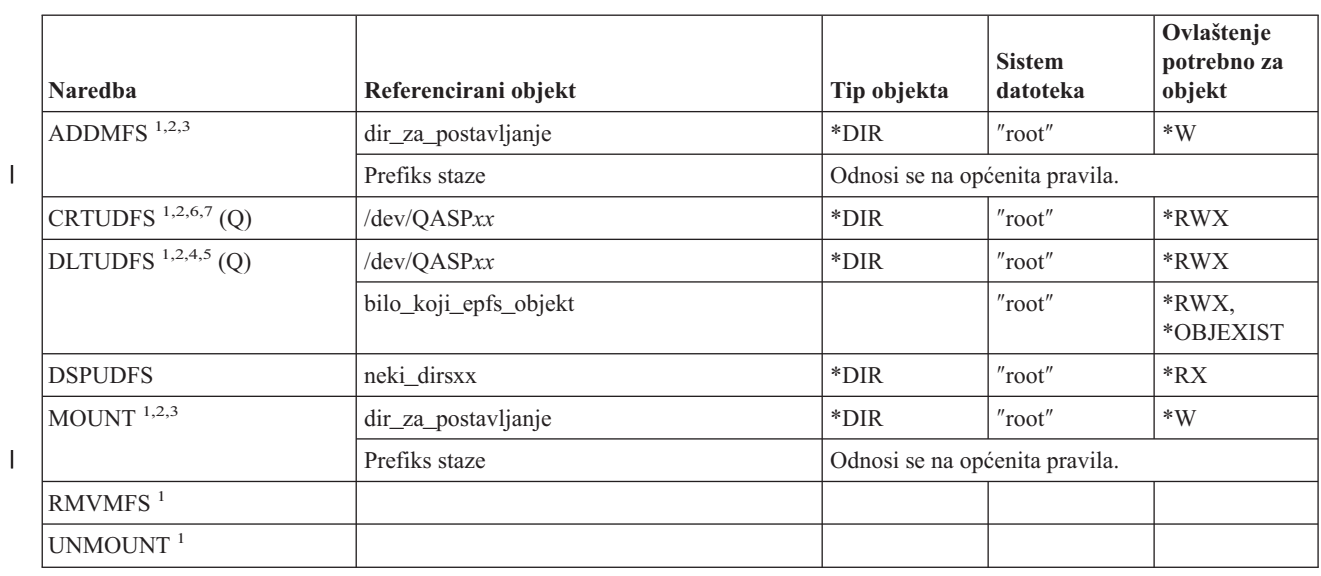

# **Korisnički definirani sistem datoteka**

| |

||

# **Korisnički definirani sistem datoteka**

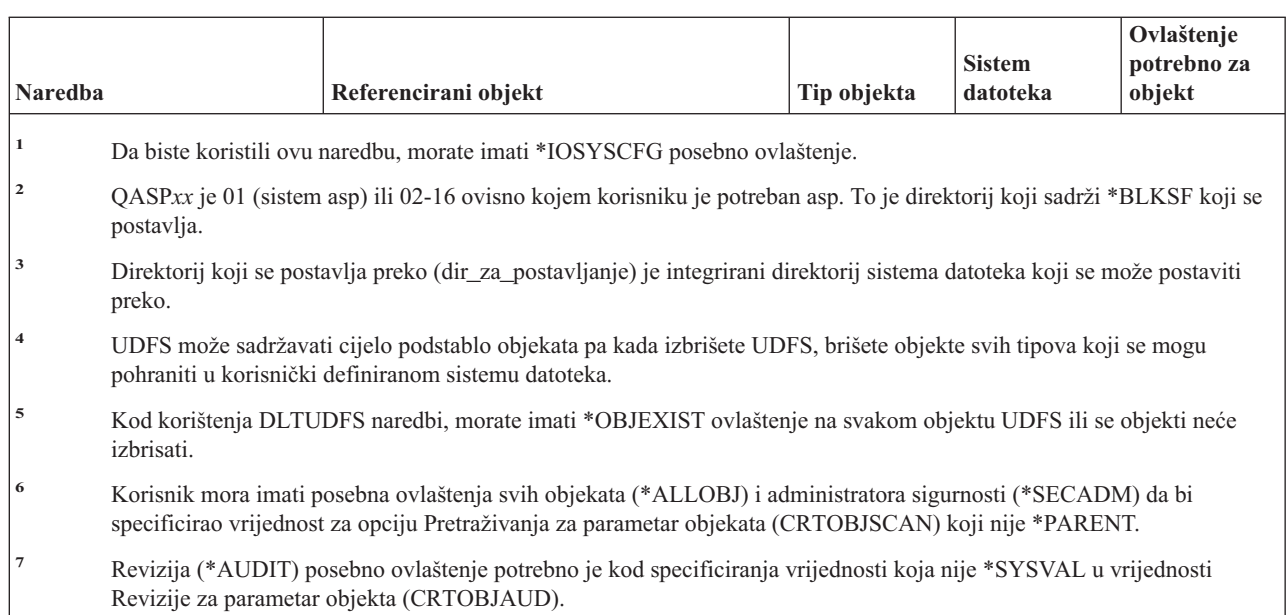

# **Naredbe validacijske liste**

| |  $\,$   $\,$ |

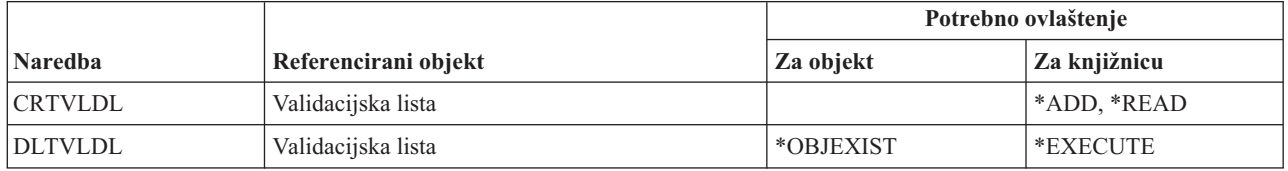

# **Naredbe za prilagodbu radne stanice**

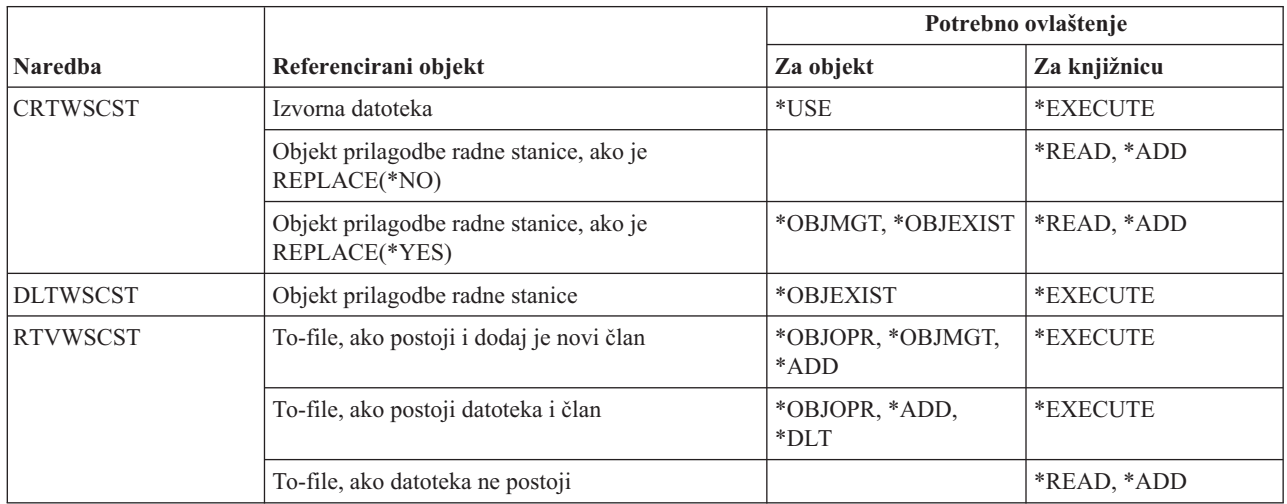

# **Naredbe programa za pisanje**

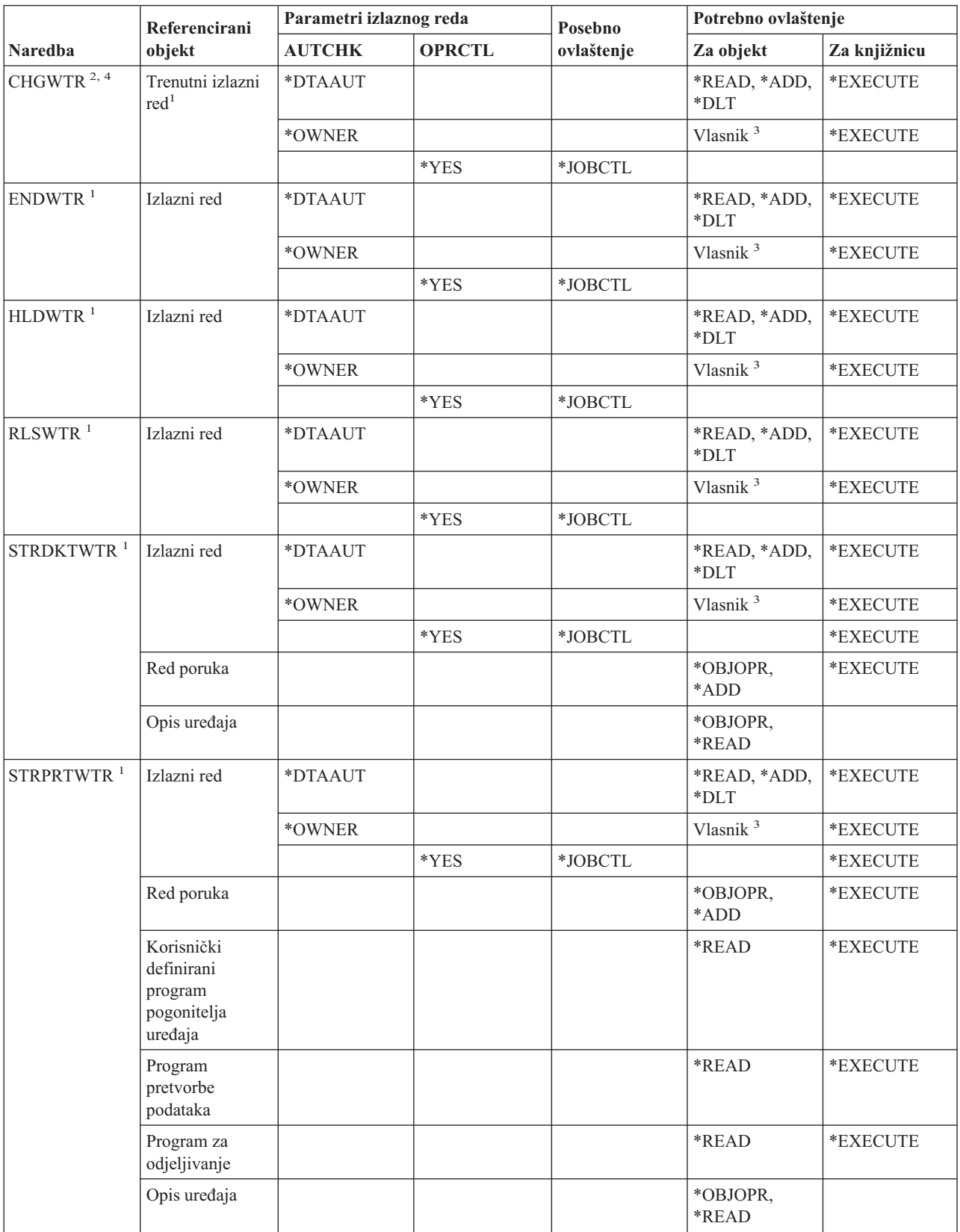

# **Naredbe programa za pisanje**

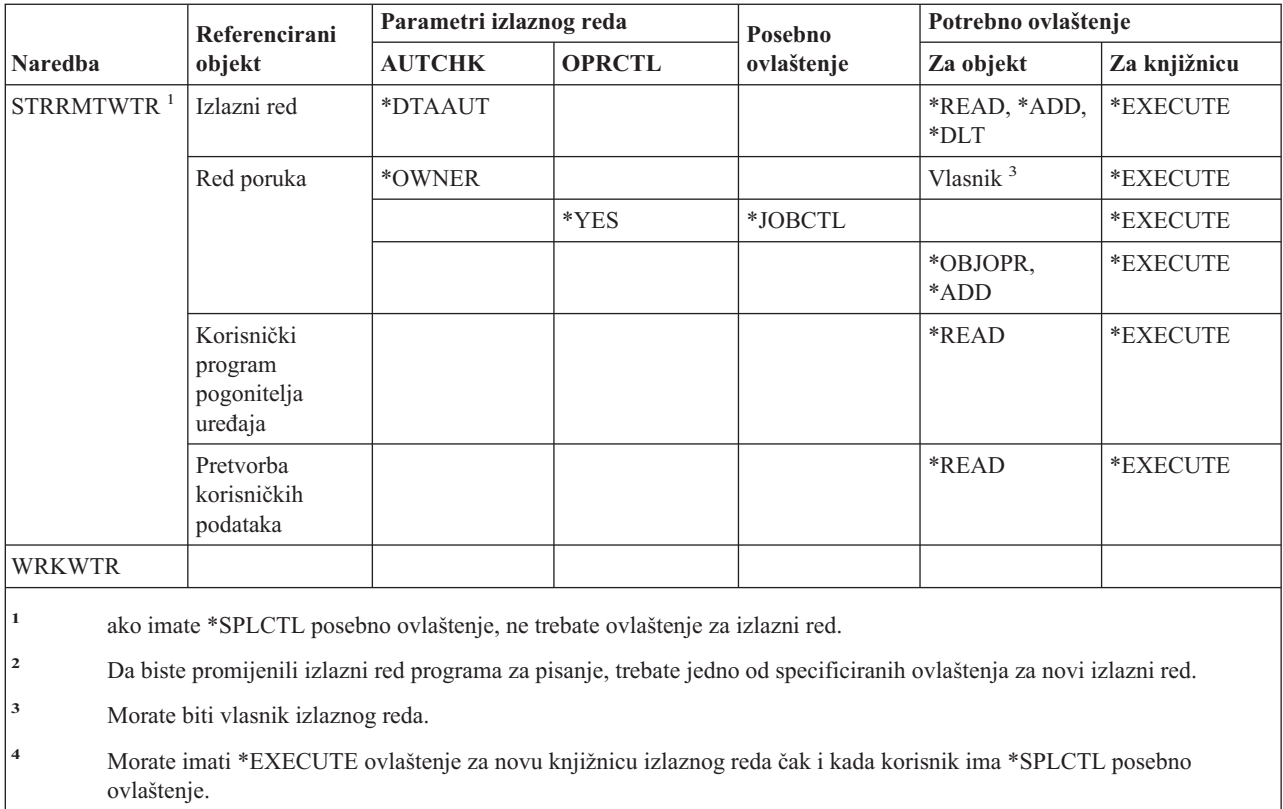

# **Dodatak E. Operacije objekta i revizija**

Ovaj dodatak popisuje operacije koje se mogu izvoditi nad objektima na sistemu i da li se ove operacije revidiraju. Liste su organizirane po tipu objekta. Operacije su grupirane po tome da li se revidiraju kad je \*ALL ili \*CHANGE specificirano za vrijednost OBJAUD naredbe CHGOBJAUD ili CHGDLOAUD.

Je li slog revizije zapisan za akciju ovisi o kombinaciji sistemskih vrijednosti u korisničkom profilu korisnika koji izvodi akciju i vrijednosti definirane za objekt. ["Planiranje](#page-262-0) revizije pristupa objektu" na stranici 241 opisuje kako postaviti revidiranje za objekte.

Operacije pokazane u tablicama velikim slovima, kao CPYF, odnose se na CL naredbe, osim ako su označene kao sučelje aplikativnog programiranja (API).

#### **Operacije zajedničke svim tipovima objekata:**

• Operacije čitanja

#### **CRTDUPOBJ**

Kreiranje duplikata objekta (ako je \*ALL specificirano za ″*iz-objekta*″).

#### **DMPOBJ**

Dump objekta

#### **DMPSYSOBJ**

Dump sistemskog objekta

**SAV** Spremanje objekta u direktorij

#### **SAVCHGOBJ**

Spremanje promijenjenog objekta

#### **SAVLIB**

Spremanje knjižnice

#### **SAVOBJ**

Spremanje objekta

#### **SAVSAVFDTA** Spremanje podataka datoteke spremanja

**SAVDLO**

Spremanje DLO objekta

#### **SAVLICPGM**

Spremanje licencnog programa

#### **SAVSHF**

Spremanje police za knjige

**Bilješka:** Slog revizije za operaciju spremanja će identificirati ako je spremanje učinjeno sa STG(\*FREE).

• Operacija promjene

#### **APYJRNCHG**

Primjena zapisanih promjena

#### **CHGJRNOBJ** |

|

Promjena zapisanog objekta

#### **CHGOBJD**

Promjena opisa objekta

### **CHGOBJOWN**

Promjena vlasnika objekta

#### **CRTxxxxxx**

Kreiranje objekta

#### **Bilješke:**

- 1. Ako je \*ALL ili \*CHANGE specificirano za odredišnu knjižnicu, ZC unos se zapisuje kad se objekt kreira.
- 2. Ako je \*CREATE aktivno za reviziju akcija, CO unos se zapisuje kad se objekt kreira.

#### **DLTxxxxxx**

Brisanje objekta

#### **Bilješke:**

- 1. Ako je \*ALL ili \*CHANGE specificirano za knjižnicu koja sadrži objekt, ZC unos se zapisuje kad se objekt obriše.
- 2. Ako je \*ALL ili \*CHANGE specificirano za objekt, ZC unos se zapisuje kad se obriše.
- 3. Ako je \*DELETE aktivno za reviziju akcija, DO unos se zapisuje kad se objekt obriše.

#### **ENDJRNxxx**

Kraj zapisivanja u dnevnik

#### **GRTOBJAUT**

Dodjela ovlaštenja objekta

**Bilješka:** Ako je ovlaštenje dodijeljeno bazirano na referenciranom objektu, slog revizije se ne zapisuje za referencirani objekt.

# **MOVOBJ**

Premještanje objekta

#### **QjoEndJournal**

Kraj zapisivanja u dnevnik

## **QjoStartJournal**

Pokretanje zapisivanja u dnevnik

#### **RCLSTG**

Traženje memorije natrag:

- Ako je objekt osiguran oštećenim \*AUTL, slog revizije se zapisuje kad je objekt osiguran QRCLAUTL autorizacijskom listom.
- Slog revizije se zapisuje ako je objekt premješten u knjižnicu QRCL.

#### **RMVJRNCHG**

Uklanjanje zapisanih promjena

#### **RNMOBJ**

Preimenovanje objekta

**RST** Vraćanje objekta u direktorij

#### **RSTCFG**

Vraćanje konfiguracijskih objekata

# **RSTLIB**

Vraćanje knjižnice

#### **RSTLICPGM**

Vraćanje licencnog programa

#### **RSTOBJ**

Vraćanje objekta

#### **RVKOBJAUT**

Opoziv ovlaštenja objekta

## **STRJRNxxx**

Pokretanje zapisivanja u dnevnik

#### • Operacije koje se ne revidiraju

# **Prompt <sup>2</sup>**

Prompt programa nadjačanja za naredbu promjene (ako postoji)

#### **CHKOBJ**

Provjera objekta

#### **ALCOBJ**

Dodjela objekta

#### **CPROBJ**

Komprimiranje objekta

#### **DCPOBJ**

Dekomprimiranje objekta

# **DLCOBJ**

Dealociranje objekta

#### **DSPOBJD**

Prikaz opisa objekta

#### **DSPOBJAUT**

Prikaz ovlaštenja objekta

#### **EDTOBJAUT**

Uređivanje ovlaštenja objekta

**Bilješka:** Ako je ovlaštenje objekta promijenjeno i revizija akcija uključuje \*SECURITY ili se objekt revidira, slog revizije se zapisuje.

#### **QSYCUSRA**

Provjera korisnikovog ovlaštenja za API objekta

#### **QSYLUSRA**

Ispis korisnika ovlaštenih za API objekta. Slog revizije se ne zapisuje za objekt čije je ovlaštenje ispisano. Slog revizije se zapisuje za korisnički prostor korišten za držanje informacija.

#### **QSYRUSRA**

Dohvat korisnikovog ovlaštenja za API objekta

# **RCLTMPSTG**

Traženje natrag privremene memorije

#### **RTVOBJD**

Dohvat opisa objekta

#### **SAVSTG**

Spremanje memorije (revizija samo naredbe SAVSTG)

#### **WRKOBJLCK**

Rad sa zaključavanjem objekta

#### **WRKOBJOWN**

Rad s objektima po vlasniku

<sup>2.</sup> Prompt program nadjačanja prikazuje trenutne vrijednosti kad je prompt zahtijevan za naredbu. Na primjer, ako upišete CHGURSPRF USERA i pritisnete F4 (prompt), ekran Promjena korisničkog profila pokazuje trenutne vrijednosti za korisnički profil USERA.

# **WRKxxx**

Naredbe rada s objektom

#### **Operacije za vremena obnavljanja pristupnih putova:**

**Bilješka:** Promjene vremena obnavljanja pristupnog puta se revidiraju ako sistemska vrijednost revizije akcija (QAUDLVL) ili parametar revizije akcija (AUDLVL) u korisničkom profilu uključuje \*SYSMGT.

• Operacije koje se revidiraju

## **CHGRCYAP**

Promjena obnavljanja za pristupne putove

# **EDTRCYAP**

Uređivanje obnavljanja za pristupne putove

v Operacije koje se ne revidiraju

## **DSPRCYAP**

Prikaz obnavljanja za pristupne putove

## **Operacije za tablicu uzbune (\*ALRTBL):**

• Operacija čitanja

## **Ništa**

• Operacija promjene

## **ADDALRD**

Dodavanje opisa uzbuna

## **CHGALRD**

Promjena opisa uzbune

## **CHGALRTBL**

Promjena tablice uzbune

## **RMVALRD**

Uklanjanje opisa uzbune

• Operacije koje se ne revidiraju

**Ispis** Ispis opisa uzbune

## **WRKALRD**

Rad s opisom uzbune

## **WRKALRTBL**

Rad s tablicom uzbune

## **Operacije za autorizacijsku listu (\*AUTL):**

• Operacija čitanja

# **Ništa**

• Operacija promjene

## **ADDAUTLE**

Dodavanje unosa autorizacijske liste

## **CHGAUTLE**

Promjena unosa autorizacijske liste

## **EDTAUTL**

Uređivanje autorizacijske liste

# **RMVAUTLE**

Uklanjanje unosa autorizacijske liste

• Operacije koje se ne revidiraju

# **DSPAUTL**

Prikaz autorizacijske liste

# **DSPAUTLOBJ**

Prikaz objekata autorizacijske liste

## **DSPAUTLDLO**

Prikaz DLO autorizacijske liste

# **RTVAUTLE**

Dohvat unosa autorizacijske liste

# **QSYLATLO**

Ispis objekata osiguranih s \*AUTL API

# **WRKAUTL**

Rad s autorizacijskom listom

# **Operacije za posjednika ovlaštenja (\*AUTHLR):**

• Operacija čitanja

# **Ništa**

• Operacija promjene

# **Pridruženo**

Kad se koristi za osiguranje objekta.

• Operacije koje se ne revidiraju

## **DSPAUTHLR**

Prikaz posjednika ovlaštenja

## **Operacije za direktorij vezivanja (\*BNDDIR):**

• Operacija čitanja

# **CRTPGM**

Kreiranje programa

# **CRTSRVPGM**

Kreiranje servisnog programa

## **RTVBNDSRC**

Dohvat izvora vezivača

## **UPDPGM**

Ažuriranje programa

# **UPDSRVPGM**

Ažuriranje servisnog programa

• Operacija promjene

## **ADDBNDDIRE**

Dodavanje unosa direktorija vezivanja

# **RMVBNDDIRE**

Uklanjanje unosa direktorija vezivanja

• Operacije koje se ne revidiraju

## **DSPBNDDIR**

Prikaz sadržaja direktorija vezivanja

# **WRKBNDDIR**

Rad s direktorijem vezivanja

# **WRKBNDDIRE**

Rad s unosom direktorija vezivanja

# **Operacije za konfiguracijsku listu (\*CFGL):**

• Operacija čitanja

# **CPYCFGL**

Kopiranje konfiguracijske liste. Unos se zapisuje za *iz-konfiguracijske-liste*

• Operacija promjene

# **ADDCFGLE**

Dodavanje unosa konfiguracijske liste

# **CHGCFGL**

Promjena konfiguracijske liste

# **CHGCFGLE**

Promjena unosa konfiguracijske liste

# **RMVCFGLE**

Uklanjanje unosa konfiguracijske liste

v Operacije koje se ne revidiraju

# **DSPCFGL**

Prikaz konfiguracijske liste

# **WRKCFGL**

Rad s konfiguracijskom listom

## **Operacije za posebne datoteke (\*CHRSF):**

Pogledajte [Operacije](#page-493-0) za datoteku toka (\*STMF) za \*CHRSF reviziju.

# **Operacije za Format dijagrama (\*CHTFMT):**

• Operacija čitanja

**Prikaz** Naredba DSPCHT ili opcija F10 iz BGU izbornika

## **Ispis/iscrtavanje**

Naredba DSPCHT ili opcija F15 iz BGU izbornika

## **Spremanje/kreiranje**

Spremanje ili kreiranje datoteke grafičkih podataka (GDF) s naredbom CRTGDF ili opcijom F13 iz BGU izbornika

• Operacija promjene

# **Ništa**

• Operacije koje se ne revidiraju

**Ništa**

## **Operacije za Opis zahtjeva promjene (\*CRQD):**

• Operacija čitanja

# **QFVLSTA**

API ispisa aktivnosti opisa zahtjeva promjene

## **QFVRTVCD**

API dohvata opisa zahtjeva promjene

# **SBMCRQ**

Submit zahtjeva promjene

• Operacija promjene

## **ADDCMDCRQA**

Aktivnost dodavanja zahtjeva promjene naredbe

## **ADDOBJCRQA**

Aktivnost dodavanja zahtjeva promjene objekta

#### **ADDPRDCRQA**

Aktivnost dodavanja zahtjeva promjene proizvoda

# **ADDPTFCRQA**

Aktivnost dodavanja zahtjeva PTF promjene

#### **ADDRSCCRQA**

Aktivnost dodavanja zahtjeva promjene resursa

## **CHGCMDCRQA**

Aktivnost promjene zahtjeva promjene naredbe

# **CHGCRQD**

Promjena opisa zahtjeva promjene

#### **CHGOBJCRQA**

Aktivnost promjene zahtjeva promjene objekta

#### **CHGPRDCRQA**

Aktivnost promjene zahtjeva promjene proizvoda

#### **CHGPTFCRQA**

Aktivnost promjene zahtjeva PTF promjene

## **CHGRSCCRQA**

Aktivnost promjene zahtjeva promjene resursa

## **QFVADDA**

API aktivnosti dodavanja opisa zahtjeva promjene

## **QFVRMVA**

API aktivnosti uklanjanja opisa zahtjeva promjene

#### **RMVCRQDA**

Aktivnost uklanjanja opisa zahtjeva promjene

• Operacije koje se ne revidiraju

## **WRKCRQD**

Rad s opisima zahtjeva promjene

### **Operacije za C lokalizacijski opis (\*CLD):**

• Operacija čitanja

#### **RTVCLDSRC**

Dohvat C lokalizacijskog izvora

#### **Setlocale**

Koristite C lokalizacijski objekt za vrijeme izvođenja C programa upotrebom funkcije Postavljanje lokalizacije.

• Operacija promjene

**Ništa**

• Operacije koje se ne revidiraju

**Ništa**

# **Operacije za Klasu (\*CLS):**

• Operacija čitanja

**Ništa**

• Operacija promjene

# **CHGCLS**

Promjena Klase

v Operacije koje se ne revidiraju

# **Pokretanje posla**

Kad se koristi od upravljanja poslom za pokretanje posla

# **DSPCLS**

Prikaz Klase

# **WRKCLS**

Rad s Klasom

# **Operacije za Naredbu (\*CMD):**

• Operacija čitanja

# Izvođenje

Kad se naredba izvodi

• Operacija promjene

# **CHGCMD**

Promjena naredbe

# **CHGCMDDFT**

Promjena defaulta naredbe

• Operacije koje se ne revidiraju

# **DSPCMD**

Prikaz naredbe

## **PRTCMDUSG**

Ispis upotrebe naredbe

# **QCDRCMDI**

API dohvata informacija naredbe

# **WRKCMD**

Rad s naredbom

Sljedeće naredbe se koriste unutar CL programa za kontrolu obrade i rukovanje podataka unutar programa. Njihova se upotreba ne revidira.

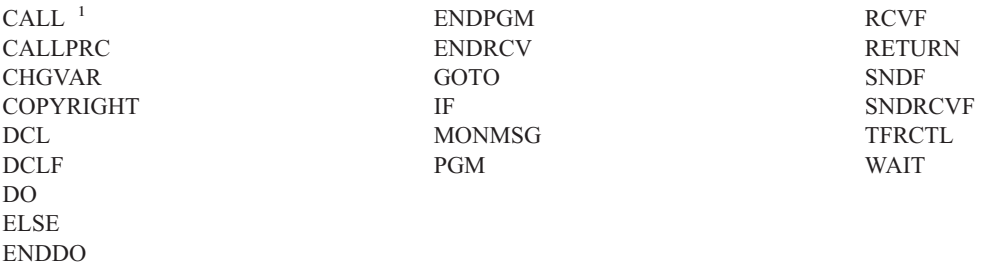

**<sup>1</sup>** CALL se revidira ako se izvodi interaktivno. Ne revidira se ako se izvodi unutar CL programa.

# **Operacije za listu povezivanja (\*CNNL):**

• Operacija čitanja

# **Ništa**

• Operacija promjene

# **ADDCNNLE**

Dodavanje unosa liste povezivanja

# **CHGCNNL**

Promjena liste povezivanja

**CHGCNNLE** Promjena unosa liste povezivanja

# **RMVCNNLE**

Uklanjanje unosa liste povezivanja

# **RNMCNNLE**

Preimenovanje unosa liste povezivanja

• Operacije koje se ne revidiraju

## **Kopiranje**

Opcija 3 u WRKCNNL

# **DSPCNNL**

Prikaz liste povezivanja

# **RTVCFGSRC**

Dohvat izvora liste povezivanja

## **WRKCNNL**

Rad s listom povezivanja

## **WRKCNNLE**

Rad s unosima liste povezivanja

## **Operacije za opis klase-usluga (\*COSD):**

• Operacija čitanja

**Ništa**

• Operacija promjene

## **CHGCOSD**

Promjena opisa klase-usluga

• Operacije koje se ne revidiraju

## **DSPCOSD**

Prikaz opisa klase-usluga

# **RTVCFGSRC**

Dohvat izvora opisa klase-usluga

# **WRKCOSD**

Kopiranje opisa klase-usluga

## **WRKCOSD**

Rad s opisom klase-usluga

# **Operacije za Informacije druge komunikacijske strane (\*CSI):**

• Operacija čitanja

# **DSPCSI**

Prikaz informacija druge komunikacijske strane

# **Inicijalizacija**

Inicijalizacija konverzacije

• Operacija promjene

# **CHGCSI**

Promjena informacija druge komunikacijske strane

v Operacije koje se ne revidiraju

# **WRKCSI**

Rad s informacijama druge komunikacijske strane

# **Operacije za mapu proizvoda unakrsnih sistema (\*CSPMAP):**

• Operacija čitanja

**Uputa** Kad se upućuje u CSP aplikaciji

• Operacija promjene

# **Ništa**

• Operacije koje se ne revidiraju

# **DSPCSPOBJ**

Prikaz CSP objekta

**WRKOBJCSP**

Rad s objektima za CSP

# **Operacije za tablicu proizvoda unakrsnih sistema (\*CSPTBL):**

• Operacija čitanja

**Uputa** Kad se upućuje u CSP aplikaciji

• Operacija promjene

**Ništa**

• Operacije koje se ne revidiraju

# **DSPCSPOBJ**

Prikaz CSP objekta

# **WRKOBJCSP**

Rad s objektima za CSP

# **Operacije za opis kontrolera (\*CTLD):**

• Operacija čitanja

# **SAVCFG**

Spremanje konfiguracije

## **VFYCMN**

Test veze

• Operacija promjene

# **CHGCTLxxx**

Promjena opisa kontrolera

# **VRYCFG**

Stavljanje opisa konfiguracije u stanje vary on ili off

v Operacije koje se ne revidiraju

## **DSPCTLD**

Prikaz opisa kontrolera

# **ENDCTLRCY**

Kraj obnavljanja kontrolera

# **PRTDEVADR**

Ispis adresa uređaja

# **RSMCTLRCY**

Nastavak obnavljanja kontrolera

### **RTVCFGSRC**

Dohvat opisa izvora kontrolera

#### **RTVCFGSTS**

Dohvat statusa opisa kontrolera

# **WRKCTLD**

Kopiranje opisa kontrolera

**WRKCTLD**

Rad s opisom kontrolera

## **Operacije za opis ureaja (\*DEVD):**

• Operacija čitanja

## **Stjecanje**

Prvo stjecanje uređaja za vrijeme operacije otvaranja ili izričite operacije stjecanja

## **Dodjela**

Dodjela konverzacije

# **SAVCFG**

Spremanje konfiguracije

# **STRPASTHR**

Pokretanje sesije prolaza-kroz

Pokretanje druge sesije za posredni prolaz-kroz

# **VFYCMN**

Test veze

• Operacija promjene

## **CHGDEVxxx**

Promjena opisa uređaja

## **HLDDEVxxx** Držanje opisa uređaja

## **RLSDEVxxx**

Otpuštanje opisa uređaja

## **QWSSETWS**

Promjena postavke unosa-unaprijed za uređaj

# **VRYCFG**

Stavljanje opisa uređaja u stanje vary on ili off

• Operacije koje se ne revidiraju

## **DSPDEVD**

Prikaz opisa uređaja

#### **DSPMODSTS**

Prikaz statusa načina

# **ENDDEVRCY**

Kraj obnavljanja uređaja

#### **HLDCMNDEV**

Zadržavanje komunikacijskog uređaja

#### **RLSCMNDEV**

Otpuštanje komunikacijskog uređaja

#### **RSMDEVRCY**

Nastavak obnavljanja uređaja

#### **RTVCFGSRC**

Dohvat opisa izvora uređaja

#### **RTVCFGSTS**

Dohvat opisa statusa uređaja

## **WRKCFGSTS**

Rad sa statusom uređaja

## **WRKDEVD**

Kopiranje opisa uređaja

#### **WRKDEVD**

Rad s opisom uređaja

## **Operacije za direktorij (\*DIR):**

• Operacija čitanja/pretraživanja

# **access, accessx, QlgAccess, QlgAccessx**

Određivanje dostupnosti datoteke

#### **CHGATR**

Promjena atributa

**CPY** Kopiranje objekta

#### **DSPCURDIR**

Prikaz trenutnog direktorija

#### **DSPLNK**

Prikaz veza

#### **faccessx**

Određivanje dostupnosti datoteke za klasu korisnika po opisnoj riječi

#### **getcwd, qlgGetcwd**

API Dohvat imena puta trenutnog direktorija

# **givedescriptor**

API Davanje pristupa datoteci

# **Qp0lGetAttr, QlgGetAttr**

API-ji Dohvat atributa

# **Qp0lGetPathFromFileID, QlgGetPathFromFileID**

API-ji Dohvat puta iz identifikatora datoteke

# **Qp0lProcessSubtree, QlgProcessSubtree**

API-ji Obrada imena puta

#### **open, open64, QlgOpen, QlgOpen64, Qp0lOpen** API-ji Otvaranje datoteke

# **Qp0lSetAttr, QlgSetAttr** API-ji Postavljanje atributa

**opendir, QlgOpendir** API-ji Otvaranje direktorija

# **RTVCURDIR**

Dohvat trenutnog direktorija

## **SAV** Spremanje

## **WRKLNK**

Rad s vezama

## • Operacija promjene

#### **CHGATR**

Promjena atributa

#### **CHGAUD**

Promjena revizije

## **CHGAUT**

Promjena ovlaštenja

## **CHGOWN**

Promjena vlasnika

#### **CHGPGP**

Promjena primarne grupe

## **chmod, QlgChmod**

API Promjena ovlaštenja datoteke

#### **chown, QlgChown**

API Promjena vlasnika i grupe

#### **CPY** Kopiranje

## **CRTDIR**

Kreiranje direktorija

#### **fchmod**

API Promjena ovlaštenja datoteke po opisnoj riječi

#### **fchown**

API Promjena vlasnika i grupe datoteke po opisnoj riječi

#### **givedescriptor**

API Davanje pristupa datoteci

# **mkdir, QlgMkdir**

API Stvaranje direktorija

#### **MOV** Premještanje

#### **Qp0lRenameKeep, QlgRenameKeep**

API-ji Preimenovanje datoteke ili direktorija, čuvanje novog

## **Qp0lRenameUnlink, QlgRenameUnlink**

API-ji Preimenovanje datoteke ili direktorija, odspajanje novog

## **Qp0lSetAttr, QlgSetAttr**

API-ji Postavljanje atributa

#### **rmdir, QlgRmdir**

API Uklanjanje direktorija

#### **RMVDIR**

Uklanjanje direktorija

#### **RNM** Preimenovanje

**RST** Vraćanje

## **utime, QlgUtime**

API Postavljanje pristupa datoteci i vremena modifikacije

### **WRKAUT**

Rad s ovlaštenjem

## **WRKLNK**

Rad s vezama

Operacije koje se ne revidiraju

#### v

# **chdir, QlgChdir**

API Promjena direktorija

## **CHGCURDIR**

Promjena trenutnog direktorija

**close** API Zatvaranje opisne riječi datoteke

#### **closedir**

API Zatvaranje direktorija

#### **DSPAUT**

Prikaz ovlaštenja

- **dup** API Dupliciranje opisne riječi otvorene datoteke
- **dup2** API Dupliciranje opisne riječi otvorene datoteke u drugu opisnu riječ

#### **faccessx**

Određivanje dostupnosti datoteke za klasu korisnika po opisnoj riječi

- **fchdir** Promjena trenutnog direktorija po opisnoj riječi
- fcntl API Izvođenje naredbe kontrole datoteke

## **fpathconf**

API Dohvat varijabli imena konfigurabilnog puta po opisnoj riječi

#### **fstat, fstat64**

API-ji Dohvat informacija datoteke po opisnoj riječi

#### **givedescriptor**

API Davanje pristupa datoteci

**ioctl** Izvođenje zahtjeva API-ja I/O kontrole

## **lseek, lseek64**

API-ji Postavljanje pomaka čitanja/pisanja datoteke

## **lstat, lstat64, QlgLstat, QlgLstat64**

API-ji Dohvat informacija datoteke ili veze

## **pathconf, QlgPathconf**

API Dohvat varijabli imena konfigurabilnog puta

#### **readdir**

API Čitanje unosa direktorija

#### **rewinddir**

API Resetiranje toka direktorija

**select** API Provjera I/O statusa opisnih riječi višestrukih datoteka

#### **stat, QlgStat**

API Dohvat informacija datoteke

#### **takedescriptor**

API Uzimanje pristupa datoteci

#### **Operacije za direktorijski poslužitelj:**

**Bilješka:** Akcije Direktorijskog poslužitelja se revidiraju ako sistemska vrijednost revizije akcija (QAUDLVL) ili parametar revizije akcije (AUDLVL) u korisničkom profilu uključuje \*OFCSRV.

• Operacije koje se revidiraju

#### **Dodavanje**

Dodavanje novih unosa direktorija

#### **Promjena**

Promjena detalja unosa direktorija

#### **Brisanje**

Brisanje unosa direktorija

#### **Preimenovanje**

Preimenovanje unosa direktorija

**Ispis** Prikaz ili ispis detalja unosa direktorija

Prikaz ili ispis detalja unosa odjela

Prikaz ili ispis unosa direktorija kao rezultat pretraživanja

#### **RTVDIRE**

Dohvat unosa direktorija

#### **Skupljanje**

Skupljanje podataka unosa direktorija korištenjem zasjenjenja direktorija

#### **Dobavljanje**

Dobavljanje podataka unosa direktorija korištenjem zasjenjenja direktorija

• Operacije koje se ne revidiraju

## **CL naredbe**

CL naredbe koje rade na direktoriju mogu se revidirati posebno korištenjem funkcije revizije objekta.

**Bilješka:** Neke CL naredbe direktorija uzrokuju slog revizije jer izvode funkciju koju revidira \*OFCSRV revizija akcije, kao što je dodavanje unosa direktorija.

## **CHGSYSDIRA**

Promjena atributa sistemskih direktorija

- **Odjeli** Dodavanje, promjena, brisanje ili prikaz podataka odjela direktorija
- **Opisi** Dodavanje opisa različitim unosima direktorija korištenjem opcije 8 iz panela WRKDIR.

Dodavanje, promjena ili brisanje opisa unosa direktorija

#### **Distribucijske liste**

Dodavanje, promjena, preimenovanje ili brisanje distribucijskih listi

#### **ENDDIRSHD**

Kraj zasjenjenja direktorija

**Ispis** Prikaz ili ispis liste unosa direktorija koji ne uključuje detalje unosa direktorija, kao što je upotreba naredbe WRKDIRE ili upotreba F4 za izbor unosa za slanje opaske.

#### **Lokacije**

Dodavanje, promjena, brisanje ili prikaz podataka lokacije direktorija

# **Nadimak**

Dodavanje, promjena, preimenovanje ili brisanje nadimaka

#### **Traženje**

Traženje unosa direktorija

#### **STRDIRSHD**

Pokretanje zasjenjenja direktorija

#### **Operacije za objekt knjižnice dokumenata (\*DOC ili \*FLR):**

• Operacija čitanja

#### **CHKDOC**

Provjera sricanja dokumenta

### **CPYDOC**

Kopiranje dokumenta

#### **DMPDLO**

Dump DLO

#### **DSPDLOAUD**

Prikaz DLO revizije

**Bilješka:** Ako se informacije revizije prikazuju za sve dokumente u folderu i revizija objekta je specificirana za folder, slog revizije se zapisuje. Prikaz revizije objekta za pojedinačne dokumente ne rezultira slogom revizije.

#### **DSPDLOAUT**

Prikaz DLO ovlaštenja

### **DSPDOC**

Prikaz dokumenta

#### **DSPHLPDOC**

Prikaz dokumenta pomoći

## **EDTDLOAUT**

Uređivanje DLO ovlaštenja

#### **MRGDOC**

Spajanje dokumenta

## **PRTDOC**

Ispis dokumenta

#### **QHFCPYSF**

API Kopiranje datoteke toka

#### **QHFGETSZ**

API Dohvat veličine datoteke toka

#### **QHFRDDR**

API Čitanje unosa direktorija

#### **QHFRDSF**

API Čitanje datoteke toka

# **RTVDOC**

Dohvat dokumenta

# **SAVDLO**

Spremanje DLO

## **SAVSHF**

Spremanje police za knjige

# **SNDDOC**

Slanje dokumenta

#### **SNDDST**

Slanje distribucije

## **WRKDOC**

Rad s dokumentom

**Bilješka:** Unos čitanja se zapisuje za folder koji sadrži dokumente.

### • Operacija promjene

#### **ADDDLOAUT**

Dodavanje DLO ovlaštenja

#### **ADDOFCENR**

Dodavanje uredskog uvrštenja

## **CHGDLOAUD**

Promjena DLO revizije

## **CHGDLOAUT**

Promjena DLO ovlaštenja

#### **CHGDLOOWN**

Promjena DLO vlasništva

## **CHGDLOPGP**

Promjena DLO primarne grupe

## **CHGDOCD**

Promjena opisa dokumenta

# **CHGDSTD**

Promjena opisa distribucije

## **CPYDOC <sup>3</sup>**

Kopiranje dokumenta

#### **Bilješka:** Unos promjene se zapisuje ako odredišni dokument već postoji.

# **CRTFLR**

Kreiranje foldera

# **CVTTOFLR <sup>3</sup>**

Konverzija u folder

## **DLTDLO <sup>3</sup>**

Brisanje DLO

<sup>3.</sup> Unos promjene se zapisuje i za dokument i za folder ako je cilj operacije folder.

#### **DLTSHF**

Brisanje police za knjige

# **DTLDOCL <sup>3</sup>**

Brisanje liste dokumenata

# **DLTDST <sup>3</sup>**

Brisanje distribucije

# **EDTDLOAUT**

Uređivanje DLO ovlaštenja

### **EDTDOC**

Uređivanje dokumenta

#### **FILDOC <sup>3</sup>**

Unos dokumenta u datoteku

#### **GRTACCAUT**

Dodjela ovlaštenja pristupnog koda

## **GRTUSRPMN**

Dodjela korisničke dozvole

# **MOVDOC <sup>3</sup>**

Premještanje dokumenta

# **MRGDOC <sup>3</sup>**

Spajanje dokumenta

# **PAGDOC**

Podjela dokumenta u stranice

# **QHFCHGAT**

API Promjena atributa unosa direktorija

## **QHFSETSZ**

API Postavljanje veličine datoteke toka

#### **QHFWRTSF**

API Pisanje datoteke toka

# **QRYDOCLIB <sup>3</sup>**

Upit u knjižnicu dokumenata

**Bilješka:** Unos promjene se zapisuje ako je postojeći dokument koji rezultira iz traženja zamijenjen.

## **RCVDST <sup>3</sup>**

Primanje distribucije

### **RGZDLO**

Reorganizacija DLO

## **RMVACC**

Uklanjanje pristupnog koda, za bilo koji DLO za koji je pristupni kod pripojen

#### **RMVDLOAUT**

Uklanjanje DLO ovlaštenja

# **RNMDLO <sup>3</sup>**

Preimenovanje DLO

#### **RPLDOC**

Zamjena dokumenta

# **RSTDLO <sup>3</sup>**

Vraćanje DLO

# **RSTSHF**

Vraćanje police za knjige

# **RTVDOC**

Vraćanje dokumenta (provjera)

# **RVKACCAUT**

Opoziv ovlaštenja pristupnog koda

# **RVKUSRPMN**

Opoziv korisničke dozvole

# **SAVDLO <sup>3</sup>**

Spremanje DLO

v Operacije koje se ne revidiraju

# **ADDACC**

Dodavanje pristupnog koda

# **DSPACC**

Prikaz pristupnog koda

## **DSPUSRPMN**

Prikaz korisničke dozvole

# **QHFCHGFP**

API Promjena pointera datoteke

## **QHFCLODR**

API Zatvaranje direktorija

## **QHFCLOSF**

API Zatvaranje datoteke toka

## **QHFFRCSF**

API Forsiranje podataka u međuspremniku

# **QHFLULSF**

API Zaključavanje/otključavanje raspona datoteke toka

## **QHFRTVAT**

API Dohvat atributa unosa direktorija

## **RCLDLO**

Traženje natrag DLO (\*ALL ili \*INT)

## **WRKDOCLIB**

Rad s knjižnicom dokumenata

# **WRKDOCPRTQ**

Rad s redom ispisa dokumenata

## **Operacije za područje podataka (\*DTAARA):**

• Operacija čitanja

## **DSPDTAARA**

Prikaz područja podataka

## **RCVDTAARA**

Primanje područja podataka (naredba S/38)

### **RTVDTAARA**

Dohvat područja podataka

# **QWCRDTAA**

API Dohvat područja podataka

# • Operacija promjene

# **CHGDTAARA**

Promjena područja podataka

## **SNDDTAARA**

Slanje područja podataka

• Operacije koje se ne revidiraju

## **Područja podataka**

Lokalno područje podatka, Grupno područje podataka, PIP (Parametar inicijalizacije programa) područje podataka

## **WRKDTAARA**

Rad s područjem podataka

# **Operacije za interaktivni pomoćni program definicije podataka (\*DTADCT):**

• Operacija čitanja

# **Ništa**

• Operacija promjene

# **Kreiranje**

Rječnik podataka i definicije podataka

# **Promjena**

Rječnik podataka i definicije podataka

# **Kopiranje**

Definicije podataka (zapisano kao kreiranje)

## **Brisanje**

Rječnik podataka i definicije podataka

## **Preimenovanje**

Definicije podataka

• Operacije koje se ne revidiraju

**Prikaz** Rječnik podataka i definicije podataka

# **LNKDTADFN**

Povezivanje i odspajanje definicija datoteka

**Ispis** Rječnik podataka, definicije podataka i informacije mjesta korištenja za definicije podataka

# **Operacije za red podataka (\*DTAQ):**

• Operacija čitanja

# **QMHRDQM**

API Dohvat poruke reda podataka

• Operacija promjene

# **QRCVDTAQ**

API Primanje reda podataka

# **QSNDDTAQ**

API Slanje reda podataka

# **QCLRDTAQ**

API Čišćenje reda podataka

• Operacije koje se ne revidiraju

# **WRKDTAQ**

Rad s redom podataka

# **QMHQRDQD**

API Dohvat opisa reda podataka

# **Operacije za opisa ureivanja (\*EDTD):**

• Operacija čitanja

# **DSPEDTD**

Prikaz opisa uređivanja

# **QECCVTEC**

API Proširenje šifre za vrstu prikaza (preko podprograma QECEDITU)

• Operacija promjene

# **Ništa**

• Operacije koje se ne revidiraju

# **WRKEDTD**

Rad s opisima uređivanja

**QECEDT**

API Uređivanje

# **QECCVTEW**

API za prevođenje uređivanja rada u masku uređivanja

# **Operacije za registraciju izlaza (\*EXITRG):**

• Operacija čitanja

## **QUSRTVEI**

API Dohvat informacija izlaza

# **QusRetrieveExitInformation**

API Dohvat informacija izlaza

# • Operacija promjene

# **ADDEXITPGM**

Dodavanje izlaznog programa

## **QUSADDEP**

API Dodavanje izlaznog programa

# **QusAddExitProgram**

API Dodavanje izlaznog programa

## **QUSDRGPT**

API Deregistracija točke izlaza

# **QusDeregisterExitPoint**

API Deregistracija točke izlaza

# **QUSRGPT**

API Registracija točke izlaza

## **QusRegisterExitPoint**

API Registracija točke izlaza

## **QUSRMVEP**

API Uklanjanje izlaznog programa

## **QusRemoveExitProgram**

API Uklanjanje izlaznog programa

# **RMVEXITPGM**

Uklanjanje izlaznog programa

# **WRKREGINF**

Rad s informacijama registracije

• Operacije koje se ne revidiraju

**Ništa**

# **Operacije za tablicu kontrole obrazaca (\*FCT):**

v Nikakve operacije Čitanja ili Promjene se ne revidiraju za \*FCT tip objekta.

# **Operacije za datoteku (\*FILE):**

• Operacija čitanja

# **CPYF** Kopiranje datoteke (koristi operaciju otvaranja)

# **Otvaranje**

Otvaranje datoteke za čitanje

# **DSPPFM**

Prikaz člana fizičke datoteke (koristi operaciju otvaranja)

# **Otvaranje**

Otvaranje MRT-ova nakon inicijalnog otvaranja

# **CRTBSCF**

Kreiranje BSC datoteke (koristi operaciju otvaranja)

## **CRTCMNF**

Kreiranje komunikacijske datoteke (koristi operaciju otvaranja)

## **CRTDSPF**

Kreiranje datoteke prikaza (koristi operaciju otvaranja)

# **CRTICFF**

Kreiranje ICF datoteke (koristi operaciju otvaranja)

# **CRTMXDF**

Kreiranje MXD datoteke (koristi operaciju otvaranja)

## **CRTPRTF**

Kreiranje datoteke pisača (koristi operaciju otvaranja)

## **CRTPF**

Kreiranje fizičke datoteke (koristi operaciju otvaranja)

## **CRTLF**

Kreiranje logičke datoteke (koristi operaciju otvaranja)

## **DSPMODSRC**

Prikaz izvora modula (koristi operaciju otvaranja)

# **STRDBG**

Pokretanje debuga (koristi operaciju otvaranja)

# **QTEDBGS**

API Dohvat teksta pogleda

#### • Operacija promjene

## **Otvaranje**

Otvaranje datoteke za preinaku

#### **ADDBSCDEVE**

(S/38E) Dodavanje unosa bisync uređaja u datoteku pomiješanih uređaja

#### **ADDCMNDEVE**

(S/38E) Dodavanje unosa komunikacijskog uređaja u datoteku pomiješanih uređaja

#### **ADDDSPDEVE**

(S/38E) Dodavanje unosa uređaja prikaza u datoteku pomiješanih uređaja

#### **ADDICFDEVE**

(S/38E) Dodavanje unosa ICF uređaja u datoteku pomiješanih uređaja

## **ADDLFM**

Dodavanje člana logičke datoteke

#### **ADDPFCST**

Dodavanje ograničenja fizičke datoteke

#### **ADDPFM**

Dodavanje člana fizičke datoteke

#### **ADDPFTRG**

Dodavanje okidača fizičke datoteke

#### **ADDPFVLM**

Dodavanje člana fizičke datoteke promjenljive dužine

#### **APYJRNCHGX**

Primjena proširenja promjena dnevnika

#### **CHGBSCF**

Promjena bisync funkcije

#### **CHGCMNF**

(S/38E) Promjena komunikacijske datoteke

#### **CHGDDMF**

Promjena DDM datoteke

#### **CHGDKTF**

Promjena datoteke diskete

# **CHGDSPF**

Promjena datoteke prikaza

#### **CHGICFDEVE**

Promjena unosa ICF datoteke uređaja

#### **CHGICFF**

Promjena ICF datoteke

## **CHGMXDF**

(S/38E) Promjena datoteke miješanih uređaja

# **CHGLF**

Promjena logičke datoteke

#### **CHGLFM**

Promjena člana logičke datoteke

#### **CHGPF**

Promjena fizičke datoteke

#### **CHGPFCST**

Promjena ograničenja fizičke datoteke

#### **CHGPFM**

Promjena člana fizičke datoteke

# **CHGPRTF**

Promjena uređaja pisača GQle

#### **CHGSAVF**

Promjena datoteke spremanja

#### **CHGS36PRCA**

Promjena atributa System/36 procedure

#### **CHGS36SRCA**

Promjena atributa S/36 izvora

#### **CHGTAPF**

Promjena datoteke uređaja trake

## **CLRPFM**

Čišćenje člana fizičke datoteke

**CPYF** Kopiranje datoteke (otvaranje datoteke za preinaku, kao što je dodavanje slogova, čišćenje člana ili spremanje člana)

#### **EDTS36PRCA**

Uređivanje atributa S/36 procedure

#### **EDTS36SRCA**

Uređivanje atributa S/36 izvora

#### **INZPFM**

Inicijalizacija člana fizičke datoteke

#### **JRNAP**

(S/38E) Pokretanje pristupnog puta dnevnika (unos po datoteci)

#### **JRNPF**

(S/38E) Pokretanje fizičke datoteke dnevnika (unos po datoteci)

# **RGZPFM**

Reorganizacija člana fizičke datoteke

#### **RMVBSCDEVE**

(S/38E) Uklanjanje unosa BSC uređaja iz datoteke pomiješanih uređaja

#### **RMVCMNDEVE**

(S/38E) Uklanjanje unosa CMN uređaja iz datoteke pomiješanih uređaja

#### **RMVDSPDEVE**

(S/38E) Uklanjanje unosa DSP uređaja iz datoteke pomiješanih uređaja

#### **RMVICFDEVE**

(S/38E) Uklanjanje unosa ICF uređaja iz datoteke ICM uređaja

## **RMVM**

Uklanjanje člana

#### **RMVPFCST**

Uklanjanje ograničenja fizičke datoteke

## **RMVPFTGR**

Uklanjanje okidača fizičke datoteke

### **RNMM**

Preimenovanje člana

# **WRKS36PRCA**

Rad s atributima S/36 procedure

## **WRKS36SRCA**

Rad s atributima S/36 izvora

# • Operacije koje se ne revidiraju

## **DSPCPCST**

Prikaz ograničenja u čekanju provjere

# **DSPFD**

Prikaz opisa datoteke

# **DSPFFD**

Prikaz opisa polja datoteke

# **DSPDBR**

Prikaz relacija baze podataka

## **DSPPGMREF**

Prikaz referenci datoteke programa

## **EDTCPCST**

Uređivanje ograničenja u čekanju provjere

## **OVRxxx**

Datoteka nadjačanja

## **RTVMBRD**

Dohvat opisa člana

## **WRKPFCST**

Rad s ograničenjima fizičke datoteke

## **WRKF**

Rad s datotekom

## **Operacije za prvi unutra prvi van datoteke (\*FIFO):**

v Pogledajte [Operacije](#page-493-0) za datoteku toka (\*STMF) za \*FIFO reviziju.

## **Operacije za folder (\*FLR):**

v Pogledajte operacije za Objekt knjižnice dokumenata (\*DOC ili \*FLR)

## **Operacije za resurs fontova (\*FNTRSC):**

- Operacija čitanja
	- **Ispis** Ispis spool datoteke koja se odnosi na resurs fontova
- Operacija promjene

## **Ništa**

• Operacije koje se ne revidiraju

## **WRKFNTRSC**

Rad s resursom fontova

## **Ispis** Odnosi se na resurs fontova pri kreiranju spool datoteke

## **Operacije za definiciju obrasca (\*FORMDF):**

• Operacija čitanja

**Ispis** Ispis spool datoteke koja se odnosi na definiciju obrasca

• Operacija promjene

#### **Ništa**

• Operacije koje se ne revidiraju

#### **WRKFORMDF**

Rad s definicijom obrasca

**Ispis** Odnosi se na definiciju obrasca pri kreiranju spool datoteke

# **Operacije za objekt filtera (\*FTR):**

• Operacija čitanja

#### **Ništa**

• Operacija promjene

#### **ADDALRACNE**

Dodavanje unosa akcije uzbune

#### **ADDALRSLTE**

Dodavanje unosa izbora uzbune

#### **ADDPRBACNE**

Dodavanje unosa akcije problema

#### **ADDPRBSLTE**

Dodavanje unosa izbora problema

## **CHGALRACNE**

Promjena unosa akcije uzbune

#### **CHGALRSLTE**

Promjena unosa izbora uzbune

## **CHGPRBACNE**

Promjena unosa akcije problema

#### **CHGPRBSLTE**

Promjena unosa izbora problema

#### **CHGFTR**

Promjena filtera

#### **RMVFTRACNE**

Uklanjanje unosa akcije filtera

#### **RMVFTRSLTE**

Uklanjanje unosa izbora uzbune

# **WRKFTRACNE**

Rad s unosom akcije uzbune

# **WRKFTRSLTE**

Rad s unosom izbora uzbune

• Operacije koje se ne revidiraju

#### **WRKFTR**

Rad s filterom

#### **WRKFTRACNE**

Rad s unosima akcije filtera

#### **WRKFTRSLTE**

Rad s unosima izbora filtera
## **Operacije za skup grafičkih simbola (\*GSS):**

• Operacija čitanja

## **Učitano**

Kad je učitano

**Font** Kad se koristi kao font u vanjski opisanoj datoteci pisača

• Operacija promjene

**Ništa.**

• Operacije koje se ne revidiraju

**WRKGSS**

Rad sa skupom grafičkih simbola

## **Operacije za rječnik dvo-bajtnog skupa znakova (\*IGCDCT):**

• Operacija čitanja

# **DSPIGCDCT**

Prikaz IGC rječnika

• Operacija promjene

**EDTIGCDCT**

Uređivanje IGC rječnika

#### **Operacije za sortiranje dvo-bajtnog skupa znakova (\*IGCSRT):**

• Operacija čitanja

# **CPYIGCSRT**

Kopiranje IGC sorta (*iz-\*ICGSRT-objekta*)

#### **Konverzija**

Konverzija u V3R1 format, ako je potrebno

**Ispis** Ispis znaka za registriranje u tablici sortiranja (opcija 1 iz CGU izbornika)

Ispis prije brisanja znakova iz tablice sortiranja (opcija 2 iz CGU izbornika)

• Operacija promjene

# **CPYIGCSRT**

Kopiranje IGC sorta (*u-\*ICGSRT-objekt*)

#### **Konverzija**

Konverzija u V3R1 format, ako je potrebno

#### **Kreiranje**

Kreiranje korisnički-definiranog znaka (opcija 1 iz CGU izbornika)

#### **Brisanje**

Brisanje korisnički-definiranog znaka (opcija 2 iz CGU izbornika)

# **Ažuriranje**

Ažuriranje aktivne tablice sortiranja (opcija 5 iz CGU izbornika)

• Operacije koje se ne revidiraju

#### **FMTDTA**

Sortiranje slogova ili polja u datoteci

## **Operacije za tablicu dvo-bajtnog skupa znakova (\*IGCTBL):**

• Operacija čitanja

# **CPYIGCTBL**

Kopiranje IGC tablice

# **STRFMA**

Pokretanje pomoći upravljanja fontovima

• Operacija promjene

# **STRFMA**

Pokretanje pomoći upravljanja fontovima

v Operacije koje se ne revidiraju

# **CHKIGCTBL**

Provjera IGC tablice

# **Operacije za opis posla (\*JOBD):**

• Operacija čitanja

**Ništa**

• Operacija promjene

# **CHGJOBD**

Promjena opisa posla

• Operacije koje se ne revidiraju

# **DSPJOBD**

Prikaz opisa posla

# **WRKJOBD**

Rad s opisom posla

# **QWDRJOBD**

API Dohvat opisa posla

# **Batch posao**

Kad se koristi za postavljanje posla

# **Operacije za red posla (\*JOBQ):**

• Operacija čitanja

**Ništa**

• Operacija promjene

**Unos** Kad je unos stavljen ili uklonjen iz reda

# **CLRJOBQ**

Čišćenje reda poslova

# **HLDJOBQ**

Zadržavanje reda poslova

# **RLSJOBQ**

Otpuštanje reda poslova

• Operacije koje se ne revidiraju

# **ADDJOBQE "Opisi [podsistema"](#page-193-0) na stranici 172**

Dodavanje unosa reda poslova

# **CHGJOB**

Promjena posla iz jednog JOBQ u drugi JOBQ

<sup>4.</sup> Slog revizije se zapisuje ako je revidiranje objekta specificirano za opis podsistema (\*SBSD).

# **CHGJOBQE "Opisi [podsistema"](#page-193-0) na stranici 172**

Promjena unosa reda poslova

# **QSPRJOBQ**

Dohvat informacija reda posla

## **RMVJOBQE "Opisi [podsistema"](#page-193-0) na stranici 172**

Uklanjanje unosa reda poslova

## **TFRJOB**

Prijenos posla

## **TFRBCHJOB**

Prijenos batch posla

## **WRKJOBQ**

Rad s redom poslova za specifični red poslova

#### **WRKJOBQ**

Rad s redom poslova za sve redove poslova

#### **Operacije za objekt rasporeivača posla (\*JOBSCD):**

• Operacija čitanja

#### **Ništa**

• Operacija promjene

#### **ADDJOBSCDE**

Dodavanje unosa rasporeda posla

#### **CHGJOBSCDE**

Promjena unosa rasporeda posla

#### **RMVJOBSCDE**

Uklanjanje unosa rasporeda posla

## **HLDJOBSCDE**

Zadržavanje unosa rasporeda posla

#### **RLSJOBSCDE**

Otpuštanje unosa rasporeda posla

#### • Operacije koje se ne revidiraju

Prikaz Prikaz detalja o unosu raspoređenog posla

#### **WRKJOBSCDE**

Rad s unosima rasporeda posla

#### **Rad s ...**

Rad s prethodno poslanim na izvođenje poslovima iz unosa rasporeda posla

# **QWCLSCDE**

API Ispis unosa rasporeda posla

# **Operacije za dnevnik (\*JRN):**

• Operacija čitanja

# **CMPJRNIMG**

Usporedba slika dnevnika

# **DSPJRN**

Prikaz unosa dnevnika za korisničke dnevnike

#### **QJORJIDI**

Dohvat informacija identifikatora dnevnika (JID)

#### **QjoRetrieveJournalEntries**

Dohvat unosa dnevnika

## **RCVJRNE**

Primanje unosa dnevnika

#### **RTVJRNE**

Dohvat unosa dnevnika

## • Operacija promjene

**ADDRMTJRN**

Dodavanje udaljenog dnevnika

#### **APYJRNCHG**

Primjena zapisanih promjena

#### **APYJRNCHGX**

Primjena proširenja promjena dnevnika

#### **CHGJRN**

Promjena dnevnika

#### **CHGRMTJRN**

Promjena udaljenog dnevnika

#### **ENDJRNxxx**

Kraj vođenja dnevnika

#### **JRNAP**

(S/38E) Pokretanje pristupnog puta dnevnika

#### **JRNPF**

(S/38E) Pokretanje fizičke datoteke dnevnika

#### **QjoAddRemoteJournal**

API Dodavanje udaljenog dnevnika

# **QjoChangeJournalState**

API Promjena stanja dnevnika

#### **QjoEndJournal**

API Kraj zapisivanja u dnevnik

#### **QjoRemoveRemoteJournal**

API Uklanjanje udaljenog dnevnika

#### **QJOSJRNE**

API Slanje unosa dnevnika (korisnički unosi samo preko QJOSJRNE API-ja)

# **QjoStartJournal**

API Pokretanje zapisivanja u dnevnik

#### **RMVJRNCHG**

Uklanjanje zapisanih promjena

## **RMVRMTJRN**

Uklanjanje udaljenog dnevnika

# **SNDJRNE**

Slanje unosa dnevnika (korisnički unosi samo preko naredbe SNDJRNE)

### **STRJRNxxx**

Pokretanje zapisivanja u dnevnik

#### • Operacije koje se ne revidiraju

#### **DSPJRN**

Prikaz unosa dnevnika za interne sistemske dnevnike, JRN(\*INTSYSJRN)

#### **DSPJRNA**

(S/38E) Rad s atributima dnevnika

#### **DSPJRNMNU**

(S/38E) Rad s dnevnikom

#### **QjoRetrieveJournalInformation**

API Dohvat informacija dnevnika

#### **WRKJRN**

Rad s dnevnikom (DSPJRNMNU u S/38 okruženju)

#### **WRKJRNA**

Rad s atributima dnevnika (DSPJRNA u S/38 okruženju)

#### **Operacije za primaoca dnevnika (\*JRNRCV):**

• Operacija čitanja

#### **Ništa**

• Operacija promjene

#### **CHGJRN**

Promjena dnevnika (kod pripajanja novih primaoca)

• Operacije koje se ne revidiraju

#### **DSPJRNRCVA**

Prikaz atributa primatelja dnevnika

#### **QjoRtvJrnReceiverInformation**

API Dohvat informacija primatelja dnevnika

#### **WRKJRNRCV**

Rad s primateljem dnevnika

#### **Operacije za knjižnicu (\*LIB):**

• Operacija čitanja

#### **DSPLIB**

Prikaz knjižnice (kad nije prazna. Ako je knjižnica prazna, revizija se ne izvodi.)

#### **Lociranje**

Kad se knjižnici pristupa za nalaženje objekta

#### **Bilješke:**

- 1. Nekoliko unosa revizije se može zapisati za knjižnicu za pojedinačnu naredbu. Na primjer, kad otvorite datoteku, ZR unos dnevnika revizije za knjižnicu se zapisuje kad sistem locira datoteku i svaki član u datoteci.
- 2. Nikakav unos revizije se ne zapisuje ako je funkcija lociranja neuspješna. Na primjer, izvodite naredbu koristeći generički parametar, kao što je:

DSPOBJD OBJECT(AR\*/\*ALL) + OBJTYPE(\*FILE)

Ako knjižnica čije ime počinje s "AR" nema imena datoteka koja počinju s "WRK", nikakav slog revizije se ne zapisuje za tu knjižnicu.

• Operacija promjene

#### **Lista knjižnica**

Dodavanje knjižnice u listu knjižnica

## **CHGLIB**

Promjena knjižnice

# **CLRLIB**

Čišćenje knjižnice

# **MOVOBJ**

Premještanje objekta

## **RNMOBJ**

Preimenovanje objekta

**Dodavanje** Dodavanje objekta u knjižnicu

**Brisanje**

Brisanje objekta iz knjižnice

• Operacije koje se ne revidiraju

**Ništa**

# **Operacije za opis linije (\*LIND):**

• Operacija čitanja

**SAVCFG**

Spremanje konfiguracije

## **RUNLPDA**

Izvođenje LPDA-2 operacijskih naredbi

**VFYCMN**

Test veze

**VFYLNKLPDA** LPDA-2 test veze

• Operacija promjene

**CHGLINxxx** Promjena opisa linije

# **VRYCFG**

Stavljanje opisa linije u stanje vary on/off

v Operacije koje se ne revidiraju

**ANSLIN**

Odgovor linije

# **Kopiranje**

Opcija 3 iz WRKLIND

#### **DSPLIND**

Prikaz opisa linije

#### **ENDLINRCY**

Kraj obnavljanja linije

#### **RLSCMNDEV**

Otpuštanje komunikacijskog uređaja

# **RSMLINRCY**

Nastavak obnavljanja linije

#### **RTVCFGSRC**

Dohvat izvora opisa linije

#### **RTVCFGSTS**

Dohvat statusa opisa linije

# **WRKLIND**

Rad s opisom linije

#### **WRKCFGSTS**

Rad sa statusom opisa linije

#### **Operacije za usluge pošte:**

**Bilješka:** Akcije usluga pošte se revidiraju ako sistemska vrijednost revizije akcija (QAUDLVL) ili parametar revizije akcija (AUDLVL) u korisničkom profilu uključuje \*OFCSRV.

• Operacije koje se revidiraju

#### **Promjena**

Promjene sistemskog distribucijskog direktorija

**U ime** Rad u ime drugog korisnika

**Bilješka:** Rad u ime drugog korisnika se revidira kao AUDLVL u korisničkom profilu ili sistemska vrijednost QAUDLVL uključuje \*SECURITY.

#### **Otvaranje**

Slog revizije se zapisuje kad je dnevnik pošte otvoren

• Operacije koje se ne revidiraju

#### **Promjena**

Promjena detalja stavke pošte

#### **Brisanje**

Brisanje stavke pošte

#### **Unos u datoteku**

Unos stavke pošte u dokument ili folder

**Bilješka:** Kad je stavka pošte unijeta u datoteku, ona postaje objekt knjižnice dokumenata (DLO). Revizija objekta može se specificirati za DLO.

#### Prosljeđivanje

Prosljeđivanje stavke pošte

#### **Ispis** Ispis stavke pošte

**Bilješka:** Ispis stavki pošte može se revidirati korištenjem razine revizije \*SPLFDTA ili \*PRTDTA.

#### **Primanje**

Primanje stavke pošte

#### **Odgovor**

Odgovor na stavku pošte

**Slanje** Slanje stavke pošte

**Pogled** Pogled stavke pošte

## **Operacije za izbornik (\*MENU):**

• Operacija čitanja

**Prikaz** Prikaz izbornika naredbom GO MENU ili naredbom kućice za dijalog UIM

• Operacija promjene

## **CHGMNU**

Promjena izbornika

• Operacije koje se ne revidiraju

# **Vraćanje**

Vraćanje na izbornik u stogu izbornika koji je već prikazan

# **DSPMNUA**

Prikaz atributa izbornika

# **WRKMNU**

Rad s izbornikom

# **Operacije za opis načina (\*MODD):**

• Operacija čitanja

**Ništa**

• Operacija promjene

# **CHGMODD**

Promjena opisa načina

v Operacije koje se ne revidiraju

# **CHGSSNMAX**

Promjena maksimuma sesija

## **DSPMODD**

Prikaz opisa načina

# **ENDMOD**

Kraj načina

# **STRMOD**

Pokretanje načina

# **WRKMODD**

Rad s opisima načina

# **Operacije za objekt modula (\*MODULE):**

#### • Operacija čitanja

# **CRTPGM**

Unos revizije za svaki objekt modula korišten za vrijeme CRTPGM.

# **CRTSRVPGM**

Unos revizije za svaki objekt modula korišten za vrijeme CRTSRVPGM.

#### **UPDPGM**

Unos revizije za svaki objekt modula korišten za vrijeme UPDPGM.

# **UPDSRVPGM**

Unos revizije za svaki objekt modula korišten za vrijeme UPDSRVPGM.

#### • Operacija promjene

# **CHGMOD**

Promjena modula

## • Operacije koje se ne revidiraju

# **DSPMOD**

Prikaz modula

## **RTVBNDSRC**

Dohvat izvora veznika

## **WRKMOD**

Rad s modulom

## **Operacije za datoteku poruka (\*MSGF):**

• Operacija čitanja

## **DSPMSGD**

Prikaz opisa poruke

## **MRGMSGF**

Spajanje datoteke poruka iz-datoteke

## **Ispis** Ispis opisa poruke

**RTVMSG**

Dohvat informacija iz datoteke poruka

# **QMHRTVM**

API Dohvat poruke

#### **WRKMSGD**

Rad s opisom poruke

• Operacija promjene

#### **ADDMSGD**

Dodavanje opisa poruke

#### **CHGMSGD**

Promjena opisa poruke

## **CHGMSGF**

Promjena datoteke poruka

#### **MRGMSGF**

Spajanje datoteke poruka (u-datoteku i zamjena MSGF)

#### **RMVMSGD**

Uklanjanje opisa poruke

• Operacije koje se ne revidiraju

#### **OVRMSGF**

Nadjačavanje datoteke poruka

## **WRKMSGF**

Rad s datotekom poruka

#### **QMHRMFAT**

API Dohvat atributa datoteke poruka

#### **Operacije za red poruka (\*MSGQ):**

• Operacija čitanja

# **QMHLSTM**

API Ispis neprogramskih poruka

# **QMHRMQAT**

API Dohvat atributa reda neprogramskih poruka

# **DSPLOG**

Prikaz dnevnika

#### **DSPMSG**

Prikaz poruke

**Ispis** Ispis poruka

#### **RCVMSG**

Primanje poruke RMV(\*NO)

# **QMHRCVM**

API Primanje neprogramskih poruka kad akcija poruka nije \*REMOVE.

## • Operacija promjene

## **CHGMSGQ**

Promjena reda poruka

#### **CLRMSGQ**

Čišćenje reda poruka

#### **RCVMSG**

Primanje poruke RMV(\*YES)

## **QMHRCVM**

API Primanje neprogramskih poruka kad je akcija poruka \*REMOVE.

## **RMVMSG**

Uklanjanje poruke

## **QMHRMVM**

API Uklanjanje neprogramskih poruka

#### **SNDxxxMSG**

Slanje poruke u red poruka

#### **QMHSNDBM**

API Slanje poruke prekida

#### **QMHSNDM**

API Slanje neprogramske poruke

#### **QMHSNDRM**

API Slanje poruke odgovora

#### **SNDRPY**

Slanje odgovora

#### **WRKMSG**

Rad s porukom

• Operacije koje se ne revidiraju

#### **WRKMSGQ**

Rad s redom poruka

#### **Program**

Operacije reda poruka programa

#### **Operacije za grupu čvorova (\*NODGRP):**

• Operacija čitanja

# **DSPNODGRP**

Prikaz grupe čvorova

• Operacija promjene

#### **CHGNODGRPA**

Promjena grupe čvorova

## **Operacije za listu čvorova (\*NODL):**

• Operacija čitanja

## **QFVLSTNL**

Ispis unosa liste čvorova

• Operacija promjene

## **ADDNODLE**

Dodavanje unosa liste čvorova

## **RMVNODLE**

Uklanjanje unosa liste čvorova

v Operacije koje se ne revidiraju

## **WRKNODL**

Rad s listom čvorova

#### **WRKNODLE**

Rad s unosima liste čvorova

## **Operacije za NetBIOS opis (\*NTBD):**

• Operacija čitanja

#### **SAVCFG**

Spremanje konfiguracije

• Operacija promjene

# **CHGNTBD**

Promjena NetBIOS opisa

• Operacije koje se ne revidiraju

# **Kopiranje**

Opcija 3 u WRKNTBD

# **DSPNTBD**

Prikaz NetBIOS opisa

## **RTVCFGSRC**

Dohvat konfiguracijskog izvora NetBIOS opisa

## **WRKNTBD**

Rad s NetBIOS opisom

#### **Operacije za mrežno sučelje (\*NWID):**

• Operacija čitanja

## **SAVCFG**

Spremanje konfiguracije

• Operacija promjene

#### **CHGNWIISDN**

Promjena opisa mrežnog sučelja

#### **VRYCFG**

Stavljanje opisa mrežnog sučelja u stanje vary on ili off

• Operacije koje se ne revidiraju

## **Kopiranje**

Opcija 3 u WRKNWID

#### **DSPNWID**

Prikaz opisa mrežnog sučelja

## **ENDNWIRCY**

Kraj obnavljanja mrežnog sučelja

# **RSMNWIRCY**

Nastavak obnavljanja mrežnog sučelja

# **RTVCFGSRC**

Dohvat izvora opisa mrežnog sučelja

## **RTVCFGSTS**

Dohvat statusa opisa mrežnog sučelja

## **WRKNWID**

Rad s opisom mrežnog sučelja

## **WRKCFGSTS**

Rad sa statusom opisa mrežnog sučelja

# **Operacije za opis mrežnog poslužitelja (\*NWSD):**

• Operacija čitanja

# **SAVCFG**

Spremanje konfiguracije

• Operacija promjene

# **CHGNWSD**

Promjena opisa mrežnog poslužitelja

# **VRYCFG**

Variranje konfiguracije

v Operacije koje se ne revidiraju

# **Kopiranje**

Opcija 3 u WRKNWSD

#### **DSPNWSD**

Prikaz opisa mrežnog poslužitelja

# **RTVCFGSRC**

Dohvat konfiguracijskog izvora za \*NWSD

# **RTVCFGSTS**

Dohvat konfiguracijskog statusa za \*NWSD

**WRKNWSD**

Rad s opisom mrežnog poslužitelja

# **Operacije za izlazni red (\*OUTQ):**

• Operacija čitanja

# **STRPRTWTR**

Pokretanje programa za pisanje pisača u OUTQ

# **STRRMTWTR**

Pokretanje udaljenog programa za pisanje u OUTQ

• Operacija promjene

# **Smještanje**

Kad je unos smješten u ili uklonjen iz reda

# **CHGOUTQ**

Promjena izlaznog reda

## **CHGSPLFA <sup>5</sup>**

Promjena atributa spool datoteke, ako je premještena u drugi izlazni red i bilo koji izlazni red se revidira

## **CLROUTQ**

Čišćenje izlaznog reda

# **DLTSPLF <sup>5</sup>**

Brisanje spool datoteke

# **HLDOUTQ**

Zadržavanje izlaznog reda

## **RLSOUTQ**

Otpuštanje izlaznog reda

## v Operacije koje se ne revidiraju

# **CHGSPLFA <sup>5</sup>**

Promjena atributa spool datoteke

# **CPYSPLF <sup>5</sup>**

Kopiranje spool datoteke

# **Kreiranje <sup>5</sup>**

Kreiranje spool datoteke

## **DSPSPLF <sup>5</sup>**

Prikaz spool datoteke

# **HLDSPLF <sup>5</sup>**

Zadržavanje spool datoteke

## **QSPROUTQ**

Dohvat informacija izlaznog reda

# **RLSSPLF <sup>5</sup>**

Otpuštanje spool datoteke

# **SNDNETSPLF <sup>5</sup>**

Slanje mrežne spool datoteke

# **WRKOUTQ**

Rad s izlaznim redom

## **WRKOUTQD**

Rad s opisom izlaznog reda

## **WRKSPLF**

Rad sa spool datotekom

#### **WRKSPLFA**

Rad s atributima spool datoteke

# **Operacije za prekrivanje (\*OVL):**

• Operacija čitanja

**Ispis** Ispis spool datoteke koja se odnosi na prekrivanje

• Operacija promjene

**Ništa**

• Operacije koje se ne revidiraju

<sup>5.</sup> Ovo se takoer revidira ako akcije revizije (sistemska vrijednost QAUDLVL ili AUDLVL vrijednost korisničkog profila) uključuje \*SPLFDTA.

# **WRKOVL**

Rad s prekrivanjem

**Ispis** Odnosi se na prekrivanje pri kreiranju spool datoteke

## **Operacije za definiciju stranice (\*PAGDFN):**

• Operacija čitanja

**Ispis** Ispis spool datoteke koja se odnosi na definiciju stranice

• Operacija promjene

**Ništa**

v Operacije koje se ne revidiraju

## **WRKPAGDFN**

Rad s definicijom stranice

**Ispis** Odnosi se na definiciju obrasca pri kreiranju spool datoteke

## **Operacije za segment stranice (\*PAGSEG):**

• Operacija čitanja

**Ispis** Ispis spool datoteke koja se odnosi na segment stranice

• Operacija promjene

## **Ništa**

v Operacije koje se ne revidiraju

# **WRKPAGSEG**

Rad sa segmentom stranice

**Ispis** Odnosi se na segment stranice pri kreiranju spool datoteke

# **Operacije za Ispis grupe opisnih riječi (\*PDG):**

• Operacija čitanja

# **Otvaranje**

Kad je grupu opisnih riječi stranice otvorio za pristup čitanja PrintManager API ili CPI glagol.

• Operacija promjene

# **Otvaranje**

Kad je grupu opisnih riječi stranice otvorio za pristup čitanja PrintManager\* API ili CPI glagol.

v Operacije koje se ne revidiraju

# **CHGPDGPRF**

Promjena ispisa profila grupe opisnih riječi

# **WRKPDG**

Rad s ispisom grupe opisnih riječi

## **Operacije za program (\*PGM):**

• Operacija čitanja

#### **Aktivacija**

Aktivacija programa

**Poziv** Poziv programa koji nije već aktiviran

#### **ADDPGM**

Dodavanje programa u debug

## **QTEDBGS**

API Qte registracije debug pogleda

# **QTEDBGS**

API Qte dohvata pogleda modula

#### // RUN Izvođenje programa u S/36 okruženju

## **RTVCLSRC**

Dohvat CL izvora

# **STRDBG**

Pokretanje debuga

• Operacija kreiranja

#### **CRTPGM**

Kreiranje programa

#### **UPDPGM**

Ažuriranje programa

## • Operacija promjene

## **CHGCSPPGM**

Promjena CSP/AE programa

#### **CHGPGM**

Promjena programa

#### **CHGS36PGMA**

Promjena atributa S/36 programa

#### **EDTS36PGMA**

Uređivanje atributa S/36 programa

#### **WRKS36PGMA**

Rad s atributima S/36 programa

#### • Operacije koje se ne revidiraju

#### **ANZPGM**

Analiza programa

#### **DMPCLPGM**

Dump CL programa

#### **DSPCSPOBJ**

Prikaz CSP objekta

# **DSPPGM**

Prikaz programa

## **PRTCMDUSG**

Ispis upotrebe naredbe

# **PRTCSPAPP**

Ispis CSP aplikacije

#### **PRTSQLINF**

Ispis SQL informacija

#### **QBNLPGMI**

API Ispis informacija ILE programa

#### **QCLRPGMI**

API Dohvat informacija programa

#### **STRCSP**

Pokretanje CSP pomoćnih programa

# **TRCCSP**

Praćenje CSP aplikacije

## **WRKOBJCSP**

Rad s objektima za CSP

## **WRKPGM**

Rad s programom

## **Operacije za grupu panela (\*PNLGRP):**

• Operacija čitanja

# **ADDSCHIDXE**

Dodavanje unosa indeksa traženja

## **QUIOPNDA**

API Otvaranje grupe panela za prikaz

## **QUIOPNPA**

API Otvaranje grupe panela za ispis

# **QUHDSPH**

API Prikaz pomoći

• Operacija promjene

# **Ništa**

• Operacije koje se ne revidiraju

## **WRKPNLGRP**

Rad s grupom panela

#### **Operacije za dostupnost proizvoda (\*PRDAVL):**

• Operacija promjene

# **WRKSPTPRD**

Rad s podržanim proizvodima, kad je podrška dodana ili uklonjena

• Operacije koje se ne revidiraju

**Čitanje**

Nikakve operacije čitanja se ne revidiraju

#### **Operacije za definiciju proizvoda (\*PRDDFN):**

• Operacija promjene

# **ADDPRDLICI**

Dodavanje informacija licence proizvoda

## **WRKSPTPRD**

Rad s podržanim proizvodima, kad je podrška dodana ili uklonjena

v Operacije koje se ne revidiraju

#### **Čitanje**

Nikakve operacije čitanja se ne revidiraju

# **Operacije za punjenje proizvoda (\*PRDLOD):**

• Operacija promjene

#### **Promjena**

Stanje punjenja proizvoda, lista knjižnica punjenja proizvoda, lista foldera punjenja proizvoda, primarni jezik

#### • Operacije koje se ne revidiraju

#### **Čitanje**

Nikakve operacije čitanja se ne revidiraju

## **Operacije za obrazac upravitelja upita (\*QMFORM):**

• Operacija čitanja

**STRQMQRY**

Pokretanje upita upravljanja upitom

### **RTVQMFORM**

Dohvat obrasca upravljanja upitom

#### Izvođenje

Izvođenje upita

#### **Eksport**

Eksport obrasca upravljanja upitom

**Ispis** Ispis obrasca upravljanja upitom

Ispis izvještaja Upravljanja upitom korištenjem obrasca

#### **Upotreba**

Pristup obrascu korištenjem opcija 2, 5, 6 ili 9 ili funkcije F13 iz izbornika SQL/400 Upravitelj upita.

#### • Operacija promjene

#### **CRTQMFORM**

Kreiranje obrasca upravljanja upitom

## **IMPORT**

Import obrasca upravljanja upitom

## **Spremanje**

Spremanje obrasca korištenjem opcije izbornika ili naredbe

#### **Kopiranje**

Opcija 3 iz funkcije Rad s obrascima upravitelja upita

v Operacije koje se ne revidiraju

**Rad s** Kad je \*QMFORMs ispisano u Radu s prikazom

#### **Aktivno**

Bilo koja operacija obrasca koja je izvedena nad obrascem 'aktivno'.

## **Operacije za upit upravitelja upita (\*QMQRY):**

• Operacija čitanja

## **RTVQMQRY**

Dohvat upita upravljanja upitom

#### Izvođenje

Izvođenje upita upravljanja upitom

## **STRQMQRY**

Pokretanje upita upravljanja upitom

#### **Eksport**

Eksport upita upravljanja upitom

**Ispis** Ispis upita upravljanja upitom

#### **Upotreba**

Pristup upitu korištenjem funkcije F13 ili opcije 2, 5, 6 ili 9 iz funkcije Rad s upitima upravitelja upita

• Operacija promjene

# **CRTQMQRY**

Kreiranje upita upravljanja upitom

## **Konverzija**

Opcija 10 (Konverzija u SQL) iz funkcije Rad s upitima upravitelja upita

## **Kopiranje**

Opcija 3 iz funkcije Rad s upitima upravitelja upita

#### **Spremanje**

Spremanje upita korištenjem izbornika ili naredbe

v Operacije koje se ne revidiraju

**Rad s** Kad je \*QMQRYs ispisano u Radu s prikazom

#### **Aktivno**

Bilo koja operacija upita koja je izvedena nad upitom 'aktivno'.

## **Operacije za definiciju upita (\*QRYDFN):**

• Operacija čitanja

#### **ANZQRY**

Analiza upita

#### **Promjena**

Promjena upita korištenjem ekrana prompta prikazanog s WRKQRY ili QRY.

**Prikaz** Prikaz upita korištenjem WRKQRY ekrana prompta

#### **Eksport**

Eksport obrasca korištenjem Upravitelja upita

#### **Eksport**

Eksport upita korištenjem Upravitelja upita

## **Ispis** Ispis definicije upita korištenjem WRKQRY ekrana prompta

Ispis obrasca upravljanja upitom

Ispis upita upravljanja upitom

Ispis izvještaja upravljanja upitom

#### **QRYRUN**

Izvođenje upita

## **RTVQMFORM**

Dohvat obrasca upravljanja upitom

#### **RTVQMQRY**

Dohvat upita upravljanja upitom

#### Izvođenje

Izvođenje upita korištenjem WRKQRY ekrana prompta

Izvođenje (naredba Upravljanja upitom)

#### **RUNQRY**

Izvođenje upita

## **STRQMQRY**

Pokretanje upita upravljanja upitom

#### **Submit**

Submit upita (izvođenje zahtjeva) za batch korištenjem WRKQRY ekrana prompta ili ekrana prompta Izlaz iz ovog upita

• Operacija promjene

#### **Promjena**

Spremanje promijenjenog upita korištenjem Query/400 licencnog programa

v Operacije koje se ne revidiraju

#### **Kopiranje**

Kopiranje upita korištenjem opcije 3 na ekranu "Rad s upitima"

#### **Kreiranje**

Kreiranje upita korištenjem opcije 1 na ekranu "Rad s upitima"

# **Brisanje**

Brisanje upita korištenjem opcije 4 na ekranu "Rad s upitima"

#### Izvođenje

Izvoenje upita korištenjem opcije 1 na ekranu "Izlaz iz ovog upita" kod kreiranja ili promjene upita s Query/400 licencnim programom; Izvođenje upita interaktivno upotrebom PF5 pri kreiranju, prikazu ili promjeni upita s Query/400 licencnim programom

#### **DLTQRY**

Brisanje upita

#### **Operacije** za tablicu prevođenja referentnog koda (\*RCT):

• Operacija čitanja

**Ništa**

• Operacija promjene

**Ništa**

• Operacije koje se ne revidiraju

**Ništa**

#### **Operacije za listu odgovora:**

**Bilješka:** Akcije liste odgovora se revidiraju ako sistemska vrijednost revizije akcija (QAUDLVL) ili parametar revizije akcija (AUDLVL) u korisničkom profilu uključuje \*SYSMGT.

• Operacije koje se revidiraju

## **ADDRPYLE**

Dodavanje unosa liste odgovora

#### **CHGRPYLE**

Promjena unosa liste odgovora

#### **RMVRPYLE**

Uklanjanje unosa liste odgovora

#### **WRKRPYLE**

Rad s unosom liste odgovora

• Operacije koje se ne revidiraju

#### **Ništa**

#### **Operacije za opis podsistema (\*SBSD):**

• Operacija čitanja

#### **ENDSBS**

Zaustavljanje podsistema

#### **STRSBS**

Pokretanje podsistema

# • Operacija promjene

**ADDAJE**

Dodavanje unosa autostart posla

#### **ADDCMNE**

Dodavanje komunikacijskog unosa

#### **ADDJOBQE**

Dodavanje unosa reda posla

#### **ADDPJE**

Dodavanje unosa predpokrenutog posla

#### **ADDRTGE**

Dodavanje unosa usmjeravanja

#### **ADDWSE**

Dodavanje unosa radne stanice

## **CHGAJE**

Promjena unosa autostart posla

#### **CHGCMNE**

Promjena komunikacijskog unosa

## **CHGJOBQE**

Promjena unosa reda poslova

#### **CHGPJE**

Promjena unosa predpokrenutog posla

## **CHGRTGE**

Promjena unosa usmjeravanja

# **CHGSBSD**

Promjena opisa podsistema

#### **CHGWSE**

Promjena unosa radne stanice

#### **RMVAJE**

Uklanjanje unosa autostart posla

#### **RMVCMNE**

Uklanjanje komunikacijskog unosa

## **RMVJOBQE**

Uklanjanje unosa reda poslova

#### **RMVPJE**

Uklanjanje unosa predpokrenutog posla

## **RMVRTGE**

Uklanjanje unosa usmjeravanja

#### **RMVWSE**

Uklanjanje unosa radne stanice

v Operacije koje se ne revidiraju

#### **DSPSBSD**

Prikaz opisa podsistema

## **QWCLASBS**

API Ispis aktivnih podsistema

# **QWDLSJBQ**

API Ispis reda poslova podsistema

## **QWDRSBSD**

API Dohvat opisa podsistema

#### **WRKSBSD**

Rad s opisom podsistema

#### **WRKSBS**

Rad s podsistemom

#### **WRKSBSJOB**

Rad s poslom podsistema

#### **Operacije za indeks traženja informacija (\*SCHIDX):**

• Operacija čitanja

#### **STRSCHIDX**

Pokretanje indeksa traženja

#### **WRKSCHIDXE**

Rad s unosom indeksa traženja

#### v Operacija promjene (revidira se ako je OBJAUD \*CHANGE ili \*ALL)

#### **ADDSCHIDXE**

Dodavanje unosa indeksa traženja

## **CHGSCHIDX**

Promjena indeksa traženja

## **RMVSCHIDXE**

Uklanjanje unosa indeksa traženja

• Operacije koje se ne revidiraju

#### **WRKSCHIDX**

Rad s indeksom traženja

#### **Operacije za lokalnu utičnicu (\*SOCKET):**

• Operacija čitanja

#### **connect**

Vezanje trajnog odredišta na utičnicu i postavljanje veze.

# **DSPLNK**

Prikaz veza

# **givedescriptor**

API Davanje pristupa datoteci

#### **Qp0lGetPathFromFileID**

API Dohvat imena puta objekta iz ID-a datoteke

#### **Qp0lRenameKeep**

API Preimenovanje datoteke ili direktorija, čuvanje novog

#### **Qp0lRenameUnlink**

API Preimenovanje datoteke ili direktorija, odspajanje novog

#### **sendmsg**

Slanje datograma u načinu bez veze. Može koristiti višestruke međuspremnike.

**sendto** Slanje datograma u načinu bez veze.

# **WRKLNK**

Rad s vezama

• Operacija promjene

#### **ADDLNK**

Dodavanje veze

**bind** Postavljenje lokalne adrese za utičnicu.

#### **CHGAUD**

Promjena revizije

#### **CHGAUT**

Promjena ovlaštenja

#### **CHGOWN**

Promjena vlasnika

## **CHGPGP**

Promjena primarne grupe

## **CHKIN**

Prijava

## **CHKOUT**

Odjava

**chmod** API Promjena ovlaštenja datoteke

**chown** API Promjena vlasnika i grupe

#### **givedescriptor**

API Davanje pristupa datoteci

**veza** API Kreiranje veze na datoteku

#### **Qp0lRenameKeep**

API Preimenovanje datoteke ili direktorija, čuvanje novog

#### **Qp0lRenameUnlink**

API Preimenovanje datoteke ili direktorija, odspajanje novog

#### **RMVLNK**

Uklanjanje veze

- **RNM** Preimenovanje
- **RST** Vraćanje
- **unlink** API Uklanjanje veze na datoteku
- **utime** API Postavljanje pristupa datoteci i vremena modifikacije

#### **WRKAUT**

Rad s ovlaštenjem

## **WRKLNK**

Rad s vezama

- v Operacije koje se ne revidiraju
	- **close** API Zatvaranje datoteke

**Bilješka:** Zatvaranje se ne revidira, ali ako je bio neuspjeh ili modifikacija u scan\_related izlaznom programu, onda se slog revizije izrezuje.

## **DSPAUT**

Prikaz ovlaštenja

- **dup** API Dupliciranje opisne riječi otvorene datoteke
- **dup2** API Dupliciranje opisne riječi otvorene datoteke u drugu opisnu riječ
- fcntl API Izvođenje naredbe kontrole datoteke
- **fstat** API Dohvat informacija datoteke po opisnoj riječi
- fsync API Uskladivanje promjena u datoteci
- **ioctl** Izvođenje zahtjeva API-ja I/O kontrole
- **lstat** API Dohvat informacija datoteke ili veze

#### **pathconf**

API Dohvat varijabli imena konfigurabilnog puta

- **read** API Čitanje iz datoteke
- **readv** API Čitanje iz datoteke (vektor)
- **select** API Provjera I/O statusa opisnih riječi višestrukih datoteka
- **stat** API Dohvat informacija datoteke

#### **takedescriptor**

API Uzimanje pristupa datoteci

- **write** API Pisanje u datoteku
- **writev** API Pisanje u datoteku (vektor)

#### **Operacije za rječnik pomoći sricanja (\*SPADCT):**

• Operacija čitanja

#### **Provjera**

Funkcija provjere sricanja

**Pomoć** Funkcija provjere sricanja

#### **Rastavljanje riječi**

Funkcija rastavljanja riječi

#### **Rastavljanje s crticom**

Funkcija rastavljanja s crticom

#### **Sinonimi**

Funkcija sinonima

**Baza** Upotreba rječnika kao baze pri kreiranju drugog rječnika

#### **Provjera**

Upotreba kao rječnika provjere pri kreiranju drugog rječnika

#### **Dohvat**

Dohvat izvora liste riječi zaustavljanja

- **Ispis** Ispis izvora liste riječi zaustavljanja
- Operacija promjene

#### **CRTSPADCT**

Kreiranje rječnika provjere sricanja s REPLACE(\*YES)

• Operacije koje se ne revidiraju

**Ništa**

## **Operacije za spool datoteke:**

**Bilješka:** Akcije spool datoteke se revidiraju ako sistemska vrijednost revizije akcija (QAUDLVL) ili parametar revizije akcija (AUDLVL) u korisničkom profilu uključuje \*SPLFDTA.

• Operacije koje se revidiraju

## **Pristup**

Svaki pristup bilo kojeg korisnika koji nije vlasnik spool datoteke, uključujući:

- CPYSPLF
- DSPSPLF
- SNDNETSPLF
- SNDTCPSPLF
- STRRMTWTR
- QSPOPNSP API

#### **Promjena**

Promjena bilo kojeg od sljedećih atributa spool datoteke:

- COPIES
- DEV
- FORMTYPE
- RESTART
- PAGERANGE

#### **Kreiranje**

Kreiranje spool datoteke korištenjem operacija ispisa

API Kreiranje spool datoteke korištenjem QSPCRTSP

#### **Brisanje**

Brisanje spool datoteke korištenjem bilo čega od sljedećeg:

- Ispis spool datoteke na pisaču ili pisaču disketa
- Čišćenje izlaznog reda (CLROUTQ)
- Brisanje spool datoteke s naredbom DLTSPLF ili opcijom brisanja iz ekrana spool datoteka
- Brisanje spool datoteke kad posao završi (ENDJOB SPLFILE(\*YES))
- Brisanje spool datoteke kad posao ispisa završi (ENDPJ SPLFILE(\*YES))
- Slanje spool datoteke na udaljeni sistem od udaljenog programa za pisanje

#### **Zadržavanje**

Zadržavanje spool datoteke s bilo čim od sljedećeg:

- Korištenjem naredbe HLDSPLF
- Korištenjem opcije držanja iz ekrana spool datoteka
- Ispisom spool datoteke koja specificira SAVE(\*YES)
- Slanjem spool datoteke na udaljeni sistem od udaljenog programa za pisanje kad spool datoteka specificira SAVE(\*YES)
- Program za pisanje drži spool datoteku nakon što se desi greška u obradi spool datoteke

#### **Čitanje**

Čitanje spool datoteke od pisača ili pisača disketa

#### **Otpuštanje**

Otpuštanje spool datoteke

## **Operacije za SQL paket (\*SQLPKG):**

• Operacija čitanja

# **Izvođenje**

Kad se objekt \*SQLPKG izvodi

• Operacija promjene

## **Ništa**

• Operacije koje se ne revidiraju

## **PRTSQLINF**

Ispis SQL informacija

#### **Operacije za servisni program (\*SRVPGM):**

• Operacija čitanja

# **CRTPGM**

Unos revizije za svaki servisni program korišten za vrijeme naredbe CRTPGM.

## **CRTSRVPGM**

Unos revizije za svaki servisni program korišten za vrijeme naredbe CRTSRVPGM.

#### **QTEDBGS**

API Registracija debug pogleda

## **QTEDBGS**

API Dohvat pogleda modula

#### **RTVBNDSRC**

Dohvat izvora veznika

## **UPDPGM**

Unos revizije za svaki servisni program korišten za vrijeme naredbe UPDPGM.

## **UPDSRVPGM**

Unos revizije za svaki servisni program korišten za vrijeme naredbe UPDSRVPGM.

# • Operacija kreiranja

# **CRTSRVPGM**

Kreiranje servisnog programa

#### **UPDSRVPGM**

Ažuriranje servisnog programa

• Operacija promjene

#### **CHGSRVPGM**

Promjena servisnog programa

• Operacije koje se ne revidiraju

#### **DSPSRVPGM** Prikaz servisnog programa

# **PRTSQLINF**

Ispis SQL informacija

#### **QBNLSPGM**

API Ispis informacija servisnog programa

#### **QBNRSPGM**

API Dohvat informacija servisnog programa

#### **WRKSRVPGM**

Rad sa servisnim programom

#### **Operacije za opis sesije (\*SSND):**

v Nikakve operacije Čitanja ili Promjene se ne revidiraju za \*SSND tip objekta.

#### **Operacije za memorijski prostor poslužitelja (\*SVRSTG):**

v Nikakve operacije Čitanja ili Promjene se ne revidiraju za \*SVRSTG tip objekta.

#### **Operacije za datoteku toka (\*STMF):**

• Operacija čitanja

**CPY** Kopiranje

#### **DSPLNK**

Prikaz veza

# **givedescriptor**

API Davanje pristupa datoteci

## **MOV** Premještanje

#### **open, open64, QlgOpen, QlgOpen64, Qp0lOpen** API-ji Otvaranje datoteke

**SAV** Spremanje

#### **WRKLNK**

Rad s vezama

# • Operacija promjene

#### **ADDLNK**

Dodavanje veze

#### **CHGAUD**

Promjena revizije

#### **CHGAUT**

Promjena ovlaštenja

# **CHGOWN**

Promjena vlasnika

#### **CHGPGP**

Promjena primarne grupe

#### **CHKIN**

Prijava

## **CHKOUT**

Odjava

## **chmod, QlgChmod**

API-ji Promjena ovlaštenja datoteke

#### **chown, QlgChown**

API-ji Promjena vlasnika i grupe

# **CPY** Kopiranje

## **creat, creat64, QlgCreat, QlgCreat64**

API-ji Kreiranje nove datoteke ili Ponovno pisanje postojeće datoteke

#### **fchmod**

API Promjena ovlaštenja datoteke po opisnoj riječi

#### **fchown**

API Promjena vlasnika i grupe datoteke po opisnoj riječi

#### **givedescriptor**

API Davanje pristupa datoteci

**link** API Kreiranje veze na datoteku

#### **MOV** Premještanje

#### **open, open64, QlgOpen, QlgOpen64, Qp0lOpen**

API-ji Kad je otvoreno za pisanje

#### **Qp0lGetPathFromFileID, QlgGetPathFromFileID**

API-ji Dohvat imena puta objekta iz ID-a datoteke

#### **Qp0lRenameKeep, QlgRenameKeep**

API-ji Preimenovanje datoteke ili direktorija, čuvanje novog

#### **Qp0lRenameUnlink, QlgRenameUnlink**

API-ji Preimenovanje datoteke ili direktorija, odspajanje novog

#### **RMVLNK**

Uklanjanje veze

**RNM** Preimenovanje

**RST** Vraćanje

#### **unlink, QlgUnlink**

API-ji Uklanjanje veze na datoteku

#### **utime, QlgUtime**

API-ji Postavljanje vremena pristupa i modifikacije datoteke

#### **WRKAUT**

Rad s ovlaštenjem

#### **WRKLNK**

Rad s vezama

• Operacije koje se ne revidiraju

#### **zatvaranje**

API Zatvaranje datoteke

#### **DSPAUT**

Prikaz ovlaštenja

**dup** API Dupliciranje opisne riječi otvorene datoteke

#### **dup2** API Dupliciranje opisne riječi otvorene datoteke u drugu opisnu riječ

#### **faccessx**

Određivanje dostupnosti datoteke

#### **fclear, fclear64**

Čišćenje datoteke

fcntl API Izvođenje naredbe kontrole datoteke

#### **fpathconf**

API Dohvat varijabli imena konfigurabilnog puta po opisnoj riječi

#### **fstat, fstat64**

API-ji Dohvat informacija datoteke po opisnoj riječi

#### **fsync** API Usklaivanje promjena u datoteci

#### **ftruncate, ftruncate64**

API-ji Skraćivanje datoteke

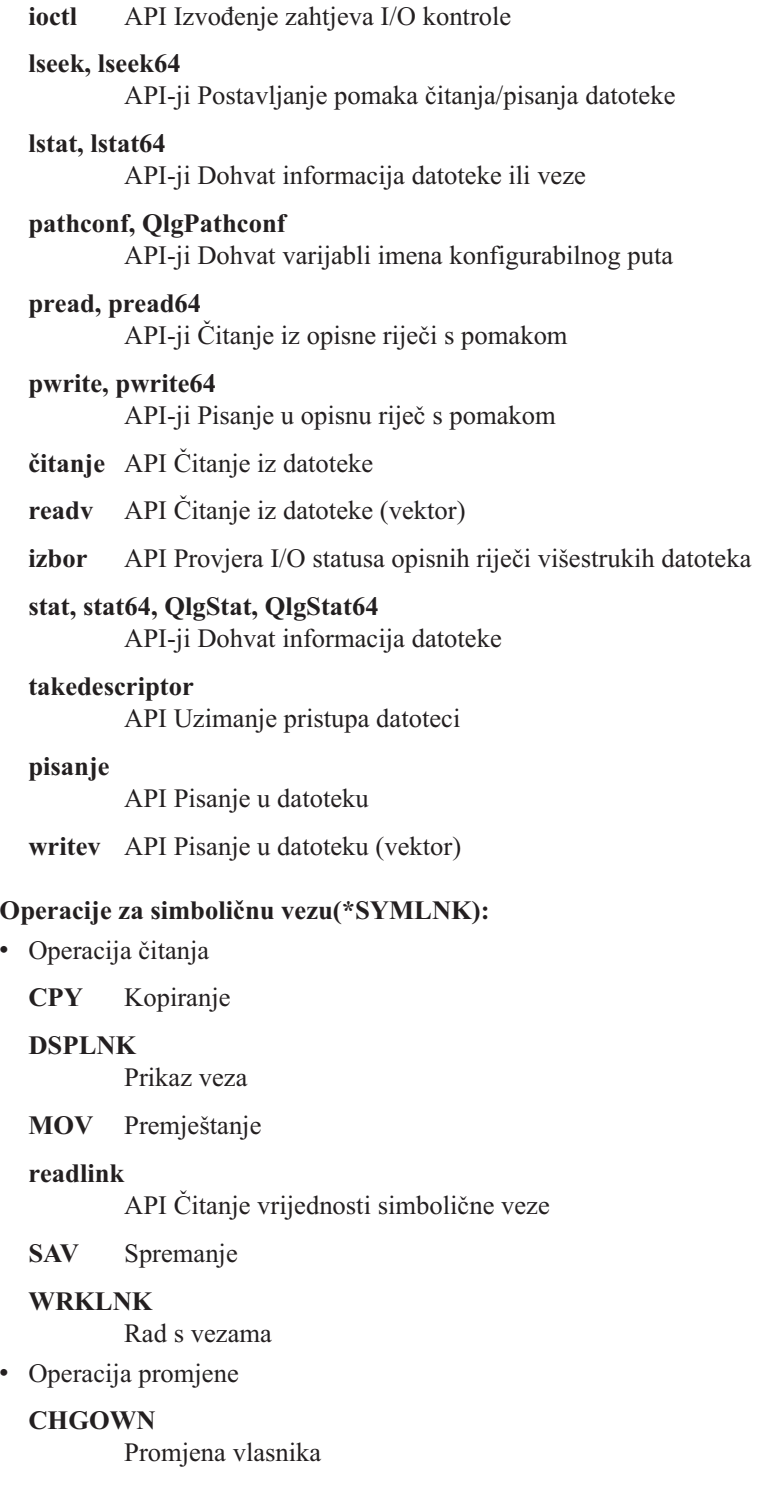

**CHGPGP**

Promjena primarne grupe

**CPY** Kopiranje

**MOV** Premještanje

## **Qp0lRenameKeep, QlgRenameKeep**

API-ji Preimenovanje datoteke ili direktorija, čuvanje novog

#### **Qp0lRenameUnlink, QlgRenameUnlink**

API-ji Preimenovanje datoteke ili direktorija, odspajanje novog

# **RMVLNK**

Uklanjanje veze

#### **RNM** Preimenovanje

**RST** Vraćanje

#### **symlink, QlgSymlink** API-ji Izrada simboličnih veza

## **unlink, QlgUnlink**

API-ji Uklanjanje veze na datoteku

#### **WRKLNK**

Rad s vezama

• Operacije koje se ne revidiraju

## **lstat, lstat64, QlgLstat, QlgLstat64** API-ji Status veze

#### **Operacije S/36 strojni opis (\*S36):**

• Operacija čitanja

#### **Ništa**

• Operacija promjene

#### **CHGS36**

Promjena S/36 konfiguracije

## **CHGS36A**

Promjena S/36 konfiguracijskih atributa

## **SET** SET postupak

#### **CRTDEVXXX**

Kad je uređaj dodan konfiguracijskoj tablici

#### **DLTDEVD**

Kad je uređaj obrisan iz konfiguracijske tablice

#### **RNMOBJ**

Preimenovanje opisa uređaja

# v Operacije koje se ne revidiraju

#### **DSPS36**

Prikaz S/36 konfiguracije

## **RTVS36A**

Dohvat S/36 konfiguracijskih atributa

#### **STRS36**

Pokretanje S/36

#### **ENDS36**

Zaustavljanje S/36

#### **Operacije za tablicu (\*TBL):**

• Operacija čitanja

#### **QDCXLATE**

Prevođenje niza znakova

#### **QTBXLATE**

Prevođenje niza znakova

# **QLGRTVSS**

Dohvat tablice redoslijeda sortiranja

## **CRTLF**

Tablica prevođenja za vrijeme naredbe CRTLF

## **Čitanje**

Upotreba tablice redoslijeda sortiranja kad se izvodi bilo koja naredba koja može specificirati redoslijed sortiranja

• Operacija promjene

## **Ništa**

v Operacije koje se ne revidiraju

## **WRKTBL**

Rad s tablicom

## **Operacije za indeks korisnika (\*USRIDX):**

• Operacija čitanja

## **QUSRTVUI**

API Dohvat unosa indeksa korisnika

• Operacija promjene

# **QUSADDUI**

API Dodavanje unosa indeksa korisnika

## **QUSRMVUI**

API Uklanjanje unosa indeksa korisnika

v Operacije koje se ne revidiraju

#### **Pristup**

Izravan pristup indeksu korisnika korištenjem MI instrukcija (dozvoljeno samo za indeks korisnika korisničke domene u knjižnici specificiranoj u sistemskoj vrijednosti QALWUSRDMN).

#### **QUSRUIAT**

API Dohvat atributa indeksa korisnika

#### **Operacije za korisnički profil (\*USRPRF):**

• Operacija čitanja

# **Ništa**

• Operacija promjene

# **CHGPRF**

Promjena profila

# **CHGPWD**

Promjena lozinke

#### **CHGUSRPRF**

Promjena korisničkog profila

## **CHKPWD**

Provjera lozinke

#### **DLTUSRPRF**

Brisanje korisničkog profila

## **GRTUSRAUT**

Dodjela korisničkog ovlaštenja (*za-korisnički-profil*)

## **QSYCHGPW**

API Promjena lozinke

## **RSTUSRPRF**

Vraćanje korisničkih profila

## • Operacije koje se ne revidiraju

#### **DSPPGMADP**

Prikaz programa koji usvajaju

## **DSPUSRPRF**

Prikaz korisničkog profila

## **GRTUSRAUT**

Dodjela korisničkog ovlaštenja (*od-korisničkog-profila*)

## **PRTPRFINT**

Ispis svojstava profila

# **PRTUSRPRF**

Ispis korisničkog profila

#### **QSYCUSRS**

API Provjera posebnih ovlaštenja korisnika

#### **QSYLOBJA**

API Ispis ovlaštenih objekata

#### **QSYLOBJP**

API Ispis objekata koji usvajaju

#### **QSYRUSRI**

API Dohvat korisničkih informacija

#### **RTVUSRPRF**

Dohvat korisničkog profila

# **WRKOBJOWN**

Rad s objektima u vlasništvu

#### **WRKUSRPRF**

Rad s korisničkim profilima

#### **Operacije za red korisnika (\*USRQ):**

- v Nikakve operacije Čitanja ili Promjene se ne revidiraju za \*USRQ tip objekta.
- v Operacije koje se ne revidiraju

#### **Pristup**

Izravan pristup redovima korisnika korištenjem MI instrukcija (dozvoljeno samo za red korisnika korisničke domene u knjižnici specificiranoj u sistemskoj vrijednosti QALWUSRDMN).

#### **Operacije za korisnički prostor (\*USRSPC):**

• Operacija čitanja

## **QUSRTVUS**

API Dohvat korisničkog prostora

• Operacija promjene

#### **QUSCHGUS**

API Promjena korisničkog prostora

#### **QUSCUSAT**

API Promjena atributa korisničkog prostora

• Operacije koje se ne revidiraju

#### **Pristup**

Izravan pristup korisničkom prostoru korištenjem MI instrukcija (dozvoljeno samo za korisničke prostore korisničke domene u knjižnici specificiranoj u sistemskoj vrijednosti QALWUSRDMN).

#### **QUSRUSAT**

API Dohvat atributa korisničkog prostora

#### **Operacije za validacijsku listu (\*VLDL):**

• Operacija čitanja

#### **QSYFDVLE**

API Nalaženje unosa validacijske liste

• Operacija promjene

#### **QSYADVLE**

API Dodavanje unosa validacijske liste

**QSYCHVLE**

API Promjena unosa validacijske liste

**QSYRMVLE**

API Uklanjanje unosa validacijske liste

#### v Operacije koje se ne revidiraju

#### **Pristup**

Izravan pristup korisničkom prostoru korištenjem MI instrukcija (dozvoljeno samo za korisničke prostore korisničke domene u knjižnici specificiranoj u sistemskoj vrijednosti QALWUSRDMN).

#### **QUSRUSAT**

API Dohvat atributa korisničkog prostora

#### **Operacije za objekt prilagodbe radne stanice (\*WSCST):**

• Operacija čitanja

Vary Kad je prilagođeni uređaj stavljen u stanje vary on

#### **RTVWSCST**

Dohvat izvora objekta prilagodbe radne stanice (samo kad je \*TRANSFORM specificirano za tip uređaja)

#### **SNDTCPSPLF**

Slanje TCP/IP spool datoteke (samo kad je TRANSFORM(\*YES) specificirano)

#### **STRPRTWTR**

Pokretanje programa za pisanje pisača (samo za spool datoteke koje se ispisuju na prilagođenom pisaču koristeći funkciju pretvaranja host ispisa)

#### **STRRMTWTR**

Pokretanje udaljenog programa za pisanje (samo kad je izlazni red konfiguriran s CNNTYPE(\*IP) i TRANSFORM(\*YES))

- **Ispis** Kad se izlaz ispisuje izravno (ne spoolirano) na prilagođenom pisaču korištenjem funkcije pretvaranja host ispisa
- Operacija promjene

**Ništa**

• Operacije koje se ne revidiraju

**Ništa**

# **Dodatak F. Izgled unosa dnevnika revizije**

Ovaj dodatak sadrži informacije izgleda za sve tipove unosa s kodom dnevnika T u dnevniku revizije (QAUDJRN). Ove unose kontrolira revizija akcije i objekta koju vi definirate. Sistem zapisuje dodatne unose u dnevnik revizije za takve dogaaje kao što je sistemski IPL ili spremanje primaoca dnevnika. Izgledi za ove tipove unosa mogu se naći u poglavlju Upravljanje dnevnikom u Informacijskom Centru.

[Tablica](#page-503-0) 154 na stranici 482 sadrži izgled za polja koja su zajednička svim tipovima unosa kad je OUTFILFMT(\*TYPE2) specificirano u naredbi DSPJRN. Ovaj izgled, koji se zove QJORDJE2, definiran je u QADSPJR2 datoteci u knjižnici QSYS.

**Bilješka:** TYPE2 i \*TYPE 4 izlazni formati više se ne ažuriraju; zato, IBM preporučuje da prestanete koristiti \*TYPE2 i \*TYPE4 formate i koristite samo \*TYPE5 formate.

[Tablica](#page-502-0) 153 na stranici 481 sadrži izgled za polja koja su zajednička svim tipovima unosa kad je OUTFILFMT(\*TYPE4) specificirano u naredbi DSPJRN. Ovaj izgled, koji se zove QJORDJE4, definiran je u QADSPJR4 datoteci u knjižnici QSYS. Izlaz \*TYPE4 uključuje sve \*TYPE2 informacije, plus informacije o identifikatorima dnevnika, okidačima i referentnim ograničenjima.

[Tablica](#page-505-0) 156 na stranici 484 do [Tablica](#page-600-0) 229 na stranici 579 sadrži izglede za izlazne datoteke modela baze podataka dane da definiraju podatke specifične po unosu. Možete koristiti naredbu CRTDUPOBJ za kreiranje bilo koje prazne izlazne datoteke s istim izgledom kao izlaznih datoteka modela baze podataka. Možete koristiti naredbu DSPJRN za kopiranje izabranih unosa iz dnevnika revizije u izlaznu datoteku za analizu. "Analiza unosa [dnevnika](#page-270-0) revizije pomoću Upita ili [programa"](#page-270-0) na stranici 249 daje primjere korištenja izlaznih datoteka modela baze podataka. Pogledajte također poglavlje Upravljanje dnevnikom.

Tablica 152 sadrži izgled za polja koja su zajednička svim tipovima unosa kad je OUTFILFMT(\*TYPE5) specificirano u naredbi DSPJRN. Ovaj izgled, koji se zove QJORDJE5, definiran je u QADSPJR5 datoteci u knjižnici QSYS. Izlaz \*TYPE5 uključuje sve \*TYPE4 informacije, plus informacije o knjižnici programa, ime ASP ureaja programa, broj ASP uređaja programa, primaoca, knjižnicu primaoca, ime ASP uređaja primaoca, broj ASP uređaja primaoca, broj ruke, id niti, obitelj adresa, udaljeni port i udaljenu adresu.

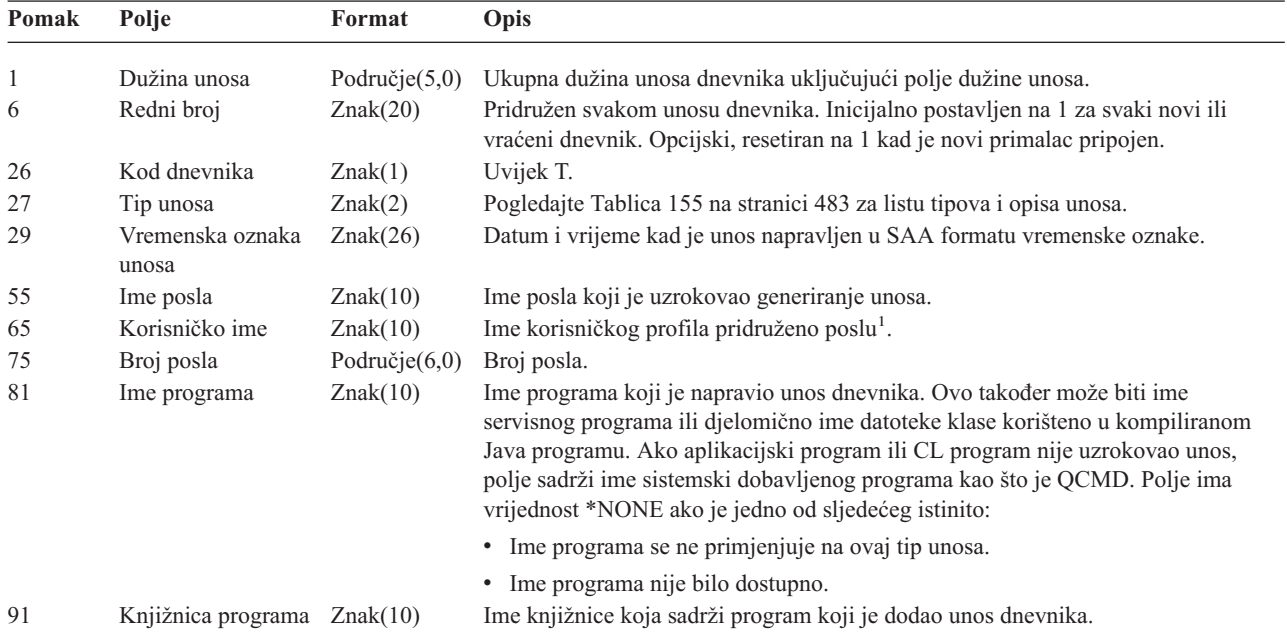

*Tablica 152. Standardna polja naslova za unose dnevnika revizije*. QJORDJE5 format sloga (\*TYPE5)

# **Unosi dnevnika revizije**

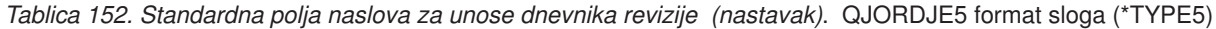

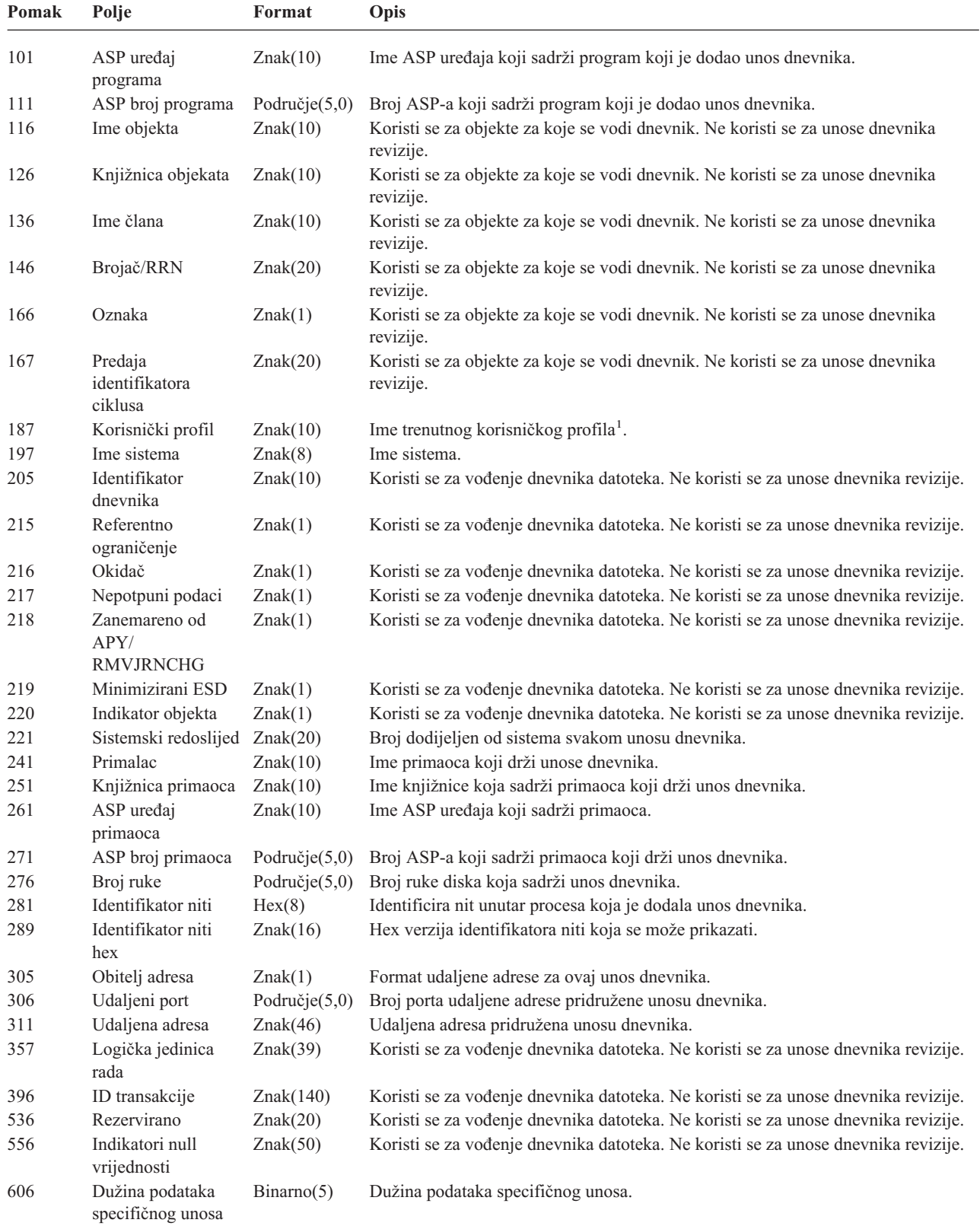

<span id="page-502-0"></span>*Tablica 152. Standardna polja naslova za unose dnevnika revizije (nastavak)*. QJORDJE5 format sloga (\*TYPE5)

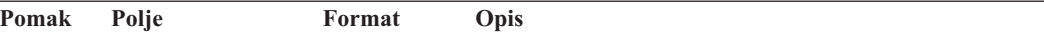

**Bilješka:** Tri polja koja počinju s pomakom 55 čine ime sistemskog posla. U većini slučajeva, polje Korisničko ime na pomaku 65 i polje Ime korisničkog profila na pomaku 187 imaju istu vrijednost. Za predpokrenute poslove, polje Ime korisničkog profila sadrži ime korisnika koji pokreće transakciju. Za neke poslove, oba ova polja sadrže QSYS kao korisničko ime. Polje Ime korisničkog profila u podacima specifičnog unosa sadrži stvarnog korisnika koji je uzrokovao unos. Ako je korišten API za prebacivanje korisničkih profila, polje Ime korisničkog profila sadrži ime novog (prebačenog) korisničkog profila.

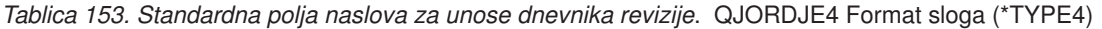

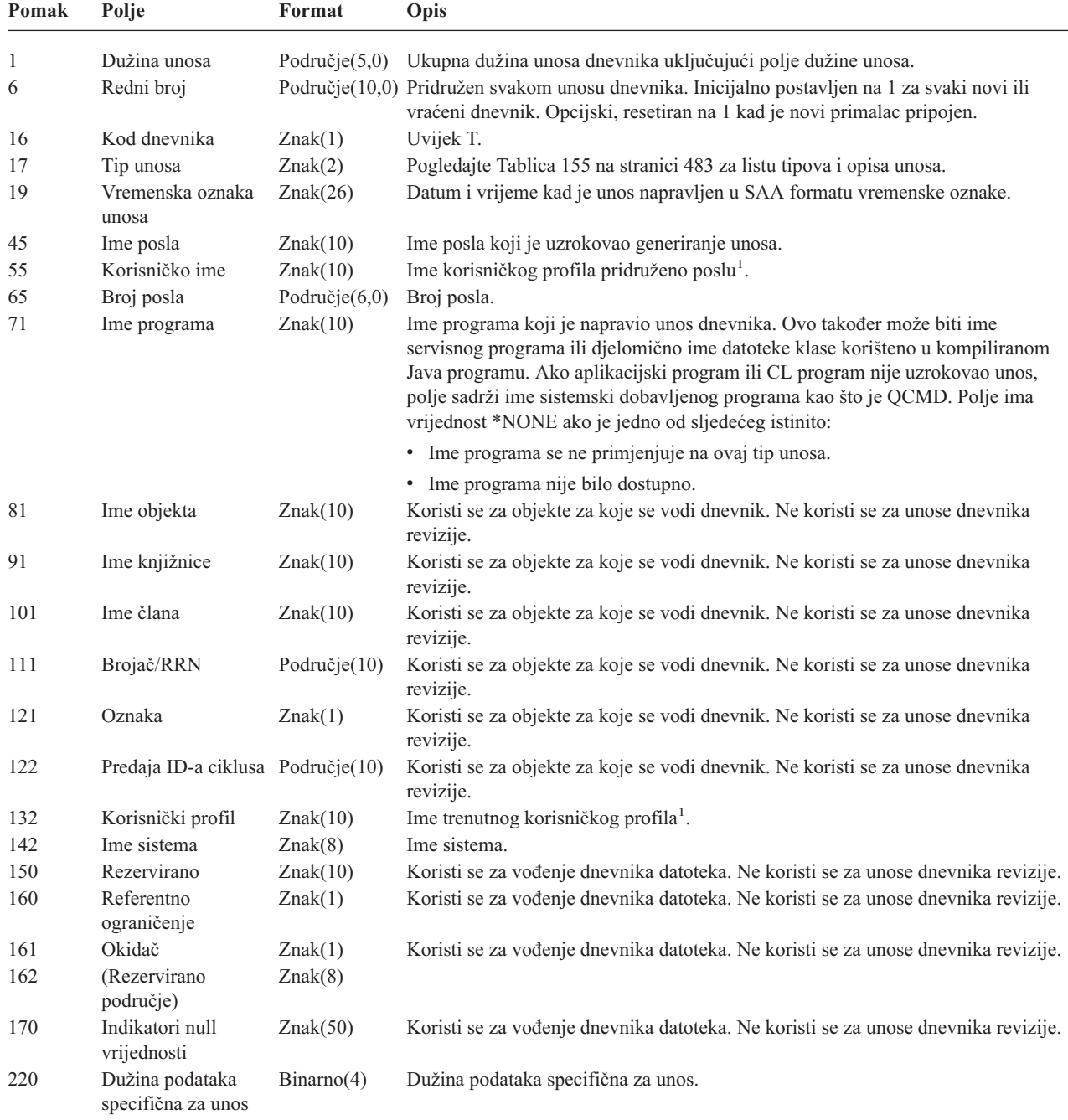

# <span id="page-503-0"></span>**Unosi dnevnika revizije**

*Tablica 153. Standardna polja naslova za unose dnevnika revizije (nastavak)*. QJORDJE4 Format sloga (\*TYPE4)

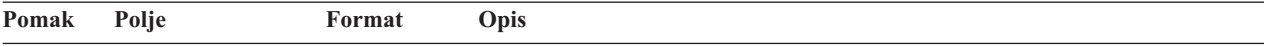

**Bilješka:** Tri polja koja počinju s pomakom 45 čine ime sistemskog posla. U većini slučajeva, polje Korisničko ime na pomaku 55 i polje Ime korisničkog profila na pomaku 132 imaju istu vrijednost. Za predpokrenute poslove, polje Ime korisničkog profila sadrži ime korisnika koji pokreće transakciju. Za neke poslove, oba ova polja sadrže QSYS kao korisničko ime. Polje Ime korisničkog profila u podacima specifičnog unosa sadrži stvarnog korisnika koji je uzrokovao unos. Ako je korišten API za prebacivanje korisničkih profila, polje Ime korisničkog profila sadrži ime novog (prebačenog) korisničkog profila.

| Pomak        | Polje                             | Format           | Opis                                                                                                    |
|--------------|-----------------------------------|------------------|----------------------------------------------------------------------------------------------------|
| $\mathbf{1}$ | Dužina unosa                      | Područje $(5,0)$ | Ukupna dužina unosa dnevnika uključujući polje dužine unosa.                                                                                                    |
| 6            | Redni broj                        |                  | Područje(10,0) Pridružen svakom unosu dnevnika. Inicijalno postavljen na 1 za svaki novi ili<br>vraćeni dnevnik. Opcijski, resetiran na 1 kad je novi primalac pripojen.                                                                                                    |
| 16           | Kod dnevnika                      | Znak(1)          | Uvijek T.                                                                                                    |
| 17           | Tip unosa                         | Znak(2)          | Pogledajte Tablica 155 na stranici 483 za listu tipova i opisa unosa.                                                                                                    |
| 19           | Vremenska oznaka                  | Znak(6)          | Sistemski datum kad je unos napravljen.                                                                                                    |
| 25           | Vrijeme unosa                     | Područje $(6,0)$ | Sistemsko vrijeme kad je unos napravljen.                                                                                                    |
| 31           | Ime posla                         | Znak(10)         | Ime posla koji je uzrokovao generiranje unosa.                                                                                                    |
| 41           | Korisničko ime                    | Znak(10)         | Ime korisničkog profila pridruženo poslu <sup>1</sup> .                                                                                                    |
| 51           | Broj posla                        | Područje $(6,0)$ | Broj posla.                                                                                                    |
| 57           | Ime programa                      | Znak(10)         | Ime programa koji je napravio unos dnevnika. Ovo također može biti ime<br>servisnog programa ili djelomično ime datoteke klase korišteno u kompiliranom<br>Java programu. Ako aplikacijski program ili CL program nije uzrokovao unos,<br>polje sadrži ime sistemski dobavljenog programa kao što je QCMD. Polje ima<br>vrijednost *NONE ako je jedno od sljedećeg istinito: |
|              |                                   |                  | • Ime programa se ne primjenjuje na ovaj tip unosa.                                                                                                    |
|              |                                   |                  | • Ime programa nije bilo dostupno.                                                                                                    |
| 67           | Ime objekta                       | Znak(10)         | Koristi se za objekte za koje se vodi dnevnik. Ne koristi se za unose dnevnika<br>revizije.                                                                                                    |
| 77           | Ime knjižnice                     | Znak(10)         | Koristi se za objekte za koje se vodi dnevnik. Ne koristi se za unose dnevnika<br>revizije.                                                                                                    |
| 87           | Ime člana                         | Znak(10)         | Koristi se za objekte za koje se vodi dnevnik. Ne koristi se za unose dnevnika<br>revizije.                                                                                                    |
| 97           | Brojač/RRN                        | Područje(10)     | Koristi se za objekte za koje se vodi dnevnik. Ne koristi se za unose dnevnika<br>revizije.                                                                                                    |
| 107          | Oznaka                            | Znak(1)          | Koristi se za objekte za koje se vodi dnevnik. Ne koristi se za unose dnevnika<br>revizije.                                                                                                    |
| 108          | Predaja ID-a ciklusa Područje(10) |                  | Koristi se za objekte za koje se vodi dnevnik. Ne koristi se za unose dnevnika<br>revizije.                                                                                                    |
| 118          | Korisnički profil                 | Znak(10)         | Ime trenutnog korisničkog profila <sup>1</sup> .                                                                                                    |
| 128          | Ime sistema                       | Znak(8)          | Ime sistema.                                                                                                    |
| 136          | (Rezervirano<br>područje)         | Znak(20)         |                                                                                                    |

*Tablica 154. Standardna polja naslova za unose dnevnika revizije*. QJORDJE2 format sloga (\*TYPE2)

**<sup>1</sup>** Tri polja koja počinju s pomakom 31 čine ime sistemskog posla. U većini slučajeva, polje *Korisničko ime* na pomaku 41 i polje *Ime korisničkog profila* na pomaku 118 imaju istu vrijednost. Za predpokrenute poslove, polje *Ime korisničkog profila* sadrži ime korisnika koji pokreće transakciju. Za neke poslove, oba ova polja sadrže QSYS kao korisničko ime. Polje *Ime korisničkog profila* u podacima unosa sadrži stvarnog korisnika koji je uzrokovao unos. Ako je korišten API za prebacivanje korisničkih profila, polje *Ime korisničkog profila* sadrži ime novog (prebačenog) korisničkog profila.
*Tablica 155. Tipovi unosa dnevnika revizije (QAUDJRN).*

| Tip unosa              | Opis                                                                           |
|------------------------|--------------------------------------------------------------------------------|
| AD                     | Revizija promjena                                                              |
| AF                     | Neuspjeh ovlaštenja                                                            |
| AP                     | Dobivanje usvojenog ovlaštenja                                                 |
| AU                     | Promjene atributa                                                              |
| CA                     | Promjene ovlaštenja                                                            |
| CD                     | Revizija niza naredbe                                                          |
| CO                     | Kreiranje objekta                                                              |
| ${\cal CP}$            | Korisnički profil promijenjen, kreiran ili vraćen                              |
| <b>CQ</b>              | Promjena *CRQD objekta                                                         |
| CU                     | Operacije klastera                                                             |
| CV                     | Verifikacija veze                                                              |
| ${\rm CY}$             | Kriptografska konfiguracija                                                    |
| DI                     | Direktorijski poslužitelj                                                      |
| DO.                    | Brisanje objekta                                                               |
| DS                     | Resetiranje DST sigurnosne lozinke                                             |
| EV                     | Varijable okruženja sistema                                                    |
| GR                     | Generički slog                                                                 |
| ${\rm GS}$             | Opis utičnice je dan drugom poslu                                              |
| IP                     | Međuprocesna komunikacija                                                      |
| IR                     | Akcije IP pravila                                                              |
| IS                     | Upravljanje Internet sigurnošću                                                |
| JD                     | Promjena u korisnički parametar opisa posla                                    |
| JS                     | Akcije koje utječu na poslove                                                  |
| KF                     | Datoteka prstenastih ključeva                                                  |
| LD                     | Povezivanje, odspajanje ili traženje unosa direktorija                         |
| ML                     | Akcije pošte uredskih usluga                                                   |
| NA                     | Mrežni atribut promijenjen                                                     |
| ND                     | Povreda filtera pretraživanja APPN direktorija                                 |
| NE                     | Povreda filtera krajnje točke APPN                                             |
|                        | Premještanje ili preimenovanje objekta                                         |
| <b>OM</b>              | Vraćanje objekta                                                               |
| <b>OR</b><br><b>OW</b> | Vlasništvo objekta promijenjeno                                                |
| O <sub>1</sub>         | (Optički pristup) Pojedinačna datoteka ili direktorij                          |
| O <sub>2</sub>         | (Optički pristup) Dvostruka datoteka ili direktorij                            |
|                        | (Optički pristup) Volumen                                                      |
| O <sub>3</sub><br>PA   |                                                                                |
| PG                     | Program promijenjen za usvajanje ovlaštenja<br>Promjena primarne grupe objekta |
| PO                     | Ispisani izlaz                                                                 |
| $\mathbf{PS}$          | Prebacivanje profila                                                           |
|                        | Nevažeća lozinka                                                               |
| PW                     | Promjena ovlaštenja za vrijeme vraćanja                                        |
| ${\rm RA}$             | Vraćanje opisa posla sa specificiranim korisničkim profilom                    |
| RJ                     |                                                                                |
| <b>RO</b>              | Promjena vlasnika objekta za vrijeme vraćanja                                  |
| RP                     | Vraćanje programa usvojenog ovlaštenja                                         |
| <b>RQ</b>              | Vraćanje *CRQD objekta                                                         |
| RU                     | Vraćanje ovlaštenja korisničkog profila                                        |
| RZ                     | Promjena primarne grupe za vrijeme vraćanja                                    |
| ${\rm SD}$             | Promjene u sistemskom distribucijskom dnevniku                                 |
| SE                     | Unos usmjeravanja podsistema promijenjen                                       |
| $\rm{SF}$              | Akcije za spool datoteke                                                       |
| $\mathbf{S}\mathbf{G}$ | Asinkroni signali                                                              |
| $\rm SK$               | Vaze sigurnih utičnica                                                         |

| Tip unosa      | Opis                                                   |
|----------------|--------------------------------------------------------|
| <b>SM</b>      | Promjene upravljanja sistemima                         |
| SO.            | Akcije korisničkih informacija sigurnosti poslužitelja |
| <b>ST</b>      | Upotreba servisnih alata                               |
| <b>SV</b>      | Sistemska vrijednost promijenjena                      |
| VA             | Promjena liste kontrole pristupa                       |
| <b>VC</b>      | Pokretanje ili zaustavljanje veze                      |
| VF             | Zatvaranje datoteka poslužitelja                       |
| VL             | Ograničenje računa premašeno                           |
| <b>VN</b>      | Prijava i odjava s mreže                               |
| V <sub>O</sub> | Akcije validacijske liste                              |
| <b>VP</b>      | Greška mrežne lozinke                                  |
| <b>VR</b>      | Pristup mrežnom resursu                                |
| <b>VS</b>      | Pokretanje ili zaustavljanje sesije poslužitelja       |
| VU             | Promjena mrežnog profila                               |
| <b>VV</b>      | Promjena statusa usluge                                |
| X <sub>0</sub> | Mrežna provjera autentičnosti                          |
| YC             | Pristupljeno DLO objektu (promjena)                    |
| <b>YR</b>      | Pristupljeno DLO objektu (čitanje)                     |
| ZC             | Pristupljeno objektu (promjena)                        |
| <b>ZM</b>      | Način pristupa SOM-u                                   |
| ZR             | Pristupljeno objektu (čitanje)                         |

*Tablica 155. Tipovi unosa dnevnika revizije (QAUDJRN). (nastavak)*

#### *Tablica 156. AD (Promjena revizije) Unosi dnevnika*. QASYADJE/J4/J5 Datoteka opisa polja

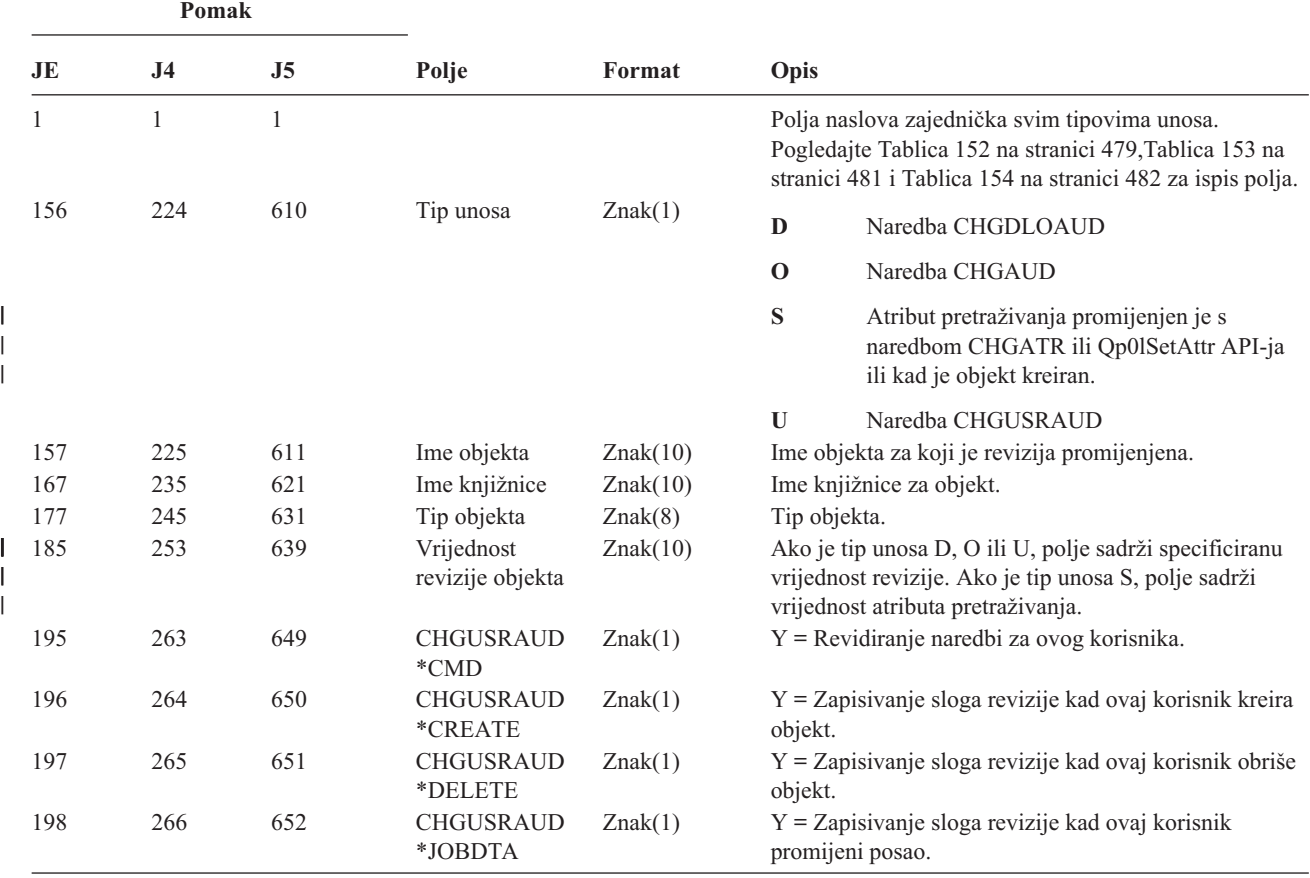

*Tablica 156. AD (Promjena revizije) Unosi dnevnika (nastavak)*. QASYADJE/J4/J5 Datoteka opisa polja

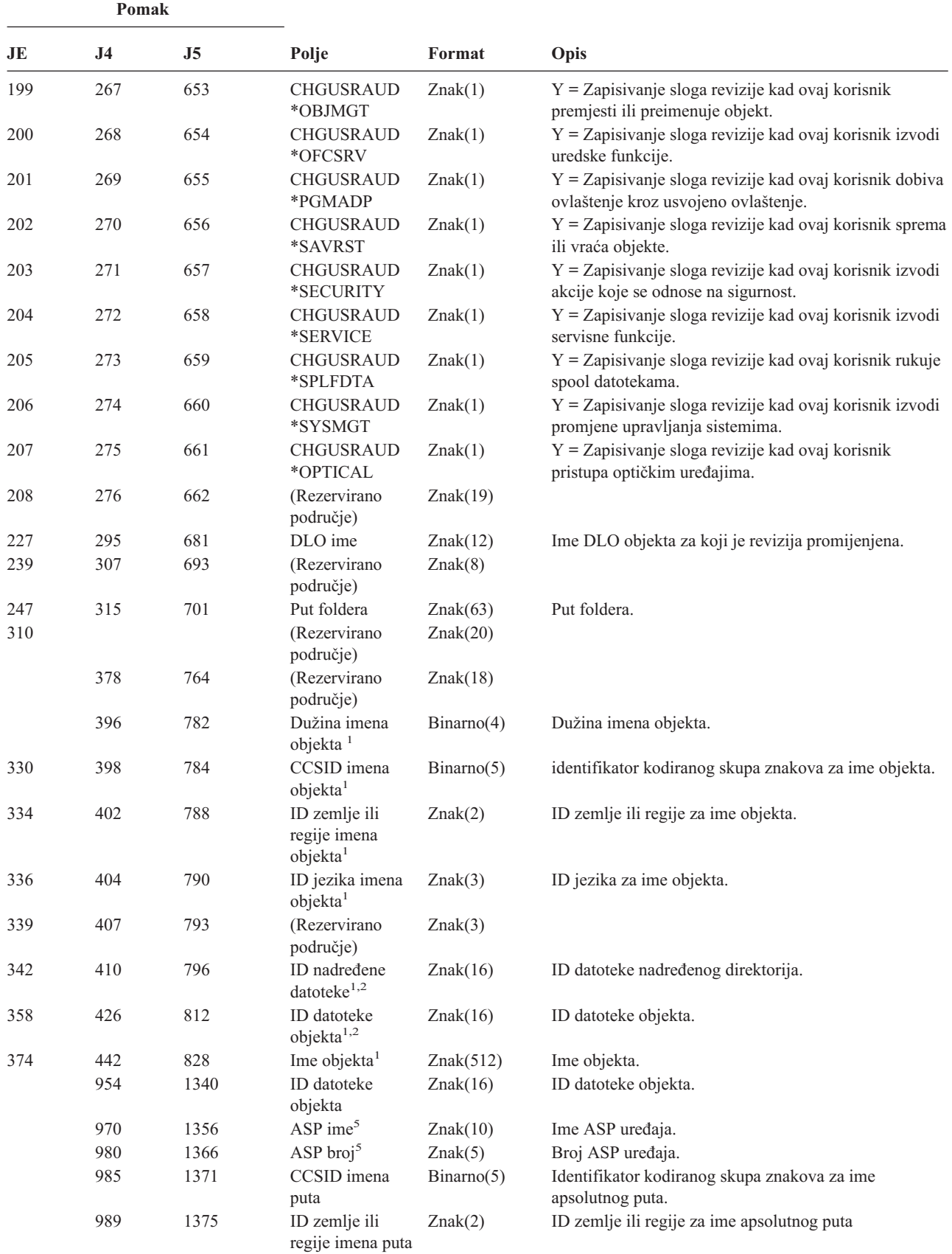

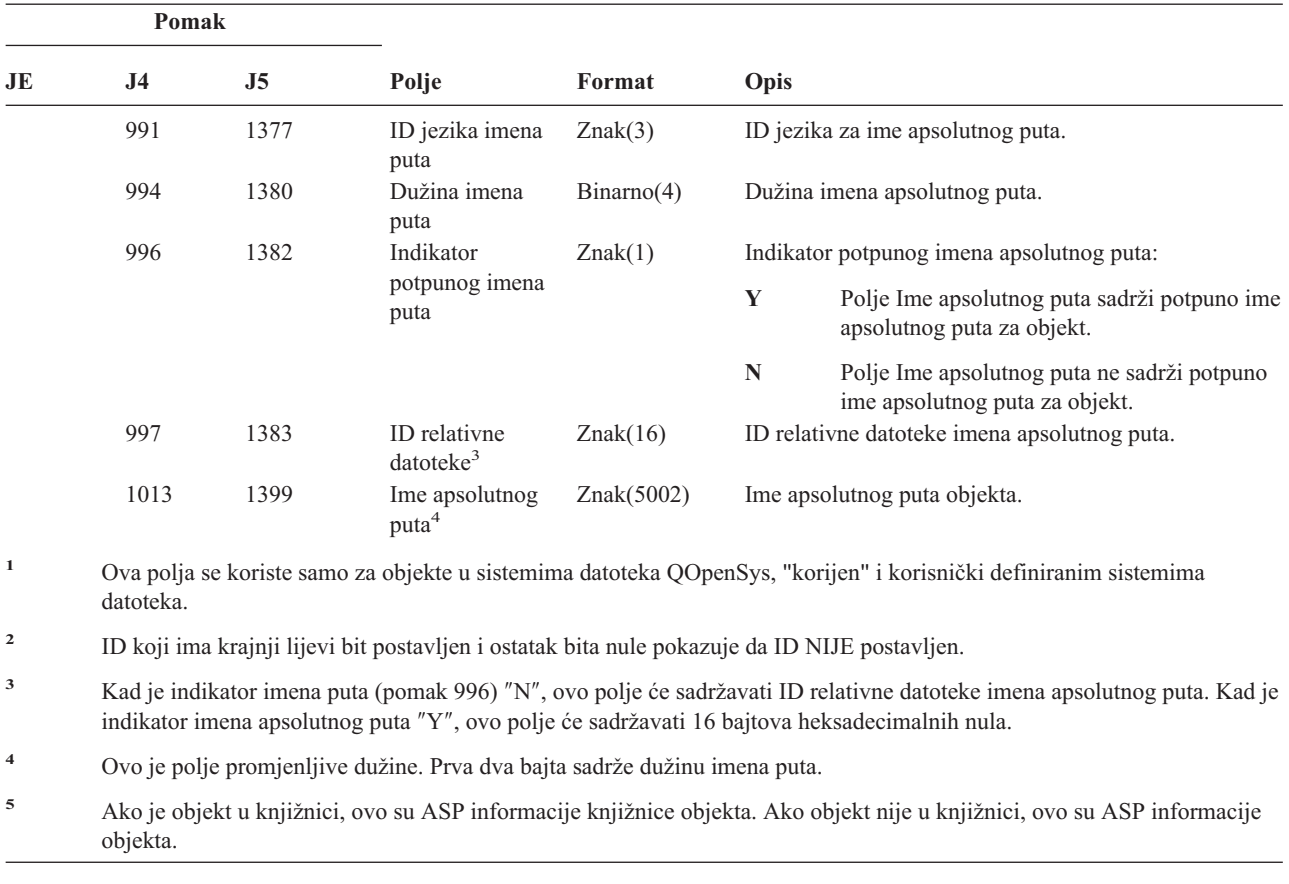

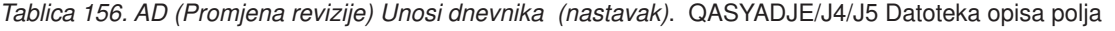

| Pomak |     |     |       |        |                                                                                                    |
|-------|-----|-----|-------|--------|----------------------------------------------------------------------------------------------------|
| JE    | .I4 | .I5 | Polie | Format | Opis                                                                                                    |
|       |     |     |       |        | Polja naslova zajednička svim tipovima unosa.<br>Pogledajte Tablica 152 na stranici 479, Tablica 153 na<br>stranici 481 i Tablica 154 na stranici 482 za ispis polja. |

*Tablica 157. AF (Neuspjeh ovlaštenja) Unosi dnevnika*. QASYAFJE/J4/J5 Datoteka opisa polja

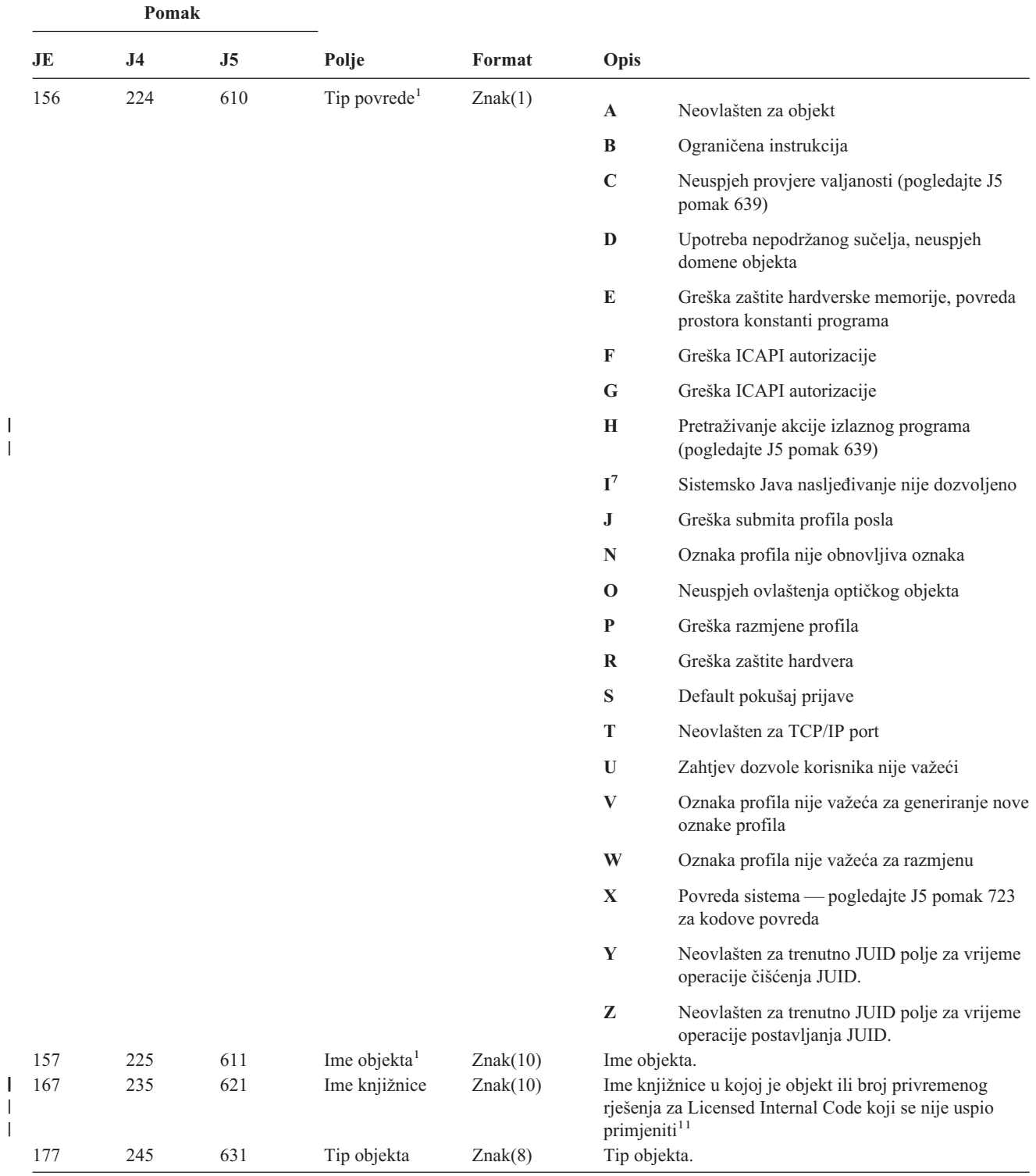

| |

| |

*Tablica 157. AF (Neuspjeh ovlaštenja) Unosi dnevnika (nastavak)*. QASYAFJE/J4/J5 Datoteka opisa polja

|            | Pomak          |                |                                         |                      |             |                                                                                                    |
|------------|----------------|----------------|-----------------------------------------|----------------------|-------------|----------------------------------------------------------------------------------------------------|
| JE         | J <sub>4</sub> | J <sub>5</sub> | Polje                                   | Format               | Opis        |                                                                                                    |
| 185        | 253            | 639            | Akcija greške<br>provjere<br>valjanosti | Znak(1)              |             | Akcija poduzeta nakon otkrivanja greške provjere<br>valjanosti, postavljena samo ako je tip povrede (J5<br>pomak 610) C ili H.                                                                                                    |
|            |                |                |                                         |                      | $\mathbf A$ | Prevođenje objekta nije pokušano ili nije<br>uspjelo. Postavka sistemske vrijednosti<br>QALWOBJRST je dozvolila vraćanje objekta.<br>Korisnik koji izvodi vraćanje nije imao<br>posebno ovlaštenje *ALLOBJ i razina<br>sigurnosti sistema je postavljena na 10, 20 ili<br>30. Zato, sva ovlaštenja za objekt su zadržana.   |
|            |                |                |                                         |                      | B           | Prevođenje objekta nije pokušano ili nije<br>uspjelo. Postavka sistemske vrijednosti<br>QALWOBJRST je dozvolila vraćanje objekta.<br>Korisnik koji izvodi vraćanje nije imao<br>posebno ovlaštenje *ALLOBJ i razina<br>sigurnosti sistema je postavljena na 40 ili<br>iznad. Zato, sva ovlaštenja za objekt su<br>opozvana. |
|            |                |                |                                         |                      | $\mathbf C$ | Prevođenje objekta je bilo uspješno.<br>Prevedena kopija je vraćena na sistem.                                                                                                    |
|            |                |                |                                         |                      | $\mathbf D$ | Prevođenje objekta nije pokušano ili nije<br>uspjelo. Postavka sistemske vrijednosti<br>QALWOBJRST je dozvolila vraćanje objekta.<br>Korisnik koji izvodi vraćanje je imao posebno<br>ovlaštenje *ALLOBJ. Zato, sva ovlaštenja za<br>objekt su zadržana.                                                                    |
|            |                |                |                                         |                      | E           | Otkrivena greška vremena instalacije sistema.                                                                                                    |
|            |                |                |                                         |                      | F           | Objekt nije vraćen jer potpis nije OS/400<br>format.                                                                                                    |
| I          |                |                |                                         |                      | ${\bf G}$   | Nepotpisani sistem ili objekt stanja<br>nasljeđivanja nađen pri provjeri sistema.                                                                                                    |
|            |                |                |                                         |                      | H           | Nepotpisani objekt stanja korisnika nađen pri<br>provjeri sistema.                                                                                                    |
| I          |                |                |                                         |                      | I           | Nepodudarnost između objekta i njegovog<br>potpisa nađeni pri provjeri sistema.                                                                                                    |
|            |                |                |                                         |                      | $\mathbf J$ | IBM certifikat nije nađen pri provjeri sistema.                                                                                                    |
|            |                |                |                                         |                      | $\bf K$     | Nevažeći format potpisa nađen pri provjeri<br>sistema.                                                                                                    |
|            |                |                |                                         |                      | M           | Izlazni program pretraživanja je preinačio<br>objekt koji je pretraživan                                                                                                    |
|            |                |                |                                         |                      | X           | Izlazni program pretraživanja je htio objekt<br>označen da ima grešku pretraživanja                                                                                                    |
| 186<br>196 | 254<br>264     | 640<br>650     | Ime posla<br>Korisničko ime             | Znak(10)<br>Znak(10) | Ime posla.  | Ime korisnika posla.                                                                                                    |
| 206        | 274            | 660            | Broj posla                              | Područje $(6,0)$     | Broj posla. |                                                                                                    |
| 212        | 280            | 666            | Ime programa                            | Znak(10)             |             | Ime programa.                                                                                                    |
| 222        | 290            | 676            | Knjižnica<br>programa                   | Znak(10)             |             | Ime knjižnice gdje se program nalazi.                                                                                                    |

*Tablica 157. AF (Neuspjeh ovlaštenja) Unosi dnevnika (nastavak)*. QASYAFJE/J4/J5 Datoteka opisa polja

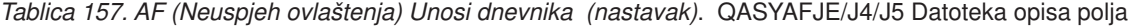

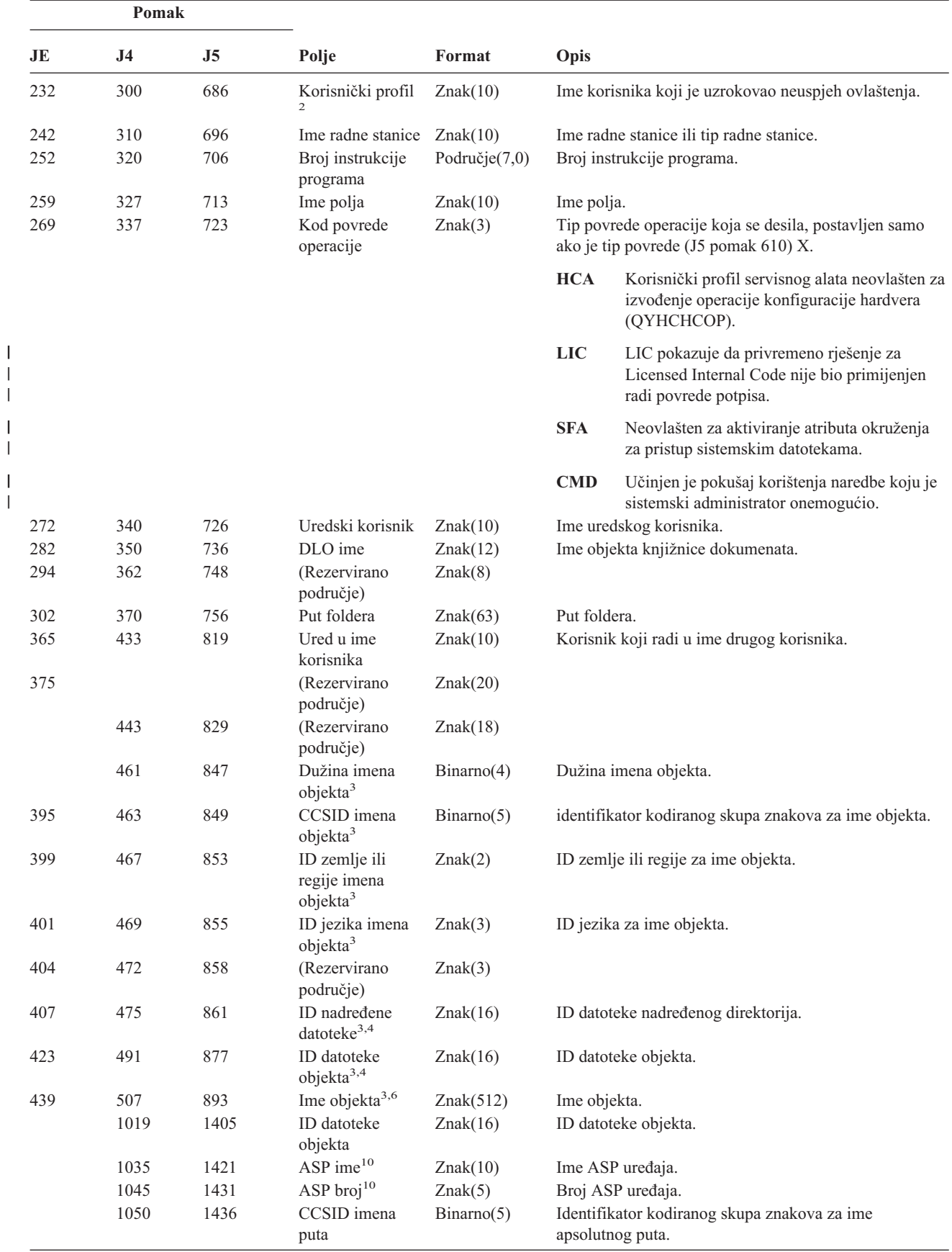

| Pomak |      |                |                                       |            |                               |                                                                               |
|-------|------|----------------|---------------------------------------|------------|-------------------------------|-------------------------------------------------------------------------------|
| JE    | J4   | J <sub>5</sub> | Polje                                 | Format     | Opis                          |                                                                               |
|       | 1054 | 1440           | ID zemlje ili<br>regije imena puta    | Znak(2)    |                               | ID zemlje ili regije za ime apsolutnog puta                                   |
|       | 1056 | 1442           | ID jezika imena<br>puta               | Znak(3)    |                               | ID jezika za ime apsolutnog puta.                                             |
|       | 1059 | 1445           | Dužina imena<br>puta                  | Binarno(4) | Dužina imena apsolutnog puta. |                                                                               |
|       | 1061 | 1447           | Indikator                             | Znak(1)    |                               | Indikator potpunog imena apsolutnog puta:                                     |
|       |      |                | potpunog imena<br>puta                |            | Y                             | Polje Ime apsolutnog puta sadrži potpuno ime<br>apsolutnog puta za objekt.    |
|       |      |                |                                       |            | $\mathbf N$                   | Polje Ime apsolutnog puta ne sadrži potpuno<br>ime apsolutnog puta za objekt. |
|       | 1062 | 1448           | ID relativne<br>datoteke <sup>8</sup> | Znak(16)   |                               | ID relativne datoteke imena apsolutnog puta.                                  |
|       | 1078 | 1464           | Ime apsolutnog<br>puta <sup>9</sup>   | Znak(5002) |                               | Ime apsolutnog puta objekta.                                                  |
|       |      | 6466           | Ime knjižnice<br>ASP programa         | Znak(10)   |                               | ASP ime za knjižnicu programa                                                 |
|       |      | 6476           | Broj knjižnice<br>ASP programa        | Znak(5)    |                               | ASP broj za knjižnicu programa                                                |

*Tablica 157. AF (Neuspjeh ovlaštenja) Unosi dnevnika (nastavak)*. QASYAFJE/J4/J5 Datoteka opisa polja

**<sup>1</sup>** Kad je tip povrede za opis ″G″, ime objekta sadrži ime od \*SRVPGM koji je sadržavao izlaz koji je otkrio grešku . Za još informacija o tipovima povreda, pogledajte [Tablica](#page-250-0) 126 na stranici 229.

- **<sup>2</sup>** Ovo polje sadrži ime korisnika koji je uzrokovao unos. QSYS može biti korisnik za sljedeće:
	- pomaci 41 i 118 za \*TYPE2 slogove
	- pomaci 55 i 132 za \*TYPE4 slogove
	- pomaci 65 i 187 za \*TYPE5 slogove
- **<sup>3</sup>** Ova polja se koriste samo za objekte u sistemu datoteka QOpenSys, sistemu datoteka "korijen", korisnički definiranim sistemima datoteka i QFileSvr.400.
- **<sup>4</sup>** ID koji ima krajnji lijevi bit postavljen i ostatak bita nule pokazuje da ID NIJE postavljen.
- **<sup>5</sup>** Kad je tip povrede ″T″, ime objekta sadrži TCP/IP port za čiju upotrebu korisnik nije ovlašten. Vrijednost ima lijevo poravnanje i ispunjena je prazninama. Polja knjižnice objekta i tipa objekta će biti prazna.
- **<sup>6</sup>** Kad je tip povrede 0, ime optičkog objekta je sadržano u polju imena objekta integriranog sistema datoteka. Polja ID zemlje ili regije, ID jezika, ID nadređene datoteke i ID datoteke objekta će sadržavati praznine.
- **<sup>7</sup>** Objekt Java klase koji se kreira može ne proširivati svoju osnovnu klasu jer osnovna klasa ima sistemske Java atribute.
- **<sup>8</sup>** Kad je indikator imena apsolutnog puta (pomak 1061) ″N″, ovo polje će sadržavati ID relativne datoteke imena puta. Kad je indikator imena apsolutnog puta ″Y″, ovo polje će sadržavati 16 bajtova heksadecimalnih nula.
- **<sup>9</sup>** Ovo je polje promjenljive dužine. Prva 2 sadrže dužinu imena puta.
- **<sup>10</sup>** Ako je objekt u knjižnici, ovo su ASP informacije knjižnice objekta. Ako objekt nije u knjižnici, ovo su ASP informacije objekta.
- **<sup>11</sup>** Kad je Tip povrede X i vrijednost koda Operativne povrede je LIC, to pokazuje da privremeno rješenje za Licensed Internal Code nije bilo primijenjeno radi povrede potpisa. Ovo polje će sadržavati broj privremenog rješenja za Licensed Internal Code koji se nije uspio primijeniti.

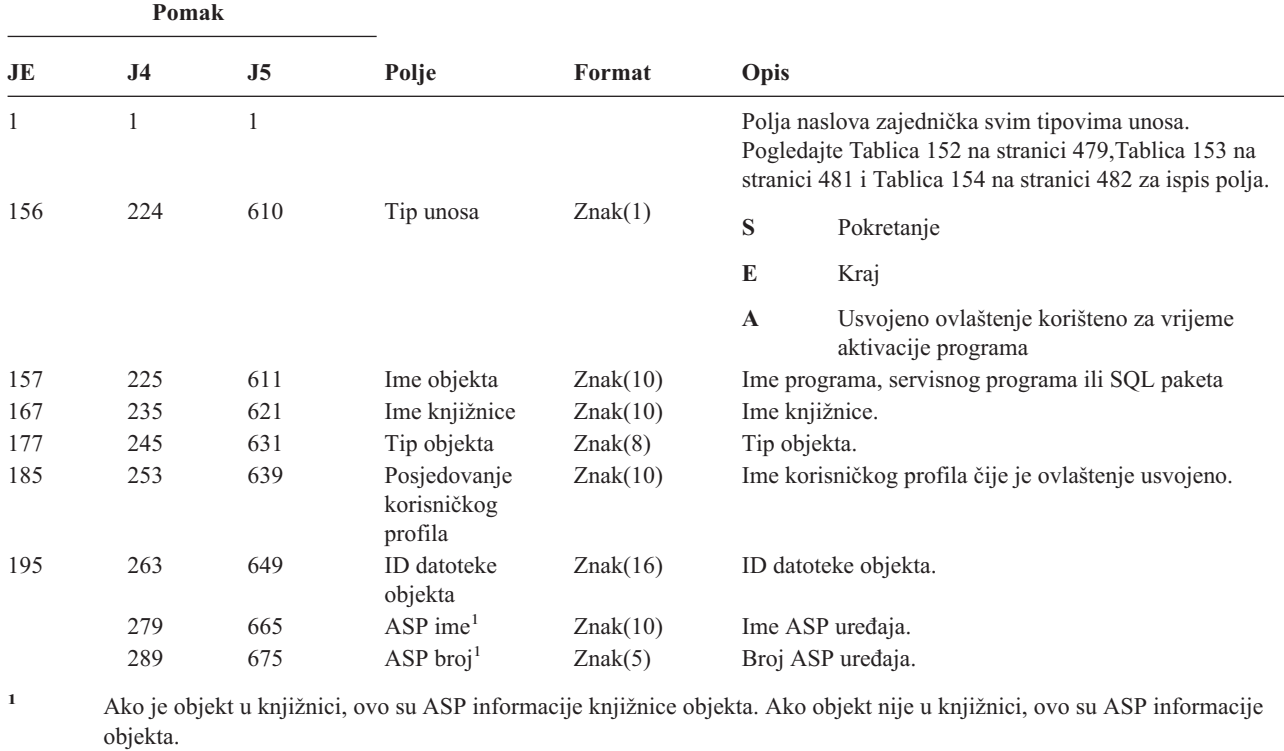

*Tablica 158. AP (Usvojeno ovlaštenje) Unosi dnevnika*. QASYAPJE/J4/J5 Datoteka opisa polja

*Tablica 159. AU (Promjene atributa) Unosi dnevnika*. QASYAUJ5 Datoteka opisa polja

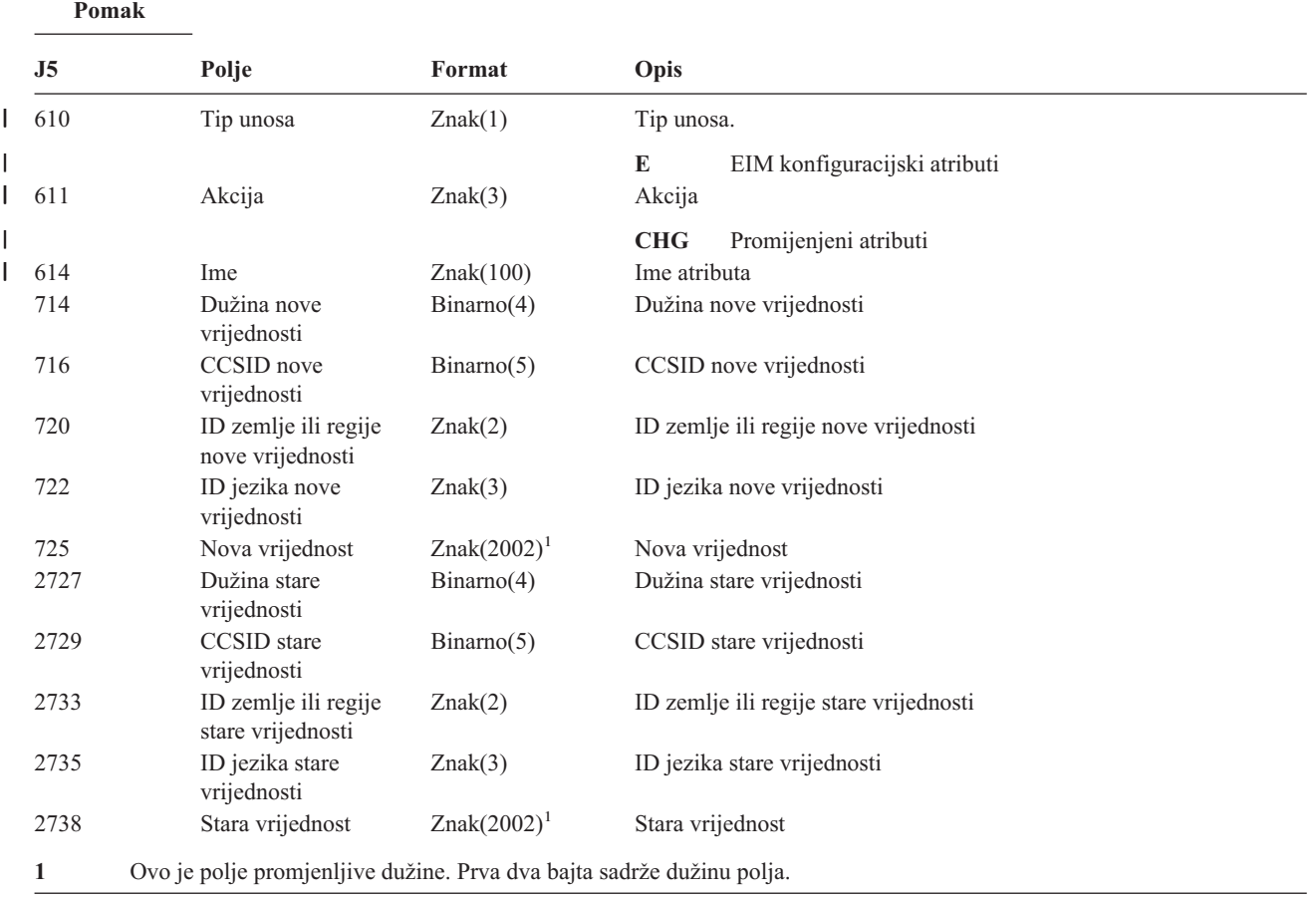

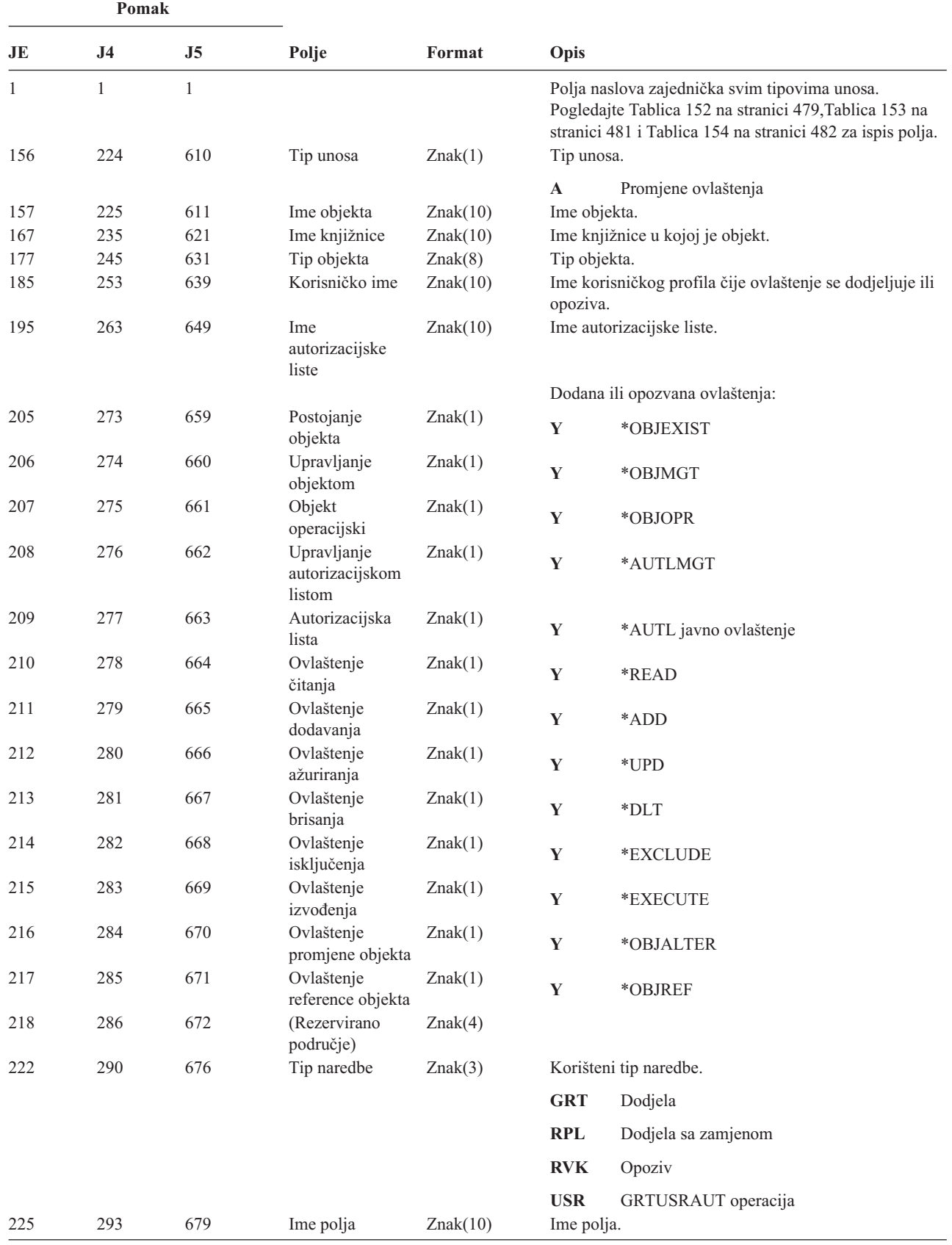

*Tablica 160. CA (Promjene ovlaštenja) Unosi dnevnika*. QASYCAJE/J4/J5 Datoteka opisa polja

*Tablica 160. CA (Promjene ovlaštenja) Unosi dnevnika (nastavak)*. QASYCAJE/J4/J5 Datoteka opisa polja

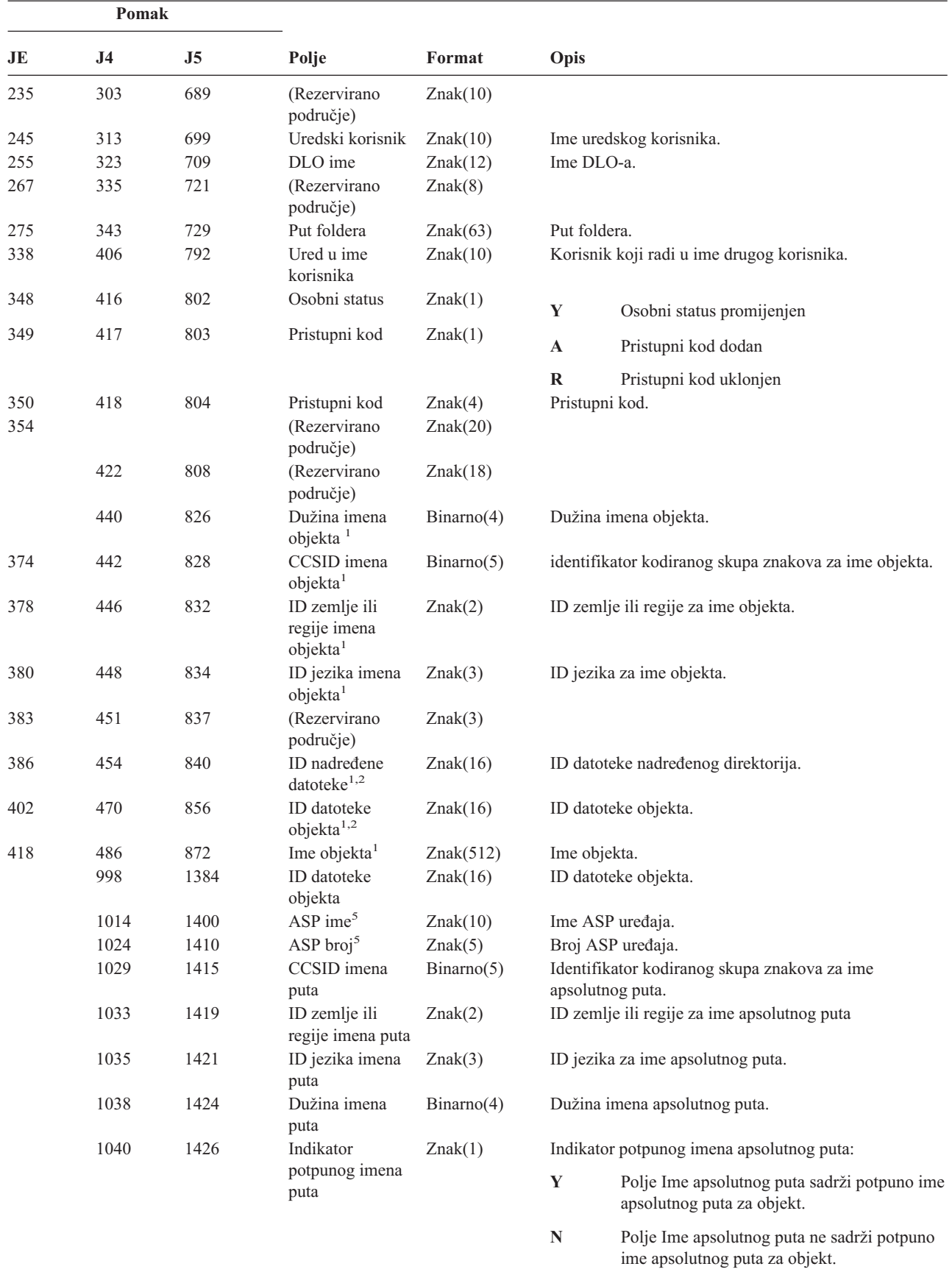

|                         | Pomak                                                                                                    |      |                                                                    |            |                                                                                                    |  |  |
|-------------------------|----------------------------------------------------------------------------------------------------|------|--------------------------------------------------------------------|------------|----------------------------------------------------------------------------------------------------|--|--|
| JE                      | J <sub>4</sub>                                                                                                    | J5   | Polje                                                              | Format     | <b>Opis</b>                                                                                                    |  |  |
|                         | 1041                                                                                                    | 1427 | ID relativne<br>$dateke^3$                                         | Znak(16)   | ID relativne datoteke imena apsolutnog puta.                                                                             |  |  |
|                         | 1057                                                                                                    | 1443 | Ime apsolutnog<br>puta <sup>4</sup>                                | Znak(5002) | Ime apsolutnog puta objekta.                                                                                             |  |  |
| 1                       | Ova polja se koriste samo za objekte u sistemu datoteka QOpenSys, sistemu datoteka "korijen", korisnički definiranim<br>sistemima datoteka i QFileSvr.400.                                           |      |                                                                    |            |                                                                                                    |  |  |
| $\mathbf{2}$            |                                                                                                    |      |                                                                    |            | ID koji ima krajnji lijevi bit postavljen i ostatak bita nule pokazuje da ID NIJE postavljen.                            |  |  |
| 3                       | Kad je indikator imena puta (pomak 1040) "N", ovo polje će sadržavati ID relativne datoteke imena puta. Kad je indikator<br>imena puta "Y", ovo polje će sadržavati 16 bajtova heksadecimalnih nula. |      |                                                                    |            |                                                                                                    |  |  |
| $\overline{\mathbf{4}}$ |                                                                                                    |      | Ovo je polje promjenljive dužine. Prva 2 sadrže dužinu imena puta. |            |                                                                                                    |  |  |
| 5                       | objekta.                                                                                                    |      |                                                                    |            | Ako je objekt u knjižnici, ovo su ASP informacije knjižnice objekta. Ako objekt nije u knjižnici, ovo su ASP informacije |  |  |

*Tablica 160. CA (Promjene ovlaštenja) Unosi dnevnika (nastavak)*. QASYCAJE/J4/J5 Datoteka opisa polja

*Tablica 161. CD (Niz naredbe) Unosi dnevnika*. QASYCDJE/J4/J5 Datoteka opisa polja

| Pomak    |                                 |                     |                                     |            |             |                                                                                                    |
|----------|---------------------------------|---------------------|-------------------------------------|------------|-------------|----------------------------------------------------------------------------------------------------|
| JE       | J <sub>4</sub>                  | J <sub>5</sub>      | Polje                               | Format     | Opis        |                                                                                                    |
| 1<br>156 | 1<br>224                        | $\mathbf{1}$<br>610 | Tip unosa                           | Znak(1)    | Tip unosa.  | Polja naslova zajednička svim tipovima unosa.<br>Pogledajte Tablica 152 na stranici 479, Tablica 153 na<br>stranici 481 i Tablica 154 na stranici 482 za ispis polja. |
|          |                                 |                     |                                     |            | $\mathbf C$ | Izvođenje naredbe                                                                                                    |
|          |                                 |                     |                                     |            | L           | OCL izraz                                                                                                    |
|          |                                 |                     |                                     |            | $\mathbf 0$ | Naredba kontrole operatera                                                                                                    |
|          |                                 |                     |                                     |            | P           | S/36 procedura                                                                                                    |
|          |                                 |                     |                                     |            | ${\bf S}$   | Izvođenje naredbe nakon što se desila<br>zamjena naredbe                                                                                                    |
|          |                                 |                     |                                     |            | U           | Izraz kontrole pomoćnog programa                                                                                                    |
| 157      | 225                             | 611                 | Ime objekta                         | Znak(10)   |             | Ime objekta.                                                                                                    |
| 167      | 235                             | 621                 | Ime knjižnice                       | Znak(10)   |             | Ime knjižnice u kojoj je objekt.                                                                                                    |
| 177      | 245                             | 631                 | Tip objekta                         | Znak(8)    |             | Tip objekta.                                                                                                    |
| 185      | 253                             | 639                 | Izvođenje iz CL<br>programa         | Znak(1)    | Y           | Da                                                                                                    |
|          |                                 |                     |                                     |            | N           | Ne                                                                                                    |
| 186      | 254                             | 640                 | Niz naredbe                         | Znak(6000) |             | Naredba koja je izvedena, s parametrima.                                                                                                    |
|          | ASP ime za<br>6640<br>knjižnicu |                     | naredbe                             | Znak(10)   |             | ASP ime za knjižnicu naredbe                                                                                                    |
|          |                                 | 6650                | ASP broj za<br>knjižnicu<br>naredbe | Znak(5)    |             | ASP broj za knjižnicu naredbe                                                                                                    |

*Tablica 162. CO (Kreiranje objekta) Unosi dnevnika*. QASYCOJE/J4/J5 Datoteka opisa polja

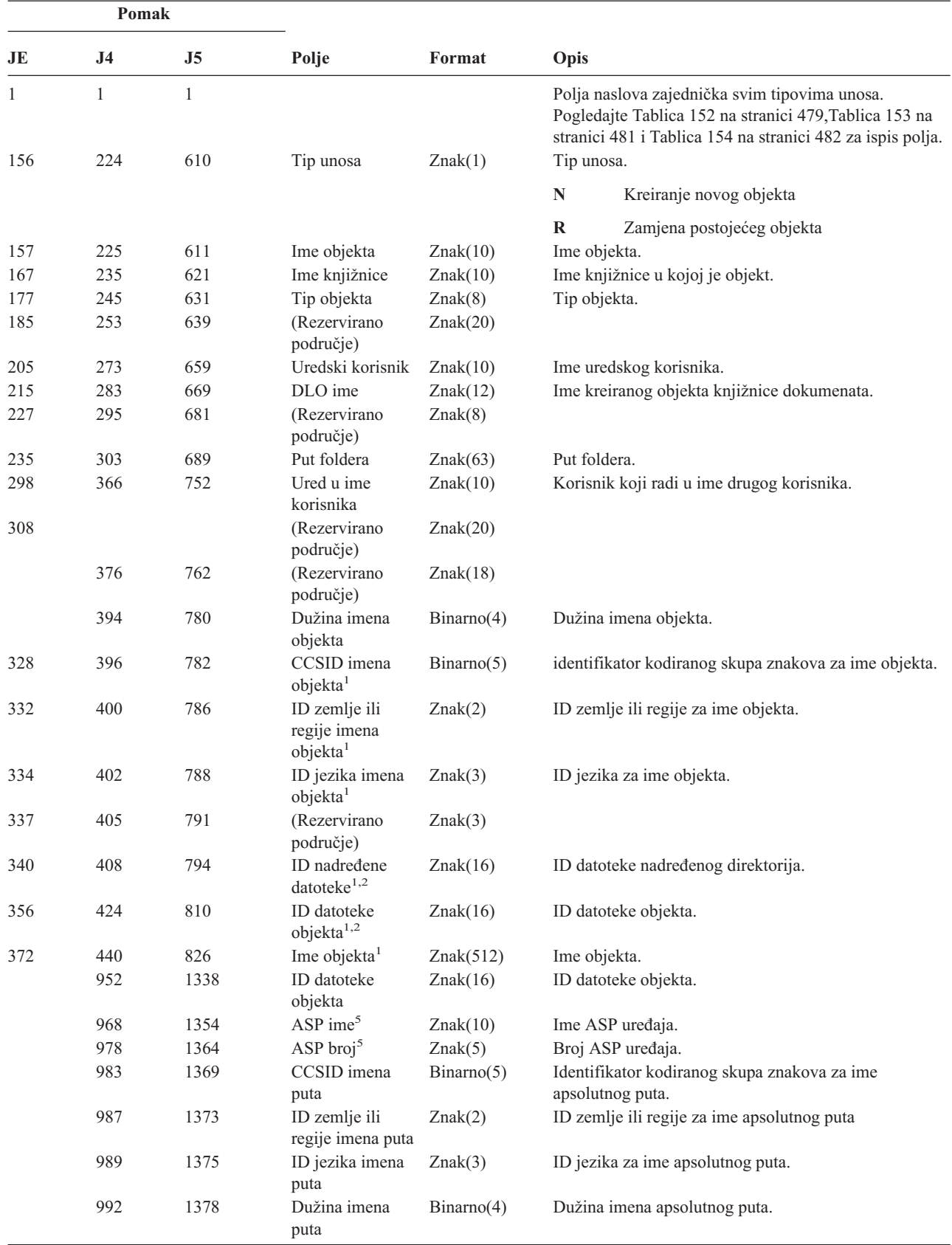

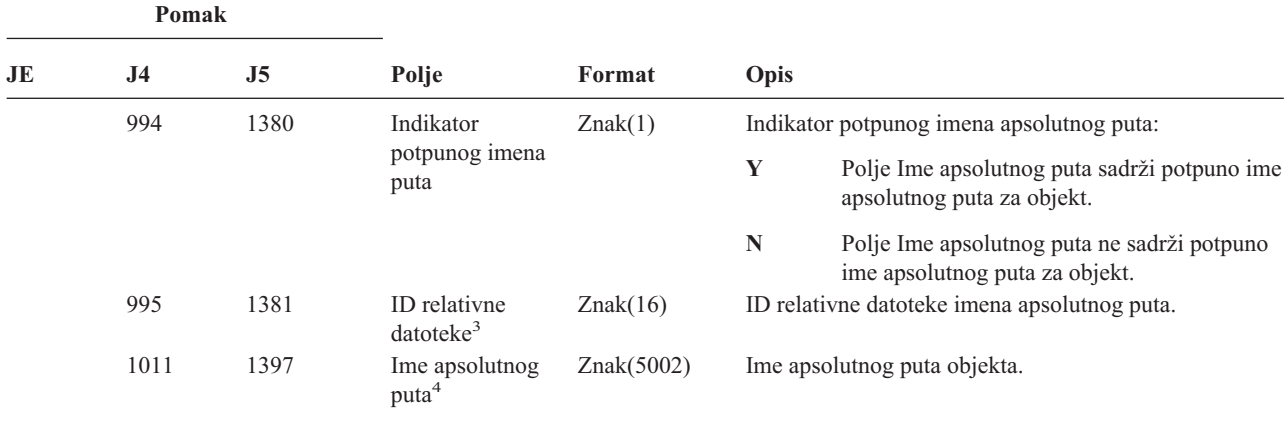

*Tablica 162. CO (Kreiranje objekta) Unosi dnevnika (nastavak)*. QASYCOJE/J4/J5 Datoteka opisa polja

**<sup>1</sup>** Ova polja se koriste samo za objekte u sistemima datoteka QOpenSys, "korijen" i korisnički definiranim sistemima datoteka.

<sup>2</sup> ID koji ima krajnji lijevi bit postavljen i ostatak bita nule pokazuje da ID NIJE postavljen.

**<sup>3</sup>** Kad je indikator imena puta (pomak 994) ″N″, ovo polje će sadržavati ID relativne datoteke imena puta. Kad je indikator imena puta ″Y″, ovo polje će sadržavati 16 bajtova heksadecimalnih nula..

- **<sup>4</sup>** Ovo je polje promjenljive dužine. Prva 2 sadrže dužinu imena puta.
- **<sup>5</sup>** Ako je objekt u knjižnici, ovo su ASP informacije knjižnice objekta. Ako objekt nije u knjižnici, ovo su ASP informacije objekta.

*Tablica 163. CP (Promjene korisničkog profila) Unosi dnevnika*. QASYCPJE/J4/J5 Datoteka opisa polja

| Pomak |                |                |                            |          |                |                                                                                                    |
|-------|----------------|----------------|----------------------------|----------|----------------|----------------------------------------------------------------------------------------------------|
| JE    | J <sub>4</sub> | J <sub>5</sub> | Polje                      | Format   | Opis           |                                                                                                    |
| 1     | 1              | $\mathbf{1}$   |                            |          |                | Polja naslova zajednička svim tipovima unosa.<br>Pogledajte Tablica 152 na stranici 479, Tablica 153 na<br>stranici 481 i Tablica 154 na stranici 482 za ispis polja. |
| 156   | 224            | 610            | Tip unosa                  | Znak(1)  | Tip unosa.     |                                                                                                    |
|       |                |                |                            |          | $\mathbf{A}$   | Promjena korisničkog profila                                                                                                    |
| 157   | 225            | 611            | Ime korisničkog<br>profila | Znak(10) |                | Ime korisničkog profila koje je promijenjeno.                                                                                                    |
| 167   | 235            | 621            | Ime knjižnice              | Znak(10) | Ime knjižnice. |                                                                                                    |
| 177   | 245            | 631            | Tip objekta                | Znak(8)  | Tip objekta.   |                                                                                                    |
| 185   | 256            | 639            | Ime naredbe                | Znak(3)  |                | Korišteni tip naredbe.                                                                                                    |
|       |                |                |                            |          | <b>CRT</b>     | <b>CRTUSRPRF</b>                                                                                                    |
|       |                |                |                            |          | <b>CHG</b>     | <b>CHGUSRPRF</b>                                                                                                    |
|       |                |                |                            |          | <b>RST</b>     | <b>RSTUSRPRF</b>                                                                                                    |
|       |                |                |                            |          | <b>DST</b>     | QSECOFR resetiranje lozinke korištenjem<br><b>DST</b>                                                                                                    |
|       |                |                |                            |          | <b>RPA</b>     | <b>OSYRESPA API</b>                                                                                                    |
| 188   | 256            | 642            | Lozinka<br>promijenjena    | Znak(1)  | Y              | Lozinka promijenjena                                                                                                    |
| 189   | 257            | 643            | Lozinka *NONE              | Znak(1)  | Y              | Lozinka je *NONE.                                                                                                    |
| 190   | 258            | 644            | Lozinka istekla            | Znak(1)  | Y              | Lozinka istekla je *YES                                                                                                    |
|       |                |                |                            |          | N              | Lozinka istekla je *NO                                                                                                    |

*Tablica 163. CP (Promjene korisničkog profila) Unosi dnevnika (nastavak)*. QASYCPJE/J4/J5 Datoteka opisa polja

|     | Pomak |                |                                                       |           |             |                                                    |
|-----|-------|----------------|-------------------------------------------------------|-----------|-------------|----------------------------------------------------|
| JE  | J4    | J <sub>5</sub> | Polje                                                 | Format    | Opis        |                                                    |
| 191 | 259   | 645            | Posebno<br>ovlaštenje svih<br>objekata                | Znak(1)   | $\mathbf Y$ | *ALLOBJ posebno ovlaštenje                         |
| 192 | 260   | 646            | Posebno<br>ovlaštenje<br>kontrole posla               | Znak(1)   | Y           | *JOBCTL posebno ovlaštenje                         |
| 193 | 261   | 647            | Posebno<br>ovlaštenje<br>spremanja<br>sistema         | Znak(1)   | $\mathbf Y$ | *SAVSYS posebno ovlaštenje                         |
| 194 | 262   | 648            | Posebno<br>ovlaštenje<br>administratora<br>sigurnosti | Znak(1)   | $\mathbf Y$ | *SECADM posebno ovlaštenje                         |
| 195 | 263   | 649            | Posebno<br>ovlaštenje spool<br>kontrole               | Znak(1)   | $\mathbf Y$ | *SPLCTL posebno ovlaštenje                         |
| 196 | 264   | 650            | Posebno<br>ovlaštenje servisa                         | Znak(1)   | $\mathbf Y$ | *SERVICE posebno ovlaštenje                        |
| 197 | 265   | 651            | Posebno<br>ovlaštenje<br>revizije                     | Znak(1)   | $\mathbf Y$ | *AUDIT posebno ovlaštenje                          |
| 198 | 266   | 652            | Posebno<br>ovlaštenje<br>konfiguracije<br>sistema     | Znak(1)   | $\mathbf Y$ | *IOSYSCFG posebno ovlaštenje                       |
| 199 | 267   | 653            | (Rezervirano<br>područje)                             | Znak(13)  |             |                                                    |
| 212 | 280   | 666            | Profil grupe                                          | Znak(10)  |             | Ime profila grupe.                                 |
| 222 | 290   | 676            | Vlasnik                                               | Znak(10)  |             | Vlasnik kreiranih objekata kao član profila grupe. |
| 232 | 300   | 686            | Ovlaštenje grupe                                      | Znak(10)  |             | Ovlaštenje profila grupe.                          |
| 242 | 310   | 696            | Početni program                                       | Znak(10)  |             | Ime korisnikovog početnog programa.                |
| 252 | 320   | 706            | Knjižnica<br>početnog<br>programa                     | Znak(10)  |             | Ime knjižnice gdje se nalazi početni program.      |
| 262 | 330   | 716            | Početni izbornik                                      | Znak(10)  |             | Ime korisnikovog početnog izbornika.               |
| 272 | 340   | 726            | Knjižnica<br>početnog<br>izbornika                    | Znak(10)  |             | Ime knjižnice gdje se nalazi početni izbornik.     |
| 282 | 350   | 736            | Trenutna<br>knjižnica                                 | Znak(10)  |             | Ime korisnikove trenutne knjižnice.                |
| 292 | 360   | 746            | Ograničene<br>sposobnosti                             | Znak(10)  |             | Vrijednost parametra ograničenih sposobnosti.      |
| 302 | 370   | 756            | Korisnička klasa                                      | Znak(10)  |             | Korisnička klasa korisnika.                        |
| 312 | 380   | 766            | Granica prioriteta                                    | Znak(1)   |             | Vrijednost parametra granice prioriteta.           |
| 313 | 381   | 767            | Status profila                                        | Znak(10)  |             | Status korisničkog profila.                        |
| 323 | 391   | 777            | Tip ovlaštenja<br>grupe                               | Znak(10)  |             | Vrijednost parametra GRPAUTTYP.                    |
| 333 | 401   | 787            | Zamjenski profili<br>grupe                            | Znak(150) |             | Imena do 15 zamjenskih profila grupe za korisnika. |
| 483 | 551   | 937            | Identifikacija<br>korisnika                           | Znak(10)  |             | uid za korisnika.                                  |

| | |

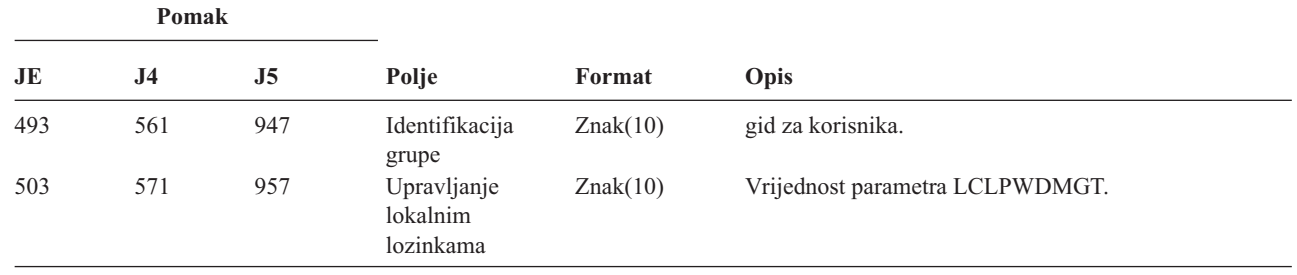

*Tablica 163. CP (Promjene korisničkog profila) Unosi dnevnika (nastavak)*. QASYCPJE/J4/J5 Datoteka opisa polja

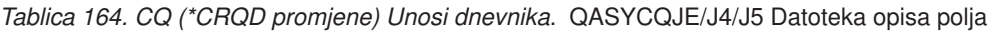

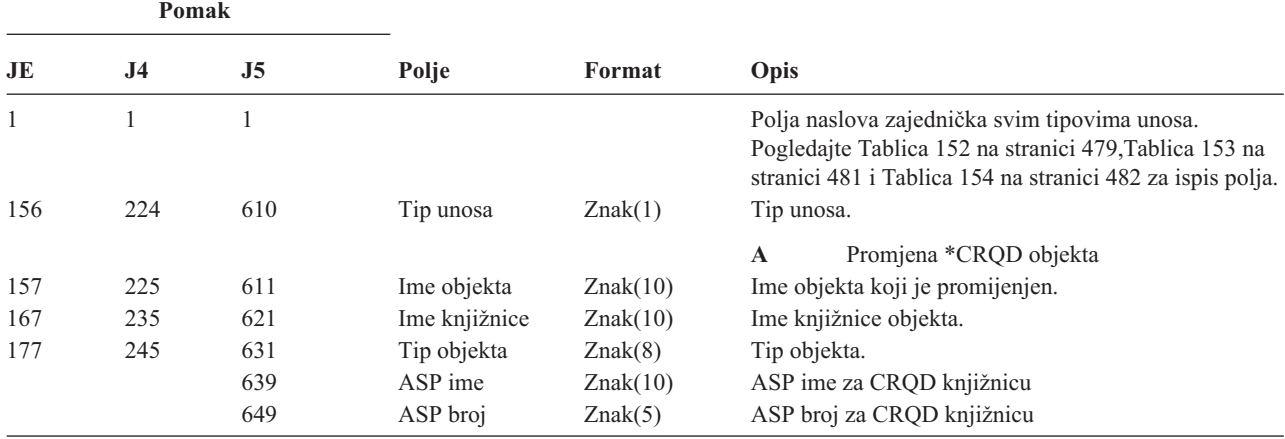

*Tablica 165. CU (Operacije klastera) Unosi dnevnika*. QASYCUJ4/J5 Datoteka opisa polja

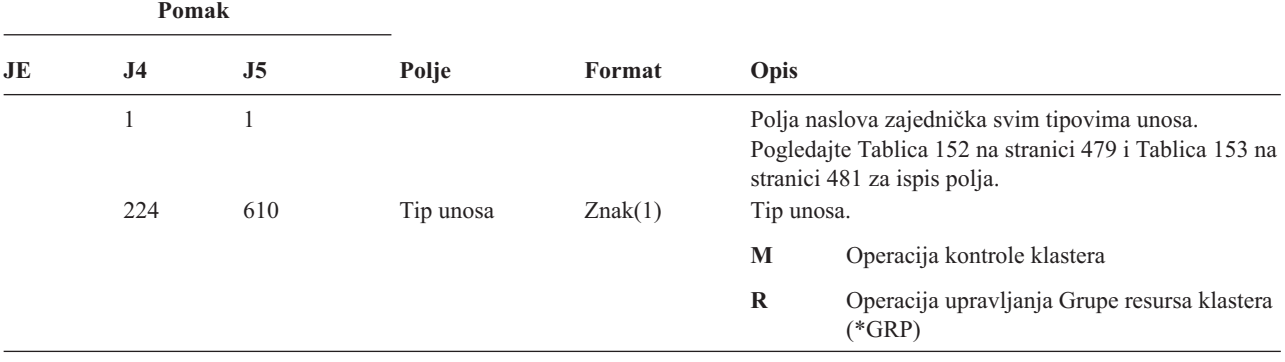

|    | Pomak          |     |                               |          |                  |                                                                                            |
|----|----------------|-----|-------------------------------|----------|------------------|--------------------------------------------------------------------------------------------|
| JE | J <sub>4</sub> | J5  | Polje                         | Format   | Opis             |                                                                                            |
|    | 225            | 611 | Akcija unosa                  | Znak(3)  | Tip akcije.      |                                                                                            |
|    |                |     |                               |          | <b>ADD</b>       | Dodavanje                                                                                  |
|    |                |     |                               |          | <b>CRT</b>       | Kreiranje                                                                                  |
|    |                |     |                               |          | <b>DLT</b>       | Brisanje                                                                                   |
|    |                |     |                               |          | <b>DST</b>       | Distribuiranje                                                                             |
|    |                |     |                               |          | <b>END</b>       | Kraj                                                                                       |
|    |                |     |                               |          | <b>FLO</b>       | Nadvladavanje kvara                                                                        |
|    |                |     |                               |          | <b>LST</b>       | Informacije ispisa                                                                         |
|    |                |     |                               |          | <b>RMV</b>       | Uklanjanje                                                                                 |
|    |                |     |                               |          | <b>STR</b>       | Pokretanje                                                                                 |
|    |                |     |                               |          | <b>SWT</b>       | Preklopnik                                                                                 |
|    |                |     |                               |          | <b>UPC</b>       | Atributi ažuriranja                                                                        |
|    | 228            | 614 | <b>Status</b>                 | Znak(3)  | Status zahtjeva. |                                                                                            |
|    |                |     |                               |          | <b>ABN</b>       | Zahtjev završio nepravilno                                                                 |
|    |                |     |                               |          | <b>AUT</b>       | Neuspjeh ovlaštenja, *IOSYSCFG je<br>potrebno                                              |
|    |                |     |                               |          | <b>END</b>       | Zahtjev završio uspješno                                                                   |
|    | 231            | 617 | Ime CRG objekta Znak(10)      |          | <b>STR</b>       | Zahtjev je pokrenut<br>Ime objekta grupe resursa klastera.                                 |
|    |                |     |                               |          | Napomena:        |                                                                                            |
|    | 241            | 627 | Ime CRG                       | Znak(10) |                  | Ova vrijednost je upisana kad je tip unosa R.<br>Knjižnica objekta grupe resursa klastera. |
|    |                |     | knjižnice                     |          | Napomena:        |                                                                                            |
|    |                |     |                               |          |                  | Ova vrijednost je upisana kad je tip unosa R.                                              |
|    | 251            | 637 | Ime klastera                  | Znak(10) | Ime klastera.    |                                                                                            |
|    | 261            | 647 | ID čvora                      | Znak(8)  | ID čvora.        |                                                                                            |
|    | 269            | 655 | ID izvornog<br>čvora          | Znak(8)  |                  | ID izvornog čvora.                                                                         |
|    | 277            | 663 | Izvorno ime<br>korisnika      | Znak(10) | zahtjev.         | Ime korisnika izvornog sistema koji je započeo                                             |
|    | 287            | 673 | Ime korisničkog<br>reda       | Znak(10) |                  | Ime korisničkog reda gdje se odgovori šalju.                                               |
|    | 297            | 683 | Knjižnica<br>korisničkog reda | Znak(10) |                  | Knjižnica korisničkog reda.                                                                |
|    |                | 693 | ASP ime                       | Znak(10) |                  | ASP ime za knjižnicu korisničkog reda                                                      |
|    |                | 703 | ASP broj                      | Znak(5)  |                  | ASP broj za knjižnicu korisničkog reda                                                     |

*Tablica 165. CU (Operacije klastera) Unosi dnevnika (nastavak)*. QASYCUJ4/J5 Datoteka opisa polja

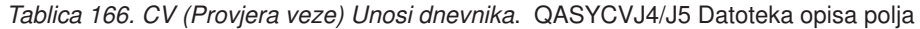

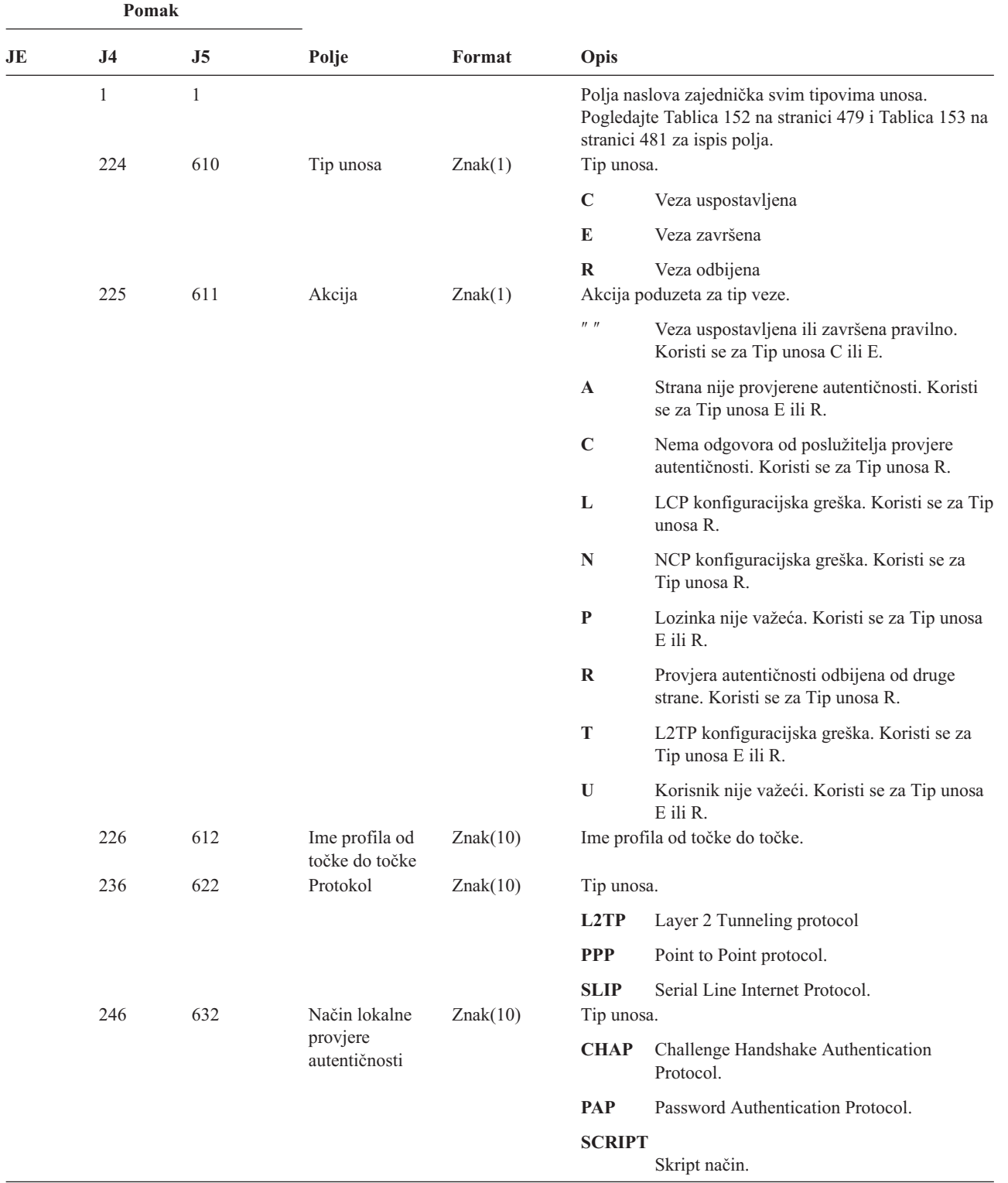

|    | Pomak          |                |                                           |            |                  |                                                          |
|----|----------------|----------------|-------------------------------------------|------------|------------------|----------------------------------------------------------|
| JE | J <sub>4</sub> | J <sub>5</sub> | Polje                                     | Format     | Opis             |                                                          |
|    | 256            | 642            | Način udaljene                            | Znak(10)   | Tip unosa.       |                                                          |
|    |                |                | provjere<br>autentičnosti                 |            | <b>CHAP</b>      | Challenge Handshake Authentication<br>Protocol.          |
|    |                |                |                                           |            | PAP              | Password Authentication Protocol.                        |
|    |                |                |                                           |            | <b>RADIUS</b>    |                                                          |
|    |                |                |                                           |            |                  | Radius način.                                            |
|    |                |                |                                           |            | <b>SCRIPT</b>    |                                                          |
|    |                |                |                                           |            |                  | Skript način.                                            |
|    | 266            | 652            | Ime objekta                               | Znak(10)   |                  | Ime *VLDL objekta.                                       |
|    | 276            | 662            | Ime knjižnice                             | Znak(10)   |                  | Ime knjižnice *VLDL objekta.                             |
|    | 286            | 672            | $^*\mathrm{VLDL}$<br>korisničko ime       | Znak(100)  |                  | *VLDL korisničko ime.                                    |
|    | 386            | 772            | Lokalna IP<br>adresa                      | Znak(40)   |                  | Lokalna IP adresa.                                       |
|    | 426            | 812            | Udaljena IP<br>adresa                     | Znak(40)   |                  | Udaljena IP adresa.                                      |
|    | 466            | 852            | IP prosljeđivanje                         | Znak(1)    | Tip unosa.       |                                                          |
|    |                |                |                                           |            | Y                | IP prosljeđivanje je uključeno.                          |
|    | 467            | 853            | Proxy ARP                                 | Znak(1)    | N<br>Tip unosa.  | IP prosljeđivanje je isključeno.                         |
|    |                |                |                                           |            | $\mathbf Y$      | Proxy ARP je uključen.                                   |
|    |                |                |                                           |            | N                | Proxy ARP je isključen.                                  |
|    | 468            | 854            | Radius ime                                | Znak(10)   |                  | Ime AAA profila.                                         |
|    | 478            | 864            | IP adresa<br>provjere<br>autentičnosti    | Znak(40)   |                  | IP adresa provjere autentičnosti.                        |
|    | 518            | 904            | ID sesije računa                          | Znak(14)   |                  | ID sesije računa.                                        |
|    | 532            | 918            | ID višestrukih<br>sesija računa           | Znak(14)   |                  | ID višestrukih sesija računa.                            |
|    | 546            | 932            | Brojač veza<br>računa                     | Binarno(4) |                  | Brojač veza računa.                                      |
|    | 548            | 934            | Tip tunela                                | Znak(1)    | Tip tunela:      |                                                          |
|    |                |                |                                           |            | $\bf{0}$         | Nije tunelirano                                          |
|    |                |                |                                           |            | 3                | L2TP                                                     |
|    |                |                |                                           |            | 6                | AH                                                       |
|    |                |                |                                           |            | $\boldsymbol{9}$ | <b>ESP</b>                                               |
|    | 549            | 935            | Klijentska<br>krajnja točka<br>tunela     | Znak(40)   |                  | Klijentska krajnja točka tunela.                         |
|    | 589            | 975            | Poslužiteljska<br>krajnja točka<br>tunela | Znak(40)   |                  | Poslužiteljska krajnja točka tunela.                     |
|    | 629            | 1015           | Vrijeme sesije<br>računa                  | Znak(8)    |                  | Vrijeme sesije računa. Koristi se za Tip unosa E ili R.  |
|    | 637            | 1023           | Uzrok završenja<br>računa                 | Binarno(4) |                  | Uzrok završenja računa. Koristi se za Tip unosa E ili R. |
|    |                | 1025           | ASP ime                                   | Znak(10)   |                  | ASP ime za knjižnicu validacijske liste                  |
|    |                |                |                                           |            |                  |                                                          |

*Tablica 166. CV (Provjera veze) Unosi dnevnika (nastavak)*. QASYCVJ4/J5 Datoteka opisa polja

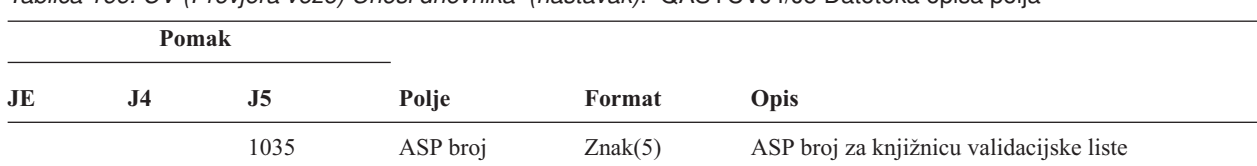

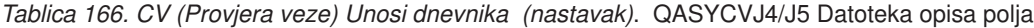

*Tablica 167. CY (Kriptografska konfiguracija) Unosi dnevnika*. QASYCYJ4/J5 Datoteka opisa polja

| Polja naslova zajednička svim tipovima unosa.<br>Pogledajte Tablica 152 na stranici 479, Tablica 153 na<br>stranici 481 i Tablica 154 na stranici 482 za ispis |
|----------------------------------------------------------------------------------------------------|
|                                                                                                    |
|                                                                                                    |
| Funkcija kontrole pristupa                                                                                                    |
| Funkcija kontrole mogućnosti                                                                                                    |
| Funkcija glavnog ključa<br>Izvedena funkcija kriptografske konfiguracije:                                                                                      |
| Definiranje profila kartice.                                                                                                    |
| Definiranje uloge kartice.                                                                                                    |
| Postavljanje sata.                                                                                                    |
| Čišćenje glavnih ključeva.                                                                                                    |
| Kreiranje glavnih ključeva.                                                                                                    |
| Brisanje profila kartice.                                                                                                    |
| Brisanje uloge kartice.                                                                                                    |
| Distribuiranje glavnih ključeva.                                                                                                    |
| Postavljanje ID-a okruženja.                                                                                                    |
| Punjenje/čišćenje FCV.                                                                                                    |
| Reinicijalizacija kartice.                                                                                                    |
| Upit informacija uloge ili profila.                                                                                                    |
| Zamjena profila kartice.                                                                                                    |
| Zamjena uloge kartice.                                                                                                    |
| Primanje glavnih ključeva.                                                                                                    |
| Postavljanje glavnih ključeva.                                                                                                    |
| Kloniranje podjela.                                                                                                    |
| Ime profila kartice.                                                                                                    |
| Uloga profila kartice.<br>Ime kriptografskog uređaja.                                                                                                    |
|                                                                                                    |

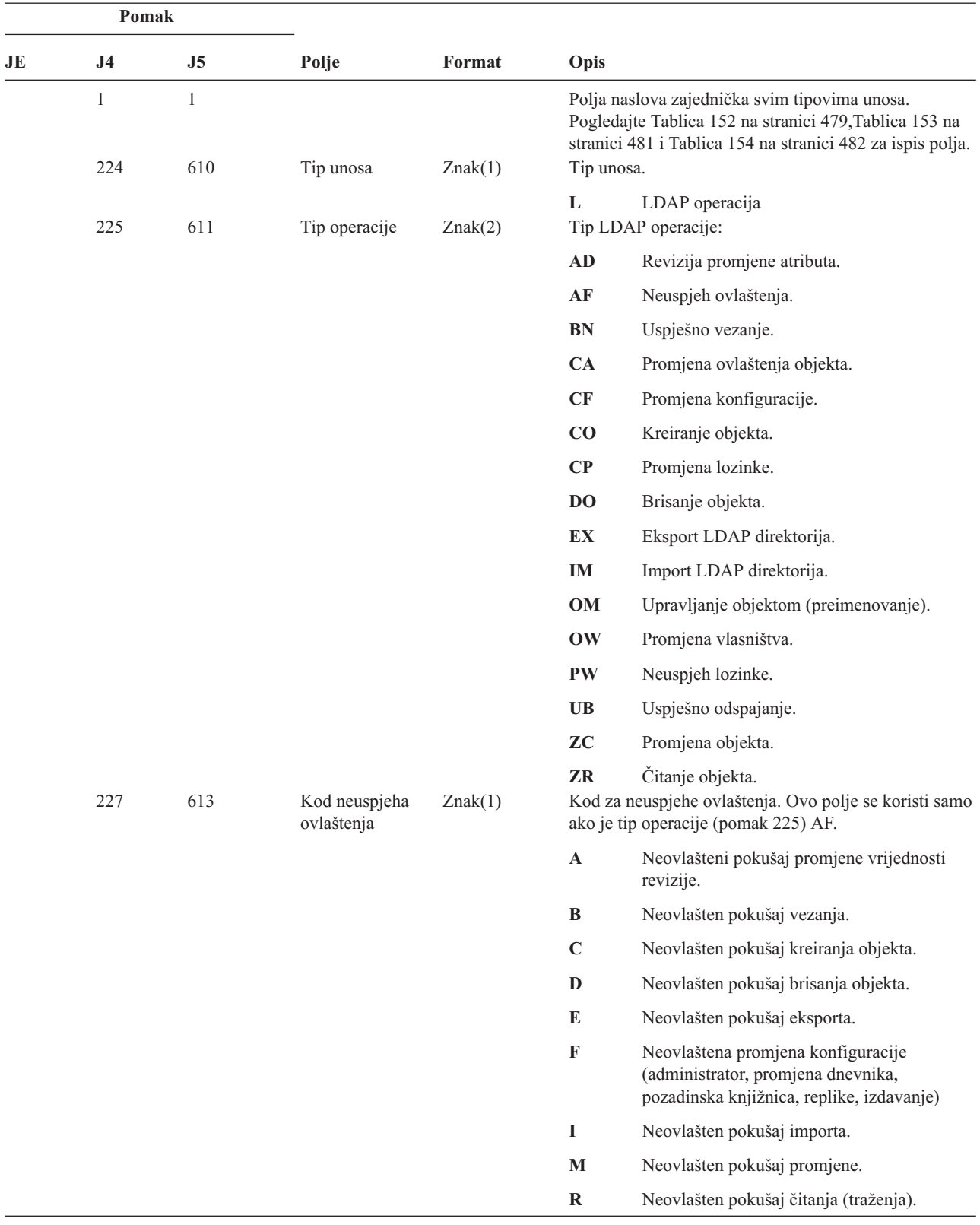

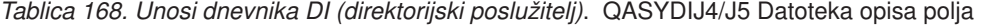

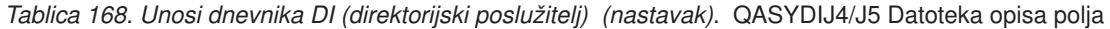

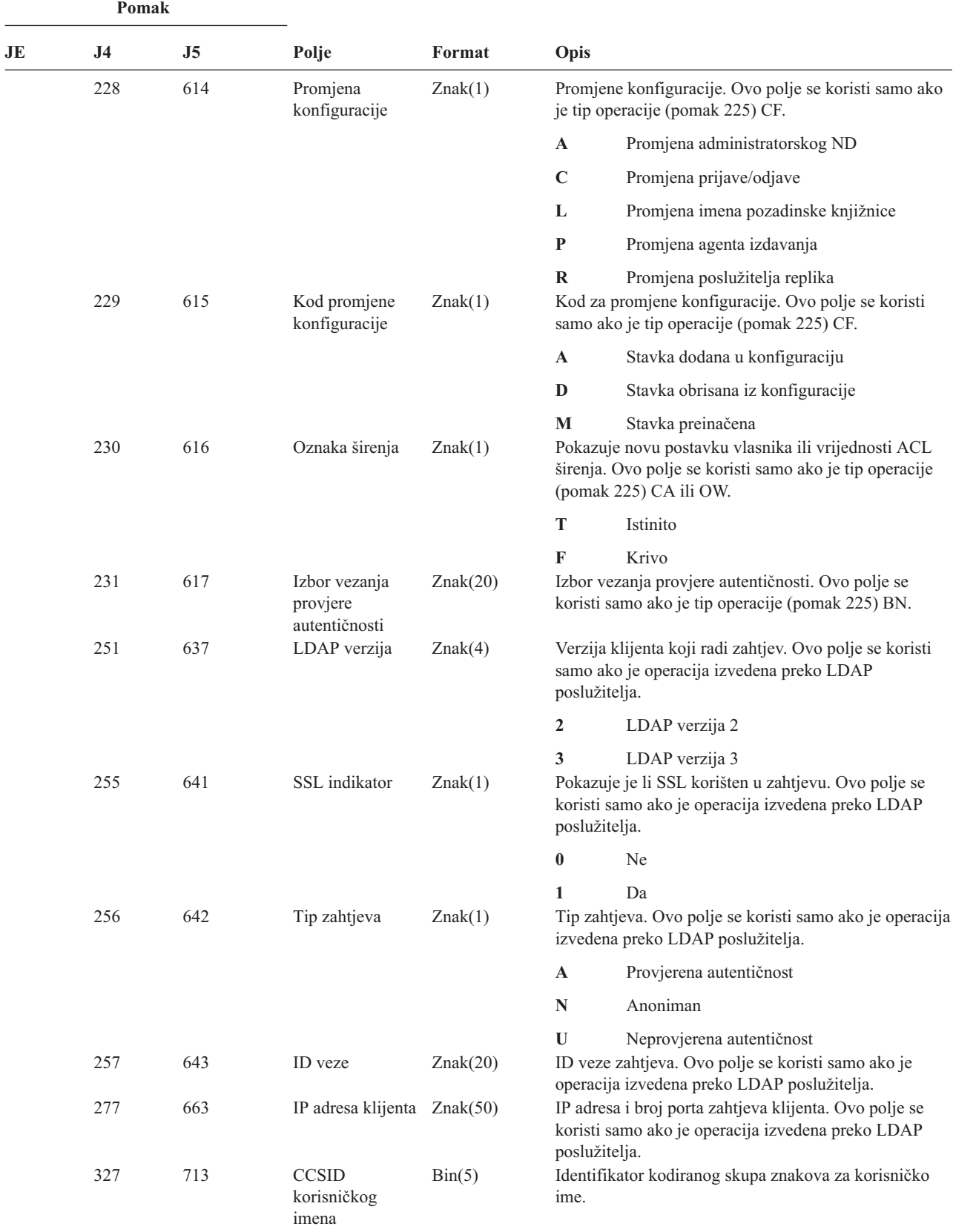

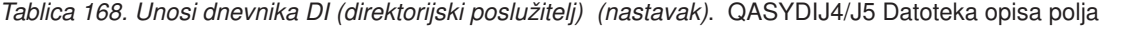

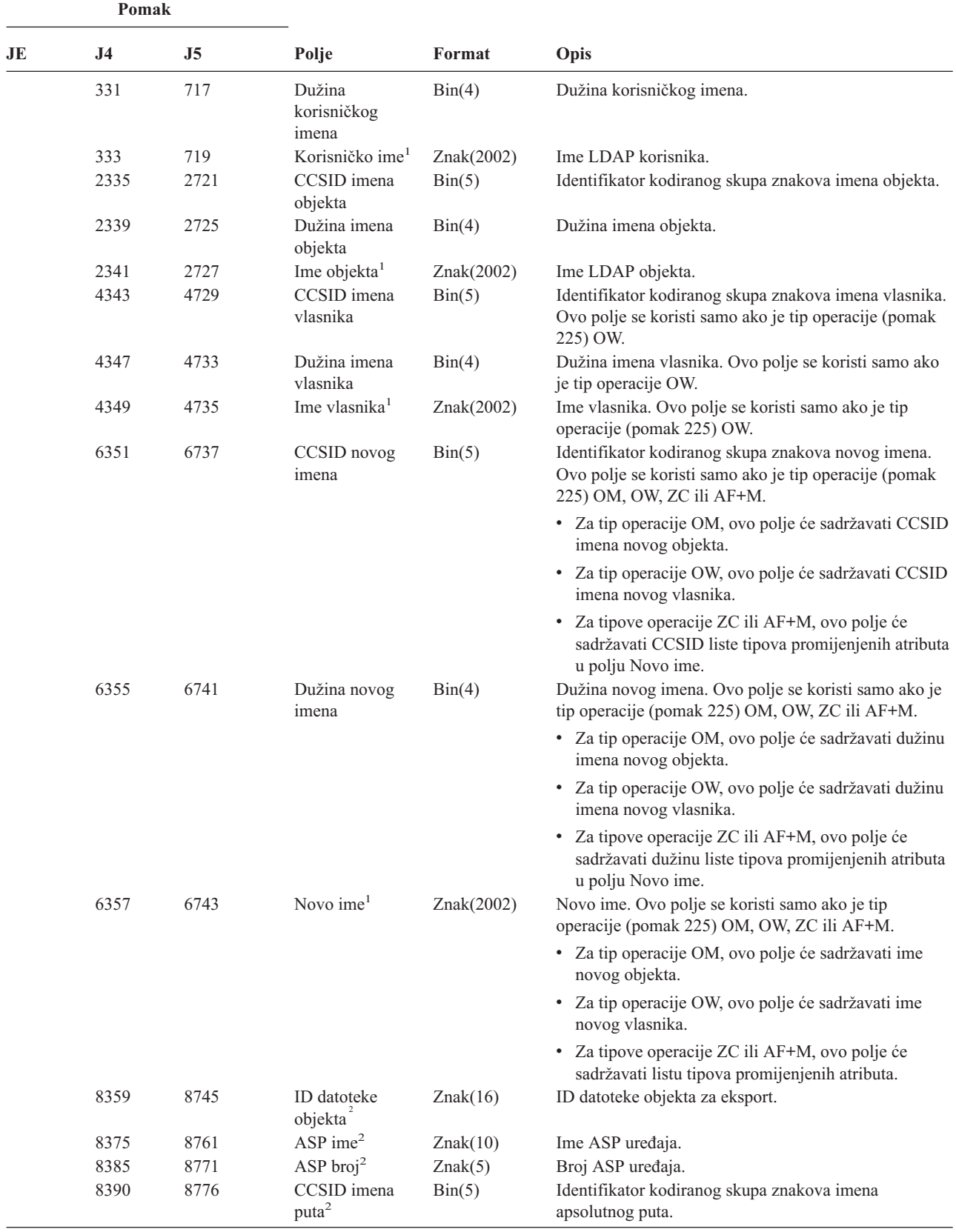

 $\begin{array}{c} \hline \end{array}$  $\,$   $\,$  $\|$ | |

|<br>|<br>|<br>|<br>|

 $\overline{1}$  $\mathbf{I}$  $\mathsf I$ 

 $\vert$ 

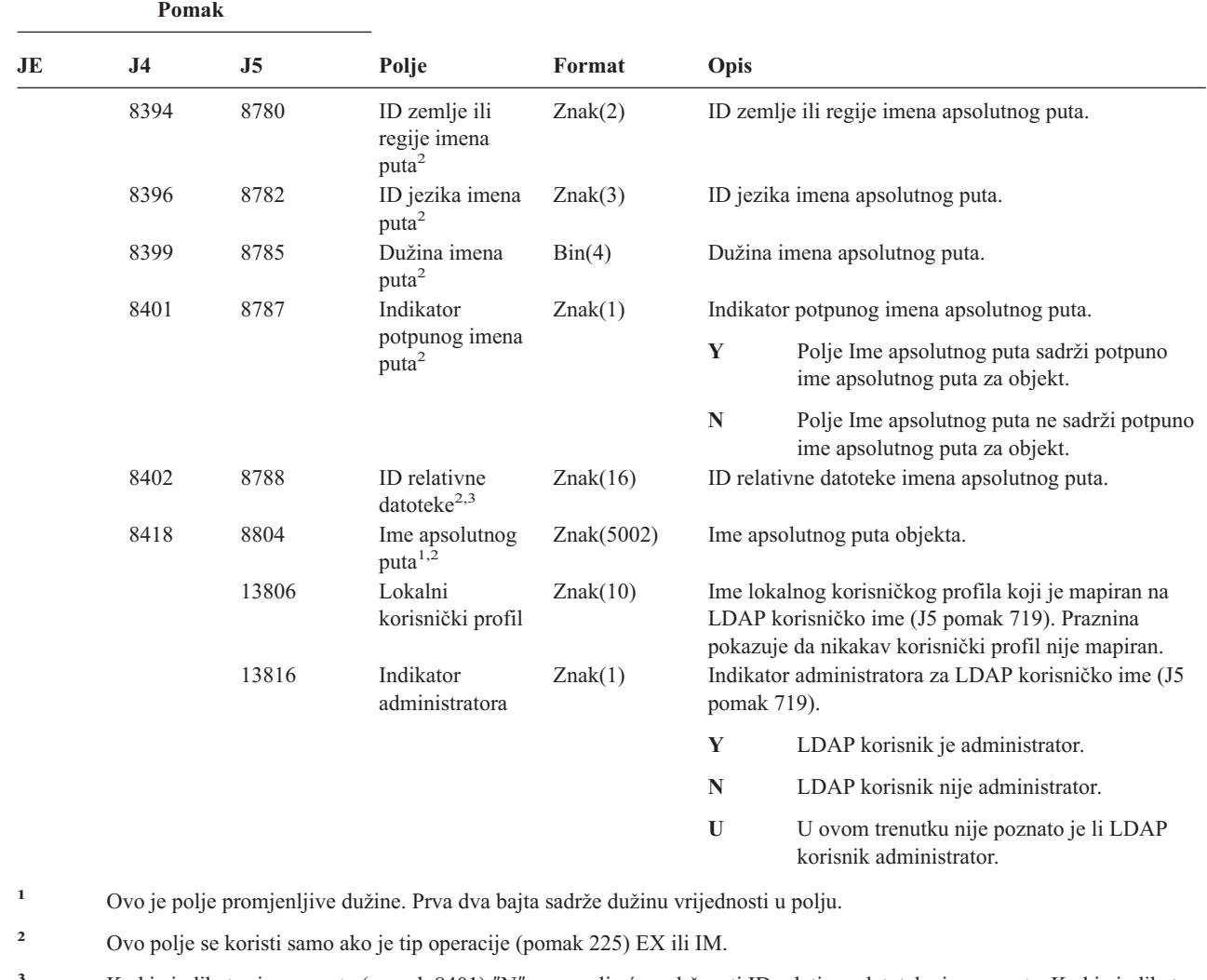

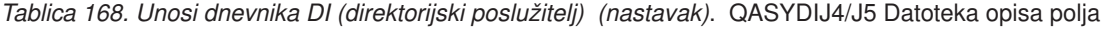

**<sup>3</sup>** Kad je indikator imena puta (pomak 8401) ″N″, ovo polje će sadržavati ID relativne datoteke imena puta. Kad je indikator imena puta ″Y″, ovo polje će sadržavati 16 bajtova heksadecimalnih nula.

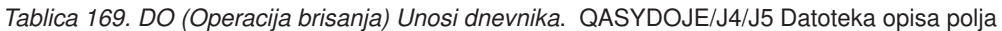

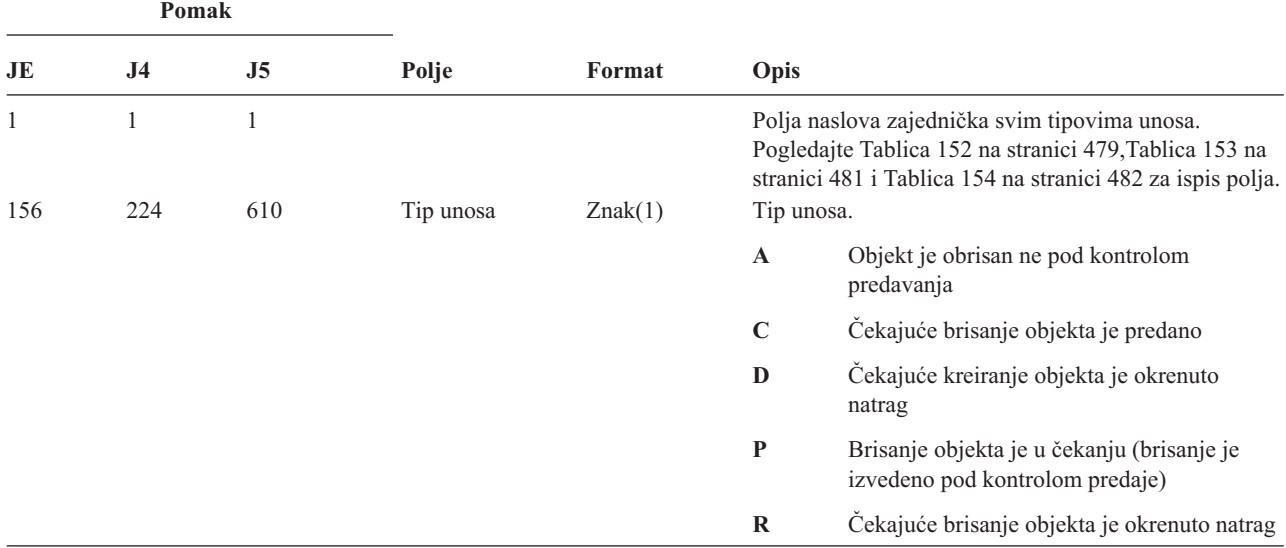

*Tablica 169. DO (Operacija brisanja) Unosi dnevnika (nastavak)*. QASYDOJE/J4/J5 Datoteka opisa polja

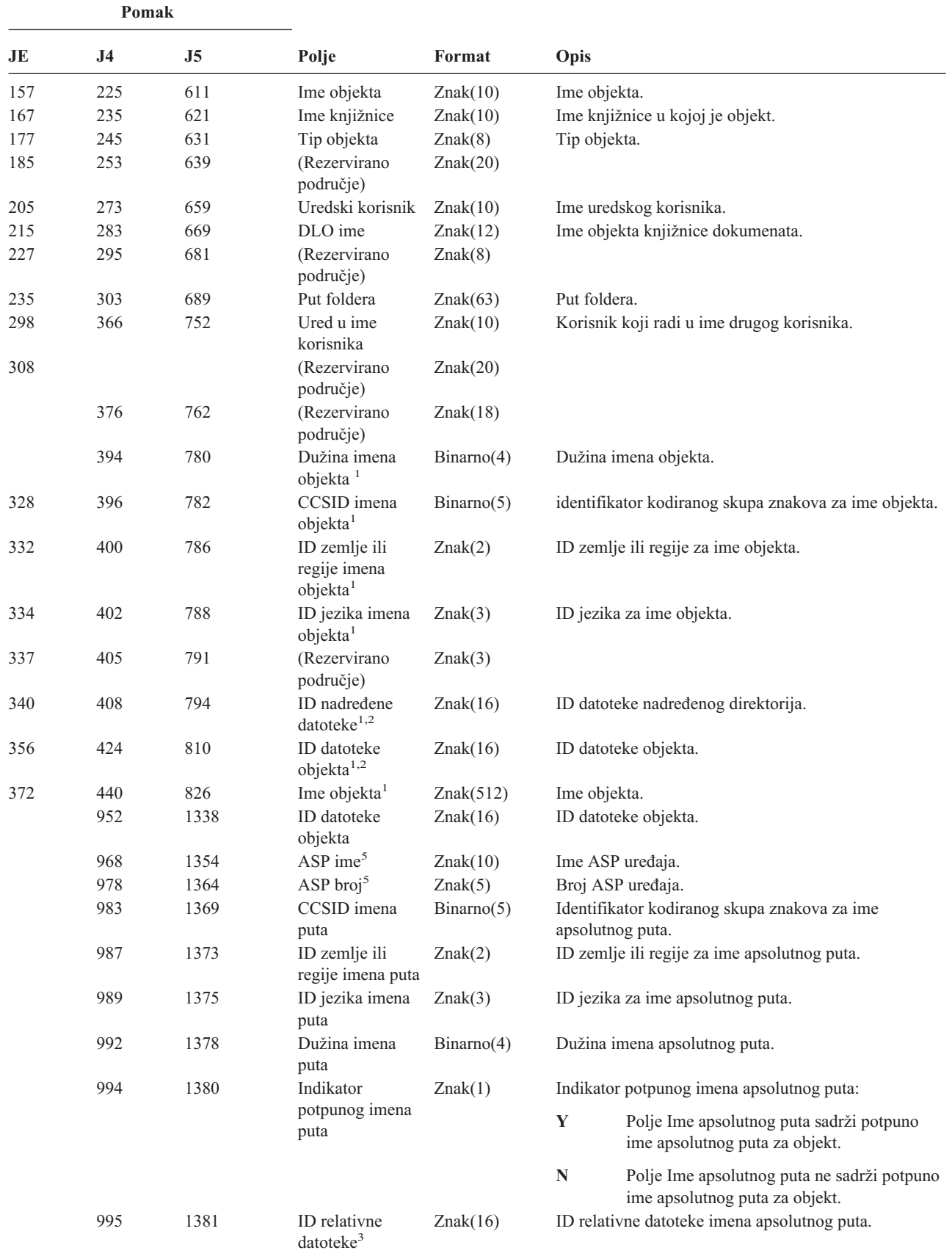

|                         | Pomak                                                                                                    |                                                                                                    |                                     |            |                              |  |  |
|-------------------------|----------------------------------------------------------------------------------------------------|----------------------------------------------------------------------------------------------------|-------------------------------------|------------|------------------------------|--|--|
| JE                      | J <sub>4</sub>                                                                                                    | J5                                                                                                    | Polje                               | Format     | Opis                         |  |  |
|                         | 1011                                                                                                    | 1397                                                                                                    | Ime apsolutnog<br>puta <sup>4</sup> | Znak(5002) | Ime apsolutnog puta objekta. |  |  |
| $\mathbf{1}$            | Ova polja se koriste samo za objekte u sistemima datoteka QOpenSys, "korijen" i korisnički definiranim sistemima<br>datoteka.        |                                                                                                    |                                     |            |                              |  |  |
| $\mathbf{2}$            | ID koji ima krajnji lijevi bit postavljen i ostatak bita nule pokazuje da ID NIJE postavljen.                                        |                                                                                                    |                                     |            |                              |  |  |
| 3                       |                                                                                                    | Kad je indikator imena puta (pomak 994) "N", ovo polje će sadržavati ID relativne datoteke imena puta. Kad je indikator<br>imena puta "Y", ovo polje će sadržavati 16 bajtova heksadecimalnih nula. |                                     |            |                              |  |  |
| $\overline{\mathbf{4}}$ |                                                                                                    | Ovo je polje promjenljive dužine. Prva 2 sadrže dužinu imena puta.                                                                                                    |                                     |            |                              |  |  |
| 5                       | Ako je objekt u knjižnici, ovo su ASP informacije knjižnice objekta. Ako objekt nije u knjižnici, ovo su ASP informacije<br>objekta. |                                                                                                    |                                     |            |                              |  |  |

*Tablica 169. DO (Operacija brisanja) Unosi dnevnika (nastavak)*. QASYDOJE/J4/J5 Datoteka opisa polja

*Tablica 170. DS (Resetiranje korisničkog ID-a IBM dobavljenih servisnih alata) Unosi dnevnika*. QASYDSJE/J4/J5 Datoteka opisa polja

| Pomak     |                     |                     |                                                                       |          |                                      |                                                                                                    |  |
|-----------|---------------------|---------------------|-----------------------------------------------------------------------|----------|--------------------------------------|----------------------------------------------------------------------------------------------------|--|
| <b>JE</b> | J <sub>4</sub>      | J <sub>5</sub>      | Polje                                                                 | Format   | Opis                                 |                                                                                                    |  |
| 1<br>156  | $\mathbf{1}$<br>224 | $\mathbf{1}$<br>610 | Tip unosa                                                             | Znak(1)  | Tip unosa.                           | Polja naslova zajednička svim tipovima unosa.<br>Pogledajte Tablica 152 na stranici 479, Tablica 153 na<br>stranici 481 i Tablica 154 na stranici 482 za ispis polja. |  |
|           |                     |                     |                                                                       |          | $\mathbf{A}$                         | Resetiranje lozinke korisničkog ID-a<br>servisnih alata.                                                                                                    |  |
|           |                     |                     |                                                                       |          | $\mathbf C$                          | Promijenjeno u korisnički ID servisnih alata.                                                                                                    |  |
|           |                     |                     |                                                                       |          | P                                    | Lozinka korisničkog ID-a servisnih alata<br>promijenjena.                                                                                                    |  |
| 157       | 225                 | 611                 | Resetiranje<br>korisničkog ID-a<br>IBM dobavljenih<br>servisnih alata | Znak(1)  | $\mathbf Y$                          | Zahtjev za resetiranje korisničkog ID-a IBM<br>dobavljenih servisnih alata.                                                                                           |  |
| 158       | 226                 | 612                 | Tip korisničkog<br>ID-a servisnih<br>alata                            | Znak(10) | Tip korisničkog ID-a servisnih alata |                                                                                                    |  |
|           |                     |                     |                                                                       |          |                                      | *SECURITY                                                                                                    |  |
|           |                     |                     |                                                                       |          | *FULL                                |                                                                                                    |  |
|           |                     |                     |                                                                       |          | *BASIC                               |                                                                                                    |  |
| 168       | 236                 | 622                 | Novo ime<br>korisničkog ID-a<br>servisnih alata                       | Znak(8)  |                                      | Ime korisničkog ID-a servisnih alata.                                                                                                    |  |
| 176       | 244                 | 630                 | Promjena lozinke Znak(1)<br>korisničkog ID-a<br>servisnih alata       |          | alata.                               | Zahtjev za promjenu lozinke korisničkog ID-a servisnih                                                                                                    |  |
|           |                     |                     |                                                                       |          | Y                                    | Zahtjev za promjenu lozinke korisničkog ID-a<br>servisnih alata.                                                                                                    |  |
|           | 245                 | 631                 | Novo ime<br>korisničkog ID-a<br>servisnih alata                       | Znak(10) |                                      | Ime korisničkog ID-a servisnih alata.                                                                                                    |  |

| Pomak |     |     |                                                              |          |                                                                      |  |
|-------|-----|-----|--------------------------------------------------------------|----------|----------------------------------------------------------------------|--|
| JE    | J4  | J5  | Polje                                                        | Format   | Opis                                                                 |  |
|       | 255 | 641 | Korisnički ID<br>servisnih alata<br>koji zahtijeva<br>profil | Znak(10) | Ime korisničkog ID-a servisnih alata koji je zahtijevao<br>promjenu. |  |

*Tablica 170. DS (Resetiranje korisničkog ID-a IBM dobavljenih servisnih alata) Unosi dnevnika (nastavak)*. QASYDSJE/J4/J5 Datoteka opisa polja

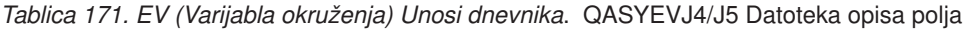

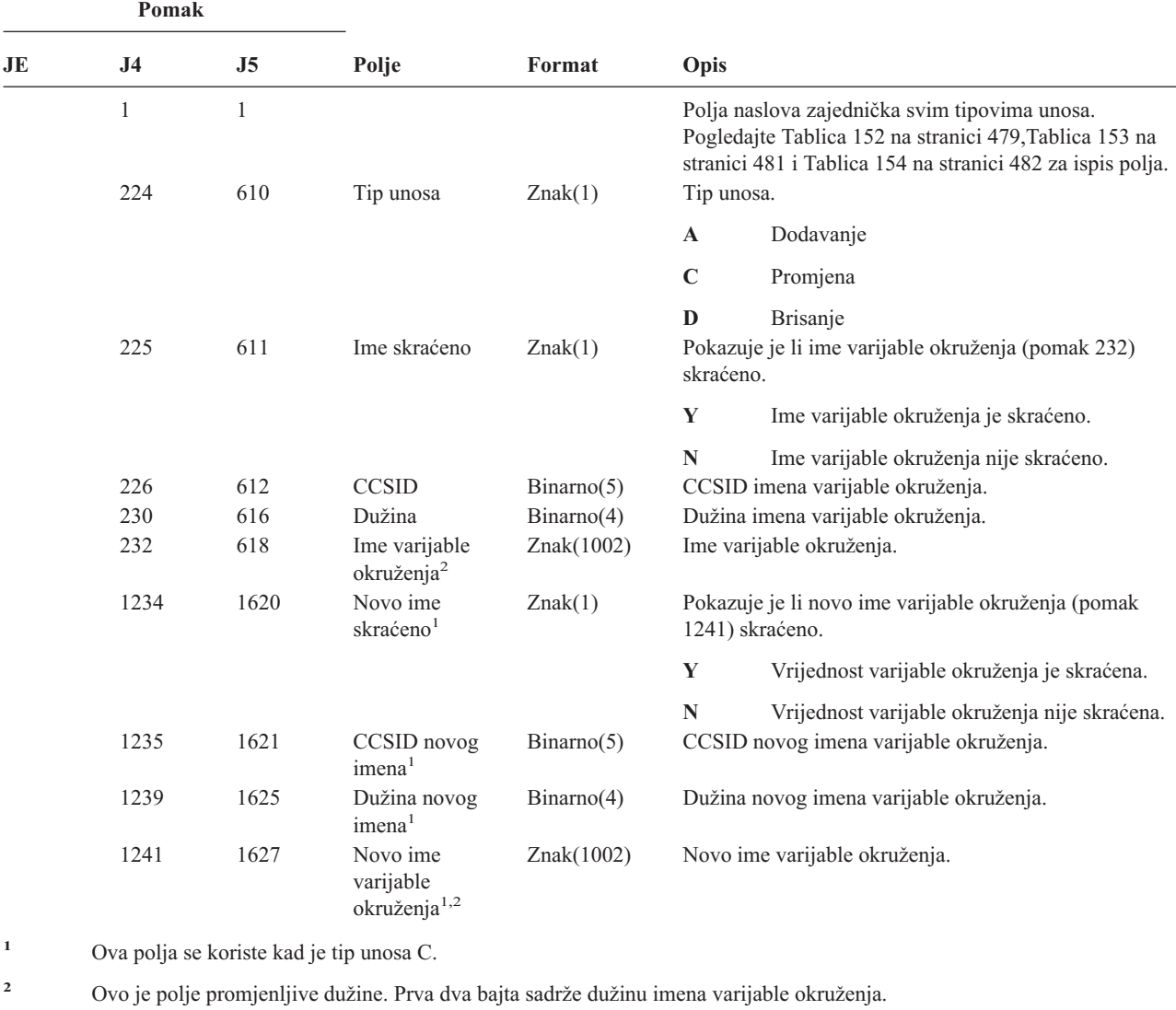

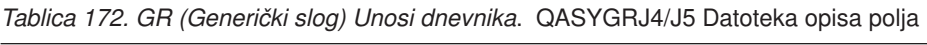

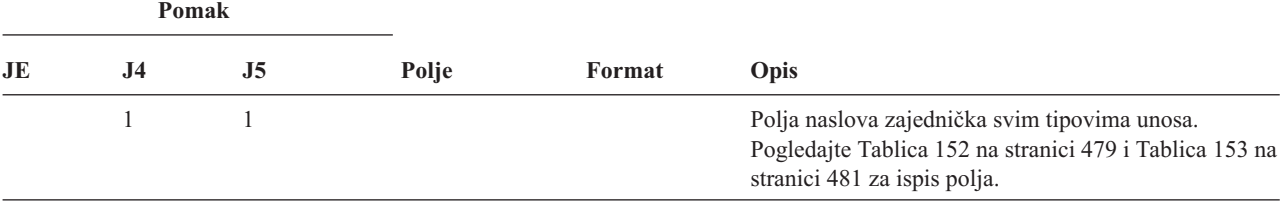

<u> 1989 - Johann Barbara, martxa a</u>

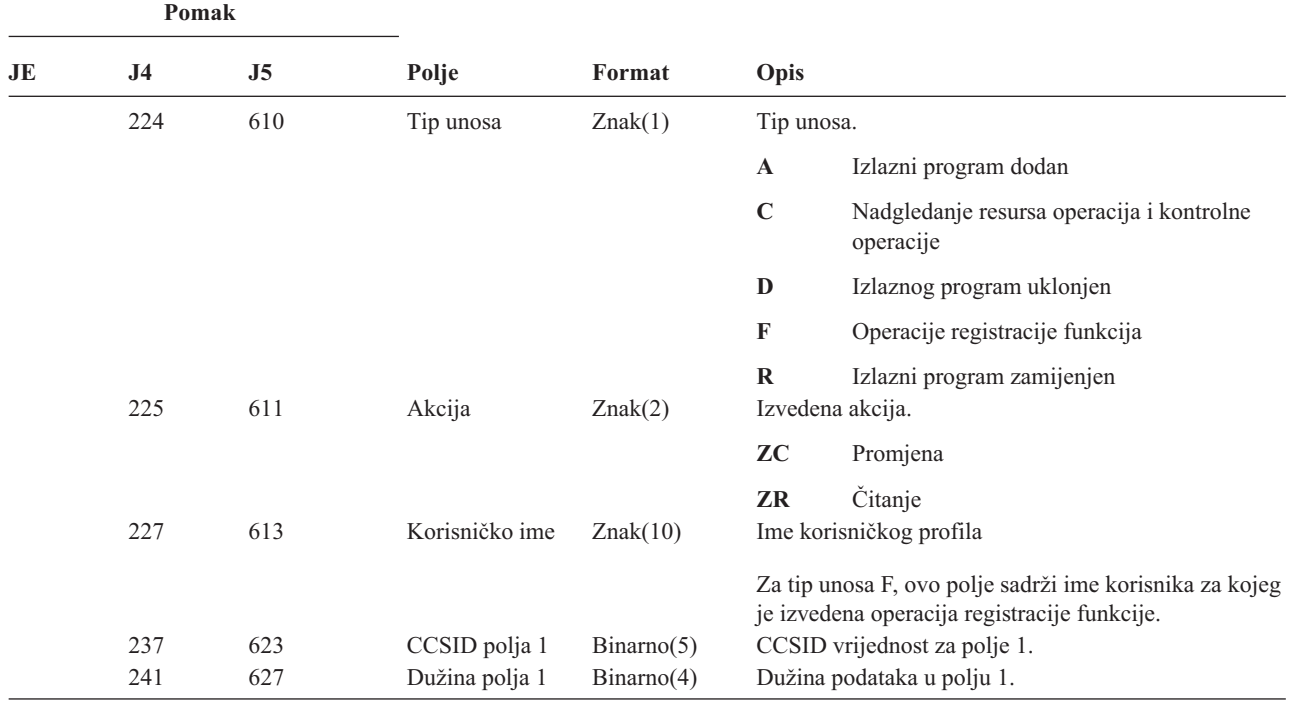

*Tablica 172. GR (Generički slog) Unosi dnevnika (nastavak)*. QASYGRJ4/J5 Datoteka opisa polja

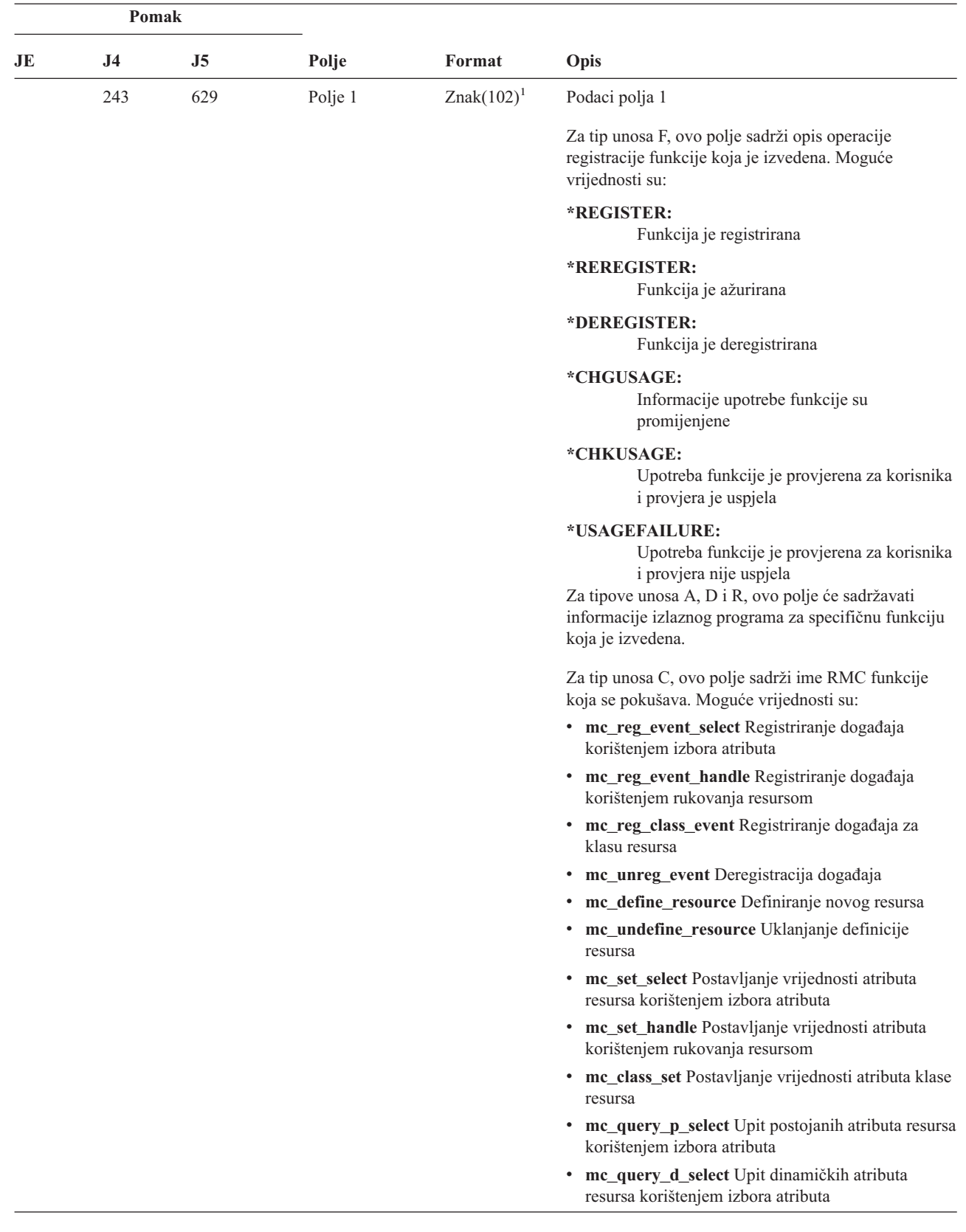

 $\begin{array}{c} \hline \end{array}$  $\,$   $\,$  $\vert$  $\vert$ |  $\begin{array}{c} \hline \end{array}$  $\vert$ |  $\vert$  $\|$ | |  $\|$  $\begin{array}{c} \hline \end{array}$ | |  $\vert$  $\,$   $\,$  $\vert$  $\vert$ 

 $\overline{1}$ 

*Tablica 172. GR (Generički slog) Unosi dnevnika (nastavak)*. QASYGRJ4/J5 Datoteka opisa polja

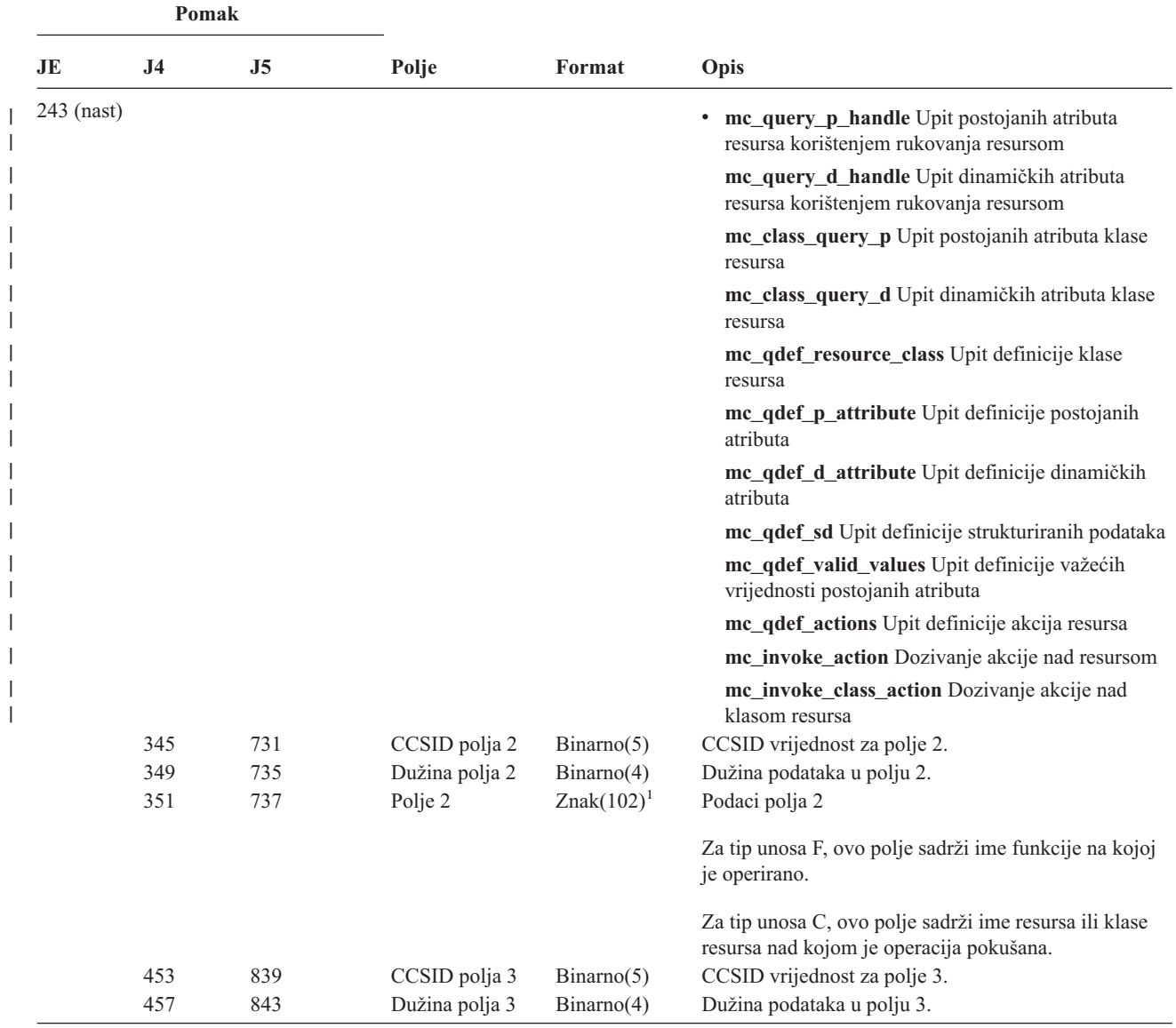

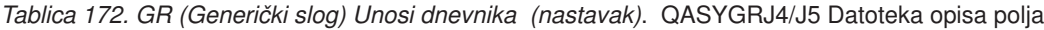

|              | Pomak          |            |                                                                       |                             |                                                                                                    |  |
|--------------|----------------|------------|-----------------------------------------------------------------------|-----------------------------|----------------------------------------------------------------------------------------------------|--|
| JE           | J <sub>4</sub> | J5         | Polje                                                                 | Format                      | Opis                                                                                                    |  |
|              | 459            | 845        | Polje 3                                                               | $Znak(102)^1$               | Podaci polja 3.                                                                                                    |  |
|              |                |            |                                                                       |                             | Za tip unosa F, ovo polje sadrži postavke upotrebe za<br>korisnika. Vrijednost za ovo polje postoji samo ako je<br>operacija registracije funkcije jedna od sljedećih:                                                                                                    |  |
|              |                |            |                                                                       |                             | *REGISTER:<br>Kad je operacija *REGISTER, ovo polje<br>sadrži default vrijednost upotrebe. Ime<br>korisnika će biti *DEFAULT.                                                                                                    |  |
|              |                |            |                                                                       |                             | *REREGISTER:<br>Kad je operacija *REREGISTER, ovo polje<br>sadrži default vrijednost upotrebe. Ime<br>korisnika će biti *DEFAULT.                                                                                                    |  |
|              |                |            |                                                                       |                             | *CHGUSAGE:<br>Kad je operacija *CHGUSAGE, ovo polje<br>sadrži vrijednost upotrebe za korisnika<br>specificiranog u polju imena korisnika.                                                                                                    |  |
|              |                |            |                                                                       |                             | Za tip unosa C, ovo polje sadrži rezultat bilo kakve<br>provjere ovlaštenja koja je izvedena za operaciju<br>naznačenu u polju 1. Sljedeće su moguće vrijednosti:<br>• *NOAUTHORITYCHECKED: Kad ili operacija<br>naznačena u polju 1 ne treba provjeru ovlaštenja ili<br>iz bilo kojeg drugog razloga provjera ovlaštenja nije<br>pokušana. |  |
|              |                |            |                                                                       |                             | • * AUTHORITYPASSED: Kad mapirani korisnički<br>ID naznačen u Imenu korisničkog profila uspješno<br>prođe odgovarajuću provjeru ovlaštenja za operaciju<br>naznačenu u polju 1 nad resursom ili klasom resursa<br>naznačenom u polju 2.                                                                                                    |  |
|              |                |            |                                                                       |                             | • * AUTHORITYFAILED: Kad mapirani korisnički<br>ID naznačen u Imenu korisničkog profila nije uspio<br>u odgovarajućoj provjeri ovlaštenja za operaciju<br>naznačenu u polju 1 nad resursom ili klasom resursa<br>naznačenom u polju 2.                                                                                                    |  |
|              | 561            | 947        | CCSID polja 4                                                         | Binarno(5)                  | CCSID vrijednost za polje 4.                                                                                                    |  |
|              | 565<br>567     | 951<br>953 | Dužina polja 4<br>Polje 4                                             | Binarno(4)<br>$Znak(102)^1$ | Dužina podataka u polju 4.<br>Podaci polja 4.                                                                                                    |  |
|              |                |            |                                                                       |                             | Za tip unosa F, ovo polje sadrži postavku dozvole<br>*ALLOBJ za funkciju. Vrijednost za ovo polje postoji<br>samo ako je operacija registracije funkcije jedna od<br>sljedećih:                                                                                                    |  |
|              |                |            |                                                                       |                             | <i><b>*REGISTER</b></i>                                                                                                    |  |
|              |                |            |                                                                       |                             | <b>*REREGISTER</b>                                                                                                    |  |
| $\mathbf{1}$ |                |            | Ovo je polje promjenljive dužine. Prva dva bajta sadrže dužinu polja. |                             |                                                                                                    |  |

*Tablica 172. GR (Generički slog) Unosi dnevnika (nastavak)*. QASYGRJ4/J5 Datoteka opisa polja

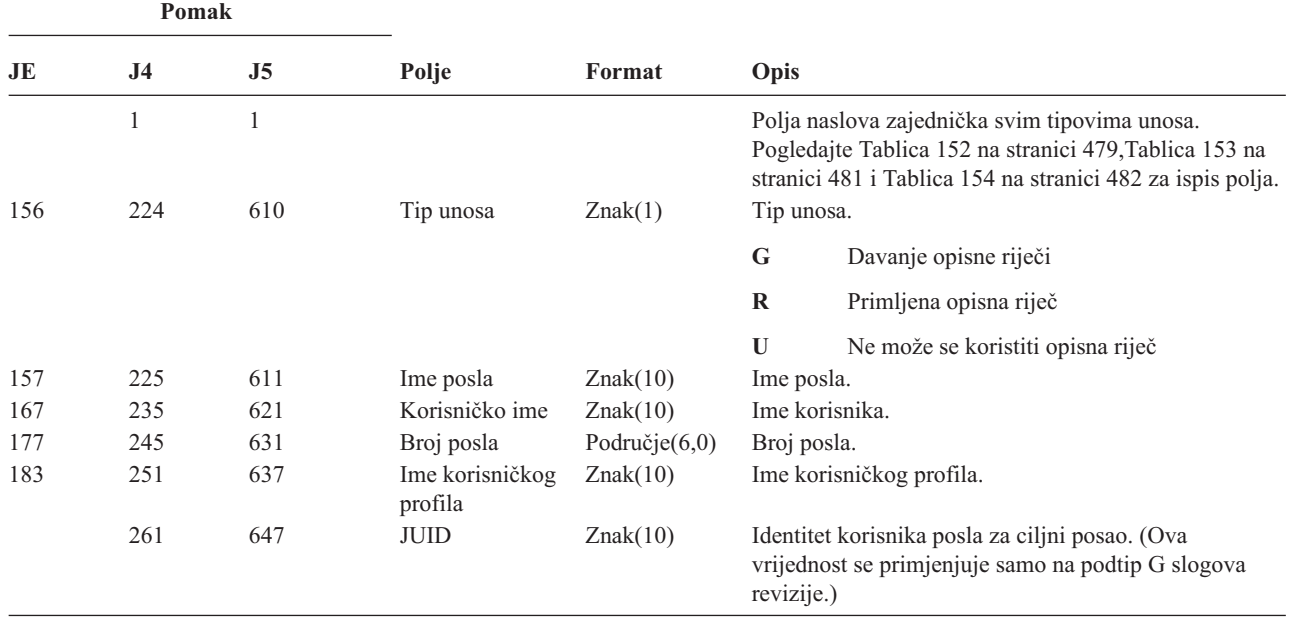

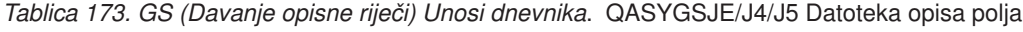

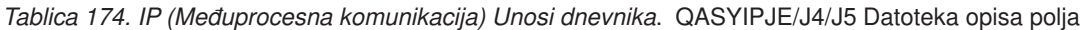

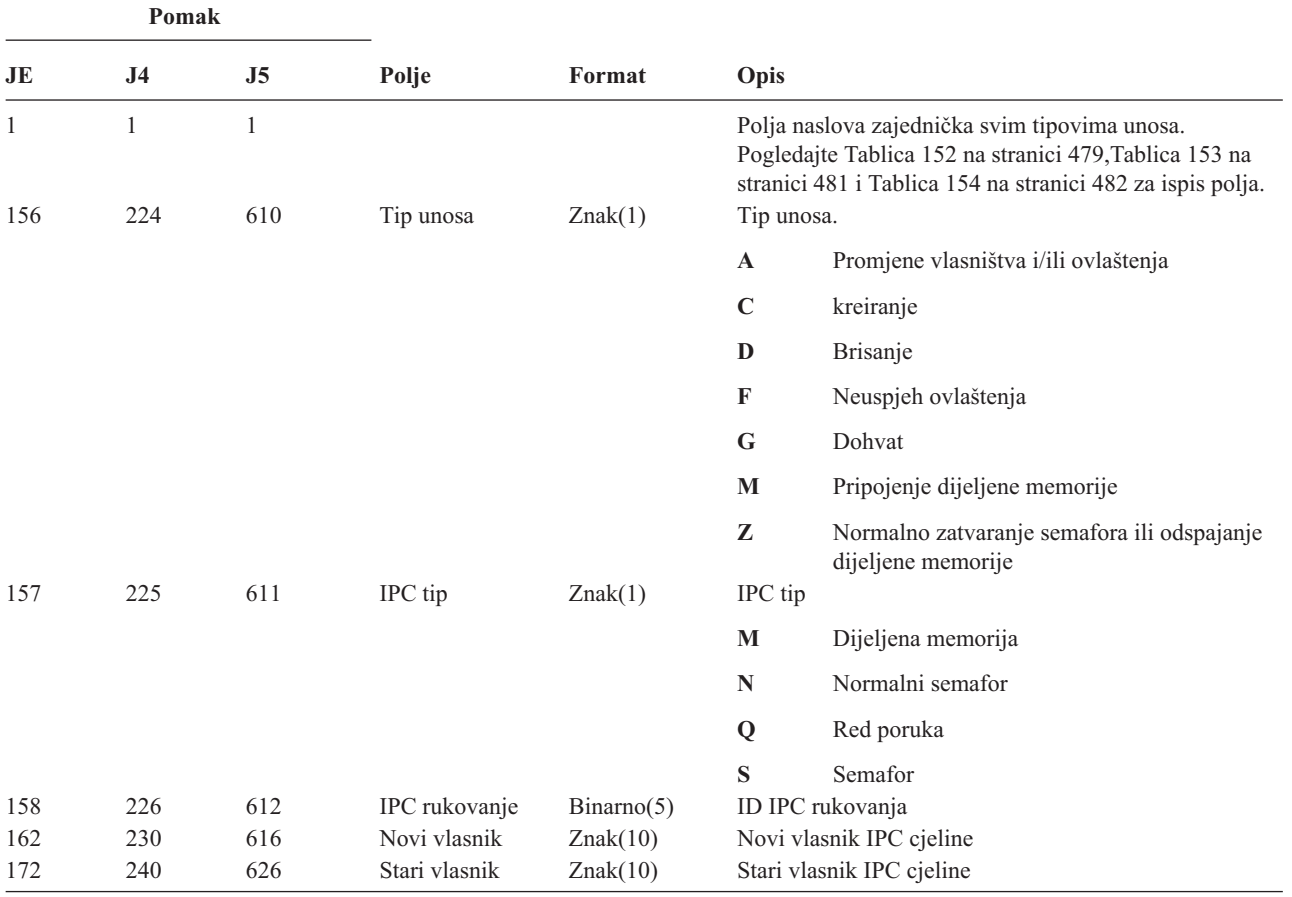

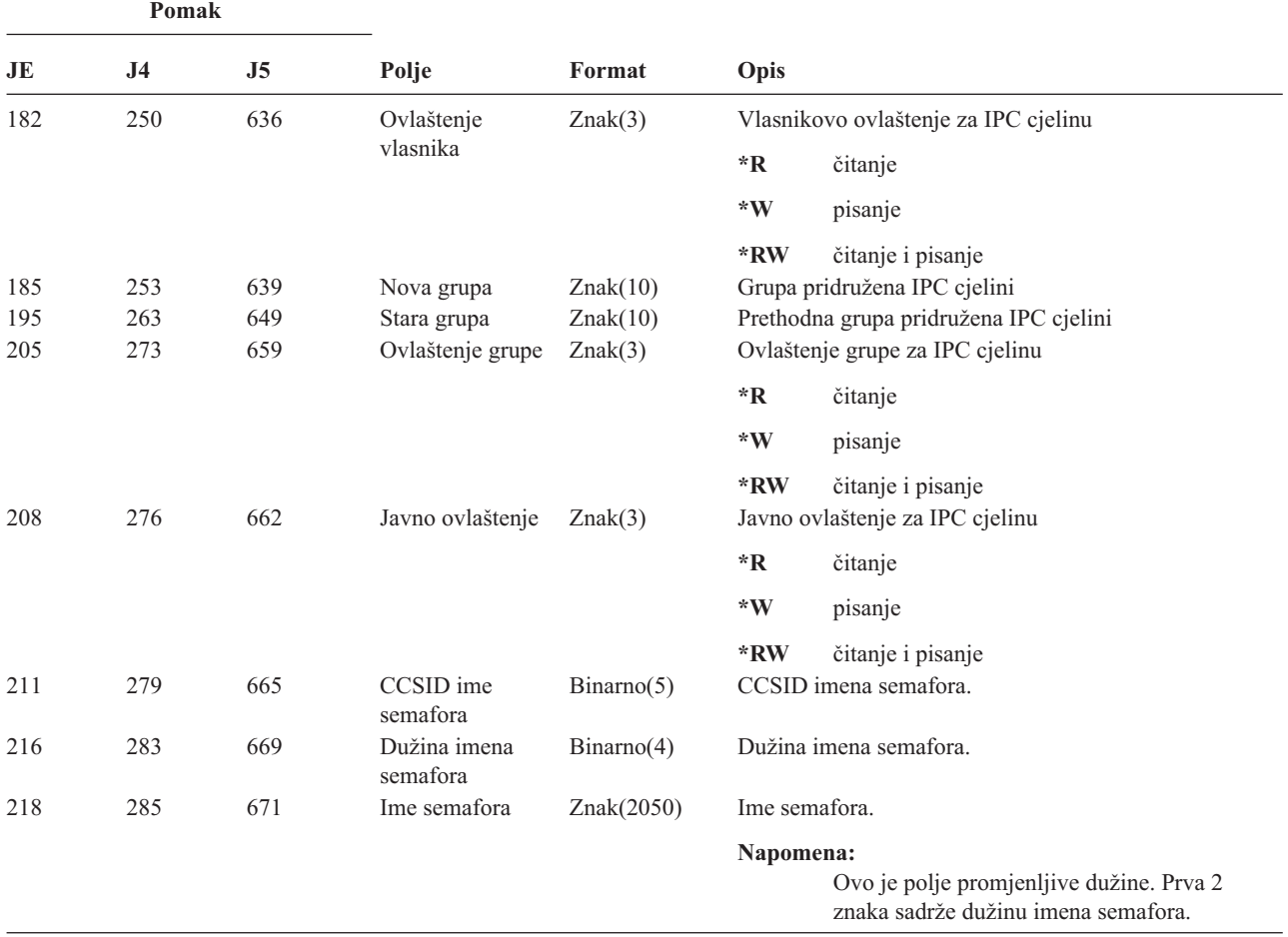

*Tablica 174. IP (Meuprocesna komunikacija) Unosi dnevnika (nastavak)*. QASYIPJE/J4/J5 Datoteka opisa polja

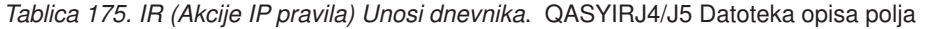

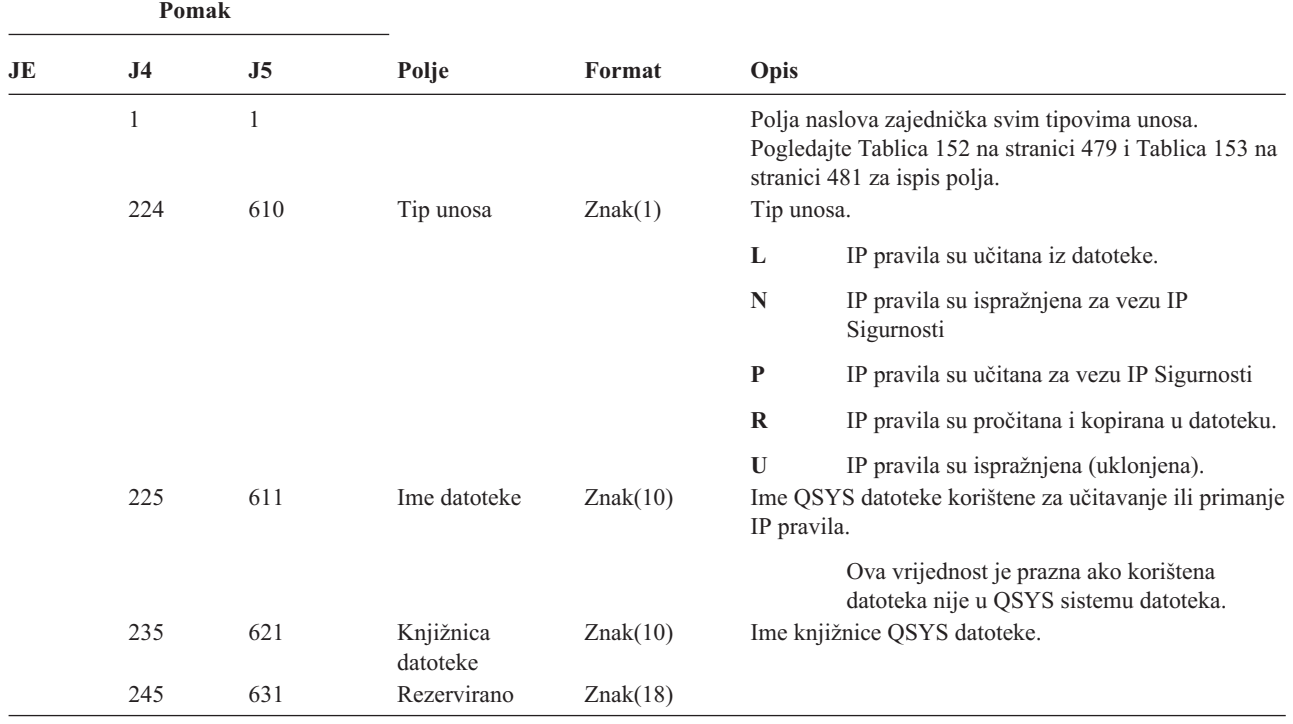

|    | Pomak          |      |                                                                                             |            |                    |                                                                               |  |
|----|----------------|------|---------------------------------------------------------------------------------------------|------------|--------------------|-------------------------------------------------------------------------------|--|
| JE | J <sub>4</sub> | J5   | Polje                                                                                       | Format     | Opis               |                                                                               |  |
|    | 263            | 649  | Dužina imena<br>datoteke                                                                    | Binarno(4) |                    | Dužina imena datoteke.                                                        |  |
|    | 265            | 651  | CCSID imena<br>datoteke <sup>1</sup>                                                        | Binarno(5) |                    | Identifikator kodiranog skupa znakova za ime datoteke.                        |  |
|    | 269            | 655  | ID zemlje ili<br>regije datoteke <sup>1</sup>                                               | Znak(2)    |                    | ID zemlje ili regije za ime datoteke.                                         |  |
|    | 271            | 657  | ID jezika<br>date                                                                           | Znak(3)    |                    | ID jezika za ime datoteke.                                                    |  |
|    | 274            | 660  | Rezervirano                                                                                 | Znak(3)    |                    |                                                                               |  |
|    | 277            | 663  | ID nadređene<br>datoteke <sup>1</sup>                                                       | Znak(16)   |                    | ID datoteke nadređenog direktorija.                                           |  |
|    | 293            | 679  | ID datoteke<br>objekta                                                                      | Znak(16)   |                    | ID datoteke za datoteku.                                                      |  |
|    | 309            | 695  | Ime datoteke $1$                                                                            | Znak(512)  | Ime datoteke.      |                                                                               |  |
|    | 821            | 1207 | Redoslijed<br>povezivanja                                                                   | Znak(40)   | Ime veze.          |                                                                               |  |
|    | 861            | 1247 | ID datoteke<br>objekta                                                                      | Znak(16)   |                    | ID datoteke objekta.                                                          |  |
|    | 877            | 1263 | ASP ime                                                                                     | Znak(10)   | Ime ASP uređaja.   |                                                                               |  |
|    | 887            | 1273 | ASP broj $5$                                                                                | Znak(5)    | Broj ASP uređaja.  |                                                                               |  |
|    | 892            | 1278 | CCSID imena<br>puta                                                                         | Binarno(5) | apsolutnog puta.   | Identifikator kodiranog skupa znakova za ime                                  |  |
|    | 896            | 1282 | ID zemlje ili<br>regije imena puta                                                          | Znak(2)    |                    | ID zemlje ili regije za ime apsolutnog puta.                                  |  |
|    | 898            | 1284 | ID jezika imena<br>puta                                                                     | Znak(3)    |                    | ID jezika za ime apsolutnog puta.                                             |  |
|    | 901            | 1287 | Dužina imena<br>puta                                                                        | Binarno(4) |                    | Dužina imena apsolutnog puta.                                                 |  |
|    | 903            | 1289 | Indikator                                                                                   | Znak(1)    |                    | Indikator potpunog imena apsolutnog puta:                                     |  |
|    |                |      | potpunog imena<br>puta                                                                      |            | Y                  | Polje Ime apsolutnog puta sadrži potpuno<br>ime apsolutnog puta za objekt.    |  |
|    |                |      |                                                                                             |            | $\overline{\bf N}$ | Polje Ime apsolutnog puta ne sadrži potpuno<br>ime apsolutnog puta za objekt. |  |
|    | 904            | 1290 | ID relativne<br>datoteke <sup>3</sup>                                                       | Znak(16)   |                    | ID relativne datoteke imena apsolutnog puta.                                  |  |
|    | 920            | 1306 | Ime apsolutnog<br>puta <sup>4</sup>                                                         | Znak(5002) |                    | Ime apsolutnog puta objekta.                                                  |  |
| 1  |                |      | Ova polja se koriste samo za objekte u sistemu datoteka QOpenSys i sistemu datoteka 'root'. |            |                    |                                                                               |  |
|    |                |      |                                                                                             |            |                    |                                                                               |  |

*Tablica 175. IR (Akcije IP pravila) Unosi dnevnika (nastavak)*. QASYIRJ4/J5 Datoteka opisa polja

**<sup>2</sup>** Ako ID ima krajnji lijevi bit postavljen i ostatak bita su nule, ID **nije** postavljen.

**<sup>3</sup>** Kad je indikator imena puta (pomak 903) ″N″, ovo polje će sadržavati ID relativne datoteke imena puta. Kad je indikator imena puta ″Y″, ovo polje će sadržavati 16 bajtova heksadecimalnih nula..

**<sup>4</sup>** Ovo je polje promjenljive dužine. Prva dva bajta sadrže dužinu polja.

**<sup>5</sup>** Ako je objekt u knjižnici, ovo su ASP informacije knjižnice objekta. Ako objekt nije u knjižnici, ovo su ASP informacije objekta.

| Pomak |                     |                |                                                        |                 |                                                                                               |                                                                                                    |
|-------|---------------------|----------------|--------------------------------------------------------|-----------------|-----------------------------------------------------------------------------------------------|----------------------------------------------------------------------------------------------------|
| JE    | J <sub>4</sub>      | J <sub>5</sub> | Polje                                                  | Format          | Opis                                                                                          |                                                                                                    |
|       | $\mathbf{1}$<br>224 | 1<br>610       | Tip unosa                                              | Znak(1)         | Tip unosa.                                                                                    | Polja naslova zajednička svim tipovima unosa.<br>Pogledajte Tablica 152 na stranici 479 i Tablica 153 na<br>stranici 481 za ispis polja. |
|       |                     |                |                                                        |                 | $\mathbf{A}$                                                                                  | Neuspjeh (ovaj tip se više ne koristi)                                                                                                   |
|       |                     |                |                                                        |                 | $\mathbf C$                                                                                   | Normalno (ovaj tip se više ne koristi)                                                                                                   |
|       |                     |                |                                                        |                 | U                                                                                             | Mobilni korisnik (ovaj tip se više ne koristi)                                                                                           |
|       |                     |                |                                                        |                 | $\mathbf{1}$                                                                                  | IKE Faza 1 SA pregovaranje                                                                                                    |
|       |                     |                |                                                        |                 | $\overline{2}$                                                                                | IKE Faza 2 SA pregovaranje                                                                                                    |
|       | 225                 | 611            | Lokalna IP adresa Znak(15)                             |                 |                                                                                               | Lokalna IP adresa.                                                                                                    |
|       | 240                 | 626            | Lokalni port ID-a Znak(5)<br>klijenta                  |                 |                                                                                               | Lokalni port ID-a klijenta.                                                                                                    |
|       | 245                 | 631            | Udaljena IP<br>adresa                                  | Znak(15)        |                                                                                               | Udaljena IP adresa.                                                                                                    |
|       | 260                 | 646            | Udaljeni port<br>ID-a klijenta                         | Znak(5)         |                                                                                               | Udaljeni port ID-a klijenta (važeće za fazu 2).                                                                                          |
|       | 265                 | 651            | Mobilni ID                                             | Znak(256)       |                                                                                               | Mobilni ID. Ovo polje se više ne koristi.                                                                                                |
|       | 521                 | 907            | Kod rezultata                                          | Znak(4)         |                                                                                               | Rezultat pregovaranja:                                                                                                    |
|       |                     |                |                                                        |                 | $\bf{0}$                                                                                      | Uspješno                                                                                                    |
|       |                     |                |                                                        |                 | $1 - 30$                                                                                      | Greške specifične za protokol<br>(dokumentirano u ISAKMP RFC2408, nalazi<br>se na: http://www.ietf.org)                                  |
|       |                     |                |                                                        |                 | <b>82xx</b>                                                                                   | Greška specifične za iSeries VPN upravitelja<br>ključeva                                                                                 |
|       | 525                 | 911            | <b>CCSID</b>                                           | $\text{Bin}(5)$ | polja:                                                                                        | Identifikator kodiranog skupa znakova za sljedeća                                                                                        |
|       |                     |                |                                                        |                 | · Lokalni ID                                                                                  |                                                                                                    |
|       |                     |                |                                                        |                 | · Lokalna vrijednost ID-a klijenta<br>Udaljeni ID<br>٠<br>· Udaljena vrijednost ID-a klijenta |                                                                                                    |
|       |                     |                |                                                        |                 |                                                                                               |                                                                                                    |
|       | 529<br>785          | 915<br>1171    | Lokalni ID<br>Tip lokalnog ID-a Znak(2)                | Znak(256)       |                                                                                               | Lokalni IKE identifikator<br>Tip ID-a klijenta (važeće za fazu 2):                                                                       |
|       |                     |                | klijenta                                               |                 | 1                                                                                             | Adresa IP verzije 4                                                                                                    |
|       |                     |                |                                                        |                 | $\mathbf 2$                                                                                   | Potpuno kvalificirano ime domene                                                                                                    |
|       |                     |                |                                                        |                 | $\mathbf{3}$                                                                                  | Korisničko potpuno kvalificirano ime domene                                                                                              |
|       |                     |                |                                                        |                 | $\overline{\mathbf{4}}$                                                                       | Podmreža IP verzije 4                                                                                                    |
|       |                     |                |                                                        |                 | $\overline{7}$                                                                                | Raspon adresa IP verzije 4                                                                                                    |
|       |                     |                |                                                        |                 | $\boldsymbol{9}$                                                                              | Razlikovno ime                                                                                                    |
|       |                     |                |                                                        |                 | 11                                                                                            | Identifikator ključa                                                                                                    |
|       | 787                 | 1173           | Lokalna<br>vrijednost ID-a                             | Znak(256)       | Lokalni ID klijenta (važeće za fazu 2)                                                        |                                                                                                    |
|       | 1043                | 1429           | klijenta<br>Protokol lokalnog Znak(4)<br>ID-a klijenta |                 |                                                                                               | Protokol lokalnog ID-a klijenta (važeće za fazu 2)                                                                                       |
|       | 1047                | 1433           | Udaljeni ID                                            | Znak(256)       |                                                                                               | Udaljeni IKE identifikator                                                                                                    |

*Tablica 176. IS (Upravljanje Internet sigurnosti) Unosi dnevnika*. QASYISJ4/J5 Datoteka opisa polja

| Pomak |                |                |                                         |           |                                                     |                                             |
|-------|----------------|----------------|-----------------------------------------|-----------|-----------------------------------------------------|---------------------------------------------|
| JE    | J <sub>4</sub> | J <sub>5</sub> | Polje                                   | Format    | Opis                                                |                                             |
|       | 1303           | 1689           | Tip udaljenog                           | Znak(2)   |                                                     | Tip ID-a klijenta (važeće za fazu 2):       |
|       |                |                | ID-a klijenta                           |           | 1                                                   | Adresa IP verzije 4                         |
|       |                |                |                                         |           | $\overline{2}$                                      | Potpuno kvalificirano ime domene            |
|       |                |                |                                         |           | 3                                                   | Korisničko potpuno kvalificirano ime domene |
|       |                |                |                                         |           | $\overline{\mathbf{4}}$                             | Podmreža IP verzije 4                       |
|       |                |                |                                         |           | $\overline{7}$                                      | Raspon adresa IP verzije 4                  |
|       |                |                |                                         |           | 9                                                   | Razlikovno ime                              |
|       |                |                |                                         |           | 11                                                  | Identifikator ključa                        |
|       | 1305           | 1691           | Udaljena<br>vrijednost ID-a<br>klijenta | Znak(256) |                                                     | Udaljeni ID klijenta (važeće za fazu 2)     |
|       | 1561           | 1947           | Protokol<br>udaljenog ID-a<br>klijenta  | Znak(4)   | Protokol udaljenog ID-a klijenta (važeće za fazu 2) |                                             |

*Tablica 176. IS (Upravljanje Internet sigurnosti) Unosi dnevnika (nastavak)*. QASYISJ4/J5 Datoteka opisa polja

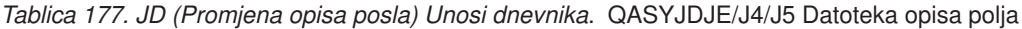

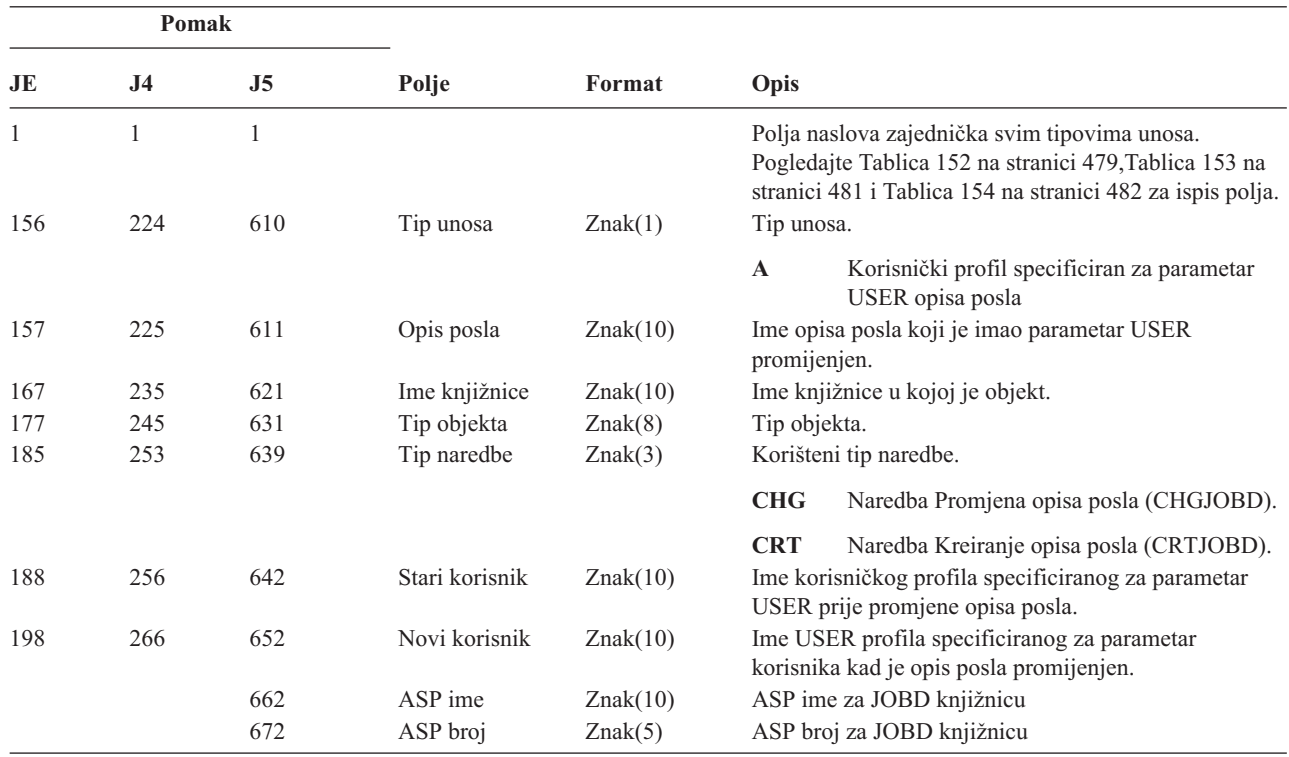
|                     | Pomak               |                     |           |         |              |                                                                                                    |
|---------------------|---------------------|---------------------|-----------|---------|--------------|----------------------------------------------------------------------------------------------------|
| JE                  | J <sub>4</sub>      | J5                  | Polje     | Format  | Opis         |                                                                                                    |
| $\mathbf{1}$<br>156 | $\mathbf{1}$<br>224 | $\mathbf{1}$<br>610 | Tip unosa | Znak(1) | Tip unosa.   | Polja naslova zajednička svim tipovima unosa.<br>Pogledajte Tablica 152 na stranici 479, Tablica 153 na<br>stranici 481 i Tablica 154 na stranici 482 za ispis polja. |
|                     |                     |                     |           |         | ${\bf A}$    | Naredba ENDJOBABN                                                                                                    |
|                     |                     |                     |           |         | B            | Slanje na izvođenje                                                                                                    |
|                     |                     |                     |           |         | $\mathbf C$  | Promjena                                                                                                    |
|                     |                     |                     |           |         | E            | Kraj                                                                                                    |
|                     |                     |                     |           |         | H            | Držanje                                                                                                    |
|                     |                     |                     |           |         | I            | Odspajanje                                                                                                    |
|                     |                     |                     |           |         | $\mathbf{M}$ | Promjena profila ili profila grupe                                                                                                    |
|                     |                     |                     |           |         | N            | Naredba ENDJOB                                                                                                    |
|                     |                     |                     |           |         | $\mathbf P$  | Pripojenje predpokrenutog ili batch<br>neposrednog posla                                                                                                    |
|                     |                     |                     |           |         | Q            | Promjena atributa upita                                                                                                    |
|                     |                     |                     |           |         | $\bf R$      | Otpuštanje                                                                                                    |
|                     |                     |                     |           |         | ${\bf S}$    | Pokretanje                                                                                                    |
|                     |                     |                     |           |         | $\mathbf T$  | Promjena profila ili profila grupe koristeći<br>oznaku profila.                                                                                                    |
|                     |                     |                     |           |         | $\mathbf U$  | <b>CHGUSRTRC</b>                                                                                                    |
|                     |                     |                     |           |         | V            | Virtualni uređaj promijenjen od QWSACCDS<br>API-ja.                                                                                                    |
| 157                 | 225                 | 611                 | Tip posla | Znak(1) | Tip posla.   |                                                                                                    |
|                     |                     |                     |           |         | $\mathbf A$  | Autostart                                                                                                    |
|                     |                     |                     |           |         | B            | Batch                                                                                                    |
|                     |                     |                     |           |         | I            | Interaktivni                                                                                                    |
|                     |                     |                     |           |         | $\mathbf M$  | Monitor podsistema                                                                                                    |
|                     |                     |                     |           |         | $\mathbf R$  | Čitač                                                                                                    |
|                     |                     |                     |           |         | S            | Sistem                                                                                                    |
|                     |                     |                     |           |         | $\mathbf{W}$ | Program za pisanje                                                                                                    |
|                     |                     |                     |           |         | $\mathbf X$  | $\ensuremath{\mathrm{SCPF}}$                                                                                                    |

*Tablica 178. JS (Promjena posla) unosi dnevnika*. QASYJSJE/J4/J5 Datoteka opisa polja

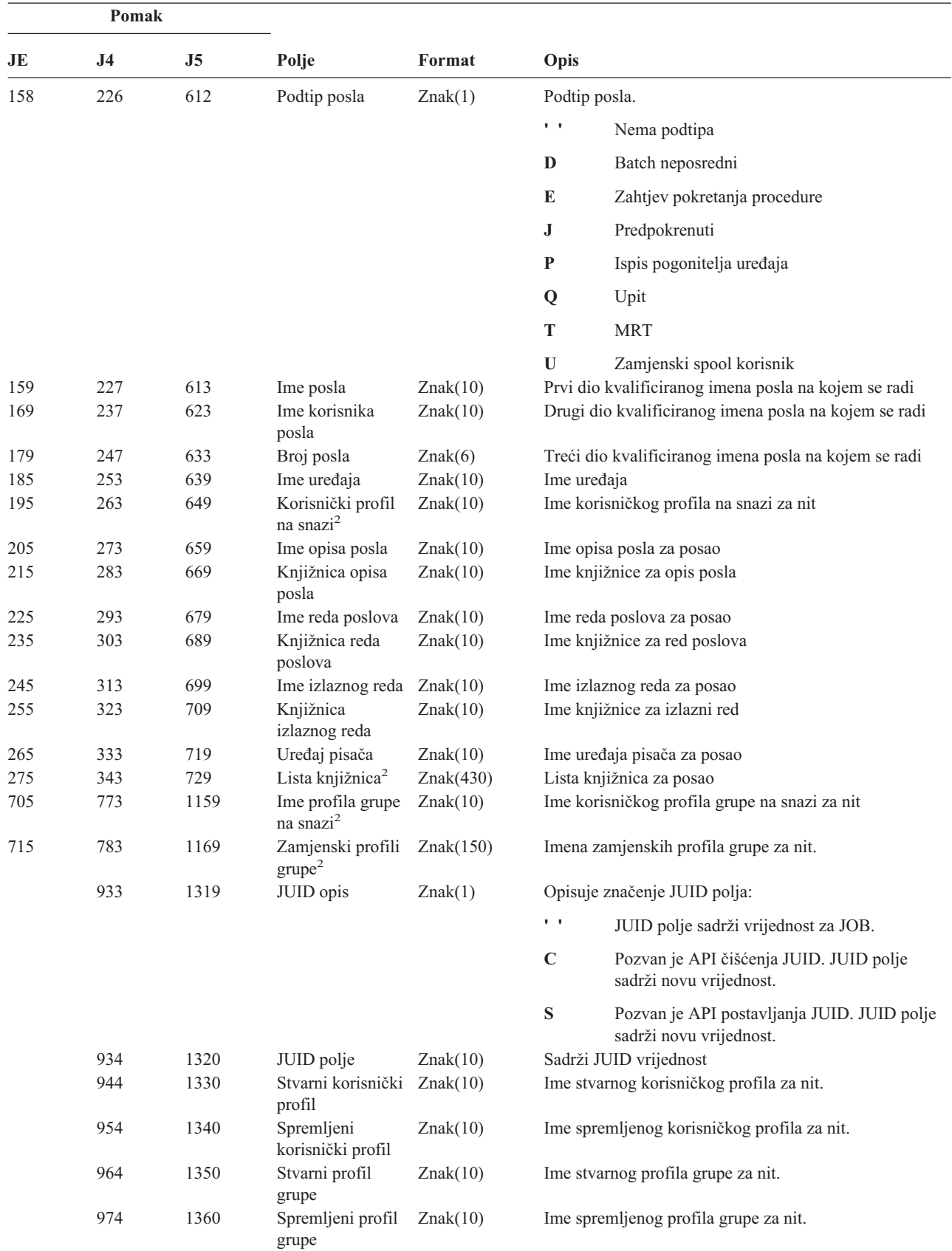

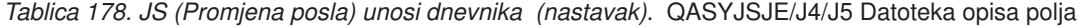

|    | Pomak          |                           |                                              |            |                                                                   |  |
|----|----------------|---------------------------|----------------------------------------------|------------|-------------------------------------------------------------------|--|
| JE | J <sub>4</sub> | J <sub>5</sub>            | Polje                                        | Format     | Opis                                                              |  |
|    | 984            | 1370                      | Stvarni korisnik                             | Znak(1)    | Stvarni korisnički profil promijenjen.                            |  |
|    |                |                           | promijenjen <sup>3</sup>                     |            | $\mathbf Y$<br>Da                                                 |  |
|    |                |                           |                                              |            | ${\bf N}$<br>Ne                                                   |  |
|    | 985            | 1371                      | Korisnik na snazi                            | Znak(1)    | Korisnički profil na snazi promijenjen.                           |  |
|    |                |                           | promijenjen <sup>3</sup>                     |            | Y<br>Da                                                           |  |
|    |                |                           |                                              |            | ${\bf N}$<br>Ne                                                   |  |
|    | 986            | 1372                      | Spremljeni                                   | Znak(1)    | Spremljeni korisnički profil je promijenjen                       |  |
|    |                | promijenjen <sup>3</sup>  | korisnik                                     |            | $\mathbf Y$<br>Da                                                 |  |
|    |                |                           |                                              |            | $\mathbb N$<br>Ne                                                 |  |
|    | 987            | 1373                      | Stvarna grupa                                | Znak(1)    | Stvarni profil grupe je promijenjen.                              |  |
|    |                |                           | promijenjena <sup>3</sup>                    |            | $\mathbf Y$<br>Da                                                 |  |
|    |                |                           |                                              |            | N<br>Ne                                                           |  |
|    | 988            | 1374                      | Grupa na snazi                               | Znak(1)    | Profil grupe na snazi je promijenjen                              |  |
|    |                | promijenjena <sup>3</sup> |                                              |            | Y<br>Da                                                           |  |
|    |                |                           |                                              |            | ${\bf N}$<br>Ne                                                   |  |
|    | 989            | 1375                      | Spremljena grupa                             | Znak(1)    | Spremljeni profil grupe je promijenjen.                           |  |
|    |                |                           | promijenjena <sup>3</sup>                    |            | $\mathbf Y$<br>Da                                                 |  |
|    |                |                           |                                              |            | $\mathbb N$<br>Ne                                                 |  |
|    | 990            | 1376                      | Zamjenske grupe                              | Znak(1)    | Zamjenski profili grupe su promijenjeni.                          |  |
|    |                |                           | promijenjene <sup>3</sup>                    |            | Y<br>Da                                                           |  |
|    |                |                           |                                              |            | $\mathbb N$<br>Ne                                                 |  |
|    | 991            | 1377                      | Broj liste<br>knjižnica <sup>4</sup>         | Bin(4)     | Broj knjižnica u polju proširenja liste knjižnica (pomak<br>993). |  |
|    | 993            | 1379                      | Proširenje liste<br>knjižnica <sup>4,5</sup> | Znak(2252) | Proširenje liste knjižnica za posao.                              |  |
|    |                | 3631                      | ASP grupa<br>knjižnice                       | Znak(10)   | ASP grupa knjižnice                                               |  |
|    |                | 3641                      | ASP ime                                      | Znak(10)   | ASP ime za JOBD knjižnicu                                         |  |
|    |                | 3651                      | ASP broj                                     | Znak(5)    | ASP broj za JOBD knjižnicu                                        |  |

*Tablica 178. JS (Promjena posla) unosi dnevnika (nastavak)*. QASYJSJE/J4/J5 Datoteka opisa polja

**<sup>1</sup>** Ovo polje je prazno ako je posao u redu poslova i nije izveden.

**<sup>2</sup>** Kad je JS slog revizije generiran jer jedan posao izvodi operaciju na drugom poslu onda će ovo polje sadržavati podatke iz inicijalne niti posla na kojem se radi. U svim drugim slučajevima, polje će sadržavati podatke iz niti koja je izvela operaciju.

**<sup>3</sup>** Ovo polje se koristi samo kad je tip unosa (pomak 224) M ili T.

**<sup>4</sup>** Ovo polje se koristi samo ako broj knjižnica u listi knjižnica premašuje veličinu polja na pomaku 343.

**<sup>5</sup>** Ovo je polje promjenljive dužine. Prva dva bajta sadrže dužinu podataka u polju.

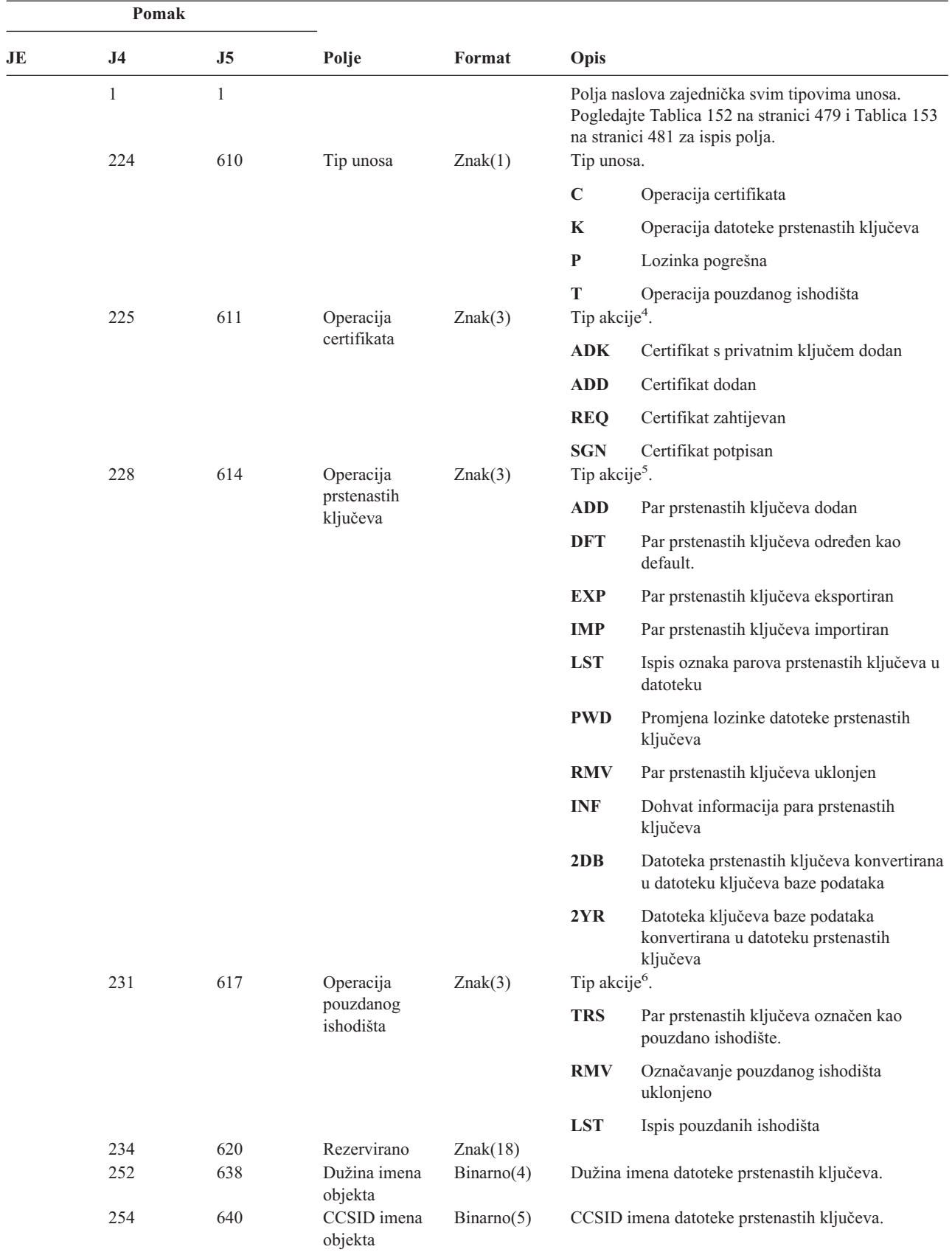

*Tablica 179. KF (Datoteka prstenastih ključeva) Unosi dnevnika*. QASYKFJ4/J5 Datoteka opisa polja

*Tablica 179. KF (Datoteka prstenastih ključeva) Unosi dnevnika (nastavak)*. QASYKFJ4/J5 Datoteka opisa polja

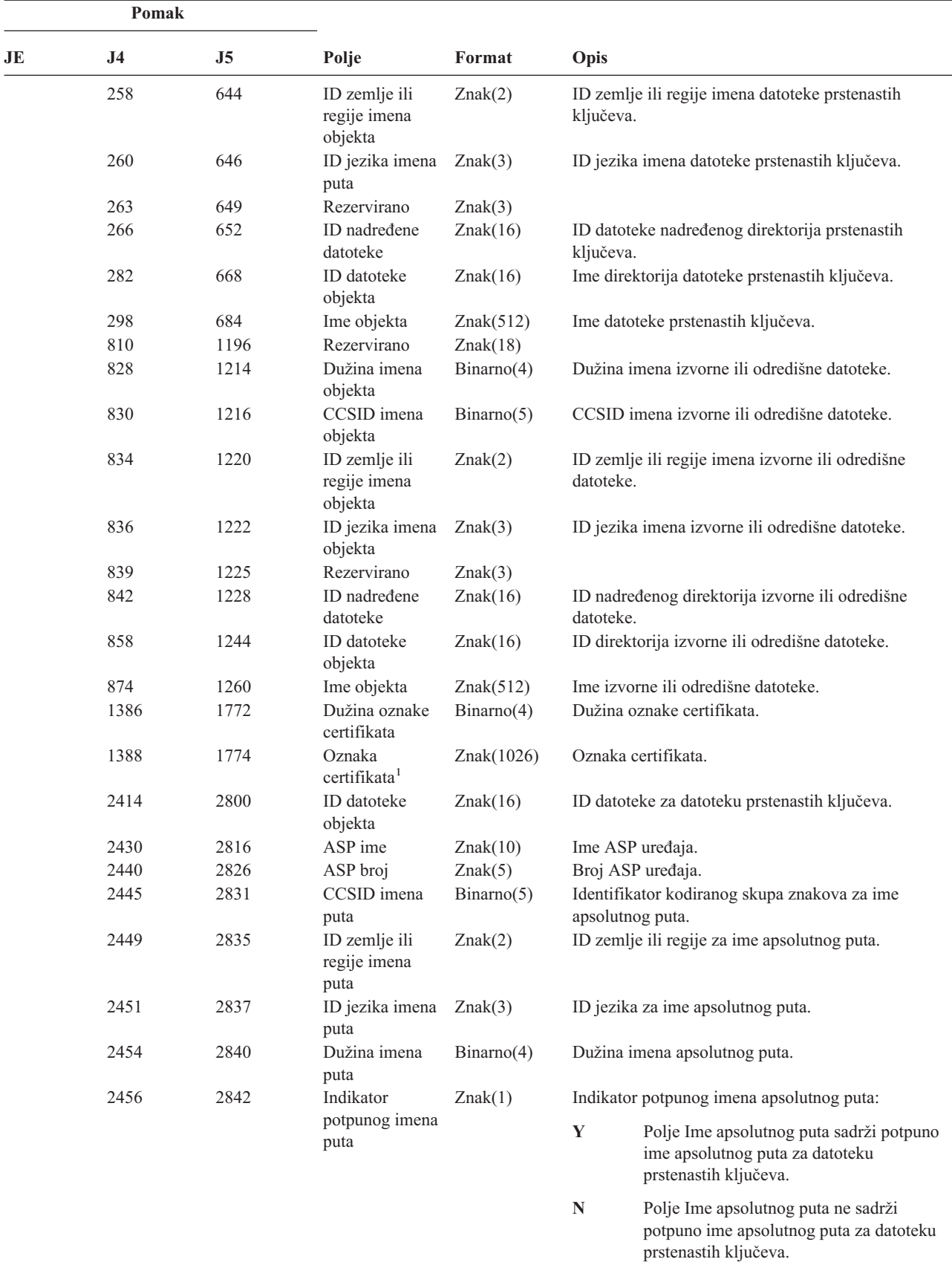

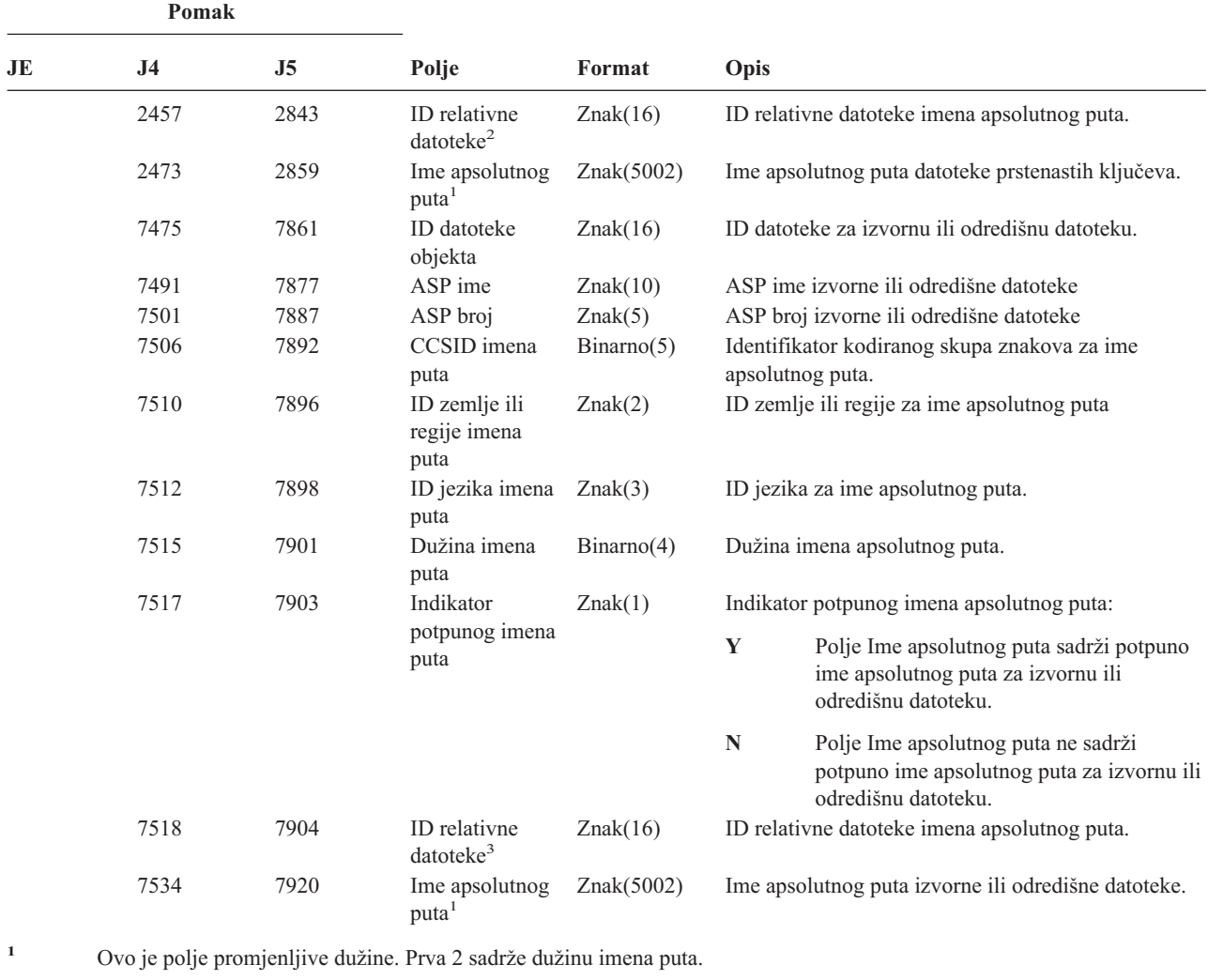

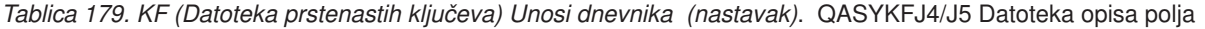

**<sup>2</sup>** Kad je indikator imena puta (pomak 2456) ″N″, ovo polje će sadržavati ID relativne datoteke imena apsolutnog puta na pomaku 2473. Kad je indikator imena staze ″Y″, ovo polje će sadržavati 16 bajtova heksadecimalnih nula.

- **<sup>3</sup>** Kad je indikator imena puta (pomak 7517) ″N″, ovo polje će sadržavati ID relativne datoteke imena apsolutnog puta na pomaku 7534. Kad je indikator imena staze ″Y″, ovo polje će sadržavati 16 bajtova heksadecimalnih nula.
- **<sup>4</sup>** Polje će biti praznine kad to nije operacija certifikata.
- **<sup>5</sup>** Polje će biti praznine kad to nije operacija datoteke prstenastih ključeva.

*Tablica 180. LD (Povezivanje, odspajanje, pretraživanje direktorija) Unosi dnevnika*. QASYLDJE/J4/J5 Datoteka opisa polja

| Pomak |     |     |       |        |                                                                                                    |
|-------|-----|-----|-------|--------|----------------------------------------------------------------------------------------------------|
| JE    | 14. | .I5 | Polje | Format | Opis                                                                                                    |
|       |     |     |       |        | Polja naslova zajednička svim tipovima unosa.<br>Pogledajte Tablica 152 na stranici 479, Tablica 153 na<br>stranici 481 i Tablica 154 na stranici 482 za ispis<br>polja. |

**<sup>6</sup>** Polje će biti praznine kad to nije operacija pouzdanog ishodišta.

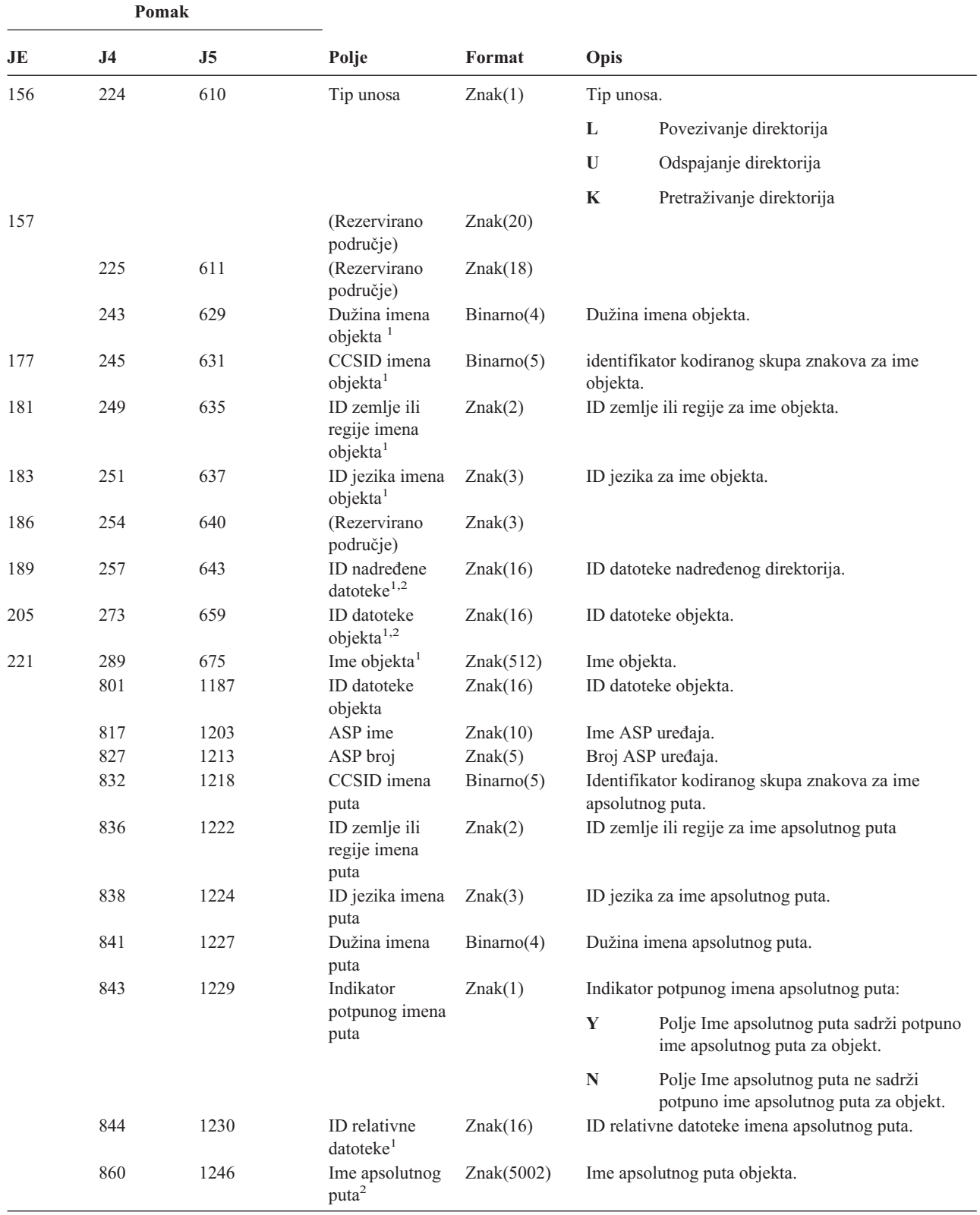

*Tablica 180. LD (Povezivanje, odspajanje, pretraživanje direktorija) Unosi dnevnika (nastavak)*. QASYLDJE/J4/J5 Datoteka opisa polja

*Tablica 180. LD (Povezivanje, odspajanje, pretraživanje direktorija) Unosi dnevnika (nastavak)*. QASYLDJE/J4/J5 Datoteka opisa polja

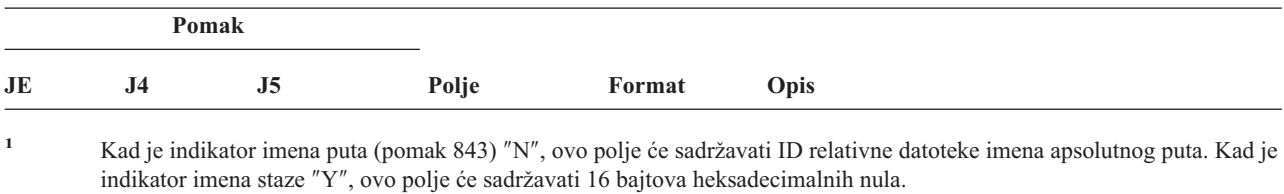

**<sup>2</sup>** Ovo je polje promjenljive dužine. Prva 2 sadrže dužinu imena puta.

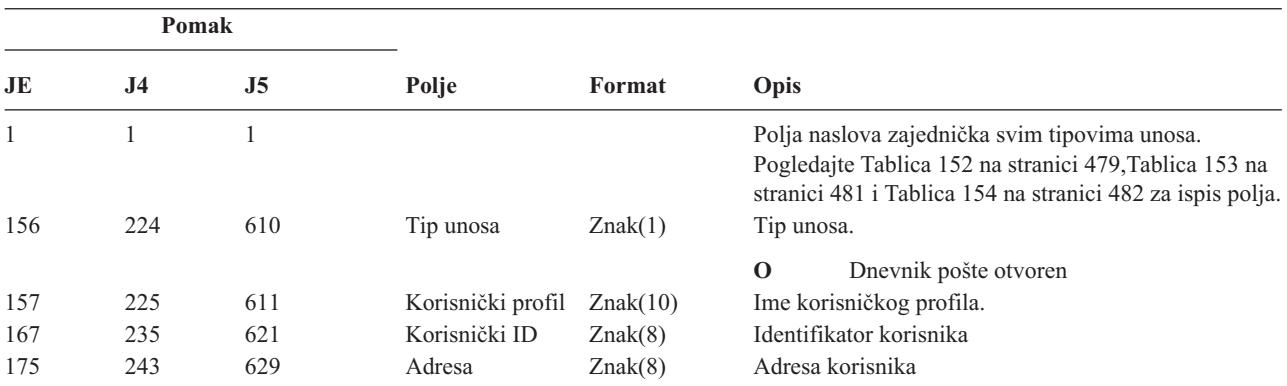

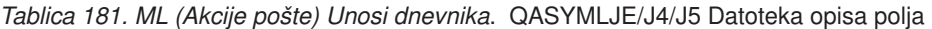

*Tablica 182. NA (Promjena atributa) Unosi dnevnika*. QASYNAJE/J4/J5 Datoteka opisa polja

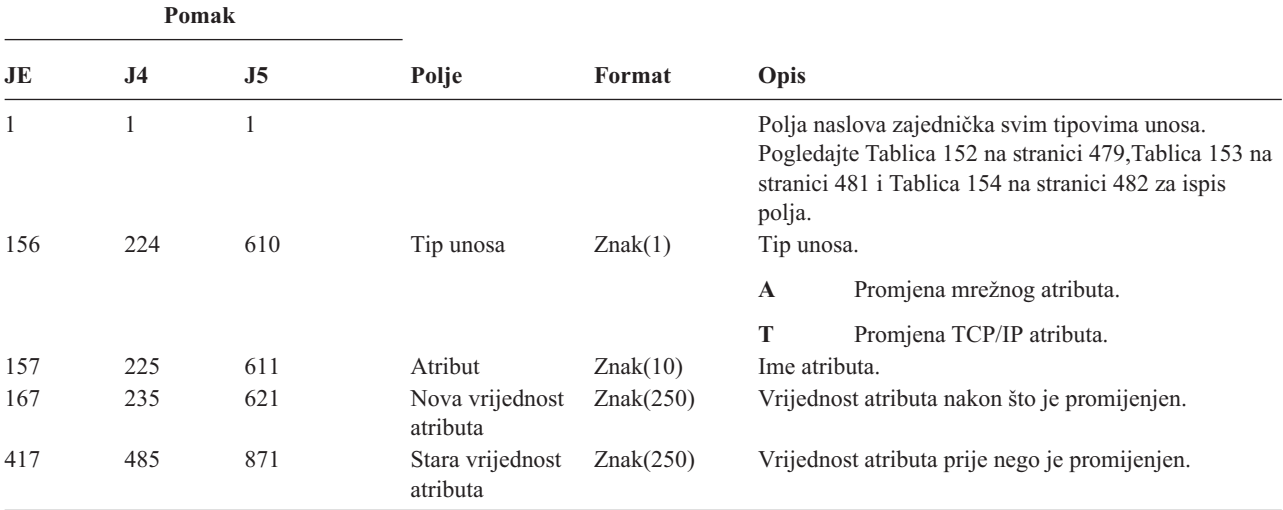

*Tablica 183. Unosi dnevnika ND (Filter za pretraživanje APPN direktorija)*. QASYNDJE/J4/J5 Datoteka opisa polja

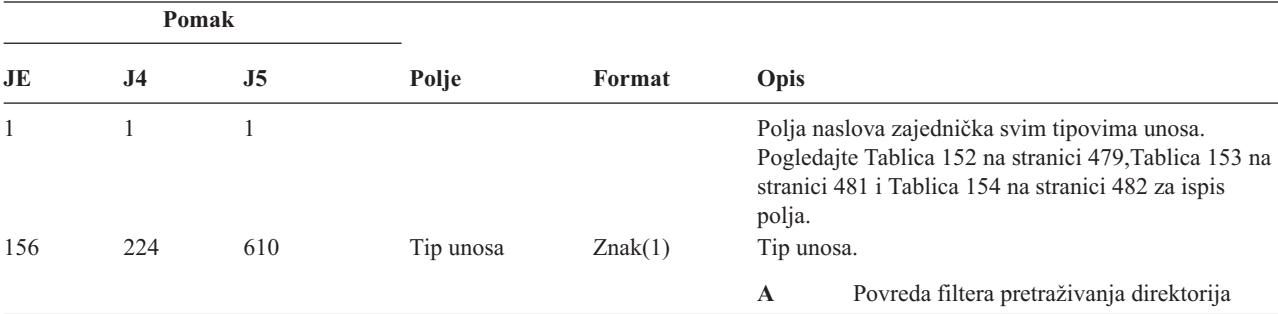

|     |                                           | Pomak |                                      |         |   |                                           |
|-----|-------------------------------------------|-------|--------------------------------------|---------|---|-------------------------------------------|
| JE  | J <sub>4</sub><br>J <sub>5</sub><br>Polje |       | Format                               | Opis    |   |                                           |
| 157 | 225                                       | 611   | Ime filtrirane<br>kontrolne točke    | Znak(8) |   | Ime filtrirane kontrolne točke            |
| 165 | 233                                       | 619   | NETID filtrirane<br>kontrolne točke. | Znak(8) |   | NETID filtrirane kontrolne točke.         |
| 173 | 241                                       | 627   | Ime lokacije<br>filtrirane CP        | Znak(8) |   | Ime lokacije filtrirane CP.               |
| 181 | 249                                       | 635   | NETID lokacije<br>filtrirane CP      | Znak(8) |   | NETID lokacije filtrirane CP.             |
| 189 | 257                                       | 643   | Ime lokacije<br>partnera             | Znak(8) |   | Ime lokacije partnera.                    |
| 197 | 265                                       | 651   | NETID lokacije<br>partnera           | Znak(8) |   | NETID lokacije partnera.                  |
| 205 | 273                                       | 659   | Ulazna sesija                        | Znak(1) |   | Ulazna sesija.                            |
|     |                                           |       |                                      |         | Y | Ovo je ulazna sesija                      |
| 206 | 274                                       | 660   | Izlazna sesija                       | Znak(1) | N | Ovo nije ulazna sesija<br>Izlazna sesija. |
|     |                                           |       |                                      |         | Y | Ovo je izlazna sesija                     |
|     |                                           |       |                                      |         | N | Ovo nije izlazna sesija                   |

*Tablica 183. Unosi dnevnika ND (Filter za pretraživanje APPN direktorija) (nastavak)*. QASYNDJE/J4/J5 Datoteka opisa polja

Za više informacija o Filteru pretraživanja APPN direktorija i APPN Krajnje točke, pogledajte Informacijski Centar (za detalje pogledajte "Preduvjeti i povezane [informacije"](#page-17-0) na stranici xvi).

|     | Pomak          |                |                          |         |             |                                                                                                    |  |
|-----|----------------|----------------|--------------------------|---------|-------------|----------------------------------------------------------------------------------------------------|--|
| JE  | J <sub>4</sub> | J <sub>5</sub> | Polje                    | Format  | Opis        |                                                                                                    |  |
| 1   | 1              | 1              |                          |         | polja.      | Polja naslova zajednička svim tipovima unosa.<br>Pogledajte Tablica 152 na stranici 479, Tablica 153 na<br>stranici 481 i Tablica 154 na stranici 482 za ispis |  |
| 156 | 224            | 610            | Tip unosa                | Znak(1) | Tip unosa.  |                                                                                                    |  |
|     |                |                |                          |         | $\mathbf A$ | Povreda filtera krajnje točke                                                                                                    |  |
| 157 | 225            | 611            | Ime lokalne<br>lokacije  | Znak(8) |             | Ime lokalne lokacije.                                                                                                    |  |
| 165 | 233            | 619            | Ime udaljene<br>lokacije | Znak(8) |             | Ime udaljene lokacije.                                                                                                    |  |
| 173 | 241            | 627            | Udaljeni NETID           | Znak(8) |             | Udaljeni NETID.                                                                                                    |  |
| 181 | 249            | 635            | Ulazna sesija            | Znak(1) |             | Ulazna sesija.                                                                                                    |  |
|     |                |                |                          |         | Y           | Ovo je ulazna sesija                                                                                                    |  |
|     |                |                |                          |         | N           | Ovo nije ulazna sesija                                                                                                    |  |
| 182 | 250            | 636            | Izlazna sesija           | Znak(1) |             | Izlazna sesija.                                                                                                    |  |
|     |                |                |                          |         | Y           | Ovo je izlazna sesija                                                                                                    |  |
|     |                |                |                          |         | N           | Ovo nije izlazna sesija                                                                                                    |  |

*Tablica 184. Unosi dnevnika NE (Filter krajnje točke APPN-a)*. QASYNEJE/J4/J5 Datoteka opisa polja

Za više informacija o Filteru pretraživanja APPN direktorija i APPN Krajnje točke, pogledajte Informacijski Centar (za detalje pogledajte "Preduvjeti i povezane [informacije"](#page-17-0) na stranici xvi).

*Tablica 185. OM (Promjena upravljanja objektom) Unosi dnevnika*. QASYOMJE/J4/J5 Datoteka opisa polja

|                     | Pomak               |                     |                                                       |            |                                                                                                    |
|---------------------|---------------------|---------------------|-------------------------------------------------------|------------|----------------------------------------------------------------------------------------------------|
| JE                  | J <sub>4</sub>      | J <sub>5</sub>      | Polje                                                 | Format     | Opis                                                                                                    |
| $\mathbf{1}$<br>156 | $\mathbf{1}$<br>224 | $\mathbf{1}$<br>610 | Tip unosa                                             | Znak(1)    | Polja naslova zajednička svim tipovima unosa.<br>Pogledajte Tablica 152 na stranici 479, Tablica 153 na<br>stranici 481 i Tablica 154 na stranici 482 za ispis polja.<br>Tip unosa. |
|                     |                     |                     |                                                       |            | M<br>Objekt premješten u različitu knjižnicu.                                                                                                    |
|                     |                     |                     |                                                       |            | $\mathbf R$<br>Objekt preimenovan.                                                                                                    |
| 157                 | 225                 | 611                 | Staro ime<br>objekta                                  | Znak(10)   | Staro ime objekta.                                                                                                    |
| 167                 | 235                 | 621                 | Staro ime<br>knjižnice                                | Znak(10)   | Ime knjižnice u kojoj je stari objekt.                                                                                                    |
| 177                 | 245                 | 631                 | Tip objekta                                           | Znak(8)    | Tip objekta.                                                                                                    |
| 185                 | 253                 | 639                 | Novo ime<br>objekta                                   | Znak(10)   | Novo ime objekta.                                                                                                    |
| 195                 | 263                 | 649                 | Novo ime<br>knjižnice                                 | Znak(10)   | Ime knjižnice u koju je objekt premješten.                                                                                                    |
| 205                 | 273                 | 659                 | (Rezervirano<br>područje)                             | Znak(20)   |                                                                                                    |
| 225                 | 293                 | 679                 | Uredski korisnik                                      | Znak(10)   | Ime uredskog korisnika.                                                                                                    |
| 235                 | 303                 | 689                 | Staro ime foldera Znak(12)<br>ili dokumenta           |            | Staro ime foldera ili dokumenta.                                                                                                    |
| 247                 | 315                 | 701                 | (Rezervirano<br>područje)                             | Znak(8)    |                                                                                                    |
| 255                 | 323                 | 709                 | Stari put foldera                                     | Znak(63)   | Stari put foldera.                                                                                                    |
| 318                 | 386                 | 772                 | Novo ime<br>foldera ili<br>dokumenta                  | Znak(12)   | Novo ime foldera ili dokumenta.                                                                                                    |
| 330                 | 398                 | 784                 | (Rezervirano<br>područje)                             | Znak(8)    |                                                                                                    |
| 338                 | 406                 | 792                 | Novi put foldera                                      | Znak(63)   | Novi put foldera.                                                                                                    |
| 401                 | 469                 | 855                 | Ured u ime<br>korisnika                               | Znak(10)   | Korisnik koji radi u ime drugog korisnika.                                                                                                    |
| 411                 |                     |                     | (Rezervirano<br>područje)                             | Znak(20)   |                                                                                                    |
|                     | 479                 | 865                 | (Rezervirano<br>područje)                             | Znak(18)   |                                                                                                    |
|                     | 497                 | 883                 | Dužina imena<br>objekta                               | Binarno(4) | Dužina polja imena starog objekta.                                                                                                    |
| 431                 | 499                 | 885                 | CCSID imena<br>objekta <sup>1</sup>                   | Binarno(5) | identifikator kodiranog skupa znakova za ime objekta.                                                                                                    |
| 435                 | 503                 | 889                 | ID zemlje ili<br>regije imena<br>objekta <sup>1</sup> | Znak(2)    | ID zemlje ili regije za ime objekta.                                                                                                    |
| 437                 | 505                 | 891                 | ID jezika imena<br>objekta <sup>1</sup>               | Znak(3)    | ID jezika za ime objekta.                                                                                                    |
| 440                 | 508                 | 894                 | (Rezervirano<br>područje)                             | Znak(3)    |                                                                                                    |
| 443                 | 511                 | 897                 | ID stare<br>nadređene<br>datotek $e^{1,2}$            | Znak(16)   | ID datoteke starog nadređenog direktorija.                                                                                                    |

*Tablica 185. OM (Promjena upravljanja objektom) Unosi dnevnika (nastavak)*. QASYOMJE/J4/J5 Datoteka opisa polja

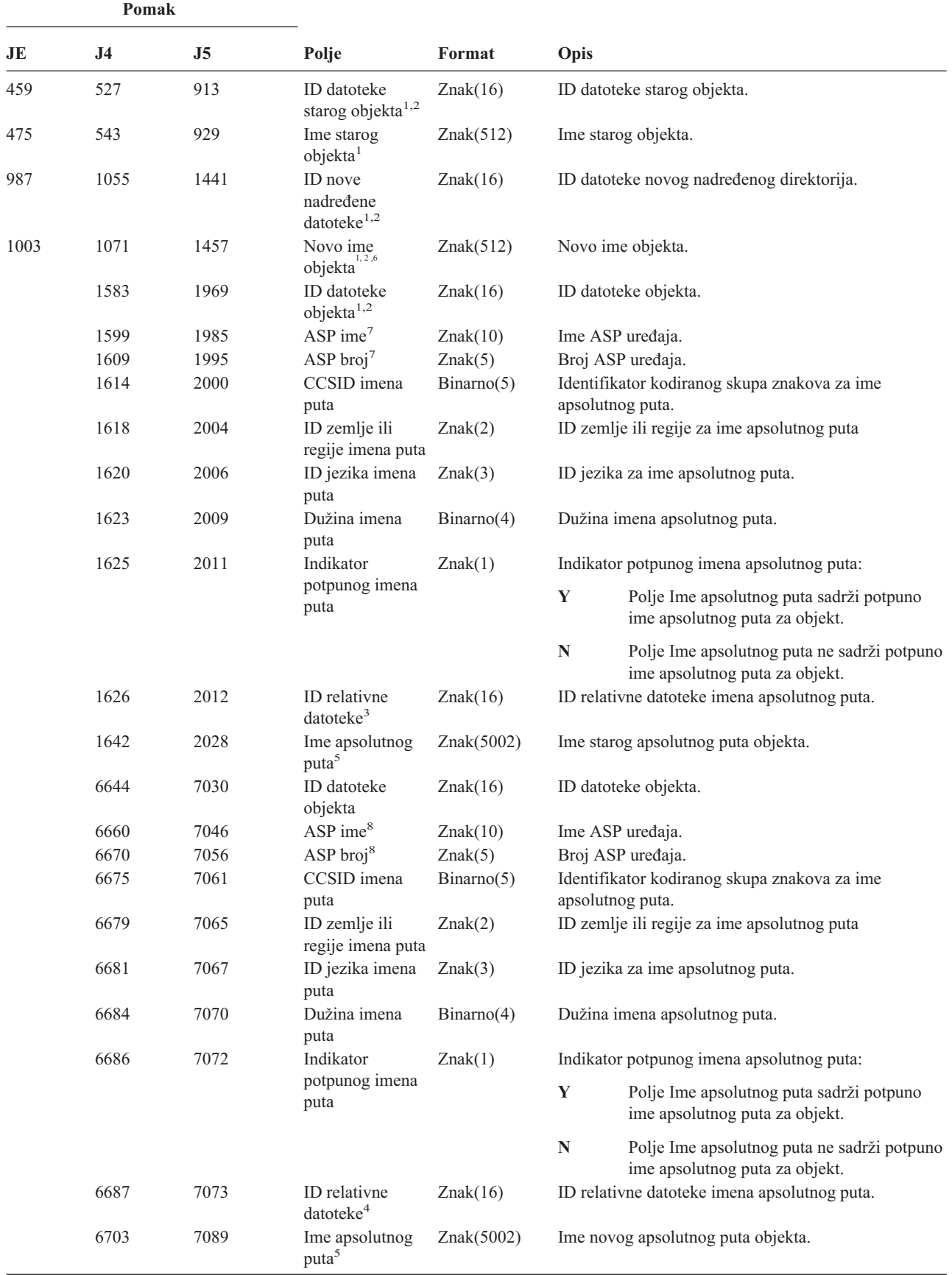

| Pomak                   |                      |                                                                                                    |                                                                          |        |                                                                                                    |  |  |  |
|-------------------------|----------------------|----------------------------------------------------------------------------------------------------|--------------------------------------------------------------------------|--------|----------------------------------------------------------------------------------------------------|--|--|--|
| JE                      | J4                   | J <sub>5</sub>                                                                                                    | Polje                                                                    | Format | <b>Opis</b>                                                                                                    |  |  |  |
| 1                       | datoteka.            |                                                                                                    |                                                                          |        | Ova polja se koriste samo za objekte u sistemima datoteka QOpenSys, "korijen" i korisnički definiranim sistemima                                                                                                    |  |  |  |
| $\overline{\mathbf{c}}$ |                      |                                                                                                    |                                                                          |        | ID koji ima krajnji lijevi bit postavljen i ostatak bita nule pokazuje da ID NIJE postavljen.                                                                                                    |  |  |  |
| 3                       |                      | Kad je indikator imena puta (pomak 1625) "N", ovo polje će sadržavati ID relativne datoteke imena apsolutnog puta na<br>pomaku 1642. Kad je indikator imena staze "Y", ovo polje će sadržavati 16 bajtova heksadecimalnih nula. |                                                                          |        |                                                                                                    |  |  |  |
| $\overline{\mathbf{4}}$ |                      |                                                                                                    |                                                                          |        | Kad je indikator imena puta (pomak 6686) "N", ovo polje će sadržavati ID relativne datoteke imena apsolutnog puta na<br>pomaku 6703. Kad je indikator imena staze "Y", ovo polje će sadržavati 16 bajtova heksadecimalnih nula. |  |  |  |
| 5                       |                      |                                                                                                    | Ovo je polje promjenljive dužine. Prva 2 bajta sadrže dužinu imena puta. |        |                                                                                                    |  |  |  |
| 6                       |                      |                                                                                                    |                                                                          |        | Nema pridruženog polja dužine za ovu vrijednost. Niz je ispunjen prazninama osim ako nije punih 512 znakova dug.                                                                                                    |  |  |  |
| $\overline{7}$          | informacije objekta. |                                                                                                    |                                                                          |        | Ako je stari objekt u knjižnici, ovo su ASP informacije knjižnice objekta. Ako stari objekt nije u knjižnici, ovo su ASP                                                                                                    |  |  |  |
| 8                       | informacije objekta. |                                                                                                    |                                                                          |        | Ako je novi objekt u knjižnici, ovo su ASP informacije knjižnice objekta. Ako novi objekt nije u knjižnici, ovo su ASP                                                                                                    |  |  |  |

*Tablica 185. OM (Promjena upravljanja objektom) Unosi dnevnika (nastavak)*. QASYOMJE/J4/J5 Datoteka opisa polja

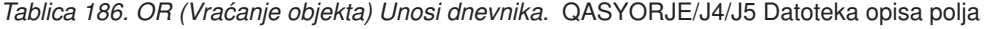

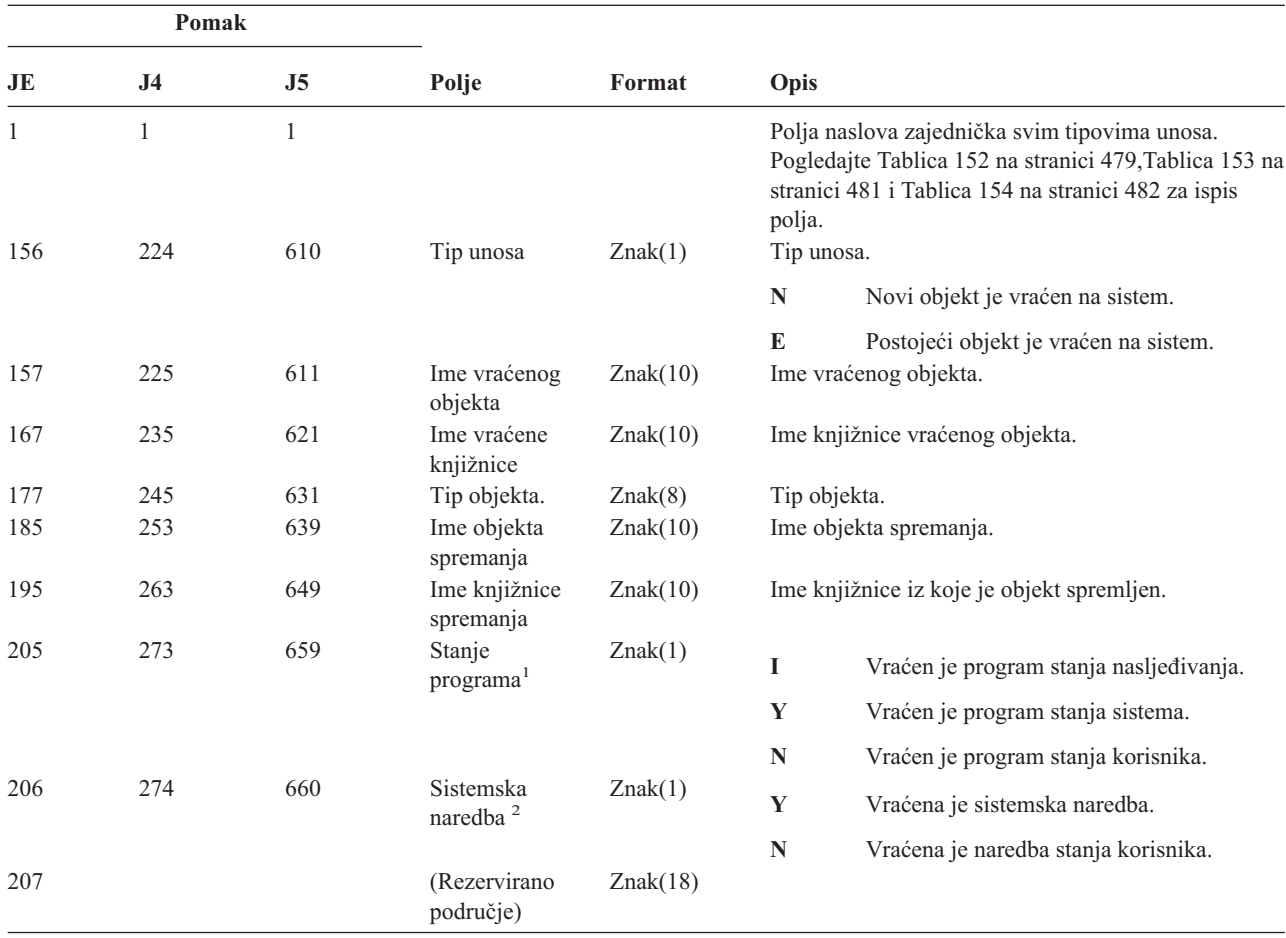

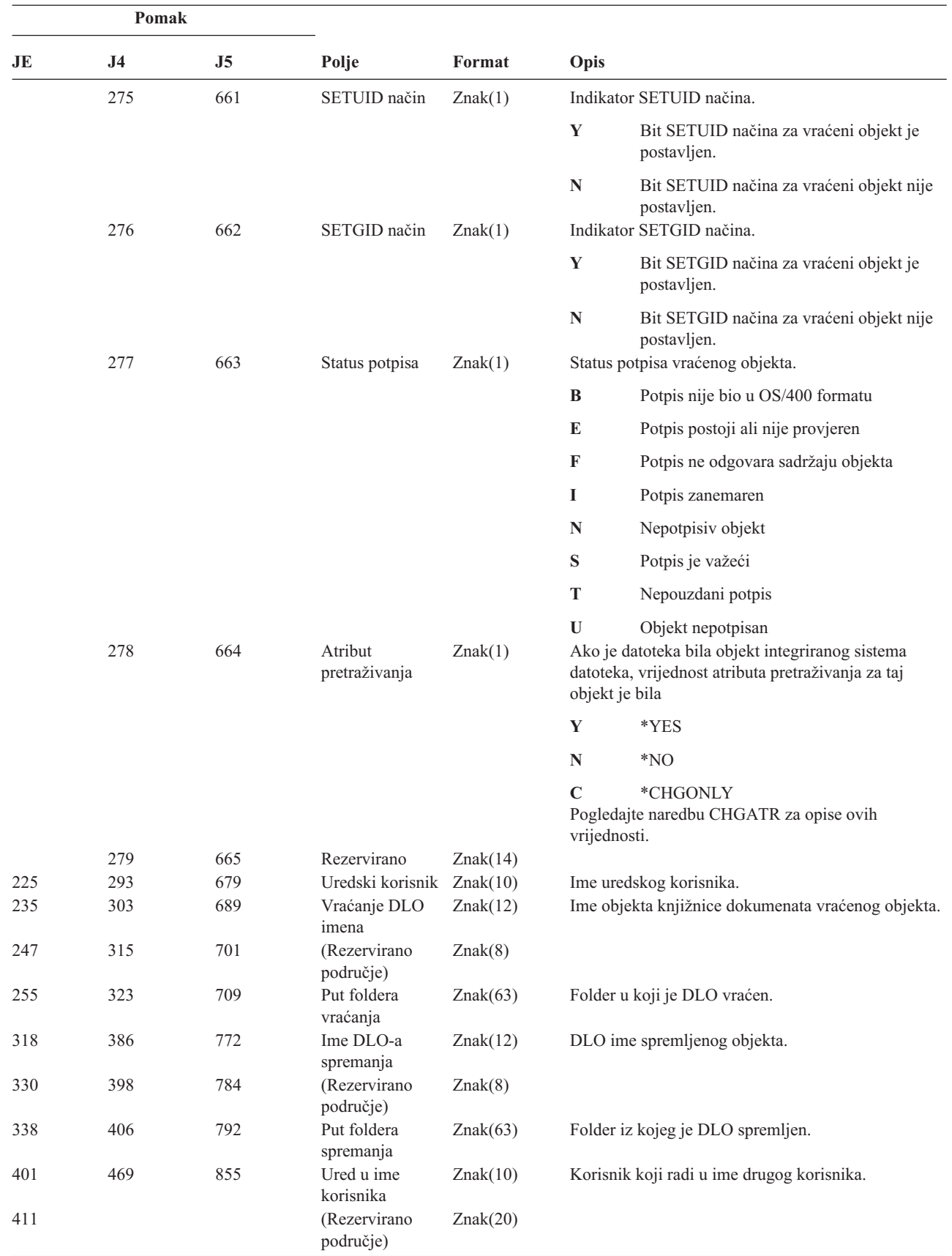

||

 $\mathsf I$ 

 $\begin{array}{c} \hline \end{array}$ ||

 $\vert$  $\mathbf{I}$  $\begin{array}{c} \hline \end{array}$  $\begin{array}{c} \hline \end{array}$ 

 $\sf I$ 

|||

|  $\vert$  $\begin{array}{c} \hline \end{array}$ 

*Tablica 186. OR (Vraćanje objekta) Unosi dnevnika (nastavak)*. QASYORJE/J4/J5 Datoteka opisa polja

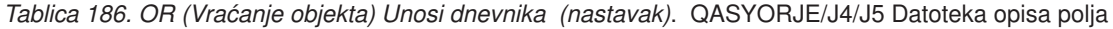

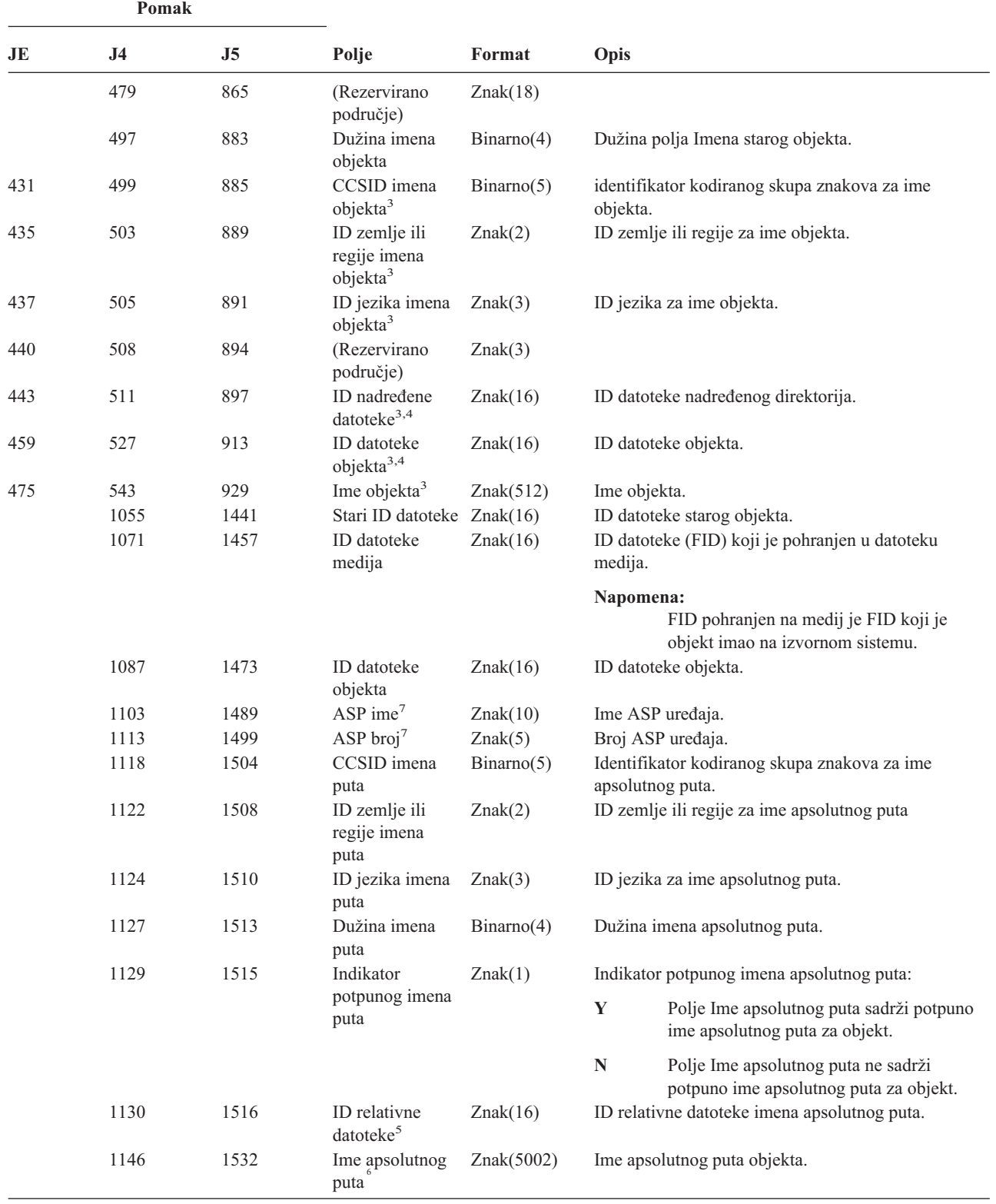

*Tablica 186. OR (Vraćanje objekta) Unosi dnevnika (nastavak)*. QASYORJE/J4/J5 Datoteka opisa polja

|                         | Pomak                                                                    |                                                              |                                                              |        |                                                                                                    |  |  |  |
|-------------------------|--------------------------------------------------------------------------|--------------------------------------------------------------|--------------------------------------------------------------|--------|----------------------------------------------------------------------------------------------------|--|--|--|
| JE                      | J4                                                                       | J5                                                           | Polje                                                        | Format | Opis                                                                                                    |  |  |  |
| 1                       |                                                                          |                                                              | Ovo polje ima unos samo ako je objekt koji se vraća program. |        |                                                                                                    |  |  |  |
| $\mathbf{2}$            |                                                                          | Ovo polje ima unos samo ako je objekt koji se vraća naredba. |                                                              |        |                                                                                                    |  |  |  |
| 3                       |                                                                          |                                                              |                                                              |        | Ova polja se koriste samo za objekte u sistemu datoteka QOpenSys i sistemu datoteka "korijen".                                                                                                    |  |  |  |
| $\overline{\mathbf{4}}$ |                                                                          |                                                              |                                                              |        | ID koji ima krajnji lijevi bit postavljen i ostatak bita nule pokazuje da ID NIJE postavljen.                                                                                                    |  |  |  |
| 5                       |                                                                          |                                                              |                                                              |        | Kad je indikator imena puta (pomak 1129) "N", ovo polje će sadržavati ID relativne datoteke imena apsolutnog puta. Kad<br>je indikator imena staze "Y", ovo polje će sadržavati 16 bajtova heksadecimalnih nula. |  |  |  |
| 6                       | Ovo je polje promjenljive dužine. Prva 2 bajta sadrže dužinu imena puta. |                                                              |                                                              |        |                                                                                                    |  |  |  |
| $\overline{7}$          | objekta.                                                                 |                                                              |                                                              |        | Ako je objekt u knjižnici, ovo su ASP informacije knjižnice objekta. Ako objekt nije u knjižnici, ovo su ASP informacije                                                                                         |  |  |  |

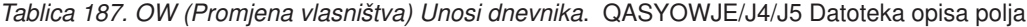

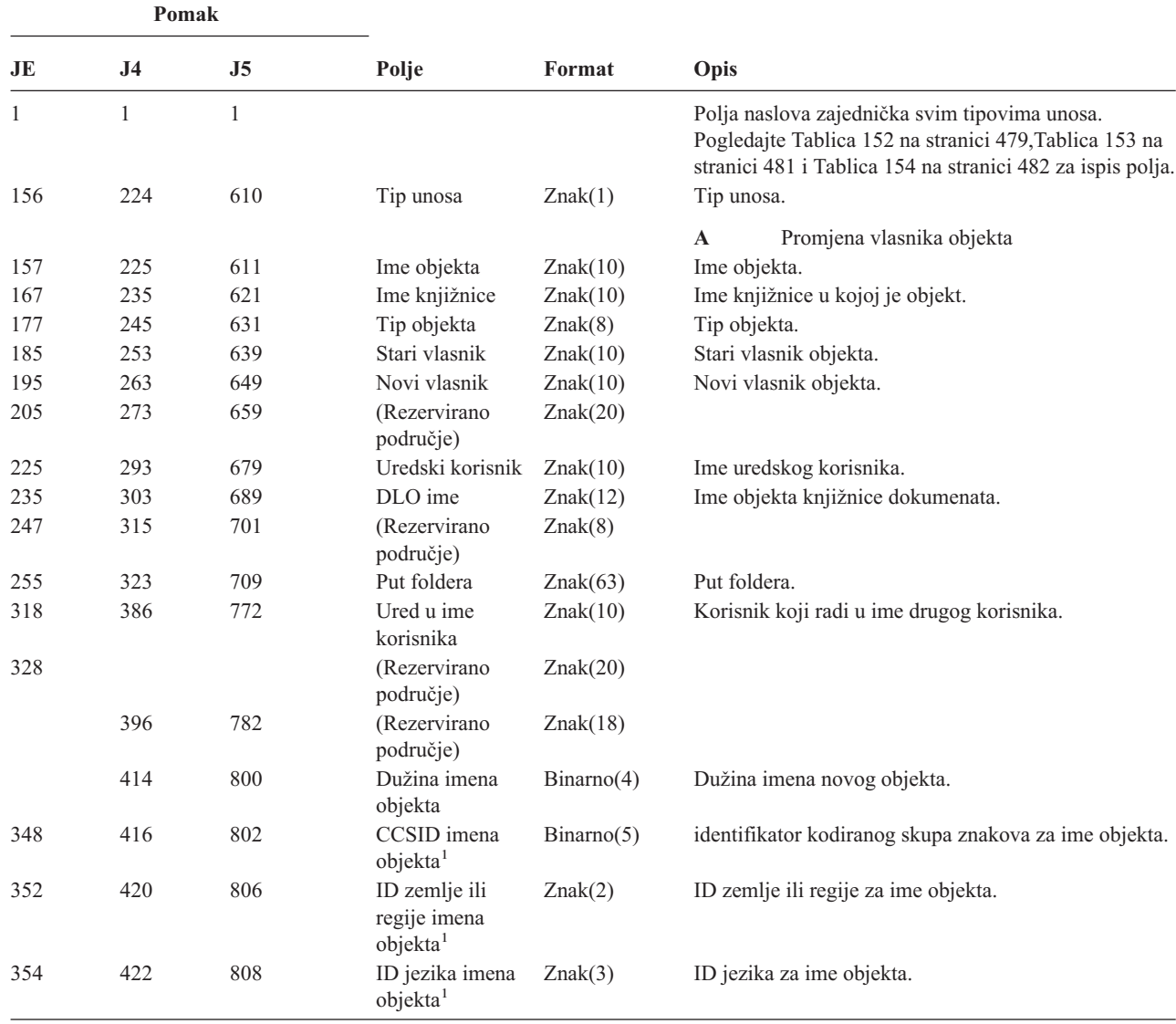

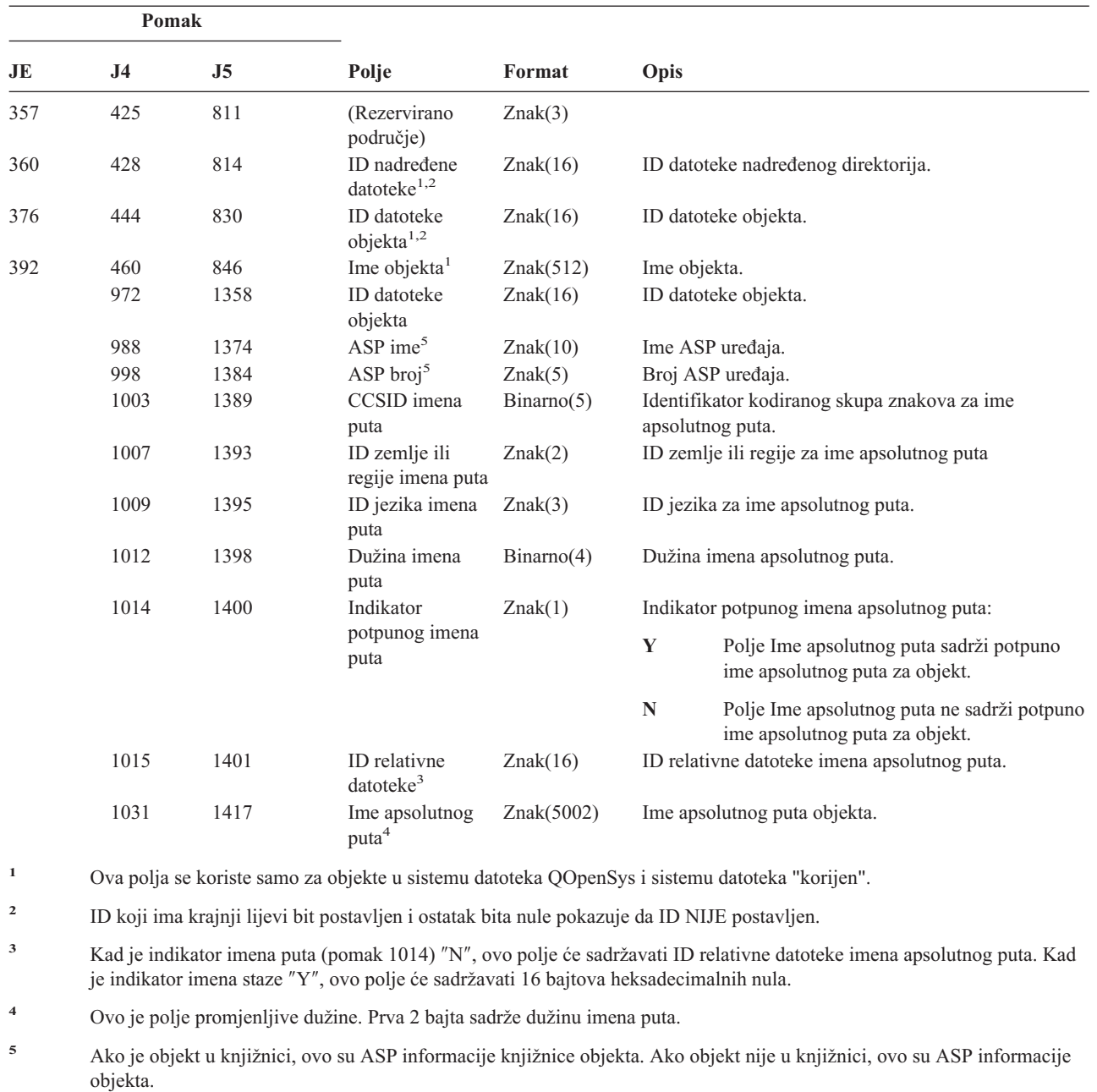

*Tablica 187. OW (Promjena vlasništva) Unosi dnevnika (nastavak)*. QASYOWJE/J4/J5 Datoteka opisa polja

*Tablica 188. O1 (Optički pristup) Unosi dnevnika*. QASY01JE/J4/J5 Datoteka opisa polja

| Pomak |     |    |       |        |                                                                                                    |
|-------|-----|----|-------|--------|----------------------------------------------------------------------------------------------------|
| JE.   | .I4 | J5 | Polje | Format | Opis                                                                                                    |
|       |     |    |       |        | Polja naslova zajednička svim tipovima unosa. Pogledajte<br>Tablica 152 na stranici 479, Tablica 153 na stranici 481 i<br>Tablica 154 na stranici 482 za ispis polja. |

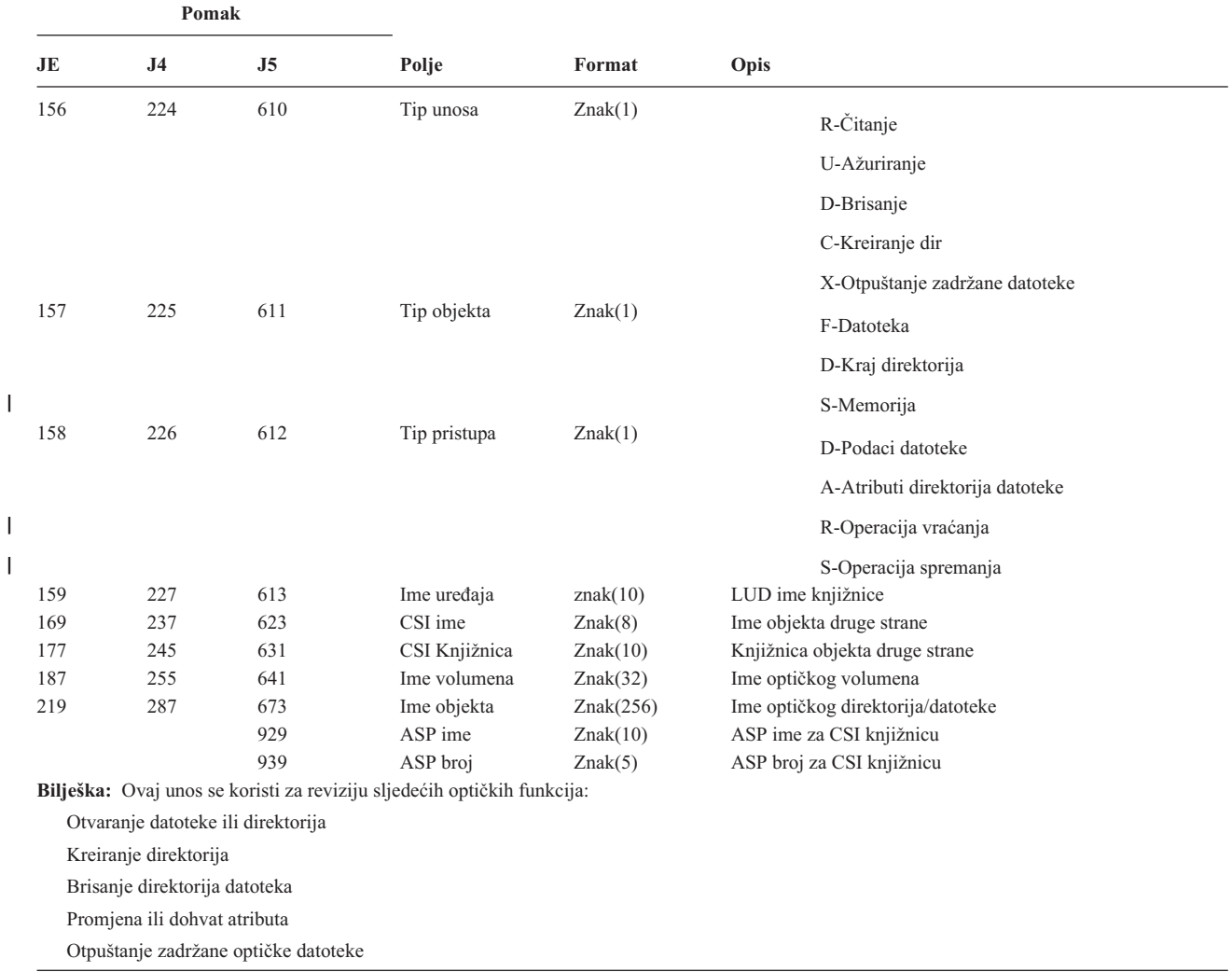

*Tablica 188. O1 (Optički pristup) Unosi dnevnika (nastavak)*. QASY01JE/J4/J5 Datoteka opisa polja

*Tablica 189. O2 (Optički pristup) Unosi dnevnika*. QASY02JE/J4/J5 Datoteka opisa polja

|||

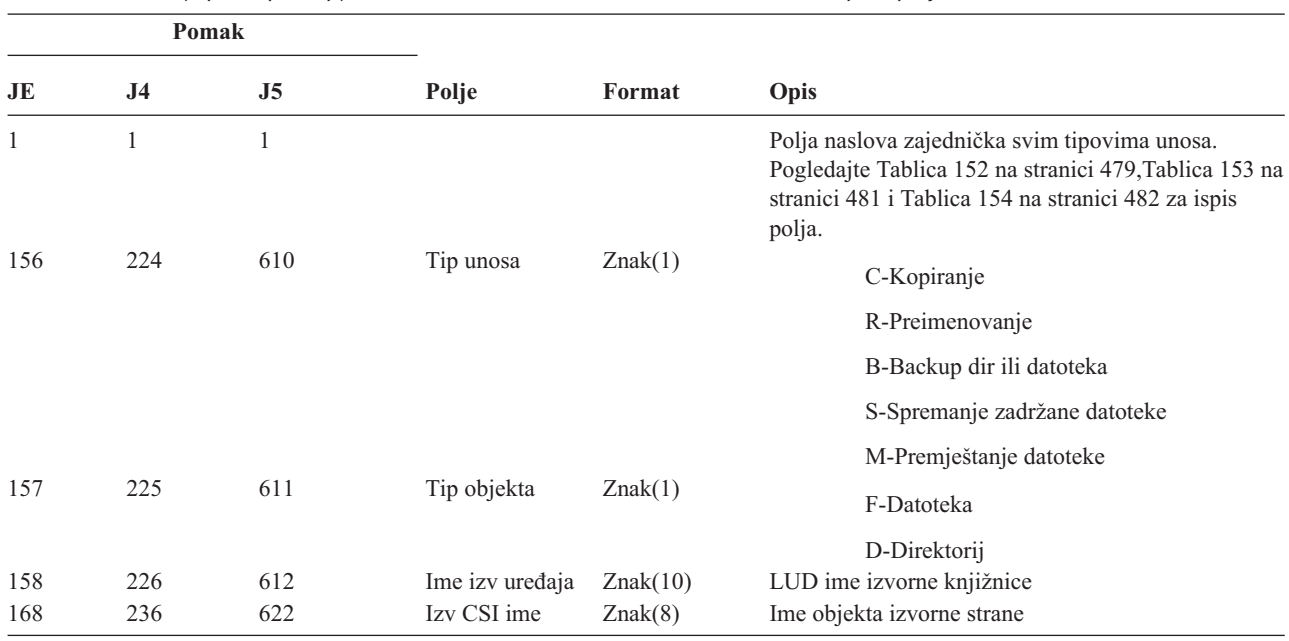

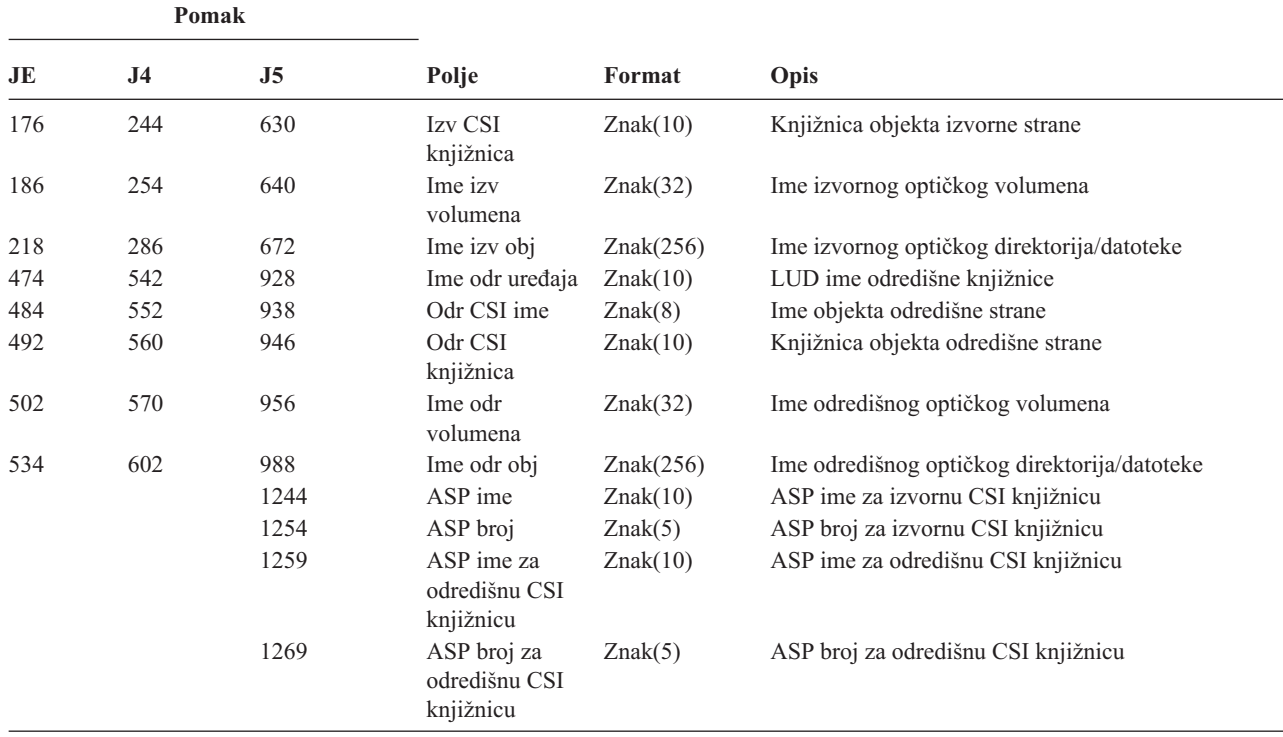

*Tablica 189. O2 (Optički pristup) Unosi dnevnika (nastavak)*. QASY02JE/J4/J5 Datoteka opisa polja

*Tablica 190. O3 (Optički pristup) Unosi dnevnika*. QASY03JE/J4/J5 Datoteka opisa polja

| Pomak |                |                |                                    |          |                                                                                                    |
|-------|----------------|----------------|------------------------------------|----------|----------------------------------------------------------------------------------------------------|
| JE    | J <sub>4</sub> | J <sub>5</sub> | Polje                              | Format   | Opis                                                                                                    |
| 1     | $\mathbf{1}$   | $\mathbf{1}$   |                                    |          | Polja naslova zajednička svim tipovima unosa.<br>Pogledajte Tablica 152 na stranici 479, Tablica 153<br>na stranici 481 i Tablica 154 na stranici 482 za ispis<br>polja. |
| 156   | 224            | 610            | Tip unosa                          | Znak(1)  | I-Inicijalizacija                                                                                                    |
|       |                |                |                                    |          | N-Preimenovanje                                                                                                    |
|       |                |                |                                    |          | B-Backup volumen                                                                                                    |
|       |                |                |                                    |          | C-Konverzija backup volumena u<br>primarni                                                                                                    |
|       |                |                |                                    |          | M-Import                                                                                                    |
|       |                |                |                                    |          | E-Eksport                                                                                                    |
|       |                |                |                                    |          | L-Promjena aut. liste                                                                                                    |
|       |                |                |                                    |          | A-Promjena atributa volumena                                                                                                    |
|       |                |                |                                    |          | R-Apsolutno čitanje                                                                                                    |
| 157   | 225            | 611            | Ime uređaja                        | Znak(10) | LUD ime knjižnice                                                                                                    |
| 167   | 235            | 621            | CSI ime                            | Znak(8)  | Ime objekta druge strane                                                                                                    |
| 175   | 243            | 629            | CSI knjižnica                      | Znak(10) | Knjižnica objekta druge strane                                                                                                    |
| 185   | 253            | 639            | Ime starog<br>volumena             | Znak(32) | Ime starog optičkog volumena                                                                                                    |
| 217   | 285            | 671            | Ime novog<br>volumena <sup>1</sup> | Znak(32) | Ime novog optičkog volumena                                                                                                    |
| 249   | 317            | 703            | Stara aut lista <sup>2</sup>       | Znak(10) | Stara autorizacijska lista                                                                                                    |

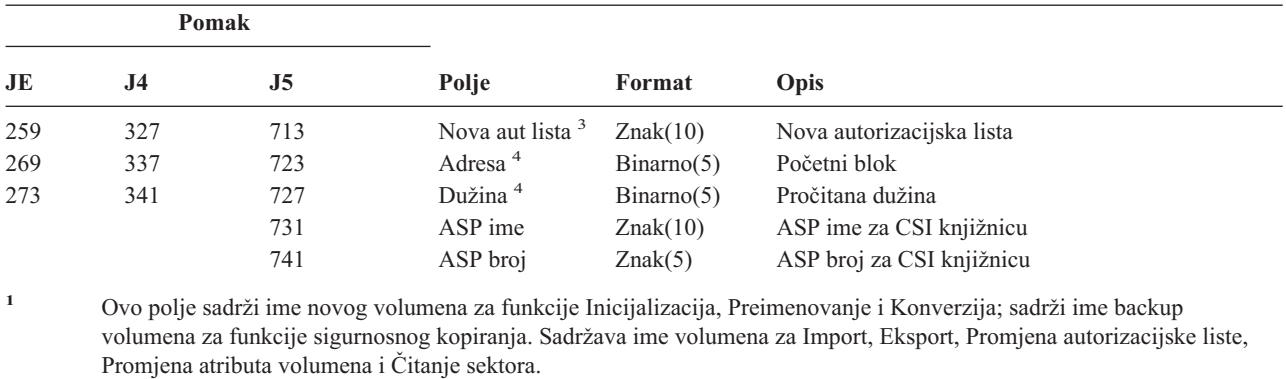

*Tablica 190. O3 (Optički pristup) Unosi dnevnika (nastavak)*. QASY03JE/J4/J5 Datoteka opisa polja

**<sup>2</sup>** Koristi se samo za Import, Eksport i Promjenu autorizacijske liste.

**<sup>3</sup>** Koristi se samo za promjenu autorizacijske liste.

**<sup>4</sup>** Koristi se samo za Čitanje sektora.

*Tablica 191. Unosi dnevnika PA (Usvajanje programa)*. QASYPAJE/J4/J5 Datoteka opisa polja

| Pomak    |                     |                     |                                          |            |              |                                                                                                    |
|----------|---------------------|---------------------|------------------------------------------|------------|--------------|----------------------------------------------------------------------------------------------------|
| JE       | J <sub>4</sub>      | J <sub>5</sub>      | Polje                                    | Format     | Opis         |                                                                                                    |
| 1<br>156 | $\mathbf{1}$<br>224 | $\mathbf{1}$<br>610 | Tip unosa                                | Znak(1)    | Tip unosa.   | Polja naslova zajednička svim tipovima unosa.<br>Pogledajte Tablica 152 na stranici 479, Tablica 153 na<br>stranici 481 i Tablica 154 na stranici 482 za ispis polja. |
|          |                     |                     |                                          |            | $\mathbf{A}$ | Promjena programa za usvajanje ovlaštenja<br>vlasnika.                                                                                                    |
|          |                     |                     |                                          |            | $\bf J$      | Java program usvaja ovlaštenje vlasnika.                                                                                                    |
|          |                     |                     |                                          |            | M            | Promjena SETUID-a i SETGID-a objekta ili<br>indikatora načina Ograničenog preimenovanja<br>i odspajanja.                                                              |
| 157      | 225                 | 611                 | Ime programa <sup>3</sup>                | Znak(10)   |              | Ime programa.                                                                                                    |
| 167      | 235                 | 621                 | Knjižnica<br>programa <sup>3</sup>       | Znak(10)   |              | Ime knjižnice gdje se program nalazi.                                                                                                    |
| 177      | 245                 | 631                 | Tip objekta                              | Znak(8)    | Tip objekta. |                                                                                                    |
| 185      | 253                 | 639                 | Vlasnik                                  | Znak(10)   |              | Ime vlasnika.                                                                                                    |
|          | 263                 | 649                 | IXVTX način                              | Znak(1)    |              | Indikator načina ograničenog preimenovanja i<br>odspajanja (ISVTX).                                                                                                   |
|          |                     |                     |                                          |            | Y            | Indikator ISVTX načina je uključen za objekt.                                                                                                    |
|          |                     |                     |                                          |            | ${\bf N}$    | Indikator ISVTX načina nije uključen za<br>objekt.                                                                                                    |
|          | 263                 | 649                 | Rezervirano                              | Znak(17)   |              |                                                                                                    |
|          | 281                 | 667                 | Dužina imena<br>objekta <sup>1</sup>     | Binarno(4) |              | Dužina imena objekta.                                                                                                    |
|          | 283                 | 669                 | CCSID imena<br>objekta <sup>1</sup>      | Binarno(5) |              | identifikator kodiranog skupa znakova za ime objekta.                                                                                                    |
|          | 287                 | 673                 | ID zemlje ili<br>regije imena<br>objekta | Znak(2)    |              | ID zemlje ili regije za ime objekta.                                                                                                    |
|          | 289                 | 675                 | ID jezika imena<br>objekta <sup>1</sup>  | Znak(3)    |              | ID jezika za ime objekta.                                                                                                    |
|          | 292                 | 678                 | Rezervirano                              | Znak(3)    |              |                                                                                                    |

|

|||

 $\overline{1}$  $\overline{\phantom{a}}$ 

|

||

 $\overline{1}$ 

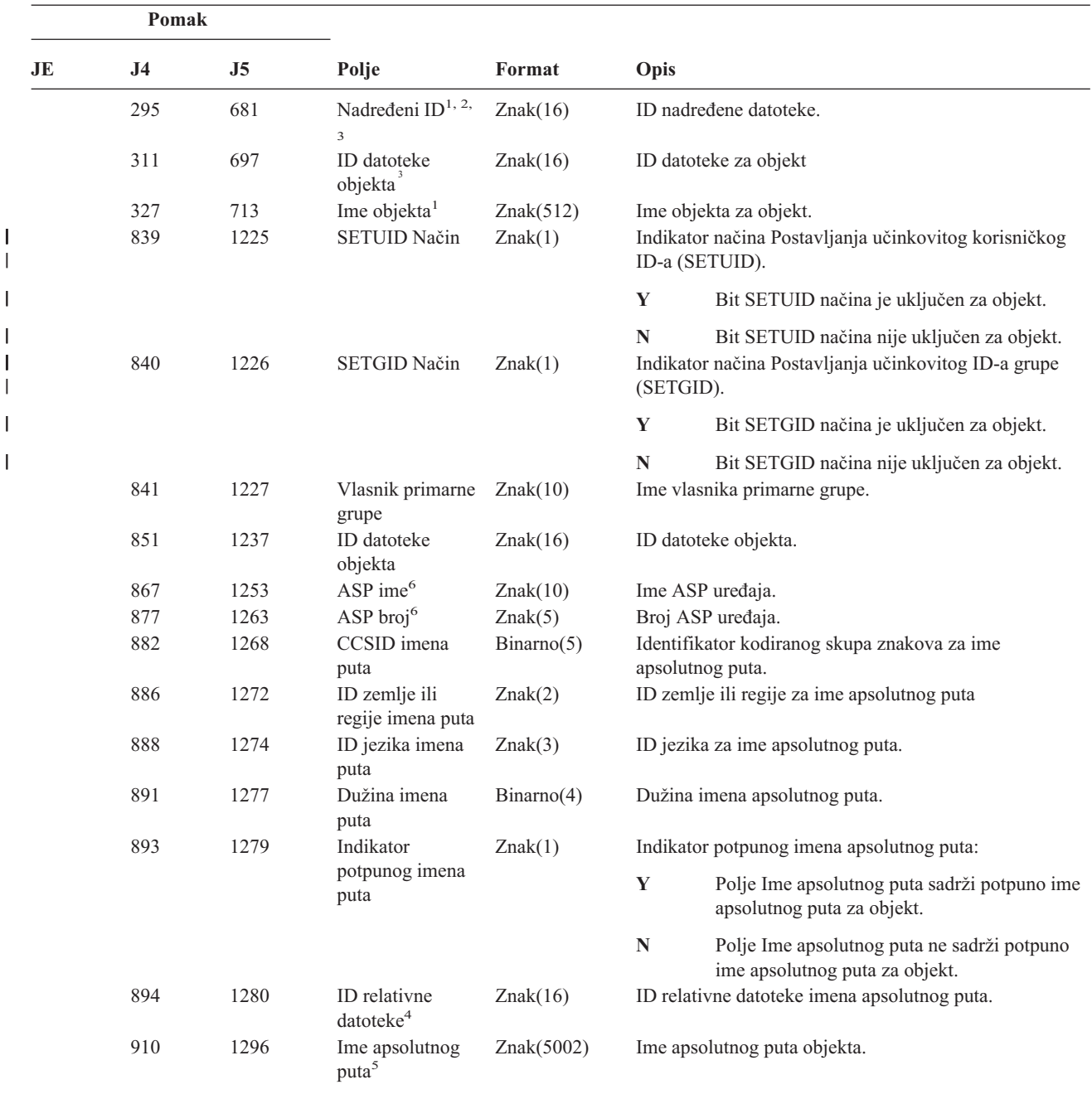

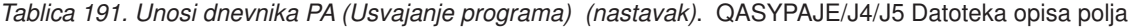

**<sup>1</sup>** Ova polja se koriste samo za objekte u sistemima datoteka QOpenSys i "korijen".

**<sup>2</sup>** ID koji ima krajnji lijevi bit postavljen i ostatak bita nule pokazuje da ID NIJE postavljen.

<sup>3</sup> Kad je tip unosa "J", polja imena programa i imena knjižnice će sadržavati "\*N". Dodatno, polja ID-a nadređene datoteke i ID-a objektne datoteke će sadržavati binarne nule.

**<sup>4</sup>** Kad je indikator imena puta (pomak 893) ″N″, ovo polje će sadržavati ID relativne datoteke imena apsolutnog puta. Kad je indikator imena staze ″Y″, ovo polje će sadržavati 16 bajtova heksadecimalnih nula.

**<sup>5</sup>** Ovo je polje promjenljive dužine. Prva 2 bajta sadrže dužinu imena puta.

**<sup>6</sup>** Ako je objekt u knjižnici, ovo su ASP informacije knjižnice objekta. Ako objekt nije u knjižnici, ovo su ASP informacije objekta.

*Tablica 192. PG (Promjena primarne grupe) Unosi dnevnika*. QASYPGJE/J4/J5 Datoteka opisa polja

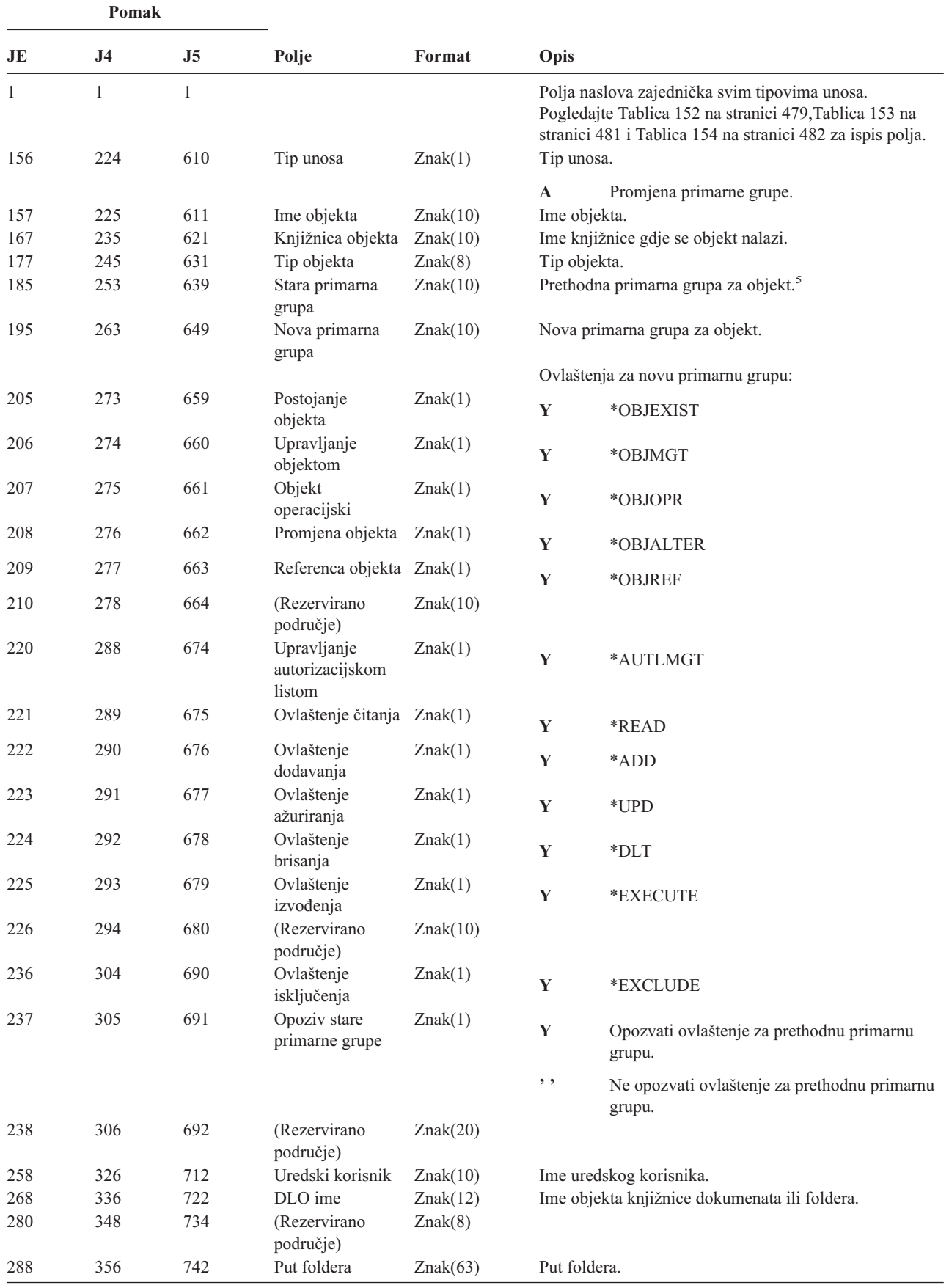

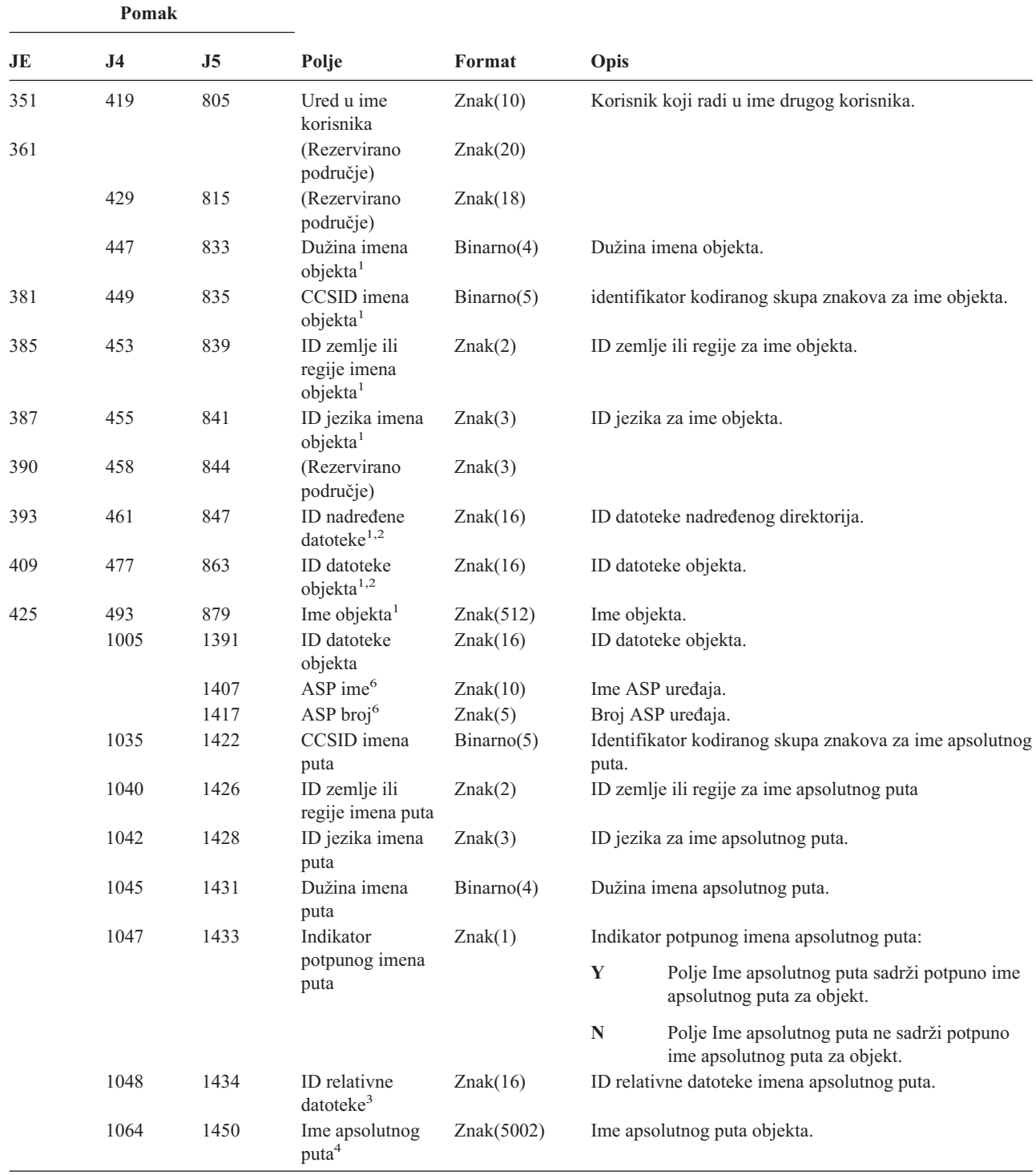

*Tablica 192. PG (Promjena primarne grupe) Unosi dnevnika (nastavak)*. QASYPGJE/J4/J5 Datoteka opisa polja

*Tablica 192. PG (Promjena primarne grupe) Unosi dnevnika (nastavak)*. QASYPGJE/J4/J5 Datoteka opisa polja

| Pomak          |                      |  |       |                                                                          |                                                                                                    |  |
|----------------|----------------------|--|-------|--------------------------------------------------------------------------|----------------------------------------------------------------------------------------------------|--|
| JE             | J5<br>J <sub>4</sub> |  | Polje | Format                                                                   | Opis                                                                                                    |  |
| $\mathbf{1}$   |                      |  |       |                                                                          | Ova polja se koriste samo za objekte u sistemima datoteka OOpenSys i "korijen".                                                                                                    |  |
| $\mathbf{2}$   |                      |  |       |                                                                          | ID koji ima krajnji lijevi bit postavljen i ostatak bita nule pokazuje da ID NIJE postavljen.                                                                                                    |  |
| 3              |                      |  |       |                                                                          | Kad je indikator imena puta (pomak 1047) "N", ovo polje će sadržavati ID relativne datoteke imena apsolutnog puta. Kad<br>je indikator imena staze "Y", ovo polje će sadržavati 16 bajtova heksadecimalnih nula. |  |
| $\overline{4}$ |                      |  |       | Ovo je polje promjenljive dužine. Prva 2 bajta sadrže dužinu imena puta. |                                                                                                    |  |
| 5              |                      |  |       | Vrijednost *N podrazumijeva da Stara primarna grupa nije bila dostupna.  |                                                                                                    |  |
| 6              | objekta.             |  |       |                                                                          | Ako je objekt u knjižnici, ovo su ASP informacije knjižnice objekta. Ako objekt nije u knjižnici, ovo su ASP informacije                                                                                         |  |

*Tablica 193. PO (Izlaz pisača) Unosi dnevnika*. QASYPOJE/J4/J5 Datoteka opisa polja

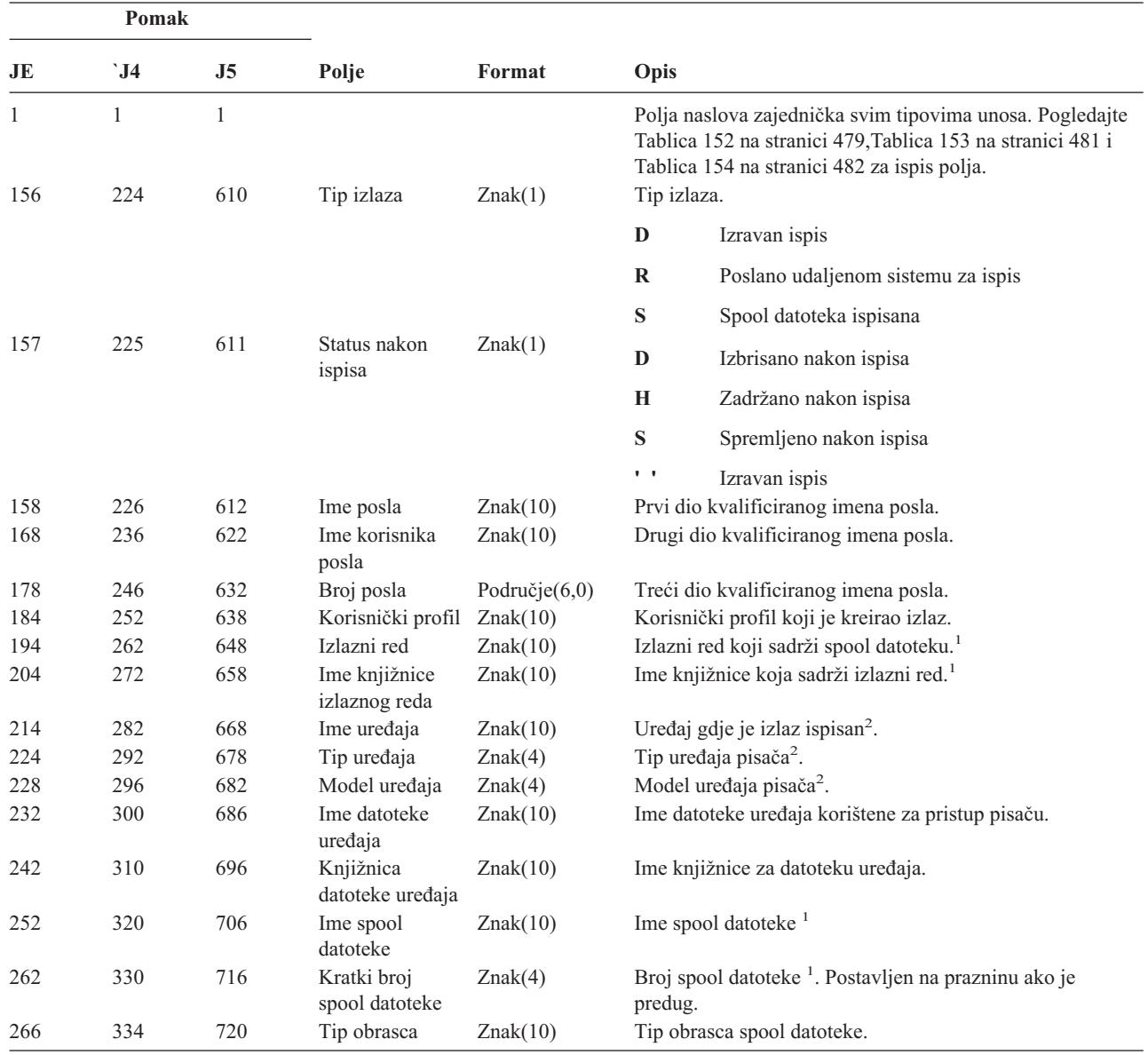

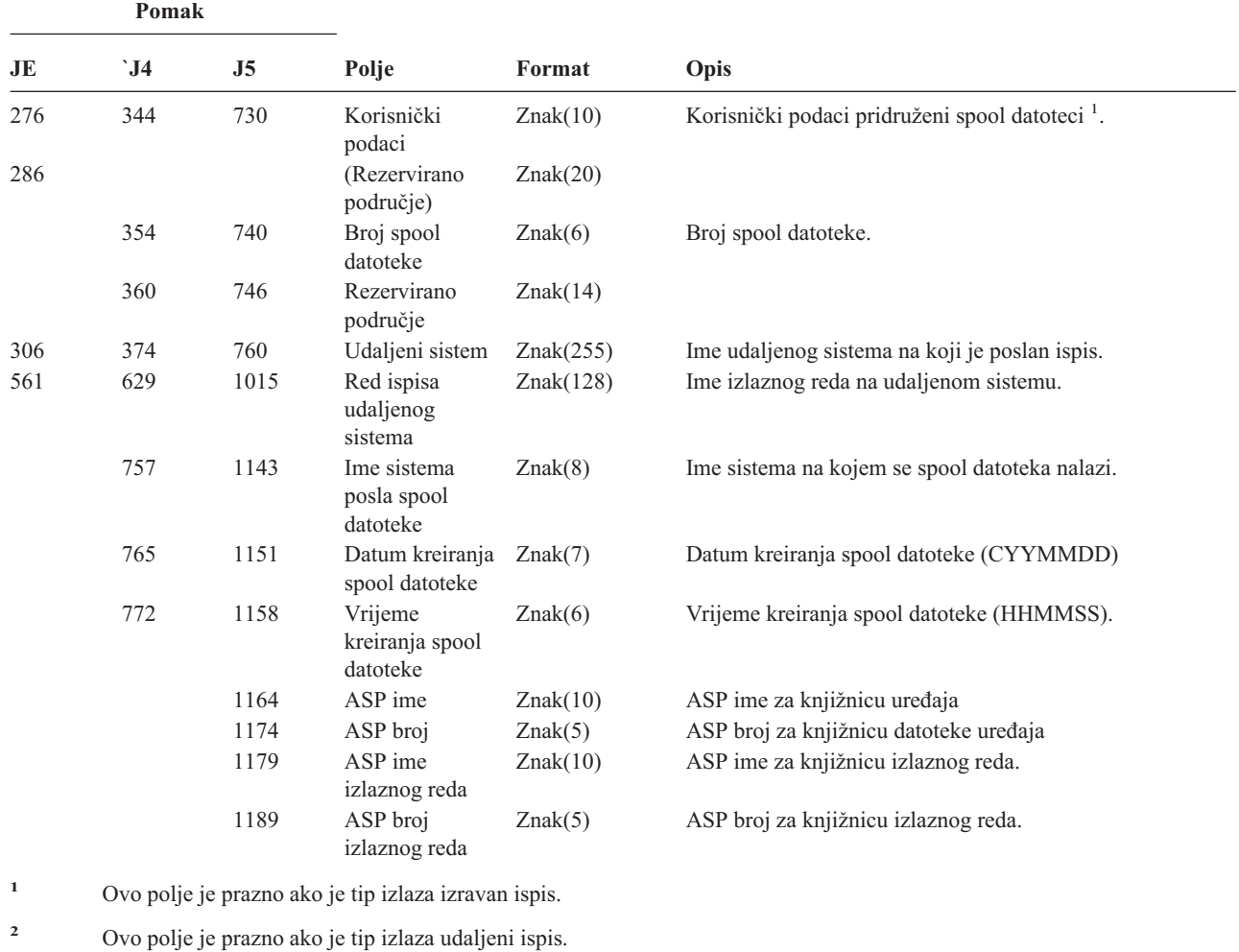

*Tablica 193. PO (Izlaz pisača) Unosi dnevnika (nastavak)*. QASYPOJE/J4/J5 Datoteka opisa polja

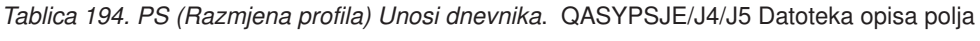

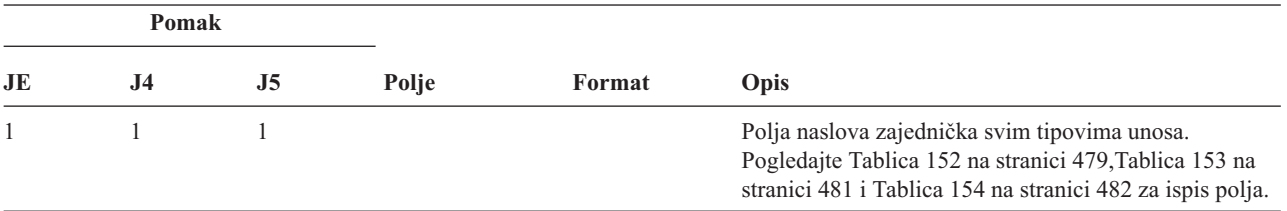

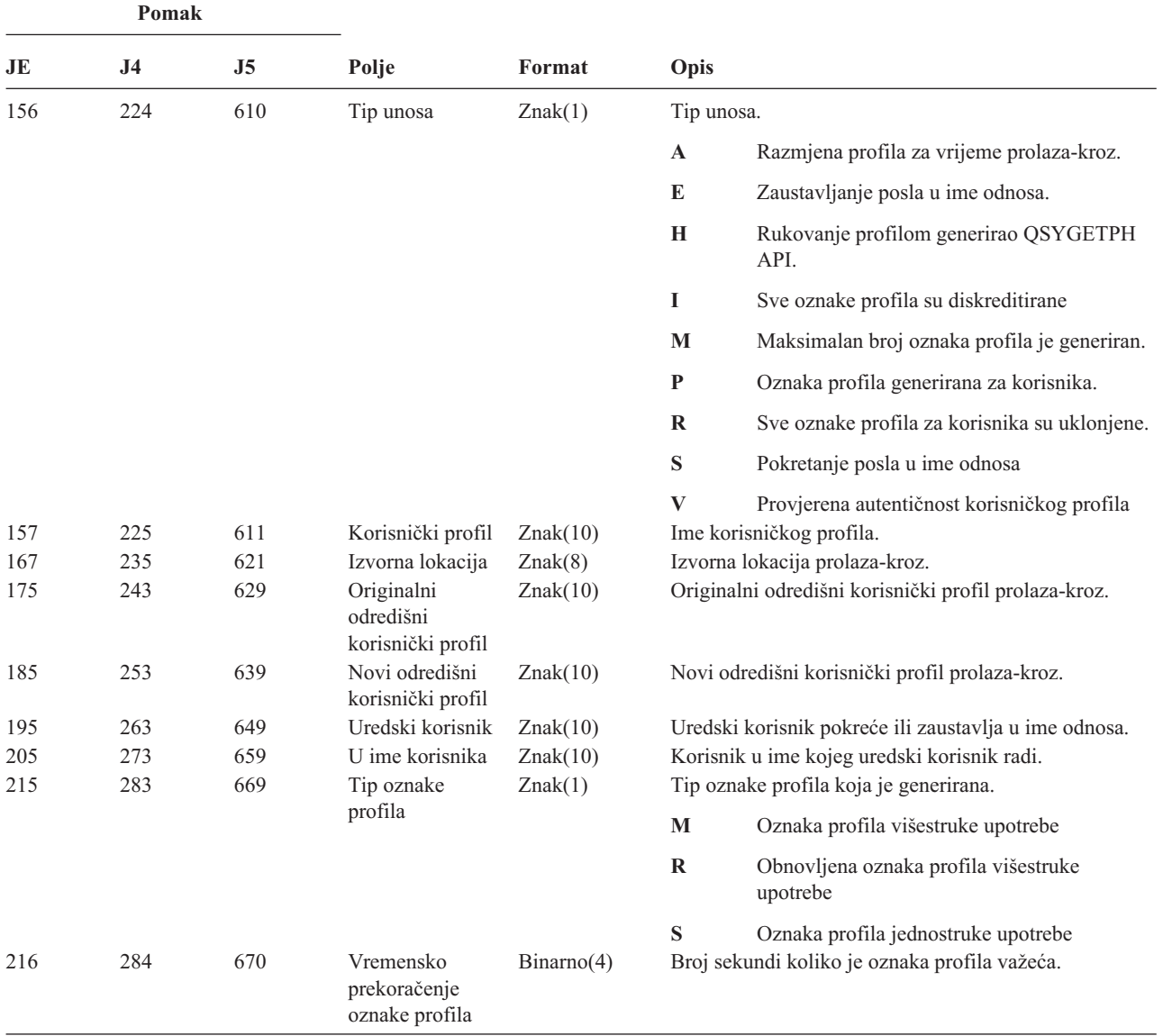

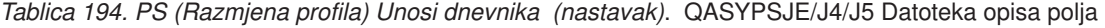

*Tablica 195. PW (Lozinka) Unosi dnevnika*. QASYPWJE/J4/J5 Datoteka opisa polja

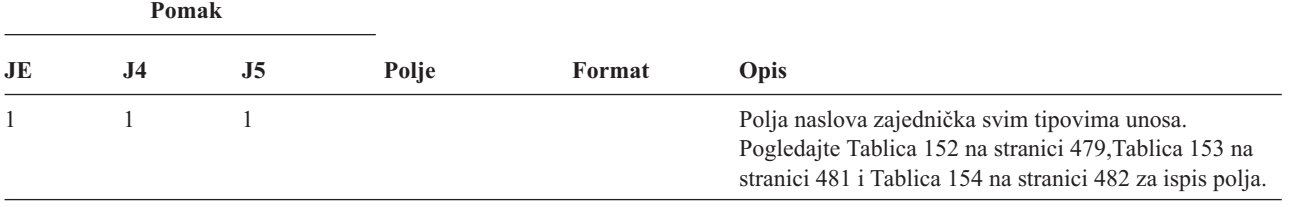

|<br>|<br>|<br>|<br>|<br>|<br>|

 $\mathbf{L}$ 

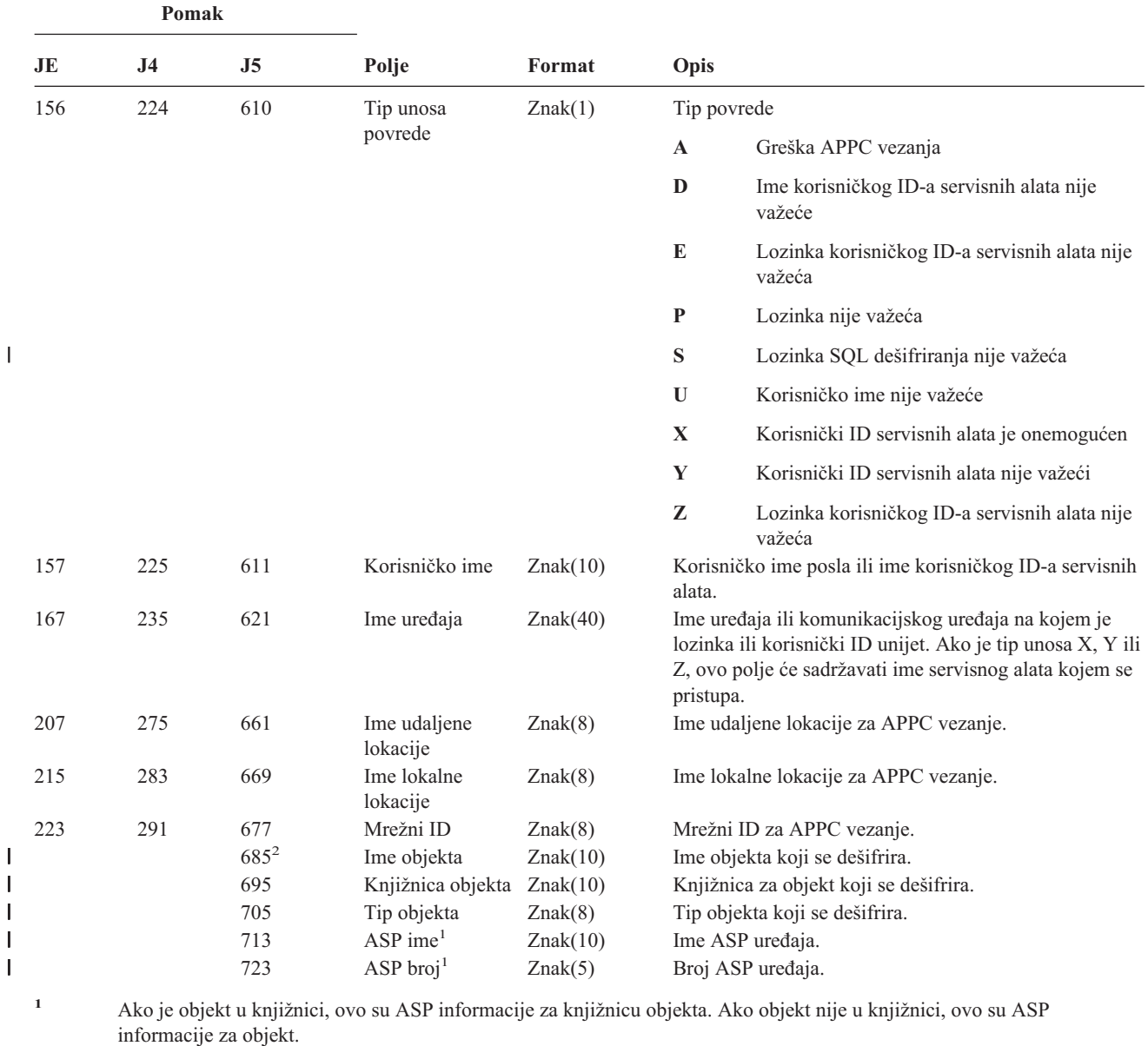

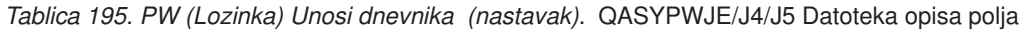

**<sup>2</sup>** Ako je ime objekta \*N i tip povrede S, korisnik je pokušao dešifrirati podatke u host varijabli.

| Pomak |           |     |               |          |                                                                                                    |  |
|-------|-----------|-----|---------------|----------|----------------------------------------------------------------------------------------------------|--|
| JE    | <b>J4</b> | J5  | Polje         | Format   | Opis                                                                                                    |  |
|       |           |     |               |          | Polja naslova zajednička svim tipovima unosa.<br>Pogledajte Tablica 152 na stranici 479, Tablica 153<br>na stranici 481 i Tablica 154 na stranici 482 za ispis<br>polja. |  |
| 156   | 224       | 610 | Tip unosa     | Znak(1)  | Tip unosa.                                                                                                    |  |
|       |           |     |               |          | Promjene ovlaštenja za vraćeni objekt<br>A                                                                                                    |  |
| 157   | 225       | 611 | Ime objekta   | Znak(10) | Ime objekta.                                                                                                    |  |
| 167   | 235       | 621 | Ime knjižnice | Znak(10) | Ime knjižnice u kojoj je objekt.                                                                                                    |  |
| 177   | 245       | 631 | Tip objekta   | Znak(8)  | Tip objekta.                                                                                                    |  |

*Tablica 196. RA (Promjena ovlaštenja za vraćeni objekt) Unosi dnevnika*. QASYRAJE/J4/J5 Datoteka opisa polja

*Tablica 196. RA (Promjena ovlaštenja za vraćeni objekt) Unosi dnevnika (nastavak)*. QASYRAJE/J4/J5 Datoteka opisa polja

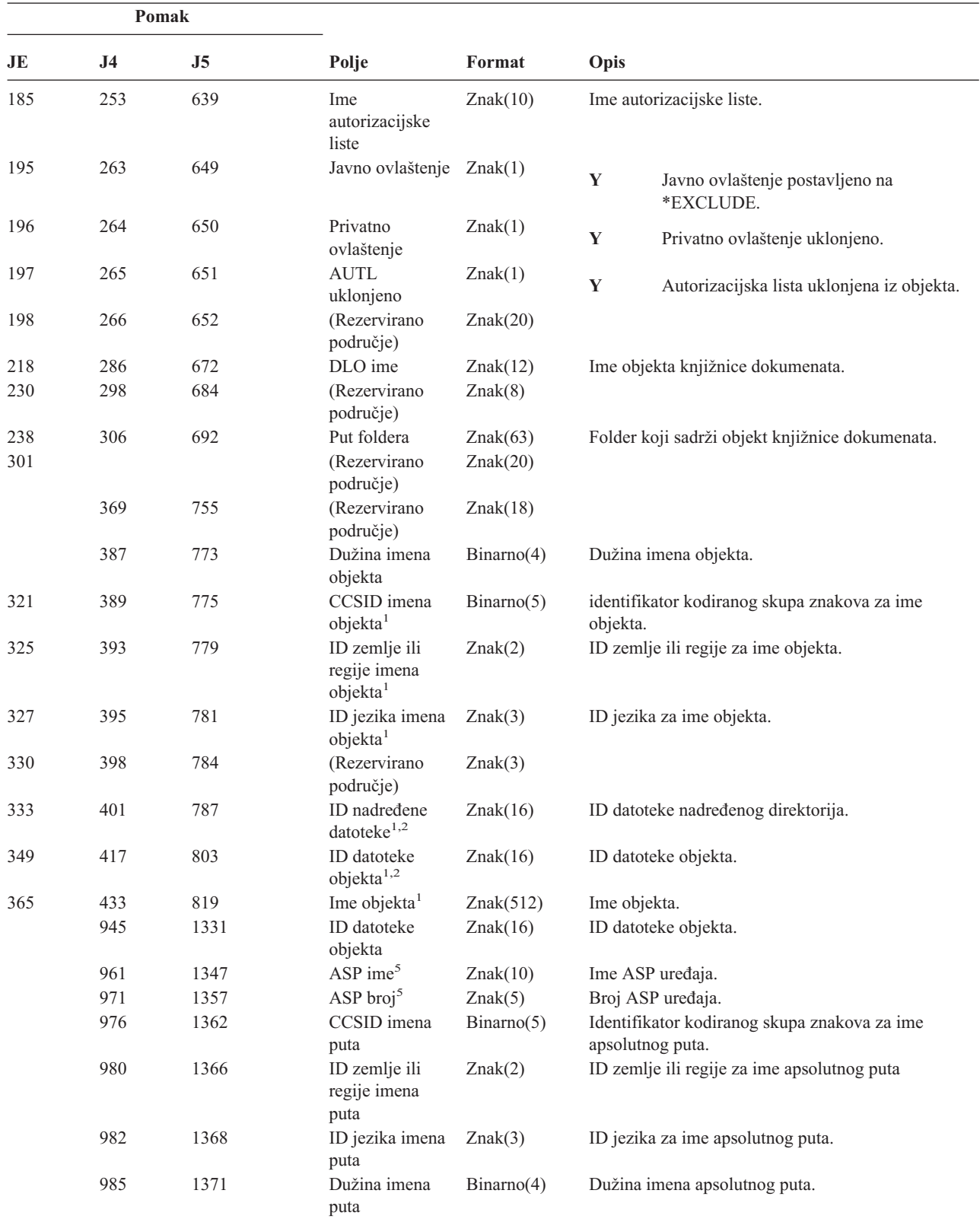

*Tablica 196. RA (Promjena ovlaštenja za vraćeni objekt) Unosi dnevnika (nastavak)*. QASYRAJE/J4/J5 Datoteka opisa polja

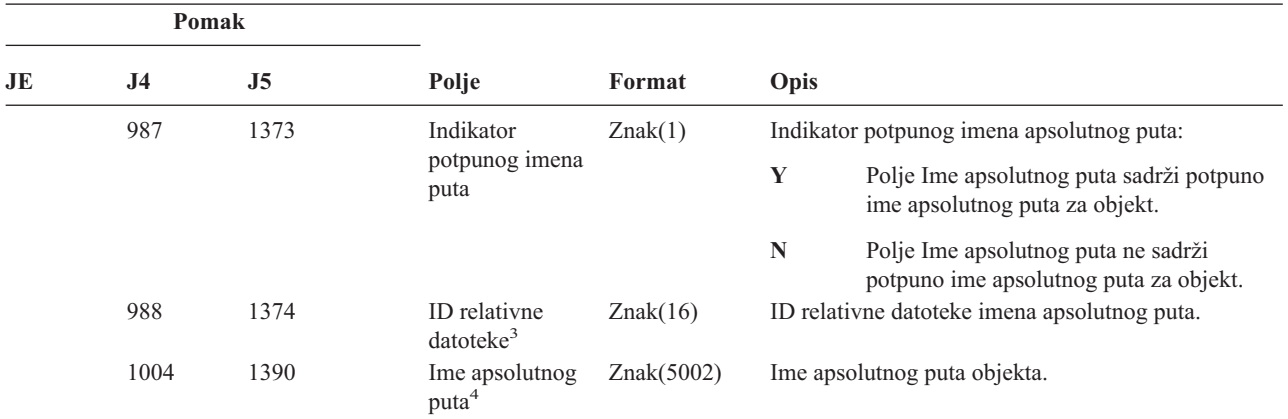

**<sup>1</sup>** Ova polja se koriste samo za objekte u sistemima datoteka QOpenSys i "korijen".

<sup>2</sup> ID koji ima krajnji lijevi bit postavljen i ostatak bita nule pokazuje da ID NIJE postavljen.

**<sup>3</sup>** Kad je indikator imena puta (pomak 987) ″N″, ovo polje će sadržavati ID relativne datoteke imena apsolutnog puta. Kad je indikator imena staze ″Y″, ovo polje će sadržavati 16 bajtova heksadecimalnih nula.

**<sup>4</sup>** Ovo je polje promjenljive dužine. Prva 2 bajta sadrže dužinu imena puta.

**<sup>5</sup>** Ako je objekt u knjižnici, ovo su ASP informacije knjižnice objekta. Ako objekt nije u knjižnici, ovo su ASP informacije objekta.

#### *Tablica 197. RJ (Vraćanje opisa posla) Unosi dnevnika*. QASYRJJE/J4/J5 Datoteka opisa polja

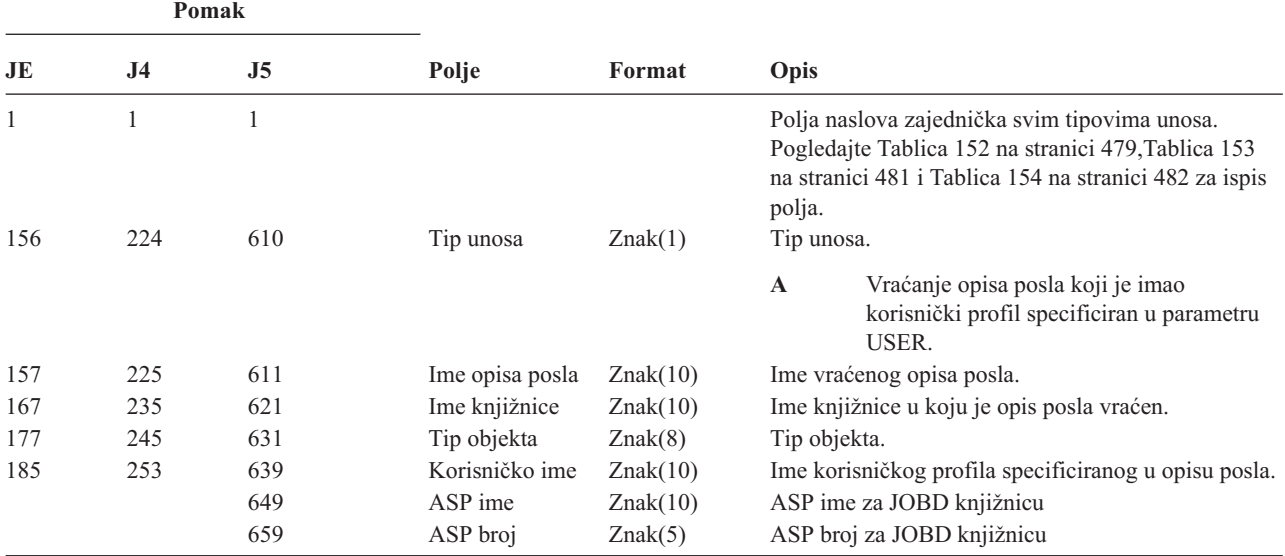

*Tablica 198. RO (Promjena vlasništva za vraćeni objekt) Unosi dnevnika*. QASYROJE/J4/J5 Datoteka opisa polja

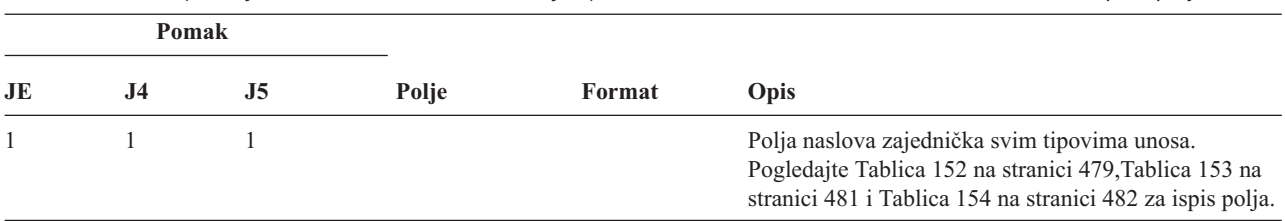

*Tablica 198. RO (Promjena vlasništva za vraćeni objekt) Unosi dnevnika (nastavak)*. QASYROJE/J4/J5 Datoteka opisa polja

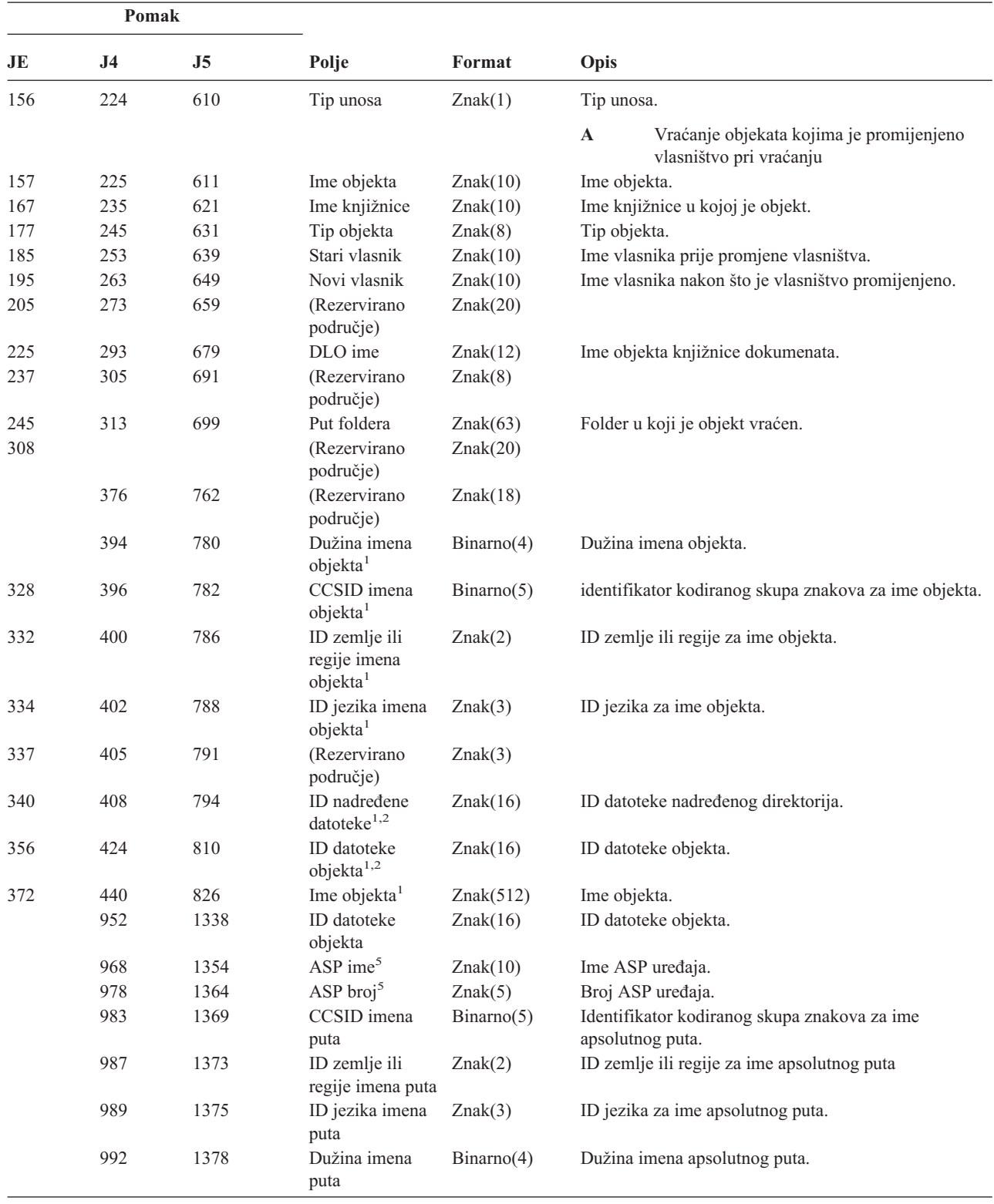

*Tablica 198. RO (Promjena vlasništva za vraćeni objekt) Unosi dnevnika (nastavak)*. QASYROJE/J4/J5 Datoteka opisa polja

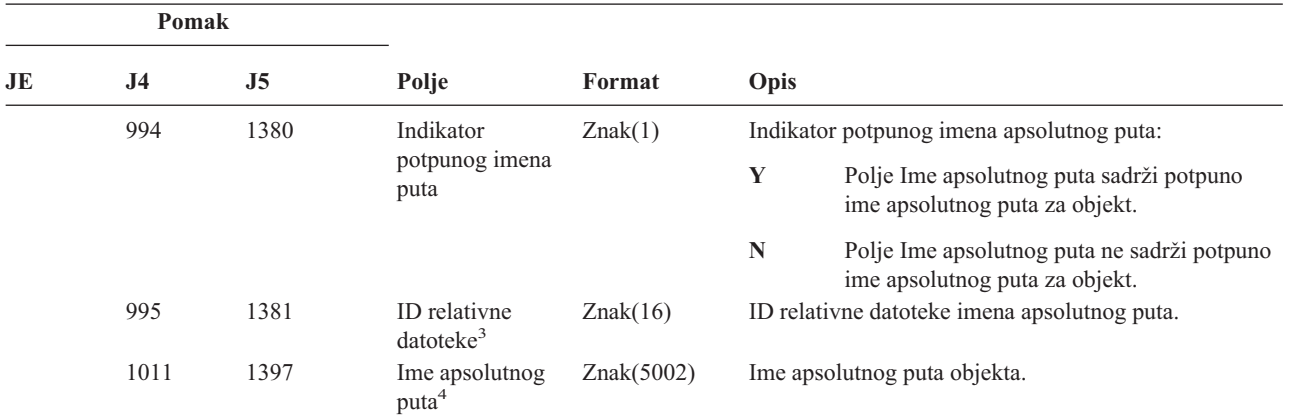

**<sup>1</sup>** Ova polja se koriste samo za objekte u sistemima datoteka QOpenSys i "korijen".

<sup>2</sup> ID koji ima krajnji lijevi bit postavljen i ostatak bita nule pokazuje da ID NIJE postavljen.

**<sup>3</sup>** Kad je indikator imena puta (pomak 994) ″N″, ovo polje će sadržavati ID relativne datoteke imena apsolutnog puta. Kad je indikator imena staze ″Y″, ovo polje će sadržavati 16 bajtova heksadecimalnih nula.

**<sup>4</sup>** Ovo je polje promjenljive dužine. Prva 2 bajta sadrže dužinu imena puta.

**<sup>5</sup>** Ako je objekt u knjižnici, ovo su ASP informacije knjižnice objekta. Ako objekt nije u knjižnici, ovo su ASP informacije objekta.

*Tablica 199. RP (Vraćanje programa koji usvajaju ovlaštenje) Unosi dnevnika*. QASYRPJE/J4/J5 Datoteka opisa polja

| Pomak               |                     |                |                                                       |            |                                                                                                    |  |
|---------------------|---------------------|----------------|-------------------------------------------------------|------------|----------------------------------------------------------------------------------------------------|--|
| JE                  | J <sub>4</sub>      | J <sub>5</sub> | Polje                                                 | Format     | Opis                                                                                                    |  |
| $\mathbf{1}$<br>156 | $\mathbf{1}$<br>224 | 1<br>610       | Tip unosa                                             | Znak(1)    | Polja naslova zajednička svim tipovima unosa.<br>Pogledajte Tablica 152 na stranici 479, Tablica 153 na<br>stranici 481 i Tablica 154 na stranici 482 za ispis polja.<br>Tip unosa. |  |
|                     |                     |                |                                                       |            | $\mathbf{A}$<br>Vraćanje programa koji usvajaju ovlaštenje                                                                                                    |  |
|                     |                     |                |                                                       |            | vlasnika                                                                                                    |  |
| 157                 | 225                 | 611            | Ime programa                                          | Znak(10)   | Ime programa                                                                                                    |  |
| 167                 | 235                 | 621            | Knjižnica<br>programa                                 | Znak(10)   | Ime knjižnice u kojoj se program nalazi                                                                                                    |  |
| 177                 | 245                 | 631            | Tip objekta                                           | Znak(8)    | Tip objekta                                                                                                    |  |
| 185                 | 253                 | 639            | Ime vlasnika                                          | Znak(10)   | Ime vlasnika                                                                                                    |  |
|                     | 263                 | 649            | (Rezervirano<br>područje)                             | Znak(18)   |                                                                                                    |  |
|                     | 281                 | 667            | Dužina imena<br>objekta <sup>1</sup>                  | Binarno(4) | Dužina imena objekta.                                                                                                    |  |
|                     | 283                 | 669            | CCSID imena<br>objekta <sup>1</sup>                   | Binarno(5) | Identifikator kodiranog skupa znakova za ime objekta.                                                                                                    |  |
|                     | 287                 | 673            | ID zemlje ili<br>regije imena<br>objekta <sup>1</sup> | Znak(2)    | ID zemlje ili regije za ime objekta.                                                                                                    |  |
|                     | 289                 | 675            | ID jezika imena<br>objekta <sup>1</sup>               | Znak(3)    | ID jezika za ime objekta.                                                                                                    |  |
|                     | 292                 | 678            | (Rezervirano<br>područje)                             | Znak(3)    |                                                                                                    |  |
|                     | 295                 | 681            | ID nadređene<br>datoteke <sup>1,2</sup>               | Znak(16)   | ID datoteke nadređenog direktorija.                                                                                                    |  |

| Pomak        |                                                                   |      |                                       |            |       |                                                                               |
|--------------|-------------------------------------------------------------------|------|---------------------------------------|------------|-------|-------------------------------------------------------------------------------|
| JE           | J <sub>4</sub>                                                    | J5   | Polje                                 | Format     | Opis  |                                                                               |
|              | 311                                                               | 697  | ID datoteke<br>objekta <sup>1,2</sup> | Znak(16)   |       | ID datoteke objekta.                                                          |
|              | 327                                                               | 713  | Ime objekta $1$                       | Znak(512)  |       | Ime objekta.                                                                  |
|              | 839                                                               | 1225 | ID datoteke<br>objekta                | Znak(16)   |       | ID datoteke objekta.                                                          |
|              | 855                                                               | 1241 | ASP ime $5$                           | Znak(10)   |       | Ime ASP uređaja.                                                              |
|              | 865                                                               | 1251 | ASP broj $5$                          | Znak(5)    |       | Broj ASP uređaja.                                                             |
|              | 870                                                               | 1256 | CCSID imena<br>puta                   | Binarno(5) | puta. | Identifikator kodiranog skupa znakova za ime apsolutnog                       |
|              | 874                                                               | 1260 | ID zemlje ili<br>regije imena puta    | Znak(2)    |       | ID zemlje ili regije za ime apsolutnog puta                                   |
|              | 876                                                               | 1262 | ID jezika imena<br>puta               | Znak(3)    |       | ID jezika za ime apsolutnog puta.                                             |
|              | 879                                                               | 1265 | Dužina imena<br>puta                  | Binarno(4) |       | Dužina imena apsolutnog puta.                                                 |
|              | 881                                                               | 1267 | Indikator<br>potpunog imena<br>puta   | Znak(1)    |       | Indikator potpunog imena apsolutnog puta:                                     |
|              |                                                                   |      |                                       |            | Y     | Polje Ime apsolutnog puta sadrži potpuno ime<br>apsolutnog puta za objekt.    |
|              |                                                                   |      |                                       |            | N     | Polje Ime apsolutnog puta ne sadrži potpuno<br>ime apsolutnog puta za objekt. |
|              | 882                                                               | 1268 | ID relativne<br>datoteke <sup>3</sup> | Znak(16)   |       | ID relativne datoteke imena apsolutnog puta.                                  |
|              | 898                                                               | 1284 | Ime apsolutnog<br>puta <sup>4</sup>   | Znak(5002) |       | Ime apsolutnog puta objekta.                                                  |
| 1            | Ova polja se koriste samo u sistemima datoteka QOpenSys i 'root'. |      |                                       |            |       |                                                                               |
| $\mathbf{2}$ |                                                                   |      |                                       |            |       |                                                                               |

*Tablica 199. RP (Vraćanje programa koji usvajaju ovlaštenje) Unosi dnevnika (nastavak)*. QASYRPJE/J4/J5 Datoteka opisa polja

**<sup>2</sup>** Ako ID ima krajnji lijevi bit postavljen i ostatak bita su nule, ID **nije** postavljen.

**<sup>3</sup>** Kad je indikator imena puta (pomak 994) ″N″, ovo polje će sadržavati ID relativne datoteke imena apsolutnog puta. Kad je indikator imena staze ″Y″, ovo polje će sadržavati 16 bajtova heksadecimalnih nula.

**<sup>4</sup>** Ovo je polje promjenljive dužine. Prva 2 bajta sadrže dužinu imena puta.

**<sup>5</sup>** Ako je objekt u knjižnici, ovo su ASP informacije knjižnice objekta. Ako objekt nije u knjižnici, ovo su ASP informacije objekta.

| Pomak |     |                |                   |          |                                                                                                    |  |
|-------|-----|----------------|-------------------|----------|----------------------------------------------------------------------------------------------------|--|
| JE    | J4  | J <sub>5</sub> | Polje             | Format   | Opis                                                                                                    |  |
|       |     |                |                   |          | Polja naslova zajednička svim tipovima unosa.<br>Pogledajte Tablica 152 na stranici 479, Tablica 153 na<br>stranici 481 i Tablica 154 na stranici 482 za ispis polja. |  |
| 156   | 224 | 610            | Tip unosa         | Znak(1)  | Tip unosa.                                                                                                    |  |
|       |     |                |                   |          | Vraćanje *CRQD objekta koji usvaja<br>A<br>ovlaštenje.                                                                                                    |  |
| 157   | 225 | 611            | Ime objekta       | Znak(10) | Ime opisne riječi zahtjeva promjene.                                                                                                    |  |
| 167   | 235 | 621            | Knjižnica objekta | Znak(10) | Ime knjižnice gdje se opisna riječ zahtjeva promjene<br>nalazi.                                                                                                    |  |
| 177   | 245 | 631            | Tip objekta       | Znak(8)  | Tip objekta.                                                                                                    |  |
|       |     | 639            | ASP ime           | Znak(10) | ASP ime za CRQD knjižnicu                                                                                                    |  |

*Tablica 200. RQ (Vraćanje objekta opisne riječi zahtjeva promjene) Unosi dnevnika*. QASYRQJE/J4/J5 Datoteka opisa polja

*Tablica 200. RQ (Vraćanje objekta opisne riječi zahtjeva promjene) Unosi dnevnika (nastavak)*. QASYRQJE/J4/J5 Datoteka opisa polja

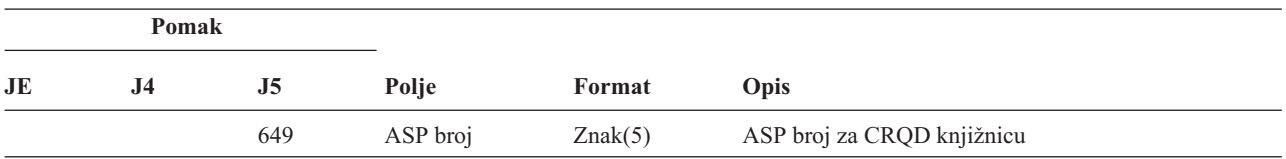

*Tablica 201. RU (Vraćanje ovlaštenja za korisnički profil) Unosi dnevnika*. QASYRUJE/J4/J5 Datoteka opisa polja

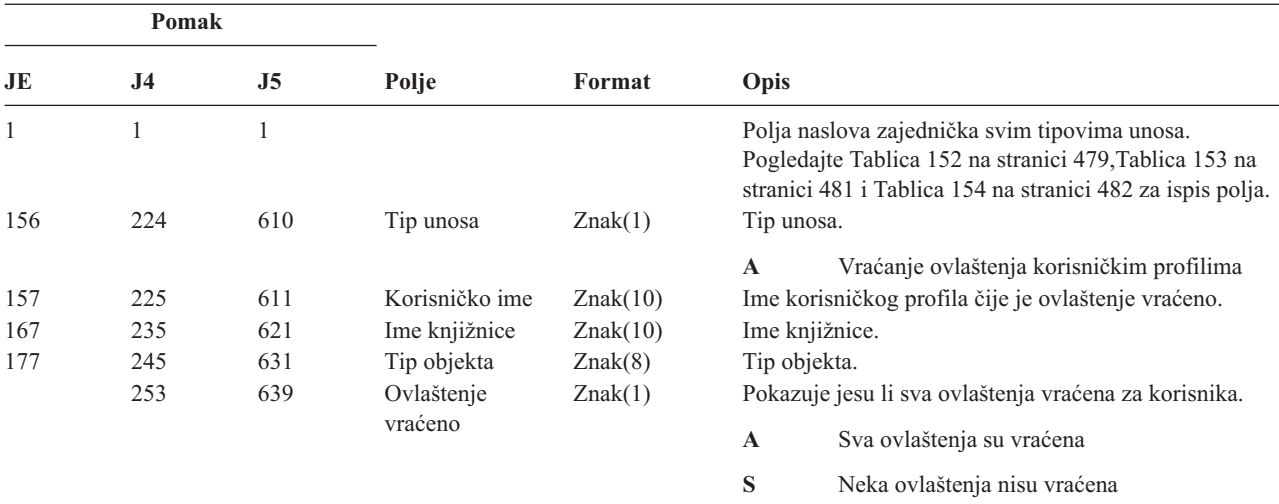

*Tablica 202. RZ (Promjena primarne grupe za vraćeni objekt) Unosi dnevnika*. QASYRZJE/J4/J5 Datoteka opisa polja

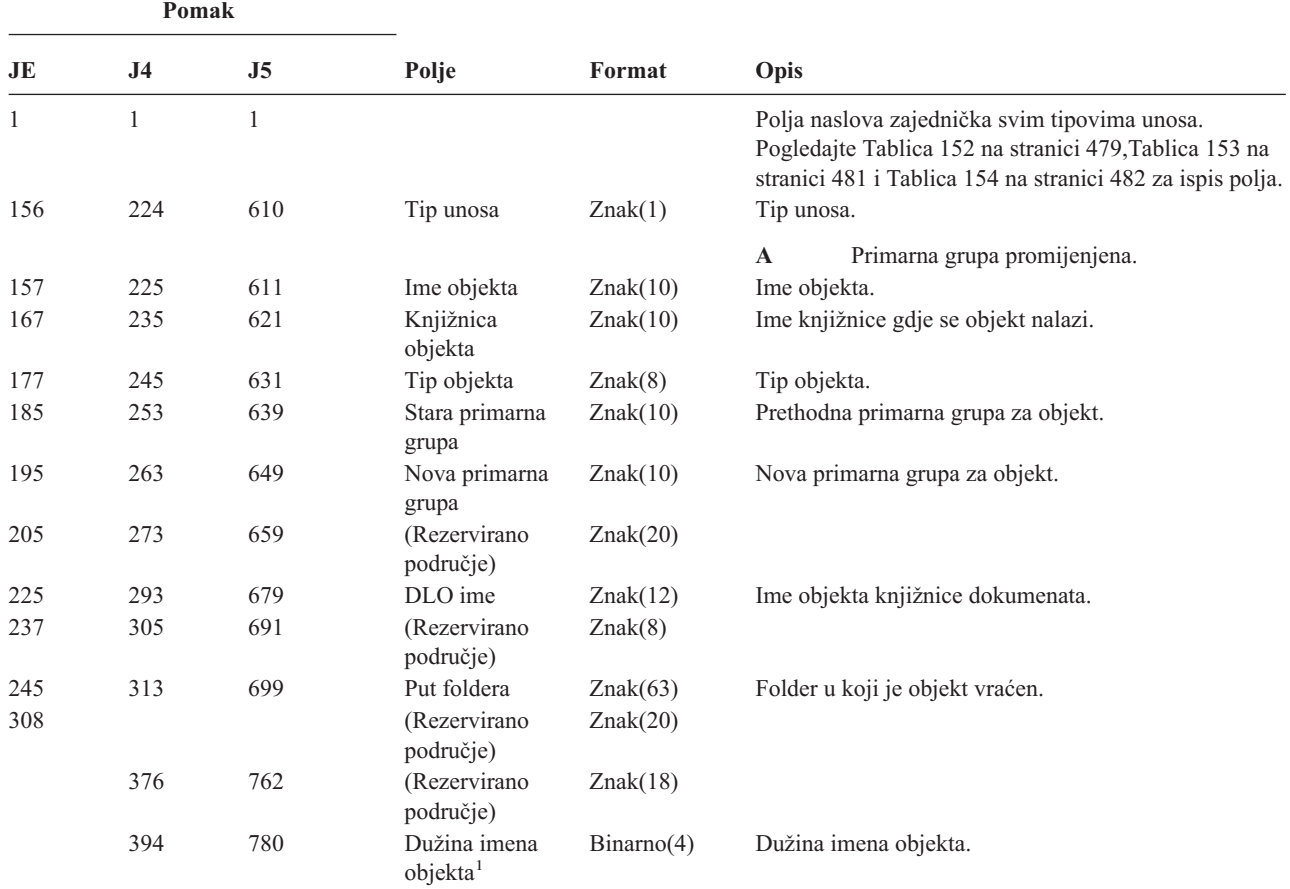

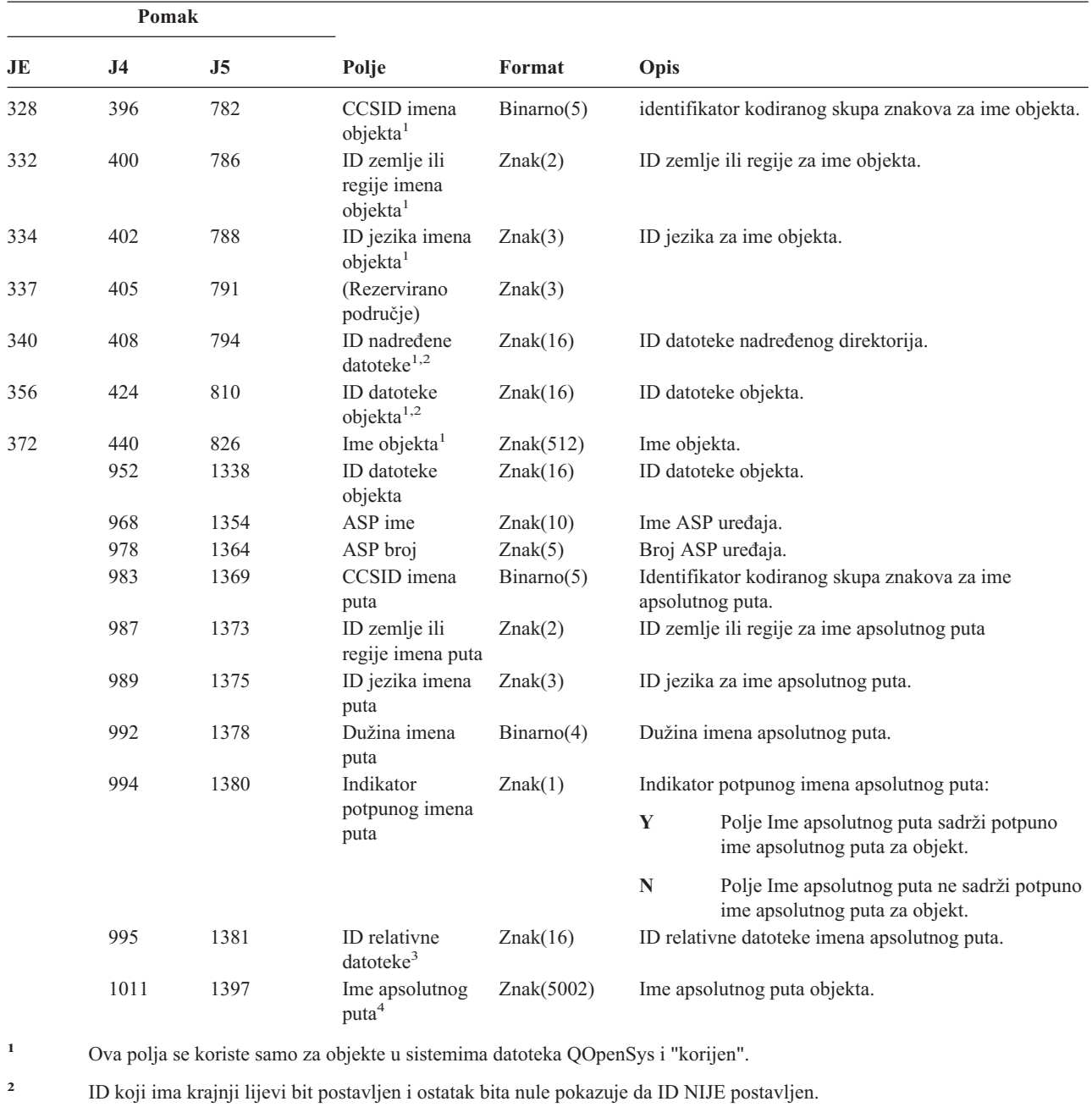

*Tablica 202. RZ (Promjena primarne grupe za vraćeni objekt) Unosi dnevnika (nastavak)*. QASYRZJE/J4/J5 Datoteka opisa polja

**<sup>3</sup>** Kad je indikator imena puta (pomak 1014) ″N″, ovo polje će sadržavati ID relativne datoteke imena apsolutnog puta. Kad

je indikator imena staze ″Y″, ovo polje će sadržavati 16 bajtova heksadecimalnih nula.

**<sup>4</sup>** Ovo je polje promjenljive dužine. Prva 2 bajta sadrže dužinu imena puta.

*Tablica 203. SD (Promjena sistemskog direktorija raspodjele) Unosi dnevnika*. QASYSDJE/J4/J5 Datoteka opisa polja

| Pomak        |     |    |       |        |                                                                                                    |
|--------------|-----|----|-------|--------|----------------------------------------------------------------------------------------------------|
| JE.          | 14. | J5 | Polje | Format | Opis                                                                                                    |
| $\mathbf{1}$ |     |    |       |        | Polja naslova zajednička svim tipovima unosa.<br>Pogledajte Tablica 152 na stranici 479, Tablica 153 na<br>stranici 481 i Tablica 154 na stranici 482 za ispis polja. |

*Tablica 203. SD (Promjena sistemskog direktorija raspodjele) Unosi dnevnika (nastavak)*. QASYSDJE/J4/J5 Datoteka opisa polja

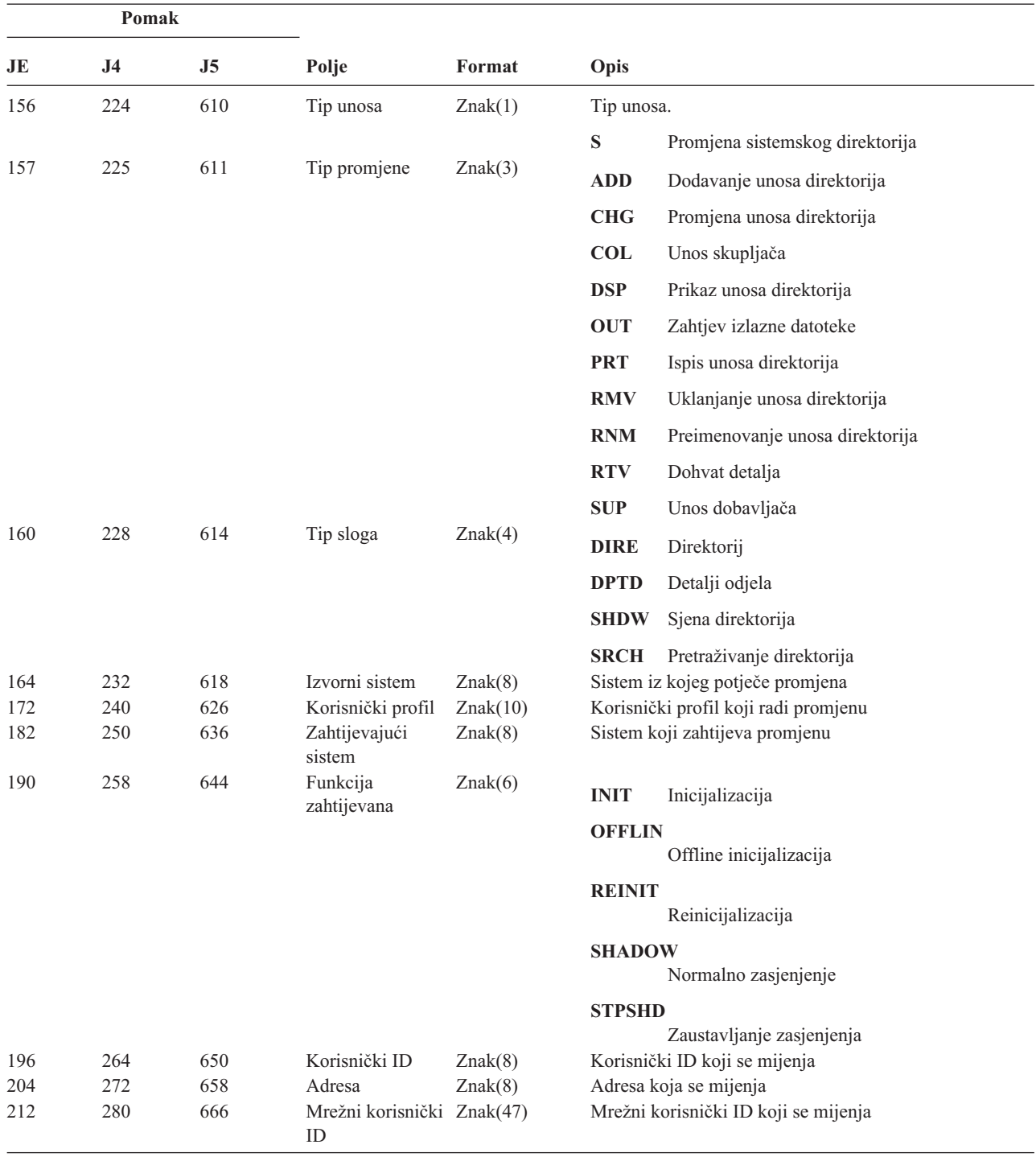

*Tablica 204. SE (Promjena unosa usmjeravanja podsistema) Unosi dnevnika*. QASYSEJE/J4/J5 Datoteka opisa polja

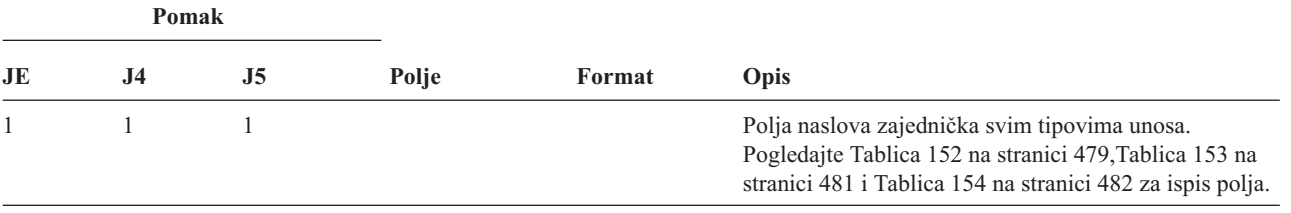

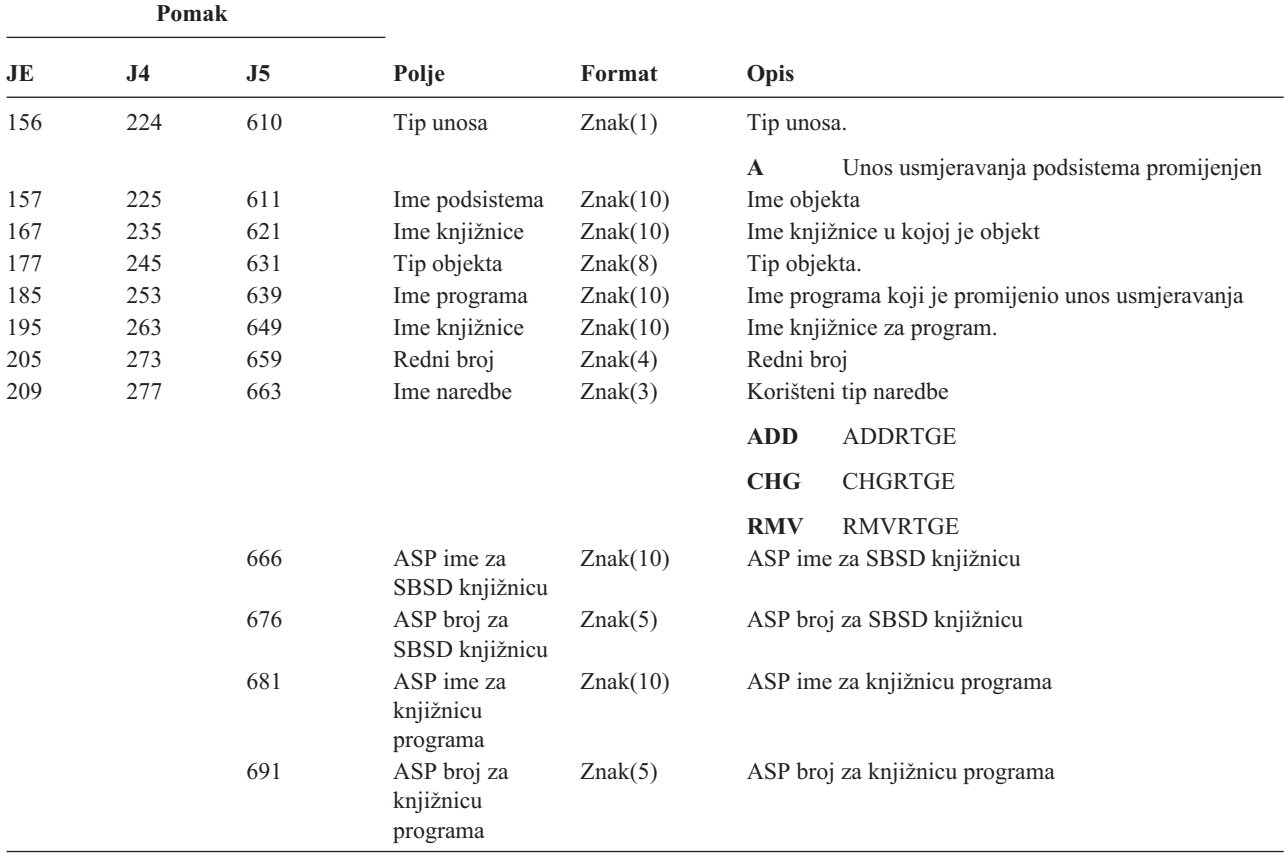

*Tablica 204. SE (Promjena unosa usmjeravanja podsistema) Unosi dnevnika (nastavak)*. QASYSEJE/J4/J5 Datoteka opisa polja

*Tablica 205. SF (Akcija za spool datoteku) Unosi dnevnika*. QASYSFJE/J4/J5 Datoteka opisa polja

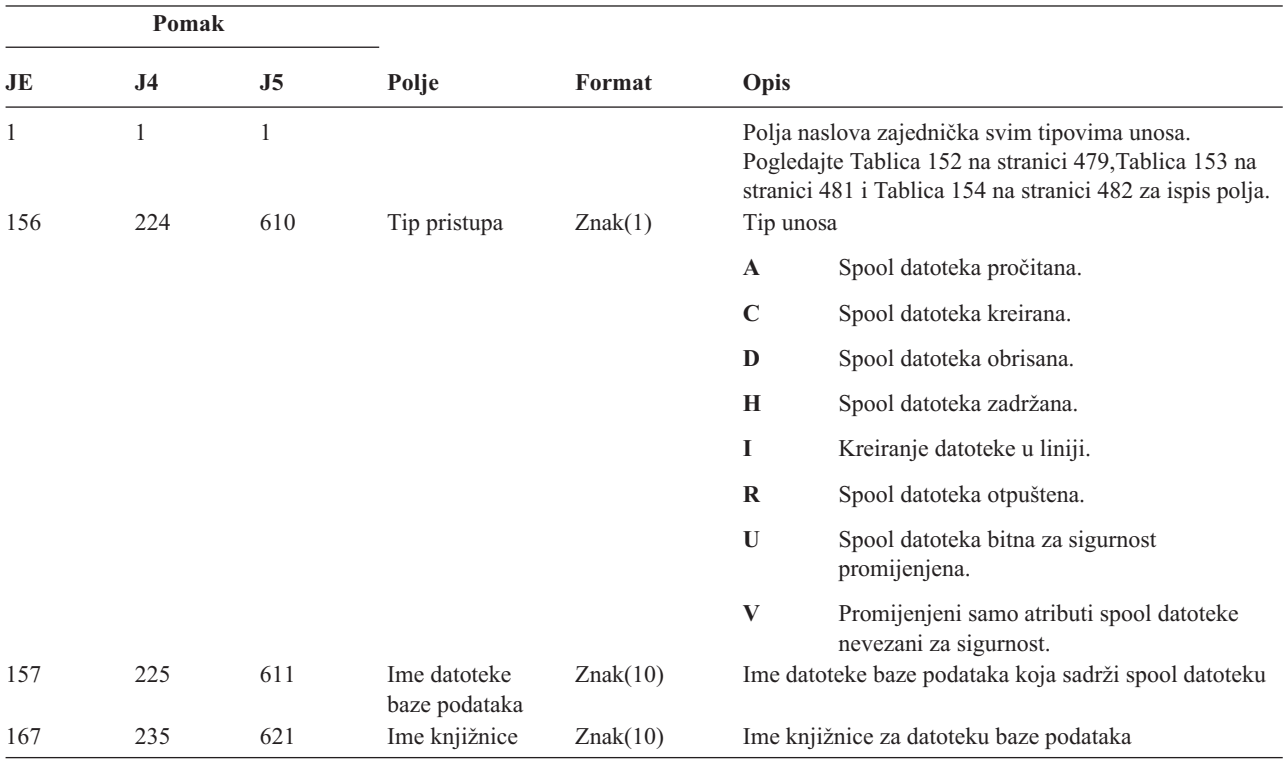

*Tablica 205. SF (Akcija za spool datoteku) Unosi dnevnika (nastavak)*. QASYSFJE/J4/J5 Datoteka opisa polja

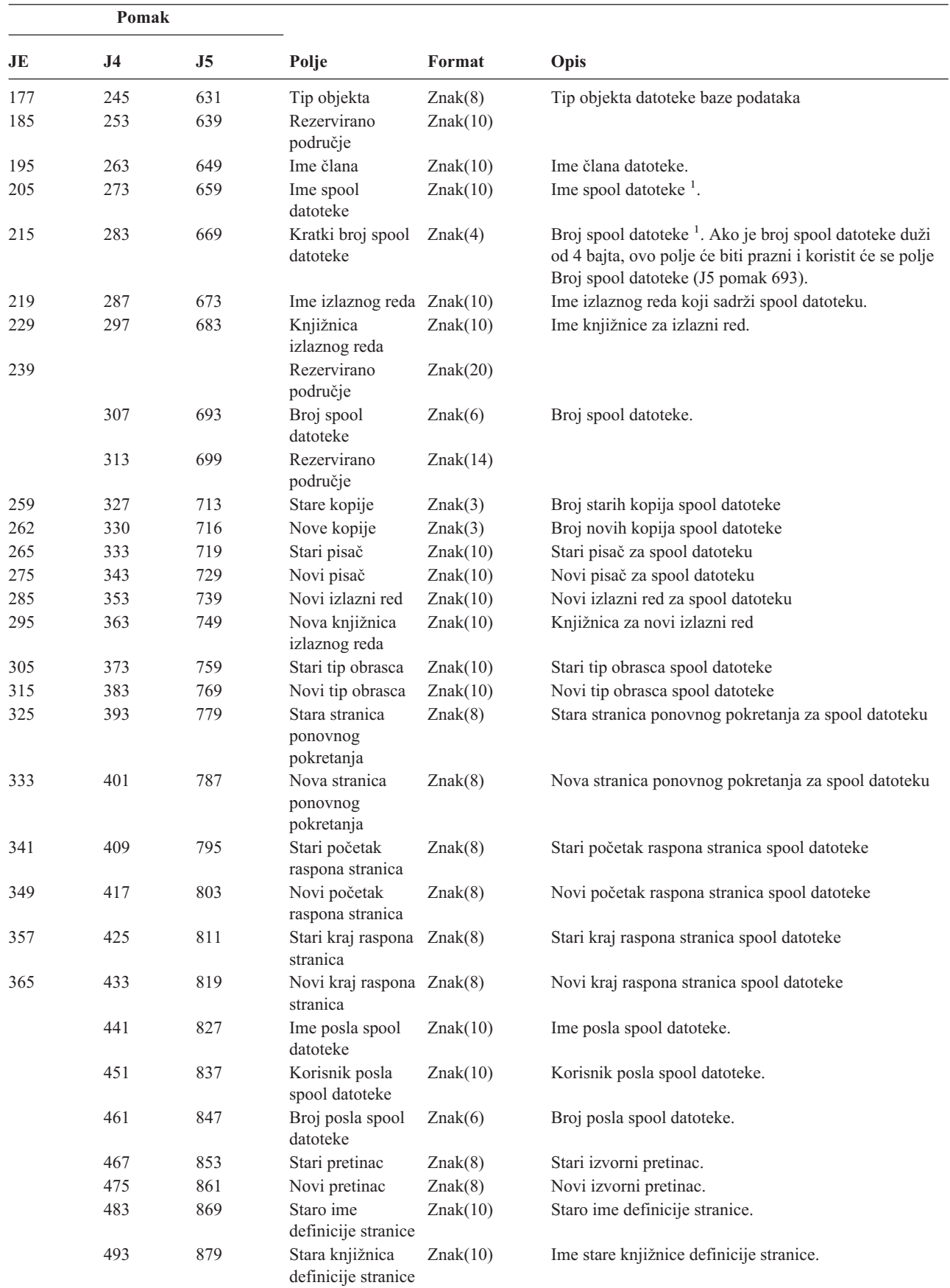
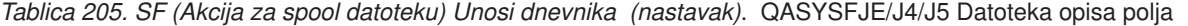

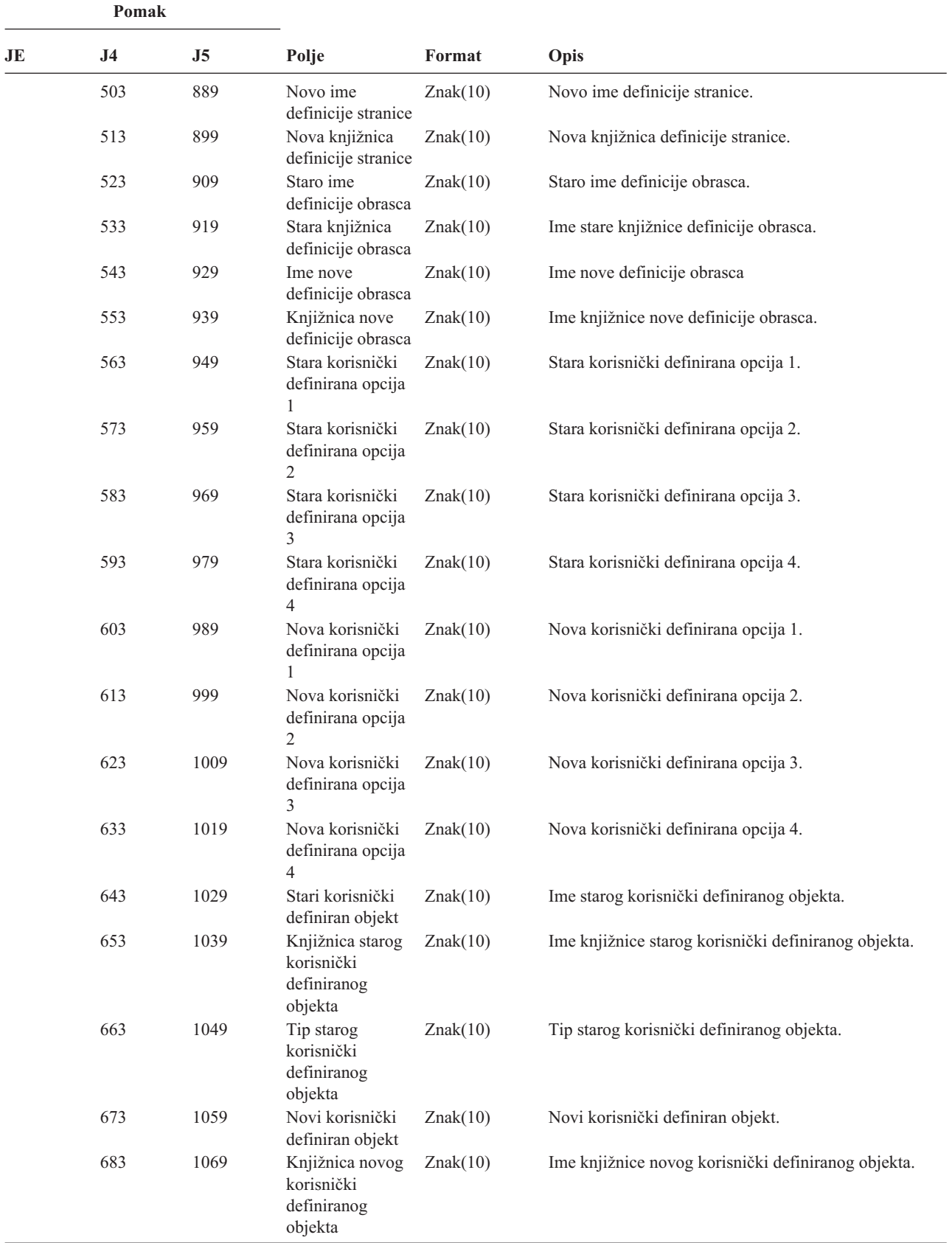

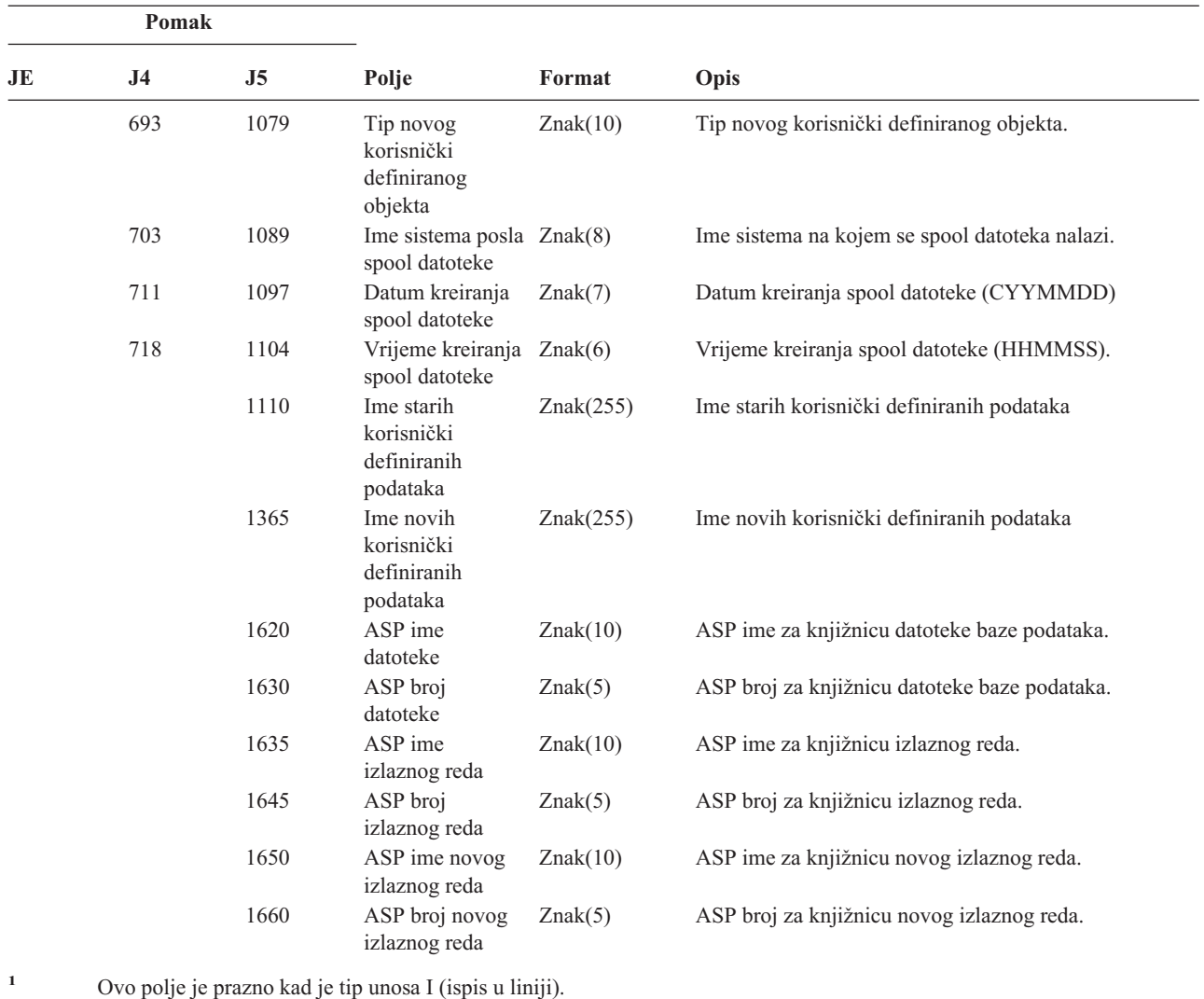

*Tablica 205. SF (Akcija za spool datoteku) Unosi dnevnika (nastavak)*. QASYSFJE/J4/J5 Datoteka opisa polja

*Tablica 206. SG (Asinkroni signali) Unosi dnevnika*. QASYSGJ4/J5 Datoteka opisa polja

| Pomak      |                |                |           |                               |                                                                                                    |  |  |
|------------|----------------|----------------|-----------|-------------------------------|----------------------------------------------------------------------------------------------------|--|--|
| JE         | J <sub>4</sub> | J <sub>5</sub> | Polje     | Format                        | Opis                                                                                                    |  |  |
|            | 224            | 610            | Tip unosa | Znak(1)                       | Polja naslova zajednička svim tipovima unosa.<br>Pogledajte Tablica 152 na stranici 479 i Tablica 153 na<br>stranici 481 za ispis polja.<br>Tip unosa. |  |  |
|            |                |                |           |                               | Asinkroni iSeries signal obrađen<br>A                                                                                                    |  |  |
|            |                |                |           |                               | Asinkroni signal Okruženja privatnog<br>P<br>adresnog prostora (PASE) obrađen                                                                          |  |  |
| 225<br>611 |                | Broj signala   | Znak(4)   | Broj signala koji je obrađen. |                                                                                                    |  |  |

| Pomak                                  |     |       |                                               |          |                                                                                                    |                                                                                                    |  |  |
|----------------------------------------|-----|-------|-----------------------------------------------|----------|----------------------------------------------------------------------------------------------------|----------------------------------------------------------------------------------------------------|--|--|
| JE<br>J <sub>4</sub><br>J <sub>5</sub> |     | Polje | Format                                        | Opis     |                                                                                                    |                                                                                                    |  |  |
|                                        | 229 | 615   | Akcija rukovanja Znak(1)                      |          |                                                                                                    | Akcija poduzeta na ovom signalu.                                                                         |  |  |
|                                        |     |       |                                               |          | $\mathbf C$                                                                                                    | Nastavak obrade                                                                                          |  |  |
|                                        |     |       |                                               |          | E                                                                                                    | Izuzetak signala                                                                                         |  |  |
|                                        |     |       |                                               |          | H                                                                                                    | Rukovanje dozivanjem funkcije hvatanja<br>signala                                                        |  |  |
|                                        |     |       |                                               |          | S                                                                                                    | Zaustavljanje obrade                                                                                     |  |  |
|                                        |     |       |                                               |          | T                                                                                                    | Zaustavljanje obrade                                                                                     |  |  |
|                                        | 230 | 616   | Izvor signala                                 | Znak(1)  | U<br>Izvor signala.                                                                                                    | Zaustavljanje zahtjeva                                                                                   |  |  |
|                                        |     |       |                                               |          | M                                                                                                    | Strojni izvor                                                                                            |  |  |
|                                        |     |       |                                               |          | P                                                                                                    | Izvor obrade<br>Bilješka: Kad je vrijednost izvora signala stroj,<br>vrijednosti izvora posla su prazne. |  |  |
|                                        | 231 | 617   | Ime izvornog<br>posla                         | Znak(10) |                                                                                                    | Prvi dio kvalificiranog imena izvornog posla.                                                            |  |  |
|                                        | 241 | 627   | Ime korisnika<br>izvornog posla               | Znak(10) | Drugi dio kvalificiranog imena izvornog posla.                                                                                                   |                                                                                                    |  |  |
|                                        | 251 | 637   | Broj izvornog<br>posla                        | Znak(6)  | Treći dio kvalificiranog imena izvornog posla.                                                                                                   |                                                                                                    |  |  |
|                                        | 257 | 643   | Trenutni korisnik Znak(10)<br>izvornog posla. |          |                                                                                                    | Trenutni korisnički profil za izvorni posao.                                                             |  |  |
|                                        | 267 | 653   | Vremenska<br>oznaka<br>generiranja            | Znak(8)  | *DTS format vremena kad je signal generiran.<br>Bilješka: QWCCVTDT API se može koristiti za<br>konverziju *DTS vremenske oznake u druge formate. |                                                                                                    |  |  |

*Tablica 206. SG (Asinkroni signali) Unosi dnevnika (nastavak)*. QASYSGJ4/J5 Datoteka opisa polja

*Tablica 207. SK (Povezivanje sigurnih utičnica) Unos dnevnika*. QASYSKJ4/J5 Datoteka opisa polja

||

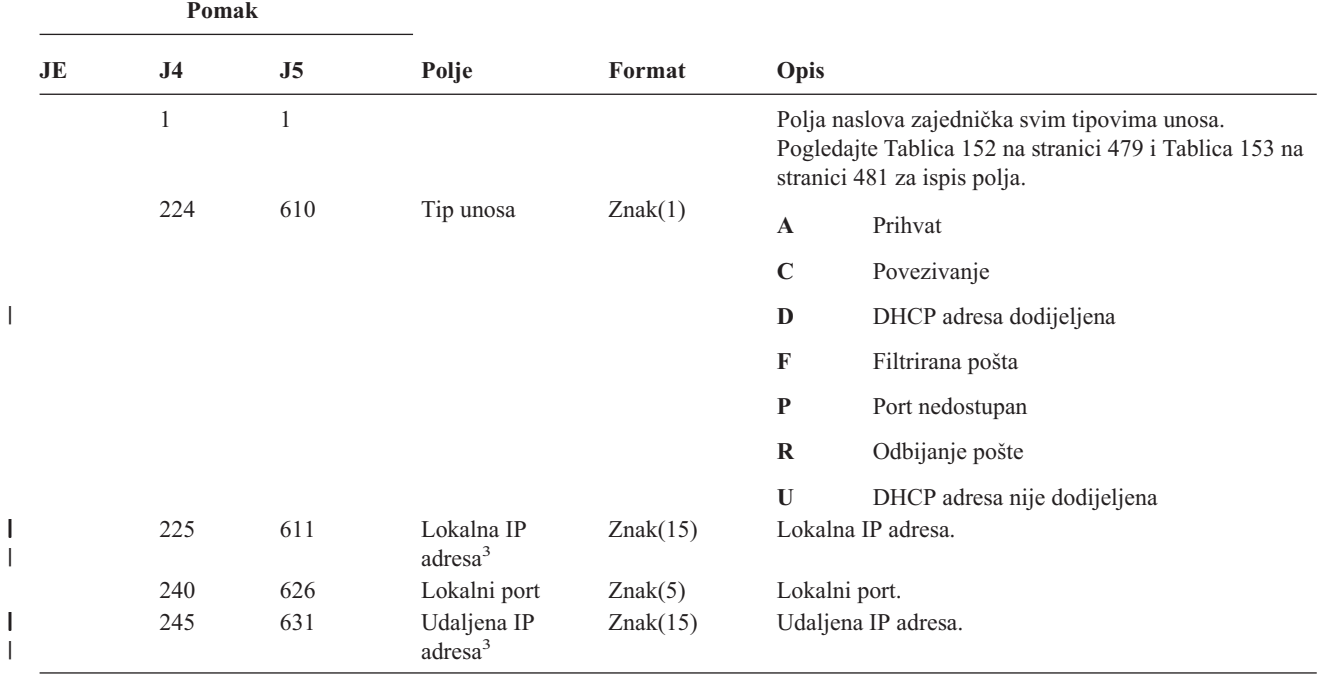

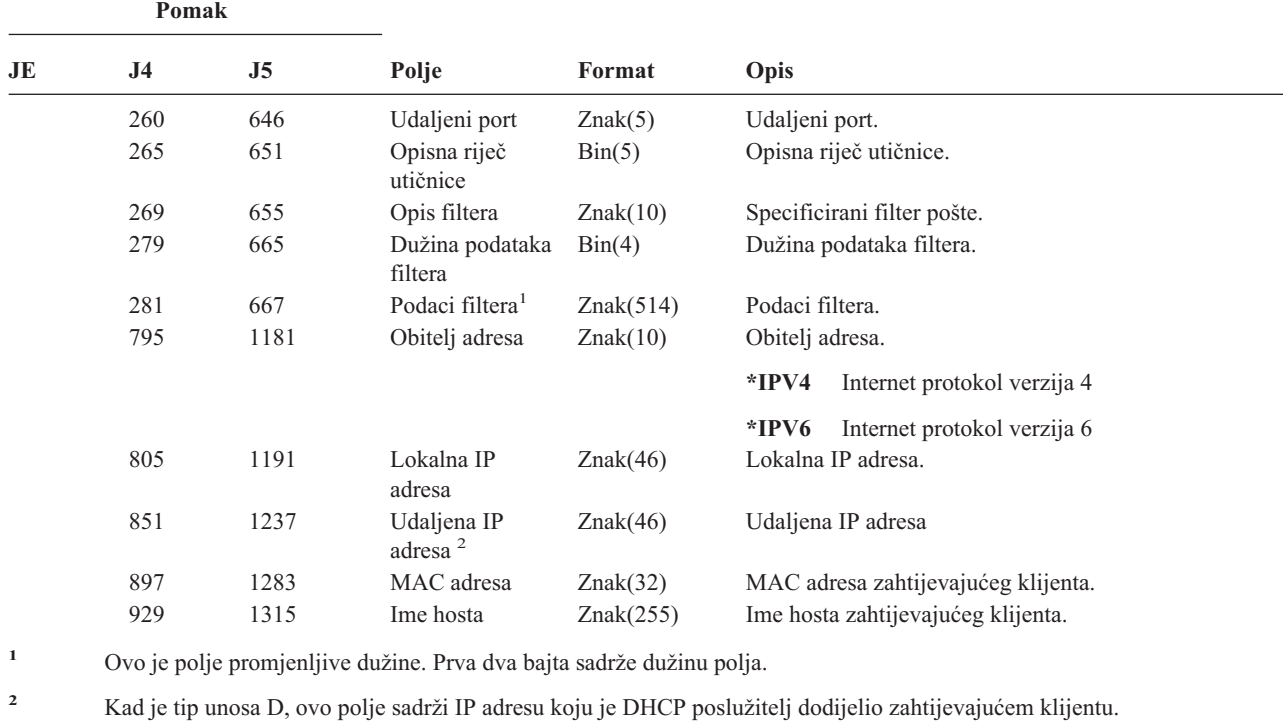

*Tablica 207. SK (Povezivanje sigurnih utičnica) Unos dnevnika (nastavak)*. QASYSKJ4/J5 Datoteka opisa polja

**<sup>3</sup>** Ova polja podržavaju samo IPv4 adrese.  $|3\rangle$ 

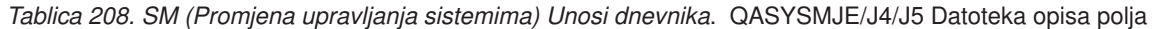

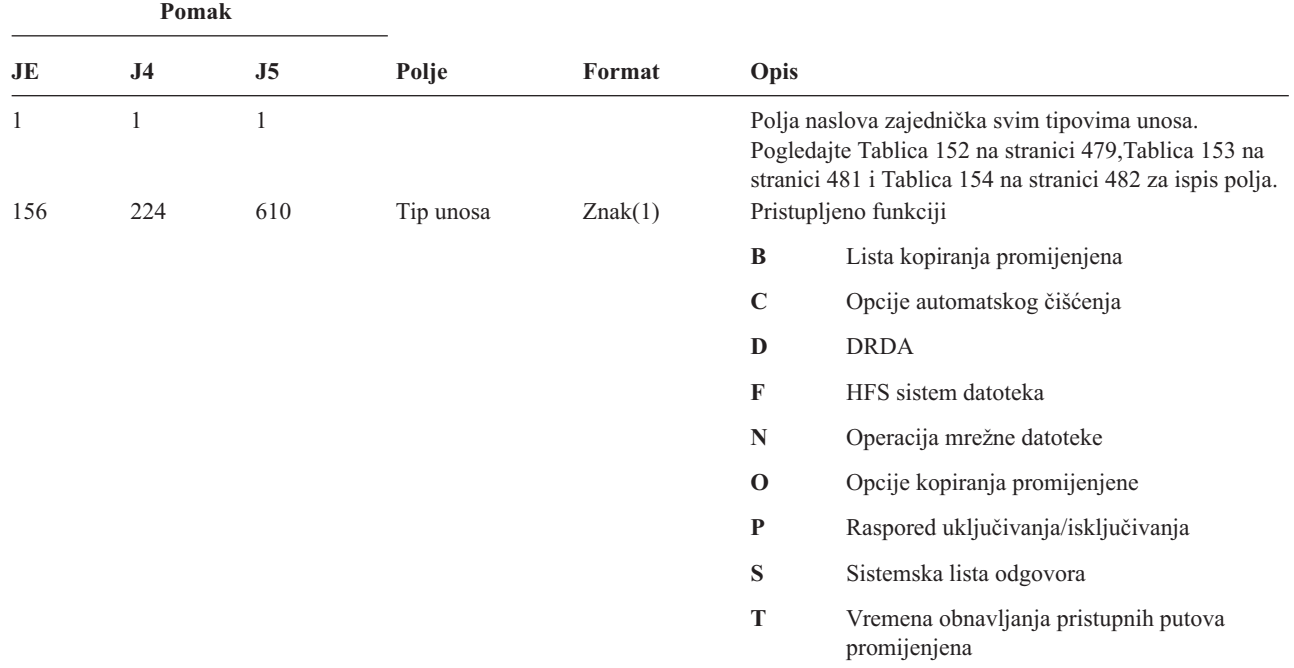

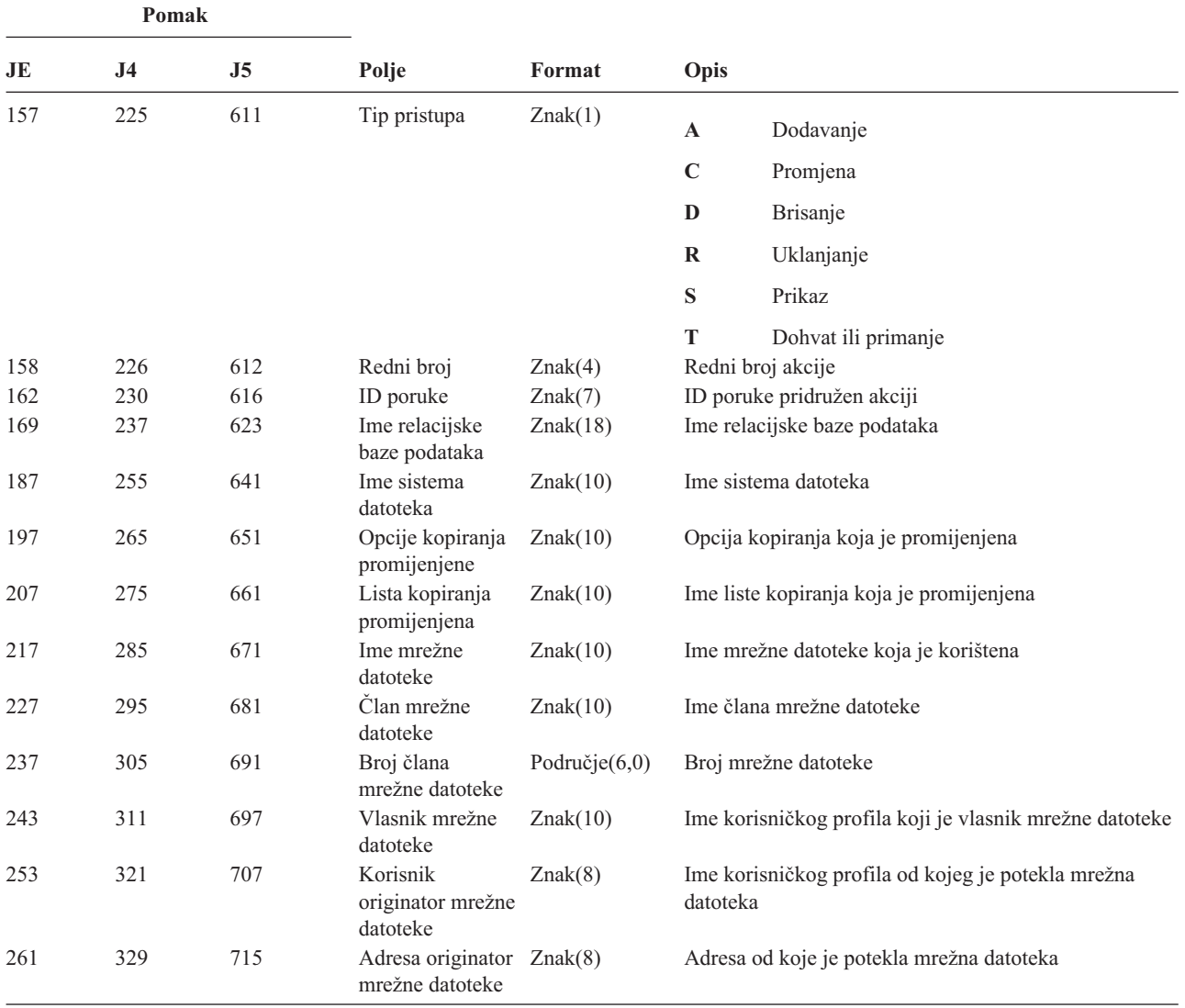

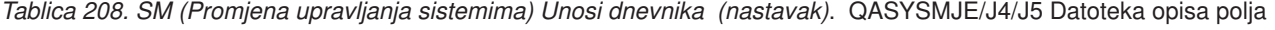

*Tablica 209. SO (Akcije korisničkih informacija sigurnosti poslužitelja) Unosi dnevnika*. QASYSOJE/J4/J5 Datoteka opisa polja

|                                        |     | Pomak |                   |          |                                                                                                    |                                          |  |
|----------------------------------------|-----|-------|-------------------|----------|----------------------------------------------------------------------------------------------------|------------------------------------------|--|
| JE<br>J <sub>5</sub><br>J <sub>4</sub> |     | Polje | Format            |          | Opis                                                                                                    |                                          |  |
| 156                                    | 224 | 610   | Tip unosa         | Znak(1)  | Polja naslova zajednička svim tipovima unosa.<br>Pogledajte Tablica 152 na stranici 479, Tablica 153<br>na stranici 481 i Tablica 154 na stranici 482 za ispis<br>polja.<br>Tip unosa |                                          |  |
|                                        |     |       |                   |          | $\mathbf A$                                                                                                    | Dodavanje unosa                          |  |
|                                        |     |       |                   |          | $\mathbf C$                                                                                                    | Promjena unosa                           |  |
|                                        |     |       |                   |          | R                                                                                                    | Uklanjanje unosa                         |  |
| 157                                    | 225 | 611   | Korisnički profil | Znak(10) | T                                                                                                    | Dohvat unosa<br>Ime korisničkog profila. |  |

 $\|$ 

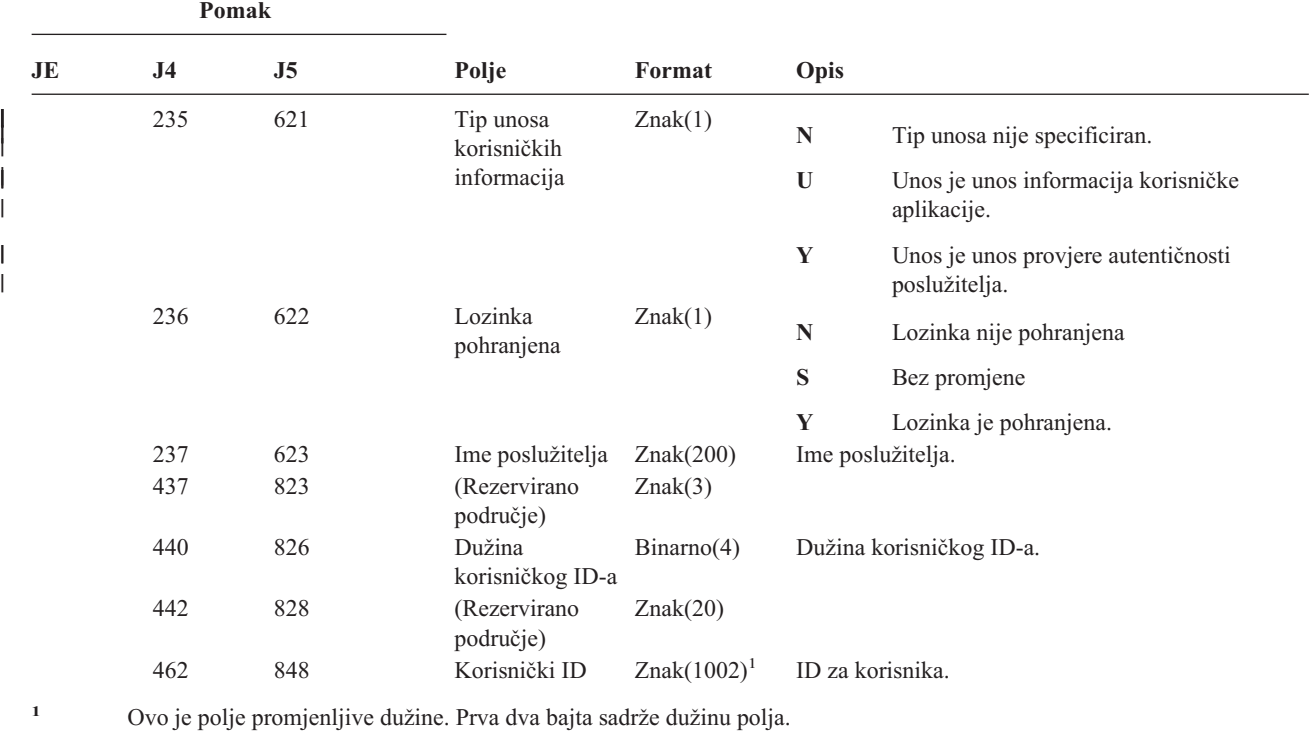

*Tablica 209. SO (Akcije korisničkih informacija sigurnosti poslužitelja) Unosi dnevnika (nastavak)*. QASYSOJE/J4/J5 Datoteka opisa polja

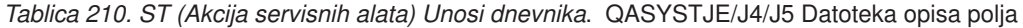

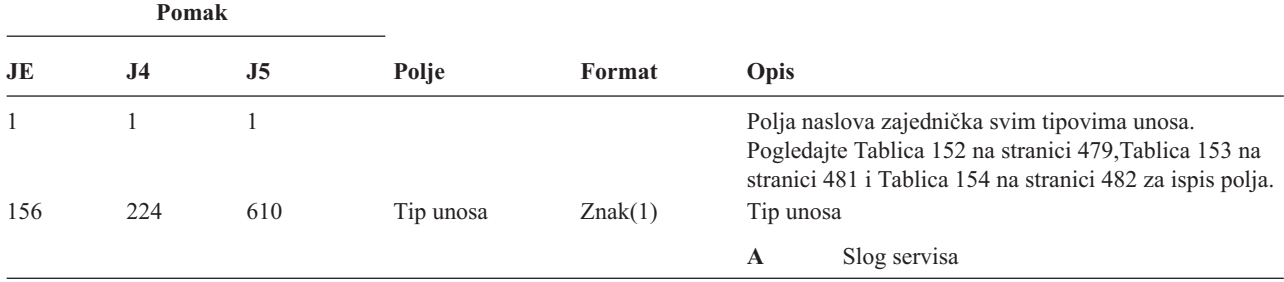

|                                 | Pomak                           |                                 |                                                                                    |                                                         |                                   |                                                                                                    |
|---------------------------------|---------------------------------|---------------------------------|------------------------------------------------------------------------------------|---------------------------------------------------------|-----------------------------------|----------------------------------------------------------------------------------------------------|
| JE                              | J <sub>4</sub>                  | J5                              | Polje                                                                              | Format                                                  | Opis                              |                                                                                                    |
| 157                             | 225                             | 611                             | Servisni alat                                                                      | Znak(2)                                                 | Tip unosa.                        |                                                                                                    |
|                                 |                                 |                                 |                                                                                    |                                                         | AN                                | <b>ANZJVM</b>                                                                                                    |
|                                 |                                 |                                 |                                                                                    |                                                         | $\mathbf{CS}$                     | <b>STRCPYSCN</b>                                                                                                    |
|                                 |                                 |                                 |                                                                                    |                                                         | CD                                | <b>QTACTLDV</b>                                                                                                    |
|                                 |                                 |                                 |                                                                                    |                                                         | CE                                | QWTCTLTR                                                                                                    |
|                                 |                                 |                                 |                                                                                    |                                                         | CT                                | <b>DMPCLUTRC</b>                                                                                                    |
|                                 |                                 |                                 |                                                                                    |                                                         | DC                                | <b>DLTCMNTRC</b>                                                                                                    |
|                                 |                                 |                                 |                                                                                    |                                                         | <b>DD</b>                         | <b>DMPDLO</b>                                                                                                    |
|                                 |                                 |                                 |                                                                                    |                                                         | <b>DJ</b>                         | <b>DMPJVM</b>                                                                                                    |
|                                 |                                 |                                 |                                                                                    |                                                         | D <sub>O</sub>                    | <b>DMPOBJ</b>                                                                                                    |
|                                 |                                 |                                 |                                                                                    |                                                         | <b>DS</b>                         | DMPSYSOBJ, QTADMPTS                                                                                                    |
|                                 |                                 |                                 |                                                                                    |                                                         | EC                                | <b>ENDCMNTRC</b>                                                                                                    |
|                                 |                                 |                                 |                                                                                    |                                                         | ER                                | <b>ENDRMTSPT</b>                                                                                                    |
|                                 |                                 |                                 |                                                                                    |                                                         | HD                                | QYHCHCOP (DASD)                                                                                                    |
|                                 |                                 |                                 |                                                                                    |                                                         | HL                                | QYHCHCOP (LPAR)                                                                                                    |
|                                 |                                 |                                 |                                                                                    |                                                         | $\bf JW$                          | <b>QPYRTJWA</b>                                                                                                    |
|                                 |                                 |                                 |                                                                                    |                                                         | PC                                | <b>PRTCMNTRC</b>                                                                                                    |
|                                 |                                 |                                 |                                                                                    |                                                         | PE                                | <b>PRTERRLOG</b>                                                                                                    |
|                                 |                                 |                                 |                                                                                    |                                                         | PI                                | <b>PRTINTDTA</b>                                                                                                    |
|                                 |                                 |                                 |                                                                                    |                                                         | $\overline{\mathbf{P}}\mathbf{S}$ | <b>QP0FPTOS</b>                                                                                                    |
|                                 |                                 |                                 |                                                                                    |                                                         | SE                                | <b>QWTSETTR</b>                                                                                                    |
|                                 |                                 |                                 |                                                                                    |                                                         | SC                                | <b>STRCMNTRC</b>                                                                                                    |
|                                 |                                 |                                 |                                                                                    |                                                         | ${\bf S}$ <b>J</b>                | <b>STRSRVJOB</b>                                                                                                    |
|                                 |                                 |                                 |                                                                                    |                                                         | ${\bf SR}$                        | <b>STRRMTSPT</b>                                                                                                    |
|                                 |                                 |                                 |                                                                                    |                                                         | ST                                | <b>STRSST</b>                                                                                                    |
|                                 |                                 |                                 |                                                                                    |                                                         | TA                                | <b>TRCTCPAPP</b>                                                                                                    |
|                                 |                                 |                                 |                                                                                    |                                                         | TC                                | TRCCNN (*FORMAT specificirano)                                                                                                    |
|                                 |                                 |                                 |                                                                                    |                                                         | TE                                | ENDTRC, ENDPEX                                                                                                    |
|                                 |                                 |                                 |                                                                                    |                                                         | TI                                | TRCINT ili TRCCNN (*ON, *OFF ili *END<br>specificirano)                                                                                                   |
| 159<br>169<br>179<br>187<br>197 | 227<br>237<br>247<br>255<br>265 | 613<br>623<br>633<br>641<br>651 | Ime objekta<br>Ime knjižnice<br>Tip objekta<br>Ime posla<br>Ime korisnika<br>posla | Znak(10)<br>Znak(10)<br>Znak(8)<br>Znak(10)<br>Znak(10) | <b>TS</b><br>Tip objekta          | STRTRC, STRPEX<br>Ime objekta kojem se pristupa<br>Ime knjižnice za objekt<br>Prvi dio kvalificiranog imena posla<br>Drugi dio kvalificiranog imena posla |
| 207                             | 275                             | 661                             | Broj posla                                                                         | Područje(6,0)                                           |                                   | Treći dio kvalificiranog imena posla                                                                                                    |
| 213                             | 281                             | 667                             | Ime objekta                                                                        | Znak(30)                                                |                                   | Ime objekta za DMPSYSOBJ                                                                                                    |

*Tablica 210. ST (Akcija servisnih alata) Unosi dnevnika (nastavak)*. QASYSTJE/J4/J5 Datoteka opisa polja

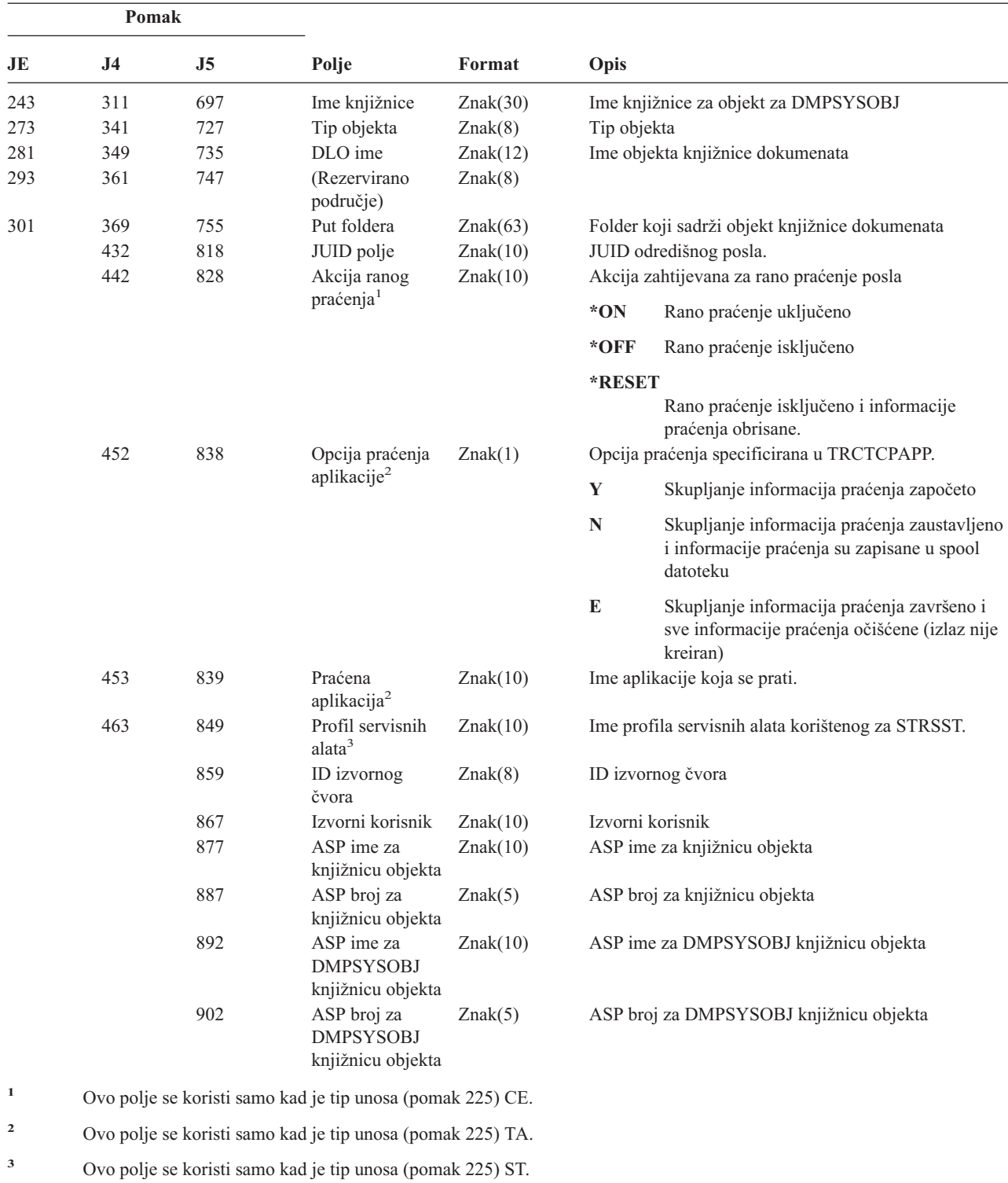

*Tablica 210. ST (Akcija servisnih alata) Unosi dnevnika (nastavak)*. QASYSTJE/J4/J5 Datoteka opisa polja

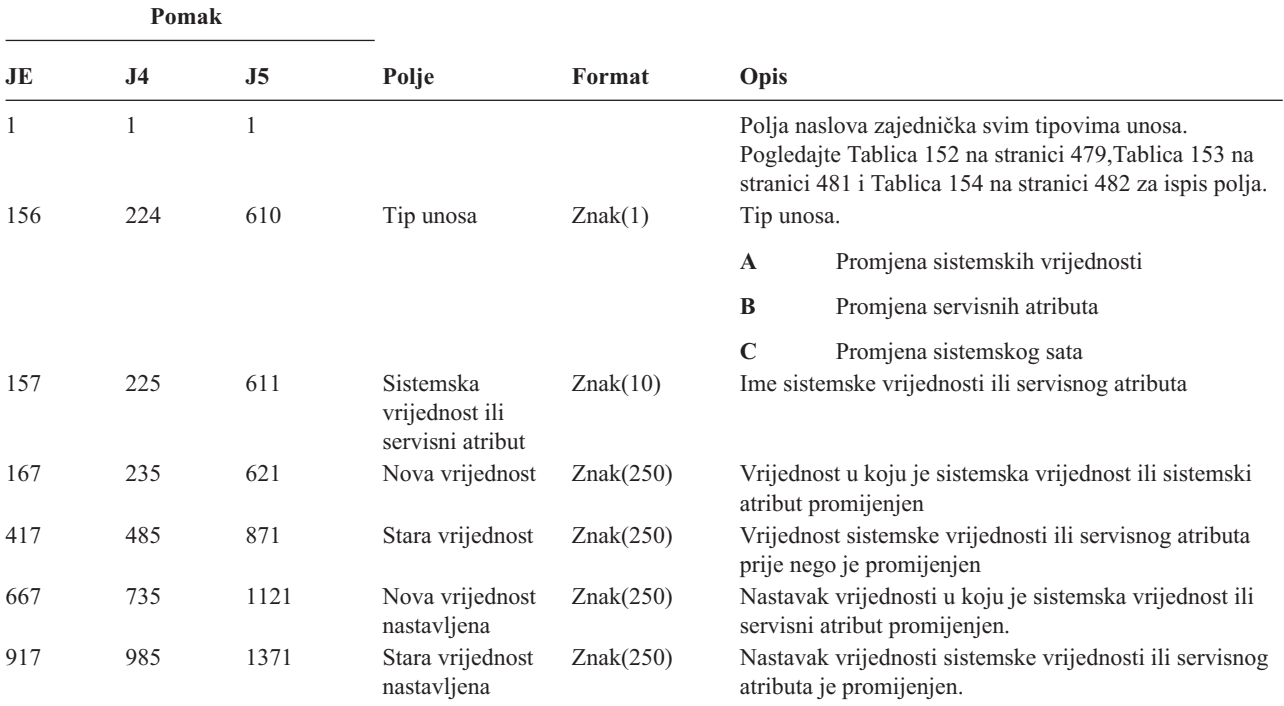

*Tablica 211. SV (Akcija za sistemsku vrijednost) Unosi dnevnika*. QASYSVJE/J4/J5 Datoteka opisa polja

*Tablica 212. VA (Promjena liste kontrole pristupa) Unosi dnevnika*. QASYVAJE/J4/J5 Datoteka opisa polja

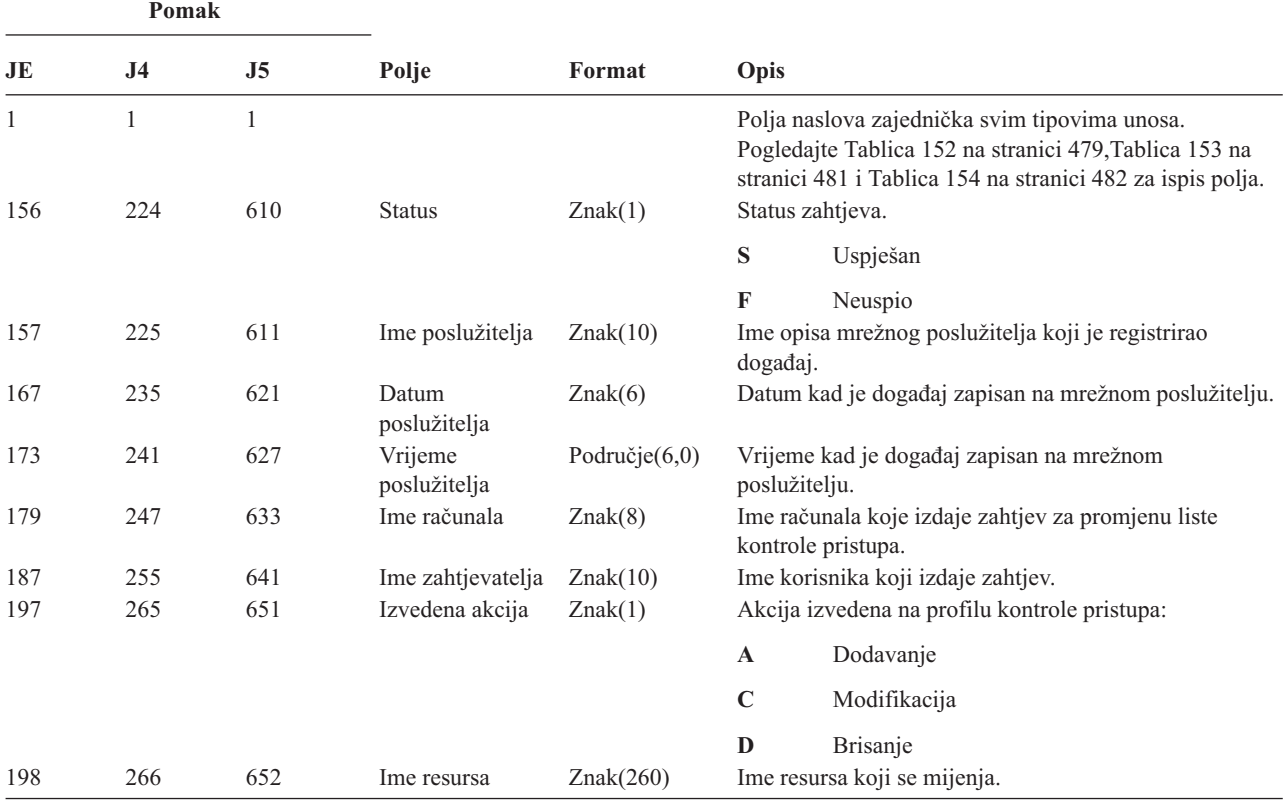

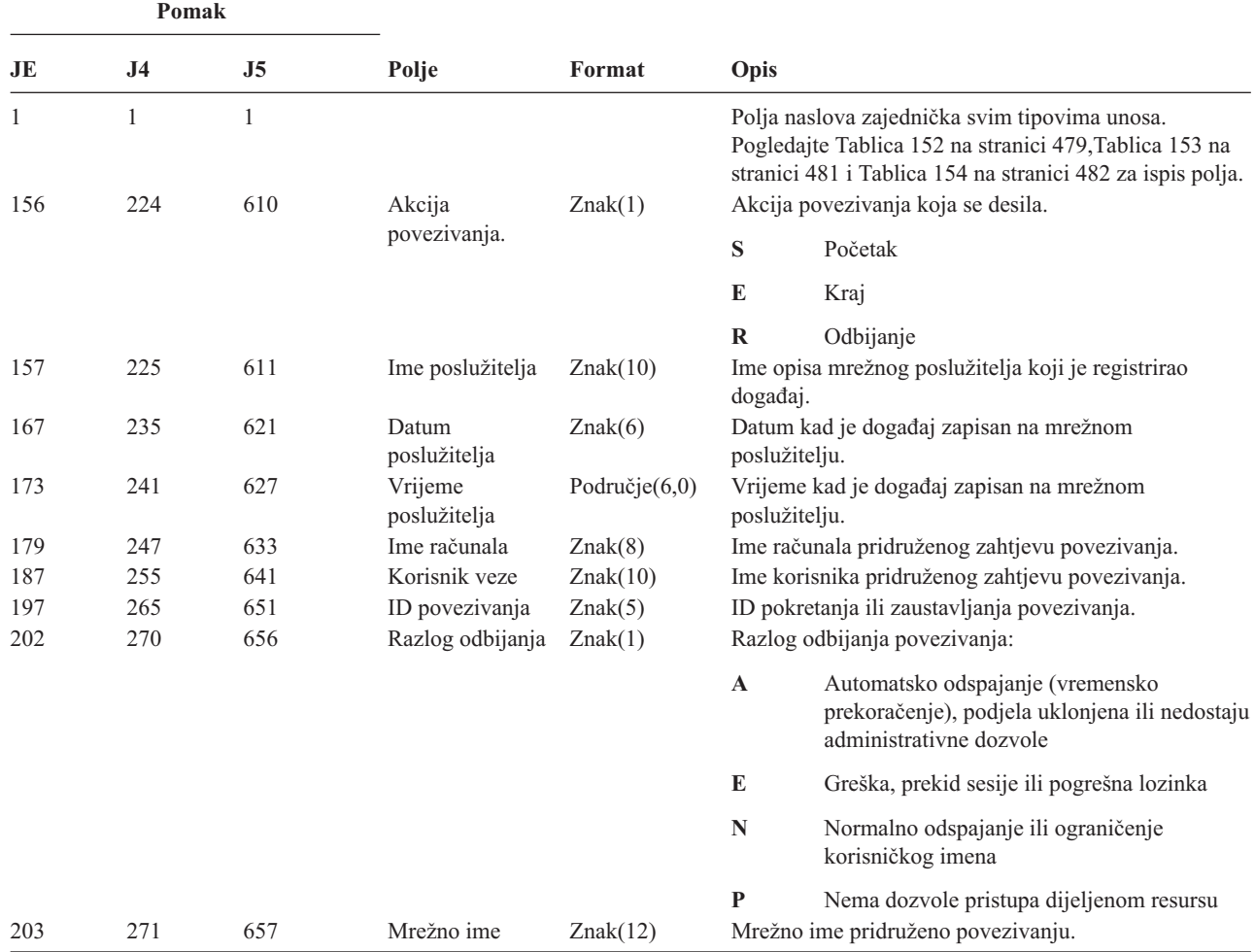

*Tablica 213. VC (Početak i kraj veze) Unosi dnevnika*. QASYVCJE/J4/J5 Datoteka opisa polja

*Tablica 214. VF (Zatvaranje poslužiteljskih datoteka) Unosi dnevnika*. QASYVFJE/J4/J5 Datoteka opisa polja

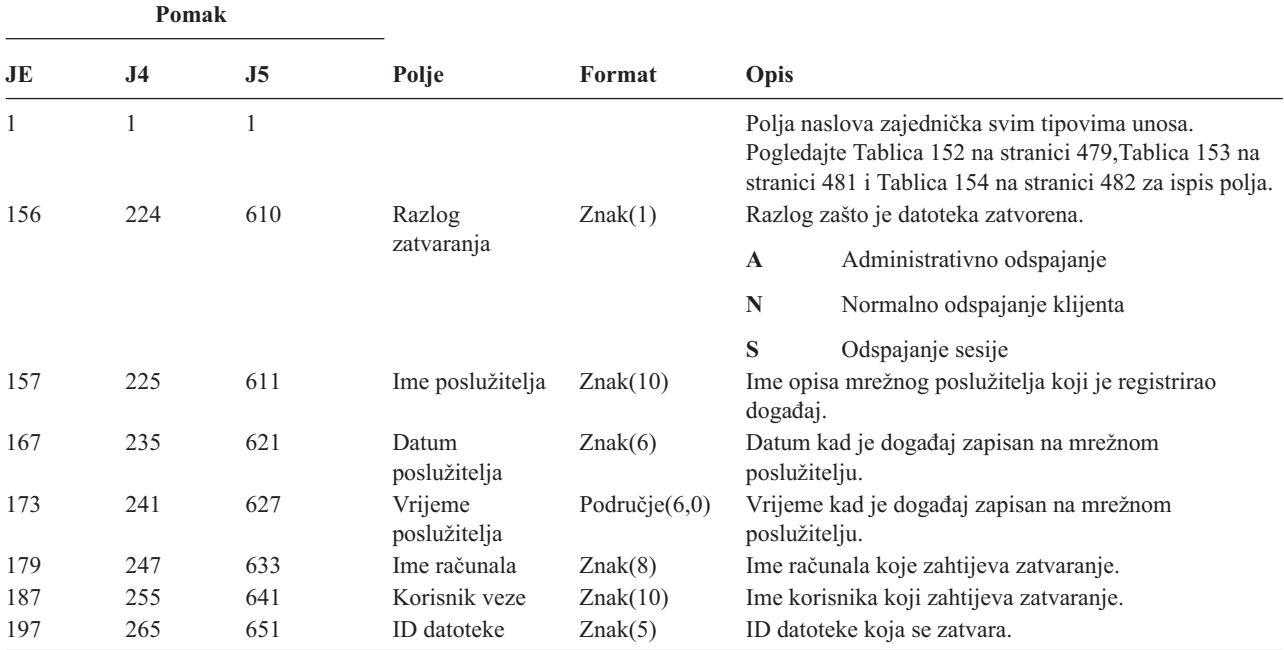

*Tablica 214. VF (Zatvaranje poslužiteljskih datoteka) Unosi dnevnika (nastavak)*. QASYVFJE/J4/J5 Datoteka opisa polja

| <b>Pomak</b>      |     |     |             |           |                                                                |  |
|-------------------|-----|-----|-------------|-----------|----------------------------------------------------------------|--|
| JE                | J4  | J5  | Polje       | Format    | Opis                                                           |  |
| 202               | 270 | 656 | Trajanje    | Znak(6)   | Broj sekundi koliko je datoteka bila otvorena.                 |  |
| 208<br>662<br>276 |     |     | Ime resursa | Znak(260) | Ime resursa koji je vlasnik datoteke kojoj je<br>pristupljeno. |  |

*Tablica 215. VL (Ograničenje računa premašeno) Unosi dnevnika*. QASYVLJE/J4/J5 Datoteka opisa polja

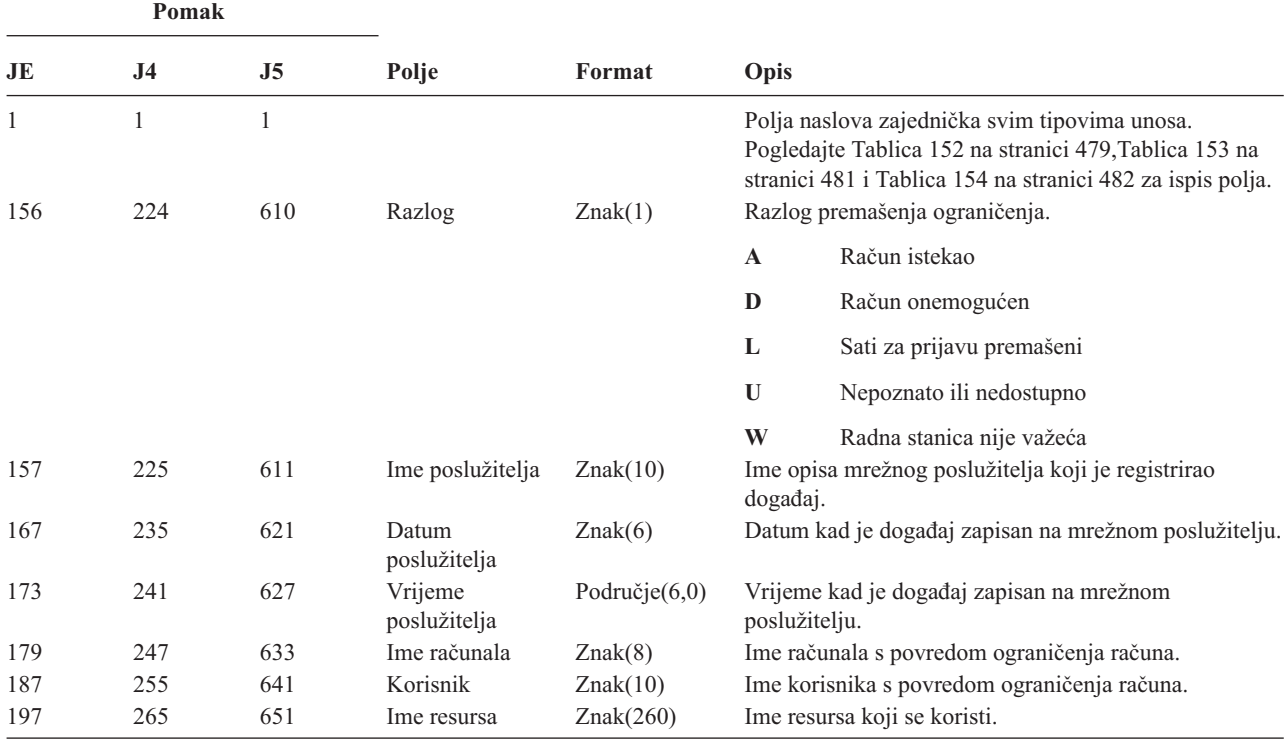

*Tablica 216. VN (Prijava i odjava s mreže) Unosi dnevnika*. QASYVNJE/J4/J5 Datoteka opisa polja

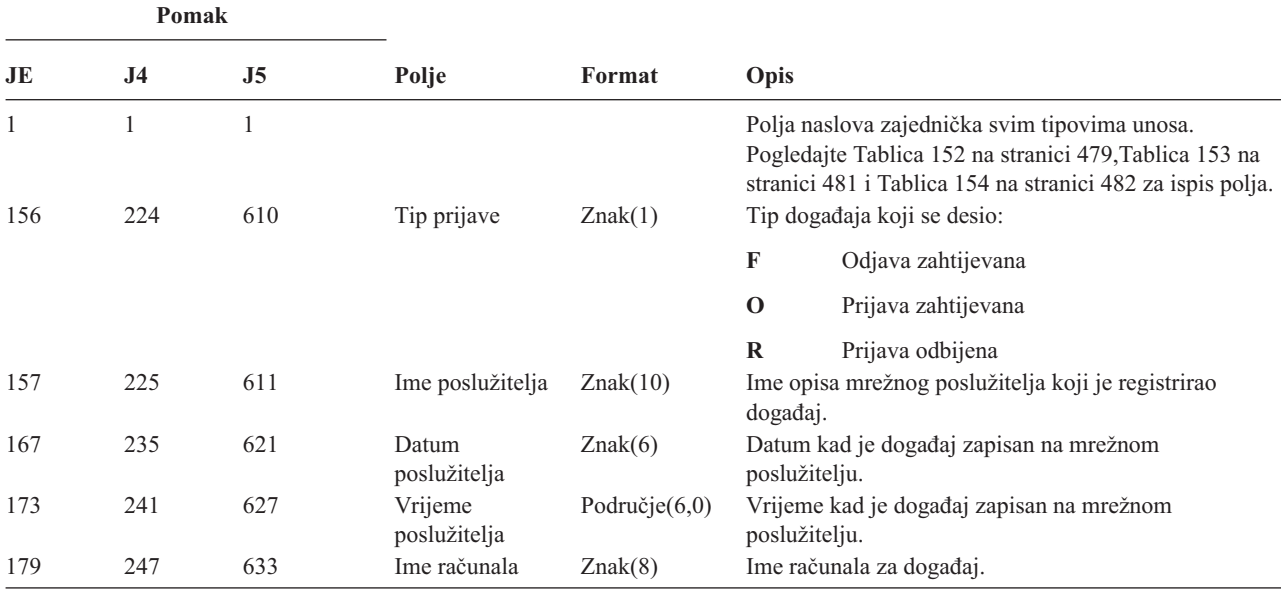

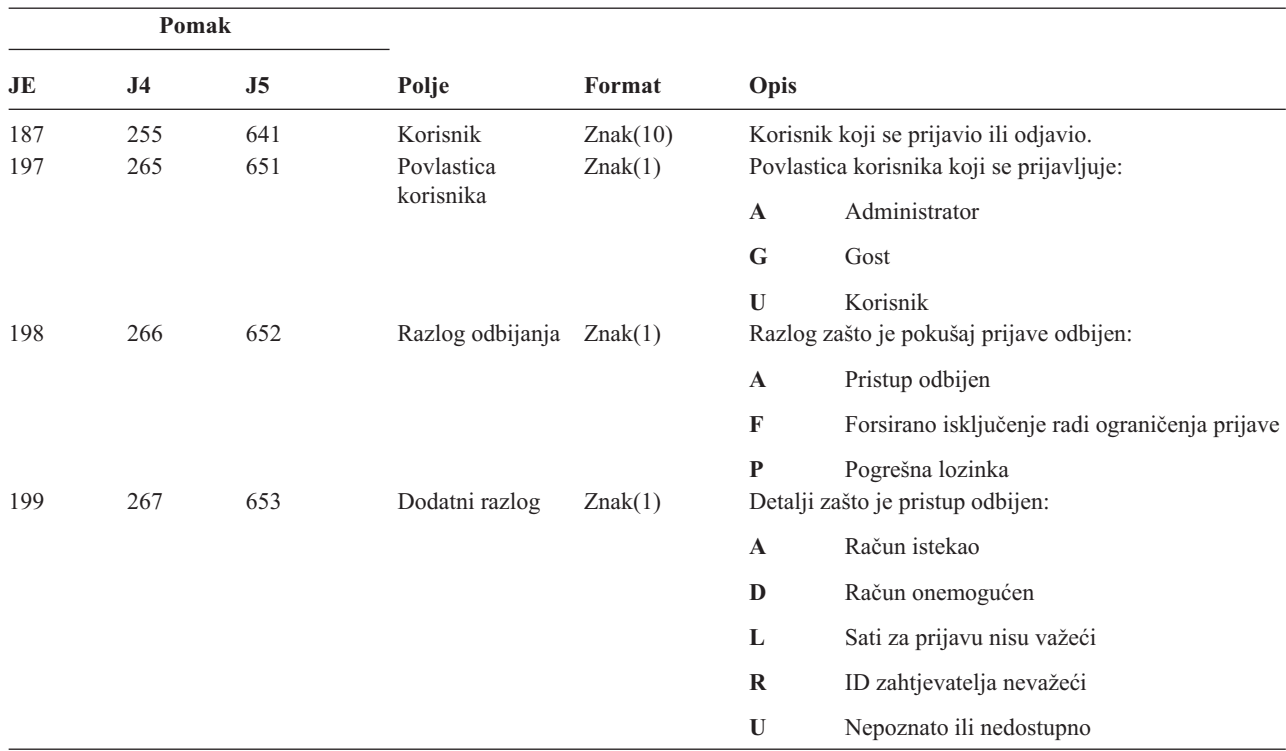

*Tablica 216. VN (Prijava i odjava s mreže) Unosi dnevnika (nastavak)*. QASYVNJE/J4/J5 Datoteka opisa polja

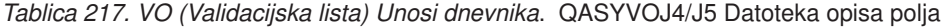

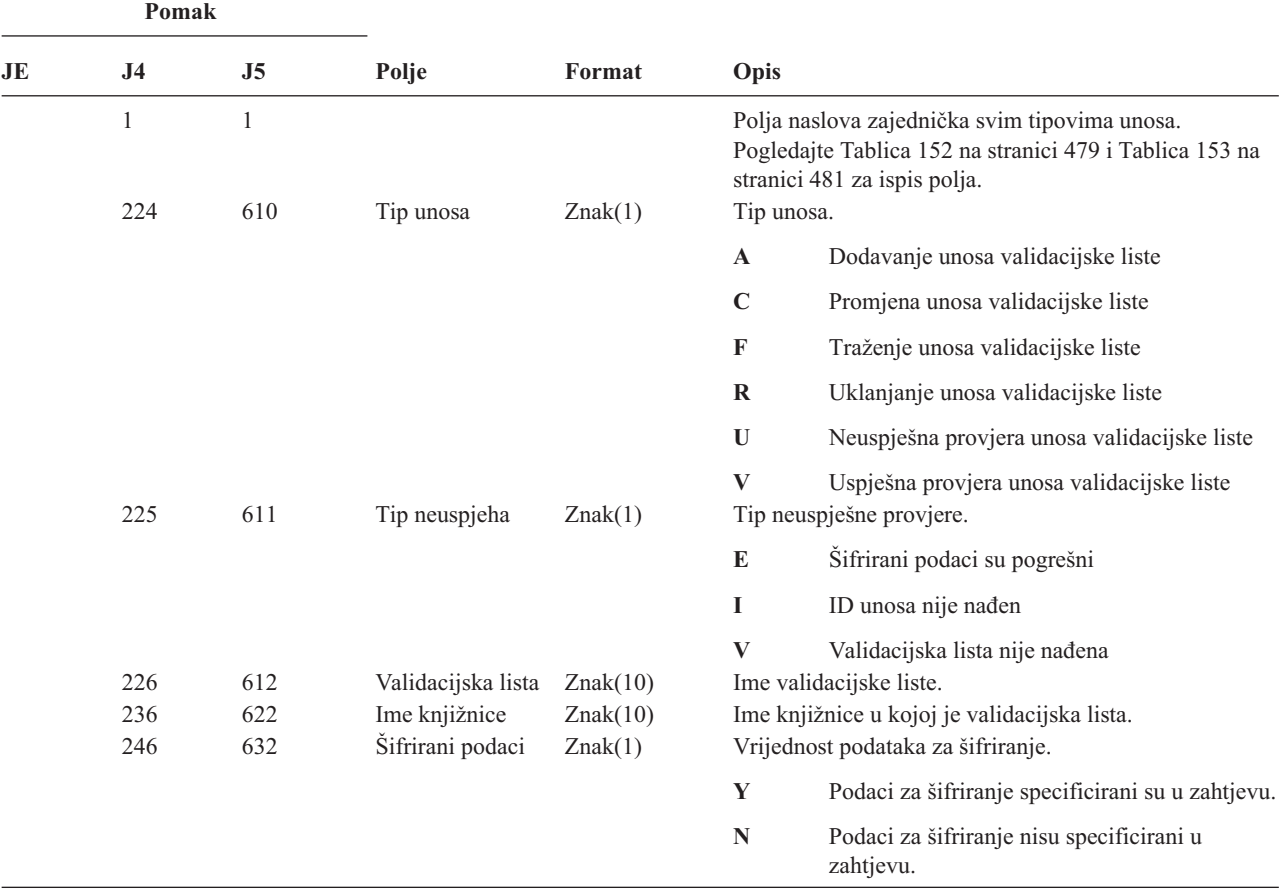

| Pomak |                |                |                                                |            |                                          |                                                                                                    |  |
|-------|----------------|----------------|------------------------------------------------|------------|------------------------------------------|----------------------------------------------------------------------------------------------------|--|
| JE    | J <sub>4</sub> | J <sub>5</sub> | Polje                                          | Format     | Opis                                     |                                                                                                    |  |
|       | 247            | 633            | Podaci unosa                                   | Znak(1)    | Vrijednost podataka unosa.               |                                                                                                    |  |
|       |                |                |                                                |            | Y                                        | Podaci unosa specificirani su u zahtjevu.                                                                     |  |
|       |                |                |                                                |            | $\mathbf N$                              | Podaci unosa nisu specificirani u zahtjevu.                                                                   |  |
|       | 248            | 634            | Dužina ID-a<br>unosa                           | Binarno(4) |                                          | Dužina ID-a unosa.                                                                                            |  |
|       | 250            | 636            | Dužina podataka                                | Binarno(4) |                                          | Dužina podataka unosa.                                                                                        |  |
|       | 252            | 638            | Atribut šifriranih                             | Znak(1)    |                                          | Šifrirani podaci.                                                                                             |  |
|       |                |                | podataka                                       |            | , ,                                      | Atribut šifriranih podataka nije bio<br>specificiran.                                                         |  |
|       |                |                |                                                |            | $\bf{0}$                                 | Podaci za šifriranje mogu se koristiti samo za<br>provjeru unosa. Ovo je default.                             |  |
|       |                |                |                                                |            | $\mathbf{1}$                             | Podaci za šifriranje mogu se koristiti za<br>provjeru unosa i podaci se mogu vratiti u<br>operaciji traženja. |  |
|       | 253            | 639            | Atribut X.509<br>certifikata                   | Znak(1)    |                                          | X.509 certifikat.                                                                                             |  |
|       | 254            | 640            | (Rezervirano<br>područje)                      | Znak(28)   |                                          |                                                                                                    |  |
|       | 282            | 668            | ID unosa                                       | Bajt(100)  | ID unosa.                                |                                                                                                    |  |
|       | 382            | 768            | Podaci unosa                                   | Bajt(1000) |                                          | Podaci unosa.                                                                                                 |  |
|       |                | 1768           | ASP ime za<br>knjižnicu<br>validacijske liste  | Znak(10)   |                                          | ASP ime za knjižnicu validacijske liste                                                                       |  |
|       |                | 1778           | ASP broj za<br>knjižnicu<br>validacijske liste | Znak(5)    | ASP broj za knjižnicu validacijske liste |                                                                                                    |  |

*Tablica 217. VO (Validacijska lista) Unosi dnevnika (nastavak)*. QASYVOJ4/J5 Datoteka opisa polja

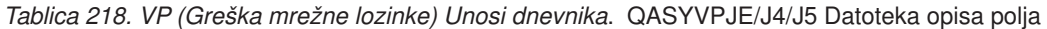

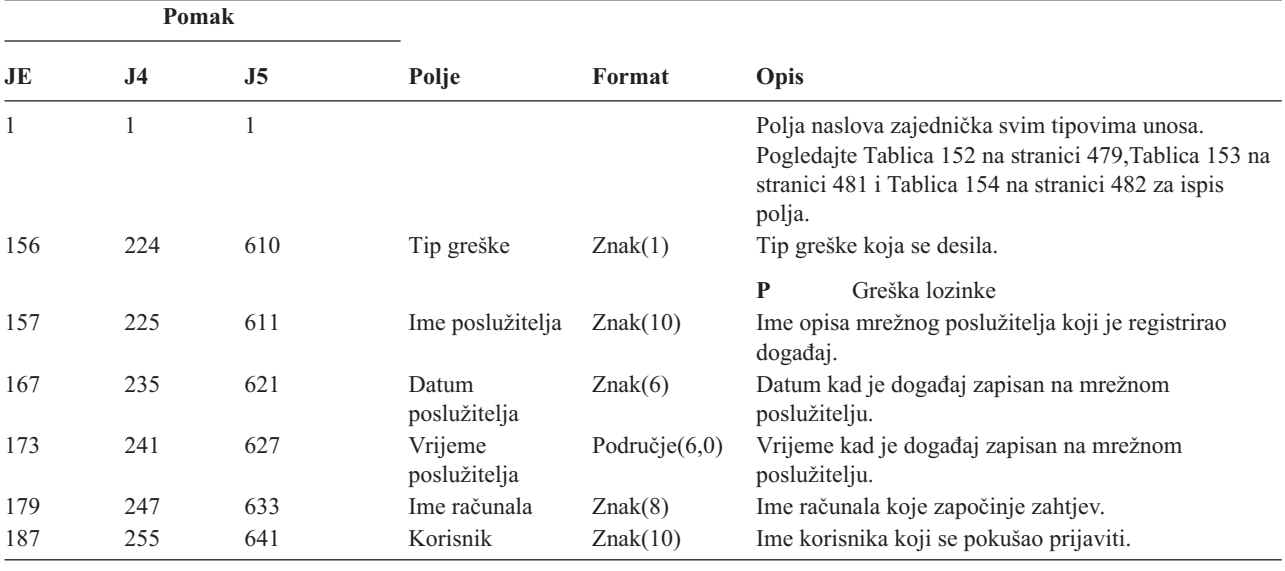

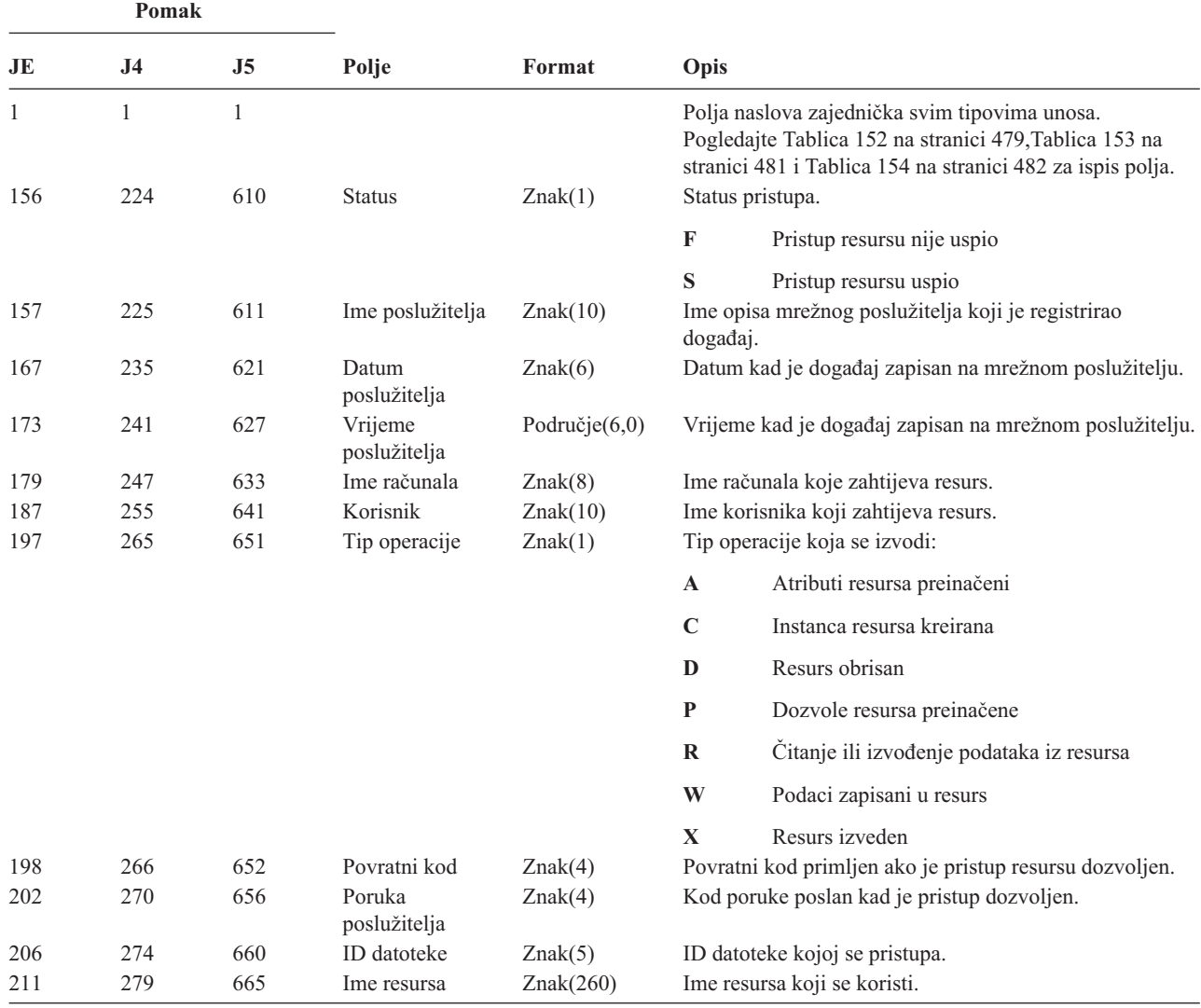

*Tablica 219. VR (Pristup mrežnom resursu) Unosi dnevnika*. QASYVRJE/J4/J5 Datoteka opisa polja

#### *Tablica 220. VS (Poslužiteljska sesija) Unosi dnevnika*. QASYVSJE/J4/J5 Datoteka opisa polja

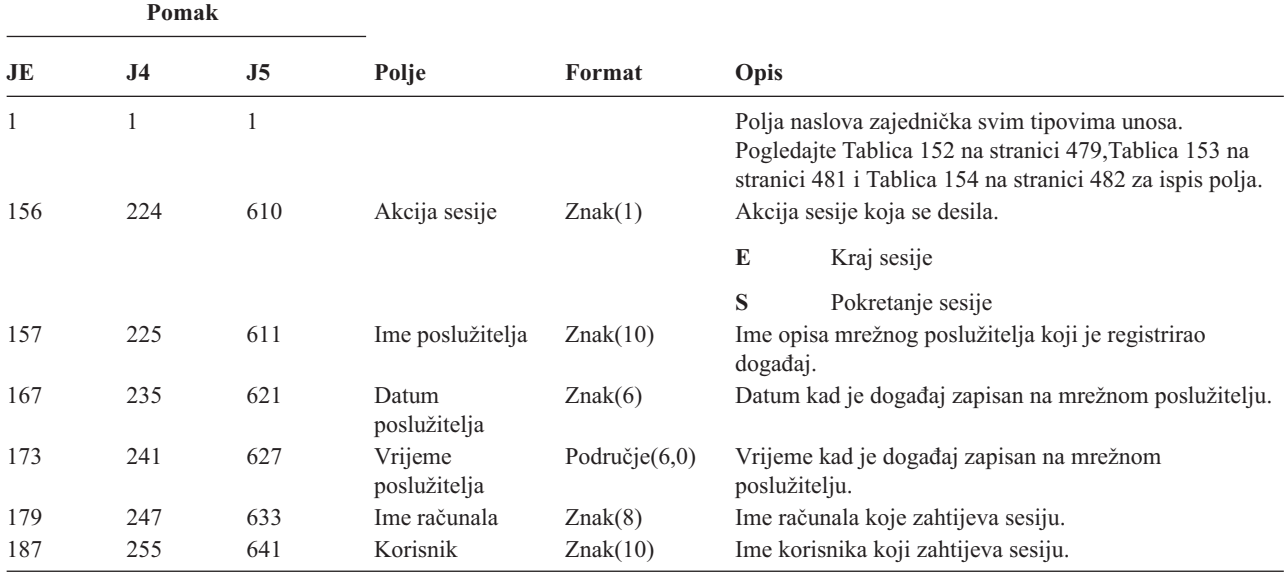

| Pomak                                  |     |                           |               |               |             |                                                                                                    |
|----------------------------------------|-----|---------------------------|---------------|---------------|-------------|----------------------------------------------------------------------------------------------------|
| JE<br>J <sub>4</sub><br>J <sub>5</sub> |     | Polje                     | Format        | Opis          |             |                                                                                                    |
| 197                                    | 265 | 651                       | Povlastica    | Znak(1)       |             | Razina povlastice korisnika za pokretanje sesije:                                                             |
|                                        |     | korisnika<br>$\mathbf{A}$ |               | Administrator |             |                                                                                                    |
|                                        |     |                           |               |               | G           | Gost                                                                                                    |
| 198                                    | 266 | 652                       | Sifra razloga | Znak(1)       | U           | Korisnik<br>Sifra razloga za kraj sesije.                                                                     |
|                                        |     |                           |               |               | $\mathbf A$ | Administratorsko odspajanje                                                                                   |
|                                        |     |                           |               |               | D           | Automatsko odspajanje (vremensko<br>prekoračenje), podjela uklonjena ili nedostaju<br>administrativne dozvole |
|                                        |     |                           |               |               | E           | Greška, prekid sesije ili pogrešna lozinka                                                                    |
|                                        |     |                           |               |               | N           | Normalno odspajanje ili ograničenje<br>korisničkog imena                                                      |
|                                        |     |                           |               |               | $\bf{R}$    | Ograničenje računa                                                                                            |

*Tablica 220. VS (Poslužiteljska sesija) Unosi dnevnika (nastavak)*. QASYVSJE/J4/J5 Datoteka opisa polja

*Tablica 221. VU (Promjena mrežnog profila) Unosi dnevnika*. QASYVUJE/J4/J5 Datoteka opisa polja

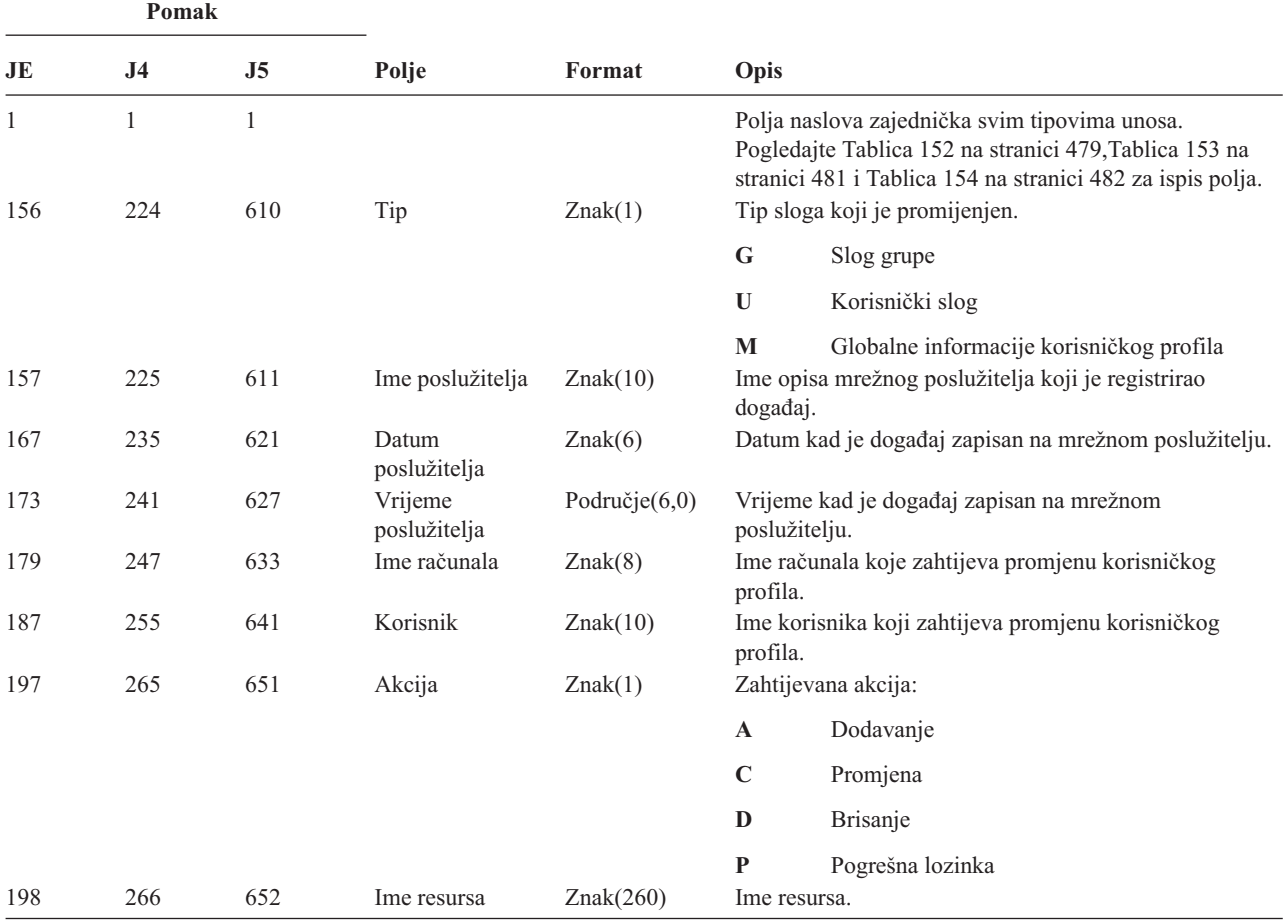

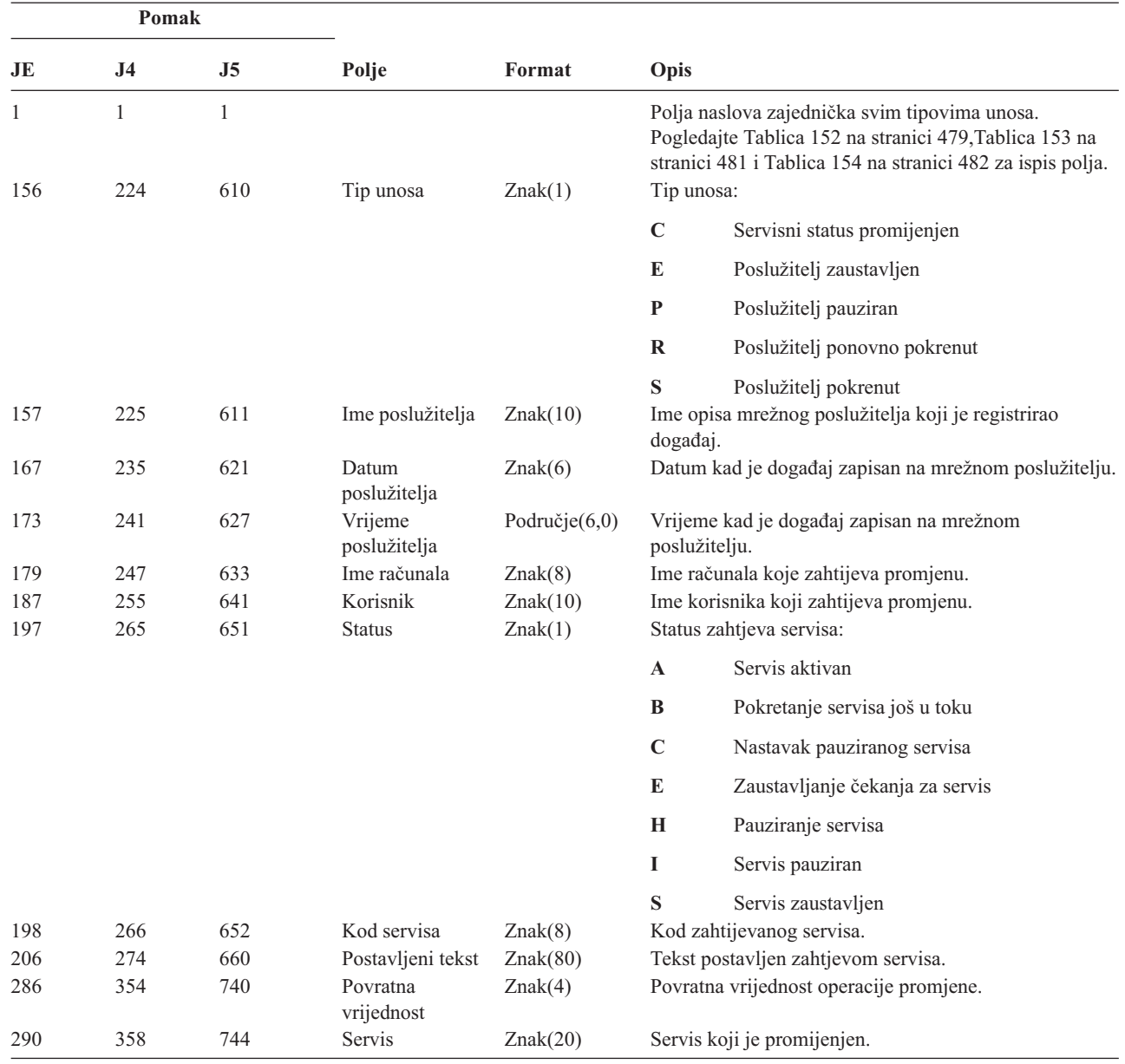

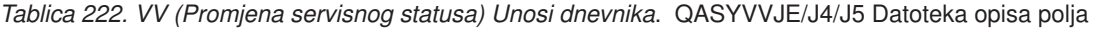

*Tablica 223. X0 (Mrežna provjera autentičnosti) Unosi dnevnika*. QASYX0JE/J4/J5 Datoteka opisa polja

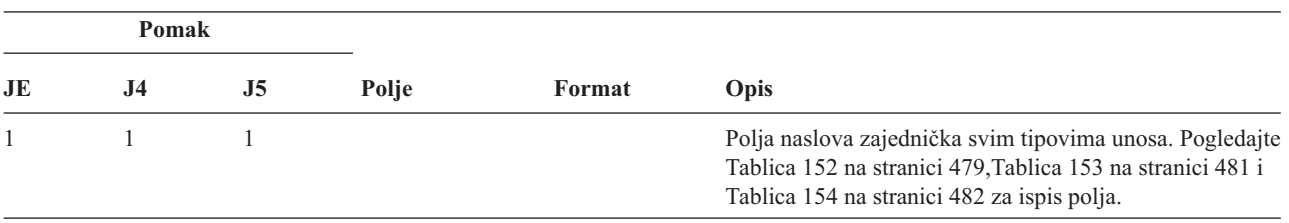

| Pomak |                |                |                           |           |                  |                                                                   |
|-------|----------------|----------------|---------------------------|-----------|------------------|-------------------------------------------------------------------|
| JE    | J <sub>4</sub> | J <sub>5</sub> | Polje                     | Format    | Opis             |                                                                   |
| 156   | 224            | 610            | Tip unosa                 | Znak(1)   | Tip unosa:       |                                                                   |
|       |                |                |                           |           | $\mathbf{1}$     | Servisna karta važeća                                             |
|       |                |                |                           |           | $\boldsymbol{2}$ | Principali servisa se ne podudaraju                               |
|       |                |                |                           |           | 3                | Principali klijenta se ne podudaraju                              |
|       |                |                |                           |           | 4                | Nepodudarnost IP adrese karte                                     |
|       |                |                |                           |           | 5                | Dešifriranje karte nije uspjelo                                   |
|       |                |                |                           |           | 6                | Dešifriranje provjeritelja autentičnosti nije<br>uspjelo          |
|       |                |                |                           |           | 7                | Područje nije unutar lokalnih područja klijenta                   |
|       |                |                |                           |           | 8                | Karta je pokušaj odgovora                                         |
|       |                |                |                           |           | 9                | Karta nije još važeća                                             |
|       |                |                |                           |           | $\mathbf A$      | Greška kontrolne sume dešifriranja<br>KRB_AP_PRIV ili KRB_AP_SAFE |
|       |                |                |                           |           | B                | Nepodudarnost udaljene IP adrese                                  |
|       |                |                |                           |           | $\mathbf C$      | Nepodudarnost lokalne IP adrese                                   |
|       |                |                |                           |           | $\mathbf{D}$     | KRB_AP_PRIV ili KRB_AP_SAFE greška<br>vremenske oznake            |
|       |                |                |                           |           | E                | KRB_AP_PRIV ili KRB_AP_SAFE greška<br>odgovora                    |
|       |                |                |                           |           | $\mathbf F$      | KRB_AP_PRIV ili KRB_AP_SAFE greška<br>redoslijeda                 |
|       |                |                |                           |           | ${\bf K}$        | GSS prihvaćanje — istekla vjerodajnica                            |
|       |                |                |                           |           | L                | GSS prihvaćanje — greška kontrolne sume                           |
|       |                |                |                           |           | M                | GSS prihvaćanje — vezivanja kanala                                |
|       |                |                |                           |           | ${\bf N}$        | Istekao kontekst GSS odmotavanja ili GSS<br>provjere              |
|       |                |                |                           |           | $\mathbf 0$      | Dešifriranje/dekodiranje GSS odmotavanja ili<br>GSS provjere      |
|       |                |                |                           |           | $\mathbf P$      | Greška kontrolne sume GSS odmotavanja ili<br>GSS provjere         |
|       |                |                |                           |           | Q                | Greška redoslijeda GSS odmotavanja ili GSS<br>provjere            |
|       | 225            | 611            | Kod statusa               | Znak(8)   |                  | Status zahtjeva                                                   |
|       | 233            | 619            | GSS vrijednost<br>statusa | Znak(8)   |                  | GSS vrijednost statusa                                            |
|       | 241            | 627            | Udaljena IP<br>adresa     | Znak(21)  |                  | Udaljena IP adresa                                                |
|       | 262            | 648            | Lokalna IP adresa         | Znak(21)  |                  | Lokalna IP adresa                                                 |
|       | 283            | 669            | Šifrirane adrese          | Znak(256) |                  | Šifrirane IP adrese                                               |

*Tablica 223. X0 (Mrežna provjera autentičnosti) Unosi dnevnika (nastavak)*. QASYX0JE/J4/J5 Datoteka opisa polja

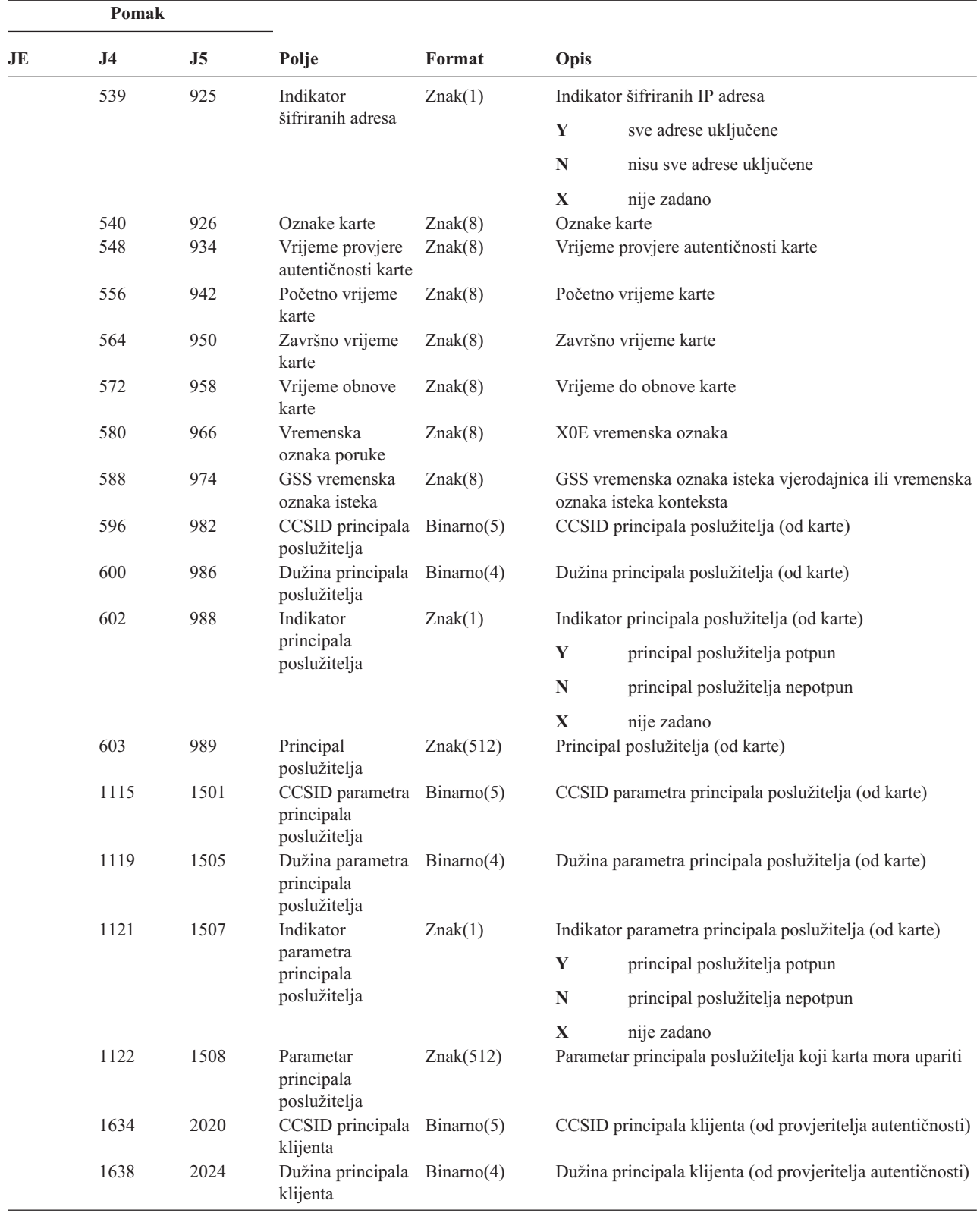

*Tablica 223. X0 (Mrežna provjera autentičnosti) Unosi dnevnika (nastavak)*. QASYX0JE/J4/J5 Datoteka opisa polja

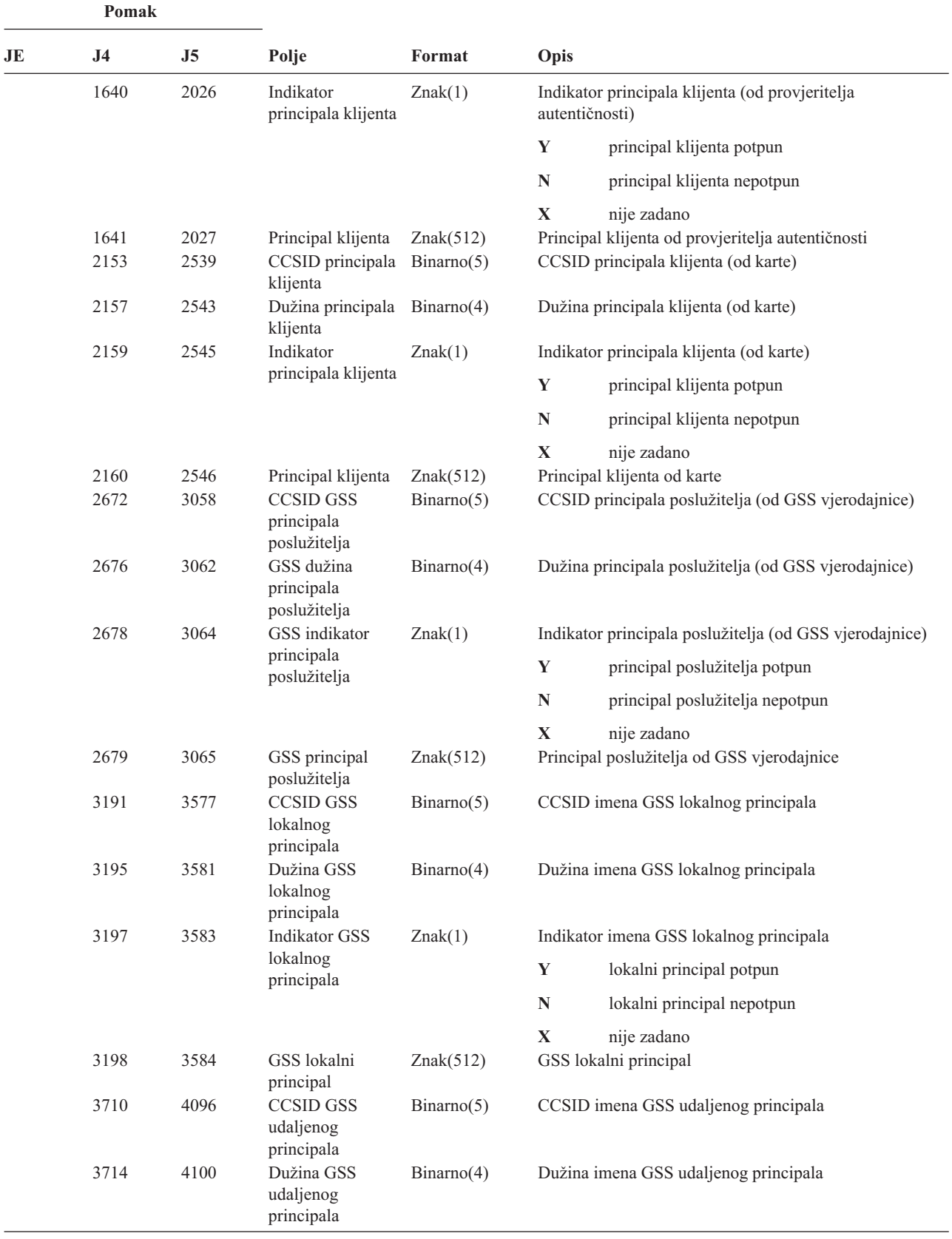

*Tablica 223. X0 (Mrežna provjera autentičnosti) Unosi dnevnika (nastavak)*. QASYX0JE/J4/J5 Datoteka opisa polja

| Pomak |                |                |                                          |           |                                          |                             |  |
|-------|----------------|----------------|------------------------------------------|-----------|------------------------------------------|-----------------------------|--|
| JE    | J <sub>4</sub> | J <sub>5</sub> | Polje                                    | Format    | Opis                                     |                             |  |
|       | 3716           | 4102           | Indikator GSS<br>udaljenog<br>principala | Znak(1)   | Indikator imena GSS udaljenog principala |                             |  |
|       |                |                |                                          |           | Y                                        | udaljeni principal potpun   |  |
|       |                |                |                                          |           | N                                        | udaljeni principal nepotpun |  |
|       |                |                |                                          |           | X                                        | nije zadano                 |  |
|       | 3717           | 4103           | GSS udaljeni<br>principal                | Znak(512) |                                          | GSS udaljeni principal      |  |

*Tablica 223. X0 (Mrežna provjera autentičnosti) Unosi dnevnika (nastavak)*. QASYX0JE/J4/J5 Datoteka opisa polja

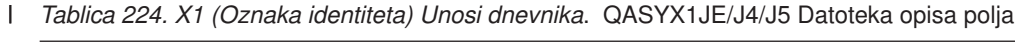

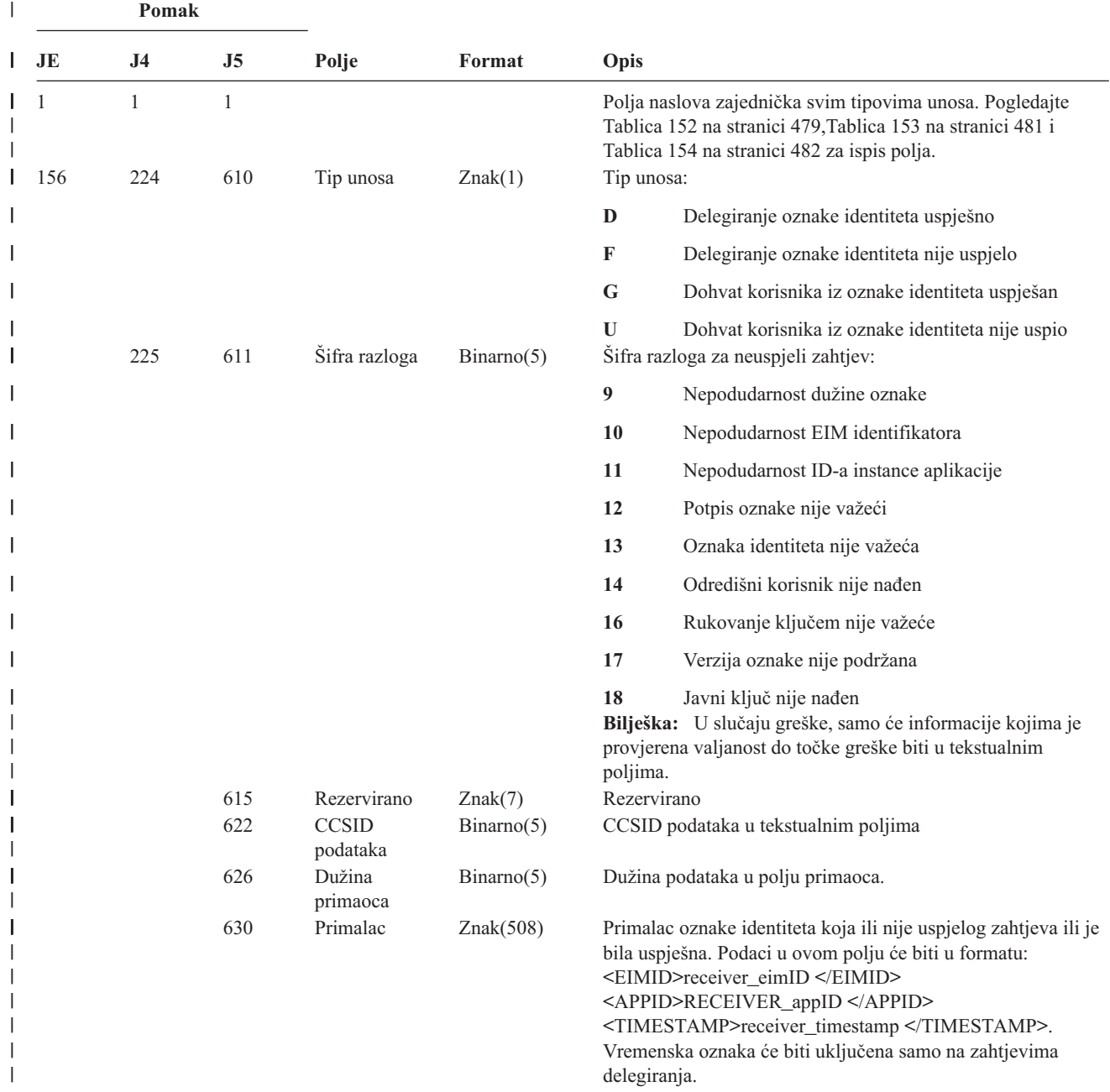

*Tablica 224. X1 (Oznaka identiteta) Unosi dnevnika (nastavak)*. QASYX1JE/J4/J5 Datoteka opisa polja |

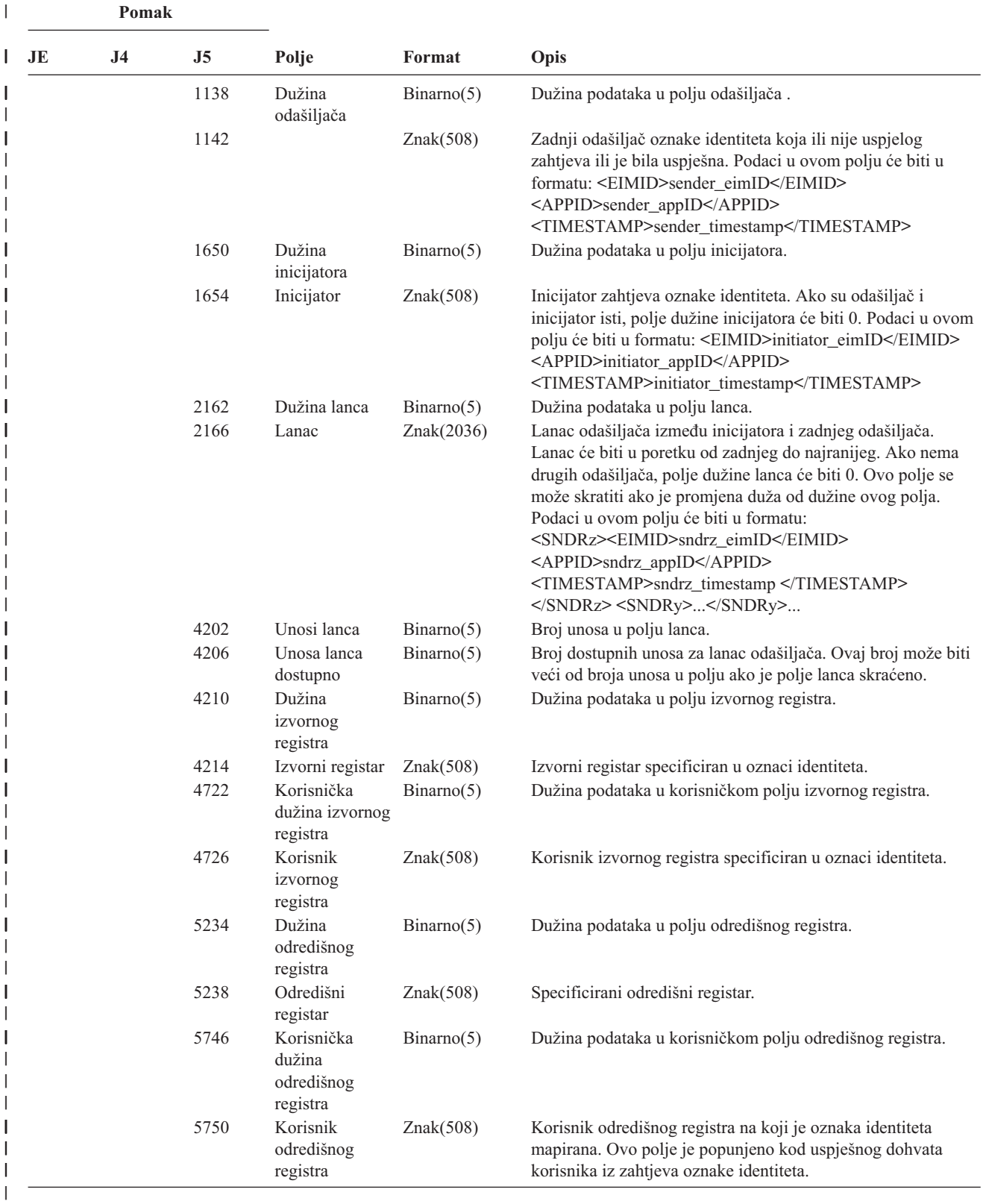

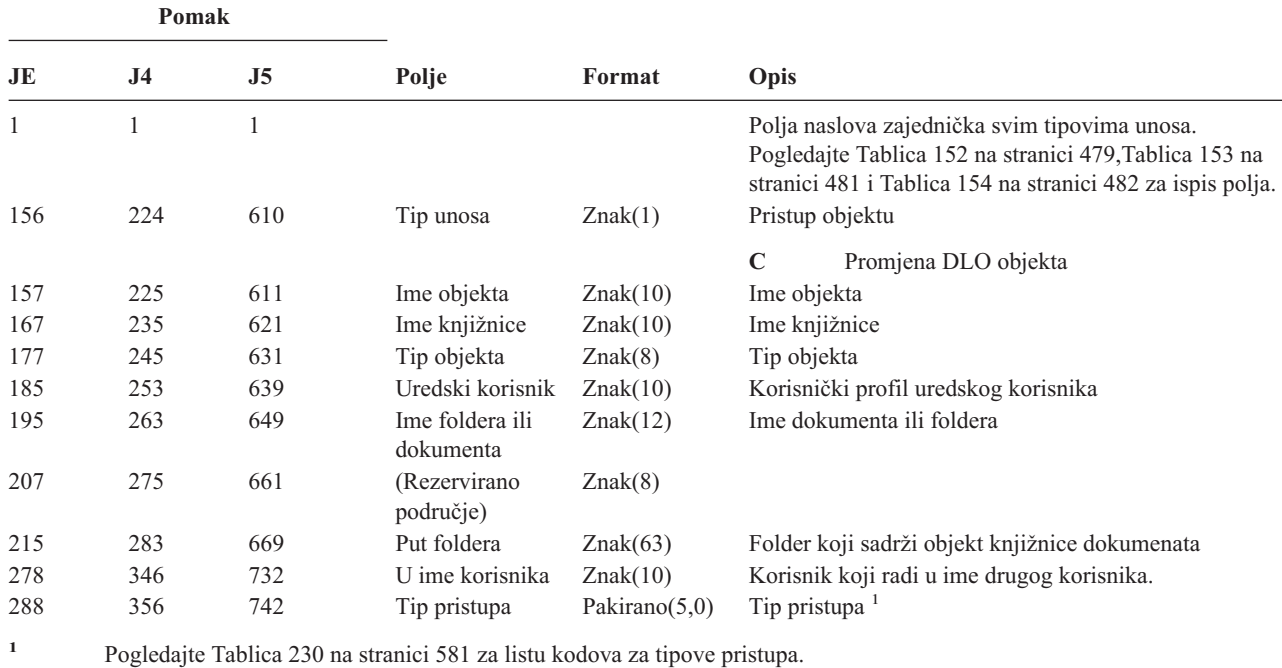

*Tablica 225. YC (Promjena DLO objekta) Unosi dnevnika*. QASYYCJE/J4/J5 Datoteka opisa polja

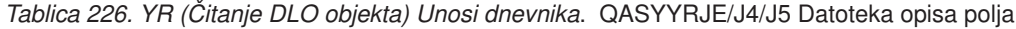

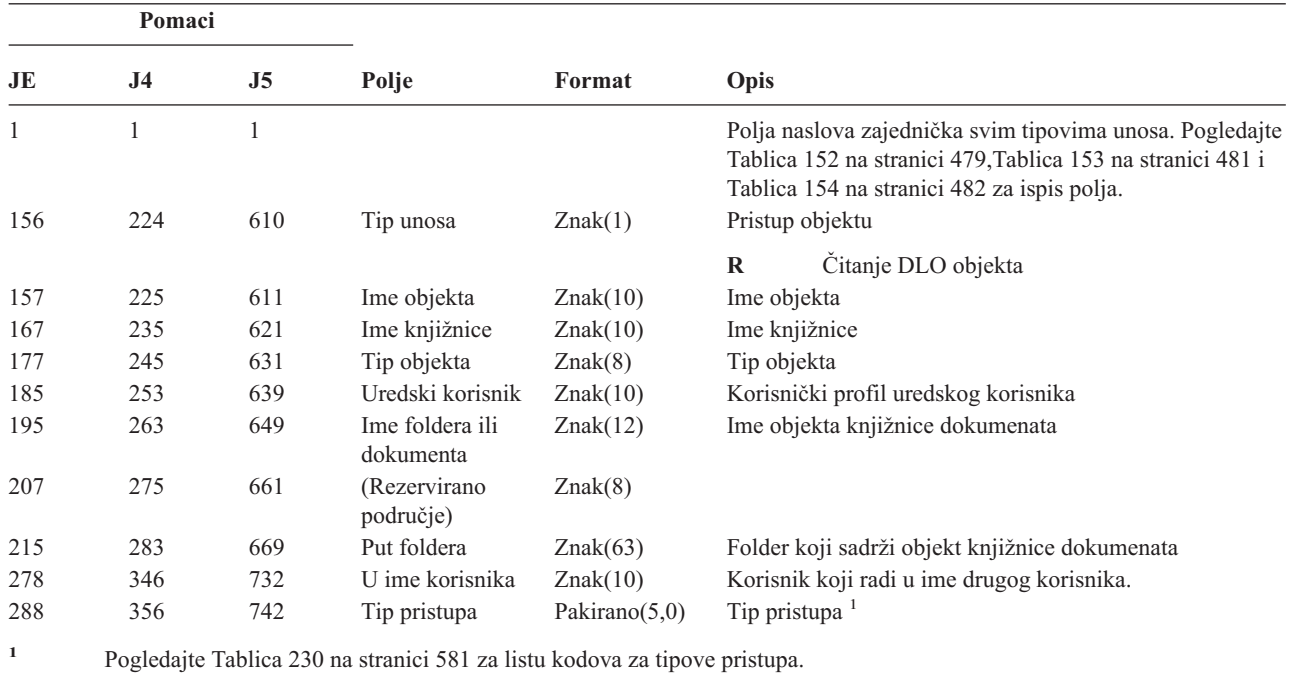

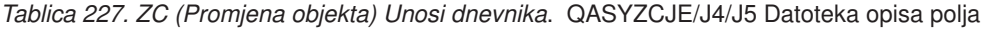

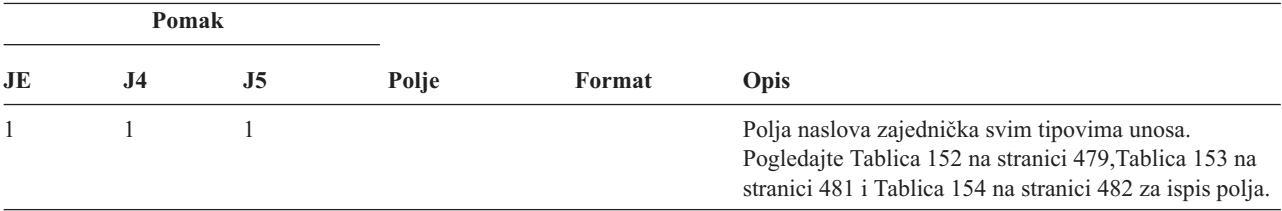

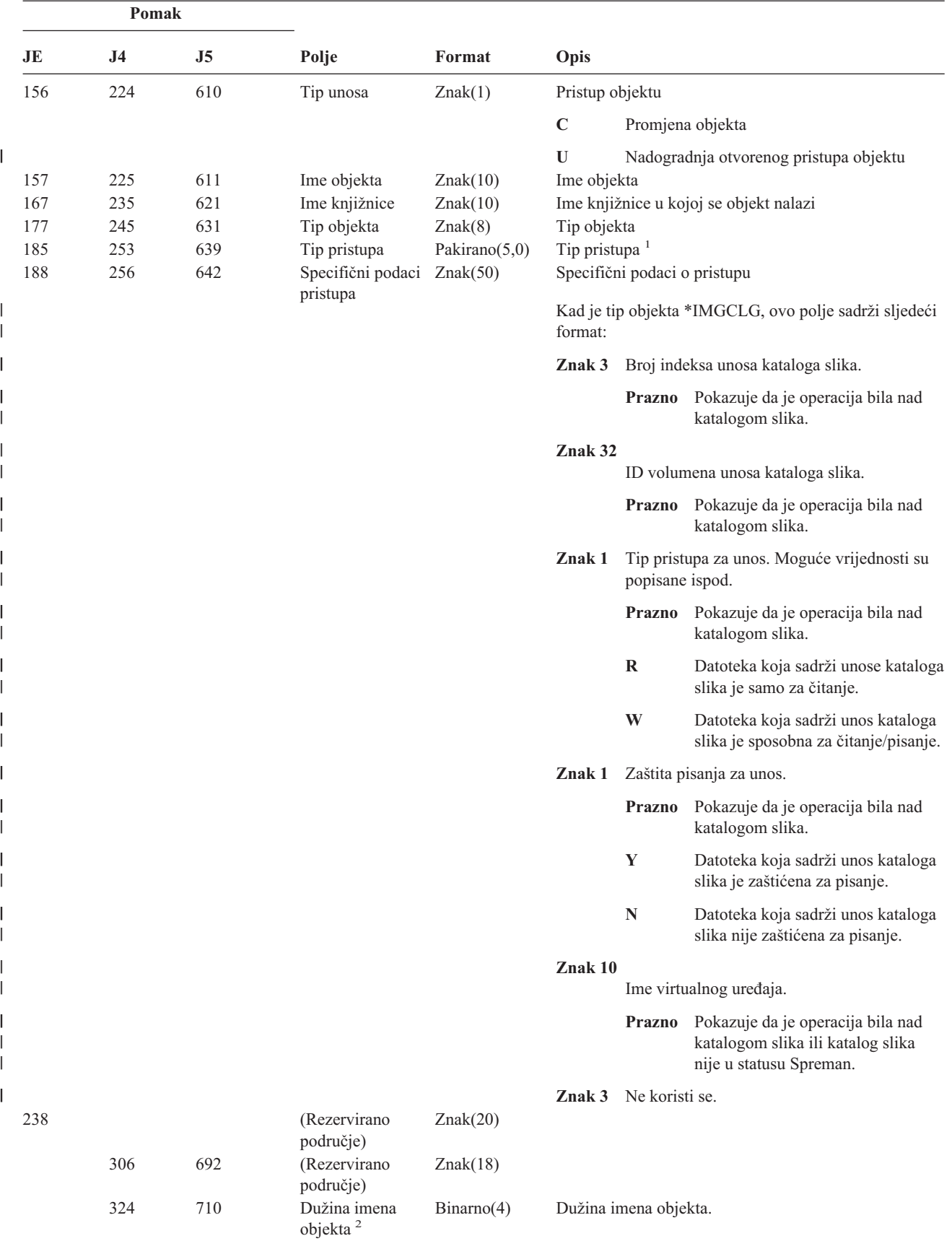

*Tablica 227. ZC (Promjena objekta) Unosi dnevnika (nastavak)*. QASYZCJE/J4/J5 Datoteka opisa polja

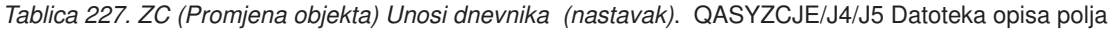

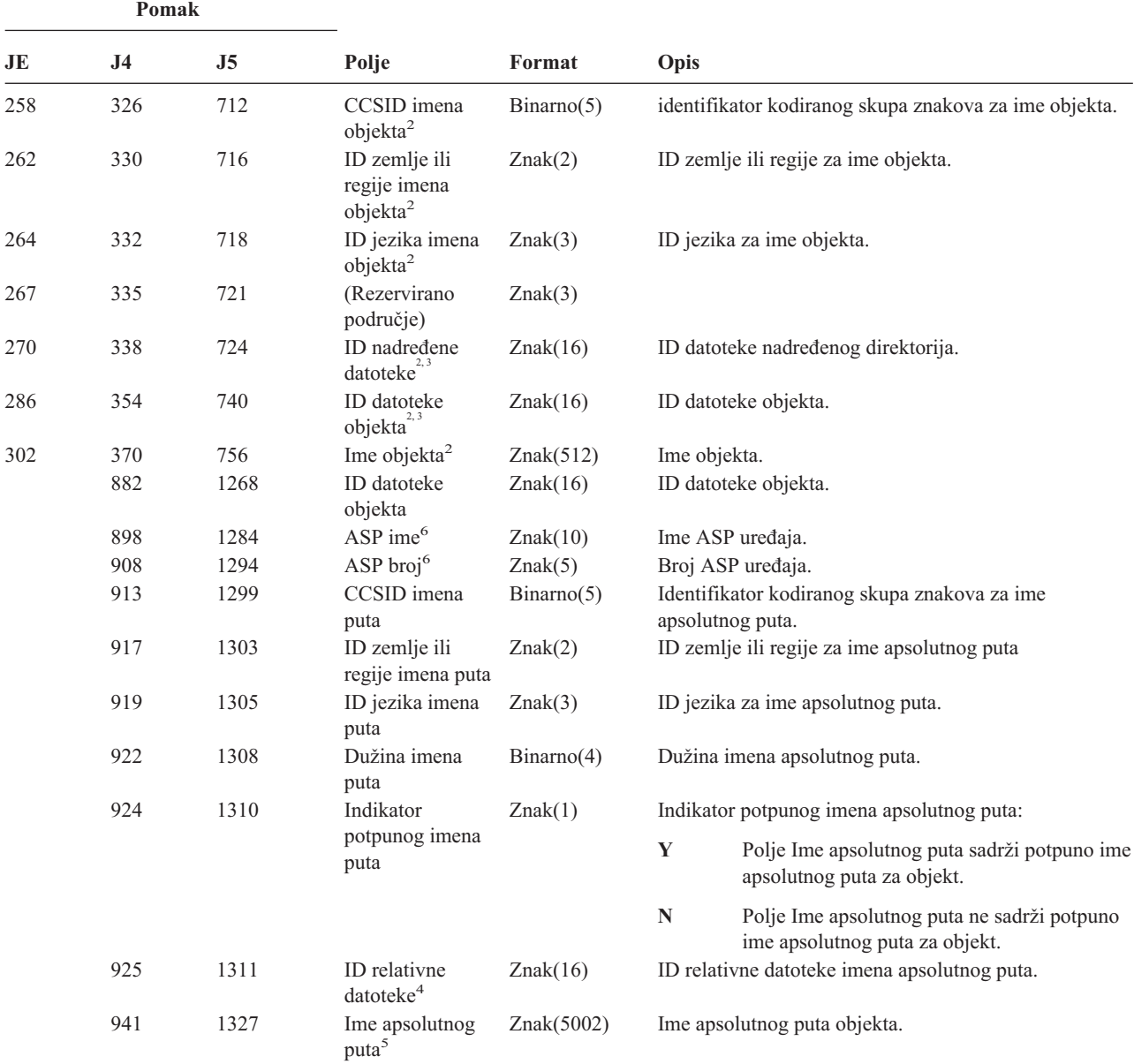

**<sup>1</sup>** Pogledajte [Tablica](#page-602-0) 230 na stranici 581 za listu kodova za tipove pristupa.

**<sup>2</sup>** Ova polja se koriste samo za objekte u sistemima datoteka QOpenSys, "korijen" i korisnički definiranim sistemima datoteka.

**<sup>3</sup>** ID koji ima krajnji lijevi bit postavljen i ostatak bita nule pokazuje da ID NIJE postavljen.

**<sup>4</sup>** Kad je indikator imena puta (pomak 924) ″N″, ovo polje će sadržavati ID relativne datoteke imena apsolutnog puta. Kad je indikator imena staze ″Y″, ovo polje će sadržavati 16 bajtova heksadecimalnih nula.

**<sup>5</sup>** Ovo je polje promjenljive dužine. Prva 2 bajta sadrže dužinu imena puta.

**<sup>6</sup>** Ako je objekt u knjižnici, ovo su ASP informacije knjižnice objekta. Ako objekt nije u knjižnici, ovo su ASP informacije objekta.

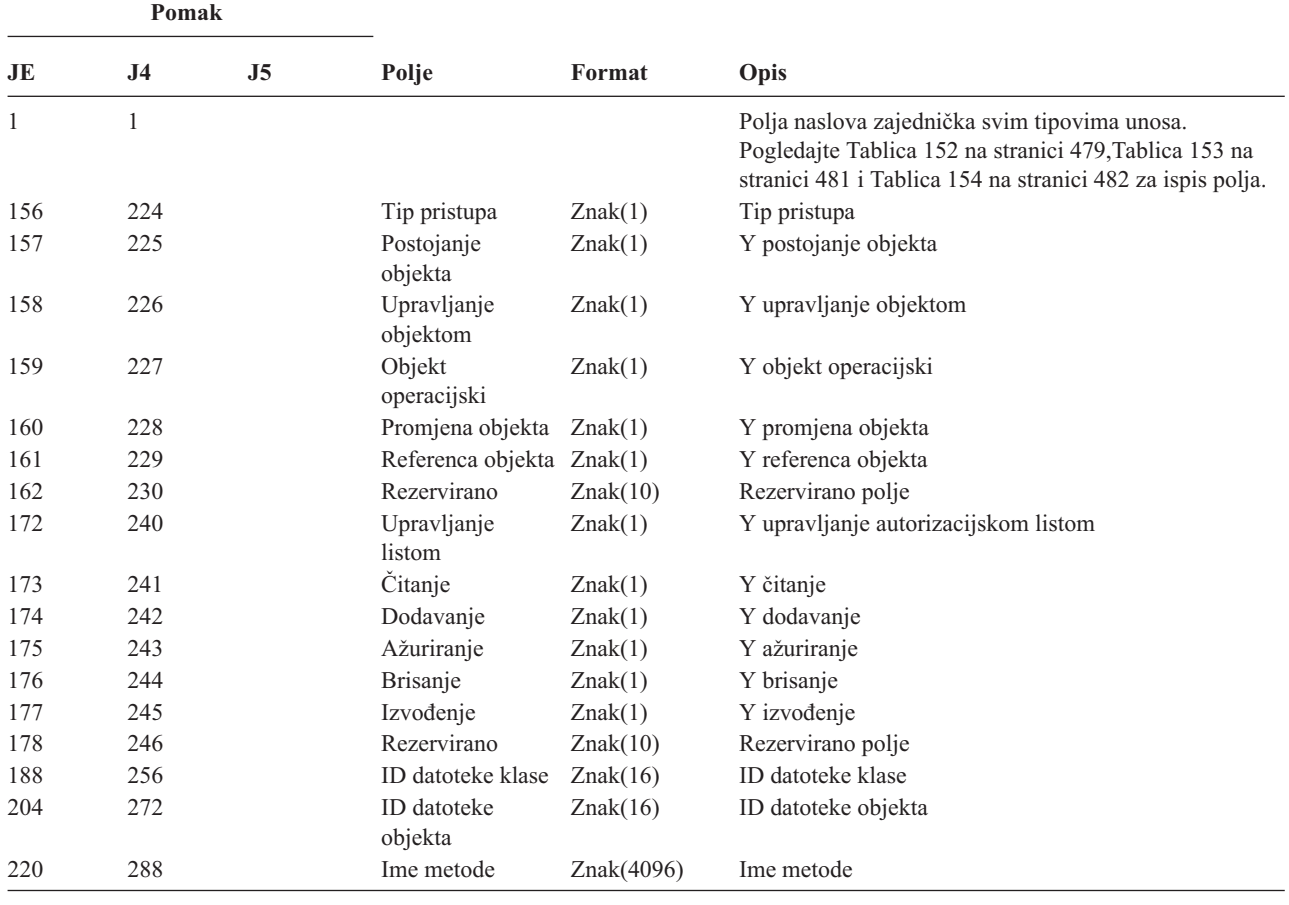

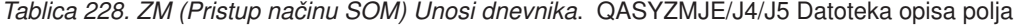

*Tablica 229. ZR (Čitanje objekta) Unosi dnevnika*. QASYZRJE/J4/J5 Datoteka opisa polja

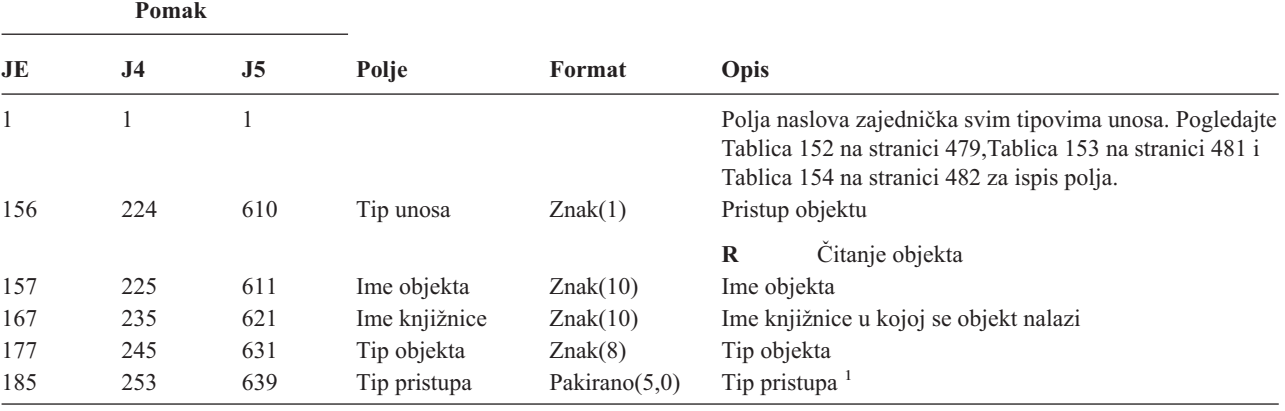

|     | Pomak |     |                                                       |            |         |                           |                                                                                                   |
|-----|-------|-----|-------------------------------------------------------|------------|---------|---------------------------|---------------------------------------------------------------------------------------------------|
| JE  | J4    | J5  | Polje                                                 | Format     | Opis    |                           |                                                                                                   |
| 188 | 256   | 642 | Specifični podaci<br>pristupa                         | Znak(50)   |         |                           | Specifični podaci o pristupu.                                                                     |
|     |       |     |                                                       |            | format: |                           | Kad je tip objekta *IMGCLG, ovo polje sadrži sljedeći                                             |
|     |       |     |                                                       |            | Znak 3  |                           | Broj indeksa unosa kataloga slika.                                                                |
|     |       |     |                                                       |            |         |                           | Prazno Pokazuje da je operacija bila nad<br>katalogom slika.                                      |
|     |       |     |                                                       |            | Znak 32 |                           | ID volumena unosa kataloga slika.                                                                 |
|     |       |     |                                                       |            |         | Prazno                    | Pokazuje da je operacija bila nad<br>katalogom slika.                                             |
|     |       |     |                                                       |            | Znak 1  | popisane ispod.           | Tip pristupa za unos. Moguće vrijednosti su                                                       |
|     |       |     |                                                       |            |         | Prazno                    | Pokazuje da je operacija bila nad<br>katalogom slika.                                             |
|     |       |     |                                                       |            |         | $\bf R$                   | Datoteka koja sadrži unose kataloga<br>slika je samo za čitanje.                                  |
|     |       |     |                                                       |            |         | W                         | Datoteka koja sadrži unos kataloga<br>slika je sposobna za čitanje/pisanje.                       |
|     |       |     |                                                       |            | Znak 1  |                           | Zaštita pisanja za unos.                                                                          |
|     |       |     |                                                       |            |         | Prazno                    | Pokazuje da je operacija bila nad<br>katalogom slika.                                             |
|     |       |     |                                                       |            |         | Y                         | Datoteka koja sadrži unos kataloga<br>slika je zaštićena za pisanje.                              |
|     |       |     |                                                       |            |         | N                         | Datoteka koja sadrži unos kataloga<br>slika nije zaštićena za pisanje.                            |
|     |       |     |                                                       |            | Znak 10 |                           | Ime virtualnog uređaja.                                                                           |
|     |       |     |                                                       |            |         | Prazno                    | Pokazuje da je operacija bila nad<br>katalogom slika ili katalog slika nije<br>u statusu Spreman. |
|     |       |     |                                                       |            |         | Znak 3 Ne koristi se.     |                                                                                                   |
| 238 |       |     | (Rezervirano<br>područje)                             | Znak(20)   |         |                           |                                                                                                   |
|     | 306   | 692 | (Rezervirano<br>područje)                             | Znak(18)   |         |                           |                                                                                                   |
|     | 324   | 710 | Dužina imena<br>objekta <sup>2</sup>                  | Binarno(4) |         | Dužina imena objekta.     |                                                                                                   |
| 258 | 326   | 712 | CCSID imena<br>objekta <sup>2</sup>                   | Binarno(5) |         |                           | identifikator kodiranog skupa znakova za ime objekta.                                             |
| 262 | 330   | 716 | ID zemlje ili<br>regije imena<br>objekta <sup>2</sup> | Znak(2)    |         |                           | ID zemlje ili regije za ime objekta.                                                              |
| 264 | 332   | 718 | ID jezika imena<br>objekta <sup>2</sup>               | Znak(3)    |         | ID jezika za ime objekta. |                                                                                                   |
| 267 | 335   | 721 | (Rezervirano<br>područje)                             | Znak(3)    |         |                           |                                                                                                   |

*Tablica 229. ZR (Čitanje objekta) Unosi dnevnika (nastavak)*. QASYZRJE/J4/J5 Datoteka opisa polja

| Pomak                                  |     |      |                                       |            |                                                                  |                                                                               |  |
|----------------------------------------|-----|------|---------------------------------------|------------|------------------------------------------------------------------|-------------------------------------------------------------------------------|--|
| J <sub>5</sub><br>JE<br>J <sub>4</sub> |     |      | Polje                                 | Format     | Opis                                                             |                                                                               |  |
| 270                                    | 338 | 724  | ID nadređene<br>datotek $e^{2,3}$     | Znak(16)   |                                                                  | ID datoteke nadređenog direktorija.                                           |  |
| 286                                    | 354 | 740  | ID datoteke<br>objekta <sup>2,3</sup> | Znak(16)   |                                                                  | ID datoteke objekta.                                                          |  |
| 302                                    | 370 | 756  | Ime objekta <sup>2</sup>              | Znak(512)  | Ime objekta.                                                     |                                                                               |  |
|                                        | 882 | 1268 | ID datoteke<br>objekta                | Znak(16)   |                                                                  | ID datoteke objekta.                                                          |  |
|                                        | 898 | 1284 | ASP ime                               | Znak(10)   |                                                                  | Ime ASP uređaja.                                                              |  |
|                                        | 908 | 1294 | ASP broj                              | Znak(5)    |                                                                  | Broj ASP uređaja.                                                             |  |
|                                        | 913 | 1299 | CCSID imena<br>puta                   | Binarno(5) | Identifikator kodiranog skupa znakova za ime apsolutnog<br>puta. |                                                                               |  |
|                                        | 917 | 1303 | ID zemlje ili<br>regije imena puta    | Znak(2)    | ID zemlje ili regije za ime apsolutnog puta                      |                                                                               |  |
|                                        | 919 | 1305 | ID jezika imena<br>puta               | Znak(3)    |                                                                  | ID jezika za ime apsolutnog puta.                                             |  |
|                                        | 922 | 1308 | Dužina imena<br>puta                  | Binarno(4) |                                                                  | Dužina imena apsolutnog puta.                                                 |  |
|                                        | 924 | 1310 | Indikator                             | Znak(1)    |                                                                  | Indikator potpunog imena apsolutnog puta:                                     |  |
|                                        |     |      | potpunog imena<br>puta                |            | Y                                                                | Polje Ime apsolutnog puta sadrži potpuno ime<br>apsolutnog puta za objekt.    |  |
|                                        |     |      |                                       |            | N                                                                | Polje Ime apsolutnog puta ne sadrži potpuno<br>ime apsolutnog puta za objekt. |  |
|                                        | 925 | 1311 | ID relativne<br>datoteke <sup>4</sup> | Znak(16)   | ID relativne datoteke imena apsolutnog puta.                     |                                                                               |  |
|                                        | 941 | 1327 | Ime apsolutnog<br>puta <sup>5</sup>   | Znak(5002) | Ime apsolutnog puta objekta.                                     |                                                                               |  |

<span id="page-602-0"></span>*Tablica 229. ZR (Čitanje objekta) Unosi dnevnika (nastavak)*. QASYZRJE/J4/J5 Datoteka opisa polja

**<sup>1</sup>** Pogledajte Tablica 230 za listu kodova za tipove pristupa.

- **<sup>2</sup>** Ova polja se koriste samo za objekte u sistemima datoteka QOpenSys, "korijen" i korisnički definiranim sistemima datoteka.
- **<sup>3</sup>** ID koji ima krajnji lijevi bit postavljen i ostatak bita nule pokazuje da ID NIJE postavljen.
- **<sup>4</sup>** Kad je indikator imena puta (pomak 924) ″N″, ovo polje će sadržavati ID relativne datoteke imena apsolutnog puta. Kad je indikator imena staze ″Y″, ovo polje će sadržavati 16 bajtova heksadecimalnih nula.
- **<sup>5</sup>** Ovo je polje promjenljive dužine. Prva 2 bajta sadrže dužinu imena puta.

Tablica 230 ispisuje kodove pristupa korištene za unose dnevnika revizije objekta u datotekama QASYYCJE/J4/J5, QASYYRJE/J4/J5, QASYZCJE/J4/J5 i QASYZRJE/J4/J5.

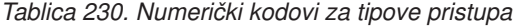

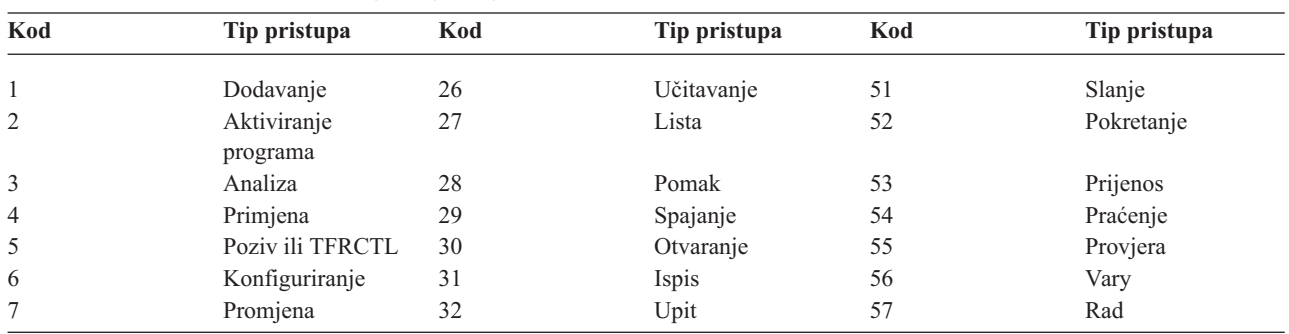

| Kod | Tip pristupa    | Kod | Tip pristupa                          | Kod | Tip pristupa                          |
|-----|-----------------|-----|---------------------------------------|-----|---------------------------------------|
| 8   | Provjera        | 33  | Traženje natrag                       | 58  | Čitanje/promjena<br>DLO atributa      |
| 9   | Zatvaranje      | 34  | Primanje                              | 59  | Čitanje/promjena<br>DLO sigurnosti    |
| 10  | Čišćenje        | 35  | Čitanje                               | 60  | Čitanje/promjena<br>DLO sadržaja      |
| 11  | Usporedba       | 36  | Reorganizacija                        | 61  | Čitanje/promjena<br>DLO svih dijelova |
| 12  | Opoziv          | 37  | Izdanje                               | 62  | Dodavanje<br>ograničenja              |
| 13  | Kopiranje       | 38  | Uklanjanje                            | 63  | Promjena<br>ograničenja               |
| 14  | 39<br>Kreiranje |     | Preimenovanje                         | 64  | Uklanjanje<br>ograničenja             |
| 15  | Konverzija      | 40  | Zamjena                               | 65  | Pokretanje<br>procedure               |
| 16  | Debug           | 41  | Nastavak                              | 66  | Dohvat pristupa na<br>**OOPOOL        |
| 17  | Brisanje        | 42  | Vraćanje                              | 67  | Potpisivanje objekta                  |
| 18  | Dump            | 43  | Dohvat                                | 68  | Uklanjanje svih<br>potpisa            |
| 19  | Prikaz          | 44  | Izvođenje                             | 69  | Čišćenje potpisanog<br>objekta        |
| 20  | Uređivanje      | 45  | Opoziv                                | 70  | <b>MOUNT</b>                          |
| 21  | Kraj            | 46  | Spremanje                             | 71  | Pražnjenje                            |
| 22  | Datoteka        | 47  | Spremanje s<br>memorijom<br>slobodnom | 72  | Kraj rollback-a                       |
| 23  | Dodjela         | 48  | Spremanje i brisanje                  |     |                                       |
| 24  | Držanje         | 49  | Slanje na izvođenje                   |     |                                       |
| 25  | Inicijalizacija | 50  | Postavljanje                          |     |                                       |

*Tablica 230. Numerički kodovi za tipove pristupa (nastavak)*

# **Dodatak G. Naredbe i izbornici za sigurnosne naredbe**

Ovaj dodatak opisuje naredbe i izbornike za sigurnosne alate. Primjeri korištenja naredbi uključeni su u ovom priručniku.

Dostupna su dva izbornika za sigurnosne alate:

- SECTOOLS (Sigurnosni alati) izbornik za interaktivno izvođenje naredbi.
- SECBATCH (Submit ili Raspored sigurnosnih izvještaja u batch) izbornik za izvođenje naredbi izvještaja u batchu. SECBATCH izbornik ima dva dijela. Prvi dio izbornika koristi naredbu Submit posla (SBMJOB) za submitiranje izvještaja radi neposrednog obrađivanja u batchu.

Drugi dio izbornika koristi naredbu Dodavanje unosa raspoređivanja posla (ADDJOBSCDE). Koristite je za raspoređivanje izvještaja koji će se redovito izvoditi u specificiranom vremenu.

### **Opcije na izborniku Sigurnosni alati**

Slijedi dio izbornika SECTOOLS koji se odnosi na korisničke profile. Da biste pristupili ovom izborniku upišite GO **SECTOOLS** 

```
SECTOOLS Sigurnosni alati
Izaberite jedno od sljedećeg:
  Rad s profilima
    1. Analiza default lozinki
    2. Prikaz liste aktivnih profila
    3. Promjena liste aktivnih profila
    4. Analiza aktivnosti profila
    5. Prikaz rasporeda aktivacije
    6. Promjena unosa rasporeda aktivacije
    7. Prikaz isteka rasporeda
    8. Promjena unosa isteka rasporeda
```
Tablica 231 opisuje ove opcije izbornika i pridružene naredbe:

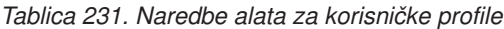

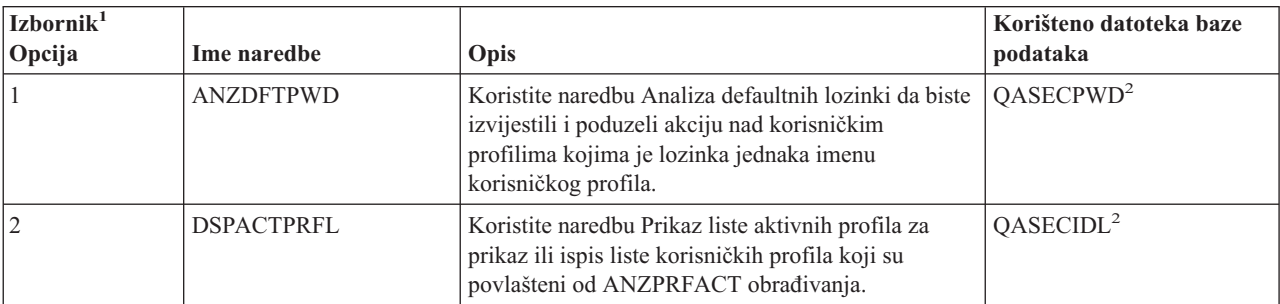

*Tablica 231. Naredbe alata za korisničke profile (nastavak)*

| Izbornik <sup>1</sup><br>Opcija | Ime naredbe                         | Opis                                                                                                    | Korišteno datoteka baze<br>podataka |
|---------------------------------|-------------------------------------|----------------------------------------------------------------------------------------------------|-------------------------------------|
| $\mathfrak{Z}$                  | <b>CHGACTPRFL</b>                   | Koristite naredbu Promjena liste aktivnih profila da<br>biste dodali ili uklonili korisničke profile iz<br>povlaštene liste za ANZPRFACT naredbu.<br>Korisnički profil koji se nalazi u listi aktivnih<br>profila, trajno je aktivan (dok ne uklonite profil iz<br>liste). ANZPRFACT naredbe ne onemogućava profil<br>koji je na listi aktivnih profila, bez obzira koliko je<br>dugo profil bio neaktivan.                                                                                                    | QASECIDL <sup>2</sup>               |
| $\overline{4}$                  | <b>ANZPRFACT</b>                    | Koristite naredbu Analiza aktivnosti profila da<br>onemogućite korisničke profile koji se nisu koristili<br>određeni broj dana. Nakon što upotrijebite naredbu<br>ANZPRFACT da biste specificirali broj dana, sistem<br>noću izvodi ANZPRFACT posao.<br>Možete koristiti naredbu CHGACTPRFL da biste<br>povlastili korisničke profile kako ne bi bili<br>onemogućeni.                                                                                                    | QASECIDL <sup>2</sup>               |
| 5                               | <b>DSPACTSCD</b>                    | Koristite naredbu Prikaz rasporeda aktivacije profila<br>da biste prikazali ili ispisali informacije o rasporedu<br>za omogućavanje ili onemogućavanje određenih<br>korisničkih profila. Raspored kreirate s naredbom<br>CHGACTSCDE.                                                                                                    | QASECACT <sup>2</sup>               |
| 6                               | <b>CHGACTSCDE</b>                   | Koristite naredbu Promjena unosa rasporeda<br>aktivacije da napravite korisnički profil dostupnim<br>za prijavu samo u određenom vremenu u danu ili<br>tjednu. Za svaki korisnički profil koji rasporedite,<br>sistem kreira unose rasporeda posla za vremena<br>omogućavanja i onemogućavanja.                                                                                                    | QASECACT <sup>2</sup>               |
| 7                               | <b>DSPEXPSCDE</b>                   | Koristite naredbu Prikaz rasporeda isteka da biste<br>prikazali ili ispisali listu korisničkih profila koji su<br>raspoređeni da ubuduće budu onemogućeni ili<br>uklonjeni iz sistema. Možete koristiti naredbu<br>CHGEXPSCDE da postavite istek korisničkih<br>profila.                                                                                                    | QASECEXP <sup>2</sup>               |
| $\,$ 8 $\,$                     | <b>CHGEXPSCDE</b>                   | Koristite naredbu Promjena unosa rasporeda isteka<br>da biste rasporedili korisnički profil za uklanjanje.<br>Možete ga ukloniti privremeno (onemogućavanjem)<br>ili ga možete izbrisati iz sistema. Ova naredba koristi<br>unos rasporeda posla koji se izvodi svaki dan u<br>00:01 (1 minuta nakon ponoći). Posao proučava<br>datoteku QASECEXP da bi odredi ima li korisničkih<br>profila postavljenih da isteknu taj dan.<br>Koristite naredbu DSPEXPSCD da biste prikazali<br>korisničke profile koji su raspoređeni da isteknu. | QASECEXP <sup>2</sup>               |
| $\overline{Q}$                  | <b>PRTPRFINT</b>                    | Upotrebljavajte naredbu Ispis internih profila za<br>ispis izvještaja internih informacija o broju unosa u<br>objekt korisničkog profila (*USRPRF).                                                                                                    |                                     |
| Bilješke:                       | 1. Opcije su iz izbornika SECTOOLS. |                                                                                                    |                                     |

2. Ova je datoteka u knjižnici QUSRSYS.

Možete pomaknuti stranicu dolje na izborniku da biste vidjeli dodatne opcije. Tablica 232 opisuje opcije izbornika i pridružene naredbe za sigurnosno revidiranje:

| 10 | <b>CHGSECAUD</b> |                                                                                                    |  |
|----|------------------|----------------------------------------------------------------------------------------------------|--|
|    |                  | Koristite naredbu Promjena revizije sigurnosti za<br>postavljanje sigurnosnog revidiranja i za promjenu<br>sistemskih vrijednosti koje kontroliraju sigurnosno<br>revidiranje. Kada izvedete naredbu CHGSECAUD,<br>sistem kreira dnevnik revizije sigurnosti<br>(QAUDJRN) ako isti ne postoji.<br>CHGSECAUD naredba osigurava opcije koje čine<br>jednostavnijim postavljanje QAUDLVL (razina<br>revizije) i QAUDLVL2 (proširenje razine revizije)<br>sistemskih vrijednosti. Možete specificirati *ALL da<br>biste aktivirali sve moguće postavke razine revizije.<br>Ili, možete specificirati *DFTSET da biste aktivirali<br>najčešće korištene postavke (*AUTFAIL,<br>*CREATE, *DELETE, *SECURITY i *SAVRST).<br>Bilješka: Ako koristite sigurnosne alate za<br>postavljanje revidiranja, isplanirajte upravljanje<br>vaših primaoca dnevnika revizije. Inače, možete<br>ubrzo naići na probleme s iskorištenjem diska. |  |
| 11 | <b>DSPSECAUD</b> | Koristite naredbu Prikaz revidiranja sigurnosti za<br>prikaz informacija o dnevniku sigurnosne revizije i<br>sistemskih vrijednosti koje kontroliraju sigurnosno<br>revidiranje.                                                                                                    |  |

*Tablica 232. Naredbe alata za sigurnosno revidiranje*

# **Kako koristiti izbornik batch sigurnosti**

Slijedi prvi dio SECBATCH izbornika:

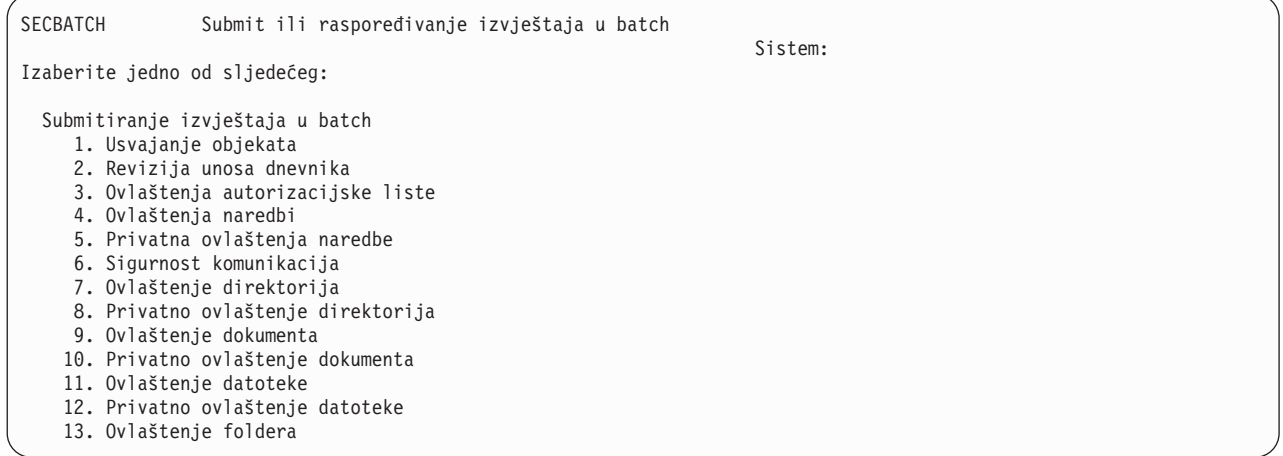

Kada izaberete opciju iz ovog izbornika, vidjet ćete ekran Submit posla (SBMJOB) kao što je sljedeći:

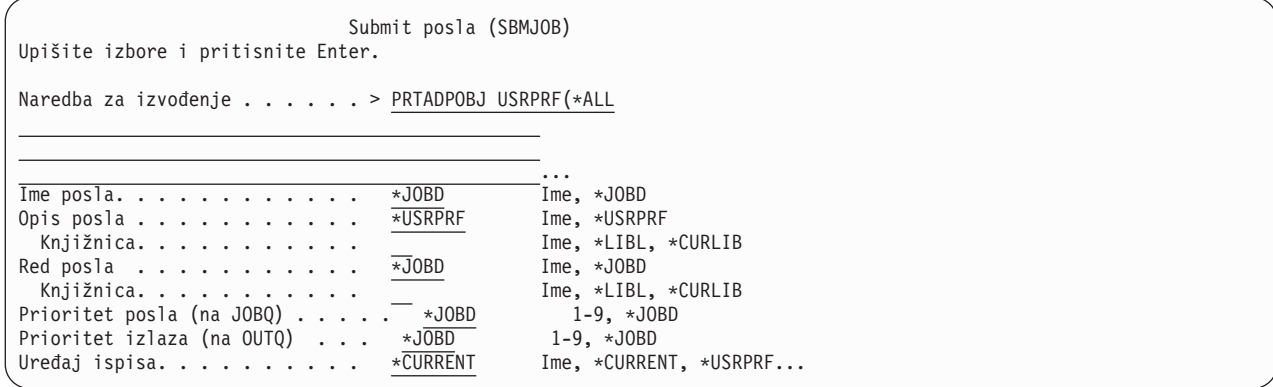

Ako želite promijeniti defaultne opcije za naredbu, možete pritisnuti F4 (Prompt) na liniji *Naredba za izvoenje*.

Da biste pogledali Izvještaje raspoređenog batcha, spustite stranicu dolje na SECBATCH izborniku. Korištenjem opcija na ovom dijelu izbornika, možete, na primjer, postaviti sistem da redovito izvodi promijenjene verzije izvještaja.

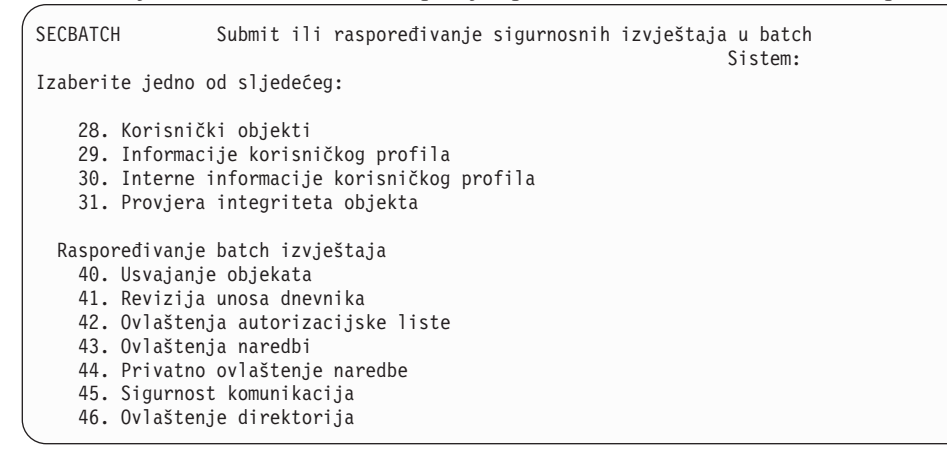

Možete spustiti stranicu dolje za dodatne opcije izbornika. Kada izaberete opciju iz ovog dijela izbornika, vidjet ćete ekran Dodavanje unosa raspoređivanja posla (ADDJOBSCDE):

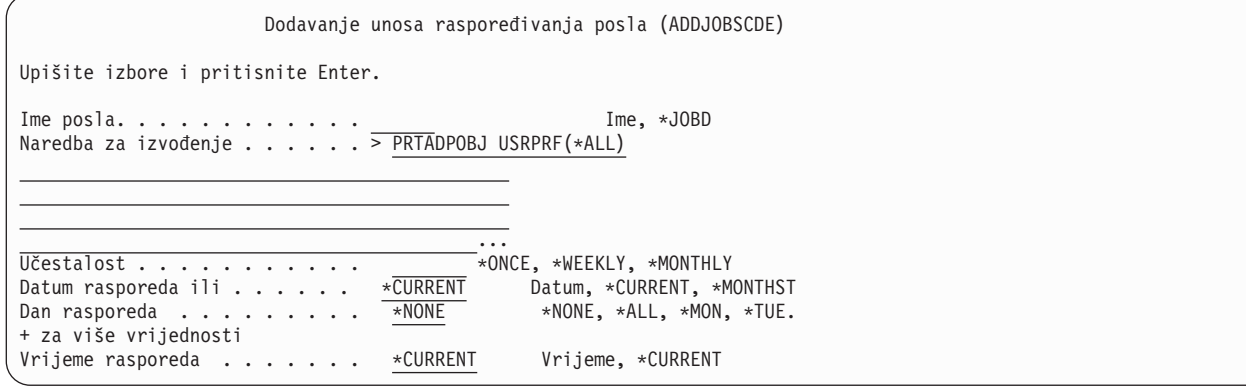

Možete postaviti kursor na liniju *Naredba za izvoenje* i pritisnuti F4 (Prompt) da biste izabrali druge postavke za izvještaj. Trebali biste dodijeliti ime posla sa značenjem tako da možete prepoznati unos kada prikažete unose raspoređivanja posla.

### **Opcije na izborniku batch sigurnosti**

[Tablica](#page-608-0) 233 na stranici 587 opisuje opcije izbornika i pridružene naredba za sigurnosne izvještaje.

<span id="page-608-0"></span>Kada izvodite sigurnosne izvještaje, sistem ispisuje samo one informacije koje zadovoljavaju oba kriterija izbora koje ste specificirali i kriterij izbora za alat. Na primjer, opisi poslova koji specificiraju ime korisničkog profila su važna za sigurnost. Zbog toga, izvještaj opisa posla (PRTJOBDAUT) ispisuje opise poslova u specificiranoj knjižnici samo ako javno ovlaštenje za posao nije \*EXCLUDE *i* ako opis posla specificira ime korisničkog profila u USER parametru.

Slično, kada ispisujete informacije podsistema (PRTSBSDAUT naredba), sistem ispisuje informacije o podsistemu samo kada opis podsistema ima komunikacijski unos koji specificira korisnički profil.

Ako određeni izvještaj ispisuje manje informacija nego što očekujete, online informacije pomoći će vam da pronađete kriterij izbora za izvještaj.

| Izbornik <sup>1</sup><br>Opcija | Ime naredbe       | Opis                                                                                                    | Korišteno datoteka baze<br>podataka |
|---------------------------------|-------------------|----------------------------------------------------------------------------------------------------|-------------------------------------|
| 1,40                            | <b>PRTADPOBJ</b>  | Koristite naredbu Ispis objekata koji usvajaju da biste<br>ispisali listu objekata koji usvajaju ovlaštenje<br>specificiranog korisničkog profila. Možete specificirati<br>jedan profil, generičko ime profila (kao što su svi profili<br>koji počinju s Q) ili sve korisničke profile na sistemu.<br>Ovaj izvještaj ima dvije verzije. Potpuni izvještaj<br>ispisuje sve usvojene objekte koji zadovoljavaju kriterij<br>izbora. Promijenjeni izvještaj ispisuje razlike između  | QSECADPOLD <sup>2</sup>             |
|                                 |                   | usvojenih objekata koji su trenutno na sistemu i<br>usvojenih objekata koji su bili na sistemu zadnji put<br>kada ste izveli na izvještaj.                                                                                                    |                                     |
| 2, 41                           | <b>DSPAUDJRNE</b> | Koristite naredbu Prikaz dnevnika revizije da biste<br>prikazali ili ispisali informacije o unosima u dnevniku<br>revizije sigurnosti. Možete izabrati specifične tipove<br>unosa, specifične korisnike i vremenski period.                                                                                                    | QASYxxJ5 <sup>3</sup>               |
| 3, 42                           | PRTPVTAUT *AUTL   | Kada koristite naredbu Ispis privatnih ovlaštenja za<br>*AUTL objekte, primate listu svoj autorizacijskih listi<br>na sistemu. Izvještaj uključuje korisnike koji su<br>ovlašteni za svaku listu i koja ovlaštenja imaju korisnici<br>za listu. Koristite ove informacije za pomoć kod analize<br>izvora ovlaštenja objekta na vašem sistemu.<br>Ovaj izvještaj ima tri verzije. Potpuni izvještaj izlistava                                                                      | QSECATLOLD <sup>2</sup>             |
|                                 |                   | sve autorizacijske liste na sistemu. Promijenjeni<br>izvještaj izlistava dodatke i promjene u ovlaštenju otkad<br>ste zadnji put izveli izvještaj. Izbrisani izvještaj izlistava<br>korisnike čije je ovlaštenje u autorizacijskoj listi<br>izbrisano otkad ste zadnji put izveli izvještaj.                                                                                                    |                                     |
|                                 |                   | Kada ispišete potpuni izvještaj, imate opciju ispisa liste<br>objekata koju osigurava svaka autorizacijska lista.<br>Sistem će kreirati odvojeni izvještaj za svaku<br>autorizacijsku listu.                                                                                                    |                                     |
| 6, 45                           | PRTCMNSEC         | Koristite naredbu Ispis komunikacijske sigurnosti da<br>biste ispisali postavke važne za sigurnost za objekte koji<br>utječu na komunikacije u vašem sistemu. Ove postavke<br>utječu na to kako korisnici i poslovi mogu ući u sistem.<br>Ova naredba proizvodi dva izvještaja: izvještaj koji<br>prikazuje postavke za konfiguracijske liste na sistemu i<br>izvještaj koji izlistava parametre važne za sigurnost za<br>opise linija, kontrolere i opise uređaja. Svaki od ovih | QSECCMNOLD <sup>2</sup>             |

*Tablica 233. Naredba za izvještaje o sigurnosti*

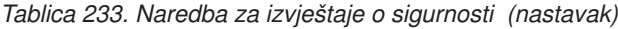

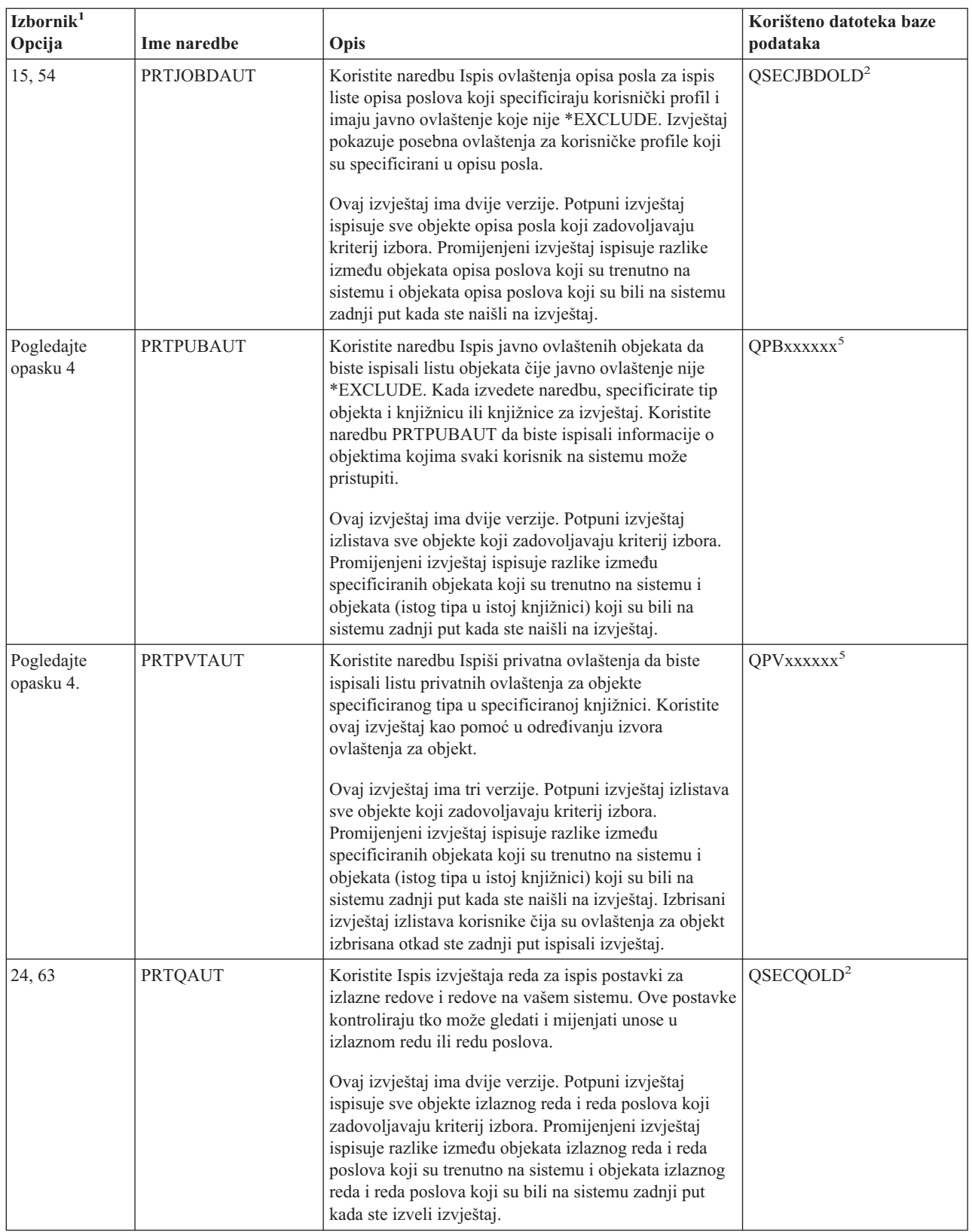

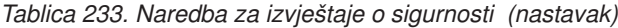

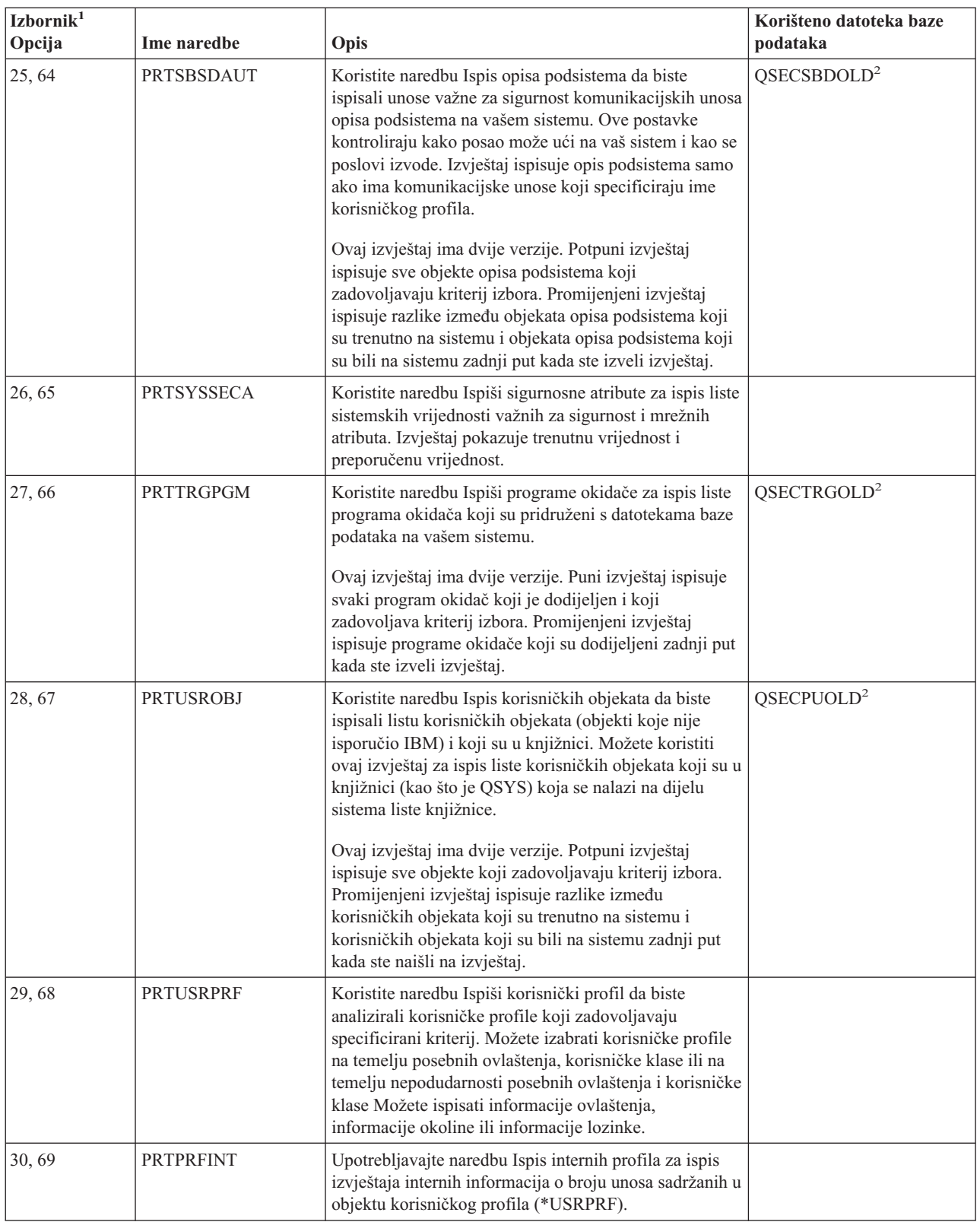

*Tablica 233. Naredba za izvještaje o sigurnosti (nastavak)*

| Izbornik <sup>1</sup><br>Opcija | Ime naredbe      | Opis                                                                                                    | Korišteno datoteka baze<br>podataka |
|---------------------------------|------------------|----------------------------------------------------------------------------------------------------|-------------------------------------|
| 31,70                           | <b>CHKOBJITG</b> | Koristite naredbu Provjera integriteta objekta da biste<br>odredili jesu li se operativni objekti (kao što su<br>programi) promijenili bez korištenja prevodioca. Ova<br>naredba vam može pomoći u otkrivanju pokušaja<br>predstavljanja virusnog programa na sistemu ili<br>promjene programa za izvođenje neovlaštenih<br>instrukcija. |                                     |

**Bilješke:**

- 1. Opcije su iz SECBATCH izbornika.
- 2. Ova je datoteka u knjižnici QUSRSYS.
- 3. xx je tip unosa dnevnika od dva znaka. Na primjer, model izlazne datoteke za AE unose dnevnika je QSYS/QASYAEJ5. Modeli izlaznih datoteka opisani su u dodatku F ove knjige.
- 4. SECTOOLS izbornik sadrži opcije za tipove objekata koji su obično briga za administratore sigurnosti. Na primjer, koristite opciju 11 ili 50 da biste izveli naredbu PRTPUBAUT nad \*FILE objektima. Koristite općenite opcije (18 i 57) da biste specificirali tip objekta. Koristite opcije 12 i 51 da biste izveli naredbu PRTPVTAUT nad \*FILE objektima. Koristite općenite opcije (19 i 58) da biste specificirali tip objekta.
- 5. xxxxxx u imenu datoteke je tip objekta. Na primjer, datoteka za objekte programa nazvana je QPBPGM za javna ovlaštenja i QPVPGM za privatna ovlaštenja. Datoteke su u QUSRSYS knjižnici.

Datoteka sadrži člana za svaku knjižnicu za koju imate ispisani izvještaj. Ime člana je isto kao i ime knjižnice.

# **Naredbe za prilagodbu sigurnosti**

Tablica 234 opisuje naredbe koje možete koristiti za prilagodbu sigurnosti na sistemu. Ove naredbe se nalaze na SECTOOLS izborniku:

| Izhornik <sup>1</sup><br>Opcija               | Ime naredbe      | Opis                                                                                                    | Korištena datoteka<br>baze podataka |  |
|-----------------------------------------------|------------------|----------------------------------------------------------------------------------------------------|-------------------------------------|--|
| 60                                            | <b>CFGSYSSEC</b> | Koristite naredbu Konfiguriranje sigurnosti sistema da<br>postavite sistemske vrijednosti bitne za sigurnost na njihove<br>preporučene postavke. Naredba također postavlja revidiranje<br>sigurnosti na vašem sistemu. "Vrijednosti koje su<br>postavljene s naredbom Konfiguriranje sigurnosti sistema"<br>opisuje što naredba radi. |                                     |  |
| 61                                            | <b>RVKPUBAUT</b> | Koristite naredbu Opoziv javnog ovlaštenja da postavite<br>javno ovlaštenje *EXCLUDE za skup sigurnosno osjetljivih<br>naredbi na sistemu. "Što radi naredba Opoziv javnog<br>ovlaštenja" na stranici 592 ispisuje akcije koje izvodi<br>RVKPUBAUT naredba.                                                                           |                                     |  |
| Bilješke:<br>Opcije su iz izbornika SECTOOLS. |                  |                                                                                                    |                                     |  |

*Tablica 234. Naredbe za prilagodbu vašeg sistema*

# **Vrijednosti koje su postavljene s naredbom Konfiguriranje sigurnosti sistema**

[Tablica](#page-612-0) 235 na stranici 591 ispisuje sistemske vrijednosti koje su postavljene kada izvedete CFGSYSSEC naredbu. CFGSYSSEC naredba izvodi program koji se naziva QSYS/QSECCFGS.
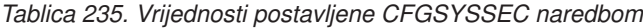

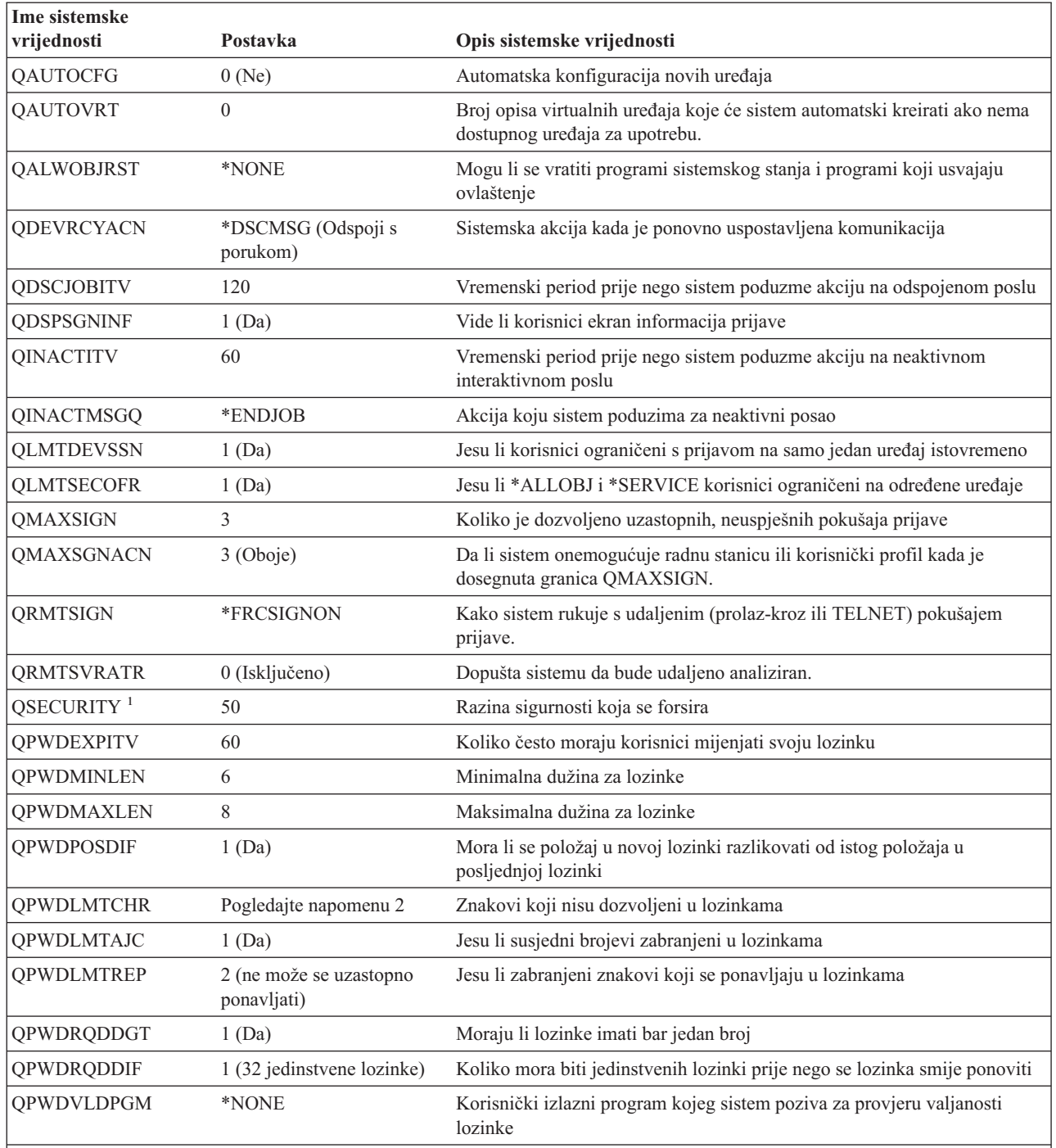

### **Bilješke:**

1. Ako trenutno izvodite s QSECURITY vrijednošću 30 ili nižom, pogledajte informacije u poglavlju 2 ove knjige prije nego promijenite na višu razinu sigurnosti.

2. Ograničeni znakovi pohranjeni su u ID-u poruke CPXB302 u datoteci poruka QSYS/QCPFMSG. Dostavljaju se kao AEIOU@\$#. Možete koristiti naredbu Promjena opisa poruke (CHGMSGD) da biste promijenili znakove.

CFGSYSSEC naredba također postavlja lozinku na \*NONE za sljedeće IBM-dobavljene korisničke profile:

QSYSOPR QPGMR

<span id="page-613-0"></span>QUSER **OSRV** QSRVBAS

Konačno, CFGSYSSEC naredba postavlja revidiranje sigurnosti prema vrijednostima koje ste specificirali s naredbom Promjena revizije sigurnosti (CHGSECAUD).

# **Promjena programa**

Ako neke od ovih postavki nisu prikladne za instalaciju, možete kreirati vlastitu verziju programa koji obrađuje naredbe. Napravite sljedeće:

- \_\_ Korak 1. Koristite naredbu Dohvat CL izvora (RTVCLSRC) za kopiranje izvora za program koji se izvodi kada koristite CFGSYSSEC naredbu. Program za dohvaćanje je QSYS/QSECCFGS. Kada ga dohvatite, dajte mu *drugo ime*.
- \_\_ Korak 2. Uredite program da biste napravili promjene. Zatim ga prevedite. Kada ga prevodite, *nemojte* zamijeniti IBM-dobavljen QSYS/QSECCFGS program. Vaš bi program trebao imati drugo ime.
- \_\_ Korak 3. Koristite naredbu Promjena naredbe (CHGCMD) da biste promijenili program za obraivanje parametra naredbe (PGM) za CFGSYSSEC naredbu. Postavite PGM vrijednost na ime vašeg programa. Na primjer, ako kreirate program u QGPL knjižnici koji se naziva MYSECCFG, upisali biste sljedeće: CHGCMD CMD(QSYS/CFGSYSSEC) PGM(QGPL/MYSECCFG)
	- **Bilješka:** Ako promijenite QSYS/QSECCFGS program, IBM ne može jamčiti ili potvrditi pouzdanost, upotrebljivost, izvedbu ili funkciju programa. Posredna jamstva o prodaji i valjanosti za određenu upotrebu se izričito poriču.

# **Što radi naredba Opoziv javnog ovlaštenja**

Možete koristiti naredbu Opoziv javnog ovlaštenja (RVKPUBAUT) da postavite javno ovlaštenje na \*EXCLUDE za skup naredbi i programa. RVKPUBAUT naredba izvodi program koji se naziva QSYS/QSECRVKP. Kako je dostavljen, QSECRVKP opoziva javno ovlaštenje (postavljajući javno ovlaštenje na \*EXCLUDE) za naredbe koje su ispisane u Tablica 236 i za sučelje aplikativnog programiranja (API-ji) koji su ispisani u [Tablica](#page-614-0) 237 na stranici 593. Kad stigne vaš sistem, ove naredbe i API-ji imaju svoja javna ovlaštenja postavljena na \*USE.

Naredbe koje su ispisane u Tablica 236 i API-ji koji su ispisani u [Tablica](#page-614-0) 237 na stranici 593 svi izvode funkcije na sistemu, što može osigurati mogućnost za štetu. Kao administrator sigurnosti, trebali biste izričito ovlastiti korisnike za izvođenje ovih naredbi i programa nego ih ostaviti dostupnim svim sistemskim korisnicima.

Kada izvodite RVKPUBAUT naredbu, specificirate knjižnicu koja sadrži naredbe. Defaultna je QSYS knjižnica. Ako imate više od jednog nacionalnog jezika na sistemu, morate izvesti naredbu za svaku QSYSxxx knjižnicu.

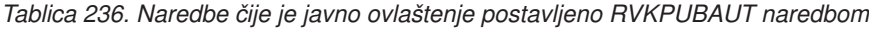

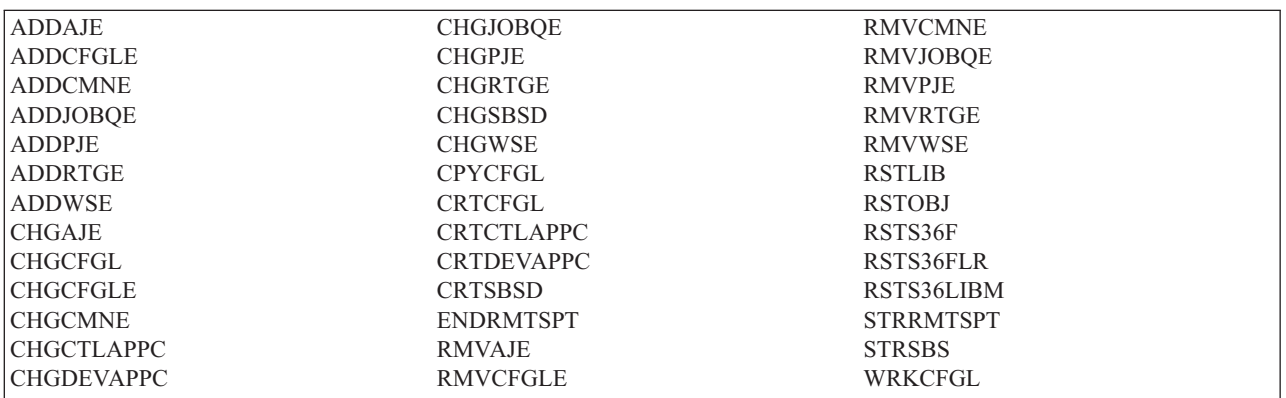

API-ji u [Tablica](#page-614-0) 237 na stranici 593 su svi u QSYS knjižnici:

<span id="page-614-0"></span>*Tablica 237. ProProgrami čije je javno ovlaštenje postavljeno RVKPUBAUT naredbom*

**OTIENDSUP QTISTRSUP** QWTCTLTR **OWTSETTR** QY2FTML

Na V3R7, kad izvodite RVKPUBAUT naredbu, sistem postavlja javno ovlaštenje za osnovni direktorij na \*USE (osim ako već nije \*USE ili manje).

### **Promjena programa**

Ako neke od ovih postavki nisu prikladne za instalaciju, možete kreirati vlastitu verziju programa koji obrađuje naredbe. Napravite sljedeće:

- \_\_ Korak 1. Koristite naredbu Dohvati CL izvor (RTVCLSRC) za kopiranje izvora za program koji se izvodi kada koristite RVKPUBAUT naredbu. Program za dohvaćanje je QSYS/QSECRVKP. Kada ga dohvatite, dajte mu *drugo ime*.
- \_\_ Korak 2. Uredite program da biste napravili promjene. Zatim ga prevedite. Kada ga prevodite, *nemojte* zamijeniti IBM-dobavljen QSYS/QSECRVKP program. Vaš bi program trebao imati drugo ime.
- \_\_ Korak 3. Koristite naredbu Promjena naredbe (CHGCMD) da biste promijenili program za obrađivanje parametra naredbe (PGM) za RVKPUBAUT naredbu. Postavite PGM vrijednost na ime vašeg programa. Na primjer, ako kreirate program u QGPL knjižnici koji se naziva MYRVKPGM, upisali biste sljedeće: CHGCMD CMD(QSYS/RVKPUBAUT) PGM(QGPL/MYRVKPGM)
	- **Bilješka:** Ako promijenite QSYS/QSECRVKP program, IBM ne može jamčiti ili potvrditi pouzdanost, upotrebljivost, izvedbu ili funkciju programa. Posredna jamstva o prodaji i valjanosti za određenu upotrebu se izričito poriču.

# **Dodatak H. Napomene**

Ove informacije su razvijene za proizvode i usluge koji se nude u SAD.

IBM možda ne nudi proizvode, usluge ili dodatke o kojima se raspravlja u ovom dokumentu u drugim zemljama. Posavjetujte se sa svojim lokalnim IBM predstavnikom radi informacija o proizvodima i uslugama trenutno dostupnim u vašem području. Bilo koje upućivanje na IBM proizvod, program ili uslugu nema namjeru tvrditi da se samo taj IBM proizvod, program ili usluga mogu koristiti. Bilo koji funkcionalno ekvivalentan proizvod, program ili usluga koji ne narušava nijedno IBM pravo na intelektualno vlasništvo, se može koristiti kao zamjena. Međutim, na korisniku je odgovornost da procijeni i provjeri rad bilo kojeg ne-IBM proizvoda, programa ili usluge.

IBM može imati patente ili zahtjeve za patente na čekanju, koji pokrivaju predmet o kojem se govori u ovom dokumentu. Posjedovanje ovog dokumenta ne daje vam nikakvu licencu za korištenje tih patenata. Možete poslati upit za licence, u pismenom obliku, na:

- IBM Director of Licensing |
- IBM Corporation |
- | North Castle Drive
- Armonk, NY 10504-1785 |
- U.S.A. |

Za upite o licenci koji se odnose na dvo-bajtne (DBCS) informacije, kontaktirajte IBM Odjel za intelektualno vlasništvo u vašoj zemlji ili pošaljite upit, u pismenom obliku, na:

- IBM World Trade Asia Corporation |
- | Licensing
- 2-31 Roppongi 3-chome, Minato-ku |
- Tokyo 106-0032, Japan |

Sljedeći odlomak ne odnosi se na Ujedinjeno Kraljevstvo ili bilo koju drugu zemlju u kojoj takvi propisi nisu **konzistentni s lokalnim zakonima:** INTERNATIONAL BUSINESS MACHINES CORPORATION DAJE OVU PUBLIKACIJU "KAKVA JE" BEZ IKAKVIH JAMSTAVA, IZRAVNIH ILI POSREDNIH, UKLJUČUJUĆI, ALI NE OGRANIČAVAJUĆI SE NA, POSREDNA JAMSTVA O NEKRŠENJU, PROÐI NA TRŽIŠTU ILI PRIKLADNOSTI ZA ODREÐENU SVRHU. Neke zemlje ne dozvoljavaju odricanje od izravnih ili posrednih jamstava u odreenim transakcijama, zbog toga se ova izjava možda ne odnosi na vas.

Ove informacije mogu sadržavati tehničke netočnosti ili tipografske pogreške. Promjene se povremeno rade u ovim informacijama; te promjene će biti uključene u nova izdanja publikacije. IBM može napraviti poboljšanja i/ili promjene u proizvodu(ima) i/ili programu(ima) opisanim u ovoj publikaciji, bilo kad, bez prethodne obavijesti.

Bilo koje upućivanje u ovim informacijama na ne-IBM Web stranice, služi samo kao pomoć i ni na kakav način ne služi za promicanje tih Web stranica. Materijali na tim Web stranicama nisu dio materijala za ovaj IBM proizvod i upotreba tih Web stranica je na vaš osobni rizik.

IBM može koristiti ili distribuirati sve informacije koje vi dobavite, na bilo koji način za koji smatra da je prikladan i bez ikakvih obaveza prema vama.

Vlasnici licence za ovaj program, koji žele imati informacije o njemu u svrhu omogućavanja: (i) izmjene informacija između nezavisno kreiranih programa i drugih programa (uključujući i ovaj) i (ii) uzajamne upotrebe informacija koje su bile izmijenjene, trebaju kontaktirati:

IBM Corporation Software Interoperability Coordinator, Department 49XA 3605 Highway 52 N

Rochester, MN 55901 U.S.A.

Takve informacije mogu biti dostupne, uz određene termine i uvjete, uključujući u nekim slučajevima i plaćanje pristojbe.

Licencni program opisan u ovim informacijama i sav licencni materijal dostupan za taj program IBM isporučuje pod | l vvjetima IBM ugovora s korisnikom, IBM Međunarodnog ugovora o programskoj licenci, IBM licencnog ugovora za l strojni kod ili bilo kojeg jednako vrijednog ugovora između nas.

Svi podaci o izvedbi koji su ovdje sadržani su utvrđeni u kontroliranoj okolini. Zbog toga se rezultati dobiveni u drugim operativnim okruženjima mogu značajno razlikovati. Neka mjerenja su možda bila izvedena na sistemima na razvojnoj razini i ne postoji nikakvo jamstvo da će ta mjerenja biti ista na općenito dostupnim sistemima. Osim toga, neka mjerenja su možda bila procijenjena pomoću ekstrapolacije. Stvarni rezultati se mogu razlikovati. Korisnici ovog dokumenta bi trebali provjeriti primjenjive podatke za njihovo specifično okruženje.

Informacije koje se tiču ne-IBM proizvoda su dobivene od dobavljača tih proizvoda, njihovih objavljenih najava ili drugih dostupnih javnih izvora. IBM nije testirao te proizvode i ne može potvrditi točnost performansi, kompatibilnost ili bilo koji drugi zahtjev vezan uz ne-IBM proizvod. Pitanja o sposobnostima ne-IBM proizvoda bi trebala biti adresirana na dobavljače tih proizvoda.

Sve izjave u vezi budućih IBM namjera ili smjernica su podložne promjeni ili povlačenju bez prethodne obavijesti i predstavljaju samo ciljeve i namjere.

Sve pokazane IBM cijene su IBM-ove predložene maloprodajne cijene, trenutne su i podložne su promjeni bez obavijesti. Cijene kod zastupnika se mogu razlikovati.

Ove informacije su samo za svrhe planiranja. Ovdje sadržane informacije su podložne promjeni prije nego opisani proizvodi postanu dostupni.

Ove informacije sadrže primjere podataka i izvještaja koji se koriste u svakodnevnim poslovnim operacijama. Da ih se što bolje objasni, primjeri uključuju imena pojedinaca, poduzeća, robnih marki i proizvoda. Sva ta imena su izmišljena i bilo kakva sličnost s imenima i adresama koje koriste stvarna poslovna poduzeća je potpuno slučajna.

### AUTORSKO PRAVO LICENCE:

Ove informacije sadrže primjere aplikativnih programa u izvornom jeziku, koji ilustriraju tehnike programiranja na različitim operativnim platformama. Možete kopirati, mijenjati i distribuirati ove primjere programa u bilo kojem obliku bez plaćanja IBM-u, za svrhe razvoja, upotrebe, marketinga ili distribuiranja aplikativnih programa u skladu sa sučeljem aplikativnog programiranja za operativnu platformu za koju su primjeri programa napisani. Ti primjeri nisu temeljito testirani pod svim uvjetima. IBM zbog toga ne može jamčiti ili potvrditi pouzdanost, upotrebljivost ili funkciju tih programa.

PODLOŽNO BILO KOJIM ZAKONSKIM JAMSTVIMA KOJA SE NE MOGU ISKLJUČITI IBM, NJEGOVI | RAZVIJAČI PROGRAMA I DOBAVLJAČI NE DAJU NIKAKVA JAMSTVA ILI UVJETE, NI IZRAVNA NI | POSREDNA, UKLJUČUJUĆI, ALI NE OGRANIČAVAJUĆI SE NA, POSREDNA JAMSTVA ILI UVJETE PROÐE | NA TRŽIŠTU, PRIKLADNOSTI ZA ODREÐENU SVRHU I NEKRŠENJA, KOJA SE ODNOSE NA PROGRAM | ILI TEHNIČKU PODRŠKU, AKO POSTOJI. |

NI POD KOJIM UVJETIMA NISU IBM, NJEGOVI RAZVIJAČI PROGRAMA ILI DOBAVLJAČI ODGOVORNI | | ZA BILO STO OD SLJEDEĆEG, ČAK I AKO SU UPOZNATI S TAKVOM MOGUĆNOSTI.

- 1. GUBITAK ILI ŠTETU NA PODACIMA; |
- 2. POSEBNE, SLUČAJNE ILI NEIZRAVNE ŠTETE, ILI EKONOMSKE POSLJEDIČNE ŠTETE; ILI |
- 3. GUBITAK PROFITA, POSLA, ZARADE, DOBROG GLASA ILI UŠTEDE. |

#### NEKA ZAKONODAVSTVA NE DOZVOLJAVAJU ISKLJUČENJE ILI OGRANIČENJE SLUČAJNIH ILI | POSLJEDIČNIH ŠTETA, TAKO DA SE GORNJA OGRANIČENJA MOŽDA NE ODNOSE NA VAS. |

Svaka kopija ili bilo koji dio ovih uzoraka programa ili bilo kojeg izvedenog rada mora sadržavati napomenu o autorskom pravu u obliku:

© (ime poduzeća) (godina). Dijelovi ovog koda su izvedeni iz IBM Corp. uzoraka programa. © Autorsko pravo IBM Corp. \_unesite godinu ili godine\_. Sva prava pridržana.

Ako gledate nepostojanu kopiju ovih informacija, fotografije i ilustracije u boji se možda neće vidjeti.

# **Zaštitni znaci**

Sljedeći pojmovi su zaštitni znaci International Business Machines Corporation u Sjedinjenim Državama, drugim zemljama ili oboje:

- 400 |
- AIX |
- AS/400 |
- COBOL/400 |
- DB2 |
- DB2 Universal Database |
- Domino |
- DRDA |
- e(logo)poslužitelj |
- eServer |
- i5/OS |
- IBM |
- iSeries |
- Lotus |
- MQSeries |
- MVS |
- NetServer  $\blacksquare$
- Napomene: |
- OfficeVision |
- Operating System/400 |
- $\log 2$
- OS/400 |
- Print Services Facility |
- $\mathbf{L}$ | PrintManager
- Redbooks |
- RPG/400 |
- SAA |
- SecureWay |
- SQL/400 |
- System/36 |
- System/38 |
- SystemView |
- WebSphere |
- zSeries |

Microsoft, Windows, Windows NT i Windows logo su zaštitni znaci Microsoft Corporation u Sjedinjenim Državama, drugim zemljama ili oboje.

Java i svi Java-bazirani zaštitni znaci su zaštitni znaci Sun Microsystems, Inc. u Sjedinjenim Državama, drugim zemljama ili oboje.

Linux je zaštitni znak Linus Torvalds u Sjedinjenim Državama, drugim zemljama ili oboje. |

Ostala imena poduzeća, proizvoda ili usluga mogu biti zaštitni znaci ili oznake usluga drugih.

#### **Termini i uvjeti za spuštanje i ispis informacija** |

Dozvole za upotrebu informacija koje ste izabrali za spuštanje se dodjeljuju prema sljedećim terminima i uvjetima i nakon vašeg prihvaćanja. | |

**Osobna upotreba:** Možete reproducirati ove informacije za vašu osobnu, nekomercijalnu upotrebu, uz osiguranje da su sve napomene o vlasništvu sačuvane. Ne smijete distribuirati, prikazivati ili raditi izvedena djela iz ovih informacija ili bilo kojeg njihovog dijela, bez izričite suglasnosti IBM-a. |  $\|$ |

**Komercijalna upotreba:** Možete reproducirati, distribuirati i prikazivati ove informacije isključivo unutar vašeg poduzeća, uz osiguranje da su sve napomene o vlasništvu sačuvane. Ne smijete izraivati izvedene radove iz ovih informacija ili reproducirati, distribuirati ili prikazivati ove informacije ili bilo koji njihov dio izvan vašeg poduzeća, | bez izričite dozvole IBM-a. | | |

Osim kako je izričito dodijeljeno u ovoj dozvoli, nisu dane nikakve dozvole, licence ili prava, niti izričita niti posredna, na informacije ili bilo koje podatke, softver ili bilo koje drugo intelektualno vlasništvo sadržano unutar. | |

IBM rezervira pravo da bilo kad, po vlastitom nahođenju, povuče ovdje dodijeljene dozvole, ako je upotreba informacija štetna za njegove interese ili ako je IBM ustanovio da gornje upute nisu bile ispravno slijeene. |

Ne smijete spustiti, eksportirati ili reeksportirati ove informacije, osim kod potpune usklaenosti sa svim primjenjivim |

zakonima i propisima, uključujući sve zakone i propise o izvozu Sjedinjenih Država. IBM NE DAJE NIKAKVA |

JAMSTVA NA SADRŽAJ OVIH INFORMACIJA. OVE INFORMACIJE SE DAJU ″KAKO JE″ I BEZ BILO | I KAKVIH JAMSTAVA, IZRIČITIH ILI POSREDNIH, UKLJUČUJUĆI, ALI NE OGRANIČAVAJUĆI SE NA,

POSREDNA JAMSTVA O NE-KRŠENJU, PROÐI NA TRŽIŠTU ILI SPOSOBNOSTI ZA ODREÐENU SVRHU. |

Za sve materijale IBM Corporation ima autorska prava.

Spuštanjem i ispisom informacija s ove stranice, naznačili ste da se slažete s ovim terminima i uvjetima. |

# **Povezane informacije**

Možda ćete trebati pročitati i ostale IBM knjige za dodatne informacije o određenom poglavlju. Sljedeće IBM iSeries knjige sadrže informacije koje vam mogu trebati.

### **Napredna sigurnost**

- v *Savjeti i alati za osiguranje vašeg iSeries*, SC41-5300-07, sadrži skup praktičnih prijedloga za upotrebljavanje sigurnosnih postavki iSeries i za postavljanje operacijskih procedura koje su sigurnosno–svjesne. Ova knjiga također opisuje kako postaviti i upotrijebiti sigurnost i upotrijebiti sigurnosne alate koji su dio OS/400. Pogledajte iSeries: Informacijski Centar, Dodatni Priručnici CD-ROM.
- v *Primjena iSeries 400 sigurnosti, treće izdanje* Wayne Madden i Carol Woodbury. Loveland, Colorado: 29th Street Press, a division of Duke Communication International, 1998. Sadrži upute za vođenje i praktične prijedloge za planiranje, postavljanje i upravljanje iSeries sigurnošću.

**ISBN Broj Narudžbe** 1–882419–78–2

# **Sigurnosno kopiranje i obnavljanje**

- v *Sigurnosno kopiranje i obnavljanje*, SC41-5304-07, sadrži informacije o planiranju strategije sigurnosnog kopiranja i obnavljanja, spremanju informacija iz sistema i obnavljanju sistema, pomoćnim spremištima i opcijama zaštite diska. Pogledajte iSeries: Informacijski Centar, Dodatni priručnici CD-ROM.
- v Dodatne informacije o sigurnosnom kopiranju i obnavljanju se može naći u Informacijskom Centru. Pogledajte "Preduvjeti i povezane [informacije"](#page-17-0) na [stranici](#page-17-0) xvi radi više informacija.

# **Osnovne informacije o sigurnosti i fizička sigurnost**

v Osnovna sigurnost sistema i planiranje poglavlje u Informacijski Centar objašnjava zašto je potrebna sigurnost, definira glavne koncepte i sadrži informacije o planiranju, primjeni i nadgledanju osnovne sigurnosti na sistemu. Pogledajte ["Preduvjeti](#page-17-0) i povezane [informacije"](#page-17-0) na stranici xvi za detalje.

# **iSeries Access za Windows licencni program**

v Poglavlje iSeries Access za Windows u Informacijski Centar sadrži tehničke informacije o iSeries Access za Windows programima za sve verzije iSeries Access za Windows. Pogledajte ["Preduvjeti](#page-17-0) i povezane [informacije"](#page-17-0) na stranici xvi za detalje.

# **Komunikacije i Mrežni rad**

- v *SNA distribucijske usluge*, SC41-5410-01, sadrži informacije o konfiguriranju mreže za Distribucijske Usluge Mrežne Arhitekture Sistema (SNADS) i mostu Virtualnog stroja/Višestruke virtualne memorije. U dodatku se raspravlja o funkcijama distribucije objekta, uslugama knjižnice dokumenata i uslugama direktorija sistemske distribucije.
- v *Podrška udaljene radne stanice*, SC41-5402-00 sadrži informacije o načinu postavljanja i upotrebe podrške udaljene radne stanice, kao podrška udaljene stanice prikaza, mogućnosti distribuirane host naredbe i udaljenog pripajanja 3270. Pogledajte iSeries: Informacijski Centar, Dodatni Priručnici CD-ROM.
- Informacijski Centar sadrži informacije o udaljenoj obradi datoteka. Opisuje kako definirati udaljenu datoteku na OS/400 distribuirano upravljanje podacima (DDM), kako kreirati DDM datoteku, koji su pomoćni programi datoteka podržani kroz DDM i zahtjeve OS/400 DDM-a u odnosu na druge sisteme. Pogledajte "Preduvjeti i povezane [informacije"](#page-17-0) na [stranici](#page-17-0) xvi za detalje.
- Informacijski Centar sadrži informacije koje opisuju upotrebu i konfiguriranje TCP/IP i nekoliko TCP/IP aplikacija, poput FTP-a, SMTP-a i TELNET-a. Pogledajte "Preduvjeti i povezane [informacije"](#page-17-0) na [stranici](#page-17-0) xvi za detalje.

# **Kriptografija**

v *Kriptografička podrška/400*, SC41-3342-00, opisuje sposobnost osiguranja datoteka pomoću Cryptographic Facility licencnog programskog proizvoda. Objašnjava upotrebu programa i sadrži upute za programere. Pogledajte iSeries: Informacijski Centar, Dodatni Priručnici CD-ROM.

# **Općenite sistemske operacije**

v ″Osnovne sistemske operacije″ u Informacijski Centar sadrži informacije o pokretanju i zaustavljanju sistema i radu s problemima u sistemu. Pogledajte "Preduvjeti i povezane [informacije"](#page-17-0) na stranici xvi za više detalja.

# **IBM-dobavljena programska instalacija i konfiguracija sistema**

- v *Konfiguracija lokalnog ureaja*, SC41-5121-00, sadrži informacije o postavljanju početne konfiguracije i njenoj promjeni. Također sadrži i konceptualne informacije o konfiguraciji uređaja. Pogledajte iSeries: Informacijski Centar, Dodatni Priručnici CD-ROM.
- v *Instaliranje, nadogradnja ili brisanje OS/400 i srodnog softvera*, SC41-5120-08, sadrži korak-po-korak procedure za početnu instalaciju, instaliranje licencnih programa, privremene popravke programa (PTFs) i sekundarne jezike za IBM. Pogledajte iSeries: Informacijski Centar, Dodatni Priručnici CD-ROM.

## **Integrirani sistem datoteka**

v Tema u Informacijskom centru o sistemu datoteka i upravljanju sadrži pregled integrirani sistem datoteka i objašnjava što je to, kako se može koristiti i koja su dostupna sučelja. Pogledajte ["Preduvjeti](#page-17-0) i povezane [informacije"](#page-17-0) na stranici xvi za detalje.

### **Internet**

- v *AS/400 Internet sigurnost: Zaštita AS/400 od ŠTETE na Internetu* SG24–4929 raspravlja o sigurnosnim pitanjima i riziku koji je povezan uz spajanje iSeries na Internet. Sadržava primjere, preporuke, savjete i tehnike za aplikacije.
- v *iSeries i Internet*, G325–6321, pomaže pri adresiranju mogućih sigurnosnih pitanja koje se mogu pojaviti prvi spajanju iSeries na Internet. Za više informacija, posjetite IBM I/T (Informacijske Tehnologije) Sigurnosnu home page:

#### http://www.ibm.com/security

v *Fora naslov o AS/400 i Internet*, SG24-4815, može vam pomoći u razumijevanju i upotrebi Interneta (ili intraneta) za iSeries. Pomaže pri razumijevanju korištenja funkcija i svojstava. Ova knjiga pomaže pri brzom startu korištenja e-pošte, transfera datoteka, emulacije terminala, gophera, HTTPa i Gatewaya 5250 do HTML.

### **IBM Lotus Domino**

| • URL, http://www.lotus.com/ldd/doc, sadrži informacije o Lotus Notes, Domino i IBM Domino za iSeries. S ove web stranice možete učitati informacije u Domino bazi podataka (.NSF) i Adobe Acrobat (.PDF) formatu, pretraživati baze podataka i saznati kako nabaviti priručnik u papirnatom formatu.

# **Optička podrška**

v *Optička podrška*, SC41-5310-04, sadrži informacije o funkcijama koje su jedinstvene za *Optička podrška*. Također sadrži korisne informacije o upotrebi i razumijevanju; CD-uređaja, direktno priključenih uređaja optičkih medija i uređaja optičkih medija priključenih preko LAN-a. Pogledajte iSeries: Informacijski Centar, Dodatni priručnici CD-ROM.

### **Ispis**

v Informacijski Centar sadrži informacije o elementima ispisa i konceptima sistema, podršci datoteke pisača i spoolu pisača za operaciju ispisa i povezanost pisača. Pogledajte "Preduvjeti i povezane [informacije"](#page-17-0) na [stranici](#page-17-0) xvi za detalje.

### **Programiranje**

- v *CL programiranje*, SC41-5721-06, sadrži opsežnu raspravu poglavlja o programiranju, uključujući i općenitu raspravu o objektima i knjižnicama, CL programiranju, kontroli toka i međuprogramske komunikacije, rad s objektima u CL programima i kreiranje CL programa. Ostala poglavlja uključuju predefinirane i promptne poruke i rukovanje s porukama, definiranje i kreiranje korisnički-definiranih naredbi i izbornika, testiranje aplikacija uključujući debug način, točke prekida i funkcije prikaza. Pogledajte iSeries: Informacijski Centar, Dodatni priručnici CD-ROM.
- v CL poglavlje u Informacijskom Centru (pogledajte "Preduvjeti i povezane [informacije"](#page-17-0) na stranici xvi za detalje) sadrži opis iSeries kontrolnog jezika (CL) i njegovih OS/400 naredbi. OS/400 naredbe upotrebljavaju se za zahtjev funkcija Operating System/400 (5738-SS1) licencnog programa. Sve ne-OS/400 CL naredbe—pridružene s ostalim licencnim programima, uključujući sve raznolike jezike i pomoćne programe—opisane su u ostalim knjigama koje podržavaju te licencne programe.
- v Poglavlje o programiranju u Informacijski Centar sadrži informacije o mnogim pomoćnim programima i jezicima koji su dostupni na iSeriesu. Sadrži sažetke :
- Svih iSeries CL naredbi (u OS/400 programu i svim ostalim licencnim programima), u različitim obrascima.
- Informacije koje se odnose na CL naredbe, poput poruka o greškama koje se mogu nadgledati sa svakom pojedinom naredbom i IBM dobavljene datoteke koje koriste neke naredbe.
- IBM dobavljene objekte, uključujući knjižnice.
- IBM dobavljene sistemske vrijednosti.
- DDS ključne riječi za fizičke, logičke i datoteke prikaza, pisača i ICF-a.
- $-$  REXX instrukcije i ugrađene funkcije.
- Ostale jezike (poput RPG) i pomoćne programe (poput SEU i SDA).
- v Informacijski Centar sadrži nekoliko poglavlja koja se odnose na Upravljanje sistemom i Upravljanje poslom na iSeriesu. Neka od ovih poglavlja sadrže skupljanje podataka izvedbe, upravljanje sistemskim vrijednostima i upravljanje memorijom. Za detalje o pristupu Informacijskom Centru, pogledajte "Preduvjeti i povezane [informacije"](#page-17-0) na stranici xvi.
- v *Upravljanje poslom*, SC41-5306-03, sadrži informacije o kreiranju i promjeni okruženja upravljanja poslom. Pogledajte iSeries: Informacijski Centar, Dodatni Priručnici CD-ROM.
- v Poglavlje API u Informacijski Centar (pogledajte "Preduvjeti i povezane [informacije"](#page-17-0) na stranici xvi za detalje) sadrži informacije o načinu kreiranja, upotrebe i brisanja objekata što pomaže u upravljanju sistemskom izvedbom, djelotvornoj upotrebi spoolinga i djelotvornom održavanju datoteka baza podataka. Ova knjiga sadrži informacije o kreiranju i održavanju programa za sistemske objekte i dohvaćanju OS/400informacija radeći s objektima, datotekama baza podataka, poslovima i spoolingom.

# **Pomoćni programi**

- v *ADTS za AS/400: Pomoćni program za unos izvornog koda*, SC09-2605-00, sadrži informacije o upotrebi Alata za razvoj aplikacija, pomoćnog programa za izvorni unos (SEU) za kreiranje i uređenje izvornih članova. Knjiga objašnjava pokretanje i zaustavljanje SEU sesije i korištenje mnogih svojstava ovog full-screen tekst editora. Ova knjiga sadrži primjere za pomoć novim i iskusnim korisnicima za obavljanje raznih zadataka uređivanja, od najjednostavnijih linijskih naredbi do upotrebe predefiniranih promptova za jezike visoke razine i formate datoteka. Pogledajte iSeries: Informacijski Centar, Dodatni Priručnici CD-ROM.
- Tema DB2 Univerzalna baza podataka za iSeries u Informacijskom Centru sadrži pregled dizajniranja, pisanja, pokretanja i testiranja SQL/400\* izraza.

Opisuje interaktivni Strukturirani Upitni Jezik (SQL) i sadrži primjere o pisanju SQL izraza u COBOL, RPG, C, FORTRAN i PL/I programima. Pogledajte "Preduvjeti i povezane [informacije"](#page-17-0) na stranici xvi za detalje.

- v Poglavlje DB2 Universal Database za iSeriesu Informacijskom Centru sadrži informacije o:
	- Izgradnji, održavanju i pokretanju SQL upita
	- Kreiranju izvještaja, jednostavnih i kompleksnih
	- Izgradnji, ažuriranju, upravljanju, upitu i izvještavanju o tablicama baza podataka koristeći sučelje u obliku obrazaca
	- Definiranju i prototipovima SQL upita i izvještajima za uključenje u aplikacijskim programima

Pogledajte "Preduvjeti i povezane [informacije"](#page-17-0) na [stranici](#page-17-0) xvi za detalje.

# **Kazalo**

### **Posebni znakovi**

(\*Mgt) [upravljanje](#page-129-0) ovlaštenje 108 (\*Ref) Referenca [ovlaštenje](#page-129-0) 108 (broj identifikacije korisnika) parametar [korisnički](#page-108-0) profil 87 (Premještanje) naredba potrebno je [ovlaštenje](#page-349-0) objekta 328 (Prikaz veze) naredba potrebno je [ovlaštenje](#page-349-0) objekta 328 \*ADD (dodaj) [ovlaštenje](#page-129-0) 108 \*ADD [\(dodavanje\)](#page-304-0) ovlaštenje 283 [\\*ADOPTED](#page-148-0) (usvojeno) ovlaštenje 127 [\\*ADVANCED](#page-83-0) (napredna) razina pomoći 62 \*ALL (sve) [ovlaštenje](#page-130-0) 109, [284](#page-305-0) [\\*ALLOBJ](#page-90-0) 69 [ovlaštenje](#page-29-0) klase korisnika 8 \*ALLOBJ (svi objekti) posebno ovlaštenje dodao sistem promjena [sigurnosne](#page-31-0) razine 10 [neuspjeh](#page-189-0) prijave 168 [revizija](#page-242-0) 221 uklonjeno iz sistema [vraćanje](#page-233-0) profila 212 \*ALLOBJ posebno ovlaštenje dodao sistem promjena [sigurnosne](#page-31-0) razine 10 uklonio sistem promjena [sigurnosne](#page-31-0) razine 10 \*ASSIST Program [rukovanja](#page-104-0) tipkom [Attention](#page-104-0) 83 [\\*AUTFAIL](#page-250-0) (greška u ovlaštenju) razina [revizije](#page-250-0) 229 \*AUTLMGT [\(autorizacijska](#page-129-0) lista upravljanje) [ovlaštenje](#page-129-0) 108 \*AUTLMGT (upravljanje [autorizacijskom](#page-304-0) listom) [ovlaštenje](#page-304-0) 283 \*BASIC [\(osnovna\)](#page-83-0) razina pomoći 62 \*BREAK (prekid) način isporuke  $V$ *idi također* red poruka [korisnički](#page-102-0) profil 81 [\\*CHANGE](#page-130-0) (promjena) ovlaštenje 109, [284](#page-305-0) [\\*CLKWD](#page-106-0) (ključna riječ CL) opcija [korisnika](#page-106-0) 85, [86,](#page-107-0) [87](#page-108-0) \*CMD [\(naredbeni](#page-250-0) niz) razina revizije 229 [\\*CREATE](#page-250-0) (kreiranje) razina revizije 229 \*CRQD vraćanje dnevnik revizije [\(QAUDJRN\)](#page-250-0) [unos](#page-250-0) 229 \*CRQD [promjena](#page-519-0) (CQ) izgled datoteke 498 \*CTLD (opis [kontrolera\)](#page-451-0) revizija objekta 430 [\\*DELETE](#page-250-0) (brisanje) razina revizije 229 [\\*DEVD](#page-452-0) (opis ureaja) revizija objekta 431 \*DFT (default) način isporuke  $V$ *idi* također red poruka [korisnički](#page-102-0) profil 81 \*DIR [\(direktorij\)](#page-453-0) revizija objekta 432 \*DISABLED (onemogućen) status korisničkog profila korisnički profil [QSECOFR](#page-81-0) (sigurnosni [službenik\)](#page-81-0) 60

\*DISABLED (onemogućen) status korisničkog profila *(nastavak)* [opis](#page-81-0) 60 \*DLT (brisanje) [ovlaštenje](#page-304-0) 283 \*DLT (brisati) [ovlaštenje](#page-129-0) 108 \*DOC [\(dokument\)](#page-457-0) revizija objekta 436 [\\*DTAARA](#page-460-0) (područje podataka) revizija [objekta](#page-460-0) 439 [\\*DTADCT](#page-461-0) (rječnik podataka) revizija [objekta](#page-461-0) 440 \*DTAQ (red [podataka\)](#page-461-0) revizija objekta 440 \*EDTD (opis uređivanja) revizija [objekta](#page-462-0) 441 [\\*ENABLED](#page-81-0) (omogućen) status korisničkog [profila](#page-81-0) 60 \*EXCLUDE [\(isključivanje\)](#page-130-0) ovlaštenje 109 [\\*EXECUTE](#page-129-0) (izvoditi) ovlaštenje 108 [\\*EXECUTE](#page-304-0) (izvođenje) ovlaštenje 283 \*EXITRG [\(registracija](#page-462-0) izlaza) revizija [objekta](#page-462-0) 441 [\\*EXPERT](#page-153-0) (ekspert) korisnička opcija 132 \*EXPERT [\(napredna\)](#page-106-0) opcija korisnika 8[5,](#page-107-0) [86,](#page-107-0) [87](#page-108-0) \*FCT (tablica kontrole [obrazaca\)](#page-463-0) revizija [objekta](#page-463-0) 442 \*FILE [\(datoteka\)](#page-463-0) revizija objekta 442 [\\*FNTRSC](#page-466-0) (resurs fontova) revizija [objekta](#page-466-0) 445 [\\*FORMDF](#page-466-0) (definicija obrasca) revizija [objekta](#page-466-0) 445 \*FTR (filter) [revizija](#page-467-0) objekta 446 \*GROUP (grupa) [ovlaštenje](#page-148-0) 127 \*GSS (skup [grafičkih](#page-468-0) simbola) revizija [objekta](#page-468-0) 447 [\\*HLPFULL](#page-108-0) (full-screen pomoć) opcija [korisnika](#page-108-0) 87 \*HOLD (zadrži) način isporuke  $V$ *idi* također red poruka [korisnički](#page-102-0) profil 81 \*IGCDCT (rječnik [dvo-bajtnog](#page-468-0) skupa [znakova\)](#page-468-0) revizija objekta 447 \*IGCSRT (sortiranje [dvo-bajtnog](#page-468-0) skupa [znakova\)](#page-468-0) revizija objekta 447 \*IGCTBL (tablica [dvo-bajtnog](#page-468-0) skupa znakova) [revizija](#page-468-0) objekta 447 [\\*INTERMED](#page-83-0) (srednja) razina pomoći 62 \*JOBCTL (kontrola posla) posebno ovlaštenje [parametri](#page-199-0) izlaznog reda 178 [\\*JOBD](#page-469-0) (opis posla) revizija objekta 448 [\\*JOBDTA](#page-250-0) (promjena posla) razina [revizije](#page-250-0) 229 [\\*JOBQ](#page-469-0) (red posla) revizija objekta 448 \*JOBSCD (raspoređivač posla) revizija [objekta](#page-470-0) 449 \*JRN [\(dnevnik\)](#page-470-0) revizija objekta 449 [\\*JRNRCV](#page-472-0) (primalac dnevnika) revizija [objekta](#page-472-0) 451 \*LIB [\(knjižnica\)](#page-472-0) revizija objekta 451 \*LIND (opis linije) [revizija](#page-473-0) objekta 452 \*MENU [\(izbornik\)](#page-474-0) revizija objekta 453 \*Mgt [\(upravljanje\)](#page-129-0) ovlaštenje 108

[\\*MODD](#page-475-0) (opis načina) revizija objekta 454 [\\*MODULE](#page-475-0) (modul) revizija objekta 454 \*MSGF [\(datoteka](#page-476-0) poruka) revizija [objekta](#page-476-0) 455 [\\*MSGQ](#page-476-0) (red poruka) revizija objekta 455 [\\*NODGRP](#page-477-0) (grupa čvorova) revizija [objekta](#page-477-0) 456 \*NODL (lista [čvorova\)](#page-478-0) revizija objekta 457 [\\*NOSTSMSG](#page-108-0) (nema poruke o statusu) opcija [korisnika](#page-108-0) 87 \*NOTIFY (obavijesti) način isporuke  $V$ *idi* također red poruka [korisnički](#page-102-0) profil 81 \*NTBD [\(NetBIOS](#page-478-0) opis) revizija objekta 457 \*NWID [\(mrežno](#page-478-0) sučelje) revizija [objekta](#page-478-0) 457 \*NWSD (opis mrežnog [poslužitelja\)](#page-479-0) revizija [objekta](#page-479-0) 458 [\\*OBJALTER](#page-129-0) (izmjena objekta) [ovlaštenje](#page-129-0) 108, [283](#page-304-0) [\\*OBJEXIST](#page-304-0) (postojanost objekta) [ovlaštenje](#page-304-0) 283 [\\*OBJEXIST](#page-129-0) (postojanje objekta) [ovlaštenje](#page-129-0) 108 \*OBJMGT [\(upravljane](#page-304-0) objektom) [ovlaštenje](#page-304-0) 283 \*OBJMGT [\(upravljanje](#page-129-0) objektom) [ovlaštenje](#page-129-0) 108 \*OBJMGT [\(upravljanje](#page-250-0) objektom) razina [revizije](#page-250-0) 229 \*OBJOPR [\(operativan](#page-129-0) objekt) [ovlaštenje](#page-129-0) 108, [283](#page-304-0) [\\*OBJREF](#page-129-0) (referenca objekta) ovlaštenje 10[8,](#page-304-0) [283](#page-304-0) [\\*OFCSRV](#page-250-0) (uredske usluge) razina [revizije](#page-250-0) 229, [435,](#page-456-0) [453](#page-474-0) [\\*OUTQ](#page-479-0) (izlazni red) revizija objekta 458 \*OVL [\(prekrivanje\)](#page-480-0) revizija objekta 459 [\\*PAGDFN](#page-481-0) (definicija stranice) revizija [objekta](#page-481-0) 460 [\\*PAGSEG](#page-481-0) (segment stranice) revizija [objekta](#page-481-0) 460 \*PARTIAL [\(djelomično\)](#page-86-0) ograničenje [sposobnosti](#page-86-0) 65 \*PDG (ispis grupe opisnih riječi) [revizija](#page-481-0) [objekta](#page-481-0) 460 \*PGM [\(program\)](#page-481-0) revizija objekta 460 [\\*PGMADP](#page-250-0) (usvojeno ovlaštenje) razina [revizije](#page-250-0) 229 [\\*PGMFAIL](#page-250-0) (greška programa) razina [revizije](#page-250-0) 229 [\\*PNLGRP](#page-483-0) (grupa panela) revizija [objekta](#page-483-0) 462 \*PRDAVL [\(dostupnost](#page-483-0) proizvoda) revizija [objekta](#page-483-0) 462 [\\*PRDDFN](#page-483-0) (definicija proizvoda) revizija [objekta](#page-483-0) 462 [\\*PRDLOD](#page-483-0) (punjenje proizvoda) revizija [objekta](#page-483-0) 462 [\\*PRTDTA](#page-250-0) (izlaz pisača) razina revizije 229

[\\*PRTMSG](#page-108-0) (pomoć u ispisu) opcija [korisnika](#page-108-0) 87 [\\*QMFORM](#page-484-0) (obrazac upravitelja upita) revizija [objekta](#page-484-0) 463 \*QMQRY (upit [upravitelja](#page-484-0) upita) revizija [objekta](#page-484-0) 463 [\\*QRYDFN](#page-485-0) (definicija upita) revizija [objekta](#page-485-0) 464 \*R [\(čitanje\)](#page-306-0) 285 \*R [\(čitati\)](#page-130-0) 109 \*RCT (tablica [referentnog](#page-486-0) koda) revizija [objekta](#page-486-0) 465 \*READ (čitanje) [ovlaštenje](#page-304-0) 283 \*READ (čitati) [ovlaštenje](#page-129-0) 108 \*Ref [\(Referenca\)](#page-129-0) ovlaštenje 108 [\\*ROLLKEY](#page-108-0) (tipka roll) opcija korisnika 87 \*RW [\(čitati,](#page-130-0) pisati) 109, [285](#page-306-0) \*RWX (čitanje, pisanje, izvođenje) 285 \*RWX (čitati, pisati, [izvoditi\)](#page-130-0) 109 \*RX (čitanje, izvođenje) 285 \*RX (čitati, [izvoditi\)](#page-130-0) 109 \*S36 [\(System/36\)](#page-91-0) posebno okruženje 70 \*SAVRST [\(spremanje/vraćanje\)](#page-250-0) razina [revizije](#page-250-0) 229 [\\*SAVSYS](#page-90-0) 69 \*SAVSYS (spremanje sistema) posebno ovlaštenje [\\*OBJEXIST](#page-304-0) ovlaštenje 283 \*SAVSYS (spremi sistem) posebno ovlaštenje [\\*OBJEXIST](#page-129-0) ovlaštenje 108 [opis](#page-238-0) 217 \*SAVSYS posebno ovlaštenje uklonio sistem promjena [sigurnosne](#page-31-0) razine 10 \*SBSD (opis [podsistema\)](#page-486-0) revizija [objekta](#page-486-0) 465 [\\*SCHIDX](#page-488-0) (indeks traženja) revizija [objekta](#page-488-0) 467 [\\*SECURITY](#page-250-0) (sigurnost) razina revizije 229 \*SERVICE (servis) posebno ovlaštenje [neuspjeh](#page-189-0) prijave 168 [\\*SERVICE](#page-250-0) (servisni alati) razina [revizije](#page-250-0) 229 [\\*SIGNOFF](#page-85-0) inicijalni izbornik 64 [\\*SOCKET](#page-488-0) (lokalna utičnica) revizija [objekta](#page-488-0) 467 [\\*SPADCT](#page-490-0) (rječnik pomoći sricanja) revizija [objekta](#page-490-0) 469 \*SPLCTL (spool kontrola) posebno ovlaštenje [parametri](#page-199-0) izlaznog reda 178 [\\*SPLFDTA](#page-250-0) (promjene spool datoteke) razina [revizije](#page-250-0) 229, [470](#page-491-0) [\\*SQLPKG](#page-492-0) (SQL paket) revizija objekta 471 [\\*SRVPGM](#page-492-0) (servisni program) revizija [objekta](#page-492-0) 471 [\\*SSND](#page-493-0) (opis sesije) revizija objekta 472 \*STMF [\(datoteka](#page-493-0) toka) revizija objekta 472 [\\*STSMSG](#page-108-0) (poruka o statusu) opcija [korisnika](#page-108-0) 87 \*SVRSTG (memorijski prostor [poslužitelja\)](#page-493-0) [revizija](#page-493-0) objekta 472 \*SYNLNK [\(simbolična](#page-495-0) veza) revizija [objekta](#page-495-0) 474 [\\*SYSTEM](#page-33-0) (sistem) domena 12 [\\*SYSTEM](#page-34-0) (sistem) stanje 13 \*TBL [\(tablica\)](#page-496-0) revizija objekta 475

[\\*TYPEAHEAD](#page-95-0) (pisanje unaprijed) međuspremnik tipkovnice 74 \*UPD [\(ažuriranje\)](#page-304-0) ovlaštenje 283 \*UPD (ažurirati) [ovlaštenje](#page-129-0) 108 \*USE [\(upotreba\)](#page-130-0) ovlaštenje 109, [284](#page-305-0) \*USER [\(korisnik\)](#page-33-0) domena 12 \*USER [\(korisnik\)](#page-34-0) stanje 13 [\\*USRIDX](#page-497-0) (indeks korisnika) revizija [objekta](#page-497-0) 476 \*USRIDX [\(korisnički](#page-37-0) indeks) objekt 16 \*USRPRF [\(korisnički](#page-497-0) profil) revizija [objekta](#page-497-0) 476 \*USRQ [\(korisnički](#page-37-0) red) objekt 16 \*USRQ (red [korisnika\)](#page-498-0) revizija objekta 477 \*USRSPC [\(korisnički](#page-37-0) prostor) objekt 16 \*USRSPC [\(korisnički](#page-498-0) prostor) revizija [objekta](#page-498-0) 477 \*VLDL [\(validacijska](#page-499-0) lista) revizija [objekta](#page-499-0) 478 \*W [\(pisanje\)](#page-306-0) 285 \*W [\(pisati\)](#page-130-0) 109 \*WX (pisanje, izvođenje) 285 \*WX (pisati, [izvoditi\)](#page-130-0) 109 \*X [\(izvoditi\)](#page-130-0) 109 \*X (izvođenje) 285

### **A**

ACGCDE (kod knjiženja) parametar [promjena](#page-101-0) 80 AD [\(promjena](#page-505-0) revizije) izgled datoteke 484 AD [\(promjena](#page-250-0) revizije) tip unosa [dnevnika](#page-250-0) 229 ADDACC (Dodavanje pristupnog koda) naredba [revizija](#page-460-0) objekta 439 ADDAJE (Dodavanje unosa autostart posla) naredba potrebno je [ovlaštenje](#page-428-0) objekta 407 [revizija](#page-487-0) objekta 466 ADDALRACNE (Dodavanje unosa akcije uzbune) naredba potrebno je [ovlaštenje](#page-347-0) objekta 326 [revizija](#page-467-0) objekta 446 ADDALRD (Dodavanje opisa uzbune) naredba potrebno je [ovlaštenje](#page-316-0) objekta 295 ADDALRSLTE (Dodavanje unosa izbora uzbune) naredba potrebno je [ovlaštenje](#page-347-0) objekta 326 [revizija](#page-467-0) objekta 446 ADDAUTLE (Dodavanje unosa autorizacijske liste) naredba potrebno je [ovlaštenje](#page-318-0) objekta 297 [upotreba](#page-159-0) 138 ADDBKP (Dodavanje točke prekida) naredba potrebno je [ovlaštenje](#page-410-0) objekta 389 ADDBNDDIRE (Dodavanje unosa direktorija vezivanja) naredba potrebno je [ovlaštenje](#page-319-0) objekta 298 ADDBSCDEVE (Dodavanje unosa BSC uređaja) naredba [revizija](#page-464-0) objekta 443 ADDCFGLE (Dodavanje unosa konfiguracijske liste) naredba potrebno je [ovlaštenje](#page-325-0) objekta 304

potrebno je [ovlaštenje](#page-320-0) objekta 299 ADDCMDCRQA (Aktivnost dodavanja zahtjeva promjene naredbe) naredba potrebno je [ovlaštenje](#page-319-0) objekta 298 [revizija](#page-448-0) objekta 427 ADDCMNDEVE (Dodavanje unosa komunikacijskog uređaja) naredba [revizija](#page-464-0) objekta 443 ADDCMNE (Dodavanje komunikacijskog unosa) naredba potrebno je [ovlaštenje](#page-428-0) objekta 407 [revizija](#page-487-0) objekta 466 ADDCNNLE (Dodavanje unosa liste povezivanja) naredba potrebno je [ovlaštenje](#page-326-0) objekta 305 ADDCOMSNMP (Dodavanje zajednice za SNMP) naredba potrebno je [ovlaštenje](#page-433-0) objekta 412 ADDCRGDEVE naredba potrebno je [ovlaštenje](#page-320-0) objekta 299 ADDCRGNODE naredba potrebno je [ovlaštenje](#page-320-0) objekta 299 ADDCRSDMNK (Dodavanje ključa unakrsnih domena) naredba potrebno je [ovlaštenje](#page-328-0) objekta 307 ADDDEVDMNE naredba potrebno je [ovlaštenje](#page-320-0) objekta 299 ADDDIRE (Dodavanje unosa direktorija) naredba potrebno je [ovlaštenje](#page-332-0) objekta 311 ADDDIRSHD (Dodavanje sistema sjenčanja direktorija) naredba potrebno je [ovlaštenje](#page-332-0) objekta 311 ADDDLOAUT (Dodavanje ovlaštenja objekta knjižnice dokumenta) naredba [revizija](#page-458-0) objekta 437 ADDDSPDEVE (Dodavanje unosa uređaja prikaza) naredba [revizija](#page-464-0) objekta 443 ADDDSTLE (Dodavanje unosa distribucijske liste) naredba potrebno je [ovlaštenje](#page-334-0) objekta 313 ADDDSTQ (Dodavanje reda distribucije) naredba potrebno je [ovlaštenje](#page-333-0) objekta 312 ADDDSTRTE (Dodavanje smjera distribucije) naredba potrebno je [ovlaštenje](#page-333-0) objekta 312 ADDDSTSYSN (Dodavanje drugog imena sistema distribucije) naredba potrebno je [ovlaštenje](#page-333-0) objekta 312 ADDDTADFN (Dodavanje definicije podataka) naredba potrebno je [ovlaštenje](#page-365-0) objekta 344 ADDEMLCFGE (Dodavanje unosa konfiguracije emulacije) naredba potrebno je [ovlaštenje](#page-331-0) objekta 310 ADDENVVAR (Dodavanje varijable okoline) naredba potrebno je [ovlaštenje](#page-339-0) objekta 318 ADDEWCBCDE (Dodavanje unosa crtičnog koda proširenog bežičnog koda) naredba potrebno je [ovlaštenje](#page-339-0) objekta 318 ADDEWCM (Dodavanje člana proširenog bežičnog kontrolera) naredba potrebno je [ovlaštenje](#page-339-0) objekta 318

ADDCLUNODE naredba

ADDEWCPTCE (Dodavanje unosa PTC proširenog bežičnog LAN-a) naredba potrebno je [ovlaštenje](#page-339-0) objekta 318 ADDEWLM (Dodavanje člana proširene bežične linije) naredba potrebno je [ovlaštenje](#page-339-0) objekta 318 ADDEXITPGM (Dodavanje izlaznog programa) naredba [revizija](#page-462-0) objekta 441 ADDFCTE (Dodavanje unosa kontrolne tablice obrazaca) naredba potrebno je [ovlaštenje](#page-417-0) objekta 396 ADDFNTTBLE (Dodavanje unosa tablice DBCS fonta) [ovlaštenje](#page-314-0) objekta potrebno za [naredbe](#page-314-0) 293 ADDICFDEVE (Dodavanje unosa funkcijskog programa uređaja Intersystem komunikacija) naredba potrebno je [ovlaštenje](#page-340-0) objekta 319 [revizija](#page-464-0) objekta 443 ADDIMGCLGE naredba potrebno je [ovlaštenje](#page-349-0) objekta 328 ADDIPSIFC (Dodavanje IP-a preko SNA sučelja) naredba potrebno je [ovlaštenje](#page-316-0) objekta 295 ADDIPSLOC (Dodavanje unosa lokacije IP-a preko SNA) naredba potrebno je [ovlaštenje](#page-316-0) objekta 295 ADDIPSRTE (Dodavanje IP-a preko SNA smjera) naredba potrebno je [ovlaštenje](#page-316-0) objekta 295 ADDJOBQE (Dodavanje unosa reda poslova) naredba potrebno je [ovlaštenje](#page-428-0) objekta 407 [revizija](#page-469-0) objekta 448, [466](#page-487-0) ADDJOBSCDE (Dodavanje unosa rasporeda posla) naredba potrebno je [ovlaštenje](#page-371-0) objekta 350 [revizija](#page-470-0) objekta 449 [SECBATCH](#page-607-0) izbornik 586 ADDLANADPI (Dodavanje informacija LAN adaptora) naredba potrebno je [ovlaštenje](#page-388-0) objekta 367 ADDLFM (Dodavanje člana logičke datoteke) naredba potrebno je [ovlaštenje](#page-340-0) objekta 319 [revizija](#page-464-0) objekta 443 [ADDLIBLE](#page-194-0) (Dodavanje unosa liste knjižnica) [naredba](#page-194-0) 173, [176](#page-197-0) potrebno je [ovlaštenje](#page-382-0) objekta 361 ADDLICKEY (Dodavanje ključa licence) naredba potrebno je [ovlaštenje](#page-385-0) objekta 364 ADDLNK (Dodavanje veze) naredba potrebno je [ovlaštenje](#page-349-0) objekta 328 [revizija](#page-489-0) objekta 468, [472](#page-493-0) ADDMFS (Dodavanje montiranog sistema datoteka) naredba potrebno je [ovlaštenje](#page-438-0) objekta 417 ADDMFS (Dodavanje postavljenog sistema datoteka) naredba potrebno je [ovlaštenje](#page-395-0) objekta 374 ADDMSGD (Dodavanje opisa poruke) naredba potrebno je [ovlaštenje](#page-391-0) objekta 370 [revizija](#page-476-0) objekta 455

ADDNETJOBE (Dodavanje unosa mrežnog posla) naredba ovlašteni IBM [dobavljeni](#page-294-0) korisnički [profili](#page-294-0) 273 potrebno je [ovlaštenje](#page-394-0) objekta 373 ADDNETTBLE (Dodavanje unosa mrežne tablice) naredba potrebno je [ovlaštenje](#page-433-0) objekta 412 ADDNODLE (Dodavanje unosa liste čvora) naredba potrebno je [ovlaštenje](#page-398-0) objekta 377 [revizija](#page-478-0) objekta 457 ADDNWSSTGL (Dodavanje veze memorije mrežnog poslužitelja) naredba potrebno je [ovlaštenje](#page-396-0) objekta 375 ADDOBJCRQA (Dodavanje aktivnosti zahtjeva promjene objekta) naredba ovlašteni IBM [dobavljeni](#page-294-0) korisnički [profili](#page-294-0) 273 potrebno je [ovlaštenje](#page-319-0) objekta 298 [revizija](#page-448-0) objekta 427 ADDOFCENR (Dodavanje uredskog uvrštenja) naredba [revizija](#page-458-0) objekta 437 ADDOPTCTG (Dodavanje optičke kazete) naredba ovlašteni IBM [dobavljeni](#page-294-0) korisnički [profili](#page-294-0) 273 potrebno je [ovlaštenje](#page-399-0) objekta 378 ADDOPTSVR (Dodavanje optičkog poslužitelja) naredba potrebno je [ovlaštenje](#page-399-0) objekta 378 ADDPCST (Dodavanje ograničenja fizičke datoteke) naredba potrebno je [ovlaštenje](#page-340-0) objekta 319 ADDPEXDFN (Dodavanje definicije istražitelja izvedbe) naredba potrebno je [ovlaštenje](#page-403-0) objekta 382 ADDPFCST (Dodavanje ograničenja fizičke datoteke) naredba [revizija](#page-464-0) objekta 443 ADDPFM (Dodavanje člana fizičke datoteke) naredba potrebno je [ovlaštenje](#page-340-0) objekta 319 [revizija](#page-464-0) objekta 443 ADDPFTFG (Dodavanje okidača fizičke datoteke) naredba potrebno je [ovlaštenje](#page-340-0) objekta 319 ADDPFTRG (Dodavanje okidača fizičke datoteke) naredba [revizija](#page-464-0) objekta 443 ADDPFVLM (Dodavanje člana fizičke datoteke promjenljive dužine) naredba [revizija](#page-464-0) objekta 443 ADDPGM (Dodavanje programa) naredba potrebno je [ovlaštenje](#page-410-0) objekta 389 ADDPJE (Dodavanje unosa predpokrenutog posla) naredba potrebno je [ovlaštenje](#page-428-0) objekta 407 [revizija](#page-487-0) objekta 466 ADDPRBACNE (Dodavanje unosa akcije problema) naredba potrebno je [ovlaštenje](#page-347-0) objekta 326, [388](#page-409-0) [revizija](#page-467-0) objekta 446 ADDPRBSLTE (Dodavanje unosa izbora problema) naredba potrebno je [ovlaštenje](#page-347-0) objekta 326, [388](#page-409-0)

ADDPRBSLTE (Dodavanje unosa izbora problema) naredba *(nastavak)* [revizija](#page-467-0) objekta 446 ADDPRDCRQA (Dodavanje aktivnosti zahtjeva promjene proizvoda) naredba potrebno je [ovlaštenje](#page-319-0) objekta 298 [revizija](#page-448-0) objekta 427 ADDPRDLICI (Dodavanje informacija licence proizvoda) naredba [revizija](#page-483-0) objekta 462 ADDPTFCRQA (Dodavanje aktivnosti zahtjeva promjene PTF-a) naredba potrebno je [ovlaštenje](#page-319-0) objekta 298 [revizija](#page-448-0) objekta 427 ADDRDBDIRE (Dodavanje unosa direktorija relacijske baze podataka) naredba potrebno je [ovlaštenje](#page-416-0) objekta 395 ADDRJECMNE (Dodavanje unosa RJE komunikacija) naredba potrebno je [ovlaštenje](#page-417-0) objekta 396 ADDRJERDRE (Dodavanje unosa RJE čitača) naredba potrebno je [ovlaštenje](#page-417-0) objekta 396 ADDRJEWTRE (Dodavanje unosa RJE pisača) naredba potrebno je [ovlaštenje](#page-417-0) objekta 396 ADDRMTJRN (Dodavanje udaljenog dnevnika) naredba [revizija](#page-471-0) objekta 450 ADDRMTSVR (Dodavanje udaljenog poslužitelja) naredba potrebno je [ovlaštenje](#page-396-0) objekta 375 ADDRPYLE (Dodavanje unosa liste odgovora) naredba [revizija](#page-486-0) objekta 465 ADDRSCCRQA (Dodavanje aktivnosti zahtjeva promjene resursa) naredba ovlašteni IBM [dobavljeni](#page-294-0) korisnički [profili](#page-294-0) 273 potrebno je [ovlaštenje](#page-319-0) objekta 298 [revizija](#page-448-0) objekta 427 ADDRTGE (Dodavanje unosa usmjeravanja) naredba potrebno je [ovlaštenje](#page-428-0) objekta 407 [revizija](#page-487-0) objekta 466 ADDSCHIDXE (Dodavanje unosa indeksa pretraživanja) naredba potrebno je [ovlaštenje](#page-366-0) objekta 345 [revizija](#page-483-0) objekta 462, [467](#page-488-0) ADDSOCE (Dodavanje unosa sfere kontrole) naredba potrebno je [ovlaštenje](#page-425-0) objekta 404 ADDSRVTBLE (Dodavanje unosa servisne tablice) naredba potrebno je [ovlaštenje](#page-433-0) objekta 412 ADDSVRAUTE (Dodavanje unosa provjere autentičnosti poslužitelja) naredba potrebno je [ovlaštenje](#page-422-0) objekta 401 ADDTAPCTG (Dodavanje kazete trake) naredba potrebno je [ovlaštenje](#page-388-0) objekta 367 ADDTCPHTE (Dodavanje unosa TCP/IP tablice hosta) naredba potrebno je [ovlaštenje](#page-433-0) objekta 412 ADDTCPIFC (Dodavanje TCP/IP sučelja) naredba potrebno je [ovlaštenje](#page-433-0) objekta 412

ADDTCPPORT (Dodavanje TCP/IP unosa porta) naredba potrebno je [ovlaštenje](#page-433-0) objekta 412 ADDTCPRSI (Dodavanje informacija TCP/IP udaljenog sistema) naredba potrebno je [ovlaštenje](#page-433-0) objekta 412 ADDTCPRTE (Dodavanje TCP/IP smjera) naredba potrebno je [ovlaštenje](#page-433-0) objekta 412 ADDTRC (Dodavanje praćenja) naredba potrebno je [ovlaštenje](#page-410-0) objekta 389 ADSM [\(QADSM\)](#page-288-0) korisnički profil 267 AF (greška u ovlaštenju) tip unosa dnevnika [opis](#page-250-0) 229 AF (greška u ovlaštenju) tip unosa u dnevnik default [prekršaj](#page-34-0) prijave 13 [nepodržano](#page-34-0) sučelje 13, [15](#page-36-0) [ograničena](#page-36-0) instrukcija 15 [prekršaj](#page-34-0) u opisu posla 13 prekršaj zaštite [hardvera](#page-35-0) 14 provjera [valjanosti](#page-35-0) programa 14, [15](#page-36-0) AF (neuspjeh [ovlaštenja\)](#page-507-0) izgled datoteke 486 AF\_INET utičnice preko SNA [ovlaštenje](#page-316-0) objekta potrebno za [naredbe](#page-316-0) 295 AFDFTUSR [\(QAFDFTUSR\)](#page-288-0) korisnički [profil](#page-288-0) 267 AFOWN [\(QAFOWN\)](#page-288-0) korisnički profil 267 AFP (Advanced Function Printing) [ovlaštenje](#page-314-0) objekta potrebno za [naredbe](#page-314-0) 293 AFUSR [\(QAFUSR\)](#page-288-0) korisnički profil 267 akcija koja se poduzima pri dosegnutim pokušajima prijave sistemska vrijednost (QMAXSGNACN) [opis](#page-47-0) 26 akcija obnavljanja uređaja [\(QDEVRCYACN\)](#page-53-0) sistemska [vrijednost](#page-53-0) 32 akcija posla [\(JOBACN\)](#page-201-0) mrežni atribut 18[0,](#page-244-0) [223](#page-244-0) Akcija [servisnih](#page-581-0) alata (ST) izgled [datoteke](#page-581-0) 560 akcija [servisnih](#page-250-0) alata (ST) tip unosa [dnevnika](#page-250-0) 229 akcija za sistemsku [vrijednost](#page-584-0) (SV) izgled [datoteke](#page-584-0) 563 akcija za spool [datoteku](#page-574-0) (SF) izgled [datoteke](#page-574-0) 553 akcije IP pravila (IR) izgled [datoteke](#page-536-0) 515 akcije korisničkih [informacija](#page-580-0) sigurnosti [poslužitelja](#page-580-0) (SO) izgled datoteke 559 akcije međuprocesne komunikacije (IP) izgled [datoteke](#page-535-0) 514 akcije pošte (ML) izgled [datoteke](#page-547-0) 526 akcije pošte (ML) tip unosa [dnevnika](#page-250-0) 229 aktiviranje funkcije revizije [sigurnosti](#page-265-0) 244 [korisnički](#page-604-0) profil 583 Alati namjenskih usluga (DST) [korisnici](#page-126-0) 105 alati sigurnosti [naredbe](#page-283-0) 262 [sadržaj](#page-283-0) 262 ALCOBJ (Dodjela objekta) naredba potrebno je [ovlaštenje](#page-308-0) objekta 287

ALWLMTUSR (omogući ograničenog korisnika) parametar Kreiranje naredbe [\(CRTCMD\)](#page-86-0) [naredba](#page-86-0) 65 Promjena naredbe [\(CHGCMD\)](#page-86-0) [naredba](#page-86-0) 65 [ALWOBJDIF](#page-234-0) (dozvoli razlike objekta) [parametar](#page-234-0) 213 analiza greška u [programu](#page-275-0) 254 korisnički profil po [korisničkoj](#page-608-0) klasi 587 po posebnim [ovlaštenjima](#page-608-0) 587 [korisnički](#page-273-0) profili 252 [ovlaštenje](#page-275-0) objekta 254 unosi [dnevnika](#page-269-0) revizije, metode 248 Analiza aktivnosti profila (ANZPRFACT) naredba kreiranje [povlaštenih](#page-604-0) korisnika 583 [opis](#page-604-0) 583 Analiza default lozinki (ANZDFTPWD) naredba [opis](#page-604-0) 583 analiza problema sistemska [vrijednost](#page-54-0) atribut udaljenog poslužitelja [\(QRMTSRVATR\)](#page-54-0) 33 ANSLIN (Odgovor linije) naredba [revizija](#page-473-0) objekta 452 ANSQST (Odgovori na pitanja) naredba potrebno je [ovlaštenje](#page-415-0) objekta 394 ANZACCGRP (Analiza pristupne grupe) naredba potrebno je [ovlaštenje](#page-403-0) objekta 382 ANZBESTMDL (Analiza BEST/1 modela) naredba potrebno je [ovlaštenje](#page-403-0) objekta 382 ANZDBF (Analiza datoteke baze podataka) naredba potrebno je [ovlaštenje](#page-403-0) objekta 382 ANZDBFKEY (Analiza ključeva datoteke baze podataka) naredba potrebno je [ovlaštenje](#page-403-0) objekta 382 ANZDFTPWD (Analiza default lozinke) naredba potrebno je [ovlaštenje](#page-435-0) objekta 414 ANZDFTPWD (Analiza default lozinki) naredba [opis](#page-604-0) 583 ANZJVM naredba potrebno je [ovlaštenje](#page-367-0) objekta 346 ANZPFRDT2 (Analiza podataka izvedbe) naredba potrebno je [ovlaštenje](#page-403-0) objekta 382 ANZPFRDTA (Analiza podataka izvedbe) naredba potrebno je [ovlaštenje](#page-403-0) objekta 382 ANZPGM (Analiza programa) naredba potrebno je [ovlaštenje](#page-403-0) objekta 382 [revizija](#page-482-0) objekta 461 ANZPRB (Analiza problema) naredba ovlašteni IBM [dobavljeni](#page-294-0) korisnički [profili](#page-294-0) 273 potrebno je [ovlaštenje](#page-409-0) objekta 388 ANZPRFACT (Analiza aktivnosti profila) naredba kreiranje [povlaštenih](#page-604-0) korisnika 583 [opis](#page-604-0) 583

ANZPRFACT (Analiza aktivnosti profila) naredba *(nastavak)* ovlašteni IBM [dobavljeni](#page-294-0) korisnički [profili](#page-294-0) 273 potrebno je [ovlaštenje](#page-435-0) objekta 414 ANZQRY (Analiza upita) naredba potrebno je [ovlaštenje](#page-413-0) objekta 392 [revizija](#page-485-0) objekta 464 ANZS34OCL (Analiza System/34 OCL) naredba ovlašteni IBM [dobavljeni](#page-294-0) korisnički [profili](#page-294-0) 273 potrebno je [ovlaštenje](#page-392-0) objekta 371 ANZS34OCL (Analiza System/36 OCL) naredba potrebno je [ovlaštenje](#page-392-0) objekta 371 AP (usvojeno [ovlaštenje\)](#page-512-0) izgled datoteke 491 AP (usvojeno [ovlaštenje\)](#page-250-0) tip unosa [dnevnika](#page-250-0) 229 API (sučelje aplikativnog programiranja) [sigurnosna](#page-33-0) razina 40 12 API Dohvat informacija primatelja dnevnika [revizija](#page-472-0) objekta 451 APPN [direktorij](#page-547-0) (ND) izgled datoteke 526 APPN [krajnja](#page-548-0) točka (NE) izgled [datoteke](#page-548-0) 527 APYJRNCHG (Primjena zapisanih promjena) naredba ovlašteni IBM [dobavljeni](#page-294-0) korisnički [profili](#page-294-0) 273 potrebno je [ovlaštenje](#page-372-0) objekta 351 [revizija](#page-471-0) objekta 450 APYJRNCHGX (Primjena proširenja promjena dnevnika) naredba [revizija](#page-464-0) objekta 443, [450](#page-471-0) APYPTF (Primjena privremenog popravka programa) naredba ovlašteni IBM [dobavljeni](#page-294-0) korisnički [profili](#page-294-0) 273 potrebno je [ovlaštenje](#page-422-0) objekta 401 ASKQST (Postavljanje pitanja) naredba potrebno je [ovlaštenje](#page-415-0) objekta 394 ASTLVL (razina pomoći) parametar  $V$ *idi* također razina pomoći [korisnički](#page-82-0) profil 61 atribut domene, objekt [opis](#page-33-0) 12 [prikaz](#page-33-0) 12 atribut stanja [objekt](#page-33-0) 12 atribut stanja, program [prikaz](#page-34-0) 13 atributi dnevnika rad s [252](#page-273-0) AU [\(promjena](#page-512-0) atributa) izgled datoteke 491 AUDLVL (razina revizije) parametar \*CMD [\(naredbeni](#page-250-0) niz) vrijednost 229 AUT (ovlaštenje) parametar kreiranje [knjižnica](#page-150-0) 129 [kreiranje](#page-151-0) objekata 130 navođenje [autorizacijske](#page-159-0) liste [\(\\*AUTL\)](#page-159-0) 138 AUTCHK [\(ovlaštenje](#page-198-0) na provjeru) [parametar](#page-198-0) 177 automatska instalacija (QLPAUTO) korisnički profil default [vrijednosti](#page-288-0) 267

automatska konfiguracija (QAUTOCFG) sistemska vrijednost vrijednost postavljena [CFGSYSSEC](#page-611-0) [naredbom](#page-611-0) 590 automatska konfiguracija uređaja sistemska vrijednost (QAUTOCFG) [pregled](#page-52-0) 31 automatska [konfiguracija](#page-52-0) uređaja vrijednost [\(AUTOCFG\)](#page-52-0) 31 automatska [konfiguracija](#page-52-0) virtualnih uređaja sistemska vrijednost [\(QAUTOVRT\)](#page-52-0) 31 automatska konfiguracija virtualnog uređaja (QAUTOVRT) sistemska vrijednost vrijednost postavljena [CFGSYSSEC](#page-611-0) [naredbom](#page-611-0) 590 automatsko instaliranje licencnog programa (QLPAUTO) korisnički profil [vraćanje](#page-233-0) 212 automatsko kreiranje [korisnički](#page-76-0) profil 55 autorizacija [revizija](#page-243-0) 222 autorizacijska lista [brisanje](#page-160-0) 139, [257](#page-278-0) dodavanje [korisnici](#page-159-0) 138 [objekti](#page-160-0) 139 [unosi](#page-159-0) 138, [257](#page-278-0) [dohvat](#page-278-0) unosa 257 ispis informacija [autorizacijske](#page-608-0) liste 587 korisnik [dodavanje](#page-159-0) 138 [kreiranje](#page-158-0) 137, [257](#page-278-0) objekt knjižnice dokumenata (DLO) [prikaz](#page-281-0) 260 [obnavljanje](#page-237-0) oštećene 216 [opis](#page-134-0) 113 [oštećena](#page-237-0) 216 ovlaštenje [pohranjivanje](#page-232-0) 211 [promjena](#page-159-0) 138 [ovlaštenje](#page-318-0) objekta potrebno za [naredbe](#page-318-0) 297 pohranjivanje [ovlaštenje](#page-231-0) 210, [211](#page-232-0) [prednosti](#page-223-0) 202 prikaz [korisnici](#page-278-0) 257 [objekti](#page-160-0) 139, [257](#page-278-0) objekti knjižnice [dokumenata](#page-281-0) [\(DLO\)](#page-281-0) 260 profil grupe [usporedba](#page-226-0) 205 promjena [unos](#page-278-0) 257 provjera ovlaštenja [primjer](#page-183-0) 162 [QRCLAUTL](#page-237-0) (traženje natrag [memorije\)](#page-237-0) 216 rad s [257](#page-278-0) [revizija](#page-445-0) objekta 424 [spremanje](#page-230-0) 209 traženje natrag [memorije](#page-237-0) [\(QRCLAUTL\)](#page-237-0) 216 uklanjanje [korisnici](#page-159-0) 138, [257](#page-278-0) [objekti](#page-160-0) 139

autorizacijska lista *(nastavak)* uklanjanje *(nastavak)* [unosi](#page-278-0) 257 unos [dodavanje](#page-159-0) 138 upravljanje [\(\\*AUTLMGT\)](#page-304-0) [ovlaštenje](#page-304-0) 283 upravljanje [\(\\*AUTLMGT\)](#page-129-0) [ovlaštenjem](#page-129-0) 108, [113](#page-134-0) uređivanje 138, [257](#page-278-0) usporedba profil [grupe](#page-226-0) 205 [uvod](#page-25-0) 4 vraćanje [asocijacija](#page-234-0) s objektom 213 opis [postupka](#page-237-0) 216 [pregled](#page-230-0) naredbi 209 zaštita [IBM-dobavljenih](#page-135-0) objekata 114 zaštita [objekata](#page-160-0) 139 autorizacijske liste [planiranje](#page-223-0) 202 [prednosti](#page-223-0) 202 ažuriranje (\*UPD) [ovlaštenje](#page-304-0) 283 ažurirati (\*UPD) [ovlaštenje](#page-129-0) 108

**B**

batch posao posebno ovlaštenje [\\*SPLCTL](#page-88-0) (kontrola [spoola\)](#page-88-0) 67 [prioritet](#page-96-0) 75 BCHJOB (Batch posao) naredba potrebno je [ovlaštenje](#page-367-0) objekta 346 brisanje [autorizacijska](#page-160-0) lista 139, [257](#page-278-0) korisnički profil [distribucijske](#page-119-0) liste 98 objekti koji se [posjeduju](#page-119-0) 98 opis [naredbe](#page-280-0) 259 [primarna](#page-119-0) grupa 98 red [poruka](#page-119-0) 98 spool [datoteke](#page-121-0) 100 unos u [direktorij](#page-119-0) 98 objekt dnevnik revizije [\(QAUDJRN\)](#page-250-0) [unos](#page-250-0) 229 [ovlaštenje](#page-154-0) korisnika 133 [ovlaštenje](#page-154-0) za korisnika 133 posjednik [ovlaštenja](#page-146-0) 125, [257](#page-278-0) primatelj [dnevnika](#page-269-0) revizije 248 profil [vlasnika](#page-136-0) objekta 115 brisanje [\(\\*DELETE\)](#page-250-0) razina revizije 229 brisanje (\*DLT) [ovlaštenje](#page-304-0) 283 Brisanje [autorizacijske](#page-160-0) liste (DLTAUTL) [naredba](#page-160-0) 139 Brisanje korisničkog profila (DLTUSRPRF) naredba [opis](#page-280-0) 259 [primjer](#page-120-0) 99 [vlasništvo](#page-136-0) objekta 115 brisanje objekta [revizija](#page-443-0) objekta 422 Brisanje [posjednika](#page-146-0) ovlaštenja [\(DLTAUTHLR\)](#page-146-0) naredba 125 Brisanje primatelja dnevnika [\(DLTJRNRCV\)](#page-269-0) [naredba](#page-269-0) 248 Brisanje validacijske liste [\(DLTVLDL\)](#page-227-0) 206

brisati (\*DLT) [ovlaštenje](#page-129-0) 108 BRM [\(QBRMS\)](#page-288-0) korisnički profil 267 broj identifikacije korisnika( ) parametar [korisnički](#page-108-0) profil 87 broj [potreban](#page-64-0) u lozinki 43 [brojčana](#page-79-0) lozinka 58 brojčani [korisnički](#page-78-0) ID 57 brojčani znak [potreban](#page-64-0) u lozinki 43

# **C**

C2 sigurnost [opis](#page-26-0) 5 CA (promjena [ovlaštenja\)](#page-513-0) izgled [datoteke](#page-513-0) 492 CA (promjena [ovlaštenja\)](#page-250-0) tip unosa [dnevnika](#page-250-0) 229 CALL (Poziv programa) naredba potrebno je [ovlaštenje](#page-410-0) objekta 389 CALL (Pozovi program) naredba [prebacivanje](#page-142-0) usvojenog ovlaštenja 121 CD [\(naredbeni](#page-250-0) niz) tip unosa dnevnika 229 CD (niz [naredbe\)](#page-515-0) izgled datoteke 494 CFGDSTSRV (Konfiguriranje distribucijskih usluga) naredba potrebno je [ovlaštenje](#page-333-0) objekta 312 CFGIPS (Konfiguriranje IP-a preko SNA sučelja) naredba potrebno je [ovlaštenje](#page-316-0) objekta 295 CFGRPDS (Konfiguriranje VM/MVS mosta) naredba potrebno je [ovlaštenje](#page-333-0) objekta 312 CFGSYSSEC (Konfiguriranje sigurnosti sistema) naredba [opis](#page-611-0) 590 potrebno je [ovlaštenje](#page-421-0) objekta 400 CFGTCP (Konfiguriranje TCP/IP-a) naredba potrebno je [ovlaštenje](#page-433-0) objekta 412 CFGTCPAPP (Konfiguriranje TCP/IP aplikacija) naredba potrebno je [ovlaštenje](#page-433-0) objekta 412 CFGTCPLPD (Konfiguriranje TCP/IP LPD-a) naredba potrebno je [ovlaštenje](#page-433-0) objekta 412 CFGTCPSMTP (Konfiguriranje CP/IP SMTP-a) naredba potrebno je [ovlaštenje](#page-433-0) objekta 412 CFGTCPTELN (Promjena TCP/IP TELNET-a) naredba potrebno je [ovlaštenje](#page-433-0) objekta 412 CHGACGCDE (Promjena koda knjiženja) naredba odnos s [korisničkim](#page-101-0) profilom 80 potrebno je [ovlaštenje](#page-367-0) objekta 346 CHGACTPRFL (Promjena liste aktivnih profila) naredba [opis](#page-604-0) 583 potrebno je [ovlaštenje](#page-435-0) objekta 414 CHGACTSCDE (Promjena unosa rasporeda aktivacije) naredba [opis](#page-604-0) 583 potrebno je [ovlaštenje](#page-435-0) objekta 414 CHGAJE (Promjena unosa autostart posla) naredba potrebno je [ovlaštenje](#page-428-0) objekta 407 [revizija](#page-487-0) objekta 466

CHGALRACNE (Promjena unosa akcije uzbune) naredba potrebno je [ovlaštenje](#page-347-0) objekta 326 [revizija](#page-467-0) objekta 446 CHGALRD (Promjena opisa uzbune) naredba potrebno je [ovlaštenje](#page-316-0) objekta 295 CHGALRSLTE (Promjena unosa izbora uzbune) naredba potrebno je [ovlaštenje](#page-347-0) objekta 326 [revizija](#page-467-0) objekta 446 CHGALRTBL (Promjena tablice uzbune) naredba potrebno je [ovlaštenje](#page-316-0) objekta 295 CHGATR (Promjena atributa) naredba [revizija](#page-453-0) objekta 432, [433](#page-454-0) CHGAUD (Promjena revizije) naredba [revizija](#page-454-0) objekta 433, [468,](#page-489-0) [472](#page-493-0) CHGAUT (Promjena [ovlaštenja\)](#page-152-0) [naredba](#page-152-0) 131 [revizija](#page-454-0) objekta 433, [468,](#page-489-0) [472](#page-493-0) CHGAUTLE (Promjena unosa autorizacijske liste) naredba potrebno je [ovlaštenje](#page-318-0) objekta 297 [upotreba](#page-159-0) 138 CHGBCKUP (Promjena opcija kopiranja) naredba potrebno je [ovlaštenje](#page-399-0) objekta 378 CHGCDEFNT (Promjena kodiranog fonta) [ovlaštenje](#page-314-0) objekta potrebno za [naredbe](#page-314-0) 293 CHGCFGL (Promjena konfiguracijske liste) naredba potrebno je [ovlaštenje](#page-325-0) objekta 304 CHGCFGLE (Promjena unosa konfiguracijske liste) naredba potrebno je [ovlaštenje](#page-325-0) objekta 304 CHGCLNUP (Promjena čišćenja) naredba potrebno je [ovlaštenje](#page-399-0) objekta 378 CHGCLS (Promjena klase) naredba potrebno je [ovlaštenje](#page-320-0) objekta 299 CHGCLUCFG naredba potrebno je [ovlaštenje](#page-320-0) objekta 299 CHGCLUNODE naredba potrebno je [ovlaštenje](#page-320-0) objekta 299 CHGCLUVER naredba potrebno je [ovlaštenje](#page-320-0) objekta 299 CHGCMD (Promjena naredbe) naredba [ALWLMTUSR](#page-86-0) (omogući ograničenog [korisnika\)](#page-86-0) parametar 65 potrebno je [ovlaštenje](#page-323-0) objekta 302 PRDLIB (knjižnica [proizvoda\)](#page-196-0) [parametar](#page-196-0) 175 [sigurnosni](#page-196-0) rizici 175 CHGCMDCRQA (Promjena aktivnosti zahtjeva promjene naredbe) naredba potrebno je [ovlaštenje](#page-319-0) objekta 298 [revizija](#page-448-0) objekta 427 CHGCMDDFT (Promjena defaulta naredbe) naredba potrebno je [ovlaštenje](#page-323-0) objekta 302 [revizija](#page-449-0) objekta 428 [upotreba](#page-220-0) 199 CHGCMNE (Promjena komunikacijskog unosa) naredba potrebno je [ovlaštenje](#page-428-0) objekta 407 [revizija](#page-487-0) objekta 466

CHGCNNL (Promjena liste povezivanja) naredba potrebno je [ovlaštenje](#page-326-0) objekta 305 CHGCNNLE (Promjena unosa liste povezivanja) naredba potrebno je [ovlaštenje](#page-326-0) objekta 305 CHGCOMSNMP (Promjena zajednice za SNMP) naredba potrebno je [ovlaštenje](#page-433-0) objekta 412 CHGCOSD (Promjena opisa klase usluge) naredba potrebno je [ovlaštenje](#page-320-0) objekta 299 CHGCRG naredba potrebno je [ovlaštenje](#page-320-0) objekta 299 CHGCRGDEVE naredba potrebno je [ovlaštenje](#page-320-0) objekta 299 CHGCRGPRI naredba potrebno je [ovlaštenje](#page-320-0) objekta 299 CHGCRQD (Promjena opisa zahtjeva promjene) naredba [revizija](#page-448-0) objekta 427 CHGCRSDMNK (Promjena ključa unakrsnih domena) naredba potrebno je [ovlaštenje](#page-328-0) objekta 307 CHGCSI (Promjena komunikacijskih usputnih informacija) naredba potrebno je [ovlaštenje](#page-324-0) objekta 303 [revizija](#page-451-0) objekta 430 CHGCSPPGM (Promjena CSP/AE programa) naredba [revizija](#page-482-0) objekta 461 CHGCTLAPPC (Promjena opisa kontrolera (APPC)) naredba potrebno je [ovlaštenje](#page-326-0) objekta 305 CHGCTLASC (Promjena opisa kontrolera (Async)) naredba potrebno je [ovlaštenje](#page-326-0) objekta 305 CHGCTLBSC (Promjena opisa kontrolera (BSC)) naredba potrebno je [ovlaštenje](#page-326-0) objekta 305 CHGCTLFNC (Promjena opisa kontrolera (Finance)) naredba potrebno je [ovlaštenje](#page-326-0) objekta 305 CHGCTLHOST (Promjena opisa kontrolera (SNA host)) naredba potrebno je [ovlaštenje](#page-326-0) objekta 305 CHGCTLNET (Promjena opisa kontrolera (Mreža)) naredba potrebno je [ovlaštenje](#page-326-0) objekta 305 CHGCTLRTL (Promjena opisa kontrolera (Retail)) naredba potrebno je [ovlaštenje](#page-326-0) objekta 305 CHGCTLTAP (Promjena opisa kontrolera (Traka)) naredba potrebno je [ovlaštenje](#page-326-0) objekta 305 CHGCURDIR (Promjena trenutnog direktorija) naredba [revizija](#page-455-0) objekta 434 CHGCURLIB (Promjena trenutne knjižnice) naredba [ograničavanje](#page-197-0) 176 potrebno je [ovlaštenje](#page-382-0) objekta 361 CHGDBG (Promjena debuga) naredba potrebno je [ovlaštenje](#page-410-0) objekta 389 CHGDDMF (Promjena datoteke upravljanja distribuiranih podataka) naredba potrebno je [ovlaštenje](#page-340-0) objekta 319

CHGDDMF (Promjena datoteke upravljanja distribuiranih podataka) naredba *(nastavak)* [revizija](#page-464-0) objekta 443 CHGDEVAPPC (Promjena opisa uređaja (APPC)) naredba potrebno je [ovlaštenje](#page-329-0) objekta 308 CHGDEVASC (Promjena opisa uređaja (Async)) naredba potrebno je [ovlaštenje](#page-329-0) objekta 308 CHGDEVASP (Promjena opisa uređaja za pomoćno memorijsko spremište) naredba potrebno je [ovlaštenje](#page-329-0) objekta 308 CHGDEVBSC (Promjena opisa uređaja (BSC)) naredba potrebno je [ovlaštenje](#page-329-0) objekta 308 CHGDEVDKT (Promjena opisa uređaja (Disketa)) naredba potrebno je [ovlaštenje](#page-329-0) objekta 308 CHGDEVDSP (Promjena opisa uređaja (Ekran)) naredba potrebno je [ovlaštenje](#page-329-0) objekta 308 CHGDEVFNC (Promjena opisa uređaja (Financije)) naredba potrebno je [ovlaštenje](#page-329-0) objekta 308 CHGDEVHOST (Promjena opisa uređaja (SNA host)) naredba potrebno je [ovlaštenje](#page-329-0) objekta 308 CHGDEVINTR (Promjena opisa uređaja (Intrasystem)) naredba potrebno je [ovlaštenje](#page-329-0) objekta 308 CHGDEVNET (Promjena opisa uređaja (mreža)) naredba potrebno je [ovlaštenje](#page-329-0) objekta 308 CHGDEVOPT (Promjena opisa uređaja (optički)) naredba potrebno je [ovlaštenje](#page-329-0) objekta 308, [378](#page-399-0) CHGDEVPRT (Promjena opisa uređaja (pisač)) naredba potrebno je [ovlaštenje](#page-329-0) objekta 308 CHGDEVRTL (Promjena opisa uređaja (Retail)) naredba potrebno je [ovlaštenje](#page-329-0) objekta 308 CHGDEVSNPT (Promjena opisa uređaja (SNPT)) naredba potrebno je [ovlaštenje](#page-329-0) objekta 308 CHGDEVSNUF (Promjena opisa uređaja (SNUF)) naredba potrebno je [ovlaštenje](#page-329-0) objekta 308 CHGDEVTAP (Promjena opisa uređaja (Traka)) naredba potrebno je [ovlaštenje](#page-329-0) objekta 308 CHGDIR (Promjena direktorija) naredba potrebno je [ovlaštenje](#page-349-0) objekta 328 CHGDIRE (Promjena unosa direktorija) naredba potrebno je [ovlaštenje](#page-332-0) objekta 311 CHGDIRSHD (Promjena sistema sjenčanja direktorija) naredba potrebno je [ovlaštenje](#page-332-0) objekta 311 CHGDKTF (Promjena datoteke diskete) naredba potrebno je [ovlaštenje](#page-340-0) objekta 319 [revizija](#page-464-0) objekta 443 CHGDLOAUD (Promjena revizije objekta knjižnice dokumenata) naredba [revizija](#page-458-0) objekta 437

CHGDLOAUT (Promjena ovlaštenja objekta knjižnice dokumenta) naredba [revizija](#page-458-0) objekta 437 CHGDLOAUT (Promjena revizije objekta knjižnice dokumenta) naredba potrebno je [ovlaštenje](#page-334-0) objekta 313 CHGDLOOWN (Promjena vlasnika objekta knjižnice dokumenta) naredba [revizija](#page-458-0) objekta 437 CHGDLOPGP (Promjena primarne grupe objekta knjižnice dokumenta) naredba potrebno je [ovlaštenje](#page-334-0) objekta 313 [revizija](#page-458-0) objekta 437 CHGDOCD (Promjena opisa dokumenta) naredba potrebno je [ovlaštenje](#page-334-0) objekta 313 [revizija](#page-458-0) objekta 437 CHGDSPF (Promjena datoteke prikaza) naredba potrebno je [ovlaštenje](#page-340-0) objekta 319 [revizija](#page-464-0) objekta 443 CHGDSTD (Promjena opisa distribucije) naredba potrebno je [ovlaštenje](#page-333-0) objekta 312 [revizija](#page-458-0) objekta 437 CHGDSTL (Promjena distribucijske liste) naredba potrebno je [ovlaštenje](#page-334-0) objekta 313 CHGDSTPWD (Promjena lozinke Namjenskih servisnih alata) naredba potrebno je [ovlaštenje](#page-435-0) objekta 414 CHGDSTQ (Promjena reda distribucije) naredba potrebno je [ovlaštenje](#page-333-0) objekta 312 CHGDSTRTE (Promjena smjera distribucije) naredba potrebno je [ovlaštenje](#page-333-0) objekta 312 CHGDTA (Promjena podataka) naredba potrebno je [ovlaštenje](#page-340-0) objekta 319 CHGDTAARA (Promjena područja podataka) naredba potrebno je [ovlaštenje](#page-329-0) objekta 308 [revizija](#page-461-0) objekta 440 CHGEMLCFGE (Promjena unosa konfiguracije emulacije) naredba potrebno je [ovlaštenje](#page-331-0) objekta 310 CHGENVVAR (Promjena varijable okoline) naredba potrebno je [ovlaštenje](#page-339-0) objekta 318 CHGEWCBCDE (Promjena unosa crtičnog koda proširenog bežičnog koda) naredba potrebno je [ovlaštenje](#page-339-0) objekta 318 CHGEWCM (Promjena člana proširenog bežičnog kontrolera) naredba potrebno je [ovlaštenje](#page-339-0) objekta 318 CHGEWCPTCE (Promjena unosa PTC proširenog bežičnog LAN-a) naredba potrebno je [ovlaštenje](#page-339-0) objekta 318 CHGEWLM (Promjena člana proširene bežične linije) naredba potrebno je [ovlaštenje](#page-339-0) objekta 318 CHGEXPSCDE (Promjena unosa rasporeda isteka) naredba [opis](#page-604-0) 583 potrebno je [ovlaštenje](#page-435-0) objekta 414

CHGFCT (Promjena kontrolne tablice obrazaca) naredba potrebno je [ovlaštenje](#page-417-0) objekta 396 CHGFCTE (Promjena unosa kontrolne tablice obrazaca) naredba potrebno je [ovlaštenje](#page-417-0) objekta 396 CHGFNTTBLE (Promjena unosa tablice DBCS fonta) [ovlaštenje](#page-314-0) objekta potrebno za [naredbe](#page-314-0) 293 CHGFTR (Promjena filtera) naredba potrebno je [ovlaštenje](#page-347-0) objekta 326 [revizija](#page-467-0) objekta 446 CHGGPHFMT (Promjena formata grafa) naredba potrebno je [ovlaštenje](#page-403-0) objekta 382 CHGGPHPKG (Promjena paketa grafa) naredba potrebno je [ovlaštenje](#page-403-0) objekta 382 CHGGRPA (Promjena atributa grupe) naredba potrebno je [ovlaštenje](#page-367-0) objekta 346 CHGHLLPTR (Promjena pointera jezika visoke razine) naredba potrebno je [ovlaštenje](#page-410-0) objekta 389 CHGICFDEVE (Promjena unosa funkcijskog programa uređaja Intersystem komunikacija) naredba potrebno je [ovlaštenje](#page-340-0) objekta 319 CHGICFF (Promjena datoteke funkcije Intersystem komunikacija) naredba potrebno je [ovlaštenje](#page-340-0) objekta 319 CHGIMGCLG naredba potrebno je [ovlaštenje](#page-349-0) objekta 328 CHGIMGCLGE naredba potrebno je [ovlaštenje](#page-349-0) objekta 328 CHGIPSIFC (Promjena IP-a preko SNA sučelja) naredba potrebno je [ovlaštenje](#page-316-0) objekta 295 CHGIPSLOC (Promjena unosa lokacije IP-a preko SNA) naredba potrebno je [ovlaštenje](#page-316-0) objekta 295 CHGIPSTOS (Promjena tipa usluga IP-a preko SNA) naredba potrebno je [ovlaštenje](#page-316-0) objekta 295 CHGJOB (Promjena posla) naredba potrebno je [ovlaštenje](#page-367-0) objekta 346 [revizija](#page-469-0) objekta 448 usvojeno [ovlaštenje](#page-144-0) 123 CHGJOBD (Promjena opisa posla) naredba potrebno je [ovlaštenje](#page-370-0) objekta 349 [revizija](#page-469-0) objekta 448 CHGJOBQE (Promjena unosa reda poslova) naredba potrebno je [ovlaštenje](#page-428-0) objekta 407 [revizija](#page-470-0) objekta 449, [466](#page-487-0) CHGJOBSCDE (Promjena unosa rasporeda posla) naredba potrebno je [ovlaštenje](#page-371-0) objekta 350 [revizija](#page-470-0) objekta 449 CHGJOBTYP (Promjena tipa posla) naredba potrebno je [ovlaštenje](#page-403-0) objekta 382 CHGJRN (Promjena dnevnika) naredba [odspajanje](#page-267-0) primatelja 246, [247](#page-268-0) [revizija](#page-471-0) objekta 450, [451](#page-472-0) CHGLANADPI (Promjena informacija LAN adaptora) naredba potrebno je [ovlaštenje](#page-388-0) objekta 367

CHGLF (Promjena logičke datoteke) naredba potrebno je [ovlaštenje](#page-340-0) objekta 319 [revizija](#page-464-0) objekta 443 CHGLFM (Promjena člana logičke datoteke) naredba potrebno je [ovlaštenje](#page-340-0) objekta 319 [revizija](#page-464-0) objekta 443 CHGLIB (Promjena knjižnice) naredba potrebno je [ovlaštenje](#page-382-0) objekta 361 [revizija](#page-473-0) objekta 452 CHGLIBL (Promjena liste knjižnica) naredba potrebno je [ovlaštenje](#page-382-0) objekta 361 [upotreba](#page-194-0) 173 [CHGLIBOWN](#page-226-0) (Promjena vlasnika knjižnice) alat [205](#page-226-0) CHGLICINF (Promjena informacija licence) naredba potrebno je [ovlaštenje](#page-386-0) objekta 365 CHGLINASC (Promjena opisa linije (Async)) naredba potrebno je [ovlaštenje](#page-386-0) objekta 365 CHGLINBSC (Promjena opisa linije (BSC)) naredba potrebno je [ovlaštenje](#page-386-0) objekta 365 CHGLINETH (Promjena opisa linije (Ethernet)) naredba potrebno je [ovlaštenje](#page-386-0) objekta 365 CHGLINFAX (Promjena opisa linije (FAX)) naredba potrebno je [ovlaštenje](#page-386-0) objekta 365 CHGLINFR (Promjena opisa linije(Frame Relay mreža)) naredba potrebno je [ovlaštenje](#page-386-0) objekta 365 CHGLINIDD (Promjena opisa linije (DDI mreža)) naredba potrebno je [ovlaštenje](#page-386-0) objekta 365 CHGLINIDLC (Promjena opisa linije (IDLC)) naredba potrebno je [ovlaštenje](#page-386-0) objekta 365 CHGLINNET (Promjena opisa linije (mreža)) naredba potrebno je [ovlaštenje](#page-386-0) objekta 365 CHGLINSDLC (Promjena opisa linije (SDLC)) naredba potrebno je [ovlaštenje](#page-386-0) objekta 365 CHGLINTDLC (Promjena opisa linije (TDLC)) naredba potrebno je [ovlaštenje](#page-386-0) objekta 365 CHGLINTRN (Promjena opisa linije (Token-Ring mreža)) naredba potrebno je [ovlaštenje](#page-386-0) objekta 365 CHGLINWLS (Promjena opisa linije (bežično)) naredba potrebno je [ovlaštenje](#page-386-0) objekta 365 CHGLINX25 (Promjena opisa linije (X.25)) naredba potrebno je [ovlaštenje](#page-386-0) objekta 365 CHGLPDA (Promjena LPD atributa) naredba potrebno je [ovlaštenje](#page-433-0) objekta 412 CHGMNU (Promjena izbornika) naredba potrebno je [ovlaštenje](#page-389-0) objekta 368 PRDLIB (knjižnica [proizvoda\)](#page-196-0) [parametar](#page-196-0) 175 [revizija](#page-475-0) objekta 454 [sigurnosni](#page-196-0) rizici 175 CHGMOD (Promjena modula) naredba potrebno je [ovlaštenje](#page-393-0) objekta 372

CHGMOD (Promjena modula) naredba *(nastavak)* [revizija](#page-475-0) objekta 454 CHGMODD (Promjena opisa načina) naredba potrebno je [ovlaštenje](#page-393-0) objekta 372 [revizija](#page-475-0) objekta 454 CHGMSGD (Promjena opisa poruke) naredba potrebno je [ovlaštenje](#page-391-0) objekta 370 [revizija](#page-476-0) objekta 455 CHGMSGF (Promjena datoteke poruka) naredba potrebno je [ovlaštenje](#page-391-0) objekta 370 [revizija](#page-476-0) objekta 455 CHGMSGQ (Promjena reda poruka) naredba potrebno je [ovlaštenje](#page-392-0) objekta 371 [revizija](#page-477-0) objekta 456 CHGMSTK (Promjena glavnog ključa) naredba potrebno je [ovlaštenje](#page-328-0) objekta 307 CHGMWSD (Promjena opisa mrežnog poslužitelja) naredba [revizija](#page-479-0) objekta 458 CHGNETA (Promjena mrežnih atributa) naredba [upotreba](#page-201-0) 180 CHGNETJOBE (Promjena unosa mrežnog posla) naredba potrebno je [ovlaštenje](#page-394-0) objekta 373 CHGNFSEXP (Promjena eksporta mrežnog sistema datoteka) naredba potrebno je [ovlaštenje](#page-395-0) objekta 374 CHGNTBD (Promjena NetBIOS opisa) naredba potrebno je [ovlaštenje](#page-394-0) objekta 373 [revizija](#page-478-0) objekta 457 CHGNWIFR (Promjena opisa mrežnog sučelja (Frame Relay mreža)) naredba potrebno je [ovlaštenje](#page-396-0) objekta 375 CHGNWIISDN (Promjena opisa mrežnog sučelja (ISDN)) naredba potrebno je [ovlaštenje](#page-396-0) objekta 375 CHGNWIISDN (Promjena opisa mrežnog sučelja za ISDN) naredba [revizija](#page-478-0) objekta 457 CHGNWSA (Promjena atributa mrežnog poslužitelja) naredba potrebno je [ovlaštenje](#page-396-0) objekta 375 CHGNWSALS (Promjena zamjenskog imena mrežnog poslužitelja) naredba potrebno je [ovlaštenje](#page-396-0) objekta 375 CHGNWSD (Promjena opisa mrežnog poslužitelja) naredba potrebno je [ovlaštenje](#page-397-0) objekta 376 CHGNWSVRA (Kreiranje atributa mrežnog poslužitelja) naredba potrebno je [ovlaštenje](#page-396-0) objekta 375 CHGOBJAUD (Promjena revizije objekta) naredba potrebno je [ovlaštenje](#page-308-0) objekta 287 CHGOBJCRQA (Promjena aktivnosti zahtjeva promjene objekta) naredba potrebno je [ovlaštenje](#page-319-0) objekta 298 [revizija](#page-448-0) objekta 427 CHGOBJD (Promjena opisa objekta) naredba potrebno je [ovlaštenje](#page-308-0) objekta 287

CHGOBJOWN (Promjena vlasnika objekta) naredba potrebno je [ovlaštenje](#page-308-0) objekta 287 [upotreba](#page-156-0) 135 [CHGOBJPGP](#page-137-0) (Promjena primarne grupe [objekta\)](#page-137-0) naredba 116, [136](#page-157-0) CHGOBJPGP (Promjena primarnog objekta) naredba potrebno je [ovlaštenje](#page-308-0) objekta 287 CHGOPTA (Promjena optičkih atributa) naredba potrebno je [ovlaštenje](#page-399-0) objekta 378 CHGOPTVOL (Promjena optičkog volumena) naredba potrebno je [ovlaštenje](#page-399-0) objekta 378 CHGOUTQ (Promjena izlaznog reda) naredba potrebno je [ovlaštenje](#page-402-0) objekta 381 [revizija](#page-479-0) objekta 458 [upotreba](#page-198-0) 177 [CHGOWN](#page-156-0) (Promjena vlasnika) naredba 135 [revizija](#page-454-0) objekta 433, [468,](#page-489-0) [472,](#page-493-0) [474](#page-495-0) CHGPCST (Promjena ograničenja fizičke datoteke) naredba potrebno je [ovlaštenje](#page-340-0) objekta 319 CHGPDGPRF (Promjena profila grupe opisnika ispisa) naredba potrebno je [ovlaštenje](#page-409-0) objekta 388 [revizija](#page-481-0) objekta 460 CHGPEXDFN (Promjena definicije Istražitelja izvedbe) naredba potrebno je [ovlaštenje](#page-403-0) objekta 382 CHGPF (Promjena fizičke datoteke) naredba potrebno je [ovlaštenje](#page-340-0) objekta 319 [revizija](#page-464-0) objekta 443 CHGPFCNARA (Promjena funkcionalnog područja) naredba potrebno je [ovlaštenje](#page-403-0) objekta 382 CHGPFCST (Promjena ograničenja fizičke datoteke) naredba [revizija](#page-465-0) objekta 444 CHGPFM (Promjena člana fizičke datoteke) naredba potrebno je [ovlaštenje](#page-340-0) objekta 319 [revizija](#page-465-0) objekta 444 CHGPFTRG (Promjena okidača fizičke datoteke) naredba potrebno je [ovlaštenje](#page-340-0) objekta 319 CHGPGM (Promjena programa) naredba navođenje [USEADPAUT](#page-145-0) parametra 124 potrebno je [ovlaštenje](#page-410-0) objekta 389 [revizija](#page-482-0) objekta 461 CHGPGMVAR (Promjena varijable programa) naredba potrebno je [ovlaštenje](#page-410-0) objekta 389 CHGPGP [\(Promjena](#page-157-0) primarne grupe) [naredba](#page-157-0) 136 [revizija](#page-454-0) objekta 433, [468,](#page-489-0) [472,](#page-493-0) [474](#page-495-0) CHGPJ (Promjena predpokrenutog posla) naredba potrebno je [ovlaštenje](#page-367-0) objekta 346 CHGPJE (Promjena unosa predpokrenutog posla) naredba potrebno je [ovlaštenje](#page-428-0) objekta 407 [revizija](#page-487-0) objekta 466 CHGPRB (Promjena problema) naredba potrebno je [ovlaštenje](#page-409-0) objekta 388

CHGPRBACNE (Promjena unosa akcije problema) naredba potrebno je [ovlaštenje](#page-347-0) objekta 326, [388](#page-409-0) [revizija](#page-467-0) objekta 446 CHGPRBSLTE (Promjena unosa izbora problema) naredba potrebno je [ovlaštenje](#page-347-0) objekta 326, [388](#page-409-0) [revizija](#page-467-0) objekta 446 CHGPRDCRQA (Promjena aktivnosti zahtjeva promjene proizvoda) naredba potrebno je [ovlaštenje](#page-319-0) objekta 298 [revizija](#page-448-0) objekta 427 CHGPRF (Promjena profila) naredba [revizija](#page-497-0) objekta 476 [upotreba](#page-119-0) 98 CHGPRTF (Promjena datoteke pisača) naredba potrebno je [ovlaštenje](#page-340-0) objekta 319 [revizija](#page-465-0) objekta 444 CHGPSFCFG (Promjena konfiguracije mogućnosti usluga ispisa) naredba potrebno je [ovlaštenje](#page-409-0) objekta 388 CHGPTFCRQA (Promjena aktivnosti zahtjeva promjene PTF-a) naredba potrebno je [ovlaštenje](#page-319-0) objekta 298 [revizija](#page-448-0) objekta 427 CHGPTR (Promjena pointera) naredba potrebno je [ovlaštenje](#page-410-0) objekta 389 CHGPWD (Promjena lozinke) naredba [postavljanje](#page-79-0) lozinke jednake imenu [korisničkog](#page-79-0) profila 58 [revizija](#page-242-0) 221 [revizija](#page-497-0) objekta 476 sistemske [vrijednosti](#page-59-0) forsiranja [lozinke](#page-59-0) 38 CHGPWRSCD (Promjena rasporeda paljenja/gašenja) naredba potrebno je [ovlaštenje](#page-399-0) objekta 378 CHGPWRSCDE (Promjena unosa rasporeda paljenja/gašenja) naredba potrebno je [ovlaštenje](#page-399-0) objekta 378 CHGQRYA (Promjena atributa upita) naredba potrebno je [ovlaštenje](#page-413-0) objekta 392 CHGQSTDB (Promjena baze podataka pitanja i odgovora) naredba potrebno je [ovlaštenje](#page-415-0) objekta 394 CHGRCYAP (Promjena obnavljanja za pristupne staze) naredba potrebno je [ovlaštenje](#page-314-0) objekta 293 CHGRDBDIRE (Promjena unosa direktorija relacijske baze podataka) naredba potrebno je [ovlaštenje](#page-416-0) objekta 395 CHGRJECMNE (Promjena unosa RJE komunikacije) naredba potrebno je [ovlaštenje](#page-417-0) objekta 396 CHGRJERDRE (Promjena unosa RJE čitača) naredba potrebno je [ovlaštenje](#page-417-0) objekta 396 CHGRJEWTRE (Promjena unosa RJE pisala) naredba potrebno je [ovlaštenje](#page-417-0) objekta 396 CHGRMTJRN (Promjena udaljenog dnevnika) naredba [revizija](#page-471-0) objekta 450 CHGRPYLE (Promjena unosa liste odgovora) naredba

CHGRSCCRQA (Promjena aktivnosti zahtjeve promjene resursa) naredba potrebno je [ovlaštenje](#page-319-0) objekta 298 [revizija](#page-448-0) objekta 427 CHGRTGE (Promjena unosa usmjeravanja) naredba potrebno je [ovlaštenje](#page-428-0) objekta 407 [revizija](#page-487-0) objekta 466 CHGS34LIBM (Promjena članova Sistem/34 knjižnice) naredba potrebno je [ovlaštenje](#page-392-0) objekta 371 CHGS36 (Promjena System/36) naredba potrebno je [ovlaštenje](#page-430-0) objekta 409 [revizija](#page-496-0) objekta 475 CHGS36A (Promjena System/36 atributa) naredba potrebno je [ovlaštenje](#page-430-0) objekta 409 [revizija](#page-496-0) objekta 475 CHGS36PGMA (Promjena atributa System/36 programa) naredba potrebno je [ovlaštenje](#page-430-0) objekta 409 [revizija](#page-482-0) objekta 461 CHGS36PRCA (Promjena atributa System/36 procedure) naredba potrebno je [ovlaštenje](#page-430-0) objekta 409 [revizija](#page-465-0) objekta 444 CHGS36SRCA (Promjena izvornih atributa System/36) naredba potrebno je [ovlaštenje](#page-430-0) objekta 409 CHGSAVF (Promjena datoteke spremanja) naredba potrebno je [ovlaštenje](#page-340-0) objekta 319 [revizija](#page-465-0) objekta 444 CHGSBSD (Promjena opisa podsistema) naredba potrebno je [ovlaštenje](#page-428-0) objekta 407 [revizija](#page-487-0) objekta 466 CHGSCHIDX (Promjena indeksa traženja) naredba potrebno je [ovlaštenje](#page-366-0) objekta 345 [revizija](#page-488-0) objekta 467 CHGSECA (Promjena sigurnosnih atributa) naredba potrebno je [ovlaštenje](#page-421-0) objekta 400 CHGSECAUD (Promjena revizije sigurnosti) funkcije revizije [sigurnosti](#page-265-0) 244 CHGSECAUD (Promjena revizije sigurnosti) naredba [opis](#page-606-0) 585 potrebno je [ovlaštenje](#page-421-0) objekta 400 CHGSHRPOOL (Promjena dijeljenog memorijskog spremišta) naredba potrebno je [ovlaštenje](#page-429-0) objekta 408 CHGSNMPA (Promjena SNMP atributa) naredba potrebno je [ovlaštenje](#page-433-0) objekta 412 CHGSPLFA (Promjena atributa spool datoteke) naredba DSPDTA [parametar](#page-198-0) izlaznog reda 177 potrebno je [ovlaštenje](#page-426-0) objekta 405 [revizija](#page-491-0) akcije 470 [revizija](#page-480-0) objekta 459 CHGSRCPF (Promjena izvorne fizičke datoteke) naredba potrebno je [ovlaštenje](#page-340-0) objekta 319

CHGSRVA (Promjena atributa servisa) naredba potrebno je [ovlaštenje](#page-422-0) objekta 401 CHGSRVPGM (Promjena servisnog programa) naredba navođenje [USEADPAUT](#page-145-0) parametra 124 potrebno je [ovlaštenje](#page-410-0) objekta 389 [revizija](#page-492-0) objekta 471 CHGSSND (Promjena opisa sesije) naredba potrebno je [ovlaštenje](#page-417-0) objekta 396 CHGSSNMAX (Promjena maksimuma sesija) naredba potrebno je [ovlaštenje](#page-393-0) objekta 372 [revizija](#page-475-0) objekta 454 CHGSVRAUTE (Promjena unosa provjere autentičnosti poslužitelja) naredba potrebno je [ovlaštenje](#page-422-0) objekta 401 CHGSYSDIRA (Promjena atributa sistemskog direktorija) naredba potrebno je [ovlaštenje](#page-332-0) objekta 311 [revizija](#page-456-0) objekta 435 CHGSYSJOB (Promjena sistemskog posla) naredba potrebno je [ovlaštenje](#page-367-0) objekta 346 CHGSYSLIBL (Promjena liste sistemske knjižnice) naredba potrebno je [ovlaštenje](#page-382-0) objekta 361 primjer [programiranja](#page-213-0) 192 CHGSYSLIBL (Promjena liste sistemskih knjižnica) naredba [upotreba](#page-194-0) 173 CHGSYSVAL (Promjena sistemske vrijednosti) naredba potrebno je [ovlaštenje](#page-430-0) objekta 409 CHGTAPCTG (Promjena kazete trake) naredba potrebno je [ovlaštenje](#page-388-0) objekta 367 CHGTAPF (Promjena datoteke trake) naredba potrebno je [ovlaštenje](#page-340-0) objekta 319 [revizija](#page-465-0) objekta 444 CHGTCPA (Promjena TCP/IP atributa) naredba potrebno je [ovlaštenje](#page-433-0) objekta 412 CHGTCPHTE (Promjena unosa TCP/IP tablice hosta) naredba potrebno je [ovlaštenje](#page-433-0) objekta 412 CHGTCPIFC (Promjena TCP/IP sučelja) naredba potrebno je [ovlaštenje](#page-433-0) objekta 412 CHGTCPRTE (Promjena TCP/IP unosa smjera) naredba potrebno je [ovlaštenje](#page-433-0) objekta 412 CHGTELNA (Promjena TELNET atributa) naredba potrebno je [ovlaštenje](#page-433-0) objekta 412 CHGUSRAUD (Promjena revizije korisnika) naredba potrebno je [ovlaštenje](#page-435-0) objekta 414 CHGUSRPRF (Promjena korisničkog profila) naredba [postavljanje](#page-79-0) lozinke jednako imenu [korisničkog](#page-79-0) profila 58 [revizija](#page-497-0) objekta 476 sistemske [vrijednosti](#page-59-0) sastava lozinke 38 [upotreba](#page-119-0) 98

CHGUSRTRC (Promjena korisničkog praćenja) naredba potrebno je [ovlaštenje](#page-367-0) objekta 346 CHGVTMAP (Promjena mape VT100 tipkovnice) naredba potrebno je [ovlaštenje](#page-433-0) objekta 412 CHGWTR (Promjena programa za pisanje) naredba potrebno je [ovlaštenje](#page-440-0) objekta 419 CHKCMNTRC (Promjena praćenja komunikacija) naredba potrebno je [ovlaštenje](#page-422-0) objekta 401 CHKDKT (Provjera diskete) naredba potrebno je [ovlaštenje](#page-388-0) objekta 367 CHKDLO (Provjera objekta knjižnice dokumenta) naredba potrebno je [ovlaštenje](#page-334-0) objekta 313 CHKDOC (Provjera dokumenta) naredba potrebno je [ovlaštenje](#page-334-0) objekta 313 [revizija](#page-457-0) objekta 436 CHKIGCTBL (Provjera DBCS tablice fontova) naredba [revizija](#page-469-0) objekta 448 CHKIN (Prijava) naredba potrebno je [ovlaštenje](#page-349-0) objekta 328 [revizija](#page-489-0) objekta 468, [472](#page-493-0) CHKOBJ (Provjera objekta) naredba potrebno je [ovlaštenje](#page-308-0) objekta 287 [CHKOBJITG](#page-24-0) (Provjera integriteta objekta) [naredba](#page-24-0) 3 [opis](#page-275-0) 254, [587](#page-608-0) potrebno je [ovlaštenje](#page-435-0) objekta 414 [upotreba](#page-244-0) revizije 223 CHKOUT (Odjava) naredba potrebno je [ovlaštenje](#page-349-0) objekta 328 [revizija](#page-489-0) objekta 468, [472](#page-493-0) CHKPRDOPT (Provjera opcije proizvoda) naredba potrebno je [ovlaštenje](#page-422-0) objekta 401 CHKPWD (Provjera lozinke) naredba [revizija](#page-497-0) objekta 476 [upotreba](#page-125-0) 104 CHKTAP (Provjera trake) naredba potrebno je [ovlaštenje](#page-388-0) objekta 367 CLP38 [programi](#page-133-0) 112 CLRDKT (Čišćenje diskete) naredba potrebno je [ovlaštenje](#page-388-0) objekta 367 CLRJOBQ (Čišćenje reda poslova) naredba potrebno je [ovlaštenje](#page-370-0) objekta 349 [revizija](#page-469-0) objekta 448 CLRLIB (Čišćenje knjižnice) naredba potrebno je [ovlaštenje](#page-382-0) objekta 361 [revizija](#page-473-0) objekta 452 CLRMSGQ (Čišćenje reda poruka) naredba potrebno je [ovlaštenje](#page-392-0) objekta 371 [revizija](#page-477-0) objekta 456 CLROUTQ (Čišćenje izlaznog reda) naredba potrebno je [ovlaštenje](#page-402-0) objekta 381 [revizija](#page-491-0) akcije 470 [revizija](#page-480-0) objekta 459 CLRPFM (Čišćenje člana fizičke datoteke) naredba potrebno je [ovlaštenje](#page-340-0) objekta 319 [revizija](#page-465-0) objekta 444 CLRSAVF (Čišćenje datoteke spremanja) naredba

CLRTRCDTA (Čišćenje podataka praćenja) naredba potrebno je [ovlaštenje](#page-410-0) objekta 389 CMPJRNIMG (Usporedba slika dnevnika) naredba potrebno je [ovlaštenje](#page-372-0) objekta 351 [revizija](#page-470-0) objekta 449 CMPPTFLVL (Usporedba PTF razine) naredba potrebno je [ovlaštenje](#page-422-0) objekta 401 CNLRJERDR (Opoziv RJE čitača) naredba potrebno je [ovlaštenje](#page-417-0) objekta 396 CNLRJEWTR (Opoziv RJE programa za pisanje) naredba potrebno je [ovlaštenje](#page-417-0) objekta 396 CO [\(kreiranje](#page-516-0) objekta) izgled datoteke 495 CO [\(kreiranje](#page-137-0) objekta) tip unosa [dnevnika](#page-137-0) 116, [229](#page-250-0) COMMIT (Predaj) naredba potrebno je [ovlaštenje](#page-324-0) objekta 303 CP (promjena [korisničkog](#page-517-0) profila) izgled [datoteke](#page-517-0) 496 CP (promjena [korisničkog](#page-250-0) profila) tip unosa [dnevnika](#page-250-0) 229 CPHDTA (Šifriranje podataka) naredba potrebno je [ovlaštenje](#page-328-0) objekta 307 CPROBJ (Komprimiranje objekta) naredba potrebno je [ovlaštenje](#page-308-0) objekta 287 CPY (Kopiranje objekta) naredba [revizija](#page-453-0) objekta 432 CPY (Kopiranje) naredba potrebno je [ovlaštenje](#page-349-0) objekta 328 [revizija](#page-454-0) objekta 433, [472,](#page-493-0) [474](#page-495-0) CPYCFGL (Kopiranje konfiguracijske liste) naredba potrebno je [ovlaštenje](#page-325-0) objekta 304 CPYCNARA (Kopiranje funkcionalnog područja) naredba potrebno je [ovlaštenje](#page-403-0) objekta 382 CPYDOC (Kopiranje dokumenta) naredba potrebno je [ovlaštenje](#page-334-0) objekta 313 [revizija](#page-457-0) objekta 436 CPYF (Kopiranje datoteke) naredba potrebno je [ovlaštenje](#page-340-0) objekta 319 [revizija](#page-463-0) objekta 442, [444](#page-465-0) CPYFRMDIR (Kopiranje iz direktorija) naredba potrebno je [ovlaštenje](#page-332-0) objekta 311 CPYFRMDKT (Kopiranje s diskete) naredba potrebno je [ovlaštenje](#page-340-0) objekta 319 CPYFRMIMPF (Kopiranje iz datoteke importa) naredba potrebno je [ovlaštenje](#page-340-0) objekta 319 CPYFRMQRYF (Kopiranje iz datoteke upita) naredba potrebno je [ovlaštenje](#page-340-0) objekta 319 CPYFRMSTMF (Kopiranje iz datoteke toka) naredba potrebno je [ovlaštenje](#page-340-0) objekta 319 CPYFRMTAP (Kopiranje s trake) naredba potrebno je [ovlaštenje](#page-340-0) objekta 319 CPYGPHFMT (Kopiranje formata grafa) naredba potrebno je [ovlaštenje](#page-403-0) objekta 382 CPYGPHPKG (Kopiranje paketa grafa) naredba potrebno je [ovlaštenje](#page-403-0) objekta 382

CPYIGCSRT (Kopiranje tablice DBCS sortiranja) naredba [revizija](#page-468-0) objekta 447 CPYIGCTBL (Kopiranje DBCS tablice fonta) naredba potrebno je [ovlaštenje](#page-338-0) objekta 317 [revizija](#page-469-0) objekta 448 CPYLIB (Kopiranje knjižnice) naredba potrebno je [ovlaštenje](#page-382-0) objekta 361 CPYOPT (Kopiranje optičkog) naredba potrebno je [ovlaštenje](#page-399-0) objekta 378 CPYPFRDTA (Kopiranje podataka izvedbe) naredba potrebno je [ovlaštenje](#page-403-0) objekta 382 CPYPTF (Kopiranje privremenog popravka programa) naredba potrebno je [ovlaštenje](#page-422-0) objekta 401 [CPYPTFGRP](#page-294-0) (Kopiranje grupe privremenog popravka [programa\)](#page-294-0) 273 CPYPTFGRP (Kopiranje PTF grupe) naredba potrebno je [ovlaštenje](#page-422-0) objekta 401 CPYSPLF (Kopiranje spool datoteke) naredba DSPDTA [parametar](#page-198-0) izlaznog reda 177 potrebno je [ovlaštenje](#page-426-0) objekta 405 [revizija](#page-491-0) akcije 470 [revizija](#page-480-0) objekta 459 CPYSRCF (Kopiranje izvorne datoteke) naredba potrebno je [ovlaštenje](#page-340-0) objekta 319 CPYTODIR (Kopiranje u direktorij) naredba potrebno je [ovlaštenje](#page-332-0) objekta 311 CPYTODKT (Kopiranje na disketu) naredba potrebno je [ovlaštenje](#page-340-0) objekta 319 CPYTOIMPF (Kopiranje u datoteku importa) naredba potrebno je [ovlaštenje](#page-340-0) objekta 319 CPYTOSTMF (Kopiranje u datoteku toka) naredba potrebno je [ovlaštenje](#page-340-0) objekta 319 CPYTOTAP (Kopiranje na traku) naredba potrebno je [ovlaštenje](#page-340-0) objekta 319 CQ (\*CRQD [promjena\)](#page-519-0) izgled datoteke 498 CQ [\(promjena](#page-250-0) \*CRQD objekta) tip unosa [dnevnika](#page-250-0) 229 CRTALRTBL (Kreiranje tablice uzbune) naredba potrebno je [ovlaštenje](#page-316-0) objekta 295 CRTAUT (kreiranje ovlaštenja) parametar [opis](#page-135-0) 114 [prikaz](#page-151-0) 130 [rizici](#page-136-0) 115 CRTAUTHLR (Kreiranje posjednika ovlaštenja) naredba potrebno je [ovlaštenje](#page-318-0) objekta 297 [razmatranja](#page-145-0) 124 CRTAUTL (Kreiranje autorizacijske liste) naredba potrebno je [ovlaštenje](#page-318-0) objekta 297 [upotreba](#page-158-0) 137 CRTBESTMDL (Kreiranje Best/1-400 modela) naredba potrebno je [ovlaštenje](#page-403-0) objekta 382 CRTBNDC (Kreiranje vezanog C programa) naredba potrebno je [ovlaštenje](#page-375-0) objekta 354

CRTBNDCBL (Kreiranje vezanog COBOL programa) naredba potrebno je [ovlaštenje](#page-375-0) objekta 354 **CRTBNDCL** potrebno je [ovlaštenje](#page-375-0) objekta 354 CRTBNDCPP (Kreiranje vezanog CPP programa) naredba potrebno je [ovlaštenje](#page-375-0) objekta 354 CRTBNDDIR (Kreiranje direktorija vezivanja) naredba potrebno je [ovlaštenje](#page-319-0) objekta 298 CRTBNDRPG (Kreiranje vezanog RPG programa) naredba potrebno je [ovlaštenje](#page-375-0) objekta 354 CRTBSCF (Kreiranje bisync datoteke) naredba [revizija](#page-463-0) objekta 442 CRTCBLMOD (Kreiranje COBOL modula) naredba potrebno je [ovlaštenje](#page-375-0) objekta 354 CRTCBLPGM (Kreiranje COBOL programa) naredba potrebno je [ovlaštenje](#page-375-0) objekta 354 CRTCFGL (Kreiranje konfiguracijske liste) naredba potrebno je [ovlaštenje](#page-325-0) objekta 304 CRTCLD (Kreiranje opisa C lokalizacije) naredba potrebno je [ovlaštenje](#page-375-0) objekta 354 CRTCLMOD potrebno je [ovlaštenje](#page-375-0) objekta 354 CRTCLPGM (Kreiranje programa kontrolnog jezika) naredba potrebno je [ovlaštenje](#page-375-0) objekta 354 CRTCLS (Kreiranje klase) naredba potrebno je [ovlaštenje](#page-320-0) objekta 299 CRTCLU naredba potrebno je [ovlaštenje](#page-320-0) objekta 299 CRTCMD (Kreiranje naredbe) naredba [ALWLMTUSR](#page-86-0) (omogući ograničenog [korisnika\)](#page-86-0) parametar 65 potrebno je [ovlaštenje](#page-323-0) objekta 302 PRDLIB (knjižnica [proizvoda\)](#page-196-0) [parametar](#page-196-0) 175 [sigurnosni](#page-196-0) rizici 175 CRTCMNF (Kreiranje komunikacijske datoteke) naredba [revizija](#page-463-0) objekta 442 CRTCMOD (Kreiranje C modula) naredba potrebno je [ovlaštenje](#page-375-0) objekta 354 CRTCNNL (Kreiranje liste povezivanja) naredba potrebno je [ovlaštenje](#page-326-0) objekta 305 CRTCOSD (Kreiranje opisa klase usluga) naredba potrebno je [ovlaštenje](#page-320-0) objekta 299 CRTCPPMOD (Kreiranje vezanog CPP modula) naredba potrebno je [ovlaštenje](#page-375-0) objekta 354 CRTCRQD (Kreiranje opisa zahtjeva promjene) naredba potrebno je [ovlaštenje](#page-319-0) objekta 298 CRTCSI (Kreiranje komunikacijskih usputnih informacija) naredba potrebno je [ovlaštenje](#page-324-0) objekta 303 CRTCTLAPPC (Kreiranje opisa kontrolera (APPC)) naredba

CRTCTLASC (Kreiranje opisa kontrolera (Async)) naredba potrebno je [ovlaštenje](#page-326-0) objekta 305 CRTCTLBSC (Kreiranje opisa kontrolera (BSC)) naredba potrebno je [ovlaštenje](#page-326-0) objekta 305 CRTCTLFNC (Kreiranje opisa kontrolera (Finance)) naredba potrebno je [ovlaštenje](#page-326-0) objekta 305 CRTCTLHOST (Kreiranje opisa kontrolera (SNA host)) naredba potrebno je [ovlaštenje](#page-326-0) objekta 305 CRTCTLNET (Kreiranje opisa kontrolera (mreža)) naredba potrebno je [ovlaštenje](#page-326-0) objekta 305 CRTCTLRTL (Kreiranje opisa kontrolera (Retail)) naredba potrebno je [ovlaštenje](#page-326-0) objekta 305 CRTCTLTAP (Kreiranje opisa kontrolera (traka)) naredba potrebno je [ovlaštenje](#page-326-0) objekta 305 CRTDDMF (Kreiranje datoteke upravljanja distribuiranih podataka) naredba potrebno je [ovlaštenje](#page-340-0) objekta 319 CRTDEVAPPC (Kreiranje opisa uređaja (APPC)) naredba potrebno je [ovlaštenje](#page-329-0) objekta 308 CRTDEVASC (Kreiranje opisa uređaja (Async)) naredba potrebno je [ovlaštenje](#page-329-0) objekta 308 CRTDEVASP (Kreiranje opisa uređaja za pomoćno memorijsko spremište) naredba potrebno je [ovlaštenje](#page-329-0) objekta 308 CRTDEVBSC (Kreiranje opisa uređaja (BSC)) naredba potrebno je [ovlaštenje](#page-329-0) objekta 308 CRTDEVDKT (Kreiranje opisa uređaja (Disketa)) naredba potrebno je [ovlaštenje](#page-329-0) objekta 308 CRTDEVDSP (Kreiranje opisa uređaja (ekran)) naredba potrebno je [ovlaštenje](#page-329-0) objekta 308 CRTDEVFNC (Kreiranje opisa uređaja (financije)) naredba potrebno je [ovlaštenje](#page-329-0) objekta 308 CRTDEVHOST (Kreiranje opisa uređaja (SNA host)) naredba potrebno je [ovlaštenje](#page-329-0) objekta 308 CRTDEVINTR (Kreiranje opisa uređaja (Intrasystem)) naredba potrebno je [ovlaštenje](#page-329-0) objekta 308 CRTDEVNET (Kreiranje opisa uređaja (mreža)) naredba potrebno je [ovlaštenje](#page-329-0) objekta 308 CRTDEVOPT (Kreiranje opisa uređaja (optički)) naredba potrebno je [ovlaštenje](#page-329-0) objekta 308, [378](#page-399-0) CRTDEVPRT (Kreiranje opisa uređaja (pisač)) naredba potrebno je [ovlaštenje](#page-329-0) objekta 308 CRTDEVRTL (Kreiranje opisa uređaja (Retail)) naredba potrebno je [ovlaštenje](#page-329-0) objekta 308 CRTDEVSNPT (Kreiranje opisa uređaja (SNPT)) naredba potrebno je [ovlaštenje](#page-329-0) objekta 308

CRTDEVSNUF (Kreiranje opisa uređaja (SNUF)) naredba potrebno je [ovlaštenje](#page-329-0) objekta 308 CRTDEVTAP (Kreiranje opisa uređaja (Traka)) naredba potrebno je [ovlaštenje](#page-329-0) objekta 308 CRTDIR (Kreiranje direktorija) naredba [revizija](#page-454-0) objekta 433 CRTDKTF (Kreiranje datoteke diskete) naredba potrebno je [ovlaštenje](#page-340-0) objekta 319 CRTDOC (Kreiranje dokumenta) naredba potrebno je [ovlaštenje](#page-334-0) objekta 313 CRTDSPF (Kreiranje datoteke prikaza) naredba potrebno je [ovlaštenje](#page-340-0) objekta 319 [revizija](#page-463-0) objekta 442 CRTDSTL (Kreiranje distribucijske liste) naredba potrebno je [ovlaštenje](#page-334-0) objekta 313 CRTDTAARA (Kreiranje područja podataka) naredba potrebno je [ovlaštenje](#page-329-0) objekta 308 CRTDTADCT (Kreiranje rječnika podataka) naredba potrebno je [ovlaštenje](#page-365-0) objekta 344 CRTDTAQ (Kreiranje reda podataka) naredba potrebno je [ovlaštenje](#page-329-0) objekta 308 CRTDUPOBJ (Kreiranje duplikata objekta) naredba potrebno je [ovlaštenje](#page-308-0) objekta 287 CRTEDTD (Kreiranje uređivanja opisa) naredba potrebno je [ovlaštenje](#page-339-0) objekta 318 CRTFCNARA (Kreiranje funkcionalnog područja) naredba potrebno je [ovlaštenje](#page-403-0) objekta 382 CRTFCT (Kreiranje kontrolne tablice obrazaca) naredba potrebno je [ovlaštenje](#page-417-0) objekta 396 CRTFLR (Kreiranje foldera) naredba potrebno je [ovlaštenje](#page-334-0) objekta 313 [revizija](#page-458-0) objekta 437 CRTFNTRSC (Kreiranje resursa fonta) naredba potrebno je [ovlaštenje](#page-314-0) objekta 293 CRTFNTTBL (Kreiranje Tablice DBCS fonta) [ovlaštenje](#page-314-0) objekta potrebno za [naredbe](#page-314-0) 293 CRTFORMDF (Kreiranje definicije obrasca) naredba potrebno je [ovlaštenje](#page-314-0) objekta 293 CRTFTR (Kreiranje filtera) naredba potrebno je [ovlaštenje](#page-347-0) objekta 326 CRTGPHPKG (Kreiranje paketa grafa) naredba potrebno je [ovlaštenje](#page-403-0) objekta 382 CRTGSS (Kreiranje grafičkog skupa simbola) naredba potrebno je [ovlaštenje](#page-348-0) objekta 327 CRTHSTDTA (Kreiranje povijesnih podataka) naredba potrebno je [ovlaštenje](#page-403-0) objekta 382 CRTICFF (Kreiranje datoteke funkcije Intersystem komunikacija) naredba potrebno je [ovlaštenje](#page-340-0) objekta 319

CRTICFF (Kreiranje ICF datoteke) naredba [revizija](#page-463-0) objekta 442 CRTIGCDCT (Kreiranje rječnika DBCS konverzije) naredba potrebno je [ovlaštenje](#page-338-0) objekta 317 CRTIMGCLG naredba potrebno je [ovlaštenje](#page-349-0) objekta 328 CRTJOBD (Kreiranje opisa posla) naredba potrebno je [ovlaštenje](#page-370-0) objekta 349 CRTJOBQ (Kreiranje reda poslova) naredba potrebno je [ovlaštenje](#page-370-0) objekta 349 CRTJRN (Kreiranje dnevnika) naredba kreiranje dnevnika [\(QAUDJRN\)](#page-266-0) [revizije](#page-266-0) 245 potrebno je [ovlaštenje](#page-372-0) objekta 351 CRTJRNRCV (Kreiranje primatelja dnevnika) naredba kreiranje primatelja [\(QAUDJRN\)](#page-266-0) dnevnika [revizije](#page-266-0) 245 potrebno je [ovlaštenje](#page-375-0) objekta 354 CRTLF (Kreiranje logičke datoteke) naredba potrebno je [ovlaštenje](#page-340-0) objekta 319 [revizija](#page-463-0) objekta 442, [476](#page-497-0) CRTLIB [\(Kreiranje](#page-150-0) knjižnice) naredba 129 potrebno je [ovlaštenje](#page-382-0) objekta 361 CRTLINASC (Kreiranje opisa linije (Async)) naredba potrebno je [ovlaštenje](#page-386-0) objekta 365 CRTLINBSC (Kreiranje opisa linije (BSC)) naredba potrebno je [ovlaštenje](#page-386-0) objekta 365 CRTLINDDI (Kreiranje opisa linije (DDI mreža)) naredba potrebno je [ovlaštenje](#page-386-0) objekta 365 CRTLINETH (Kreiranje opisa linije (Ethernet)) naredba potrebno je [ovlaštenje](#page-386-0) objekta 365 CRTLINFAX (Kreiranje opisa linije (FAX)) naredba potrebno je [ovlaštenje](#page-386-0) objekta 365 CRTLINFR (Kreiranje opisa linije(Frame Relay mreža)) naredba potrebno je [ovlaštenje](#page-386-0) objekta 365 CRTLINIDLC (Kreiranje opisa linije za IDLC) naredba potrebno je [ovlaštenje](#page-386-0) objekta 365 CRTLINNET (Kreiranje opisa linije (mreža)) naredba potrebno je [ovlaštenje](#page-386-0) objekta 365 CRTLINSDLC (Kreiranje opisa linije (SDLC)) naredba potrebno je [ovlaštenje](#page-386-0) objekta 365 CRTLINTDLC (Kreiranje opisa linije (TDLC)) naredba potrebno je [ovlaštenje](#page-386-0) objekta 365 CRTLINTRN (Kreiranje opisa linije (Token-Ring mreža)) naredba potrebno je [ovlaštenje](#page-386-0) objekta 365 CRTLINWLS (Kreiranje opisa linije (bežično)) naredba potrebno je [ovlaštenje](#page-386-0) objekta 365 CRTLINX25 (Kreiranje opisa linije (X.25)) naredba potrebno je [ovlaštenje](#page-386-0) objekta 365 CRTLOCALE (Kreiranje lokalizacije) naredba potrebno je [ovlaštenje](#page-388-0) objekta 367

CRTMNU (Kreiranje izbornika) naredba potrebno je [ovlaštenje](#page-389-0) objekta 368 PRDLIB (knjižnica [proizvoda\)](#page-196-0) [parametar](#page-196-0) 175 [sigurnosni](#page-196-0) rizici 175 CRTMODD (Kreiranje opisa načina) naredba potrebno je [ovlaštenje](#page-393-0) objekta 372 CRTMSDF (Kreiranje datoteke miješanih uređaja) naredba [revizija](#page-463-0) objekta 442 CRTMSGF (Kreiranje datoteke poruka) naredba potrebno je [ovlaštenje](#page-391-0) objekta 370 CRTMSGFMNU (Kreiranje izbornika datoteke poruka) naredba potrebno je [ovlaštenje](#page-430-0) objekta 409 CRTMSGQ (Kreiranje reda poruka) naredba potrebno je [ovlaštenje](#page-392-0) objekta 371 CRTNODL (Kreiranje liste čvorova) naredba potrebno je [ovlaštenje](#page-398-0) objekta 377 CRTNTBD (Kreiranje NetBIOS opisa) naredba potrebno je [ovlaštenje](#page-394-0) objekta 373 CRTNWIFR (Kreiranje opisa mrežnog sučelja (Frame Relay mreža)) naredba potrebno je [ovlaštenje](#page-396-0) objekta 375 CRTNWIISDN (Kreiranje mrežnog sučelja za ISDN) naredba potrebno je [ovlaštenje](#page-396-0) objekta 375 CRTNWSALS (Kreiranje zamjenskog imena mrežnog poslužitelja) naredba potrebno je [ovlaštenje](#page-396-0) objekta 375 CRTNWSD (Kreiranje opisa mrežnog poslužitelja) naredba potrebno je [ovlaštenje](#page-397-0) objekta 376 CRTNWSSTG (Kreiranje memorijskog prostora mrežnog poslužitelja) naredba potrebno je [ovlaštenje](#page-396-0) objekta 375 [CRTOBJAUD](#page-264-0) (kreiranje revizije objekta) [vrijednost](#page-264-0) 243 CRTOUTQ (Kreiranje izlaznog reda) naredba potrebno je [ovlaštenje](#page-402-0) objekta 381 [primjeri](#page-200-0) 179 [upotreba](#page-198-0) 177 CRTOVL (Kreiranje prekrivanja) naredba potrebno je [ovlaštenje](#page-314-0) objekta 293 CRTPAGDFN (Kreiranje definicije stranice) naredba potrebno je [ovlaštenje](#page-314-0) objekta 293 CRTPAGSEG (Kreiranje segmenta stranice) naredba potrebno je [ovlaštenje](#page-314-0) objekta 293 CRTPDG (Kreiranje grupe opisnika ispisa) naredba potrebno je [ovlaštenje](#page-409-0) objekta 388 CRTPF (Kreiranje fizičke datoteke) naredba potrebno je [ovlaštenje](#page-340-0) objekta 319 [revizija](#page-463-0) objekta 442 CRTPFRDTA (Kreiranje podataka izvedbe) naredba potrebno je [ovlaštenje](#page-403-0) objekta 382 CRTPGM (Kreiranje programa) naredba [revizija](#page-475-0) objekta 454, [461,](#page-482-0) [471](#page-492-0) CRTPNLGRP (Kreiranje grupe panela) naredba potrebno je [ovlaštenje](#page-389-0) objekta 368

CRTPRTF (Kreiranje datoteke pisača) naredba potrebno je [ovlaštenje](#page-340-0) objekta 319 [revizija](#page-463-0) objekta 442 CRTPSFCFG (Kreiranje konfiguracije mogućnosti usluga ispisa) naredba potrebno je [ovlaštenje](#page-409-0) objekta 388 CRTQMFORM (Kreiranje obrasca upravljanja upitom) naredba potrebno je [ovlaštenje](#page-413-0) objekta 392 [revizija](#page-484-0) objekta 463 CRTQMQRY (Kreiranje upita upravljanja upitom) naredba [revizija](#page-485-0) objekta 464 CRTQSTDB (Kreiranje baze podataka pitanja i odgovora) naredba potrebno je [ovlaštenje](#page-415-0) objekta 394 CRTQSTLOD (Kreiranje punjenja pitanja-i-odgovora) naredba potrebno je [ovlaštenje](#page-415-0) objekta 394 CRTRJEBSCF (Kreiranje RJE BSC datoteke) naredba potrebno je [ovlaštenje](#page-417-0) objekta 396 CRTRJECFG (Kreiranje RJE konfiguracije) naredba potrebno je [ovlaštenje](#page-417-0) objekta 396 CRTRJECMNF (Kreiranje datoteke RJE komunikacija) naredba potrebno je [ovlaštenje](#page-417-0) objekta 396 CRTRPGMOD (Kreiranje RPG modula) naredba potrebno je [ovlaštenje](#page-375-0) objekta 354 CRTRPGPGM (Kreiranje RPG/400 programa) naredba potrebno je [ovlaštenje](#page-375-0) objekta 354 CRTRPTPGM (Kreiranje programa automatske izvedbe) naredba potrebno je [ovlaštenje](#page-375-0) objekta 354 CRTS36CBL (Kreiranje System/36 COBOL-a) naredba potrebno je [ovlaštenje](#page-375-0) objekta 354 CRTS36DSPF (Kreiranje System/36 datoteke prikaza) naredba potrebno je [ovlaštenje](#page-340-0) objekta 319, [409](#page-430-0) CRTS36MNU (Kreiranje System/36 izbornika) naredba potrebno je [ovlaštenje](#page-389-0) objekta 368, [409](#page-430-0) CRTS36MSGF (Kreiranje System/36 datoteke poruka) naredba potrebno je [ovlaštenje](#page-430-0) objekta 409 CRTS36RPG (Kreiranje System/36 RPG-a) naredba potrebno je [ovlaštenje](#page-375-0) objekta 354 CRTS36RPGR (Kreiranje System/36 RPGR-a) naredba potrebno je [ovlaštenje](#page-375-0) objekta 354 CRTS36RPT (Kreiranje System/36 automatskog izvještaja) naredba potrebno je [ovlaštenje](#page-375-0) objekta 354 CRTSAVF (Kreiranje datoteke spremanja) naredba potrebno je [ovlaštenje](#page-340-0) objekta 319 CRTSBSD (Kreiranje opisa podsistema) naredba potrebno je [ovlaštenje](#page-428-0) objekta 407 CRTSCHIDX (Kreiranje indeksa pretraživanja) naredba potrebno je [ovlaštenje](#page-366-0) objekta 345

CRTSPADCT (Kreiranje rječnika provjere sricanja) naredba potrebno je [ovlaštenje](#page-425-0) objekta 404 [revizija](#page-490-0) objekta 469 CRTSQLC (Kreiranje Structured Query Language C) naredba potrebno je [ovlaštenje](#page-375-0) objekta 354 CRTSQLCBL (Kreiranje Structured Query Language COBOL) naredba potrebno je [ovlaštenje](#page-375-0) objekta 354 CRTSQLCBLI (Kreiranje objekta Structured Query Language ILE COBOL) naredba potrebno je [ovlaštenje](#page-375-0) objekta 354 CRTSQLCI (Kreiranje objekta Structured Query Language ILE C) naredba potrebno je [ovlaštenje](#page-375-0) objekta 354 CRTSQLCPPI (Kreiranje SQL ILE C++ objekt) naredba potrebno je [ovlaštenje](#page-375-0) objekta 354 CRTSQLFTN (Kreiranje Structured Query Language FORTRAN) naredba potrebno je [ovlaštenje](#page-375-0) objekta 354 CRTSQLPKG (Kreiranje Structured Query Language paketa) naredba potrebno je [ovlaštenje](#page-403-0) objekta 382 CRTSQLPLI (Kreiranje Structured Query Language PL/I) naredba potrebno je [ovlaštenje](#page-375-0) objekta 354 CRTSQLRPG (Kreiranje Structured Query Language RPG) naredba potrebno je [ovlaštenje](#page-375-0) objekta 354 CRTSQLRPGI (Kreiranje Structured Query Language ILE RPG objekt) naredba potrebno je [ovlaštenje](#page-375-0) objekta 354 CRTSRCPF (Kreiranje izvorne fizičke datoteke) naredba potrebno je [ovlaštenje](#page-340-0) objekta 319 CRTSRVPGM (Kreiranje servisnog programa) naredba potrebno je [ovlaštenje](#page-410-0) objekta 389 [revizija](#page-475-0) objekta 454, [471](#page-492-0) CRTSSND (Kreiranje opisa sesije) naredba potrebno je [ovlaštenje](#page-417-0) objekta 396 CRTTAPF (Kreiranje datoteke trake) naredba potrebno je [ovlaštenje](#page-340-0) objekta 319 CRTTBL (Kreiranje tablice) naredba potrebno je [ovlaštenje](#page-432-0) objekta 411 CRTUDFS (Kreiranje korisnički definiranog sistema datoteka) naredba potrebno je [ovlaštenje](#page-438-0) objekta 417 CRTUSRPRF (Kreiranje korisničkog profila) naredba potrebno je [ovlaštenje](#page-435-0) objekta 414 [upotreba](#page-115-0) 94 CRTVLDL (Kreiranje validacijske liste) naredba potrebno je [ovlaštenje](#page-439-0) objekta 418 CU [\(Operacije](#page-519-0) klastera) izgled datoteke 498 CV [\(provjera](#page-521-0) veze) izgled datoteke 500 CVTBASSTR (Konverzija BASIC datoteke toka) naredba potrebno je [ovlaštenje](#page-392-0) objekta 371 CVTBASUNF (Konverzija BASIC neformatirane datoteke) naredba potrebno je [ovlaštenje](#page-392-0) objekta 371

CVTBGUDTA (Konverzija BGU podataka) naredba potrebno je [ovlaštenje](#page-392-0) objekta 371 CVTCLSRC (Konverzija CL izvora) naredba potrebno je [ovlaštenje](#page-410-0) objekta 389 CVTDIR (Konverzija direktorija) naredba potrebno je [ovlaštenje](#page-349-0) objekta 328 CVTEDU (Konvertiraj školovanje) naredba potrebno je [ovlaštenje](#page-398-0) objekta 377 CVTIPSIFC (Konverzija IP-a preko SNA sučelja) naredba potrebno je [ovlaštenje](#page-316-0) objekta 295 CVTIPSLOC (Konverzija unosa lokacije IP-a preko SNA) naredba potrebno je [ovlaštenje](#page-316-0) objekta 295 CVTOPTBKU (Konverzija optičke kopije) naredba potrebno je [ovlaštenje](#page-399-0) objekta 378 CVTPFRDTA (Konverzija podataka izvedbe) naredba potrebno je [ovlaštenje](#page-403-0) objekta 382 CVTPFRTHD (Konverzija podataka nitne izvedbe) naredba potrebno je [ovlaštenje](#page-403-0) objekta 382 CVTRJEDTA (Konverzija RJE podataka) naredba potrebno je [ovlaštenje](#page-417-0) objekta 396 CVTRPGSRC (Konverzija RPG izvora) naredba potrebno je [ovlaštenje](#page-375-0) objekta 354 CVTS36CFG (Konverzija System/36 konfiguracije) naredba potrebno je [ovlaštenje](#page-392-0) objekta 371 CVTS36FCT (Konverzija System/36 kontrolne tablice obrazaca) naredba potrebno je [ovlaštenje](#page-392-0) objekta 371 CVTS36JOB (Konverzija System/36 posla) naredba potrebno je [ovlaštenje](#page-392-0) objekta 371 CVTS36QRY (Konverzija System/36 upita) naredba potrebno je [ovlaštenje](#page-392-0) objekta 371 CVTS38JOB (Konverzija System/38 posla) naredba potrebno je [ovlaštenje](#page-392-0) objekta 371 CVTTCPCL (Konverzija TCP/IP CL-a) naredba potrebno je [ovlaštenje](#page-433-0) objekta 412 CVTTOFLR (Konverzija u folder) naredba [revizija](#page-458-0) objekta 437 CY [\(kriptografska](#page-523-0) konfiguracija) izgled [datoteke](#page-523-0) 502 **Č**

čišćenje [ovlaštenje](#page-399-0) objekta potrebno je za [naredbe](#page-399-0) 378 čitač [ovlaštenje](#page-416-0) objekta potrebno je za [naredbe](#page-416-0) 395 čitanje (\*READ) [ovlaštenje](#page-304-0) 283 čitanje DLO [objekta](#page-597-0) (YR) izgled [datoteke](#page-597-0) 576 čitanje objekta (ZR) izgled [datoteke](#page-600-0) 579 čitati (\*READ) [ovlaštenje](#page-129-0) 108

### **D**

datoteka izvor [osiguranje](#page-227-0) 206 opisani program [zadržavanje](#page-145-0) ovlaštenja prilikom [brisanja](#page-145-0) 124 osiguranje [kritičan](#page-220-0) 199 [polja](#page-220-0) 199 [slogovi](#page-220-0) 199 [ovlaštenje](#page-340-0) objekta potrebno je za [naredbe](#page-340-0) 319 [planiranje](#page-220-0) sigurnosti 199 vođenje dnevnika [sigurnosni](#page-220-0) alat 199 [datoteka](#page-463-0) (\*FILE) revizija objekta 442 datoteka poruka [ovlaštenje](#page-391-0) objekta potrebno za [naredbe](#page-391-0) 370 datoteka poruka [\(\\*MSGF\)](#page-476-0) revizija 455 [Datoteka](#page-192-0) prikaza ekrana za prijavu 171 datoteka toka [\(\\*STMF\)](#page-493-0) revizija 472 davanje opisna riječ dnevnik revizije [\(QAUDJRN\)](#page-250-0) [unos](#page-250-0) 229 utičnica dnevnik revizije [\(QAUDJRN\)](#page-250-0) [unos](#page-250-0) 229 [davanje](#page-535-0) opisne riječi (GS) izgled [datoteke](#page-535-0) 514 [davanje](#page-250-0) opisne riječi (GS) tip unosa [dnevnika](#page-250-0) 229 DCEADM [\(QDCEADM\)](#page-288-0) korisnički [profil](#page-288-0) 267 DCPOBJ (Dekomprimiranje objekta) naredba potrebno je [ovlaštenje](#page-308-0) objekta 287 DDM (distribuirano upravljanje podacima) [sigurnost](#page-202-0) 181 DDM zahtjev pristup [\(DDMACC\)](#page-202-0) mrežni [atribut](#page-202-0) 181 [DDMACC](#page-202-0) (DDM zahtjev pristup) mrežni [atribut](#page-202-0) 181 DDMACC [\(distribuirano](#page-244-0) upravljanje pristupa [podacima\)](#page-244-0) mrežni atribut 223 [default](#page-288-0) 267 \*DFT način isporuke  $V$ *idi* također red poruka [korisnički](#page-102-0) profil 81 objekt [revizija](#page-264-0) 243 opis posla [\(QDFTJOBD\)](#page-97-0) 76 prijava dnevnik revizije [\(QAUDJRN\)](#page-250-0) [unos](#page-250-0) 229 opis [podsistema](#page-193-0) 172 [sigurnosna](#page-34-0) razina 40 13 vlasnik (QDFTOWN) korisnički profil default [vrijednosti](#page-288-0) 267 dnevnik revizije [\(QAUDJRN\)](#page-250-0) [unos](#page-250-0) 229 [opis](#page-138-0) 117 vraćanje [programa](#page-236-0) 215 vrijednost IBM [dobavljeni](#page-286-0) korisnički profil 265 [korisnički](#page-286-0) profil 265

definicija obrasca [\(\\*FORMDF\)](#page-466-0) revizija [objekta](#page-466-0) 445 definicija proizvoda [\(\\*PRDDFN\)](#page-483-0) [revizija](#page-483-0) 462 definicija stranice [\(\\*PAGDFN\)](#page-481-0) revizija 460 definicija upita [\(\\*QRYDFN\)](#page-485-0) revizija 464 digitalni ID ako nije nađeno privatno [ovlaštenje.](#page-114-0) 93 dijagram toka određivanje posebnog okruženja 70 [ovlaštenje](#page-190-0) opisa uređaja 169 provjera [ovlaštenja](#page-161-0) 140 dijeljeni folder [osiguranje](#page-202-0) 181 direktorij [ovlaštenje](#page-26-0) 5 novi [objekti](#page-136-0) 115 [ovlaštenje](#page-320-0) objekta potrebno za [naredbe](#page-320-0) 299, [311,](#page-332-0) [328](#page-349-0) rad s [261](#page-282-0) [sigurnost](#page-134-0) 113 [direktorij](#page-453-0) (\*DIR) revizija 432 direktorij relacijske baze podataka [ovlaštenje](#page-416-0) objekta potrebno za [naredbe](#page-416-0) 395 direktorij sistemske distribucije brisanje [korisničkog](#page-119-0) profila 98 posebno ovlaštenje [\\*SECADM](#page-87-0) (sigurnosni [administrator\)](#page-87-0) 66 direktorij vezivanja [ovlaštenje](#page-319-0) objekta potrebno za [naredbe](#page-319-0) 298 direktorij, sistemska distribucija [naredbe](#page-282-0) za rad s 261 direktorijski poslužitelj [revizija](#page-456-0) 435 disk ograničena upotreba [\(MAXSTG\)](#page-95-0) [parametar](#page-95-0) 74 disketa [ovlaštenje](#page-388-0) objekta potrebno za [naredbe](#page-388-0) 367 distribucija [ovlaštenje](#page-333-0) objekta potrebno za [naredbe](#page-333-0) 312 distribucijska lista [ovlaštenje](#page-334-0) objekta potrebno za [naredbe](#page-334-0) 313 distribucijski direktorij promjena dnevnik revizije [\(QAUDJRN\)](#page-250-0) [unos](#page-250-0) 229 distribucijski direktorij, sistem [naredbe](#page-282-0) za rad s 261 distribucijski popis brisanje [korisničkog](#page-119-0) profila 98 [distribuirano](#page-244-0) upravljanje pristupa podacima [\(DDMACC\)](#page-244-0) mrežni atribut 223 djelomično [\(\\*PARTIAL\)](#page-86-0) ograničenje [sposobnosti](#page-86-0) 65 DLCOBJ (Dealociranje objekta) naredba potrebno je [ovlaštenje](#page-308-0) objekta 287 DLO (objekt knjižnice dokumenata) ovlaštenje opisi [naredbi](#page-281-0) 260 DLTALR (Brisanje uzbune) naredba potrebno je [ovlaštenje](#page-316-0) objekta 295

DLTALRTBL (Brisanje tablice uzbune) naredba potrebno je [ovlaštenje](#page-316-0) objekta 295 DLTAPARDTA (Brisanje APAR podataka) naredba potrebno je [ovlaštenje](#page-422-0) objekta 401 DLTAUTHLR (Brisanje posjednika ovlaštenja) naredba potrebno je [ovlaštenje](#page-318-0) objekta 297 [upotreba](#page-146-0) 125 DLTAUTL (Brisanje autorizacijske liste) naredba potrebno je [ovlaštenje](#page-318-0) objekta 297 [upotreba](#page-160-0) 139 DLTBESTMDL (Brisanje Best/1-400 modela) naredba potrebno je [ovlaštenje](#page-403-0) objekta 382 DLTBNDDIR (Brisanje direktorija vezivanja) naredba potrebno je [ovlaštenje](#page-319-0) objekta 298 DLTCFGL (Brisanje konfiguracijske liste) naredba potrebno je [ovlaštenje](#page-325-0) objekta 304 DLTCHTFMT (Brisanje formata dijagrama) naredba potrebno je [ovlaštenje](#page-319-0) objekta 298 DLTCLD (Brisanje opisa C lokalizacije) naredba potrebno je [ovlaštenje](#page-375-0) objekta 354 DLTCLS (Brisanje klase) naredba potrebno je [ovlaštenje](#page-320-0) objekta 299 DLTCLU naredba potrebno je [ovlaštenje](#page-320-0) objekta 299 DLTCMD (Brisanje naredbe) naredba potrebno je [ovlaštenje](#page-323-0) objekta 302 DLTCMNTRC (Brisanje praćenja komunikacija) naredba potrebno je [ovlaštenje](#page-422-0) objekta 401 DLTCNNL (Brisanje liste povezivanja) naredba potrebno je [ovlaštenje](#page-326-0) objekta 305 DLTCOSD (Brisanje opisa klase usluga) naredba potrebno je [ovlaštenje](#page-320-0) objekta 299 DLTCRQD (Brisanje opisa zahtjeva promjene) naredba potrebno je [ovlaštenje](#page-319-0) objekta 298 DLTCSI (Brisanje komunikacijskih usputnih informacija) naredba potrebno je [ovlaštenje](#page-324-0) objekta 303 DLTCTLD (Brisanje opisa kontrolera) naredba potrebno je [ovlaštenje](#page-326-0) objekta 305 DLTDEVD (Brisanje opisa uređaja) naredba potrebno je [ovlaštenje](#page-329-0) objekta 308 [revizija](#page-496-0) objekta 475 DLTDFUPGM (Brisanje DFU programa) naredba potrebno je [ovlaštenje](#page-410-0) objekta 389 DLTDKTLBL (Brisanje labele diskete) naredba potrebno je [ovlaštenje](#page-388-0) objekta 367 DLTDLO (Brisanje objekta knjižnice dokumenta) naredba potrebno je [ovlaštenje](#page-334-0) objekta 313 [revizija](#page-458-0) objekta 437

DLTDOCL (Brisanje liste dokumenata) naredba potrebno je [ovlaštenje](#page-334-0) objekta 313 [revizija](#page-459-0) objekta 438 DLTDST (Brisanje distribucije) naredba potrebno je [ovlaštenje](#page-333-0) objekta 312 [revizija](#page-459-0) objekta 438 DLTDSTL (Brisanje distribucijske liste) naredba potrebno je [ovlaštenje](#page-334-0) objekta 313 DLTDTAARA (Brisanje područja podataka) naredba potrebno je [ovlaštenje](#page-329-0) objekta 308 DLTDTADCT (Brisanje rječnika podataka) naredba potrebno je [ovlaštenje](#page-365-0) objekta 344 DLTDTAQ (Brisanje reda podataka) naredba potrebno je [ovlaštenje](#page-329-0) objekta 308 DLTEDTD (Brisanje uređivanja opisa) naredba potrebno je [ovlaštenje](#page-339-0) objekta 318 DLTF (Brisanje datoteke) naredba potrebno je [ovlaštenje](#page-340-0) objekta 319 DLTFCNARA (Brisanje funkcionalnog područja) naredba potrebno je [ovlaštenje](#page-403-0) objekta 382 DLTFCT (Brisanje kontrolne tablice obrazaca) naredba potrebno je [ovlaštenje](#page-417-0) objekta 396 DLTFNTRSC (Brisanje resursa fonta) naredba potrebno je [ovlaštenje](#page-314-0) objekta 293 DLTFNTTBL (Brisanje tablice DBCS fonta) [ovlaštenje](#page-314-0) objekta potrebno za [naredbe](#page-314-0) 293 DLTFORMDF (Brisanje definicije obrasca) naredba potrebno je [ovlaštenje](#page-314-0) objekta 293 DLTFTR (Brisanje filtera) naredba potrebno je [ovlaštenje](#page-347-0) objekta 326 DLTGPHFMT (Brisanje formata grafa) naredba potrebno je [ovlaštenje](#page-403-0) objekta 382 DLTGPHPKG (Brisanje paketa grafa) naredba potrebno je [ovlaštenje](#page-403-0) objekta 382 DLTGSS (Brisanje grafičkog skupa simbola) naredba potrebno je [ovlaštenje](#page-348-0) objekta 327 DLTHSTDTA (Brisanje povijesnih podataka) naredba potrebno je [ovlaštenje](#page-403-0) objekta 382 DLTIGCDCT (Brisanje rječnika DBCS konverzije) naredba potrebno je [ovlaštenje](#page-338-0) objekta 317 DLTIGCSRT (Brisanje IGC sorta) naredba potrebno je [ovlaštenje](#page-338-0) objekta 317 DLTIGCTBL (Brisanje DBCS tablice fonta) naredba potrebno je [ovlaštenje](#page-338-0) objekta 317 DLTIMGCLG naredba potrebno je [ovlaštenje](#page-349-0) objekta 328 DLTJOBD (Brisanje opisa posla) naredba potrebno je [ovlaštenje](#page-370-0) objekta 349 DLTJOBQ (Brisanje reda poslova) naredba potrebno je [ovlaštenje](#page-370-0) objekta 349

DLTJRN (Brisanje dnevnika) naredba potrebno je [ovlaštenje](#page-372-0) objekta 351

DLTJRNRCV (Brisanje primatelja dnevnika) naredba potrebno je [ovlaštenje](#page-375-0) objekta 354 [zaustavljanje](#page-269-0) funkcija revizije 248 DLTLIB (Brisanje knjižnice) naredba potrebno je [ovlaštenje](#page-382-0) objekta 361 DLTLICPGM (Brisanje licencnog programa) naredba potrebno je [ovlaštenje](#page-386-0) objekta 365 DLTLIND (Brisanje opisa linije) naredba potrebno je [ovlaštenje](#page-386-0) objekta 365 DLTLOCALE (Brisanje lokalizacije) naredba potrebno je [ovlaštenje](#page-388-0) objekta 367 DLTMNU (Brisanje izbornika) naredba potrebno je [ovlaštenje](#page-389-0) objekta 368 DLTMOD (Brisanje modula) naredba potrebno je [ovlaštenje](#page-393-0) objekta 372 DLTMODD (Brisanje opisa načina) naredba potrebno je [ovlaštenje](#page-393-0) objekta 372 DLTMSGF (Brisanje datoteke poruka) naredba potrebno je [ovlaštenje](#page-391-0) objekta 370 DLTMSGQ (Brisanje reda poruka) naredba potrebno je [ovlaštenje](#page-392-0) objekta 371 DLTNETF (Brisanje mrežne datoteke) naredba potrebno je [ovlaštenje](#page-394-0) objekta 373 DLTNODL (Brisanje liste čvorova) naredba potrebno je [ovlaštenje](#page-398-0) objekta 377 DLTNTBD (Brisanje NetBIOS opisa) naredba potrebno je [ovlaštenje](#page-394-0) objekta 373 DLTNWID (Brisanje opisa mrežnog sučelja) naredba potrebno je [ovlaštenje](#page-396-0) objekta 375 DLTNWSALS (Brisanje zamjenskog imena mrežnog poslužitelja) naredba potrebno je [ovlaštenje](#page-396-0) objekta 375 DLTNWSD (Brisanje opisa mrežnog poslužitelja) naredba potrebno je [ovlaštenje](#page-397-0) objekta 376 DLTNWSSTG (Brisanje memorijskog prostora mrežnog poslužitelja) naredba potrebno je [ovlaštenje](#page-396-0) objekta 375 DLTOUTQ (Brisanje izlaznog reda) naredba potrebno je [ovlaštenje](#page-402-0) objekta 381 DLTOVL (Brisanje prekrivanja) naredba potrebno je [ovlaštenje](#page-314-0) objekta 293 DLTPAGDFN (Brisanje definicije stranice) naredba potrebno je [ovlaštenje](#page-314-0) objekta 293 DLTPAGSEG (Brisanje segmenta stranice) naredba potrebno je [ovlaštenje](#page-314-0) objekta 293 DLTPDG (Brisanje grupe opisnika ispisa) naredba potrebno je [ovlaštenje](#page-409-0) objekta 388 DLTPEXDTA (Brisanje podataka Istražitelja izvedbe) naredba potrebno je [ovlaštenje](#page-403-0) objekta 382 DLTPFRDTA (Brisanje podataka izvedbe) naredba potrebno je [ovlaštenje](#page-403-0) objekta 382 DLTPGM (Brisanje programa) naredba potrebno je [ovlaštenje](#page-410-0) objekta 389 DLTPNLGRP (Brisanje grupe panela) naredba

potrebno je [ovlaštenje](#page-389-0) objekta 368 DLTPRB (Brisanje problema) naredba potrebno je [ovlaštenje](#page-409-0) objekta 388 DLTPSFCFG (Brisanje konfiguracije mogućnosti usluga ispisa) naredba potrebno je [ovlaštenje](#page-409-0) objekta 388 DLTPTF (Brisanje PTF-a) naredba potrebno je [ovlaštenje](#page-422-0) objekta 401 DLTQMFORM (Brisanje obrasca upravljanja upitom) naredba potrebno je [ovlaštenje](#page-413-0) objekta 392 DLTQMQRY (Brisanje obrasca upravljanja upitom) naredba potrebno je [ovlaštenje](#page-413-0) objekta 392 DLTQRY (Brisanje upita) naredba potrebno je [ovlaštenje](#page-413-0) objekta 392 [revizija](#page-486-0) objekta 465 DLTQST (Brisanje pitanja) naredba potrebno je [ovlaštenje](#page-415-0) objekta 394 DLTQSTDB (Brisanje baze podataka pitanja i odgovora) naredba potrebno je [ovlaštenje](#page-415-0) objekta 394 DLTRJECFG (Brisanje RJE konfiguracije) naredba potrebno je [ovlaštenje](#page-417-0) objekta 396 DLTSBSD (Brisanje opisa podsistema) naredba potrebno je [ovlaštenje](#page-428-0) objekta 407 DLTSCHIDX (Brisanje indeksa pretraživanja) naredba potrebno je [ovlaštenje](#page-366-0) objekta 345 DLTSHF (Brisanje police za knjige) naredba [revizija](#page-459-0) objekta 438 DLTSPADCT (Brisanje rječnika za pomoć u sricanju) naredba potrebno je [ovlaštenje](#page-425-0) objekta 404 DLTSPLF (Brisanje spool datoteke) naredba potrebno je [ovlaštenje](#page-426-0) objekta 405 [revizija](#page-491-0) akcije 470 [revizija](#page-480-0) objekta 459 DLTSQLPKG (Brisanje Structured Query Language paketa) naredba potrebno je [ovlaštenje](#page-403-0) objekta 382 DLTSRVPGM (Brisanje servisnog programa) naredba potrebno je [ovlaštenje](#page-410-0) objekta 389 DLTSSND (Brisanje opisa sesije) naredba potrebno je [ovlaštenje](#page-417-0) objekta 396 DLTTBL (Brisanje tablice) naredba potrebno je [ovlaštenje](#page-432-0) objekta 411 DLTTRC (Brisanje praćenja) naredba potrebno je [ovlaštenje](#page-422-0) objekta 401 DLTUDFS (Brisanje korisnički definiranog sistema datoteka) naredba potrebno je [ovlaštenje](#page-438-0) objekta 417 DLTUSRIDX (Brisanje korisničkog indeksa) naredba potrebno je [ovlaštenje](#page-435-0) objekta 414 DLTUSRPRF (Brisanje korisničkog profila) naredba [opis](#page-280-0) 259 potrebno je [ovlaštenje](#page-435-0) objekta 414 [primjer](#page-120-0) 99 [revizija](#page-497-0) objekta 476 [vlasništvo](#page-136-0) objekta 115 DLTUSRQ (Brisanje korisničkog reda) naredba potrebno je [ovlaštenje](#page-435-0) objekta 414

DLTUSRSPC (Brisanje korisničkog prostora) naredba potrebno je [ovlaštenje](#page-435-0) objekta 414 DLTUSRTRC (Brisanje korisničkog praćenja) naredba potrebno je [ovlaštenje](#page-367-0) objekta 346 DLTVLDL (Brisanje validacijske liste) naredba potrebno je [ovlaštenje](#page-439-0) objekta 418 DLYJOB (Odgoda posla) naredba potrebno je [ovlaštenje](#page-367-0) objekta 346 DMPCLPGM (Dump CL programa) naredba potrebno je [ovlaštenje](#page-410-0) objekta 389 [revizija](#page-482-0) objekta 461 DMPDLO (Dump objekta knjižnice dokumenta) naredba [revizija](#page-457-0) objekta 436 DMPJOB (Dump posla) naredba potrebno je [ovlaštenje](#page-422-0) objekta 401 DMPJOBINT (Dump internih informacija posla) naredba potrebno je [ovlaštenje](#page-422-0) objekta 401 DMPOBJ (Dump objekta) naredba potrebno je [ovlaštenje](#page-308-0) objekta 287 DMPSYSOBJ (Dump sistemskog objekta) naredba potrebno je [ovlaštenje](#page-308-0) objekta 287 DMPTAP (Dump trake) naredba potrebno je [ovlaštenje](#page-388-0) objekta 367 DMPTRC (Dump praćenja) naredba potrebno je [ovlaštenje](#page-403-0) objekta 382 DMPUSRTRC (Dump korisničkog praćenja) naredba potrebno je [ovlaštenje](#page-367-0) objekta 346 dnevnik [ovlaštenje](#page-372-0) objekta potrebno je za [naredbe](#page-372-0) 351 prikaz revizija [aktivnosti](#page-220-0) datoteka 199, [252](#page-273-0) rad s [252](#page-273-0) revizija (QAUDJRN) [uvod](#page-245-0) 224 upotreba za [nadgledanje](#page-273-0) sigurnosti 252 [upravljanje](#page-267-0) 246 [dnevnik](#page-470-0) (\*JRN) revizija objekta 449 dnevnik [\(QAUDJRN\)](#page-558-0) revizije 537  $V$ *idi također* revizija objekta AD [\(promjena](#page-505-0) revizije) izgled [datoteke](#page-505-0) 484 AF (neuspjeh [ovlaštenja\)](#page-507-0) izgled [datoteke](#page-507-0) 486 AP (usvojeno [ovlaštenje\)](#page-512-0) izgled [datoteke](#page-512-0) 491 AU [\(promjena](#page-512-0) atributa) izgled [datoteke](#page-512-0) 491 [automatsko](#page-267-0) čišćenje 246 CA (promjena [ovlaštenja\)](#page-513-0) izgled [datoteke](#page-513-0) 492 CD (niz [naredbe\)](#page-515-0) izgled datoteke 494 CO [\(kreiranje](#page-516-0) objekta) izgled [datoteke](#page-516-0) 495 CP (promjena [korisničkog](#page-517-0) profila) izgled [datoteke](#page-517-0) 496 CQ (\*CRQD [promjena\)](#page-519-0) izgled [datoteke](#page-519-0) 498 CU [\(Operacije](#page-519-0) klastera) izgled [datoteke](#page-519-0) 498

dnevnik [\(QAUDJRN\)](#page-558-0) revizije *(nastavak)* CV [\(provjera](#page-521-0) veze) izgled datoteke 500 CY [\(kriptografska](#page-523-0) konfiguracija) izgled [datoteke](#page-523-0) 502 DO [\(operacija](#page-527-0) brisanja) izgled [datoteke](#page-527-0) 506 DS [\(Resetiranje](#page-529-0) korisničkog ID-a IBM [dobavljenih](#page-529-0) servisnih alata) izgled [datoteke](#page-529-0) 508 EV (Varijabla [okruženja\)](#page-530-0) izgled [datoteke](#page-530-0) 509 GR [\(generički](#page-530-0) slog) izgled datoteke 509 GS [\(davanje](#page-535-0) opisne riječi) izgled [datoteke](#page-535-0) 514 IP (akcije međuprocesne [komunikacije\)](#page-535-0) izgled [datoteke](#page-535-0) 514 IR (akcije IP pravila) izgled [datoteke](#page-536-0) 515 IS [\(upravljanje](#page-538-0) Internet sigurnosti) izgled [datoteke](#page-538-0) 517 Izgled datoteke DI [\(direktorijski](#page-524-0) [poslužitelj\)](#page-524-0) 503 izgled datoteke PG [\(promjena](#page-560-0) primarne [grupe\)](#page-560-0) 539 JD [\(promjena](#page-539-0) opisa posla) izgled [datoteke](#page-539-0) 518 JS [\(promjena](#page-540-0) posla) izgled datoteke 519 KF (datoteka [prstenastih](#page-543-0) ključeva) izgled [datoteke](#page-543-0) 522 [kreiranje](#page-266-0) 245 LD [\(povezivanje,](#page-545-0) odspajanje, pretraživanje [direktorija\)](#page-545-0) izgled datoteke 524 [metode](#page-269-0) za analizu 248 ML (akcije pošte) izgled [datoteke](#page-547-0) 526 NA [\(promjena](#page-547-0) mrežnog atributa) izgled [datoteke](#page-547-0) 526 ND (APPN [direktorij\)](#page-547-0) izgled [datoteke](#page-547-0) 526 NE [\(APPN](#page-548-0) krajnja točka) izgled [datoteke](#page-548-0) 527 O1 (optički pristup) izgled [datoteke](#page-555-0) 53[4,](#page-556-0) [535](#page-556-0) O3 (optički pristup) izgled [datoteke](#page-557-0) 536 [odspajanje](#page-268-0) primatelja 247 OM [\(upravljanje](#page-549-0) objektom) izgled [datoteke](#page-549-0) 528 OR [\(vraćanje](#page-551-0) objekta) izgled [datoteke](#page-551-0) 530 [oštećena](#page-267-0) 246 OW (promjena [vlasništva\)](#page-554-0) izgled [datoteke](#page-554-0) 533 PO (izlaz pisača) izgled [datoteke](#page-562-0) 541 prag pohrane [primatelja](#page-267-0) 246 [prikaz](#page-269-0) unosa 248 promjena [primatelja](#page-268-0) 247 PS [\(razmjena](#page-563-0) profila) izgled datoteke 542 PW [\(lozinka\)](#page-564-0) izgled datoteke 543 RA [\(promjena](#page-565-0) ovlaštenja za vraćeni objekt) izgled [datoteke](#page-565-0) 544 RJ [\(vraćanje](#page-567-0) opisa posla) izgled [datoteke](#page-567-0) 546 RO [\(promjena](#page-567-0) vlasništva za vraćeni objekt) izgled [datoteke](#page-567-0) 546 RP (vraćanje [programa](#page-569-0) koji usvajaju [ovlaštenje\)](#page-569-0) izgled datoteke 548 RQ [\(vraćanje](#page-570-0) \*CRQD objekta koji usvaja [ovlaštenje\)](#page-570-0) izgled datoteke 549

dnevnik [\(QAUDJRN\)](#page-558-0) revizije *(nastavak)* RU (vraćanje [ovlaštenja](#page-571-0) za korisnički profil) izgled [datoteke](#page-571-0) 550 RZ [\(promjena](#page-571-0) primarne grupe za vraćeni objekt) izgled [datoteke](#page-571-0) 550 SD (promjena [sistemskog](#page-572-0) direktorija [raspodjele\)](#page-572-0) izgled datoteke 551 SE (promjena unosa [usmjeravanja](#page-573-0) [podsistema\)](#page-573-0) izgled datoteke 552 SF (akcija za spool [datoteku\)](#page-574-0) izgled [datoteke](#page-574-0) 553 SG izgled [datoteke](#page-577-0) 556, [557](#page-578-0) [sistemski](#page-267-0) unosi 246 SM (promjena [upravljanja](#page-579-0) [sistemima\)izgled](#page-579-0) datoteke 558 SO (akcije korisničkih [informacija](#page-580-0) sigurnosti [poslužitelja\)](#page-580-0) izgled [datoteke](#page-580-0) 559 ST (akcija [servisnih](#page-581-0) alata) izgled [datoteke](#page-581-0) 560 SV (akcija za sistemsku [vrijednost\)](#page-584-0) izgled [datoteke](#page-584-0) 563 [upravljanje](#page-267-0) 246 [uvod](#page-245-0) 224 VA [\(promjena](#page-584-0) liste kontrole pristupa) izgled [datoteke](#page-584-0) 563 VC [\(početak](#page-585-0) i kraj veze) izgled [datoteke](#page-585-0) 564 VF (zatvaranje [poslužiteljskih](#page-585-0) datoteka) izgled [datoteke](#page-585-0) 564 VL [\(ograničenje](#page-586-0) računa premašeno) izgled [datoteke](#page-586-0) 565 VN [\(prijava](#page-586-0) i odjava s mreže) izgled [datoteke](#page-586-0) 565 VO [\(validacijska](#page-587-0) lista) izgled [datoteke](#page-587-0) 566 VP (greška mrežne [lozinke\)](#page-588-0) izgled [datoteke](#page-588-0) 567 VR (pristup [mrežnom](#page-589-0) resursu) izgled [datoteke](#page-589-0) 568 VS [\(poslužiteljska](#page-589-0) sesija) izgled [datoteke](#page-589-0) 568 VU [\(promjena](#page-590-0) mrežnog profila) izgled [datoteke](#page-590-0) 569 VV [\(promjena](#page-591-0) servisnog statusa) izgled [datoteke](#page-591-0) 570 X0 (kerberos provjera [autentičnosti\)](#page-591-0) izgled [datoteke](#page-591-0) 570 YC [\(promjena](#page-597-0) DLO objekta) izgled [datoteke](#page-597-0) 576 YR (čitanje DLO [objekta\)](#page-597-0) izgled [datoteke](#page-597-0) 576 [zaustavljanje](#page-269-0) 248 ZC [\(promjena](#page-597-0) objekta) izgled [datoteke](#page-597-0) 576 ZM [\(promjena](#page-600-0) objekta) izgled [datoteke](#page-600-0) 579 ZR (čitanje objekta) izgled [datoteke](#page-600-0) 579 dnevnik (QHST) povijesti upotreba za [nadgledanje](#page-272-0) sigurnosti 251 dnevnik revizije ispis [unosa](#page-608-0) 587 [prikaz](#page-283-0) unosa 262 rad s [248](#page-269-0) dnevnik revizije (QAUDJRN) AD [\(promjena](#page-250-0) revizije) tip unosa 229 AF (greška u [ovlaštenju\)](#page-250-0) tip unosa 229

dnevnik revizije (QAUDJRN) *(nastavak)* AP (usvojeno [ovlaštenje\)](#page-250-0) tip unosa 229 CA (promjena [ovlaštenja\)](#page-250-0) tip unosa 229 CD [\(naredbeni](#page-250-0) niz) tip unosa 229 CO [\(kreiranje](#page-250-0) objekta) tip unosa 229 CP (promjena [korisničkog](#page-250-0) profila) tip [unosa](#page-250-0) 229 CQ [\(promjena](#page-250-0) \*CRQD objekta) tip [unosa](#page-250-0) 229 DO [\(operacija](#page-250-0) brisanja) tip unosa 229 DS [\(resetiranje](#page-250-0) DST lozinke) tip [unosa](#page-250-0) 229 GS [\(davanje](#page-250-0) opisne riječi) tip unosa 229 IP (međuprocesne komunikacije) tip [unosa](#page-250-0) 229 IP (promjena [vlasništva\)](#page-250-0) tip unosa 229 JD [\(promjena](#page-250-0) opisa posla) tip unosa 229 JS [\(promjena](#page-250-0) posla) tip unosa 229 ML [\(akcije](#page-250-0) pošte) tip unosa 229 NA [\(promjena](#page-250-0) mrežnog atributa) tip [unosa](#page-250-0) 229 OM [\(upravljanje](#page-250-0) objektom) tip unosa 229 OR [\(vraćanje](#page-250-0) objekta) tip unosa 229 OW (promjena [vlasništva\)](#page-250-0) tip unosa 229 PA (usvajanje [programa\)](#page-250-0) tip unosa 229 PG [\(promjena](#page-250-0) primarne grupe) tip [unosa](#page-250-0) 229 PO [\(ispisani](#page-250-0) izlaz) tip unosa 229 PS [\(razmjena](#page-250-0) profila) tip unosa 229 PW [\(lozinka\)](#page-250-0) tip unosa 229 RA [\(promjena](#page-250-0) ovlaštenja za vraćeni objekt) tip [unosa](#page-250-0) 229 RJ [\(vraćanje](#page-250-0) opisa posla) tip unosa 229 RO [\(promjena](#page-250-0) vlasništva za vraćeni objekt) tip [unosa](#page-250-0) 229 RP (vraćanje [programa](#page-250-0) koji usvajaju [ovlaštenje\)](#page-250-0) tip unosa 229 RQ [\(vraćanje](#page-250-0) \*CRQD objekta) tip [unosa](#page-250-0) 229 RU (vraćanje [ovlaštenja](#page-250-0) za korisnički [profil\)](#page-250-0) tip unosa 229 RZ [\(promjena](#page-250-0) primarne grupe za vraćeni [objekt\)](#page-250-0) tip unosa 229 SD (promjena [direktorija](#page-250-0) sistemske [distribucije\)](#page-250-0) tip unosa 229 SE (promjena unosa [usmjeravanja](#page-250-0) [podsistema\)](#page-250-0) naredba 229 SF [\(promjena](#page-250-0) spool datoteke) tip [unosa](#page-250-0) 229 ST (akcija [servisnih](#page-250-0) alata) tip unosa 229 SV (akcija za sistemsku [vrijednost\)](#page-250-0) tip [unosa](#page-250-0) 229 Tip unosa SM (promjena [upravljanja](#page-250-0) [sistemima\)](#page-250-0) 229 VA [\(promjena](#page-250-0) liste kontrole pristupa) tip [unosa](#page-250-0) 229 VC (pokretanje ili [završavanje](#page-250-0) [povezivanja\)](#page-250-0) tip unosa 229 VL [\(premašena](#page-250-0) granica računa) tip [unosa](#page-250-0) 229 VN [\(mrežna](#page-250-0) prijava ili odjava) tip [unosa](#page-250-0) 229 VP (greška mrežne [lozinke\)](#page-250-0) tip [unosa](#page-250-0) 229 VS (sesija [poslužitelja\)](#page-250-0) tip unosa 229 VU [\(promjena](#page-250-0) mrežnog profila) tip [unosa](#page-250-0) 229

dnevnik revizije (QAUDJRN) *(nastavak)* VV [\(promjena](#page-250-0) statusa servisa) tip [unosa](#page-250-0)  $229$ dnevnik revizije sigurnosti ispis [unosa](#page-608-0) 587 [prikaz](#page-283-0) unosa 262 dnevnik, revizija  $Vidi\ taboder$  dnevnik [\(QAUDJRN\)](#page-266-0) revizije rad s [248](#page-269-0) dnevnike revizije (QAUDJRN) AF (greška u ovlaštenju) tip unosa [opis](#page-250-0) 229 DO [\(operacija](#page-527-0) brisanja) izgled datoteke 506 DO [\(operacija](#page-250-0) brisanja) tip unosa [dnevnika](#page-250-0) 229 dodaj (\*ADD) [ovlaštenje](#page-129-0) 108, [283](#page-304-0) dodatna grupa [planiranje](#page-225-0) 204 dodatne grupe [SUPGRPPRF](#page-100-0) korisnički profil [parametar](#page-100-0) 79 dodavanje autorizacijska lista [korisnici](#page-159-0) 138, [257](#page-278-0) [objekti](#page-160-0) 139 [unosi](#page-159-0) 138, [257](#page-278-0) [korisnički](#page-116-0) profili 95 [ovlaštenje](#page-153-0) korisnika 132 ovlaštenje objekta knjižnice [dokumenata](#page-281-0) [\(DLO\)](#page-281-0) 260 unos [direktorija](#page-282-0) 261 unos liste [knjižnica](#page-194-0) 173, [176](#page-197-0) unos provjere [autentičnosti](#page-282-0) [poslužitelja](#page-282-0) 261 Dodavanje unosa [autorizacijske](#page-159-0) liste [\(ADDAUTLE\)](#page-159-0) naredba 138 Dodavanje unosa liste knjižnice [\(ADDLIBLE\)](#page-194-0) [naredba](#page-194-0) 173, [176](#page-197-0) Dodavanje unosa raspoređivanja posla (ADDJOBSCDE) naredba [SECBATCH](#page-607-0) izbornik 586 Dodijeli ovlaštenje korisnika (GRTUSRAUT) naredba [preporuke](#page-158-0) 137 Dodijeli ovlaštenje objekta (GRTOBJAUT) naredba utjecaj na prethodno [ovlaštenje](#page-155-0) 134 [višestruki](#page-155-0) objekti 134 dodjela [korisnička](#page-281-0) dozvola 260 korisničko ovlaštenje opis [naredbe](#page-280-0) 259 ovlaštenje kod korištenja [referenciranog](#page-158-0) [objekta](#page-158-0) 137 [ovlaštenje](#page-279-0) objekta 258 utjecaj na prethodno [ovlaštenje](#page-155-0) 134 [višestruki](#page-155-0) objekti 134 Dodjela ovlaštenja objekta [\(GRTOBJAUT\)](#page-152-0) [naredba](#page-152-0) 131 dohvat [korisnički](#page-125-0) profil 104, [259](#page-280-0) unos [autorizacijske](#page-278-0) liste 257 Dohvat korisničkog profila [\(RTVUSRPRF\)](#page-125-0) [naredba](#page-125-0) 104 dokument lozinka [promjene](#page-232-0) kod vraćanja profila 211

dokument *(nastavak)* lozinka (parametar DOCPWD [korisničkog](#page-101-0) [profila\)](#page-101-0) 80 objekt [knjižnice](#page-230-0) (DLO) 209 [ovlaštenje](#page-334-0) objekta potrebno za [naredbe](#page-334-0) 313 [QDOC](#page-288-0) profil 267 [spremanje](#page-230-0) 209 [vraćanje](#page-230-0) 209 domena objekta [definicija](#page-33-0) 12 [prikaz](#page-33-0) 12 [dostupnost](#page-22-0) 1 dostupnost proizvoda [\(\\*PRDAVL\)](#page-483-0) [revizija](#page-483-0) 462 dozvola [definicija](#page-131-0) 110 dozvola vraćanja objekta (QALWOBJRST) sistemska vrijednost vrijednost postavljena [CFGSYSSEC](#page-611-0) [naredbom](#page-611-0) 590 dozvoli razlike objekta [\(ALWOBJDIF\)](#page-234-0) [parametar](#page-234-0) 213 dozvoljavanje [korisnicima](#page-242-0) da mijenjaju lozinke 221 dozvoljena funkcija ograničenje [sposobnosti](#page-86-0) (LMTCPB) 65 DS [\(resetiranje](#page-250-0) DST lozinke) tip unosa [dnevnika](#page-250-0) 229 DS [\(Resetiranje](#page-529-0) korisničkog ID-a IBM [dobavljenih](#page-529-0) servisnih alata) izgled [datoteke](#page-529-0) 508 DSCJOB (Odspajanje posla) naredba potrebno je [ovlaštenje](#page-367-0) objekta 346 DSPACC (Prikaz pristupnog koda) naredba potrebno je [ovlaštenje](#page-398-0) objekta 377 [revizija](#page-460-0) objekta 439 DSPACCAUT (Prikaz ovlaštenja pristupnog koda) naredba potrebno je [ovlaštenje](#page-398-0) objekta 377 DSPACCGRP (Prikaz pristupne grupe) naredba potrebno je [ovlaštenje](#page-403-0) objekta 382 DSPACTPJ (Prikaz aktivnih predpokrenutih poslova) naredba potrebno je [ovlaštenje](#page-367-0) objekta 346 DSPACTPRFL (Prikaz liste aktivnih profila) naredba [opis](#page-604-0) 583 potrebno je [ovlaštenje](#page-435-0) objekta 414 DSPACTSCD (Prikaz rasporeda aktivacije) naredba [opis](#page-604-0) 583 potrebno je [ovlaštenje](#page-435-0) objekta 414 DSPAPPNINF (Prikaz APPN\* informacija) naredba potrebno je [ovlaštenje](#page-394-0) objekta 373 DSPAUDJRNE (Prikaz unosa dnevnika revizije) naredba [opis](#page-608-0) 587 potrebno je [ovlaštenje](#page-421-0) objekta 400 DSPAUDLOG (Prikaz dnevnika revizije) alat poruka [korišteno](#page-250-0) 229 DSPAUT (Prikaz ovlaštenja) naredba [revizija](#page-455-0) objekta 434, [469,](#page-490-0) [473](#page-494-0)

DSPAUTHLR (Prikaz posjednika ovlaštenja) naredba potrebno je [ovlaštenje](#page-318-0) objekta 297 [upotreba](#page-145-0) 124 DSPAUTL (Prikaz autorizacijske liste) naredba potrebno je [ovlaštenje](#page-318-0) objekta 297 DSPAUTLDLO (Prikaz objekata knjižnice dokumenata autorizacijske liste) naredba potrebno je [ovlaštenje](#page-318-0) objekta 297, [313](#page-334-0) DSPAUTLOBJ (Prikaz objekata autorizacijske liste) naredba potrebno je [ovlaštenje](#page-318-0) objekta 297 [upotreba](#page-160-0) 139 DSPAUTUSR (Prikaz ovlaštenih korisnika) naredba potrebno je [ovlaštenje](#page-435-0) objekta 414 [primjer](#page-122-0) 101 [revizija](#page-273-0) 252 DSPBCKSTS (Prikaz statusa kopiranja) naredba potrebno je [ovlaštenje](#page-399-0) objekta 378 DSPBCKUP (Prikaz opcija kopiranja) naredba potrebno je [ovlaštenje](#page-399-0) objekta 378 DSPBCKUPL (Prikaz liste kopiranja) naredba potrebno je [ovlaštenje](#page-399-0) objekta 378 DSPBKP (Prikaz točki prekida) naredba potrebno je [ovlaštenje](#page-410-0) objekta 389 DSPBNDDIR (Prikaz direktorija vezivanja) naredba potrebno je [ovlaštenje](#page-319-0) objekta 298 DSPCDEFNT (Prikaz kodiranog fonta) [ovlaštenje](#page-314-0) objekta potrebno za [naredbe](#page-314-0) 293 DSPCFGL (Prikaz konfiguracijske liste) naredba potrebno je [ovlaštenje](#page-325-0) objekta 304 DSPCHT (Prikaz dijagrama) naredba potrebno je [ovlaštenje](#page-319-0) objekta 298 DSPCLS (Prikaz klase) naredba potrebno je [ovlaštenje](#page-320-0) objekta 299 [revizija](#page-449-0) objekta 428 DSPCMD (Prikaz naredbe) naredba potrebno je [ovlaštenje](#page-323-0) objekta 302 [revizija](#page-449-0) objekta 428 DSPCNNL (Prikaz liste povezivanja) naredba potrebno je [ovlaštenje](#page-326-0) objekta 305 DSPCNNSTS (Prikaz statusa povezivanja) naredba potrebno je [ovlaštenje](#page-329-0) objekta 308 DSPCOSD (Prikaz opisa klase-usluga) naredba potrebno je [ovlaštenje](#page-320-0) objekta 299 DSPCPCST (Prikaz ograničenja u čekanju provjere) naredba [revizija](#page-466-0) objekta 445 DSPCPCST (Prikaz provjere ograničenja u toku) naredba potrebno je [ovlaštenje](#page-340-0) objekta 319 DSPCSI (Prikaz informacija druge komunikacijske strane) naredba potrebno je [ovlaštenje](#page-324-0) objekta 303 [revizija](#page-451-0) objekta 430 DSPCSPOBJ (Prikaz CSP/AE objekta) naredba [revizija](#page-482-0) objekta 461 DSPCTLD (Prikaz opisa kontrolera) naredba potrebno je [ovlaštenje](#page-326-0) objekta 305

DSPCTLD (Prikaz opisa kontrolera) naredba *(nastavak)* [revizija](#page-452-0) objekta 431 DSPCURDIR (Prikaz trenutnog direktorija) naredba potrebno je [ovlaštenje](#page-349-0) objekta 328 [revizija](#page-453-0) objekta 432 DSPDBG (Prikaz debuga) naredba potrebno je [ovlaštenje](#page-410-0) objekta 389 DSPDBGWCH (Prikaz točki debuga) naredba potrebno je [ovlaštenje](#page-410-0) objekta 389 DSPDBR (Prikaz odnosa baze podataka) naredba potrebno je [ovlaštenje](#page-340-0) objekta 319 [revizija](#page-466-0) objekta 445 DSPDDMF (Prikaz datoteke upravljanja distribuiranim podacima) naredba potrebno je [ovlaštenje](#page-340-0) objekta 319 DSPDEVD (Prikaz opisa uređaja) naredba potrebno je [ovlaštenje](#page-329-0) objekta 308 [revizija](#page-452-0) objekta 431 DSPDIRE (Prikaz unosa direktorija) naredba potrebno je [ovlaštenje](#page-332-0) objekta 311 DSPDKT (Prikaz diskete) naredba potrebno je [ovlaštenje](#page-388-0) objekta 367 DSPDLOAUD (Prikaz revizije objekta knjižnice dokumenta) naredba [revizija](#page-457-0) objekta 436 [upotreba](#page-263-0) 242 DSPDLOAUT (Prikaz ovlaštenja objekta knjižnice dokumenta) naredba [revizija](#page-457-0) objekta 436 DSPDLONAM (Prikaz imena objekta knjižnice dokumenta) naredba potrebno je [ovlaštenje](#page-334-0) objekta 313 DSPDOC (Prikaz dokumenta) naredba potrebno je [ovlaštenje](#page-334-0) objekta 313 [revizija](#page-457-0) objekta 436 DSPDSTL (Prikaz distribucijske liste) naredba potrebno je [ovlaštenje](#page-334-0) objekta 313 DSPDSTLOG (Prikaz dnevnika distribucije) naredba potrebno je [ovlaštenje](#page-333-0) objekta 312 DSPDSTSRV (Prikaz usluga distribucije) naredba potrebno je [ovlaštenje](#page-333-0) objekta 312 DSPDTA (Prikaz podataka) naredba potrebno je [ovlaštenje](#page-340-0) objekta 319 DSPDTA (prikaz podataka) [parametar](#page-198-0) 177 DSPDTAARA (Prikaz područja podataka) naredba potrebno je [ovlaštenje](#page-329-0) objekta 308 [revizija](#page-460-0) objekta 439 DSPDTADCT (Prikaz rječnika podataka) naredba potrebno je [ovlaštenje](#page-365-0) objekta 344 DSPEDTD (Prikaz uređivanja opisa) naredba potrebno je [ovlaštenje](#page-339-0) objekta 318 DSPEWCBCDE (Prikaz unosa crtičnog koda proširenog bežičnog koda) naredba potrebno je [ovlaštenje](#page-339-0) objekta 318 DSPEWCM (Prikaz člana proširenog bežičnog kontrolera) naredba potrebno je [ovlaštenje](#page-339-0) objekta 318 DSPEWCPTCE (Prikaz unosa PTC proširenog bežičnog LAN-a) naredba potrebno je [ovlaštenje](#page-339-0) objekta 318

DSPEWLM (Prikaz člana proširene bežične linije) naredba potrebno je [ovlaštenje](#page-339-0) objekta 318 DSPEXPSCD (Prikaz rasporeda isteka) naredba [opis](#page-604-0) 583 potrebno je [ovlaštenje](#page-435-0) objekta 414 DSPFD (Prikaz opisa datoteke) naredba potrebno je [ovlaštenje](#page-340-0) objekta 319 [revizija](#page-466-0) objekta 445 DSPFFD (Prikaz opisa polja datoteke) naredba potrebno je [ovlaštenje](#page-340-0) objekta 319 [revizija](#page-466-0) objekta 445 DSPFLR (Prikaz foldera) naredba potrebno je [ovlaštenje](#page-334-0) objekta 313 DSPFNTRSCA (Prikaz atributa resursa fonta) naredba potrebno je [ovlaštenje](#page-314-0) objekta 293 DSPFNTTBL (Prikaz Tablice DBCS fonta) [ovlaštenje](#page-314-0) objekta potrebno za [naredbe](#page-314-0) 293 DSPGDF (Prikaz datoteke grafičkih podataka) naredba potrebno je [ovlaštenje](#page-319-0) objekta 298 DSPHDWRSC (Prikaz hardverskih resursa) naredba potrebno je [ovlaštenje](#page-417-0) objekta 396 DSPHLPDOC (Prikaz dokumenta pomoći) naredba [revizija](#page-457-0) objekta 436 DSPHSTGPH (Prikaz povijesnih podataka) naredba potrebno je [ovlaštenje](#page-403-0) objekta 382 DSPIDXSTS (Prikaz statusa indeksa teksta) naredba potrebno je [ovlaštenje](#page-398-0) objekta 377 DSPIGCDCT (Prikaz rječnika DBCS konverzije) naredba potrebno je [ovlaštenje](#page-338-0) objekta 317 [revizija](#page-468-0) objekta 447 DSPJOB (Prikaz posla) naredba potrebno je [ovlaštenje](#page-367-0) objekta 346 DSPJOBD (Prikaz opisa posla) naredba potrebno je [ovlaštenje](#page-370-0) objekta 349 [revizija](#page-469-0) objekta 448 [upotreba](#page-243-0) 222 DSPJOBLOG (Prikaz dnevnika posla) naredba potrebno je [ovlaštenje](#page-367-0) objekta 346 DSPJRN (Prikaz dnevnika) naredba [kreiranje](#page-270-0) izlazne datoteke 249 potrebno je [ovlaštenje](#page-372-0) objekta 351 prikaz [QAUDJRN](#page-245-0) (revizija) dnevnik 224 revizija [\(QAUDJRN\)](#page-269-0) primjer [dnevnika](#page-269-0) 248, [249](#page-270-0) revizija [aktivnosti](#page-220-0) datoteka 199, [252](#page-273-0) [revizija](#page-470-0) objekta 449, [451](#page-472-0) DSPJRNA (S/38E) Rad s atributima dnevnika [revizija](#page-472-0) objekta 451 DSPJRNMNU (S/38E) Rad s dnevnikom [revizija](#page-472-0) objekta 451 DSPJRNRCVA (Prikaz atributa primatelja dnevnika) naredba potrebno je [ovlaštenje](#page-375-0) objekta 354 [revizija](#page-472-0) objekta 451 DSPLANADPP (Prikaz profila LAN adaptora) naredba potrebno je [ovlaštenje](#page-388-0) objekta 367

DSPLANSTS (Prikaz LAN statusa) naredba potrebno je [ovlaštenje](#page-388-0) objekta 367 DSPLIB (Prikaz knjižnice) naredba potrebno je [ovlaštenje](#page-382-0) objekta 361 [revizija](#page-472-0) objekta 451 [upotreba](#page-275-0) 254 DSPLIBD (Prikaz opisa knjižnice) naredba CRTAUT [parametar](#page-151-0) 130 potrebno je [ovlaštenje](#page-382-0) objekta 361 DSPLICKEY (Prikaz ključa licence) naredba potrebno je [ovlaštenje](#page-385-0) objekta 364 DSPLIND (Prikaz opisa linije) naredba potrebno je [ovlaštenje](#page-386-0) objekta 365 [revizija](#page-473-0) objekta 452 DSPLNK potrebno je [ovlaštenje](#page-349-0) objekta 328 DSPLNK (Prikaz veza) naredba [revizija](#page-453-0) objekta 432, [467,](#page-488-0) [472,](#page-493-0) [474](#page-495-0) DSPLOG (Prikaz dnevnika) naredba potrebno je [ovlaštenje](#page-392-0) objekta 371 [revizija](#page-476-0) objekta 455 DSPMFSINF (Prikaz informacija montiranog sistema datoteka) naredba potrebno je [ovlaštenje](#page-395-0) objekta 374 DSPMNUA (Prikaz atributa izbornika) naredba potrebno je [ovlaštenje](#page-389-0) objekta 368 [revizija](#page-475-0) objekta 454 DSPMOD (Prikaz modula) naredba potrebno je [ovlaštenje](#page-393-0) objekta 372 [revizija](#page-475-0) objekta 454 DSPMODD (Prikaz opisa načina) naredba potrebno je [ovlaštenje](#page-393-0) objekta 372 [revizija](#page-475-0) objekta 454 DSPMODSRC (Prikaz izvora modula) naredba potrebno je [ovlaštenje](#page-410-0) objekta 389 [revizija](#page-463-0) objekta 442 DSPMODSTS (Prikaz statusa načina) naredba potrebno je [ovlaštenje](#page-393-0) objekta 372 [revizija](#page-453-0) objekta 432 DSPMSG (Prikaz poruka) naredba [revizija](#page-477-0) objekta 456 DSPMSG (Prikaz poruke) naredba potrebno je [ovlaštenje](#page-390-0) objekta 369 DSPMSGD (Prikaz opisa poruka) naredba [revizija](#page-476-0) objekta 455 DSPMSGD (Prikaz opisa poruke) naredba potrebno je [ovlaštenje](#page-391-0) objekta 370 DSPNETA (Prikaz mrežnih atributa) naredba potrebno je [ovlaštenje](#page-394-0) objekta 373 DSPNTBD (Prikaz NetBIOS opisa) naredba potrebno je [ovlaštenje](#page-394-0) objekta 373 [revizija](#page-478-0) objekta 457 DSPNWID (Prikaz opisa mrežnog sučelja) naredba potrebno je [ovlaštenje](#page-396-0) objekta 375 [revizija](#page-478-0) objekta 457 DSPNWSA (Prikaz atributa mrežnog poslužitelja) naredba potrebno je [ovlaštenje](#page-396-0) objekta 375 DSPNWSALS (Prikaz zamjenskog imena mrežnog poslužitelja) naredba potrebno je [ovlaštenje](#page-396-0) objekta 375 DSPNWSD (Prikaz opisa mrežnog poslužitelja) naredba potrebno je [ovlaštenje](#page-397-0) objekta 376 [revizija](#page-479-0) objekta 458

DSPNWSSSN (Prikaz sesije mrežnog poslužitelja) naredba potrebno je [ovlaštenje](#page-396-0) objekta 375 DSPNWSSTC (Prikaz statistike mrežnog poslužitelja) naredba potrebno je [ovlaštenje](#page-396-0) objekta 375 DSPNWSSTG (Prikaz memorijskog prostora mrežnog poslužitelja) naredba potrebno je [ovlaštenje](#page-396-0) objekta 375 DSPNWSUSR (Prikaz korisnika mrežnog poslužitelja) naredba potrebno je [ovlaštenje](#page-396-0) objekta 375 DSPNWSUSRA (Prikaz korisničkog atributa mrežnog poslužitelja) naredba potrebno je [ovlaštenje](#page-396-0) objekta 375 DSPOBJAUT (Prikaz ovlaštenja objekta) naredba potrebno je [ovlaštenje](#page-308-0) objekta 287 [upotreba](#page-275-0) 254 DSPOBJD (Prikaz opisa objekta) naredba [kreirano](#page-137-0) od 116 potrebno je [ovlaštenje](#page-308-0) objekta 287 [upotreba](#page-263-0) 242 [upotreba](#page-274-0) izlazne datoteke 253 DSPOPT (Prikaz optičkog) naredba potrebno je [ovlaštenje](#page-399-0) objekta 378 DSPOPTLCK (Prikaz optičkog zaključavanja) naredba potrebno je [ovlaštenje](#page-399-0) objekta 378 DSPOPTSVR (Prikaz optičkog poslužitelja) naredba potrebno je [ovlaštenje](#page-399-0) objekta 378 DSPPDGPRF (Prikaz profila grupe opisnika ispisa) naredba potrebno je [ovlaštenje](#page-409-0) objekta 388 DSPPFM (Prikaz člana fizičke datoteke) naredba potrebno je [ovlaštenje](#page-340-0) objekta 319 [revizija](#page-463-0) objekta 442 DSPPFRDTA (Prikaz podataka izvedbe) naredba potrebno je [ovlaštenje](#page-403-0) objekta 382 DSPPFRGPH (Prikaz grafa izvedbe) naredba potrebno je [ovlaštenje](#page-403-0) objekta 382 DSPPGM (Prikaz programa) naredba [revizija](#page-482-0) objekta 461 usvojeno [ovlaštenje](#page-144-0) 123 DSPPGMADP (Prikaz programa koji usvajaju) naredba [revizija](#page-275-0) 254 [revizija](#page-498-0) objekta 477 [upotreba](#page-144-0) 123, [199](#page-220-0) DSPPGMADP (Prikaz usvajanja programa) naredba potrebno je [ovlaštenje](#page-435-0) objekta 414 DSPPGMREF (Prikaz referenci programa) naredba potrebno je [ovlaštenje](#page-410-0) objekta 389 [revizija](#page-466-0) objekta 445 DSPPGMVAR (Prikaz varijable programa) naredba potrebno je [ovlaštenje](#page-410-0) objekta 389 DSPPRB (Prikaz problema) naredba potrebno je [ovlaštenje](#page-409-0) objekta 388 DSPPTF (Prikaz privremenog popravka programa) naredba potrebno je [ovlaštenje](#page-422-0) objekta 401

DSPPWRSCD (Prikaz rasporeda paljenja/gašenja) naredba potrebno je [ovlaštenje](#page-399-0) objekta 378 DSPRDBDIRE (Prikaz unosa direktorija relacijske baze podataka) naredba potrebno je [ovlaštenje](#page-416-0) objekta 395 DSPRJECFG (Prikaz RJE konfiguracije) naredba potrebno je [ovlaštenje](#page-417-0) objekta 396 DSPS36 (Prikaz System/36) naredba potrebno je [ovlaštenje](#page-430-0) objekta 409 [revizija](#page-496-0) objekta 475 DSPSAVF (Prikaz datoteke spremanja) naredba potrebno je [ovlaštenje](#page-340-0) objekta 319 DSPSBSD (Prikaz opisa podsistema) naredba potrebno je [ovlaštenje](#page-428-0) objekta 407 [revizija](#page-488-0) objekta 467 DSPSECA (Prikaz atributa sigurnosti) naredba potrebno je [ovlaštenje](#page-421-0) objekta 400 DSPSECAUD (Prikaz revizije sigurnosti) naredba [opis](#page-606-0) 585 DSPSECAUD (Prikaz vrijednosti revizije sigurnosti) naredba potrebno je [ovlaštenje](#page-421-0) objekta 400 DSPSFWRSC (Prikaz softverskih resursa) naredba potrebno je [ovlaštenje](#page-417-0) objekta 396 DSPSGNINF (prikaz informacija o prijavi) parametar [korisnički](#page-92-0) profil 71 DSPSOCSTS (Prikaz statusa sfere kontrole) naredba potrebno je [ovlaštenje](#page-425-0) objekta 404 DSPSPLF (Prikaz spool datoteke) naredba DSPDTA [parametar](#page-198-0) izlaznog reda 177 potrebno je [ovlaštenje](#page-426-0) objekta 405 [revizija](#page-491-0) akcije 470 [revizija](#page-480-0) objekta 459 DSPSRVA (Prikaz atributa servisa) naredba potrebno je [ovlaštenje](#page-422-0) objekta 401 DSPSRVPGM (Prikaz servisnog programa) naredba potrebno je [ovlaštenje](#page-410-0) objekta 389 [revizija](#page-492-0) objekta 471 usvojeno [ovlaštenje](#page-144-0) 123 DSPSRVSTS (Prikaz statusa servisa) naredba potrebno je [ovlaštenje](#page-422-0) objekta 401 DSPSYSSTS (Prikaz statusa sistema) naredba potrebno je [ovlaštenje](#page-429-0) objekta 408 DSPSYSVAL (Prikaz sistemske vrijednosti) naredba potrebno je [ovlaštenje](#page-430-0) objekta 409 DSPTAP (Prikaz trake) naredba potrebno je [ovlaštenje](#page-388-0) objekta 367 DSPTAPCTG (Prikaz kazete trake) naredba potrebno je [ovlaštenje](#page-388-0) objekta 367 DSPTRC (Prikaz praćenja) naredba potrebno je [ovlaštenje](#page-410-0) objekta 389 DSPTRCDTA (Prikaz podataka praćenja) naredba potrebno je [ovlaštenje](#page-410-0) objekta 389 DSPUDFS (Prikaz korisnički definiranog sistema datoteka) naredba potrebno je [ovlaštenje](#page-438-0) objekta 417

DSPUSRPMN (Prikaz korisničke dozvole) naredba potrebno je [ovlaštenje](#page-398-0) objekta 377 [revizija](#page-460-0) objekta 439 DSPUSRPRF (Prikaz korisničkog profila) naredba [revizija](#page-498-0) objekta 477 [upotreba](#page-122-0) 101 [upotreba](#page-274-0) izlazne datoteke 253 DSPVTMAP (Prikaz mape VT100 tipkovnice) naredba potrebno je [ovlaštenje](#page-433-0) objekta 412 DST (namjenski servisni alati) promjena [korisničkog](#page-127-0) ID-a 106 [promjena](#page-127-0) lozinki 106 resetiranje lozinke dnevnik revizije [\(QAUDJRN\)](#page-250-0) [unos](#page-250-0) 229 opis [naredbe](#page-279-0) 258 DST (Namjenski servisni alati) [revizija](#page-241-0) lozinki 220 dump funkciju posebno ovlaštenje [\\*SERVICE](#page-89-0) [\(servis\)](#page-89-0) 68 DUPDKT (Dupliciranje diskete) naredba potrebno je [ovlaštenje](#page-388-0) objekta 367 DUPOPT (Dupliciranje optičkog) naredba potrebno je [ovlaštenje](#page-399-0) objekta 378 DUPTAP (Dupliciranje trake) naredba potrebno je [ovlaštenje](#page-388-0) objekta 367 dužina [lozinke](#page-61-0) 40 dvo-bajtni skup znakova (DBCS) [ovlaštenje](#page-338-0) objekta potrebno za [naredbe](#page-338-0) 317

### **E**

EDTAUTL (Uređivanje autorizacijske liste) naredba potrebno je [ovlaštenje](#page-318-0) objekta 297 [upotreba](#page-159-0) 138 EDTBCKUPL (Uređivanje liste kopiranja) naredba potrebno je [ovlaštenje](#page-399-0) objekta 378 EDTCPCST (Uređivanje provjere ograničenja u toku) naredba [revizija](#page-466-0) objekta 445 EDTDEVRSC (Uređivanje resursa uređaja) naredba potrebno je [ovlaštenje](#page-417-0) objekta 396 EDTDLOAUT (Uređivanje ovlaštenja objekta knjižnice dokumenta) naredba [revizija](#page-457-0) objekta 436, [438](#page-459-0) EDTDOC (Uređivanje dokumenta) naredba potrebno je [ovlaštenje](#page-334-0) objekta 313 [revizija](#page-459-0) objekta 438 EDTIGCDCT (Uređivanje rječnika DBCS konverzije) naredba potrebno je [ovlaštenje](#page-338-0) objekta 317 [revizija](#page-468-0) objekta 447 EDTLIBL (Uređivanje liste knjižnica) naredba potrebno je [ovlaštenje](#page-382-0) objekta 361 [upotreba](#page-194-0) 173 EDTOBJAUT (Uređivanje ovlaštenja objekta) naredba potrebno je [ovlaštenje](#page-308-0) objekta 287

[upotreba](#page-152-0) 131

EDTQST (Uređivanje pitanja i odgovora) naredba potrebno je [ovlaštenje](#page-415-0) objekta 394 EDTRCYAP (Uređivanje obnavljanja za pristupne putove) naredba potrebno je [ovlaštenje](#page-314-0) objekta 293 EDTS36PGMA (Uređivanje atributa System/36 programa) naredba potrebno je [ovlaštenje](#page-430-0) objekta 409 [revizija](#page-482-0) objekta 461 EDTS36PRCA (Uređivanje atributa System/36 procedure) naredba potrebno je [ovlaštenje](#page-430-0) objekta 409 [revizija](#page-465-0) objekta 444 EDTS36SRCA (Uređivanje izvornih atributa System/36) naredba potrebno je [ovlaštenje](#page-430-0) objekta 409 [revizija](#page-465-0) objekta 444 EJTEMLOUT (Izbacivanje izlaza emulacije) naredba potrebno je [ovlaštenje](#page-331-0) objekta 310 Ekran Brisanje [korisničkog](#page-120-0) profila 99 Ekran Dodavanje korisnika [primjer](#page-116-0) 95 Ekran [Kopiranje](#page-118-0) korisnika 97 Ekran Kreiranje [korisničkog](#page-115-0) profila 94 Ekran Rad s [korisničkim](#page-115-0) profilima 94 Ekran [Uklanjanje](#page-120-0) korisnika 99, [100](#page-121-0) Ekran za prijavu [prikaz](#page-192-0) izvora za 171 [promjena](#page-192-0) 171 ekspert [\(\\*EXPERT\)](#page-153-0) korisnička opcija 132 EML3270 (Emulacija 3270 ekrana) naredba potrebno je [ovlaštenje](#page-331-0) objekta 310 EMLPRTKEY (Emulacija ključa pisača) naredba potrebno je [ovlaštenje](#page-331-0) objekta 310 emulacija [ovlaštenje](#page-331-0) objekta potrebno za [naredbe](#page-331-0) 310 ENCCPHK (Dešifriranje ključa šifre) naredba potrebno je [ovlaštenje](#page-328-0) objekta 307 ENCFRMMSTK (Dešifriranje iz glavnog kliuča) naredba potrebno je [ovlaštenje](#page-328-0) objekta 307 ENCTOMSTK (Dešifriranje u glavni ključ) naredba potrebno je [ovlaštenje](#page-328-0) objekta 307 ENDCBLDBG (Kraj COBOL debuga) naredba potrebno je [ovlaštenje](#page-375-0) objekta 354, [389](#page-410-0) ENDCLNUP (Kraj čišćenja) naredba potrebno je [ovlaštenje](#page-399-0) objekta 378 ENDCLUNOD naredba potrebno je [ovlaštenje](#page-320-0) objekta 299 ENDCMNTRC (Kraj praćenja komunikacija) naredba potrebno je [ovlaštenje](#page-422-0) objekta 401 ENDCMTCTL (Kraj kontrole predavanja) naredba potrebno je [ovlaštenje](#page-324-0) objekta 303 ENDCPYSCN (Kraj kopiranja ekrana) naredba potrebno je [ovlaštenje](#page-422-0) objekta 401 ENDCTLRCY (Kraj obnavljanja kontrolera) naredba potrebno je [ovlaštenje](#page-326-0) objekta 305 [revizija](#page-452-0) objekta 431

ENDDBG (Kraj debuga) naredba potrebno je [ovlaštenje](#page-410-0) objekta 389 ENDDBMON (Kraj monitora baze podataka) naredba potrebno je [ovlaštenje](#page-403-0) objekta 382 ENDDEVRCY (Kraj obnavljanja uređaja) naredba potrebno je [ovlaštenje](#page-329-0) objekta 308 [revizija](#page-453-0) objekta 432 ENDDIRSHD (Kraj sistema sjenčanja direktorija) naredba potrebno je [ovlaštenje](#page-332-0) objekta 311 ENDDIRSHD (Kraj zasjenjenja direktorija) naredba [revizija](#page-457-0) objekta 436 ENDDSKRGZ (Kraj reorganizacije diska) naredba potrebno je [ovlaštenje](#page-332-0) objekta 311 ENDGRPJOB (Kraj grupnog posla) naredba potrebno je [ovlaštenje](#page-367-0) objekta 346 ENDHOSTSVR (Zaustavljanje host poslužitelja) naredba potrebno je [ovlaštenje](#page-349-0) objekta 328 ENDIDXMON (Kraj monitora indeksa) naredba potrebno je [ovlaštenje](#page-398-0) objekta 377 ENDIPSIFC (Kraj IP-a preko SNA sučelja) naredba potrebno je [ovlaštenje](#page-316-0) objekta 295 ENDJOB (Kraj posla) naredba potrebno je [ovlaštenje](#page-367-0) objekta 346 [QINACTMSGQ](#page-45-0) sistemska vrijednost 24 [revizija](#page-491-0) akcije 470 ENDJOBABN (Kraj posla nepravilno) naredba potrebno je [ovlaštenje](#page-367-0) objekta 346 ENDJOBTRC (Kraj praćenja programa) naredba potrebno je [ovlaštenje](#page-403-0) objekta 382 ENDJRN (Kraj zapisivanja u dnevnik) naredba potrebno je [ovlaštenje](#page-349-0) objekta 328, [351](#page-372-0) ENDJRNAP (Kraj zapisivanja pristupne staze) naredba potrebno je [ovlaštenje](#page-372-0) objekta 351 ENDJRNPF (Kraj zapisivanja promjena fizičke datoteke) naredba potrebno je [ovlaštenje](#page-372-0) objekta 351 ENDJRNxxx (Kraj vođenja dnevnika) naredba [revizija](#page-471-0) objekta 450 ENDLINRCY (Kraj obnavljanja linije) naredba potrebno je [ovlaštenje](#page-386-0) objekta 365 [revizija](#page-473-0) objekta 452 ENDMOD (Kraj načina) naredba potrebno je [ovlaštenje](#page-393-0) objekta 372 [revizija](#page-475-0) objekta 454 ENDMSF (Završetak okosnice poslužitelja pošte) naredba potrebno je [ovlaštenje](#page-388-0) objekta 367 ENDNFSSVR (Kraj poslužitelja mrežnog sistema datoteka) naredba potrebno je [ovlaštenje](#page-395-0) objekta 374 ENDNWIRCY (Kraj obnavljanja mrežnog sučelja) naredba [revizija](#page-479-0) objekta 458 ENDPASTHR (Kraj prolaza-kroz) naredba potrebno je [ovlaštenje](#page-333-0) objekta 312

ENDPEX (Kraj Istražitelja izvedbe) naredba potrebno je [ovlaštenje](#page-403-0) objekta 382 ENDPFRMON (Kraj monitora izvedbe) naredba potrebno je [ovlaštenje](#page-403-0) objekta 382 ENDPJ (Kraj predpokrenutih poslova) naredba potrebno je [ovlaštenje](#page-367-0) objekta 346 [revizija](#page-491-0) akcija 470 ENDPRTEML (Završetak emulacije pisača) naredba potrebno je [ovlaštenje](#page-331-0) objekta 310 ENDRDR (Kraj čitača) naredba potrebno je [ovlaštenje](#page-416-0) objekta 395 ENDRJESSN (Kraj RJE sesije) naredba potrebno je [ovlaštenje](#page-417-0) objekta 396 ENDRQS (Kraj zahtjeva) naredba potrebno je [ovlaštenje](#page-410-0) objekta 389 ENDS36 (Zaustavljanje System/36) naredba [revizija](#page-496-0) objekta 475 ENDSBS (Zaustavljanje podsistema) naredba potrebno je [ovlaštenje](#page-428-0) objekta 407 [revizija](#page-487-0) objekta 466 ENDSRVJOB (Kraj servisnog posla) naredba potrebno je [ovlaštenje](#page-422-0) objekta 401 ENDSYS (Zaustavljanje sistema) naredba potrebno je [ovlaštenje](#page-429-0) objekta 408 ENDTCP (Zaustavljanje TCP/IP-a) naredba potrebno je [ovlaštenje](#page-433-0) objekta 412 ENDTCPCNN (Kraj TCP/IP povezivanja) naredba potrebno je [ovlaštenje](#page-433-0) objekta 412 ENDTCPIFC (Zaustavljanje TCP/IP sučelja) naredba potrebno je [ovlaštenje](#page-433-0) objekta 412 ENDTCPPTP (Zaustavljanje Point-to-Point TCP/IP-a) naredba potrebno je [ovlaštenje](#page-433-0) objekta 412 ENDTCPSRV (Zaustavljanje TCP/IP usluga) naredba potrebno je [ovlaštenje](#page-433-0) objekta 412 ENDTRC (Kraj praćenja) naredba potrebno je [ovlaštenje](#page-422-0) objekta 401 ENDWTR (Kraj programa za pisanje) naredba potrebno je [ovlaštenje](#page-440-0) objekta 419 ENTCBLDBG (Unos COBOL debuga) naredba potrebno je [ovlaštenje](#page-375-0) objekta 354, [389](#page-410-0) EV (Varijabla [okruženja\)](#page-530-0) izgled datoteke 509 EXTPGMINF (Ekstrakt informacija programa) naredba potrebno je [ovlaštenje](#page-410-0) objekta 389 **F** FILDOC (Unos dokumenta u datoteku) naredba potrebno je [ovlaštenje](#page-334-0) objekta 313 [revizija](#page-459-0) objekta 438 filter [ovlaštenje](#page-347-0) objekta potrebno je za [naredbe](#page-347-0) 326 filter [\(\\*FTR\)](#page-467-0) revizija objekta 446

financije [ovlaštenje](#page-347-0) objekta potrebno je za [naredbe](#page-347-0) 326 financije (QFNC) [korisnički](#page-288-0) profil 267 fizička [sigurnost](#page-23-0) 2

fizička sigurnost *[\(nastavak\)](#page-23-0)* [planiranje](#page-240-0) 219 [revizija](#page-240-0) 219 FNDSTRPDM (Pronalaženje niza s PDM-om) naredba potrebno je [ovlaštenje](#page-316-0) objekta 295 folder dijeljena [sigurnost](#page-202-0) 181 format dijagrama [ovlaštenje](#page-319-0) objekta potrebno za [naredbe](#page-319-0) 298 forsiranje konverzije kod vraćanja (QFRCCVNRST) sistemska [vrijednost](#page-56-0) 35 FTP (Protokol prijenosa datoteka) naredba potrebno je [ovlaštenje](#page-433-0) objekta 412 full-screen pomoć [\(\\*HLPFULL\)](#page-108-0) opcija [korisnika](#page-108-0) 87 Funkcija PC tekst-pomoći (PCTA) odspajanje [\(QINACTMSGQ](#page-45-0) sistemska [vrijednost\)](#page-45-0) 24 funkcija poruka (iSeries Access) [osiguranje](#page-202-0) 181 funkcija revizije [aktiviranje](#page-265-0) 244 [pokretanje](#page-265-0) 244 [zaustavljanje](#page-269-0) 248 funkcija sistemskog zahtjeva usvojeno [ovlaštenje](#page-143-0) 122 funkcija usvajanja programa *Vidi* usvojeno [ovlaštenje](#page-244-0) funkcije debugiranja usvojeno [ovlaštenje](#page-143-0) 122 funkcije revizije sigurnosti [aktiviranje](#page-265-0) 244 [CHGSECAUD](#page-265-0) 244 [zaustavljanje](#page-269-0) 248

### **G**

GENCAT (Spajanje kataloga poruka) naredba potrebno je [ovlaštenje](#page-340-0) objekta 319 GENCPHK (Generiranje ključa šifre) naredba potrebno je [ovlaštenje](#page-328-0) objekta 307 GENCRSDMNK (Generiranje ključa unakrsne domene) naredba potrebno je [ovlaštenje](#page-328-0) objekta 307 [generički](#page-530-0) slog (CV) izgled datoteke 509 generičko ime [primjer](#page-156-0) 135 GENMAC (Generiranje koda autentičnosti poruke) naredba potrebno je [ovlaštenje](#page-328-0) objekta 307 GENPIN (Generiranje osobnog identifikacijskog broja) naredba potrebno je [ovlaštenje](#page-328-0) objekta 307 GENS36RPT (Generiranje System/36 izvještaja) naredba potrebno je [ovlaštenje](#page-392-0) objekta 371 GENS38RPT (Generiranje System/38 izvještaja) naredba potrebno je [ovlaštenje](#page-392-0) objekta 371 gid (grupni identifikacijski broj) [vraćanje](#page-233-0) 212 GO (Idi na izbornik) naredba potrebno je [ovlaštenje](#page-389-0) objekta 368 GR [\(generički](#page-530-0) slog) izgled datoteke 509

grafičke operacije [ovlaštenje](#page-348-0) objekta potrebno za [naredbe](#page-348-0) 327 grafički skup simbola [ovlaštenje](#page-348-0) objekta potrebno za [naredbe](#page-348-0) 327 granica prioriteta (PTYLMT) parametar [korisnički](#page-96-0) profil 75 [preporuke](#page-97-0) 76 granica računa premašena dnevnik revizije [\(QAUDJRN\)](#page-250-0) [unos](#page-250-0) 229 greška mrežne [lozinke](#page-588-0) (VP) izgled [datoteke](#page-588-0) 567 greška mrežne [lozinke](#page-250-0) (VP) tip unosa [dnevnika](#page-250-0) 229 greška ovlaštenja dnevnik revizije [\(QAUDJRN\)](#page-250-0) unos 229 opis uređaja 168 proces [prijave](#page-188-0) 167 [započinjanje](#page-188-0) posla 167 greška programa [\(\\*PGMFAIL\)](#page-250-0) razina [revizije](#page-250-0) 229 greška u ovlaštenju default [prekršaj](#page-34-0) prijave 13 dnevnik revizije [\(QAUDJRN\)](#page-250-0) unos 229 [nepodržano](#page-34-0) sučelje 13, [15](#page-36-0) [ograničena](#page-36-0) instrukcija 15 [prekršaj](#page-34-0) u opisu posla 13 prekršaj zaštite [hardvera](#page-35-0) 14 provjera [valjanosti](#page-35-0) programa 14, [15](#page-36-0) greška u ovlaštenju [\(\\*AUTFAIL\)](#page-250-0) razina [revizije](#page-250-0) 229 greška u [ovlaštenju](#page-250-0) (AF) tip unosa [dnevnika](#page-250-0) 229 [opis](#page-250-0) 229 greška u programu [revizija](#page-275-0) 254 vraćanje programa dnevnik revizije [\(QAUDJRN\)](#page-250-0) [unos](#page-250-0) 229 GRPAUT (ovlaštenje grupe) parametar [korisnički](#page-137-0) profil 116, [117](#page-138-0) GRPAUTTYP (tip ovlaštenja grupe) parametar [korisnički](#page-138-0) profil 117 GRPPRF (profil grupe) parametar korisnički profil [primjer](#page-138-0) 117 GRTACCAUT (Dodjela ovlaštenja pristupnog koda) naredba potrebno je [ovlaštenje](#page-398-0) objekta 377 [revizija](#page-459-0) objekta 438 GRTOBJAUT (Dodijeli ovlaštenje objekta) naredba utjecaj na prethodno [ovlaštenje](#page-155-0) 134 [višestruki](#page-155-0) objekti 134 [GRTOBJAUT](#page-152-0) (Dodjela ovlaštenja objekta) [naredba](#page-152-0) 131 potrebno je [ovlaštenje](#page-308-0) objekta 287 GRTUSRAUT (Dodijeli ovlaštenje korisnika) naredba potrebno je [ovlaštenje](#page-435-0) objekta 414 [preporuke](#page-158-0) 137 GRTUSRAUT (Dodjela ovlaštenja korisnika) naredba [revizija](#page-498-0) objekta 477

GRTUSRPMN (Dodjela korisničke dozvole) naredba potrebno je [ovlaštenje](#page-398-0) objekta 377 [revizija](#page-459-0) objekta 438 grupa ovlaštenje [prikaz](#page-148-0) 127 primarna  $V$ *idi* također [primarna](#page-22-0) grupa [uvod](#page-26-0) 5 grupa čvorova [\(\\*NODGRP\)](#page-477-0) revizija 456 grupa panela [ovlaštenje](#page-389-0) objekta potrebno za [naredbe](#page-389-0) 368 grupa panela [\(\\*PNLGRP\)](#page-483-0) revizija 462 grupni identifikacijski broj (gid)) [vraćanje](#page-233-0) 212 grupni posao usvojeno [ovlaštenje](#page-143-0) 122 grupni profil dodatne grupe parametar [SUPGRPPRF](#page-100-0) (dodatne [grupe\)](#page-100-0) 79 GRPPRF korisnički profil parametar [opis](#page-98-0) 77 [imenovanje](#page-78-0) 57 korisnički profil [opis](#page-98-0) 77 [lozinka](#page-79-0) 58 [sigurnost](#page-25-0) resursa 4 [uvod](#page-25-0) 4, [55](#page-76-0) grupno [\(\\*GROUP\)](#page-148-0) ovlaštenje 127 GS [\(davanje](#page-535-0) opisne riječi) izgled [datoteke](#page-535-0) 514 GS [\(davanje](#page-250-0) opisne riječi) tip unosa [dnevnika](#page-250-0) 229

# **H**

hardver [ovlaštenje](#page-417-0) objekta potrebno za [naredbe](#page-417-0) 396 [poboljšana](#page-34-0) zaštita memorije 13 HLDCMNDEV (Zadržavanje komunikacijskog uređaja) naredba [revizija](#page-453-0) objekta 432 HLDDSTQ (Zadržavanje reda distribucije) naredba potrebno je [ovlaštenje](#page-333-0) objekta 312 HLDJOB (Zadržavanje posla) naredba potrebno je [ovlaštenje](#page-367-0) objekta 346 HLDJOBQ (Zadržavanje reda poslova) naredba potrebno je [ovlaštenje](#page-370-0) objekta 349 [revizija](#page-469-0) objekta 448 HLDJOBSCDE (Zadržavanje unosa rasporeda posla) naredba potrebno je [ovlaštenje](#page-371-0) objekta 350 [revizija](#page-470-0) objekta 449 HLDOUTQ (Zadržavanje izlaznog reda) naredba potrebno je [ovlaštenje](#page-402-0) objekta 381 [revizija](#page-480-0) objekta 459 HLDRDR (Zadržavanje čitača) naredba potrebno je [ovlaštenje](#page-416-0) objekta 395

HLDSPLF (Zadržavanje spool datoteke) naredba potrebno je [ovlaštenje](#page-426-0) objekta 405 [revizija](#page-491-0) akcije 470 [revizija](#page-480-0) objekta 459 HLDWTR (Zadržavanje programa za pisanje) naredba potrebno je [ovlaštenje](#page-440-0) objekta 419 host poslužitelj [ovlaštenje](#page-349-0) objekta potrebno za [naredbe](#page-349-0) 328

# **I**

IBM dobavljeni korisnički profil  $V$ idi također [specifični](#page-22-0) profili ADSM [\(QADSM\)](#page-288-0) 267 AFDFTUSR [\(QAFDFTUSR\)](#page-288-0) 267 AFOWN [\(QAFOWN\)](#page-288-0) 267 AFUSR [\(QAFUSR\)](#page-288-0) 267 automatska instalacija [\(QLPAUTO\)](#page-288-0) 267 BRM [\(QBRMS\)](#page-288-0) 267 BRM korisnički profil [\(QBRMS\)](#page-288-0) 267 DCEADM [\(QDCEADM\)](#page-288-0) 267 default vlasnik (QDFTOWN) default [vrijednosti](#page-288-0) 267 [dokument](#page-288-0) (QDOC) 267 [financije](#page-288-0) (QFNC) 267 IBM profil ovlaštenja [\(QAUTPROF\)](#page-288-0) 267 [instaliranje](#page-288-0) licencnih programa [\(QLPINSTALL\)](#page-288-0) 267 izvršitelj čvora [distribuiranih](#page-288-0) sistema [\(QDSNX\)](#page-288-0) 267 korisnik radne stanice [\(QUSER\)](#page-288-0) 267 NFS korisnički profil [\(QNFSANON\)](#page-288-0) 267 [ograničene](#page-294-0) naredbe 273 osnova usluge [\(QSRVBAS\)](#page-288-0) 267 osnovna usluga [\(QSRVBAS\)](#page-288-0) 267 podjela baze podataka [\(QDBSHR\)](#page-288-0) 267 profil ovlaštenja [\(QAUTPROF\)](#page-288-0) 267 programer [\(QPGMR\)](#page-288-0) 267 [promjena](#page-126-0) lozinke 105 [QADSM](#page-288-0) (ADSM) 267 [QAFDFTUSR](#page-288-0) (AFDFTUSR) 267 [QAFOWN](#page-288-0) (AFOWN) 267 [QAFUSR](#page-288-0) (AFUSR) 267 [QAUTPROF](#page-288-0) (IBM profil ovlaštenja) 267 [QAUTPROF](#page-288-0) (podjela baze [podataka\)](#page-288-0) 267 QBRMS (BRM [korisnički](#page-288-0) profil) 267 [QBRMS](#page-288-0) (BRM) 267 [QDBSHR](#page-288-0) (podjela baze podataka) 267 [QDCEADM](#page-288-0) (DCEADM) 267 QDFTOWN (default vlasnik) default [vrijednosti](#page-288-0) 267 QDOC [\(dokument\)](#page-288-0) 267 QDSNX (izvršitelj čvora [distribuiranih](#page-288-0) [sistema\)](#page-288-0) 267 QFNC [\(financije\)](#page-288-0) 267 QGATE [\(VM/MVS](#page-288-0) most) 267 QLPAUTO [\(automatska](#page-288-0) instalacija licencnog [programa\)](#page-288-0) 267 [QLPINSTALL](#page-288-0) (instaliranje licencnih [programa\)](#page-288-0) 267 QMSF (skupina [poslužitelja](#page-288-0) pošte) 267 [QNFSANON](#page-288-0) (NFS korisnički profil) 267 QPGMR [\(programer\)](#page-288-0) 267

IBM dobavljeni korisnički profil *(nastavak)* QRJE (unos [udaljenog](#page-288-0) posla) 267 [QSECOFR](#page-288-0) (službenik sigurnosti) 267 QSNADS (Usluge [raspodjele](#page-288-0) Mrežne [arhitekture](#page-288-0) sistema) 267 QSPL [\(spool\)](#page-288-0) 267 [QSPLJOB](#page-288-0) (spool posao) 267 QSRV [\(usluga\)](#page-288-0) 267 [QSRVBAS](#page-288-0) (osnova usluge) 267 QSYS [\(sistem\)](#page-288-0) 267 [QSYSOPR](#page-288-0) (sistemski operater) 267 QTCP [\(TCP/IP\)](#page-288-0) 267 [QTMPLPD](#page-288-0) (TCP/IP podrška ispisa) 267 [QTSTRQS](#page-288-0) (test zahtjev) 267 QUSER [\(korisnik](#page-288-0) radne stanice) 267 sistem [\(QSYS\)](#page-288-0) 267 sistemski operater [\(QSYSOPR\)](#page-288-0) 267 skupina [poslužitelja](#page-288-0) pošte (QMSF) 267 službenik sigurnosti [\(QSECOFR\)](#page-288-0) 267 SNA usluge raspodjele [\(QSNADS\)](#page-288-0) 267 spool [\(QSPL\)](#page-288-0) 267 spool posao [\(QSPLJOB\)](#page-288-0) 267 [svrha](#page-126-0) 105 tablica default [vrijednosti](#page-286-0) 265 TCP/IP [\(QTCP\)](#page-288-0) 267 TCP/IP podrška ispisa [\(QTMPLPD\)](#page-288-0) 267 test zahtjev [\(QTSTRQS\)](#page-288-0) 267 unos [udaljenog](#page-288-0) posla (QRJE) 267 usluga [\(QSRV\)](#page-288-0) 267 [VM/MVS](#page-288-0) most (QGATE) 267 IBM-dobavljeni korisnički profil default vlasnik (QDFTOWN) [opis](#page-138-0) 117 QDFTOWN (default vlasnik) [opis](#page-138-0) 117 [revizija](#page-241-0) 220 [vraćanje](#page-233-0) 212 IBM-dobavljeni objekti zaštita pomoću [autorizacijske](#page-135-0) liste 114 identifikacijski broj korisnika (uid) [vraćanje](#page-233-0) 212 identifikator jezika LANGID [korisnički](#page-105-0) profil parametar 84 sistemska vrijednost [QLANGID](#page-105-0) 84 SRTSEQ [korisnički](#page-105-0) profil parametar 84 identifikator skupa kodiranih znakova sistemska [vrijednost](#page-106-0) QCCSID 85 identifikator skupa kodiranih znakova (CCSID) CCSID [korisnički](#page-106-0) profil parametar 85 identifikator zemlje ili regije sistemska vrijednost [QCNTRYID](#page-106-0) 85 identifikator zemlje ili regije (CNTRYID) [CNTRYID](#page-105-0) korisnički profil parametar 84 ime staze [prikaz](#page-157-0) 136 imenovanje [grupni](#page-78-0) profil 57 [korisnički](#page-78-0) profil 57 primatelj [dnevnika](#page-266-0) revizije 245 indeks korisnika [\(\\*USRIDX\)](#page-497-0) revizija 476 indeks pretraživanja potrebno je [ovlaštenje](#page-366-0) objekta 345 indeks pretraživanja informacija potrebno je [ovlaštenje](#page-366-0) objekta 345

indeks teksta [ovlaštenje](#page-398-0) objekta potrebno za [naredbe](#page-398-0) 377 indeks traženja [\(\\*SCHIDX\)](#page-488-0) revizija 467 informacija o pomoći full-screen prikaz [\(\\*HLPFULL](#page-108-0) opcija [korisnika\)](#page-108-0) 87 informacije narudžbe nadogradnje [ovlaštenje](#page-435-0) objekta potrebno za [naredbe](#page-435-0) 414 informacije o prijavi prikaz [DSPSGNINF](#page-92-0) korisnički profil [parametar](#page-92-0) 71 [QDSPSGNINF](#page-43-0) sistemska [vrijednost](#page-43-0) 22 informacije sigurnosti format na mediju [spremanja](#page-231-0) 210 format na [sistemu](#page-231-0) 210 [obnavljanje](#page-230-0) 209 [pohranjeno](#page-231-0) na mediju spremanja 210 [pohranjeno](#page-231-0) na sistemu 210 [sigurnosno](#page-230-0) kopiranje 209 [spremanje](#page-230-0) 209 [vraćanje](#page-230-0) 209 inicijalni izbornik [\\*SIGNOFF](#page-85-0) 64 [korisnički](#page-85-0) profil 64 [preporuka](#page-86-0) 65 [promjena](#page-85-0) 64 [sprečavanje](#page-85-0) prikaza 64 INSPTF (Instaliranje privremenog popravka programa) naredba potrebno je [ovlaštenje](#page-422-0) objekta 401 instaliranje [operativni](#page-238-0) sistem 217 instaliranje licencnog programa (QLPINSTALL) korisnički profil default [vrijednosti](#page-288-0) 267 [vraćanje](#page-233-0) 212 integrirani sistem datoteka [ovlaštenje](#page-349-0) objekta potrebno za [naredbe](#page-349-0) 328 [integritet](#page-22-0) 1 provjera [opis](#page-275-0) 254, [259](#page-280-0) [upotreba](#page-244-0) revizije 223 integritet objekta [revizija](#page-275-0) 254 interaktivan posao sigurnost kod [pokretanja](#page-188-0) 167 interaktivna definicija podataka [ovlaštenje](#page-365-0) objekta potrebno za [naredbe](#page-365-0) 344 interaktivni posao usmjeravanje SPCENV (posebno [okruženje\)](#page-91-0) [parametar](#page-91-0) 70 Internet korisnik [validacijska](#page-227-0) lista 206 interni kontrolni blok sprečavanje [modifikacije](#page-38-0) 17 interval isteka lozinke (PWDEXPITV) [preporuke](#page-93-0) 72 interval isteka lozinke (QPWDEXPITV) sistemska vrijednost [revizija](#page-242-0) 221

INZDKT (Inicijalizacija diskete) naredba potrebno je [ovlaštenje](#page-388-0) objekta 367 INZDSTQ (Inicijaliziranje reda distribucije) naredba potrebno je [ovlaštenje](#page-333-0) objekta 312 INZOPT (Inicijaliziranje optičkog) naredba potrebno je [ovlaštenje](#page-399-0) objekta 378 INZPFM (Inicijalizacija člana fizičke datoteke) naredba potrebno je [ovlaštenje](#page-340-0) objekta 319 [revizija](#page-465-0) objekta 444 INZSYS (Inicijaliziranje sistema) naredba potrebno je [ovlaštenje](#page-386-0) objekta 365 INZTAP (Inicijalizacija trake) naredba potrebno je [ovlaštenje](#page-388-0) objekta 367 IP (akcije međuprocesne [komunikacije\)](#page-535-0) izgled [datoteke](#page-535-0) 514 IP (međuprocesne komunikacije) tip unosa [dnevnika](#page-250-0) 229 IP (promjena [vlasništva\)](#page-250-0) tip unosa [dnevnika](#page-250-0) 229 IPC objekt promjena dnevnik revizije [\(QAUDJRN\)](#page-250-0) [unos](#page-250-0) 229 IPL (punjenje početnog programa) posebno ovlaštenje [\\*JOBCTL](#page-88-0) (kontrola [posla\)](#page-88-0) 67 IR (akcije IP pravila) izgled [datoteke](#page-536-0) 515 IS [\(upravljanje](#page-538-0) Internet sigurnosti) izgled [datoteke](#page-538-0) 517 iSeries Access [kontrola](#page-48-0) prijave 27 sigurnost [dijeljenog](#page-202-0) foldera 181 [sigurnost](#page-202-0) funkcije poruka 181 [sigurnost](#page-202-0) prijenosa datoteka 181 virtualna [sigurnost](#page-202-0) pisača 181 isključivanje [\(\\*EXCLUDE\)](#page-130-0) ovlaštenje 109 ispis  $V$ *idi* također izlaz pisača dnevnik revizije [\(QAUDJRN\)](#page-250-0) unos 229 informacije [autorizacijske](#page-608-0) liste 587 [informacije](#page-608-0) usvojenog objekta 587 izabrani [korisnički](#page-274-0) profili 253 javno [ovlašteni](#page-609-0) objekti 588 [komunikacije](#page-283-0) 262 [komunikacijske](#page-608-0) postavke vezane uz [sigurnost](#page-608-0) 587 lista ne-IBM [objekata](#page-283-0) 262, [587](#page-608-0) lista opisa [podsistema](#page-283-0) 262 mrežni [atributi](#page-283-0) 262, [587](#page-608-0) obavijest [\(\\*PRTMSG](#page-108-0) opcija [korisnika\)](#page-108-0) 87 [parametri](#page-283-0) izlaznog reda vezani uz [sigurnost](#page-283-0) 262 [parametri](#page-283-0) reda poslova vezani uz [sigurnost](#page-283-0) 262 [parametri](#page-609-0) važni za sigurnost izlaznog [reda](#page-609-0) 588 [parametri](#page-609-0) važni za sigurnost reda [poslova](#page-609-0) 588 [posjednici](#page-145-0) ovlaštenja 124 posjednik [ovlaštenja](#page-283-0) 262 [programi](#page-283-0) okidača 262 [programi](#page-608-0) okidači 587 sadržaj [knjižnice](#page-275-0) 254 [sigurnost](#page-197-0) 176

ispis *(nastavak)* sistemske [vrijednosti](#page-241-0) 220, [262,](#page-283-0) [587](#page-608-0) slanje poruke [\(\\*PRTMSG](#page-108-0) opcija [korisnika\)](#page-108-0) 87 sve [knjižnice](#page-275-0) 254 unosi [dnevnika](#page-608-0) revizije 587 [vrijednosti](#page-608-0) važne za sigurnost opisa [podsistema](#page-608-0) 587 Ispis atributa sigurnosti sistema (PRTSYSSECA) naredba [opis](#page-608-0) 587 ispis grupe opisnih riječi [\(\\*PDG\)](#page-481-0) [revizija](#page-481-0) 460 Ispis komunikacijske sigurnosti (PRTCMNSEC) naredba [opis](#page-608-0) 587 Ispis korisničkih objekata (PRTUSROBJ) naredba [opis](#page-283-0) 262, [587](#page-608-0) Ispis korisničkog profila (PRTUSRPRF) naredba [opis](#page-608-0) 587 Ispis objekata koji usvajaju (PRTADPOBJ) naredba [opis](#page-608-0) 587 Ispis opisa podsistema (PRTSBSDAUT) naredba [opis](#page-608-0) 587 Ispis ovlaštenja opisa posla (PRTJOBDAUT) naredba [opis](#page-608-0) 587 Ispis privatnih ovlaštenja (PRTPVTAUT) naredba [autorizacijska](#page-608-0) lista 587 [opis](#page-609-0) 588 Ispis programa okidača (PRTTRGPGM) naredba [opis](#page-608-0) 587 ispisani izlaz [\(\\*PRTDTA\)](#page-250-0) razina revizije 229 Ispiši javno ovlaštene objekte (PRTPUBAUT) naredba [opis](#page-609-0) 588 Ispiši ovlaštenje reda (PRTQAUT) naredba [opis](#page-609-0) 588 istek korisnički profil prikaz [rasporeda](#page-604-0) 583 raspored [postavljanja](#page-604-0) 583 lozinka [\(sistemska](#page-59-0) vrijednost [QPWDEXPITV\)](#page-59-0) 38 izbornik  $V$ idi također [inicijalni](#page-22-0) izbornik [inicijalni](#page-85-0) 64 [korisnički](#page-85-0) profil 64 kreiranje PRDLIB (knjižnica [proizvoda\)](#page-196-0) [parametar](#page-196-0) 175 [sigurnosni](#page-196-0) rizici 175 [oblikovanje](#page-213-0) za sigurnost 192 [ovlaštenje](#page-389-0) objekta potrebno je za [naredbe](#page-389-0) 368 promjena PRDLIB (knjižnica [proizvoda\)](#page-196-0) [parametar](#page-196-0) 175 [sigurnosni](#page-196-0) rizici 175 [sigurnosni](#page-604-0) alati 583 izbornik [\(\\*MENU\)](#page-474-0) revizija 453

Izbornik SECBATCH (Submit batch izvještaja) raspoređivanje izvještaja 586 Izbornik Sigurnosni alati [\(SECTOOLS\)](#page-604-0) 583 Izbornik Sistemski zahtjevi [ograničavanje](#page-94-0) sesija uređaja [\(LMTDEVSSN\)](#page-94-0) 73 Izbornik sistemskog zahtjeva opcije i [naredbe](#page-218-0) 197 [upotreba](#page-218-0) 197 izgled [datoteke](#page-505-0) 484 Izgled datoteke DI [\(direktorijski](#page-524-0) [poslužitelj\)](#page-524-0) 503 Izgled datoteke [direktorijskog](#page-524-0) poslužitelja [\(DI\)](#page-524-0) 503 izgled datoteke PA (usvajanje [programa\)](#page-558-0) 537 izgled datoteke promjena [upravljanja](#page-579-0) [sistemima](#page-579-0) (SM) 558 Izgled datoteke QASYCYJ4 [\(direktorijski](#page-524-0) [poslužitelj\)](#page-524-0) 503 izgled datoteke usvajanja [programa](#page-558-0) (PA) 537 [izlaz](#page-66-0) 45 [ovlaštenje](#page-426-0) objekta potrebno je za [naredbe](#page-426-0) 405 izlaz pisača [osiguranje](#page-197-0) 176, [177](#page-198-0) [ovlaštenje](#page-426-0) objekta potrebno za [naredbe](#page-426-0) 405 posebno ovlaštenje [\\*JOBCTL](#page-88-0) (kontrola [posla\)](#page-88-0) 67 posebno ovlaštenje [\\*SPLCTL](#page-88-0) (kontrola [spoola\)](#page-88-0) 67 [vlasnik](#page-198-0) 177 izlaz pisača (PO) izgled [datoteke](#page-562-0) 541 izlaz pisača (PO) tip unosa [dnevnika](#page-250-0) 229 izlazne točke [korisnički](#page-125-0) profil 104 izlazni [prioritet](#page-204-0) 183 izlazni red AUTCHK [\(ovlaštenje](#page-198-0) na provjeru) [parametar](#page-198-0) 177 DSPDTA (prikaz [podataka\)](#page-198-0) [parametar](#page-198-0) 177 ispis [parametara](#page-283-0) vezanih uz [sigurnost](#page-283-0) 262, [588](#page-609-0) kontrola operatera [\(OPRCTL\)](#page-199-0) [parametar](#page-199-0) 178 [korisnički](#page-103-0) profil 82 [kreiranje](#page-198-0) 177, [179](#page-200-0) OPRCTL (kontrola [operatera\)](#page-199-0) [parametar](#page-199-0) 178 [osiguranje](#page-197-0) 176, [179](#page-200-0) ovlaštenje na parametar [\(AUTCHK\)](#page-198-0) [provjere](#page-198-0) 177 [ovlaštenje](#page-402-0) objekta potrebno za [naredbe](#page-402-0) 381 parametar [\\*OPRCTL](#page-88-0) (kontrola [operatera\)](#page-88-0) 67 posebno ovlaštenje [\\*JOBCTL](#page-88-0) (kontrola [posla\)](#page-88-0) 67 posebno ovlaštenje [\\*SPLCTL](#page-88-0) (kontrola [spoola\)](#page-88-0) 67

prikaz podataka [\(DSPDTA\)](#page-198-0) [parametar](#page-198-0) 177 [promjena](#page-198-0) 177 rad s [opisom](#page-198-0) 177 izlazni red [\(\\*OUTQ\)](#page-479-0) revizija 458

izmjena objekta [\(\\*OBJALTER\)](#page-129-0) [ovlaštenje](#page-129-0) 108, [283](#page-304-0) izvedba izlazni [prioritet](#page-204-0) 183 [klasa](#page-204-0) 183 memorija [spremište](#page-204-0) 183 [ograničavanje](#page-204-0) poslova na paketne 183 opis [podsistema](#page-204-0) 183 opis [posla](#page-204-0) 183 [ovlaštenje](#page-403-0) objekta potrebno za [naredbe](#page-403-0) 382 prioritet izvođenja 183 [prioritetna](#page-204-0) lista 183 raspoređivanje poslova 183 [spremište](#page-204-0) 183 unos [usmjeravanja](#page-204-0) 183 [vremenski](#page-204-0) dio 183 izvoditi [\(\\*EXECUTE\)](#page-129-0) ovlaštenje 108 izvođenje [\(\\*EXECUTE\)](#page-304-0) ovlaštenje 283 izvorna datoteka [osiguranje](#page-227-0) 206

## **J**

Java [ovlaštenje](#page-367-0) objekta potrebno je za [naredbe](#page-367-0) 346 javno ovlaštenje [definicija](#page-128-0) 107 [dijagram](#page-172-0) toka 151 [ispis](#page-609-0) 588 [knjižnica](#page-150-0) 129 korisnički profil [preporuka](#page-111-0) 90 novi objekti određivanje 129 [opis](#page-135-0) 114 [opoziv](#page-283-0) 262, [590](#page-611-0) opoziv s [RVKPUBAUT](#page-613-0) naredbom 592 primjer provjere [ovlaštenja](#page-179-0) 158, [160](#page-181-0) [spremanje](#page-230-0) 209 [vraćanje](#page-230-0) 209, [213](#page-234-0) JD [\(promjena](#page-539-0) opisa posla) izgled [datoteke](#page-539-0) 518 JD [\(promjena](#page-250-0) opisa posla) tip unosa [dnevnika](#page-250-0) 229 jednostavne lozinke [sprečavanje](#page-242-0) 221 jezik, programiranje [ovlaštenje](#page-375-0) objekta potrebno za [naredbe](#page-375-0) 354 JKL Toy Company dijagram [aplikacija](#page-206-0) 185 [JOBACN](#page-201-0) (akcija posla) mrežni atribut 18[0,](#page-244-0) [223](#page-244-0) JOBD (opis posla) parametar  $V$ *idi* također opis posla [korisnički](#page-97-0) profil 76 JRNAP (Pokretanje pristupnog puta dnevnika) naredba [revizija](#page-471-0) objekta 450 JRNAP (Zapisivanje pristupne staze) naredba potrebno je [ovlaštenje](#page-372-0) objekta 351 JRNOBJ (Objekt dnevnika) naredba potrebno je [ovlaštenje](#page-372-0) objekta 351

JRNPF (Pokretanje fizičke datoteke dnevnika) naredba [revizija](#page-471-0) objekta 450 JRNPF (Zapisivanje fizičke datoteke) naredba potrebno je [ovlaštenje](#page-372-0) objekta 351 JS [\(promjena](#page-540-0) posla) izgled datoteke 519 JS [\(promjena](#page-250-0) posla) tip unosa dnevnika 229

# **K**

kazeta [ovlaštenje](#page-388-0) objekta potrebno za [naredbe](#page-388-0) 367 kazeta trake [ovlaštenje](#page-388-0) objekta potrebno za [naredbe](#page-388-0) 367 kerberos provjera [autentičnosti](#page-591-0) (X0) izgled [datoteke](#page-591-0) 570 KF (datoteka [prstenastih](#page-543-0) ključeva) izgled [datoteke](#page-543-0) 522 klasa odnos prema [sigurnosti](#page-204-0) 183 [ovlaštenje](#page-320-0) objekta potrebno je za [naredbe](#page-320-0) 299 klasa, korisnik *Vidi* parametar klasa korisnika [\(USRCLS\)](#page-81-0) klaster [ovlaštenje](#page-320-0) objekta potrebno je za [naredbe](#page-320-0) 299 klizanje obrnuti [\(\\*ROLLKEY](#page-108-0) opcija [korisnika\)](#page-108-0) 87 ključna riječ CL [\(\\*CLKWD\)](#page-107-0) opcija [korisnika](#page-107-0) 86, [87](#page-108-0) knjiženje posla [korisnički](#page-100-0) profil 79 knjižnica automatska [konfiguracija](#page-52-0) uređaja vrijednost [\(AUTOCFG\)](#page-52-0) 31 CRTAUT (kreiranje ovlaštenja) parametar određivanje 129 [opis](#page-135-0) 114 [primjer](#page-138-0) 117 [rizici](#page-136-0) 115 ispis [sadržaj](#page-275-0) 254 sve [knjižnice](#page-275-0) 254 ispis liste opisa [podsistema](#page-283-0) 262 javno ovlaštenje određivanje 129 [kreiranje](#page-150-0) 129 kreiranje ovlaštenja (CRTAUT) parametar određivanje 129 [opis](#page-135-0) 114 [primjer](#page-138-0) 117 [rizici](#page-136-0) 115 [oblikovanje](#page-210-0) 189 ovlaštenje [definicija](#page-26-0) 5 novi [objekti](#page-135-0) 114 [opis](#page-131-0) 110 [ovlaštenje](#page-382-0) objekta potrebno je za [naredbe](#page-382-0) 361 [planiranje](#page-210-0) 189 [QRETSVRSEC](#page-47-0) (zadržavanje sigurnosti

knjižnica *(nastavak)* QTEMP (privremena) [sigurnosna](#page-37-0) razina 50 16 sigurnost [oblikovanje](#page-210-0) 189 [opis](#page-131-0) 110 [primjer](#page-211-0) 190 [rizici](#page-131-0) 110 [upute](#page-211-0) 190 usvojeno [ovlaštenje](#page-132-0) 111 [spremanje](#page-230-0) 209 [trenutna](#page-83-0) 62 [vlasništvo](#page-226-0) objekta 205 [vraćanje](#page-230-0) 209 vrijednost AUTOCFG [\(automatska](#page-52-0) [konfiguracija](#page-52-0) uređaja) 31 vrijednost [CRTOBJAUD](#page-73-0) (revizija [kreiranja](#page-73-0) objekta) 52 [vrijednost](#page-73-0) revizija kreiranja objekta [\(CRTOBJAUD\)](#page-73-0) 52 [zadržavanje](#page-47-0) sigurnosti poslužitelja [\(QRETSVRSEC\)](#page-47-0) vrijednost 26 [knjižnica](#page-472-0) (\*LIB) revizija objekta 451 knjižnica proizvoda lista [knjižnica](#page-196-0) 175 [opis](#page-194-0) 173 [preporuke](#page-196-0) 175 kod knjiženja (ACGCDE) parametar [promjena](#page-101-0) 80 kombiniranje metoda ovlaštenja [primjer](#page-185-0) 164 kompleksan ovlaštenje [primjer](#page-185-0) 164 komunikacije [nadgledanje](#page-244-0) 223 komunikacijske usputne informacije [ovlaštenje](#page-324-0) objekta potrebno za [naredbe](#page-324-0) 303 komunikacijski unos opis [posla](#page-193-0) 172 konfiguracija automatski virtualni uređaji [\(QAUTOVRT](#page-52-0) sistemska [vrijednost\)](#page-52-0) 31 [ovlaštenje](#page-324-0) objekta potrebno za [naredbe](#page-324-0) 303 konfiguracija bežičnog LAN-a [ovlaštenje](#page-339-0) objekta potrebno za [naredbe](#page-339-0) 318 konfiguracija proširenog bežičnog LAN-a [ovlaštenje](#page-339-0) objekta potrebno za [naredbe](#page-339-0) 318 konfiguracija sistema posebno ovlaštenje [\\*IOSYSCFG](#page-90-0) [\(konfiguracija](#page-90-0) sistema) 69 konfiguracijska lista [ovlaštenje](#page-325-0) objekta potrebno za [naredbe](#page-325-0) 304 Konfiguriranje sigurnosti sistema (CFGSYSSEC) naredba [opis](#page-611-0) 590 kontrola [korisnička](#page-212-0) lista knjižnica 191 operacije [spremanja](#page-203-0) 182 [operacije](#page-203-0) vraćanja 182

kontrola *(nastavak)* pristup DDM zahtjev [\(DDM\)](#page-202-0) 181 iSeries [Access](#page-201-0) 180 [objekti](#page-33-0) 12 [sistemski](#page-33-0) programi 12 [revizija](#page-69-0) 48 udaljeno [pokretanje](#page-201-0) posla 180 prijava [\(sistemska](#page-48-0) vrijednost [QRMTSIGN\)](#page-48-0) 27 kontrola posla (\*JOBCTL) posebno ovlaštenje [parametri](#page-199-0) izlaznog reda 178 kontrola predavanja [ovlaštenje](#page-324-0) objekta potrebno za [naredbe](#page-324-0) 303 kontrola revizije (QAUDCTL) sistemska vrijednost [prikaz](#page-606-0) 585 [promjena](#page-606-0) 585 kontrolna lista [planiranje](#page-240-0) sigurnosti 219 revizija [sigurnosti](#page-240-0) 219 kontrolna tablica obrasca [ovlaštenje](#page-417-0) objekta potrebno za [naredbe](#page-417-0) 396 konzola [ograničavanje](#page-241-0) pristupa 220 [ovlaštenje](#page-191-0) potrebo za prijavu 170 [QCONSOLE](#page-191-0) sistemska vrijednost 170 [QSECOFR](#page-191-0) (službenik sigurnosti) [korisnički](#page-191-0) profil 170 QSRV (servis) [korisnički](#page-191-0) profil 170 [QSRVBAS](#page-191-0) (osnovni servis) korisnički [profil](#page-191-0) 170 kopiranje [korisnički](#page-117-0) profil 96 korisničko ovlaštenje opis [naredbe](#page-280-0) 259 ovlaštenje korisnika [preimenovanje](#page-124-0) profila 103 [preporuke](#page-158-0) 137 [primjer](#page-119-0) 98 spool [datoteka](#page-198-0) 177 Kopiranje spool datoteke [\(CPYSPLF\)](#page-198-0) [naredba](#page-198-0) 177 korisnička dozvola [dodjela](#page-281-0) 260 [opoziv](#page-281-0) 260 [ovlaštenje](#page-398-0) objekta potrebno za [naredbe](#page-398-0) 377 korisnička klasa analiza [dodjele](#page-608-0) 587 korisnički dio lista knjižnica [kontrola](#page-212-0) 191 [opis](#page-194-0) 173 [preporuke](#page-197-0) 176 korisnički ID DST (namjenski servisni alati) [promjena](#page-127-0) 106 netočno dnevnik revizije [\(QAUDJRN\)](#page-250-0) [unos](#page-250-0) 229 korisnički indeks [\(\\*USRIDX\)](#page-37-0) objekt 16 korisnički profil (broj [identifikacije](#page-108-0) korisnika) 87

[poslužitelja\)](#page-47-0) vrijednost 26
korisnički profil *(nastavak)* (gid) [identifikacijski](#page-109-0) broj grupe 88 [ACGCDE](#page-100-0) (kod knjiženja) 79 analiza po [korisničkoj](#page-608-0) klasi 587 po posebnim [ovlaštenjima](#page-608-0) 587 analiza [upitom](#page-273-0) 252 [ASTLVL](#page-82-0) (razina pomoći) 61 [ATNPGM](#page-104-0) (Program rukovanja tipkom [Attention\)](#page-104-0) 83 AUDLVL (razina revizije) \*CMD [\(naredbeni](#page-250-0) niz) vrijednost 229 [AUDLVL](#page-112-0) (revizija akcije) 91 AUT [\(ovlaštenje\)](#page-111-0) 90 [automatsko](#page-76-0) kreiranje 55 brisanje [distribucijske](#page-119-0) liste 98 opis [naredbe](#page-280-0) 259 red [poruka](#page-119-0) 98 spool [datoteke](#page-121-0) 100 unos u [direktorij](#page-119-0) 98 broj [identifikacije](#page-108-0) korisnika( ) 87 CCSID [\(identifikator](#page-106-0) skupa kodiranih [znakova\)](#page-106-0) 85 CNTRYID [\(identifikator](#page-105-0) zemlje ili [regije\)](#page-105-0) 84 CURLIB (trenutna [knjižnica\)](#page-83-0) 62 DEV (uređaj ispisa) 82 DLVRY [\(isporuka](#page-102-0) reda poruka) 81 DOCPWD (lozinka [dokumenta\)](#page-101-0) 80 dodatne grupe [\(SUPGRPPRF\)](#page-100-0) 79 [dohvat](#page-125-0) 104, [259](#page-280-0) [DSPSGNINF](#page-92-0) (prikaz informacija o [prijavi\)](#page-92-0) 71 eim pridruživanje [\(EIMASSOC\)](#page-109-0) 88 EIMASSOC (eim [pridruživanje\)](#page-109-0) 88 granica prioriteta [\(PTYLMT\)](#page-96-0) 75 GRPAUT [\(ovlaštenje](#page-99-0) grupe) 78, [116,](#page-137-0) [117](#page-138-0) [GRPAUTTYP](#page-99-0) (tip ovlaštenja grupe) 7[8,](#page-138-0) [117](#page-138-0) GRPPRF (grupni profil) [opis](#page-98-0) 77 [GRPPRF](#page-138-0) (profil grupe) 117 [promjene](#page-232-0) kod vraćanja profila 211 grupni profil (GRPPRF) [opis](#page-98-0) 77 home direktorij [\(HOMEDIR\)](#page-109-0) 88 [HOMEDIR](#page-109-0) (home direktorij) 88 IBM dobavljeno [revizija](#page-241-0) 220 [svrha](#page-126-0) 105 tablica default [vrijednosti](#page-286-0) 265 [identifikacijski](#page-109-0) broj grupe (gid ) 88 [identifikator](#page-105-0) jezika (LANGID) 84 [identifikator](#page-106-0) skupa kodiranih znakova [\(CCSID\)](#page-106-0) 85 [identifikator](#page-105-0) zemlje ili regije [\(CNTRYID\)](#page-105-0) 84 ime [\(USRPRF\)](#page-78-0) 57 [imenovanje](#page-78-0) 57 informacija o [posjedovanom](#page-113-0) objektu 92 inicijalni izbornik [\(INLMNU\)](#page-85-0) 64 inicijalni program [\(INLPGM\)](#page-84-0) 63 [INLMNU](#page-85-0) (inicijalni izbornik) 64 INLPGM [\(inicijalni](#page-84-0) program) 63 [interval](#page-93-0) isteka lozinke [\(PWDEXPITV\)](#page-93-0) 72

korisnički profil *(nastavak)* ispis *Vidi [takoer](#page-274-0)* ispis [izabrano](#page-274-0) 253 korisnici s posebnim [ovlaštenjem](#page-274-0) 253 korisnici sa [sposobnostima](#page-274-0) [naredbe](#page-274-0) 253 [neaktivan](#page-274-0) 253 isporuka [\(DLVRY\)](#page-102-0) 81 isporuka reda poruka [\(DLVRY\)](#page-102-0) 81 [izlazne](#page-125-0) točke 104 izvedba [spremanje](#page-113-0) i vraćanje 92 javno [ovlaštenje](#page-111-0) (AUT) 90 [JOBD](#page-97-0) (opis posla) 76 KBDBUF (međuspremnik tipkovnice) 74 klasa korisnika [\(USRCLS\)](#page-81-0) 60 kod knjiženja [\(ACGCDE\)](#page-100-0) 79 [kopiranje](#page-117-0) 96 [korišten](#page-34-0) u opisu posla 13 kreiranje dnevnik revizije [\(QAUDJRN\)](#page-250-0) [unos](#page-250-0) 229 [metode](#page-114-0) 93 opis [primjera](#page-115-0) 94 opisi [naredbi](#page-279-0) 258, [259](#page-280-0) LANGID [\(identifikator](#page-105-0) jezika) 84 [LCLPWDMGT](#page-94-0) (lokalno upravljanje [lozinkom\)](#page-94-0) 73 lista trajno aktivnih [promjena](#page-604-0) 583 listanje svi [korisnici](#page-122-0) 101 [listanje](#page-122-0) svih 101 LMTCPB (ograničenje [sposobnosti\)](#page-85-0) 64 LMTCPB (ograniči [mogućnosti\)](#page-197-0) 176 [LMTDEVSSN](#page-94-0) (ograničavanje sesija uređaja) 73 LOCALE [\(lokalizacija\)](#page-107-0) 86 LOCALE (opcije [korisnika\)](#page-107-0) 86 lokalno [upravljanje](#page-94-0) lozinkom [\(LCLPWDMGT\)](#page-94-0) 73 [lozinka](#page-79-0) 58 lozinka dokumenta [\(DOCPWD\)](#page-101-0) 80 maksimalna memorija (MAXSTG) grupno [vlasništvo](#page-137-0) objekata 116 [opis](#page-95-0) 74 MAXSTG (maksimalna memorija) grupno [vlasništvo](#page-137-0) objekata 116 [opis](#page-95-0) 74 međuspremnik tipkovnice (KBDBUF) 74 MSGQ (red [poruka\)](#page-101-0) 80 [naredbe](#page-280-0) za rad s 259 [OBJAUD](#page-111-0) (revizija objekta) 90 ograničavanje mogućnosti lista [knjižnica](#page-197-0) 176 [revizija](#page-242-0) 221 [ograničavanje](#page-94-0) sesija uređaja [\(LMTDEVSSN\)](#page-94-0) 73 ograničenje sposobnosti [opis](#page-85-0) 64 omogućavanje primjer [programa](#page-122-0) 101 opcije korisnika [\(CHRIDCTL\)](#page-106-0) 85 opcije korisnika [\(LOCALE\)](#page-107-0) 86 opcije korisnika [\(SETJOBATR\)](#page-107-0) 86 opcije korisnika [\(USROPT\)](#page-106-0) 85, [86,](#page-107-0) [87](#page-108-0)

korisnički profil *(nastavak)* opis [\(TEXT\)](#page-86-0) 65 opis posla [\(JOBD\)](#page-97-0) 76 [OUTQ](#page-103-0) (red izlaza) 82 ovlaštenje [pohranjivanje](#page-232-0) 211 [ovlaštenje](#page-111-0) (AUT) 90 ovlaštenje grupe [\(GRPAUT\)](#page-99-0) 78, [116,](#page-137-0) [117](#page-138-0) [ovlaštenje](#page-435-0) objekta potrebno za [naredbe](#page-435-0) 414 OWNER (vlasnik kreiranih [objekata\)](#page-98-0) 7[7,](#page-137-0) [116](#page-137-0) [OWNER](#page-138-0) (vlasnik) 117 pohranjivanje [ovlaštenje](#page-231-0) 210, [211](#page-232-0) posebno okruženje [\(SPCENV\)](#page-91-0) 70 posebno ovlaštenje [\(SPCAUT\)](#page-87-0) 66 posebno ovlaštenje [\\*ALLOBJ](#page-87-0) (svi [objekti\)](#page-87-0) 66 posebno [ovlaštenje](#page-90-0) \*AUDIT (revizija) 69 posebno ovlaštenje [\\*IOSYSCFG](#page-90-0) [\(konfiguracija](#page-90-0) sistema) 69 posebno ovlaštenje [\\*JOBCTL](#page-88-0) (kontrola [posla\)](#page-88-0) 67 posebno ovlaštenje [\\*SAVSYS](#page-88-0) (spremi [sistem\)](#page-88-0) 67 posebno ovlaštenje [\\*SECADM](#page-87-0) (sigurnosni [administrator\)](#page-87-0) 66 posebno ovlaštenje [\\*SERVICE](#page-89-0) [\(servis\)](#page-89-0) 68 posebno ovlaštenje [\\*SPLCTL](#page-88-0) (kontrola [spoola\)](#page-88-0) 67 posebno ovlaštenje [konfiguracija](#page-90-0) sistema [\(\\*IOSYSCFG\)](#page-90-0) 69 posebno [ovlaštenje](#page-88-0) kontrola posla [\(\\*JOBCTL\)](#page-88-0) 67 posebno [ovlaštenje](#page-88-0) kontrola spoola [\(\\*SPLCTL\)](#page-88-0) 67 posebno ovlaštenje revizija [\(\\*AUDIT\)](#page-90-0) 69 posebno [ovlaštenje](#page-89-0) servis [\(\\*SERVICE\)](#page-89-0) 68 posebno ovlaštenje [sigurnosni](#page-87-0) [administrator](#page-87-0) (\*SECADM) 66 posebno [ovlaštenje](#page-88-0) spremi sistem [\(\\*SAVSYS\)](#page-88-0) 67 posebno [ovlaštenje](#page-87-0) svi objekti [\(\\*ALLOBJ\)](#page-87-0) 66 postav lozinke na istekla [\(PWDEXP\)](#page-80-0) 59 [postavite](#page-106-0) atribut posla (opcije [korisnika\)](#page-106-0) 85, [86](#page-107-0) [povezane](#page-281-0) naredbe za rad s 260 [preimenovanje](#page-124-0) 103 prikaz [informacije](#page-92-0) o prijavi [\(DSPSGNINF\)](#page-92-0) 71 opis [naredbe](#page-280-0) 259 [pojedinačan](#page-122-0) 101 [programi](#page-144-0) koji usvajaju 123 [primarna](#page-121-0) grupa 100 privatna [ovlaštenja](#page-113-0) 92 profil grupe [\(GRPPRF\)](#page-138-0) 117 [promjene](#page-232-0) kod vraćanja profila 211 Program [rukovanja](#page-104-0) tipkom Attention [\(ATNPGM\)](#page-104-0) 83 promjena dnevnik revizije [\(QAUDJRN\)](#page-250-0) [unos](#page-250-0) 229

korisnički profil *(nastavak)* promjena *(nastavak)* [lozinka](#page-279-0) 258 [metode](#page-119-0) 98 opisi [naredbi](#page-280-0) 259 [postavljanje](#page-79-0) lozinke jednako imenu [korisničkog](#page-79-0) profila 58 sistemske [vrijednosti](#page-59-0) sastava [lozinke](#page-59-0) 38 [promjene](#page-232-0) kod vraćanja 211 [provjera](#page-604-0) default lozinke 583 [PTYLMT](#page-96-0) (granica prioriteta) 75 [PWDEXP](#page-80-0) (postav lozinke koja će [isteći\)](#page-80-0) 59 [PWDEXPITV](#page-93-0) (interval isteka [lozinke\)](#page-93-0) 72 [rad](#page-115-0) s 94, [259](#page-280-0) razina pomoći [\(ASTLVL\)](#page-82-0) 61 razina revizije (AUDLVL) \*CMD [\(naredbeni](#page-250-0) niz) vrijednost 229 red izlaza [\(OUTQ\)](#page-103-0) 82 red poruka [\(MSGQ\)](#page-101-0) 80 redoslijed sortiranja [\(SRTSEQ\)](#page-105-0) 84 revizija [\\*ALLOBJ](#page-242-0) posebno ovlaštenje 221 [ovlašteni](#page-273-0) korisnici 252 [ovlaštenje](#page-243-0) za upotrebu 222 revizija akcije [\(AUDLVL\)](#page-112-0) 91 revizija objekta [\(OBJAUD\)](#page-111-0) 90 SEV [\(strogost](#page-102-0) reda poruka) 81 SPCAUT (posebno [ovlaštenje\)](#page-87-0) 66 SPCENV (posebno [okruženje\)](#page-91-0) 70 [spremanje](#page-230-0) 209 SRTSEQ [\(redoslijed](#page-105-0) sortiranja) 84 status [\(STATUS\)](#page-81-0) 60 [strogost](#page-102-0) (SEV) 81 [strogost](#page-102-0) reda poruka (SEV) 81 [SUPGRPPRF](#page-100-0) (dodatne grupe) 79 svi brojčani [korisnički](#page-78-0) ID-ovi 57 [System/36](#page-91-0) okruženje 70 tablica default [vrijednosti](#page-286-0) 265 tekst [\(TEXT\)](#page-86-0) 65 tip ovlaštenja grupe [\(GRPAUTTYP\)](#page-99-0) 7[8,](#page-138-0) [117](#page-138-0) tipovi [izvještaja](#page-123-0) 102 tipovi [prikaza](#page-123-0) 102 trenutna knjižnica [\(CURLIB\)](#page-83-0) 62 [uloge](#page-76-0) 55 uređaj ispisa [\(DEV\)](#page-103-0) 82 USRCLS (klasa [korisnika\)](#page-81-0) 60 USROPT (opcije [korisnika\)](#page-106-0) 85, [86,](#page-107-0) [87](#page-108-0) [USRPRF](#page-78-0) (ime) 57 [uvod](#page-25-0) 4 veliki, [pretraživanje](#page-274-0) 253 vlasnik [\(OWNER\)](#page-138-0) 117 vlasnik kreiranih objekata [\(OWNER\)](#page-98-0) 7[7,](#page-137-0) [116](#page-137-0) vlasnik objekta [brisanje](#page-136-0) 115 vraćanje dnevnik revizije [\(QAUDJRN\)](#page-250-0) [unos](#page-250-0) 229 [naredbe](#page-230-0) 209 opis [naredbe](#page-281-0) 260 [procedure](#page-232-0) 211

korisnički profil *(nastavak)* vraćanje ovlaštenja dnevnik revizije [\(QAUDJRN\)](#page-250-0) [unos](#page-250-0) 229 korisnički profil [\(\\*USRPRF\)](#page-497-0) revizija 476 korisnički profil izvršitelja čvora [distribuiranih](#page-288-0) sistema [\(QDSNX\)](#page-288-0) 267 korisnički profil QSECOFR (sigurnosni službenik) [omogućavanje](#page-81-0) 60 [onemogućen](#page-81-0) status 60 korisnički profil službenik sigurnosti (QSECOFR) [omogućavanje](#page-81-0) 60 [onemogućen](#page-81-0) status 60 korisnički prostor [\(\\*USRSPC\)](#page-37-0) objekt 16 korisnički prostor [\(\\*USRSPC\)](#page-498-0) revizija 477 [korisnički](#page-37-0) red (\*USRQ) objekt 16 [korisnički-definirano](#page-153-0) (USER DEF) [ovlaštenje](#page-153-0) 132 korisničko ovlaštenje kopiranje opis [naredbe](#page-280-0) 259 korisnik [dodavanje](#page-116-0) 95 revizija [promjena](#page-90-0) 69 rad s [103](#page-124-0) [upisivanje](#page-116-0) 95 korisnik [\(\\*USER\)](#page-33-0) domena 12 korisnik [\(\\*USER\)](#page-34-0) stanje 13 korisnik radne stanice (QUSER) [korisnički](#page-288-0) [profil](#page-288-0) 267 koristi usvojeno ovlaštenje [\(USEADPAUT\)](#page-145-0) [parametar](#page-145-0) 124 kraj [neaktivni](#page-44-0) posao 23 [odspojeni](#page-53-0) posao 32, [33](#page-54-0) [revizija](#page-69-0) 48, [49](#page-70-0) Kraj posla (ENDJOB) naredba [QINACTMSGQ](#page-45-0) sistemska vrijednost 24 kreiranje [autorizacijska](#page-158-0) lista 137, [257](#page-278-0) [dnevnik](#page-266-0) revizije 245 izbornik PRDLIB (knjižnica [proizvoda\)](#page-196-0) [parametar](#page-196-0) 175 [sigurnosni](#page-196-0) rizici 175 [izlazni](#page-198-0) red 177, [179](#page-200-0) [knjižnica](#page-150-0) 129 korisnički profil dnevnik revizije [\(QAUDJRN\)](#page-250-0) [unos](#page-250-0) 229 [metode](#page-114-0) 93 opisi [naredbi](#page-279-0) 258, [259](#page-280-0) [primjer](#page-115-0) 94 naredba [ALWLMTUSR](#page-86-0) (omogući ograničenog [korisnika\)](#page-86-0) parametar 65 PRDLIB (knjižnica [proizvoda\)](#page-196-0) [parametar](#page-196-0) 175 [sigurnosni](#page-196-0) rizici 175 objekt dnevnik revizije [\(QAUDJRN\)](#page-137-0) [unos](#page-137-0) 116, [229](#page-250-0) posjednik [ovlaštenja](#page-145-0) 124, [257,](#page-278-0) [261](#page-282-0) primatelj [dnevnika](#page-266-0) revizije 245

program usvojeno [ovlaštenje](#page-144-0) 123 kreiranje [\(\\*CREATE\)](#page-250-0) razina revizije 229 Kreiranje [autorizacijske](#page-158-0) liste (CRTAUTL) [naredba](#page-158-0) 137 Kreiranje dnevnika [\(CRTJRN\)](#page-266-0) naredba 245 Kreiranje izbornika (CRTMNU) naredba PRDLIB (knjižnica [proizvoda\)](#page-196-0) [parametar](#page-196-0) 175 [sigurnosni](#page-196-0) rizici 175 Kreiranje izlaznog reda [\(CRTOUTQ\)](#page-198-0) [naredba](#page-198-0) 177, [179](#page-200-0) Kreiranje knjižnice [\(CRTLIB\)](#page-150-0) naredba 129 Kreiranje korisničkog profila (CRTUSRPRF) naredba [upotreba](#page-115-0) 94 Kreiranje naredbe (CRTCMD) naredba [ALWLMTUSR](#page-86-0) (omogući ograničenog [korisnika\)](#page-86-0) parametar 65 PRDLIB (knjižnica [proizvoda\)](#page-196-0) [parametar](#page-196-0) 175 [sigurnosni](#page-196-0) rizici 175 kreiranje objekta [revizija](#page-443-0) objekta 422 [kreiranje](#page-516-0) objekta (CO) izgled datoteke 495 [kreiranje](#page-137-0) objekta (CO) tip unosa [dnevnika](#page-137-0) 116, [229](#page-250-0) kreiranje ovlaštenja (CRTAUT) parametar [opis](#page-135-0) 114 [prikaz](#page-151-0) 130 [rizici](#page-136-0) 115 kreiranje ovlaštenja (QCRTAUT) sistemska vrijednost [opis](#page-43-0) 22 rizik [promjene](#page-43-0) 22 [upotreba](#page-135-0) 114 Kreiranje [posjednika](#page-145-0) ovlaštenja [\(CRTAUTHLR\)](#page-145-0) naredba 124 Kreiranje primatelja dnevnika [\(CRTJRNRCV\)](#page-266-0) [naredba](#page-266-0) 245 Kreiranje validacijskih listi [\(CRTVLDL\)](#page-227-0) 206 kriptografija [ovlaštenje](#page-328-0) objekta potrebno za [naredbe](#page-328-0) 307 [kriptografska](#page-523-0) konfiguracija (CY) izgled [datoteke](#page-523-0) 502

kreiranje *(nastavak)*

# **L**

LAN poslužitelj posebna [ovlaštenja](#page-90-0) 69 LAN [Server/400](#page-90-0) 69 LD [\(povezivanje,](#page-545-0) odspajanje, pretraživanje [direktorija\)](#page-545-0) izgled datoteke 524 licencni program automatska instalacija (QLPAUTO) korisnički profil [opis](#page-288-0) 267 instaliranje (QLPINSTALL) korisnički profil default [vrijednosti](#page-288-0) 267 [ovlaštenje](#page-386-0) objekta potrebno za [naredbe](#page-386-0) 365 vraćanje [preporuke](#page-236-0) 215 [sigurnosni](#page-236-0) rizici 215

lista aktivnih profila [promjena](#page-604-0) 583 lista čvora [ovlaštenje](#page-398-0) objekta potrebno za [naredbe](#page-398-0) 377 lista čvorova [\(\\*NODL\)](#page-478-0) revizija 457 lista knjižnica [definicija](#page-194-0) 173 [dodavanje](#page-194-0) unosa 173, [176](#page-197-0) knjižnica proizvoda [opis](#page-194-0) 173 [preporuke](#page-196-0) 175 korisnički dio [kontrola](#page-212-0) 191 [opis](#page-194-0) 173 [preporuke](#page-197-0) 176 [nadgledanje](#page-244-0) 223 [preporuke](#page-196-0) 175 [promjena](#page-194-0) 173 [sigurnosni](#page-194-0) rizik 173, [174](#page-195-0) sistemski dio [opis](#page-194-0) 173 [preporuke](#page-196-0) 175 [promjena](#page-213-0) 192 trenutna knjižnica [korisnički](#page-83-0) profil 62 [opis](#page-194-0) 173 [preporuke](#page-197-0) 176 [uklanjanje](#page-194-0) unosa 173 uređivanje 173 usvojeno [ovlaštenje](#page-132-0) 111 lista kontrole pristupa promjena dnevnik revizije [\(QAUDJRN\)](#page-250-0) [unos](#page-250-0) 229 lista odgovora [ovlaštenje](#page-430-0) objekta potrebno za [naredbe](#page-430-0) 409 [revizija](#page-486-0) akcije 465 lista odgovora sistema [ovlaštenje](#page-430-0) objekta potrebno za [naredbe](#page-430-0) 409 lista povezivanja [ovlaštenje](#page-326-0) objekta potrebno za [naredbe](#page-326-0) 305 lista sistemske knjižnice [promjena](#page-194-0) 173, [192](#page-213-0) [QSYSLIBL](#page-194-0) sistemska vrijednost 173 listanie korisnički profil [pojedinačan](#page-122-0) 101 [sažetak](#page-122-0) popisa 101 Liste, Brisanje [validacije](#page-227-0) 206 Liste, Kreiranje [validacijskih](#page-227-0) 206 LMTDEVSSN (ograničavanje sesija uređaja)  $V$ *idi također* [ograničenje](#page-22-0) sesija uređaja [korisnički](#page-94-0) profil 73 LNKDTADFN (Povezivanje definicije podataka) naredba potrebno je [ovlaštenje](#page-365-0) objekta 344 [revizija](#page-461-0) objekta 440 LODIMGCLG naredba potrebno je [ovlaštenje](#page-349-0) objekta 328 LODPTF (Učitavanje privremenog popravka programa) naredba potrebno je [ovlaštenje](#page-422-0) objekta 401

LODQSTDB (Učitavanje baze podataka pitanja i odgovora) naredba potrebno je [ovlaštenje](#page-415-0) objekta 394 logička datoteka osiguranje [polja](#page-220-0) 199 [slogovi](#page-220-0) 199 lokalizacija [ovlaštenje](#page-388-0) objekta potrebno je za [naredbe](#page-388-0) 367 lokalna utičnica [\(\\*SOCKET\)](#page-488-0) revizija 467 lozinka dokument [DOCPWD](#page-101-0) korisnički profil [parametar](#page-101-0) 80 [dozvoljavanje](#page-242-0) korisnicima da [mijenjaju](#page-242-0) 221 DST (namjenski servisni alati) [promjena](#page-127-0) 106 DST (Namjenski servisni alati) [revizija](#page-241-0) 220 dužina sistemska vrijednost [maksimum](#page-61-0) [\(QPWDMAXLEN\)](#page-61-0) 40 sistemska [vrijednost](#page-61-0) minimum [\(QPWDMINLEN\)](#page-61-0) 40 IBM dobavljeni korisnički profil [promjena](#page-126-0) 105 IBM-dobavljeni korisnički profil [revizija](#page-241-0) 220 interval isteka [PWDEXPITV](#page-93-0) korisnički profil [parametar](#page-93-0) 72 [revizija](#page-242-0) 221 sistemska [vrijednost](#page-59-0) [QPWDEXPITV](#page-59-0) 38 istekla [\(PWDEXP\)](#page-80-0) parametar 59 [izgubljeno](#page-79-0) 58 jednaka imenu [korisničkog](#page-59-0) profila 38, [58](#page-79-0) jednostavno [sprečavanje](#page-242-0) 221 [komunikacije](#page-61-0) 40 [korisnički](#page-79-0) profil 58 lokalno upravljanje lozinkom [LCLPWDMGT](#page-94-0) korisnički profil [parametar](#page-94-0) 73 [maksimalna](#page-61-0) dužina (sistemska vrijednost [QPWDMAXLEN\)](#page-61-0) 40 [minimalna](#page-61-0) dužina (sistemska vrijednost [QPWDMINLEN\)](#page-61-0) 40 moguće [vrijednosti](#page-79-0) 58 mreža dnevnik revizije [\(QAUDJRN\)](#page-250-0) [unos](#page-250-0) 229 [naredbe](#page-279-0) za rad s 258 neispravno dnevnik revizije [\(QAUDJRN\)](#page-250-0) [unos](#page-250-0) 229 [neposredan](#page-59-0) istek 38 obična [sprečavanje](#page-58-0) 37 ograničavanje susjedne znamenke [\(sistemska](#page-63-0) vrijednost [QPWDLMTAJC\)](#page-63-0) 42 [znakovi](#page-62-0) 41 znakovi koji se [ponavljaju](#page-63-0) 42

lozinka *(nastavak)* ograničuje ponavljajuće znakove (QPWDLMTREP) sistemska vrijednost vrijednost postavljena [CFGSYSSEC](#page-611-0) [naredbom](#page-611-0) 590 ograničuje susjedne znakove (QPWDLMTAJC) sistemska vrijednost vrijednost postavljena [CFGSYSSEC](#page-611-0) [naredbom](#page-611-0) 590 ograničuje znakove (QPWDLMTCHR) sistemska vrijednost vrijednost postavljena [CFGSYSSEC](#page-611-0) [naredbom](#page-611-0) 590 [postavljanje](#page-80-0) na istekla (PWDEXP) 59 [pravila](#page-79-0) 58 [preporuke](#page-80-0) 59, [60](#page-81-0) program izlaza provjere valjanosti [primjer](#page-66-0) 45 program odobrenja [primjer](#page-65-0) 44, [45](#page-66-0) [sigurnosni](#page-65-0) rizik 44 sistemska [vrijednost](#page-64-0) [QPWDVLDPGM](#page-64-0) 43 [zahtjevi](#page-65-0) 44 program provjere valjanosti [primjer](#page-65-0) 44 [sigurnosni](#page-65-0) rizik 44 sistemska [vrijednost](#page-64-0) [QPWDVLDPGM](#page-64-0) 43 [zahtjevi](#page-65-0) 44 program provjere valjanosti (QPWDVLDPGM) sistemska vrijednost vrijednost postavljena [CFGSYSSEC](#page-611-0) [naredbom](#page-611-0) 590 promjena DST [\(namjenski](#page-279-0) servisni alati) 258 [opis](#page-279-0) 258 [postavljanje](#page-79-0) lozinke jednako imenu [korisničkog](#page-79-0) profila 58 sistemske [vrijednosti](#page-59-0) forsiranja [lozinke](#page-59-0) 38 [promjene](#page-232-0) kod vraćanja profila 211 [provjera](#page-125-0) 104, [258](#page-279-0) [provjera](#page-604-0) defaulta 583 [PWDEXP](#page-80-0) (postav lozinke koja će [isteći\)](#page-80-0) 59 QPGMR [\(programer\)](#page-612-0) korisnički [profil](#page-612-0) 591 QSRV (servis) [korisnički](#page-612-0) profil 591 [QSRVBAS](#page-612-0) (osnovni servis) korisnički [profil](#page-612-0) 591 [QSYSOPR](#page-612-0) (sistemski operater) korisnički [profil](#page-612-0) 591 QUSER (korisnik) [korisnički](#page-612-0) profil 591 resetiranje DST [\(namjenski](#page-250-0) servisni alati) 229 resetirati [korisnik](#page-79-0) 58 revizija DST [\(Namjenski](#page-241-0) servisni alati) 220 [korisnik](#page-242-0) 221 [sistem](#page-127-0) 106 sistemska vrijednost interval isteka lozinke (QPWDEXPITV) vrijednost postavljena [CFGSYSSEC](#page-611-0) [naredbom](#page-611-0) 590

lozinka *(nastavak)* sistemska vrijednost maksimalna dužina (QPWDMAXLEN) vrijednost postavljena [CFGSYSSEC](#page-611-0) [naredbom](#page-611-0) 590 sistemska vrijednost minimalna dužina (QPWDMINLEN) vrijednost postavljena [CFGSYSSEC](#page-611-0) [naredbom](#page-611-0) 590 sistemska [vrijednost](#page-63-0) položaj znakova [\(QPWDPOSDIF\)](#page-63-0) 42 sistemska vrijednost zahtijeva raznolikost položaja (QPWDPOSDIF) vrijednost postavljena [CFGSYSSEC](#page-611-0) [naredbom](#page-611-0) 590 sistemske vrijednosti [pregled](#page-58-0) 37 sprečavanje [jednostavno](#page-242-0) 221 [obična](#page-58-0) 37 susjedne znamenke [\(sistemska](#page-63-0) vrijednost [QPWDLMTAJC\)](#page-63-0) 42 [upotreba](#page-62-0) riječi 41 znakovi koji se [ponavljaju](#page-63-0) 42 [svebrojčana](#page-79-0) 58 [šifriranje](#page-79-0) 58 tražeći [brojčani](#page-64-0) znak 43 potpuna [promjena](#page-63-0) 42 promjeni [\(parametar](#page-93-0) [PWDEXPITV\)](#page-93-0) 72 promjeni [\(sistemska](#page-59-0) vrijednost [QPWDEXPITV\)](#page-59-0) 38 različito [\(sistemska](#page-62-0) vrijednost [QPWDRQDDIF\)](#page-62-0) 41 zahtijeva numerički znak (QPWDRQDDGT) sistemska vrijednost vrijednost postavljena [CFGSYSSEC](#page-611-0) [naredbom](#page-611-0) 590 zahtijeva različitost (QPWDRQDDIF) sistemska vrijednost vrijednost postavljena [CFGSYSSEC](#page-611-0) [naredbom](#page-611-0) 590 lozinka (PW) tip unosa [dnevnika](#page-250-0) 229 lozinka [procesora](#page-127-0) 106 lozinke razine [lozinki](#page-274-0) 253 [Lozinke](#page-60-0) 39 LPR (Zahtjevatelj linijskog pisača) naredba potrebno je [ovlaštenje](#page-433-0) objekta 412

# **M**

maksimalna memorija (MAXSTG) parametar grupno [vlasništvo](#page-137-0) objekata 116 [korisnički](#page-95-0) profil 74 [operacija](#page-95-0) vraćanja 74 posjednik ovlaštenja prenešen na [QDFTOWN](#page-138-0) (default [vlasnik\)](#page-138-0) 117 primatelj [dnevnika](#page-95-0) 74 maksimum dužina lozinke [\(sistemska](#page-61-0) vrijednost [QPWDMAXLEN](#page-61-0) 40 memorija (MAXSTG) parametar grupno [vlasništvo](#page-137-0) objekata 116 [korisnički](#page-95-0) profil 74

maksimum *(nastavak)* memorija (MAXSTG) parametar *(nastavak)* [operacija](#page-95-0) vraćanja 74 posjednik [ovlaštenja](#page-138-0) 117 primatelj [dnevnika](#page-95-0) 74 pokušaji prijave [\(QMAXSIGN\)](#page-241-0) sistemska [vrijednost](#page-241-0) 220 [opis](#page-46-0) 25 [revizija](#page-241-0) 220 veličina primatelj [\(QAUDJRN\)](#page-267-0) dnevnika [revizije](#page-267-0) 246 MAXSTG (maksimalna memorija) parametar grupno [vlasništvo](#page-137-0) objekata 116 [korisnički](#page-95-0) profil 74 [operacija](#page-95-0) vraćanja 74 posjednik ovlaštenja prenešen na [QDFTOWN](#page-138-0) (default [vlasnik\)](#page-138-0) 117 primatelj [dnevnika](#page-95-0) 74 medij [ovlaštenje](#page-388-0) objekta potrebno je za [naredbe](#page-388-0) 367 medij za kopiranje [zaštititi](#page-241-0) 220 međuprocesne komunikacije neispravno dnevnik revizije [\(QAUDJRN\)](#page-250-0) [unos](#page-250-0) 229 međuprocesne komunikacije (IP) tip unosa [dnevnika](#page-250-0) 229 međuspremnik Tipka [Attention](#page-95-0) 74 [tipkovnice](#page-95-0) 74 međuspremnik tipkovnice [KBDBUF](#page-95-0) korisnički profil parametar 74 sistemska vrijednost [QKBDBUF](#page-95-0) 74 memorija kontrola dijeljenja sistemska vrijednost [QSHRMEMCTL](#page-50-0) (kontrola dijeljenja [memorije\)](#page-50-0) 29 [korisnički](#page-95-0) profil 74 maksimalni [\(MAXSTG\)](#page-95-0) parametar 74 [poboljšana](#page-34-0) zaštita hardvera 13 prag primatelj [\(QAUDJRN\)](#page-267-0) dnevnika [revizije](#page-267-0) 246 [traženje](#page-37-0) natrag 16, [216](#page-237-0) [postavljanje](#page-42-0) sistemske vrijednosti [QALWUSRDMN](#page-42-0) (omogućavanje [korisničkih](#page-42-0) objekata) 21 tražiti [natrag](#page-138-0) 117 memorijski prostor poslužitelja [\(\\*SVRSTG\)](#page-493-0) [revizija](#page-493-0) 472 [memorijsko](#page-204-0) spremište 183 metode ovlaštenja kombiniranje [primjer](#page-185-0) 164 MGRS36ITM (Migracija System/36 stavke) naredba potrebno je [ovlaštenje](#page-392-0) objekta 371 MGRS38OBJ (Migracija System/38 objekata) naredba potrebno je [ovlaštenje](#page-392-0) objekta 371

MGRTCPHT (Spajanje TCP/IP tablice hosta) naredba potrebno je [ovlaštenje](#page-433-0) objekta 412 migracija [ovlaštenje](#page-392-0) objekta potrebno za [naredbe](#page-392-0) 371 migriranje sigurnosna razina (QSECURITY) sistemska vrijednost razina 20 na [razinu](#page-31-0) 30 10 razina 30 na [razinu](#page-31-0) 20 10 razina 40 na [razinu](#page-31-0) 20 10 sistemska vrijednost sigurnosna razina (QSECURITY) razina 10 na [razinu](#page-31-0) 20 10 razina 20 na [razinu](#page-36-0) 40 15 razina 20 na [razinu](#page-38-0) 50 17 razina 30 na [razinu](#page-36-0) 40 15 razina 30 na [razinu](#page-38-0) 50 17 ML (akcije pošte) izgled [datoteke](#page-547-0) 526 ML (akcije pošte) tip unosa [dnevnika](#page-250-0) 229 modul direktorij [vezivanja](#page-393-0) 372 [ovlaštenje](#page-393-0) objekta potrebno je za [naredbe](#page-393-0) 372 modul [\(\\*MODULE\)](#page-475-0) revizija 454 MOUNT (Dodavanje montiranog sistema datoteka) naredba potrebno je [ovlaštenje](#page-438-0) objekta 417 MOUNT (Dodavanje postavljenog sistema datoteka) naredba potrebno je [ovlaštenje](#page-395-0) objekta 374 MOV potrebno je [ovlaštenje](#page-349-0) objekta 328 MOV (Premještanje) naredba [revizija](#page-454-0) objekta 433, [472,](#page-493-0) [473,](#page-494-0) [474](#page-495-0) MOVDOC (Premještanje dokumenta) naredba potrebno je [ovlaštenje](#page-334-0) objekta 313 [revizija](#page-459-0) objekta 438 MOVOBJ (Premještanje objekta) naredba potrebno je [ovlaštenje](#page-308-0) objekta 287 [revizija](#page-473-0) objekta 452 mreža lozinka dnevnik revizije [\(QAUDJRN\)](#page-250-0) [unos](#page-250-0) 229 odjava dnevnik revizije [\(QAUDJRN\)](#page-250-0) [unos](#page-250-0) 229 prijava dnevnik revizije [\(QAUDJRN\)](#page-250-0) [unos](#page-250-0) 229 Mrežna arhitektura sistema (SNA) usluge raspodjele [\(QSNADS\)](#page-288-0) korisnički [profil](#page-288-0) 267 [mrežna](#page-250-0) prijava ili odjava (VN) tip unosa [dnevnika](#page-250-0) 229 mrežna spool datoteka [slanje](#page-198-0) 177 mrežni atribut akcija posla [\(JOBACN\)](#page-244-0) 223 DDM zahtjev pristup [\(DDMACC\)](#page-202-0) 181 [DDMACC](#page-202-0) (DDM zahtjev pristup) 181 DDMACC [\(distribuirano](#page-244-0) upravljanje pristupu [podacima\)](#page-244-0) 223 [distribuirano](#page-244-0) upravljanje pristupa podacima [\(DDMACC\)](#page-244-0) 223

mrežni atribut *(nastavak)* ispis važnog za [sigurnost](#page-608-0) 587 [JOBACN](#page-244-0) (akcija posla) 223 naredba za [postavku](#page-611-0) 590 naredba za [postavljanje](#page-283-0) 262 PC Podrška [\(PCSACC\)](#page-244-0) 223 [PCSACC](#page-244-0) (PC Podrška pristup) 223 [PCSACC](#page-201-0) (zahtjev klijenta pristup) 180 posebno ovlaštenje [\\*SECADM](#page-87-0) (sigurnosni [administrator\)](#page-87-0) 66 promjena dnevnik revizije [\(QAUDJRN\)](#page-250-0) [unos](#page-250-0) 229 zahtjev klijenta pristup [\(PCSACC\)](#page-201-0) 180 mrežni atributi akcija posla [\(JOBACN\)](#page-201-0) 180 ispis [sigurnosno-bitnih](#page-283-0) 262 ispis [sigurnosti-komunikacije](#page-283-0) 262 [JOBACN](#page-201-0) (akcija posla) 180 [ovlaštenje](#page-394-0) objekta potrebno za [naredbe](#page-394-0) 373 promjena [naredba](#page-201-0) 180 Mrežni poslužitelj [ovlaštenje](#page-396-0) objekta potrebno za [naredbe](#page-396-0) 375 mrežni profil promjena dnevnik revizije [\(QAUDJRN\)](#page-250-0) [unos](#page-250-0) 229 mrežno sučelje [\(\\*NWID\)](#page-478-0) revizija 457 MRGDOC (Spajanje dokumenta) naredba potrebno je [ovlaštenje](#page-334-0) objekta 313 [revizija](#page-457-0) objekta 436, [438](#page-459-0) MRGFORMD (Spajanje opisa obrasca) naredba potrebno je [ovlaštenje](#page-316-0) objekta 295 MRGMSGF (Spajanje datoteke poruka) naredba potrebno je [ovlaštenje](#page-391-0) objekta 370 [revizija](#page-476-0) objekta 455

# **N**

NA [\(promjena](#page-547-0) mrežnog atributa) izgled [datoteke](#page-547-0) 526 NA [\(promjena](#page-250-0) mrežnog atributa) tip unosa [dnevnika](#page-250-0) 229 način pristupa  $V$ *idi* također [ovlaštenje](#page-22-0) [definicija](#page-129-0) 108 nadgledanje  $V$ *idi* također revizija [\\*ALLOBJ](#page-242-0) (svi objekti) posebno [ovlaštenje](#page-242-0) 221 [autorizacija](#page-243-0) 222 fizička [sigurnost](#page-240-0) 219 greška u [programu](#page-275-0) 254 [IBM-dobavljeni](#page-241-0) korisnički profili 220 [integritet](#page-275-0) objekta 254 [komunikacije](#page-244-0) 223 [kontrole](#page-242-0) lozinke 221 [kontrolna](#page-240-0) lista za 219 korisnički profil [administracija](#page-242-0) 221 Liste [knjižnica](#page-244-0) 223 [metode](#page-272-0) 251

nadgledanje *(nastavak)* mrežni [atributi](#page-244-0) 223 [neaktivni](#page-243-0) korisnici 222 [neovlašten](#page-244-0) pristup 223 [neovlašteni](#page-244-0) programi 223 [nepodržana](#page-244-0) sučelja 223 [ograničavanje](#page-242-0) mogućnosti 221 opisi [poslova](#page-243-0) 222 osjetljivi podaci [ovlaštenje](#page-243-0) 222 [šifriranje](#page-244-0) 223 ovlaštenja [programera](#page-243-0) 222 ovlaštenje [korisnički](#page-243-0) profili 222 [ovlaštenje](#page-275-0) objekta 254 poruka [sigurnost](#page-272-0) 251 [pregled](#page-240-0) 219 prijava bez [korisničkog](#page-243-0) ID-a i [lozinke](#page-243-0) 222 profil grupe [članstvo](#page-243-0) 222 [lozinka](#page-242-0) 221 sistemske [vrijednosti](#page-241-0) 220 službenik [sigurnosti](#page-276-0) 255 šifriranje [osjetljivih](#page-244-0) podataka 223 [udaljena](#page-244-0) prijava 223 upotreba [dnevnici](#page-273-0) 252 QHST [\(povijest\)](#page-272-0) dnevnik 251 [QSYSMSG](#page-244-0) red poruka 223 usvojeno [ovlaštenje](#page-244-0) 223 [Nadjačavanje](#page-223-0) datoteka 202 namjenski servisni alati (DST) promjena [korisničkog](#page-127-0) ID-a 106 [promjena](#page-127-0) lozinki 106 resetiranje lozinke dnevnik revizije [\(QAUDJRN\)](#page-250-0) [unos](#page-250-0) 229 opis [naredbe](#page-279-0) 258 Namjenski servisni alati (DST) [revizija](#page-241-0) lozinki 220 napredna [\(\\*ADVANCED\)](#page-77-0) razina pomoći 5[6,](#page-83-0) [62](#page-83-0) napredna [\(\\*EXPERT\)](#page-106-0) opcija korisnika 8[5,](#page-107-0) [86,](#page-107-0) [87](#page-108-0) napredna funkcija ispisa (AFP) [ovlaštenje](#page-314-0) objekta potrebno za [naredbe](#page-314-0) 293 naredba kreiranje [ALWLMTUSR](#page-86-0) (omogući ograničenog [korisnika\)](#page-86-0) parametar 65 PRDLIB (knjižnica [proizvoda\)](#page-196-0) [parametar](#page-196-0) 175 [sigurnosni](#page-196-0) rizici 175 NLV (verzija nacionalnog jezika) [sigurnost](#page-219-0) 198 opoziv javnog [ovlaštenja](#page-283-0) 262, [590](#page-611-0) [planiranje](#page-219-0) sigurnosti 198 promjena [ALWLMTUSR](#page-86-0) (omogući ograničenog [korisnika\)](#page-86-0) parametar 65 [default](#page-220-0) 199 PRDLIB (knjižnica [proizvoda\)](#page-196-0) [parametar](#page-196-0) 175 [sigurnosni](#page-196-0) rizici 175

naredba *(nastavak)* revizija dnevnik revizije [\(QAUDJRN\)](#page-250-0) [unos](#page-250-0) 229 System/38 [sigurnost](#page-219-0) 198 naredba (\*CMD tip objekta) [ovlaštenje](#page-323-0) objekta potrebno za [naredbe](#page-323-0) 302 naredba access (Određivanje dostupnosti datoteke) [revizija](#page-453-0) objekta 432 naredba accessx (Određivanje dostupnosti datoteke) [revizija](#page-453-0) objekta 432 Naredba ADDACC (Dodavanje pristupnog koda) ovlašteni IBM [dobavljeni](#page-294-0) korisnički [profili](#page-294-0) 273 potrebno je [ovlaštenje](#page-398-0) objekta 377 Naredba ADDALRD (Dodavanje opisa uzbune) [revizija](#page-445-0) objekta 424 Naredba ADDAUTLE (Dodavanje unosa autorizacijske liste) [opis](#page-278-0) 257 [revizija](#page-445-0) objekta 424 Naredba ADDBESTMDL () ovlašteni IBM [dobavljeni](#page-294-0) korisnički [profili](#page-294-0) 273 Naredba ADDBNDDIRE (Dodavanje unosa direktorija vezivanja) [revizija](#page-446-0) objekta 425 Naredba ADDCFGLE (Dodavanje unosa konfiguracijske liste) [revizija](#page-447-0) objekta 426 Naredba ADDCLUNODE (Dodavanje) ovlašteni IBM [dobavljeni](#page-294-0) korisnički [profili](#page-294-0) 273 Naredba ADDCMDCRQA (Aktivnost dodavanja zahtjeva promjene naredbe) ovlašteni IBM [dobavljeni](#page-294-0) korisnički [profili](#page-294-0) 273 Naredba ADDCNNLE (Dodavanje unosa liste povezivanja) [revizija](#page-450-0) objekta 429 Naredba ADDCRSDMNK (Dodavanje ključa unakrsnih domena) ovlašteni IBM [dobavljeni](#page-294-0) korisnički [profili](#page-294-0) 273 Naredba ADDDIRE (Dodavanje unosa direktorija) [opis](#page-282-0) 261 Naredba ADDDLOAUT (Dodavanje ovlaštenja objekta knjižnice dokumenata) [opis](#page-281-0) 260 potrebno je [ovlaštenje](#page-334-0) objekta 313 Naredba ADDDSTQ (Dodavanje distribucijskog reda) ovlašteni IBM [dobavljeni](#page-294-0) korisnički [profili](#page-294-0) 273 Naredba ADDDSTRTE (Dodavanje distribucijskog smjera) ovlašteni IBM [dobavljeni](#page-294-0) korisnički [profili](#page-294-0) 273

Naredba ADDDSTSYSN (Dodavanje imena sekundarnog distribucijskog sistema) ovlašteni IBM [dobavljeni](#page-294-0) korisnički [profili](#page-294-0) 273 Naredba ADDEXITPGM (Dodavanje programa izlaza) ovlašteni IBM [dobavljeni](#page-294-0) korisnički [profili](#page-294-0) 273 potrebno je [ovlaštenje](#page-416-0) objekta 395 Naredba ADDMFS (Dodavanje montiranog sistema datoteka) ovlašteni IBM [dobavljeni](#page-294-0) korisnički [profili](#page-294-0) 273 Naredba ADDOPTSVR (Dodavanje optičkog poslužitelja) ovlašteni IBM [dobavljeni](#page-294-0) korisnički [profili](#page-294-0) 273 Naredba ADDPEXDFN () ovlašteni IBM [dobavljeni](#page-294-0) korisnički [profili](#page-294-0) 273 Naredba ADDPEXFTR () ovlašteni IBM [dobavljeni](#page-294-0) korisnički [profili](#page-294-0) 273 Naredba ADDPRDCRQA (Aktivnost dodavanja zahtjeva promjene proizvoda) ovlašteni IBM [dobavljeni](#page-294-0) korisnički [profili](#page-294-0) 273 Naredba ADDPTFCRQA (Aktivnost dodavanja zahtjeva PTF promjene) ovlašteni IBM [dobavljeni](#page-294-0) korisnički [profili](#page-294-0) 273 Naredba ADDRPYLE (Dodavanje unosa liste odgovora) ovlašteni IBM [dobavljeni](#page-294-0) korisnički [profili](#page-294-0) 273 potrebno je [ovlaštenje](#page-430-0) objekta 409 Naredba ADDWSE (Dodavanje unosa radne stanice) potrebno je [ovlaštenje](#page-428-0) objekta 407 [revizija](#page-487-0) objekta 466 Naredba ALCOBJ (Dodjela objekta) [revizija](#page-444-0) objekta 423 Naredba ANSQST (Odgovaranje pitanja) ovlašteni IBM [dobavljeni](#page-294-0) korisnički [profili](#page-294-0) 273 Naredba ANZDFTPWD (Analiza default lozinki) ovlašteni IBM [dobavljeni](#page-294-0) korisnički [profili](#page-294-0) 273 Naredba ANZS36OCL (Analiza System/36 OCL) ovlašteni IBM [dobavljeni](#page-294-0) korisnički [profili](#page-294-0) 273 Naredba APYJRNCHG (Primjena zapisanih promjena) [revizija](#page-442-0) objekta 421 Naredba APYRMTPTF (Primjena privremenog popravka udaljenog programa) ovlašteni IBM [dobavljeni](#page-294-0) korisnički [profili](#page-294-0) 273 Naredba Brisanje [autorizacijske](#page-278-0) liste [\(DLTAUTL\)](#page-278-0) 257 Naredba Brisanje [posjednika](#page-278-0) ovlaštenja [\(DLTAUTHLR\)](#page-278-0) 257, [261](#page-282-0)

Naredba CFGDSTSRV (Konfiguriranje distribucijskih usluga) ovlašteni IBM [dobavljeni](#page-294-0) korisnički [profili](#page-294-0) 273 Naredba CFGRPDS (Konfiguriranje VM/MVS mosta) ovlašteni IBM [dobavljeni](#page-294-0) korisnički [profili](#page-294-0) 273 Naredba CFGSYSSEC (Konfiguriranje sigurnosti sistema) [opis](#page-283-0) 262 ovlašteni IBM [dobavljeni](#page-294-0) korisnički [profili](#page-294-0) 273 Naredba CHGALRD (Promjena opisa uzbune) [revizija](#page-445-0) objekta 424 Naredba CHGALRTBL (Promjena tablice uzbune) [revizija](#page-445-0) objekta 424 Naredba CHGAUD (Promjena revizije) [opis](#page-279-0) 258, [260](#page-281-0) potrebno je [ovlaštenje](#page-349-0) objekta 328 naredba CHGAUD (Revizija promjene) [upotreba](#page-124-0) 103 Naredba CHGAUT (Promjena ovlaštenja) [opis](#page-279-0) 258 potrebno je [ovlaštenje](#page-349-0) objekta 328 Naredba CHGAUTLE (Promjena unosa autorizacijske liste) [opis](#page-278-0) 257 [revizija](#page-445-0) objekta 424 Naredba CHGCFGL (Promjena konfiguracijske liste) [revizija](#page-447-0) objekta 426 Naredba CHGCFGLE (Promjena unosa konfiguracijske liste) [revizija](#page-447-0) objekta 426 Naredba CHGCLS (Promjena Klase) [revizija](#page-449-0) objekta 428 Naredba CHGCMD (Promjena naredbe) [revizija](#page-449-0) objekta 428 Naredba CHGCMDCRQA (Aktivnost promjene zahtjeva promjene naredbe) ovlašteni IBM [dobavljeni](#page-294-0) korisnički [profili](#page-294-0) 273 Naredba CHGCNNL (Promjena liste povezivanja) [revizija](#page-450-0) objekta 429 Naredba CHGCNNLE (Promjena unosa liste povezivanja) [revizija](#page-450-0) objekta 429 Naredba CHGCOSD (Promjena opisa klase-usluga) [revizija](#page-450-0) objekta 429 Naredba CHGCRQD (Promjena opisa zahtjeva) potrebno je [ovlaštenje](#page-319-0) objekta 298 Naredba CHGCRSDMNK (Promjena ključa unakrsnih domena) ovlašteni IBM [dobavljeni](#page-294-0) korisnički [profili](#page-294-0) 273 Naredba CHGCTLLWS (Promjena opisa kontrolera (lokalna radna stanica)) potrebno je [ovlaštenje](#page-326-0) objekta 305 Naredba CHGCTLRWS (Promjena opisa kontrolera (udaljena radna stanica)) potrebno je [ovlaštenje](#page-326-0) objekta 305

kontrolera (virtualna radna stanica)) potrebno je [ovlaštenje](#page-326-0) objekta 305 Naredba CHGDIRE (Promjena unosa direktorija) [opis](#page-282-0) 261 Naredba CHGDLOAUD (Promjena revizije objekta knjižnice dokumenata) [opis](#page-281-0) 260 naredba CHGDLOAUD (Revizija promjene dokumenta objekta knjižnice) posebno [ovlaštenje](#page-90-0) \*AUDIT (revizija) 69 sistemska vrijednost [QAUDCTL](#page-69-0) (Kontrola [revizije\)](#page-69-0) 48 Naredba CHGDLOAUT (Promjena ovlaštenja objekta knjižnice dokumenata) [opis](#page-281-0) 260 potrebno je [ovlaštenje](#page-334-0) objekta 313 Naredba CHGDLOOWN (Promjena vlasnika objekta knjižnice dokumenata) [opis](#page-281-0) 260 potrebno je [ovlaštenje](#page-334-0) objekta 313 Naredba [CHGDLOPGP](#page-281-0) (Promjena primarne objekta knjižnice [dokumenata\)](#page-281-0) 260 [opis](#page-281-0) 260 Naredba CHGDLOUAD (Promjena revizije objekta knjižnice dokumenata) [opis](#page-281-0) 260 Naredba CHGDSTPWD (Promjena lozinke namjenskih servisnih alata) [opis](#page-279-0) 258 ovlašteni IBM [dobavljeni](#page-294-0) korisnički [profili](#page-294-0) 273 Naredba CHGDSTQ (Promjena distribucijskog reda) ovlašteni IBM [dobavljeni](#page-294-0) korisnički [profili](#page-294-0) 273 Naredba CHGDSTRTE (Promjena distribucijskog smjera) ovlašteni IBM [dobavljeni](#page-294-0) korisnički [profili](#page-294-0) 273 Naredba CHGEXPSCDE (Promjena unosa rasporeda isteka) ovlašteni IBM [dobavljeni](#page-294-0) korisnički [profili](#page-294-0) 273 Naredba CHGGPHPKG (Promjena paketa grafa) ovlašteni IBM [dobavljeni](#page-294-0) korisnički [profili](#page-294-0) 273 Naredba [CHGIPLA](#page-367-0) 346 Naredba CHGJOBTYP (Promjena tipa posla) ovlašteni IBM [dobavljeni](#page-294-0) korisnički [profili](#page-294-0) 273 Naredba CHGJRN (Promjena dnevnika) ovlašteni IBM [dobavljeni](#page-294-0) korisnički [profili](#page-294-0) 273 potrebno je [ovlaštenje](#page-372-0) objekta 351 Naredba CHGJRNOBJ (Promjena zapisanog objekta) [revizija](#page-442-0) objekta 421 Naredba CHGLICINF (Promjena informacija licence) ovlašteni IBM [dobavljeni](#page-294-0) korisnički [profili](#page-294-0) 273

Naredba CHGCTLVWS (Promjena opisa

Naredba CHGMGDSYSA (Promjena atributa upravljanog sistema) ovlašteni IBM [dobavljeni](#page-294-0) korisnički [profili](#page-294-0) 273 Naredba CHGMGRSRVA (Promjena atributa usluge upravitelja) ovlašteni IBM [dobavljeni](#page-294-0) korisnički [profili](#page-294-0) 273 Naredba CHGMSTK (Promjena glavnog ključa) ovlašteni IBM [dobavljeni](#page-294-0) korisnički [profili](#page-294-0) 273 Naredba CHGNETA (Promjena atributa mreže) ovlašteni IBM [dobavljeni](#page-294-0) korisnički [profili](#page-294-0) 273 potrebno je [ovlaštenje](#page-394-0) objekta 373 Naredba CHGNETJOBE (Promjena unosa mrežnog posla) ovlašteni IBM [dobavljeni](#page-294-0) korisnički [profili](#page-294-0) 273 Naredba CHGNFSEXP (Promjena eksporta mrežnog sistema datoteka) ovlašteni IBM [dobavljeni](#page-294-0) korisnički [profili](#page-294-0) 273 Naredba CHGNWSA (Promjena atributa mrežnog poslužitelja) ovlašteni IBM [dobavljeni](#page-294-0) korisnički [profili](#page-294-0) 273 Naredba CHGOBJAUD (Promjena revizije objekta) [opis](#page-279-0) 258 naredba CHGOBJAUD (Revizija promjene objekta) posebno [ovlaštenje](#page-90-0) \*AUDIT (revizija) 69 sistemska vrijednost [QAUDCTL](#page-69-0) (Kontrola [revizije\)](#page-69-0) 48 Naredba CHGOBJCRQA (Aktivnost promjene zahtjeva promjene objekta) ovlašteni IBM [dobavljeni](#page-294-0) korisnički [profili](#page-294-0) 273 Naredba CHGOBJD (Promjena opisa objekta) [revizija](#page-442-0) objekta 421 Naredba CHGOBJOWN (Promjena vlasnika objekta) [opis](#page-279-0) 258 [revizija](#page-443-0) objekta 422 Naredba CHGOBJPGP (Promjena primarne grupe objekta) [opis](#page-279-0) 258 Naredba CHGOBJUAD (Promjena revizije objekta) [opis](#page-281-0) 260 Naredba CHGOPTA (Promjena optičkih atributa) ovlašteni IBM [dobavljeni](#page-294-0) korisnički [profili](#page-294-0) 273 Naredba CHGOWN (Promjena vlasnika) [opis](#page-279-0) 258 potrebno je [ovlaštenje](#page-349-0) objekta 328 Naredba CHGPEXDFN (Promjena definicije Istražitelja izvedbe) ovlašteni IBM [dobavljeni](#page-294-0) korisnički [profili](#page-294-0) 273 Naredba CHGPGP (Promjena primarne grupe) [opis](#page-279-0) 258 potrebno je [ovlaštenje](#page-349-0) objekta 328

Naredba CHGPRB (Promjena problema) ovlašteni IBM [dobavljeni](#page-294-0) korisnički [profili](#page-294-0) 273 Naredba CHGPRDCRQA (Aktivnost promjene zahtjeva promjene proizvoda) ovlašteni IBM [dobavljeni](#page-294-0) korisnički [profili](#page-294-0) 273 Naredba CHGPRF (Promjena profila) [opis](#page-280-0) 259 potrebno je [ovlaštenje](#page-435-0) objekta 414 Naredba CHGPTFCRQA (Aktivnost promjene zahtjeva PTF promjene) ovlašteni IBM [dobavljeni](#page-294-0) korisnički [profili](#page-294-0) 273 Naredba CHGPTR (Promjena pointera) ovlašteni IBM [dobavljeni](#page-294-0) korisnički [profili](#page-294-0) 273 Naredba CHGPWD (Promjena lozinke) [opis](#page-279-0) 258 potrebno je [ovlaštenje](#page-435-0) objekta 414 Naredba CHGQSTDB (Promjena baze podataka pitanja-i-odgovora) ovlašteni IBM [dobavljeni](#page-294-0) korisnički [profili](#page-294-0) 273 Naredba CHGRCYAP (Promjena obnavljanja za pristupne putove) ovlašteni IBM [dobavljeni](#page-294-0) korisnički [profili](#page-294-0) 273 [revizija](#page-445-0) objekta 424 Naredba CHGRPYLE (Promjena unosa liste odgovora) ovlašteni IBM [dobavljeni](#page-294-0) korisnički [profili](#page-294-0) 273 potrebno je [ovlaštenje](#page-430-0) objekta 409 Naredba CHGRSCCRQA (Aktivnost promjene zahtjeva promjene resursa) ovlašteni IBM [dobavljeni](#page-294-0) korisnički [profili](#page-294-0) 273 Naredba CHGS34LIBM (Promjena članova System/34 knjižnice) ovlašteni IBM [dobavljeni](#page-294-0) korisnički [profili](#page-294-0) 273 Naredba CHGSECAUD (Promjena revizije sigurnosti) [opis](#page-283-0) 262 Naredba CHGSYSLIBL (Promjena liste knjižnica sistema) ovlašteni IBM [dobavljeni](#page-294-0) korisnički [profili](#page-294-0) 273 Naredba CHGSYSVAL (Promjena sistemske vrijednosti) ovlašteni IBM [dobavljeni](#page-294-0) korisnički [profili](#page-294-0) 273 Naredba [CHGTIMZON](#page-434-0) 413 Naredba CHGUSRAUD (Promjena revizije korisnika) [opis](#page-280-0) 259, [260](#page-281-0) naredba CHGUSRAUD (Revizija promjene korisnika) posebno [ovlaštenje](#page-90-0) \*AUDIT (revizija) 69 sistemska vrijednost [QAUDCTL](#page-69-0) (Kontrola [revizije\)](#page-69-0) 48 [upotreba](#page-124-0) 103 Naredba CHGUSRPRF (Promjena korisničkog profila) [opis](#page-279-0) 258, [259](#page-280-0) potrebno je [ovlaštenje](#page-435-0) objekta 414

Naredba CHGWSE (Promjena unosa radne stanice) potrebno je [ovlaštenje](#page-428-0) objekta 407 [revizija](#page-487-0) objekta 466 Naredba CHKCMNTRC (Provjera praćenja komunikacije) ovlašteni IBM [dobavljeni](#page-294-0) korisnički [profili](#page-294-0) 273 Naredba CHKOBJ (Provjera objekta) [revizija](#page-444-0) objekta 423 Naredba CHKOBJITG (Provjera integriteta objekta) [opis](#page-280-0) 259 Naredba CHKPRDOPT (Provjera opcije proizvoda) ovlašteni IBM [dobavljeni](#page-294-0) korisnički [profili](#page-294-0) 273 Naredba CHKPWD (Provjera lozinke) [opis](#page-279-0) 258 potrebno je [ovlaštenje](#page-435-0) objekta 414 Naredba CPHDTA (Šifriranje podataka) ovlašteni IBM [dobavljeni](#page-294-0) korisnički [profili](#page-294-0) 273 Naredba CPROBJ (Komprimiranje objekta) [revizija](#page-444-0) objekta 423 Naredba CPYCFGL (Kopiranje konfiguracijske liste) [revizija](#page-447-0) objekta 426 Naredba CPYDOC (Kopiranje dokumenta) [revizija](#page-458-0) objekta 437 Naredba CPYPTF (Kopiranje privremenog popravka programa) ovlašteni IBM [dobavljeni](#page-294-0) korisnički [profili](#page-294-0) 273 Naredba CRTAUTHLR (Kreiranje posjednika ovlaštenja) [opis](#page-278-0) 257, [261](#page-282-0) ovlašteni IBM [dobavljeni](#page-294-0) korisnički [profili](#page-294-0) 273 Naredba CRTAUTL (Kreiranje autorizacijske liste) [opis](#page-278-0) 257 Naredba CRTBESTMDL (Kreiranje BEST/1 modela) ovlašteni IBM [dobavljeni](#page-294-0) korisnički [profili](#page-294-0) 273 Naredba CRTCLS (Kreiranje klase) ovlašteni IBM [dobavljeni](#page-294-0) korisnički [profili](#page-294-0) 273 Naredba CRTCTLLWS (Kreiranje opisa kontrolera (lokalna radna stanica)) potrebno je [ovlaštenje](#page-326-0) objekta 305 Naredba CRTCTLRWS (Kreiranje opisa kontrolera (udaljena radna stanica)) potrebno je [ovlaštenje](#page-326-0) objekta 305 Naredba CRTCTLVWS (Kreiranje opisa kontrolera (virtualna radna stanica)) potrebno je [ovlaštenje](#page-326-0) objekta 305 Naredba CRTDUPOBJ (Kreiranje duplikata objekta) [revizija](#page-442-0) objekta 421 Naredba CRTGDF (Kreiranje datoteke grafičkih podataka) [revizija](#page-447-0) objekta 426 Naredba CRTJOBD (Kreiranje opisa posla) ovlašteni IBM [dobavljeni](#page-294-0) korisnički [profili](#page-294-0) 273

Naredba CRTLASREP (Kreiranje sintakse lokalnog sažetka) ovlašteni IBM [dobavljeni](#page-294-0) korisnički [profili](#page-294-0) 273 Naredba CRTPEXDTA (Kreiranje podataka Istražitelja izvedbe) ovlašteni IBM [dobavljeni](#page-294-0) korisnički [profili](#page-294-0) 273 Naredba CRTPFRDTA (Kreiranje podataka izvedbe) ovlašteni IBM [dobavljeni](#page-294-0) korisnički [profili](#page-294-0) 273 Naredba CRTPGM (Kreiranje programa) [revizija](#page-446-0) objekta 425 Naredba CRTQSTDB (Kreiranje baze podataka pitanja i odgovora) ovlašteni IBM [dobavljeni](#page-294-0) korisnički [profili](#page-294-0) 273 Naredba CRTQSTLOD (Kreiranje punjenja pitanja-i-odgovora) ovlašteni IBM [dobavljeni](#page-294-0) korisnički [profili](#page-294-0) 273 Naredba CRTSBSD (Promjena opisa podsistema) ovlašteni IBM [dobavljeni](#page-294-0) korisnički [profili](#page-294-0) 273 Naredba CRTSRVPGM (Kreiranje servisnog programa) [revizija](#page-446-0) objekta 425 naredba [CRTTIMZON](#page-434-0) 413 Naredba CRTUDFS (Kreiranje korisnički definiranog sistema datoteka) ovlašteni IBM [dobavljeni](#page-294-0) korisnički [profili](#page-294-0) 273 Naredba CRTUSRPRF (Kreiranje korisničkog profila) [opis](#page-279-0) 258, [259](#page-280-0) Naredba CRTVLDL (Kreiranje validacijske liste) ovlašteni IBM [dobavljeni](#page-294-0) korisnički [profili](#page-294-0) 273 Naredba CRTWSCST (Kreiranje objekta prilagodbe radne stanice) potrebno je [ovlaštenje](#page-439-0) objekta 418 Naredba CVTBASUNF (Konverzija BASIC neformatiranih datoteka) ovlašteni IBM [dobavljeni](#page-294-0) korisnički [profili](#page-294-0) 273 Naredba CVTBGUDTA (Konverzija BGU podataka) ovlašteni IBM [dobavljeni](#page-294-0) korisnički [profili](#page-294-0) 273 Naredba CVTS36CFG (Konverzija System/36 konfiguracije) ovlašteni IBM [dobavljeni](#page-294-0) korisnički [profili](#page-294-0) 273 Naredba CVTS36FCT (Konverzija System/36 tablice kontrole obrazaca) ovlašteni IBM [dobavljeni](#page-294-0) korisnički [profili](#page-294-0) 273 Naredba CVTS36JOB (Konverzija System/36 posla) ovlašteni IBM [dobavljeni](#page-294-0) korisnički [profili](#page-294-0) 273

Naredba CVTS36QRY (Konverzija System/36 upita) ovlašteni IBM [dobavljeni](#page-294-0) korisnički [profili](#page-294-0) 273 Naredba CVTS38JOB (Konverzija System/38 posla) ovlašteni IBM [dobavljeni](#page-294-0) korisnički [profili](#page-294-0) 273 Naredba CVTSQLCPP (Konvertiranje SQL C++ izvora) potrebno je [ovlaštenje](#page-375-0) objekta 354 Naredba CVTTCPCL (Konverzija TCP/IP kontrolnog jezika) ovlašteni IBM [dobavljeni](#page-294-0) korisnički [profili](#page-294-0) 273 Naredba DCPOBJ (Dekomprimiranje objekta) [revizija](#page-444-0) objekta 423 Naredba DLCOBJ (Dealociranje objekta) [revizija](#page-444-0) objekta 423 Naredba DLTAPARDTA (Brisanje APAR podataka) ovlašteni IBM [dobavljeni](#page-294-0) korisnički [profili](#page-294-0) 273 Naredba DLTAUTHLR (Brisanje posjednika ovlaštenja) [opis](#page-278-0) 257, [261](#page-282-0) Naredba DLTAUTL (Brisanje autorizacijske liste) [opis](#page-278-0) 257 Naredba DLTBESTMDL (Brisanje BEST/1 modela) ovlašteni IBM [dobavljeni](#page-294-0) korisnički [profili](#page-294-0) 273 Naredba DLTCMNTRC (Brisanje praćenja komunikacije) ovlašteni IBM [dobavljeni](#page-294-0) korisnički [profili](#page-294-0) 273 Naredba DLTEXDTA (Brisanje podataka Istražitelja izvedbe) ovlašteni IBM [dobavljeni](#page-294-0) korisnički [profili](#page-294-0) 273 Naredba [DLTIPXD](#page-366-0) 345 Naredba DLTLICPGM (Brisanje licencnog programa) ovlašteni IBM [dobavljeni](#page-294-0) korisnički [profili](#page-294-0) 273 Naredba DLTPRB (Brisanje problema) ovlašteni IBM [dobavljeni](#page-294-0) korisnički [profili](#page-294-0) 273 Naredba DLTPTF (Brisanje PTF) ovlašteni IBM [dobavljeni](#page-294-0) korisnički [profili](#page-294-0) 273 Naredba DLTQST (Brisanje pitanja) ovlašteni IBM [dobavljeni](#page-294-0) korisnički [profili](#page-294-0) 273 Naredba DLTQSTDB (Brisanje baze podataka pitanja-i-odgovora) ovlašteni IBM [dobavljeni](#page-294-0) korisnički [profili](#page-294-0) 273 Naredba DLTRMTPTF (Brisanje udaljenog PTF) ovlašteni IBM [dobavljeni](#page-294-0) korisnički [profili](#page-294-0) 273 Naredba DLTSMGOBJ (Brisanje Objekta upravljanja sistemom) ovlašteni IBM [dobavljeni](#page-294-0) korisnički [profili](#page-294-0) 273

Naredba DLTUDFS (Brisanje korisnički definiranog sistema datoteka) ovlašteni IBM [dobavljeni](#page-294-0) korisnički [profili](#page-294-0) 273 Naredba DLTVLDL (Brisanje validacijske liste) ovlašteni IBM [dobavljeni](#page-294-0) korisnički [profili](#page-294-0) 273 Naredba DLTWSCST (Brisanje objekta prilagodbe radne stanice) potrebno je [ovlaštenje](#page-439-0) objekta 418 Naredba DMPDLO (Dump objekta knjižnice dokumenata) ovlašteni IBM [dobavljeni](#page-294-0) korisnički [profili](#page-294-0) 273 potrebno je [ovlaštenje](#page-334-0) objekta 313 Naredba DMPJOB (Dump posla) ovlašteni IBM [dobavljeni](#page-294-0) korisnički [profili](#page-294-0) 273 Naredba DMPJOBINT (Dump svojstva posla) ovlašteni IBM [dobavljeni](#page-294-0) korisnički [profili](#page-294-0) 273 Naredba DMPOBJ (Dump objekta) ovlašteni IBM [dobavljeni](#page-294-0) korisnički [profili](#page-294-0) 273 [revizija](#page-442-0) objekta 421 Naredba DMPSYSOBJ (Dump sistemskog objekta) ovlašteni IBM [dobavljeni](#page-294-0) korisnički [profili](#page-294-0) 273 [revizija](#page-442-0) objekta 421 Naredba DMPTRC (Dump praćenja) ovlašteni IBM [dobavljeni](#page-294-0) korisnički [profili](#page-294-0) 273 Naredba [Dodavanje](#page-281-0) ovlaštenja objekta knjižnice [dokumenata](#page-281-0) [\(ADDDLOAUT\)](#page-281-0) 260 Naredba Dodavanje unosa [autorizacijske](#page-278-0) liste [\(ADDAUTLE\)](#page-278-0) 257 Naredba [Dodavanje](#page-282-0) unosa direktorija [\(ADDDIRE\)](#page-282-0) 261 naredba Dodijeli korisniku ovlaštenje (GRTUSRAUT) kopiranje [ovlaštenja](#page-119-0) 98 [preimenovanje](#page-124-0) profila 103 Naredba Dodjela [korisničke](#page-281-0) dozvole [\(GRTUSRPMN\)](#page-281-0) 260 Naredba Dodjela korisničkog ovlaštenja (GRTUSRAUT) [opis](#page-280-0) 259 Naredba Dodjela [ovlaštenja](#page-279-0) objekta [\(GRTOBJAUT\)](#page-279-0) 258 Naredba Dohvat [korisničkog](#page-280-0) profila [\(RTVUSRPRF\)](#page-280-0) 259 Naredba Dohvat unosa [autorizacijske](#page-278-0) liste [\(RTVAUTLE\)](#page-278-0) 257 Naredba DSPAUDJRNE (Prikaz unosa dnevnika revizije) [opis](#page-283-0) 262 ovlašteni IBM [dobavljeni](#page-294-0) korisnički [profili](#page-294-0) 273 Naredba DSPAUT (Prikaz ovlaštenja) [opis](#page-279-0) 258 potrebno je [ovlaštenje](#page-349-0) objekta 328

Naredba [DLTTIMZON](#page-434-0) 413

Naredba DSPAUTHLR (Prikaz posjednika ovlaštenja) [opis](#page-278-0) 257 [revizija](#page-446-0) objekta 425 Naredba DSPAUTL (Prikaz autorizacijske liste) [opis](#page-278-0) 257 [revizija](#page-446-0) objekta 425 Naredba DSPAUTLDLO (Prikaz objekata knjižnice dokumenata autorizacijske liste) [opis](#page-281-0) 260 [revizija](#page-446-0) objekta 425 Naredba DSPAUTLOBJ (Prikaz objekata autorizacijske liste) [opis](#page-278-0) 257 [revizija](#page-446-0) objekta 425 Naredba DSPAUTUSR (Prikaz ovlaštenih korisnika) [opis](#page-280-0) 259 Naredba DSPBNDDIRE (Prikaz direktorija vezivanja) [revizija](#page-446-0) objekta 425 Naredba DSPCFGL (Prikaz konfiguracijske liste) [revizija](#page-447-0) objekta 426 Naredba DSPCHT (Prikaz dijagrama) [revizija](#page-447-0) objekta 426 Naredba DSPCNNL (Prikaz liste povezivanja) [revizija](#page-450-0) objekta 429 Naredba DSPCOSD (Prikaz opisa klase-usluga) [revizija](#page-450-0) objekta 429 Naredba DSPCSPOBJ (Prikaz CSP/AE objekta) [revizija](#page-451-0) objekta 430 Naredba DSPDLOAUD (Prikaz revizije objekta knjižnice dokumenata) [opis](#page-281-0) 260 potrebno je [ovlaštenje](#page-334-0) objekta 313 Naredba DSPDLOAUT (Prikaz ovlaštenja objekta knjižnice dokumenata) [opis](#page-281-0) 260 potrebno je [ovlaštenje](#page-334-0) objekta 313 Naredba DSPDSTLOG (Prikaz distribucijskog dnevnika) ovlašteni IBM [dobavljeni](#page-294-0) korisnički [profili](#page-294-0) 273 Naredba DSPEDTD (Prikaz opisa uređivanja) [revizija](#page-462-0) objekta 441 Naredba [DSPIPXD](#page-366-0) 345 Naredba DSPMFSINF (Prikaz informacija montiranog sistema datoteka) ovlašteni IBM [dobavljeni](#page-294-0) korisnički [profili](#page-294-0) 273 Naredba DSPMGDSYSA (Prikaz atributa upravljanog sistema) ovlašteni IBM [dobavljeni](#page-294-0) korisnički [profili](#page-294-0) 273 Naredba DSPOBJAUT (Prikaz ovlaštenja objekta) [opis](#page-279-0) 258 [revizija](#page-444-0) objekta 423 Naredba DSPOBJD (Prikaz opisa objekta) [opis](#page-279-0) 258 [revizija](#page-444-0) objekta 423 naredba DSPPGM (Prikaz programa) potrebno je [ovlaštenje](#page-410-0) objekta 389

naredba DSPPGM (Prikaz programa) *(nastavak)* stanje [programa](#page-34-0) 13 Naredba DSPPGMADP (Prikaz programa koji usvajaju) [opis](#page-281-0) 260 Naredba DSPPTF (Prikaz privremenog popravka programa) ovlašteni IBM [dobavljeni](#page-294-0) korisnički [profili](#page-294-0) 273 Naredba DSPRCYAP (Prikaz obnavljanja za pristupne putove) potrebno je [ovlaštenje](#page-314-0) objekta 293 [revizija](#page-445-0) objekta 424 Naredba DSPSECAUD (Prikaz vrijednosti revizije sigurnosti) [opis](#page-283-0) 262 Naredba DSPSRVSTS (Prikaz statusa usluge) ovlašteni IBM [dobavljeni](#page-294-0) korisnički [profili](#page-294-0) 273 Naredba DSPUDFS (Prikaz korisnički definiranog sistema datoteka) ovlašteni IBM [dobavljeni](#page-294-0) korisnički [profili](#page-294-0) 273 Naredba DSPUSRPRF (Prikaz korisničkog profila) [opis](#page-280-0) 259 potrebno je [ovlaštenje](#page-435-0) objekta 414 Naredba EDTAUTL (Uređivanje autorizacijske liste) [opis](#page-278-0) 257 [revizija](#page-445-0) objekta 424 Naredba EDTCPCST (Uređivanje ograničenja u čekanju provjere) ovlašteni IBM [dobavljeni](#page-294-0) korisnički [profili](#page-294-0) 273 potrebno je [ovlaštenje](#page-340-0) objekta 319 Naredba EDTDLOAUT (Uređivanje ovlaštenja objekta knjižnice dokumenata) [opis](#page-281-0) 260 potrebno je [ovlaštenje](#page-334-0) objekta 313 Naredba EDTOBJAUT (Uređivanje ovlaštenja objekta) [opis](#page-279-0) 258 [revizija](#page-444-0) objekta 423 Naredba EDTQST (Uređivanje pitanja i odgovora) ovlašteni IBM [dobavljeni](#page-294-0) korisnički [profili](#page-294-0) 273 Naredba EDTRBDAP (Uređivanje izgradnje iznova za pristupne putove) ovlašteni IBM [dobavljeni](#page-294-0) korisnički [profili](#page-294-0) 273 Naredba EDTRCYAP (Uređivanje obnavljanja za pristupne putove) ovlašteni IBM [dobavljeni](#page-294-0) korisnički [profili](#page-294-0) 273 [revizija](#page-445-0) objekta 424 Naredba EDTWSOAUT (Uređivanje ovlaštenja objekta radne stanice) potrebno je [ovlaštenje](#page-348-0) objekta 327 Naredba ENCCPHK (Šifriranje ključa šifriranja) ovlašteni IBM [dobavljeni](#page-294-0) korisnički [profili](#page-294-0) 273

Naredba ENCFRMMSTK (Šifriranje iz glavnog ključa) ovlašteni IBM [dobavljeni](#page-294-0) korisnički [profili](#page-294-0) 273 Naredba ENCTOMSTK (Šifriranje u glavni kliuč) ovlašteni IBM [dobavljeni](#page-294-0) korisnički [profili](#page-294-0) 273 Naredba ENDCHTSVR (Kraj poslužitelja klasteriranih raspršenih tablica) ovlašteni IBM [dobavljeni](#page-294-0) korisnički [profili](#page-294-0) 273 Naredba ENDDBGSVR (Kraj debug poslužitelja) ovlašteni IBM [dobavljeni](#page-294-0) korisnički [profili](#page-294-0) 273 Naredba ENDIDXMON (Kraj monitora indeksa) ovlašteni IBM [dobavljeni](#page-294-0) korisnički [profili](#page-294-0) 273 Naredba ENDIPSIFC (Kraj IP preko SNA sučelia) ovlašteni IBM [dobavljeni](#page-294-0) korisnički [profili](#page-294-0) 273 Naredba ENDJOBABN (Kraj posla nepravilno) ovlašteni IBM [dobavljeni](#page-294-0) korisnički [profili](#page-294-0) 273 Naredba ENDJRN (Kraj zapisivanja u dnevnik) [revizija](#page-443-0) objekta 422 Naredba ENDMGDSYS (Kraj upravljanog sistema) ovlašteni IBM [dobavljeni](#page-294-0) korisnički [profili](#page-294-0) 273 Naredba ENDMGRSRV (Kraj usluga upravitelja) ovlašteni IBM [dobavljeni](#page-294-0) korisnički [profili](#page-294-0) 273 Naredba ENDMSF (Kraj skupine poslužitelja pošte) ovlašteni IBM [dobavljeni](#page-294-0) korisnički [profili](#page-294-0) 273 Naredba ENDNFSSVR (Kraj poslužitelja mrežnog sistema datoteka) ovlašteni IBM [dobavljeni](#page-294-0) korisnički [profili](#page-294-0) 273 Naredba ENDPEX (Kraj Istražitelja izvedbe) ovlašteni IBM [dobavljeni](#page-294-0) korisnički [profili](#page-294-0) 273 Naredba ENDPFRTRC (Kraj praćenja izvedbe) ovlašteni IBM [dobavljeni](#page-294-0) korisnički [profili](#page-294-0) 273 Naredba ENDSRVJOB (Kraj posla usluge) ovlašteni IBM [dobavljeni](#page-294-0) korisnički [profili](#page-294-0) 273 Naredba ENDSYSMGR (Kraj upravitelja sistema) ovlašteni IBM [dobavljeni](#page-294-0) korisnički [profili](#page-294-0) 273 Naredba ENDTCP (Kraj TCP/IP-a) ovlašteni IBM [dobavljeni](#page-294-0) korisnički [profili](#page-294-0) 273 Naredba ENDTCPCNN (Kraj TCP/IP veze) ovlašteni IBM [dobavljeni](#page-294-0) korisnički [profili](#page-294-0) 273

Naredba ENDTCPSVR (Kraj TCP/IP poslužitelja) ovlašteni IBM [dobavljeni](#page-294-0) korisnički [profili](#page-294-0) 273 naredba faccessx (Određivanje dostupnosti datoteke za klasu korisnika po opisnoj riječi) [revizija](#page-453-0) objekta 432 Naredba GENCMDDOC (Prikaz naredbe) potrebno je [ovlaštenje](#page-323-0) objekta 302 Naredba GENCPHK (Generiranje ključa šifriranja) ovlašteni IBM [dobavljeni](#page-294-0) korisnički [profili](#page-294-0) 273 Naredba GENCRSDMNK (Generiranje ključa unakrsnih domena) ovlašteni IBM [dobavljeni](#page-294-0) korisnički [profili](#page-294-0) 273 Naredba GENMAC (Generiranje koda provjere autentičnosti poruke) ovlašteni IBM [dobavljeni](#page-294-0) korisnički [profili](#page-294-0) 273 Naredba GENPIN (Generiranje osobnog identifikacijskog broja) ovlašteni IBM [dobavljeni](#page-294-0) korisnički [profili](#page-294-0) 273 Naredba GENS36RPT (Generiranje System/36 izvještaja) ovlašteni IBM [dobavljeni](#page-294-0) korisnički [profili](#page-294-0) 273 Naredba GENS38RPT (Generiranje System/38 izvještaja) ovlašteni IBM [dobavljeni](#page-294-0) korisnički [profili](#page-294-0) 273 Naredba GERIATRIST (Dodjela ovlaštenja objekta radne stanice) potrebno je [ovlaštenje](#page-348-0) objekta 327 Naredba GRTACCAUT (Dodjela ovlaštenja pristupnog koda) ovlašteni IBM [dobavljeni](#page-294-0) korisnički [profili](#page-294-0) 273 Naredba GRTOBJAUT (Dodjela ovlaštenja objekta) [opis](#page-279-0) 258 [revizija](#page-443-0) objekta 422 naredba GRTUSRAUT (Dodijeli korisniku ovlaštenje) kopiranje [ovlaštenja](#page-119-0) 98 [preimenovanje](#page-124-0) profila 103 Naredba GRTUSRAUT (Dodjela korisničkog ovlaštenja) [opis](#page-280-0) 259 Naredba GRTUSRPMN (Dodjela korisničke dozvole) [opis](#page-281-0) 260 Naredba HLDCMNDEV (Držanje komunikacijskog uređaja) ovlašteni IBM [dobavljeni](#page-294-0) korisnički [profili](#page-294-0) 273 potrebno je [ovlaštenje](#page-329-0) objekta 308 Naredba HLDDSTQ (Držanje distribucijskog reda) ovlašteni IBM [dobavljeni](#page-294-0) korisnički [profili](#page-294-0) 273 Naredba INSPTF (Instaliranje privremenog popravka programa) ovlašteni IBM [dobavljeni](#page-294-0) korisnički [profili](#page-294-0) 273

Naredba INSRMTPRD (Instaliranje udaljenog proizvoda) ovlašteni IBM [dobavljeni](#page-294-0) korisnički [profili](#page-294-0) 273 Naredba INZDSTQ (Inicijaliziranje distribucijskog reda) ovlašteni IBM [dobavljeni](#page-294-0) korisnički [profili](#page-294-0) 273 Naredba INZSYS (Inicijaliziranje sistema) ovlašteni IBM [dobavljeni](#page-294-0) korisnički [profili](#page-294-0) 273 Naredba Ispis atributa sigurnosti komunikacija (PRTCMNSEC) [opis](#page-283-0) 262 Naredba Ispis atributa sigurnosti sistema (PRTSYSSECA) [opis](#page-283-0) 262 Naredba Ispis javno [ovlaštenih](#page-283-0) objekata [\(PRTPUBAUT\)](#page-283-0) 262 Naredba Ispis ovlaštenja opisa podsistema (PRTSBSDAUT) [opis](#page-283-0) 262 Naredba Ispis [ovlaštenja](#page-283-0) opisa posla [\(PRTJOBDAUT\)](#page-283-0) 262 Naredba Ispis ovlaštenja reda (PRTQAUT) [opis](#page-283-0) 262 Naredba Ispis privatnih [ovlaštenja](#page-283-0) [\(PRTPVTAUT\)](#page-283-0) 262 Naredba Ispis programa okidača (PRTTRGPGM) [opis](#page-283-0) 262 Naredba Konfiguriranje sigurnosti sistema (CFGSYSSEC) [opis](#page-283-0) 262 Naredba Kreiranje [autorizacijske](#page-278-0) liste [\(CRTAUTL\)](#page-278-0) 257 Naredba Kreiranje korisničkog profila (CRTUSRPRF) [opis](#page-279-0) 258, [259](#page-280-0) Naredba Kreiranje [posjednika](#page-278-0) ovlaštenja [\(CRTAUTHLR\)](#page-278-0) 257, [261](#page-282-0) Naredba LODPTF (Učitavanje privremenog popravka programa) ovlašteni IBM [dobavljeni](#page-294-0) korisnički [profili](#page-294-0) 273 Naredba LODQSTDB (Učitavanje baze podataka pitanja-i-odgovora) ovlašteni IBM [dobavljeni](#page-294-0) korisnički [profili](#page-294-0) 273 Naredba MGRS36 (Migriranje System/36) ovlašteni IBM [dobavljeni](#page-294-0) korisnički [profili](#page-294-0) 273 Naredba MGRS36ITM (Migriranje System/36 stavke) ovlašteni IBM [dobavljeni](#page-294-0) korisnički [profili](#page-294-0) 273 Naredba MGRS38OBJ (Migriranje System/38 objekata) ovlašteni IBM [dobavljeni](#page-294-0) korisnički [profili](#page-294-0) 273 Naredba MOVOBJ (Premještanje objekta) [revizija](#page-443-0) objekta 422 Naredba Naredba CVTBASSTR (Konverzija BASIC datoteka toka) ovlašteni IBM [dobavljeni](#page-294-0) korisnički [profili](#page-294-0) 273

Naredba Opoziv javnog ovlaštenja (RVKPUBAUT) [opis](#page-283-0) 262 Naredba Opoziv [korisničke](#page-281-0) dozvole [\(RVKUSRPMN\)](#page-281-0) 260 Naredba Opoziv [ovlaštenja](#page-279-0) objekta [\(RVKOBJAUT\)](#page-279-0) 258 Naredba PKGPRDDST (Pakiranje distribucije proizvoda) ovlašteni IBM [dobavljeni](#page-294-0) korisnički [profili](#page-294-0) 273 Naredba Prikaz [autorizacijske](#page-278-0) liste [\(DSPAUTL\)](#page-278-0) 257 Naredba Prikaz korisničkog profila (DSPUSRPRF) [opis](#page-280-0) 259 Naredba Prikaz objekata [autorizacijske](#page-278-0) liste [\(DSPAUTLOBJ\)](#page-278-0) 257 Naredba Prikaz objekata knjižnice [dokumenata](#page-281-0) autorizacijske liste [\(DSPAUTLDLO\)](#page-281-0) 260 [Naredba](#page-279-0) Prikaz opisa objekta [\(DSPOBJD\)](#page-279-0) 258 [domena](#page-33-0) objekta 12 stanje [programa](#page-34-0) 13 Naredba Prikaz ovlaštenih korisnika (DSPAUTUSR) [opis](#page-280-0) 259 Naredba Prikaz ovlaštenja [\(DSPAUT\)](#page-279-0) 258 Naredba Prikaz [ovlaštenja](#page-279-0) objekta [\(DSPOBJAUT\)](#page-279-0) 258 Naredba Prikaz [ovlaštenja](#page-281-0) objekta knjižnice dokumenata [\(DSPDLOAUT\)](#page-281-0) 260 Naredba Prikaz [posjednika](#page-278-0) ovlaštenja [\(DSPAUTHLR\)](#page-278-0) 257 naredba Prikaz programa (DSPPGM) stanje [programa](#page-34-0) 13 Naredba Prikaz programa koji usvajaju (DSPPGMADP) [opis](#page-281-0) 260 Naredba Prikaz revizije objekta [knjižnice](#page-281-0) dokumenata [\(DSPDLOAUD\)](#page-281-0) 260 Naredba Prikaz unosa dnevnika revizije (DSPAUDJRNE) [opis](#page-283-0) 262 Naredba Prikaz vrijednosti revizije sigurnosti (DSPSECAUD) [opis](#page-283-0) 262 Naredba Promjena [korisničkog](#page-280-0) profila [\(CHGUSRPRF\)](#page-280-0) 259 [opis](#page-279-0) 258 Naredba Promjena lozinke (CHGPWD) [opis](#page-279-0) 258 Naredba Promjena lozinke [namjenskih](#page-279-0) servisnih alata [\(CHGDSTPWD\)](#page-279-0) 258 Naredba Promjena [ovlaštenja](#page-279-0) [\(CHGAUT\)](#page-279-0) 258 Naredba Promjena [ovlaštenja](#page-281-0) objekta knjižnice dokumenata [\(CHGDLOAUT\)](#page-281-0) 260 Naredba [Promjena](#page-279-0) primarne grupe [\(CHGPGP\)](#page-279-0) 258 Naredba [Promjena](#page-279-0) primarne grupe objekta [\(CHGOBJPGP\)](#page-279-0) 258 Naredba Promjena primarne objekta knjižnice dokumenata (CHGDLOPGP) [opis](#page-281-0) 260

Naredba Promjena revizije (CHGAUD) [opis](#page-279-0) 258, [260](#page-281-0) Naredba [Promjena](#page-280-0) revizije korisnika [\(CHGUSRAUD\)](#page-280-0) 259 [opis](#page-281-0) 260 Naredba Promjena revizije objekta (CHGOBJAUD) [opis](#page-279-0) 258, [260](#page-281-0) Naredba Promjena revizije objekta knjižnice dokumenata (CHGDLOAUD) [opis](#page-281-0) 260 Naredba Promjena revizije sigurnosti (CHGSECAUD) [opis](#page-283-0) 262 Naredba Promjena unosa autorizacijske liste (CHGAUTLE) [opis](#page-278-0) 257 Naredba Promjena unosa [direktorija](#page-282-0) [\(CHGDIRE\)](#page-282-0) 261 Naredba Promjena vlasnika [\(CHGOWN\)](#page-279-0) 258 Naredba [Promjena](#page-279-0) vlasnika objekta [\(CHGOBJOWN\)](#page-279-0) 258 Naredba [Promjena](#page-281-0) vlasnika objekta knjižnice dokumenata [\(CHGDLOOWN\)](#page-281-0) 260 Naredba Provjera integriteta objekta (CHKOBJITG) [opis](#page-280-0) 259 Naredba Provjera lozinke [\(CHKPWD\)](#page-279-0) 258 Naredba PRTADPOBJ (Ispis objekta usvajanja) ovlašteni IBM [dobavljeni](#page-294-0) korisnički [profili](#page-294-0) 273 Naredba PRTCMNSEC (Ispis atributa sigurnosti komunikacija) [opis](#page-283-0) 262 Naredba PRTCMNSEC (Ispis izvještaja sigurnosti komunikacija) ovlašteni IBM [dobavljeni](#page-294-0) korisnički [profili](#page-294-0) 273 Naredba PRTCMNTRC (Ispis praćenja komunikacije) ovlašteni IBM [dobavljeni](#page-294-0) korisnički [profili](#page-294-0) 273 Naredba PRTDSKINF (Ispis informacija aktivnosti diska) ovlašteni IBM [dobavljeni](#page-294-0) korisnički [profili](#page-294-0) 273 Naredba PRTERRLOG (Ispis dnevnika grešaka) ovlašteni IBM [dobavljeni](#page-294-0) korisnički [profili](#page-294-0) 273 Naredba PRTINTDTA (Ispis internih podataka) ovlašteni IBM [dobavljeni](#page-294-0) korisnički [profili](#page-294-0) 273 Naredba PRTJOBDAUT (Ispis ovlaštenja opisa posla) [opis](#page-283-0) 262 ovlašteni IBM [dobavljeni](#page-294-0) korisnički [profili](#page-294-0) 273 Naredba PRTPRFINT (Ispis svojstava profila) ovlašteni IBM [dobavljeni](#page-294-0) korisnički [profili](#page-294-0) 273 Naredba PRTPUBAUT (Ispis javno ovlaštenih objekata) [opis](#page-283-0) 262

Naredba PRTPUBAUT (Ispis javno ovlaštenih objekata) *(nastavak)* ovlašteni IBM [dobavljeni](#page-294-0) korisnički [profili](#page-294-0) 273 Naredba PRTPVTAUT (Ispis privatnih ovlaštenja) [opis](#page-283-0) 262 ovlašteni IBM [dobavljeni](#page-294-0) korisnički [profili](#page-294-0) 273 Naredba PRTQAUT (Ispis ovlaštenja reda) [opis](#page-283-0) 262 ovlašteni IBM [dobavljeni](#page-294-0) korisnički [profili](#page-294-0) 273 Naredba PRTSBSDAUT (Ispis ovlaštenja opisa podsistema) [opis](#page-283-0) 262 ovlašteni IBM [dobavljeni](#page-294-0) korisnički [profili](#page-294-0) 273 Naredba PRTSYSSECA (Ispis atributa sigurnosti sistema) [opis](#page-283-0) 262 Naredba PRTSYSSECA (Ispis izvještaja atributa sigurnosti sistema) ovlašteni IBM [dobavljeni](#page-294-0) korisnički [profili](#page-294-0) 273 Naredba PRTTRGPGM (Ispis programa okidača) [opis](#page-283-0) 262 ovlašteni IBM [dobavljeni](#page-294-0) korisnički [profili](#page-294-0) 273 Naredba PRTUSROBJ (Ispis korisničkog objekta) ovlašteni IBM [dobavljeni](#page-294-0) korisnički [profili](#page-294-0) 273 Naredba PRTUSRPRF (Ispis korisničkog profila) ovlašteni IBM [dobavljeni](#page-294-0) korisnički [profili](#page-294-0) 273 Naredba PWRDWNSYS (Gašenje sistema) ovlašteni IBM [dobavljeni](#page-294-0) korisnički [profili](#page-294-0) 273 naredba QlgAccess (Određivanje dostupnosti datoteke) [revizija](#page-453-0) objekta 432 naredba QlgAccessx (Određivanje dostupnosti datoteke) [revizija](#page-453-0) objekta 432 naredba [QPWDLMTCHR](#page-80-0) 59 Naredba Rad s [autorizacijskim](#page-278-0) listama [\(WRKAUTL\)](#page-278-0) 257 Naredba Rad s [direktorijem](#page-282-0) [\(WRKDIRE\)](#page-282-0) 261 naredba Rad s [korisničkim](#page-115-0) profilima [\(WRKUSRPRF\)](#page-115-0) 94 Naredba Rad s [korisničkim](#page-280-0) profilima [\(WRKUSRPRF\)](#page-280-0) 259 Naredba Rad s objektima [\(WRKOBJ\)](#page-279-0) 258 Naredba Rad s objektima po primarnoj grupi (WRKOBJPGP) [opis](#page-279-0) 258 Naredba Rad s objektima po vlasniku (WRKOBJOWN) [opis](#page-279-0) 258 Naredba Rad s ovlaštenjem [\(WRKAUT\)](#page-279-0) 258 Naredba RCLOPT (Traženje natrag optičkog) ovlašteni IBM [dobavljeni](#page-294-0) korisnički [profili](#page-294-0) 273

Naredba RCLSPLSTG (Traženje natrag spool memorije) ovlašteni IBM [dobavljeni](#page-294-0) korisnički [profili](#page-294-0) 273 Naredba RCLSTG (Traženje memorije natrag) ovlašteni IBM [dobavljeni](#page-294-0) korisnički [profili](#page-294-0) 273 [revizija](#page-443-0) objekta 422 Naredba RCLTMPSTG (Traženje natrag privremene memorije) ovlašteni IBM [dobavljeni](#page-294-0) korisnički [profili](#page-294-0) 273 [revizija](#page-444-0) objekta 423 Naredba RESMGRNAM (Rješavanje duplih i pogrešnih imena uredskih objekata) ovlašteni IBM [dobavljeni](#page-294-0) korisnički [profili](#page-294-0) 273 naredba Revizija promjene (CHGAUD) [upotreba](#page-124-0) 103 naredba Revizija promjene dokumenta objekta knjižnice (CHGDLOAUD) posebno [ovlaštenje](#page-90-0) \*AUDIT (revizija) 69 sistemska vrijednost [QAUDCTL](#page-69-0) (Kontrola [revizije\)](#page-69-0) 48 naredba Revizija promjene korisnika (CHGUSRAUD) posebno [ovlaštenje](#page-90-0) \*AUDIT (revizija) 69 sistemska vrijednost [QAUDCTL](#page-69-0) (Kontrola [revizije\)](#page-69-0) 48 [upotreba](#page-124-0) 103 naredba Revizija promjene objekta (CHGOBJAUD) posebno [ovlaštenje](#page-90-0) \*AUDIT (revizija) 69 sistemska vrijednost [QAUDCTL](#page-69-0) (Kontrola [revizije\)](#page-69-0) 48 Naredba RLSCMNDEV (Otpuštanje komunikacijskog uređaja) ovlašteni IBM [dobavljeni](#page-294-0) korisnički [profili](#page-294-0) 273 potrebno je [ovlaštenje](#page-329-0) objekta 308 Naredba RLSDSTQ (Otpuštanje distribucijskog reda) ovlašteni IBM [dobavljeni](#page-294-0) korisnički [profili](#page-294-0) 273 Naredba RLSIFSLCK (Otpuštanje IFS zaključanja) ovlašteni IBM [dobavljeni](#page-294-0) korisnički [profili](#page-294-0) 273 Naredba RLSRMTPHS (Otpuštanje udaljene faze) ovlašteni IBM [dobavljeni](#page-294-0) korisnički [profili](#page-294-0) 273 Naredba RMVACC (Uklanjanje pristupnog koda) ovlašteni IBM [dobavljeni](#page-294-0) korisnički [profili](#page-294-0) 273 potrebno je [ovlaštenje](#page-398-0) objekta 377 Naredba RMVALRD (Uklanjanje opisa uzbune) [revizija](#page-445-0) objekta 424 Naredba RMVAUTLE (Uklanjanje unosa autorizacijske liste) [opis](#page-278-0) 257 [revizija](#page-446-0) objekta 425 Naredba RMVBNDDIRE (Uklanjanje unosa direktorija vezivanja) [revizija](#page-446-0) objekta 425

Naredba RMVCFGLE (Uklanjanje unosa konfiguracijske liste) [revizija](#page-447-0) objekta 426 Naredba RMVCNNLE (Uklanjanje unosa liste povezivanja) [revizija](#page-450-0) objekta 429 Naredba RMVCRSDMNK (Uklanjanje ključa unakrsnih domena) ovlašteni IBM [dobavljeni](#page-294-0) korisnički [profili](#page-294-0) 273 Naredba RMVDIRE (Uklanjanje unosa direktorija) [opis](#page-282-0) 261 Naredba RMVDLOAUT (Uklanjanje ovlaštenja objekta knjižnice dokumenata) [opis](#page-281-0) 260 Naredba RMVDSTQ (Uklanjanje distribucijskog reda) ovlašteni IBM [dobavljeni](#page-294-0) korisnički [profili](#page-294-0) 273 Naredba RMVDSTRTE (Uklanjanje distribucijskog smjera) ovlašteni IBM [dobavljeni](#page-294-0) korisnički [profili](#page-294-0) 273 Naredba RMVDSTSYSN (Uklanjanje imena sekundarnog distribucijskog sistema) ovlašteni IBM [dobavljeni](#page-294-0) korisnički [profili](#page-294-0) 273 Naredba RMVEXITPGM (Uklanjanje programa izlaza) ovlašteni IBM [dobavljeni](#page-294-0) korisnički [profili](#page-294-0) 273 Naredba RMVJRNCHG (Uklanjanje zapisanih promjena) ovlašteni IBM [dobavljeni](#page-294-0) korisnički [profili](#page-294-0) 273 [revizija](#page-443-0) objekta 422 Naredba RMVLANADP (Uklanjanje LAN adaptora) ovlašteni IBM [dobavljeni](#page-294-0) korisnički [profili](#page-294-0) 273 Naredba RMVMFS (Uklanjanje montiranog sistema datoteka) ovlašteni IBM [dobavljeni](#page-294-0) korisnički [profili](#page-294-0) 273 Naredba RMVNETJOBE (Uklanjanje unosa mrežnog posla) ovlašteni IBM [dobavljeni](#page-294-0) korisnički [profili](#page-294-0) 273 Naredba RMVOPTCTG (Uklanjanje optičke kazete) ovlašteni IBM [dobavljeni](#page-294-0) korisnički [profili](#page-294-0) 273 Naredba RMVOPTSVR (Uklanjanje optičkog poslužitelja) ovlašteni IBM [dobavljeni](#page-294-0) korisnički [profili](#page-294-0) 273 Naredba RMVPEXDFN (Uklanjanje definicije Istražitelja izvedbe) ovlašteni IBM [dobavljeni](#page-294-0) korisnički [profili](#page-294-0) 273 Naredba RMVPEXFTR ovlašteni IBM [dobavljeni](#page-294-0) korisnički [profili](#page-294-0) 273

Naredba RMVPTF (Uklanjanje privremenog popravka programa) ovlašteni IBM [dobavljeni](#page-294-0) korisnički [profili](#page-294-0) 273 Naredba RMVRMTPTF (Uklanjanje privremenog popravka udaljenog programa) ovlašteni IBM [dobavljeni](#page-294-0) korisnički [profili](#page-294-0) 273 Naredba RMVRPYLE (Uklanjanje unosa liste odgovora) ovlašteni IBM [dobavljeni](#page-294-0) korisnički [profili](#page-294-0) 273 potrebno je [ovlaštenje](#page-430-0) objekta 409 Naredba RMVWSE (Uklanjanje unosa radne stanice) potrebno je [ovlaštenje](#page-428-0) objekta 407 [revizija](#page-487-0) objekta 466 Naredba RNMCNNLE (Preimenovanje unosa liste povezivanja) [revizija](#page-450-0) objekta 429 Naredba RNMOBJ (Preimenovanje objekta) [revizija](#page-443-0) objekta 422 Naredba RST (Vraćanje) ovlašteni IBM [dobavljeni](#page-294-0) korisnički [profili](#page-294-0) 273 [revizija](#page-443-0) objekta 422 Naredba RSTAUT (Vraćanje ovlaštenja) [opis](#page-281-0) 260 ovlašteni IBM [dobavljeni](#page-294-0) korisnički [profili](#page-294-0) 273 Naredba RSTCAL (Vraćanje kalendara) ovlašteni IBM [dobavljeni](#page-294-0) korisnički [profili](#page-294-0) 273 Naredba RSTCFG (Vraćanje konfiguracije) ovlašteni IBM [dobavljeni](#page-294-0) korisnički [profili](#page-294-0) 273 [revizija](#page-443-0) objekta 422 Naredba RSTDLO (Vraćanje objekta knjižnice dokumenata) ovlašteni IBM [dobavljeni](#page-294-0) korisnički [profili](#page-294-0) 273 Naredba RSTLIB (Vraćanje knjižnice) ovlašteni IBM [dobavljeni](#page-294-0) korisnički [profili](#page-294-0) 273 [revizija](#page-443-0) objekta 422 Naredba RSTLICPGM (Vraćanje licencnog programa) ovlašteni IBM [dobavljeni](#page-294-0) korisnički [profili](#page-294-0) 273 [revizija](#page-443-0) objekta 422 Naredba RSTOBJ (Vraćanje objekta) ovlašteni IBM [dobavljeni](#page-294-0) korisnički [profili](#page-294-0) 273 [revizija](#page-443-0) objekta 422 Naredba RSTS36F (Vraćanje System/36 datoteke) ovlašteni IBM [dobavljeni](#page-294-0) korisnički [profili](#page-294-0) 273 Naredba RSTS36FLR (Vraćanje System/36 foldera) ovlašteni IBM [dobavljeni](#page-294-0) korisnički [profili](#page-294-0) 273 Naredba RSTS36LIBM (Vraćanje članova System/36 knjižnice) ovlašteni IBM [dobavljeni](#page-294-0) korisnički [profili](#page-294-0) 273

Naredba RSTS38AUT (Vraćanje System/38 ovlaštenja) ovlašteni IBM [dobavljeni](#page-294-0) korisnički [profili](#page-294-0) 273 Naredba RSTUSFCNR (vraćanje USF spremnika) ovlašteni IBM [dobavljeni](#page-294-0) korisnički [profili](#page-294-0) 273 Naredba RSTUSRPRF (Vraćanje korisničkih profila) [opis](#page-281-0) 260 ovlašteni IBM [dobavljeni](#page-294-0) korisnički [profili](#page-294-0) 273 potrebno je [ovlaštenje](#page-435-0) objekta 414 Naredba RTVAUTLE (Dohvat unosa autorizacijske liste) [opis](#page-278-0) 257 [revizija](#page-446-0) objekta 425 Naredba RTVBNDSRC (Dohvat izvora vezivača) [revizija](#page-446-0) objekta 425 Naredba RTVCFGSRC (Dohvat konfiguracijskog izvora) [revizija](#page-450-0) objekta 429 Naredba RTVDSKINF (Dohvat informacija aktivnosti diska) ovlašteni IBM [dobavljeni](#page-294-0) korisnički [profili](#page-294-0) 273 Naredba RTVOBJD (Dohvat opisa objekta) [revizija](#page-444-0) objekta 423 Naredba RTVPRD (Vraćanje proizvoda) ovlašteni IBM [dobavljeni](#page-294-0) korisnički [profili](#page-294-0) 273 Naredba RTVPTF (Vraćanje PTF) ovlašteni IBM [dobavljeni](#page-294-0) korisnički [profili](#page-294-0) 273 Naredba RTVSMGOBJ (Dohvat Objekta upravljanja sistemom) ovlašteni IBM [dobavljeni](#page-294-0) korisnički [profili](#page-294-0) 273 Naredba RTVUSRPRF (Dohvat korisničkog profila) [opis](#page-280-0) 259 potrebno je [ovlaštenje](#page-435-0) objekta 414 Naredba RTVWSCST (Dohvat objekta prilagodbe radne stanice) potrebno je [ovlaštenje](#page-439-0) objekta 418 [revizija](#page-499-0) objekta 478 Naredba RUNLPDA (Izvođenje LPDA-2) ovlašteni IBM [dobavljeni](#page-294-0) korisnički [profili](#page-294-0) 273 potrebno je [ovlaštenje](#page-422-0) objekta 401 Naredba RUNSMGCMD (Izvođenje Objekta upravljanja sistemom) ovlašteni IBM [dobavljeni](#page-294-0) korisnički [profili](#page-294-0) 273 Naredba RUNSMGOBJ (Izvođenje Objekta upravljanja sistemom) ovlašteni IBM [dobavljeni](#page-294-0) korisnički [profili](#page-294-0) 273 Naredba RVKOBJAUT (Opoziv ovlaštenja objekta) [opis](#page-279-0) 258 [revizija](#page-444-0) objekta 423 Naredba RVKPUBAUT (Opoziv javnog ovlaštenja)

[opis](#page-283-0) 262

Naredba RVKPUBAUT (Opoziv javnog ovlaštenja) *(nastavak)* ovlašteni IBM [dobavljeni](#page-294-0) korisnički [profili](#page-294-0) 273 Naredba RVKUSRPMN (Opoziv korisničke dozvole) [opis](#page-281-0) 260 Naredba RVKWSOAUT (Opozivanje ovlaštenja objekta radne stanice) potrebno je [ovlaštenje](#page-348-0) objekta 327 Naredba SAV (spremanje) [revizija](#page-442-0) objekta 421 Naredba SAVAPARDTA (Spremanje APAR podataka) ovlašteni IBM [dobavljeni](#page-294-0) korisnički [profili](#page-294-0) 273 Naredba SAVCHGOBJ (Spremanje promijenjenog objekta) [revizija](#page-442-0) objekta 421 Naredba SAVDLO (Spremanje objekta knjižnice dokumenata) [revizija](#page-442-0) objekta 421 Naredba SAVLIB (Spremanje knjižnice) [revizija](#page-442-0) objekta 421 Naredba SAVLICPGM (Spremanje licencnog programa) ovlašteni IBM [dobavljeni](#page-294-0) korisnički [profili](#page-294-0) 273 [revizija](#page-442-0) objekta 421 Naredba SAVOBJ (Spremanje objekta) [revizija](#page-442-0) objekta 421 Naredba SAVRSTDLO (spremanje objekta knjižnice dokumenata) potrebno je [ovlaštenje](#page-334-0) objekta 313 Naredba SAVSAVFDTA (Spremanje podataka datoteke spremanja) [revizija](#page-442-0) objekta 421 Naredba SAVSAVFDTA (Spremanje podataka datoteke) potrebno je [ovlaštenje](#page-340-0) objekta 319 Naredba SAVSECDTA (Spremanje sigurnosnih podataka) [opis](#page-281-0) 260 Naredba SAVSHF (Spremanje police za knjige) [revizija](#page-442-0) objekta 421 Naredba SAVSTG (Spremanje memorije) [revizija](#page-444-0) objekta 423 Naredba SAVSYS (Spremanje sistema) [opis](#page-281-0) 260 Naredba SBMCRQ (Submit zahtjeva promjene) [revizija](#page-448-0) objekta 427 Naredba SBMFNCJOB (Submit posla financija) ovlašteni IBM [dobavljeni](#page-294-0) korisnički [profili](#page-294-0) 273 Naredba SBMNWSCMD (Submit naredbe mrežnog poslužitelja) ovlašteni IBM [dobavljeni](#page-294-0) korisnički [profili](#page-294-0) 273 Naredba SETMSTK (Postavljanje glavnog ključa) ovlašteni IBM [dobavljeni](#page-294-0) korisnički [profili](#page-294-0) 273 naredba sigurnosti [lista](#page-278-0) 257

Naredba SNDDSTQ (Slanje distribucijskog reda) ovlašteni IBM [dobavljeni](#page-294-0) korisnički [profili](#page-294-0) 273 Naredba SNDPRD (Slanje proizvoda) ovlašteni IBM [dobavljeni](#page-294-0) korisnički [profili](#page-294-0) 273 Naredba SNDPTF (Slanje PTF) ovlašteni IBM [dobavljeni](#page-294-0) korisnički [profili](#page-294-0) 273 Naredba SNDPTFORD (Slanje privremenog popravka programa) ovlašteni IBM [dobavljeni](#page-294-0) korisnički [profili](#page-294-0) 273 Naredba SNDSMGOBJ (Slanje Objekta upravljanja sistemom) ovlašteni IBM [dobavljeni](#page-294-0) korisnički [profili](#page-294-0) 273 Naredba SNDSRVRQS (Slanje zahtjeva usluge) ovlašteni IBM [dobavljeni](#page-294-0) korisnički [profili](#page-294-0) 273 Naredba Spremanje [sigurnosnih](#page-281-0) podataka [\(SAVSECDTA\)](#page-281-0) 260 Naredba Spremanje sistema [\(SAVSYS\)](#page-281-0) 260 Naredba STRBEST (Pokretanje BEST/1) ovlašteni IBM [dobavljeni](#page-294-0) korisnički [profili](#page-294-0) 273 Naredba STRCHTSVR (Pokretanje poslužitelja klasterirane raspršene tablice) ovlašteni IBM [dobavljeni](#page-294-0) korisnički [profili](#page-294-0) 273 Naredba STRCMNTRC (Pokretanje praćenja komunikacije) ovlašteni IBM [dobavljeni](#page-294-0) korisnički [profili](#page-294-0) 273 Naredba STRDBG (Pokretanje debuga) ovlašteni IBM [dobavljeni](#page-294-0) korisnički [profili](#page-294-0) 273 potrebno je [ovlaštenje](#page-410-0) objekta 389 Naredba STRDBGSVR (Pokretanje debug poslužitelja) ovlašteni IBM [dobavljeni](#page-294-0) korisnički [profili](#page-294-0) 273 Naredba STRIDXMON (Pokretanje monitora indeksa) ovlašteni IBM [dobavljeni](#page-294-0) korisnički [profili](#page-294-0) 273 Naredba STRIPSIFC (Pokretanje IP preko SNA sučelja) ovlašteni IBM [dobavljeni](#page-294-0) korisnički [profili](#page-294-0) 273 Naredba STRJOBTRC (Pokretanje praćenja posla) ovlašteni IBM [dobavljeni](#page-294-0) korisnički [profili](#page-294-0) 273 Naredba STRJRN (Pokretanje zapisivanja u dnevnik) [revizija](#page-444-0) objekta 423 Naredba STRMGDSYS (Pokretanje upravljanog sistema) ovlašteni IBM [dobavljeni](#page-294-0) korisnički [profili](#page-294-0) 273 Naredba STRMGRSRV (Pokretanje usluga upravitelja) ovlašteni IBM [dobavljeni](#page-294-0) korisnički [profili](#page-294-0) 273

Naredba STRMSF (Pokretanje skupine poslužitelja pošte) ovlašteni IBM [dobavljeni](#page-294-0) korisnički [profili](#page-294-0) 273 Naredba STRNFSSVR (Pokretanje poslužitelja mrežnog sistema datoteka) ovlašteni IBM [dobavljeni](#page-294-0) korisnički [profili](#page-294-0) 273 Naredba STRPEX (Pokretanje Istražitelja izvedbe) ovlašteni IBM [dobavljeni](#page-294-0) korisnički [profili](#page-294-0) 273 Naredba STRPFRTRC (Pokretanje praćenja izvedbe) ovlašteni IBM [dobavljeni](#page-294-0) korisnički [profili](#page-294-0) 273 Naredba STRRGZIDX (Pokretanje reorganizacije indeksa) ovlašteni IBM [dobavljeni](#page-294-0) korisnički [profili](#page-294-0) 273 Naredba STRS36MGR (Pokretanje System/36 migracije) ovlašteni IBM [dobavljeni](#page-294-0) korisnički [profili](#page-294-0) 273 Naredba STRS38MGR (Pokretanje System/38 migracije) ovlašteni IBM [dobavljeni](#page-294-0) korisnički [profili](#page-294-0) 273 Naredba STRSRVJOB (Pokretanje posla usluge) ovlašteni IBM [dobavljeni](#page-294-0) korisnički [profili](#page-294-0) 273 Naredba STRSST (Pokretanje sistemskih servisnih alata) ovlašteni IBM [dobavljeni](#page-294-0) korisnički [profili](#page-294-0) 273 Naredba STRSSYSMGR (Pokretanje upravitelja sistema) ovlašteni IBM [dobavljeni](#page-294-0) korisnički [profili](#page-294-0) 273 Naredba STRTCP (Pokretanje TCP/IP-a) ovlašteni IBM [dobavljeni](#page-294-0) korisnički [profili](#page-294-0) 273 Naredba STRTCPIFC (Pokretanje TCP/IP sučelia) ovlašteni IBM [dobavljeni](#page-294-0) korisnički [profili](#page-294-0) 273 Naredba STRTCPSVR (Pokretanje TCP/IP poslužitelja) ovlašteni IBM [dobavljeni](#page-294-0) korisnički [profili](#page-294-0) 273 Naredba STRUPDIDX (Pokretanje ažuriranja indeksa) ovlašteni IBM [dobavljeni](#page-294-0) korisnički [profili](#page-294-0) 273 Naredba TRCCPIC (Praćenje CPI komunikacija) ovlašteni IBM [dobavljeni](#page-294-0) korisnički [profili](#page-294-0) 273 Naredba TRCICF (Praćenje ICF) ovlašteni IBM [dobavljeni](#page-294-0) korisnički [profili](#page-294-0) 273 Naredba TRCINT (Praćenje interno) ovlašteni IBM [dobavljeni](#page-294-0) korisnički [profili](#page-294-0) 273

Naredba TRCJOB (Praćenje posla) ovlašteni IBM [dobavljeni](#page-294-0) korisnički [profili](#page-294-0) 273 Naredba TRCS (Praćenje kriptografskih usluga) ovlašteni IBM [dobavljeni](#page-294-0) korisnički [profili](#page-294-0) 273 Naredba TRNPIN (Prevođenje osobnog identifikacijskog broja) ovlašteni IBM [dobavljeni](#page-294-0) korisnički [profili](#page-294-0) 273 Naredba [Uklanjanje](#page-281-0) ovlaštenja objekta knjižnice [dokumenata](#page-281-0) [\(RMVDLOAUT\)](#page-281-0) 260 Naredba Uklanjanje unosa [autorizacijske](#page-278-0) liste [\(RMVAUTLE\)](#page-278-0) 257 Naredba [Uklanjanje](#page-282-0) unosa direktorija [\(RMVDIRE\)](#page-282-0) 261 Naredba UPDPGM (Ažuriranje programa) [revizija](#page-446-0) objekta 425 Naredba UPDSRVPGM (Ažuriranje servisnog programa) [revizija](#page-446-0) objekta 425 Naredba Uređivanje [autorizacijske](#page-278-0) liste [\(EDTAUTL\)](#page-278-0) 257 Naredba Uređivanje ovlaštenja objekta [\(EDTOBJAUT\)](#page-279-0) 258 Naredba Uređivanje ovlaštenja objekta knjižnice [dokumenata](#page-281-0) [\(EDTDLOAUT\)](#page-281-0) 260 Naredba VFYCMN (Provjera komunikacija) ovlašteni IBM [dobavljeni](#page-294-0) korisnički [profili](#page-294-0) 273 potrebno je [ovlaštenje](#page-409-0) objekta 388, [401](#page-422-0) Naredba VFYLNKLPDA (Provjera veze koja podržava LPDA-2) ovlašteni IBM [dobavljeni](#page-294-0) korisnički [profili](#page-294-0) 273 Naredba VFYMSTK (Provjera glavnog ključa) ovlašteni IBM [dobavljeni](#page-294-0) korisnički [profili](#page-294-0) 273 Naredba VFYPIN (Provjera osobnog identifikacijskog broja) ovlašteni IBM [dobavljeni](#page-294-0) korisnički [profili](#page-294-0) 273 Naredba VFYPRT (Provjera pisača) ovlašteni IBM [dobavljeni](#page-294-0) korisnički [profili](#page-294-0) 273 Naredba VFYTAP (Provjera trake) ovlašteni IBM [dobavljeni](#page-294-0) korisnički [profili](#page-294-0) 273 Naredba Vraćanje [korisničkih](#page-281-0) profila [\(RSTUSRPRF\)](#page-281-0) 260 Naredba Vraćanje ovlaštenja (RSTAUT) [opis](#page-281-0) 260 Naredba WRKALRD (Rad s opisom uzbune) [revizija](#page-445-0) objekta 424 Naredba WRKALRTBL (Rad s tablicom uzbune) [revizija](#page-445-0) objekta 424 Naredba WRKAUT (Rad s ovlaštenjem) [opis](#page-279-0) 258 Naredba WRKAUTL (Rad s autorizacijskim listama) [opis](#page-278-0) 257

Naredba WRKAUTL (Rad s autorizacijskom listom) [revizija](#page-446-0) objekta 425 Naredba WRKBNDDIR (Rad s direktorijem vezivanja) [revizija](#page-447-0) objekta 426 Naredba WRKBNDDIRE (Rad s unosom direktorija vezivanja) [revizija](#page-447-0) objekta 426 Naredba WRKCFGL (Rad s konfiguracijskom listom) [revizija](#page-447-0) objekta 426 Naredba WRKCNNL (Rad s listama povezivanja) [revizija](#page-450-0) objekta 429 Naredba WRKCNNLE (Rad s unosima liste povezivanja) [revizija](#page-450-0) objekta 429 Naredba WRKCNTINF (Rad s informacijama kontakta) ovlašteni IBM [dobavljeni](#page-294-0) korisnički [profili](#page-294-0) 273 Naredba WRKCOSD (Rad s opisima klase-usluga) [revizija](#page-450-0) objekta 429 Naredba WRKDEVTBL (Rad s tablicama uređaja) ovlašteni IBM [dobavljeni](#page-294-0) korisnički [profili](#page-294-0) 273 Naredba WRKDIRE (Rad s direktorijem) [opis](#page-282-0) 261 Naredba WRKDPCQ (Rad s DSNX/PC distribucijskim redovima) ovlašteni IBM [dobavljeni](#page-294-0) korisnički [profili](#page-294-0) 273 Naredba WRKDSTQ (Rad s distribucijskim redom) ovlašteni IBM [dobavljeni](#page-294-0) korisnički [profili](#page-294-0) 273 Naredba [WRKIPXD](#page-366-0) 345 Naredba WRKJRN (Rad s dnevnikom) ovlašteni IBM [dobavljeni](#page-294-0) korisnički [profili](#page-294-0) 273 Naredba WRKLICINF (Rad s informacijama licence) ovlašteni IBM [dobavljeni](#page-294-0) korisnički [profili](#page-294-0) 273 Naredba WRKOBJ (Rad s objektima) [opis](#page-279-0) 258 Naredba WRKOBJCSP (Rad s objektima za CSP/AE) [revizija](#page-451-0) objekta 430 Naredba WRKOBJLCK (Rad sa zaključavanjem objekta) [revizija](#page-444-0) objekta 423 Naredba WRKOBJOWN (Rad s objektima po vlasniku) [opis](#page-279-0) 258 [revizija](#page-444-0) objekta 423 Naredba WRKOBJPGP (Rad s objektima po primarnoj) [opis](#page-279-0) 258 Naredba WRKPEXDFN ovlašteni IBM [dobavljeni](#page-294-0) korisnički [profili](#page-294-0) 273

Naredba WRKPEXFTR ovlašteni IBM [dobavljeni](#page-294-0) korisnički [profili](#page-294-0) 273 Naredba WRKPGMTBL (Rad s tablicama programa) ovlašteni IBM [dobavljeni](#page-294-0) korisnički [profili](#page-294-0) 273 Naredba WRKPRB (Rad s problemom) ovlašteni IBM [dobavljeni](#page-294-0) korisnički [profili](#page-294-0) 273 Naredba [WRKPTFGRP](#page-294-0) (Rad s grupama [privremenih](#page-294-0) popravaka programa) 273 Naredba WRKSRVPVD (Rad s dobavljačima usluga) ovlašteni IBM [dobavljeni](#page-294-0) korisnički [profili](#page-294-0) 273 Naredba [WRKTIMZON](#page-434-0) 413 Naredba WRKTXTIDX (Rad s indeksom teksta) ovlašteni IBM [dobavljeni](#page-294-0) korisnički [profili](#page-294-0) 273 naredba WRKUSRPRF (Rad s korisničkim profilima) potrebno je [ovlaštenje](#page-435-0) objekta 414 [upotreba](#page-115-0) 94 Naredba WRKUSRPRF (Rad s korisničkim profilima) [opis](#page-280-0) 259 Naredba WRKUSRTBL (Rad s tablicama korisnika) ovlašteni IBM [dobavljeni](#page-294-0) korisnički [profili](#page-294-0) 273 naredba, CL [ADDAUTLE](#page-159-0) (Dodavanje unosa [autorizacijske](#page-159-0) liste) 138, [257](#page-278-0) ADDDIRE [\(Dodavanje](#page-282-0) unosa [direktorija\)](#page-282-0) 261 [ADDDLOAUT](#page-281-0) (Dodavanje ovlaštenja objekta knjižnice [dokumenata\)](#page-281-0) 260 ADDJOBSCDE (Dodavanje unosa raspoređivanja posla) [SECBATCH](#page-607-0) izbornik 586 [ADDLIBLE](#page-194-0) (Dodavanje unosa liste [knjižnica\)](#page-194-0) 173, [176](#page-197-0) [ADDSVRAUTE](#page-282-0) (Dodavanje unosa provjere [autentičnosti](#page-282-0) poslužitelja) 261 alati [sigurnosti](#page-283-0) 262 ANZDFTPWD (Analiza default lozinki) [opis](#page-604-0) 583 ANZPRFACT (Analiza aktivnosti profila) kreiranje [povlaštenih](#page-604-0) korisnika 583 [opis](#page-604-0) 583 [autorizacijske](#page-278-0) liste 257 Brisanje [autorizacijske](#page-160-0) liste [\(DLTAUTL\)](#page-160-0) 139, [257](#page-278-0) Brisanje korisničkog profila (DLTUSRPRF) [opis](#page-280-0) 259 [primjer](#page-120-0) 99 [vlasništvo](#page-136-0) objekta 115 Brisanje [posjednika](#page-146-0) ovlaštenja [\(DLTAUTHLR\)](#page-146-0) 125, [257](#page-278-0) Brisanje [primatelja](#page-269-0) dnevnika [\(DLTJRNRCV\)](#page-269-0) 248 CALL (Pozovi program) [prebacivanje](#page-142-0) usvojenog

[ovlaštenja](#page-142-0) 121

naredba, CL *(nastavak)* CFGSYSSEC (Konfiguriranje sigurnosti sistema) [opis](#page-283-0) 262, [590](#page-611-0) [CHGACGCDE](#page-101-0) (Promjena koda [knjiženja\)](#page-101-0) 80 CHGACTPRFL (Promjena liste aktivnih profila) [opis](#page-604-0) 583 CHGACTSCDE (Promjena unosa rasporeda aktivacije) [opis](#page-604-0) 583 CHGAUTLE (Promjena unosa autorizacijske liste) [opis](#page-278-0) 257 [upotreba](#page-159-0) 138 CHGCMD (Promjena naredbe) [ALWLMTUSR](#page-86-0) (omogući ograničenog [korisnika\)](#page-86-0) parametar 65 PRDLIB (knjižnica [proizvoda\)](#page-196-0) [parametar](#page-196-0) 175 [sigurnosni](#page-196-0) rizici 175 [CHGCMDDFT](#page-220-0) (Promjena defaulta [naredbe\)](#page-220-0) 199 CHGCURLIB (Promjena trenutne knjižnice) [ograničavanje](#page-197-0) 176 [CHGDIRE](#page-282-0) (Promjena unosa [direktorija\)](#page-282-0) 261 [CHGDLOAUD](#page-281-0) (Promjena revizije objekta knjižnice [dokumenata\)](#page-281-0) 260 CHGDLOAUD (Revizija promjene dokumenta objekta knjižnice) posebno [ovlaštenje](#page-90-0) \*AUDIT [\(revizija\)](#page-90-0) 69 sistemska vrijednost [QAUDCTL](#page-69-0) [\(Kontrola](#page-69-0) revizije) 48 [CHGDLOAUT](#page-281-0) (Promjena ovlaštenja objekta knjižnice [dokumenata\)](#page-281-0) 260 [CHGDLOOWN](#page-281-0) (Promjena vlasnika objekta knjižnice [dokumenata\)](#page-281-0) 260 [CHGDLOPGP](#page-281-0) (Promjena primarne objekta knjižnice [dokumenata\)](#page-281-0) 260 CHGDLOUAD (Promjena revizije objekta knjižnice dokumenata) [opis](#page-281-0) 260 [CHGDSTPWD](#page-279-0) (Promjena lozinke [namjenskih](#page-279-0) servisnih alata) 258 CHGEXPSCDE (Promjena unosa rasporeda isteka) [opis](#page-604-0) 583 CHGJOB (Promjena posla) usvojeno [ovlaštenje](#page-144-0) 123 CHGJRN [\(Promjena](#page-267-0) dnevnika) 246, [247](#page-268-0) [CHGLIBL](#page-194-0) (Promjena liste knjižnica) 173 CHGMNU (Promjena izbornika) PRDLIB (knjižnica [proizvoda\)](#page-196-0) [parametar](#page-196-0) 175 [sigurnosni](#page-196-0) rizici 175 [CHGNETA](#page-201-0) (Promjena mrežnih [atributa\)](#page-201-0) 180 [CHGOBJAUD](#page-279-0) (Promjena revizije [objekta\)](#page-279-0) 258 [opis](#page-281-0) 260

naredba, CL *(nastavak)* CHGOBJAUD (Revizija promjene objekta) posebno [ovlaštenje](#page-90-0) \*AUDIT [\(revizija\)](#page-90-0) 69 sistemska vrijednost [QAUDCTL](#page-69-0) [\(Kontrola](#page-69-0) revizije) 48 [CHGOBJOWN](#page-156-0) (Promjena vlasnika [objekta\)](#page-156-0) 135, [258](#page-279-0) [CHGOBJPGP](#page-137-0) (Promjena primarne grupe [objekta\)](#page-137-0) 116, [136,](#page-157-0) [258](#page-279-0) [CHGOUTQ](#page-198-0) (Promjena izlaznog [reda\)](#page-198-0) 177 CHGPGM (Promjena programa) navođenje [USEADPAUT](#page-145-0) [parametra](#page-145-0) 124 CHGPRF [\(Promjena](#page-119-0) profila) 98, [259](#page-280-0) CHGPWD (Promjena lozinke) [opis](#page-279-0) 258 [postavljanje](#page-79-0) lozinke jednako imenu [korisničkog](#page-79-0) profila 58 [revizija](#page-242-0) 221 sistemske [vrijednosti](#page-59-0) forsiranja [lozinke](#page-59-0) 38 CHGSECAUD (Promjena revizije sigurnosti) [opis](#page-283-0) 262, [585](#page-606-0) [CHGSPLFA](#page-198-0) (Promjena atributa spool [datoteke\)](#page-198-0) 177 CHGSRVPGM (Promjena servisnog programa) navođenje [USEADPAUT](#page-145-0) [parametra](#page-145-0) 124 [CHGSVRAUTE](#page-282-0) (Promjena unosa provjere [autentičnosti](#page-282-0) poslužitelja) 261 [CHGSYSLIBL](#page-194-0) (Promjena liste sistemske [knjižnice\)](#page-194-0) 173, [192](#page-213-0) [CHGUSRAUD](#page-280-0) (Promjena revizije [korisnika\)](#page-280-0) 259 [opis](#page-281-0) 260 CHGUSRAUD (Revizija promjene korisnika) posebno [ovlaštenje](#page-90-0) \*AUDIT [\(revizija\)](#page-90-0) 69 sistemska vrijednost [QAUDCTL](#page-69-0) [\(Kontrola](#page-69-0) revizije) 48 [upotreba](#page-124-0) 103 [CHGUSRPRF](#page-280-0) (Promjena korisničkog [profila\)](#page-280-0) 259 [opis](#page-279-0) 258 [postavljanje](#page-79-0) lozinke jednake imenu [korisničkog](#page-79-0) profila 58 sistemske [vrijednosti](#page-59-0) sastava [lozinke](#page-59-0) 38 [upotreba](#page-119-0) 98 CHKOBJITG (Provjera integriteta objekta) [opis](#page-275-0) 254, [259,](#page-280-0) [587](#page-608-0) [upotreba](#page-244-0) revizije 223 [CHKPWD](#page-125-0) (Provjera lozinke) 104, [258](#page-279-0) CPYSPLF [\(Kopiranje](#page-198-0) spool [datoteke\)](#page-198-0) 177 [CRTAUTHLR](#page-145-0) (Kreiranje posjednika [ovlaštenja\)](#page-145-0) 124, [257,](#page-278-0) [261](#page-282-0) CRTAUTL (Kreiranje [autorizacijske](#page-158-0) [liste\)](#page-158-0) 137, [257](#page-278-0)

naredba, CL *(nastavak)* CRTCMD (Kreiranje naredbe) [ALWLMTUSR](#page-86-0) (omogući ograničenog [korisnika\)](#page-86-0) parametar 65 PRDLIB (knjižnica [proizvoda\)](#page-196-0) [parametar](#page-196-0) 175 [sigurnosni](#page-196-0) rizici 175 CRTJRN [\(Kreiranje](#page-266-0) dnevnika) 245 [CRTJRNRCV](#page-266-0) (Kreiranje primatelja [dnevnika\)](#page-266-0) 245 CRTLIB (kreiranje [knjižnice\)](#page-150-0) 129 CRTMNU (Kreiranje izbornika) PRDLIB (knjižnica [proizvoda\)](#page-196-0) [parametar](#page-196-0) 175 [sigurnosni](#page-196-0) rizici 175 [CRTOUTQ](#page-198-0) (Kreiranje izlaznog [reda\)](#page-198-0) 177, [179](#page-200-0) CRTUSRPRF (Kreiranje korisničkog profila) [opis](#page-115-0) 94, [258,](#page-279-0) [259](#page-280-0) [DLTAUTHLR](#page-146-0) (Brisanje posjednika [ovlaštenja\)](#page-146-0) 125, [257](#page-278-0) DLTAUTL (Brisanje [autorizacijske](#page-160-0) [liste\)](#page-160-0) 139, [257](#page-278-0) [DLTJRNRCV](#page-269-0) (Brisanje primatelja [dnevnika\)](#page-269-0) 248 DLTUSRPRF (Brisanje korisničkog profila) [opis](#page-280-0) 259 [primjer](#page-120-0) 99 [vlasništvo](#page-136-0) objekta 115 [Dodavanje](#page-281-0) ovlaštenja objekta knjižnice dokumenata [\(ADDDLOAUT\)](#page-281-0) 260 Dodavanje unosa [autorizacijske](#page-159-0) liste [\(ADDAUTLE\)](#page-159-0) 138, [257](#page-278-0) [Dodavanje](#page-282-0) unosa direktorija [\(ADDDIRE\)](#page-282-0) 261 [Dodavanje](#page-194-0) unosa liste knjižnica [\(ADDLIBLE\)](#page-194-0) 173, [176](#page-197-0) Dodavanje unosa provjere [autentičnosti](#page-282-0) poslužitelja [\(ADDSVRAUTE\)](#page-282-0) 261 Dodijeli korisniku ovlaštenje (GRTUSRAUT) kopiranje [ovlaštenja](#page-119-0) 98 [preimenovanje](#page-124-0) profila 103 Dodijeli ovlaštenje korisnika (GRTUSRAUT) [preporuke](#page-158-0) 137 Dodijeli ovlaštenje objekta (GRTOBJAUT) utjecaj na prethodno [ovlaštenje](#page-155-0) 134 [višestruki](#page-155-0) objekti 134 Dodjela [korisničke](#page-281-0) dozvole [\(GRTUSRPMN\)](#page-281-0) 260 Dodjela korisničkog ovlaštenja (GRTUSRAUT) [opis](#page-280-0) 259 Dodjela [ovlaštenja](#page-279-0) objekta [\(GRTOBJAUT\)](#page-279-0) 258 Dohvat [korisničkog](#page-125-0) profila [\(RTVUSRPRF\)](#page-125-0) 104, [259](#page-280-0) Dohvat unosa [autorizacijske](#page-278-0) liste [\(RTVAUTLE\)](#page-278-0) 257 dozvoljeno za [ograničavanje](#page-85-0) sposobnosti [korisnika](#page-85-0) 64

naredba, CL *(nastavak)* DSPACTPRFL (Prikaz liste aktivnih profila) [opis](#page-604-0) 583 DSPACTSCD (Prikaz rasporeda aktivacije) [opis](#page-604-0) 583 DSPAUDJRNE (Prikaz unosa dnevnika revizije) [opis](#page-283-0) 262, [587](#page-608-0) [DSPAUTHLR](#page-145-0) (Prikaz posjednika [ovlaštenja\)](#page-145-0) 124, [257](#page-278-0) DSPAUTL (Prikaz [autorizacijske](#page-278-0) [liste\)](#page-278-0) 257 [DSPAUTLDLO](#page-281-0) (Prikaz objekata knjižnice dokumenata [autorizacijske](#page-281-0) liste) 260 [DSPAUTLOBJ](#page-160-0) (Prikaz objekata [autorizacijske](#page-160-0) liste) 139, [257](#page-278-0) DSPAUTUSR (Prikaz ovlaštenih korisnika) [opis](#page-280-0) 259 [primjer](#page-122-0) 101 [revizija](#page-273-0) 252 [DSPDLOAUD](#page-263-0) (Prikaz revizije objekta knjižnice [dokumenata\)](#page-263-0) 242, [260](#page-281-0) [DSPDLOAUT](#page-281-0) (Prikaz ovlaštenja objekta knjižnice [dokumenata\)](#page-281-0) 260 DSPEXPSCD (Prikaz rasporeda isteka) [opis](#page-604-0) 583 [DSPJOBD](#page-243-0) (Prikaz opisa posla) 222 DSPJRN (Prikaz dnevnika) [kreiranje](#page-270-0) izlazne datoteke 249 prikaz [QAUDJRN](#page-245-0) (revizija) [dnevnik](#page-245-0) 224 revizija [\(QAUDJRN\)](#page-269-0) primjer [dnevnika](#page-269-0) 248, [249](#page-270-0) revizija [aktivnosti](#page-220-0) datoteka 199, [252](#page-273-0) DSPLIB (Prikaz [knjižnice\)](#page-275-0) 254 DSPLIBD (Prikaz opisa knjižnice) CRTAUT [parametar](#page-151-0) 130 [DSPOBJAUT](#page-275-0) (Prikaz ovlaštenja [objekta\)](#page-275-0) 254, [258](#page-279-0) [DSPOBJD](#page-263-0) (Prikaz opisa objekta) 24[2,](#page-279-0) [258](#page-279-0) [domena](#page-33-0) objekta 12 [kreirano](#page-137-0) od 116 stanje [programa](#page-34-0) 13 [upotreba](#page-274-0) izlazne datoteke 253 DSPPGM (Prikaz programa) stanje [programa](#page-34-0) 13 usvojeno [ovlaštenje](#page-144-0) 123 DSPPGMADP (Prikaz programa koji usvajaju) [opis](#page-281-0) 260 [revizija](#page-275-0) 254 [upotreba](#page-144-0) 123, [199](#page-220-0) DSPSECAUD (Prikaz revizije sigurnosti) [opis](#page-606-0) 585 DSPSECAUD (Prikaz vrijednosti revizije sigurnosti) [opis](#page-283-0) 262 [DSPSPLF](#page-198-0) (Prikaz spool datoteke) 177 DSPSRVPGM (Prikaz servisnog programa) usvojeno [ovlaštenje](#page-144-0) 123 DSPUSRPRF (Prikaz korisničkog profila) [opis](#page-280-0) 259 [upotreba](#page-122-0) 101

naredba, CL *(nastavak)* DSPUSRPRF (Prikaz korisničkog profila) *(nastavak)* [upotreba](#page-274-0) izlazne datoteke 253 EDTAUTL (Uređivanje [autorizacijske](#page-159-0) [liste\)](#page-159-0) 138, [257](#page-278-0) [EDTDLOAUT](#page-281-0) (Uređivanje ovlaštenja objekta knjižnice [dokumenata\)](#page-281-0) 260 EDTLIBL (Uređivanje liste [knjižnica\)](#page-194-0) 173 [EDTOBJAUT](#page-152-0) (Uređivanje ovlaštenja [objekta\)](#page-152-0) 131, [258](#page-279-0) ENDJOB (Kraj posla) [QINACTMSGQ](#page-45-0) sistemska [vrijednost](#page-45-0) 24 GRTOBJAUT (Dodijeli ovlaštenje objekta) utjecaj na prethodno [ovlaštenje](#page-155-0) 134 [višestruki](#page-155-0) objekti 134 [GRTOBJAUT](#page-279-0) (Dodjela ovlaštenja [objekta\)](#page-279-0) 258 GRTUSRAUT (Dodijeli korisniku ovlaštenje) kopiranje [ovlaštenja](#page-119-0) 98 [preimenovanje](#page-124-0) profila 103 GRTUSRAUT (Dodijeli ovlaštenje korisnika) [preporuke](#page-158-0) 137 GRTUSRAUT (Dodjela korisničkog ovlaštenja) [opis](#page-280-0) 259 [GRTUSRPMN](#page-281-0) (Dodjela korisničke [dozvole\)](#page-281-0) 260 imena [parametara,](#page-106-0) prikaz (\*CLKWD opcija [korisnika\)](#page-106-0) 85, [86,](#page-107-0) [87](#page-108-0) Ispis atributa sigurnosti komunikacija (PRTCMNSEC) [opis](#page-283-0) 262 Ispis atributa sigurnosti sistema (PRTSYSSECA) [opis](#page-283-0) 262 Ispis javno [ovlaštenih](#page-283-0) objekata [\(PRTPUBAUT\)](#page-283-0) 262 Ispis korisničkih objekata (PRTUSROBJ) [opis](#page-283-0) 262 Ispis ovlaštenja opisa podsistema (PRTSBSDAUT) [opis](#page-283-0) 262 Ispis [ovlaštenja](#page-283-0) opisa posla [\(PRTJOBDAUT\)](#page-283-0) 262 Ispis ovlaštenja reda (PRTQAUT) [opis](#page-283-0) 262 Ispis privatnih [ovlaštenja](#page-283-0) [\(PRTPVTAUT\)](#page-283-0) 262 Ispis programa okidača (PRTTRGPGM) [opis](#page-283-0) 262 ključne riječi, prikaz [\(\\*CLKWD](#page-106-0) opcija [korisnika\)](#page-106-0) 85, [86,](#page-107-0) [87](#page-108-0) Konfiguriranje sigurnosti sistema (CFGSYSSEC) [opis](#page-283-0) 262 [Kopiranje](#page-198-0) spool datoteke [\(CPYSPLF\)](#page-198-0) 177 korisnički profili [\(povezani\),](#page-281-0) tablica 260 [korisnički](#page-280-0) profili (rad s), tablica 259

naredba, CL *(nastavak)* Kraj posla (ENDJOB) [QINACTMSGQ](#page-45-0) sistemska [vrijednost](#page-45-0) 24 Kreiranje [autorizacijske](#page-158-0) liste [\(CRTAUTL\)](#page-158-0) 137, [257](#page-278-0) Kreiranje dnevnika [\(CRTJRN\)](#page-266-0) 245 Kreiranje izbornika (CRTMNU) PRDLIB (knjižnica [proizvoda\)](#page-196-0) [parametar](#page-196-0) 175 [sigurnosni](#page-196-0) rizici 175 [Kreiranje](#page-198-0) izlaznog reda [\(CRTOUTQ\)](#page-198-0) 177, [179](#page-200-0) Kreiranje knjižnice [\(CRTLIB\)](#page-150-0) 129 Kreiranje korisničkog profila (CRTUSRPRF) [opis](#page-115-0) 94, [258,](#page-279-0) [259](#page-280-0) Kreiranje naredbe (CRTCMD) [ALWLMTUSR](#page-86-0) (omogući ograničenog [korisnika\)](#page-86-0) parametar 65 PRDLIB (knjižnica [proizvoda\)](#page-196-0) [parametar](#page-196-0) 175 [sigurnosni](#page-196-0) rizici 175 Kreiranje [posjednika](#page-145-0) ovlaštenja [\(CRTAUTHLR\)](#page-145-0) 124, [257,](#page-278-0) [261](#page-282-0) Kreiranje [primatelja](#page-266-0) dnevnika [\(CRTJRNRCV\)](#page-266-0) 245 [lozinke,](#page-279-0) tablica 258 objekt knjižnice dokumenata (DLO) [tablica](#page-281-0) 260 Opoziv javnog ovlaštenja (RVKPUBAUT) [opis](#page-283-0) 262 Opoziv [korisničke](#page-281-0) dozvole [\(RVKUSRPMN\)](#page-281-0) 260 Opoziv [ovlaštenja](#page-160-0) objekta [\(RVKOBJAUT\)](#page-160-0) 139, [258](#page-279-0) [ovlaštenje](#page-279-0) objekta, tablica 258 parametar [ALWLMTUSR](#page-85-0) (omogući [ograničenog](#page-85-0) korisnika) 64 Pokretanje System/36 (STRS36) [korisnički](#page-91-0) profil, posebno [okruženje](#page-91-0) 70 posjednici [ovlaštenja,](#page-278-0) tablica 257, [261](#page-282-0) Postav [programa](#page-104-0) Attention [\(SETATNPGM\)](#page-104-0) 83 [postavljanje](#page-42-0) sistemske vrijednosti [QALWUSRDMN](#page-42-0) (omogućavanje [korisničkih](#page-42-0) objekata) 21 Pozovi program (CALL) [prebacivanje](#page-142-0) usvojenog [ovlaštenja](#page-142-0) 121 Prijenos kontrole (TFRCTL) [prebacivanje](#page-143-0) usvojenog [ovlaštenja](#page-143-0) 122 Prijenos na grupni posao (TFRGRPJOB) usvojeno [ovlaštenje](#page-143-0) 122 Prikaz [autorizacijske](#page-278-0) liste [\(DSPAUTL\)](#page-278-0) 257 Prikaz dnevnika (DSPJRN) [kreiranje](#page-270-0) izlazne datoteke 249 prikaz [QAUDJRN](#page-245-0) (revizija) [dnevnik](#page-245-0) 224 revizija [\(QAUDJRN\)](#page-269-0) primjer [dnevnika](#page-269-0) 248, [249](#page-270-0) revizija [aktivnosti](#page-220-0) datoteka 199, [252](#page-273-0) prikaz ključnih riječi [\(\\*CLKWD](#page-106-0) opcija [korisnika\)](#page-106-0) 85, [86,](#page-107-0) [87](#page-108-0)

naredba, CL *(nastavak)* Prikaz knjižnice [\(DSPLIB\)](#page-275-0) 254 Prikaz korisničkog profila (DSPUSRPRF) [opis](#page-280-0) 259 [upotreba](#page-122-0) 101 [upotreba](#page-274-0) izlazne datoteke 253 Prikaz objekata [autorizacijske](#page-160-0) liste [\(DSPAUTLOBJ\)](#page-160-0) 139, [257](#page-278-0) Prikaz objekata knjižnice [dokumenata](#page-281-0) [autorizacijske](#page-281-0) liste [\(DSPAUTLDLO\)](#page-281-0) 260 Prikaz opisa knjižnice (DSPLIBD) CRTAUT [parametar](#page-151-0) 130 Prikaz opisa objekta [\(DSPOBJD\)](#page-263-0) 24[2,](#page-279-0) [258](#page-279-0) [domena](#page-33-0) objekta 12 [kreirano](#page-137-0) od 116 stanje [programa](#page-34-0) 13 [upotreba](#page-274-0) izlazne datoteke 253 Prikaz opisa posla [\(DSPJOBD\)](#page-243-0) 222 Prikaz ovlaštenih korisnika (DSPAUTUSR) [opis](#page-280-0) 259 [primjer](#page-122-0) 101 [revizija](#page-273-0) 252 Prikaz [ovlaštenja](#page-275-0) objekta [\(DSPOBJAUT\)](#page-275-0) 254, [258](#page-279-0) Prikaz [ovlaštenja](#page-281-0) objekta knjižnice dokumenata [\(DSPDLOAUT\)](#page-281-0) 260 Prikaz [posjednika](#page-145-0) ovlaštenja [\(DSPAUTHLR\)](#page-145-0) 124, [257](#page-278-0) Prikaz programa (DSPPGM) stanje [programa](#page-34-0) 13 usvojeno [ovlaštenje](#page-144-0) 123 Prikaz programa koji usvajaju (DSPPGMADP) [opis](#page-281-0) 260 [revizija](#page-275-0) 254 [upotreba](#page-144-0) 123, [199](#page-220-0) Prikaz revizije objekta [knjižnice](#page-263-0) dokumenata [\(DSPDLOAUD\)](#page-263-0) 242, [260](#page-281-0) Prikaz revizije sigurnosti (DSPSECAUD vrijednosti) [opis](#page-283-0) 262 Prikaz servisnog programa (DSPSRVPGM) usvojeno [ovlaštenje](#page-144-0) 123 Prikaz spool datoteke [\(DSPSPLF\)](#page-198-0) 177 Prikaz unosa dnevnika revizije (DSPAUDJRNE) [opis](#page-283-0) 262 [Promjena](#page-198-0) atributa spool datoteke [\(CHGSPLFA\)](#page-198-0) 177 [Promjena](#page-220-0) defaulta naredbe [\(CHGCMDDFT\)](#page-220-0) 199 Promjena dnevnika [\(CHGJRN\)](#page-267-0) 246, [247](#page-268-0) Promjena izbornika (CHGMNU) PRDLIB (knjižnica [proizvoda\)](#page-196-0) [parametar](#page-196-0) 175 [sigurnosni](#page-196-0) rizici 175 [Promjena](#page-198-0) izlaznog reda [\(CHGOUTQ\)](#page-198-0) 177 [Promjena](#page-101-0) koda knjiženja [\(CHGACGCDE\)](#page-101-0) 80 Promjena [korisničkog](#page-280-0) profila [\(CHGUSRPRF\)](#page-280-0) 259 [opis](#page-279-0) 258

naredba, CL *(nastavak)* Promjena [korisničkog](#page-280-0) profila [\(CHGUSRPRF\)](#page-280-0) *(nastavak)* [postavljanje](#page-79-0) lozinke jednake imenu [korisničkog](#page-79-0) profila 58 sistemske [vrijednosti](#page-59-0) sastava [lozinke](#page-59-0) 38 [upotreba](#page-119-0) 98 Promjena liste knjižnica [\(CHGLIBL\)](#page-194-0) 173 Promjena liste [sistemske](#page-194-0) knjižnice [\(CHGSYSLIBL\)](#page-194-0) 173, [192](#page-213-0) Promjena lozinke (CHGPWD) [opis](#page-279-0) 258 [postavljanje](#page-79-0) lozinke jednake imenu [korisničkog](#page-79-0) profila 58 [revizija](#page-242-0) 221 sistemske [vrijednosti](#page-59-0) forsiranja [lozinke](#page-59-0) 38 Promjena lozinke [namjenskih](#page-279-0) servisnih alata [\(CHGDSTPWD\)](#page-279-0) 258 [Promjena](#page-201-0) mrežnih atributa [\(CHGNETA\)](#page-201-0) 180 Promjena naredbe (CHGCMD) [ALWLMTUSR](#page-86-0) (omogući ograničenog [korisnika\)](#page-86-0) parametar 65 PRDLIB (knjižnica [proizvoda\)](#page-196-0) [parametar](#page-196-0) 175 [sigurnosni](#page-196-0) rizici 175 Promjena [ovlaštenja](#page-281-0) objekta knjižnice dokumenata [\(CHGDLOAUT\)](#page-281-0) 260 Promjena posla (CHGJOB) usvojeno [ovlaštenje](#page-144-0) 123 [Promjena](#page-137-0) primarne grupe objekta [\(CHGOBJPGP\)](#page-137-0) 116, [136,](#page-157-0) [258](#page-279-0) [Promjena](#page-281-0) primarne objekta knjižnice dokumenata [\(CHGDLOPGP\)](#page-281-0) 260 Promjena profila [\(CHGPRF\)](#page-119-0) 98, [259](#page-280-0) Promjena programa (CHGPGM) navođenje [USEADPAUT](#page-145-0) [parametra](#page-145-0) 124 [Promjena](#page-280-0) revizije korisnika [\(CHGUSRAUD\)](#page-280-0) 259 [opis](#page-281-0) 260 [Promjena](#page-279-0) revizije objekta [\(CHGOBJAUD\)](#page-279-0) 258 [opis](#page-281-0) 260 [Promjena](#page-281-0) revizije objekta knjižnice dokumenata [\(CHGDLOAUD\)](#page-281-0) 260 [opis](#page-281-0) 260 Promjena revizije sigurnosti (CHGSECAUD) [opis](#page-283-0) 262 Promjena servisnog programa (CHGSRVPGM) navođenje [USEADPAUT](#page-145-0) [parametra](#page-145-0) 124 Promjena trenutne knjižnice (CHGCURLIB) [ograničavanje](#page-197-0) 176 Promjena unosa autorizacijske liste (CHGAUTLE) [opis](#page-278-0) 257 [upotreba](#page-159-0) 138 Promjena unosa [direktorija](#page-282-0) [\(CHGDIRE\)](#page-282-0) 261 Promjena unosa provjere [autentičnosti](#page-282-0) poslužitelja [\(CHGSVRAUTE\)](#page-282-0) 261

naredba, CL *(nastavak)* [Promjena](#page-156-0) vlasnika objekta [\(CHGOBJOWN\)](#page-156-0) 135, [258](#page-279-0) [Promjena](#page-281-0) vlasnika objekta knjižnice dokumenata [\(CHGDLOOWN\)](#page-281-0) 260 Provjera integriteta objekta (CHKOBJITG) [opis](#page-275-0) 254, [259](#page-280-0) [upotreba](#page-244-0) revizije 223 Provjera lozinke [\(CHKPWD\)](#page-125-0) 104, [258](#page-279-0) PRTADPOBJ (Ispis objekata koji usvajaju) [opis](#page-608-0) 587 PRTCMNSEC (Ispis atributa sigurnosti komunikacija) [opis](#page-283-0) 262 PRTCMNSEC (Ispis komunikacijske sigurnosti) [opis](#page-608-0) 587 [PRTJOBDAUT](#page-283-0) (Ispis ovlaštenja opisa [posla\)](#page-283-0) 262 [opis](#page-608-0) 587 [PRTPUBAUT](#page-283-0) (Ispis javno ovlaštenih [objekata\)](#page-283-0) 262 [opis](#page-608-0) 587 [PRTPVTAUT](#page-283-0) (Ispis privatnih [ovlaštenja\)](#page-283-0) 262 [autorizacijska](#page-608-0) lista 587 [opis](#page-609-0) 588 PRTQAUT (Ispis ovlaštenja reda) [opis](#page-283-0) 262, [588](#page-609-0) PRTSBSDAUT (Ispis opisa podsistema) [opis](#page-608-0) 587 PRTSBSDAUT (Ispis ovlaštenja opisa podsistema) [opis](#page-283-0) 262 PRTSYSSECA (Ispis atributa sigurnosti sistema) [opis](#page-283-0) 262, [587](#page-608-0) PRTTRGPGM (Ispis programa okidača) [opis](#page-283-0) 262, [587](#page-608-0) PRTUSROBJ (Ispis korisničkih objekata) [opis](#page-283-0) 262, [587](#page-608-0) PRTUSRPRF (Ispis korisničkog profila) [opis](#page-608-0) 587 Rad s [atributima](#page-269-0) dnevnika [\(WRKJRNA\)](#page-269-0) 248, [252](#page-273-0) Rad s [autorizacijskim](#page-278-0) listama [\(WRKAUTL\)](#page-278-0) 257 Rad s direktorijem [\(WRKDIRE\)](#page-282-0) 261 Rad s dnevnikom [\(WRKJRN\)](#page-269-0) 248, [252](#page-273-0) Rad s [korisničkim](#page-115-0) profilima [\(WRKUSRPRF\)](#page-115-0) 94, [259](#page-280-0) Rad s objektima [\(WRKOBJ\)](#page-279-0) 258 Rad s [objektima](#page-137-0) po primarnoj grupi [\(WRKOBJPGP\)](#page-137-0) 116, [136](#page-157-0) [opis](#page-279-0) 258 Rad s objektima po vlasniku (WRKOBJOWN) [opis](#page-279-0) 258 [revizija](#page-243-0) 222 [upotreba](#page-156-0) 135 Rad s opisom izlaznih [parametara](#page-198-0) [\(WRKOUTQD\)](#page-198-0) 177 Rad sa sistemskim [vrijednostima](#page-241-0) [\(WRKSYSVAL\)](#page-241-0) 220 Rad sa spool [datotekama](#page-198-0) [\(WRKSPLF\)](#page-198-0) 177

naredba, CL *(nastavak)* Rad sa [statusom](#page-204-0) sistema [\(WRKSYSSTS\)](#page-204-0) 183 raspored [aktivacije](#page-604-0) 583 RCLSTG (Traženje natrag [memorije\)](#page-37-0) 1[6,](#page-42-0) [21,](#page-42-0) [216](#page-237-0) RCLSTG (Tražiti natrag [memoriju\)](#page-138-0) 117 Revizija promjena korisnika (CHGUSRAUD) posebno [ovlaštenje](#page-90-0) \*AUDIT [\(revizija\)](#page-90-0) 69 sistemska vrijednost [QAUDCTL](#page-69-0) [\(Kontrola](#page-69-0) revizije) 48 [upotreba](#page-124-0) 103 Revizija promjene dokumenta objekta knjižnice (CHGDLOAUD) posebno [ovlaštenje](#page-90-0) \*AUDIT [\(revizija\)](#page-90-0) 69 sistemska vrijednost [QAUDCTL](#page-69-0) [\(Kontrola](#page-69-0) revizije) 48 Revizija promjene objekta (CHGOBJAUD) posebno [ovlaštenje](#page-90-0) \*AUDIT [\(revizija\)](#page-90-0) 69 sistemska vrijednost [QAUDCTL](#page-69-0) [\(Kontrola](#page-69-0) revizije) 48 [RMVAUTLE](#page-159-0) (Uklanjanje unosa [autorizacijske](#page-159-0) liste) 138, [257](#page-278-0) RMVDIRE [\(Uklanjanje](#page-282-0) unosa [direktorija\)](#page-282-0) 261 [RMVDLOAUT](#page-281-0) (Uklanjanje ovlaštenja objekta knjižnice [dokumenata\)](#page-281-0) 260 [RMVLIBLE](#page-194-0) (Uklanjanje unosa liste [knjižnica\)](#page-194-0) 173 [RMVSVRAUTE](#page-282-0) (Uklanjanje unosa provjere [autentičnosti](#page-282-0) poslužitelja) 261 RSTAUT (Vraćanje ovlaštenja) dnevnik revizije [\(QAUDJRN\)](#page-250-0) [unos](#page-250-0) 229 [opis](#page-281-0) 260 [procedura](#page-235-0) 214 uloga u vraćanju [sigurnosti](#page-230-0) 209 [upotreba](#page-234-0) 213 RSTDLO [\(Vraćanje](#page-230-0) objekta knjižnice [dokumenata\)](#page-230-0) 209 RSTLIB (Vraćanje [knjižnice\)](#page-230-0) 209 RSTLICPGM (Vraćanje licencnog programa) [preporuke](#page-236-0) 215 [sigurnosni](#page-236-0) rizici 215 RSTOBJ (Vraćanje objekta) [upotreba](#page-230-0) 209 [RSTUSRPRF](#page-230-0) (Vraćanje korisničkih [profila\)](#page-230-0) 209, [260](#page-281-0) RTVAUTLE (Dohvat unosa [autorizacijske](#page-278-0) [liste\)](#page-278-0) 257 [RTVUSRPRF](#page-125-0) (Dohvat korisničkog [profila\)](#page-125-0) 104, [259](#page-280-0) [RVKOBJAUT](#page-160-0) (Opoziv ovlaštenja [objekta\)](#page-160-0) 139, [258](#page-279-0) RVKPUBAUT (Opoziv javnog ovlaštenja) [detalji](#page-613-0) 592 [opis](#page-283-0) 262, [590](#page-611-0) [RVKUSRPMN](#page-281-0) (Opoziv korisničke [dozvole\)](#page-281-0) 260 SAVDLO [\(Spremanje](#page-230-0) objekta knjižnice [dokumenata\)](#page-230-0) 209

naredba, CL *(nastavak)* SAVLIB [\(Spremanje](#page-230-0) knjižnice) 209 SAVOBJ [\(Spremanje](#page-230-0) objekta) 209, [248](#page-269-0) [SAVSECDTA](#page-230-0) (Spremanje sigurnosnih [podataka\)](#page-230-0) 209, [260](#page-281-0) SAVSYS [\(Spremanje](#page-230-0) sistema) 209, [260](#page-281-0) [SBMJOB](#page-189-0) (Submit posao) 168 SBMJOB (Submit posla) [SECBATCH](#page-606-0) izbornik 585 [SETATNPGM](#page-104-0) (Postav programa [Attention\)](#page-104-0) 83 [sigurnosni](#page-604-0) alati 583 [sigurnost,](#page-278-0) lista 257 sistemski [distribucijski](#page-282-0) direktorij, [tablica](#page-282-0) 261 Slanje mrežne spool [datoteke](#page-198-0) [\(SNDNETSPLF\)](#page-198-0) 177 Slanje unosa dnevnika [\(SNDJRNE\)](#page-267-0) 246 [SNDJRNE](#page-267-0) (Slanje unosa dnevnika) 246 [SNDNETSPLF](#page-198-0) (Slanje mrežne spool [datoteke\)](#page-198-0) 177 [Spremanje](#page-230-0) knjižnice (SAVLIB) 209 Spremanje objekta [\(SAVOBJ\)](#page-230-0) 209, [248](#page-269-0) Spremanje objekta knjižnice [dokumenata](#page-230-0) [\(SAVDLO\)](#page-230-0) 209 Spremanje [sigurnosnih](#page-230-0) podataka [\(SAVSECDTA\)](#page-230-0) 209, [260](#page-281-0) Spremanje sistema [\(SAVSYS\)](#page-230-0) 209, [260](#page-281-0) STRS36 (Pokretanje System/36) [korisnički](#page-91-0) profil, posebno [okruženje](#page-91-0) 70 Submit posao [\(SBMJOB\)](#page-189-0) 168 TFRCTL (Prijenos kontrole) [prebacivanje](#page-143-0) usvojenog [ovlaštenja](#page-143-0) 122 TFRGRPJOB (Prijenos na grupni posao) usvojeno [ovlaštenje](#page-143-0) 122 Traženje natrag memorije [\(RCLSTG\)](#page-37-0) 1[6,](#page-42-0) [21,](#page-42-0) [216](#page-237-0) Tražiti natrag memoriju [\(RCLSTG\)](#page-138-0) 117 [Uklanjanje](#page-281-0) ovlaštenja objekta knjižnice dokumenata [\(RMVDLOAUT\)](#page-281-0) 260 Uklanjanje unosa [autorizacijske](#page-159-0) liste [\(RMVAUTLE\)](#page-159-0) 138, [257](#page-278-0) [Uklanjanje](#page-282-0) unosa direktorija [\(RMVDIRE\)](#page-282-0) 261 [Uklanjanje](#page-194-0) unosa liste knjižnica [\(RMVLIBLE\)](#page-194-0) 173 Uklanjanje unosa provjere [autentičnosti](#page-282-0) poslužitelja [\(RMVSVRAUTE\)](#page-282-0) 261 Uređivanje [autorizacijske](#page-159-0) liste [\(EDTAUTL\)](#page-159-0) 138, [257](#page-278-0) Uređivanje liste knjižnica [\(EDTLIBL\)](#page-194-0) 173 Uređivanje ovlaštenja objekta [\(EDTOBJAUT\)](#page-152-0) 131, [258](#page-279-0) Uređivanje ovlaštenja objekta knjižnice dokumenata [\(EDTDLOAUT\)](#page-281-0) 260 Vraćanje knjižnice [\(RSTLIB\)](#page-230-0) 209 Vraćanje [korisničkih](#page-230-0) profila [\(RSTUSRPRF\)](#page-230-0) 209, [260](#page-281-0) Vraćanje licencnog programa (RSTLICPGM) [preporuke](#page-236-0) 215 [sigurnosni](#page-236-0) rizici 215 Vraćanje objekta (RSTOBJ) [upotreba](#page-230-0) 209

naredba, CL *(nastavak)* Vraćanje objekta knjižnice [dokumenata](#page-230-0) [\(RSTDLO\)](#page-230-0) 209 Vraćanje ovlaštenja (RSTAUT) dnevnik revizije [\(QAUDJRN\)](#page-250-0) [unos](#page-250-0) 229 [opis](#page-281-0) 260 [procedura](#page-235-0) 214 uloga u vraćanju [sigurnosti](#page-230-0) 209 [upotreba](#page-234-0) 213 WRKAUTL (Rad s [autorizacijskim](#page-278-0) [listama\)](#page-278-0) 257 WRKDIRE (Rad s [direktorijem\)](#page-282-0) 261 WRKJRN (Rad s [dnevnikom\)](#page-269-0) 248, [252](#page-273-0) [WRKJRNA](#page-269-0) (Rad s atributima [dnevnika\)](#page-269-0) 248, [252](#page-273-0) WRKOBJ (Rad s [objektima\)](#page-279-0) 258 WRKOBJOWN (Rad s objektima po vlasniku) [opis](#page-279-0) 258 [revizija](#page-243-0) 222 [upotreba](#page-156-0) 135 [WRKOBJPGP](#page-137-0) (Rad s objektima po [primarnoj](#page-137-0) grupi) 116, [136](#page-157-0) [opis](#page-279-0) 258 [WRKOUTQD](#page-198-0) (Rad s opisom izlaznih [parametara\)](#page-198-0) 177 [WRKSPLF](#page-198-0) (rad sa spool [datotekama\)](#page-198-0) 177 [WRKSYSSTS](#page-204-0) (Rad sa statusom [sistema\)](#page-204-0) 183 [WRKSYSVAL](#page-241-0) (Rad sa sistemskim [vrijednostima\)](#page-241-0) 220 [WRKUSRPRF](#page-115-0) (Rad s korisničkim [profilima\)](#page-115-0) 94, [259](#page-280-0) naredba, generička CHGAUT (Promjena [ovlaštenja\)](#page-152-0) 131 [CHGOWN](#page-156-0) (Promjena vlasnika) 135 CHGPGP [\(Promjena](#page-157-0) primarne [grupe\)](#page-157-0) 136 Dodjela [ovlaštenja](#page-152-0) objekta [\(GRTOBJAUT\)](#page-152-0) 131 [GRTOBJAUT](#page-152-0) (Dodjela ovlaštenja [objekta\)](#page-152-0) 131 Opoziv [ovlaštenja](#page-152-0) objekta [\(RVKOBJAUT\)](#page-152-0) 131 Promjena ovlaštenja [\(CHGAUT\)](#page-152-0) 131 [Promjena](#page-157-0) primarne grupe [\(CHGPGP\)](#page-157-0) 136 Promjena vlasnika [\(CHGOWN\)](#page-156-0) 135 Rad s ovlaštenjem [\(WRKAUT\)](#page-152-0) 131 [RVKOBJAUT](#page-152-0) (Opoziv ovlaštenja [objekta\)](#page-152-0) 131 WRKAUT (Rad s [ovlaštenjem\)](#page-152-0) 131 naredba, generički objekt [CHGAUD](#page-279-0) (Promjena revizije) 258 [opis](#page-281-0) 260 CHGAUT (Promjena [ovlaštenja\)](#page-279-0) 258 [CHGOWN](#page-279-0) (Promjena vlasnika) 258 CHGPGP [\(Promjena](#page-279-0) primarne [grupe\)](#page-279-0) 258 DSPAUT (Prikaz [ovlaštenja\)](#page-279-0) 258 Prikaz ovlaštenja [\(DSPAUT\)](#page-279-0) 258 Promjena ovlaštenja [\(CHGAUT\)](#page-279-0) 258 [Promjena](#page-279-0) primarne grupe [\(CHGPGP\)](#page-279-0) 258 Promjena [revizije\(CHGAUD\)](#page-279-0) 258

naredba, generički objekt *(nastavak)* [opis](#page-281-0) 260 Promjena vlasnika [\(CHGOWN\)](#page-279-0) 258 Rad s ovlaštenjem [\(WRKAUT\)](#page-279-0) 258 WRKAUT (Rad s [ovlaštenjem\)](#page-279-0) 258 naredba, integrirani sistem datoteka CHGAUD (Revizija promjene) [upotreba](#page-124-0) 103 Revizija promjene (CHGAUD) [upotreba](#page-124-0) 103 Naredbe operativnog pomoćnika [ovlaštenje](#page-399-0) objekta potrebno za [naredbe](#page-399-0) 378 Naredbe opisa [vremenskih](#page-434-0) područja 413 [naredbeni](#page-250-0) niz (\*CMD) razina revizije 229 [naredbeni](#page-250-0) niz (CD) tip unosa dnevnika 229 ND (APPN [direktorij\)](#page-547-0) izgled datoteke 526 NE [\(APPN](#page-548-0) krajnja točka) izgled [datoteke](#page-548-0) 527 neaktivan korisnik [ispis](#page-274-0) 253 neaktivni posao red poruka [\(QINACTMSGQ\)](#page-44-0) sistemska [vrijednost](#page-44-0) 23 sistemska [vrijednost](#page-44-0) time-out intervala [\(QINACTITV\)](#page-44-0) 23 neaktivni posao poruka [\(CPI1126\)](#page-45-0) 24 neispravna lozinka dnevnik revizije [\(QAUDJRN\)](#page-250-0) unos 229 neovlašten pristup dnevnik revizije [\(QAUDJRN\)](#page-250-0) [unos](#page-250-0) 229 [programi](#page-244-0) 223 nepodržano sučelje dnevnik revizije [\(QAUDJRN\)](#page-34-0) unos 1[3,](#page-250-0) [229](#page-250-0) NetBIOS opis [ovlaštenje](#page-394-0) objekta potrebno za [naredbe](#page-394-0) 373 NetBIOS opis [\(\\*NTBD\)](#page-478-0) revizija 457 netočan korisnički ID dnevnik revizije [\(QAUDJRN\)](#page-250-0) unos 229 NETSTAT (Mrežni status) naredba potrebno je [ovlaštenje](#page-433-0) objekta 412 neuspjeh greška ovlaštenja dnevnik revizije [\(QAUDJRN\)](#page-250-0) [unos](#page-250-0) 229 prijava [\\*ALLOBJ](#page-189-0) (svi objekti) posebno [ovlaštenje](#page-189-0) 168 [\\*SERVICE](#page-189-0) (servis) posebno [ovlaštenje](#page-189-0) 168 [QSECOFR](#page-189-0) (službenik sigurnosti) [korisnički](#page-189-0) profil 168 neuspjeh [ovlaštenja](#page-507-0) (AF) izgled datoteke 486 niz naredbe dnevnik revizije [\(QAUDJRN\)](#page-515-0) izgled [datoteke](#page-515-0) 494 niz naredbe (CD) izgled [datoteke](#page-515-0) 494 NLV (verzija nacionalnog jezika) [sigurnost](#page-219-0) naredbi 198

novi objekt ovlaštenje CRTAUT (kreiranje [ovlaštenja\)](#page-135-0) [parametar](#page-135-0) 114, [129](#page-150-0) GRPAUT [\(ovlaštenje](#page-137-0) grupe) [parametar](#page-137-0) 116 parametar GRPAUT [\(ovlaštenje](#page-99-0) [grupe\)](#page-99-0) 78 parametar [GRPAUTTYP](#page-99-0) (tip [ovlaštenja](#page-99-0) grupe) 78 ovlaštenje [\(QCRTAUT](#page-43-0) sistemska [vrijednost\)](#page-43-0) 22 ovlaštenje [\(QUSEADPAUT](#page-50-0) sistemska [vrijednost\)](#page-50-0) 29 primjer [ovlaštenja](#page-138-0) 117 primjer [vlasništva](#page-138-0) 117

**O**

obavijest, poruka nema poruke o statusu [\(\\*NOSTSMSG\)](#page-108-0) opcija [korisnika](#page-108-0) 87 parametar DLVRY (isporuka reda poruka) [korisnički](#page-102-0) profil 81 obavijesti (\*NOTIFY) način isporuke  $V$ *idi* također red poruka [korisnički](#page-102-0) profil 81 obična lozinka [sprečavanje](#page-58-0) 37 objekt (\*Mgt) [ovlaštenje](#page-129-0) 108 (\*Ref) [ovlaštenje](#page-129-0) 108 atribut [domene](#page-33-0) 12 [atribut](#page-33-0) stanja 12 ažuriranje (\*UPD) [ovlaštenje](#page-304-0) 283 ažurirati (\*UPD) [ovlaštenje](#page-129-0) 108 brisanje (\*DLT) [ovlaštenje](#page-304-0) 283 brisati (\*DLT) [ovlaštenje](#page-129-0) 108 čitanje (\*READ) [ovlaštenje](#page-304-0) 283 čitati (\*READ) [ovlaštenje](#page-129-0) 108 default vlasnik [\(QDFTOWN\)](#page-138-0) korisnički [profil](#page-138-0) 117 dodaj (\*ADD) [ovlaštenje](#page-129-0) 108, [283](#page-304-0) dodjela vlasništva i [ovlaštenja](#page-138-0) 117 greška [nepodržanih](#page-33-0) sučelja 12 ispis izvor [ovlaštenja](#page-608-0) 587 [ne-IBM](#page-608-0) 587 usvojeno [ovlaštenje](#page-608-0) 587 izmijenjen [provjera](#page-275-0) 254 izvoditi [\(\\*EXECUTE\)](#page-129-0) ovlaštenje 108 izvođenje [\(\\*EXECUTE\)](#page-304-0) ovlaštenje 283 [kontrola](#page-33-0) pristupa 12 korisnička domena izlaganje [sigurnosti](#page-37-0) 16 [ograničavanje](#page-37-0) 16 ne-IBM [ispis](#page-283-0) liste 262 operativan [\(\\*OBJOPR\)](#page-304-0) ovlaštenje 283 operativno [\(\\*OBJOPR\)](#page-129-0) ovlaštenje 108 ovlaštenje [\\*ALL](#page-130-0) (sve) 109, [284](#page-305-0) [\\*CHANGE](#page-130-0) (promjena) 109, [284](#page-305-0) \*USE [\(upotreba\)](#page-130-0) 109, [284](#page-305-0) često korišteni [podskupovi](#page-130-0) 109 [novi](#page-136-0) 115

objekt *(nastavak)* ovlaštenje *(nastavak)* novi [objekt](#page-135-0) 114 [pohranjivanje](#page-231-0) 210 [promjena](#page-152-0) 131 sistemski definirani [podskupovi](#page-130-0) 109 upotreba [referenciranog](#page-158-0) 137 [ovlaštenje](#page-308-0) potrebno za naredbe 287 pohranjivanje [ovlaštenje](#page-231-0) 210 postojanje [\(\\*OBJEXIST\)](#page-129-0) ovlaštenje 10[8,](#page-304-0) [283](#page-304-0) prikaz [davalac](#page-137-0) 116 [primarna](#page-119-0) grupa 98, [116](#page-137-0) rad s [258](#page-279-0) revizija [default](#page-264-0) 243 [promjena](#page-90-0) 69 [spremanje](#page-230-0) 209 upravljanje [\(\\*OBJMGT\)](#page-129-0) ovlaštenje 10[8,](#page-304-0) [283](#page-304-0) vlasništvo  $V$ idi također objekt [vlasništvo](#page-22-0) [uvod](#page-25-0) 4 [vraćanje](#page-230-0) 209, [212](#page-233-0) zaštita pomoću [autorizacijske](#page-160-0) liste 139 objekt knjižnice dokumenata [revizija](#page-457-0) objekta 436 objekt knjižnice dokumenata (DLO) [dodavanje](#page-281-0) ovlaštenja 260 [naredbe](#page-281-0) 260 prikaz [autorizacijske](#page-281-0) liste 260 prikaz [ovlaštenja](#page-281-0) 260 promjena [ovlaštenja](#page-281-0) 260 [promjena](#page-281-0) primarne grupe 260 [promjena](#page-281-0) vlasnika 260 [uklanjanje](#page-281-0) ovlaštenja 260 uređivanje ovlaštenja 260 objekt knjižnice dokumenta (DLO) [ovlaštenje](#page-334-0) objekta potrebno za [naredbe](#page-334-0) 313 objekt korisničke domene izlaganje [sigurnosti](#page-37-0) 16 [ograničavanje](#page-37-0) 16 objekt prilagodbe radne stanice [ovlaštenje](#page-439-0) objekta potrebno za [naredbe](#page-439-0) 418 objekta \*S36 (S/36 strojni opis) [revizija](#page-496-0) [objekta](#page-496-0) 475 objekti po primarnoj grupi rad s [116](#page-137-0) objektivnost [dostupnost](#page-22-0) 1 [integritet](#page-22-0) 1 [povjerljivost](#page-22-0) 1 oblik aplikacije [izbornici](#page-213-0) 192 [knjižnice](#page-210-0) 189 Liste [knjižnica](#page-212-0) 191 općenite [sigurnosne](#page-207-0) preporuke 186 [profili](#page-211-0) 190 usvojeno [ovlaštenje](#page-214-0) 193, [196](#page-217-0) [zanemarivanje](#page-216-0) usvojenog ovlaštenja 195 oblikovanje [knjižnice](#page-210-0) 189 [sigurnost](#page-206-0) 185

obnavljanje [autorizacijska](#page-230-0) lista 209 [informacije](#page-230-0) sigurnosti 209 javno [ovlaštenje](#page-230-0) 209 [korisnički](#page-230-0) profili 209 oštećen [dnevnik](#page-267-0) revizije 246 oštećena [autorizacijska](#page-237-0) lista 216 posjednik [ovlaštenja](#page-230-0) 209 privatno [ovlaštenje](#page-230-0) 209 [vlasništvo](#page-230-0) objekta 209 obnavljanje pristupne staze [ovlaštenje](#page-314-0) objekta potrebno za [naredbe](#page-314-0) 293 obnavljanje pristupnog puta [revizija](#page-445-0) akcija 424 obrazac upravitelja upita [\(\\*QMFORM\)](#page-484-0) [revizija](#page-484-0) 463 obrnuti stranica dolje [\(\\*ROLLKEY](#page-108-0) opcija [korisnika\)](#page-108-0) 87 stranica gore [\(\\*ROLLKEY](#page-108-0) opcija [korisnika\)](#page-108-0) 87 odbijanje iSeries [Access](#page-201-0) pristup 180 pristup DDM zahtjev [\(DDM\)](#page-202-0) 181 udaljeno [pokretanje](#page-201-0) posla 180 odjava mreža dnevnik revizije [\(QAUDJRN\)](#page-250-0) [unos](#page-250-0) 229 [odobrenje](#page-64-0) lozinke 43 odspajanje primatelj [dnevnika](#page-267-0) 246 primatelj [dnevnika](#page-268-0) revizije 247 ograničavanje mogućnosti ispis [korisnika](#page-274-0) 253 [promjena](#page-197-0) trenutne knjižnice 176 naredbe [\(ALWLMTUSR\)](#page-85-0) 64 operacije [spremanja](#page-203-0) 182 [operacije](#page-203-0) vraćanja 182 pokušaji prijave [revizija](#page-241-0) 220, [223](#page-244-0) [poruke](#page-37-0) 16 prijava pokušaji [\(QMAXSIGN\)](#page-46-0) sistemska [vrijednost](#page-46-0) 25 [višestruki](#page-45-0) uređaji 24 pristup [konzola](#page-241-0) 220 radne [stanice](#page-241-0) 220 [QSYSOPR](#page-194-0) (sistem operater) red [poruka](#page-194-0) 173 sesije uređaja [revizija](#page-242-0) 221 sesije uređaja (QLMTDEVSSN) sistemska vrijednost [opis](#page-45-0) 24 službenik sigurnosti [\(QLMTSECOFR](#page-241-0) sistemska [vrijednost\)](#page-241-0) 220 službenik sigurnosti (QLMTSECOFR) sistemska vrijednost [opis](#page-46-0) 25 [ovlaštenje](#page-189-0) na opise uređaja 168 proces [prijave](#page-191-0) 170 [revizija](#page-241-0) 220

ograničavanje *(nastavak)* [sposobnosti](#page-85-0) 64 susjedne znamenke u lozinkama [\(sistemska](#page-63-0) vrijednost [QPWDLMTAJC\)](#page-63-0) 42 [upotreba](#page-85-0) reda za naredbe 64 uzastopne znamenke u [lozinkama](#page-63-0) [\(sistemska](#page-63-0) vrijednost [QPWDLMTAJC\)](#page-63-0) 42 znakovi u [lozinkama](#page-62-0) 41 znakovi u [lozinkama](#page-63-0) koji se [ponavljaju](#page-63-0) 42 ograničena instrukcija dnevnik revizije [\(QAUDJRN\)](#page-250-0) unos 229 ograničeni programi [definicija](#page-144-0) 123 usvojeno [ovlaštenje](#page-144-0) 123 ograničenje prijava pokušaji sistemska [vrijednost](#page-47-0) [\(QMAXSGNACN\)](#page-47-0) 26 sesije uređaja [LMTDEVSSN](#page-94-0) korisnički profil [parametar](#page-94-0) 73 [preporuke](#page-95-0) 74 službenik sigurnosti (QLMTSECOFR) promjena [sigurnosne](#page-32-0) razine 11 [sposobnosti](#page-85-0) 64 [dozvoljene](#page-86-0) funkcije 65 [dozvoljene](#page-85-0) naredbe 64 [LMTCPB](#page-85-0) korisnički profil [parametar](#page-85-0) 64 promjena [inicijalnog](#page-85-0) izbornika 64 promjena [inicijalnog](#page-84-0) programa 63 promjena Programa [rukovanja](#page-104-0) tipkom [Atttention](#page-104-0) 83 [promjena](#page-83-0) trenutne knjižnice 62 upotreba diska [\(MAXSTG\)](#page-95-0) 74 [upotreba](#page-85-0) reda za naredbe 64 upotreba sistemskih resursa granica prioriteta [\(PTYLMT\)](#page-96-0) [parametar](#page-96-0) 75 [ograničenje](#page-586-0) računa premašeno (VL) izgled [datoteke](#page-586-0) 565 okosnica poslužitelja pošte [ovlaštenje](#page-388-0) objekta potrebno za [naredbe](#page-388-0) 367 OM [\(upravljanje](#page-250-0) objektom) tip unosa [dnevnika](#page-250-0) 229 omogućavanje korisnički profil [automatski](#page-604-0) 583 primjer [programa](#page-122-0) 101 korisnički profil [QSECOFR](#page-81-0) (sigurnosni [službenik\)](#page-81-0) 60 [omogućavanje](#page-37-0) korisničkih objekata [\(QALWUSRDMN\)](#page-37-0) sistemska [vrijednost](#page-37-0) 16, [21](#page-42-0) omogućen [\(\\*ENABLED\)](#page-81-0) status korisničkog [profila](#page-81-0) 60 omogući ograničenog korisnika (ALWLMTUSR) parametar Kreiranje naredbe [\(CRTCMD\)](#page-86-0) [naredba](#page-86-0) 65 Promjena naredbe [\(CHGCMD\)](#page-86-0) [naredba](#page-86-0) 65 onemogućavanje [funkcija](#page-269-0) revizije 248

onemogućavanje *(nastavak)* [korisnički](#page-81-0) profil 60 [automatski](#page-604-0) 583 [sigurnosna](#page-36-0) razina 40 15 [sigurnosna](#page-38-0) razina 50 17 onemogućen (\*DISABLED) status korisničkog profila korisnički profil [QSECOFR](#page-81-0) (sigurnosni [službenik\)](#page-81-0) 60 [opis](#page-81-0) 60 online informacije o pomoći full-screen prikaz [\(\\*HLPFULL](#page-108-0) opcija [korisnika\)](#page-108-0) 87 online školovanje [ovlaštenje](#page-398-0) objekta potrebno za [naredbe](#page-398-0) 377 [operacija](#page-527-0) brisanja (DO) izgled datoteke 506 [operacija](#page-250-0) brisanja (DO) tip unosa [dnevnika](#page-250-0) 229 operacija vraćanja maksimalna memorija [\(MAXSTG\)](#page-96-0) 75 potrebna [memorija](#page-96-0) 75 [Operacije](#page-519-0) klastera (CU) izgled datoteke 498 operativan [\(\\*OBJOPR\)](#page-304-0) ovlaštenje 283 operativni sistem [sigurnosna](#page-238-0) instalacija 217 operativno [\(\\*OBJOPR\)](#page-129-0) ovlaštenje 108 opis klase usluge [ovlaštenje](#page-320-0) objekta potrebno za [naredbe](#page-320-0) 299 opis kontrolera ispis [parametara](#page-608-0) vezanih uz sigurnost 587 [ovlaštenje](#page-326-0) objekta potrebno za [naredbe](#page-326-0) 305 opis [kontrolera](#page-451-0) (\*CTLD) revizija 430 opis linije [ovlaštenje](#page-386-0) objekta potrebno za [naredbe](#page-386-0) 365 opis linije [\(\\*LIND\)](#page-473-0) revizija objekta 452 opis mrežnog poslužitelja [ovlaštenje](#page-397-0) objekta potrebno za [naredbe](#page-397-0) 376 opis mrežnog [poslužitelja](#page-479-0) (\*NWSD) [revizija](#page-479-0) 458 opis mrežnog sučelja [ovlaštenje](#page-396-0) objekta potrebno za [naredbe](#page-396-0) 375 opis načina [ovlaštenje](#page-393-0) objekta potrebno za [naredbe](#page-393-0) 372 opis načina [\(\\*MODD\)](#page-475-0) revizija 454 opis objekta [prikaz](#page-279-0) 258 opis podsistema default [korisnik](#page-283-0) 262 ispis liste [opisa](#page-283-0) 262 ispis [parametara](#page-608-0) vezanih uz sigurnost 587 [izvedba](#page-204-0) 183 [komunikacijski](#page-193-0) unos 172 [ovlaštenje](#page-283-0) 262 promjena unosa usmjeravanja dnevnik revizije [\(QAUDJRN\)](#page-250-0) [unos](#page-250-0) 229 [sigurnost](#page-193-0) 172 [unos](#page-283-0) 262 opis [podsistema](#page-486-0) (\*SBSD) revizija 465

opis poruke [ovlaštenje](#page-391-0) objekta potrebno za [naredbe](#page-391-0) 370 opis posla default [\(QDFTJOBD\)](#page-97-0) 76 dnevnik revizije [\(QAUDJRN\)](#page-250-0) unos 229 ispis [parametara](#page-608-0) vezanih uz sigurnost 587 [komunikacijski](#page-193-0) unos 172 [korisnički](#page-97-0) profil 76 [nadgledanje](#page-243-0) 222 [ovlaštenje](#page-370-0) objekta potrebno za [naredbe](#page-370-0) 349 [preporuke](#page-98-0) 77 [prikaz](#page-243-0) 222 promjena dnevnik revizije [\(QAUDJRN\)](#page-250-0) [unos](#page-250-0) 229 [QDFTJOBD](#page-97-0) (default) 76 [sigurnosna](#page-193-0) pitanja 172 [sigurnosna](#page-34-0) razina 40 13 unos radne [stanice](#page-193-0) 172 USER [parametar](#page-193-0) 172 vraćanje dnevnik revizije [\(QAUDJRN\)](#page-250-0) [unos](#page-250-0) 229 [zaštita](#page-34-0) 13 zaštita [sistemskih](#page-204-0) resursa 183 opis posla [\(\\*JOBD\)](#page-469-0) revizija objekta 448 opis sesije [\(\\*SSND\)](#page-493-0) revizija 472 opis uređaja  $V$ *idi* također uređaj [definicija](#page-189-0) 168 ispis [parametara](#page-608-0) vezanih uz sigurnost 587 kreiranje javno [ovlaštenje](#page-135-0) 114 [QCRTAUT](#page-135-0) (kreiranje ovlaštenja) sistemska [vrijednost](#page-135-0) 114 [osiguranje](#page-189-0) 168 [ovlaštenje](#page-329-0) objekta potrebno za [naredbe](#page-329-0) 308 [ovlaštenje](#page-189-0) za upotrebu 168 vlasništvo default [vlasnik](#page-191-0) 170 [promjena](#page-191-0) 170 vlasništvo QPGMR [\(programer\)](#page-191-0) [profila](#page-191-0) 170 vlasništvo [QSECOFR](#page-191-0) (službenik sigurnosti) [korisničkog](#page-191-0) profila 170 opis uređaja [\(\\*DEVD\)](#page-452-0) revizija 431 opis uzbune [ovlaštenje](#page-316-0) objekta potrebno za [naredbe](#page-316-0) 295 opis zahtjeva promjene [ovlaštenje](#page-319-0) objekta potrebno za [naredbe](#page-319-0) 298 opisivanje sigurnost [izbornika](#page-218-0) 197 zahtjevi [sigurnosti](#page-213-0) knjižnice 192 opisna riječ davanje dnevnik revizije [\(QAUDJRN\)](#page-250-0) [unos](#page-250-0) 229 OPNDBF (Otvaranje datoteke baze podataka) naredba potrebno je [ovlaštenje](#page-340-0) objekta 319 OPNQRYF (Otvaranje datoteke upita) naredba potrebno je [ovlaštenje](#page-340-0) objekta 319

opoziv javno [ovlaštenje](#page-283-0) 262, [590](#page-611-0) [korisnička](#page-281-0) dozvola 260 [ovlaštenje](#page-279-0) objekta 258 Opoziv javnog ovlaštenja (RVKPUBAUT) naredba [detalji](#page-613-0) 592 [opis](#page-611-0) 590 Opoziv ovlaštenja objekta [\(RVKOBJAUT\)](#page-152-0) [naredba](#page-152-0) 131, [139](#page-160-0) opozvati [funkcija](#page-269-0) revizije 248 OPRCTL (kontrola [operatera\)](#page-199-0) parametar 178 optički [ovlaštenje](#page-399-0) objekta potrebno je za [naredbe](#page-399-0) 378 OR [\(vraćanje](#page-250-0) objekta) tip unosa [dnevnika](#page-250-0) 229 osjetljivi podaci [šifriranje](#page-244-0) 223 [zaštititi](#page-243-0) 222 osnova usluge [\(QSRVBAS\)](#page-288-0) korisnički [profil](#page-288-0) 267 osnovna [\(\\*BASIC\)](#page-77-0) razina pomoći 56, [62](#page-83-0) osnovna usluga (QSRVBAS) korisnički profil default [vrijednosti](#page-288-0) 267 osnovni servis (QSRVBAS) korisnički profil [ovlaštenje](#page-191-0) na konzolu 170 oštećen [dnevnik](#page-267-0) revizije 246 oštećena autorizacijska lista [obnavljanje](#page-237-0) 216 ovlašteni IBM [dobavljeni](#page-294-0) korisnički [profili](#page-294-0) 273 ovlašteni korisnik [prikaz](#page-280-0) 259 [ovlaštenja](#page-132-0) polja 111 [ovlaštenja,](#page-132-0) polje 111 [Ovlaštenja,](#page-225-0) Posebna 204 [Ovlaštenja,](#page-225-0) Skupljanje posebnih 204 ovlaštenje  $V$ *idi također* provjera [ovlaštenja](#page-161-0)  $*ADD (dodaj) 108$  $*ADD (dodaj) 108$  $*ADD (dodaj) 108$ \*ADD [\(dodavanje\)](#page-304-0) 283 [\\*ALL](#page-130-0) (sve) 109, [284](#page-305-0) \*AUTLMGT (upravljanje [autorizacijskom](#page-129-0) [listom\)](#page-129-0) 108, [113,](#page-134-0) [283](#page-304-0) [\\*CHANGE](#page-130-0) (promjena) 109, [284](#page-305-0) \*DLT [\(brisanje\)](#page-304-0) 283 \*DLT [\(brisati\)](#page-129-0) 108 \*EXCLUDE [\(isključivanje\)](#page-130-0) 109 [\\*EXECUTE](#page-129-0) (izvoditi) 108 [\\*EXECUTE](#page-304-0) (izvođenje) 283 [\\*Mgt](#page-129-0) 108 [\\*OBJALTER](#page-129-0) (izmjena objekta) 108, [283](#page-304-0) [\\*OBJEXIST](#page-129-0) (postojanje objekta) 10[8,](#page-304-0) [283](#page-304-0) \*OBJMGT [\(upravljanje](#page-129-0) objektom) 10[8,](#page-304-0) [283](#page-304-0) \*OBJOPR [\(operativan](#page-129-0) objekt) 108 \*OBJOPR [\(operativnost](#page-304-0) objekta) 283 [\\*OBJREF](#page-129-0) (referenca objekta) 108, [283](#page-304-0) \*R [\(čitanje\)](#page-306-0) 285 \*R [\(čitati\)](#page-130-0) 109 \*READ [\(čitanje\)](#page-304-0) 283 [\\*READ](#page-129-0) (čitati) 108 \*Ref [\(Referenca\)](#page-129-0) 108 \*RW [\(čitati,](#page-130-0) pisati) 109, [285](#page-306-0)

ovlaštenje *(nastavak)* \*RWX (čitanje, pisanje, izvođenje) 285 \*RWX (čitati, pisati, [izvoditi\)](#page-130-0) 109 \*RX (čitanje, izvođenje) 285 \*RX (čitati, [izvoditi\)](#page-130-0) 109 \*UPD [\(ažuriranje\)](#page-304-0) 283 \*UPD [\(ažurirati\)](#page-129-0) 108 \*USE [\(upotreba\)](#page-130-0) 109, [284](#page-305-0) \*W [\(pisanje\)](#page-306-0) 285  $*W$  [\(pisati\)](#page-130-0) 109 \*WX (pisanje, izvođenje) 285 \*WX (pisati, [izvoditi\)](#page-130-0) 109  $*X$  [\(izvoditi\)](#page-130-0) 109  $*X$  (izvođenje) 285 [autorizacija](#page-152-0) za promjenu 131 autorizacijska lista format na mediju [spremanja](#page-232-0) 211 [pohranjeno](#page-232-0) na mediju spremanja 211 [pohranjivanje](#page-231-0) 210 upravljanje [\(\\*AUTLMGT\)](#page-129-0) 108, [283](#page-304-0) brisanje [korisnika](#page-154-0) 133 često korišteni [podskupovi](#page-130-0) 109 [definicija](#page-129-0) 108 detalj, prikaz [\(\\*EXPERT](#page-106-0) opcija [korisnika\)](#page-106-0) 85, [86,](#page-107-0) [87](#page-108-0) [direktorij](#page-26-0) 5 [dodavanje](#page-153-0) korisnika 132 dodjela novom [objektu](#page-138-0) 117 [ekrani](#page-147-0) 126 grupa [prikaz](#page-148-0) 127 [primjer](#page-177-0) 156, [160](#page-181-0) izmjena objekta [\(\\*OBJALTER\)](#page-129-0) 108, [283](#page-304-0) javno [definicija](#page-128-0) 107 [primjer](#page-179-0) 158, [160](#page-181-0) [spremanje](#page-230-0) 209 [vraćanje](#page-230-0) 209, [213](#page-234-0) [knjižnica](#page-26-0) 5 kopiranje opis [naredbe](#page-280-0) 259 [preimenovanje](#page-124-0) profila 103 [preporuke](#page-158-0) 137 [primjer](#page-119-0) 98 korisnički profil format na mediju [spremanja](#page-232-0) 211 [pohranjeno](#page-232-0) na mediju spremanja 211 [pohranjivanje](#page-231-0) 210 [korisnički-definirano](#page-153-0) 132 novi objekt CRTAUT (kreiranje [ovlaštenja\)](#page-135-0) [parametar](#page-135-0) 114, [129](#page-150-0) GRPAUT [\(ovlaštenje](#page-137-0) grupe) [parametar](#page-137-0) 116 parametar GRPAUT [\(ovlaštenje](#page-99-0) [grupe\)](#page-99-0) 78 parametar [GRPAUTTYP](#page-99-0) (tip [ovlaštenja](#page-99-0) grupe) 78 [primjer](#page-138-0) 117 [QCRTAUT](#page-43-0) (kreiranje ovlaštenja) sistemska [vrijednost](#page-43-0) 22 [QUSEADPAUT](#page-50-0) (upotreba usvojenog [ovlaštenja\)](#page-50-0) sistemska vrijednost 29 objekt \*ADD [\(dodaj\)](#page-129-0) 108 \*ADD [\(dodavanje\)](#page-304-0) 283 \*DLT [\(brisanje\)](#page-304-0) 283

ovlaštenje *(nastavak)* objekt *(nastavak)* \*DLT [\(brisati\)](#page-129-0) 108 [\\*EXECUTE](#page-129-0) (izvoditi) 108 [\\*EXECUTE](#page-304-0) (izvođenje) 283 [\\*OBJEXIST](#page-304-0) (postojanost [objekta\)](#page-304-0) 283 [\\*OBJEXIST](#page-129-0) (postojanje objekta) 108 \*OBJMGT [\(upravljanje](#page-129-0) [objektom\)](#page-129-0) 108, [283](#page-304-0) \*OBJOPR [\(operativan](#page-129-0) objekt) 108 \*OBJOPR [\(operativnost](#page-304-0) objekta) 283 \*READ [\(čitanje\)](#page-304-0) 283 [\\*READ](#page-129-0) (čitati) 108 \*Ref [\(Referenca\)](#page-129-0) 108 \*UPD [\(ažuriranje\)](#page-304-0) 283 \*UPD [\(ažurirati\)](#page-129-0) 108 [definicija](#page-129-0) 108 format na mediju [spremanja](#page-231-0) 210 isključivanje [\(\\*EXCLUDE\)](#page-130-0) 109 [pohranjeno](#page-231-0) na mediju spremanja 210 [pohranjivanje](#page-231-0) 210 Ovlaštenje upravljanja [\\*Mgt\(\\*\)](#page-129-0)  $108$ parametar posebno [\(SPCAUT\)](#page-87-0) [ovlaštenje](#page-87-0) 66 podaci [definicija](#page-129-0) 108 pohranjivanje [autorizacijska](#page-231-0) lista 210 s [korisničkim](#page-231-0) profilom 210 s [objektom](#page-231-0) 210 polje [definicija](#page-129-0) 108 posebno ovlaštenje [\\*ALLOBJ](#page-87-0) (svi [objekti\)](#page-87-0) 66 posebno [ovlaštenje](#page-90-0) \*AUDIT (revizija) 69 posebno ovlaštenje [\\*IOSYSCFG](#page-90-0) [\(konfiguracija](#page-90-0) sistema) 69 posebno ovlaštenje [\\*JOBCTL](#page-88-0) (kontrola [posla\)](#page-88-0) 67 posebno ovlaštenje [\\*SAVSYS](#page-88-0) (spremi [sistem\)](#page-88-0) 67 posebno ovlaštenje [\\*SECADM](#page-87-0) (sigurnosni [administrator\)](#page-87-0) 66 posebno ovlaštenje [\\*SERVICE](#page-89-0) [\(servis\)](#page-89-0) 68 posebno ovlaštenje [\\*SPLCTL](#page-88-0) (kontrola [spoola\)](#page-88-0) 67 prikaz opis [naredbe](#page-279-0) 258 prikaz detalja [\(\\*EXPERT](#page-106-0) opcija [korisnika\)](#page-106-0) 85, [86,](#page-107-0) [87](#page-108-0) [primarna](#page-128-0) grupa 107, [116](#page-137-0) [primjer](#page-178-0) 157 rad s [100](#page-121-0) privatno [definicija](#page-128-0) 107 [spremanje](#page-230-0) 209 [vraćanje](#page-230-0) 209, [213](#page-234-0) [promjena](#page-513-0) 492 dnevnik revizije [\(QAUDJRN\)](#page-250-0) [unos](#page-250-0) 229 opis [naredbe](#page-279-0) 258 [procedure](#page-152-0) 131 [provjera](#page-161-0) 140 proces [prijave](#page-188-0) 167

ovlaštenje *(nastavak)* provjera *[\(nastavak\)](#page-161-0)* započinjanje [interaktivnog](#page-188-0) posla 167 [započinjanje](#page-189-0) paketnog posla 168 rad s opis [naredbe](#page-279-0) 258 referenca objekta [\(\\*OBJREF\)](#page-129-0) 108, [283](#page-304-0) referencirani objekt [upotreba](#page-158-0) 137 sistemski definirani [podskupovi](#page-130-0) 109 [uklanjanje](#page-154-0) korisnika 133 upotreba [generičkog](#page-155-0) za dodjelu 134 [usvojeno](#page-512-0) 491 dnevnik revizije [\(QAUDJRN\)](#page-250-0) [unos](#page-250-0) 229 oblik [aplikacije](#page-214-0) 193, [195,](#page-216-0) [196](#page-217-0) [prikaz](#page-148-0) 127, [199](#page-220-0) primjer provjere [ovlaštenja](#page-180-0) 159, [161](#page-182-0) [revizija](#page-275-0) 254 [svrha](#page-142-0) 121 [zanemarivanje](#page-216-0) 195 [uvod](#page-25-0) 4 [višestruki](#page-155-0) objekti 134 vraćanje dnevnik revizije [\(QAUDJRN\)](#page-250-0)  $\mu$ nos 229 opis [naredbe](#page-281-0) 260 opis [postupka](#page-235-0) 214 pregled [naredbi](#page-230-0) 209 [procedura](#page-234-0) 213 [zadržavanje](#page-145-0) prilikom brisanja [datoteka](#page-145-0) 124 [zanemarivanje](#page-145-0) usvojenog 124 ovlaštenje (AUT) parametar kreiranje [knjižnica](#page-150-0) 129 [kreiranje](#page-151-0) objekata 130 navođenje [autorizacijske](#page-159-0) liste [\(\\*AUTL\)](#page-159-0) 138 ovlaštenje funkcije [Advanced](#page-314-0) Function Printing naredbe 293 [AF\\_INET](#page-316-0) utičnice preko SNA 295 direktorij [vezivanja](#page-319-0) 298 [distribucijske](#page-333-0) naredbe 312 grafičke [operacije](#page-348-0) 327 [hardverske](#page-417-0) naredbe 396 host [poslužitelj](#page-349-0) 328 [interaktivna](#page-365-0) definicija podataka 344 jezične [naredbe](#page-375-0) 354 [konfiguracijske](#page-324-0) naredba 303 [lokalizacijske](#page-388-0) naredbe 367 naredbe [autorizacijske](#page-318-0) liste 297 naredbe [čišćenja](#page-399-0) 378 [naredbe](#page-416-0) čitača 395 naredbe [datoteke](#page-340-0) 319 naredbe [datoteke](#page-391-0) poruka 370 naredbe [direktorija](#page-332-0) 311 naredbe [direktorija](#page-416-0) relacijske baze [podataka](#page-416-0) 395 naredbe [distribucijske](#page-334-0) liste 313 naredbe [dnevnika](#page-372-0) 351 naredbe [dokumenta](#page-334-0) 313 naredbe [dvo-bajtnog](#page-338-0) skupa znakova 317 naredbe [emulacije](#page-331-0) 310 [naredbe](#page-347-0) filtera 326 naredbe [financija](#page-347-0) 326 naredbe formata [dijagrama](#page-319-0) 298 naredbe [grafičkog](#page-348-0) skupa simbola 327

ovlaštenje funkcije *(nastavak)* [naredbe](#page-389-0) grupe panela 368 naredbe indeksa [pretraživanja](#page-366-0) 345 naredbe indeksa [pretraživanja](#page-366-0) [informacija](#page-366-0) 345 [naredbe](#page-398-0) indeksa teksta 377 naredbe [izbornika](#page-389-0) 368 [naredbe](#page-426-0) izlaza pisača 405 naredbe [izlaznog](#page-402-0) reda 381 [naredbe](#page-403-0) izvedbe 382 [naredbe](#page-320-0) klase 299 naredbe [knjižnice](#page-382-0) 361 naredbe [komunikacijskih](#page-324-0) usputnih [informacija](#page-324-0) 303 naredbe [konfiguracije](#page-339-0) proširenog bežičnog [LAN-a](#page-339-0) 318 naredbe [konfiguracijske](#page-325-0) liste 304 naredbe kontrole [predavanja](#page-324-0) 303 naredbe [kontrolne](#page-417-0) tablice obrazaca 396 naredbe [korisničke](#page-398-0) dozvole 377 naredbe [korisnički](#page-435-0) indeks, red i [prostor](#page-435-0) 414 naredbe [korisničkog](#page-435-0) profila 414 naredbe [kriptografije](#page-328-0) 307 naredbe [licencnog](#page-386-0) programa 365 [naredbe](#page-398-0) liste čvora 377 naredbe liste [odgovora](#page-430-0) 409 naredbe liste [odgovora](#page-430-0) sistema 409 naredbe liste [povezivanja](#page-326-0) 305 [naredbe](#page-388-0) medija 367 naredbe [migracije](#page-392-0) 371 naredbe [mrežnog](#page-394-0) atributa 373 Naredbe mrežnog [poslužitelja](#page-396-0) 375 Naredbe [NetBIOS](#page-394-0) opisa 373 naredbe objekta knjižnice [dokumenta](#page-334-0) [\(DLO\)](#page-334-0) 313 naredbe objekta [prilagodbe](#page-439-0) radne [stanice](#page-439-0) 418 naredbe okosnice [poslužitelja](#page-388-0) pošte 367 naredbe online [školovanja](#page-398-0) 377 Naredbe [operativnog](#page-399-0) pomoćnika 378 [naredbe](#page-320-0) opisa klase usluga 299 naredbe opisa [kontrolera](#page-326-0) 305 [naredbe](#page-386-0) opisa linije 365 naredbe opisa mrežnog [poslužitelja](#page-397-0) 376 naredbe opisa [mrežnog](#page-396-0) sučelja 375 [naredbe](#page-393-0) opisa načina 372 [naredbe](#page-391-0) opisa poruke 370 [naredbe](#page-370-0) opisa posla 349 [naredbe](#page-329-0) opisa uređaja 308 [naredbe](#page-316-0) opisa uzbune 295 naredbe opisa zahtjeva [promjene](#page-319-0) 298 [naredbe](#page-403-0) paketa 382 naredbe pitanja i [odgovora](#page-415-0) 394 naredbe područja [podataka](#page-329-0) 308 naredbe [podsistema](#page-428-0) 407 naredbe [pomoćnih](#page-316-0) programa 295 [naredbe](#page-390-0) poruke 369 naredbe [posjednika](#page-318-0) ovlaštenja 297 [naredbe](#page-367-0) posla 346 naredbe [primatelja](#page-375-0) dnevnika 354 naredbe [pristupnog](#page-398-0) koda 377 naredbe [privremenog](#page-422-0) popravka programa [\(PTF\)](#page-422-0) 401 naredbe [problema](#page-409-0) 388 naredbe [programa](#page-410-0) 389 naredbe [programa](#page-440-0) za pisanje 419

ovlaštenje funkcije *(nastavak)* naredbe [programa](#page-440-0) za pisanje pisača 419 naredbe [programerskog](#page-375-0) jezika 354 naredbe raspoređivanja posla 350 naredbe reda [podataka](#page-329-0) 308 [naredbe](#page-392-0) reda poruka 371 [naredbe](#page-370-0) reda poslova 349 [naredbe](#page-417-0) resursa 396 naredbe revizije [sigurnosti](#page-421-0) 400 naredbe [rječnika](#page-425-0) za pomoć u sricanju 404 [naredbe](#page-417-0) sesije 396 naredbe sfere [kontrole](#page-425-0) 404 naredbe [sigurnosnih](#page-421-0) atributa 400 naredbe [sigurnosnog](#page-399-0) kopiranja 378 naredbe sistemske [vrijednosti](#page-430-0) 409 naredbe spool [datoteke](#page-426-0) 405 naredbe stanice prikaza [prolaz-kroz](#page-333-0) 312 naredbe [System/36](#page-430-0) okoline 409 [naredbe](#page-432-0) tablice 411 [naredbe](#page-316-0) tablice uzbune 295 naredbe [upravitelja](#page-316-0) razvojnog [programiranja](#page-316-0) (PDM) 295 naredbe uređivanja opisa 318 [naredbe](#page-316-0) uzbune 295 [obnavljanje](#page-314-0) pristupne staze 293 optičke [naredbe](#page-399-0) 378 posebno ovlaštenje [\\*ALLOBJ](#page-87-0) (svi [objekti\)](#page-87-0) 66 posebno ovlaštenje [\\*SAVSYS](#page-88-0) (spremi [sistem\)](#page-88-0) 67 [potrebno](#page-323-0) za \*CMD naredbe 302 provjera [autentičnosti](#page-422-0) poslužitelja 401 PTF [\(privremeni](#page-422-0) popravak programa) [naredba](#page-422-0) 401 Query [Management/400](#page-413-0) naredbe 392 RJE (unos [udaljenog](#page-417-0) posla) naredbe 396 [servisne](#page-422-0) naredbe 401 [sistemske](#page-429-0) naredbe 408 TCP/IP [\(Transmission](#page-433-0) Control [protokol/Internet](#page-433-0) protokol) naredbe 412 [token-ring](#page-388-0) naredbe 367 [validacijska](#page-439-0) lista 418 [zajedničke](#page-308-0) objektne naredbe 287 ovlaštenje grupe GRPAUT [korisnički](#page-99-0) profil parametar 78 GRPAUT parametar [korisničkog](#page-137-0) [profila](#page-137-0) 116, [117](#page-138-0) [GRPAUTTYP](#page-99-0) korisnički profil [parametar](#page-99-0) 78 [GRPAUTTYP](#page-138-0) parametar korisničkog [profila](#page-138-0) 117 [opis](#page-128-0) 107 primjer provjere [ovlaštenja](#page-177-0) 156, [160](#page-181-0) usvojeno [ovlaštenje](#page-142-0) 121 ovlaštenje korisnika [dodavanje](#page-153-0) 132 kopiranje [preimenovanje](#page-124-0) profila 103 [preporuke](#page-158-0) 137 [primjer](#page-119-0) 98 ovlaštenje objekta [analiza](#page-275-0) 254 [definicija](#page-129-0) 108 detalj, prikaz [\(\\*EXPERT](#page-106-0) opcija [korisnika\)](#page-106-0) 85, [86,](#page-107-0) [87](#page-108-0) [dodjela](#page-279-0) 258 utjecaj na prethodno [ovlaštenje](#page-155-0) 134

ovlaštenje objekta *(nastavak)* dodjela *[\(nastavak\)](#page-279-0)* [višestruki](#page-155-0) objekti 134 format na mediju [spremanja](#page-231-0) 210 [naredbe](#page-279-0) 258 naredbe [informacija](#page-435-0) narudžbe za [nadogradnju](#page-435-0) 414 [opoziv](#page-279-0) 258 [pohranjivanje](#page-231-0) 210 [prikaz](#page-275-0) 254, [258](#page-279-0) prikaz detalja [\(\\*EXPERT](#page-107-0) opcija [korisnika\)](#page-107-0) 86, [87](#page-108-0) prikaz detalja [\(\\*EXPERT](#page-106-0) opcije [korisnika\)](#page-106-0) 85 promjena dnevnik revizije [\(QAUDJRN\)](#page-250-0) [unos](#page-250-0) 229 [procedure](#page-152-0) 131 uređivanje 131, [258](#page-279-0) ovlaštenje podataka [definicija](#page-129-0) 108 ovlaštenje polja [definicija](#page-129-0) 108 ovlaštenje primarne grupe primjer provjere [ovlaštenja](#page-178-0) 157 ovlaštenje vlasnika [dijagram](#page-166-0) toka 145 ovlaštenje, objekt *Vidi* [ovlaštenje](#page-275-0) objekta OVRMSGF (Nadjačanje s datotekom poruka) naredba [revizija](#page-476-0) objekta 455 OW (promjena [vlasništva\)](#page-554-0) izgled [datoteke](#page-554-0) 533 OW (promjena [vlasništva\)](#page-250-0) tip unosa 229 OWNER (vlasnik) parametar [korisnički](#page-138-0) profil 117

### **P**

PA (usvajanje [programa\)](#page-250-0) tip unosa [dnevnika](#page-250-0) 229 PAGDOC (Podjela dokumenta u stranice) naredba potrebno je [ovlaštenje](#page-334-0) objekta 313 [revizija](#page-459-0) objekta 438 paket [ovlaštenje](#page-403-0) objekta potrebno je za [naredbe](#page-403-0) 382 paketni [ograničavanje](#page-204-0) poslova 183 paketni posao sigurnost kod [pokretanja](#page-188-0) 167, [168](#page-189-0) parametar provjera [valjanosti](#page-35-0) 14 parametar ACGCDE (kod knjiženja) [korisnički](#page-100-0) profil 79 parametar ALWLMTUSR (omogući ograničenog korisnika) ograničenje [sposobnosti](#page-85-0) 64 parametar ATNPGM (Program rukovanja tipkom Attention) *Vidi takoer* Program [rukovanja](#page-22-0) tipkom [Attention](#page-22-0) [korisnički](#page-104-0) profil 83 parametar AUDLVL (razina revizije) [korisnički](#page-112-0) profil 91

parametar AUT (ovlaštenje) [korisnički](#page-111-0) profil 90 parametar CCSID (identifikator skupa kodiranih znakova) [korisnički](#page-106-0) profil 85 parametar CHRIDCTL (opcije korisnika) [korisnički](#page-106-0) profil 85 parametar CNTRYID (identifikator zemlje ili regije) [korisnički](#page-105-0) profil 84 parametar CURLIB (trenutna knjižnica)  $V$ *idi* također trenutna [knjižnica](#page-22-0) [korisnički](#page-83-0) profil 62 parametar DEV (uređaj ispisa) [korisnički](#page-103-0) profil 82 parametar DLVRY (isporuka reda poruka)  $V$ *idi* također red poruka [korisnički](#page-102-0) profil 81 parametar DOCPWD (lozinka dokumenta) [korisnički](#page-101-0) profil 80 parametar eim pridruživanje (EIMASSOC) [korisnički](#page-109-0) profil 88 parametar EIMASSOC (eim pridruživanje) [korisnički](#page-109-0) profil 88 parametar GRPAUT (ovlaštenje grupe) [korisnički](#page-99-0) profil 78 parametar GRPAUTTYP (tip ovlaštenja grupe) [korisnički](#page-99-0) profil 78 parametar GRPPRF (grupni profil)  $V$ idi također grupni profil korisnički profil [opis](#page-98-0) 77 parametar home direktorij (HOMEDIR) [korisnički](#page-109-0) profil 88 parametar HOMEDIR (home direktorij) [korisnički](#page-109-0) profil 88 parametar inicijalni izbornik (INLMNU)  $V$ idi također [inicijalni](#page-22-0) izbornik [korisnički](#page-85-0) profil 64 parametar inicijalni program (INLPGM) [korisnički](#page-84-0) profil 63 [promjena](#page-84-0) 63 parametar INLMNU (inicijalni menu)  $Vidi$  *također* [inicijalni](#page-22-0) izbornik [korisnički](#page-85-0) profil 64 parametar INLPGM (inicijalni program) [korisnički](#page-84-0) profil 63 [promjena](#page-84-0) 63 parametar isporuka (DLVRY)  $V$ *idi* također red poruka [korisnički](#page-102-0) profil 81 parametar klasa korisnika (USRCLS) [opis](#page-81-0) 60 [preporuke](#page-82-0) 61 parametar kod knjiženja (ACGCDE) [korisnički](#page-100-0) profil 79 parametar korisničke opcije (USROPT) [\\*EXPERT](#page-153-0) (ekspert) 132 parametar korisničkog profila [identifikacijski](#page-109-0) broj grupe (gid ) 88 parametar LANGID (identifikator jezika) [korisnički](#page-105-0) profil 84 SRTSEQ [korisnički](#page-105-0) profil parametar 84 parametar [LCLPWDMGT](#page-94-0) (lokalno upravljanje [lozinkom\)](#page-94-0) 73 parametar LOCALE (opcije korisnika) [korisnički](#page-107-0) profil 86

parametar MSGQ (red poruka)  $V$ *idi* također red poruka [korisnički](#page-101-0) profil 80 parametar OBJAUD (revizija objekta) [korisnički](#page-111-0) profil 90 parametar ograničenje sposobnosti (LMTCPB) *Vidi takoer* ograničenje [sposobnosti](#page-22-0) [korisnički](#page-85-0) profil 64 parametar omogući ograničenog korisnika (ALWLMTUSR) ograničenje [sposobnosti](#page-85-0) 64 parametar opcije korisnika (CHRIDCTL) [korisnički](#page-106-0) profil 85 parametar opcije korisnika (LOCALE) [korisnički](#page-107-0) profil 86 parametar opcije korisnika (SETJOBATR) [korisnički](#page-107-0) profil 86 parametar opcije korisnika (USROPT) [\\*CLKWD](#page-106-0) (ključna riječ CL) 85, [86,](#page-107-0) [87](#page-108-0) \*EXPERT [\(napredna\)](#page-106-0) 85, [86,](#page-107-0) [87](#page-108-0) [\\*HLPFULL](#page-108-0) (full-screen pomoć) 87 [\\*NOSTSMSG](#page-108-0) (nema poruke o [statusu\)](#page-108-0) 87 [\\*PRTMSG](#page-108-0) (poruka o ispisu) 87 [\\*ROLLKEY](#page-108-0) (tipka roll) 87 [\\*STSMSG](#page-108-0) (poruka o statusu) 87 [korisnički](#page-106-0) profil 85, [86,](#page-107-0) [87](#page-108-0) parametar opis (TEXT) [korisnički](#page-86-0) profil 65 parametar opis posla (JOBD)  $V$ *idi* također opis posla [korisnički](#page-97-0) profil 76 parametar OUTQ (red izlaza)  $V$ *idi* također red izlaza [korisnički](#page-103-0) profil 82 parametar ovlaštenje (AUT) [korisnički](#page-111-0) profil 90 parametar posebno okruženje (SPCENV) [preporuke](#page-91-0) 70 parametar posebno ovlaštenje (SPCAUT)  $V$ *idi* također posebno [ovlaštenje](#page-22-0) [korisnički](#page-87-0) profil 66 [preporuke](#page-90-0) 69 [parametar](#page-80-0) postav lozinke koja će isteći [\(PWDEXP\)](#page-80-0) 59 parametar [PWDEXP](#page-80-0) (postav lozinke koja će [isteći\)](#page-80-0) 59 parametar [PWDEXPITV](#page-93-0) (interval isteka [lozinke\)](#page-93-0) 72 parametar razina revizije (AUDLVL) [promjena](#page-124-0) 103 parametar razine revizije (AUDLVL) [\\*AUTFAIL](#page-250-0) (greška u ovlaštenju) [vrijednost](#page-250-0) 229 parametar red izlaza (OUTQ) Vidi također red izlaza [korisnički](#page-103-0) profil 82 parametar red poruka (MSGQ)  $V$ *idi* također red poruka [korisnički](#page-101-0) profil 80 parametar revizija akcije (AUDLVL) [korisnički](#page-112-0) profil 91 parametar revizija objekta (OBJAUD) [korisnički](#page-111-0) profil 90 parametar SETJOBATR (opcije korisnika) [korisnički](#page-107-0) profil 86

parametar SEV (strogost reda poruka)  $V$ *idi* također red poruka [korisnički](#page-102-0) profil 81 parametar SPCAUT (posebno ovlaštenje)  $V$ *idi* također posebno [ovlaštenje](#page-22-0) [korisnički](#page-87-0) profil 66 [preporuke](#page-90-0) 69 parametar SPCENV (posebno okruženje) [preporuke](#page-91-0) 70 parametar SRTSEQ (redoslijed sortiranja) [korisnički](#page-105-0) profil 84 parametar strogosti (SEV)  $V$ *idi* također red poruka [korisnički](#page-102-0) profil 81 parametar SUPGRPPRF (dodatne grupe) [korisnički](#page-100-0) profil 79 parametar tekst (TEXT) [korisnički](#page-86-0) profil 65 parametar trenutna knjižnica (CURLIB)  $V$ idi također trenutna [knjižnica](#page-22-0) [korisnički](#page-83-0) profil 62 parametar uređaj ispisa (DEV) [korisnički](#page-103-0) profil 82 parametar USRCLS (klasa korisnika) [opis](#page-81-0) 60 [preporuke](#page-82-0) 61 parametar USROPT (opcije korisnika) [\\*CLKWD](#page-106-0) (ključna riječ CL) 85, [86,](#page-107-0) [87](#page-108-0) \*EXPERT [\(napredna\)](#page-106-0) 85, [86,](#page-107-0) [87](#page-108-0) [\\*HLPFULL](#page-108-0) (full-screen pomoć) 87 [\\*NOSTSMSG](#page-108-0) (nema poruke o [statusu\)](#page-108-0) 87 [\\*PRTMSG](#page-108-0) (poruka o ispisu) 87 [\\*ROLLKEY](#page-108-0) (tipka roll) 87 [\\*STSMSG](#page-108-0) (poruka o statusu) 87 [korisnički](#page-106-0) profil 85, [86,](#page-107-0) [87](#page-108-0) Pažnja (ATTN) međuspremnik tipkovnice 74 Pažnja (ATTN) tipka usvojeno [ovlaštenje](#page-143-0) 122 PC (osobno računalo) [sprečavanje](#page-201-0) pristupa 180 PC Organizer dozvoljeno za [ograničavanje](#page-86-0) sposobnosti [korisnika](#page-86-0) 65 odspajanje [\(QINACTMSGQ](#page-45-0) sistemska [vrijednost\)](#page-45-0) 24 [PCSACC](#page-244-0) (PC Podrška pristup) mrežni [atribut](#page-244-0) 223 [PCSACC](#page-201-0) (zahtjev klijenta pristup) mrežni [atribut](#page-201-0) 180 PDM (upravitelj razvojnog programiranja) [ovlaštenje](#page-316-0) objekta za naredbe 295 PG [\(promjena](#page-560-0) primarne grupe) izgled [datoteke](#page-560-0) 539 PG [\(promjena](#page-250-0) primarne grupe) tip unosa 229 PING (Provjera TCP/IP povezivanja) naredba potrebno je [ovlaštenje](#page-433-0) objekta 412 pisač [korisnički](#page-103-0) profil 82 virtualan [osiguranje](#page-202-0) 181 pisanje unaprijed [\(\\*TYPEAHEAD\)](#page-95-0) međuspremnik tipkovnice 74 pitanje i odgovor [ovlaštenje](#page-415-0) objekta potrebno za [naredbe](#page-415-0) 394

planiranje fizička [sigurnost](#page-240-0) 219 [kontrole](#page-242-0) lozinke 221 [kontrolna](#page-240-0) lista za 219 [oblikovanje](#page-210-0) knjižnice 189 [primarna](#page-224-0) grupa 203 [profili](#page-224-0) grupe 203 revizija [akcije](#page-245-0) 224 [objekti](#page-262-0) 241 [pregled](#page-245-0) 224 sistemske [vrijednosti](#page-264-0) 243 [sigurnost](#page-22-0) 1 [sigurnost](#page-220-0) datoteka 199 sigurnost [izbornika](#page-213-0) 192 [sigurnost](#page-219-0) naredbi 198 sigurnost [programera](#page-226-0) aplikacije 205 sigurnost sistemskog [programera](#page-227-0) 206 [višestruke](#page-225-0) grupe 204 planiranje promjena razina lozinki [povećanje](#page-207-0) razine lozinki 186, [187](#page-208-0) promjena razina lozinki [planiranje](#page-207-0) promjena razina 186, [187](#page-208-0) [promjena](#page-207-0) razina lozinki (0 na 1) 186 [promjena](#page-208-0) razina lozinki (0 na 2) 187 [promjena](#page-208-0) razina lozinki (1 na 2) 187 [promjena](#page-209-0) razina lozinki (2 na 3) 188 [promjena](#page-210-0) razina lozinki iz 1 na 0 189 [promjena](#page-210-0) razina lozinki iz 2 na 0 189 [promjena](#page-210-0) razina lozinki iz 2 na 1 189 [promjena](#page-209-0) razina lozinki iz 3 na 0 188 [promjena](#page-209-0) razina lozinki iz 3 na 1 188 [promjena](#page-209-0) razine lozinke iz 3 na 2 188 [QPWDLVL](#page-207-0) promjene 186, [187](#page-208-0) [smanjivanje](#page-209-0) razina lozinki 188, [189](#page-210-0) PO (izlaz pisača) izgled [datoteke](#page-562-0) 541 PO (izlaz pisača) tip unosa [dnevnika](#page-250-0) 229 poboljšana zaštita hardverske memorije dnevnik revizije [\(QAUDJRN\)](#page-250-0) unos 229 poboljšanja zaštita hardverske memorije [sigurnosna](#page-34-0) razina 40 13 početak i kraj veze (VC) izgled [datoteke](#page-585-0) 564 početna lista knjižnica *Vidi takoer* lista [knjižnica](#page-22-0) odnos prema listi [knjižnica](#page-194-0) za posao 173 [preporuke](#page-197-0) 176 [rizici](#page-197-0) 176 početni popis knjižnica opis posla (JOBD) [korisnički](#page-97-0) profil 76 trenutna [knjižnica](#page-83-0) 62 podešavanje izvedbe [sigurnost](#page-204-0) 183 podjela baze podataka [\(QDBSHR\)](#page-288-0) korisnički [profil](#page-288-0) 267 područje podataka [ovlaštenje](#page-329-0) objekta potrebno za [naredbe](#page-329-0) 308 podsistem  $V$ *idi* također opis [podsistema](#page-22-0) [ovlaštenje](#page-428-0) objekta potrebno za [naredbe](#page-428-0) 407 posebno ovlaštenje [\\*JOBCTL](#page-88-0) (kontrola [posla\)](#page-88-0) 67 prijava bez [korisničkog](#page-34-0) ID-a i lozinke 13 podskup [ovlaštenje](#page-130-0) 109

pokretanje [funkcija](#page-265-0) revizije 244 povezivanje dnevnik revizije [\(QAUDJRN\)](#page-250-0) [unos](#page-250-0) 229 pokretanje ili završavanje [povezivanja](#page-250-0) (VC) tip unosa [dnevnika](#page-250-0) 229 Pokretanje QSH (STRQSH) naredba potrebno je ovlaštenje objekta [zamjensko](#page-414-0) ime, QSH 393 Pokretanje System/36 (STRS36) naredba korisnički profil posebno [okruženje](#page-91-0) 70 pomoćni program [ovlaštenje](#page-316-0) objekta za naredbe 295 [ponavljanje](#page-62-0) lozinki 41 popis knjižnica opis posla (JOBD) [korisnički](#page-97-0) profil 76 poruka korišteno od [DSPAUDLOG](#page-250-0) naredbe 229 neaktivni timer [\(CPI1126\)](#page-45-0) 24 obavijest o ispisu [\(\\*PRTMSG](#page-108-0) opcija [korisnika\)](#page-108-0) 87 [ograničavajući](#page-37-0) sadržaj 16 [ovlaštenje](#page-390-0) objekta potrebno je za [naredbe](#page-390-0) 369 povrede [sigurnosti](#page-250-0) 229 pridruženo [QAUDJRN](#page-250-0) unosima 229 sigurnost [nadgledanje](#page-272-0) 251 status ne prikazuje [\(\\*NOSTSMSG](#page-108-0) opcija [korisnika\)](#page-108-0) 87 prikaz [\(\\*STSMSG](#page-108-0) opcija [korisnika\)](#page-108-0) 87 završetak ispisa [\(\\*PRTMSG](#page-108-0) opcija [korisnika\)](#page-108-0) 87 poruka o ispisu [\(\\*PRTMSG\)](#page-108-0) opcija [korisnika](#page-108-0) 87 poruka o statusu ne prikazuje [\(\\*NOSTSMSG](#page-108-0) opcija [korisnika\)](#page-108-0) 87 prikaz [\(\\*STSMSG](#page-108-0) opcija korisnika) 87 posao [automatski](#page-54-0) opoziv 33 [automatsko](#page-53-0) otkazivanje 32 neaktivni sistemska [vrijednost](#page-44-0) time-out intervala [\(QINACTITV\)](#page-44-0) 23 [ograničavanje](#page-204-0) na paketne 183 [ovlaštenje](#page-367-0) objekta potrebno je za [naredbe](#page-367-0) 346 posebno ovlaštenje [\\*JOBCTL](#page-88-0) (kontrola [posla\)](#page-88-0) 67 promjena dnevnik revizije [\(QAUDJRN\)](#page-250-0) [unos](#page-250-0) 229 usvojeno [ovlaštenje](#page-144-0) 123 provjera objekta kod [vraćanja](#page-54-0) [\(QVFYOBJRST\)](#page-54-0) sistemska [vrijednost](#page-54-0) 33 raspoređivanje 183 sigurnost kod [pokretanja](#page-188-0) 167 sistemska vrijednost interval [odspojenog](#page-53-0) posla [\(QDSCJOBITV\)](#page-53-0) 32

posao u redu parametar [\\*OPRCTL](#page-88-0) (kontrola [operatera\)](#page-88-0) 67 posebno ovlaštenje [\\*JOBCTL](#page-88-0) (kontrola [posla\)](#page-88-0) 67 posebno ovlaštenje [\\*SPLCTL](#page-88-0) (kontrola [spoola\)](#page-88-0) 67 Posebna ovlaštenja [ovlaštenja,](#page-225-0) posebna 204 Posebna [ovlaštenja,](#page-225-0) Skupljanje 204 posebno okruženje (SPCENV) parametar usmjeravanje [interaktivnog](#page-91-0) posla 70 posebno ovlaštenje \*ALLOBJ (svi objekti) [dozvoljene](#page-87-0) funkcije 66 [neuspjeh](#page-189-0) prijave 168 [revizija](#page-242-0) 221 [rizici](#page-87-0) 66 \*ALLOBJ posebno ovlaštenje [automatski](#page-31-0) dodano 10 [automatski](#page-31-0) uklonjeno 10 \*AUDIT (revizija) [dozvoljene](#page-90-0) funkcije 69 [rizici](#page-90-0) 69 \*IOSYSCFG (konfiguracija sistema) [dozvoljene](#page-90-0) funkcije 69 [rizici](#page-90-0) 69 \*JOBCTL (kontrola posla) [dozvoljene](#page-88-0) funkcije 67 granica prioriteta [\(PTYLMT\)](#page-96-0) [parametar](#page-96-0) 75 [parametri](#page-199-0) izlaznog reda 178 [rizici](#page-88-0) 67 \*SAVSYS (spremanje sistema) [\\*OBJEXIST](#page-304-0) ovlaštenje 283 [rizici](#page-88-0) 67 \*SAVSYS (spremi sistem) [\\*OBJEXIST](#page-129-0) ovlaštenje 108 [automatski](#page-31-0) uklonjeno 10 [dozvoljene](#page-88-0) funkcije 67 [opis](#page-238-0) 217 \*SECADM (sigurnosni administrator) [dozvoljene](#page-87-0) funkcije 66 \*SERVICE (servis) [dozvoljene](#page-89-0) funkcije 68 [neuspjeh](#page-189-0) prijave 168 [rizici](#page-89-0) 68 \*SPLCTL (kontrola spoola) [dozvoljene](#page-88-0) funkcije 67 [rizici](#page-88-0) 67 \*SPLCTL (spool kontrola) [parametri](#page-199-0) izlaznog reda 178 analiza [dodjele](#page-608-0) 587 [definicija](#page-87-0) 66 dodao sistem promjena [sigurnosne](#page-31-0) razine 10 ispis [korisnika](#page-274-0) 253 [korisnički](#page-87-0) profil 66 LAN [poslužitelj](#page-90-0) 69 [preporuke](#page-90-0) 69 promjena [sigurnosne](#page-31-0) razine 10 uklonio sistem promjena [sigurnosne](#page-31-0) razine 10 uklonjeno iz sistema [automatski](#page-233-0) uklonjeno 212 usvojeno [ovlaštenje](#page-142-0) 121

posebno ovlaštenje \*ALLOBJ (svi objekti) [dozvoljene](#page-87-0) funkcije 66 [rizici](#page-87-0) 66 posebno ovlaštenje \*AUDIT (revizija) [dozvoljene](#page-90-0) funkcije 69 [rizici](#page-90-0) 69 posebno ovlaštenje \*IOSYSCFG (konfiguracija sistema) [dozvoljene](#page-90-0) funkcije 69 [rizici](#page-90-0) 69 posebno ovlaštenje \*JOBCTL (kontrola posla) [dozvoljene](#page-88-0) funkcije 67 granica prioriteta [\(PTYLMT\)](#page-96-0) 75 [rizici](#page-88-0) 67 posebno ovlaštenje \*SAVSYS (spremanje sistema) [rizici](#page-88-0) 67 posebno ovlaštenje \*SAVSYS (spremi sistem) [dozvoljene](#page-88-0) funkcije 67 posebno ovlaštenje [\\*SECADM](#page-87-0) (sigurnosni [administrator\)](#page-87-0) 66 [dozvoljene](#page-87-0) funkcije 66 posebno ovlaštenje \*SERVICE (servis) [dozvoljene](#page-89-0) funkcije 68 [rizici](#page-89-0) 68 posebno ovlaštenje \*SPLCTL (kontrola spoola) [dozvoljene](#page-88-0) funkcije 67 [rizici](#page-88-0) 67 posebno ovlaštenje konfiguracija sistema (\*IOSYSCFG) [dozvoljene](#page-90-0) funkcije 69 [rizici](#page-90-0) 69 posebno ovlaštenje kontrola posla (\*JOBCTL) [dozvoljene](#page-88-0) funkcije 67 granica prioriteta [\(PTYLMT\)](#page-96-0) 75 [rizici](#page-88-0) 67 posebno ovlaštenje kontrola spoola (\*SPLCTL) [dozvoljene](#page-88-0) funkcije 67 [rizici](#page-88-0) 67 posebno ovlaštenje revizija (\*AUDIT) [dozvoljene](#page-90-0) funkcije 69 [rizici](#page-90-0) 69 posebno ovlaštenje servis (\*SERVICE) [dozvoljene](#page-89-0) funkcije 68 [rizici](#page-89-0) 68 posebno ovlaštenje sigurnosni administrator (\*SECADM) [dozvoljene](#page-87-0) funkcije 66 posebno ovlaštenje spremi sistem (\*SAVSYS) [dozvoljene](#page-88-0) funkcije 67 posebno ovlaštenje svi objekti (\*ALLOBJ) [dozvoljene](#page-87-0) funkcije 66 [rizici](#page-87-0) 66 posjednik ovlaštenja [automatski](#page-146-0) kreirano 125 [brisanje](#page-146-0) 125, [257](#page-278-0) [ispis](#page-283-0) 262 [kreiranje](#page-145-0) 124, [257,](#page-278-0) [261](#page-282-0) [naredbe](#page-278-0) za rad s 257, [261](#page-282-0) [opis](#page-145-0) 124 [ovlaštenje](#page-318-0) objekta potrebno za [naredbe](#page-318-0) 297 premašena [maksimalna](#page-138-0) granica [memorije](#page-138-0) 117 [prikaz](#page-145-0) 124, [257](#page-278-0)

posjednik ovlaštenja *(nastavak)* [revizija](#page-446-0) objekta 425 [rizici](#page-146-0) 125 [spremanje](#page-230-0) 209 [System/36](#page-146-0) migracija 125 [vraćanje](#page-230-0) 209 [poslužiteljska](#page-589-0) sesija (VS) izgled datoteke 568 Postav programa Attention [\(SETATNPGM\)](#page-104-0) [naredba](#page-104-0) 83 postavka mrežni [atributi](#page-611-0) 590 [sigurnosne](#page-611-0) vrijednosti 590 sistemske [vrijednosti](#page-611-0) 590 postavljanje mrežni [atributi](#page-283-0) 262 Program [rukovanja](#page-104-0) tipkom Attention [\(ATNPGM\)](#page-104-0) 83 revizija [sigurnosti](#page-606-0) 585 sistemske [vrijednosti](#page-283-0) 262 postavljanjem [funkcija](#page-265-0) revizije 244 revizija [sigurnosti](#page-283-0) 262 postojanost [\(\\*OBJEXIST\)](#page-304-0) ovlaštenje 283 postojanje [\(\\*OBJEXIST\)](#page-129-0) ovlaštenje 108 pošta rukovanje dnevnik revizije [\(QAUDJRN\)](#page-250-0) [unos](#page-250-0) 229 potpisivanje [integritet](#page-24-0) 3 [objekt](#page-24-0) 3 [potpisivanje](#page-24-0) objekta 3 [potpisivanje](#page-24-0) sistema 3 potpuna [promjena](#page-63-0) lozinke 42 povezivanje pokretanje dnevnik revizije [\(QAUDJRN\)](#page-250-0) [unos](#page-250-0) 229 završavanje dnevnik revizije [\(QAUDJRN\)](#page-250-0) [unos](#page-250-0) 229 povjerljivi podaci [zaštititi](#page-243-0) 222 [povjerljivost](#page-22-0) 1 povlastica  $V$ *idi* također [ovlaštenje](#page-22-0) [definicija](#page-128-0) 107 pozivanje program [prebacivanje](#page-142-0) usvojenog [ovlaštenja](#page-142-0) 121 Pozovi program (CALL) naredba [prebacivanje](#page-142-0) usvojenog ovlaštenja 121 predmemorija ovlaštenja privatna [ovlaštenja](#page-187-0) 166 prednosti [autorizacijska](#page-223-0) lista 202 pregled unosi [dnevnika](#page-269-0) revizije 248 preimenovanje [korisnički](#page-124-0) profil 103 objekt dnevnik revizije [\(QAUDJRN\)](#page-250-0) [unos](#page-250-0) 229 prekid (\*BREAK) način isporuke  $V$ *idi* također red poruka [korisnički](#page-102-0) profil 81

prekidač blokiranje ključa [revizija](#page-241-0) 220 [prekrivanje](#page-480-0) (\*OVL) revizija 459 prekršaj u opisu posla dnevnik revizije [\(QAUDJRN\)](#page-34-0) unos 13 [premašena](#page-250-0) granica računa (VL) tip unosa [dnevnika](#page-250-0) 229 premašivanje granica računa dnevnik revizije [\(QAUDJRN\)](#page-250-0) [unos](#page-250-0) 229 premještanje objekt dnevnik revizije [\(QAUDJRN\)](#page-250-0) [unos](#page-250-0) 229 spool [datoteka](#page-198-0) 177 prenošenje na [grupni](#page-143-0) posao 122 usvojeno [ovlaštenje](#page-143-0) 122 preporuka ekran [informacije](#page-93-0) o prijavi [\(DSPSGNINF\)](#page-93-0) 72 granica prioriteta [\(PTYLMT\)](#page-97-0) [parametar](#page-97-0) 76 imenovanje [grupni](#page-78-0) profil 57 [korisnički](#page-78-0) profili 57 inicijalni izbornik [\(INLMNU\)](#page-86-0) 65 inicijalni program [\(INLPGM\)](#page-86-0) 65 [interval](#page-93-0) isteka lozinke [\(PWDEXPITV\)](#page-93-0) 72 javno ovlaštenje [korisnički](#page-111-0) profili 90 klasa korisnika [\(USRCLS\)](#page-82-0) 61 lista knjižnica dio knjižnice [proizvoda](#page-196-0) 175 [korisnički](#page-197-0) dio 176 [sistemski](#page-196-0) dio 175 [lozinke](#page-80-0) 59 oblik [sigurnosti](#page-207-0) 186 [oblikovanje](#page-210-0) knjižnice 189 ograničenje sesije uređaja 74 ograničenje [sposobnosti](#page-86-0) (LMTCPB) 65 opisi [poslova](#page-98-0) 77 početni popis [knjižnica](#page-98-0) 77 posebno okruženje [\(SPCENV\)](#page-91-0) 70 posebno ovlaštenje [\(SPCAUT\)](#page-90-0) 69 postavi lozinku na istekla [\(PWDEXP\)](#page-81-0) 60 red [poruka](#page-102-0) 81 sistemska vrijednost [QUSRLIBL](#page-98-0) 77 sistemska vrijednost [sigurnosna](#page-30-0) razina [\(QSECURITY\)](#page-30-0) 9 preporuke lista knjižnica trenutna [knjižnica](#page-197-0) 176 oblik [aplikacije](#page-211-0) 190 [RSTLICPGM](#page-236-0) (Vraćanje licencnog [programa\)](#page-236-0) naredba 215 [sažetak](#page-207-0) 186 usvojeno [ovlaštenje](#page-145-0) 124 pretraživanje [izmjene](#page-275-0) objekta 254 [promjene](#page-280-0) objekta 259 pretraživati [izmjene](#page-244-0) objekta 223

prijava akcija koja se poduzima pri [dosegnutim](#page-47-0) [pokušajima](#page-47-0) prijave sistemska vrijednost [\(QMAXSGNACN\)](#page-47-0) 26 bez [korisničkog](#page-193-0) ID 172 bez [korisničkog](#page-34-0) ID-a i lozinke 13 default dnevnik revizije [\(QAUDJRN\)](#page-250-0) [unos](#page-250-0) 229 greške [ovlaštenja](#page-188-0) 167 [konzola](#page-191-0) 170 mreža dnevnik revizije [\(QAUDJRN\)](#page-250-0) [unos](#page-250-0) 229 neispravna lozinka dnevnik revizije [\(QAUDJRN\)](#page-250-0) [unos](#page-250-0) 229 netočan korisnički ID dnevnik revizije [\(QAUDJRN\)](#page-250-0) [unos](#page-250-0) 229 neuspjeh korisnika s [\\*ALLOBJ](#page-189-0) posebnim [ovlaštenjem](#page-189-0) 168 neuspjeh korisnika sa [\\*SERVICE](#page-189-0) posebnim [ovlaštenjem](#page-189-0) 168 neuspjeh [servisnog](#page-189-0) korisnika 168 neuspjeh [službenika](#page-189-0) sigurnosti 168 [ograničavanje](#page-46-0) pokušaja 25 [ograničavanje](#page-189-0) službenika sigurnosti 168 potrebna [ovlaštenja](#page-188-0) 167 potrebno [ovlaštenje](#page-189-0) radne stanice 168 provjera [sigurnosti](#page-188-0) 167 [sprečavanje](#page-243-0) defaulta 222 udaljena [\(sistemska](#page-48-0) vrijednost [QRMTSIGN\)](#page-48-0) 27 [prijava](#page-586-0) i odjava s mreže (VN) izgled [datoteke](#page-586-0) 565 prijenos datoteka [osiguranje](#page-202-0) 181 Prijenos kontrole (TFRCTL) naredba [prebacivanje](#page-143-0) usvojenog ovlaštenja 122 Prijenos na grupni posao (TFRGRPJOB) naredba usvojeno [ovlaštenje](#page-143-0) 122 prijevod [programa](#page-35-0) 14 prikaz autorizacijska lista [korisnici](#page-278-0) 257 objekti knjižnice [dokumenata](#page-281-0) [\(DLO\)](#page-281-0) 260 CRTAUT (kreiranje [ovlaštenja\)](#page-151-0) [parametar](#page-151-0) 130 dnevnik revizija [aktivnosti](#page-220-0) datoteka 199, [252](#page-273-0) [domena](#page-33-0) objekta 12 ime [staze](#page-157-0) 136 informacije o prijavi [DSPSGNINF](#page-92-0) korisnički profil [parametar](#page-92-0) 71 [preporuke](#page-93-0) 72 [QDSPSGNINF](#page-43-0) sistemska [vrijednost](#page-43-0) 22 korisnički profil lista [aktivnih](#page-604-0) profila 583 opis [naredbe](#page-280-0) 259 [pojedinačan](#page-122-0) 101 raspored [aktivacije](#page-604-0) 583 [raspored](#page-604-0) isteka 583

prikaz *(nastavak)* korisnički profil *(nastavak)* [sažetak](#page-122-0) popisa 101 objekt [davalac](#page-137-0) 116 objekti [autorizacijske](#page-160-0) liste 139, [257](#page-278-0) opis [objekta](#page-279-0) 258 opis [posla](#page-243-0) 222 [ovlašteni](#page-273-0) korisnici 252, [259](#page-280-0) [ovlaštenje](#page-147-0) 126, [258](#page-279-0) [ovlaštenje](#page-275-0) objekta 254, [258](#page-279-0) [ovlaštenje](#page-281-0) objekta knjižnice [dokumenata](#page-281-0) 260 [posjednici](#page-145-0) ovlaštenja 124 opis [naredbe](#page-278-0) 257 [program](#page-144-0) usvaja 123 [programi](#page-144-0) koji usvajaju 123, [254](#page-275-0) [QAUDCTL](#page-606-0) (kontrola revizije) sistemska [vrijednost](#page-606-0) 585 [QAUDLVL](#page-606-0) (razina revizije) sistemska [vrijednost](#page-606-0) 585 revizija [\(QAUDJRN\)](#page-245-0) unosi [dnevnika](#page-245-0) 224, [248](#page-269-0) [revizija](#page-263-0) objekta 242 revizija [sigurnosti](#page-283-0) 262, [585](#page-606-0) sistemska vrijednost [QAUDCTL](#page-283-0) (kontrola [revizije\)](#page-283-0) 262 sistemska vrijednost [QAUDLVL](#page-283-0) (razina [revizije\)](#page-283-0) 262 spool [datoteka](#page-198-0) 177 stanje [programa](#page-34-0) 13 naredba Prikaz [programa](#page-34-0) [\(DSPPGM\)](#page-34-0) 13 svi [korisnički](#page-122-0) profili 101 unosi [dnevnika](#page-283-0) revizije 262 usvojeno ovlaštenje kritične [datoteke](#page-220-0) 199 opis [naredbe](#page-281-0) 260 [programi](#page-144-0) koji usvajaju profil 123 USRPRF [parametar](#page-144-0) 123 Prikaz dnevnika (DSPJRN) naredba [kreiranje](#page-270-0) izlazne datoteke 249 prikaz [QAUDJRN](#page-245-0) (revizija) dnevnik 224 revizija [\(QAUDJRN\)](#page-269-0) primjer [dnevnika](#page-269-0) 248, [249](#page-270-0) revizija [aktivnosti](#page-220-0) datoteka 199, [252](#page-273-0) Prikaz dnevnika revizije (DSPAUDLOG) alat poruka [korišteno](#page-250-0) 229 Prikaz informacija o prijavi [DSPSGNINF](#page-93-0) korisnički profil [parametar](#page-93-0) 72 poruka o isteku [lozinke](#page-80-0) 59 Prikaz informacija prijave poruka o isteku [lozinke](#page-59-0) 38 [primjer](#page-43-0) 22 Prikaz knjižnice [\(DSPLIB\)](#page-275-0) naredba 254 Prikaz korisničkog profila (DSPUSRPRF) naredba [upotreba](#page-122-0) 101 [upotreba](#page-274-0) izlazne datoteke 253 Prikaz objekata [autorizacijske](#page-160-0) liste [\(DSPAUTLOBJ\)](#page-160-0) naredba 139 Prikaz opisa knjižnice (DSPLIBD) naredba CRTAUT [parametar](#page-151-0) 130 Prikaz opisa objekta (DSPOBJD) naredba [kreirano](#page-137-0) od 116 [upotreba](#page-263-0) 242

Prikaz opisa objekta (DSPOBJD) naredba *(nastavak)* [upotreba](#page-274-0) izlazne datoteke 253 Prikaz opisa posla [\(DSPJOBD\)](#page-243-0) naredba 222 Prikaz ovlaštenih korisnika [\(DSPAUTUSR\)](#page-122-0) [ekran](#page-122-0) 101, [252](#page-273-0) Prikaz ovlaštenih korisnika (DSPAUTUSR) naredba [primjer](#page-122-0) 101 [revizija](#page-273-0) 252 Prikaz ovlaštenja objekta [primjer](#page-150-0) 129 Prikaz ovlaštenja objekta [\(DSPOBJAUT\)](#page-275-0) [naredba](#page-275-0) 254 Prikaz ovlaštenja objekta ekran [primjer](#page-151-0) 130 Prikaz posjednika ovlaštenja [\(DSPAUTHLR\)](#page-145-0) [naredba](#page-145-0) 124 Prikaz programa (DSPPGM) naredba usvojeno [ovlaštenje](#page-144-0) 123 Prikaz programa koji usvajaju (DSPPGMADP) naredba [revizija](#page-275-0) 254 [upotreba](#page-144-0) 123, [199](#page-220-0) Prikaz Rad s [korisničkim](#page-116-0) upisom 95 Prikaz Rad s [objektima](#page-120-0) vlasnika 99 Prikaz rasporeda aktivacije (DSPACTSCD) naredba [opis](#page-604-0) 583 Prikaz rasporeda isteka (DSPEXPSCD) naredba [opis](#page-604-0) 583 Prikaz Revizija [promjene](#page-124-0) korisnika 103 Prikaz revizije objekta knjižnice dokumenata (DSPDLOAUD) naredba [upotreba](#page-263-0) 242 Prikaz revizije sigurnosti (DSPSECAUD) naredba [opis](#page-606-0) 585 prikaz servisne funkcije posebno ovlaštenje [\\*SERVICE](#page-89-0) [\(servis\)](#page-89-0) 68 Prikaz servisnog programa (DSPSRVPGM) naredba usvojeno [ovlaštenje](#page-144-0) 123 Prikaz spool datoteke [\(DSPSPLF\)](#page-198-0) [naredba](#page-198-0) 177 Prikaz unosa dnevnika revizije (DSPAUDJRNE) naredba [opis](#page-608-0) 587 Prikaz Uređivanje autorizacijske liste prikaz detalja [\(\\*EXPERT](#page-106-0) opcija [korisnika\)](#page-106-0) 85, [86,](#page-107-0) [87](#page-108-0) Prikaz Uređivanje ovlaštenja objekta prikaz detalja [\(\\*EXPERT](#page-106-0) opcija [korisnika\)](#page-106-0) 85, [86,](#page-107-0) [87](#page-108-0) prilagodba [sigurnosne](#page-611-0) vrijednosti 590 primalac dnevnika [\(\\*JRNRCV\)](#page-472-0) revizija [objekta](#page-472-0) 451 primarna grupa brisanje [profil](#page-119-0) 98 [definicija](#page-128-0) 107 novi [objekt](#page-138-0) 117 [opis](#page-137-0) 116 [planiranje](#page-224-0) 203

primarna grupa *(nastavak)* [promjena](#page-137-0) 116 dnevnik revizije [\(QAUDJRN\)](#page-250-0) [unos](#page-250-0) 229 opis [naredbe](#page-279-0) 258 promjena za vrijeme vraćanja dnevnik revizije [\(QAUDJRN\)](#page-250-0) [unos](#page-250-0) 229 [promjene](#page-233-0) kod vraćanja 212 rad s [100,](#page-121-0) [136](#page-157-0) rad s [objektima](#page-279-0) 258 [spremanje](#page-230-0) 209 [uvod](#page-26-0) 5 [vraćanje](#page-230-0) 209, [212](#page-233-0) primatelj [brisanje](#page-269-0) 248 [odspajanje](#page-268-0) 247 [promjena](#page-268-0) 247 [spremanje](#page-269-0) 248 primatelj dnevnika brisanie 248 maksimalna memorija [\(MAXSTG\)](#page-96-0) 75 [odspajanje](#page-267-0) 246, [247](#page-268-0) [ovlaštenje](#page-375-0) objekta potrebno za [naredbe](#page-375-0) 354 potrebna [memorija](#page-96-0) 75 [promjena](#page-268-0) 247 [upravljanje](#page-267-0) 246 primatelj dnevnika revizije [brisanje](#page-269-0) 248 [kreiranje](#page-266-0) 245 [spremanje](#page-269-0) 248 primatelj dnevnika, revizija [imenovanje](#page-266-0) 245 [kreiranje](#page-266-0) 245 prag [memorije](#page-267-0) 246 [spremanje](#page-269-0) 248 primatelja dnevnika revizije [imenovanje](#page-266-0) 245 primjer javno ovlaštenje [kreiranje](#page-135-0) novih objekata 114 JKL Toy [Company](#page-206-0) aplikacije 185 kontrola [korisnička](#page-212-0) lista knjižnica 191 lista knjižnica kontrola [korisničkog](#page-212-0) dijela 191 [program](#page-212-0) 191 promjena [sistemskog](#page-213-0) dijela 192 [sigurnosni](#page-195-0) rizik 174 [ograničavanje](#page-203-0) naredbi spremanja i [vraćanja](#page-203-0) 182 [omogućavanje](#page-122-0) korisničkog profila 101 opisivanje sigurnost [izbornika](#page-217-0) 196, [197](#page-218-0) [sigurnost](#page-213-0) knjižnice 192 program izlaza provjere [valjanosti](#page-66-0) 45 program provjere [valjanosti](#page-65-0) 44 promjena razine [pomoći](#page-83-0) 62 [sistemski](#page-213-0) dio liste knjižnice 192 provjera ovlaštenja [autorizacijska](#page-183-0) lista 162 javno [ovlaštenje](#page-179-0) 158, [160](#page-181-0) [ovlaštenje](#page-177-0) grupe 156 [primarna](#page-178-0) grupa 157 usvojeno [ovlaštenje](#page-180-0) 159, [161](#page-182-0)

primjer *(nastavak)* provjera ovlaštenja *(nastavak)* [zanemarivanje](#page-181-0) ovlaštenja grupe 160 razina pomoći [promjena](#page-83-0) 62 [RSTLICPGM](#page-236-0) (Vraćanje licencnog [programa\)](#page-236-0) naredba 215 sigurnost izbornika [opisivanje](#page-217-0) 196, [197](#page-218-0) sigurnost knjižnice [opisivanje](#page-213-0) 192 [planiranje](#page-211-0) 190 usvojeno ovlaštenje oblik [aplikacije](#page-214-0) 193, [196](#page-217-0) proces provjere [ovlaštenja](#page-180-0) 159, [161](#page-182-0) [zanemarivanje](#page-216-0) usvojenog ovlaštenja 195 zaštita [izlaznih](#page-200-0) redova 179 [prioritet](#page-204-0) 183 prioritet izvođenja 183 prioritet raspoređivanja [ograničenje](#page-96-0) 75 pristup neovlašten unos [dnevnika](#page-250-0) revizije 229 ograničavanje [konzola](#page-241-0) 220 radne [stanice](#page-241-0) 220 sprečavanje [neovlašten](#page-244-0) 223 [nepodržano](#page-33-0) sučelje 12 pristup [mrežnom](#page-589-0) resursu (VR) izgled [datoteke](#page-589-0) 568 Pristup PC podršci [\(PCSACC\)](#page-244-0) mrežni [atribut](#page-244-0) 223 pristupni kod [ovlaštenje](#page-398-0) objekta potrebno za [naredbe](#page-398-0) 377 privatna ovlaštenja [predmemorija](#page-187-0) ovlaštenja 166 privatno ovlaštenje [definicija](#page-128-0) 107 [dijagram](#page-165-0) toka 144 [planiranje](#page-211-0) aplikacija 190 [spremanje](#page-230-0) 209 [vlasništvo](#page-128-0) objekta 107 [vraćanje](#page-230-0) 209, [213](#page-234-0) privremena (QTEMP) knjižnica [sigurnosna](#page-37-0) razina 50 16 privremeni popravak programa (PTF) [ovlaštenje](#page-422-0) objekta potrebno za [naredbe](#page-422-0) 401 problem [ovlaštenje](#page-409-0) objekta potrebno je za [naredbe](#page-409-0) 388 procesor [blokiranje](#page-241-0) ključa 220 profil analiza [upitom](#page-273-0) 252 [AUDLVL](#page-112-0) (revizija akcije) 91 [grupa](#page-243-0) 222  $Vidi$  *također* profil grupe [imenovanje](#page-78-0) 57 [lozinka](#page-79-0) 58 [planiranje](#page-224-0) 203 [revizija](#page-242-0) 221 [sigurnost](#page-25-0) resursa 4 [uvod](#page-25-0) 4, [55](#page-76-0) [vlasništvo](#page-137-0) objekta 116

profil *(nastavak)* IBM dobavljeno [automatska](#page-288-0) instalacija [\(QLPAUTO\)](#page-288-0) 267 BRM korisnički profil [\(QBRMS\)](#page-288-0) 267 default vlasnik [\(QDFTOWN\)](#page-288-0) 267 [dokument](#page-288-0) (QDOC) 267 [financije](#page-288-0) (QFNC) 267 IBM profil [ovlaštenja](#page-288-0) [\(QAUTPROF\)](#page-288-0) 267 [instaliranje](#page-288-0) licencnih programa [\(QLPINSTALL\)](#page-288-0) 267 izvršitelj čvora [distribuiranih](#page-288-0) sistema [\(QDSNX\)](#page-288-0) 267 korisnik radne stanice [\(QUSER\)](#page-288-0) 267 mrežni sistem [datoteka](#page-288-0) (QNFS) 267 [ograničene](#page-294-0) naredbe 273 osnova usluge [\(QSRVBAS\)](#page-288-0) 267 osnovna usluga [\(QSRVBAS\)](#page-288-0) 267 podjela baze [podataka](#page-288-0) [\(QDBSHR\)](#page-288-0) 267 profil ovlaštenja [\(QAUTPROF\)](#page-288-0) 267 programer [\(QPGMR\)](#page-288-0) 267 [QAUTPROF](#page-288-0) (IBM profil [ovlaštenja\)](#page-288-0) 267 QBRMS (BRM [korisnički](#page-288-0) profil) 267 [QDBSHR](#page-288-0) (podjela baze [podataka\)](#page-288-0) 267 [QDFTOWN](#page-288-0) (default vlasnik) 267 QDOC [\(dokument\)](#page-288-0) 267 QDSNX (izvršitelj čvora [distribuiranih](#page-288-0) [sistema\)](#page-288-0) 267 QFNC [\(financije\)](#page-288-0) 267 QGATE [\(VM/MVS](#page-288-0) most) 267 QLPAUTO [\(automatska](#page-288-0) instalacija licencnog [programa\)](#page-288-0) 267 [QLPINSTALL](#page-288-0) (instaliranje licencnih [programa\)](#page-288-0) 267 QMSF (skupina [poslužitelja](#page-288-0) [pošte\)](#page-288-0) 267 [QNFSANON](#page-288-0) (mrežni sistem [datoteka\)](#page-288-0) 267 QPGMR [\(programer\)](#page-288-0) 267 QRJE (unos [udaljenog](#page-288-0) posla) 267 [QSECOFR](#page-288-0) (službenik sigurnosti) 267 QSNADS (Usluge [raspodjele](#page-288-0) Mrežne [arhitekture](#page-288-0) sistema) 267 QSPL [\(spool\)](#page-288-0) 267 [QSPLJOB](#page-288-0) (spool posao) 267 QSRV [\(usluga\)](#page-288-0) 267 [QSRVBAS](#page-288-0) (osnova usluge) 267 QSYS [\(sistem\)](#page-288-0) 267 [QSYSOPR](#page-288-0) (sistemski operater) 267 QTCP [\(TCP/IP\)](#page-288-0) 267 [QTMPLPD](#page-288-0) (TCP/IP podrška [ispisa\)](#page-288-0) 267 [QTSTRQS](#page-288-0) (test zahtjev) 267 QUSER [\(korisnik](#page-288-0) radne stanice) 267 [revizija](#page-241-0) 220 sistem [\(QSYS\)](#page-288-0) 267 sistemski operater [\(QSYSOPR\)](#page-288-0) 267 skupina [poslužitelja](#page-288-0) pošte [\(QMSF\)](#page-288-0) 267 službenik sigurnosti [\(QSECOFR\)](#page-288-0) 267 SNA usluge [raspodjele](#page-288-0) [\(QSNADS\)](#page-288-0) 267 spool [\(QSPL\)](#page-288-0) 267

profil *(nastavak)* IBM dobavljeno *(nastavak)* spool posao [\(QSPLJOB\)](#page-288-0) 267 TCP/IP [\(QTCP\)](#page-288-0) 267 TCP/IP [podrška](#page-288-0) ispisa [\(QTMPLPD\)](#page-288-0) 267 test zahtjev [\(QTSTRQS\)](#page-288-0) 267 unos [udaljenog](#page-288-0) posla (QRJE) 267 usluga [\(QSRV\)](#page-288-0) 267 [VM/MVS](#page-288-0) most (QGATE) 267 [korisnik](#page-111-0) 90, [91,](#page-112-0) [252](#page-273-0) [ACGCDE](#page-100-0) (kod knjiženja) 79 [ASTLVL](#page-82-0) (razina pomoći) 61 [ATNPGM](#page-104-0) (Program rukovanja tipkom [Attention\)](#page-104-0) 83 [automatsko](#page-76-0) kreiranje 55 broj [identifikacije](#page-108-0) korisnika( ) 87 CCSID [\(identifikator](#page-106-0) skupa kodiranih [znakova\)](#page-106-0) 85 [CHRIDCTL](#page-106-0) (opcije korisnika) 85 CNTRYID [\(identifikator](#page-105-0) zemlje ili [regije\)](#page-105-0) 84 CURLIB (trenutna [knjižnica\)](#page-83-0) 62 DEV (uređaj ispisa) 82 DLVRY [\(isporuka](#page-102-0) reda poruka) 81 DOCPWD (lozinka [dokumenta\)](#page-101-0) 80 dodatne grupe [\(SUPGRPPRF\)](#page-100-0) 79 [dohvatiti](#page-125-0) 104 [DSPSGNINF](#page-92-0) (prikaz informacija o [prijavi\)](#page-92-0) 71 eim pridruživanje [\(EIMASSOC\)](#page-109-0) 88 granica prioriteta [\(PTYLMT\)](#page-96-0) 75 GRPAUT [\(ovlaštenje](#page-99-0) grupe) 78, [116](#page-137-0) [GRPAUTTYP](#page-99-0) (tip ovlaštenja [grupe\)](#page-99-0) 78 [GRPPRF](#page-98-0) (grupa) 77 grupa [\(GRPPRF\)](#page-98-0) 77 home direktorij [\(HOMEDIR\)](#page-109-0) 88 IBM [dobavljeno](#page-126-0) 105 [identifikacijski](#page-109-0) broj grupe (gid ) 88 [identifikator](#page-105-0) jezika (LANGID) 84 [identifikator](#page-106-0) skupa kodiranih znakova [\(CCSID\)](#page-106-0) 85 [identifikator](#page-105-0) zemlje ili regije [\(CNTRYID\)](#page-105-0) 84 ime [\(USRPRF\)](#page-78-0) 57 [imenovanje](#page-78-0) 57 inicijalni izbornik [\(INLMNU\)](#page-85-0) 64 inicijalni program [\(INLPGM\)](#page-84-0) 63 [INLMNU](#page-85-0) (inicijalni izbornik) 64 INLPGM [\(inicijalni](#page-84-0) program) 63 [interval](#page-93-0) isteka lozinke [\(PWDEXPITV\)](#page-93-0) 72 ispis korisnika s [posebnim](#page-274-0) [ovlaštenjem](#page-274-0) 253 ispis korisnika sa [sposobnosti](#page-274-0) [naredbe](#page-274-0) 253 isporuka [\(DLVRY\)](#page-102-0) 81 isporuka reda poruka [\(DLVRY\)](#page-102-0) 81 [izabrani](#page-274-0) ispis 253 javno [ovlaštenje](#page-111-0) (AUT) 90 [JOBD](#page-97-0) (opis posla) 76 KBDBUF (međuspremnik [tipkovnice\)](#page-95-0) 74 klasa korisnika [\(USRCLS\)](#page-81-0) 60 kod knjiženja [\(ACGCDE\)](#page-100-0) 79 LANGID [\(identifikator](#page-105-0) jezika) 84

profil *(nastavak)* korisnik *[\(nastavak\)](#page-111-0)* [LCLPWDMGT](#page-94-0) (lokalno upravljanje [lozinkom\)](#page-94-0) 73 LMTCPB [\(ograničenje](#page-85-0) [sposobnosti\)](#page-85-0) 64 [LMTDEVSSN](#page-94-0) (ograničavanje sesija uređaja) 73 LOCALE (opcije [korisnika\)](#page-107-0) 86 lokalno [upravljanje](#page-94-0) lozinkom [\(LCLPWDMGT\)](#page-94-0) 73 [lozinka](#page-79-0) 58 lozinka dokumenta [\(DOCPWD\)](#page-101-0) 80 [maksimalna](#page-95-0) memorija [\(MAXSTG\)](#page-95-0) 74 MAXSTG [\(maksimalna](#page-95-0) [memorija\)](#page-95-0) 74 međuspremnik tipkovnice [\(KBDBUF\)](#page-95-0) 74 MSGQ (red [poruka\)](#page-101-0) 80 [neaktivan](#page-274-0) ispis 253 [ograničavanje](#page-242-0) mogućnosti 221 [ograničavanje](#page-94-0) sesija uređaja [\(LMTDEVSSN\)](#page-94-0) 73 ograničenje [sposobnosti](#page-85-0) 64 opcije korisnika [\(CHRIDCTL\)](#page-106-0) 85 opcije korisnika [\(LOCALE\)](#page-107-0) 86 opcije korisnika [\(SETJOBATR\)](#page-107-0) 86 opcije korisnika [\(USROPT\)](#page-106-0) 85, [86](#page-107-0)[,](#page-108-0) [87](#page-108-0) opis [\(TEXT\)](#page-86-0) 65 opis posla [\(JOBD\)](#page-97-0) 76 [OUTQ](#page-103-0) (red izlaza) 82 [ovlaštenje](#page-111-0) (AUT) 90 ovlaštenje grupe [\(GRPAUT\)](#page-99-0) 78, [116](#page-137-0) posebno okruženje [\(SPCENV\)](#page-91-0) 70 posebno ovlaštenje [\(SPCAUT\)](#page-87-0) 66 postav [lozinke](#page-80-0) na istekla [\(PWDEXP\)](#page-80-0) 59 [preimenovanje](#page-124-0) 103 prikaz [informacija](#page-92-0) o prijavi [\(DSPSGNINF\)](#page-92-0) 71 Program [rukovanja](#page-104-0) tipkom Attention [\(ATNPGM\)](#page-104-0) 83 [promjena](#page-119-0) 98 [PTYLMT](#page-96-0) (granica prioriteta) 75 [PWDEXP](#page-80-0) (postav lozinke koja će [isteći\)](#page-80-0) 59 [PWDEXPITV](#page-93-0) (interval isteka [lozinke\)](#page-93-0) 72 razina pomoći [\(ASTLVL\)](#page-82-0) 61 red izlaza [\(OUTQ\)](#page-103-0) 82 red poruka [\(MSGQ\)](#page-101-0) 80 redoslijed sortiranja [\(SRTSEQ\)](#page-105-0) 84 [revizija](#page-242-0) 221 [SETJOBATR](#page-107-0) (opcije korisnika) 86 SEV [\(strogost](#page-102-0) reda poruka) 81 SPCAUT (posebno [ovlaštenje\)](#page-87-0) 66 SPCENV (posebno [okruženje\)](#page-91-0) 70 SRTSEQ [\(redoslijed](#page-105-0) sortiranja) 84 status [\(STATUS\)](#page-81-0) 60 [strogost](#page-102-0) (SEV) 81 [strogost](#page-102-0) reda poruka (SEV) 81 [SUPGRPPRF](#page-100-0) (dodatne grupe) 79 [System/36](#page-91-0) okruženje 70 tekst [\(TEXT\)](#page-86-0) 65

profil *(nastavak)* korisnik *[\(nastavak\)](#page-111-0)* tip [ovlaštenja](#page-99-0) grupe [\(GRPAUTTYP\)](#page-99-0) 78 trenutna knjižnica [\(CURLIB\)](#page-83-0) 62 [uloge](#page-76-0) 55 uređaj ispisa [\(DEV\)](#page-103-0) 82 USRCLS (klasa [korisnika\)](#page-81-0) 60 USROPT (opcije [korisnika\)](#page-106-0) 85, [86](#page-107-0)[,](#page-108-0) [87](#page-108-0) [USRPRF](#page-78-0) (ime) 57 [uvod](#page-25-0) 4 veliki, [pretraživanje](#page-274-0) 253 vlasnik [kreiranih](#page-98-0) objekata [\(OWNER\)](#page-98-0) 77, [116](#page-137-0) [OBJAUD](#page-111-0) (revizija objekta) 90 [promjena](#page-280-0) 259 QDFTOWN (default vlasnik) vraćanje [programa](#page-236-0) 215 razmjena dnevnik revizije [\(QAUDJRN\)](#page-250-0) [unos](#page-250-0) 229 revizija [\\*ALLOBJ](#page-242-0) posebno ovlaštenje 221 [ovlaštenje](#page-243-0) za upotrebu 222 revizija akcije [\(AUDLVL\)](#page-112-0) 91 revizija [članstva](#page-243-0) 222 [revizija](#page-242-0) lozinki 221 revizija objekta [\(OBJAUD\)](#page-111-0) 90 rukovanje dnevnik revizije [\(QAUDJRN\)](#page-250-0) [unos](#page-250-0) 229 tablica default [vrijednosti](#page-286-0) 265 profil grupe autorizacijska lista [usporedba](#page-226-0) 205 GRPPRF parametar korisničkog profila [promjene](#page-232-0) kod vraćanja profila 211 parametar korisnički profil [promjene](#page-232-0) kod vraćanja profila 211 [planiranje](#page-224-0) 203 [primarna](#page-137-0) 116 [planiranje](#page-224-0) 203 revizija [\\*ALLOBJ](#page-242-0) posebno ovlaštenje 221 [članstvo](#page-243-0) 222 [lozinka](#page-242-0) 221 [sigurnost](#page-128-0) resursa 107 usporedba [autorizacijska](#page-226-0) lista 205 višestruk [planiranje](#page-225-0) 204 [vlasništvo](#page-137-0) objekta 116 profil ovlaštenja [\(QAUTPROF\)](#page-288-0) korisnički [profil](#page-288-0) 267 program funkcija usvajanja ovlaštenja [revizija](#page-275-0) 254 greška u programu dnevnik revizije [\(QAUDJRN\)](#page-250-0) [unos](#page-250-0) 229 izlaz provjere valjanosti lozinke [primjer](#page-66-0) 45 kreiranje usvojeno [ovlaštenje](#page-144-0) 123 [neovlašten](#page-244-0) 223

program *(nastavak)* ograničiti usvojeno [ovlaštenje](#page-144-0) 123 okidač ispis [svega](#page-283-0) 262 [ovlaštenje](#page-410-0) objekta potrebno je za [naredbe](#page-410-0) 389 prenošenje usvojeno [ovlaštenje](#page-142-0) 121, [122](#page-143-0) [prijevod](#page-35-0) 14 prikaz usvojeno [ovlaštenje](#page-144-0) 123 promjena navođenje [USEADPAUT](#page-145-0) [parametra](#page-145-0) 124 provjera valjanosti lozinke [primjer](#page-65-0) 44 sistemska [vrijednost](#page-64-0) [QPWDVLDPGM](#page-64-0) 43 [zahtjevi](#page-65-0) 44 rad s [korisničkim](#page-125-0) profilima 104 servis usvojeno [ovlaštenje](#page-144-0) 123 sprečavanje [neovlašten](#page-244-0) 223 usvojeno ovlaštenje dnevnik revizije [\(QAUDJRN\)](#page-250-0) [unos](#page-250-0) 229 [kreiranje](#page-144-0) 123 [prenošenje](#page-142-0) 121, [122](#page-143-0) [prikaz](#page-144-0) 123 [revizija](#page-244-0) 223 [svrha](#page-142-0) 121 [vraćanje](#page-236-0) 215 [zanemarivanje](#page-145-0) 124 vraćanje [rizici](#page-235-0) 214 usvojeno [ovlaštenje](#page-236-0) 215 [vrijednost](#page-35-0) provjere valjanosti 14 zanemarivanje usvojeno [ovlaštenje](#page-145-0) 124 [program](#page-481-0) (\*PGM) revizija 460 program [odobrenja,](#page-65-0) lozinka 44, [45](#page-66-0) program okidač ispis [svega](#page-608-0) 587 program okidača ispis [svega](#page-283-0) 262 program provjere [valjanosti,](#page-65-0) lozinka 44, [45](#page-66-0) program rukovanja porukama prekida usvojeno [ovlaštenje](#page-143-0) 122 Program rukovanja tipkom Attention [\\*ASSIST](#page-104-0) 83 [inicijalni](#page-104-0) program 83 [korisnički](#page-104-0) profil 83 [postavljanje](#page-104-0) 83 [promjena](#page-104-0) 83 QCMD [procesor](#page-104-0) naredbi 83 [QEZMAIN](#page-104-0) program 83 sistemska vrijednost OATNPGM 83 Program rukovanje tipkom Attention [započinjanje](#page-189-0) posla 168 Program upozorenja operativnog pomoćnika Program [rukovanja](#page-104-0) tipkom Attention 83 program za pisanje [ovlaštenje](#page-440-0) objekta potrebno je za [naredbe](#page-440-0) 419

program za pisanje *(nastavak)* posebno ovlaštenje [\\*JOBCTL](#page-88-0) (kontrola [posla\)](#page-88-0) 67 program za pisanje pisača [ovlaštenje](#page-440-0) objekta potrebno za [naredbe](#page-440-0) 419 programer aplikacija [planiranje](#page-226-0) sigurnosti 205 revizija pristupa na [knjižnice](#page-243-0) [proizvodnje](#page-243-0) 222 sistem [planiranje](#page-227-0) sigurnosti 206 programer (QPGMR) korisnički profil default [vrijednosti](#page-288-0) 267 vlasnik opisa uređaja 170 programerski jezik [ovlaštenje](#page-375-0) objekta potrebno za [naredbe](#page-375-0) 354 programi koji usvajaju [prikaz](#page-275-0) 254 programom opisana datoteka [zadržavanje](#page-145-0) ovlaštenja prilikom [brisanja](#page-145-0) 124 prolaz [kontrola](#page-48-0) prijave 27 prolaz-kroz promjena ciljnog profila dnevnik revizije [\(QAUDJRN\)](#page-250-0) [unos](#page-250-0) 229 prolaz-kroz ekranske stanice promjena ciljnog profila dnevnik revizije [\(QAUDJRN\)](#page-250-0) [unos](#page-250-0) 229 promjena autorizacijska lista [ovlaštenje](#page-159-0) korisnika 138 [unos](#page-278-0) 257 DST [\(namjenski](#page-127-0) servisni alati) 106 DST [\(namjenski](#page-127-0) servisni alati) [lozinka](#page-127-0) 106 IPC objekt dnevnik revizije [\(QAUDJRN\)](#page-250-0) [unos](#page-250-0) 229 izbornik PRDLIB (knjižnica [proizvoda\)](#page-196-0) [parametar](#page-196-0) 175 [sigurnosni](#page-196-0) rizici 175 [izlazni](#page-198-0) red 177 kod [knjiženja](#page-101-0) 80 korisnički ID DST [\(namjenski](#page-127-0) servisni alati) 106 korisnički profil dnevnik revizije [\(QAUDJRN\)](#page-250-0) [unos](#page-250-0) 229 [metode](#page-119-0) 98 opisi [naredbi](#page-279-0) 258, [259](#page-280-0) [postavljanje](#page-79-0) lozinke jednako imenu [korisničkog](#page-79-0) profila 58 sistemske [vrijednosti](#page-59-0) sastava [lozinke](#page-59-0) 38 lista [aktivnih](#page-604-0) profila 583 lista [knjižnica](#page-194-0) 173 lista kontrole pristupa dnevnik revizije [\(QAUDJRN\)](#page-250-0) [unos](#page-250-0) 229 lista [sistemske](#page-194-0) knjižnice 173, [192](#page-213-0)

promjena *(nastavak)* lozinka DST [\(namjenski](#page-127-0) servisni alati) 10[6,](#page-279-0) [258](#page-279-0) IBM [dobavljeni](#page-126-0) korisnički profil 105 [opis](#page-279-0) 258 [postavljanje](#page-79-0) lozinke jednako imenu [korisničkog](#page-79-0) profila 58 sistemske [vrijednosti](#page-59-0) forsiranja [lozinke](#page-59-0) 38 lozinke IBM [dobavljenih](#page-126-0) korisničkih [profila](#page-126-0) 105 mrežni atribut dnevnik revizije [\(QAUDJRN\)](#page-250-0) [unos](#page-250-0) 229 mrežni atributi [sigurnosno](#page-201-0) povezani 180 mrežni profil dnevnik revizije [\(QAUDJRN\)](#page-250-0) [unos](#page-250-0) 229 naredba [ALWLMTUSR](#page-86-0) (omogući ograničenog [korisnika\)](#page-86-0) parametar 65 [default](#page-220-0) 199 objekt knjižnice dokumenata (DLO) [ovlaštenje](#page-281-0) 260 [primarna](#page-281-0) grupa 260 [vlasnik](#page-281-0) 260 opis posla dnevnik revizije [\(QAUDJRN\)](#page-250-0) [unos](#page-250-0) 229 opis uređaja [vlasnik](#page-191-0) 170 ovlaštenje dnevnik revizije [\(QAUDJRN\)](#page-250-0) [unos](#page-250-0) 229 opis [naredbe](#page-279-0) 258 [procedure](#page-152-0) 131 ovlaštenje korisnika [autorizacijska](#page-159-0) lista 138 posao dnevnik revizije [\(QAUDJRN\)](#page-250-0) [unos](#page-250-0) 229 usvojeno [ovlaštenje](#page-144-0) 123 [primarna](#page-137-0) grupa 116, [258](#page-279-0) dnevnik revizije [\(QAUDJRN\)](#page-250-0) [unos](#page-250-0) 229 primarna grupa za vrijeme vraćanja dnevnik revizije [\(QAUDJRN\)](#page-250-0) [unos](#page-250-0) 229 primatelj [dnevnika](#page-268-0) revizije 247 profil *Vidi* promjena [korisničkog](#page-280-0) profila program navođenje [USEADPAUT](#page-145-0) [parametra](#page-145-0) 124 promjena dnevnik revizije [\(QAUDJRN\)](#page-250-0) [unos](#page-250-0) 229 revizija opis [naredbe](#page-279-0) 258, [260](#page-281-0) revizija [korisnika](#page-90-0) 69, [259,](#page-280-0) [260](#page-281-0) [revizija](#page-90-0) objekta 69, [258,](#page-279-0) [260](#page-281-0) opis [naredbe](#page-281-0) 260 revizija objekta knjižnice dokumenata opis [naredbe](#page-281-0) 260 revizija [sigurnosti](#page-283-0) 262, [585](#page-606-0)

promjena *(nastavak)* sigurnosna razina (QSECURITY) sistemska vrijednost razina 20 na [razinu](#page-31-0) 30 10 razina 30 na [razinu](#page-31-0) 20 10 razina 40 na [razinu](#page-31-0) 20 10 razina 50 na [razinu](#page-38-0) 30 ili 40 17 sistemska vrijednost dnevnik revizije [\(QAUDJRN\)](#page-250-0) [unos](#page-250-0) 229 sistemska vrijednost [QAUDCTL](#page-283-0) (kontrola [revizije\)](#page-283-0) 262 sistemska vrijednost [QAUDLVL](#page-283-0) (razina [revizije\)](#page-283-0) 262 sistemska vrijednost sigurnosna razina (QSECURITY) razina 10 na [razinu](#page-31-0) 20 10 razina 20 na [razinu](#page-36-0) 40 15 razina 20 na [razinu](#page-38-0) 50 17 razina 30 na [razinu](#page-36-0) 40 15 razina 30 na [razinu](#page-38-0) 50 17 razina 40 na [razinu](#page-36-0) 30 15 sistemski direktorij dnevnik revizije [\(QAUDJRN\)](#page-250-0) [unos](#page-250-0) 229 spool datoteka dnevnik revizije [\(QAUDJRN\)](#page-250-0) [unos](#page-250-0) 229 trenutna [knjižnica](#page-194-0) 173, [176](#page-197-0) unos [direktorija](#page-282-0) 261 unos provjere [autentičnosti](#page-282-0) [poslužitelja](#page-282-0) 261 unos usmjeravanja dnevnik revizije [\(QAUDJRN\)](#page-250-0) [unos](#page-250-0) 229 upravljanje sistemima dnevnik revizije [\(QAUDJRN\)](#page-250-0) [unos](#page-250-0) 229 usvajanje programa dnevnik revizije [\(QAUDJRN\)](#page-250-0) [unos](#page-250-0) 229 usvojeno ovlaštenje potrebno [ovlaštenje](#page-144-0) 123 vlasnik [objekta](#page-156-0) 135, [258](#page-279-0) vlasništvo opis uređaja 170 vlasništvo objekta [premještanje](#page-226-0) aplikacija na [produkciju](#page-226-0) 205 promjena [\(\\*CHANGE\)](#page-130-0) ovlaštenje 109, [284](#page-305-0) [promjena](#page-250-0) \*CRQD objekta (CQ) tip unosa [dnevnika](#page-250-0) 229 [promjena](#page-512-0) atributa (AU) izgled datoteke 491 Promjena atributa grupe čvorova (Promjena atributa grupe čvorova) naredba [revizija](#page-477-0) objekta 456 [Promjena](#page-198-0) atributa spool datoteke [\(CHGSPLFA\)](#page-198-0) naredba 177 Promjena defaulta naredbe [\(CHGCMDDFT\)](#page-220-0) [naredba](#page-220-0) 199 promjena direktorija sistemske [distribucije](#page-250-0) (SD) tip unosa [dnevnika](#page-250-0) 229 [promjena](#page-597-0) DLO objekta (YC) izgled [datoteke](#page-597-0) 576 Promjena dnevnika [\(CHGJRN\)](#page-267-0) naredba 24[6,](#page-268-0) [247](#page-268-0)

Promjena izbornika (CHGMNU) naredba PRDLIB (knjižnica [proizvoda\)](#page-196-0) [parametar](#page-196-0) 175 [sigurnosni](#page-196-0) rizici 175 Promjena izlaznog reda [\(CHGOUTQ\)](#page-198-0) [naredba](#page-198-0) 177 Promjena koda knjiženja [\(CHGACGCDE\)](#page-101-0) [naredba](#page-101-0) 80 Promjena korisničkog profila (CHGUSRPRF) naredba [postavljanje](#page-79-0) lozinke jednako imenu [korisničkog](#page-79-0) profila 58 sistemske [vrijednosti](#page-59-0) sastava lozinke 38 [upotreba](#page-119-0) 98 promjena [korisničkog](#page-517-0) profila (CP) izgled [datoteke](#page-517-0) 496 promjena [korisničkog](#page-250-0) profila (CP) tip unosa [dnevnika](#page-250-0) 229 Promjena liste aktivnih profila (CHGACTPRFL) naredba [opis](#page-604-0) 583 Promjena liste knjižnica [\(CHGLIBL\)](#page-194-0) [naredba](#page-194-0) 173 [promjena](#page-584-0) liste kontrole pristupa (VA) izgled [datoteke](#page-584-0) 563 [promjena](#page-250-0) liste kontrole pristupa (VA) tip unosa [dnevnika](#page-250-0) 229 Promjena liste [sistemske](#page-194-0) knjižnice [\(CHGSYSLIBL\)](#page-194-0) naredba 173, [192](#page-213-0) Promjena lozinke (CHGPWD) naredba [postavljanje](#page-79-0) lozinke jednake imenu [korisničkog](#page-79-0) profila 58 [revizija](#page-242-0) 221 sistemske [vrijednosti](#page-59-0) forsiranja [lozinke](#page-59-0) 38 Promjena mrežnih atributa [\(CHGNETA\)](#page-201-0) [naredba](#page-201-0) 180 [promjena](#page-547-0) mrežnog atributa (NA) izgled [datoteke](#page-547-0) 526 [promjena](#page-250-0) mrežnog atributa (NA) tip unosa [dnevnika](#page-250-0) 229 [promjena](#page-590-0) mrežnog profila (VU) izgled [datoteke](#page-590-0) 569 promjena mrežnog [profila\(VU\)](#page-250-0) tip unosa [dnevnika](#page-250-0) 229 Promjena naredbe (CHGCMD) naredba [ALWLMTUSR](#page-86-0) (omogući ograničenog [korisnika\)](#page-86-0) parametar 65 PRDLIB (knjižnica [proizvoda\)](#page-196-0) [parametar](#page-196-0) 175 [sigurnosni](#page-196-0) rizici 175 [promjena](#page-597-0) objekta (ZC) izgled datoteke 576 [promjena](#page-600-0) objekta (ZM) izgled datoteke 579 [promjena](#page-539-0) opisa posla (JD) izgled [datoteke](#page-539-0) 518 [promjena](#page-250-0) opisa posla (JD) tip unosa [dnevnika](#page-250-0) 229 promjena [ovlaštenja](#page-513-0) (CA) izgled [datoteke](#page-513-0) 492 promjena [ovlaštenja](#page-250-0) (CA) tip unosa [dnevnika](#page-250-0) 229 Promjena ovlaštenja [\(CHGAUT\)](#page-152-0) [naredba](#page-152-0) 131 promjena [ovlaštenja](#page-565-0) za vraćeni objekt (RA) izgled [datoteke](#page-565-0) 544 promjena [ovlaštenja](#page-250-0) za vraćeni objekt (RA) tip unosa [dnevnika](#page-250-0) 229

promjena posla [\(\\*JOBDTA\)](#page-250-0) razina [revizije](#page-250-0) 229 Promjena posla (CHGJOB) naredba usvojeno [ovlaštenje](#page-144-0) 123 [promjena](#page-540-0) posla (JS) izgled datoteke 519 [promjena](#page-250-0) posla (JS) tip unosa dnevnika 229 Promjena primarne grupe [\(CHGPGP\)](#page-157-0) [naredba](#page-157-0) 136 [promjena](#page-560-0) primarne grupe (PG) izgled [datoteke](#page-560-0) 539 [promjena](#page-250-0) primarne grupe (PG) tip unosa [dnevnika](#page-250-0) 229 [Promjena](#page-137-0) primarne grupe objekta [\(CHGOBJPGP\)](#page-137-0) naredba 116, [136](#page-157-0) [promjena](#page-571-0) primarne grupe za vraćeni objekt (RZ) izgled [datoteke](#page-571-0) 550 [promjena](#page-250-0) primarne grupe za vraćeni objekt (RZ) tip unosa [dnevnika](#page-250-0) 229 Promjena profila [\(CHGPRF\)](#page-119-0) naredba 98 Promjena programa (CHGPGM) naredba navođenje [USEADPAUT](#page-145-0) parametra 124 [promjena](#page-505-0) revizije (AD) izgled datoteke 484 [promjena](#page-250-0) revizije (AD) tip unosa [dnevnika](#page-250-0) 229 Promjena revizije sigurnosti (CHGSECAUD)  $Vidi\ takeo\nder$  razina revizije [\(QAUDLVL\)](#page-22-0) sistemska [vrijednost](#page-22-0) revizija jedan [korak](#page-265-0) 244 Promjena revizije sigurnosti (CHGSECAUD) naredba [opis](#page-606-0) 585 promjena servisne funkcije posebno ovlaštenje [\\*SERVICE](#page-89-0) [\(servis\)](#page-89-0) 68 Promjena servisnog programa (CHGSRVPGM) naredba navođenje [USEADPAUT](#page-145-0) parametra 124 promjena [servisnog](#page-591-0) statusa (VV) izgled [datoteke](#page-591-0) 570 promjena sistemske [vrijednosti](#page-250-0) (SV) tip unosa [dnevnika](#page-250-0) 229 promjena [sistemskog](#page-572-0) direktorija raspodjele (SD) izgled [datoteke](#page-572-0) 551 [promjena](#page-250-0) spool datoteke (SF) tip unosa [dnevnika](#page-250-0) 229 [promjena](#page-250-0) statusa servisa (VV) tip unosa [dnevnika](#page-250-0) 229 Promjena trenutne knjižnice (CHGCURLIB) naredba [ograničavanje](#page-197-0) 176 Promjena unosa autorizacijske liste (CHGAUTLE) naredba [upotreba](#page-159-0) 138 Promjena unosa rasporeda aktivacije (CHGACTSCDE) naredba [opis](#page-604-0) 583 Promjena unosa rasporeda isteka (CHGEXPSCDE) naredba [opis](#page-604-0) 583 promjena unosa [usmjeravanja](#page-573-0) podsistema (SE) izgled [datoteke](#page-573-0) 552 promjena unosa [usmjeravanja](#page-250-0) podsistema (SE) tip unosa [dnevnika](#page-250-0) 229 Promjena vlasnika [\(CHGOWN\)](#page-156-0) naredba 135 Promjena vlasnika knjižnice [\(CHGLIBOWN\)](#page-226-0) alat [205](#page-226-0)

Promjena vlasnika objekta [\(CHGOBJOWN\)](#page-156-0) [naredba](#page-156-0) 135 promjena [vlasništva](#page-250-0) (IP) tip unosa [dnevnika](#page-250-0) 229 promjena [vlasništva](#page-554-0) (OW) izgled [datoteke](#page-554-0) 533 promjena [vlasništva](#page-250-0) (OW) tip unosa [dnevnika](#page-250-0) 229 promjena [vlasništva](#page-567-0) za vraćeni objekt (RO) izgled [datoteke](#page-567-0) 546 promjena [vlasništva](#page-250-0) za vraćeni objekt (RO) tip unosa [dnevnika](#page-250-0) 229 promjene spool datoteke [\(\\*SPLFDTA\)](#page-250-0) razina [revizije](#page-250-0) 229, [470](#page-491-0) provjera  $V$ *idi također* provjera [ovlaštenja](#page-161-0) default [lozinke](#page-604-0) 583 [integritet](#page-608-0) objekta 587 [opis](#page-275-0) 254, [259](#page-280-0) [upotreba](#page-244-0) revizije 223 [izmijenjeni](#page-275-0) objekti 254 [lozinka](#page-125-0) 104, [258](#page-279-0) provjera autentičnosti [digitalni](#page-114-0) ID 93 provjera autentičnosti poslužitelja [ovlaštenje](#page-422-0) objekta potrebno za [naredbe](#page-422-0) 401 Provjera integriteta objekta (CHKOBJITG) naredba [opis](#page-275-0) 254, [587](#page-608-0) [upotreba](#page-244-0) revizije 223 Provjera lozinke [\(CHKPWD\)](#page-125-0) naredba 104 provjera objekta kod [vraćanja](#page-54-0) [\(QVFYOBJRST\)](#page-54-0) sistemska vrijednost 33 provjera ovlaštenja  $V$ *idi* također [ovlaštenje](#page-161-0) autorizacijska lista [primjer](#page-183-0) 162 javno ovlaštenje [dijagram](#page-172-0) toka 151 [primjer](#page-179-0) 158, [160](#page-181-0) ovlaštenje grupe [primjer](#page-177-0) 156, [160](#page-181-0) ovlaštenje vlasnika [dijagram](#page-166-0) toka 145 primarna grupa [primjer](#page-178-0) 157 privatno ovlaštenje [dijagram](#page-165-0) toka 144 [redoslijed](#page-161-0) 140 usvojeno ovlaštenje [dijagram](#page-173-0) toka 152 [primjer](#page-180-0) 159, [161](#page-182-0) provjera valjanosti vraćeni [programi](#page-35-0) 14 provjera [valjanosti](#page-64-0) lozinke 43 provjera valjanosti [parametara](#page-35-0) 14 provjera valjanosti programa [definicija](#page-35-0) 14 provjera veze (CV) izgled [datoteke](#page-521-0) 500 PRTACTRPT (Ispis izvještaja o aktivnosti) naredba potrebno je [ovlaštenje](#page-403-0) objekta 382 PRTADPOBJ (Ispis objekata koji usvajaju) naredba [opis](#page-608-0) 587

PRTADPOBJ (Ispis usvojenog objekta) naredba potrebno je [ovlaštenje](#page-435-0) objekta 414 PRTCMDUSG (Ispis upotrebe naredbe) naredba potrebno je [ovlaštenje](#page-410-0) objekta 389 [revizija](#page-449-0) objekta 428, [461](#page-482-0) PRTCMNSEC (Ispis komunikacijske sigurnosti) naredba [opis](#page-608-0) 587 potrebno je [ovlaštenje](#page-329-0) objekta 308, [365](#page-386-0) PRTCMNSEC (Ispis sigurnosti komunikacija) naredba potrebno je [ovlaštenje](#page-326-0) objekta 305 PRTCMNTRC (Ispis praćenja komunikacija) naredba potrebno je [ovlaštenje](#page-422-0) objekta 401 PRTCPTRPT (Ispis izvještaja o komponentama) naredba potrebno je [ovlaštenje](#page-403-0) objekta 382 PRTCSPAPP (Ispis CSP/AE aplikacije) naredba [revizija](#page-482-0) objekta 461 PRTDEVADR (Ispis adresa uređaja) naredba [revizija](#page-452-0) objekta 431 PRTDEVADR (Ispiši adrese uređaja) naredba potrebno je [ovlaštenje](#page-324-0) objekta 303 PRTDOC (Ispis dokumenta) naredba [revizija](#page-457-0) objekta 436 PRTDSKINF (Ispis informacija aktivnosti diska) naredba potrebno je [ovlaštenje](#page-399-0) objekta 378 PRTERRLOG (Ispis dnevnika grešaka) naredba potrebno je [ovlaštenje](#page-422-0) objekta 401 PRTINTDTA (Ispis internih podataka) naredba potrebno je [ovlaštenje](#page-422-0) objekta 401 PRTIPSCFG (Ispis konfiguracije IP-a preko SNA) naredba potrebno je [ovlaštenje](#page-316-0) objekta 295 PRTJOBDAUT (Ispis ovlaštenja opisa posla) naredba [opis](#page-608-0) 587 potrebno je [ovlaštenje](#page-370-0) objekta 349 PRTJOBRPT (Ispis izvještaja o poslu) naredba potrebno je [ovlaštenje](#page-403-0) objekta 382 PRTJOBTRC (Ispis praćenja programa) naredba potrebno je [ovlaštenje](#page-403-0) objekta 382 PRTLCKRPT (Ispis izvještaja o zaključavanju) naredba potrebno je [ovlaštenje](#page-403-0) objekta 382 PRTPEXRPT (Ispis izvještaja o Istražitelju izvedbe) naredba potrebno je [ovlaštenje](#page-403-0) objekta 382 PRTPOLRPT (Ispis izvještaja o spremištu) naredba potrebno je [ovlaštenje](#page-403-0) objekta 382 PRTPUBAUT (Ispis javnih ovlaštenja) naredba potrebno je [ovlaštenje](#page-308-0) objekta 287 PRTPUBAUT (Ispis javno ovlaštenih objekata) naredba [opis](#page-608-0) 587 PRTPVTAUT (Ispis privatnih ovlaštenja) naredba [autorizacijska](#page-608-0) lista 587

PRTPVTAUT (Ispis privatnih ovlaštenja) naredba *(nastavak)* [opis](#page-609-0) 588 potrebno je [ovlaštenje](#page-308-0) objekta 287 PRTQAUT (Ispis ovlaštenja za red) naredba potrebno je [ovlaštenje](#page-370-0) objekta 349, [381](#page-402-0) PRTQAUT (Ispiši ovlaštenje reda) naredba [opis](#page-609-0) 588 PRTRSCRPT (Ispis izvještaja o resursima) naredba potrebno je [ovlaštenje](#page-403-0) objekta 382 PRTSBSDAUT (Ispis opisa podsistema) naredba [opis](#page-608-0) 587 PRTSBSDAUT (Ispis ovlaštenja opisa podsistema) naredba potrebno je [ovlaštenje](#page-428-0) objekta 407 PRTSQLINF (Ispis SQL informacija) naredba [revizija](#page-482-0) objekta 461, [471](#page-492-0) PRTSQLINF (Ispis Structured Query Language informacija) naredba potrebno je [ovlaštenje](#page-403-0) objekta 382 PRTSYSRPT (Ispis izvještaja o sistemu) naredba potrebno je [ovlaštenje](#page-403-0) objekta 382 PRTSYSSECA (Ispis atributa sigurnosti sistema) naredba [opis](#page-608-0) 587 potrebno je [ovlaštenje](#page-421-0) objekta 400 PRTTNSRPT (Ispis izvještaja o transakcijama) naredba potrebno je [ovlaštenje](#page-403-0) objekta 382 PRTTRC (Ispis praćenja) naredba potrebno je [ovlaštenje](#page-422-0) objekta 401 PRTTRGPGM (Ispis programa okidača) naredba [opis](#page-608-0) 587 potrebno je [ovlaštenje](#page-340-0) objekta 319 PRTUSROBJ (Ispis korisničkih objekata) naredba [opis](#page-283-0) 262, [587](#page-608-0) PRTUSROBJ (Ispis korisničkog objekta) naredba potrebno je [ovlaštenje](#page-308-0) objekta 287 PRTUSRPRF (Ispis korisničkog profila) naredba [opis](#page-608-0) 587 potrebno je [ovlaštenje](#page-435-0) objekta 414 PS [\(razmjena](#page-563-0) profila) izgled datoteke 542 PS [\(razmjena](#page-250-0) profila) tip unosa dnevnika 229 PTF (privremeni popravak programa) [ovlaštenje](#page-422-0) objekta potrebno za [naredbe](#page-422-0) 401 PTYLMT (granica prioriteta) parametar [korisnički](#page-96-0) profil 75 [preporuke](#page-97-0) 76 pun primatelj [\(QAUDJRN\)](#page-267-0) dnevnika [revizije](#page-267-0) 246 punjenje početnog programa (IPL) posebno ovlaštenje [\\*JOBCTL](#page-88-0) (kontrola [posla\)](#page-88-0) 67 punjenje proizvoda [\(\\*PRDLOD\)](#page-483-0) revizija 462 PW (lozinka) tip unosa [dnevnika](#page-250-0) 229 PWRDWNSYS (Isključivanje sistema) naredba potrebno je [ovlaštenje](#page-429-0) objekta 408

#### **Q**

QADSM (ADSM) [korisnički](#page-288-0) profil 267 [QAFDFTUSR](#page-288-0) (AFDFTUSR) korisnički [profil](#page-288-0) 267 [QAFOWN](#page-288-0) (AFOWN) korisnički profil 267 QAFUSR (AFUSR) [korisnički](#page-288-0) profil 267 QALWOBJRST (dozvola vraćanja objekta) sistemska vrijednost vrijednost postavljena [CFGSYSSEC](#page-611-0) [naredbom](#page-611-0) 590 [QALWUSRDMN](#page-37-0) (omogućavanje korisničkih objekata) sistemska [vrijednost](#page-37-0) 16, [21](#page-42-0) [QASYADJE](#page-505-0) (promjena revizije) izgled [datoteke](#page-505-0) 484 [QASYAFJE](#page-507-0) (neuspjeh ovlaštenja) izgled [datoteke](#page-507-0) 486 [QASYAPJE](#page-512-0) (usvojeno ovlaštenje) izgled [datoteke](#page-512-0) 491 [QASYAUJ5](#page-512-0) (promjena atributa) izgled [datoteke](#page-512-0) 491 [QASYCAJE](#page-513-0) (promjena ovlaštenja) izgled [datoteke](#page-513-0) 492 [QASYCDJE](#page-515-0) (niz naredbe) izgled [datoteke](#page-515-0) 494 [QASYCOJE](#page-516-0) (kreiranje objekta) izgled [datoteke](#page-516-0) 495 [QASYCPJE](#page-517-0) (promjena korisničkog profila) izgled [datoteke](#page-517-0) 496 [QASYCQJE](#page-519-0) (\*CRQD promjena) izgled [datoteke](#page-519-0) 498 [QASYCUJ4](#page-519-0) (Operacije klastera) izgled [datoteke](#page-519-0) 498 [QASYCVJ4](#page-521-0) (provjera veze) izgled [datoteke](#page-521-0) 500 QASYCYJ4 [\(kriptografska](#page-523-0) konfiguracija) izgled [datoteke](#page-523-0) 502 [QASYDOJE](#page-527-0) (operacija brisanja) izgled [datoteke](#page-527-0) 506 [QASYDSJE](#page-529-0) (Resetiranje korisničkog ID-a IBM [dobavljenih](#page-529-0) servisnih alata) izgled [datoteke](#page-529-0) 508 [QASYEVJE](#page-530-0) (EV) izgled datoteke 509 [QASYGRJ4](#page-530-0) (generički slog) izgled [datoteke](#page-530-0) 509 QASYGSJE (akcije međuprocesne [komunikacije\)](#page-535-0) izgled datoteke 514 [QASYGSJE](#page-535-0) (davanje opisne riječi) izgled [datoteke](#page-535-0) 514 [QASYGSJE](#page-538-0) (upravljanje Internet sigurnosti) izgled [datoteke](#page-538-0) 517 [QASYIRJ4](#page-536-0) (akcije IP pravila) izgled [datoteke](#page-536-0) 515 [QASYJDJE](#page-539-0) (promjena opisa posla) izgled [datoteke](#page-539-0) 518 [QASYJSJE](#page-540-0) (promjena posla) izgled [datoteke](#page-540-0) 519 [QASYKFJ4](#page-543-0) (datoteka prstenastih ključeva) izgled [datoteke](#page-543-0) 522 QASYLDJE [\(povezivanje,](#page-545-0) odspajanje, [pretraživanje](#page-545-0) direktorija) izgled [datoteke](#page-545-0) 524 [QASYMLJE](#page-547-0) (akcije pošte) izgled [datoteke](#page-547-0) 526 [QASYNAJE](#page-547-0) (promjena mrežnog atributa) izgled [datoteke](#page-547-0) 526 [QASYNDJE](#page-547-0) (APPN direktorij) izgled [datoteke](#page-547-0) 526

[QASYNEJE](#page-548-0) (APPN krajnja točka) izgled [datoteke](#page-548-0) 527 [QASYO1JE](#page-555-0) (optički pristup) izgled [datoteke](#page-555-0) 534, [535](#page-556-0) [QASYO3JE](#page-557-0) (optički pristup) izgled [datoteke](#page-557-0) 536 [QASYOMJE](#page-549-0) (upravljanje objektom) izgled [datoteke](#page-549-0) 528 [QASYORJE](#page-551-0) (vraćanje objekta) izgled [datoteke](#page-551-0) 530 [QASYOWJE](#page-554-0) (promjena vlasništva) izgled [datoteke](#page-554-0) 533 [QASYPAJE](#page-558-0) izgled datoteke (usvajanje [programa\)](#page-558-0) 537 [QASYPGJE](#page-560-0) (promjena primarne grupe) izgled [datoteke](#page-560-0) 539 [QASYPOJE](#page-562-0) (izlaz pisača) izgled [datoteke](#page-562-0) 541 [QASYPSJE](#page-563-0) (razmjena profila) izgled [datoteke](#page-563-0) 542 [QASYPWJE](#page-564-0) (lozinka) izgled datoteke 543 [QASYRAJE](#page-565-0) (promjena ovlaštenja za vraćeni objekt) izgled [datoteke](#page-565-0) 544 [QASYRJJE](#page-567-0) (vraćanje opisa posla) izgled [datoteke](#page-567-0) 546 [QASYROJE](#page-567-0) (promjena vlasništva za vraćeni objekt) izgled [datoteke](#page-567-0) 546 [QASYRPJE](#page-569-0) (vraćanje programa koji usvajaju [ovlaštenje\)](#page-569-0) izgled datoteke 548 [QASYRQJE](#page-570-0) (vraćanje \*CRQD objekta koji usvaja [ovlaštenje\)](#page-570-0) izgled datoteke 549 [QASYRUJE](#page-571-0) (vraćanje ovlaštenja za korisnički profil) izgled [datoteke](#page-571-0) 550 [QASYRZJE](#page-571-0) (promjena primarne grupe za vraćeni objekt) izgled [datoteke](#page-571-0) 550 [QASYSDJE](#page-572-0) (promjena sistemskog direktorija [raspodjele\)](#page-572-0) izgled datoteke 551 QASYSEJE (promjena unosa [usmjeravanja](#page-573-0) [podsistema\)](#page-573-0) izgled datoteke 552 [QASYSFJE](#page-574-0) (akcija za spool datoteku) izgled [datoteke](#page-574-0) 553 [QASYSGJ4\(\)](#page-577-0) izgled datoteke 556, [557](#page-578-0) [QASYSMJE](#page-579-0) (promjena upravljanja [sistemima\)izgled](#page-579-0) datoteke 558 [QASYSOJ4](#page-580-0) (akcije korisničkih informacija sigurnosti [poslužitelja\)](#page-580-0) izgled datoteke 559 [QASYSTJE](#page-581-0) (akcija servisnih alata) izgled [datoteke](#page-581-0) 560 [QASYSVJE](#page-584-0) (akcija za sistemsku vrijednost) izgled [datoteke](#page-584-0) 563 [QASYVAJE](#page-584-0) (promjena liste kontrole pristupa) izgled [datoteke](#page-584-0) 563 [QASYVCJE](#page-585-0) (početak i kraj veze) izgled [datoteke](#page-585-0) 564 QASYVFJE (zatvaranje [poslužiteljskih](#page-585-0) [datoteka\)](#page-585-0) izgled datoteke 564 [QASYVLJE](#page-586-0) (ograničenje računa premašeno) izgled [datoteke](#page-586-0) 565 [QASYVNJE](#page-586-0) (prijava i odjava s mreže) izgled [datoteke](#page-586-0) 565 QASYVOJ4 [\(validacijska](#page-587-0) lista) izgled [datoteke](#page-587-0) 566 [QASYVPJE](#page-588-0) (greška mrežne lozinke) izgled [datoteke](#page-588-0) 567 [QASYVRJE](#page-589-0) (pristup mrežnom resursu) izgled [datoteke](#page-589-0) 568

QASYVSJE [\(poslužiteljska](#page-589-0) sesija) izgled [datoteke](#page-589-0) 568 [QASYVUJE](#page-590-0) (promjena mrežnog profila) izgled [datoteke](#page-590-0) 569 [QASYVVJE](#page-591-0) (promjena servisnog statusa) izgled [datoteke](#page-591-0) 570 QASYX0JE (kerberos provjera [autentičnosti\)](#page-591-0) izgled [datoteke](#page-591-0) 570 [QASYYCJE](#page-597-0) (promjena DLO objekta) izgled [datoteke](#page-597-0) 576 [QASYYRJE](#page-597-0) (čitanje DLO objekta) izgled [datoteke](#page-597-0) 576 [QASYZCJE](#page-597-0) (promjena objekta) izgled [datoteke](#page-597-0) 576 [QASYZMJE](#page-600-0) (promjena objekta) izgled [datoteke](#page-600-0) 579 [QASYZRJE](#page-600-0) (čitanje objekta) izgled [datoteke](#page-600-0) 579 QAUDCTL (kontrola revizije) sistemska vrijednost [prikaz](#page-606-0) 585 [promjena](#page-606-0) 585 [QAUDENDACN](#page-264-0) (revizija završne akcije) sistemska [vrijednost](#page-264-0) 243 [QAUDFRCLVL](#page-264-0) (revizija razine snage) sistemska [vrijednost](#page-264-0) 243 [QAUDJRN](#page-250-0) (revizija) dnevnik 229  $Vidi\ takeo\nder$  [QAUDLVL](#page-22-0) (razina revizije) sistemska [vrijednost](#page-22-0) *Vidi [takoer](#page-442-0)* revizija objekta AD [\(promjena](#page-505-0) revizije) izgled [datoteke](#page-505-0) 484 AD [\(promjena](#page-250-0) revizije) tip unosa 229 AF (greška u [ovlaštenju\)](#page-250-0) tip unosa 229 default [prekršaj](#page-34-0) prijave 13 [nepodržano](#page-34-0) sučelje 13, [15](#page-36-0) [ograničena](#page-36-0) instrukcija 15 [opis](#page-250-0) 229 [prekršaj](#page-34-0) u opisu posla 13 prekršaj zaštite [hardvera](#page-35-0) 14 provjera [valjanosti](#page-36-0) programa 15 AF (neuspjeh [ovlaštenja\)](#page-507-0) izgled [datoteke](#page-507-0) 486 analiza [pomoću](#page-270-0) upita 249 AP (usvojeno [ovlaštenje\)](#page-512-0) izgled [datoteke](#page-512-0) 491 AP (usvojeno [ovlaštenje\)](#page-250-0) tip unosa 229 AU [\(promjena](#page-512-0) atributa) izgled [datoteke](#page-512-0) 491 [automatsko](#page-267-0) čišćenje 246 CA (promjena [ovlaštenja\)](#page-513-0) izgled [datoteke](#page-513-0) 492 CA (promjena [ovlaštenja\)](#page-250-0) tip unosa 229 CD [\(naredbeni](#page-250-0) niz) tip unosa 229 CD (niz [naredbe\)](#page-515-0) izgled datoteke 494 CO [\(kreiranje](#page-516-0) objekta) izgled [datoteke](#page-516-0) 495 CO [\(kreiranje](#page-137-0) objekta) tip unosa 116, [229](#page-250-0) CP (promjena [korisničkog](#page-517-0) profila) izgled [datoteke](#page-517-0) 496 CP (promjena [korisničkog](#page-250-0) profila) tip [unosa](#page-250-0) 229 CQ (\*CRQD [promjena\)](#page-519-0) izgled [datoteke](#page-519-0) 498 CQ [\(promjena](#page-250-0) \*CRQD objekta) tip [unosa](#page-250-0) 229

[QAUDJRN](#page-250-0) (revizija) dnevnik *(nastavak)* CU [\(Operacije](#page-519-0) klastera) izgled [datoteke](#page-519-0) 498 CV [\(provjera](#page-521-0) veze) izgled datoteke 500 CY [\(kriptografska](#page-523-0) konfiguracija) izgled [datoteke](#page-523-0) 502 DO [\(operacija](#page-527-0) brisanja) izgled [datoteke](#page-527-0) 506 DO [\(operacija](#page-250-0) brisanja) tip unosa 229 DS [\(resetiranje](#page-250-0) DST lozinke) tip [unosa](#page-250-0) 229 DS [\(Resetiranje](#page-529-0) korisničkog ID-a IBM [dobavljenih](#page-529-0) servisnih alata) izgled [datoteke](#page-529-0) 508 EV (Varijabla [okruženja\)](#page-530-0) izgled [datoteke](#page-530-0) 509 GR [\(generički](#page-530-0) slog) izgled datoteke 509 GS [\(davanje](#page-535-0) opisne riječi) izgled [datoteke](#page-535-0) 514 IP (akcije Međuprocesne komunikacije) izgled [datoteke](#page-535-0) 514 IP (međuprocesne komunikacije) tip [unosa](#page-250-0) 229 IR (akcije IP pravila) izgled [datoteke](#page-536-0) 515 IS [\(upravljanje](#page-538-0) Internet sigurnosti) izgled [datoteke](#page-538-0) 517 Izgled datoteke DI [\(direktorijski](#page-524-0) [poslužitelj\)](#page-524-0) 503 izgled datoteke PA [\(usvajanje](#page-558-0) [programa\)](#page-558-0) 537 JD [\(promjena](#page-539-0) opisa posla) izgled [datoteke](#page-539-0) 518 JD [\(promjena](#page-250-0) opisa posla) tip unosa 229 JS [\(promjena](#page-540-0) posla) izgled datoteke 519 JS [\(promjena](#page-250-0) posla) tip unosa 229 KF (datoteka [prstenastih](#page-543-0) ključeva) izgled [datoteke](#page-543-0) 522 [kreiranje](#page-266-0) 245 LD [\(povezivanje,](#page-545-0) odspajanje, pretraživanje [direktorija\)](#page-545-0) izgled datoteke 524 [metode](#page-269-0) za analizu 248 ML (akcije pošte) izgled [datoteke](#page-547-0) 526 ML [\(akcije](#page-250-0) pošte) tip unosa 229 NA [\(promjena](#page-547-0) mrežnog atributa) izgled [datoteke](#page-547-0) 526 NA [\(promjena](#page-250-0) mrežnog atributa) tip [unosa](#page-250-0) 229 ND (APPN [direktorij\)](#page-547-0) izgled [datoteke](#page-547-0) 526 NE [\(APPN](#page-548-0) krajnja točka) izgled [datoteke](#page-548-0) 527 O1 (optički pristup) izgled [datoteke](#page-555-0) 53[4,](#page-556-0) [535](#page-556-0) O3 (optički pristup) izgled [datoteke](#page-557-0) 536 [odspajanje](#page-267-0) primatelja 246, [247](#page-268-0) OM [\(upravljanje](#page-549-0) objektom) izgled [datoteke](#page-549-0) 528 OM [\(upravljanje](#page-250-0) objektom) tip unosa 229 OR [\(vraćanje](#page-551-0) objekta) izgled [datoteke](#page-551-0) 530 OR [\(vraćanje](#page-250-0) objekta) tip unosa 229 [oštećena](#page-267-0) 246 OW (promjena [vlasništva\)](#page-554-0) izgled [datoteke](#page-554-0) 533 OW (promjena [vlasništva\)](#page-250-0) tip unosa 229 PA (usvajanje [programa\)](#page-250-0) tip unosa 229

[QAUDJRN](#page-250-0) (revizija) dnevnik *(nastavak)* PG [\(promjena](#page-560-0) primarne grupe) izgled [datoteke](#page-560-0) 539 PG [\(promjena](#page-250-0) primarne grupe) tip [unosa](#page-250-0) 229 PO (izlaz pisača) izgled [datoteke](#page-562-0) 541 PO (izlaz [pisača\)](#page-250-0) tip unosa 229 prag pohrane [primatelja](#page-267-0) 246 [prikaz](#page-245-0) unosa 224, [248](#page-269-0) promjena [primatelja](#page-268-0) 247 PS [\(razmjena](#page-563-0) profila) izgled datoteke 542 PS [\(razmjena](#page-250-0) profila) tip unosa 229 PW [\(lozinka\)](#page-564-0) izgled datoteke 543 PW [\(lozinka\)](#page-250-0) tip unosa 229 RA [\(promjena](#page-565-0) ovlaštenja za vraćeni objekt) izgled [datoteke](#page-565-0) 544 RA [\(promjena](#page-250-0) ovlaštenja za vraćeni objekt) tip [unosa](#page-250-0) 229 razina [forsiranja](#page-70-0) 49 RJ [\(vraćanje](#page-567-0) opisa posla) izgled [datoteke](#page-567-0) 546 RJ [\(vraćanje](#page-250-0) opisa posla) tip unosa 229 RO [\(promjena](#page-567-0) vlasništva za vraćeni objekt) izgled [datoteke](#page-567-0) 546 RO [\(promjena](#page-250-0) vlasništva za vraćeni objekt) tip [unosa](#page-250-0) 229 RP (vraćanje [programa](#page-569-0) koji usvajaju [ovlaštenje\)](#page-569-0) izgled datoteke 548 RP (vraćanje [programa](#page-250-0) koji usvajaju [ovlaštenje\)](#page-250-0) tip unosa 229 RQ [\(vraćanje](#page-570-0) \*CRQD objekta koji usvaja [ovlaštenje\)](#page-570-0) izgled datoteke 549 RQ [\(vraćanje](#page-250-0) \*CRQD objekta) tip [unosa](#page-250-0) 229 RU (vraćanje [ovlaštenja](#page-571-0) za korisnički profil) izgled [datoteke](#page-571-0) 550 RU (vraćanje [ovlaštenja](#page-250-0) za korisnički [profil\)](#page-250-0) tip unosa 229 RZ [\(promjena](#page-571-0) primarne grupe za vraćeni objekt) izgled [datoteke](#page-571-0) 550 RZ [\(promjena](#page-250-0) primarne grupe za vraćeni [objekt\)](#page-250-0) tip unosa 229 SD (promjena [direktorija](#page-250-0) sistemske [distribucije\)](#page-250-0) tip unosa 229 SD (promjena [sistemskog](#page-572-0) direktorija [raspodjele\)](#page-572-0) izgled datoteke 551 SE (promjena unosa [usmjeravanja](#page-573-0) [podsistema\)](#page-573-0) izgled datoteke 552 SE (promjena unosa [usmjeravanja](#page-250-0) [podsistema\)](#page-250-0) tip unosa 229 SF (akcija za spool [datoteku\)](#page-574-0) izgled [datoteke](#page-574-0) 553 SF [\(promjena](#page-250-0) spool datoteke) tip [unosa](#page-250-0) 229 SG izgled [datoteke](#page-577-0) 556, [557](#page-578-0) sistemska [vrijednost](#page-72-0) proširenje razine revizije [\(QAUDLVL2\)](#page-72-0) 51 sistemska [vrijednost](#page-71-0) razina revizije [\(QAUDLVL\)](#page-71-0) 50 [sistemski](#page-267-0) unosi 246 SM (promjena [upravljanja](#page-579-0) [sistemima\)izgled](#page-579-0) datoteke 558 SO (akcije korisničkih [informacija](#page-580-0) sigurnosti [poslužitelja\)](#page-580-0) izgled [datoteke](#page-580-0) 559 ST (akcija [servisnih](#page-581-0) alata) izgled [datoteke](#page-581-0) 560

[QAUDJRN](#page-250-0) (revizija) dnevnik *(nastavak)* ST (akcija [servisnih](#page-250-0) alata) tip unosa 229 SV (akcija za sistemsku [vrijednost\)](#page-584-0) izgled [datoteke](#page-584-0) 563 SV (akcija za sistemsku [vrijednost\)](#page-250-0) tip [unosa](#page-250-0) 229 Tip unosa SM (promjena [upravljanja](#page-250-0) [sistemima\)](#page-250-0) 229 [upravljanje](#page-267-0) 246 uvjeti [greške](#page-70-0) 49 [uvod](#page-245-0) 224 VA [\(promjena](#page-584-0) liste kontrole pristupa) izgled [datoteke](#page-584-0) 563 VA [\(promjena](#page-250-0) liste kontrole pristupa) tip [unosa](#page-250-0) 229 VC [\(početak](#page-585-0) i kraj veze) izgled [datoteke](#page-585-0) 564 VC (pokretanje ili [završavanje](#page-250-0) [povezivanja\)](#page-250-0) tip unosa 229 VF (zatvaranje [poslužiteljskih](#page-585-0) datoteka) izgled [datoteke](#page-585-0) 564 VL [\(ograničenje](#page-586-0) računa premašeno) izgled [datoteke](#page-586-0) 565 VN [\(mrežna](#page-250-0) prijava ili odjava) tip [unosa](#page-250-0) 229 VN [\(prijava](#page-586-0) i odjava s mreže) izgled [datoteke](#page-586-0) 565 VO [\(validacijska](#page-587-0) lista) izgled [datoteke](#page-587-0) 566 VP (greška mrežne [lozinke\)](#page-588-0) izgled [datoteke](#page-588-0) 567 VP (greška mrežne [lozinke\)](#page-250-0) tip [unosa](#page-250-0) 229 VR (pristup [mrežnom](#page-589-0) resursu) izgled [datoteke](#page-589-0) 568 VS [\(poslužiteljska](#page-589-0) sesija) izgled [datoteke](#page-589-0) 568 VS (sesija [poslužitelja\)](#page-250-0) tip unosa 229 VU [\(promjena](#page-590-0) mrežnog profila) izgled [datoteke](#page-590-0) 569 VU [\(promjena](#page-250-0) mrežnog profila) tip [unosa](#page-250-0) 229 VV [\(promjena](#page-591-0) servisnog statusa) izgled [datoteke](#page-591-0) 570 VV [\(promjena](#page-250-0) statusa servisa) tip [unosa](#page-250-0) 229 X0 (kerberos provjera [autentičnosti\)](#page-591-0) izgled [datoteke](#page-591-0) 570 YC [\(promjena](#page-597-0) DLO objekta) izgled [datoteke](#page-597-0) 576 YR (čitanje DLO [objekta\)](#page-597-0) izgled [datoteke](#page-597-0) 576 [zaustavljanje](#page-269-0) 248 ZC [\(promjena](#page-597-0) objekta) izgled [datoteke](#page-597-0) 576 ZM [\(promjena](#page-600-0) objekta) izgled [datoteke](#page-600-0) 579 ZR (čitanje objekta) izgled [datoteke](#page-600-0) 579 QAUDLVL (razina revizije) sistemska vrijednost  $Vidi\ takeo\nder$  [QAUDJRN](#page-22-0) (revizija) dnevnik [\\*AUTFAIL](#page-250-0) vrijednost 229 [\\*CREATE](#page-250-0) (kreiranje) vrijednost 229 [\\*DELETE](#page-250-0) (brisanje) vrijednost 229 [\\*JOBDTA](#page-250-0) (promjena posla) [vrijednost](#page-250-0) 229

QAUDLVL (razina revizije) sistemska vrijednost *(nastavak)* \*OBJMGT [\(upravljanje](#page-250-0) objektom) [vrijednost](#page-250-0) 229 [\\*OFCSRV](#page-250-0) (uredske usluge) [vrijednost](#page-250-0) 229 [\\*PGMADP](#page-250-0) (usvojeno ovlaštenje) [vrijednost](#page-250-0) 229 [\\*PGMFAIL](#page-250-0) (greška programa) [vrijednost](#page-250-0) 229 [\\*PRTDTA](#page-250-0) (izlaz pisača) vrijednost 229 \*SAVRST [\(spremanje/vraćanje\)](#page-250-0) [vrijednost](#page-250-0) 229 [\\*SECURITY](#page-250-0) (sigurnost) vrijednost 229 [\\*SERVICE](#page-250-0) (servisni alati) vrijednost 229 [\\*SPLFDTA](#page-250-0) (promjene spool datoteke) [vrijednost](#page-250-0) 229 [prikaz](#page-606-0) 585 [promjena](#page-266-0) 245, [262,](#page-283-0) [585](#page-606-0) [svrha](#page-245-0) 224 Vrijednost \*SYSMGT [\(upravljanje](#page-250-0) [sistemom\)](#page-250-0) 229 QAUTOCFG (automatska konfiguracija) sistemska vrijednost vrijednost postavljena [CFGSYSSEC](#page-611-0) [naredbom](#page-611-0) 590 QAUTOVRT (automatska konfiguracija virtualnog uređaja) sistemska vrijednost vrijednost postavljena [CFGSYSSEC](#page-611-0) [naredbom](#page-611-0) 590 [QAUTPROF](#page-288-0) (profil ovlaštenja) korisnički [profil](#page-288-0) 267 QBRMS (BRM) [korisnički](#page-288-0) profil 267 QCL [program](#page-133-0) 112 QCMD procesor naredbi posebno okruženje [\(SPCENV\)](#page-91-0) 70 Program [rukovanja](#page-104-0) tipkom Attention 83 [QCONSOLE](#page-191-0) (konzola) sistemska [vrijednost](#page-191-0) 170 QCRTAUT (kreiranje ovlaštenja) sistemska vrijednost [opis](#page-43-0) 22 rizik [promjene](#page-43-0) 22 [upotreba](#page-135-0) 114 [QDBSHRDO](#page-288-0) (podjela baze podataka) [korisnički](#page-288-0) profil 267 [QDCEADM](#page-288-0) (DCEADM) korisnički [profil](#page-288-0) 267 [QDEVRCYACN](#page-53-0) (akcija obnavljana uređaja) sistemska [vrijednost](#page-53-0) 32 vrijednost postavljena [CFGSYSSEC](#page-611-0) [naredbom](#page-611-0) 590 [QDFTJOBD](#page-97-0) (default) opis posla 76 QDFTOWN (default vlasnik) korisnički profil default [vrijednosti](#page-288-0) 267 dnevnik revizije [\(QAUDJRN\)](#page-250-0) unos 229 [opis](#page-138-0) 117 vraćanje [programa](#page-236-0) 215 QDOC [\(dokument\)](#page-288-0) korisnički profil 267 QDSCJOBITV (interval timeouta odspojenog posla) sistemska vrijednost vrijednost postavljena [CFGSYSSEC](#page-611-0) [naredbom](#page-611-0) 590 QDSNX (izvršitelj čvora [distribuiranih](#page-288-0) sistema) [korisnički](#page-288-0) profil 267 [QDSPSGNINF](#page-43-0) (prikaz informacija o prijavi) sistemska [vrijednost](#page-43-0) 22, [72](#page-93-0)

QDSPSGNINF (prikaz informacija prijave) sistemska vrijednost vrijednost postavljena [CFGSYSSEC](#page-611-0) [naredbom](#page-611-0) 590 [QEZMAIN](#page-104-0) program 83 QFNC [\(financije\)](#page-288-0) korisnički profil 267 QGATE [\(VM/MVS](#page-288-0) most) korisnički [profil](#page-288-0) 267 QHST (povijest) dnevnik upotreba za [nadgledanje](#page-272-0) sigurnosti 251 QINACTITV (interval timeouta neaktivnog posla) sistemska vrijednost vrijednost postavljena [CFGSYSSEC](#page-611-0) [naredbom](#page-611-0) 590 [QINACTMSGQ](#page-44-0) (red poruka neaktivnog posla) sistemska [vrijednost](#page-44-0) 23 vrijednost postavljena [CFGSYSSEC](#page-611-0) [naredbom](#page-611-0) 590 QjoAddRemoteJournal (Dodavanje udaljenog dnevnika) API [revizija](#page-471-0) objekta 450 QjoChangeJournalState (Promjena stanja dnevnika) API [revizija](#page-471-0) objekta 450 QjoEndJournal (Kraj zapisivanja u dnevnik) API [revizija](#page-443-0) objekta 422, [450](#page-471-0) [QJORDJE2](#page-500-0) format sloga 479 QjoRemoveRemoteJournal (Uklanjanje udaljenog dnevnika) API [revizija](#page-471-0) objekta 450 QjoRetrieveJournalEntries (Dohvat unosa dnevnika) API [revizija](#page-471-0) objekta 450 QjoRetrieveJournalInformation (Dohvat informacija dnevnika) API [revizija](#page-472-0) objekta 451 QJORJIDI (Dohvat informacija identifikatora dnevnika (JID)) API [revizija](#page-471-0) objekta 450 QjoSJRNE (Slanje unosa dnevnika) API [revizija](#page-471-0) objekta 450 QjoStartJournal (Pokretanje zapisivanja u dnevnik) API [revizija](#page-443-0) objekta 422, [450](#page-471-0) QLMTDEVSSN (ograničavanje sesija uređaja) sistemska vrijednost [LMTDEVSSN](#page-94-0) korisnički profil [parametar](#page-94-0) 73 [opis](#page-45-0) 24 [revizija](#page-242-0) 221 QLMTSECOFR (ograničavanje službenika sigurnosti) sistemska vrijednost [opis](#page-46-0) 25 [ovlaštenje](#page-189-0) na opise uređaja 168 proces [prijave](#page-191-0) 170 [revizija](#page-241-0) 220 QLMTSECOFR (ograničenje službenika sigurnosti) sistemska vrijednost vrijednost postavljena [CFGSYSSEC](#page-611-0) [naredbom](#page-611-0) 590 QLPAUTO (automatska instalacija licencnog programa) korisnički profil default [vrijednosti](#page-288-0) 267 QLPAUTO (automatsko instaliranje licencnog programa) korisnički profil [vraćanje](#page-233-0) 212

QLPINSTALL (instaliranje licencnog programa) korisnički profil default [vrijednosti](#page-288-0) 267 [vraćanje](#page-233-0) 212 QMAXSGNACN (akcija kada je dosegnut maksimum prijave) sistemska vrijednost vrijednost postavljena [CFGSYSSEC](#page-611-0) [naredbom](#page-611-0) 590 QMAXSIGN (maksimalno pokušaja prijave) sistemska vrijednost [opis](#page-46-0) 25 [revizija](#page-241-0) 220, [223](#page-244-0) QMAXSIGN (maksimum pokušaja prijave) sistemska vrijednost vrijednost postavljena [CFGSYSSEC](#page-611-0) [naredbom](#page-611-0) 590 QMSF (skupina [poslužitelja](#page-288-0) pošte) korisnički [profil](#page-288-0) 267 QPGMR (programer) korisnički profil default [vrijednosti](#page-288-0) 267 lozinka postavljena [CFGSYSSEC](#page-612-0) [naredbom](#page-612-0) 591 vlasnik opisa uređaja 170 QPWDEXPITV (interval isteka lozinke) sistemska vrijednost [revizija](#page-242-0) 221 vrijednost postavljena [CFGSYSSEC](#page-611-0) [naredbom](#page-611-0) 590 QPWDLMTAJC (lozinka ograničuje susjedne znakove) sistemska vrijednost vrijednost postavljena [CFGSYSSEC](#page-611-0) [naredbom](#page-611-0) 590 QPWDLMTCHR (lozinka ograničuje znakove) sistemska vrijednost vrijednost postavljena [CFGSYSSEC](#page-611-0) [naredbom](#page-611-0) 590 QPWDLVL lozinke [osjetljive](#page-63-0) na velika i mala [slova](#page-63-0) 42, [58](#page-79-0) Razine lozinki [\(maksimalna](#page-61-0) dužina) 40 Razine lozinki [\(minimalna](#page-61-0) dužina) 40 Razine lozinki [\(QPWDLVL\)](#page-61-0) 40, [41](#page-62-0) QPWDLVL (osjetljiv na velika i mala slova) lozinke osjetljive na velika i mala slova [QPWDLVL](#page-63-0) osjetljiv na velika i mala [slova](#page-63-0) 42 Razine lozinki [\(osjetljive](#page-63-0) na velika i mala [slova\)](#page-63-0) 42 [QPWDLVL](#page-64-0) (trenutna vrijednost i vrijednost u toku) ime [programa](#page-64-0) 43 QPWDMAXLEN (maksimalna dužina lozinke) sistemska vrijednost vrijednost postavljena [CFGSYSSEC](#page-611-0) [naredbom](#page-611-0) 590 QPWDMINLEN (minimalna dužina lozinke) sistemska vrijednost vrijednost postavljena [CFGSYSSEC](#page-611-0) [naredbom](#page-611-0) 590 QPWDPOSDIF (lozinka zahtijeva raznolikost položaja) sistemska vrijednost vrijednost postavljena [CFGSYSSEC](#page-611-0) [naredbom](#page-611-0) 590 QPWDRQDDGT (lozinka zahtijeva numerički znak) sistemska vrijednost vrijednost postavljena [CFGSYSSEC](#page-611-0) [naredbom](#page-611-0) 590

QPWDRQDDIF (lozinka zahtijeva različitost) sistemska vrijednost vrijednost postavljena [CFGSYSSEC](#page-611-0) [naredbom](#page-611-0) 590 QPWDVLDPGM (program provjere valjanosti lozinke) sistemska vrijednost vrijednost postavljena [CFGSYSSEC](#page-611-0) [naredbom](#page-611-0) 590 QRCL (traženje natrag memorije) knjižnica [postavljanje](#page-42-0) sistemske vrijednosti [QALWUSRDMN](#page-42-0) (omogućavanje [korisničkih](#page-42-0) objekata) 21 [QRCLAUTL](#page-237-0) (traženje natrag memorije) [autorizacijska](#page-237-0) lista 216 [QRETSVRSEC](#page-47-0) (zadržavanje sigurnosti [poslužitelja\)](#page-47-0) sistemska vrijednost 26 [QRETSVRSEC](#page-47-0) (zadržavanje sigurnosti [poslužitelja\)](#page-47-0) vrijednost 26 QRJE (unos udaljenog posla) [korisnički](#page-288-0) [profil](#page-288-0) 267 QRMTSIGN (dopusti udaljenu prijavu) sistemska vrijednost vrijednost postavljena [CFGSYSSEC](#page-611-0) [naredbom](#page-611-0) 590 [QRMTSIGN](#page-244-0) (udaljena prijava) sistemska [vrijednost](#page-244-0) 223 [QRMTSRVATR](#page-23-0) (atribut udaljenog [poslužitelja\)](#page-23-0) sistemska vrijednost 2 QRYDOCLIB (Upit u knjižnicu dokumenata) naredba potrebno je [ovlaštenje](#page-334-0) objekta 313 [revizija](#page-459-0) objekta 438 QRYDST (Upit u distribuciju) naredba potrebno je [ovlaštenje](#page-333-0) objekta 312 QRYPRBSTS (Upit u status problema) naredba potrebno je [ovlaštenje](#page-409-0) objekta 388 QSCANFS [\(Skeniranja](#page-48-0) sistema datoteka) sistemska [vrijednost](#page-48-0) 27 QSECOFR (službenik sigurnosti) korisnički profil  $Vidi\ takeo\bar{d}er$  službenik [sigurnosti](#page-22-0) default [vrijednosti](#page-288-0) 267 [ovlaštenje](#page-191-0) na konzolu 170 vlasnik opisa uređaja 170 [vraćanje](#page-233-0) 212 QSECURITY (razina sigurnosti) sistemska vrijednost forsiranje [QLMTSECOFR](#page-191-0) sistemske [vrijednosti](#page-191-0) 170 [revizija](#page-241-0) 220 vrijednost postavljena [CFGSYSSEC](#page-611-0) [naredbom](#page-611-0) 590 QSECURITY (sigurnosna razina) sistemska vrijednost automatsko kreiranje [korisničkog](#page-76-0) [profila](#page-76-0) 55 [onemogućavanje](#page-38-0) razine 50 17 [razina](#page-37-0) 50 16 provjera valjanosti [parametara](#page-35-0) 14 QSH (Pokretanje QSH) naredba [zamjensko](#page-414-0) ime za STRQSH 393 QSNADS (Usluge [raspodjele](#page-288-0) Mrežne [arhitekture](#page-288-0) sistema) korisnički profil 267 QSPL (spool) [korisnički](#page-288-0) profil 267 [QSPLJOB](#page-288-0) (spool posao) korisnički [profil](#page-288-0) 267

QSPRJOBQ (Dohvat informacija reda posla) API [revizija](#page-470-0) objekta 449 QSRV (servis) korisnički profil lozinka postavljena [CFGSYSSEC](#page-613-0) [naredbom](#page-613-0) 592 [ovlaštenje](#page-191-0) na konzolu 170 QSRV (usluga) korisnički profil default [vrijednosti](#page-288-0) 267 QSRVBAS (osnovna usluga) korisnički profil default [vrijednosti](#page-288-0) 267 QSRVBAS (osnovni servis) korisnički profil lozinka postavljena [CFGSYSSEC](#page-613-0) [naredbom](#page-613-0) 592 [ovlaštenje](#page-191-0) na konzolu 170 QSYS (sistem) korisnički profil default [vrijednosti](#page-288-0) 267 [vraćanje](#page-233-0) 212 QSYS (sistemska) knjižnica [autorizacijske](#page-135-0) liste 114 [QSYSLIBL](#page-194-0) (lista sistemske knjižnice) sistemska [vrijednost](#page-194-0) 173 QSYSMSG red poruka [QMAXSIGN](#page-46-0) (maksimalno pokušaja prijave) sistemska [vrijednost](#page-46-0) 25 [revizija](#page-244-0) 223, [251](#page-272-0) sistemska vrijednost [QMAXSGNACN](#page-47-0) (akcija koja se poduzima pri [dosegnutim](#page-47-0) [pokušajima](#page-47-0) prijave) 26 QSYSOPR (sistem operater) red poruka [ograničavanje](#page-194-0) 173 [QSYSOPR](#page-288-0) (sistemski operater) korisnički [profil](#page-288-0) 267 lozinka postavljena [CFGSYSSEC](#page-612-0) [naredbom](#page-612-0) 591 QTCP (TCP/IP) [korisnički](#page-288-0) profil 267 QTEMP (privremena) knjižnica [sigurnosna](#page-37-0) razina 50 16 [QTMPLPD](#page-288-0) (TCP/IP podrška ispisa) korisnički [profil](#page-288-0) 267 [QTSTRQS](#page-288-0) (test zahtjev) korisnički [profil](#page-288-0) 267 Query Management/400 [ovlaštenje](#page-413-0) objekta potrebno za [naredbe](#page-413-0) 392 QUSEADPAUT (upotreba usvojenog ovlaštenja) sistemska vrijednost [opis](#page-50-0) 29 rizik [promjene](#page-51-0) 30 QUSER (korisnik radne stanice) [korisnički](#page-288-0) [profil](#page-288-0) 267 QUSER (korisnik) korisnički profil lozinka postavljena [CFGSYSSEC](#page-613-0) [naredbom](#page-613-0) 592 [QUSER38](#page-133-0) knjižnica 112 QUSRTOOL knjižnica DSPAUDLOG (Prikaz dnevnika revizije) poruka [korišteno](#page-250-0) 229 Prikaz dnevnika revizije (DSPAUDLOG) poruka [korišteno](#page-250-0) 229 [QVFYOBJRST](#page-54-0) (provjera objekta kod vraćanja) sistemska [vrijednost](#page-54-0) 33 QVFYOBJRST (Provjera vraćanja objekta) sistemska [vrijednost](#page-24-0) 3 QWCLSCDE (Ispis unosa rasporeda posla) API [revizija](#page-470-0) objekta 449

#### **R**

RA [\(promjena](#page-250-0) ovlaštenja za vraćeni objekt) tip unosa [dnevnika](#page-250-0) 229 rad s atributi [dnevnika](#page-269-0) 248, [252](#page-273-0) [autorizacijske](#page-278-0) liste 257 [direktorij](#page-282-0) 261 [dnevnik](#page-273-0) 252 [korisnički](#page-115-0) profili 94, [259,](#page-280-0) [260](#page-281-0) [lozinka](#page-279-0) 258 [objekti](#page-279-0) 258 objekti knjižnice [dokumenata](#page-281-0) (DLO) 260 objekti po [primarnoj](#page-137-0) grupi 116, [258](#page-279-0) objekti po [vlasniku](#page-279-0) 258 opis [izlaznog](#page-198-0) reda 177 [ovlaštenje](#page-279-0) 258 [ovlaštenje](#page-279-0) objekta 258 [posjednici](#page-278-0) ovlaštenja 257, [261](#page-282-0) [primarna](#page-157-0) grupa 136 revizija [korisnika](#page-124-0) 103 [sistemski](#page-282-0) direktorij 261 spool [datoteke](#page-198-0) 177 status [sistema](#page-204-0) 183 [vlasništvo](#page-156-0) objekta 135 Rad s atributima dnevnika [\(WRKJRNA\)](#page-269-0) [naredba](#page-269-0) 248, [252](#page-273-0) Rad s datotekama baze podataka korištenjem IDDU (WRKDBFIDD) naredba potrebno je [ovlaštenje](#page-365-0) objekta 344 Rad s dnevnikom [\(WRKJRN\)](#page-269-0) naredba 24[8,](#page-273-0) [252](#page-273-0) Rad s [objektima](#page-137-0) po primarnoj grupi [\(WRKOBJPGP\)](#page-137-0) naredba 116, [136](#page-157-0) Rad s objektima po vlasniku (WRKOBJOWN) naredba [revizija](#page-243-0) 222 [upotreba](#page-156-0) 135 Rad s [objektima](#page-156-0) po vlasniku prikaz 135 Rad s opisom izlaznih [parametara](#page-198-0) [\(WRKOUTQD\)](#page-198-0) naredba 177 Rad s ovlaštenjem [\(WRKAUT\)](#page-152-0) naredba 131 Rad sa sistemskim [vrijednostima](#page-241-0) [\(WRKSYSVAL\)](#page-241-0) naredba 220 Rad sa spool datotekama [\(WRKSPLF\)](#page-198-0) [naredba](#page-198-0) 177 Rad sa statusom sistema [\(WRKSYSSTS\)](#page-204-0) [naredba](#page-204-0) 183 rad u ime [revizija](#page-474-0) 453 radna stanica [ograničavanje](#page-45-0) korisnika jedan po [jedan](#page-45-0) 24 [ograničavanje](#page-241-0) pristupa 220 [osiguranje](#page-189-0) 168 [ovlaštenje](#page-189-0) za prijavu 168 pristup [službenika](#page-46-0) sigurnosti 25 raspoređivač posla (\*JOBSCD) revizija [objekta](#page-470-0) 449 raspoređivanje korisnički profil [aktivacija](#page-604-0) 583 [istek](#page-604-0) 583 [sigurnosni](#page-607-0) izvještaji 586 raspoređivanje posla [ovlaštenje](#page-371-0) objekta potrebno za [naredbe](#page-371-0) 350

razina 10 sistemska vrijednost [QSECURITY](#page-30-0) [\(sigurnosna](#page-30-0) razina) 9 razina 20 sistemska vrijednost [QSECURITY](#page-31-0) [\(sigurnosna](#page-31-0) razina ) 10 razina 30 sistemska vrijednost [QSECURITY](#page-31-0) [\(sigurnosna](#page-31-0) razina ) 10 razina 40 interni [kontrolni](#page-38-0) blokovi 17 sistemska vrijednost [QSECURITY](#page-32-0) [\(sigurnosna](#page-32-0) razina ) 11 razina 50 interni [kontrolni](#page-38-0) blokovi 17 provjera valjanosti [parametara](#page-35-0) 14 [QSECURITY](#page-37-0) (sigurnosna razina) sistemska [vrijednost](#page-37-0) 16 QTEMP [\(privremena\)](#page-37-0) knjižnica 16 [rukovanje](#page-37-0) porukama 16 Razina lozinke (QPWDLVL) [opis](#page-60-0) 39 razina pomoći [definicija](#page-77-0) 56 [korisnički](#page-82-0) profil 61 [napredna](#page-77-0) 56, [62](#page-83-0) [osnovna](#page-77-0) 56, [62](#page-83-0) pohranjen s [korisničkim](#page-83-0) profilom 62 primjer [promjene](#page-83-0) 62 [srednja](#page-77-0) 56, [62](#page-83-0) razina [posredne](#page-77-0) pomoći 56, [62](#page-83-0) razina revizije (AUDLVL) parametar \*CMD [\(naredbeni](#page-250-0) niz) vrijednost 229 [\\*CREATE](#page-250-0) (kreiranje) vrijednost 229 [\\*DELETE](#page-250-0) (brisanje) vrijednost 229 [\\*JOBDTA](#page-250-0) (promjena posla) [vrijednost](#page-250-0) 229 \*OBJMGT [\(upravljanje](#page-250-0) objektom) [vrijednost](#page-250-0) 229 [\\*OFCSRV](#page-250-0) (uredske usluge) [vrijednost](#page-250-0) 229 [\\*PGMADP](#page-250-0) (usvojeno ovlaštenje) [vrijednost](#page-250-0) 229 [\\*PGMFAIL](#page-250-0) (greška programa) [vrijednost](#page-250-0) 229 \*SAVRST [\(spremanje/vraćanje\)](#page-250-0) [vrijednost](#page-250-0) 229 [\\*SECURITY](#page-250-0) (sigurnost) vrijednost 229 [\\*SERVICE](#page-250-0) (servisni alati) vrijednost 229 [\\*SPLFDTA](#page-250-0) (promjene spool datoteke) [vrijednost](#page-250-0) 229 Vrijednost \*SYSMGT [\(upravljanje](#page-250-0) [sistemom\)](#page-250-0) 229 razina revizije (QAUDLVL) sistemska vrijednost  $Vidi\ takeo\bar{d}er\ dnevnik (QAUDJRN) revizije$  $Vidi\ takeo\bar{d}er\ dnevnik (QAUDJRN) revizije$  $Vidi\ takeo\bar{d}er\ dnevnik (QAUDJRN) revizije$ [\\*AUTFAIL](#page-250-0) (greška u ovlaštenju) [vrijednost](#page-250-0) 229 [\\*CREATE](#page-250-0) (kreiranje) vrijednost 229 [\\*DELETE](#page-250-0) (brisanje) vrijednost 229 [\\*JOBDTA](#page-250-0) (promjena posla) [vrijednost](#page-250-0) 229 \*OBJMGT [\(upravljanje](#page-250-0) objektom) [vrijednost](#page-250-0) 229 [\\*OFCSRV](#page-250-0) (uredske usluge)

[vrijednost](#page-250-0) 229
razina revizije (QAUDLVL) sistemska vrijednost *(nastavak)* [\\*PGMADP](#page-250-0) (usvojeno ovlaštenje) [vrijednost](#page-250-0) 229 [\\*PGMFAIL](#page-250-0) (greška programa) [vrijednost](#page-250-0) 229 [\\*PRTDTA](#page-250-0) (izlaz pisača) vrijednost 229 \*SAVRST [\(spremanje/vraćanje\)](#page-250-0) [vrijednost](#page-250-0) 229 [\\*SECURITY](#page-250-0) (sigurnost) vrijednost 229 [\\*SERVICE](#page-250-0) (servisni alati) vrijednost 229 [\\*SPLFDTA](#page-250-0) (promjene spool datoteke) [vrijednost](#page-250-0) 229 [prikaz](#page-606-0) 585 [promjena](#page-266-0) 245, [585](#page-606-0) [svrha](#page-245-0) 224 Vrijednost \*SYSMGT [\(upravljanje](#page-250-0) [sistemom\)](#page-250-0) 229 Razina revizije \*SYSMGT [\(upravljanje](#page-250-0) [sistemom\)](#page-250-0) 229 razina revizije [upravljanja](#page-250-0) sistemom [\(\\*SYSMGT\)](#page-250-0) 229 razina sigurnosti (QSECURITY) sistemska vrijednost [razina](#page-37-0) 50 16 [revizija](#page-241-0) 220 razina snage [revizijski](#page-70-0) slogovi 49 [razmjena](#page-563-0) profila (PS) izgled datoteke 542 razmjena profila (PS) tip unosa [dnevnika](#page-250-0) 229 RCLACTGRP (Traženje natrag aktivacijske grupe) naredba potrebno je [ovlaštenje](#page-429-0) objekta 408 RCLDLO (Traženje natrag objekta knjižnice dokumenta) naredba potrebno je [ovlaštenje](#page-334-0) objekta 313 [revizija](#page-460-0) objekta 439 RCLOPT (Traženje natrag optičkog) naredba potrebno je [ovlaštenje](#page-399-0) objekta 378 RCLRSC (Traženje natrag resursa) naredba potrebno je [ovlaštenje](#page-429-0) objekta 408 RCLSPLSTG (Traženje natrag spool memorije) naredba potrebno je [ovlaštenje](#page-426-0) objekta 405 RCLSTG (Traženje natrag memorije) naredba oštećena [autorizacijska](#page-237-0) lista 216 [postavljanje](#page-42-0) sistemske vrijednosti [QALWUSRDMN](#page-42-0) (omogućavanje [korisničkih](#page-42-0) objekata) 21 [sigurnosna](#page-37-0) razina 50 16 RCLSTG (Tražiti natrag memoriju) naredba potrebno je [ovlaštenje](#page-308-0) objekta 287 [QDFTOWN](#page-138-0) (default vlasnik) profil 117 RCLTMPSTG (Traženje natrag privremene memorije) naredba potrebno je [ovlaštenje](#page-308-0) objekta 287 RCVDST (Primanje distribucije) naredba potrebno je [ovlaštenje](#page-333-0) objekta 312 [revizija](#page-459-0) objekta 438 RCVJRNE (Primanje unosa dnevnika) naredba potrebno je [ovlaštenje](#page-372-0) objekta 351 [revizija](#page-471-0) objekta 450 RCVMGRDTA (Primanje podataka migracije) naredba potrebno je [ovlaštenje](#page-392-0) objekta 371 RCVMSG (Primanje poruke) naredba potrebno je [ovlaštenje](#page-390-0) objekta 369

RCVMSG (Primanje poruke) naredba *(nastavak)* [revizija](#page-477-0) objekta 456 RCVNETF (Primanje mrežne datoteke) naredba potrebno je [ovlaštenje](#page-394-0) objekta 373 red korisnika [\(\\*USRQ\)](#page-498-0) revizija 477 red podataka [ovlaštenje](#page-329-0) objekta potrebno za [naredbe](#page-329-0) 308 red poruka [\\*BREAK](#page-102-0) (prekid) način isporuke 81 \*DFT (default) način [isporuke](#page-102-0) 81 \*HOLD (zadrži) način [isporuke](#page-102-0) 81 \*NOTIFY [\(obavijesti\)](#page-102-0) način isporuke 81 [automatsko](#page-101-0) kreiranje 80 default [odgovori](#page-102-0) 81 korisnički profil [brisanje](#page-119-0) 98 parametar isporuka [\(DLVRY\)](#page-102-0) 81 [parametar](#page-102-0) strogosti (SEV) 81 [preporuke](#page-102-0) 81 neaktivni posao [\(QINACTMSGQ\)](#page-44-0) sistemska [vrijednost](#page-44-0) 23 [ograničavanje](#page-194-0) 173 [ovlaštenje](#page-392-0) objekta potrebno za [naredbe](#page-392-0) 371 [parametar](#page-102-0) strogosti (SEV) 81 preporuka MSGQ [korisnički](#page-102-0) profil parametar 81 [QSYSMSG](#page-272-0) 251 [QMAXSIGN](#page-46-0) (maksimalno pokušaja prijave) sistemska [vrijednost](#page-46-0) 25 sistemska vrijednost [QMAXSGNACN](#page-47-0) (akcija koja se [poduzima](#page-47-0) pri [dosegnutim](#page-47-0) pokušajima prijave) 26 red poruka [\(\\*MSGQ\)](#page-476-0) revizija 455 red posla [\(\\*JOBQ\)](#page-469-0) revizija objekta 448 red poslova ispis [parametara](#page-283-0) vezanih uz [sigurnost](#page-283-0) 262, [588](#page-609-0) [ovlaštenje](#page-370-0) objekta potrebno za [naredbe](#page-370-0) 349 redoslijed sortiranja [dijeljena](#page-105-0) težina 84 [jedinstvena](#page-105-0) težina 84 [korisnički](#page-105-0) profil 84 sistemska vrijednost [QSRTSEQ](#page-105-0) 84 referenca objekta [\(\\*OBJREF\)](#page-129-0) ovlaštenje 10[8,](#page-304-0) [283](#page-304-0) [referencirani](#page-158-0) objekt 137 resetiranje DST (namjenski servisni alati) lozinka dnevnik revizije [\(QAUDJRN\)](#page-250-0) [unos](#page-250-0) 229 [Resetiranje](#page-250-0) DST lozinke (DS) tip unosa [dnevnika](#page-250-0) 229 Resetiranje [korisničkog](#page-529-0) ID-a IBM dobavljenih [servisnih](#page-529-0) alata (DS) izgled datoteke 508 RESMGRNAM (Rješavanje duplih i neispravnih imena uredskog objekta) naredba potrebno je [ovlaštenje](#page-392-0) objekta 371 resurs [ovlaštenje](#page-417-0) objekta potrebno za [naredbe](#page-417-0) 396 resurs fontova [\(\\*FNTRSC\)](#page-466-0) revizija [objekta](#page-466-0) 445

RETURN (Povratak) naredba potrebno je [ovlaštenje](#page-429-0) objekta 408 revizija  $Vidi\ takeo\det$  dnevnik [\(QAUDJRN\)](#page-265-0) revizije  $Vidi\ takeo\$ frac{d}{dt} razina revizije [\(QAUDLVL\)](#page-22-0) sistemska [vrijednost](#page-22-0) *Vidi [takoer](#page-442-0)* revizija objekta [\\*ALLOBJ](#page-242-0) (svi objekti) posebno [ovlaštenje](#page-242-0) 221 [akcije](#page-245-0) 224 [aktiviranje](#page-265-0) 244 [autorizacija](#page-243-0) 222 [Direktorijski](#page-456-0) poslužitelj 435 fizička [sigurnost](#page-240-0) 219 greška u [programu](#page-275-0) 254 [IBM-dobavljeni](#page-241-0) korisnički profili 220 [integritet](#page-275-0) objekta 254 [komunikacije](#page-244-0) 223 [kontrola](#page-69-0) 48 [kontrole](#page-242-0) lozinke 221 [kontrolna](#page-240-0) lista za 219 koraci za [početak](#page-265-0) 244 korisnički profil [\\*ALLOBJ](#page-242-0) (svi objekti) posebno [ovlaštenje](#page-242-0) 221 [administracija](#page-242-0) 221 [kraj](#page-69-0) 48 lista [odgovora](#page-486-0) 465 Liste [knjižnica](#page-244-0) 223 [metode](#page-272-0) 251 mrežni [atributi](#page-244-0) 223 [neaktivni](#page-243-0) korisnici 222 [neovlašten](#page-244-0) pristup 223 [neovlašteni](#page-244-0) programi 223 [nepodržana](#page-244-0) sučelja 223 [nepravilan](#page-70-0) kraj 49 objekt [default](#page-264-0) 243 [planiranje](#page-262-0) 241 [obnavljanje](#page-445-0) pristupnog puta 424 [ograničavanje](#page-242-0) mogućnosti 221 operacije [spremanja](#page-238-0) 217 opisi [poslova](#page-243-0) 222 osjetljivi podaci [ovlaštenje](#page-243-0) 222 [šifriranje](#page-244-0) 223 ovlaštenja [programera](#page-243-0) 222 ovlaštenje [korisnički](#page-243-0) profili 222 [ovlaštenje](#page-275-0) objekta 254 planiranje [pregled](#page-245-0) 224 sistemske [vrijednosti](#page-264-0) 243 [pokretanje](#page-265-0) 244 posebno [ovlaštenje](#page-90-0) \*AUDIT (revizija) 69 [postavljanjem](#page-265-0) 244 [pregled](#page-240-0) 219 prijava bez [korisničkog](#page-243-0) ID-a i [lozinke](#page-243-0) 222 profil grupe [\\*ALLOBJ](#page-242-0) (svi objekti) posebno [ovlaštenje](#page-242-0) 221 [članstvo](#page-243-0) 222 [lozinka](#page-242-0) 221 promjena opis [naredbe](#page-279-0) 258, [260](#page-281-0) [QTEMP](#page-265-0) objekti 244

revizija *(nastavak)* rad s [korisnikom](#page-124-0) 103 rad u [ime](#page-474-0) 453 sistemske [vrijednosti](#page-69-0) 48, [220,](#page-241-0) [243](#page-264-0) službenik [sigurnosti](#page-276-0) 255 spool [datoteke](#page-491-0) 470 šifriranje [osjetljivih](#page-244-0) podataka 223 [udaljena](#page-244-0) prijava 223 upotreba [dnevnici](#page-273-0) 252 QHST [\(povijest\)](#page-272-0) dnevnik 251 [QSYSMSG](#page-244-0) red poruka 223 [uredske](#page-474-0) usluge 453 [usluge](#page-474-0) pošte 453 usvojeno [ovlaštenje](#page-244-0) 223 uvjet [greške](#page-70-0) 49 [zaustavljanje](#page-69-0) 48, [248](#page-269-0) revizija (QAUDJRN) dnevnik AF (greška u ovlaštenju) tip unosa default [prekršaj](#page-34-0) prijave 13 [nepodržano](#page-34-0) sučelje 13 prekršaj [nepodržanog](#page-36-0) sučelja 15 prekršaj [ograničene](#page-36-0) instrukcije 15 [prekršaj](#page-34-0) u opisu posla 13 prekršaj zaštite [hardvera](#page-35-0) 14 provjera [valjanosti](#page-36-0) programa 15 analiza [pomoću](#page-270-0) upita 249 CO [\(kreiranje](#page-137-0) objekta) tip unosa 116 [odspajanje](#page-267-0) primatelja 246 [prikaz](#page-245-0) unosa 224 razina [forsiranja](#page-70-0) 49 sistemska [vrijednost](#page-72-0) proširenje razine revizije [\(QAUDLVL2\)](#page-72-0) 51 sistemska [vrijednost](#page-71-0) razina revizije [\(QAUDLVL\)](#page-71-0) 50 uvjeti [greške](#page-70-0) 49 revizija akcija [definicija](#page-245-0) 224 [obnavljanje](#page-445-0) pristupnog puta 424 [planiranje](#page-245-0) 224 revizija akcije [Direktorijski](#page-456-0) poslužitelj 435 lista [odgovora](#page-486-0) 465 spool [datoteke](#page-491-0) 470 [uredske](#page-474-0) usluge 453 [usluge](#page-474-0) pošte 453 revizija C [lokalizacijskog](#page-448-0) opisa (\*CLD) 427 revizija formata dijagrama [\(\\*CHTFMT\)](#page-447-0) 426 revizija informacija druge [komunikacijske](#page-450-0) strane [\(\\*CSI\)](#page-450-0) 429 revizija Klase [\(\\*CLS\)](#page-449-0) 428 revizija korisnika promjena opis [naredbe](#page-281-0) 260 opisi [naredbi](#page-280-0) 259 revizija liste [povezivanja](#page-450-0) (\*CNNL) 429 revizija mape [proizvoda](#page-451-0) unakrsnih sistema [\(\\*CSPMAP\)](#page-451-0) 430 revizija Naredbe [\(\\*CMD\)](#page-449-0) 428 revizija objekta \*CSI (informacije druge [komunikacijske](#page-450-0) [strane\)](#page-450-0) object 429 \*CTLD (opis [kontrolera\)](#page-451-0) objekt 430 [\\*DEVD](#page-452-0) (opis uređaja) objekt 431 \*DIR [\(direktorij\)](#page-453-0) objekt 432 \*DOC [\(dokument\)](#page-457-0) objekt 436

revizija objekta *(nastavak)* [\\*DTAARA](#page-460-0) (područje podataka) [objekt](#page-460-0) 439 [\\*DTADCT](#page-461-0) (rječnik podataka) objekt 440 \*DTAQ (red [podataka\)](#page-461-0) objekt 440 \*EDTD (opis uređivanja) objekt 441 \*EXITRG [\(registracija](#page-462-0) izlaza) objekt 441 \*FCT (tablica kontrole [obrazaca\)](#page-463-0) [objekt](#page-463-0) 442 \*FILE [\(datoteka\)](#page-463-0) objekt 442 \*FLR [\(folder\)](#page-457-0) objekt 436 [\\*FNTRSC](#page-466-0) (resurs fontova) objekt 445 [\\*FORMDF](#page-466-0) (definicija obrasca) [objekt](#page-466-0) 445 \*FTR [\(filter\)](#page-467-0) objekt 446 \*GSS (skup [grafičkih](#page-468-0) simbola) [objekt](#page-468-0) 447 \*IGCDCT (rječnik [dvo-bajtnog](#page-468-0) skupa [znakova\)](#page-468-0) objekt 447 \*IGCSRT (sortiranje [dvo-bajtnog](#page-468-0) skupa [znakova\)](#page-468-0) objekt 447 \*IGCTBL (tablica [dvo-bajtnog](#page-468-0) skupa [znakova\)](#page-468-0) objekt 447 [\\*JOBD](#page-469-0) (opis posla) objekt 448 [\\*JOBQ](#page-469-0) (red posla) objekt 448 \*JOBSCD (raspoređivač posla) [objekt](#page-470-0) 449 \*JRN [\(dnevnik\)](#page-470-0) objekt 449 [\\*JRNRCV](#page-472-0) (primalac dnevnika) [objekt](#page-472-0) 451 \*LIB [\(knjižnica\)](#page-472-0) objekt 451 [\\*LIND](#page-473-0) (opis linije) objekt 452 \*MENU [\(izbornik\)](#page-474-0) objekt 453 [\\*MODD](#page-475-0) (opis načina) objekt 454 [\\*MODULE](#page-475-0) (modul) objekt 454 \*MSGF [\(datoteka](#page-476-0) poruka) objekt 455 [\\*MSGQ](#page-476-0) (red poruka) objekt 455 [\\*NODGRP](#page-477-0) (grupa čvorova) objekt 456 \*NODL (lista [čvorova\)](#page-478-0) objekt 457 \*NTBD [\(NetBIOS](#page-478-0) opis) objekt 457 \*NWID [\(mrežno](#page-478-0) sučelje) objekt 457 \*NWSD (opis mrežnog [poslužitelja\)](#page-479-0) [objekt](#page-479-0) 458 [\\*OUTQ](#page-479-0) (izlazni red) objekt 458 \*OVL [\(prekrivanje\)](#page-480-0) objekt 459 [\\*PAGDFN](#page-481-0) (definicija stranice) [objekt](#page-481-0) 460 [\\*PAGSEG](#page-481-0) (segment stranice) objekt 460 \*PDG (ispis grupe [opisnih](#page-481-0) riječi) [objekt](#page-481-0) 460 \*PGM [\(program\)](#page-481-0) objekt 460 [\\*PNLGRP](#page-483-0) (grupa panela) objekt 462 \*PRDAVL [\(dostupnost](#page-483-0) proizvoda) [objekt](#page-483-0) 462 [\\*PRDDFN](#page-483-0) (definicija proizvoda) [objekt](#page-483-0) 462 [\\*PRDLOD](#page-483-0) (punjenje proizvoda) [objekt](#page-483-0) 462 [\\*QMFORM](#page-484-0) (obrazac upravitelja upita) [objekt](#page-484-0) 463 \*QMQRY (upit [upravitelja](#page-484-0) upita) [objekt](#page-484-0) 463 [\\*QRYDFN](#page-485-0) (definicija upita) objekt 464 \*RCT (tablica [referentnog](#page-486-0) koda) [objekt](#page-486-0) 465 \*S36 (S/36 [strojni](#page-496-0) opis) objekt 475 \*SBSD (opis [podsistema\)](#page-486-0) objekt 465

revizija objekta *(nastavak)* [\\*SCHIDX](#page-488-0) (indeks traženja) objekt 467 [\\*SOCKET](#page-488-0) (lokalna utičnica) objekt 467 [\\*SPADCT](#page-490-0) (rječnik pomoći sricanja) [objekt](#page-490-0) 469 [\\*SQLPKG](#page-492-0) (SQL paket) objekt 471 [\\*SRVPGM](#page-492-0) (servisni program) objekt 471 [\\*SSND](#page-493-0) (opis sesije) objekt 472 \*STMF [\(datoteka](#page-493-0) toka) objekt 472 \*SVRSTG [\(memorijski](#page-493-0) prostor [poslužitelja\)](#page-493-0) objekt 472 [\\*SYMLNK](#page-495-0) (simbolična veza) objekt 474 \*TBL [\(tablica\)](#page-496-0) objekt 475 [\\*USRIDX](#page-497-0) (indeks korisnika) objekt 476 \*USRPRF [\(korisnički](#page-497-0) profil) objekt 476 \*USRQ (red [korisnika\)](#page-498-0) objekt 477 \*USRSPC [\(korisnički](#page-498-0) prostor) objekt 477 \*VLDL [\(validacijska](#page-499-0) lista) objekt 478 [datoteka](#page-463-0) (\*FILE) objekt 442 datoteka poruka [\(\\*MSGF\)](#page-476-0) objekt 455 datoteka toka [\(\\*STMF\)](#page-493-0) objekt 472 [definicija](#page-262-0) 241 definicija obrasca [\(\\*FORMDF\)](#page-466-0) [objekt](#page-466-0) 445 definicija proizvoda [\(\\*PRDDFN\)](#page-483-0) [objekt](#page-483-0) 462 definicija stranice [\(\\*PAGDFN\)](#page-481-0) [objekt](#page-481-0) 460 definicija upita [\(\\*QRYDFN\)](#page-485-0) objekt 464 [direktorij](#page-453-0) (\*DIR) objekt 432 [dnevnik](#page-470-0) (\*JRN) objekt 449 [dokument](#page-457-0) (\*DOC) objekt 436 dostupnost proizvoda [\(\\*PRDAVL\)](#page-483-0) [objekt](#page-483-0) 462 filter [\(\\*FTR\)](#page-467-0) objekt 446 folder [\(\\*FLR\)](#page-457-0) objekt 436 format dijagrama [\(\\*CHTFMT\)](#page-447-0) 426 grupa čvorova [\(\\*NODGRP\)](#page-477-0) objekt 456 grupa panela [\(\\*PNLGRP\)](#page-483-0) objekt 462 indeks korisnika [\(\\*USRIDX\)](#page-497-0) objekt 476 indeks traženja [\(\\*SCHIDX\)](#page-488-0) objekt 467 ispis grupe opisnih riječi [\(\\*PDG\)](#page-481-0) [objekt](#page-481-0) 460 izbornik [\(\\*MENU\)](#page-474-0) objekt 453 izlazni red [\(\\*OUTQ\)](#page-479-0) objekt 458 [knjižnica](#page-472-0) (\*LIB) objekt 451 korisnički profil [\(\\*USRPRF\)](#page-497-0) objekt 476 korisnički prostor [\(\\*USRSPC\)](#page-498-0) objekt 477 lista čvorova [\(\\*NODL\)](#page-478-0) objekt 457 lokalna utičnica [\(\\*SOCKET\)](#page-488-0) objekt 467 memorijski prostor [poslužitelja](#page-493-0) [\(\\*SVRSTG\)](#page-493-0) objekt 472 modul [\(\\*MODULE\)](#page-475-0) objekt 454 mrežno sučelje [\(\\*NWID\)](#page-478-0) objekt 457 NetBIOS opis [\(\\*NTBD\)](#page-478-0) objekt 457 objekt [\\*ALRTBL](#page-445-0) (tablica uzbuna) 424 objekt \*AUTL [\(autorizacijska](#page-445-0) lista) 424 objekt [\\*BNDDIR](#page-446-0) (direktorij [vezivanja\)](#page-446-0) 425 objekt \*CFGL [\(konfiguracijska](#page-447-0) lista) 426 objekt [\\*CHTFMT](#page-447-0) (format [dijagrama\)](#page-447-0) 426 objekt \*CLD (C [lokalizacijski](#page-448-0) opis) 427 objekt \*CLS [\(Klasa\)](#page-449-0) 428 objekt \*CMD [\(Naredba\)](#page-449-0) 428 objekt \*CNNL (lista [povezivanja\)](#page-450-0) 429

revizija objekta *(nastavak)* objekt \*CRQD (opis [zahtjeva](#page-447-0) [promjene\)](#page-447-0) 426 objekt [\\*CSPMAP](#page-451-0) (mapa proizvoda [unakrsnih](#page-451-0) sistema) 430 objekt [\\*CSPTBL](#page-451-0) (tablica proizvoda [unakrsnih](#page-451-0) sistema) 430 objekt [autorizacijske](#page-445-0) liste (\*AUTL) 424 objekt C [lokalizacijski](#page-448-0) opis (\*CLD) 427 objekt [direktorija](#page-446-0) vezivanja [\(\\*BDNDIR\)](#page-446-0) 425 objekt formata [dijagrama](#page-447-0) [\(\\*CHTFMT\)](#page-447-0) 426 objekt informacija druge [komunikacijske](#page-450-0) strane [\(\\*CSI\)](#page-450-0) 429 objekt Klasa [\(\\*CLS\)](#page-449-0) 428 objekt [konfiguracijske](#page-447-0) liste (\*CFGL) 426 objekt liste [povezivanja](#page-450-0) (\*CNNL) 429 objekt mape [proizvoda](#page-451-0) unakrsnih [sistema\(\\*CSPMAP\)](#page-451-0) 430 objekt Naredba [\(\\*CMD\)](#page-449-0) 428 objekt opisa [klase-usluga](#page-450-0) (\*COSD) 429 objekt opisa zahtjeva [promjene](#page-447-0) [\(\\*CRQD\)](#page-447-0) 426 objekt [posjednika](#page-446-0) ovlaštenja [\(\\*AUTHLR\)](#page-446-0) 425 objekt tablice [proizvoda](#page-451-0) unakrsnih [sistema\(\\*CSPTBL\)](#page-451-0) 430 objekt tablice uzbuna [\(\\*ALRTBL\)](#page-445-0) 424 objekta [\\*AUTHLR](#page-446-0) (posjednik [ovlaštenja\)](#page-446-0) 425 obrazac upravitelja upita [\(\\*QMFORM\)](#page-484-0) [objekt](#page-484-0) 463 opis [kontrolera](#page-451-0) (\*CTLD) objekt 430 opis linije [\(\\*LIND\)](#page-473-0) objekt 452 opis mrežnog [poslužitelja](#page-479-0) (\*NWSD) [objekt](#page-479-0) 458 opis [načina\(\\*MODD\)](#page-475-0) objekt 454 opis [podsistema](#page-486-0) (\*SBSD) objekt 465 opis posla [\(\\*JOBD\)](#page-469-0) objekt 448 opis sesije [\(\\*SSND\)](#page-493-0) objekt 472 opis uređaja [\(\\*DEVD\)](#page-452-0) objekt 431 opis uređivanja (\*EDTD) objekt 441 [planiranje](#page-262-0) 241 područje podataka [\(\\*DTAARA\)](#page-460-0) [objekt](#page-460-0) 439 [prekrivanje](#page-480-0) (\*OVL) objekt 459 [prikaz](#page-263-0) 242 primalac dnevnika [\(\\*JRNRCV\)](#page-472-0) [objekt](#page-472-0) 451 [program](#page-481-0) (\*PGM) objekt 460 promjena opis [naredbe](#page-279-0) 258, [260](#page-281-0) punjenje proizvoda [\(\\*PRDLOD\)](#page-483-0) [objekt](#page-483-0) 462 raspoređivač posla (\*JOBSCD) [objekt](#page-470-0) 449 red korisnika [\(\\*USRQ\)](#page-498-0) objekt 477 red podataka [\(\\*DTAQ\)](#page-461-0) objekt 440 red poruka [\(\\*MSGQ\)](#page-476-0) objekt 455 red posla [\(\\*JOBQ\)](#page-469-0) objekt 448 registracija izlaza [\(\\*EXITRG\)](#page-462-0) objekt 441 resurs fontova [\(\\*FNTRSC\)](#page-466-0) objekt 445 rječnik [dvo-bajtnog](#page-468-0) skupa znakova [\(\\*IGCDCT\)](#page-468-0) objekt 447 rječnik podataka [\(\\*DTADCT\)](#page-461-0) objekt 440

revizija objekta *(nastavak)* rječnik pomoći sricanja [\(\\*SPADCT\)](#page-490-0) [objekt](#page-490-0) 469 S/36 strojni opis [\(\\*S36\)](#page-496-0) objekt 475 segment stranice [\(\\*PAGSEG\)](#page-481-0) objekt 460 servisni program [\(\\*SRVPGM\)](#page-492-0) objekt 471 simbolična veza [\(\\*SYMLNK\)](#page-495-0) objekt 474 skup [grafičkih](#page-468-0) simbola (\*GSS) [objekt](#page-468-0) 447 sortiranje [dvo-bajtnog](#page-468-0) skupa znakova [\(\\*IGCSRT\)](#page-468-0) objekt 447 SQL paket [\(\\*SQLPCK\)](#page-492-0) objekt 471 tablica [\(\\*TBL\)](#page-496-0) objekt 475 tablica [dvo-bajtnog](#page-468-0) skupa znakova [\(\\*IGCTBL\)](#page-468-0) objekt 447 tablica kontrole [obrazaca](#page-463-0) (\*FCT) [objekt](#page-463-0) 442 tablica [referentnog](#page-486-0) koda (\*RCT) [objekt](#page-486-0) 465 upit upravitelja upita [\(\\*QMQRY\)](#page-484-0) [objekt](#page-484-0) 463 [validacijska](#page-499-0) lista (\*VLDL) objekt 478 [zajedničke](#page-442-0) operacije 421 revizija objekta [\\*ALRTBL](#page-445-0) (tablica [uzbuna\)](#page-445-0) 424 revizija objekta [\\*AUTHLR](#page-446-0) (posjednik [ovlaštenja\)](#page-446-0) 425 revizija objekta \*AUTL [\(autorizacijska](#page-445-0) [lista\)](#page-445-0) 424 revizija objekta [\\*BNDDIR](#page-446-0) (direktorij [vezivanja\)](#page-446-0) 425 revizija objekta \*CFGL [\(konfiguracijska](#page-447-0) [lista\)](#page-447-0) 426 revizija objekta [\\*CHRSF](#page-447-0) (Posebne [datoteke\)](#page-447-0) 426 revizija objekta [\\*CHTFMT](#page-447-0) (format [dijagrama\)](#page-447-0) 426 revizija objekta \*CLD (C [lokalizacijskog](#page-448-0) [opisa\)](#page-448-0) 427 [revizija](#page-449-0) objekta \*CLS (Klasa) 428 revizija objekta \*CMD [\(Naredba\)](#page-449-0) 428 revizija objekta [\\*CNNL](#page-450-0) (lista [povezivanja\)](#page-450-0) 429 revizija objekta [\\*COSD](#page-450-0) (opis [klase-usluga\)](#page-450-0) 429 revizija objekta \*CRQD (opis [zahtjeva](#page-447-0) [promjene\)](#page-447-0) 426 revizija objekta \*CSI [\(informacije](#page-450-0) druge [komunikacijske](#page-450-0) strane) 429 revizija objekta [\\*CSPMAP](#page-451-0) (mapa proizvoda [unakrsnih](#page-451-0) sistema) 430 revizija objekta [\\*CSPTBL](#page-451-0) (tablica proizvoda [unakrsnih](#page-451-0) sistema) 430 revizija objekta [direktorija](#page-446-0) vezivanja 425 revizija objekta [interaktivnog](#page-461-0) pomoćnog [programa](#page-461-0) definicije podataka (IDDU) 440 revizija objekta knjižnice dokumenata promjena opis [naredbe](#page-281-0) 260 revizija objekta [konfiguracijske](#page-447-0) liste 426 revizija objekta opisa zahtjeva [promjene](#page-447-0) [\(\\*CRQD\)](#page-447-0) 426 [revizija](#page-445-0) objekta tablice uzbuna [\(\\*ALRTBL\)](#page-445-0) 424 revizija opisa [klase-usluga](#page-450-0) (\*COSD) 429 Revizija Posebnih datoteka [\(\\*CHRSF\)](#page-447-0) 426

revizija razine snage [\(QAUDFRCLVL\)](#page-264-0) sistemska [vrijednost](#page-264-0) 243 revizija sigurnosti [ovlaštenje](#page-421-0) objekta potrebno za [naredbe](#page-421-0) 400 [postavljanje](#page-606-0) 585 [postavljanjem](#page-283-0) 262 [prikaz](#page-283-0) 262, [585](#page-606-0) revizija tablice [proizvoda](#page-451-0) unakrsnih sistema [\(\\*CSPTBL\)](#page-451-0) 430 revizija završne akcije [\(QAUDENDACN\)](#page-264-0) sistemska [vrijednost](#page-264-0) 243 RGZDLO (Reorganizacija objekta knjižnice dokumenta) naredba potrebno je [ovlaštenje](#page-334-0) objekta 313 [revizija](#page-459-0) objekta 438 RGZPFM (Reorganizacija člana fizičke datoteke) naredba potrebno je [ovlaštenje](#page-340-0) objekta 319 [revizija](#page-465-0) objekta 444 rizik kreiranje ovlaštenja [\(CRTAUT\)](#page-136-0) [parametar](#page-136-0) 115 lista [knjižnica](#page-195-0) 174 naredbe [spremanja](#page-202-0) 181 naredbe [vraćanja](#page-202-0) 181 posebna [ovlaštenja](#page-87-0) 66 posebno ovlaštenje [\\*ALLOBJ](#page-87-0) (svi [objekti\)](#page-87-0) 66 posebno [ovlaštenje](#page-90-0) \*AUDIT (revizija) 69 posebno ovlaštenje [\\*IOSYSCFG](#page-90-0) [\(konfiguracija](#page-90-0) sistema) 69 posebno ovlaštenje [\\*JOBCTL](#page-88-0) (kontrola [posla\)](#page-88-0) 67 posebno ovlaštenje \*SAVSYS [\(spremanje](#page-88-0) [sistema\)](#page-88-0) 67 posebno ovlaštenje [\\*SERVICE](#page-89-0) [\(servis\)](#page-89-0) 68 posebno ovlaštenje [\\*SPLCTL](#page-88-0) (kontrola [spoola\)](#page-88-0) 67 posjednik [ovlaštenja](#page-146-0) 125 program provjere [valjanosti](#page-65-0) 44 [RSTLICPGM](#page-236-0) (Vraćanje licencnog [programa\)](#page-236-0) naredba 215 usvojeno [ovlaštenje](#page-145-0) 124 vraćanje [programa](#page-236-0) koji usvajaju [ovlaštenje](#page-236-0) 215 vraćanje programa s [ograničavajućim](#page-236-0) [instrukcijama](#page-236-0) 215 RJ [\(vraćanje](#page-567-0) opisa posla) izgled datoteke 546 RJ [\(vraćanje](#page-250-0) opisa posla) tip unosa [dnevnika](#page-250-0) 229 RJE (unos udaljenog posla) [ovlaštenje](#page-417-0) objekta potrebno za [naredbe](#page-417-0) 396 rječnik [dvo-bajtnog](#page-468-0) skupa znakova [\(\\*IGCDCT\)](#page-468-0) revizija objekta 447 rječnik pomoći sricanja [\(\\*SPADCT\)](#page-490-0) [revizija](#page-490-0) 469 rječnik za pomoć u sricanju [ovlaštenje](#page-425-0) objekta potrebno za [naredbe](#page-425-0) 404 RLSCMNDEV (Otpuštanje komunikacijskog uređaja) naredba [revizija](#page-453-0) objekta 432, [452](#page-473-0)

RLSDSTQ (Otpuštanje distribucijskog reda) naredba potrebno je [ovlaštenje](#page-333-0) objekta 312 RLSIFSLCK (Otpuštanje IFS zaključavanja) naredba potrebno je [ovlaštenje](#page-395-0) objekta 374 RLSJOB (Otpuštanje posla) naredba potrebno je [ovlaštenje](#page-367-0) objekta 346 RLSJOBQ (Otpuštanje reda poslova) naredba potrebno je [ovlaštenje](#page-370-0) objekta 349 [revizija](#page-469-0) objekta 448 RLSJOBSCDE (Otpuštanje unosa rasporeda posla) naredba potrebno je [ovlaštenje](#page-371-0) objekta 350 [revizija](#page-470-0) objekta 449 RLSOUTQ (Otpuštanje izlaznog reda) naredba potrebno je [ovlaštenje](#page-402-0) objekta 381 [revizija](#page-480-0) objekta 459 RLSRDR (Otpuštanje čitača) naredba potrebno je [ovlaštenje](#page-416-0) objekta 395 RLSSPLF (Otpuštanje spool datoteke) naredba potrebno je [ovlaštenje](#page-426-0) objekta 405 [revizija](#page-480-0) objekta 459 RLSWTR (Otpuštanje programa za pisanje) naredba potrebno je [ovlaštenje](#page-440-0) objekta 419 RMVACC (Uklanjanje pristupnog koda) naredba [revizija](#page-459-0) objekta 438 RMVAJE (Uklanjanje unosa autostart posla) naredba potrebno je [ovlaštenje](#page-428-0) objekta 407 [revizija](#page-487-0) objekta 466 RMVALRD (Uklanjanje opisa uzbune) naredba potrebno je [ovlaštenje](#page-316-0) objekta 295 RMVAUTLE (Uklanjanje unosa autorizacijske liste) naredba potrebno je [ovlaštenje](#page-318-0) objekta 297 [upotreba](#page-159-0) 138 RMVBKP (Uklanjanje točke prekida) naredba potrebno je [ovlaštenje](#page-410-0) objekta 389 RMVBNDDIRE (Uklanjanje unosa direktorija vezivanja) naredba potrebno je [ovlaštenje](#page-319-0) objekta 298 RMVCFGLE (Uklanjanje unosa konfiguracijske liste) naredba potrebno je [ovlaštenje](#page-325-0) objekta 304 RMVCLUNODE naredba potrebno je [ovlaštenje](#page-320-0) objekta 299 RMVCMNE (Uklanjanje komunikacijskog unosa) naredba potrebno je [ovlaštenje](#page-428-0) objekta 407 [revizija](#page-487-0) objekta 466 RMVCNNLE (Uklanjanje unosa liste povezivanja) naredba potrebno je [ovlaštenje](#page-326-0) objekta 305 RMVCOMSNMP (Uklanjanje zajednice za SNMP) naredba potrebno je [ovlaštenje](#page-433-0) objekta 412 RMVCRQD (Aktivnost uklanjanja opisa zahtjeva promjene) naredba [revizija](#page-448-0) objekta 427 RMVCRQDA (Uklanjanje aktivnosti opisa zahtjeva promjene) naredba potrebno je [ovlaštenje](#page-319-0) objekta 298

RMVCRSDMNK (Uklanjanje unakrsnog ključa domene) naredba potrebno je [ovlaštenje](#page-328-0) objekta 307 RMVDEVDMNE naredba potrebno je [ovlaštenje](#page-320-0) objekta 299 RMVDIR (Uklanjanje direktorija) naredba potrebno je [ovlaštenje](#page-349-0) objekta 328 [revizija](#page-455-0) objekta 434 RMVDIRE (Uklanjanje unosa direktorija) naredba potrebno je [ovlaštenje](#page-332-0) objekta 311 RMVDIRSHD (Uklanjanje sistema sjenčanja direktorija) naredba potrebno je [ovlaštenje](#page-332-0) objekta 311 RMVDLOAUT (Uklanjanje ovlaštenja objekta knjižnice dokumenta) naredba potrebno je [ovlaštenje](#page-334-0) objekta 313 [revizija](#page-459-0) objekta 438 RMVDSTLE (Uklanjanje unosa distribucijske liste) naredba potrebno je [ovlaštenje](#page-334-0) objekta 313 RMVDSTQ (Uklanjanje reda distribucije) naredba potrebno je [ovlaštenje](#page-333-0) objekta 312 RMVDSTRTE (Uklanjanje smjera distribucije) naredba potrebno je [ovlaštenje](#page-333-0) objekta 312 RMVDSTSYSN (Uklanjanje drugog imena sistema distribucije) naredba potrebno je [ovlaštenje](#page-333-0) objekta 312 RMVEMLCFGE (Uklanjanje unosa konfiguracije emulacije) naredba potrebno je [ovlaštenje](#page-331-0) objekta 310 RMVENVVAR (Uklanjanje varijable okoline) naredba potrebno je [ovlaštenje](#page-339-0) objekta 318 RMVEWCBCDE (Uklanjanje unosa crtičnog koda proširenog bežičnog koda) naredba potrebno je [ovlaštenje](#page-339-0) objekta 318 RMVEWCPTCE (Uklanjanje unosa PTC proširenog bežičnog LAN-a) naredba potrebno je [ovlaštenje](#page-339-0) objekta 318 RMVEXITPGM (Dodavanje izlaznog programa) naredba [revizija](#page-463-0) objekta 442 RMVEXITPGM (Uklanjanje izlaznog programa) naredba potrebno je [ovlaštenje](#page-416-0) objekta 395 RMVFCTE (Uklanjanje unosa kontrolne tablice obrazaca) naredba potrebno je [ovlaštenje](#page-417-0) objekta 396 RMVFNTTBLE (Uklanjanje unosa tablice DBCS fonta) [ovlaštenje](#page-314-0) objekta potrebno za [naredbe](#page-314-0) 293 RMVFTRACNE (Uklanjanje unosa akcije filtera) naredba potrebno je [ovlaštenje](#page-347-0) objekta 326 [revizija](#page-467-0) objekta 446 RMVFTRSLTE (Uklanjanje unosa izbora filtera) naredba potrebno je [ovlaštenje](#page-347-0) objekta 326 [revizija](#page-467-0) objekta 446 RMVICFDEVE (Uklanjanje unosa funkcijskog programa uređaja Intersystem komunikacija) naredba

potrebno je [ovlaštenje](#page-340-0) objekta 319

potrebno je [ovlaštenje](#page-371-0) objekta 350 [revizija](#page-470-0) objekta 449 RMVJRNCHG (Uklanjanje promjena zapisanih u dnevnik) naredba [revizija](#page-471-0) objekta 450 RMVJRNCHG (Uklanjanje zapisanih promjena) naredba potrebno je [ovlaštenje](#page-372-0) objekta 351 RMVLANADPI (Uklanjanje informacija LAN adaptora) naredba potrebno je [ovlaštenje](#page-388-0) objekta 367 RMVLANADPT (Uklanjanje LAN adaptora) naredba potrebno je [ovlaštenje](#page-388-0) objekta 367 RMVLIBLE (Uklanjanje unosa liste knjižnica) naredba [upotreba](#page-194-0) 173 RMVLICKEY (Uklanjanje ključa licence) naredba potrebno je [ovlaštenje](#page-385-0) objekta 364 RMVLNK (Uklanjanje veze) naredba potrebno je [ovlaštenje](#page-349-0) objekta 328 [revizija](#page-489-0) objekta 468, [473,](#page-494-0) [475](#page-496-0) RMVM (Uklanjanje člana) naredba potrebno je [ovlaštenje](#page-340-0) objekta 319 [revizija](#page-465-0) objekta 444 RMVMFS (Uklanjanje montiranog sistema datoteka) potrebno je [ovlaštenje](#page-438-0) objekta 417 RMVMFS (Uklanjanje montiranog sistema datoteka) naredba potrebno je [ovlaštenje](#page-395-0) objekta 374 RMVMSG (Uklanjanje poruke) naredba potrebno je [ovlaštenje](#page-390-0) objekta 369 [revizija](#page-477-0) objekta 456 RMVMSGD (Uklanjanje opisa poruke) naredba potrebno je [ovlaštenje](#page-391-0) objekta 370 [revizija](#page-476-0) objekta 455 RMVNETJOBE (Uklanjanje unosa mrežnog posla) naredba potrebno je [ovlaštenje](#page-394-0) objekta 373 RMVNETTBLE (Uklanjanje unosa mrežne tablice) naredba potrebno je [ovlaštenje](#page-433-0) objekta 412 RMVNODLE (Uklanjanje unosa liste čvorova) naredba potrebno je [ovlaštenje](#page-398-0) objekta 377 [revizija](#page-478-0) objekta 457

RMVIMGCLGE naredba

sučelja) naredba

smjera) naredba

posla) naredba

naredba

preko SNA) naredba

potrebno je [ovlaštenje](#page-349-0) objekta 328 RMVIPSIFC (Uklanjanje IP-a preko SNA

potrebno je [ovlaštenje](#page-316-0) objekta 295 RMVIPSLOC (Uklanjanje unosa lokacije IP-a

potrebno je [ovlaštenje](#page-316-0) objekta 295 RMVIPSRTE (Uklanjanje IP-a preko SNA

potrebno je [ovlaštenje](#page-316-0) objekta 295 RMVJOBQE (Uklanjanje unosa reda poslova)

potrebno je [ovlaštenje](#page-428-0) objekta 407 [revizija](#page-470-0) objekta 449, [466](#page-487-0)

RMVJOBSCDE (Uklanjanje unosa rasporeda

RMVNWSSTGL (Uklanjanje veze memorije mrežnog poslužitelja) naredba potrebno je [ovlaštenje](#page-396-0) objekta 375 RMVOPTCTG (Uklanjanje optičke kazete) naredba potrebno je [ovlaštenje](#page-399-0) objekta 378 RMVOPTSVR (Uklanjanje optičkog poslužitelja) naredba potrebno je [ovlaštenje](#page-399-0) objekta 378 RMVPEXDFN (Uklanjanje definicije Istražitelja izvedbe) naredba potrebno je [ovlaštenje](#page-403-0) objekta 382 RMVPFCST (Uklanjanje ograničenja fizičke datoteke) naredba potrebno je [ovlaštenje](#page-340-0) objekta 319 [revizija](#page-465-0) objekta 444 RMVPFTGR (Uklanjanje okidača fizičke datoteke) naredba [revizija](#page-465-0) objekta 444 RMVPFTRG (Uklanjanje okidača fizičke datoteke) naredba potrebno je [ovlaštenje](#page-340-0) objekta 319 RMVPGM (Uklanjanje programa) naredba potrebno je [ovlaštenje](#page-410-0) objekta 389 RMVPJE (Uklanjanje unosa predpokrenutog posla) naredba potrebno je [ovlaštenje](#page-428-0) objekta 407 [revizija](#page-487-0) objekta 466 RMVPTF (Uklanjanje privremenog popravka programa) naredba potrebno je [ovlaštenje](#page-422-0) objekta 401 RMVRDBDIRE (Uklanjanje unosa direktorija relacijske baze podataka) naredba potrebno je [ovlaštenje](#page-416-0) objekta 395 RMVRJECMNE (Uklanjanje unosa RJE komunikacija) naredba potrebno je [ovlaštenje](#page-417-0) objekta 396 RMVRJERDRE (Uklanjanje unosa RJE čitača) naredba potrebno je [ovlaštenje](#page-417-0) objekta 396 RMVRJEWTRE (Uklanjanje unosa RJE programa za pisanje) naredba potrebno je [ovlaštenje](#page-417-0) objekta 396 RMVRMTJRN (Uklanjanje udaljenog dnevnika) naredba [revizija](#page-471-0) objekta 450 RMVRPYLE (Uklanjanje unosa liste odgovora) naredba [revizija](#page-486-0) objekta 465 RMVRTGE (Uklanjanje unosa usmjeravanja) naredba potrebno je [ovlaštenje](#page-428-0) objekta 407 [revizija](#page-487-0) objekta 466 RMVSCHIDXE (Uklanjanje unosa indeksa traženja) naredba potrebno je [ovlaštenje](#page-366-0) objekta 345 [revizija](#page-488-0) objekta 467 RMVSOCE (Uklanjanje unosa sfere kontrole) naredba potrebno je [ovlaštenje](#page-425-0) objekta 404 RMVSVRAUTE (Uklanjanje unosa provjere autentičnosti poslužitelja) naredba potrebno je [ovlaštenje](#page-422-0) objekta 401 RMVTAPCTG (Uklanjanje kazete trake) naredba potrebno je [ovlaštenje](#page-388-0) objekta 367

RMVTCPHTE (Uklanjanje unosa TCP/IP tablice hosta) naredba potrebno je [ovlaštenje](#page-433-0) objekta 412 RMVTCPIFC (Uklanjanje TCP/IP sučelja) naredba potrebno je [ovlaštenje](#page-433-0) objekta 412 RMVTCPPORT (Uklanjanje TCP/IP unosa porta) naredba potrebno je [ovlaštenje](#page-433-0) objekta 412 RMVTCPRSI (Uklanjanje informacija TCP/IP udaljenog sistema) naredba potrebno je [ovlaštenje](#page-433-0) objekta 412 RMVTCPRTE (Uklanjanje TCP/IP smjera) naredba potrebno je [ovlaštenje](#page-433-0) objekta 412 RMVTRC (Uklanjanje praćenja) naredba potrebno je [ovlaštenje](#page-410-0) objekta 389 RNM (Preimenovanje) naredba potrebno je [ovlaštenje](#page-349-0) objekta 328 [revizija](#page-455-0) objekta 434, [468,](#page-489-0) [473,](#page-494-0) [475](#page-496-0) RNMCNNLE (Preimenovanje unosa liste povezivanja) naredba potrebno je [ovlaštenje](#page-326-0) objekta 305 RNMDIRE (Preimenovanje unosa direktorija) naredba potrebno je [ovlaštenje](#page-332-0) objekta 311 RNMDKT (Preimenovanje diskete) naredba potrebno je [ovlaštenje](#page-388-0) objekta 367 RNMDLO (Preimenovanje objekta knjižnice dokumenta) naredba potrebno je [ovlaštenje](#page-334-0) objekta 313 [revizija](#page-459-0) objekta 438 RNMDSTL (Preimenovanje distribucijske liste) naredba potrebno je [ovlaštenje](#page-334-0) objekta 313 RNMM (Preimenovanje člana) naredba potrebno je [ovlaštenje](#page-340-0) objekta 319 [revizija](#page-466-0) objekta 445 RNMOBJ (Preimenovanje objekta) naredba potrebno je [ovlaštenje](#page-308-0) objekta 287 [revizija](#page-473-0) objekta 452, [475](#page-496-0) RNMTCPHTE (Preimenovanje unosa TCP/IP tablice hosta) naredba potrebno je [ovlaštenje](#page-433-0) objekta 412 RO [\(promjena](#page-567-0) vlasništva za vraćeni objekt) izgled [datoteke](#page-567-0) 546 RO [\(promjena](#page-250-0) vlasništva za vraćeni objekt) tip unosa [dnevnika](#page-250-0) 229 ROLLBACK (Rollback) naredba potrebno je [ovlaštenje](#page-324-0) objekta 303 RP (vraćanje [programa](#page-569-0) koji usvajaju [ovlaštenje\)](#page-569-0) izgled datoteke 548 RP (vraćanje [programa](#page-250-0) koji usvajaju [ovlaštenje\)](#page-250-0) tip unosa dnevnika 229 RPLDOC (Zamjena dokumenta) naredba potrebno je [ovlaštenje](#page-334-0) objekta 313 [revizija](#page-459-0) objekta 438 RQ [\(vraćanje](#page-570-0) \*CRQD objekta koji usvaja [ovlaštenje\)](#page-570-0) izgled datoteke 549 RQ [\(vraćanje](#page-250-0) \*CRQD objekta) tip unosa [dnevnika](#page-250-0) 229 RRTJOB (Preusmjeravanje posla) naredba potrebno je [ovlaštenje](#page-367-0) objekta 346 RSMBKP (Nastavak točke prekida) naredba potrebno je [ovlaštenje](#page-410-0) objekta 389

RSMCTLRCY (Nastavak obnavljanja kontrolera) naredba potrebno je [ovlaštenje](#page-326-0) objekta 305 [revizija](#page-452-0) objekta 431 RSMDEVRCY (Nastavak obnavljanja uređaja) naredba potrebno je [ovlaštenje](#page-329-0) objekta 308 [revizija](#page-453-0) objekta 432 RSMLINRCY (Nastavak obnavljanja linije) naredba potrebno je [ovlaštenje](#page-386-0) objekta 365 [revizija](#page-473-0) objekta 452 RSMNWIRCY (Nastavak obnavljanja mrežnog sučelja) naredba [revizija](#page-479-0) objekta 458 RST (Vraćanje) naredba potrebno je [ovlaštenje](#page-349-0) objekta 328 [revizija](#page-455-0) objekta 434, [468,](#page-489-0) [473,](#page-494-0) [475](#page-496-0) RSTAUT (Obnovi ovlaštenje) naredba uloga u vraćanju [sigurnosti](#page-230-0) 209 RSTAUT (Vraćanje ovlaštenja) naredba dnevnik revizije [\(QAUDJRN\)](#page-250-0) unos 229 potrebno je [ovlaštenje](#page-435-0) objekta 414 [procedura](#page-235-0) 214 [upotreba](#page-234-0) 213 RSTCFG (Vraćanje konfiguracije) naredba potrebno je [ovlaštenje](#page-324-0) objekta 303 RSTDLO [\(Vraćanje](#page-230-0) objekta knjižnice [dokumenata\)](#page-230-0) naredba 209 potrebno je [ovlaštenje](#page-334-0) objekta 313 [revizija](#page-460-0) objekta 439 RSTLIB (Vraćanje [knjižnice\)](#page-230-0) naredba 209 potrebno je [ovlaštenje](#page-382-0) objekta 361 RSTLICPGM (Vraćanje licencnog programa) naredba potrebno je [ovlaštenje](#page-386-0) objekta 365 [preporuke](#page-236-0) 215 [sigurnosni](#page-236-0) rizici 215 RSTOBJ (Vraćanje objekta) naredba potrebno je [ovlaštenje](#page-308-0) objekta 287 [upotreba](#page-230-0) 209 RSTS36F (Vraćanje System/36 datoteke) naredba potrebno je [ovlaštenje](#page-340-0) objekta 319, [409](#page-430-0) RSTS36FLR (Vraćanje System/36 foldera) naredba potrebno je [ovlaštenje](#page-334-0) objekta 313, [409](#page-430-0) RSTS36LIBM (Vraćanje članova System/36 knjižnice) naredba potrebno je [ovlaštenje](#page-382-0) objekta 361, [409](#page-430-0) RSTS38AUT (Vraćanje System/38 ovlaštenja) naredba potrebno je [ovlaštenje](#page-392-0) objekta 371 RSTSHF (Vraćanje police za knjige) naredba [revizija](#page-460-0) objekta 439 RSTUSRPRF (Vraćanje korisničkih profila) naredba [opis](#page-230-0) 209 [revizija](#page-498-0) objekta 477 RTVAUTLE (Dohvat unosa autorizacijske liste) naredba potrebno je [ovlaštenje](#page-318-0) objekta 297 RTVBCKUP (Dohvat opcija kopiranja) naredba potrebno je [ovlaštenje](#page-399-0) objekta 378

RTVBNDSRC (Dohvat izvora veznika) naredba [\\*SRVPGM,](#page-393-0) dohvaćanje izvoza iz 372 potrebno je [ovlaštenje](#page-393-0) objekta 372 [revizija](#page-476-0) objekta 455, [471](#page-492-0) RTVCFGSRC (Dohvat konfiguracijskog izvora) naredba potrebno je [ovlaštenje](#page-324-0) objekta 303 [revizija](#page-452-0) objekta 431, [432,](#page-453-0) [453,](#page-474-0) [457,](#page-478-0) [458](#page-479-0) RTVCFGSTS (Dohvat konfiguracijskog statusa) naredba potrebno je [ovlaštenje](#page-324-0) objekta 303 [revizija](#page-452-0) objekta 431, [432,](#page-453-0) [453,](#page-474-0) [458](#page-479-0) RTVCLDSRC (Dohvat C lokalizacijskog izvora) naredba [revizija](#page-448-0) objekta 427 RTVCLNUP (Dohvat čišćenja) naredba potrebno je [ovlaštenje](#page-399-0) objekta 378 RTVCLSRC (Dohvat CL izvora) naredba potrebno je [ovlaštenje](#page-410-0) objekta 389 [revizija](#page-482-0) objekta 461 RTVCURDIR (Dohvat trenutnog direktorija) naredba potrebno je [ovlaštenje](#page-349-0) objekta 328 [revizija](#page-454-0) objekta 433 RTVDLONAM (Dohvat imena objekta knjižnice dokumenta) naredba potrebno je [ovlaštenje](#page-334-0) objekta 313 RTVDOC (Dohvat dokumenta) naredba potrebno je [ovlaštenje](#page-334-0) objekta 313 [revizija](#page-458-0) objekta 437, [439](#page-460-0) RTVDSKINF (Dohvat informacija aktivnosti diska) naredba potrebno je [ovlaštenje](#page-399-0) objekta 378 RTVDTAARA (Dohvat područja podataka) naredba potrebno je [ovlaštenje](#page-329-0) objekta 308 [revizija](#page-461-0) objekta 440 RTVGRPA (Dohvat atributa grupe) naredba potrebno je [ovlaštenje](#page-429-0) objekta 408 RTVJOBA (Dohvat atributa posla) naredba potrebno je [ovlaštenje](#page-367-0) objekta 346 RTVJRNE (Dohvat unosa dnevnika) naredba potrebno je [ovlaštenje](#page-372-0) objekta 351 [revizija](#page-471-0) objekta 450 RTVLIBD (Dohvat opisa knjižnice) naredba potrebno je [ovlaštenje](#page-382-0) objekta 361 RTVMBRD (Dohvat opisa člana) naredba potrebno je [ovlaštenje](#page-340-0) objekta 319 [revizija](#page-466-0) objekta 445 RTVMSG (Dohvat poruke) naredba [revizija](#page-476-0) objekta 455 RTVNETA (Dohvat mrežnih atributa) naredba potrebno je [ovlaštenje](#page-394-0) objekta 373 RTVOBJD (Dohvat opisa objekta) naredba potrebno je [ovlaštenje](#page-308-0) objekta 287 RTVPDGPRF (Dohvat profila grupe opisnika ispisa) naredba potrebno je [ovlaštenje](#page-409-0) objekta 388 RTVPWRSCDE (Dohvat unosa rasporeda paljenja/gašenja) naredba potrebno je [ovlaštenje](#page-399-0) objekta 378 RTVQMFORM (Dohvat obrasca upravljanja upitom) naredba potrebno je [ovlaštenje](#page-413-0) objekta 392 [revizija](#page-485-0) objekta 464

RTVQMQRY (Dohvat obrasca upravljanja upitom) naredba potrebno je [ovlaštenje](#page-413-0) objekta 392 [revizija](#page-484-0) objekta 463, [464](#page-485-0) RTVS36A (Dohvat System/36 atributa) naredba potrebno je [ovlaštenje](#page-430-0) objekta 409 [revizija](#page-496-0) objekta 475 RTVSYSVAL (Dohvat sistemske vrijednosti) naredba potrebno je [ovlaštenje](#page-430-0) objekta 409 RTVUSRPRF (Dohvat korisničkog profila) naredba [revizija](#page-498-0) objekta 477 [upotreba](#page-125-0) 104 RU (vraćanje [ovlaštenja](#page-571-0) za korisnički profil) izgled [datoteke](#page-571-0) 550 RU (vraćanje [ovlaštenja](#page-250-0) za korisnički profil) tip unosa [dnevnika](#page-250-0) 229 RUNBCKUP (Izvođenje kopiranja) naredba potrebno je [ovlaštenje](#page-399-0) objekta 378 RUNLPDA (Izvođenje LPDA-2) naredba [revizija](#page-473-0) objekta 452 RUNQRY (Izvođenje upita) naredba potrebno je [ovlaštenje](#page-413-0) objekta 392 [revizija](#page-485-0) objekta 464 RUNSQLSTM (Izvođenje Structured Query Language izraza) naredba potrebno je [ovlaštenje](#page-375-0) objekta 354 RVKACCAUT (Opoziv ovlaštenja pristupnog koda) naredba potrebno je [ovlaštenje](#page-398-0) objekta 377 [revizija](#page-460-0) objekta 439 [RVKOBJAUT](#page-152-0) (Opoziv ovlaštenja objekta) [naredba](#page-152-0) 131 potrebno je [ovlaštenje](#page-308-0) objekta 287 [upotreba](#page-160-0) 139 RVKPUBAUT (Opoziv javnog ovlaštenja) naredba [detalji](#page-613-0) 592 [opis](#page-611-0) 590 potrebno je [ovlaštenje](#page-308-0) objekta 287 RVKUSRPMN (Opoziv korisničke dozvole) naredba potrebno je [ovlaštenje](#page-398-0) objekta 377 [revizija](#page-460-0) objekta 439 RZ [\(promjena](#page-571-0) primarne grupe za vraćeni objekt) izgled [datoteke](#page-571-0) 550 RZ [\(promjena](#page-250-0) primarne grupe za vraćeni objekt) tip unosa [dnevnika](#page-250-0) 229

#### **S**

S/36 strojni opis (\*S36) [revizija](#page-496-0) 475 sadržaj alati [sigurnosti](#page-283-0) 262 [sigurnosni](#page-604-0) alati 583 SAV (Spremanje) naredba potrebno je [ovlaštenje](#page-349-0) objekta 328 [revizija](#page-454-0) objekta 433, [472,](#page-493-0) [474](#page-495-0) SAVAPARDTA (Spremanje APAR podataka) naredba potrebno je [ovlaštenje](#page-422-0) objekta 401 SAVCFG (Spremanje konfiguracije) naredba potrebno je [ovlaštenje](#page-324-0) objekta 303

[revizija](#page-451-0) objekta 430, [431,](#page-452-0) [452,](#page-473-0) [457,](#page-478-0) [458](#page-479-0)

SAVCHGOBJ (Spremanje promijenjenog objekta) naredba potrebno je [ovlaštenje](#page-308-0) objekta 287 SAVDLO (Spremanje objekta knjižnice dokumenta) naredba potrebno je [ovlaštenje](#page-334-0) objekta 313 [revizija](#page-458-0) objekta 437 [upotreba](#page-230-0) 209 SAVLIB (Spremanje knjižnice) naredba potrebno je [ovlaštenje](#page-382-0) objekta 361 [upotreba](#page-230-0) 209 SAVLICPGM (Spremanje licencnog programa) naredba potrebno je [ovlaštenje](#page-386-0) objekta 365 SAVOBJ (Spremanje objekta) naredba potrebno je [ovlaštenje](#page-308-0) objekta 287 [spremanje](#page-269-0) primatelja dnevnika [revizije](#page-269-0) 248 [upotreba](#page-230-0) 209 SAVRSOBJ (Spremanje vraćenog objekta) naredba potrebno je [ovlaštenje](#page-308-0) objekta 287 SAVRSTCFG (Spremanje Vraćanje konfiguracije) naredba potrebno je [ovlaštenje](#page-324-0) objekta 303 SAVRSTCHG (Spremanje vraćene promjene) naredba potrebno je [ovlaštenje](#page-308-0) objekta 287 SAVRSTLIB (Spremanje vraćene knjižnice) naredba potrebno je [ovlaštenje](#page-308-0) objekta 287 SAVS36F (Spremanje System/36 datoteke) naredba potrebno je [ovlaštenje](#page-340-0) objekta 319, [409](#page-430-0) SAVS36LIBM (Spremanje članova System/36 knjižnice) naredba potrebno je [ovlaštenje](#page-340-0) objekta 319, [361](#page-382-0) SAVSECDTA (Spremanje sigurnosnih podataka) naredba potrebno je [ovlaštenje](#page-435-0) objekta 414 [upotreba](#page-230-0) 209 SAVSHF (Spremanje police za knjige) naredba [revizija](#page-458-0) objekta 437 SAVSTG (Spremanje memorije) naredba potrebno je [ovlaštenje](#page-308-0) objekta 287 SAVSYS (Spremanje sistema) naredba potrebno je [ovlaštenje](#page-308-0) objekta 287 [upotreba](#page-230-0) 209 SBMDBJOB (Submitiranje poslova baze podataka) naredba potrebno je [ovlaštenje](#page-367-0) objekta 346 SBMDKTJOB (Submitiranje poslova diskete) naredba potrebno je [ovlaštenje](#page-367-0) objekta 346 SBMFNCJOB (Submit posla financija) naredba potrebno je [ovlaštenje](#page-347-0) objekta 326 SBMJOB (Submit posao) naredba provjera [ovlaštenja](#page-189-0) 168 SBMJOB (Submit posla) naredba potrebno je [ovlaštenje](#page-367-0) objekta 346 [SECBATCH](#page-606-0) izbornik 585 SBMNETJOB (Submit mrežnog posla) naredba potrebno je [ovlaštenje](#page-367-0) objekta 346

SBMNWSCMD (Submit naredbe mrežnog poslužitelja) naredba potrebno je [ovlaštenje](#page-396-0) objekta 375 SBMRJEJOB (Submit RJE posla) naredba potrebno je [ovlaštenje](#page-417-0) objekta 396 SBMRMTCMD (Submit udaljene naredbe) naredba potrebno je [ovlaštenje](#page-323-0) objekta 302 SD (promjena [direktorija](#page-250-0) sistemske [distribucije\)](#page-250-0) tip unosa dnevnika 229 SD (promjena [sistemskog](#page-572-0) direktorija [raspodjele\)](#page-572-0) izgled datoteke 551 SE (promjena unosa [usmjeravanja](#page-573-0) podsistema) izgled [datoteke](#page-573-0) 552 SE (promjena unosa [usmjeravanja](#page-250-0) podsistema) tip unosa [dnevnika](#page-250-0) 229 SECBATCH (Submitiranje batch izvještaja) izbornik [submitiranje](#page-606-0) izvještaja 585 [SECTOOLS](#page-604-0) (Sigurnosni alati) izbornik 583 segment stranice [\(\\*PAGSEG\)](#page-481-0) revizija 460 servis [ovlaštenje](#page-422-0) objekta potrebno je za [naredbe](#page-422-0) 401 servis (\*SERVICE) posebno ovlaštenje [neuspjeh](#page-189-0) prijave 168 servis (QSRV) korisnički profil [ovlaštenje](#page-191-0) na konzolu 170 servisni alati [\(\\*SPLFDTA\)](#page-250-0) razina [revizije](#page-250-0) 229 servisni program usvojeno [ovlaštenje](#page-144-0) 123 servisni program [\(\\*SRVPGM\)](#page-492-0) revizija 471 sesija [ovlaštenje](#page-417-0) objekta potrebno je za [naredbe](#page-417-0) 396 sesija poslužitelja dnevnik revizije [\(QAUDJRN\)](#page-250-0) unos 229 sesija [poslužitelja](#page-250-0) (VS) tip unosa [dnevnika](#page-250-0) 229 sesija uređaja ograničavanje [QLMTDEVSSN](#page-45-0) sistemska [vrijednost](#page-45-0) 24 ograničenje [LMTDEVSSN](#page-94-0) korisnički profil [parametar](#page-94-0) 73 SETATNPGM (Postav Attention programa) naredba potrebno je [ovlaštenje](#page-410-0) objekta 389 [započinjanje](#page-104-0) posla 83 SETCSTDTA (Postav podataka prilagodbe) naredba potrebno je [ovlaštenje](#page-348-0) objekta 327 SETMSTK (Postavljanje glavnog ključa) naredba potrebno je [ovlaštenje](#page-328-0) objekta 307 SETOBJACC (Postavljanje pristupa objektu) naredba potrebno je [ovlaštenje](#page-308-0) objekta 287 SETPGMINF (Postav informacija programa) naredba potrebno je [ovlaštenje](#page-410-0) objekta 389 SETTAPCGY (Postav kategorije trake) naredba potrebno je [ovlaštenje](#page-388-0) objekta 367

SETVTMAP (Postav mape VT100 tipkovnice) naredba potrebno je [ovlaštenje](#page-433-0) objekta 412 SETVTTBL (Postav VT tablica prijevoda) naredba potrebno je [ovlaštenje](#page-433-0) objekta 412 SF (akcija za spool [datoteku\)](#page-574-0) izgled [datoteke](#page-574-0) 553 SF [\(promjena](#page-250-0) spool datoteke) tip unosa [dnevnika](#page-250-0) 229 sfera kontrole [ovlaštenje](#page-425-0) objekta potrebno za [naredbe](#page-425-0) 404 SIGNOFF (Odjava) naredba potrebno je [ovlaštenje](#page-429-0) objekta 408 sigurnosna razina (QSECURITY) sistemska vrijednost automatsko kreiranje [korisničkog](#page-76-0) [profila](#page-76-0) 55 forsiranje [QLMTSECOFR](#page-191-0) sistemske [vrijednosti](#page-191-0) 170 [onemogućavanje](#page-38-0) razine 50 17 promjena razina 30 na [razinu](#page-31-0) 20 10 razina 40 na [razinu](#page-31-0) 20 10 razina 50 na [razinu](#page-38-0) 30 ili 40 17 razina 50 [pregled](#page-37-0) 16 provjera valjanosti [parametara](#page-35-0) 14 sigurnosna vrijednost [postavka](#page-611-0) 590 sigurnosni alati [izbornici](#page-604-0) 583 [naredbe](#page-604-0) 583 [sadržaj](#page-604-0) 583 sigurnosni atribut [ovlaštenje](#page-421-0) objekta potrebno za [naredbe](#page-421-0) 400 sigurnosni podaci [spremanje](#page-230-0) 209, [260](#page-281-0) sigurnosno kopiranje [informacije](#page-230-0) sigurnosti 209 [ovlaštenje](#page-399-0) objekta potrebno je za [naredbe](#page-399-0) 378 sigurnost [alati](#page-283-0) 262 [blokiranje](#page-23-0) ključa 2  $C<sub>2</sub>$ [opis](#page-26-0) 5 [fizički](#page-23-0) 2 izlaz [pisača](#page-197-0) 176, [177](#page-198-0) [izlazni](#page-197-0) red 176 izvorne [datoteke](#page-227-0) 206 kritične [datoteke](#page-220-0) 199 Liste [knjižnica](#page-194-0) 173 objektivnost [dostupnost](#page-22-0) 1 [integritet](#page-22-0) 1 [povjerljivost](#page-22-0) 1 [oblikovanje](#page-206-0) 185 opis [podsistema](#page-193-0) 172 opis [posla](#page-193-0) 172 [planiranje](#page-22-0) 1 pokretanje [interaktivan](#page-188-0) posao 167 [paketni](#page-189-0) posao 168 [poslovi](#page-188-0) 167

sigurnost *(nastavak)* sistemske [vrijednosti](#page-24-0) 3 spool [datoteka](#page-198-0) 177 ukupne [preporuke](#page-207-0) 186 zašto je [potrebna](#page-22-0) 1 sigurnost [\(\\*SECURITY\)](#page-250-0) razina revizije 229 sigurnost [blokiranja](#page-23-0) ključa 2 sigurnost datoteka [SQL](#page-223-0) 202 [sigurnost](#page-220-0) razine polja 199 [sigurnost](#page-220-0) razine sloga 199 sigurnost resursa [definicija](#page-128-0) 107 [ograničavanje](#page-228-0) pristupa 207 [uvod](#page-25-0) 4 simbolična veza [\(\\*SYMLNK\)](#page-495-0) revizija 474 sistem [ovlaštenje](#page-429-0) objekta potrebno je za [naredbe](#page-429-0) 408 [spremanje](#page-230-0) 209, [260](#page-281-0) sistem [\(\\*SYSTEM\)](#page-33-0) domena 12 sistem [\(\\*SYSTEM\)](#page-34-0) stanje 13 sistem (QSYS) korisnički profil default [vrijednosti](#page-288-0) 267 [vraćanje](#page-233-0) 212 sistemska (QSYS) knjižnica [autorizacijske](#page-135-0) liste 114 sistemska konzola  $V$ idi također [konzola](#page-191-0) [QCONSOLE](#page-191-0) sistemska vrijednost 170 [sistemska](#page-127-0) lozinka 106 sistemska podrška upravljanje [promjenom](#page-267-0) [dnevnika](#page-267-0) 246 sistemska vrijednost akcija koja se poduzima pri dosegnutim pokušajima prijave (QMAXSGNACN) [opis](#page-47-0) 26 status [korisničkog](#page-81-0) profila 60 akcija [završetka](#page-70-0) revizije [\(QAUDENDACN\)](#page-70-0) 49 atribut udaljenog [poslužitelja](#page-54-0) [\(QRMTSRVATR\)](#page-54-0) 33 automatska [konfiguracija](#page-52-0) uređaja 31 automatska [konfiguracija](#page-52-0) virtualnih uređaja 31 identifikator jezika [\(QLANGID\)](#page-105-0) 84 [identifikator](#page-106-0) skupa kodiranih znakova [\(QCCSID\)](#page-106-0) 85 [identifikator](#page-106-0) zemlje ili regije [\(QCNTRYID\)](#page-106-0) 85 integrirani sistemi datoteka skeniraj [\(QSCANFS\)](#page-48-0) 27 interval isteka lozinke (QPWDEXPITV) [PWDEXPITV](#page-93-0) korisnički profil [parametar](#page-93-0) 72 [ispis](#page-241-0) 220 ispis [sigurnosno-bitnih](#page-283-0) 262 ispis [sigurnosti-komunikacije](#page-283-0) 262 ispis važnog za [sigurnost](#page-608-0) 587 kontrola dijeljenja memorije (QSHRMEMCTL) moguće [vrijednosti](#page-50-0) 29 [opis](#page-50-0) 29 kontrola integriranog sistema datoteka skeniraj [\(QSCANFSCTL\)](#page-49-0) 28 kontrola revizije (QAUDCTL) [pregled](#page-69-0) 48

sistemska vrijednost *(nastavak)* [prikaz](#page-283-0) 262 [promjena](#page-283-0) 262 kontrola sistema datoteka skeniraj [\(QSCANFCTLS\)](#page-49-0) 28 konzola [\(QCONSOLE\)](#page-191-0) 170 kreiranje ovlaštenja (QCRTAUT) [opis](#page-43-0) 22 rizik [promjene](#page-43-0) 22 [upotreba](#page-135-0) 114 lista [sistemske](#page-194-0) knjižnice [\(QSYSLIBL\)](#page-194-0) 173 lozinka duplikat [\(QPWDRQDDIF\)](#page-62-0) 41 interval isteka [\(QPWDEXPITV\)](#page-59-0) 3[8,](#page-93-0) [72](#page-93-0) [maksimalna](#page-61-0) dužina [\(QPWDMAXLEN\)](#page-61-0) 40 [minimalna](#page-61-0) dužina [\(QPWDMINLEN\)](#page-61-0) 40 [ograničenje](#page-63-0) uzastopnih znamenki [\(QPWDLMTAJC\)](#page-63-0) 42 [ograničenje](#page-63-0) znakova koji se ponavljaju [\(QPWDLMTREP\)](#page-63-0) 42 ograniči [susjedni](#page-63-0) [\(QPWDLMTAJC\)](#page-63-0) 42 ograniči [znakove](#page-62-0) [\(QPWDLMTCHR\)](#page-62-0) 41 položaj znakova [\(QPWDPOSDIF\)](#page-63-0) 42 potrebne [znamenke](#page-64-0) u lozinki [\(QPWDRQDDGT\)](#page-64-0) 43 [pregled](#page-58-0) 37 program [odobrenja](#page-64-0) [\(QPWDVLDPGM\)](#page-64-0) 43 program provjere [valjanosti](#page-64-0) [\(QPWDVLDPGM\)](#page-64-0) 43 [revizija](#page-242-0) isteka 221 sprečavanje [jednostavnih](#page-242-0) 221 maksimalni broj pokušaja prijave (QMAXSIGN) status [korisničkog](#page-81-0) profila 60 maksimalno pokušaja prijave (QMAXSIGN) [opis](#page-46-0) 25 [revizija](#page-241-0) 220, [223](#page-244-0) međuspremnik tipkovnice [\(QKBDBUF\)](#page-95-0) 74 naredba za [postavku](#page-611-0) 590 naredba za [postavljanje](#page-283-0) 262 neaktivni posao red poruka [\(QINACTMSGQ\)](#page-44-0) 23 time-out interval [\(QINACTITV\)](#page-44-0) 23 ograničavanje sesija uređaja (QLMTDEVSSN) [opis](#page-45-0) 24 [revizija](#page-242-0) 221 ograničavanje službenika sigurnosti (QLMTSECOFR) [opis](#page-46-0) 25 [ovlaštenje](#page-189-0) na opise uređaja 168 proces [prijave](#page-191-0) 170 ograničenje službenika sigurnosti (QLMTSECOFR) promjena [sigurnosne](#page-32-0) razine 11 ograniči sesije uređaja (QLMTDEVSSN) [LMTDEVSSN](#page-94-0) korisnički profil [parametar](#page-94-0) 73

sistemska vrijednost *(nastavak)* [omogućavanje](#page-37-0) korisničkih objekata [\(QALWUSRDMN\)](#page-37-0) 16, [21](#page-42-0) opcija [omogući](#page-57-0) vraćanje objekta [\(QALWOBJRST\)](#page-57-0) 36 [ovlaštenje](#page-430-0) objekta potrebno za [naredbe](#page-430-0) 409 popis [korisničke](#page-98-0) knjižnice [\(QUSRLIBL\)](#page-98-0) 77 posebno okruženje [\(QSPCENV\)](#page-91-0) 70 [prijava](#page-60-0) 39 akcija koja se poduzima pri [dosegnutim](#page-47-0) [pokušajima](#page-47-0) prijave [\(QMAXSGNACN\)](#page-47-0) 26, [60](#page-81-0) [maksimalni](#page-81-0) broj pokušaja [\(QMAXSIGN\)](#page-81-0) 60 [maksimalno](#page-46-0) pokušaja [\(QMAXSIGN\)](#page-46-0) 25, [220,](#page-241-0) [223](#page-244-0) udaljena [\(QRMTSIGN\)](#page-48-0) 27, [223](#page-244-0) prikaz [informacija](#page-43-0) o prijavi [\(QDSPSGNINF\)](#page-43-0) 22, [72](#page-93-0) Program [rukovanja](#page-104-0) tipkom Attention [\(QATNPGM\)](#page-104-0) 83 promjena dnevnik revizije [\(QAUDJRN\)](#page-250-0) [unos](#page-250-0) 229 posebno ovlaštenje [\\*SECADM](#page-87-0) (sigurnosni [administrator\)](#page-87-0) 66 proširenje razine revizije (QAUDLVL2) [pregled](#page-72-0) 51 provjera objekta kod [vraćanja](#page-54-0) [\(QVFYOBJRST\)](#page-54-0) 33 QALWOBJRST (dozvola vraćanja objekta) vrijednost postavljena [CFGSYSSEC](#page-611-0) [naredbom](#page-611-0) 590 [QALWOBJRST](#page-57-0) (opcija omogući vraćanje [objekta\)](#page-57-0) 36 [QALWUSRDMN](#page-37-0) (omogućavanje [korisničkih](#page-37-0) objekata) 16, [21](#page-42-0) [QATNPGM](#page-104-0) (Program rukovanja tipkom [Attention\)](#page-104-0) 83 QAUDCTL (kontrola revizije) [pregled](#page-69-0) 48 [prikaz](#page-283-0) 262, [585](#page-606-0) [promjena](#page-283-0) 262, [585](#page-606-0) [QAUDENDACN](#page-70-0) (akcija završetka [revizije\)](#page-70-0) 49 [QAUDENDACN](#page-264-0) (revizija završne [akcije\)](#page-264-0) 243 [QAUDFRCLVL](#page-70-0) (razina snage [revizije\)](#page-70-0) 49 [QAUDFRCLVL](#page-264-0) (revizija razine [snage\)](#page-264-0) 243 QAUDLVL (razina revizije) [\\*AUTFAIL](#page-250-0) (greška u ovlaštenju) [opis](#page-250-0) 229 [\\*CREATE](#page-250-0) (kreiranje) vrijednost 229 [\\*DELETE](#page-250-0) (brisanje) vrijednost 229 [\\*JOBDTA](#page-250-0) (promjena posla) [vrijednost](#page-250-0) 229 \*OBJMGT [\(upravljanje](#page-250-0) objektom) [vrijednost](#page-250-0) 229 [\\*OFCSRV](#page-250-0) (uredske usluge) [vrijednost](#page-250-0) 229 [\\*PGMADP](#page-250-0) (usvojeno ovlaštenje) [vrijednost](#page-250-0) 229

sistemska vrijednost *(nastavak)* QAUDLVL (razina revizije) *(nastavak)* [\\*PGMFAIL](#page-250-0) (greška programa) [vrijednost](#page-250-0) 229 [\\*PRTDTA](#page-250-0) (ispisani izlaz) [vrijednost](#page-250-0) 229 \*SAVRST [\(spremanje/vraćanje\)](#page-250-0) [vrijednost](#page-250-0) 229 [\\*SECURITY](#page-250-0) (sigurnost) [vrijednost](#page-250-0) 229 [\\*SERVICE](#page-250-0) (servisni alati) [vrijednost](#page-250-0) 229 [\\*SPLFDTA](#page-250-0) (promjene spool datoteke) [vrijednost](#page-250-0) 229 [korisnički](#page-112-0) profil 91 [pregled](#page-71-0) 50 [prikaz](#page-283-0) 262, [585](#page-606-0) [promjena](#page-266-0) 245, [262,](#page-283-0) [585](#page-606-0) [svrha](#page-245-0) 224 Vrijednost \*SYSMGT [\(upravljanje](#page-250-0) [sistemom\)](#page-250-0) 229 QAUDLVL2 (proširenje razine revizije) [pregled](#page-72-0) 51 [QAUTOCFG](#page-52-0) (automatska konfiguracija uređaja) 31 QAUTOCFG (automatska konfiguracija) vrijednost postavljena [CFGSYSSEC](#page-611-0) [naredbom](#page-611-0) 590 [QAUTOVRT](#page-52-0) (automatska konfiguracija [virtualnih](#page-52-0) uređaja) 31 QAUTOVRT (automatska konfiguracija virtualnog uređaja) vrijednost postavljena [CFGSYSSEC](#page-611-0) [naredbom](#page-611-0) 590 QCCSID [\(identifikator](#page-106-0) skupa kodiranih [znakova\)](#page-106-0) 85 QCNTRYID [\(identifikator](#page-106-0) zemlje ili [regije\)](#page-106-0) 85 [QCONSOLE](#page-191-0) (konzola) 170 QCRTAUT (kreiranje ovlaštenja) [opis](#page-43-0) 22 rizik [promjene](#page-43-0) 22 [upotreba](#page-135-0) 114 [QCRTOBJAUD](#page-73-0) (revizija kreiranja [objekta\)](#page-73-0) 52 QDEVRCYACN (akcija obnavljanja uređaja) vrijednost postavljena [CFGSYSSEC](#page-611-0) [naredbom](#page-611-0) 590 QDSCJOBITV (interval timeouta odspojenog posla) vrijednost postavljena [CFGSYSSEC](#page-611-0) [naredbom](#page-611-0) 590 [QDSCJOBITV](#page-53-0) (time-out interval [odspojenog](#page-53-0) posla) 32 [QDSPSGNINF](#page-43-0) (prikaz informacija o [prijavi\)](#page-43-0) 22, [72](#page-93-0) QDSPSGNINF (prikaz informacija prijave) vrijednost postavljena [CFGSYSSEC](#page-611-0) [naredbom](#page-611-0) 590 [QFRCCVNRST](#page-56-0) (forsiranje konverzije kod [vraćanja\)](#page-56-0) 35 QINACTITV (interval timeouta neaktivnog posla) vrijednost postavljena [CFGSYSSEC](#page-611-0) [naredbom](#page-611-0) 590

sistemska vrijednost *(nastavak)* [QINACTITV](#page-44-0) (time-out interval neaktivnog [posla\)](#page-44-0) 23 [QINACTMSGQ](#page-44-0) (red poruka neaktivnog [posla\)](#page-44-0) 23 vrijednost postavljena [CFGSYSSEC](#page-611-0) [naredbom](#page-611-0) 590 OKBDBUF (međuspremnik [tipkovnice\)](#page-95-0) 74 QLANGID [\(identifikator](#page-105-0) jezika) 84 QLMTDEVSSN (ograničavanje sesija uređaja) [opis](#page-45-0) 24 [revizija](#page-242-0) 221 QLMTDEVSSN (ograniči sesije uređaja) [LMTDEVSSN](#page-94-0) korisnički profil [parametar](#page-94-0) 73 QLMTSECOFR (ograničavanje službenika sigurnosti) [opis](#page-46-0) 25 [ovlaštenje](#page-189-0) na opise uređaja 168 proces [prijave](#page-191-0) 170 [revizija](#page-241-0) 220 QLMTSECOFR (ograničenje službenika sigurnosti) promjena [sigurnosne](#page-32-0) razine 11 vrijednost postavljena [CFGSYSSEC](#page-611-0) [naredbom](#page-611-0) 590 QMAXSGNACN (akcija kada je dosegnut pokušaj prijave) vrijednost postavljena [CFGSYSSEC](#page-611-0) [naredbom](#page-611-0) 590 QMAXSGNACN (akcija koja se poduzima pri dosegnutim pokušajima prijave [opis](#page-47-0) 26 QMAXSGNACN (akcija koja se poduzima pri dosegnutim pokušajima prijave) status [korisničkog](#page-81-0) profila 60 QMAXSIGN (maksimalni broj pokušaja prijave) status [korisničkog](#page-81-0) profila 60 QMAXSIGN (maksimalno pokušaja prijave) [opis](#page-46-0) 25 [revizija](#page-241-0) 220, [223](#page-244-0) QMAXSIGN (maksimum pokušaja prijave) vrijednost postavljena [CFGSYSSEC](#page-611-0) [naredbom](#page-611-0) 590 [QPRTDEV](#page-103-0) (uređaj ispisa) 82 QPWDEXPITV (interval isteka lozinke) [opis](#page-59-0) 38 [PWDEXPITV](#page-93-0) korisnički profil [parametar](#page-93-0) 72 [revizija](#page-242-0) 221 vrijednost postavljena [CFGSYSSEC](#page-611-0) [naredbom](#page-611-0) 590 QPWDLMTAJC (lozinka ograničuje susjedne znakove) vrijednost postavljena [CFGSYSSEC](#page-611-0) [naredbom](#page-611-0) 590 [QPWDLMTAJC](#page-63-0) (susjedno ograničenje [lozinke\)](#page-63-0) 42 QPWDLMTCHR (lozinka ograničuje znakove) vrijednost postavljena [CFGSYSSEC](#page-611-0) [naredbom](#page-611-0) 590

sistemska vrijednost *(nastavak)* [QPWDLMTCHR](#page-62-0) (ograniči znakove) 41 QPWDLMTREP (lozinka ograničuje ponavljajuće znakove) vrijednost postavljena [CFGSYSSEC](#page-611-0) [naredbom](#page-611-0) 590 QPWDLMTREP (lozinka zahtijeva raznolikost položaja) vrijednost postavljena [CFGSYSSEC](#page-611-0) [naredbom](#page-611-0) 590 [QPWDLMTREP](#page-63-0) (ograniči znakove koji se [ponavljaju\)](#page-63-0) 42 [QPWDMAXLEN](#page-61-0) (maksimalna dužina [lozinke\)](#page-61-0) 40 vrijednost postavljena [CFGSYSSEC](#page-611-0) [naredbom](#page-611-0) 590 [QPWDMINLEN](#page-61-0) (minimalna dužina [lozinke\)](#page-61-0) 40 vrijednost postavljena [CFGSYSSEC](#page-611-0) [naredbom](#page-611-0) 590 [QPWDPOSDIF](#page-63-0) (položaj znakova) 42 QPWDRQDDGT (lozinka zahtijeva numeričke znakove) vrijednost postavljena [CFGSYSSEC](#page-611-0) [naredbom](#page-611-0) 590 [QPWDRQDDGT](#page-64-0) (potrebni brojevi u [lozinki\)](#page-64-0) 43 [QPWDRQDDIF](#page-62-0) (duplikat lozinku) 41 QPWDRQDDIF (lozinka zahtijeva različitost) vrijednost postavljena [CFGSYSSEC](#page-611-0) [naredbom](#page-611-0) 590 [QPWDVLDPGM](#page-64-0) (program provjere [valjanosti](#page-64-0) lozinke) 43 vrijednost postavljena [CFGSYSSEC](#page-611-0) [naredbom](#page-611-0) 590 [QRETSVRSEC](#page-47-0) (zadržavanje sigurnosti [poslužitelja\)](#page-47-0) 26 QRMTSIGN (dopusti udaljenu prijavu) vrijednost postavljena [CFGSYSSEC](#page-611-0) [naredbom](#page-611-0) 590 [QRMTSIGN](#page-48-0) (udaljena prijava) 27, [223](#page-244-0) [QRMTSRVATR](#page-54-0) (atribut udaljenog [poslužitelja\)](#page-54-0) 33 [QSCANFS](#page-48-0) (skeniranje sistema [datoteka\)](#page-48-0) 27 [QSCANFSCTL](#page-49-0) (skeniraj sisteme [datoteka\)](#page-49-0) 28 QSECURITY (razina sigurnosti) forsiranje [QLMTSECOFR](#page-191-0) sistemske [vrijednosti](#page-191-0) 170 [revizija](#page-241-0) 220 QSECURITY (sigurnosna razina) automatsko kreiranje [korisničkog](#page-76-0) [profila](#page-76-0) 55 interni [kontrolni](#page-38-0) blokovi 17 klasa [korisnika](#page-29-0) 8 [onemogućavanje](#page-36-0) razine 40 15 [onemogućavanje](#page-38-0) razine 50 17 posebno [ovlaštenje](#page-29-0) 8 [pregled](#page-28-0) 7 [preporuke](#page-30-0) 9 [promjena,](#page-31-0) iz više razine na 20 10 [promjena,](#page-36-0) na razinu 40 15 [promjena,](#page-38-0) na razinu 50 17 [promjena,](#page-31-0) razina 10 na razinu 20 10 [promjena,](#page-31-0) razina 20 na razinu 30 10

sistemska vrijednost *(nastavak)* QSECURITY (sigurnosna razina) *(nastavak)* provjera valjanosti [parametara](#page-35-0) 14 [razina](#page-30-0) 10 9 [razina](#page-31-0) 20 10 [razina](#page-31-0) 30 10 [razina](#page-32-0) 40 11 [razina](#page-37-0) 50 16 [rukovanje](#page-37-0) porukama 16 [usporedba](#page-28-0) razina 7 [uvod](#page-23-0) 2 QSECURITY razina sigurnosti) vrijednost postavljena [CFGSYSSEC](#page-611-0) [naredbom](#page-611-0) 590 QSHRMEMCTL (kontrola dijeljenja memorije) moguće [vrijednosti](#page-50-0) 29 [opis](#page-50-0) 29 [QSPCENV](#page-91-0) (posebno okruženje) 70 [QSRTSEQ](#page-105-0) (redoslijed sortiranja) 84 [QSYSLIBL](#page-194-0) (lista sistemske [knjižnice\)](#page-194-0) 173 QUSEADPAUT (upotreba usvojenog ovlaštenja) [opis](#page-50-0) 29 rizik [promjene](#page-51-0) 30 [QUSRLIBL](#page-98-0) (popis korisničke [knjižnice\)](#page-98-0) 77 [QVFYOBJRST](#page-54-0) (provjera objekta kod [vraćanja\)](#page-54-0) 33 rad sa [220](#page-241-0) razina revizije (QAUDLVL) [\\*AUTFAIL](#page-250-0) (greška u ovlaštenju) [opis](#page-250-0) 229 [\\*CREATE](#page-250-0) (kreiranje) vrijednost 229 [\\*DELETE](#page-250-0) (brisanje) vrijednost 229 [\\*JOBDTA](#page-250-0) (promjena posla) [vrijednost](#page-250-0) 229 \*OBJMGT [\(upravljanje](#page-250-0) objektom) [vrijednost](#page-250-0) 229 [\\*OFCSRV](#page-250-0) (uredske usluge) [vrijednost](#page-250-0) 229 [\\*PGMADP](#page-250-0) (usvojeno ovlaštenje) [vrijednost](#page-250-0) 229 [\\*PGMFAIL](#page-250-0) (greška programa) [vrijednost](#page-250-0) 229 [\\*PRTDTA](#page-250-0) (izlaz pisača) [vrijednost](#page-250-0) 229 \*SAVRST [\(spremanje/vraćanje\)](#page-250-0) [vrijednost](#page-250-0) 229 [\\*SECURITY](#page-250-0) (sigurnost) [vrijednost](#page-250-0) 229 [\\*SERVICE](#page-250-0) (servisni alati) [vrijednost](#page-250-0) 229 [\\*SPLFDTA](#page-250-0) (promjene spool datoteke) [vrijednost](#page-250-0) 229 [korisnički](#page-112-0) profil 91 [pregled](#page-71-0) 50 [prikaz](#page-283-0) 262 [promjena](#page-266-0) 245, [262](#page-283-0) [svrha](#page-245-0) 224 Vrijednost \*SYSMGT [\(upravljanje](#page-250-0) [sistemom\)](#page-250-0) 229 razina sigurnosti (QSECURITY) forsiranje [QLMTSECOFR](#page-191-0) sistemske [vrijednosti](#page-191-0) 170

sistemska vrijednost *(nastavak)* [revizija](#page-241-0) 220 razina snage [revizije](#page-70-0) [\(QAUDFRCLVL\)](#page-70-0) 49, [243](#page-264-0) redoslijed sortiranja [\(QSRTSEQ\)](#page-105-0) 84 [revizija](#page-241-0) 220 [planiranje](#page-264-0) 243 [pregled](#page-69-0) 48 revizija [kreiranja](#page-73-0) objekta [\(QCRTOBJAUD\)](#page-73-0) 52 revizija [završne](#page-264-0) akcije [\(QAUDENDACN\)](#page-264-0) 243 sigurnosna [pregled](#page-51-0) 30 sigurnosna razina (QSECURITY) automatsko kreiranje [korisničkog](#page-76-0) [profila](#page-76-0) 55 klasa [korisnika](#page-29-0) 8 [onemogućavanje](#page-38-0) razine 50 17 [onemogućavanje](#page-36-0) sigurnosne razine [40](#page-36-0) 15 posebno [ovlaštenje](#page-29-0) 8 [pregled](#page-28-0) 7 [preporuke](#page-30-0) 9 [promjena,](#page-31-0) iz više razine na 20 10 [promjena,](#page-36-0) na razinu 40 15 [promjena,](#page-38-0) na razinu 50 17 [promjena,](#page-31-0) razina 10 na razinu 20 10 [promjena,](#page-31-0) razina 20 na razinu 30 10 [razina](#page-30-0) 10 9 [razina](#page-31-0) 20 10 [razina](#page-31-0) 30 10 [razina](#page-32-0) 40 11 [razina](#page-37-0) 50 16 [usporedba](#page-28-0) razina 7 [uvod](#page-23-0) 2 sigurnost [postavka](#page-611-0) 590 [pregled](#page-41-0) 20 [uvod](#page-24-0) 3 sistemi datoteka skeniraj [\(QSCANFS\)](#page-48-0) 27 skeniraj sisteme [datoteka](#page-49-0) [\(QSCANFSCTL\)](#page-49-0) 28 [Skeniranje](#page-48-0) sistema datoteka [\(QSCANFS\)](#page-48-0) 27 time-out interval [odspojenog](#page-53-0) posla [\(QDSCJOBITV\)](#page-53-0) 32 udaljena prijava [\(QRMTSIGN\)](#page-48-0) 27, [223](#page-244-0) upotreba usvojenog ovlaštenja (QUSEADPAUT) [opis](#page-50-0) 29 rizik [promjene](#page-51-0) 30 uređaj ispisa [\(QPRTDEV\)](#page-103-0) 82 [zadržavanje](#page-47-0) sigurnosti [poslužitelja\(QRETSVRSEC\)](#page-47-0) 26 sistemska vrijednost (QSHRMEMCTL) kontrola dijeljenja memorije moguće [vrijednosti](#page-50-0) 29 [opis](#page-50-0) 29 sistemska vrijednost - sigurnosna razina (QSECURITY) klasa [korisnika](#page-29-0) 8 posebno [ovlaštenje](#page-29-0) 8 [pregled](#page-28-0) 7 [preporuke](#page-30-0) 9 [razina](#page-31-0) 20 10

sistemska vrijednost - sigurnosna razina (QSECURITY) *(nastavak)* [razina](#page-31-0) 30 10 [razina](#page-32-0) 40 11 [usporedba](#page-28-0) razina 7 sistemska vrijednost akcija kada je dosegnut pokušaj prijave (QMAXSGNACN) vrijednost postavljena [CFGSYSSEC](#page-611-0) [naredbom](#page-611-0) 590 sistemska vrijednost akcija obnavljanja uređaja (QDEVRCYACN) vrijednost postavljena [CFGSYSSEC](#page-611-0) [naredbom](#page-611-0) 590 sistemska [vrijednost](#page-70-0) akcija završetka revizije [\(QAUDENDACN\)](#page-70-0) 49 sistemska [vrijednost](#page-54-0) atribut udaljenog poslužitelja [\(QRMTSRVATR\)](#page-54-0) 33 sistemska vrijednost dopusti udaljenu prijavu (QRMTSIGN) vrijednost postavljena [CFGSYSSEC](#page-611-0) [naredbom](#page-611-0) 590 sistemska vrijednost [dupliciranje](#page-62-0) lozinke [\(QPWDRQDDIF\)](#page-62-0) 41 sistemska vrijednost interval timeouta neaktivnog posla (QINACTITV) vrijednost postavljena [CFGSYSSEC](#page-611-0) [naredbom](#page-611-0) 590 sistemska vrijednost interval timeouta odspojenog posla (QDSCJOBITV) vrijednost postavljena [CFGSYSSEC](#page-611-0) [naredbom](#page-611-0) 590 sistemska vrijednost kontrola revizije (QAUDCTL) [pregled](#page-69-0) 48 sistemska vrijednost kontrole revizije (QAUDCTL) [prikaz](#page-283-0) 262 [promjena](#page-283-0) 262 sistemska vrijednost lozinka zahtijeva različitost (QPWDRQDDIF) vrijednost postavljena [CFGSYSSEC](#page-611-0) [naredbom](#page-611-0) 590 sistemska vrijednost maksimum pokušaja prijave (QMAXSIGN) vrijednost postavljena [CFGSYSSEC](#page-611-0) [naredbom](#page-611-0) 590 sistemska vrijednost [minimalna](#page-61-0) dužina lozinke [\(QPWDMINLEN\)](#page-61-0) 40 sistemska vrijednost ograničenje službenika sigurnosti (QLMTSECOFR) vrijednost postavljena [CFGSYSSEC](#page-611-0) [naredbom](#page-611-0) 590 sistemska [vrijednost](#page-62-0) ograniči znakove [\(QPWDLMTCHR\)](#page-62-0) 41 sistemska [vrijednost](#page-63-0) ograniči znakove koji se ponavljaju [\(QPWDLMTREP\)](#page-63-0) 42 sistemska [vrijednost](#page-57-0) opcija omogući vraćanje objekte [\(QALWOBJRST\)](#page-57-0) 36 sistemska [vrijednost](#page-63-0) položaj znakova [\(QPWDPOSDIF\)](#page-63-0) 42 sistemska [vrijednost](#page-91-0) posebno okruženje [\(QSPCENV\)](#page-91-0) 70 sistemska [vrijednost](#page-64-0) potrebni brojevi u lozinki [\(QPWDRQDDGT\)](#page-64-0) 43

sistemska vrijednost prikaz informacija prijave (QDSPSGNINF) vrijednost postavljena [CFGSYSSEC](#page-611-0) [naredbom](#page-611-0) 590 sistemska [vrijednost](#page-64-0) program provjere valjanosti lozinke [\(QPWDVLDPGM\)](#page-64-0) 43 sistemska [vrijednost](#page-72-0) proširenje razine revizije [\(QAUDLVL2\)](#page-72-0) 51 sistemska vrijednost [QALWOBJRST](#page-57-0) (opcija [omogući](#page-57-0) vraćanje objekta) 36 sistemska vrijednost [QATNPGM](#page-104-0) (Program rukovanja tipkom [Attention\)](#page-104-0) 83 sistemska vrijednost QAUDCTL (kontrola revizije) [pregled](#page-69-0) 48 [prikaz](#page-283-0) 262 [promjena](#page-283-0) 262 sistemska vrijednost [QAUDENDACN](#page-70-0) (akcija [završetka](#page-70-0) revizije) 49 sistemska vrijednost [QAUDFRCLVL](#page-70-0) (razina snage [revizije\)](#page-70-0) 49 sistemska vrijednost QAUDLVL (razina revizije) [korisnički](#page-112-0) profil 91 [pregled](#page-71-0) 50 [prikaz](#page-283-0) 262 sistemska vrijednost QAUDLVL2 (proširenje razine revizije) [pregled](#page-72-0) 51 sistemska vrijednost [QAUTOCFG](#page-52-0) (automatska [konfiguracija](#page-52-0) uređaja) 31 sistemska vrijednost [QAUTOVRT](#page-52-0) (automatska [konfiguracija](#page-52-0) virtualnih  $uređaja)$  31 sistemska vrijednost QCCSID [\(identifikator](#page-106-0) skupa [kodiranih](#page-106-0) znakova) 85 sistemska vrijednost [QCNTRYID](#page-106-0) [\(identifikator](#page-106-0) zemlje ili regije) 85 sistemska vrijednost [QCRTOBJAUD](#page-73-0) (revizija [kreiranja](#page-73-0) objekta) 52 sistemska vrijednost [QDSCJOBITV](#page-53-0) (time-out interval [odspojenog](#page-53-0) posla) 32 sistemska vrijednost [QINACTITV](#page-44-0) (time-out interval [neaktivnog](#page-44-0) posla) 23 sistemska vrijednost [QKBDBUF](#page-95-0) (međuspremnik tipkovnice) 74 sistemska vrijednost QLANGID [\(identifikator](#page-105-0) [jezika\)](#page-105-0) 84 sistemska vrijednost QLMTSECOFR (ograničenje službenika sigurnosti) promjena [sigurnosne](#page-32-0) razine 11 sistemska vrijednost QMAXSGNACN (akcija koja se poduzima pri dosegnutim pokušajima prijave [opis](#page-47-0) 26 sistemska vrijednost QMAXSGNACN (akcija koja se poduzima pri dosegnutim pokušajima prijave) status [korisničkog](#page-81-0) profila 60 sistemska vrijednost QMAXSIGN (maksimalni broj pokušaja prijave) status [korisničkog](#page-81-0) profila 60 sistemska vrijednost [QPRTDEV](#page-103-0) (uređaj [ispisa\)](#page-103-0) 82 sistemska vrijednost QPWDEXPITV (interval isteka lozinke) [opis](#page-59-0) 38

sistemska vrijednost QPWDEXPITV (interval isteka lozinke) *(nastavak)* [PWDEXPITV](#page-93-0) korisnički profil [parametar](#page-93-0) 72 sistemska vrijednost [QPWDLMTAJC](#page-63-0) (susjedno [ograničenje](#page-63-0) lozinke) 42 sistemska vrijednost [QPWDLMTCHR](#page-62-0) (ograniči [znakove\)](#page-62-0) 41 sistemska vrijednost [QPWDLMTREP](#page-63-0) (ograniči znakove koji se [ponavljaju\)](#page-63-0) 42 sistemska vrijednost [QPWDMAXLEN](#page-61-0) [\(maksimalna](#page-61-0) dužina lozinke) 40 sistemska vrijednost [QPWDMINLEN](#page-61-0) [\(minimalna](#page-61-0) dužina lozinke) 40 sistemska vrijednost [QPWDPOSDIF](#page-63-0) (položaj [znakova\)](#page-63-0) 42 sistemska vrijednost [QPWDRQDDGT](#page-64-0) [\(potrebni](#page-64-0) brojevi u lozinki) 43 sistemska vrijednost [QPWDRQDDIF](#page-62-0) (duplikat [lozinke\)](#page-62-0) 41 sistemska vrijednost [QPWDVLDPGM](#page-64-0) (program provjere [valjanosti](#page-64-0) lozinke) 43 sistemska vrijednost [QRMTSIGN](#page-48-0) (udaljena [prijava\)](#page-48-0) 27 sistemska vrijednost [QRMTSRVATR](#page-54-0) (atribut udaljenog [poslužitelja\)](#page-54-0) 33 sistemska vrijednost [QSCANFSCTL](#page-49-0) (Skeniraj sisteme [datoteka\)](#page-49-0) 28 sistemska vrijednost QSECURITY (sigurnosna razina ) [preporuke](#page-30-0) 9 [promjena,](#page-31-0) iz više razine na 20 10 [promjena,](#page-31-0) razina 10 na razinu 20 10 [promjena,](#page-31-0) razina 20 na razinu 30 10 [razina](#page-31-0) 30 10 [razina](#page-32-0) 40 11 sistemska vrijednost QSECURITY (sigurnosna razina) interni [kontrolni](#page-38-0) blokovi 17 klasa [korisnika](#page-29-0) 8 [onemogućavanje](#page-36-0) razine 40 15 posebno [ovlaštenje](#page-29-0) 8 [pregled](#page-28-0) 7 [promjena,](#page-36-0) na razinu 40 15 [promjena,](#page-38-0) na razinu 50 17 [razina](#page-30-0) 10 9 [razina](#page-31-0) 20 10 razina 50 [rukovanje](#page-37-0) porukama 16 [usporedba](#page-28-0) razina 7 [uvod](#page-23-0) 2 sistemska vrijednost QSHRMEMCTL (kontrola dijeljenja memorije) moguće [vrijednosti](#page-50-0) 29 [opis](#page-50-0) 29 sistemska vrijednost [QSPCENV](#page-91-0) (posebno [okruženje\)](#page-91-0) 70 sistemska vrijednost [QSRTSEQ](#page-105-0) (redoslijed [sortiranja\)](#page-105-0) 84 sistemska vrijednost [QUSRLIBL](#page-98-0) (popis [korisničke](#page-98-0) knjižnice) 77 sistemska vrijednost Razina lozinke (QPWDLVL) [opis](#page-60-0) 39 sistemska [vrijednost](#page-71-0) razina revizije [\(QAUDLVL\)](#page-71-0) 50 [korisnički](#page-112-0) profil 91

sistemska vrijednost razina sigurnosti (QSECURITY) vrijednost postavljena [CFGSYSSEC](#page-611-0) [naredbom](#page-611-0) 590 sistemska [vrijednost](#page-70-0) razina snage revizije [\(QAUDFRCLVL\)](#page-70-0) 49 sistemska vrijednost razine revizije (QAUDLVL) [prikaz](#page-283-0) 262 [promjena](#page-283-0) 262 sistemska vrijednost red poruka neaktivnog posla (QINACTMSGQ) vrijednost postavljena [CFGSYSSEC](#page-611-0) [naredbom](#page-611-0) 590 sistemska vrijednost revizija kreiranja objekta (QCRTOBJAUD) [pregled](#page-73-0) 52 sistemska vrijednost sigurnosna razina (QSECURITY) interni [kontrolni](#page-38-0) blokovi 17 klasa [korisnika](#page-29-0) 8 [onemogućavanje](#page-36-0) razine 40 15 posebno [ovlaštenje](#page-29-0) 8 [pregled](#page-28-0) 7 [preporuke](#page-30-0) 9 promjena razina 10 na [razinu](#page-31-0) 20 10 razina 20 na [razinu](#page-31-0) 30 10 razina 20 na [razinu](#page-36-0) 40 15 razina 20 na [razinu](#page-38-0) 50 17 razina 30 na [razinu](#page-36-0) 40 15 razina 30 na [razinu](#page-38-0) 50 17 razina 40 na [razinu](#page-36-0) 30 15 [razina](#page-30-0) 10 9 [razina](#page-31-0) 20 10 [razina](#page-31-0) 30 10 [razina](#page-32-0) 40 11 razina 50 QTEMP [\(privremena\)](#page-37-0) knjižnica 16 [rukovanje](#page-37-0) porukama 16 [usporedba](#page-28-0) razina 7 [uvod](#page-23-0) 2 sistemska [vrijednost](#page-53-0) time-out interval odspojenog posla [\(QDSCJOBITV\)](#page-53-0) 32 sistemska [vrijednost](#page-48-0) udaljena prijava [\(QRMTSIGN\)](#page-48-0) 27 sistemska vrijednost vraćanje sigurnosna [pregled](#page-54-0) 33 sistemska vrijednost znakovi koji se [ponavljaju](#page-63-0) [\(QPWDLMTREP\)](#page-63-0) 42 sistemske operacije parametar posebno [ovlaštenje](#page-87-0) [\(SPCAUT\)](#page-87-0) 66 sistemski [definirano](#page-130-0) ovlaštenje 109 sistemski dio lista knjižnica [opis](#page-194-0) 173 [preporuke](#page-196-0) 175 [promjena](#page-213-0) 192 sistemski direktorij promjena dnevnik revizije [\(QAUDJRN\)](#page-250-0) [unos](#page-250-0) 229 sistemski distribucijski direktorij [naredbe](#page-282-0) za rad s 261

sistemski operater [\(QSYSOPR\)](#page-288-0) korisnički [profil](#page-288-0) 267 sistemski program izravno [pozivanje](#page-33-0) 12 sistemski referentni kod (SRC) B900 3D10 (greška u [reviziji\)](#page-70-0) 49 sistemski resursi ograničenje korištenja granica prioriteta [\(PTYLMT\)](#page-96-0) [parametar](#page-96-0) 75 sprečavanje [zloupotrebe](#page-204-0) 183 skeniraj sistemsku [vrijednost](#page-49-0) kontrole sistema datoteka [\(QSCANFSCTL\)](#page-49-0) 28 skeniranje sistema datoteka [\(QSCANFS\)](#page-48-0) sistemska [vrijednost](#page-48-0) 27 skup [grafičkih](#page-468-0) simbola (\*GSS) revizija [objekta](#page-468-0) 447 skupina [poslužitelja](#page-288-0) pošte (QMSF) korisnički [profil](#page-288-0) 267 [Skupljanje](#page-225-0) posebnih ovlaštenja 204 slanie mrežna spool [datoteka](#page-198-0) 177 unos [dnevnika](#page-267-0) 246 Slanje mrežne spool datoteke [\(SNDNETSPLF\)](#page-198-0) [naredba](#page-198-0) 177 Slanje unosa dnevnika [\(SNDJRNE\)](#page-267-0) [naredba](#page-267-0) 246 slika [ovlaštenje](#page-349-0) objekta potrebno je za [naredbe](#page-349-0) 328 SLTCMD (Izbor naredbe) naredba potrebno je [ovlaštenje](#page-323-0) objekta 302 službenik sigurnosti  $V$ *idi također* korisnički profil [službenika](#page-22-0) sigurnosti [\(QSECOFR\)](#page-22-0) [nadgledanje](#page-276-0) akcija 255 [ograničavanje](#page-241-0) na određene radne [stanice](#page-241-0) 220 [ograničavanje](#page-46-0) pristupa radnoj stanici 25 službenik sigurnosti (QSECOFR) korisnički profil default [vrijednosti](#page-288-0) 267 [ovlaštenje](#page-191-0) na konzolu 170 vlasnik opisa uređaja 170 [vraćanje](#page-233-0) 212 SM (promjena upravljanja [sistemima\)izgled](#page-579-0) [datoteke](#page-579-0) 558 SNA usluge raspodjele [\(QSNADS\)](#page-288-0) korisnički [profil](#page-288-0) 267 SNADS (Usluge raspodjele Mrežne arhitekture sistema) [QSNADS](#page-288-0) korisnički profil 267 SNDBRKMSG (Slanje poruke prekida) naredba potrebno je [ovlaštenje](#page-390-0) objekta 369 SNDDOC (Slanje dokumenta) naredba [revizija](#page-458-0) objekta 437 SNDDST (Slanje distribucije) naredba potrebno je [ovlaštenje](#page-333-0) objekta 312 [revizija](#page-458-0) objekta 437 SNDDSTQ (Slanje reda distribucije) naredba potrebno je [ovlaštenje](#page-333-0) objekta 312 SNDDTAARA (Slanje područja podataka) naredba [revizija](#page-461-0) objekta 440

SNDEMLIGC (Slanje DBCS 3270PC emulacijskog koda) naredba potrebno je [ovlaštenje](#page-331-0) objekta 310 SNDFNCIMG (Slanje slike diskete financija) naredba potrebno je [ovlaštenje](#page-347-0) objekta 326 [SNDJRNE](#page-267-0) (Slanje unosa dnevnika) [naredba](#page-267-0) 246 potrebno je [ovlaštenje](#page-372-0) objekta 351 [revizija](#page-471-0) objekta 450 SNDMGRDTA (Slanje podataka migracije) naredba potrebno je [ovlaštenje](#page-392-0) objekta 371 SNDMSG (Slanje poruke) naredba potrebno je [ovlaštenje](#page-390-0) objekta 369 SNDNETF (Slanje mrežne datoteke) naredba potrebno je [ovlaštenje](#page-394-0) objekta 373 SNDNETMSG (Slanje mrežne poruke) naredba potrebno je [ovlaštenje](#page-394-0) objekta 373 SNDNETSPLF (Slanje mrežne spool datoteke) naredba [parametri](#page-198-0) izlaznog reda 177 potrebno je [ovlaštenje](#page-426-0) objekta 405 [revizija](#page-491-0) akcije 470 [revizija](#page-480-0) objekta 459 SNDNWSMSG (Slanje poruke mrežnog poslužitelja) naredba potrebno je [ovlaštenje](#page-396-0) objekta 375 SNDPGMMSG (Slanje poruke programa) naredba potrebno je [ovlaštenje](#page-390-0) objekta 369 SNDPTFORD (Slanje narudžbe privremenog popravka programa) naredba potrebno je [ovlaštenje](#page-422-0) objekta 401 SNDRJECMD (Slanje RJE naredbe) naredba potrebno je [ovlaštenje](#page-417-0) objekta 396 SNDRJECMD (Slanje RJE) naredba potrebno je [ovlaštenje](#page-417-0) objekta 396 SNDRPY (Slanje odgovora) naredba potrebno je [ovlaštenje](#page-390-0) objekta 369 [revizija](#page-477-0) objekta 456 SNDSRVRQS (Slanje zahtjeva za servisom) naredba potrebno je [ovlaštenje](#page-422-0) objekta 401 SNDTCPSPLF (Slanje TCP/IP spool datoteke) naredba potrebno je [ovlaštenje](#page-433-0) objekta 412 [revizija](#page-491-0) akcije 470 [revizija](#page-499-0) objekta 478 SNDUSRMSG (Slanje korisničke poruke) naredba potrebno je [ovlaštenje](#page-390-0) objekta 369 SO (akcije korisničkih [informacija](#page-580-0) sigurnosti [poslužitelja\)](#page-580-0) izgled datoteke 559 sortiranje [dvo-bajtnog](#page-468-0) skupa znakova [\(\\*IGCSRT\)](#page-468-0) revizija objekta 447 Spajanje izvora (Spajanje izvora) naredba potrebno je [ovlaštenje](#page-340-0) objekta 319 SPCENV (posebno okruženje) parametar usmjeravanje [interaktivnog](#page-91-0) posla 70 spool (QSPL) [korisnički](#page-288-0) profil 267 spool datoteka brisanje [korisničkog](#page-121-0) profila 100 [kopiranje](#page-198-0) 177 [osiguranje](#page-198-0) 177

spool datoteka *(nastavak)* [ovlaštenje](#page-426-0) objekta potrebno za [naredbe](#page-426-0) 405 posebno ovlaštenje [\\*JOBCTL](#page-88-0) (kontrola [posla\)](#page-88-0) 67 posebno ovlaštenje [\\*SPLCTL](#page-88-0) (kontrola [spoola\)](#page-88-0) 67 [premještanje](#page-198-0) 177 [prikaz](#page-198-0) 177 promjena dnevnik revizije [\(QAUDJRN\)](#page-250-0) [unos](#page-250-0) 229 rad s [177](#page-198-0) [revizija](#page-491-0) akcije 470 [vlasnik](#page-198-0) 177 spool kontrola (\*SPLCTL) posebno ovlaštenje [parametri](#page-199-0) izlaznog reda 178 spool posao [\(QSPLJOB\)](#page-288-0) korisnički [profil](#page-288-0) 267 sposobnost naredbe ispis [korisnika](#page-274-0) 253 sprečavanje [jednostavne](#page-242-0) lozinke 221 [modifikacija](#page-38-0) internih kontrolnih [blokova](#page-38-0) 17 [neovlašten](#page-244-0) pristup 223 [neovlašteni](#page-244-0) programi 223 obične [lozinke](#page-58-0) 37 prijava bez [korisničkog](#page-243-0) ID-a i [lozinke](#page-243-0) 222 pristup DDM zahtjev [\(DDM\)](#page-202-0) 181 iSeries [pristup](#page-201-0) 180 udaljeno [pokretanje](#page-201-0) posla 180 [zloupotrebe](#page-204-0) izvedbe 183 sprečavanje velikih profila [planiranje](#page-211-0) aplikacija 190 spremanje [autorizacijska](#page-230-0) lista 209 [informacije](#page-230-0) sigurnosti 209 javno [ovlaštenje](#page-230-0) 209 [knjižnica](#page-230-0) 209 korisnički profil [naredbe](#page-230-0) 209 [objekt](#page-230-0) 209 objekt knjižnice [dokumenata](#page-230-0) (DLO) 209 [ograničavanje](#page-203-0) 182 posjednik [ovlaštenja](#page-230-0) 209 [primarna](#page-230-0) grupa 209 primatelj [dnevnika](#page-269-0) revizije 248 privatno [ovlaštenje](#page-230-0) 209 [revizija](#page-238-0) 217 [sigurnosni](#page-230-0) podaci 209, [260](#page-281-0) [sigurnosni](#page-202-0) rizik 181 [sistem](#page-230-0) 209, [260](#page-281-0) [vlasništvo](#page-230-0) objekta 209 [Spremanje](#page-230-0) knjižnice (SAVLIB) naredba 209 Spremanje objekta [\(SAVOBJ\)](#page-230-0) naredba 20[9,](#page-269-0) [248](#page-269-0) Spremanje objekta knjižnice [dokumenata](#page-230-0) [\(SAVDLO\)](#page-230-0) naredba 209 Spremanje [sigurnosnih](#page-230-0) podataka [\(SAVSECDTA\)](#page-230-0) naredba 209 spremanje sistema (\*SAVSYS) posebno ovlaštenje [rizici](#page-88-0) 67 Spremanje sistema [\(SAVSYS\)](#page-230-0) naredba 209

[spremanje/vraćanje](#page-250-0) (\*SAVRST) razina [revizije](#page-250-0) 229 spremi sistem (\*SAVSYS) posebno ovlaštenje [\\*OBJEXIST](#page-129-0) ovlaštenje 108, [283](#page-304-0) [opis](#page-238-0) 217 [spremište](#page-204-0) 183 **SOL** [sigurnost](#page-223-0) datoteka 202 SQL [katalog](#page-223-0) 202 SQL paket [\(\\*SQLPKG\)](#page-492-0) revizija 471 SRC (sistemski referentni kod) B900 3D10 (greška u [reviziji\)](#page-70-0) 49 ST (akcija [servisnih](#page-581-0) alata) izgled [datoteke](#page-581-0) 560 ST (akcija [servisnih](#page-250-0) alata) tip unosa [dnevnika](#page-250-0) 229 stanica prikaza prolaz-kroz [ovlaštenje](#page-333-0) objekta potrebno za [naredbe](#page-333-0) 312 stanje [program](#page-34-0) 13 stanje programa [definicija](#page-34-0) 13 [prikaz](#page-34-0) 13 STATFS (Prikaz informacija postavljenog sistema datoteka) naredba potrebno je [ovlaštenje](#page-395-0) objekta 374 status (STATUS) parametar [korisnički](#page-81-0) profil 60 status sistema rad s [183](#page-204-0) STRAPF (Pokretanje napredne funkcije pisača) naredba potrebno je [ovlaštenje](#page-316-0) objekta 295, [319](#page-340-0) STRBEST (Pokretanje Best/1-400 planera kapaciteta) naredba potrebno je [ovlaštenje](#page-403-0) objekta 382 STRBGU (Pokretanje pomoćnog programa poslovne grafike) naredba potrebno je [ovlaštenje](#page-316-0) objekta 295 STRCBLDBG (Pokretanje COBOL debuga) naredba potrebno je [ovlaštenje](#page-375-0) objekta 354, [389](#page-410-0) STRCGU (Pokretanje CGU) naredba potrebno je [ovlaštenje](#page-338-0) objekta 317 STRCLNUP (Pokretanje čišćenja) naredba potrebno je [ovlaštenje](#page-399-0) objekta 378 STRCLUNOD naredba potrebno je [ovlaštenje](#page-320-0) objekta 299 STRCMNTRC (Pokretanje praćenja komunikacija) naredba potrebno je [ovlaštenje](#page-422-0) objekta 401 STRCMTCTL (Pokretanje kontrole predavanja) naredba potrebno je [ovlaštenje](#page-324-0) objekta 303 STRCPYSCN (Pokretanje kopiranja ekrana) naredba potrebno je [ovlaštenje](#page-422-0) objekta 401 STRCSP (Pokretanje CSP/AE pomoćnih programa) naredba [revizija](#page-483-0) objekta 462 STRDBG (Pokretanje debuga) naredba [revizija](#page-463-0) objekta 442, [461](#page-482-0) STRDBMON (Pokretanje monitora baze podataka) naredba potrebno je [ovlaštenje](#page-403-0) objekta 382

STRDBRDR (Pokretanje čitača baze podatka) naredba potrebno je [ovlaštenje](#page-416-0) objekta 395 STRDFU (Pokretanje DFU-a) naredba potrebno je [ovlaštenje](#page-316-0) objekta 295, [319](#page-340-0) STRDIRSHD (Pokretanje sistema sjenčanja direktorija) naredba potrebno je [ovlaštenje](#page-332-0) objekta 311 STRDIRSHD (Pokretanje zasjenjenja direktorija) naredba [revizija](#page-457-0) objekta 436 STRDKTRDR (Pokretanje čitača diskete) naredba potrebno je [ovlaštenje](#page-416-0) objekta 395 STRDKTWTR (Pokretanje programa za pisanje diskete) naredba potrebno je [ovlaštenje](#page-440-0) objekta 419 STRDSKRGZ (Pokretanje reorganizacije diska) naredba potrebno je [ovlaštenje](#page-332-0) objekta 311 STREDU (Pokretanje školovanja) naredba potrebno je [ovlaštenje](#page-398-0) objekta 377 STREML3270 (Pokretanje emulacije 3270 ekrana) naredba potrebno je [ovlaštenje](#page-331-0) objekta 310 STRFMA (Pokretanje pomoći upravljanja fonta) naredba potrebno je [ovlaštenje](#page-338-0) objekta 317 [revizija](#page-469-0) objekta 448 STRHOSTSVR (Pokretanje host poslužitelja) naredba potrebno je [ovlaštenje](#page-349-0) objekta 328 STRIDD (Pokretanje pomoćnog programa interaktivne definicije podataka) naredba potrebno je [ovlaštenje](#page-365-0) objekta 344 STRIDXMON (Pokretanje monitora indeksa) naredba potrebno je [ovlaštenje](#page-398-0) objekta 377 STRIPSIFC (Pokretanje IP-a preko SNA sučelja) naredba potrebno je [ovlaštenje](#page-316-0) objekta 295 STRJOBTRC (Pokretanje praćenja posla) naredba potrebno je [ovlaštenje](#page-403-0) objekta 382 STRJRN (Pokretanje dnevnika) naredba potrebno je [ovlaštenje](#page-349-0) objekta 328, [351](#page-372-0) STRJRNAP (Pokretanje zapisivanja pristupne staze) naredba potrebno je [ovlaštenje](#page-372-0) objekta 351 STRJRNOBJ (Pokretanje zapisivanja objekta) naredba potrebno je [ovlaštenje](#page-372-0) objekta 351 STRJRNPF (Pokretanje zapisivanja fizičke datoteke) naredba potrebno je [ovlaštenje](#page-372-0) objekta 351 STRJRNxxx (Pokretanje zapisivanja u dnevnik) naredba [revizija](#page-471-0) objekta 450 STRMOD (Pokretanje načina) naredba potrebno je [ovlaštenje](#page-393-0) objekta 372 [revizija](#page-475-0) objekta 454 STRMSF (Pokretanje okosnice poslužitelja pošte) naredba potrebno je [ovlaštenje](#page-388-0) objekta 367 STRNFSSVR (Pokretanje poslužitelja mrežnog sistema datoteka) naredba potrebno je [ovlaštenje](#page-395-0) objekta 374

STRPASTHR (Pokretanje prolaza-kroz) naredba potrebno je [ovlaštenje](#page-333-0) objekta 312 [revizija](#page-452-0) objekta 431 STRPDM (Pokretanje upravitelja razvojnog programiranja) naredba potrebno je [ovlaštenje](#page-316-0) objekta 295 STRPEX (Pokretanje Istražitelja izvedbe) naredba potrebno je [ovlaštenje](#page-403-0) objekta 382 STRPFRG (Pokretanje grafike izvedbe) naredba potrebno je [ovlaštenje](#page-403-0) objekta 382 STRPFRT (Pokretanje Alata izvedbe) naredba potrebno je [ovlaštenje](#page-403-0) objekta 382 STRPFRTRC (Pokretanje praćenja izvedbe) naredba potrebno je [ovlaštenje](#page-403-0) objekta 382 STRPJ (Pokretanje predpokrenutih poslova) naredba potrebno je [ovlaštenje](#page-367-0) objekta 346 STRPRTEML (Pokretanje emulacije pisača) naredba potrebno je [ovlaštenje](#page-331-0) objekta 310 STRPRTWTR (Pokretanje programa za pisanje pisača) naredba potrebno je [ovlaštenje](#page-440-0) objekta 419 [revizija](#page-479-0) objekta 458, [478](#page-499-0) STRQMQRY (Pokretanje upita upravljanja upitom) naredba potrebno je [ovlaštenje](#page-413-0) objekta 392 [revizija](#page-484-0) objekta 463, [465](#page-486-0) STRQRY (Pokretanje upita) naredba potrebno je [ovlaštenje](#page-413-0) objekta 392 STRQSH (Pokretanje QSH) naredba potrebno je ovlaštenje objekta [zamjensko](#page-414-0) ime, QSH 393 STRQST (Pokretanje pitanja i odgovora) naredba potrebno je [ovlaštenje](#page-415-0) objekta 394 STRREXPRC (Pokretanje REXX procedure) naredba potrebno je [ovlaštenje](#page-375-0) objekta 354 STRRGZIDX (Pokretanje reorganizacije indeksa) naredba potrebno je [ovlaštenje](#page-398-0) objekta 377 STRRJECSL (Pokretanje RJE konzole) naredba potrebno je [ovlaštenje](#page-417-0) objekta 396 STRRJERDR (Pokretanje RJE čitača) naredba potrebno je [ovlaštenje](#page-417-0) objekta 396 STRRJESSN (Pokretanje RJE sesije) naredba potrebno je [ovlaštenje](#page-417-0) objekta 396 STRRJEWTR (Pokretanje RJE programa za pisanje) naredba potrebno je [ovlaštenje](#page-417-0) objekta 396 STRRLU (Pokretanje pomoćnog programa izgleda izvještaja) naredba potrebno je [ovlaštenje](#page-316-0) objekta 295 STRRMTWTR (Pokretanje udaljenog programa za pisanje) naredba potrebno je [ovlaštenje](#page-440-0) objekta 419 [revizija](#page-491-0) akcije 470, [478](#page-499-0) [revizija](#page-479-0) objekta 458 STRS36 (Pokretanje System/36) naredba korisnički profil

posebno [okruženje](#page-91-0) 70

STRS36 (Pokretanje System/36) naredba *(nastavak)* [revizija](#page-496-0) objekta 475 STRS36MGR (Pokretanje System/36 migracije) naredba potrebno je [ovlaštenje](#page-392-0) objekta 371 STRS38MGR (Pokretanje System/38 migracije) naredba potrebno je [ovlaštenje](#page-392-0) objekta 371 STRSBS (Pokretanje podsistema) naredba potrebno je [ovlaštenje](#page-428-0) objekta 407 [revizija](#page-487-0) objekta 466 STRSCHIDX (Pokretanje indeksa traženja) naredba potrebno je [ovlaštenje](#page-366-0) objekta 345 [revizija](#page-488-0) objekta 467 STRSDA (Pokretanje SDA) naredba potrebno je [ovlaštenje](#page-316-0) objekta 295 STRSEU (Pokretanje SEU) naredba potrebno je [ovlaštenje](#page-316-0) objekta 295 STRSQL (Pokretanje Structured Query Language) naredba potrebno je [ovlaštenje](#page-375-0) objekta 354, [382](#page-403-0) STRSRVJOB (Pokretanje servisnog posla) naredba potrebno je [ovlaštenje](#page-422-0) objekta 401 STRSST (Pokretanje Sistemskih servisnih alata) naredba potrebno je [ovlaštenje](#page-422-0) objekta 401 STRTCP (Pokretanje TCP/IP-a) naredba potrebno je [ovlaštenje](#page-433-0) objekta 412 STRTCPFTP (Pokretanje TCP/IP protokola prijenosa datoteka) naredba potrebno je [ovlaštenje](#page-433-0) objekta 412 STRTCPIFC (Pokretanje TCP/IP sučelja) naredba potrebno je [ovlaštenje](#page-433-0) objekta 412 STRTCPPTP (Pokretanje Point-to-Point TCP/IP-a) naredba potrebno je [ovlaštenje](#page-433-0) objekta 412 STRTCPSVR (Pokretanje TCP/IP poslužitelja) naredba potrebno je [ovlaštenje](#page-433-0) objekta 412 STRTCPTELN (Pokretanje TCP/IP TELNET-a) naredba potrebno je [ovlaštenje](#page-433-0) objekta 412 STRTRC (Pokretanje praćenja) naredba potrebno je [ovlaštenje](#page-422-0) objekta 401 STRUPDIDX (Pokretanje ažuriranja indeksa) naredba potrebno je [ovlaštenje](#page-398-0) objekta 377 Submit posao [\(SBMJOB\)](#page-189-0) naredba 168 Submit posla (SBMJOB) naredba [SECBATCH](#page-606-0) izbornik 585 submitiranje [sigurnosni](#page-606-0) izvještaji 585 sučelje aplikativnog programiranja (API) [sigurnosna](#page-33-0) razina 40 12 sučelje razine poziva [sigurnosna](#page-33-0) razina 40 12 SV (akcija za sistemsku [vrijednost\)](#page-584-0) izgled [datoteke](#page-584-0) 563 SV (akcija za sistemsku [vrijednost\)](#page-250-0) tip unosa [dnevnika](#page-250-0) 229 sve (\*ALL) [ovlaštenje](#page-130-0) 109, [284](#page-305-0)

[svebrojčana](#page-79-0) lozinka 58

svi objekti (\*ALLOBJ) posebno ovlaštenje [neuspjeh](#page-189-0) prijave 168 [revizija](#page-242-0) 221 uklonjeno iz sistema [vraćanje](#page-233-0) profila 212 System/36 migracija [posjednici](#page-146-0) ovlaštenja 125 [ovlaštenje](#page-145-0) za obrisane datoteke 124 System/36 okolina [ovlaštenje](#page-430-0) objekta potrebno za [naredbe](#page-430-0) 409 System/36 okruženje [korisnički](#page-91-0) profil 70 System/38 [sigurnost](#page-219-0) naredbi 198 [System/38](#page-91-0) okruženje 70 [System/38](#page-133-0) Okruženje 112

### **Š**

šifriranje [lozinka](#page-79-0) 58

# **T**

TAA (savjeti i tehnike) alat DSPAUDLOG (Prikaz dnevnika revizije) poruka [korišteno](#page-250-0) 229 Prikaz dnevnika revizije (DSPAUDLOG) poruka [korišteno](#page-250-0) 229 tablica [ovlaštenje](#page-432-0) objekta potrebno je za [naredbe](#page-432-0) 411 tablica [\(\\*TBL\)](#page-496-0) revizija 475 tablica [dvo-bajtnog](#page-468-0) skupa znakova (\*IGCTBL) [revizija](#page-468-0) objekta 447 tablica [ovlaštenja](#page-232-0) 211 tablica [referentnog](#page-486-0) koda (\*RCT) revizija 465 tablica uzbune [ovlaštenje](#page-316-0) objekta potrebno za [naredbe](#page-316-0) 295 TCP/IP (QTCP) [korisnički](#page-288-0) profil 267 TCP/IP (Transmission Control protokol/Internet Protokol) [ovlaštenje](#page-433-0) objekta potrebno za [naredbe](#page-433-0) 412 TCP/IP podrška ispisa [\(QTMPLPD\)](#page-288-0) korisnički [profil](#page-288-0) 267 TELNET (Pokretanje TCP/IP TELNET-a) naredba potrebno je [ovlaštenje](#page-433-0) objekta 412 test zahtjev [\(QTSTRQS\)](#page-288-0) korisnički [profil](#page-288-0) 267 TFRBCHJOB (Prijenos batch posla) naredba potrebno je [ovlaštenje](#page-367-0) objekta 346 [revizija](#page-470-0) objekta 449 TFRCTL (Prijenos kontrole) naredba potrebno je [ovlaštenje](#page-410-0) objekta 389 [prebacivanje](#page-143-0) usvojenog ovlaštenja 122 TFRGRPJOB (Prijenos na grupni posao) naredba potrebno je [ovlaštenje](#page-367-0) objekta 346 usvojeno [ovlaštenje](#page-143-0) 122 TFRJOB (Prijenos posla) naredba potrebno je [ovlaštenje](#page-367-0) objekta 346

TFRJOB (Prijenos posla) naredba *(nastavak)* [revizija](#page-470-0) objekta 449 TFRPASTHR (Prijenos prolaza-kroz) naredba potrebno je [ovlaštenje](#page-333-0) objekta 312 TFRSECJOB (Prijenos sekundarnog posla) naredba potrebno je [ovlaštenje](#page-367-0) objekta 346 time-out interval red poruka [\(QINACTMSGQ\)](#page-44-0) sistemska [vrijednost](#page-44-0) 23 sistemska vrijednost [neaktivnih](#page-44-0) poslova [\(QINACTITV\)](#page-44-0) 23 tip ovlaštenja grupe (GRPAUTTYP) [GRPAUTTYP](#page-99-0) korisnički profil [parametar](#page-99-0) 78 tip unosa dnevnika [QAUDJRN](#page-250-0) (revizija) dnevnik 229 tip unosa dnevnika promjene [upravljanja](#page-250-0) [sistemima](#page-250-0) (SM) 229 Tip unosa dnevnika SM (promjena [upravljanja](#page-250-0) [sistemima\)](#page-250-0) 229 tipka roll [\(\\*ROLLKEY\)](#page-108-0) opcija korisnika 87 tipka stranica dolje obrnuti [\(\\*ROLLKEY](#page-108-0) opcija [korisnika\)](#page-108-0) 87 tipka stranica gore obrnuti [\(\\*ROLLKEY](#page-108-0) opcija [korisnika\)](#page-108-0) 87 token-ring [ovlaštenje](#page-388-0) objekta potrebno za [naredbe](#page-388-0) 367 traka [ovlaštenje](#page-388-0) objekta potrebno je za [naredbe](#page-388-0) 367 [zaštititi](#page-241-0) 220 Transmission Control protokol/Internet protokol (TCP/IP) [ovlaštenje](#page-433-0) objekta potrebno za [naredbe](#page-433-0) 412 traženje natrag [memorija](#page-37-0) 16, [216](#page-237-0) [postavljanje](#page-42-0) sistemske vrijednosti [QALWUSRDMN](#page-42-0) (omogućavanje [korisničkih](#page-42-0) objekata) 21 traženje natrag memorije (QRCL) knjižnica [postavljanje](#page-42-0) sistemske vrijednosti [QALWUSRDMN](#page-42-0) (omogućavanje [korisničkih](#page-42-0) objekata) 21 traženje natrag memorije [\(QRCLAUTL\)](#page-237-0) [autorizacijska](#page-237-0) lista 216 Traženje natrag memorije [\(RCLSTG\)](#page-37-0) [naredba](#page-37-0) 16, [216](#page-237-0) [postavljanje](#page-42-0) sistemske vrijednosti [QALWUSRDMN](#page-42-0) (omogućavanje [korisničkih](#page-42-0) objekata) 21 tražiti natrag

[memorija](#page-138-0) 117 Tražiti natrag memoriju [\(RCLSTG\)](#page-138-0) [naredba](#page-138-0) 117 TRCCNN (Praćenje povezivanja) naredba potrebno je [ovlaštenje](#page-422-0) objekta 401 TRCCPIC (Praćenje CPI komunikacija) naredba potrebno je [ovlaštenje](#page-422-0) objekta 401 TRCCSP (Praćenje CSP/AE aplikacije)

naredba

TRCICF (Praćenje ICF-a) naredba potrebno je [ovlaštenje](#page-422-0) objekta 401 TRCINT (Praćenje internih informacija) naredba potrebno je [ovlaštenje](#page-422-0) objekta 401 TRCJOB (Praćenje posla) naredba potrebno je [ovlaštenje](#page-422-0) objekta 401 trenutna knjižnica [definicija](#page-83-0) 62 [korisnički](#page-83-0) profil 62 lista [knjižnica](#page-194-0) 173, [176](#page-197-0) ograničenje [sposobnosti](#page-83-0) 62 [preporuke](#page-197-0) 176 promjena [metode](#page-194-0) 173 ograničenje [sposobnosti](#page-83-0) 62 [preporuke](#page-197-0) 176 TRMPRTEML (Završetak emulacije pisača) naredba potrebno je [ovlaštenje](#page-331-0) objekta 310 TRNPIN (Prevođenje osobnog identifikacijskog broja) naredba potrebno je [ovlaštenje](#page-328-0) objekta 307

## **U**

u ime [revizija](#page-474-0) 453 udaljena prijava sistemska vrijednost [QRMTSIGN](#page-48-0) 27 udaljena prijava [\(QRMTSIGN\)](#page-244-0) sistemska [vrijednost](#page-244-0) 223 udaljeno pokretanje posla [osiguranje](#page-201-0) 180 uid (identifikacijski broj korisnika) [vraćanje](#page-233-0) 212 uklanjanje autorizacijska lista [korisničko](#page-278-0) ovlaštenje 257 [objekt](#page-160-0) 139 [ovlaštenje](#page-159-0) korisnika 138 korisnički profil [automatski](#page-604-0) 583 [distribucijske](#page-119-0) liste 98 objekti koji se [posjeduju](#page-119-0) 98 [primarna](#page-119-0) grupa 98 red [poruka](#page-119-0) 98 unos u [direktorij](#page-119-0) 98 ovlaštenje korisnika [autorizacijska](#page-159-0) lista 138 [objekt](#page-154-0) 133 [ovlaštenje](#page-281-0) objekta knjižnice [dokumenata](#page-281-0) 260 [ovlaštenje](#page-154-0) za korisnika 133 [sigurnosna](#page-36-0) razina 40 15 [sigurnosna](#page-38-0) razina 50 17 unos [direktorija](#page-282-0) 261 unos liste [knjižnica](#page-194-0) 173 unos provjere [autentičnosti](#page-282-0) [poslužitelja](#page-282-0) 261 [zaposlenici](#page-243-0) koji više ne trebaju [pristup](#page-243-0) 222 Uklanjanje unosa [autorizacijske](#page-159-0) liste [\(RMVAUTLE\)](#page-159-0) naredba 138 Uklanjanje unosa liste knjižnica [\(RMVLIBLE\)](#page-194-0) [naredba](#page-194-0) 173 ukupna [promjena](#page-63-0) lozinke 42

[revizija](#page-483-0) objekta 462

UNMOUNT (Uklanjanje postavljenog sistema datoteka) potrebno je [ovlaštenje](#page-438-0) objekta 417 UNMOUNT (Uklanjanje postavljenog sistema datoteka) naredba potrebno je [ovlaštenje](#page-395-0) objekta 374 unos direktorija [dodavanje](#page-282-0) 261 [promjena](#page-282-0) 261 [uklanjanje](#page-282-0) 261 unos dnevnika [slanje](#page-267-0) 246 unos provjere autentičnosti poslužitelja [dodavanje](#page-282-0) 261 [promjena](#page-282-0) 261 [uklanjanje](#page-282-0) 261 unos radne stanice opis [posla](#page-193-0) 172 prijava bez [korisničkog](#page-34-0) ID-a i lozinke 13 unos u direktorij brisanje [korisničkog](#page-119-0) profila 98 unos udaljenog posla (QRJE) [korisnički](#page-288-0) [profil](#page-288-0) 267 unos udaljenog posla (RJE) [ovlaštenje](#page-417-0) objekta potrebno za [naredbe](#page-417-0) 396 unos usmjeravanja [izvedba](#page-204-0) 183 [ovlaštenje](#page-189-0) na program 168 promjena dnevnik revizije [\(QAUDJRN\)](#page-250-0) [unos](#page-250-0) 229 UPDDTA (Ažuriranje podataka) naredba potrebno je [ovlaštenje](#page-340-0) objekta 319 UPDPGM (Ažuriranje programa) naredba potrebno je [ovlaštenje](#page-410-0) objekta 389 [revizija](#page-475-0) objekta 454, [461](#page-482-0) UPDSRVPGM (Ažuriranje servisnog programa) naredba potrebno je [ovlaštenje](#page-410-0) objekta 389 [revizija](#page-492-0) objekta 471 UPDSRVPGM (Kreiranje servisnog programa) naredba [revizija](#page-475-0) objekta 454 upisivanje [korisnici](#page-116-0) 95 upit analiza unosa [dnevnika](#page-270-0) revizije 249 upit upravitelja upita [\(\\*QMQRY\)](#page-484-0) [revizija](#page-484-0) 463 upotreba (\*USE) [ovlaštenje](#page-130-0) 109, [284](#page-305-0) upotreba usvojenog ovlaštenja (QUSEADPAUT) sistemska vrijednost [opis](#page-50-0) 29 rizik [promjene](#page-51-0) 30 upravitelj razvojnog programiranja (PDM) [ovlaštenje](#page-316-0) objekta za naredbe 295 upravlianie [dnevnik](#page-267-0) revizije 246 upravljanje (\*OBJMGT) ovlaštenje [objekt](#page-129-0) 108, [283](#page-304-0) [upravljanje](#page-538-0) Internet sigurnosti (GS) izgled [datoteke](#page-538-0) 517 upravljanje objektom [\(\\*OBJMGT\)](#page-250-0) razina [revizije](#page-250-0) 229 [upravljanje](#page-250-0) objektom (OM) tip unosa [dnevnika](#page-250-0) 229

upravljanje sistemima promjena dnevnik revizije [\(QAUDJRN\)](#page-250-0) [unos](#page-250-0) 229 uredske usluge [revizija](#page-474-0) akcije 453 uredske usluge [\(\\*OFCSRV\)](#page-250-0) razina [revizije](#page-250-0) 229, [435,](#page-456-0) [453](#page-474-0) uređaj  $V$ *idi* također opis uređaja [osiguranje](#page-189-0) 168 [ovlaštenje](#page-189-0) za prijavu 168 virtualni automatska [konfiguracija](#page-52-0) (sistemska vrijednost [QAUTOVRT\)](#page-52-0) 31 [definicija](#page-52-0) 31 uređivanje [autorizacijska](#page-159-0) lista 138, [257](#page-278-0) lista [knjižnica](#page-194-0) 173 objekt knjižnice dokumenata (DLO) [ovlaštenje](#page-281-0) 260 [ovlaštenje](#page-152-0) objekta 131, [258](#page-279-0) Uređivanje [autorizacijske](#page-159-0) liste (EDTAUTL) [naredba](#page-159-0) 138 Uređivanje liste knjižnica [\(EDTLIBL\)](#page-194-0) [naredba](#page-194-0) 173 uređivanje opisa [ovlaštenje](#page-339-0) objekta potrebno za [naredbe](#page-339-0) 318 Uređivanje ovlaštenja objekta [\(EDTOBJAUT\)](#page-152-0) [naredba](#page-152-0) 131 [USEADPAUT](#page-145-0) (koristi usvojeno ovlaštenje) [parametar](#page-145-0) 124 USER DEF [\(korisnički-definirano\)](#page-153-0) [ovlaštenje](#page-153-0) 132 USER [parametar](#page-193-0) na opisu posla 172 usluga (QSRV) korisnički profil default [vrijednosti](#page-288-0) 267 usluge pošte [revizija](#page-474-0) akcije 453 Usluge raspodjele Mrežne arhitekture sistema (SNADS) [QSNADS](#page-288-0) korisnički profil 267 usporedba profil grupe i [autorizacijska](#page-226-0) lista 205 USROPT (korisnička opcija) parametar [\\*EXPERT](#page-153-0) (ekspert) 132 USRPRF (ime) [parametar](#page-78-0) 57 usvajanje ovlaštenja korisnika *Vidi* usvojeno [ovlaštenje](#page-244-0) usvajanje [programa](#page-250-0) (PA) tip unosa [dnevnika](#page-250-0) 229 usvojeno ovlaštenje [prikaz](#page-148-0) 127 usvojeno [\(\\*ADOPTED\)](#page-148-0) ovlaštenje 127 usvojeno ovlaštenje [\\*PGMADP](#page-250-0) (usvajanje programa) razina [revizije](#page-250-0) 229 AP (usvojeno [ovlaštenje\)](#page-512-0) izgled [datoteke](#page-512-0) 491 AP (usvojeno [ovlaštenje\)](#page-250-0) tip unosa [dnevnika](#page-250-0) 229 [definicija](#page-142-0) 121 [dijagram](#page-173-0) toka 152 dnevnik revizije [\(QAUDJRN\)](#page-250-0) unos 229

funkcija [sistemskog](#page-143-0) zahtjeva 122

usvojeno ovlaštenje *(nastavak)* funkcije [debugiranja](#page-143-0) 122 ispis liste [objekata](#page-608-0) 587 kreiranje [programa](#page-144-0) 123 oblik [aplikacije](#page-214-0) 193, [195,](#page-216-0) [196](#page-217-0) [ograničeni](#page-144-0) programi 123 [ovlaštenje](#page-142-0) grupe 121 Pažnja [\(ATTN\)](#page-143-0) tipka 122 posebno [ovlaštenje](#page-142-0) 121 [prenošenje](#page-143-0) na grupni posao 122 [preporuke](#page-145-0) 124 prikaz kritične [datoteke](#page-220-0) 199 opis [naredbe](#page-281-0) 260 [programi](#page-144-0) koji usvajaju profil 123 USRPRF [parametar](#page-144-0) 123 [primjer](#page-214-0) 193, [195,](#page-216-0) [196](#page-217-0) primjer provjere [ovlaštenja](#page-180-0) 159, [161](#page-182-0) program [rukovanja](#page-143-0) porukama [prekida](#page-143-0) 122 promjena dnevnik revizije [\(QAUDJRN\)](#page-250-0) [unos](#page-250-0) 229 [posao](#page-144-0) 123 potrebno [ovlaštenje](#page-144-0) 123 [revizija](#page-244-0) 223 [rizici](#page-145-0) 124 servisni [programi](#page-144-0) 123 [sigurnost](#page-132-0) knjižnice 111 [svrha](#page-142-0) 121 unos dnevnika revizije [\(QAUDJRN\)](#page-512-0) 491 [vlasništvo](#page-144-0) objekta 123 vraćanje programa promjene na [vlasništvu](#page-236-0) i [ovlaštenju](#page-236-0) 215 [zanemarivanje](#page-145-0) 124, [195](#page-216-0) [započinjanje](#page-189-0) posla 168 utičnica davanie dnevnik revizije [\(QAUDJRN\)](#page-250-0) [unos](#page-250-0) 229 utičnice [ovlaštenje](#page-316-0) objekta potrebno je za [naredbe](#page-316-0) 295 uzbuna [ovlaštenje](#page-316-0) objekta potrebno je za [naredbe](#page-316-0) 295

#### **V**

VA [\(promjena](#page-584-0) liste kontrole pristupa) izgled [datoteke](#page-584-0) 563 VA [\(promjena](#page-250-0) liste kontrole pristupa) tip unosa [dnevnika](#page-250-0) 229 validacijska lista Internet [korisnik](#page-227-0) 206 [ovlaštenje](#page-439-0) objekta potrebno za [naredbe](#page-439-0) 418 [validacijska](#page-499-0) lista (\*VLDL) revizija 478 [validacijska](#page-587-0) lista (VO) izgled datoteke 566 [Validacijske](#page-227-0) liste, Brisanje 206 [Validacijske](#page-227-0) liste, Kreiranje 206 VC [\(početak](#page-585-0) i kraj veze) izgled datoteke 564 VC (pokretanje ili [završavanje](#page-250-0) unosa) tip unosa [dnevnika](#page-250-0) 229 [veličina](#page-61-0) lozinke 40 veliki [korisnički](#page-274-0) profil 253

veliki profili [planiranje](#page-211-0) aplikacija 190 verzija nacionalnog jezika (NLV) [sigurnost](#page-219-0) naredbi 198 veza [ovlaštenje](#page-320-0) objekta potrebno je za [naredbe](#page-320-0) 299, [328](#page-349-0) VF (zatvaranje [poslužiteljskih](#page-585-0) datoteka) izgled [datoteke](#page-585-0) 564 VFYCMN (Provjera komunikacija) naredba [revizija](#page-451-0) objekta 430, [431,](#page-452-0) [452](#page-473-0) VFYIMGCLG naredba potrebno je [ovlaštenje](#page-349-0) objekta 328 VFYLNKLPDA (Provjera veze koja podržava LPDA-2) naredba potrebno je [ovlaštenje](#page-422-0) objekta 401 [revizija](#page-473-0) objekta 452 VFYMSTK (Provjera glavnog ključa) naredba potrebno je [ovlaštenje](#page-328-0) objekta 307 VFYPIN (Provjera osobnog identifikacijskog broja) naredba potrebno je [ovlaštenje](#page-328-0) objekta 307 VFYPRT (Provjera pisača) naredba potrebno je [ovlaštenje](#page-409-0) objekta 388, [401](#page-422-0) VFYTAP (Provjera trake) naredba potrebno je [ovlaštenje](#page-409-0) objekta 388, [401](#page-422-0) VFYTCPCNN (Provjera TCP/IP povezivanja) naredba potrebno je [ovlaštenje](#page-433-0) objekta 412 virtualni pisač [osiguranje](#page-202-0) 181 virtualni uređaj automatska [konfiguracija](#page-52-0) (sistemska vrijednost [QAUTOVRT\)](#page-52-0) 31 [definicija](#page-52-0) 31 virus [otkrivanje](#page-244-0) 223, [254,](#page-275-0) [259](#page-280-0) [pretraživanje](#page-275-0) 254 višestruka grupa [planiranje](#page-225-0) 204 [primjer](#page-184-0) 163 VL [\(ograničenje](#page-586-0) računa premašeno) izgled [datoteke](#page-586-0) 565 VL [\(premašena](#page-250-0) granica računa) tip unosa [dnevnika](#page-250-0) 229 vlasnik  $V$ *idi* također [vlasništvo](#page-138-0)  $V$ *idi također* [vlasništvo](#page-22-0) objekta OWNER parametar korisničkog profila [opis](#page-137-0) 116 vlasništvo  $V$ *idi* također [vlasništvo](#page-22-0) nad objektom [ALWOBJDIF](#page-233-0) (dozvoli razlike objekta) [parametar](#page-233-0) 212 brisanie profil [vlasnika](#page-119-0) 98, [115](#page-136-0) default [\(QDFTOWN\)](#page-138-0) korisnički [profil](#page-138-0) 117 [dijagram](#page-166-0) toka 145 dodjela novom [objektu](#page-138-0) 117 izlaz [pisača](#page-198-0) 177 novi [objekt](#page-138-0) 117 objekt privatno [ovlaštenje](#page-128-0) 107 [upravljanje](#page-226-0) 205 [opis](#page-136-0) 115 opis uređaja 170

vlasništvo *(nastavak)* OWNER korisnički profil parametar [opis](#page-98-0) 77 profil [grupe](#page-137-0) 116 promjena dnevnik revizije [\(QAUDJRN\)](#page-250-0) [unos](#page-250-0) 229 [metode](#page-156-0) 135 potrebno [ovlaštenje](#page-136-0) 115 promjena kod vraćanja dnevnik revizije [\(QAUDJRN\)](#page-250-0) [unos](#page-250-0) 229 [promjene](#page-233-0) kod vraćanja 212 rad s [135](#page-156-0) radna [stanica](#page-191-0) 170 spool [datoteka](#page-198-0) 177 [spremanje](#page-230-0) 209 upravljanje veličina profila [vlasnika](#page-136-0) 115 usvojeno [ovlaštenje](#page-144-0) 123 [uvod](#page-25-0) 4 [vraćanje](#page-230-0) 209, [212](#page-233-0) vlasništvo nad objektom brisanje profil [vlasnika](#page-119-0) 98 vlasništvo objekta [ALWOBJDIF](#page-233-0) (dozvoli razlike objekta) [parametar](#page-233-0) 212 brisanje profil [vlasnika](#page-136-0) 115 [dijagram](#page-166-0) toka 145 [odgovornosti](#page-243-0) 222 [opis](#page-136-0) 115 privatno [ovlaštenje](#page-128-0) 107 profil [grupe](#page-137-0) 116 promjena dnevnik revizije [\(QAUDJRN\)](#page-250-0) [unos](#page-250-0) 229 [metode](#page-156-0) 135 opis [naredbe](#page-279-0) 258 potrebno [ovlaštenje](#page-136-0) 115 [premještanje](#page-226-0) aplikacija na [produkciju](#page-226-0) 205 [promjene](#page-233-0) kod vraćanja 212 rad s [135,](#page-156-0) [258](#page-279-0) [spremanje](#page-230-0) 209 upravljanje veličina profila [vlasnika](#page-136-0) 115 usvojeno [ovlaštenje](#page-144-0) 123 [vraćanje](#page-230-0) 209, [212](#page-233-0) vlasništvo, objekt [odgovornosti](#page-243-0) 222 [VM/MVS](#page-288-0) most (QGATE) korisnički [profil](#page-288-0) 267 VN [\(mrežna](#page-250-0) prijava ili odjava) tip unosa [dnevnika](#page-250-0) 229 VN [\(prijava](#page-586-0) i odjava s mreže) izgled [datoteke](#page-586-0) 565 VO [\(validacijska](#page-587-0) lista) izgled datoteke 566 vođenje dnevnika [sigurnosni](#page-220-0) alat 199 VP (greška mrežne [lozinke\)](#page-588-0) izgled [datoteke](#page-588-0) 567 VP (greška mrežne [lozinke\)](#page-250-0) tip unosa [dnevnika](#page-250-0) 229 VR (pristup [mrežnom](#page-589-0) resursu) izgled [datoteke](#page-589-0) 568

vraćanje \*ALLOBJ (svi objekti) posebno ovlaštenje svi objekti [\(\\*ALLOBJ\)](#page-233-0) posebno [ovlaštenje](#page-233-0) 212 \*CRQD objekt dnevnik revizije [\(QAUDJRN\)](#page-250-0) [unos](#page-250-0) 229 \*CRQD objekt koji usvaja [ovlaštenje](#page-570-0) (RQ) izgled [datoteke](#page-570-0) 549 [ALWOBJDIF](#page-233-0) (dozvoli razlike objekta) [parametar](#page-233-0) 212, [213](#page-234-0) autorizacijska lista [asocijacija](#page-234-0) s objektom 213 opis [postupka](#page-237-0) 216 [pregled](#page-230-0) naredbi 209 dozvoli razlike objekta [\(ALWOBJDIF\)](#page-234-0) [parametar](#page-234-0) 213 gid (grupni [identifikacijski](#page-233-0) broj) 212 greška u programu dnevnik revizije [\(QAUDJRN\)](#page-250-0) [unos](#page-250-0) 229 [informacije](#page-230-0) sigurnosti 209 javno [ovlaštenje](#page-230-0) 209, [213](#page-234-0) [knjižnica](#page-230-0) 209 korisnički profil dnevnik revizije [\(QAUDJRN\)](#page-250-0) [unos](#page-250-0) 229 opis [naredbe](#page-281-0) 260 [procedure](#page-230-0) 209, [211](#page-232-0) licencni program [preporuke](#page-236-0) 215 [sigurnosni](#page-236-0) rizici 215 maksimalna memorija [\(MAXSTG\)](#page-96-0) 75 objekt dnevnik revizije [\(QAUDJRN\)](#page-250-0) [unos](#page-250-0) 229 [naredbe](#page-230-0) 209 [sigurnosna](#page-233-0) pitanja 212 [vlasništvo](#page-230-0) 209, [212](#page-233-0) objekt knjižnice [dokumenata](#page-230-0) (DLO) 209 [ograničavanje](#page-203-0) 182 [operativni](#page-238-0) sistem 217 opis posla dnevnik revizije [\(QAUDJRN\)](#page-250-0) [unos](#page-250-0) 229 ovlaštenje dnevnik revizije [\(QAUDJRN\)](#page-250-0) [unos](#page-250-0) 229 opis [naredbe](#page-281-0) 260 opis [postupka](#page-235-0) 214 [pregled](#page-230-0) naredbi 209 [procedura](#page-234-0) 213 ovlaštenje promijenjeno od sistema dnevnik revizije [\(QAUDJRN\)](#page-250-0) [unos](#page-250-0) 229 posjednik [ovlaštenja](#page-230-0) 209 potrebna [memorija](#page-96-0) 75 [primarna](#page-230-0) grupa 209, [212](#page-233-0) privatno [ovlaštenje](#page-230-0) 209, [213](#page-234-0) [programi](#page-235-0) 214 promjena vlasništva dnevnik revizije [\(QAUDJRN\)](#page-250-0) [unos](#page-250-0) 229 provjera [valjanosti](#page-35-0) programa 14 QDFTOWN (default) vlasnik dnevnik revizije [\(QAUDJRN\)](#page-250-0) [unos](#page-250-0) 229

vraćanje *(nastavak)* [sigurnosni](#page-202-0) rizik 181 uid [\(identifikacijski](#page-233-0) broj korisnika) 212 usvojeno ovlaštenje promjene na [vlasništvu](#page-236-0) i [ovlaštenju](#page-236-0) 215 vraćanje \*CRQD (RQ) izgled [datoteke](#page-571-0) 550 [vraćanje](#page-250-0) \*CRQD objekta (RQ) tip unosa [dnevnika](#page-250-0) 229 Vraćanje knjižnice [\(RSTLIB\)](#page-230-0) naredba 209 Vraćanje korisničkih profila [\(RSTUSRPRF\)](#page-230-0) [naredba](#page-230-0) 209 Vraćanje licencnog programa (RSTLICPGM) naredba [preporuke](#page-236-0) 215 [sigurnosni](#page-236-0) rizici 215 [vraćanje](#page-250-0) objekta (OR) tip unosa [dnevnika](#page-250-0) 229 Vraćanje objekta (RSTOBJ) naredba [upotreba](#page-230-0) 209 Vraćanje objekta knjižnice [dokumenata](#page-230-0) [\(RSTDLO\)](#page-230-0) naredba 209 vraćanje opisa posla (RJ) izgled [datoteke](#page-567-0) 546 [vraćanje](#page-250-0) opisa posla (RJ) tip unosa [dnevnika](#page-250-0) 229 Vraćanje ovlaštenja (RSTAUT) naredba dnevnik revizije [\(QAUDJRN\)](#page-250-0) unos 229 [procedura](#page-235-0) 214 uloga u vraćanju [sigurnosti](#page-230-0) 209 [upotreba](#page-234-0) 213 vraćanje [ovlaštenja](#page-571-0) za korisnički profil (RU) izgled [datoteke](#page-571-0) 550 vraćanje [ovlaštenja](#page-250-0) za korisnički profil (RU) tip unosa [dnevnika](#page-250-0) 229 vraćanje programa koji usvajaju [ovlaštenje](#page-569-0) (RP) izgled [datoteke](#page-569-0) 548 vraćanje programa koji usvajaju [ovlaštenje](#page-250-0) (RP) tip unosa [dnevnika](#page-250-0) 229 [vremenski](#page-204-0) dio 183 vrijednost AUTOCFG [\(automatska](#page-52-0) [konfiguracija](#page-52-0) uređaja) 31 vrijednost [CRTOBJAUD](#page-73-0) (revizija kreiranja [objekta\)](#page-73-0) 52 vrijednost provjere valjanosti [definicija](#page-35-0) 14 dnevnik revizije [\(QAUDJRN\)](#page-250-0) unos 229 [vrijednost](#page-73-0) revizija kreiranja objekta [\(CRTOBJAUD\)](#page-73-0) 52 VRYCFG (Variranje konfiguracije) naredba potrebno je [ovlaštenje](#page-324-0) objekta 303 [revizija](#page-451-0) objekta 430, [431,](#page-452-0) [452,](#page-473-0) [457,](#page-478-0) [458](#page-479-0) VS [\(poslužiteljska](#page-589-0) sesija) izgled datoteke 568 VS (sesija [poslužitelja\)](#page-250-0) tip unosa [dnevnika](#page-250-0) 229 VU [\(promjena](#page-590-0) mrežnog profila) izgled [datoteke](#page-590-0) 569 VU [\(promjena](#page-250-0) mrežnog profila) tip unosa [dnevnika](#page-250-0) 229 VV [\(promjena](#page-591-0) servisnog statusa) izgled [datoteke](#page-591-0) 570 VV [\(promjena](#page-250-0) statusa servisa) tip unosa [dnevnika](#page-250-0) 229

#### **W**

WRKACTJOB (Rad s aktivnim poslovima) naredba potrebno je [ovlaštenje](#page-367-0) objekta 346 WRKALR (Rad uzbunama) naredba potrebno je [ovlaštenje](#page-316-0) objekta 295 WRKALRD (Rad s opisima uzbuna) naredba potrebno je [ovlaštenje](#page-316-0) objekta 295 WRKALRTBL (Rad s tablicama uzbuna) naredba potrebno je [ovlaštenje](#page-316-0) objekta 295 WRKAUT (Rad s direktorijem ovlaštenja) naredba potrebno je [ovlaštenje](#page-349-0) objekta 328 WRKAUT (Rad s [ovlaštenjem\)](#page-152-0) naredba 131 [revizija](#page-455-0) objekta 434, [468,](#page-489-0) [473](#page-494-0) WRKAUTL (Rad s autorizacijskim listama) naredba potrebno je [ovlaštenje](#page-318-0) objekta 297 WRKBNDDIR (Rad s direktorijem vezivanja) naredba potrebno je [ovlaštenje](#page-319-0) objekta 298 WRKBNDDIRE (Rad s unosom direktorija vezivanja) naredba potrebno je [ovlaštenje](#page-319-0) objekta 298 WRKCFGL (Rad s konfiguracijskim listama) naredba potrebno je [ovlaštenje](#page-325-0) objekta 304 WRKCFGSTS (Rad s konfiguracijskim statusom) naredba potrebno je [ovlaštenje](#page-324-0) objekta 303 [revizija](#page-453-0) objekta 432, [453,](#page-474-0) [458](#page-479-0) WRKCHTFMT (Rad s formatima dijagrama) naredba potrebno je [ovlaštenje](#page-319-0) objekta 298 WRKCLS (Rad s klasama) naredba potrebno je [ovlaštenje](#page-320-0) objekta 299 WRKCLS (Rad s klasom) naredba [revizija](#page-449-0) objekta 428 WRKCMD (Rad s naredbama) naredba potrebno je [ovlaštenje](#page-323-0) objekta 302 WRKCMD (Rad s naredbom) naredba [revizija](#page-449-0) objekta 428 WRKCMTDFN (Rad s definicijom predavanja) naredba potrebno je [ovlaštenje](#page-324-0) objekta 303 WRKCNNL (Rad s listama povezivanja) naredba potrebno je [ovlaštenje](#page-326-0) objekta 305 WRKCNNLE (Rad s unosima liste povezivanja) naredba potrebno je [ovlaštenje](#page-326-0) objekta 305 WRKCNTINF (Rad s kontakt informacijama) naredba potrebno je [ovlaštenje](#page-415-0) objekta 394, [401](#page-422-0) WRKCOSD (Rad s opisima klase-usluga) naredba potrebno je [ovlaštenje](#page-320-0) objekta 299 WRKCRQD (Rad s opisima zahtjeva promjene) naredba [revizija](#page-448-0) objekta 427 WRKCRQD (Rad s opisom zahtjeva promjene) naredba potrebno je [ovlaštenje](#page-319-0) objekta 298 WRKCSI (Rad s informacijama druge komunikacijske strane) naredba potrebno je [ovlaštenje](#page-324-0) objekta 303

WRKCSI (Rad s informacijama druge komunikacijske strane) naredba *(nastavak)* [revizija](#page-451-0) objekta 430 WRKCTLD (Rad s opisima kontrolera) naredba potrebno je [ovlaštenje](#page-326-0) objekta 305 [revizija](#page-452-0) objekta 431 WRKDBFIDD (Rad s datotekama baze podataka korištenjem IDDU) naredba potrebno je [ovlaštenje](#page-365-0) objekta 344 WRKDDMF (Rad s datotekama upravljanja distribuiranih podataka) naredba potrebno je [ovlaštenje](#page-340-0) objekta 319 WRKDEVD (Rad s opisima uređaja) naredba potrebno je [ovlaštenje](#page-329-0) objekta 308 [revizija](#page-453-0) objekta 432 WRKDEVTBL (Rad s tablicama uređaja) naredba potrebno je [ovlaštenje](#page-347-0) objekta 326 WRKDIRE (Rad s unosom direktorija) naredba potrebno je [ovlaštenje](#page-332-0) objekta 311 WRKDIRLOC (Rad s lokacijama direktorija) naredba potrebno je [ovlaštenje](#page-332-0) objekta 311 WRKDIRSHD (Rad sa sistemima sjenčanja direktorija) naredba potrebno je [ovlaštenje](#page-332-0) objekta 311 WRKDOC (Rad s dokumentima) naredba potrebno je [ovlaštenje](#page-334-0) objekta 313 [revizija](#page-458-0) objekta 437 WRKDOCLIB (Rad s knjižnicama dokumenta) naredba potrebno je [ovlaštenje](#page-398-0) objekta 377 [revizija](#page-460-0) objekta 439 WRKDOCPRTQ (Rad s redom ispisa dokumenta) naredba potrebno je [ovlaštenje](#page-398-0) objekta 377 [revizija](#page-460-0) objekta 439 WRKDPCQ (Rad s DSNX/PC distribucijskim redovima) naredba potrebno je [ovlaštenje](#page-333-0) objekta 312 WRKDSKSTS (Rad sa statusom diska) naredba potrebno je [ovlaštenje](#page-332-0) objekta 311 WRKDSTL (Rad s distribucijskim listama) naredba potrebno je [ovlaštenje](#page-334-0) objekta 313 WRKDSTQ (Rad s redom distribucije) naredba potrebno je [ovlaštenje](#page-333-0) objekta 312 WRKDTAARA (Rad s područjem podataka) naredba potrebno je [ovlaštenje](#page-329-0) objekta 308 [revizija](#page-461-0) objekta 440 WRKDTADCT (Rad s rječnicima podataka) naredba potrebno je [ovlaštenje](#page-365-0) objekta 344 WRKDTADFN (Rad s definicijama podataka) naredba potrebno je [ovlaštenje](#page-365-0) objekta 344 WRKDTAQ (Rad s redovima podataka) naredba potrebno je [ovlaštenje](#page-329-0) objekta 308 [revizija](#page-462-0) objekta 441

WRKEDTD (Rad s uređivanjima opisa) naredba potrebno je [ovlaštenje](#page-339-0) objekta 318 [revizija](#page-462-0) objekta 441 WRKENVVAR (Rad s varijablom okoline) naredba potrebno je [ovlaštenje](#page-339-0) objekta 318 WRKF (Rad s datotekama) naredba potrebno je [ovlaštenje](#page-340-0) objekta 319 [revizija](#page-466-0) objekta 445 WRKFCNARA (Rad s funkcionalnim područjima) naredba potrebno je [ovlaštenje](#page-403-0) objekta 382 WRKFCT (Rad s kontrolnom tablicom obrazaca) naredba potrebno je [ovlaštenje](#page-417-0) objekta 396 WRKFLR (Rad s folderima) naredba potrebno je [ovlaštenje](#page-334-0) objekta 313 WRKFNTRSC (Rad s resursima fonta) naredba potrebno je [ovlaštenje](#page-314-0) objekta 293 [revizija](#page-466-0) objekta 445 WRKFORMDF (Rad s definicijama obrasca) naredba potrebno je [ovlaštenje](#page-314-0) objekta 293 [revizija](#page-467-0) objekta 446 WRKFSTAF (Rad s funkcijom FFST uzbune) naredba potrebno je [ovlaštenje](#page-422-0) objekta 401 WRKFSTPCT (Rad s kontrolnom tablicom FFST istrage) naredba potrebno je [ovlaštenje](#page-422-0) objekta 401 WRKFTR (Rad s filterima) naredba potrebno je [ovlaštenje](#page-347-0) objekta 326 [revizija](#page-467-0) objekta 446 WRKFTRACNE (Rad s unosima akcije filtera) naredba potrebno je [ovlaštenje](#page-347-0) objekta 326 [revizija](#page-467-0) objekta 446 WRKFTRSLTE (Rad s unosima izbora filtera) naredba potrebno je [ovlaštenje](#page-347-0) objekta 326 [revizija](#page-467-0) objekta 446 WRKGSS (Rad s grafičkim skupovima simbola) naredba potrebno je [ovlaštenje](#page-348-0) objekta 327 [revizija](#page-468-0) objekta 447 WRKHDWRSC (Rad s hardverskim resursima) naredba potrebno je [ovlaštenje](#page-417-0) objekta 396 WRKHLDOPTF (Rad s datotekama optičke pomoći) naredba potrebno je [ovlaštenje](#page-399-0) objekta 378 WRKIMGCLGE naredba potrebno je [ovlaštenje](#page-349-0) objekta 328 WRKJOB (Rad s poslom) naredba potrebno je [ovlaštenje](#page-367-0) objekta 346 WRKJOBD (Rad s opisima poslova) naredba potrebno je [ovlaštenje](#page-370-0) objekta 349 [revizija](#page-469-0) objekta 448 WRKJOBQ (Rad s redom poslova) naredba potrebno je [ovlaštenje](#page-370-0) objekta 349 [revizija](#page-470-0) objekta 449 WRKJOBSCDE (Rad s unosima rasporeda posla) naredba [revizija](#page-470-0) objekta 449

WRKJOBSCDE (Rad s unosima raspoređivanja posla) naredba potrebno je [ovlaštenje](#page-371-0) objekta 350 WRKJRN (Rad s dnevnikom) naredba [revizija](#page-472-0) objekta 451 [upotreba](#page-273-0) 252 WRKJRN (Rad s Dnevnikom) naredba potrebno je [ovlaštenje](#page-372-0) objekta 351 [upotreba](#page-269-0) 248 WRKJRNA (Rad s atributima dnevnika) naredba potrebno je [ovlaštenje](#page-372-0) objekta 351 [revizija](#page-472-0) objekta 451 [upotreba](#page-269-0) 248, [252](#page-273-0) WRKJRNRCV (Rad s primateljima dnevnika) naredba potrebno je [ovlaštenje](#page-375-0) objekta 354 [revizija](#page-472-0) objekta 451 WRKLANADPT (Rad s LAN adaptorima) naredba potrebno je [ovlaštenje](#page-388-0) objekta 367 WRKLIB (Rad s knjižnicama) naredba potrebno je [ovlaštenje](#page-382-0) objekta 361 WRKLIBPDM (Rad s knjižnicama korištenjem PDM) naredba potrebno je [ovlaštenje](#page-316-0) objekta 295 WRKLIND (Rad s opisima linija) naredba potrebno je [ovlaštenje](#page-386-0) objekta 365 [revizija](#page-474-0) objekta 453 WRKLNK (Rad s vezama) naredba potrebno je [ovlaštenje](#page-349-0) objekta 328 [revizija](#page-454-0) objekta 433, [434,](#page-455-0) [468,](#page-489-0) [472,](#page-493-0) [473](#page-494-0)[,](#page-495-0) [474,](#page-495-0) [475](#page-496-0) WRKMBRPDM (Rad s članovima korištenjem PDM) naredba potrebno je [ovlaštenje](#page-316-0) objekta 295 WRKMNU (Rad s izbornicima) naredba potrebno je [ovlaštenje](#page-389-0) objekta 368 [revizija](#page-475-0) objekta 454 WRKMOD (Rad s modulima) naredba [revizija](#page-476-0) objekta 455 WRKMOD (Rad s modulom) naredba potrebno je [ovlaštenje](#page-393-0) objekta 372 WRKMODD (Rad s opisima načina) naredba potrebno je [ovlaštenje](#page-393-0) objekta 372 [revizija](#page-475-0) objekta 454 WRKMSG (Rad s porukama) naredba potrebno je [ovlaštenje](#page-390-0) objekta 369 [revizija](#page-477-0) objekta 456 WRKMSGD (Rad s opisima poruka) naredba potrebno je [ovlaštenje](#page-391-0) objekta 370 [revizija](#page-476-0) objekta 455 WRKMSGF (Rad s datotekama poruka) naredba potrebno je [ovlaštenje](#page-391-0) objekta 370 [revizija](#page-476-0) objekta 455 WRKMSGQ (Rad s redovima poruka) naredba potrebno je [ovlaštenje](#page-392-0) objekta 371 [revizija](#page-477-0) objekta 456 WRKNAMSMTP (Rad s imenima za SMTP) naredba potrebno je [ovlaštenje](#page-433-0) objekta 412 WRKNETF (Rad s mrežnim datotekama) naredba potrebno je [ovlaštenje](#page-394-0) objekta 373

WRKNETJOBE (Rad s unosima mrežnog posla) naredba potrebno je [ovlaštenje](#page-394-0) objekta 373 WRKNETTBLE (Rad s unosima mrežne tablice) naredba potrebno je [ovlaštenje](#page-433-0) objekta 412 WRKNODL (Rad s listom čvorova) naredba potrebno je [ovlaštenje](#page-398-0) objekta 377 [revizija](#page-478-0) objekta 457 WRKNODLE (Rad s unosima liste čvorova) naredba potrebno je [ovlaštenje](#page-398-0) objekta 377 [revizija](#page-478-0) objekta 457 WRKNTBD (Rad s NetBIOS opisom) naredba potrebno je [ovlaštenje](#page-394-0) objekta 373 [revizija](#page-478-0) objekta 457 WRKNWID (Rad s naredbom opisa mrežnog sučelia) naredba potrebno je [ovlaštenje](#page-396-0) objekta 375 WRKNWID (Rad s opisom mrežnog sučelja) naredba [revizija](#page-479-0) objekta 458 WRKNWSALS (Rad sa zamjenskim imenima mrežnog poslužitelja) naredba potrebno je [ovlaštenje](#page-396-0) objekta 375 WRKNWSD (Rad s opisom mrežnog poslužitelja) naredba potrebno je [ovlaštenje](#page-397-0) objekta 376 [revizija](#page-479-0) objekta 458 WRKNWSENR (Rad s korisničkim upisom mrežnog poslužitelja) naredba potrebno je [ovlaštenje](#page-396-0) objekta 375 WRKNWSSSN (Rad sa sesijom mrežnog poslužitelja) naredba potrebno je [ovlaštenje](#page-396-0) objekta 375 WRKNWSSTG (Rad s memorijskim prostorom mrežnog poslužitelja) naredba potrebno je [ovlaštenje](#page-396-0) objekta 375 WRKNWSSTS (Rad sa statusom mrežnog poslužitelja) naredba potrebno je [ovlaštenje](#page-396-0) objekta 375 WRKOBJ (Rad s objektima) naredba potrebno je [ovlaštenje](#page-308-0) objekta 287 WRKOBJCSP (Rad s objektima za CSP/AE) naredba [revizija](#page-483-0) objekta 462 WRKOBJLCK (Rad sa zaključavanjima objekta) naredba potrebno je [ovlaštenje](#page-308-0) objekta 287 WRKOBJOWN (Rad s objektima po vlasniku) naredba potrebno je [ovlaštenje](#page-308-0) objekta 287 [revizija](#page-243-0) 222 [revizija](#page-498-0) objekta 477 [upotreba](#page-156-0) 135 WRKOBJPDM (Rad s objektima koristeći PDM) naredba potrebno je [ovlaštenje](#page-316-0) objekta 295 [WRKOBJPGP](#page-137-0) (Rad s objektima po primarnoj grupi) [naredba](#page-137-0) 116, [136](#page-157-0) potrebno je [ovlaštenje](#page-308-0) objekta 287 WRKOPTDIR (Rad s optičkim direktorijima) naredba potrebno je [ovlaštenje](#page-399-0) objekta 378 WRKOPTF (Rad s optičkim datotekama) naredba potrebno je [ovlaštenje](#page-399-0) objekta 378

WRKOPTVOL (Rad s optičkim volumenima) naredba potrebno je [ovlaštenje](#page-399-0) objekta 378 WRKORDINF (Rad s informacijama narudžbe) naredba ovlašteni IBM [dobavljeni](#page-294-0) korisnički [profili](#page-294-0) 273 potrebno je [ovlaštenje](#page-435-0) objekta 414 WRKOUTQ (Rad s izlaznim redom) naredba potrebno je [ovlaštenje](#page-402-0) objekta 381 [revizija](#page-480-0) objekta 459 WRKOUTQD (Rad s opisom izlaznog reda) naredba potrebno je [ovlaštenje](#page-402-0) objekta 381 [revizija](#page-480-0) objekta 459 [sigurnosni](#page-198-0) parametri 177 WRKOVL (Rad s prekrivanjima) naredba potrebno je [ovlaštenje](#page-314-0) objekta 293 [revizija](#page-481-0) objekta 460 WRKPAGDFN (Rad s definicijama stranice) naredba potrebno je [ovlaštenje](#page-314-0) objekta 293 [revizija](#page-481-0) objekta 460 WRKPAGSEG (Rad sa segmentima stranice) naredba potrebno je [ovlaštenje](#page-314-0) objekta 293 [revizija](#page-481-0) objekta 460 WRKPCLTBLE (Rad s unosima tablice protokola) naredba potrebno je [ovlaštenje](#page-433-0) objekta 412 WRKPDG (Rad s ispisom grupe opisnih riječi) naredba [revizija](#page-481-0) objekta 460 WRKPDGPRF (Rad s profilom grupe opisnika ispisa) naredba potrebno je [ovlaštenje](#page-409-0) objekta 388 WRKPFCST (Rad s ograničenjima fizičke datoteke) naredba potrebno je [ovlaštenje](#page-340-0) objekta 319 [revizija](#page-466-0) objekta 445 WRKPGM (Rad s programima) naredba potrebno je [ovlaštenje](#page-410-0) objekta 389 [revizija](#page-483-0) objekta 462 WRKPGMTBL (Rad s tablicama programa) naredba potrebno je [ovlaštenje](#page-347-0) objekta 326 WRKPNLGRP (Rad s grupama panela) naredba potrebno je [ovlaštenje](#page-389-0) objekta 368 [revizija](#page-483-0) objekta 462 WRKPRB (Rad s problemom) naredba potrebno je [ovlaštenje](#page-409-0) objekta 388, [401](#page-422-0) WRKPTFGRP (Rad s PTF grupom) naredba potrebno je [ovlaštenje](#page-422-0) objekta 401 WRKQMFORM (Rad s obrascem upravljanja upitom) naredba potrebno je [ovlaštenje](#page-413-0) objekta 392 [revizija](#page-484-0) objekta 463 WRKQMQRY (Rad s upitom upravljanja upitom) naredba potrebno je [ovlaštenje](#page-413-0) objekta 392 WRKQRY (Rad s upitom) naredba potrebno je [ovlaštenje](#page-413-0) objekta 392 WRKQST (Rad s pitanjima) naredba potrebno je [ovlaštenje](#page-415-0) objekta 394

WRKRDBDIRE (Rad s unosima direktorija relacijske baze podataka) naredba potrebno je [ovlaštenje](#page-416-0) objekta 395 WRKREGINF (Rad s informacijama registracije) naredba [revizija](#page-463-0) objekta 442 WRKREGINF (Rad s registracijom) naredba potrebno je [ovlaštenje](#page-416-0) objekta 395 WRKRJESSN (Rad s RJE sesijom) naredba potrebno je [ovlaštenje](#page-417-0) objekta 396 WRKRPYLE (Rad s unosima liste odgovora sistema) naredba potrebno je [ovlaštenje](#page-430-0) objekta 409 [revizija](#page-486-0) objekta 465 WRKS36PGMA (Rad sa System/36 atributima programa) naredba potrebno je [ovlaštenje](#page-430-0) objekta 409 [revizija](#page-482-0) objekta 461 WRKS36PRCA (Rad sa System/36 atributima procedure) naredba potrebno je [ovlaštenje](#page-430-0) objekta 409 [revizija](#page-466-0) objekta 445 WRKS36SRCA (Rad sa System/36 izvornim atributima) naredba potrebno je [ovlaštenje](#page-430-0) objekta 409 [revizija](#page-466-0) objekta 445 WRKSBMJOB (Rad sa submitiranim poslovima) naredba potrebno je [ovlaštenje](#page-367-0) objekta 346 WRKSBS (Rad s podsistemima) naredba potrebno je [ovlaštenje](#page-428-0) objekta 407 [revizija](#page-488-0) objekta 467 WRKSBSD (Rad s opisima podsistema) naredba potrebno je [ovlaštenje](#page-428-0) objekta 407 [revizija](#page-488-0) objekta 467 WRKSBSJOB (Rad s poslovima podsistema) naredba potrebno je [ovlaštenje](#page-367-0) objekta 346 [revizija](#page-488-0) objekta 467 WRKSCHIDX (Rad s indeksima pretraživanja) naredba potrebno je [ovlaštenje](#page-366-0) objekta 345 WRKSCHIDX (Rad s indeksima traženja) naredba [revizija](#page-488-0) objekta 467 WRKSCHIDXE (Rad s unosima indeksa pretraživanja) naredba potrebno je [ovlaštenje](#page-366-0) objekta 345 [revizija](#page-488-0) objekta 467 WRKSHRPOOL (Rad s dijeljenim memorijskim spremištima) naredba potrebno je [ovlaštenje](#page-429-0) objekta 408 WRKSOC (Rad sa sferom kontrole) naredba potrebno je [ovlaštenje](#page-425-0) objekta 404 WRKSPADCT (Rad s rječnikom za pomoć u sricanju) naredba potrebno je [ovlaštenje](#page-425-0) objekta 404 WRKSPLF (Rad s Spool [datotekama\)](#page-198-0) [naredba](#page-198-0) 177 potrebno je [ovlaštenje](#page-426-0) objekta 405 WRKSPLF (Rad sa spool datotekama) naredba [revizija](#page-480-0) objekta 459 WRKSPLFA (Rad s atributima spool datoteke) naredba [revizija](#page-480-0) objekta 459

WRKSPTPRD (Rad s podržanim proizvodima) naredba [revizija](#page-483-0) objekta 462 WRKSRVPGM (Rad sa servisnim programima) naredba potrebno je [ovlaštenje](#page-410-0) objekta 389 [revizija](#page-492-0) objekta 471 WRKSRVPVD (Rad s dobavljačima servisa) naredba potrebno je [ovlaštenje](#page-422-0) objekta 401 WRKSRVTBLE (Rad s unosima tablice servisa) naredba potrebno je [ovlaštenje](#page-433-0) objekta 412 WRKSSND (Rad s opisom sesije) naredba potrebno je [ovlaštenje](#page-417-0) objekta 396 WRKSYSACT (Rad s aktivnosti sistema) naredba potrebno je [ovlaštenje](#page-403-0) objekta 382 [WRKSYSSTS](#page-204-0) (Rad sa statusom sistema) [naredba](#page-204-0) 183 potrebno je [ovlaštenje](#page-429-0) objekta 408 WRKSYSVAL (Rad sa sistemskim vrijednostima) naredba potrebno je [ovlaštenje](#page-430-0) objekta 409 [upotreba](#page-241-0) 220 WRKTAPCTG (Rad s kazetom trake) naredba potrebno je [ovlaštenje](#page-388-0) objekta 367 WRKTBL (Rad s tablicama) naredba potrebno je [ovlaštenje](#page-432-0) objekta 411 [revizija](#page-497-0) objekta 476 WRKTCPSTS (Rad s TCP/IP mrežnim statusom) naredba potrebno je [ovlaštenje](#page-433-0) objekta 412 WRKTXTIDX (Rad s indeksom teksta) naredba potrebno je [ovlaštenje](#page-398-0) objekta 377 WRKUSRJOB (Rad s korisničkim poslovima) naredba potrebno je [ovlaštenje](#page-367-0) objekta 346 WRKUSRPRF (Rad s korisničkim profilima) naredba [revizija](#page-498-0) objekta 477 WRKUSRTBL (Rad s korisničkim tablicama) naredba potrebno je [ovlaštenje](#page-347-0) objekta 326 WRKWTR (Rad s programima za pisanje) naredba potrebno je [ovlaštenje](#page-440-0) objekta 419

#### **X**

X0 (kerberos provjera [autentičnosti\)](#page-591-0) izgled [datoteke](#page-591-0) 570

#### **Y**

YC [\(promjena](#page-597-0) DLO objekta) izgled [datoteke](#page-597-0) 576 YR (čitanje DLO [objekta\)](#page-597-0) izgled [datoteke](#page-597-0) 576

#### **Z**

zadržavanje sigurnosti poslužitelja (QRETSVRSEC) sistemska vrijednost [pregled](#page-47-0) 26

[zadržavanje](#page-47-0) sigurnosti poslužitelja [\(QRETSVRSEC\)](#page-47-0) vrijednost 26 zadrži (\*HOLD) način isporuke  $Vidi$  *također* red poruka [korisnički](#page-102-0) profil 81 zahtjev klijenta pristup [\(PCSACC\)](#page-201-0) mrežni [atribut](#page-201-0) 180 zanemarivanje usvojeno [ovlaštenje](#page-145-0) 124 započinjanje posla Program [rukovanje](#page-189-0) tipkom Attention 168 usvojeno [ovlaštenje](#page-189-0) 168 zaštita poboljšana [hardverska](#page-34-0) memorija 13 zaštititi medij za [kopiranje](#page-241-0) 220 zatvaranje [poslužiteljskih](#page-585-0) datoteka (VF) izgled [datoteke](#page-585-0) 564 zaustaviti [funkcija](#page-269-0) revizije 248 zaustavljanje [funkcija](#page-269-0) revizije 248 [revizija](#page-69-0) 48 završavanje povezivanje dnevnik revizije [\(QAUDJRN\)](#page-250-0) [unos](#page-250-0) 229 ZC [\(promjena](#page-597-0) objekta) izgled datoteke 576 ZM [\(promjena](#page-600-0) objekta) izgled datoteke 579 ZR (čitanje objekta) izgled [datoteke](#page-600-0) 579

# **Opaske čitatelja**

**iSeries Upute za sigurnost Verzija 5**

#### **Broj publikacije: SA12-6304-08**

Koristiti će nam Vaša ocjena ove publikacije. Molimo Vas ukažite na eventualne greške u tekstu, osvrnite se na točnost, organizaciju, sadržaj i cjelovitost knjige. Vaši komentari neka se odnose samo na ovaj priručnik, njegov izgled i sadržaj.

S pitanjima tehničke prirode i o cijenama proizvoda obratite se IBM predstavništvu, IBM poslovnim partnerima ili ovlaštenim distributerima.

Nazovite ″Halo IBM″ na broj telefona (u SAD) 001-803-313233 gdje ćete dobiti sve ostale opće informacije.

Suglasni ste da Vaše opaske IBM koristi za svoje potrebe na odgovarajući način, iz čega ne proizlaze nikakve međusobne obaveze.

Opaske:

Zahvaljujemo na suradnji

Vaše opaske šaljite:

- Vaše opaske šaljite na adresu otisnutu na poleđini ovog obrasca.
- v Ako odgovor šaljete telefaksom birajte slijedeći broj: Ostale zemlje: 1-507-253-5192
- v Vaše opaske možete poslati e-mailom na: RCHCLERK@us.ibm.com

Ako želite odgovor od IBM-a, molimo Vas za slijedeće podatke:

Ime Adresa

Tvrtka

Telefonski broj E-mail adresa

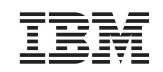

IBM CORPORATION ATTN DEPT 542 IDCLERK 3605 HWY 52 N ROCHESTER MN

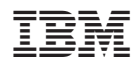

Tiskano u Hrvatskoj

SA12-6304-08

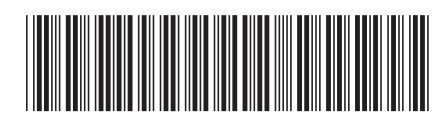